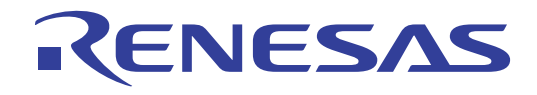

# CubeSuite+ V1.00.00

V850

V850

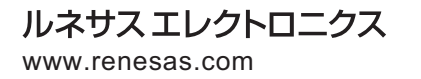

Rev.1.00 2011.04

#### ご注意書き

- 1. 本資料に記載されている内容は本資料発行時点のものであり、予告なく変更することがあります。当社製品 のご購入およびご使用にあたりましては、事前に当社営業窓口で最新の情報をご確認いただきますとともに、 当社ホームページなどを通じて公開される情報に常にご注意ください。
- 2. 本資料に記載された当社製品および技術情報の使用に関連し発生した第三者の特許権、著作権その他の知的 財産権の侵害等に関し、当社は、一切その責任を負いません。当社は、本資料に基づき当社または第三者の 特許権、著作権その他の知的財産権を何ら許諾するものではありません。
- 3. 当社製品を改造、改変、複製等しないでください。
- 4. 本資料に記載された回路、ソフトウェアおよびこれらに関連する情報は、半導体製品の動作例、応用例を説 明するものです。お客様の機器の設計において、回路、ソフトウェアおよびこれらに関連する情報を使用す る場合には、お客様の責任において行ってください。これらの使用に起因しお客様または第三者に生じた損 害に関し、当社は、一切その責任を負いません。
- 5. 輸出に際しては、「外国為替及び外国貿易法」その他輸出関連法令を遵守し、かかる法令の定めるところに より必要な手続を行ってください。本資料に記載されている当社製品および技術を大量破壊兵器の開発等の 目的、軍事利用の目的その他軍事用途の目的で使用しないでください。また、当社製品および技術を国内外 の法令および規則により製造・使用・販売を禁止されている機器に使用することができません。
- 6. 本資料に記載されている情報は、正確を期すため慎重に作成したものですが、誤りがないことを保証するも のではありません。万一、本資料に記載されている情報の誤りに起因する損害がお客様に生じた場合におい ても、当社は、一切その責任を負いません。
- 7. 当社は、当社製品の品質水準を「標準水準」、「高品質水準」および「特定水準」に分類しております。また、 各品質水準は、以下に示す用途に製品が使われることを意図しておりますので、当社製品の品質水準をご確 認ください。お客様は、当社の文書による事前の承諾を得ることなく、「特定水準」に分類された用途に当 社製品を使用することができません。また、お客様は、当社の文書による事前の承諾を得ることなく、意図 されていない用途に当社製品を使用することができません。当社の文書による事前の承諾を得ることなく、 「特定水準」に分類された用途または意図されていない用途に当社製品を使用したことによりお客様または 第三者に生じた損害等に関し、当社は、一切その責任を負いません。なお、当社製品のデータ・シート、デ ータ・ブック等の資料で特に品質水準の表示がない場合は、標準水準製品であることを表します。
	- 標準水準: コンピュータ、OA 機器、通信機器、計測機器、AV 機器、家電、工作機械、パーソナル機器、 産業用ロボット
	- 高品質水準: 輸送機器(自動車、電車、船舶等)、交通用信号機器、防災・防犯装置、各種安全装置、生命 維持を目的として設計されていない医療機器(厚生労働省定義の管理医療機器に相当)
	- 特定水準: 航空機器、航空宇宙機器、海底中継機器、原子力制御システム、生命維持のための医療機器(生 命維持装置、人体に埋め込み使用するもの、治療行為(患部切り出し等)を行うもの、その他 直接人命に影響を与えるもの)(厚生労働省定義の高度管理医療機器に相当)またはシステム 等
- 8. 本資料に記載された当社製品のご使用につき、特に、最大定格、動作電源電圧範囲、放熱特性、実装条件そ の他諸条件につきましては、当社保証範囲内でご使用ください。当社保証範囲を超えて当社製品をご使用さ れた場合の故障および事故につきましては、当社は、一切その責任を負いません。
- 9. 当社は、当社製品の品質および信頼性の向上に努めておりますが、半導体製品はある確率で故障が発生した り、使用条件によっては誤動作したりする場合があります。また、当社製品は耐放射線設計については行っ ておりません。当社製品の故障または誤動作が生じた場合も、人身事故、火災事故、社会的損害などを生じ させないようお客様の責任において冗長設計、延焼対策設計、誤動作防止設計等の安全設計およびエージン グ処理等、機器またはシステムとしての出荷保証をお願いいたします。特に、マイコンソフトウェアは、単 独での検証は困難なため、お客様が製造された最終の機器・システムとしての安全検証をお願いいたします。
- 10. 当社製品の環境適合性等、詳細につきましては製品個別に必ず当社営業窓口までお問合せください。ご使用 に際しては、特定の物質の含有・使用を規制する RoHS 指令等、適用される環境関連法令を十分調査のうえ、 かかる法令に適合するようご使用ください。お客様がかかる法令を遵守しないことにより生じた損害に関し て、当社は、一切その責任を負いません。
- 11. 本資料の全部または一部を当社の文書による事前の承諾を得ることなく転載または複製することを固くお 断りいたします。
- 12. 本資料に関する詳細についてのお問い合わせその他お気付きの点等がございましたら当社営業窓口までご 照会ください。
- 注1. 本資料において使用されている「当社」とは、ルネサス エレクトロニクス株式会社およびルネサス エレ クトロニクス株式会社がその総株主の議決権の過半数を直接または間接に保有する会社をいいます。
- 注 2. 本資料において使用されている「当社製品」とは、注 1 において定義された当社の開発、製造製品をいい ます。

#### $\nabla V$ 850  $\nabla V$ 850  $\nabla V$

#### CubeSuite+

CubeSuite+ V850 マイクロコントローラの統合開発環境(ソフトウエア開発)

 $\Box$ 

CubeSuite+

**CubeSuite+** 

- $\overline{1}$  $\overline{2}$  $3 \overline{3}$
- 4 **a**  $\overline{a}$  $5$
- 6 章 関数仕様
- 7 章 スタートアップ
- 8 ROM
- $9$
- 10
- $\overline{A}$
- $\overline{B}$

------<br>xxx

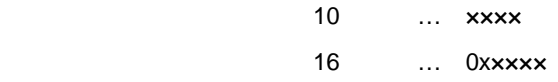

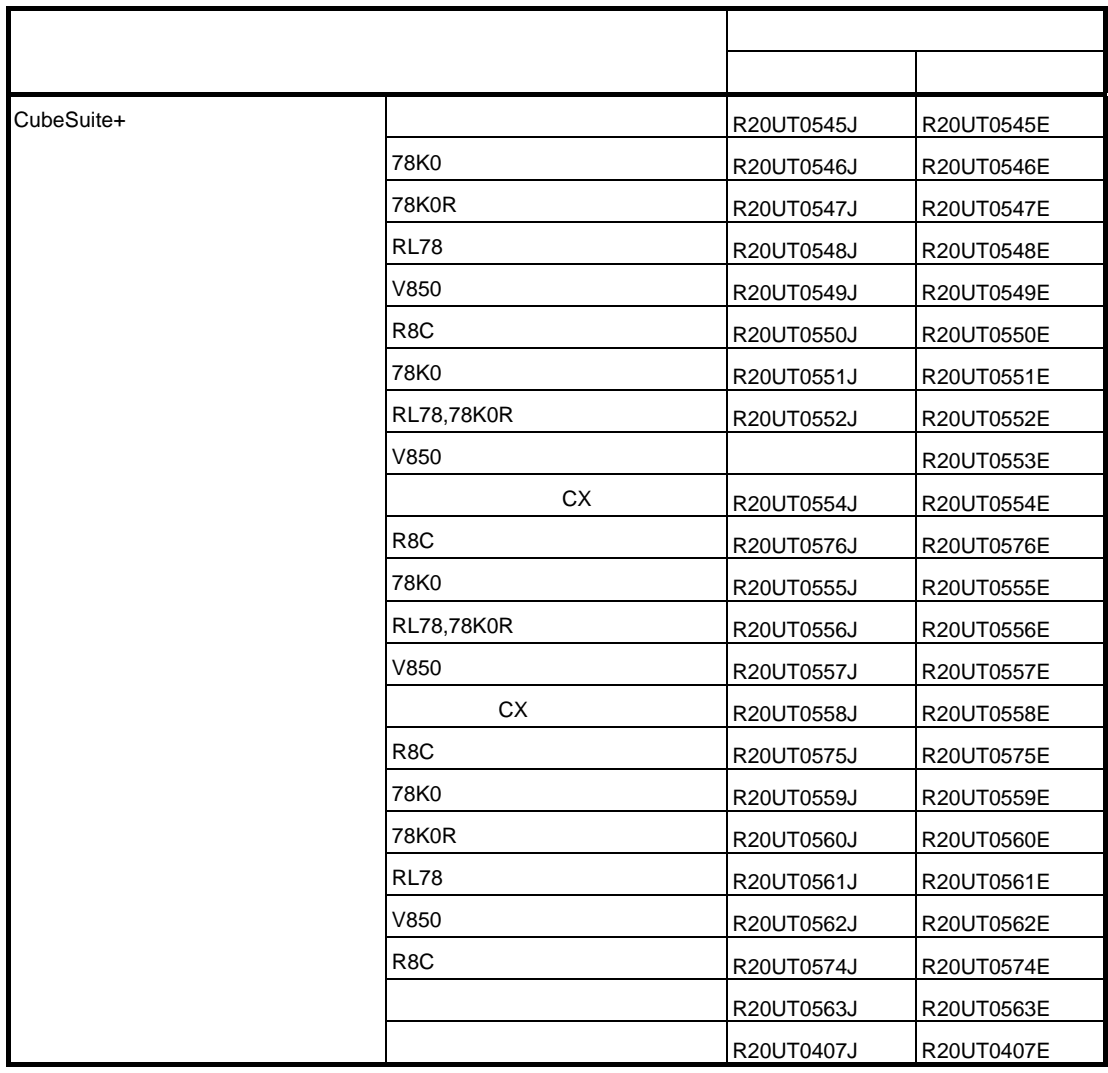

目 次

- 第 **1** [章 概 説](#page-12-0) … **13**
	- **1. 1** [概 要 …](#page-12-1) **13**
		- **1. 2** [特 長 …](#page-12-2) **13**
- 第 **2** [章 機 能](#page-13-0) … **14**

**2. 1** [変数\(](#page-13-1)**C** 言語) … **14 2. 1. 1** [短い命令長でアクセスできる領域へ配置する](#page-13-2) … **14 2. 1. 2** [配置領域を変更する](#page-14-0) … **15 2. 1. 3** [通常時と割り込み時に使用する変数を定義する](#page-16-0) … **17 2. 1. 4** [ユーザ・ポートを定義する](#page-18-0) … **19 2. 1. 5 const** [定数ポインタを定義する](#page-19-0) … **20 2. 2** [関 数 …](#page-20-0) **21 2. 2. 1** [配置領域を変更する](#page-20-1) … **21 2. 2. 2** [離れた関数をコールする](#page-21-0) … **22 2. 2. 3** [アセンブラ命令の埋め込み](#page-22-0) … **23 2. 2. 4 RAM** [で実行する …](#page-22-1) **23 2. 3** [マイコン機能の使用 …](#page-23-0) **24 2. 3. 1 C** 言語での周辺 **I/O** [レジスタへアクセスする …](#page-23-1) **24 2. 3. 2 C** [言語での割り込み処理を記述する …](#page-24-0) **25 2. 3. 3 C** 言語での **CPU** [命令を使用する](#page-25-0) … **26 2. 3. 4** [セルフプログラミングのブート領域を作成する](#page-27-0) … **28 2. 4** [変数\(アセンブラ\) …](#page-28-0) **29 2. 4. 1** [初期値なし変数を定義する](#page-28-1) … **29 2. 4. 2** 初期値あり **const** [定数を定義する …](#page-29-0) **30 2. 4. 3** [セクションのアドレスを参照する](#page-30-0) … **31 2. 5** [スタートアップ・ルーチン …](#page-31-0) **32 2. 5. 1** [スタック領域を確保する](#page-31-1) … **32 2. 5. 2** [スタック領域を確保し配置を指定する](#page-33-0) … **34 2. 5. 3 RAM** [を初期化する …](#page-34-0) **35 2. 5. 4** [関数/変数アクセスを準備する](#page-35-0) … **36 2. 5. 5** [コードサイズ削減機能を使用する準備する](#page-38-0) … **39 2. 5. 6** [スタートアップルーチンを終了する](#page-39-0) … **40 2. 6** [リンク・ディレクティブ](#page-40-0) … **41 2. 6. 1** [関数のセクション配置を追加する](#page-40-1) … **41 2. 6. 2** [変数のセクション配置を追加する](#page-41-0) … **42 2. 6. 3** [セクション配置を振り分ける](#page-42-0) … **43 2. 7** [コード・サイズの削減 …](#page-44-0) **45 2. 7. 1** [コード・サイズの削減\(](#page-44-1)**C** 言語) … **45 2. 7. 2** [変数の定義方法で変数領域を削減する](#page-57-0) … **58 2. 8** [処理の高速化 …](#page-60-0) **61 2. 8. 1** [記述方法で処理を高速化する](#page-60-1) … **61**

**2. 9** [コンパイラとアセンブラの相互参照 …](#page-62-0) **63 2. 9. 1** [変数を相互参照する](#page-62-1) … **63 2. 9. 2** [関数を相互参照する](#page-64-0) … **65**

#### 第 **3** [章 コンパイラ言語仕様](#page-65-0) … **66**

**3. 1** [基本言語仕様 …](#page-65-1) **66 3. 1. 1** [処理系依存](#page-65-2) … **66 3. 1. 2 ansi** [オプション …](#page-79-0) **80 3. 1. 3** [データの内部表現と領域](#page-80-0) … **81 3. 1. 4** [汎用レジスタ](#page-87-0) … **88 3. 1. 5** [データの参照方法](#page-88-0) … **89 3. 1. 6** [ソフトウエア・レジスタ・バンク](#page-88-1) … **89 3. 1. 7** [マスク・レジスタ](#page-90-0) … **91 3. 1. 8** [デバイス・ファイル](#page-92-0) … **93 3. 2** [拡張言語仕様 …](#page-95-0) **96 3. 2. 1** [マクロ名](#page-95-1) … **96 3. 2. 2** [キーワード](#page-96-0) … **97 3. 2. 3 [#pragma](#page-96-1)** 指令 … **97 3. 2. 4** [拡張仕様の使用方法](#page-98-0) … **99 3. 2. 5 C** [ソースの修正 …](#page-157-0) **158 3. 3** [関数呼び出しインタフェース …](#page-158-0) **159 3. 3. 1 C** [言語関数間の呼び出し](#page-158-1) … **159 3. 3. 2** [関数のプロローグ/エピローグ](#page-171-0) … **172 3. 3. 3 [far jump](#page-174-0)** 機能 … **175 3. 4 CC78Kx** [の拡張機能](#page-181-0) … **182 3. 4. 1 [#pragma](#page-181-1)** 指令 … **182 3. 4. 2** [アセンブラ制御命令](#page-185-0) … **186 3. 4. 3** [割り込み/例外ハンドラの指定方法](#page-185-1) … **186**

- **3. 4. 4** [サポートしていない拡張機能](#page-185-2) … **186**
- **3. 5** [セクション名一覧](#page-186-0) … **187**

第 **4** [章 アセンブラ言語仕様](#page-188-0) … **189**

- **4. 1** [ソースの記述方法](#page-188-1) … **189 4. 1. 1** [記述方法](#page-188-2) … **189 4. 1. 2** [式](#page-198-0) … **199 [4. 1. 3](#page-201-0)** 演 算 子 … **202 4. 1. 4** [算術演算子](#page-202-0) … **203 4. 1. 5** [シフト演算子](#page-202-1) … **203 4. 1. 6** [ビット論理演算子](#page-203-0) … **204 4. 1. 7** [比較演算子](#page-204-0) … **205 4. 1. 8** [演算の制限](#page-206-0) … **207 4. 1. 9** [絶対式の定義](#page-207-0) … **208 [4. 1. 10](#page-209-0)** 識 別 子 … **210 4. 1. 11** [オペランドの特性 …](#page-209-1) **210 4. 2** [疑似命令 …](#page-225-0) **226 4. 2. 1** [概 要](#page-225-1) … **226**
	- **4. 2. 2** [セクション定義疑似命令](#page-226-0) … **227**

**4. 2. 3** [シンボル制御疑似命令](#page-251-0) … **252 4. 2. 4** [ロケーション・カウンタ制御疑似命令](#page-258-0) … **259 4. 2. 5** [領域確保疑似命令](#page-261-0) … **262 4. 2. 6** [プログラム・リンケージ疑似命令](#page-270-0) … **271 4. 2. 7** [アセンブラ制御疑似命令](#page-276-0) … **277 4. 2. 8** [ファイル入力制御疑似命令](#page-281-0) … **282 4. 2. 9** [繰り返しアセンブル疑似命令](#page-284-0) … **285 4. 2. 10** [条件アセンブル疑似命令 …](#page-288-0) **289 4. 2. 11** [スキップ疑似命令 …](#page-304-0) **305 4. 2. 12** [マクロ疑似命令 …](#page-309-0) **310 4. 3** マ ク [ロ](#page-314-0) … **315 4. 3. 1** [概 要](#page-314-1) … **315 4. 3. 2** [マクロの利用](#page-315-0) … **316 4. 3. 3** [マクロ内のシンボル](#page-315-1) … **316 4. 3. 4** [マクロ・オペレータ](#page-316-0) … **317 4. 4** 予 約 [語](#page-317-0) … **318 4. 5** [インストラクション …](#page-318-0) **319 4. 5. 1** [メモリ空間](#page-318-1) … **319 4. 5. 2** [レジスタ](#page-318-2) … **319 4. 5. 3** [アドレッシング](#page-356-0) … **357 4. 5. 4** [命令セット](#page-365-0) … **366 4. 5. 5** [命令の説明](#page-382-0) … **383 4. 5. 6** [ロード/ストア命令](#page-383-0) … **384 4. 5. 7** [算術演算命令](#page-394-0) … **395 4. 5. 8** [飽和演算命令](#page-460-0) … **461 4. 5. 9** [論理演算命令](#page-476-0) … **477 4. 5. 10** [分岐命令 …](#page-525-0) **526 4. 5. 11** [ビット操作命令 …](#page-542-0) **543 4. 5. 12** [スタック操作命令 …](#page-555-0) **556 4. 5. 13** [特殊命令 …](#page-560-0) **561 4. 5. 14** [パイプライン\(](#page-584-0)**V850**) … **585 4. 5. 15** [パイプライン\(](#page-609-0)**V850ES**) … **610 4. 5. 16** [パイプライン\(](#page-650-0)**V850E1**) … **651 4. 5. 17** [パイプライン\(](#page-688-0)**V850E2**) … **689**

第 **5** [章 リンク・ディレクティブ仕様](#page-720-0) … **721**

**5. 1** [コーディング方法](#page-720-1) … **721 5. 1. 1** [使用できる文字](#page-721-0) … **722 5. 1. 2** [ファイル名](#page-721-1) … **722 5. 1. 3** [セグメント・ディレクティブ](#page-721-2) … **722 5. 1. 4** [マッピング・ディレクティブ](#page-727-0) … **728 5. 1. 5** [シンボル・ディレクティブ](#page-735-0) … **736 5. 2** 予 約 [語](#page-740-0) … **741**

## 第 **6** [章 関数仕様](#page-741-0) … **742**

**6. 1** [提供ライブラリ …](#page-741-1) **742 6. 1. 1** [標準ライブラリ](#page-743-0) … **744**

- **6. 1. 2** [数学ライブラリ](#page-750-0) … **751 6. 1. 3 ROM** [化用ライブラリ](#page-751-0) … **752 6. 2** [ヘッダ・ファイル](#page-752-0) … **753 6. 3** [リエントラント性](#page-752-1) … **753 6. 4** [ライブラリ関数 …](#page-753-0) **754 6. 4. 1** [可変個引数関数](#page-753-1) … **754 6. 4. 2** [文字列関数](#page-757-0) … **758 6. 4. 3** [メモリ管理関数](#page-775-0) … **776 6. 4. 4** [文字変換関数](#page-783-0) … **784 6. 4. 5** [文字分類関数](#page-789-0) … **790 6. 4. 6** [標準入出力関数](#page-802-0) … **803 6. 4. 7** [標準ユーティリティ関数](#page-835-0) … **836 6. 4. 8** [非局所分岐関数](#page-863-0) … **864 6. 4. 9** [数学関数](#page-866-0) … **867 6. 4. 10** [コピー関数 …](#page-907-0) **908 6. 5** [ランタイム・ライブラリ](#page-908-0) … **909 6. 6** [ライブラリ消費スタック一覧 …](#page-909-0) **910 6. 6. 1** [標準ライブラリ](#page-909-1) … **910**
- **6. 6. 2** [数学ライブラリ](#page-921-0) … **922 6. 6. 3 ROM** [化用ライブラリ](#page-922-0) … **923**

#### 第 **7** [章 スタートアップ](#page-923-0) … **924**

- **7. 1** [機能概要 …](#page-923-1) **924**
- **7. 2** [ファイルの構成 …](#page-923-2) **924**
- **7. 3** [スタートアップ・ルーチン …](#page-924-0) **925**
	- **7. 3. 1** [リセットが入ったときの](#page-925-0) **RESET** ハンドラの設定 … **926**
	- **7. 3. 2** [スタート・アップ・ルーチンのレジスタ・モード設定](#page-925-1) … **926**
	- **7. 3. 3** [スタック領域の確保とスタック・ポインタの設定](#page-926-0) … **927**
	- **7. 3. 4 main** [関数の引数領域の確保](#page-926-1) … **927**
	- **7. 3. 5** [テキスト・ポインタ\(](#page-927-0)**tp**)の設定 … **928**
	- **7. 3. 6** [グローバル・ポインタ\(](#page-928-0)**gp**)の設定 … **929**
	- **7. 3. 7** [エレメント・ポインタ\(](#page-929-0)**ep**)の設定 … **930**
	- **7. 3. 8** [マスク・レジスタ\(](#page-929-1)**r20**,**r21**)へマスク値を設定 … **930**
	- **7. 3. 9 main** [関数実行前に行う必要のある周辺](#page-930-0) **I/O** レジスタの初期化 … **931**
	- **7. 3. 10 main** [関数実行前に行う必要のあるユーザ・ターゲットの初期化 …](#page-931-0) **932**
	- **7. 3. 11 sbss** [領域のゼロクリア](#page-931-1) … **932**
	- **7. 3. 12 bss** [領域のゼロクリア …](#page-932-0) **933**
	- **7. 3. 13 sebss** [領域のゼロクリア …](#page-933-0) **934**
	- **7. 3. 14 tibss.byte** [領域のゼロクリア](#page-934-0) … **935**
	- **7. 3. 15 tibss.word** [領域のゼロクリア](#page-934-1) … **935**
	- **7. 3. 16 sibss** [領域のゼロクリア …](#page-935-0) **936**
	- **7. 3. 17** [関数のプロローグ・エピローグ・ランタイム・ライブラリ用の](#page-936-0) **CTBP** 値の設定 【**[V850E](#page-936-0)**】 … **937**
	- **7. 3. 18** [プログラマブル周辺](#page-937-0) **I/O** レジスタ値の設定【**V850E**】 … **938**
	- **7. 3. 19 r6** と **r7** を **main** [関数の引数に設定 …](#page-938-0) **939**
	- **7. 3. 20 main** [関数へ分岐する\(リアルタイム](#page-938-1) **OS** を使用していない場合) … **939**
	- **7. 3. 21** リアルタイム **OS** [の初期化ルーチンへ分岐する\(リアルタイム](#page-939-0) **OS** を使用している場 [合\) …](#page-939-0) **940**

**7. 4** [コーディング例 …](#page-940-0) **941**

第 **8** 章 **[ROM](#page-946-0)** 化 … **947**

- **8. 1** [概 要 …](#page-946-1) **947 8. 2 rompsec** [セクション …](#page-948-0) **949 8. 2. 1** [パッキングするセクションの種類](#page-948-1) … **949 8. 2. 2 rompsec** [セクションのサイズ](#page-948-2) … **949 8. 2. 3 rompsec** [セクションとリンク・ディレクティブ](#page-948-3) … **949 8. 3 ROM** [化用オブジェクトの作成](#page-950-0) … **951 8. 3. 1** [作成手順\(デフォルト\)](#page-950-1) … **951 8. 3. 2** [作成手順\(カスタマイズ\)](#page-953-0) … **954 8. 4** [コピー関数](#page-956-0) … **957**
- 第 **9** [章 コンパイラとアセンブラの相互参照](#page-963-0) … **964**
	- **9. 1** [引数,自動変数のアクセス方法](#page-963-1) … **964 9. 2** [返り値の格納方法](#page-963-2) … **964 9. 3 C** [言語からアセンブリ言語ルーチンの呼び出し](#page-964-0) … **965 9. 4** アセンブリ言語から **C** [言語ルーチンの呼び出し …](#page-965-0) **966 9. 5** [他言語で定義された変数の参照](#page-966-0) … **967**

#### 第 **10** [章 注意事項](#page-967-0) … **968**

**10. 1** [フォルダ/パスの区切り](#page-967-1) … **968 10. 2** [オプションの指定順序](#page-967-2) … **968 10. 3** [関数宣言/定義における](#page-967-3) **K&R** 形式との混在 … **968 10. 4** [ポジション・インディペンデントではないコード出力](#page-968-0) … **969 10. 5** [型の構成における派生型修飾の回数](#page-969-0) … **970 10. 6** [識別子の長さと有効文字数](#page-969-1) … **970 10. 7** [ブロックのネスティングの回数](#page-969-2) … **970 10. 8 switch** 文中の **case** [ラベルの個数 …](#page-969-3) **970 10. 9** [定数式の演算による浮動小数点演算例外](#page-970-0) … **971 10. 10** [巨大な/大量のファイルのマージ …](#page-970-1) **971 10. 11** [巨大なファイルの最適化 …](#page-970-2) **971 10. 12** [オプション指定によるライブラリ・ファイル検索 …](#page-970-3) **971 10. 13 volatile** [修飾子 …](#page-971-0) **972 10. 14** [関数宣言での余計なかっこ …](#page-974-0) **975**

付録 **A** [エディタ](#page-975-0) … **976**

付録 **B** [索 引](#page-980-0) … **981**

# 第1章 概<br> **第1章**

<span id="page-12-0"></span>この章では, V850 マイクロコントローラ C コンパイラ・パッケージ (CA850)の全体概要について説明します。

# <span id="page-12-1"></span>**1. 1** 概 要

V850 マイクロコントローラ C コンパイラ・パッケージ (CA850) は, C 言語, またはアセンブリ言語で記述され たプログラムを機械語に変換するプログラムです。

# <span id="page-12-2"></span>**1. 2** 特 長

V850 マイクロコントローラ C コンパイラ・パッケージは、次の特長を備えています。

#### (**1**)**ANSI** 規格に準拠した言語仕様

C 言語仕様は、ANSI 規格に準拠しています。また、従来の C 言語仕様(K&R 仕様)との両立性も備えてい ます。

## (**2**)高度な最適化

C コンパイラ/アセンブラによるコード·サイズ,および速度優先の最適化を提供しています。

#### (**3**)組み込み制御向け機能

アプリケーション・システムの ROM 化作業を容易にするため,ユーティリティを提供しています。

#### (**4**)記述性の向上

拡張言語仕様により C 言語プログラミングの記述性を向上させています。

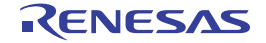

# 第 **2** 章 機 能

<span id="page-13-0"></span>この章では, CA850 をより効果的に用いるためのプログラミング技法, および拡張機能の利用方法について説明しま す。

# <span id="page-13-1"></span>**2. 1** 変数(**C** 言語)

この節では, 変数 (C 言語) について説明します。

# <span id="page-13-2"></span>**2. 1. 1** 短い命令長でアクセスできる領域へ配置する

V850 には、命令長が2バイトのロード/ストア命令があります。変数をこの命令でアクセスできるセクション に配置することによりコード・サイズを削減することができます。

変数の定義 / 参照時は, #pragma section を使用し, セクション種別に"tidata"を指定します。

```
#pragma section セクション種別 begin
変数宣言/定義
#pragma section セクション種別 end
```
例

```
#pragma section tidata begin
int a = 1; \sqrt{\text{tridata.word } t}int b: /*tibss.word セクション配置 */
#pragma section tidata end
```
 $\ddagger$ 考 「[#pragma section](#page-104-0) 指令」を参照してください。

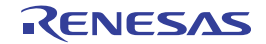

# <span id="page-14-0"></span>**2. 1. 2** 配置領域を変更する

デフォルトの配置セクションは、次のとおりになります

- 初期値なし変数:.sbss セクション
- 初期値あり変数:.sdata セクション
- const 変数:.const セクション

配置する領域(セクション)を変更するには、#pragma section でセクション種別を指定します。

#pragma section セクション種別 begin 変数宣言/定義 #pragma section セクション種別 end

セクション種別と生成されるセクションの関係は次の通りです。

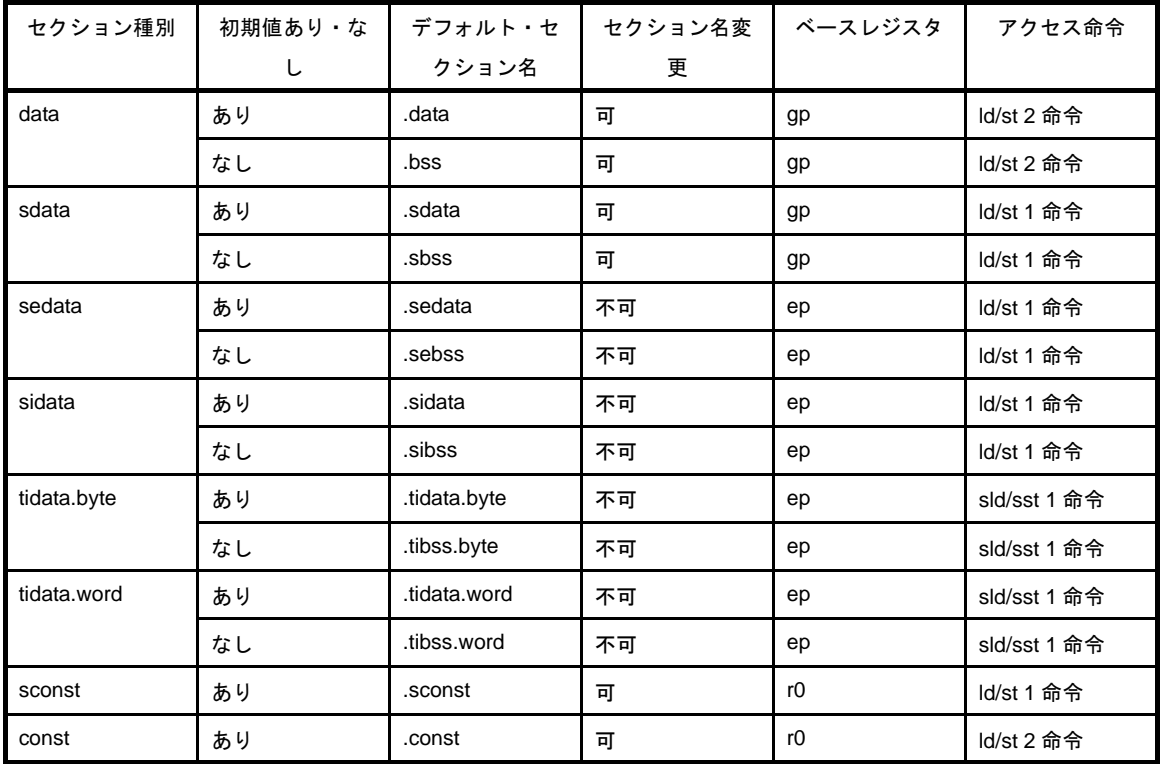

例

```
#pragma section sdata "mysdata" begin
int a = 1; \sqrt{\frac{m}{s}} /*mysdata.sdata セクション配置 */
int b; \overline{\hspace{1cm}} /*mysdata.sbss セクション配置 */
#pragma section sdata "mysdata" end
```
なお、#pragma section 命令を使った変数に別ファイル(参照ファイル)の関数から参照する場合には、参照 ファイルにも #pragma section 命令を記述し, 該当変数を extern 宣言する必要がります。

例 変数を定義しているファイル

```
#pragma section sconst begin
const unsigned char table_data[9] = \{1, 2, 3, 4, 5, 6, 7, 8, 9\};#pragma section sconst end
```
例 変数を参照するファイル

#pragma section sconst begin extern const unsigned char table\_data[]; #pragma section sconst end

備考 「[#pragma section](#page-104-0) 指令」を参照してください。

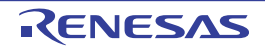

## <span id="page-16-0"></span>**2. 1. 3** 通常時と割り込み時に使用する変数を定義する

通常時の処理と割り込みの処理の両方で使用する変数は、volatile 指定してください。

volatile 修飾子をつけて変数宣言すると,その変数は最適化の対象からはずされ,レジスタに割り付ける最適化な どを行わなくなります。volatile 指定された変数に対する操作を行うときは、必ずメモリから値を読み込み, 操作後 にメモリへ値を書き込むコードになります。また volatile 指定された変数のアクセス幅も変更されません。volatile 指定されていない変数は,最適化によってレジスタに割り付けられ,その変数をメモリからロードするコードが削 除されることがあります。また volatile 指定されていない変数に同じ値を代入する場合,冗長な処理と解釈されて 最適化によりコードが削除されることもあります。

【volatile 指定した場合のソースと出力コードの例】

"変数 a", "変数 b", および "変数 c"を volatile 指定した場合, これらの変数値を必ずメモリから読み込み, 操作後にメモリへ書き込むコードが出力されます。たとえば,この間に割り込みが入り,割り込み内で変数値が 変更されても,その変更が反映された結果を取得することができます(このような例の場合,割り込みのタイミン グによっては,変数の操作区間内を割り込み禁止にするなどの処置が必要となります)。

volatile 指定をすると,メモリの読み込み/書き込み処理が入るため,volatile 指定しなかった場合よりもコード・ サイズは大きくなります。

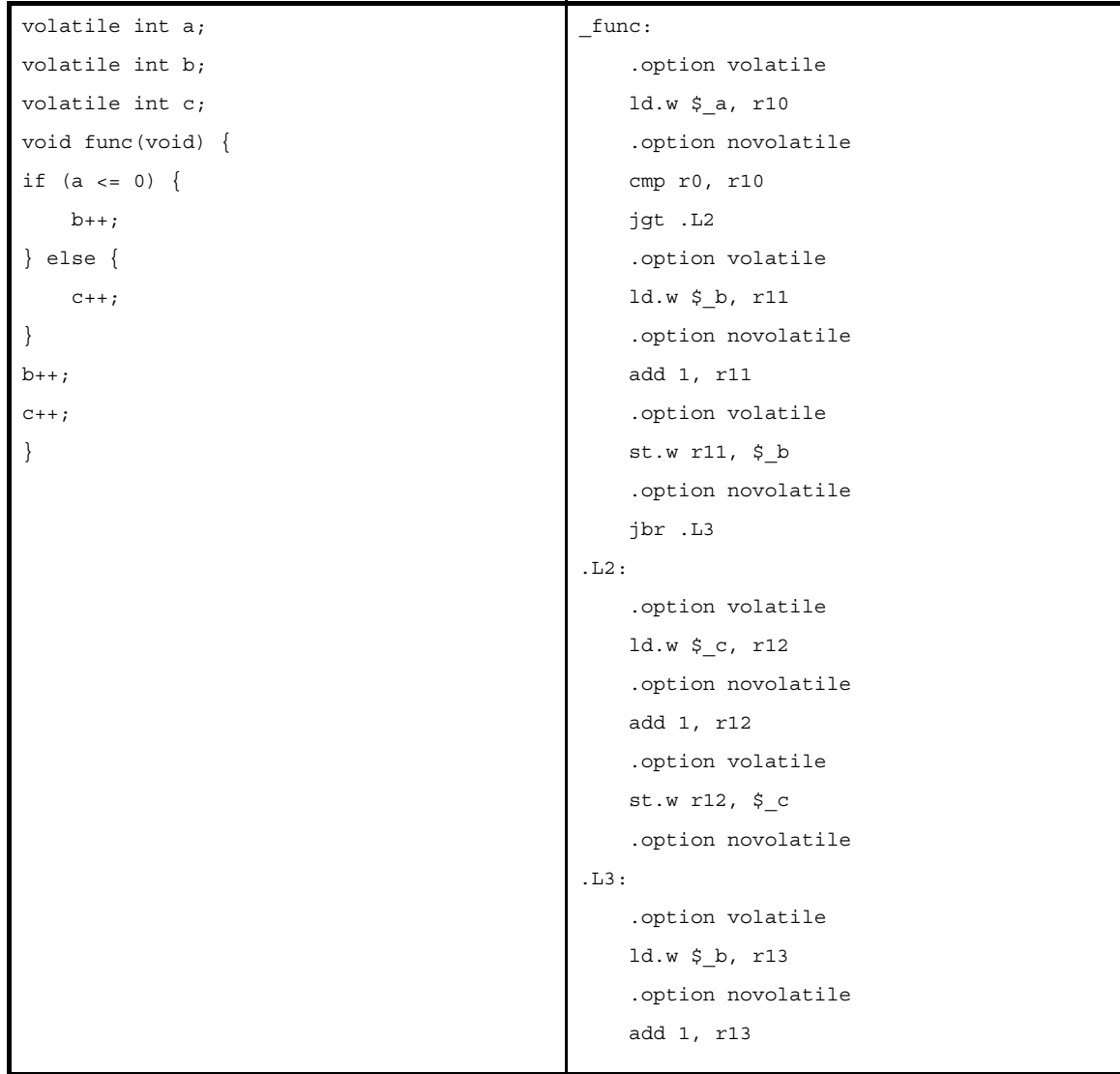

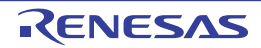

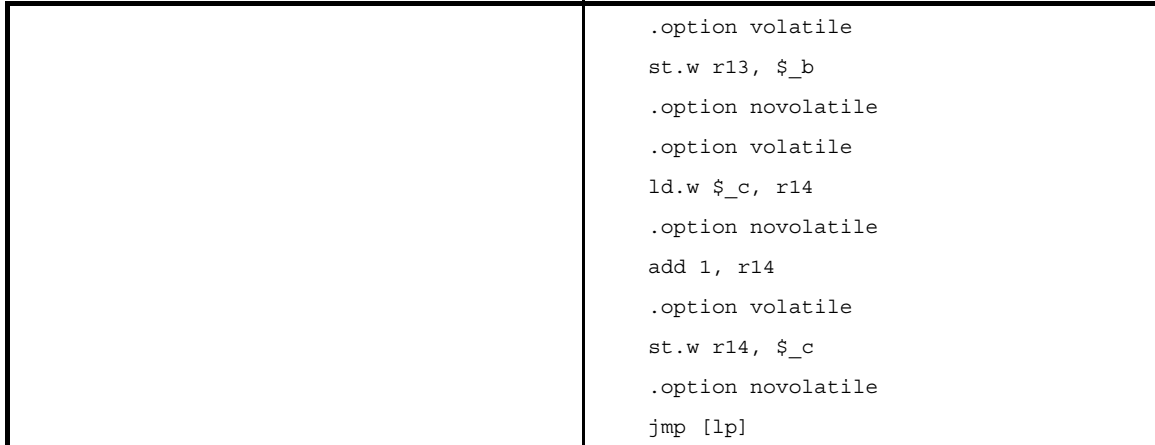

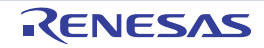

# <span id="page-18-0"></span>**2. 1. 4** ユーザ・ポートを定義する

ユーザ・ポートについては、次の例のように,volatile 指定して、最適化を避けてください。

例 ポート記述の手順例

```
/* 1. ポート・マクロ(型)の定義 */
#define DEFPORTB(addr) (*((volatile unsigned char *)addr)) /* 8 ビット・ポート */
#define DEFPORTH(addr) (*((volatile unsigned short *)addr)) /* 16 ビット・ポート */
#define DEFPORTW(addr) (*((volatile unsigned int *)addr)) /* 32 ビット・ポート */
/* 2. ポートの定義(例:PORT1 0x00100000 8bit)*/
#define PORT1 DEFPORTB(0x00100000) /* 0x00100000 8 ビット・ポート */
/* 3. ポートの使用 */
{
 PORT1 = 0xFF; /* PORT1への書き込み */
 a = PORT1; /* PORT1からの読み出し */
}
/* 4.C コンパイラの出力コード */
 :
mov 1048576, r10
#@BEGIN_VOLATILE
st.b r20, [r10]
#@END_VOLATILE
mov 1048576, r11
#@BEGIN_VOLATILE
ld.b [r11], r12
#@END_VOLATILE
 :
```
- 備考 **1.** 構造体を宣言し,その構造体変数を特定のセクションに割り当て,リンク・ディレクティブで対応する ポート・アドレスに割り当てることにより, CA850 の内蔵周辺 I/O レジスタと同様に "X.X"形式の ビット・アクセスができます。 ただし,1 ビット/ 8 バイト・アクセスがある場合,ビット・フィールドとバイトの共用体にする必要 があるので,"X.X.X"形式になります。
	- **2.** 変数のセクション割り当ては,#pragma section やセクション・ファイルで行ってください。

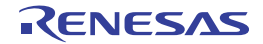

## <span id="page-19-0"></span>**2. 1. 5 const** 定数ポインタを定義する

ポインタについては、"const"の指定場所により、異なる解釈がされます。

なお,.const セクションを .sconst セクションに割り当てるときは #pragma section sconst 指定をしてください。

- const char \*p;

ポインタが示すオブジェクト(\*p)を書き換えできないことを示します。

ポインタ自体(p)は書き換え可能です。

したがって、以下のようになり、ポインタ自体は RAM (.sdata/.data)に配置されます。

\*p = 0; /\* エラー \*/  $p = 0$ ; /\*正しい \*/

- char \*const p;

ポインタ自体(p)を書き換えできないことを示します。 ポインタが示すオブジェクト(\*p)は書き換え可能です。 したがって、以下のようになり、ポインタ自体は ROM (.sconst/.const) に配置されます。

\*p = 0;  $/* \mathbb{H}$   $\cup$   $\vee$  \*/ p = 0; /\* エラー \*/

- const char \*const p;

ポインタ自体(p),ポインタが示すオブジェクト(\*p)を書き換えできないことを示します。 したがって,以下のようになり,ポインタ自体は ROM(.sconst/.const)に配置されます。

\*p = 0; /\* エラー \*/ p = 0; /\* エラー \*/

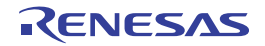

# <span id="page-20-0"></span>**2. 2** 関 数

この節では,関数について説明します。

# <span id="page-20-1"></span>**2. 2. 1** 配置領域を変更する

関数のセクション名を変更する場合は,以下のように #pragma text 指令を使用して関数を指定します。

```
#pragma text [" セクション名 "] 関数名
#pragma text [" セクション名 "]
```
また、セクション名を変更した text 属性のセクションは、リンク・ディレクティブで入力セクションを作成した ときのセクション名を指定してください。

例 C ソース内で「#pragma text "sec1" func1」と記述した場合のリンク・ディレクティブの記述方法(セグメン ト名:FUNC1)

```
FUNC1: !LOAD ?RX{
            sec1.text = $PROGBITS ?AX sec1.text;
         };
```
#pragma text 指令で,特定の関数を独自に指定した text 属性のセクションに配置する場合,実際に生成されるセ クション名は"指定した文字列+ .text"となり,このセクション名をリンク・ディレクティブに記述する必要があ ります。

上記の例であれば"sec1.text セクション"になります。

備考 「[#pragma text](#page-112-0) 指令」を参照してください。

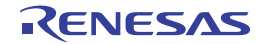

# <span id="page-21-0"></span>**2. 2. 2** 離れた関数をコールする

C コンパイラは,関数呼び出しに jarl 命令を使用します。

しかし, jarl 命令は 22 ビット・ディスプレースメントであるため,プログラム配置によってはアドレス解決がで きず,リンク時にエラーとなります。

このような場合, C コンパイラの -Xfar\_jump オプションで, 関数呼び出しを ディスプレースメント幅に依存し ない関数呼び出しにすることができます。

far jump を指定した関数の呼び出しに対しては、jarl 命令ではなく jmp 命令が出力されます。

-Xfar\_jump オプションで指定するファイルには,1 行に1 関数を記述していきます。記述する名前は,C 言語関 数名の先頭に"\_(アンダースコア)"を付けた名前になります。

#### 例

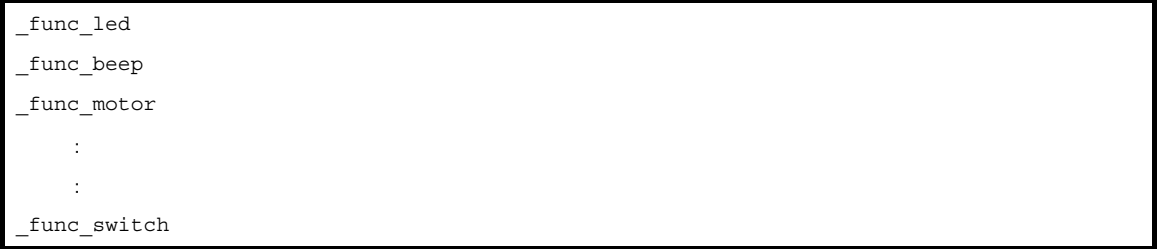

"\_ 関数名"のかわりに次のようにを記述すると,すべての関数を far jump 呼び出しの対象にします。

{all\_function}

備考 「[far jump](#page-174-1) 機能」を参照してください。

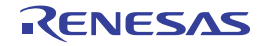

# <span id="page-22-0"></span>**2. 2. 3** アセンブラ命令の埋め込み

CA850 では、次に示す形式において、C 言語ソース・プログラム中にアセンブラ命令が記述できます。

- asm 宣言

asm( 文字列定数 ); または \_asm( 文字列定数 );

- #pragma 指令

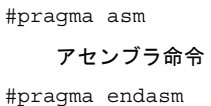

挿入するアセンブラ命令でレジスタを使用する場合,必要な退避/復帰はプログラム内で行ってください。 CA850 では行いません。

例

```
asm("nop ");
 asm("str \ 'string\0\";
#pragma asm
mov r0, r10
st.w r10, $_i
#pragma endasm
```
なお, asm 宣言や #pragma asm ~ #pragma endasm 指令内に書かれたアセンブラ命令は, C 言語による #define 定義されたものがアセンブラ・ソース内にあっても展開されることはありません。

また, asm 宣言や #pragma asm ~ #pragma endasm 指令内のアセンブラ命令中のマクロ疑似命令などは, その ままアセンブラに渡されるため,C コンパイラで -P オプションをつけても展開されません。

備考 [「アセンブラ命令の記述](#page-117-0)」を参照してください。

## <span id="page-22-1"></span>**2. 2. 4 RAM** で実行する

リンク時とコピー後で,各セクションと各シンボル(r0,TP,EP,GP)の相対値を壊さなければ,ROM 内に配 置されているプログラムを RAM にコピーして,RAM にてプログラムを実行することができます。

コピーされるものと,されないものが存在するので,注意してください。

リセット後に、内蔵 RAM にコピーして、そのプログラムが変更されないのであれば、ROM 化の機能を使用した ほうが簡単に実現できます。

romp850 で text セクションをパッキング対象にすることが可能です。

# <span id="page-23-0"></span>**2. 3** マイコン機能の使用

この節では,マイコン機能の使用について説明します。

# <span id="page-23-1"></span>**2. 3. 1 C** 言語での周辺 **I/O** レジスタへアクセスする

C 言語でデバイス内部の周辺 I/O レジスタを読み書きする場合, C ソースにプラグマ指令を追加することにより, 周辺 I/O レジスタ名やビット名を用いて読み書きすることが可能となります。

周辺 I/O レジスタ名は、通常の符号なし (unsigned) 外部変数のように扱うことができます。ただし, & 演算子 で,周辺 I/O レジスタのアドレスを取得することはできません。

#pragma ioreg レジスタ名 = … レジスタ名 . ビット番号 = … ビット名 = …

上記プラグマ指令を記述した以降,周辺 I/O レジスタ名が使用可能となります。

例

```
#pragma ioreg
void main( void ) {
  int i;
 P0 = 1; /* P0 に 1 を書き込む */
 i = RXB0; /* RXB0から読み込み */
}
void func(void) {
 P1 = 0; /* P1に 0 を書き込む */
}
void func2(void) {
 P0.1 = 1; /* P0のビット1を1にする */
  P2.3 = 0; /* P2 のビット 3 を 0 にする */
  PS00 = 1; /* ビット名 PS00 のビットを 1 にする */
}
```
なお,周辺 I/O レジスタのビット名称は,該当ビット名称が CA850 によって定義されているものに限定されま す。

したがって,ビット名称が未定義の場合はエラーになります。 未定義のビットにアクセスする場合は、"レジスタ名.ビット番号"となります。

備考 **1.** ポート 3 の 4 ビット目をアクセスする場合は,"P3.4"となります。

**2.** 「周辺 I/O [レジスタへのアクセス](#page-115-0)」を参照してください。

# <span id="page-24-0"></span>**2. 3. 2 C** 言語での割り込み処理を記述する

CA850 では、割り込みハンドラの指定を"#pragma interrupt 指令"および " \_\_interrupt 修飾子"(通常の割り込 みの場合),または "#pragma interrupt 指令"および "\_\_multi\_interrupt 修飾子"(多重割り込みの場合)で行いま す。

以下に,割り込みハンドラの記述例を示します。

例 ノンマスカブル割り込みの場合

```
#pragma interrupt NMI func1 /*ノンマスカブル割り込み */
__interrupt
void func1(void) {
   :
}
```
例 多重割り込み指定の場合

```
#pragma interrupt INTP0 func2
__multi_interrupt /* 多重割り込み関数指定 */
void func2(void) {
 :
}
```
備考 [「割り込み/例外処理ハンドラ](#page-124-0)」を参照してください。

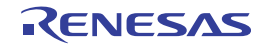

# <span id="page-25-0"></span>**2. 3. 3 C** 言語での **CPU** 命令を使用する

アセンブラ命令の一部を "組み込み関数"としてC言語ソースに記述することができます。ただし、 "アセンブ ラ命令そのもの"を記述するのではなく,CA850 で用意した関数の形式で記述します。

次に,関数として記述できる命令を示します。

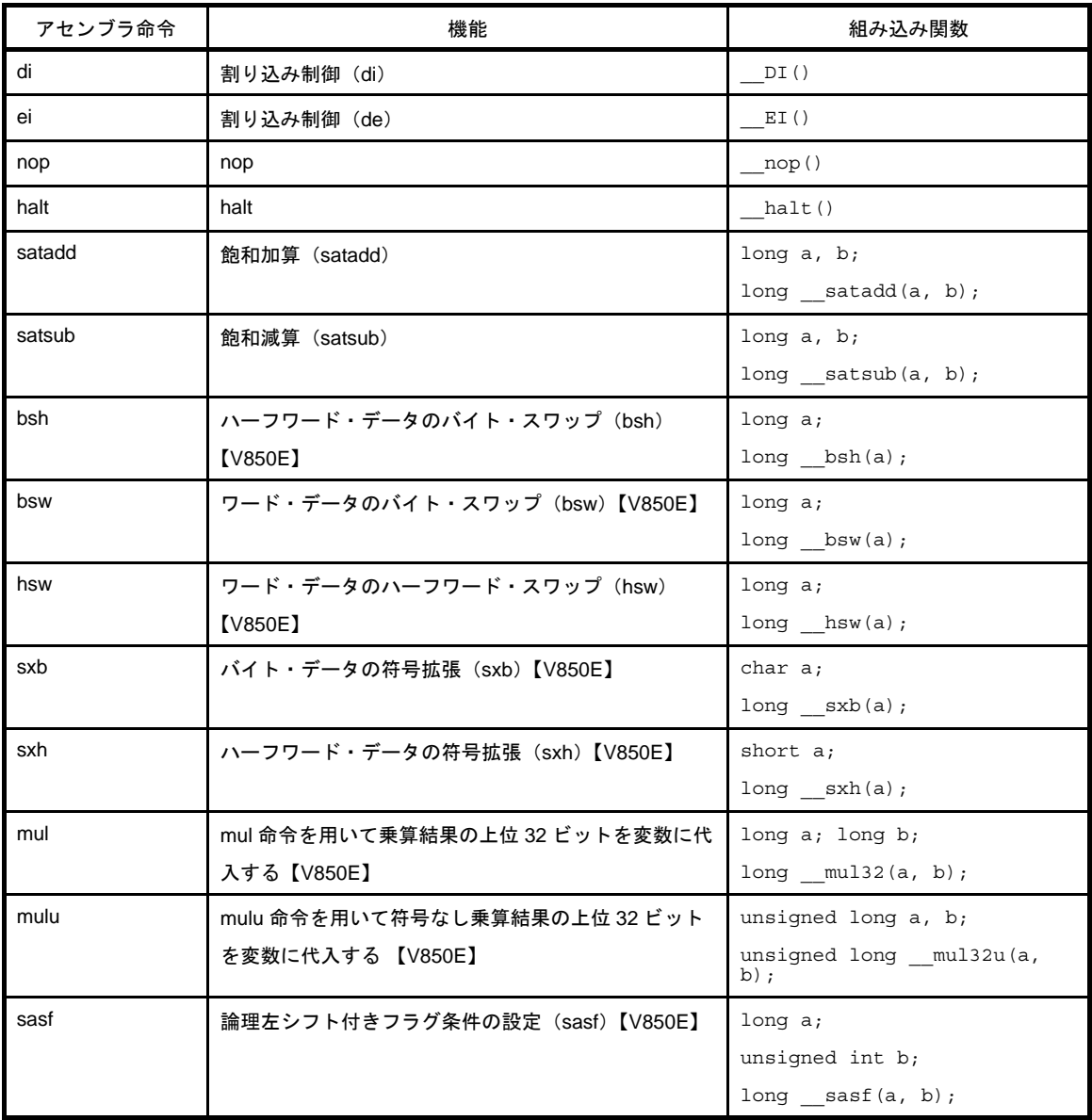

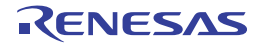

例

```
long a, b, c;
void func(void) {
        :
   c = __satsub(a, b); /* a と b の飽和演算結果を c に格納する (c = a - b) */
        :
    \_nop () \emph{;} :
}
```
備考 [「組み込み関数](#page-139-0)」を参照してください。

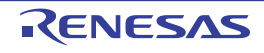

# <span id="page-27-0"></span>**2. 3. 4** セルフプログラミングのブート領域を作成する

フラッシュ領域 - ブート領域の変数/関数は、以下の操作により参照することができます。

- フラッシュ領域からは,ブート領域の関数を直接呼び出すことができます。
- ブート領域からフラッシュ領域への関数呼び出しは,分岐テーブルを介して行います。
- フラッシュ領域からは,ブート領域の外部変数を参照できます。
- ブート領域からは,フラッシュ領域の外部変数を参照できません。
- ブート領域のプログラムとフラッシュ領域のプログラムで,同じ外部変数および外部関数を定義できます。 この場合,定義と同じ領域側にある変数または関数が参照されます。

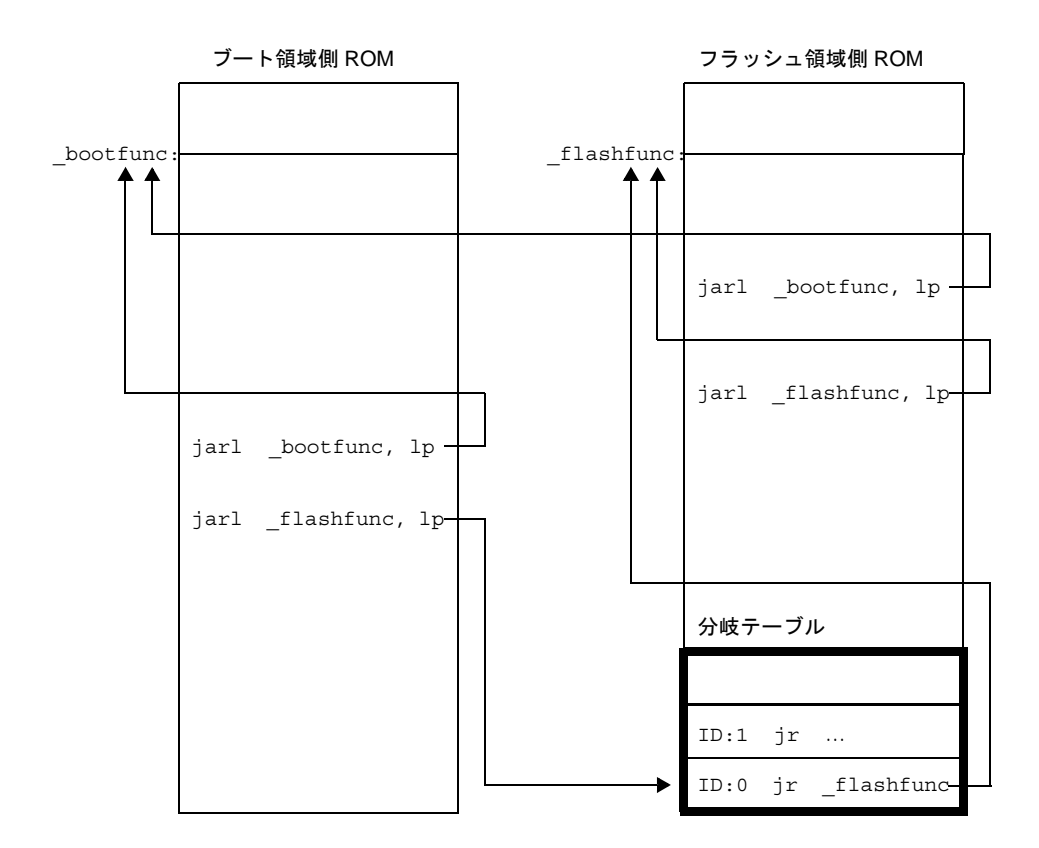

ブート領域から呼び出すフラッシュ領域の関数を .ext\_func 疑似命令で指定します。

.ext func 関数名, ID 番号

#### 例 C 言語プログラム中

```
#pragma asm
.ext func func flash0, 0
.ext_func _func_flash1, 1
.ext func func flash2, 2
#pragma endasm
```
その他にオプション等で設定する必要があります。詳細は「V850 ビルド編」の"フラッシュ再リンク機能"を 参照してください。

# <span id="page-28-0"></span>**2. 4** 変数(アセンブラ)

この節では、変数(アセンブラ)について説明します。

## <span id="page-28-1"></span>**2. 4. 1** 初期値なし変数を定義する

初期値なし変数領域を確保するには,初期値なしセクション中で,.lcomm 疑似命令を使用します。

.1comm ラベル名, サイズ, 整列条件

他のファイルからも参照できるようにするには,そのラベルを .globl 疑似命令で宣言する必要があります。

.globl ラベル名 [, サイズ]

例

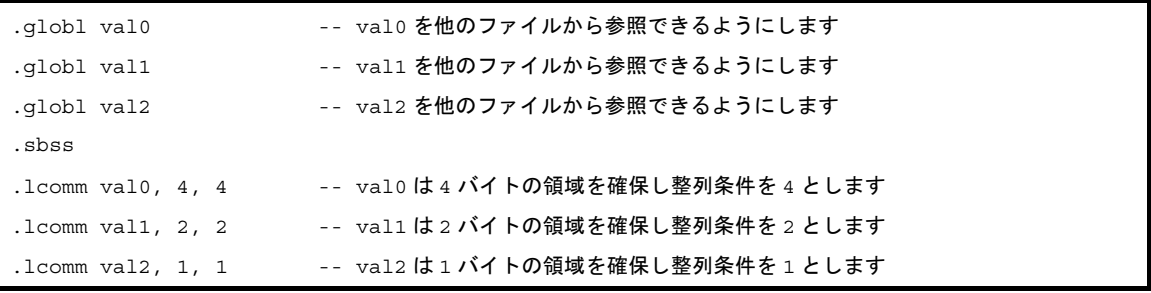

備考 「[.lcomm](#page-269-0)」,「[.globl](#page-271-0)」を参照してください。

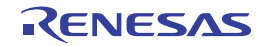

# <span id="page-29-0"></span>**2. 4. 2** 初期値あり **const** 定数を定義する

初期値あり const 定数を定義するには, .const/.sconst セクション中で, 次の疑似命令を使用します。

- 1 バイトの値の場合

.byte 値 [, 値 , …]

- 2 バイトの場合

.hword 値 [, 値 , …]

- 4 バイトの場合

.word 値 [, 値 , …]

例 1 ハーフワード分確保し,100 を格納

```
 .const
     .align 4
     .globl _p, 2
p:
     .hword 100
```
備考 「[.byte](#page-262-0)」, 「[.hword](#page-263-0)」, 「[.word](#page-265-0)」を参照してください。

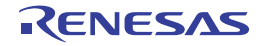

## <span id="page-30-0"></span>**2. 4. 3** セクションのアドレスを参照する

.data や .sdata などのセクションの先頭と末尾を指すシンボル(予約シンボル)が用意されています。したがっ て,アセンブラ・ソースから特定セクションのアドレス値を使用する際には,該当シンボル名を利用します。

先頭シンボル: \_\_s セクション名 末尾シンボル: \_\_e セクション名

たとえば,.sbss セクションの先頭シンボルは \_\_ssbss,末尾シンボルは \_\_esbss という名前になります。

これらのシンボルを使用することにより、セクションの先頭アドレスと末尾アドレスを取得することができます が,C 言語レベルでは,これらのシンボル名を使用して直接参照することはできません。

これらのシンボル値を取得するには,この値を格納する外部変数を作成し,スタート・アップ・モジュールなど のアセンブラ・ソースにて,変数にシンボル値を格納します。

その変数を C ソース上で参照することによって実現することができます。

これは \_\_gp\_DATA などのシンボルについても同じです。

たとえば, .data セクションの先頭アドレスと末尾アドレスを取得する方法は,次次のようになります。

例 アセンブラ・ソース内

```
.comm _data_top, 4, 4
.comm _data_end, 4, 4
.extern __sdata, 4
.extern edata, 4
mov #__sdata, r12
st.w r12, $_data_top
mov #__edata, r13
st.w r13, $_data_end
```
例 C ソース内

```
extern int data_top; /* data_top を extern 宣言する */
extern int data end; /* data end を extern 宣言する */
void func1(void){
  int top, end;
  top = data_top;
 end = data end; :
}
```
特定のセクションのみを,C 言語レベルで初期化するような場合,この方法を用いてください。

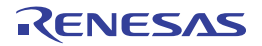

# <span id="page-31-0"></span>**2. 5** スタートアップ・ルーチン

この節では,スタートアップ・ルーチンについて説明します。

### <span id="page-31-1"></span>**2. 5. 1** スタック領域を確保する

スタック・ポインタ (sp)に直を設定する際には、以下の点に注意する必要があります。

- スタック・フレームは、sp に設定した値から下位方向に生成されます。

- sp は、必ず4バイト境界の位置を指すように設定してください。
- コンパイラはスタック相対でメモリを参照する場合、スタック・ポインタが4バイト境界の位置を指してい ることを想定して,コードを生成しています。

なるべく gp と離れたデータ・セクション(bss 属性セクション)に配置してください。

gp と近いと,プログラムのデータ領域を破壊するおそれがあります。

例 sp の設定例

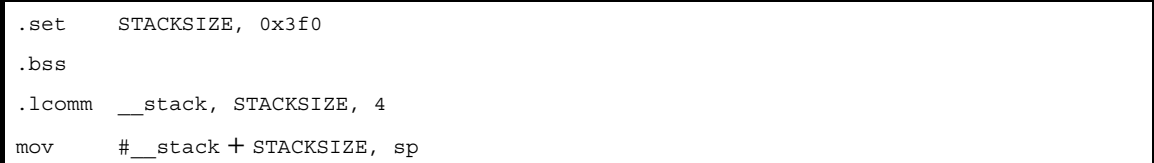

なお,上記の例では,アプリケーションで使用するスタック・フレームのサイズを,0x3f0 バイトと指定して領 域を確保します。

"\_\_stack"は,スタック・フレームの最下位(先頭)を指すラベルとなります。

デフォルトのスタート・アップ・モジュールでは,
」stack を外部変数定義(.globl 宣言) をしていないため,他 ファイルから
stack の参照ができません。

そこで,\_\_stack に対して .globl 宣言を実施すれば,他ファイルからの参照が可能になります。

また, スタック・エリアは, 最下位アドレスに \_\_stack というシンボルを定義して, スタック・ポインタに \_\_stack のアドレスとサイズを加算したものを設定しています。

そのため,エンドのアドレスにシンボルはありません。

次のようにすることにより,スタック・エリアのエンドのアドレスの次のアドレスを定義することは可能になり ます。

スタック・エリアの最後のアドレスではないので注意してください。

```
.set STACKSIZE, 0x200
.bss
.globl stack -- 追加
.globl stack end -- 追加
.lcomm __stack, STACKSIZE, 4
.lcomm  stack end, 0, 0 - -- 追加
```
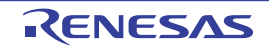

上記の定義により, C ソース上で, \_stack, \_stack\_end のシンボルを参照することが可能です。 マッピングのイメージは,次のようになります。

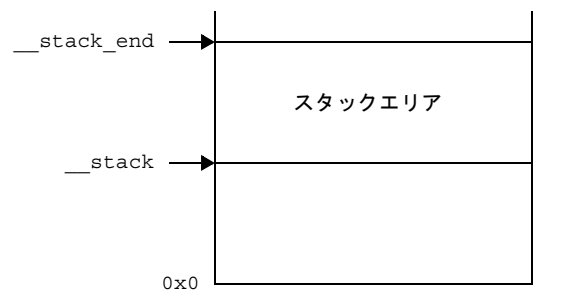

なお, \_\_stack シンボルは, スタート・アップ・モジュールで, サイズを指定してあるので C ソースでは, 次の ように配列で定義してください。

スタック・エリアの最後のアドレスではないので注意してください。

extern unsigned long \_stack[];

備考 アセンブラで定義したラベルをC言語で使用する場合には,先頭のアンダーバー"\_"を1つ削除した名 前になります。

アセンブリ言語定義: \_\_stack C 言語での参照: stack

C ソース・プログラムのスタック領域については、スタック見積りツール (stk850) を使うことにより計測する ことがきでます。

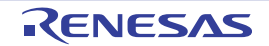

## <span id="page-33-0"></span>**2. 5. 2** スタック領域を確保し配置を指定する

この項では,スタック領域を確保し配置を指定する方法について説明します。

#### (**1**)スタック領域の確保

スタートアップ・ルーチンで,セクション名を指定した初期値なし変数のセクションにスタック領域を確保 します。

例 sp の設定例

```
.set STACKSIZE, 0x200
.section ".stack", bss
.lcomm stack, STACKSIZE, 4
```
なお、上記の例では、アプリケーションで使用するスタック・フレームのセクションを .stack ,サイズを 0x200 バイトと指定して領域を確保します。

"\_\_stack"は,スタック・フレームの最下位(先頭)を指すラベルとなります。

#### (**2**)スタック領域の配置指定

リンクディレクティブ・ファイルで,(1) で作成したセクションの配置を指定します。

例 配置指定例

```
STACK : !LOAD ?RW V0x3ffee00 {
    .stack = $NOBITS ?AW .stack;
};
```
なお,上記の例では,スタック領域用のセグメントを STACK とし,0x3ffee00 番地に配置しています。

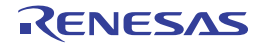

#### <span id="page-34-0"></span>**2. 5. 3 RAM** を初期化する

この項では、RAM の初期化について説明します。

#### (**1**)初期値なし変数

デフォルトのスタートアップ・ルーチンでは,.sbss セクション,.bss セクションを0でクリアする処理が 組み込まれています。

上記以外のセクションを使用した場合に,0 クリアしたい場合には,スタートアップ・ルーチンに処理を追 加してください。クリアする際には,セクションの先頭と終端を示すシンボルを使用します。

例 .tibss.byte セクションの 0 クリア

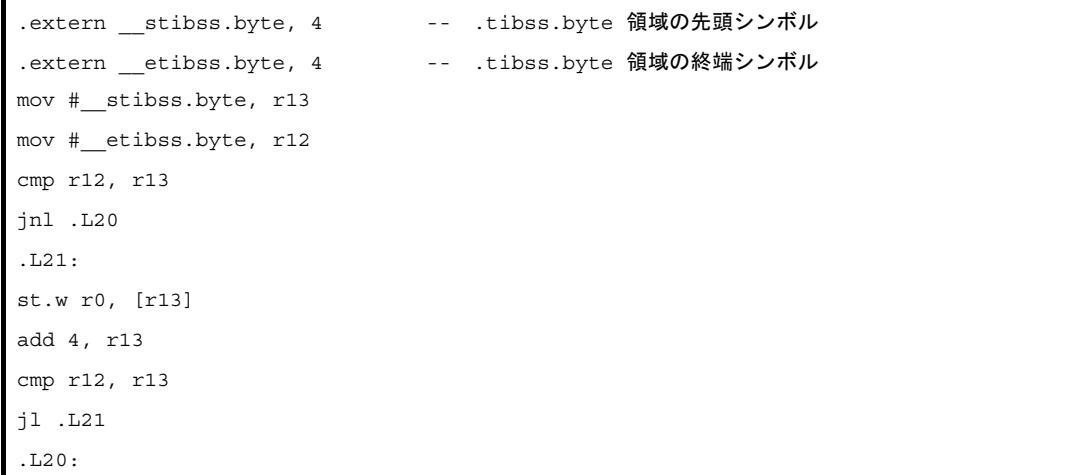

#### (**2**)**RAM** の初期化

ROM 化を行わず、インサーキット・エミュレータにロード・モジュールをダウンロードした場合、data 領 域や sdata 領域に置かれる初期値ありデータは,ダウンロードした時点でセットされます。

リンカが出力したロード・モジュールを使用してデバッグするときは,初期値あり変数の RAM 領域を 初期 化するような処理は外す必要があります。初期値なし変数の RAM 領域の初期化だけであれば,外す必要はあ りません。

ROM 化用ロード・モジュールの場合は、コピー関数 \_rcopy で初期値ありデータ・コピー等を行う必要があ ります。

この処理は、スタートアップ・ルーチンではなく、main 関数の初期値あり変数をアクセスする前でも可能で すので,周辺の設定が完了した後に,行ってください。

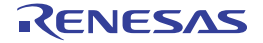

### <span id="page-35-0"></span>**2. 5. 4** 関数/変数アクセスを準備する

関数をアクセスする際には,テキスト・ポインタを,変数をアクセスする際には,グローバル・ポインタ,また は,エレメント・ポインタを使用します。

#### (**1**)関数アクセスの準備

アプリケーションのテキスト領域であるプログラム・コードを参照する際に,配置される位置に依存しない 参照(PIC:Position Independent Code)を実現するために用意されているポインタが"テキスト・ポインタ (tp)"です。たとえば,プログラム実行中に,コード内のある箇所を参照する必要がある場合,CA850 は tp 相 対でアクセスするコードを出力します。

したがって,tp が正しく設定されていることを前提としたコードを出力しているので,スタート・アップ· ルーチン内で tp を正しく設定する必要があります。

テキスト・ポインタの値は、リンク時に決定され、リンク・ディレクティブ・ファイル内に書かれる"シン ボル・ディレクティブ"に定義されたシンボルに入っています。たとえば,テキスト・ポインタのシンボル・ ディレクティブが次のように記述されていたとします。

tp\_TEXT @ %TP\_SYMBOL {TEXT};

このとき,テキスト・ポインタの値は"TEXT セグメント"の先頭になり, その値は"\_tp\_TEXT"に入り ます。

スタート・アップ・ルーチン内で tp をセットするには、次のように記述してください。

.extern \_\_ tp\_TEXT, 4 mov #\_\_tp\_TEXT, tp

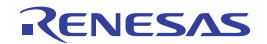
#### (**2**)変数アクセスの準備(グローバル・ポインタの設定)

アプリケーション内で定義した外部変数/データはメモリ上に配置されます (.sdata/.sbss セクション)。そ のメモリに配置されている変数/データを参照する際,配置位置に依存することのない参照(PID: Position Independent Data)を実現するために用意されているポインタが"グローバル・ポインタ(gp)"です。gp 相 対でアクセスするセクションが存在する場合, CA850 は gp 相対でアクセスするコードを出力します。

したがって、gp が正しく設定されていることを前提としたコードを出力しているので、スタート・アップ・ ルーチン内で gp を正しく設定する必要があります。

グローバル・ポインタの値は、リンク時に決定され、リンク・ディレクティブ・ファイル内に書かれる"シ ンボル・ディレクティブ"に定義されたシンボルに入っています。たとえば,グローバル・ポインタのシンボ ル・ディレクティブが次のように記述されていたとします。

\_\_gp\_DATA @ %GP\_SYMBOL {DATA};

また,gp シンボル値は,上記のように"DATA セグメントなどの「データ用セグメント」の先頭を gp シン ボル値とする方法"のほかに,"テキスト・シンボルからのオフセットを gp シンボル値とする"方法もありま す。

この方法の場合,gp シンボルを「tp に,tp からのオフセット値を加える」ことによって決定できます。つま り,配置に依存しないコードの生成が可能になります。たとえば、"プログラム・コード"と"そのコードが使 用するデータ"を同時 RAM 領域にコピーしてから実行させたい場合,コードの先頭(コピー先の先頭アドレ ス)さえ分かれば,gp の値もすぐ導き出せるというメリットがあります。この場合のシンボル・ディレクティ ブ記述は次のようになります。

tp\_TEXT @ %TP\_SYMBOL; \_\_gp\_DATA @ %GP\_SYMBOL &\_\_tp\_TEXT {DATA};

グローバル・ポインタの値は, "\_\_tp\_TEXT に \_\_gp\_DATA の値を加えた値"となり,加える値(オフセッ ト値)が "gp DATA"に入ります。したがって,スタート・アップ・ルーチン内で gp をセットするには, 次のように記述します。

```
.extern tp TEXT, 4
.extern gp DATA, 4
mov #__tp_TEXT, tp
mov #__gp_DATA, gp
add tp, gp
```
これにより、正しいグローバル・ポインタの値が gp に設定されます。

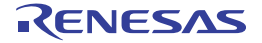

## (**3**)変数アクセスの準備(エレメント・ポインタの設定)

アプリケーション内で定義した外部変数/データのうち,次に割り当てられているものは,エレメント・ポ インタ (ep) からの相対でアクセスされます。

- sedata / sebss セクション
- sidata / sibss セクション
- tidata / tibss セクション
- tidata.byte / tibss.byte セクション

- tidata.word / tibss.word セクション

これらのセクションが存在する場合, CA850 は ep 相対でアクセスするコードを出力します。

したがって、ep が正しく設定されていることを前提としたコードを出力しているので、スタート・アップ· ルーチン内で ep を正しく設定する必要があります。

エレメント・ポインタの値は、リンク時に決定され、リンク・ディレクティブ・ファイル内に書かれる"シ ンボル・ディレクティブ"に定義されたシンボルに入っています。たとえば,エレメント・ポインタのシンボ ル・ディレクティブが次のように記述されていたとします。

ep\_DATA @ %EP\_SYMBOL;

エレメント・ポインタの値は、デフォルトで"SIDATA セグメントの先頭"になり、その値は

\_\_ep\_DATA"に入ります。

したがって、スタート・アップ・ルーチン内で ep をセットするには、次のように記述します。

.extern ep DATA, 4 mov #\_\_ep\_DATA, ep

\_\_ep\_DATA の絶対アドレス参照を行い,その値を ep に設定します。

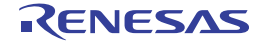

## **2. 5. 5** コードサイズ削減機能を使用する準備する

V850Ex コアを使用している場合で、コードサイズを削減するために、プロローグ/エピローグ・ランタイム· ライブラリを使用する場合(より高度な最適化(実行速度優先)を指定していない場合,または,- Xpro\_epi\_runtime=on を指定している場合)に、この設定が必要になります。

V850Ex コアで関数のプロローグ/エピローグ・ランタイム・ライブラリを呼び出すとき,CALLT 命令を使用す るため,その CALLT 命令に必要な CTBP の値を,関数のプロローグ・エピローグ・ランタイム・ライブラリの関 数テーブルの先頭に設定しておく必要があります。

プロローグ/エピローグ・ランタイム・ライブラリを使用する設定になるのは,次の場合です。

- コンパイラ・オプション "-Xpro\_epi\_runtime=on" を設定している

コンパイラの最適化オプション"-Ot"「以外」を指定していると,自動的に"-Xpro\_epi\_runtime=on"になりま す。

関数のプロローグ/エピローグ・ランタイム・ライブラリの関数テーブルの先頭シンボルは、次のとおりです。 - \_\_\_PROLOG\_TABLE

このシンボルを用いて、次のコードを記述します。

mov #\_\_\_PROLOG\_TABLE, r12 ldsr r12, 20

CTBP はシステム・レジスタ 20 番なので, ldsr 命令を使用して, 値を設定します。

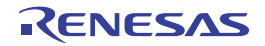

## **2. 5. 6** スタートアップルーチンを終了する

スタートアップ・ルーチンの処理の最後の処理は,リアルタイム OS を使用するかしないにより違いがあります。

## (**1**)リアルタイム **OS** を使用しない場合

スタート・アップ・ルーチンで行う必要のある処理がすべて終わったとき, main 関数への分岐命令を実行し ます。

main 関数への分岐には、次のコードを記述します。

jarl \_main, lp

また,main 関数の実行がすべて終わった後,この分岐命令の 4 バイト先に戻ってくることになります。 戻って来ないことが分かっている場合は,次の命令も使用できます。

jr \_main

mov #\_main, lp jmp [lp]

jmp 命令を使用すると,32 ビット全空間をアクセスすることができます。もし, "jarl \_main, lp"を使用する 場合は、main 関数実行後に戻ってくるので、戻ってきた後、デッドロックしないように、対策を施しておくと 安全です。

#### (**2**)リアルタイム **OS**(**RI850V4**)を使用する場合

リアルタイム OS を使用したアプリケーションで,スタート・アップ・ルーチンで行う必要のある処理がす べて終わったとき,リアルタイム OS の初期化ルーチンへ分岐します。

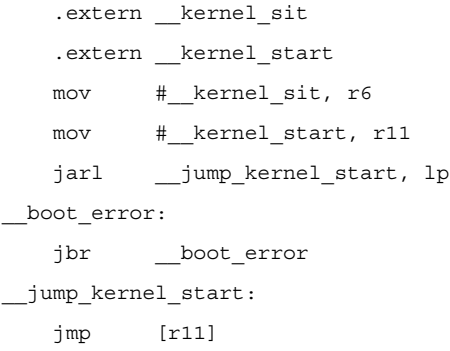

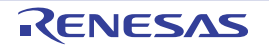

# **2. 6** リンク・ディレクティブ

この節では,リンク・ディレクティブについて説明します。

リンク・ディレクティブ・ファイルは、CubeSuite+ 上で自動生成することも可能です。

## **2. 6. 1** 関数のセクション配置を追加する

関数のセクション配置をするには,.text セクションの指定部分を流用し,セグメント名,セクション名を変更し てください。

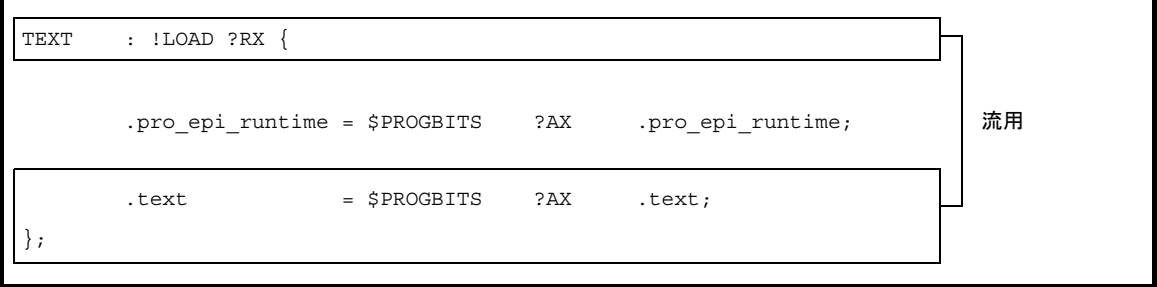

**例** USRTEXT セグメント, usr.text セクションの配置を指定

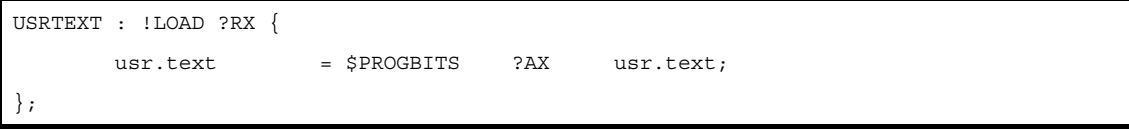

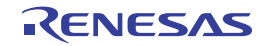

備考 リンク・ディレクティブ・ファイルの自動作成方法については,「CubeSuite+ V850 ビルド編」のユーザー ズ・マニュアルを参照してください。

# **2. 6. 2** 変数のセクション配置を追加する

変数のセクションの配置指定を追加するには、同じ属性のセクション指定部分を流用して、セグメント名、セク ション名を変更してください。

セクション属性は,#pragma section で変数にセクションを指定する際にセクション種別を指定しています。

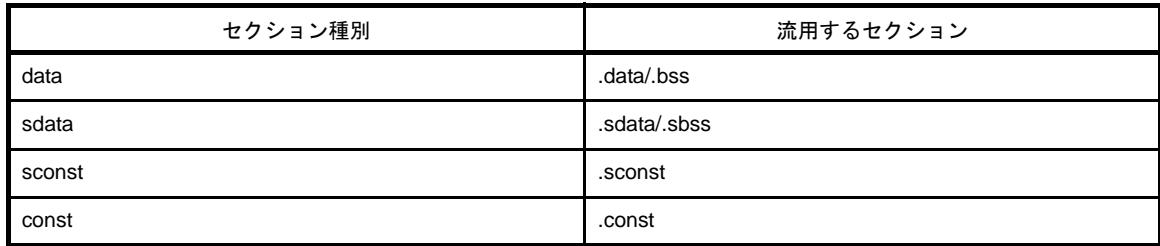

例 USRCONST セグメント, usr.const セクションの配置を指定

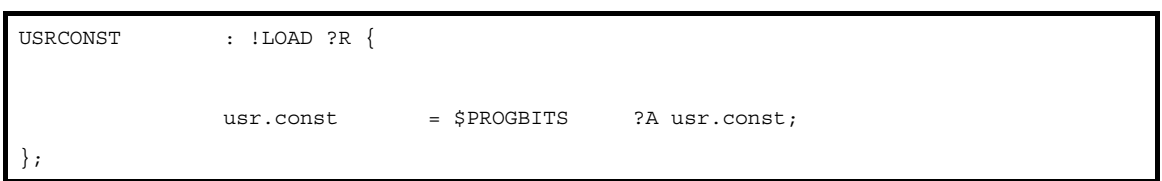

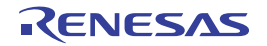

## **2. 6. 3** セクション配置を振り分ける

セクション配置を振り分ける方法として,次の 3 通りの方法があります。

#### (**1**)セクション名で振り分ける

C ソースやアセンブラソースで配置するセクション名で別々の名前を指定します。

リンクディレクティブ中では,入力セクション名をそれぞれ指定することにより,その名前のセクションが, 指定した部分に配置されます。

例

```
TEXT : !LOAD ?RX{
.text = $PROGBITS ?AX .text ;         ← .text セクションを配置
};
FUNC1 : !LOAD ?RX{
funcsec1.text = $PROGBITS ?AX funcsec1.text ;  ← funcsec.text セクションを配置
};
```
## (**2**)オブジェクトファイル名で振り分ける

リンクディレクティブ中では,入力オブジェクト名をそれぞれ指定することにより,そのオブジェクト中の 該当する属性のセクションが,指定した部分に配置されます。

例

```
TEXT1 : !LOAD ?RX {
 .text1 = $PROGBITS ?AX { filel.o file2.o }; ← file1.o , file2.o の TEXT 属性のセクション
を配置
};
TEXT2 : !LOAD ?RX{
.text2 = $PROGBITS ?AX { file3.o }; ← file3.o の TEXT 属性のセクションを配置
};
```
なお, ライブラリ (.a ファイル ) 内のオブジェクト・ファイル名を指定する場合, .a ファイル名を ( ) で囲ん で指定します。

例

.text2 = \$PROGBITS ?AX .text {rcopy.o(c:\micomtools\lib850\r32\libr.a)};

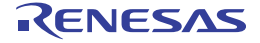

## (**3**)セクション属性で振り分ける

入力セクション,入力オブジェクトを指定せずに,属性のみで配置指定します。この指定は,セクション名 や,オブジェクト名を指定する部分よりも優先度が低いので,セクション名や,オブジェクト名を指定してい ない部分全部の配置を指定するときに使用できます。

例

```
TEXT1 : !LOAD ?RX V0x100000{
.text1 = $PROGBITS ?AX{file1.o file2.o}; ← file1.o , file2.o の TEXT 属性のセクションを
配置
};
TEXT2 : !LOAD ?RX V0x120000{
                                       ← file1.o, file2.o 以外のオブジェクト中の TEXT
.text2 = $PROGBITS ?AX ;<br>属性のセクションを配置
};
```
## (**4**)配置指定の優先度

入力セクションの指定、入力オブジェクトの指定の有無により、優先度があります。リンカは、セクション 配置時に優先度が高い指定から配置していきます。

優先度と指定の関係を次に示します(優先度は数値が小さいものが優先度が高くなります)。

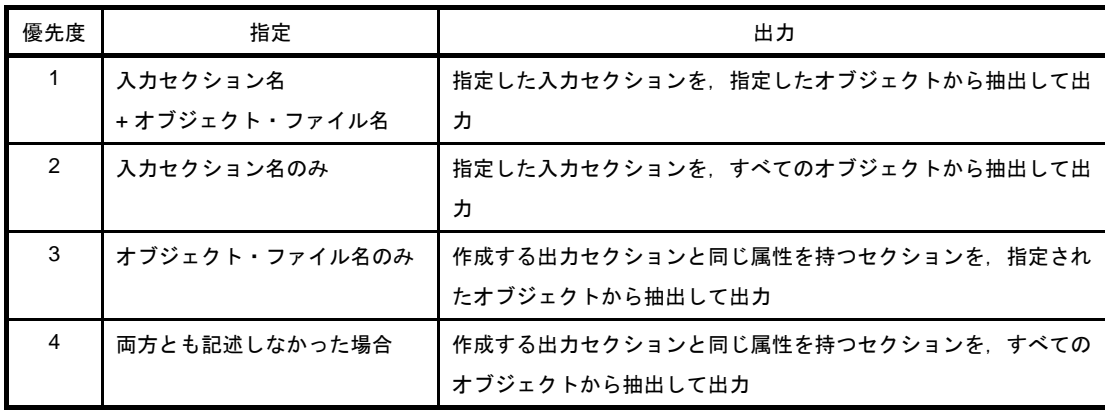

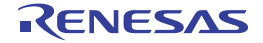

# **2. 7** コード・サイズの削減

この節では,コード・サイズの削減について説明します。

## **2. 7. 1** コード・サイズの削減(**C** 言語)

この項では、コード・サイズの削減(C 言語)について説明します。

## (**1**)変数へのアクセス

外部変数アクセスではロード/ストアに各 4 バイト必要となるため、代入以外の場合にも,外部変数の値を いったんテンポラリ変数に代入してそのテンポラリ変数を使い回すと,メモリ・アクセスがレジスタ・アクセ スに変わりコード・サイズが減る可能性があります。

以下の例で s は外部変数であるとします。

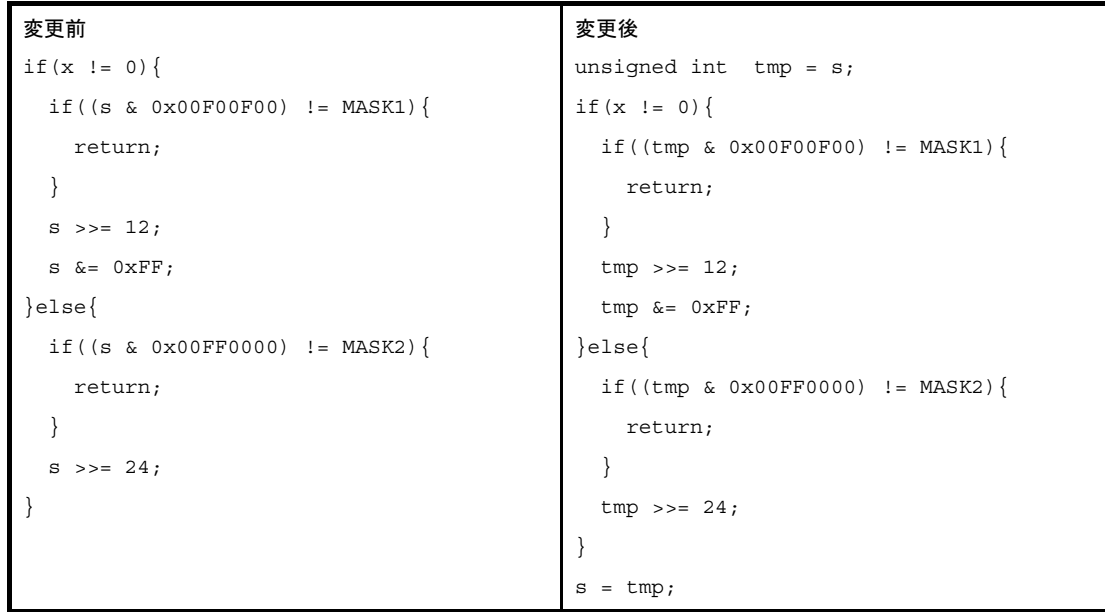

- 備考 **1.** 削減量は,個々のケースにより異なります。
	- **2.** ソースを変更した結果,出力命令が減少し,高速化もされる場合があります。
	- **3.** ソース変更を行う際には,次のような点に注意してください。
		- ソース変更によりレジスタの使用状況が変わるため,意図しない箇所において,それまで最適化 されずに残っていたレジスタ転送が削除されたり,逆に,最適化が効かなくなって冗長なレジス タ転送が残ったりする可能性があります。
		- テンポラリ変数を追加することにより,新たなレジスタ変数用レジスタが使用されるようになり, それに伴い,関数の入口/出口でそのレジスタの退避/復帰が追加されることがあります。

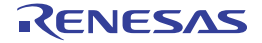

## (**2**)ループ処理のループ回数

以下の例のように,実行回数が少なく,かつ,ループ・ボディが小さい場合,展開した方がサイズが小さく なることがあります。

この場合,実行速度も向上します。

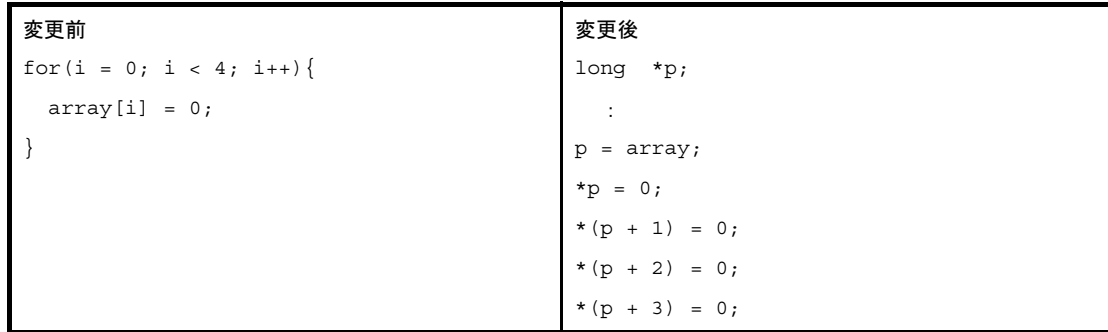

備考 **1.** 削減量は,個々のケースにより異なります。

- **2.** ソースを変更した結果,出力命令が減少し,高速化もされる場合があります。
- 3. ソース変更を行う際には、次のような点に注意してください。
	- ソース変更によりレジスタの使用状況が変わるため、意図しない箇所において、それまで最適化 されずに残っていたレジスタ転送が削除されたり,逆に,最適化が効かなくなって冗長なレジス タ転送が残ったりする可能性があります。
	- テンポラリ変数を追加することにより、新たなレジスタ変数用レジスタが使用されるようになり, それに伴い,関数の入口/出口でそのレジスタの退避/復帰が追加されることがあります。

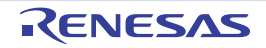

## (**3**)**auto** 変数の初期化

関数内で auto 変数が初期化されずに使用されている場合,その変数がレジスタに割り付けられずにメモリの まま残るため,コード・サイズが大きくなることがあります。

以下の例では、switch のいずれのケースにも該当しない場合に変数 a が初期化されず, return 文で参照され ることになります。

実際には必ずいずれかのケースに該当するとしても、C コンパイラがレジスタ割り付けにおいて、プログラ ムを解析する際には分からないため,初期化されない場合があるとみなされます。

このような場合に CA850 のレジスタ割り付けでは割り付けられません。

そこで,初期化を追加することにより,レジスタに割り付けられるようになり,コード・サイズが削減され ます。

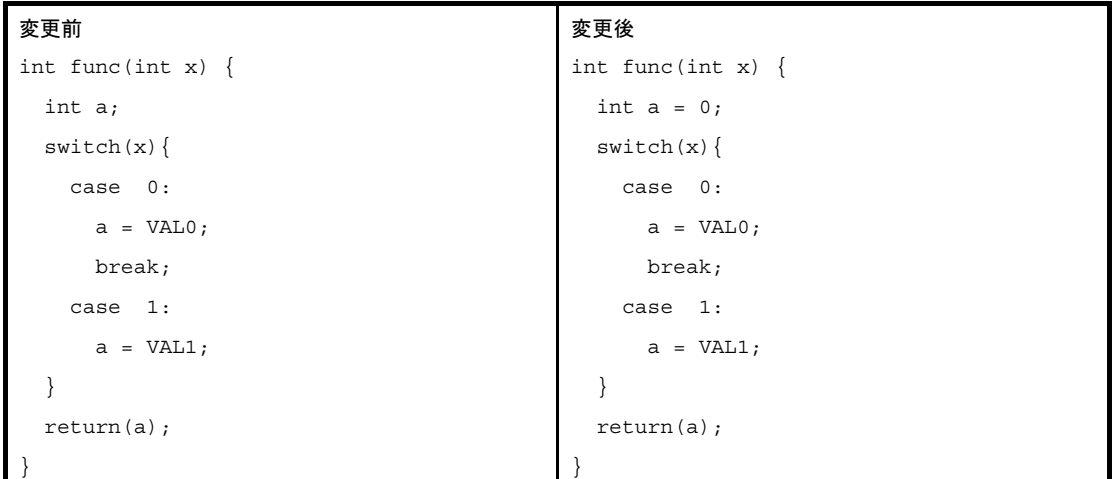

- 備考 **1.** 削減量は,個々のケースにより異なります。
	- **2.** ソースを変更した結果,出力命令が減少し,高速化もされる場合があります。
	- 3. ソース変更を行う際には、次のような点に注意してください。
		- ソース変更によりレジスタの使用状況が変わるため,意図しない箇所において,それまで最適化 されずに残っていたレジスタ転送が削除されたり,逆に,最適化が効かなくなって冗長なレジス タ転送が残ったりする可能性があります。
		- テンポラリ変数を追加することにより、新たなレジスタ変数用レジスタが使用されるようになり, それに伴い,関数の入口/出口でそのレジスタの退避/復帰が追加されることがあります。

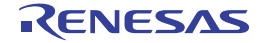

(**4**)**switch** 文

CA850 は switch 文に対して, case ラベルの個数が 4 個以上でかつラベルの値の下限と上限の差が case の 数の 3 倍までであれば,テーブル分岐形式のコードを生成します。

この場合, case の数がおよそ 16 個以下(ただし,この数は switch の式の形式やラベルの値の分布によって 異なります)ならば、等価な if-else 文に変更し,比較命令と分岐命令のならびにした方が,コード・サイズが 小さくなります。

なお、switch の式が外部変数参照や複雑な式の場合は、いったんテンポラリ変数に値を代入して、if の式で はそのテンポラリを参照するように変更する必要があります。

以下の例では x は auto 変数であるものとします。

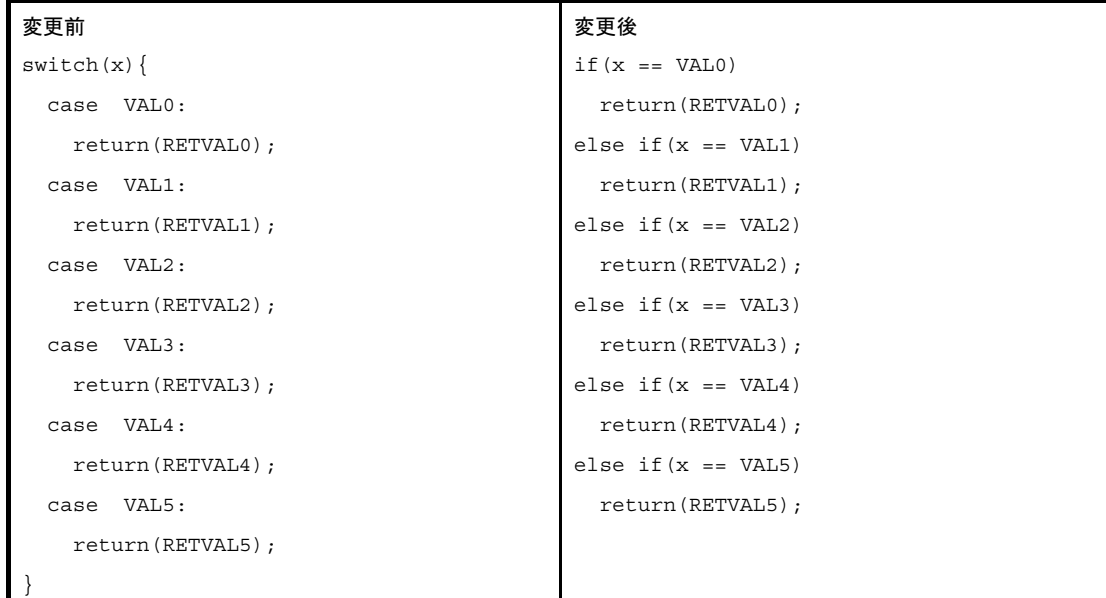

- 備考 **1.** 削減量は,個々のケースにより異なります。
	- **2.** ソースを変更した結果,出力命令が減少し,高速化もされる場合があります。
	- 3. ソース変更を行う際には、次のような点に注意してください。 - ソース変更によりレジスタの使用状況が変わるため,意図しない箇所において,それまで最適化
		- されずに残っていたレジスタ転送が削除されたり,逆に,最適化が効かなくなって冗長なレジス タ転送が残ったりする可能性があります。
		- テンポラリ変数を追加することにより、新たなレジスタ変数用レジスタが使用されるようになり。 それに伴い,関数の入口/出口でそのレジスタの退避/復帰が追加されることがあります。
	- **4.** CA850 では,-Xcase オプションにより,switch 文の展開コードを指定することが可能です。
		- -Xcase=ifelse

case 文のならびに沿った if-else 文と同じ形で出力します。

- -Xcase=binary

バイナリサーチ形式で出力します。

- -Xcase=table
	- テーブルジャンプ方式で出力します。

(**5**)**if** 文

if-else の組み合わせにおいて、複数のケースで同じ処理を実行する場合、別の条件を用いてその「複数の ケース」を 1 つにまとめられるのであればまとめます。

これにより,冗長な部分を削除します。

以下の例で,「x の初期値が 0 で, s および t の値は 0 または 1 のいずれかである」という条件が揃っている 場合,次のように変形することが可能です。

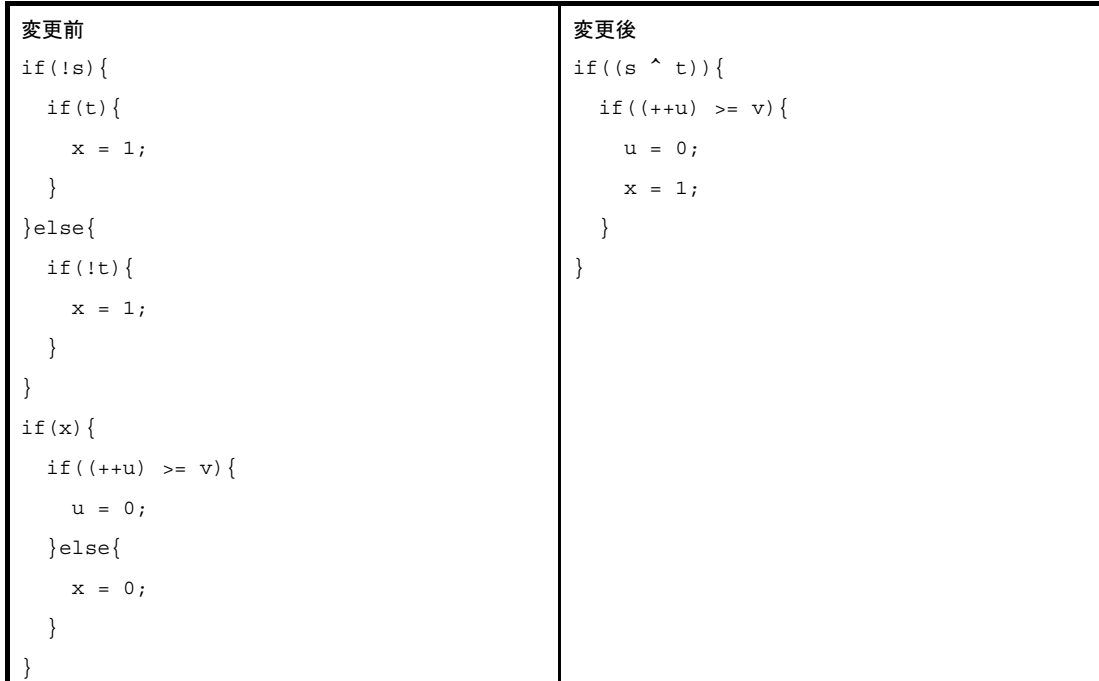

- 備考 **1.** 削減量は,個々のケースにより異なります。
	- **2.** ソースを変更した結果,出力命令が減少し,高速化もされる場合があります。
	- 3. ソース変更を行う際には、次のような点に注意してください。
		- ソース変更によりレジスタの使用状況が変わるため,意図しない箇所において,それまで最適化 されずに残っていたレジスタ転送が削除されたり,逆に,最適化が効かなくなって冗長なレジス タ転送が残ったりする可能性があります。
		- テンポラリ変数を追加することにより、新たなレジスタ変数用レジスタが使用されるようになり, それに伴い,関数の入口/出口でそのレジスタの退避/復帰が追加されることがあります。

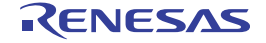

代入文の直後で,その代入された値が参照されている場合,参照されている箇所を代入文で置換して 1 つに まとめます。

これにより、余分なレジスタ転送が削除されてコード・サイズが削減される可能性があります。

ただし,多くの場合では C コンパイラの最適化によって冗長なレジスタ転送が削除されているため,コー ド・サイズは変わりません。

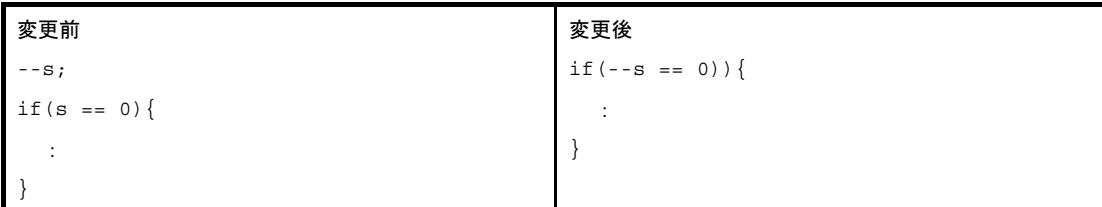

備考 **1.** 削減量は,個々のケースにより異なります。

- **2.** ソースを変更した結果,出力命令が減少し,高速化もされる場合があります。
- **3.** ソース変更を行う際には,次のような点に注意してください。
	- ソース変更によりレジスタの使用状況が変わるため,意図しない箇所において,それまで最適化 されずに残っていたレジスタ転送が削除されたり,逆に,最適化が効かなくなって冗長なレジス タ転送が残ったりする可能性があります。
	- テンポラリ変数を追加することにより,新たなレジスタ変数用レジスタが使用されるようになり, それに伴い,関数の入口/出口でそのレジスタの退避/復帰が追加されることがあります。

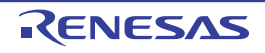

(**6**)**if-else** 文

以下の例のように, if-else 文の分岐先のおのおのが同じ変数へ異なる値を代入する文のみを含む場合, 一方 を if 文の前に移動することにより,else のブロックが削除されて if のブロックから else のブロックへの後への ジャンプ命令が減るため,コード・サイズが削減される可能性があります。

```
変更前
if(x == 10) {
  s = 1;}else{
  s = 0;
}
                                            変更後
                                            s = 0;if (x == 10) {
                                              s = 1;}
```
備考 **1.** 削減量は,個々のケースにより異なります。

- **2.** ソースを変更した結果,出力命令が減少し,高速化もされる場合があります。
- 3. ソース変更を行う際には、次のような点に注意してください。
	- ソース変更によりレジスタの使用状況が変わるため、意図しない箇所において、それまで最適化 されずに残っていたレジスタ転送が削除されたり,逆に,最適化が効かなくなって冗長なレジス タ転送が残ったりする可能性があります。
		- テンポラリ変数を追加することにより、新たなレジスタ変数用レジスタが使用されるようになり, それに伴い,関数の入口/出口でそのレジスタの退避/復帰が追加されることがあります。

以下の例のように,if-else 文の分岐先のおのおのが return 文のみを含み,その戻り値が分岐条件の結果その ものである場合, 分岐条件の式の値を返すようして, if-else 文を削除します。

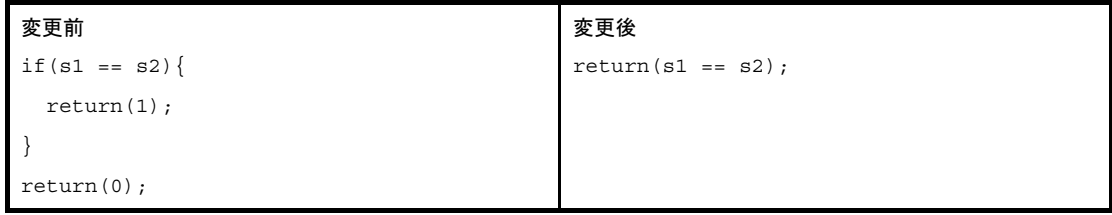

**備考 1.** 削減量は, 個々のケースにより異なります。

- **2.** ソースを変更した結果,出力命令が減少し,高速化もされる場合があります。
- 3. ソース変更を行う際には、次のような点に注意してください。
	- ソース変更によりレジスタの使用状況が変わるため、意図しない箇所において、それまで最適化 されずに残っていたレジスタ転送が削除されたり,逆に,最適化が効かなくなって冗長なレジス タ転送が残ったりする可能性があります。
		- テンポラリ変数を追加することにより,新たなレジスタ変数用レジスタが使用されるようになり, それに伴い,関数の入口/出口でそのレジスタの退避/復帰が追加されることがあります。

分岐後のおのおので,同一関数に対し異なる引き数を用いて呼び出しを行っている場合,関数呼び出しを合 流後に移動可能であるならば移動します。

このとき、元々の呼び出しの箇所では、その異なる引き数をテンポラリ変数へ代入し、呼び出しにおいては, そのテンポラリ変数を引き数として用います。

```
変更前
if(s)\{ :
  func(0, 1, 2);
}else{
   :
   func(0, 1, 3);
}
                                              変更後
                                              int tmp;
                                              if(s)\{ :
                                                tmp = 2;}else{
                                                 :
                                                tmp = 3;}
                                              func(0, 1, tmp);
```
- 備考 **1.** 削減量は,個々のケースにより異なります。
	- **2.** ソースを変更した結果,出力命令が減少し,高速化もされる場合があります。
	- **3.** ソース変更を行う際には,次のような点に注意してください。
		- ソース変更によりレジスタの使用状況が変わるため、意図しない箇所において、それまで最適化 されずに残っていたレジスタ転送が削除されたり,逆に,最適化が効かなくなって冗長なレジス タ転送が残ったりする可能性があります。
		- テンポラリ変数を追加することにより, 新たなレジスタ変数用レジスタが使用されるようになり, それに伴い,関数の入口/出口でそのレジスタの退避/復帰が追加されることがあります。

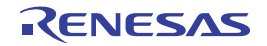

分岐後のおのおのにおいて,同一の代入文や関数呼び出しが存在する場合には,分岐前に移動可能であれば 移動します。

その文の評価結果が参照されている場合,いったんテンポラリ変数へ代入し,そのテンポラリを参照するよ うにします。

以下の例は関数呼び出しの場合です。

```
変更前
if(x >= 0)}
  if(x > func(0, 1, 2)){
: 15 m
   }
}else{
  if(x < -func(0, 1, 2)}
     :
   }
}
                                              変更後
                                              long tmp;
                                              tmp = func(0, 1, 2);if(x >= 0) {
                                                if(x > tmp) {
                                                    :
                                                 }
                                              }else{
                                                if(x < -tmp) {
                                                    :
                                                 }
                                              }
```
- 備考 **1.** 削減量は,個々のケースにより異なります。
	- **2.** ソースを変更した結果,出力命令が減少し,高速化もされる場合があります。
	- 3. ソース変更を行う際には、次のような点に注意してください。
		- ソース変更によりレジスタの使用状況が変わるため,意図しない箇所において,それまで最適化 されずに残っていたレジスタ転送が削除されたり,逆に,最適化が効かなくなって冗長なレジス タ転送が残ったりする可能性があります。
		- テンポラリ変数を追加することにより, 新たなレジスタ変数用レジスタが使用されるようになり, それに伴い,関数の入口/出口でそのレジスタの退避/復帰が追加されることがあります。

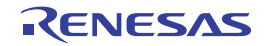

分岐後のおのおのにおいて,同一の代入文や関数呼び出しが存在する場合,分岐前に移動することが不可能 であり,かつ,合流後に移動することは可能であるならば,合流後に移動します。

以下の例は代入文の場合です。

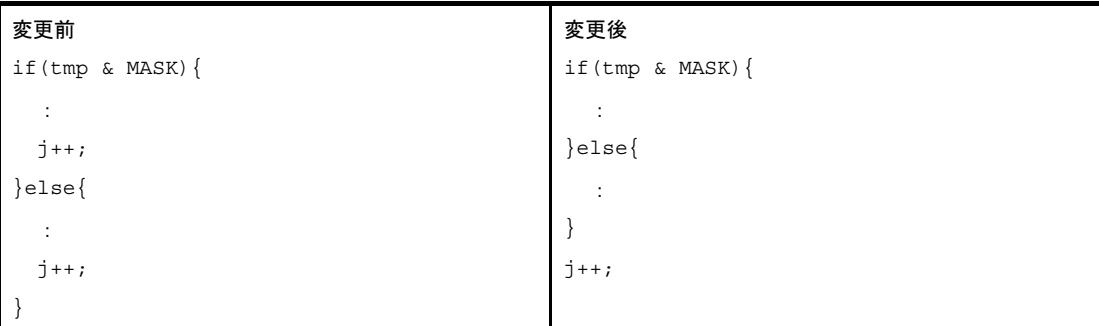

- 備考 **1.** 削減量は,個々のケースにより異なります。
	- **2.** ソースを変更した結果,出力命令が減少し,高速化もされる場合があります。
	- 3. ソース変更を行う際には、次のような点に注意してください。
		- ソース変更によりレジスタの使用状況が変わるため,意図しない箇所において,それまで最適化 されずに残っていたレジスタ転送が削除されたり,逆に,最適化が効かなくなって冗長なレジス タ転送が残ったりする可能性があります。
		- テンポラリ変数を追加することにより,新たなレジスタ変数用レジスタが使用されるようになり, それに伴い,関数の入口/出口でそのレジスタの退避/復帰が追加されることがあります。

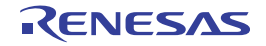

## (**7**)**switch/if-else** 文

以下の例のように, switch 文や if-else 文の分岐先のおのおので, 同じ外部変数へ異なる値を代入する場合, おのおのの箇所ではいったんテンポラリ変数へ代入し,再び合流したあとにテンポラリ変数から元の外部変数 へ代入を行うことにより,コード・サイズが削減される可能性があります。

これは,外部変数はレジスタに割り付けられることが少ないため,外部変数への代入はメモリへのストア命 令 (4 バイト) となる一方, テンポラリ変数への代入は, 多くの場合, レジスタ転送 (2 バイト)になるため です。

以下の例で s は外部変数であるとします。

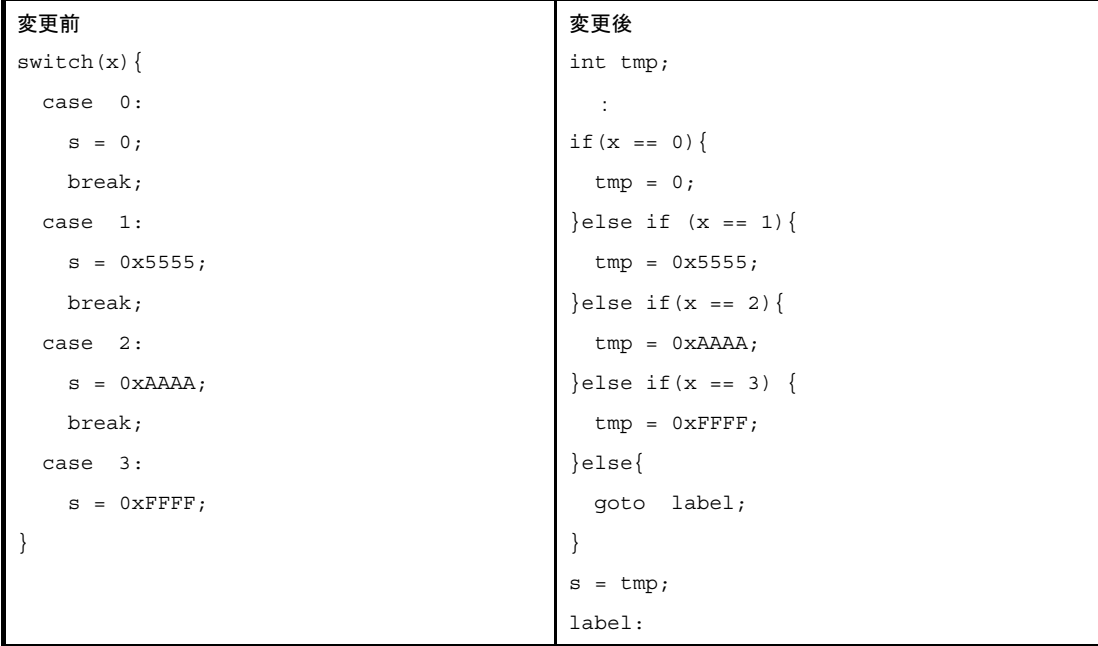

- 備考 **1.** 削減量は,個々のケースにより異なります。
	- **2.** ソースを変更した結果,出力命令が減少し,高速化もされる場合があります。
	- 3. ソース変更を行う際には、次のような点に注意してください。
		- ソース変更によりレジスタの使用状況が変わるため,意図しない箇所において,それまで最適化 されずに残っていたレジスタ転送が削除されたり,逆に,最適化が効かなくなって冗長なレジス タ転送が残ったりする可能性があります。
		- テンポラリ変数を追加することにより、新たなレジスタ変数用レジスタが使用されるようになり, それに伴い,関数の入口/出口でそのレジスタの退避/復帰が追加されることがあります。

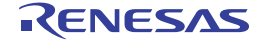

## (**8**)**for/while** 文

CA850 は、for や while のように最初に条件判断の式のあるループに対して、次のように条件判断の式を 2 回生成します。

このようなループの変形は,C コンパイラの最初のフェーズであるフロントエンド(構文解析部)によって 行われますが,これはその後の最適化によって最初の条件判断が削除されることが多く,実行速度向上の点で はこのように変形するのが有利であるためです。

ところが,削除されなかった場合,コード・サイズの面では冗長となります。

【for ループ】

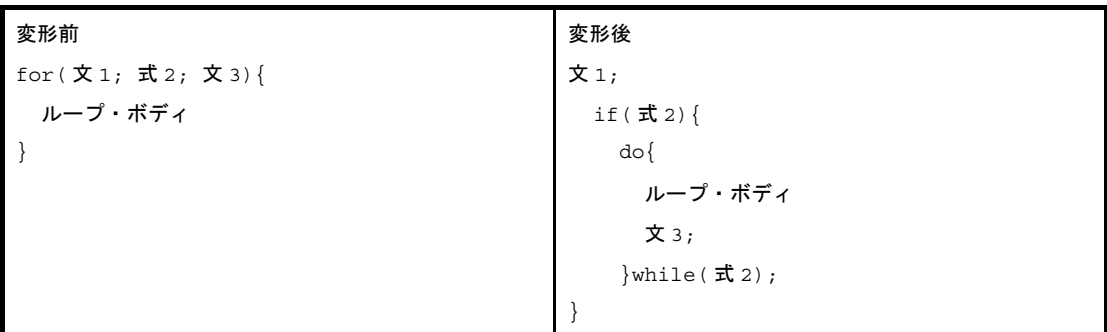

【whlie ループ 】

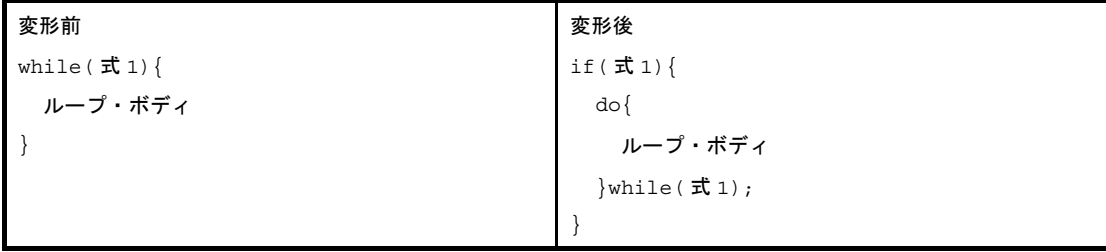

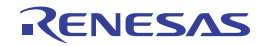

したがって,1 回目の条件判断の式が最適化により削除されない場合には,以下のように goto で構成される ループに変形することで,条件判断の式を 1 個に減らすことができます。

【for ループ】

```
 文 1;
loop_bgn:
  if(! \ddot{\mathbf{\pi}}2) goto loop end;
     ループ・ボディ
     文 3;
     goto loop_bgn;
loop end:
```
【whlie ループ 】

```
loop_bgn:
  if(! \nexists 1) goto loop end;
     ループ・ボディ
     goto loop_bgn;
loop_end:
```

```
変更前
for (i = 0; i < s; ++i) {
 array[i] = array[i+1];}
                                           変更後
                                             i = 0;bgn_loop:
                                              if(i >= s) goto end_loop;
                                             array[i] = array[i+1];++i; goto bgn_loop;
                                           end_loop:
```
- 備考 **1.** 削減量は,個々のケースにより異なります。
	- **2.** ソースを変更した結果,出力命令が減少し,高速化もされる場合があります。
	- 3. ソース変更を行う際には、次のような点に注意してください。
		- ソース変更によりレジスタの使用状況が変わるため、意図しない箇所において、それまで最適化 されずに残っていたレジスタ転送が削除されたり,逆に,最適化が効かなくなって冗長なレジス タ転送が残ったりする可能性があります。
		- テンポラリ変数を追加することにより、新たなレジスタ変数用レジスタが使用されるようになり, それに伴い,関数の入口/出口でそのレジスタの退避/復帰が追加されることがあります。

## (**9**)戻り値のない関数

戻り値のない関数は,"void"と宣言します。

## **2. 7. 2** 変数の定義方法で変数領域を削減する

この項では,変数の定義方法で変数領域を削減する方法について説明します。

#### (**1**)変数の符号

V850 マイクロコントローラでは,バイト・データ,ハーフワード・データをメモリからレジスタにロード する場合,最上位ビットの値によりワード長へ符号拡張します。

このため,unsigned char,unsignd short 型データの演算では、上位ビットのマスク・コードが生成される場 合があります(データがすでにレジスタ上にある場合の演算では生成されません)。

できるだけワード・データを使用するようにしてください。

また,バイト・データ,ハーフワード・データを使用する場合は,符号付きの型を使用するようにしてくだ さい。

**備考 1.** V850E では, unsigned のロード命令がサポートされています。 そのため,符号拡張は行われず,マスク・コードは生成されません。

2. ワード・データを用いることができず, マスク・コードが生成されてしまうプログラムの場合, マ スク・レジスタ機能を利用することによってコード・サイズを削減することができます。

#### (**2**)変数の型

ANSI-C の仕様により, 短整数 ((unsigned) short, (unsigned) char) 型の変数は, 演算時に int 型または unsigned int 型に拡張されるため,これらの変数を使用したプログラムに対しては(特にこれらの変数がレジ スタに割り付けられた場合には),型変換命令が多く生成されます。

(unsigned) int 型にすればこの型変換が不要となるため,コード・サイズが削減されます。 特に,比較的レジスタに割り付けられやすいスタック変数は,できるだけ (unsigned) int 型を用いましょう。

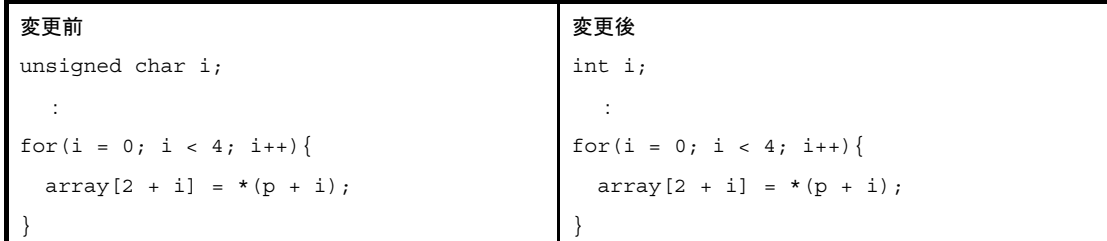

- 備考 **1.** 削減量は,個々のケースにより異なります。
	- **2.** ソースを変更した結果,出力命令が減少し,高速化もされる場合があります。
	- **3.** ソース変更を行う際には,次のような点に注意してください。
		- ソース変更によりレジスタの使用状況が変わるため,意図しない箇所において,それまで最適化 されずに残っていたレジスタ転送が削除されたり,逆に,最適化が効かなくなって冗長なレジス タ転送が残ったりする可能性があります。
		- テンポラリ変数を追加することにより, 新たなレジスタ変数用レジスタが使用されるようになり, それに伴い,関数の入口/出口でそのレジスタの退避/復帰が追加されることがあります。この 場合, 退避/復帰のコード分 (8 バイト) だけコード・サイズが増加します。

## (**3**)自動変数への代入と参照

以下の例のように,スタック変数に値が代入位置と参照位置が離れている場合,その間,レジスタが占有さ れて他の変数がレジスタに割り付けられる機会が減ることになります。

このような場合には,実際に参照する直前に代入を行うように変更することにより,他の変数のレジスタ割 り付けの機会が増えてメモリ・アクセスが減り,コード・サイズが小さくなります。

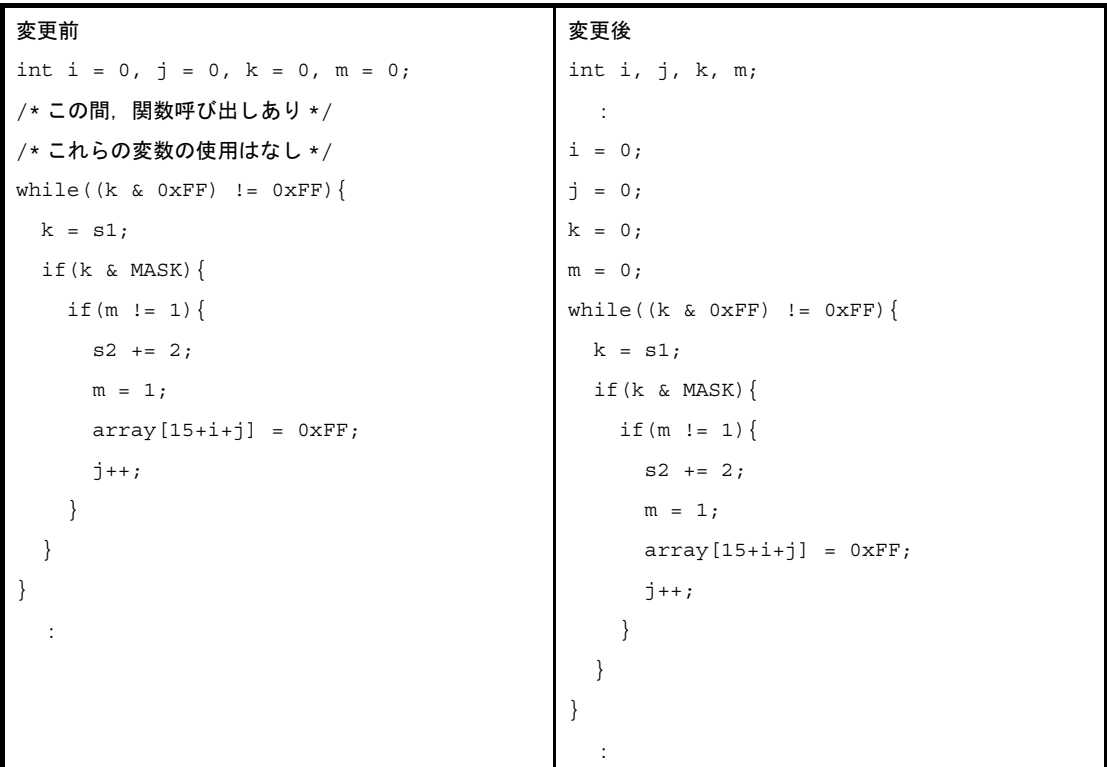

- 備考 **1.** 削減量は,個々のケースにより異なります。
	- **2.** ソースを変更した結果,出力命令が減少し,高速化もされる場合があります。
	- 3. ソース変更を行う際には、次のような点に注意してください。
		- ソース変更によりレジスタの使用状況が変わるため,意図しない箇所において,それまで最適化 されずに残っていたレジスタ転送が削除されたり,逆に,最適化が効かなくなって冗長なレジス タ転送が残ったりする可能性があります。
		- テンポラリ変数を追加することにより、新たなレジスタ変数用レジスタが使用されるようになり, それに伴い,関数の入口/出口でそのレジスタの退避/復帰が追加されることがあります。この 場合,退避/復帰のコード分 (8 バイト)だけコード・サイズが増加します。

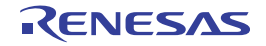

## (**4**)変数の型と定義順

定義は,データ長の長いものからまとめて行ってください。

V850 マイクロコントローラでは、int 型等のワード・データはワード境界, short 型等のハーフワード・デー タはハーフワード境界に整列している必要があります。

このため、次のようなソースに対しては整列のためのパディング領域が発生します。

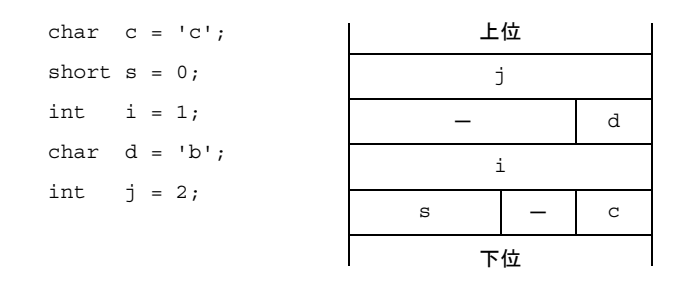

このようなパディング領域の発生を防ぐため、変数や構造体メンバの定義では、データ長の長いものからま とめて宣言してください。

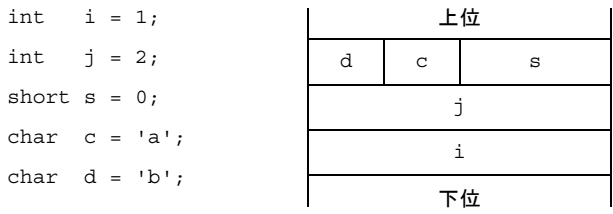

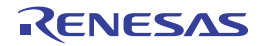

## **2. 8** 処理の高速化

この節では,処理の高速化について説明します。

## **2. 8. 1** 記述方法で処理を高速化する

この項では,記述方法で処理を高速化する方法について説明します。

## (**1**)ループ処理のポインタ

以下の例のように,ループの制御を行う変数を帰納変数(誘導変数)と呼びます。

「帰納変数の削除」とは,ループの制御を他の変数を用いるように変更することで帰納変数を削除する最適化 です。

この最適化は CA850 でも実装されていますが,適用される条件が限られるため,すべての場合を最適化す ることはできません。

以下のようにプログラムを修正することにより,この最適化を"手動"で行うことができます。 以下の例では、テンポラリ変数 (ポインタ)p を用いることによって,i を削除します。

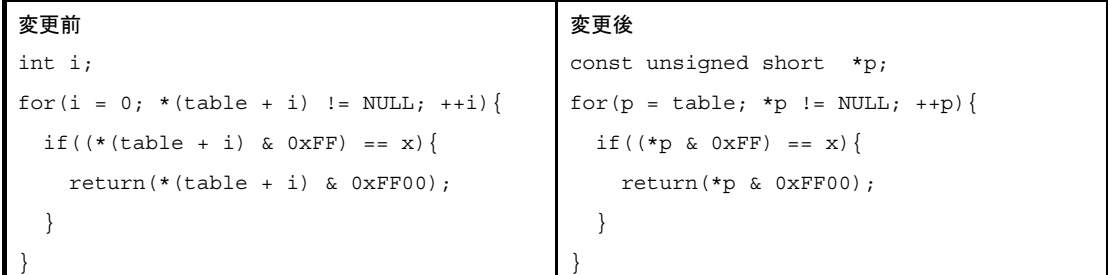

- 備考 **1.** 削減量は,個々のケースにより異なります。
	- **2.** ソースを変更した結果,出力命令が減少し,高速化もされる場合があります。
	- **3.** ソース変更を行う際には,次のような点に注意してください。
		- ソース変更によりレジスタの使用状況が変わるため,意図しない箇所において,それまで最適化 されずに残っていたレジスタ転送が削除されたり,逆に,最適化が効かなくなって冗長なレジス タ転送が残ったりする可能性があります。
		- テンポラリ変数を追加することにより、新たなレジスタ変数用レジスタが使用されるようになり. それに伴い,関数の入口/出口でそのレジスタの退避/復帰が追加されることがあります。この 場合, 退避/復帰のコード分 (8 バイト) だけコード・サイズが増加します。

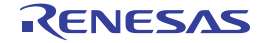

## (**2**)**auto** 変数の宣言

auto 変数は、10個以下(なるべく6~7個くらい)にしてください。

auto 変数はレジスタに割り当てられます。

CA850 では,1 つの関数内で,作業用レジスタとして 10 本,レジスタ変数用レジスタとして 10 本,合計 20 本のレジスタを変数用として使用可能です。(32 レジスタ・モードの場合)

1 つの関数内の処理が,時間のかかる処理であれば,auto 変数を多く使用することを推奨します。

あまり時間のかからない処理であれば,できるだけ作業用レジスタの 10 本のみを使用するようにしてくだ さい。

レジスタ変数用レジスタは,退避/復帰のオーバヘッドがかかります。

レジスタ変数を使用するかしないかは,C コンパイラが自動的に判断します。

したがって、auto 変数は 6 ~ 7 個とし、C コンパイラが作業用として使用可能なレジスタを 3 ~ 4 本残して ください。

## (**3**)関数の引数

引き数用のレジスタは, r6 ~ r9 の 4 個です。

引き数が5個以上の場合は、5個め以降はスタック領域を使用します。

したがって,引き数はなるべく 4 個以内にしてください。

どうしても 5 個以上になる場合,構造体のポインタで引き数を渡すようにします。

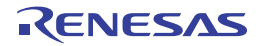

# **2. 9** コンパイラとアセンブラの相互参照

この節では,コンパイラとアセンブラの相互参照について説明します。

## **2. 9. 1** 変数を相互参照する

この項では,変数を相互参照する方法について説明します。

## (**1**)**C** 言語で定義した変数を参照する

C 言語プログラム中で定義した外部変数をアセンブリ言語ルーチン中で参照する場合,extern 宣言します。 アセンブリ言語ルーチン中では、定義した変数の先頭に"\_"(アンダースコア)を付けます。

#### 例 C ソース

```
extern void subf ( void );
char c = 0;
int i = 0;
void main ( void ) {
     subf ( );
}
```
例 アセンブラ・ソース

```
 .globl _subf
    .extern _c
    .extern _i
    .text
    .align 4
_subf :
    mov 4, r10
   st.b r10, \xic
    mov 7, r10
    st.w r10, $_i
    jmp [lp]
```
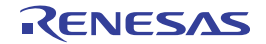

## (**2**)アセンブリ 言語で定義した変数を参照する

アセンブリ 言語プログラム中で定義した外部変数をC言語ルーチン中で参照する場合, extern 宣言します。 アセンブリ言語ルーチン中で定義する変数の先頭に"\_"(アンダースコア)を付けます。

## 例 C ソース

```
extern char c ;
extern int i ;
void subf ( void ) {
   C = 'A' ;
    i = 4;
}
```
## 例 アセンブラ・ソース

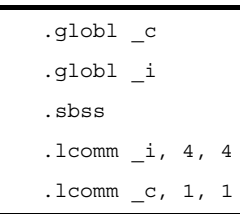

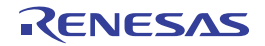

## **2. 9. 2** 関数を相互参照する

この項では,関数を相互参照する方法について説明します。

## (**1**)**C** 言語で定義した関数を参照する

アセンブリ言語ルーチンから C 言語により記述された関数を呼び出すときの注意点について説明します。 - スタック・フレーム

「スタック・ポインタ (SP) が、常にスタック・フレームの最下位アドレスを指している」ことを想定 したコードを出力します。そのため,アセンブラ関数から C 言語関数へ分岐する前に,スタック領域中 の未使用領域の上位アドレスを指すように SP を設定してください。

- 作業用レジスタ

C 言語関数呼び出しの前後において,レジスタ変数用レジスタの値は保持しますが,作業用レジスタの 値は保持しません。そのため,保持しなくてはならない値を作業用レジスタに割り当てたままにしない でください。

- アセンブラ関数への戻り先アドレス

「関数の戻り先アドレスは"リンク・ポインタ lp (r31)"に格納される」ことを想定したコードを生成し ます。C 言語関数へ分岐するとき, lp に関数の戻り先アドレスを格納する必要あります。

#### (**2**)アセンブリ 言語で定義した関数を参照する

C 言語により記述された関数からアセンブリ言語ルーチンを呼び出すときの注意点について説明します。

- 識別子

先頭に"(アンダースコア)"を付けた名前になります。

- スタック・フレーム

「スタック・ポインタ(SP)が、常にスタック・フレームの最下位アドレスを指している」ことを想定 したコードを出力します。そのため, C 言語ソースからアセンブラ関数へ分岐後は、アセンブラ関数内 では,SP の指すアドレスよりも下位のアドレス領域は自由に使用することができます。逆に上位のア ドレス領域の内容を変更した場合, C 言語関数で使用していた領域を破壊することにつながり, 以降の 動作を保証できませんので注意が必要です。上記を回避するためには,アセンブラ関数の先頭で SP を 変更してからスタックを使用してください。

ただし,その際は呼び出しの前後で SP の値が保持されるようにしてください。

- レジスタ変数用レジスタ

アセンブラ関数内でレジスタ変数用レジスタを使用する場合は,アセンブラ関数の呼び出し前後でレジ スタ値が保持されるようにしてください(使用前にレジスタ変数用レジスタの値を退避し,使用後は復 帰してください)。

- C 言語関数への戻り先アドレス

「関数の戻り先アドレスは"リンク・ポインタ lp (r31)"に格納される」ことを想定したコードを生成し ます。アセンブラ関数へ分岐するとき, lp に関数の戻り先アドレスが格納されているので, C 言語関数 へ戻るときは"jmp [lp]"を実行してください。

# 第 **3** 章 コンパイラ言語仕様

この章では、CA850 がサポートする言語仕様について説明します。

# **3. 1** 基本言語仕様

CA850 は、ANSI 規格で規定された言語仕様をサポートしていますが、その中には処理系定義として規定されてい る項目があります。ここでは,V850 マイクロコントローラの処理系に依存した項目の言語仕様について説明します。 また, 厳密な ANSI 準拠処理のオプションを指定した場合と指定しない場合の差分についても説明します。 なお, CA850 で独自に追加されている拡張言語仕様については, 「3. 2 [拡張言語仕様」](#page-95-0)を参照してください。

## **3. 1. 1** 処理系依存

この節では、ANSI 規格における処理系依存項目について説明します。

## (**1**)データ型とサイズ

ワード(4バイト)中のバイト順序は、"下位から上位"です。また、符号付き整数は、2 の補数で表現しま す。最上位ビットには、符号(正、または0の場合 0. 負の場合 1)が入ります。

- 1 バイト中のビット数は,8 ビットとします。

- オブジェクト中のバイト数, バイト順序, 符号化は, 次のように規定します。

## 表 **3**―**1** データ型とサイズ

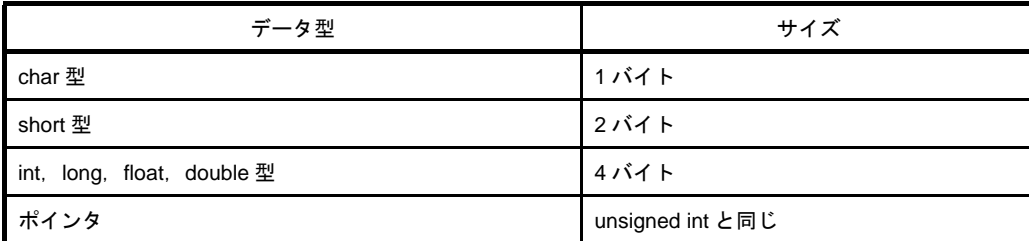

## (**2**)翻訳段階

ANSI 規格では、翻訳における構文規則間の優先順位を 8 つの翻訳段階(翻訳フェーズ)に規定しています。 3 段階目の"前処理字句と空白類文字の並びへの分割"で処理系定義となっている, "改行文字以外の空白類文 字の空でない並び"は1つに置き換えられずそのまま保持されます。

## (**3**)診断メッセージ

何らかの構文規則違反,および制約違反を含む翻訳単位に対して,ソース・ファイル名,行番号(特定可能 な場合のみ)を含むエラー・メッセージを出力します。なお、エラー・メッセージの書式は"警告", "致命的 エラー", "その他のエラー"の3種類に区別されます。

- (**4**)フリー・スタンディング環境
	- (a)フリー・スタンディング環境<sup>注</sup>においては, プログラム開始処理時に呼び出される関数の名前, および型 は特に規定しません。したがって,ユーザ・オウン・コーディング,またはターゲット・システムに依存 します。
		- 注 オペレーティング・システムの機能を使用せずに C 言語ソース・プログラムを実行する環境のこ と。 ANSI 規格では、実行環境にはフリー・スタンディング環境とホスト環境の2つが規定されていま すが, CA850 では, ホスト環境は現在提供されていません。
	- (**b**)フリー・スタンディング環境におけるプログラム終了処理の効果は,特に規定しません。したがって, ユーザ・オウン・コーディング,またはターゲット・システムに依存します。

## (**5**)プログラムの実行

対話型装置の構成については,特に規定しません。

したがって,ユーザ・オウン・コーディング,またはターゲット・システムに依存します。

#### (**6**)文字集合

実行環境文字集合の要素の値は、ASCII コードです。

#### (**7**)多バイト文字

多バイト文字は,文字定数ではサポートしていません。 ただし,コメントと文字列における日本語記述はサポートしています。

#### <span id="page-66-0"></span>(**8**)文字表示の意味

拡張表記の値は、次のように規定します。

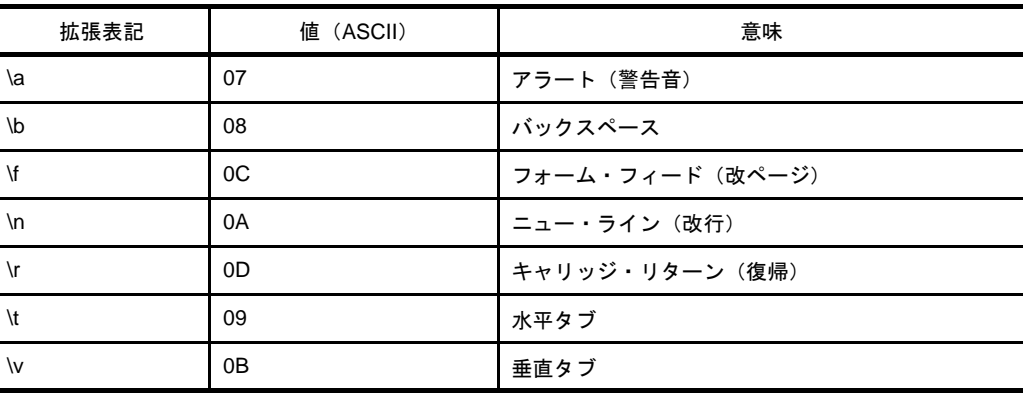

#### 表 **3**―**2** 拡張表記と意味

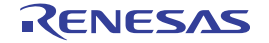

## (**9**)翻訳限界

次に,翻訳に際しての限界値を示します。

なお, \*の付いている値は保証値であり, それ以上の値でも可能な場合もありますが, 動作は保証されませ ん。

| 内容                                       | 限界値     |
|------------------------------------------|---------|
| 複文.繰り返し制御構造.および選択制御構造の入れ子のレベル数           | 127     |
| (ただし. "case"のラベル数に依存)                    |         |
| 条件組み込みの入れ子のレベル数                          | 255     |
| 1つの宣言中の1つの算術型、構造体型、共用体型、または不完全型を修飾する(任意の | 16      |
| 組み合わせの)ポインタ.配列.および関数宣言子の数                |         |
| 完全な宣言子の中の、かっこで囲まれた宣言子の入れ子のレベル数           | $255*$  |
| 完全な式の中の、かっこで囲まれた式の入れ子のレベル数               | $255*$  |
| マクロ名における有効先頭文字数                          | 1023    |
| 外部識別子における有効先頭文字数                         | 1022    |
| 内部識別子における有効先頭文字数                         | 1023    |
| 1つの翻訳単位内の外部識別子、および1つの基本ブロック内で宣言されるブロック有効 | 4095*   |
| 範囲をもつ識別子の数                               |         |
| 1 つの翻訳単位内で同時に定義されるマクロ識別子の数 <sup>注</sup>  | 2047    |
| 1つの関数定義内の仮引数、および1つの関数呼び出し内の実引数の数         | 255     |
| 1つのマクロ定義内の仮引数の数                          | 127     |
| 1つのマクロ呼び出し内の実引数の数                        |         |
| 1つの論理ソース行内の文字数                           |         |
| 連結後の1つの文字列定数.またはワイド文字列定数内の文字数            | 32766   |
| インクルード・ファイルに対する入れ子のレベル数                  | 50      |
| 1つの"switch"文に対する"case"ラベルの数              | 1025    |
| (ネストされている場合、それも含める)                      |         |
| 単一構造体、または単一共用体内のメンバ数                     | 1023*   |
| 単一列挙型における列挙型定数の数                         | $1023*$ |
| 単一構造体宣言の並び内の. 構造体. または共用体定義の入れ子のレベル数     | $63*$   |

表 **3**―**3** 翻訳限界値

注 マクロ識別子の上限は, C コンパイラ・オプション (-Xm) で変更することができます。

## (**10**)数量的限界

#### (**a**)汎整数型の限界値(**limits.h** ファイル)

汎整数型 (char 型, 符号付き/符号なし整数型, および列挙型)で表現できる値の各種限界値を limits.h ファイルに定義しています。

なお、多バイト文字はサポートしていないため、MB\_LEN\_MAX は該当する限界値を持ちません。そこ で,MB\_LEN\_MAX には 1 として,定義のみ行っています。

また, CA850 の -Xchar=unsigned オプション(単なる char 型の符号を指定)が指定された場合, CHAR\_MIN は 0,CHAR\_MAX は UCHAR\_MAX と同値となります。

次に、limits.h ファイルで定義されている各種限界値を示します。

| 名前               | 値           | 意味                       |
|------------------|-------------|--------------------------|
| CHAR BIT         | $+8$        | ビット・フィールドではない最小のオブ       |
|                  |             | ジェクトのビット数 (=1バイト)        |
| <b>SCHAR MIN</b> | $-128$      | signed char 型の最小値        |
| SCHAR MAX        | $+127$      | signed char 型の最大値        |
| <b>UCHAR MAX</b> | $+255$      | unsigned char 型の最大値      |
| CHAR MIN         | $-128$      | char 型の最小値               |
| CHAR MAX         | $+127$      | char 型の最大値               |
| SHRT MIN         | $-32768$    | short int 型の最小値          |
| SHRT MAX         | +32767      | short int 型の最大値          |
| <b>USHRT MAX</b> | $+65535$    | unsigned short int 型の最大値 |
| INT_MIN          | -2147483648 | int 型の最小値                |
| INT MAX          | +2147483647 | int 型の最大値                |
| <b>UINT MAX</b>  | +4294967295 | unsigned int 型の最大値       |
| LONG MIN         | -2147483648 | long int 型の最小値           |
| LONG_MAX         | +2147483647 | long int 型の最大値           |
| ULONG_MAX        | +4294967295 | unsigned long int 型の最大値  |

表 **3**―**4** 汎整数型の各種限界値(**limits.h** ファイル)

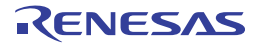

## (**b**)浮動小数点型の各種限界値(**float.h** ファイル)

浮動小数点型の特性に関する各種限界値を float.h ファイルに定義しています。 次に、float.h ファイルで定義されている各種限界値を示します。

## 表 **3**―**5** 浮動小数点型の各種限界値の定義(**float.h** ファイル)

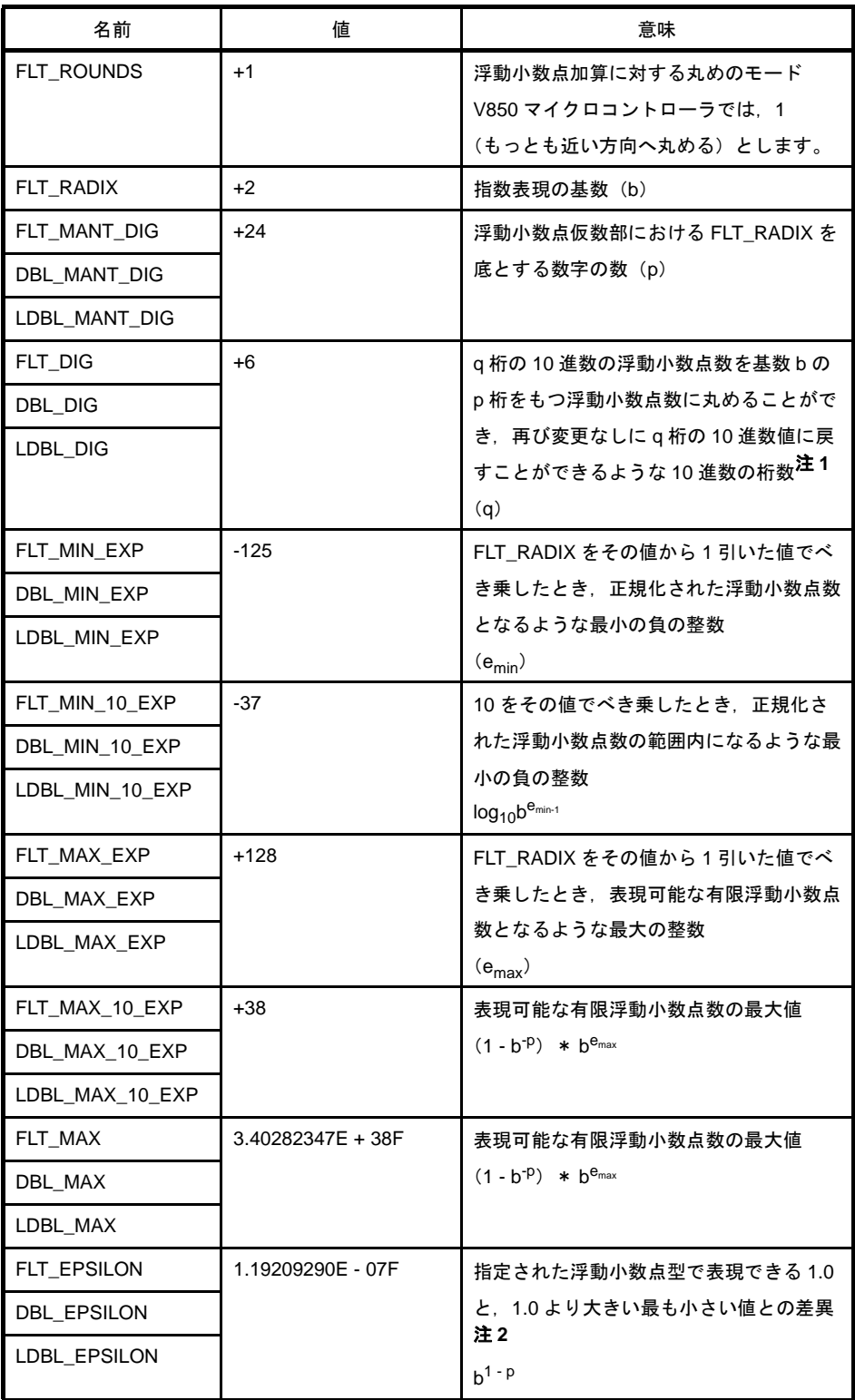

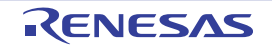

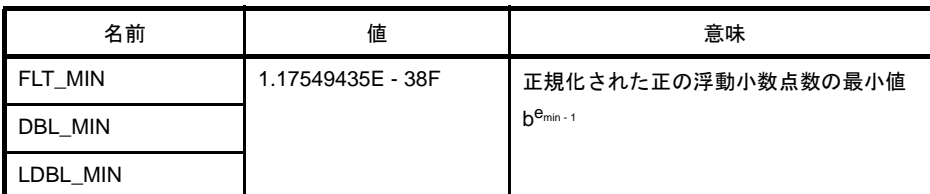

- 注 1. DBL\_DIG, LDBL\_DIG は, ANSI 規格では, 10 以上となっていますが, V850 マイクロコント ローラでは,double 型も long double 型も 32 ビットであるため 6 となります。
	- 2. DBL\_EPSILON と LDBL\_EPSILON は, ANSI 規格では, 1E 9 以下となっていますが, V850 マ イクロコントローラにおいては 1.19209290E - 07F となります。

## (**11**)識別子

外部名は,最大 1022 文字で一意に識別できるようにしてください。 なお,英字の大文字と小文字は区別されます。

#### (**12**)**char** 型

型指定子 (signed, unsigned) の付かない単なる char 型は, 符号付き整数として扱います。

ただし,CA850 の -Xchar=unsigned オプションを指定することにより,符号なし整数として扱うこともでき ます。

ANSI 規格において要求されるソース・プログラムの文字集合に含まれないもの(エスケープ・シーケンス) は,char 型以外を char 型へ代入する場合と同様に,型変換して格納されます。

char c = '\777'; /\*cの値は -1 となる \*/

#### (**13**)浮動小数点定数

浮動小数点定数は,IEEE754 <sup>注</sup>に準拠しています。

注 IEEE: Institute of Electrical and Electronics Engineers (電気電信学会)の略称です。 また、IEEE754 とは、浮動小数点演算を扱うシステムにおいて、扱うデータ形式や数値範囲などの仕様 の統一化を図った標準です。

## (**14**)文字定数

- (**a**)ソース・プログラムの文字集合と実行環境における文字集合は,基本的に両者とも **ASCII** コードで,同一 の値をもつメンバと対応します。 ただし,ソース・プログラムにおける文字列には,日本語文字コードが使用できます(「(**8**[\)文字表示の](#page-66-0) [意味」](#page-66-0)を参照)。
- (**b**)**2** つ以上の文字を含む整数文字定数の値は,最後の **1** 文字が有効値となります。

## (**c**)基本的な実行環境文字集合で表現されない文字やエスケープ・シーケンスを含む場合,次のようになりま す。

- 8 進数エスケープ・シーケンス, および 16 進数エスケープ・シーケンスは、その 8 進数表記, および 16 進数表記で示される値となります。

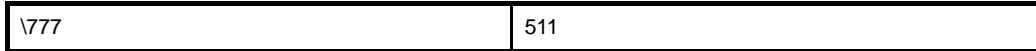

- 単純エスケープ・シーケンスは、次のようになります。

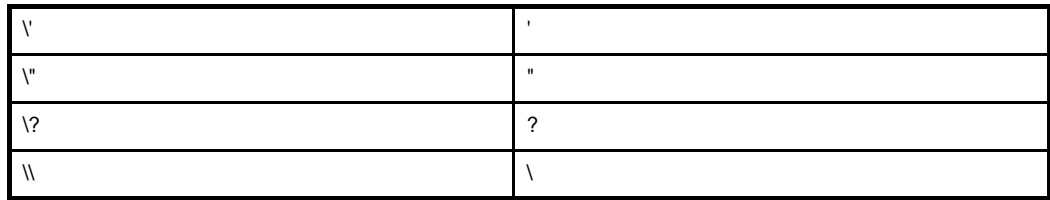

- \a, \b, \f, \n, \r, \t, \v については, 「(8) 文字表示の意味」で示されている値と同値になります。

## (**d**)多バイト文字の文字定数はサポートしていません。

#### <span id="page-71-0"></span>(**15**)文字列

文字列中に日本語が記述できます。 デフォルトの文字コードは,シフト JIS となります。 入力ソース・ファイルの中の文字コードは,CA850 の -Xk オプションで選択できます。 ただし,n,または none を指定すると,文字コードは保証されません。

【オプション指定】

 $-Xk=[e | euc | n | none | s | s]$ 

また,出力オブジェクト・ファイル中の文字コードは, CA850 の -Xkt オプションで変換できます。ただし, n,または none を指定すると,文字コードは変換されません。

【オプション指定】

-Xkt=[e | euc | n | none | s | sjis]

## (**16**)ヘッダ・ファイル名

ヘッダ・ファイル名の2つの形式 (< >, "")内の列を,ヘッダ・ファイル,または外部ソース・ファイル名 に反映する方法は、「(33[\)ヘッダ・ファイル取り込み」](#page-74-0)で規定します。

コメント中に日本語が記述できます。文字コード,「(15[\)文字列」](#page-71-0)の場合と同じです。

<sup>(</sup>**17**)コメント
#### (**18**)符号付き定数と符号なし定数

汎整数型の値がよりサイズの小さい符号付き整数に変換される場合,上位ビットを切り捨てて,ビット列イ メージをコピーします。

また,符号なし整数が,対応する符号付き整数に変換される場合,内部表現は変化しません。

#### (**19**)浮動小数点と汎整数

汎整数型の値が浮動小数点型に型変換される際,型変換される値が,表現しうる値の範囲内にはあるが正確 に表現することができない場合,その結果は,表現しうる最も近い値へ丸められます。

なお,結果がちょうど中央の値である場合には,偶数(仮数の最下位ビットが 0 のもの)に丸められます。

#### (**20**)**double** 型と **float** 型

CA850 では、double 型は float 型と同じ浮動小数点表現であり、32 ビット・データ (単精度)として扱われ ます。

#### (**21**)ビット単位の演算子における符号付き型

ビット単位の演算子における符号付き型に対する特性は、シフト演算子については、「(27[\)ビット単位のシ](#page-73-0) [フト演算子」](#page-73-0)の規定に準じます。

また,その他の演算子については,符号なしの値として(ビット・イメージのままで)計算するものとしま す。

#### (**22**)構造体と共用体のメンバ

共用体のメンバの値がそれと異なるメンバに格納される場合,整列条件に従って格納されるため,その共用 体のあるメンバへのアクセスは、整列条件に従って行われます(「6[\)構造体型」](#page-83-0)、および「(7[\)共用体型」](#page-83-1)を 参照)。

ただし、共通の先頭メンバの並びを共有している構造体だけをメンバとして含んでいる共用体の場合、内部 表現は同じであるため,どの構造体の共通の先頭メンバを参照しても同じになります。

#### (**23**)**sizeof** 演算子

"sizeof"演算子の結果は,「(1[\)データ型とサイズ」](#page-65-0)におけるオブジェクト中のバイトに関する規定に準じ ます。

なお,構造体と共用体については,パディング領域を含んだバイト数とします。

#### (**24**)キャスト演算子

ポインタを汎整数型に変換する場合,要求される変数のサイズは,int 型と同じサイズです。変換結果は,

ビット列がそのまま保存されます。

また、任意の整数はポインタに型変換できますが、int 型よりも小さい整数の場合, 結果はその型に従って拡 張されます。

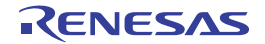

#### (**25**)乗除/剰余演算子

整数同士の除算で割り切れず、オペランドが負の値をもつ場合, "/"演算子の結果は、除数, または被除数 のいずれか一方が負の場合は,代数的な商よりも大きい最小の整数となります。

ただし,どちらも負の場合は,代数的な商よりも小さい最大の整数となります。

また,オペランドが負の値をもつ場合,"%"演算子の結果の符号は第 1 オペランドの符号とします。

#### (**26**)加減演算子

同一配列の要素を指す 2 つのポインタが減算される場合,結果の型は int 型とし,サイズは 4 バイトとしま す。

#### <span id="page-73-0"></span>(**27**)ビット単位のシフト演算子

"E1 >> E2"において,E1 が符号付きの型で負の値をもつ場合,算術シフトを行います。

#### (**28**)記憶域クラス指定子

記憶域クラス指定子"register"の宣言は、可能なかぎり高速にアクセスするために行いますが、必ずしも有 効であるとはかぎりません。

#### (**29**)構造体と共用体指定子

- (**a**)**signed**,**unsigned** の付かない単なる **int** 型ビット・フィールドは,符号付きとして扱い,最上位ビット は符号ビットとして扱います。ただし,**CA850** の **-Xbitfield** オプション(単なる **int** 型ビット・フィール ドの符号を指定)を指定することにより,符号なしとして扱うこともできます。
- (**b**)ビット・フィールドを保持するために,十分な大きさの任意のアドレス付け可能な記憶域単位を割り付け ることができますが,十分な領域がなかった場合,合わなかったビット・フィールドはフィールドの型の 整列条件に合わせて次の単位に詰め込まれます。
- (**c**)単位内のビット・フィールドの割り付け順序は下位から上位です。
- (**d**)**1** つの構造体,または共用体の非ビット・フィールドの各メンバは,次のように境界整列されます。

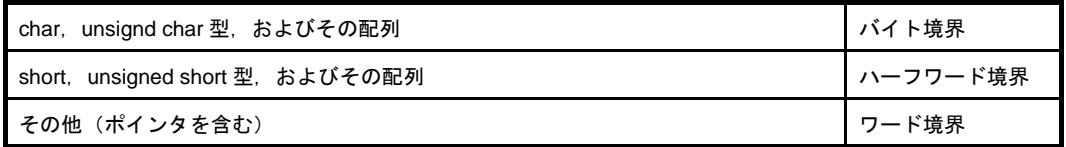

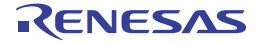

### <span id="page-74-0"></span>(**30**)列挙型指定子

列挙型の型は、signed int 型とします。

ただし,-Xenum\_type=string オプション指定時は,次のようになります。

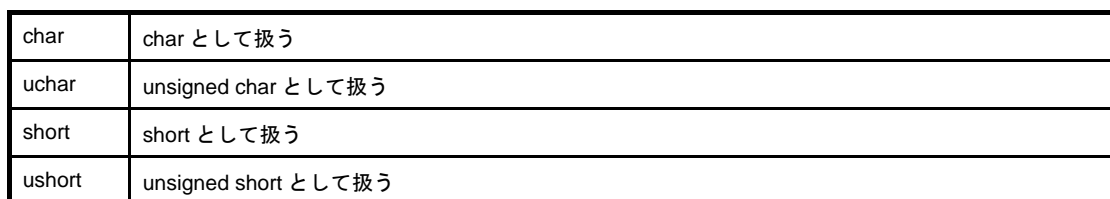

### (**31**)型修飾子

"volatile"修飾された型をもつデータへのアクセスは,データがマッピングされているアドレス(I/O ポート など)に依存します。

### (**32**)条件組み込み

- (**a**)条件組み込みで指定される文字定数に対する値と,その他の式中に現れる文字定数の値とは等しくなりま す。
- (**b**)単一文字の文字定数は,負の値を持たないようにしてください。
- (**33**)ヘッダ・ファイル取り込み

#### (**a**)"**#include <** 文字列 **>**"という形式の前処理指示

" #include < 文字列 >"という形式の前処理指示は, "文字列"がフルパスのファイル名でない場合<sup>注</sup>, 指 定されたフォルダ (-I オプション)からヘッダ・ファイルを検索し,次に ca850 が置かれた bin フォルダ からの相対パスでの .. ¥ inc850 フォルダを検索します。

なお、"<"と">"の区切り記号の間に指定された文字列で一意に識別されるヘッダ・ファイルを探し 出すと,そのヘッダ・ファイルの内容全体で置き換えます。

注 " \"と "/"の両者がフォルダの区切りとしてみなされます。

#### 例

#include <header.h>

検索順は、次のとおりです。 - -I で指定したフォルダ - 標準のフォルダ

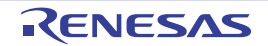

#### (**b**)"**#include "** 文字列 **"**"という形式の前処理指示

"#include " 文字列 ""という形式の前処理指示は,"文字列"がフルパスのファイル名でない場合,ソー ス・ファイルがあるフォルダからヘッダ・ファイルを検索し、次に、指定したフォルダ(-Iオプション), 最後に ca850 が置かれた bin フォルダからの相対パスでの .. \ inc850 フォルダを検索します。

なお、"" " " " の区切り記号の間に指定された文字列で一意に識別されるヘッダ・ファイルを探し出 すと,そのヘッダ・ファイルの内容全体で置き換えます。

#### 例

#include "header.h"

検索順は、次のとおりです。

- ソース・ファイルがあるフォルダ

- -I で指定したフォルダ

- 標準のフォルダ

#### (**c**)"**#include** 前処理字句列"という形式

"#include 前処理字句列"という形式において,前処理字句列が単一で < 文字列 >,または " 文字列 " の 形式に置換されるマクロである場合にのみ,単一のヘッダ・ファイル名の前処理字句として扱われます。

#### (**d**)"**#include <** 文字列 **>**"という形式の前処理指示

(最終的に)区切られた列とヘッダ・ファイル名との間においては,列中の英文字の長さを判別し,

コンパイラ動作環境において有効なファイル名長までが有効

となります。ファイルを探すフォルダについては,上記の規定に準じます。

#### (**34**)**#pragma** 指令

CA850 では、次の #pragma 指令が指定できます。

### (**a**)アセンブラ命令の記述

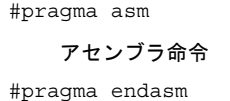

C 言語中に,アセンブラ命令を記述することができます。 なお、記述方法についての詳細は「(4) アセンブラ命令の記述」を参照してください。

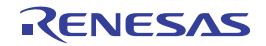

#### (**b**)インライン展開指定

#pragma inline 関数名 [, 関数名 , …]

インライン展開する関数を指定することができます。

なお,インライン展開についての詳細は「(8[\)インライン展開](#page-134-0)」を参照してください。

#### (**c**)デバイス種別指定

#pragma cpu デバイス名

使用するデバイスの機種依存情報を定義したデバイス・ファイルを参照するように指定します。CA850 のデバイス指定オプション(-cpu)と同じ機能です。C 言語ソース内にデバイスを定義したい場合に用い ます。

(**d**)データ/プログラムのメモリ割り当て

```
#pragma section セクション種別 [" セクション名 "] [begin | end]
#pragma text [" セクション名 "] [ 関数名 ]
```
- section

変数を任意のセクションに割り当てます。

なお、配置方法についての詳細は「(1) データのセクション割り当て」を参照してください。

- text

任意の名称のテキスト・セクションに関数を指定できます。

なお,配置指定についての詳細は「(2[\)関数のセクション割り当て](#page-112-0)」を参照してください。

#### (**e**)周辺 **I/O** レジスタ名有効化指定

#pragma ioreg

周辺 I/O レジスタ名を用いて,デバイスの持つ周辺 I/O レジスタにアクセスします。周辺 I/O レジスタ名 をそのまま用いてプログラミングする場合はこの #pragma 指令を指定する必要があります。

# (**f**)割り込み/例外ハンドラ指定

#pragma interrupt 割り込み要求名 関数名 [ 配置方法 ]

割り込み/例外処理ハンドラを C 言語で記述します。

なお,記述方法については「(c[\)割り込み/例外ハンドラの記述方法」](#page-128-0)を参照してください。

### (**g**)割り込み禁止関数指定

#pragma block interrupt 関数名

関数全体を割り込み禁止にします。

#### (**h**)タスク指定

#pragma rtos task 関数名

リアルタイム OS 上で動作するタスクを C 言語で記述します。

なお,記述方法についての詳細は「(a) タスクの記述」を参照してください。

# (**i**)構造体パッキング指定

#pragma pack([1248])

構造体パッキングを指定します。数値はパッキング値,すなわちメンバのアライメント値を指定します。 数値には 1,2,4,8 が指定できます。数値を指定しない場合,デフォルト (8) <sup>注</sup>となります。

注 本バージョンではアライメント値"4"と"8"は同じになります。

# (**35**)あらかじめ定義されたマクロ名

以下に,サポートしているマクロ名を示します。

なお, "\_\_"で終わらないマクロは,従来のC言語仕様(K&R仕様)のために提供しているものです。ANSI 規格に厳密な処理を行う場合、前後に" "のある形式のマクロを利用するようにしてください。

| マクロ名         | 定義                                                                                                    |  |  |
|--------------|----------------------------------------------------------------------------------------------------|--|--|
| LINE         | その時点でのソース行の行番号(10 進数)。                                                                                                    |  |  |
| <b>FILE</b>  | 仮定されたソース・ファイルの名前(文字列定数)。                                                                                                    |  |  |
| DATE         | ソース・ファイルの翻訳日付("Mmm dd yyyy"の形式をもつ文字列定<br>数。ここで.月の名前は ANSI 規格で規定されている asctime 関数で生<br>成されるもの(英字3文字の並びで最初の1文字のみ大文字)と同じも<br>の。dd の最初の文字は値が 10 より小さい場合空白とします)。 |  |  |
| TIME         | ソース・ファイルの翻訳時間(asctime 関数で生成される時間と同じよ<br>うな"hhːmmːss"の型式をもつ文字列定数)。                                                                                          |  |  |
| STDC         | 10 進定数 1 (-ansi オプション指定時に定義)。注                                                                                                    |  |  |
| v800<br>v800 | 10 進定数 1。                                                                                                    |  |  |

表 **3**―**6** サポートしているマクロ

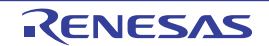

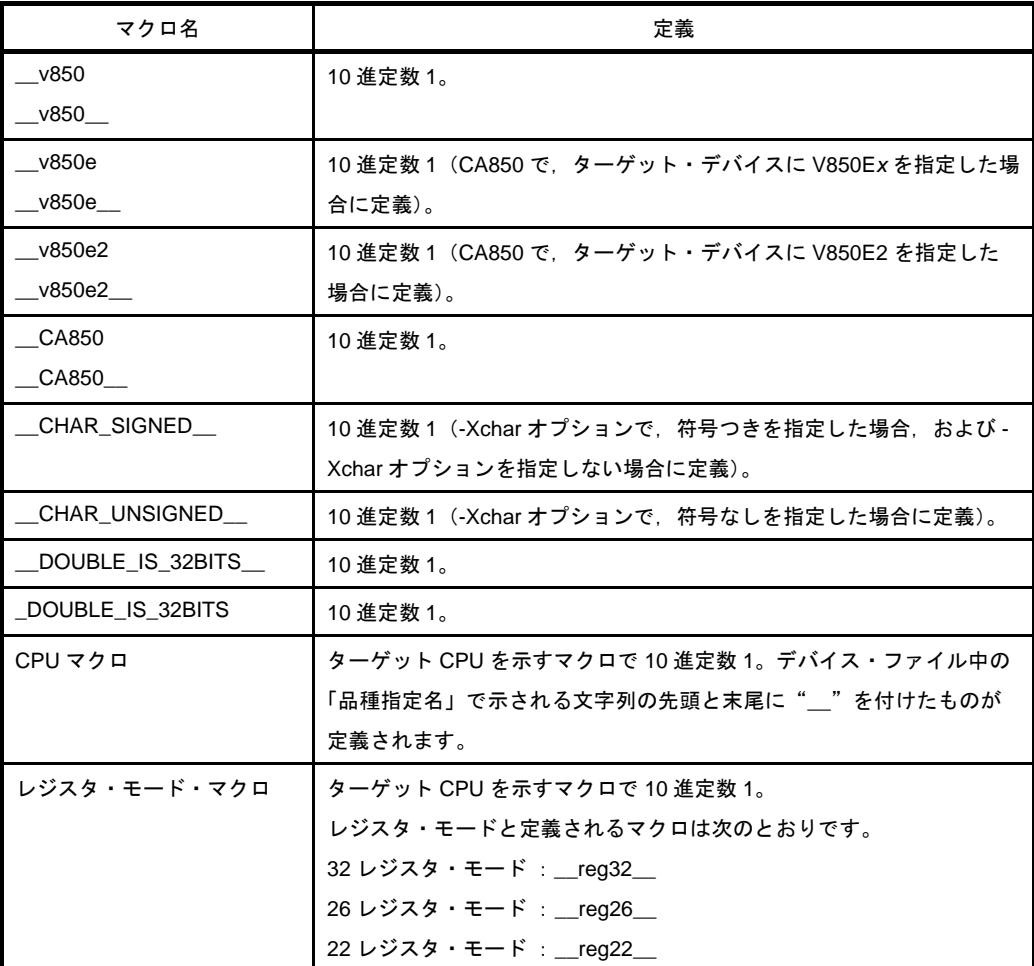

注 -ansi オプション指定時の処理については,「3. 1. 2 ansi [オプション」](#page-79-0)を参照してください。

# (**36**)特別なデータ型の定義

次に, stddef.h ファイルにおける NULL, size\_t, ptrdiff\_t の定義を示します。

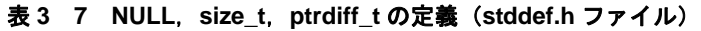

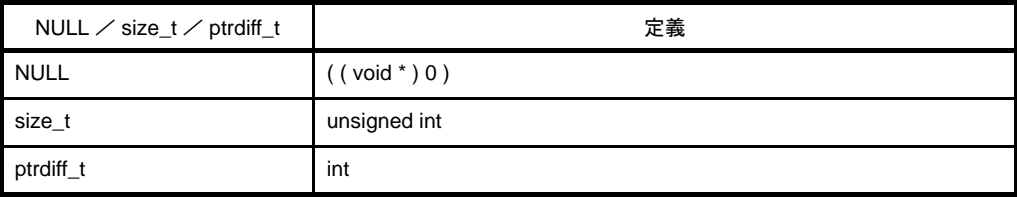

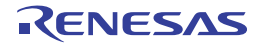

# <span id="page-79-0"></span>**3. 1. 2 ansi** オプション

<span id="page-79-1"></span>CA850 で -ansi オプションを指定した場合, ANSI 規格に厳密な処理が行われます。 次に,-ansi オプションを指定した場合と,指定しない場合の処理の違いを示します。

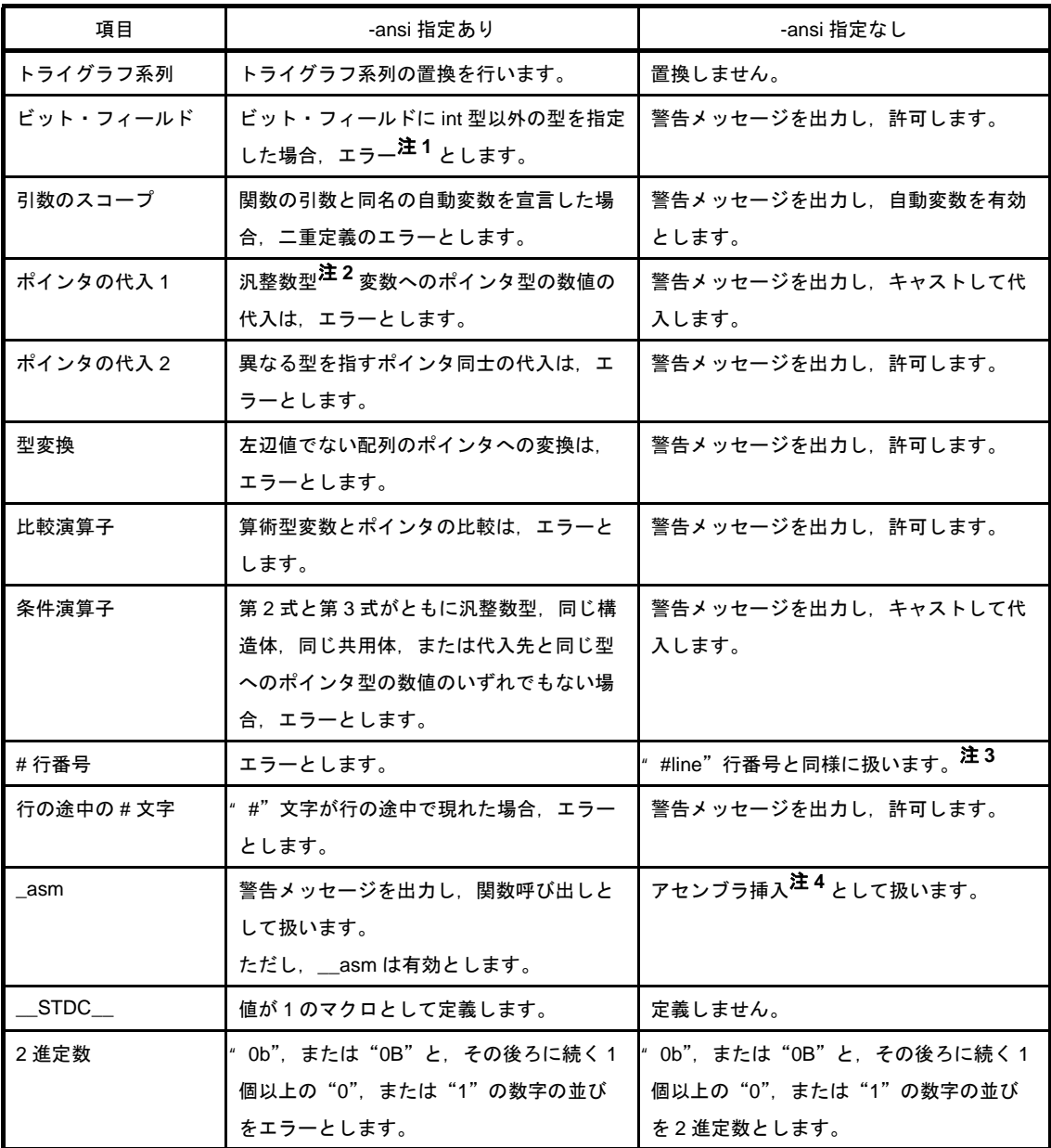

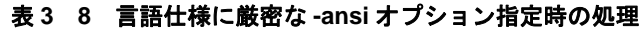

注 **1.** "E"で始まる通常のエラー。以下同じです。

- 2. char 型, 符号付き/符号なし整数型, および列挙型です。
- **3.** ANSI 規格を参照してください。
- **4.** 「(4[\)アセンブラ命令の記述](#page-117-0)」を参照してください。

# **3. 1. 3** データの内部表現と領域

この項では, CA850 が扱うデータのそれぞれの型における, 内部表現と値域について説明します。

### (**1**)整数型

#### (**a**)内部表現

領域の左端ビットは、符号付きの型("unsigned"を伴わずに宣言された型)では、符号ビットとなり ます。符号付きの型において,値は 2 の補数表現で表されます。

ただし, -Xchar=unsigned が指定された場合, "signed" も "unsigned" も伴わずに宣言された char 型 は,符号なし(unsigned)となります。

#### 図 **3**―**1** 整数型の内部表現

char (unsigned では符号ビットなし)

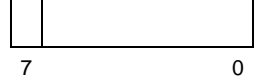

short (unsigned では符号ビットなし)

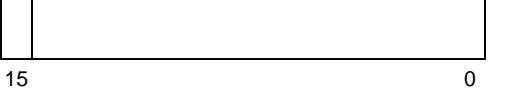

int, long (unsigned では符号ビットなし)

 $31$  0

(**b**)値域

# 表 **3**―**9** 整数型の値域

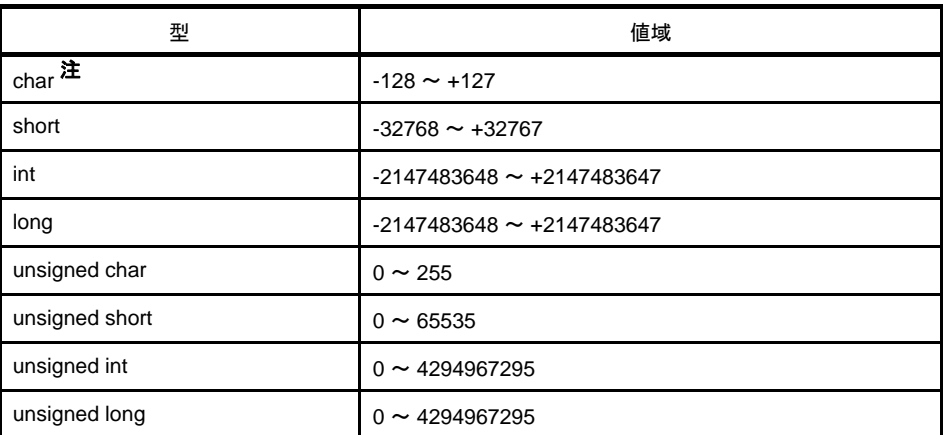

注 CA850 で"-Xchar=unsigned"が指定された場合,0 ~ 255 の値域です。

注意 **CA850** は **64** ビット長の演算はできません。

# (**2**)浮動小数点型

#### (**a**)内部表現

浮動小数点型データの内部表現は,IEEE754 <sup>注</sup>に準拠しています。領域の左端のビットは,符号ビット となります。この符号ビットの値が 0 であれば正の値に,1 であれば負の値になります。

また,double 型は float 型と同じ浮動小数点表現であり,32 ビット・データ (単精度)として扱われま す。

注 IEEE: Institute of Electrical and Electronics Engineers (電気電信学会)の略称です。 また, IEEE754 とは, 浮動小数点演算を扱うシステムにおいて, 扱うデータ形式や数値範囲などの 仕様の統一化を図った標準です。

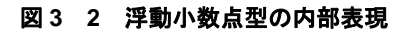

float, double

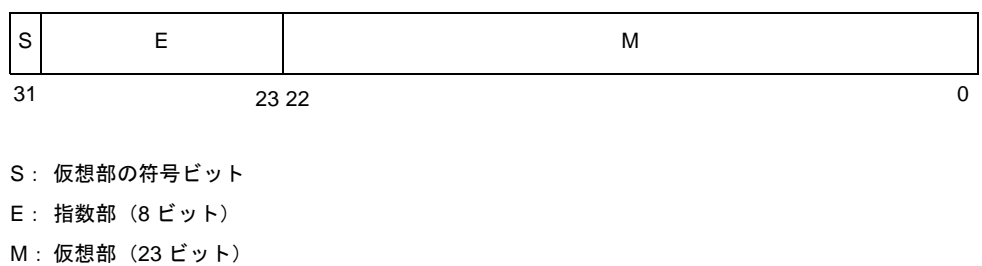

(**b**)値域

表 **3**―**10** 浮動小数点型の値域

| 型             | 値域                                                 |
|---------------|----------------------------------------------------|
| float, double | $1.18 \times 10^{-38} \approx 3.40 \times 10^{38}$ |

# (**3**)ポインタ型

#### (**a**)内部表現

ポインタ型の内部表現は,unsigned int 型の内部表現と同じです。

### 図 **3**―**3** ポインタ型の内部表現

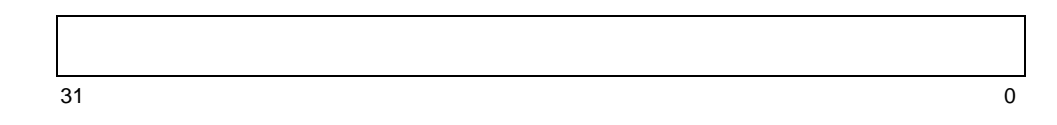

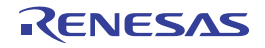

# (**4**)列挙型

### (**a**)内部表現

列挙型の内部表現は、singed int 型の内部表現と同じです。領域の左端のビットは、符号ビットとなりま す。

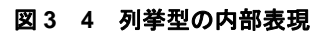

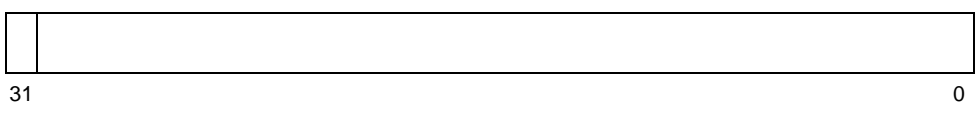

-Xenum\_type=string オプション指定時には,「(30[\)列挙型指定子」](#page-74-0)を参照してください。

# (**5**)配列型

### (**a**)内部表現

配列型の内部表現は,配列の要素を,その要素の整列条件(alignment)を満たす形で並べたものとなり ます。

### 例

char  $a[8] = \{1, 2, 3, 4, 5, 6, 7, 8\};$ 

上記の例に示した配列に対する内部表現は,次のようになります。

# 図 **3**―**5** 配列型の内部表現

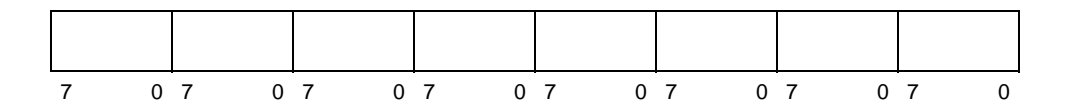

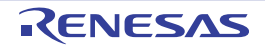

### <span id="page-83-0"></span>(**6**)構造体型

#### (**a**)内部表現

構造体型の内部表現は,構造体の要素をその要素の整列条件を満たす形で並べたものとなります。

例

```
struct{
    short s1;
    int s2;
    char s3;
    long s4;
}tag;
```
この例に示した構造体に対する内部表現は、次のようになります。

#### 図 **3**―**6** 構造体型の内部表現

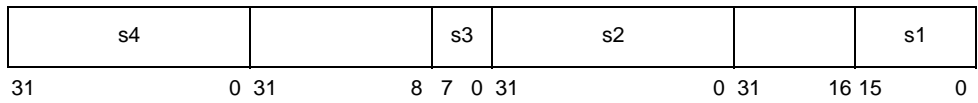

なお,構造体パッキング機能利用時の内部表現は,「(11[\)構造体パッキング](#page-148-0)」を参照してください。

# <span id="page-83-1"></span>(**7**)共用体型

#### (**a**)内部表現

共用体はそのメンバがすべてオフセット 0 から始まり,そのメンバの任意のものを収容するのに十分な サイズを持つ構造体と考えられます。つまり,共用体型の内部表現は,同じアドレスに共用体の要素それ ぞれが単体で置かれているのと同様です。

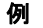

```
union{
    int u1;
   short u2;
    char u3;
    long u4;
}tag;
```
この例に示した共用体に対する内部表現は、次のようになります。

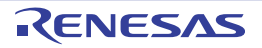

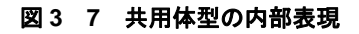

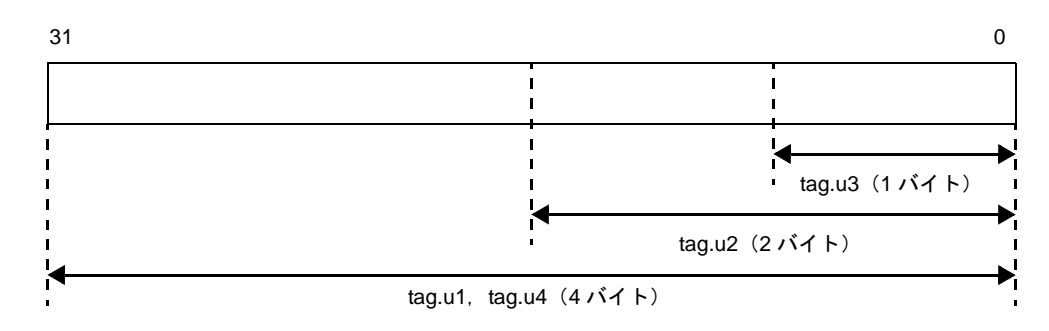

- (**8**)ビット・フィールド
	- (**a**)内部表現

ビット・フィールドに対しては,宣言された数のビットを含む領域が取られます。符号付きの型として 宣言されたビット・フィールドに対しては,最上位ビットは符号ビットとなります。

最初に宣言されたビット・フィールドは,ワード領域の最下位ビットから割り当てられます。ビット・ フィールドに対し,その前のビット・フィールドに続けて領域を割り当てると,その領域がそのビット・ フィールドの宣言において指定された型の整列条件を満たす境界を越えてしまう場合,そのビット・ フィールドに対する領域はその整列条件を満たしている境界から割り当てられます。

```
例
```
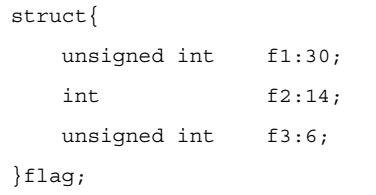

この例に示したビット・フィールドに対する内部表現は、次のようになります

図 **3**―**8** ビット・フィールドの内部表現

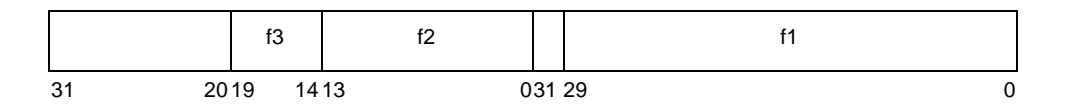

なお, ANSI 規格ではビット・フィールドに char 型, および short 型は指定できませんが, CA850 で は、ビット・フィールドに char 型, および short 型を指定することができます。

ただし,この場合,警告メッセージが出力され,指定した型の整列条件でパディング<sup>注</sup>されます。

なお,構造体パッキング機能利用時のビットフィールドの内部表現は,「(11[\)構造体パッキング](#page-148-0)」を参 照してください。

注 CA850 のオプションで, -ansi を指定した場合は、エラーとなります。

# (**9**)整列条件

# (**a**)基本型に対する整列条件

次に,基本型に対する整列条件を示します。

ただし,CA850 の -Xi を指定した場合,配列型はすべてワード境界となります。

# 表 **3**―**11** 基本型に対する整列条件

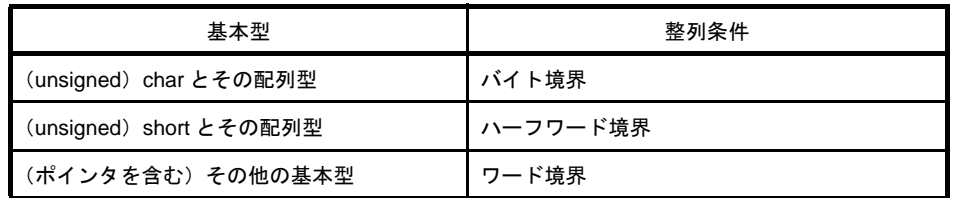

# (**b**)共用体型に対する整列条件

共用体型に対する整列条件は,最大メンバ・サイズにより,次のようになります。

### 表 **3**―**12** 基本型に対する整列条件

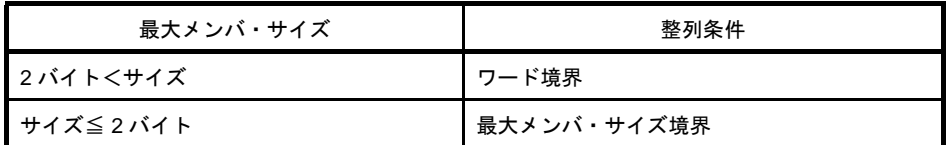

それぞれの場合における例を示します。

# 例 **1.**

```
union tug1{
    unsigned short i; /*2 \times + * \times \times \timesunsigned char c; /*1 \times + \times \times \times \times}; /* 共用体は 2 バイトで整列 */
```
**2.**

```
union tug2{
     unsigned int i; /*4 バイト・メンバ */
    unsigned char c; /*1 \times + \times \times \times \times}; /* 共用体は 4 バイトで整列 */
```
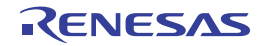

# (**c**)構造体型に対する整列条件

構造体型に対する整列条件は,構造体のサイズ(整列部分を含めない)により,次表のようになります。 ただし,CA850 の -Xi を指定した場合,構造体型はすべてワード境界となります。

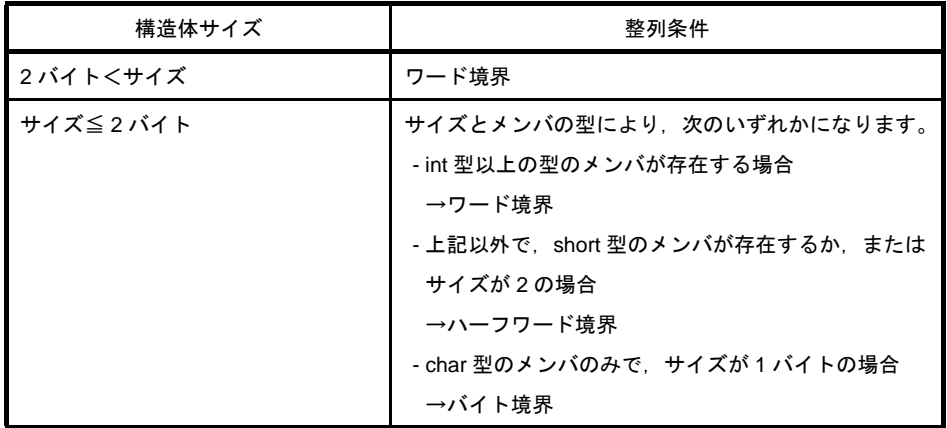

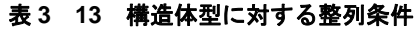

それぞれの場合における例を示します。

例 **1.**

```
struct SS{
   int i; /*4 バイト・メンバ */
   char c; /*1 バイト・メンバ */
}; /* 構造体は 4 バイトで整列 */
```
# **2.**

```
struct BIT_I{
   int i1:5; /*4 バイト・メンバ (サイズは1 バイト以下) */
}; /* メンバの型が int のため,構造体は 4 バイトで整列 */
```
**3.**

```
struct BIT_C{
   char c1:5; /*1 バイト・メンバ */
}; /* 構造体は 1 バイトで整列 */
```
# **4.**

```
struct BIT CC{
    char c1:5; /*1 バイト・メンバ */
    char c2:5; /*1 バイト・メンバ */
   }; /* サイズが 2 バイトのため,構造体は 2 バイトで整列 */
```
#### (**d**)関数引数に対する整列条件

関数引数に対する整列条件は,ワード境界となります。

#### (e) 実行プログラムに対する整列条件

リロケータブルなオブジェクト・ファイルをリンクして実行可能なオブジェクト・ファイルを生成する 際の整列条件は,ハーフワード境界となります。

# **3. 1. 4** 汎用レジスタ

以下に、CA850 における汎用レジスタの用い方を示します。 なお,汎用レジスタには,次の機能があります。

### (**1**)ソフトウエア・レジスタ・バンク

作業用レジスタ (r10-r19), およびレジスタ変数用レジスタ (r20-r29) は, CA850 の -reg オプションにより 使用本数を抑制できます(「3. 1. 6 [ソフトウエア・レジスタ・バンク](#page-88-0)」を参照)。

### (**2**)マスク・レジスタ機能

r20, および r21 のレジスタは, マスク値の設定のために用いることができます (「3. 1. 7 [マスク・レジス](#page-90-0) [タ」](#page-90-0)を参照)。

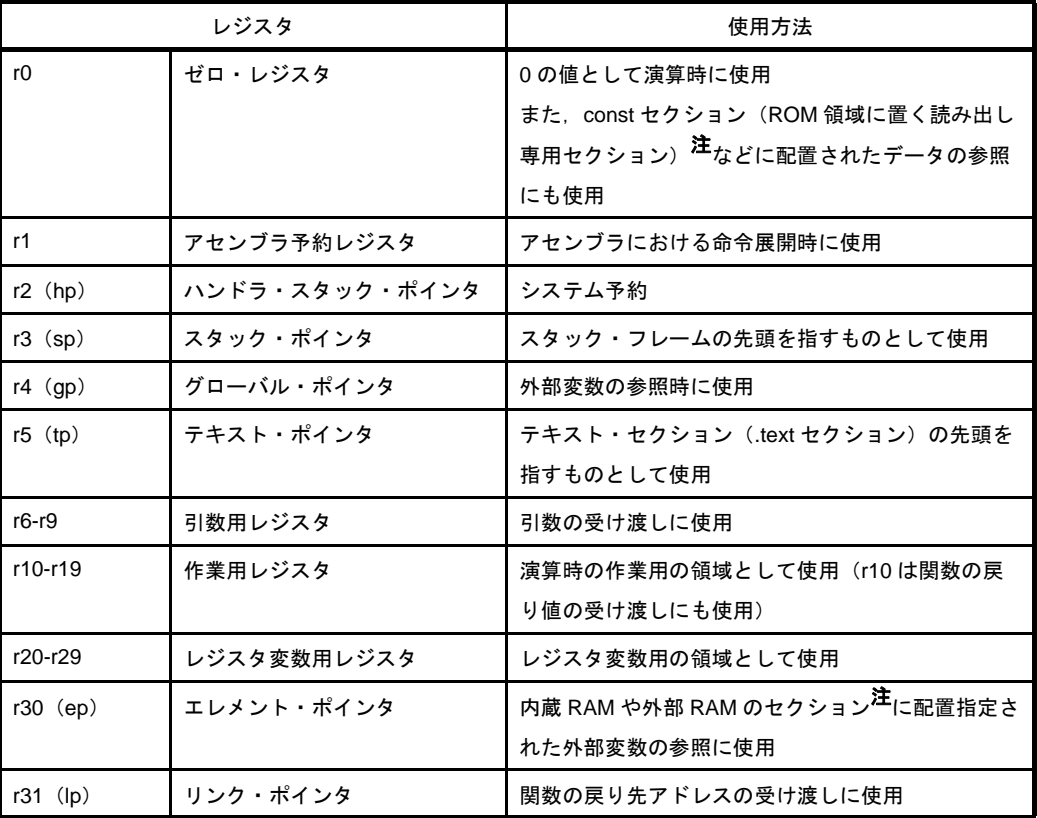

#### 表 **3**―**14** 汎用レジスタの用い方

注 データのセクションへの配置については、「(1) データのセクション割り当て」を参照してください。

# **3. 1. 5** データの参照方法

次に, CA850 におけるデータの参照方法を示します。

| 種類           | 参照方法                            |  |  |
|--------------|---------------------------------|--|--|
| 数値定数         | イミーディエト                         |  |  |
| 文字列定数        | グローバル・ポインタ (gp) からのオフセット        |  |  |
|              | エレメント・ポインタ (ep) からのオフセット        |  |  |
|              | r0 からのオフセット                     |  |  |
| 自動変数,引数      | スタック・ポインタ (sp) からのオフセット         |  |  |
| 外部変数,関数内静的変数 | グローバル・ポインタ (gp) からのオフセット        |  |  |
|              | エレメント・ポインタ (ep) からのオフセット        |  |  |
|              | r0 からのオフセット                     |  |  |
| 関数のアドレス      | テキスト・ポインタ(tp)からのオフセットを用いて実行時に演算 |  |  |

表 **3**―**15** データの参照方法

# <span id="page-88-0"></span>**3. 1. 6** ソフトウエア・レジスタ・バンク

CA850 では,ソフトウエアによるレジスタ・バンク機能を実現するため,3 つのレジスタ・モードが提供されて います。レジスタ・モードを効率的に指定することにより,割り込み処理時やタスク切り替え時に,一部のレジス タの退避,復帰処理が不要となり,処理速度が高められます。レジスタ・モードの指定は,CA850 のレジスタ・ モード指定オプション(-reg)によって行います。この機能は、CA850 が内部で使用するレジスタの本数を段階的 に抑制し、次の効果が期待できます。

- 余ったレジスタをアプリケーション・プログラム(アセンブリ言語ソース・プログラム)で自由に使うこと ができる。
- 退避, 復帰で生じるオーバーヘッドが減少する。

# 注意 **CA850** によるレジスタ割り付けの対象となる変数の多いアプリケーション・プログラムでは,レジスタ・ モードの指定によって、それまでレジスタに割り付けられていた変数がメモり・アクセスとなり、その分, 処理速度が低下することがあります。

(**1**)レジスタ・モード

次表, および次図に, CA850 のレジスタ・モードとして提供されている 3 つのモードを示します。

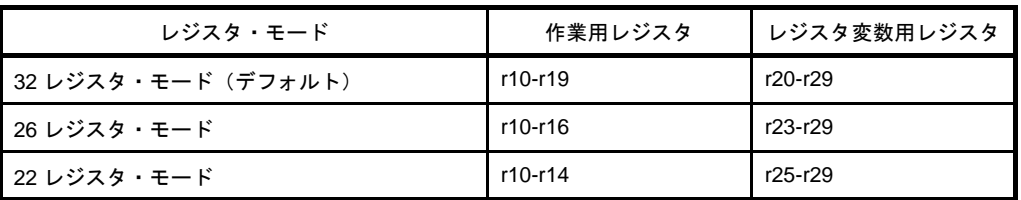

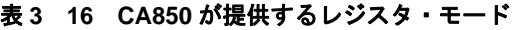

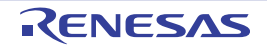

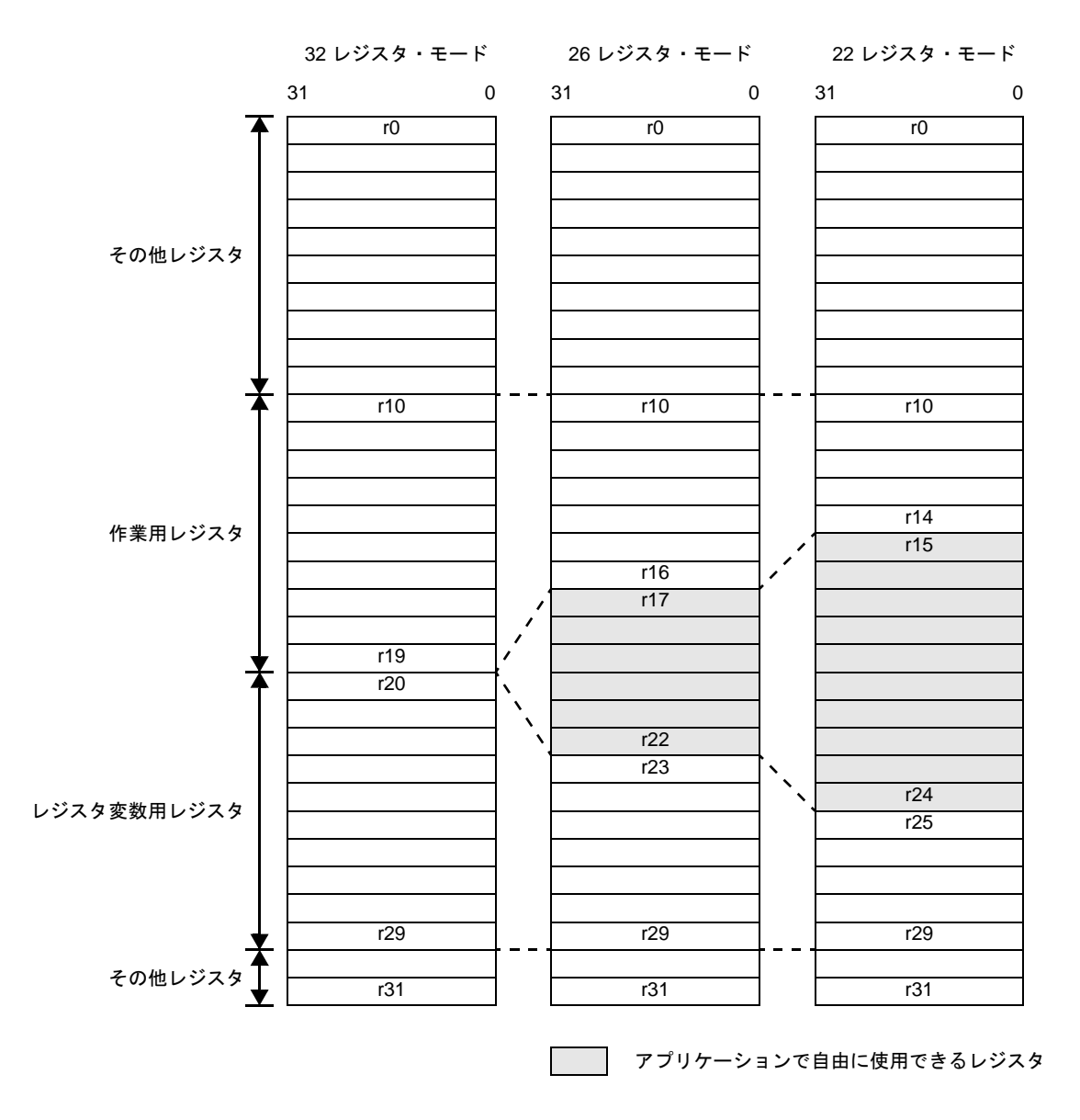

図 **3**―**9** レジスタ・モードと使用可能レジスタ

コマンド・ラインにおける指定例

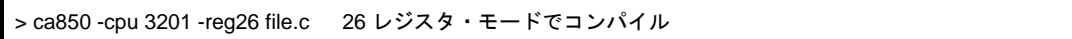

#### (**2**)レジスタ・モードとライブラリ

CA850 が提供するライブラリ(「第6[章 関数仕様](#page-741-0)」を参照)は、各レジスタ・モードごとに用意されてい ます。ライブラリを検索する標準フォルダは,デフォルトでは, "Install Folder \ lib850 \ r32", および "Install Folder \ lib850"ですが, CA850 で 22, または 26 レジスタ・モードを指定した場合, "Install

Folder \lib850 \r32"の代わりに, "Install Folder \lib850 \r22", または "Install Folder \lib850 \r26"が, ライブラ リに対する標準フォルダとなります。

また, CA850 から ld850 を起動するのではなく, コマンド・ラインで ld850 を直接起動してオブジェクト・ ファイルをリンクする場合, ld850 の -reg オプションを指定すると, 各レジスタ・モードに合ったライブラリ を参照します。

# <span id="page-90-0"></span>**3. 1. 7** マスク・レジスタ

V850 マイクロコントローラでは,バイト・データ,ハーフワード・データをメモリからレジスタにロードする 場合, 最上位ビットの値によりワード長へ符号拡張します。このため, unsigned char, unsigned short 型データの 演算では,上位ビットのマスク・コードが生成される場合があります。

また,演算結果をレジスタ変数へ格納する場合,符号なしバイト・データ,符号なしハーフワード・データでは, 上位ビットをクリアするためにマスク・コードが生成されます。どちらの場合も,ワード・データに切り替えれば 回避できますが,ワード・データにできず,マスク・コードが生成される場合,マスク・レジスタ機能を用いるこ とにより,コード・サイズの削減ができます。

ただし,マスク・レジスタ機能を利用するか否かの判断には,利用する側で次の点を十分考慮する必要がありま す。

- マスク・コードが多く出力されるプログラムであるか。

- マスク・レジスタとして使用するため,レジスタ変数用レジスタが2本少なくなるが、その影響はないか。

次の例のように、マスク・レジスタ機能では、r20、および r21 をマスク・レジスタとして CA850 が使用します。 なお,マスク・レジスタへのマスク値の設定は,プログラムで行う必要があります。

例 マスク・コード生成例

```
unsigned char UC;
unsigned short US;
void f(void){
    register unsigned char ruc;
    register unsigned short rus;
: 100 m
   UC * = UC; :
    ruC = UC; rus = US;
       :
}
```
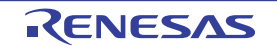

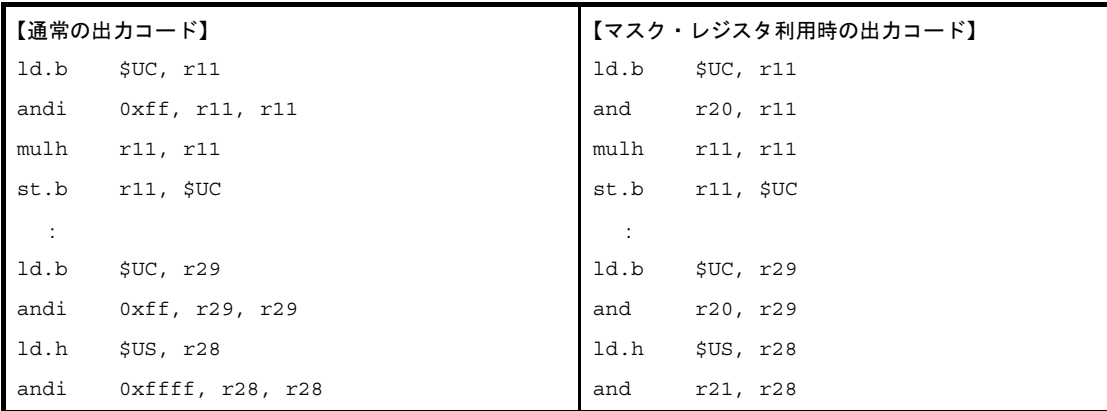

V850Ex を使用する場合, "符号なしデータの演算"を行う命令が追加されており, CA850 もこの命令を使用す るコードを出力します。そのため V850Ex を使用する場合は、マスク・レジスタを使用する設定にしても、さほど 効果があがらない場合があります。

### (**1**)マスク値の設定

マスク・レジスタとなる r20, および r21 には, プログラムでマスク値 (0xff, 0xffff) を設定する必要があり ます。CA850 は、マスク値が設定されているものと想定して、マスク用レジスタを使用したマスク・コードを 生成します。

例 マスク値の設定例

```
__start:
   mov #__tp_TEXT, tp
    mov #__gp_DATA, gp
      :
    mov 0xff, r20 --r20 にマスク値を設定
    mov 0xffff, r21 --r21 にマスク値を設定
: 100 m
   jarl main, lp
```
ただし,リアルタイム OS を使用したプログラムの場合,リアルタイム OS の種類によって次のようになり ます。

#### (**a**)**RI850V4** を使用する場合

スタート・アップ・モジュールなどで,あらかじめマスク値を設定する必要があります。

(**b**)リアルタイム **OS** を使用しない場合

スタート・アップ・モジュールなどで,あらかじめマスク値を設定する必要があります。<sup>注</sup>

注 パッケージ添付のスタート・アップ・モジュール例 "crtN. s" (32 レジスタ・モード用)では, マ スク値の設定を行っています (「7.3 [スタートアップ・ルーチン](#page-924-0)」を参照)。

#### (**2**)マスク・レジスタ機能の使用方法,および注意事項

マスク・レジスタ機能を使用するための指定,および注意事項は次のとおりです。

(**a**)**C** 言語ソース・ファイルを新たにコンパイルする場合

CA850 のマスク・レジスタ機能用オプション(-Xmask\_reg)を指定することにより,マスク・レジス タを使用したマスク・コードと,マスク・レジスタ機能を使用していることを示す情報(".option mask\_reg"疑似命令)を含んだアセンブラ命令が出力されます。

(**b**)リンク時のチェック

CA850 のマスク・レジスタ機能用オプション (-Xmask\_reg) を指定して、リンカまで一度に起動した 場合..c ファイルから作成されたことを示すファイル名情報 (".file"疑似命令で指定された情報)を持つ オブジェクト・ファイルに対して,リンク時にチェックを行います。このとき,マスク・レジスタ機能を 使用しているオブジェクトと使用していないオブジェクトが混在していた場合,エラーとなります。

- 注 1. アーカイブ・ファイル (.a ファイル)に含まれるオブジェクトはチェックしません。独自に作成 した.a ファイルを使用する場合, マスク・レジスタを使用していないことを確認してください。
	- **2.** コマンド・ラインから,ld850 を単独で起動する場合,リンク時チェック用オプション(-mc)を 指定する必要があります。

#### (**c**)作成したアセンブリ言語ソース・ファイルの場合

はじめからアセンブラ命令で記述したプログラムの場合,マスク・レジスタを破壊していないかチェッ クしてください。ファイル名情報が".c"ではないため,リンク時にチェックされません。なお,アセン ブラにマスク・レジスタの使用オプション(-m)を指定すれば,アセンブル時の警告で確認できます。

(**d**)提供ライブラリの制限

アーカイブ・ファイル中のオブジェクト・ファイルはリンク時チェックされませんが、パッケージ提供 のライブラリはマスク・レジスタを破壊することはありません。注

注 標準ライブラリ中の [bsearch](#page-838-0), および [qsort](#page-839-0) では,アプリケーション関数を呼び出すため, マスク・ レジスタを破壊する可能性があります。マスク・レジスタ機能使用時には、[bsearch](#page-838-0), および [qsort](#page-839-0) は使用しないでください(使用しても CA850 ではエラーにはなりません)。

# **3. 1. 8** デバイス・ファイル

デバイス・ファイルとは、ターゲット・デバイスの各品種ごと、または各グループごとに1つずつ、パッケージ として用意された,機種依存情報を持つバイナリ・ファイルです。コンパイラでは,アプリケーション・システム で使用するターゲット・システムに対応したオブジェクト・コードを生成するために,デバイス・ファイルを参照 します。このため,使用するデバイス・ファイルは,デバイス・ファイルの標準フォルダに置くか,デバイス・ ファイルの置かれているフォルダをコンパイラのオプションで指定するようにしてください。デバイス・ファイル が見つからないと,コンパイル時にエラーとなります。

### (**1**)デバイス・ファイルの指定方法

C 言語のプログラムで参照するデバイス·ファイルの指定方法には,次の二通りがあります。

(**a**)コンパイラのオプション(**-cpu** デバイス名)によるデバイス名指定

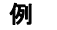

> ca850 -cpu 3201 file.c

CubeSuite+ でビルドする場合,デバイス指定することでこのオプションと同等になります。

### (**b**)**C** 言語ソース・ファイルにおける **#pragma** 指令(**#pragma cpu** デバイス名)によるデバイス名指定

### 例

#pragma cpu 3201

上記の例では, "3201"がデバイス名 (V850ES/SA2) です。"デバイス名"として指定できる文字列 は,オプション指定,#pragma 指令ともに共通です。また,大文字,小文字は区別しません。

なお,デバイス名として指定できる文字列については,各デバイスのユーザーズ・マニュアルを参照し てください。

- 注意 **1. #pragma** 指令でデバイス名を指定する場合,すべてのソース・ファイルにデバイス指定を記述 する必要があります。
	- **2. #pragma** 指令によるデバイス名の指定は,ソース・ファイルの先頭に記述してください。デバ イス名指定の前に記述できる処理は,**C** 言語の構文に関係のない前処理とコメントに限られま す。デバイス名指定を **C** 言語の構文中に記述した場合,コンパイラは次のエラー・メッセージ を出力し,処理を中止します。

F2625: illegal placement ' #pragma cpu '

#### 例 誤った指定の例

```
#include <stdio.h>
int i;
#pragma cpu 3201
 :
```
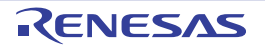

# (**2**)デバイス・ファイル指定時の注意

# (**a**)デバイス名を指定しない場合

#pragma 指令による指定,または -cpu オプションによる指定がなく,-cn オプション,-cnv850e オプ ション,または -cnv850e2 オプション<sup>注</sup>の指定がない場合, コンパイラは次のエラー・メッセージを出力 し,コンパイルを中止します。

F2620: unknown cpu type, cannot compile

注 -cn オプション, -cnv850e オプション, または -cnv850e2 オプションを指定した場合でも, リンク 時にはデバイス・ファイルが必要となります。

# (**b**)オプション指定,**#pragma** 指令の両方でデバイスを指定した場合

コンパイラは警告メッセージを出力し,オプション指定を優先して処理を続行します。 ただし、複数のオプション指定,または複数の #pragma 指令で、異なるデバイス名を指定した場合,コ ンパイラは次のエラー・メッセージを出力し,処理を中止します。

F2622: duplicated cpu type

# (**c**)アセンブラ命令で記述したプログラムの場合

この場合も、リンク可能なオブジェクト・ファイル作成時に、アセンブラのオプション,または .option 疑似命令によるデバイス指定が必要です。

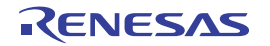

# **3. 2** 拡張言語仕様

この節では、CA850 で拡張されている言語仕様について説明します。

拡張仕様には、データ/テキストのセクション配置指定や、デバイス内蔵の周辺 I/O レジスタのアクセスをC言語 レベルで行う方法, C 言語にアセンブラ命令の記述を挿入する方法, 関数ごとにインライン展開を指定する方法, 割 り込みや例外発生時のハンドラの定義, 割り込み禁止指定を C 言語レベルで行う方法, ターゲット環境にリアルタイ ム OS を使用した場合に有効なリアルタイム OS 用機能,C 言語への命令の組み込みなどがあります。

# **3. 2. 1** マクロ名

次に,サポートしているマクロ名を示します。

なお, "\_\_"で終わらないマクロは,従来の C 言語仕様 (K&R 仕様) のために提供しているものです。ANSI 規 格に厳密な処理を行う場合,前後に"\_\_"のある形式のマクロを利用するようにしてください。

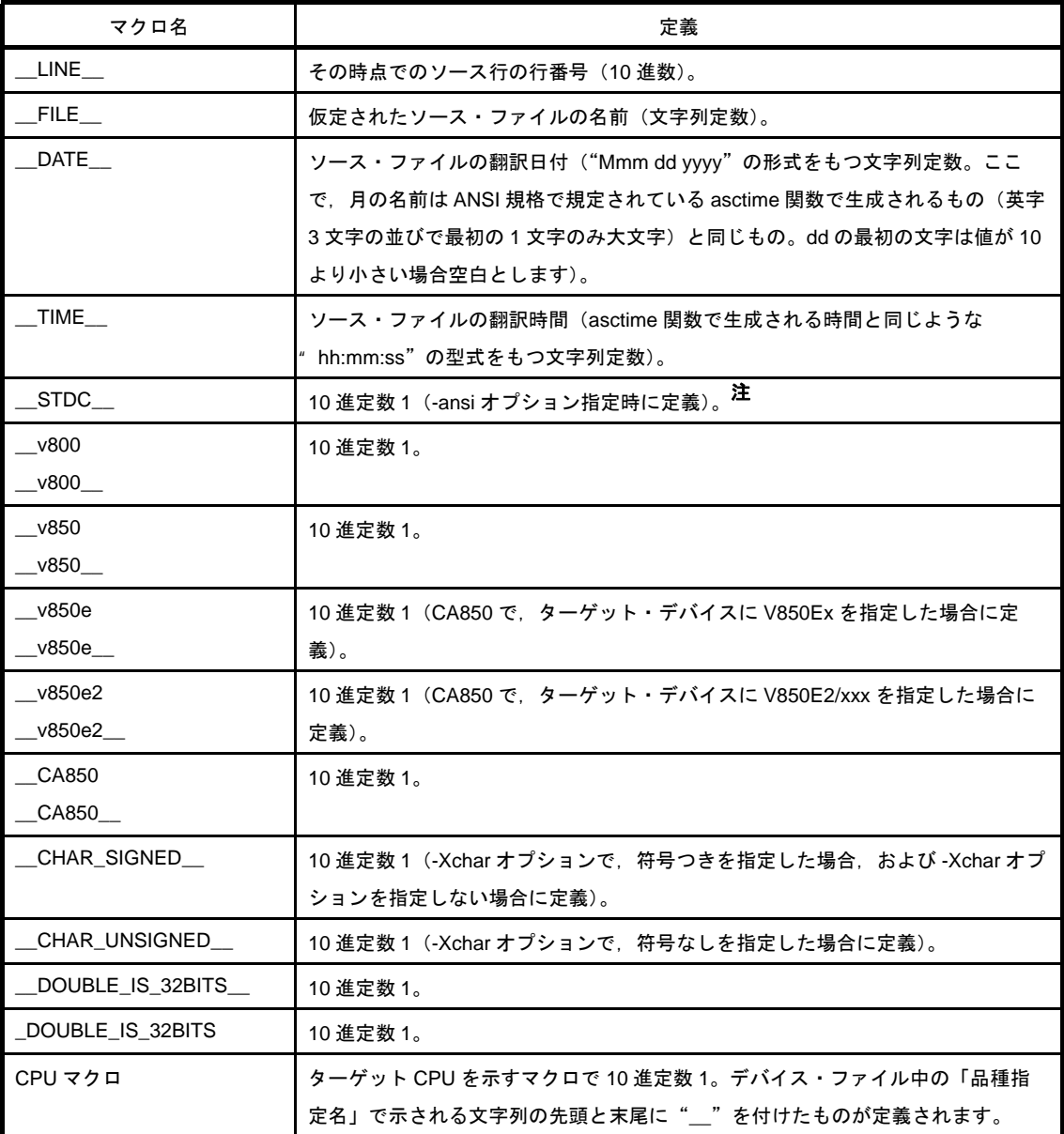

# 表 **3**―**17** サポートしているマクロ

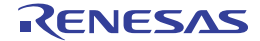

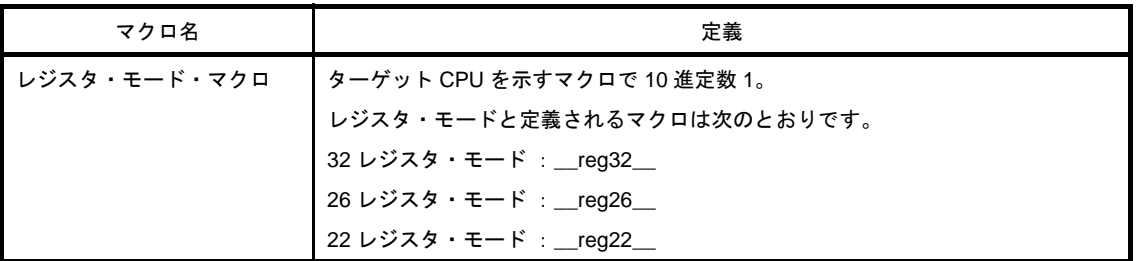

注 -ansi オプション指定時の処理については,「3. 1. 2 ansi [オプション」](#page-79-1)を参照してください。

# **3. 2. 2** キーワード

CA850 では,拡張機能を実現するために次の字句をキーワードとして追加しています。これらの字句も ANSI-C のキーワードと同様,ラベルや変数名として使用することはできません。

次に, CA850 で追加されているキーワード一覧を示します。

\_asm, \_bsh, \_bsw, data, \_\_DI, \_\_EI, \_halt, \_hsw, \_\_interrupt, \_mul32, \_mul32u, \_\_multi\_interrupt, \_nop, \_sasf, \_satadd, \_satsub, \_\_set\_il, \_sxb, \_sxh

# **3. 2. 3 #pragma** 指令

CA850 では,次の #pragma 指令が指定できます。

# (**1**)アセンブラ命令の記述

C 言語中に,アセンブラ命令を記述することができます。

なお、記述方法についての詳細は「(4) アセンブラ命令の記述」を参照してください。

```
#pragma asm
    アセンブラ命令
#pragma endasm
```
### (**2**)インライン展開指定

インライン展開する関数を指定することができます。

なお,インライン展開についての詳細は「(8[\)インライン展開](#page-134-1)」を参照してください。

#pragma inline 関数名 [, 関数名 , …]

### (**3**)デバイス種別指定

使用するデバイスの機種依存情報を定義したデバイス・ファイルを参照するように指定します。CA850 のデ バイス指定オプション(-cpu)と同じ機能です。C 言語ソース内にデバイスを定義したい場合に用います。

#pragma cpu デバイス名

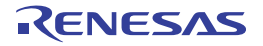

# (**4**)データ/プログラムのメモリ割り当て

(**a**)**section**

変数を任意のセクションに割り当てます。

なお,配置方法についての詳細は「(1[\)データのセクション割り当て](#page-98-1)」を参照してください。

(**b**)**text**

任意の名称のテキスト・セクションに関数を指定できます。

なお,配置指定についての詳細は「(2[\)関数のセクション割り当て](#page-112-1)」を参照してください。

#pragma section セクション種別 [" セクション名 "] [begin | end] #pragma text [" セクション名 "] [ 関数名 ]

#### (**5**)周辺 **I/O** レジスタ名有効化指定

周辺 I/O レジスタ名を用いて,デバイスの持つ周辺 I/O レジスタにアクセスします。周辺 I/O レジスタ名をそ のまま用いてプログラミングする場合はこの #pragma 指令を指定する必要があります。

#pragma ioreg

#### (**6**)割り込み/例外ハンドラ指定

割り込み/例外処理ハンドラを C 言語で記述します。

なお,記述方法については「(c[\)割り込み/例外ハンドラの記述方法」](#page-128-1)を参照してください。

#pragma interrupt 割り込み要求名 関数名 [ 配置方法 ]

#### (**7**)割り込み禁止関数指定

関数全体を割り込み禁止にします。

#pragma block interrupt 関数名

#### (**8**)タスク指定

リアルタイム OS 上で動作するタスクを C 言語で記述します。

なお,記述方法についての詳細は「(a[\)タスクの記述](#page-138-1)」を参照してください。

#pragma rtos task 関数名

#### (**9**)構造体パッキング指定

構造体パッキングを指定します。数値はパッキング値,すなわちメンバのアライメント値を指定します。数 値には 1, 2, 4, 8 が指定できます。数値を指定しない場合, デフォルト 8 <sup>注</sup>となります。

#pragma pack([1248])

注 本バージョンではアライメント値"4"と"8"は同じになります。

# **3. 2. 4** 拡張仕様の使用方法

- この項では,下記の拡張機能の使用方法について説明します。
	- [データのセクション割り当て](#page-98-1)
	- [関数のセクション割り当て](#page-112-1)
	- 周辺 I/O [レジスタへのアクセス](#page-115-0)
	- [アセンブラ命令の記述](#page-117-1)
	- [割り込みレベルの制御](#page-119-0)
	- [割り込み禁止](#page-122-0)
	- [割り込み/例外処理ハンドラ](#page-124-0)
	- [インライン展開](#page-134-1)
	- [リアルタイム](#page-138-2) OS 対応機能
	- [組み込み関数](#page-139-0)
	- [構造体パッキング](#page-148-1)

#### <span id="page-98-1"></span><span id="page-98-0"></span>(**1**)データのセクション割り当て

CA850 は,C 言語ソース上で外部変数やデータが定義されると,それらをメモリ上に配置します。配置され るメモリ領域は,基本的に"グローバル・ポインタ(gp)"の指すアドレスからのオフセットによって参照で きる領域です。つまり,プログラム中で変数やデータにアクセスする場合,デフォルトで gp を使ってアクセ スするコードを出力しようとします。

さらに CA850 は, できるだけオブジェクト効率や実行効率を上げるため,gp から 1 命令で参照可能な領域 に配置するコードを出力しようとします。しかし,gp から 1 命令で参照可能な範囲は、V850 アーキテクチャ 上, gp から± 32K バイト内 (合計で 64K バイト内)である必要があります。CA850 では, gp から± 32K バ イト内の領域に専用のセクションが設けており, "sdata 属性/ sbss 属性セクション"と呼びます。

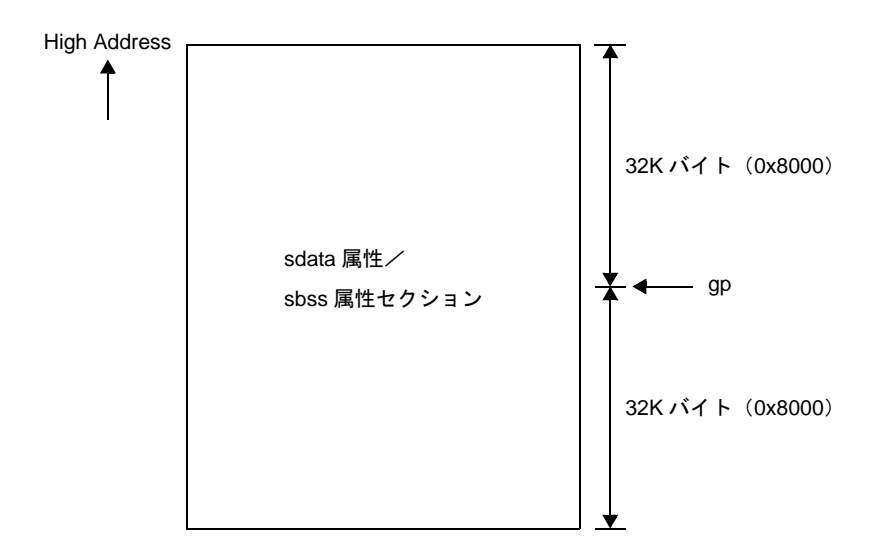

図 **3**―**10 sdata** 属性/ **sbss** 属性セクション

しかし,変数の数が多いアプリケーションでは,この範囲内に収まりきらない場合があります。その場合は, それ以外のセクションに割り当てなくてはなりません。CA850 では sdata 属性/ sbss 属性セクション以外に

も、変数やデータを配置するためのさまざまなセクションを用意しています。それぞれに特徴があり、より高 速にアクセスしたい変数を配置できるセクションなどもあるので,用途によって使い分けることができます。 次に、sdata 属性/ sbss 属性セクションを含め、CA850 で使用できるセクションを示します。

- sdata 属性/ sbss 属性セクション

gp から 1 命令で参照可能なセクションで,gp から± 32K バイト内に配置される必要があります。初期 値ありデータは sdata 属性セクションへ,初期値なしデータは sbss 属性セクションへ配置されます。 CA850 では,まずこのセクションに配置するコードを生成しようとします。

ただし,この属性のセクションに収まりきらないような場合は,エラーになります。

なお、sdata 属性/ sbss 属性セクションへの配置データを少しでも多くする方法として、CA850 のオ プション"-G"で,配置されるデータのサイズの上限を指定し,それ以上のサイズのデータは sdata 属 性/ sbss 属性セクションに配置しないという指定ができます (オプションの詳細は「V850 ビルド編」 を参照)。

なお、プログラム中で sdata 属性/ sbss 属性セクションに配置したい変数を指定する場合は, #pragma section 指令を使用します(詳細は「(a) [#pragma section](#page-104-0) 指令」を参照)。

```
#pragma section sdata begin
int a = 1; /*sdata セクション配置 */
int b; /*sbss セクション配置 */
#pragma section sdata end
```
- data 属性/ bss 属性セクション

gp から2命令で参照可能なセクションです。アドレス生成を行ってからアクセスするため、その分コー ドが多くなり、実行速度も落ちますが、32 ビット空間内すべてにアクセスが可能です。 したがって,RAM 上であれば,どこにでも配置が可能なセクションです。 なお、C 言語プログラム中で data 属性/ bss 属性セクションに配置したい変数を指定する場合は, [#pragma section](#page-104-0) 指令を使用します (詳細は「(a) #pragma section 指令」を参照)。

```
#pragma section data begin
int a = 1; /*data セクション配置 */
int b; /*bss セクション配置 */
#pragma section data end
```
- sconst 属性セクション

r0,つまり,0 番地から 1 命令で参照可能なセクションで,0 番地から +32K バイト内に配置される必要 があります。基本的に"ROM に固定してもよいデータ"を配置するセクションです。V850 で内蔵 ROM を持つデバイスの場合, 0番地からプラス方向が内蔵 ROM である場合が多く, そこに1命令で参 照したい,かつ ROM 固定してもよいデータを, sconst 属性セクションとして配置します。sconst 属性 セクションに配置するデータは、const 修飾子をつけて宣言された変数/データが対象となります。こ の属性のセクションに収まりきらないような場合は,const 属性セクションへ配置することになります。

なお、sconst 属性セクションへの配置データを少しでも多くする方法として、CA850 のオプション"-Xsconst"で,配置されるデータのサイズの上限を指定し,それ以上のサイズは sconst 属性セクション に配置しないという指定ができます(オプションの詳細は「V850 ビルド編」を参照)。 なお,プログラム中で sconst 属性セクションに配置したい変数を指定する場合は,#pragma section 指 令を使用します。(詳細は「(a) [#pragma section](#page-104-0) 指令」を参照)。

```
#pragma section sconst begin
const int a = 1; /*sconst セクション配置 */
#pragma section sconst end
```
- const 属性セクション

r0,つまり,0 番地から 2 命令で参照可能なセクションです。sconst 属性セクションに入りきらなかっ た"ROM 固定してもよいデータ"や,V850 の ROM レス品で,外部 ROM にデータを配置したい場合 に,const 属性セクションに配置します。const 属性セクションに配置するデータは const 修飾子をつけ て宣言された変数/データが対象になります。

また. const 修飾子をつけて宣言された変数,文字列定数は #pragma section 指令で .const セクション に配置する指令がない場合でも const 属性セクションに割り付けられます。アドレス生成を行ってから アクセスするため、その分コードが多くなり、実行速度も落ちますが、32 ビット空間内すべてにアクセ スが可能です。したがって,32 ビット空間内であれば,どこにでも配置が可能なセクションです。 なお,プログラム中で const 属性セクションに配置したい変数を指定する場合は,#pragma section 指令 を使用します。(詳細は「(a) [#pragma section](#page-104-0) 指令」を参照)。

```
#pragma section const begin
const int a = 1; /*const セクション配置 */
#pragma section const end
```
- sidata 属性/ sibss 属性セクション

ep(エレメント・ポインタ)から1命令で参照可能なセクションで,epからプラス方向へアクセスする セクションです。つまり,ep からプラス方向 32K バイト内に配置されるセクションです

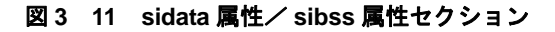

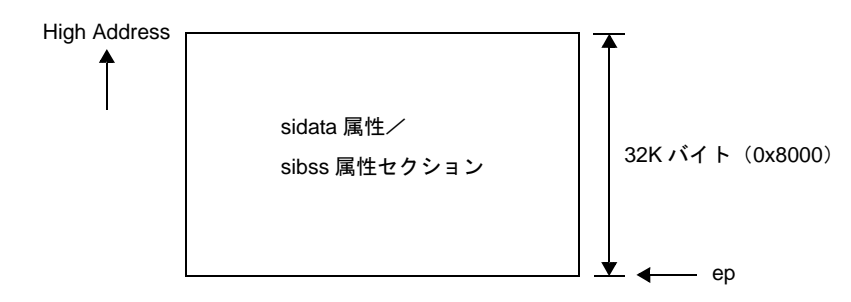

初期値ありデータは sidata 属性セクションへ,初期値なしデータは sibss 属性セクションへ配置されま す。gp から 1 命令でアクセスできる sdata 属性/ sbss 属性セクションに入りきらなくなったが,1 命

令アクセスしたい変数がまだ存在する場合,ep を使って 1 命令でアクセスできる範囲に置くことができ ます。

なお,プログラム中で sidata 属性/ sibss 属性セクションに配置したい変数を指定する場合は, [#pragma section](#page-104-0) 指令を使用します(詳細は「(a) #pragma section 指令」を参照)。

```
#pragma section sidata begin
int a = 1; /*sidata セクション配置 */
int b; /*sibss セクション配置 */
#pragma section sidata end
```
- sedata 属性/ sebss 属性セクション

ep(エレメント・ポインタ)から1命令で参照可能なセクションで,epからマイナス方向へアクセスす るセクションです。つまり,ep からマイナス方向 32K バイト内に配置されるセクションです。

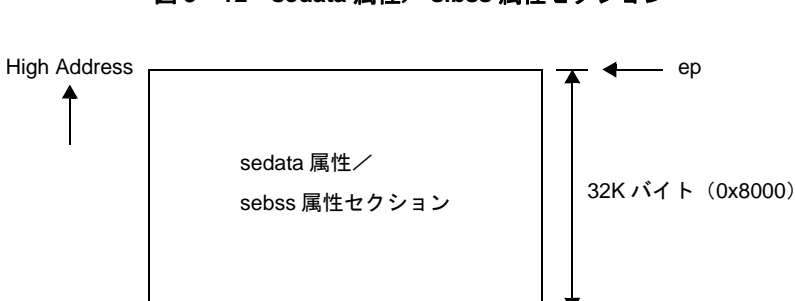

図 **3**―**12 sedata** 属性/ **sibss** 属性セクション

初期値ありデータは sedata 属性セクションへ,初期値なしデータは sebss 属性セクションへ配置され ます。gp から 1 命令でアクセスできる sdata 属性/ sbss 属性セクションに入りきらなくなったが, 1 命令アクセスしたい変数がまだ存在する場合,ep を使って 1 命令でアクセスできる範囲に置くことがで きます。

なお,プログラム中で sedata 属性/ sebss 属性セクションに配置したい変数を指定する場合は, [#pragma section](#page-104-0) 指令を使用します (詳細は「(a) #pragma section 指令」を参照)。

```
#pragma section sedata begin
int a = 1; /*sedata セクション配置 */
int b; /*sebss セクション配置 */
#pragma section sedata end
```
- tidata (tidata.byte, tidata.word) 属性/ tibss (tibss.byte, tibss.word) 属性セクション

ep(エレメント・ポインタ)から1命令で参照可能なセクションで,ep からプラス方向へアクセスする セクションです。sidata 属性/ sibss 属性セクションと違うところは、同じ1命令アクセスでも、使用 するアセンブル命令が違うことです。

sidata 属性/ sibss 属性セクション, および sedata 属性/ sebss 属性セクションは, 格納/参照に4 バ イト長命令の"st / ld 命令"を使用しますが、tidata 属性/ tibss 属性セクションは、2 バイト長命令の

" sst / sld 命令"を使用してアクセスします。つまり, sidata 属性/ sibss 属性セクション, および sedata 属性/ sebss 属性セクションよりもコード効率がよくなります。

ただし,sst / sld 命令が適用できる範囲は小さいので,多くの変数を配置することはできません。

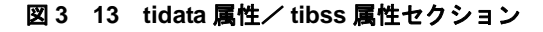

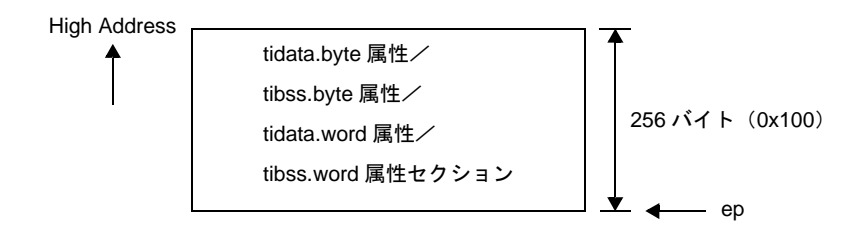

初期値ありデータは tidata (tidata.byte, tidata.word) 属性セクションへ, 初期値なしデータは tibss (tibss.byte, tibss.word)属性セクションへ配置されます。バイト・データを配置する場合は tidata.byte / tibss.byte 属性を,ワード・データを配置する場合は tidata.word / tibss.word 属性を指定しますが, CA850 に自動判別させたい場合は tidata / tibss 属性を指定します。

システムの中でも,より高速にアクセスしたいデータを配置するために使用します。

ただし、配置できる量が少ないため、厳選する必要があります。プログラム中で tidata.byte /

tibss.byte 属性, tidata.word / tibss.word 属性セクションに配置したい変数を指定する場合は, #pragma section 指令を使用します (詳細は「(a) [#pragma section](#page-104-0) 指令」を参照)。

```
#pragma section tidata_byte begin
char a = 1; /*tidata.byte セクション配置 */
unsigned char b; /*tibss.byte セクション配置 */
#pragma section tidata_byte end
```

```
#pragma section tidata_word begin
int a = 1; /*tidata.word セクション配置 */
short b; /*tibss.word セクション配置 */
#pragma section tidata_word end
```

```
#pragma section tidata begin
int a = 1; /*tidata.word セクション配置 */
char b; /*tibss.byte セクション配置 */
#pragma section tidata end
```
変数/データの中で,特にシステムの中で参照頻度の高いものを選び, tidata (tidata.byte, tidata.word) 属性/ tibss(tibss.byte, tibss.word)属性セクションに配置できると,実行速度の面からも効率がよく なります。CA850 には、この参照頻度を調査する"セクション・ファイル・ジェネレータ"がありま す。調査した頻度情報を"頻度情報ファイル"として出力し,その情報を元にして,自動的に tidata (tidata.byte, tidata.word)属性/tibss (tibss.byte, tibss.word) 属性セクションに配置するコードを出

力します。またその頻度情報ファイルをユーザが編集し,優先的に tidata (tidata.byte, tidata.word)属 性/ tibss (tibss.byte, tibss.word)属性セクションに割り当てたい変数を選択することもできます。こ の方法を用いると,ソースに手を加えることなく,これらのセクションに配置することができます。 次図に各セクションのメモリ配置イメージの例を示します。

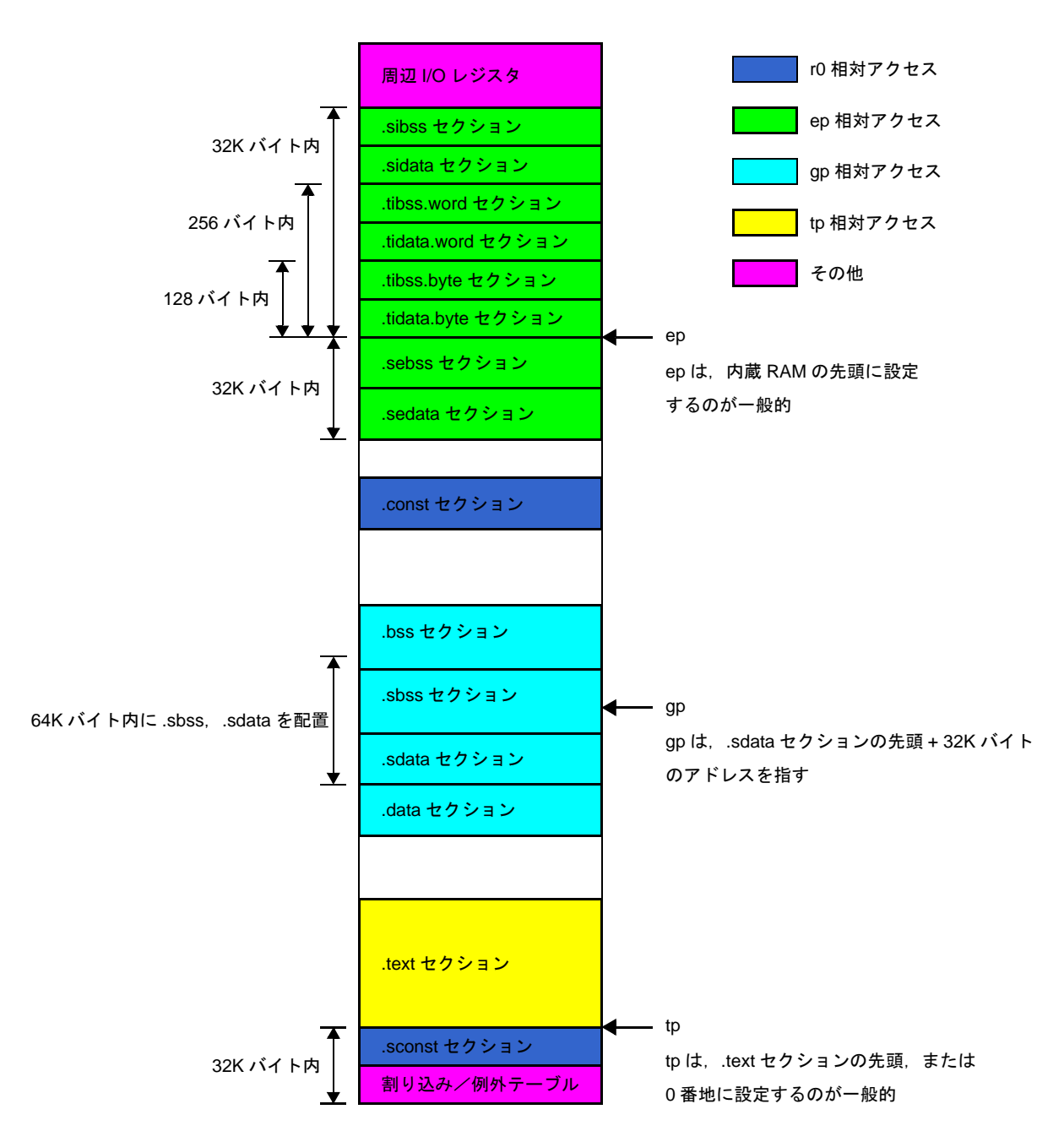

図 **3**―**14 tidata** 属性/ **tibss** 属性セクション

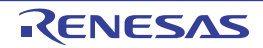

#### <span id="page-104-0"></span>(**a**)**#pragma section** 指令

#pragma section 指令を使って,目的のセクションへデータを割り当てる方法を説明します。

- セクション名をデフォルトのまま使用する場合

CA850 で定義されているセクション名をそのまま使用する場合, #pragma section 指令で次のような 書式で記述します。

#pragma section セクション種別 begin 変数宣言/定義 #pragma section セクション種別 end

ここで"セクション種別"に指定できるのは、次のとおりです。

data, sdata, sedata, sidata, tidata, tidata.word, tidata.byte, sconst, const

bss 属性のセクション名をセクション種別に指定することはできません。bss 属性については, 宣言/ 定義された変数・データに"初期値がある場合"は data 属性に, "初期値がない場合"は bss 属性に CA850 が自動的に振り分けます。

```
#pragma section sdata begin
int a = 1; /*sdata セクション配置 */
int b; /*sbss セクション配置 */
#pragma section sdata end
```
上記の場合, "変数 a"は初期値を持つので, data 属性の ".sdata セクション"へ, "変数 b"は初期値 を持たないので,bss 属性の"sbss セクション"へ配置します。

"#pragma section セクション種別 begin"と"#pragma section セクション種別 end"の間には,変数 宣言/定義を複数記述することができます。そのセクション種別に配置したい変数を列挙します。 なお, tidata.word と tidata.byte をセクション種別に指定する場合,次のように,間の". (ピリオド)" の代わりに"\_(アンダースコア)"を指定してください。

tidata\_word, tidata\_byte

- セクション名に独自の名前をつける場合

次の属性を持つセクションに関しては,独自のセクション名を指定し,そこに変数やデータを配置す ることができます。

data, sdata, sconst, const

この場合, #pragma section 指令で次のような書式で記述します。

```
#pragma section セクション種別 "作成するセクション名" begin
変数宣言/定義
#pragma section セクション種別 "作成するセクション名" end
```
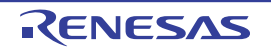

ただし,この指定方法で実際に生成されるセクション名は,次のようにユーザが作成するセクション 名に". セクション種別"が付加されたものになります。

作成するセクション名 . セクション種別

これは、初期値の"ある" / "なし"で,data 属性,bss 属性に分かれるためで,同一セクション名 で別属性のセクションができてしまうのを防ぐためです。リンク・ディレクティブ・ファイルでセク ション指定するときは,生成されたセクション名を指定してください。リンク・ディレクティブ・ ファイルにおける指定例については,「(b[\)独自のデータ・セクションのリンク・ディレクティブ指](#page-105-0) [定」](#page-105-0)を参照してください。ユーザが独自に指定するセクション名と生成されるセクション名の具体例 は. 次のとおりです。

| ユーザが独自に    | セクション     | 付加される               | 生成されるセクション名                         |
|------------|-----------|---------------------|-------------------------------------|
| 指定したセクション名 | 種別        | 文字列                 |                                     |
| mydata     | data 属性   | data $\angle$ bss   | mydata.data $\angle$ mydata.bss     |
| mysdata    | sdata 属性  | sdata $\angle$ sbss | mysdata.sdata $\angle$ mysdata.sbss |
| myconst    | const 属性  | .const              | myconst.const                       |
| mysconst   | sconst 属性 | .sconst             | mysconst.sconst                     |

表 **3**―**18** 算術演算命令

次のように指定した場合, "変数 a"は初期値を持つので "mysdata.sdata セクション"へ, "変数 b" は初期値を持たないので"mysdata.sbss セクション"へ配置されます。

```
#pragma section sdata "mysdata" begin
int a = 1; /*mysdata.sdata セクション配置 */
int b; /*mysdata.sbss セクション配置 */
#pragma section sdata "mysdata" end
```
### <span id="page-105-0"></span>(**b**)独自のデータ・セクションのリンク・ディレクティブ指定

#pragma section 指令で,独自のセクションを作成した場合,そのセクションのリンク・ディレクティ ブ・ファイルの記述について説明します。

C 言語ソースにて"変数 a"と"変数 b"を次のように指定した場合, "変数 a"は初期値を持つので "mysdata.sdata セクション"へ,"変数 b"は初期値を持たないので"mysdata.sbss セクション"へ配置

されます。

```
#pragma section sdata "mysdata" begin
int a = 1; /*mysdata.sdata セクション配置 */
int b; /*mysdata.sbss セクション配置 */
#pragma section sdata "mysdata" end
```
このとき、リンク・ディレクティブ・ファイル内のマッピング・ディレクティブは、次のように記載す ると,独自のセクションに配置されます。

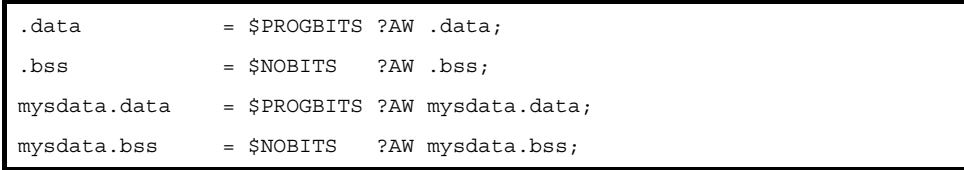

なお,記述順に配置されるので,配置変更したい場合は,記述順を変更してください。また直接アドレ ス指定することもできます(ただし,セグメントを作成して,その中にマッピング・ディレクティブを記 述し,セグメント単位でアドレス指定するのが一般的です)。

ここで注意が必要なのは, mysdata.data の属性が"\$PROGBITS ?AW", mysdata.bss の属性が "\$NOBITS ?AW"なので,これらと同じ属性を持つマッピング・ディレクティブにて,入力セクション (上記で, マッピング・ディレクティブの一番右側に書かれる".data" .bss" mysdata.data" "mysdata.bss"のこと)を省略しないでください。

### (**c**)セクション割り当ての注意点

#pragma section 指令, const 修飾子, およびセクション・ファイルによってセクションを割り当てた場 合の注意点を次に示します。

- #pragma section 指令は、次のような指定をするとコンパイル時にエラーになります。

- セクション割り当てがネストしている
- #pragma section の begin と end がクロスしている
- #pragma section の begin と end のどちらかしか記述していない

【誤った例"セクションのネスト"】

```
#pragma section data begin
int a = 1;
#pragma section sdata begin
short b;
char c = 0x10;#pragma section sdata end
int d;
#pragma section data end
```
【誤った例"セクションのクロス"】

```
#pragma section data begin
int a = 1;
#pragma section sdata begin
short b;
char c = 0x10;#pragma section data end
int d;
#pragma section sdata end
```
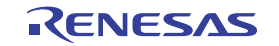

- 自動変数に対してセクション指定を行った場合,その指定は無視されます。セクション指定は外部変 数に対する機能です。
- 独自のセクション名を指定する場合,その名前は 256 文字以内にしてください。
- 初期値を設定しない変数宣言は,通常"仮定義"として扱われますが,セクション指定した場合は "定義"として扱われます。初期値を設定しない変数宣言と定義を混在させないようにしてください。

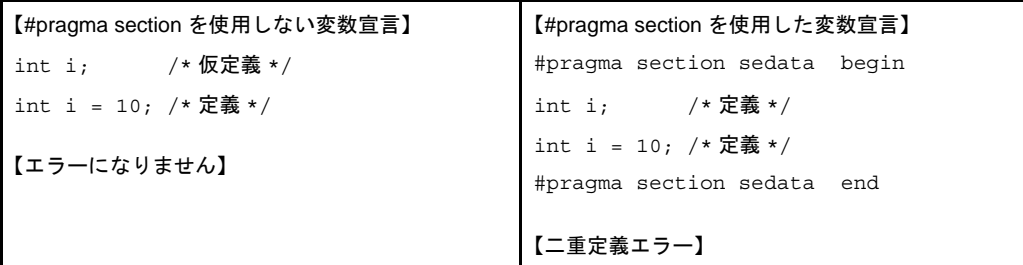

外部変数を参照するファイルでは、必ず extern 宣言してください。次の場合では、file1.c 側の変数の 仮定義で extern がないと,二重定義エラーになります。

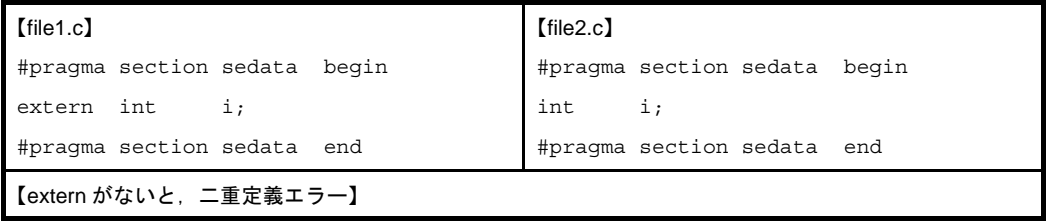

- セクション指定した変数を,他のファイルで参照する場合,その変数に対する extern 宣言に対しても, 同じセクション種別でセクション指定する必要があります。変数定義時に指定したセクションと異な る種別のセクションを指定した場合はエラーになります。

たとえば、定義側で"#pragma section data begin ~ #pragma section data end"指定して, 仮定義側 (extern 宣言) で "#pragma section data begin ~ #pragma section data end" 指定しなかった場合, 仮 定義側では sdata に配置されているものとみなされます。つまり、定義側では gp からの2 命令でアク セスするコードが出力され,仮定義側では gp からの 1 命令でアクセスするコードが出力されることに なります。この場合,つじつまが合わなくなるため,リンク時に次のエラー・メッセージが出力され ます。

F4163: output section ".data" overflowed or illegal label reference forsymbol "*symbol*" in file "*file*" (value: value, input section: section, offset: offset, type:R\_V850\_GPHWLO\_1). "*symbol*" is allocated in section ".data" (file: *file*).

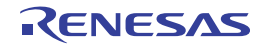
【正しい例】

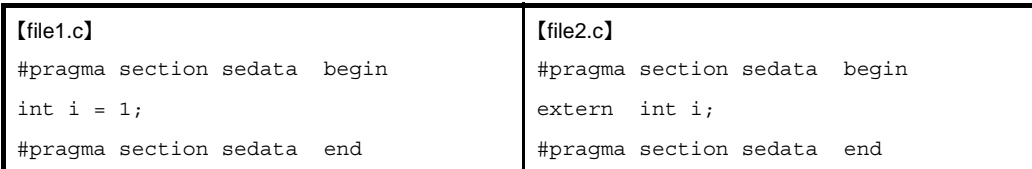

## 【誤った例 1】

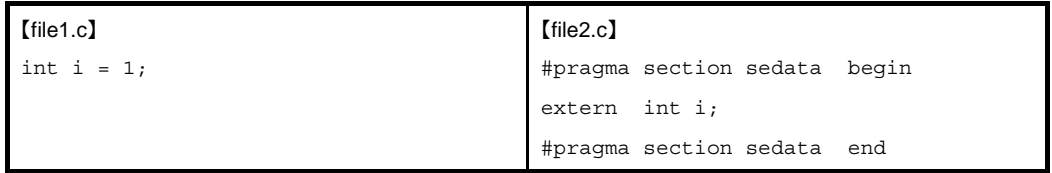

file1.c で定義した"変数 i"は sbss セクション,または bss セクションに配置されますが,file2.c では "変数 i"に対して sebss セクションへのアクセス・コードが出力されるため,リンカで次のエラー・ メッセージが出力されます。

F4163: output section ".data" overflowed or illegal label reference forsymbol "*symbol*" in file "*file*" (value: value, input section: section, offset: offset, type:R\_V850\_GPHWLO\_1). "*symbol*" is allocated in section ".data" (file: *file*).

【誤った例 2】

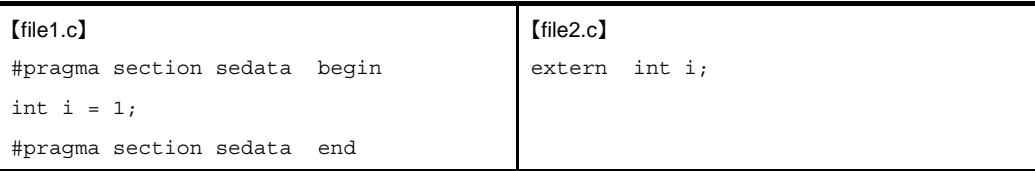

file1.c で定義した"変数 i"は sebss セクションに配置されますが, file2.c では"変数 i"に対して sbss セクション,または bss セクションへのアクセス・コードが出力されるため,リンカで次の不整 合エラーが出力されます。

F4156: can not find GP-symbol in segment "\*DUMMY\*" or illegal labelreference for symbol "\_i" in file "file2.o" (section: section, offset: offset, type:R\_V850\_GPHWLO\_1). "\_i" is allocated in section ".sedata" (file: file1.o).

- #pragma section 指令で, sconst 属性, const 属性の変数を定義する場合, 変数に必ず "const 指定" をしてください。また extern 宣言で仮定義している箇所でも,同じく const 指定が必要です。
- " #pragma section sconst begin  $\sim$  #pragma section sconst end"  $\uparrow$  "#pragma section const begin  $\sim$ #pragma section const end"で指定しても,変数宣言時に const 宣言がなかった場合, sconst セク ション/ const セクションに配置されず (#pragma section 指令は無視され), gp 相対セクションであ る sdata セクションや data セクションに配置されてしまい,意図した配置にならないことになりま す。

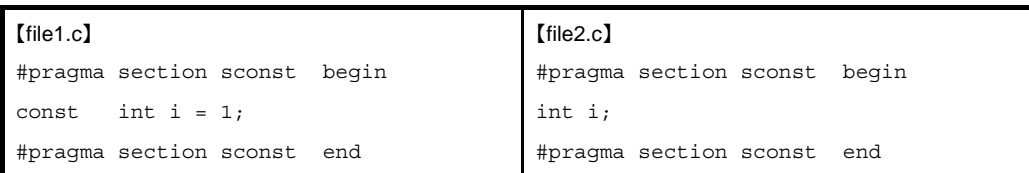

file1.c の方は,"変数 i"が sconst セクションに配置するコードが出力されますが,file2.c の方は,"変 数i"に const 指定がないため, #pragma section 指定が無視され, gp 相対の変数として扱われるため, sdata セクションや data セクションに配置されるコードになります。リンクしても sconst に"変数 i" が配置されません。

また、次のように extern 宣言で仮定義している箇所でも const 指定が必要になります。

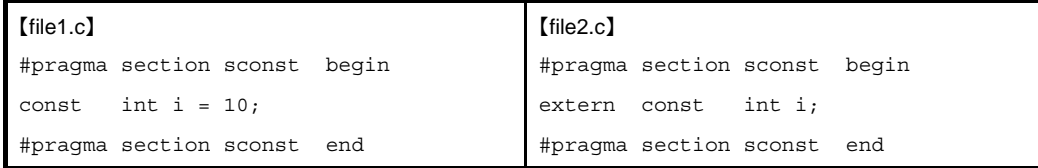

### (**d**)**#pragma section** 指令の例

次に,#pragma section 指令の例を数点示します。

- 変数 a を tidata.word セクションに,変数 b を tibss.word セクションに配置する

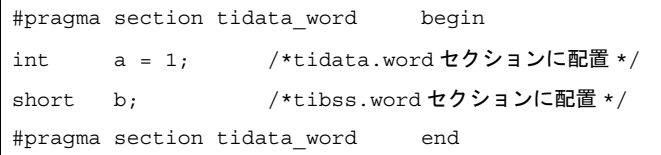

- 変数 c を tidata.byte セクションに,変数 d を tibss.byte セクションに配置する

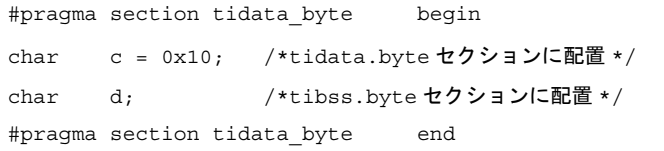

tidata 属性セクションでは,ワード・データ/ハーフワード・データは tidata\_word / tibss\_word セク ションに配置され,バイト・データは tidata\_byte / tibss\_byte セクションに配置されます。

ただし C 言語ソースで"char 型の配列"が宣言された場合,それらは"tidata.word セクション"に配 置されます。tidata.word セクションは 256 バイトまで使用可能ですが, 配列は char 型なので sld.b / sst.b 命令を使ったコードが出力されます。

しかし,sld.b / sst.b 命令は 128 バイト以上にアクセスすることができません。

したがって、char 型の配列を宣言したとき、その配列自体が 128 バイト以上、または、ep からの相対 で 128 バイトを越えた場所に配置されると,リンク時にエラーとなってしまいます。

したがって、char 型の配列を tidata 属性セクションに割り当てる場合は注意が必要です。

- const 指定された変数 e を sconst セクションに,ポインタ p が示す文字列定数データを sconst セク ションに配置する

#pragma section sconst begin const int  $e = 0x10$ ; const char \*p = "Hello, World"; #pragma section sconst end

上記の記述で, ポインタ p の示す "Hello World" は sconst セクションへ, ポインタ変数 "p" 自体は sdata セクション,または data セクションへ配置されます。ポインタ変数とポインタの示す内容の配 置場所に関しては、const 指定の方法によって変わってきます。

例 **1.**

const char \*p = "Hello, World";

このように宣言すると、次のようになります。

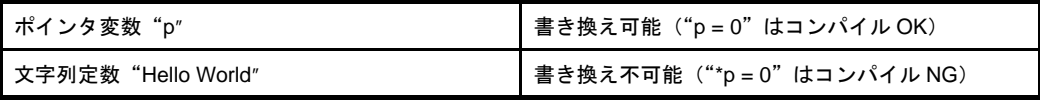

ポインタ変数の指す先を const 属性に配置したい場合は,上記のように記述します。

```
#pragma section sconst begin
const char *p = "Hello, World";
#pragma section sconst end
```
上記のように定義すると次のようなセクション配置になります。

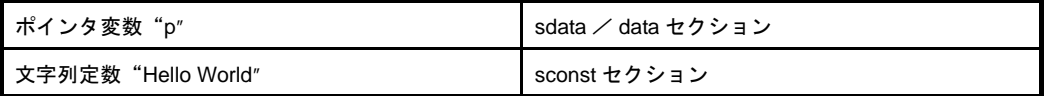

**2.**

char \*const p;

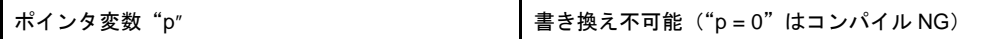

ポインタ変数を const 属性に配置したい場合は,上記のように記述します。

```
char *const p = "Hello World";
```
上記のように記述すると,ポインタ変数,および文字列定数"Hello World"ともに,const 属性のセク ションに配置されます。

#pragma section sconst begin char \*const p = "Hello World"; #pragma section sconst end

上記のように定義すると次のようなセクション配置になります。

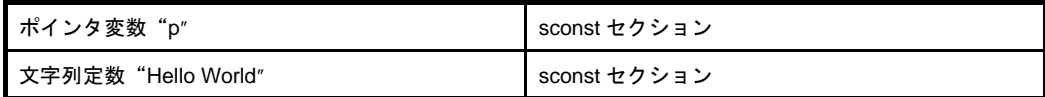

**3.**

```
const char *const p;
```
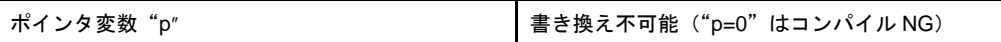

ポインタ変数,およびその指す先を const 属性に配置したい場合は,上記のように記述します。どち らも ROM に固定するような場合に使用します。

const char \*const p = "Hello World";

上記のように記述すると,ポインタ変数,および文字列定数"Hello World"ともに,const 属性のセク ションに配置されます。

#pragma section sconst begin const char \*const p = "Hello World"; #pragma section sconst end

上記のように定義すると次のようなセクション配置になります。

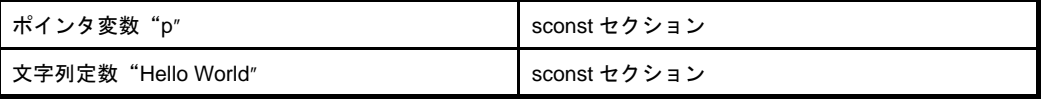

なお,const 指定で宣言した変数を sconst セクションに配置する方法として #pragma section 指令のほ かに,コンパイラ・オプション"-Xsconst"指定があります。

- #pragma section 指令の extern 宣言する方は, 共通に使用するヘッダ・ファイル内で行い,C 言語ソー ス内にインクルードして使用する

【header.h】 #pragma section sidata begin extern int k; #pragma section sidata end

#### 【file1.c】

```
#include "header.h"
#pragma section sidata begin
int k;
#pragma section sidata end
```
## 【file2.c】 #include "header.h"

void func1(void){  $k = 0x10;$ 

上記のように #pragma section 指令の extern 宣言する方は、ヘッダ・ファイルでまとめておくと,間 違いが少なくなり,ソースも見やすくなります。

## (**2**)関数のセクション割り当て

}

CA850 では,C 言語ソースの関数であるプログラム・コードは,デフォルトで".text セクション"に配置さ れます。リンク・ディレクティブ・ファイルで,.text セクションの配置アドレスを決定すると,そこからプロ グラムを配置します。

しかし,「関数ごとに配置アドレスを変えたい」場合や,「メモリの配置上,配置アドレスを分ける必要があ る」場合があります。これに対応するため,CA850 では"#pragma text 指令"を用意しています。#pragma text 指令を使って、text 属性を持つセクションに任意の名前をつけ、リンク・ディレクティブ・ファイルにて 配置アドレスを変えます。

(**a**)**#pragma text** 指令

#pragma text 指令を使って, text 属性を持つセクションに任意の名前をつけることができます。 #pragma text 指令の使い方には、次の二通りあります。

- #pragma text 指令に、作成するセクションに配置する"関数名"を指定する方法

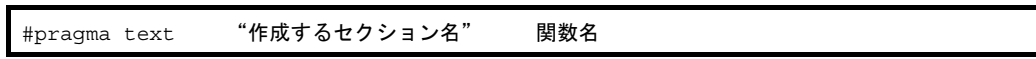

関数名は,C 言語記述の関数名を記述してください。たとえば "void func1 ( ) { }" という関数であれば "func1"と指定します。また, "作成するセクション名"を省略することもできます。その場合"関数 名"で指定した関数を,デフォルトの".text セクション"に配置します。

- 関数本体(関数定義)の前に #pragma text 指令を記述し, 関数名は指定しない方法

#pragma text "作成するセクション名"

"作成するセクション名"を省略することもできます。その場合,その直前に指定した"#pragma text" 作成するセクション名の指定を解除し,これ以降の関数を,デフォルトの".text セクション"に配置 します。

ただし,この指定方法で実際に生成されるセクション名は,次のようにユーザが指定したセクション 名に".text"が付加されたものになります。

セクション名 .text

リンク・ディレクティブ・ファイルでセクション指定するときは,生成されたセクション名を指定し てください。リンク・ディレクティブ・ファイルにおける指定例については,「(b[\)独自のデータ・セ](#page-105-0) [クションのリンク・ディレクティブ指定」](#page-105-0)を参照してください。

ユーザが独自に指定するセクション名と生成されるセクション名の具体例は、次のとおりです。

表 **3**―**19** 算術演算命令

| ユーザが独自に    | セクション   | 付加される | 生成されるセクション名 |
|------------|---------|-------|-------------|
| 指定したセクション名 | 種別      | 文字列   |             |
| mytext     | text 属性 | .text | mytext.text |

次のように指定した場合, "関数 func1"は "mytext1.text セクション"へ, "関数 func2"は #pragma text 指令がないので,デフォルトで".text セクション"へ配置されます。

```
#pragma text "mytext1" func1
void func1(void){
 :
}
void func2(void){
 :
}
```
また,次のように指定した場合, "関数 func1", "関数 func2"は "mytext2.text セクション"へ, "関 数 func3"は "mytext3.text セクション"へ, "関数 func4"は "#pragma text" で直前の "#pragma text"mytext3"が解除されているので,デフォルトで".text セクション"へ配置されます。

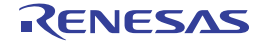

```
#pragma text "mytext2"
void func1(void){
 :
}
void func2(void){
 :
}
#pragma text "mytext3"
void func3(void){
   :
}
#pragma text
void func4(void){
 :
}
```
## (**b**)独自のテキスト・セクションのリンク・ディレクティブ指定

#pragma text 指令で,独自のテキスト・セクションを作成した場合,そのセクションのリンク・ディレ クティブ・ファイルの記述について説明します。

```
#pragma text "mytext2"
void func1(void){
 :
}
void func2(void){
 :
}
#pragma text "mytext3"
void func3(void){
   :
}
#pragma text
void func4(void){
   :
}
```
C 言語ソースにて, 上記のように #pragma text 指定した場合, "関数 func1", "関数 func2"は " mytext2.text セクション"へ, "関数 func3"は "mytext3.text セクション"へ, "関数 func4"は "#pragma text"で直前の"#pragma text"mytext3"が解除されているので,デフォルトで".text セク ション"へ配置されます。

```
text = $PROGBITS ?AX .text;
mytext2 = $PROGBITS ?AX mytext2.text;
mytext3 = $PROGBITS ?AX mytext3.text;
```
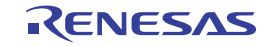

なお,記述順に配置されるので,配置変更したい場合は,記述順を変更してください。また,直接アド レス指定することもできます(ただし,セグメントを作成して,その中にマッピング・ディレクティブを 記述し, セグメント単位でアドレス指定するのが一般的です)。

ここで注意が必要なのは, mytext2.text / mytext3.text の属性が"\$PROGBITS ?AX"なので, これらと 同じ属性を持つマッピング・ディレクティブにて,入力セクション(上記で,マッピング・ディレクティ ブの一番右側に書かれる".text"" mytext2.text"" mytext3.text" のこと) を省略しないでください。

例 下記のように同じ"\$PROGBITS ?AX"属性のマッピング・ディレクティブで,入力セクションが 省略されていると,リンカはその属性のセクションをすべて結合して配置するため,独自に作った セクションへ配置されない結果となります。

したがって, mytext2.text / mytext3.text に配置しようとしたプログラムは .text に配置されること になります。

 $text =$   $$PROGBITS$  ?AX;

## (**c**)**#pragma text** 指令の注意点

#pragma text 指令の注意点を次に示します。

- #pragma text 指令は,関数の定義と同一ファイル内で,定義より前に記述してください。関数の定義 よりも後ろに記述された場合は、警告メッセージを出力し、#pragma text 指令は無視します。ただし, 関数のプロトタイプ宣言の順番には関係ありません。
- #pragma text 指定した関数が"direct 配置指定された割り込みハンドラ"である場合, 警告メッセージ を出力し, #pragma text 指令は無視します。なお, direct 配置指定についての詳細は「(7) 割り込み/ [例外処理ハンドラ」](#page-124-0)を参照してください。
- #pragma text 指定した関数は, #pragma inline 指定や, 最適化オプションによるインライン展開ができ ません。インライン展開指定は無視されます。

- セクション名を指定する場合,その名前は 256 文字以内にしてください。

### (**3**)周辺 **I/O** レジスタへのアクセス

周辺 I/O レジスタとは,各デバイスで内蔵している周辺機能のためのレジスタです。デバイス定義の周辺 I/O レジスタ名を用いることにより, C 言語レベルで, 周辺 I/O ヘアクセスできます。周辺 I/O レジスタ名は, C 言語ソース・プログラム中で,通常の符号なし外部変数(unsigned)のように扱うことができます。ただし, & 演算子で, 周辺 I/O レジスタのアドレスを取得することはできません。

なお,指定可能なレジスタ名,属性などについては,各デバイスのユーザーズ・マニュアルを参照してくだ さい。

# (**a**)アクセス方法

周辺 I/O レジスタ名を使用できるようにするには、次の #pragma 指令を記述することにより行います。

#pragma ioreg

"#pragma ioreg"を記述した C 言語ソース内では,それ以降,周辺 I/O レジスタ名を使用することがで きます。

上記の指令を行わずに、あるいは、適したデバイス名を指定せずに周辺 I/O レジスタ名を使用すると, 「変数が未定義である」というエラーになります。

また,指定したレジスタ固有のアクセス属性に反した使用も,エラーになります。

次の場合,例1は正しいですが、例2,例3はエラーとなります。

なお,次の例で, P0, P1, P2, RXBO, OVF0 は V850 マイクロコントローラの周辺 I/O レジスタを示 します。このように,"レジスタ名"には,デバイス・ファイルで定義されている略号を指定します。

例 **1.**

```
#pragma ioreg
void func1(void){
    int i;
    P0 = 1; /*P0 に書き込み */
   i = RXB0; /*RXB0から読み込み */
}
void func2(void){
   P1 = 0; /*P1に書き込み */
}
```
**2.**

```
void func(void){
    P1 = 0; /* 未定義エラー */
}
```
**3.**

```
#pragma ioreg
void func(void){
   RXB0 = 1; /*RXB0の属性が読み込み専用のため, エラー */
}
```
# (**b**)ビット・アクセス

CA850 では、周辺 I/O レジスタに対して、各ビットごとにアクセスすることもできます。"ビット番号" は,32 ビットのレジスタの場合,0 ~ 31 で次のように指定します。

レジスタ名 . ビット番号 = ...

- ビット・アクセスの際の注意

- ビット・アクセスで 0 と 1 以外の値を代入した場合, その値の 2 進数表現における最下位の値が 設定されます(この際,メッセージは出力されません)。

```
例
```

```
#pragma ioreg
void func(void){
   P0.1 = 1; /*P0のビット1を1に設定 */
   P2.3 = 0; /*P2 のビット 3 を 0 に設定 */
}
```
- 各レジスタの持つフラグのビットにアクセスする場合,それぞれのビット名を用いてアクセスす ることができます。ビット名には,デバイス・ファイルで定義されている名前を指定します。

#### 例

```
#pragma ioreg
void func(void){
    OVF0 = 1; /* ビット名 OVF0 のビットを 1 に設定 */
}
```
### (**4**)アセンブラ命令の記述

CA850 では、次に示す形式において、C 言語ソース・プログラム中にアセンブラ命令が記述できます。

- asm 宣言

- #pragma 指令

挿入するアセンブラ命令でレジスタを使用する場合,必要な退避/復帰はプログラム内で行ってください。 CA850 では行いません。

また、アセンブラ命令の記述は、関数の中に挿入することを推奨します。関数の外に記述した場合,次の制 限があり,警告が出力されます。

- 関数部分とのコード出力順序が保証されない

- 関数の存在しないファイルでは出力されない

```
(a)asm 宣言
```
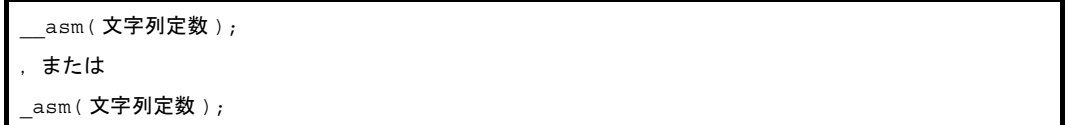

- asm 形式は、従来の言語仕様との互換性のために提供されている形式であり、コンパイラで -ansi オ プションが指定された場合,\_asm 形式に対して警告メッセージを出力し,関数呼び出しとして扱われ ます。-ansi オプションを指定する場合,\_\_asm 形式を使用してください。

- コンパイラは,asm 宣言が指定された場合,指定された文字列定数<sup>注</sup>の後ろにニューライン(\ n)を 付けてアセンブラに渡します。
	- 注 指定された文字列定数は,一般の文字列定数と異なり,ニューライン以外の文字が後ろに続く " \"は後ろに続く文字自身を示します(ニューラインが後ろに続く"\"は誤りとなります)。

```
例
```

```
__asm("nop");
 _{\text{asm}} (".str \qquad \"string \\ 0 \ "");
```
- \_\_asm,または \_asm は宣言であり,文として扱われません。このため,次に示す例 1 のように, C 言語の文法上,宣言のみの記述が許されない構文ではエラーとなります。 そこで、例2のように"{}"で囲んで複合文としてください。

例 **1.**

```
if(i == 0)asm("mov r11, r10"); /* 宣言のみのためエラー */
```
**2.**

```
if(i == 0){
    asm("mov r11, r10"); /* 複合文となるため記述可能 */
}
```
#### (**b**)**#pragma** 指令

この #pragma 指令で囲まれた範囲では,そのまま,アセンブラ命令が記述できます。複数のアセンブラ 命令を記述する場合に有効です。

```
#pragma asm
アセンブラ命令
#pragma endasm
```
次に示す例1の記述は、例2の記述と同様の意味となります。

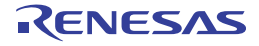

例 **1.**

```
int i;
void f( ){
#pragma asm
mov r0, r10
st.w r10, $_i
 :
#pragma endasm
}
```
**2.**

```
int i;
void f( ){
   asm("mov r0, r10");
    asm("st.w r10, $_i");
      :
}
```
"#pragma asm"から"#pragma endasm"までの記述は,そのままアセンブラに渡されます。 したがって、CA850 が内部的にアセンブラ命令を作成し、アセンブラを起動します。

そのため"#pragma asm"宣言後に、アセンブラ命令の疑似命令を使用することも可能です。また、ア センブラ命令で,C 言語ソース・プログラム中のローカル変数は使用できません。ローカル変数は, CA850 で"スタック",または"レジスタ"に割り当てられるためで,インライン・アセンブラでは使用 することはできません。

C 言語ソース・ファイルの #define で定義したシンボルも"#pragma asm"から"#pragma endasm" までの記述では使用できません。ファイル内で #define 定義したマクロをアセンブラ命令で展開したい場 合,次の方法で回避してください。

- #pragma asm ~ #pragma endasm 指令内で .macro 命令を使用してマクロ定義する

- C 言語ソースから関数コールでアセンブラ命令を呼ぶ

マクロ定義せず,そのままアセンブラ命令で書くのも 1 つの方法です。

### (**5**)割り込みレベルの制御

(**a**)**\_\_set\_il** 関数

CA850 では、V850 マイクロコントローラの割り込みに対して、C 言語ソース上で、次の制御を行うこ とができます。

- 割り込み優先順位レベルの制御

- マスカブル割り込みの受け付けの許可/禁止(割り込みのマスク)

つまり,"割り込み制御レジスタ"を操作することができます。

 $"$ 割り込み優先順位レベル"を制御する場合は、 $"$ \_\_set\_il 関数"を用いて次のように指定します。

set\_il(割り込みの優先順位レベル, "割り込み要求名");

指定できる"割り込み要求名"は、デバイス・ファイルで定義されている"マスカブル割り込みの要求 名"です。デバイス・ファイルで定義されている要求名を使用するので、この関数を使用するC言語ソー スでは,#pragma ioreg 指令を記述する必要があります。

"割り込みの優先順位レベル"として指定できる値は"1 ~ 8"の整数値です。V850 マイクロコント ローラの割り込み優先順位レベルは"0 ~ 7 までの 8 段階"を指定するため,"V850 マイクロコントロー ラの割り込みの優先順位レベルを 5 にしたい"場合は,この関数で指定する割り込みの優先順位レベルは "6"と指定します。

例

set  $il(2, "INTPO")$ ;

上記の指定の場合, 割り込み"INTP0"の優先順位レベルは"1"になります。

次に、"割り込みに対して、マスカブル割り込みの受け付けの許可/禁止"を制御する場合は、次のよう に指定します。

 $set$   $il$  (マスカブル割り込みの許可/禁止 , "割り込み要求名");

"マスカブル割り込みの許可/禁止"に設定できるのは"-1"か"0"です。

#### 表 **3**―**20** マスカブル割り込みの許可/禁止

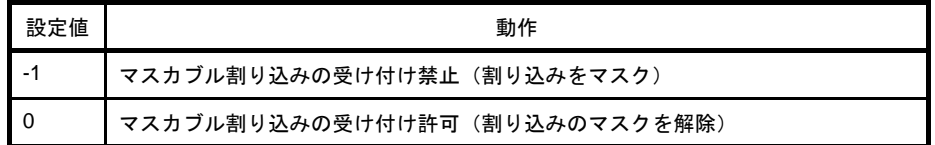

例

 $[set\_il(-1, "INTPO");$ 

上記のように指定すると、割り込み"INTP0"のマスカブル割り込みの受け付けを禁止します(INTP0 をマスクします)。

なお, \_\_set\_il 関数では, PSW (プログラム・ステータス・ワード)内の EP フラグ (例外処理中を示 すフラグ)の操作は行いません。

#### (**b**)**\_\_set\_il** 関数と割り込み制御レジスタ

V850 マイクロコントローラの割り込み制御レジスタの構成は、次のようになっています。

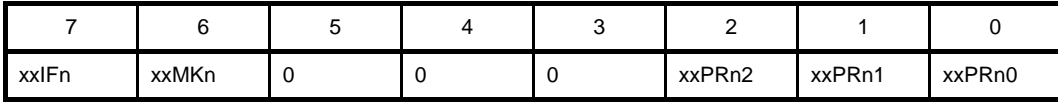

\_\_set\_il 関数を使用した場合は,"優先順位レベル",または"割り込みマスク・フラグ"のいずれか一 方の設定になります。したがって、
set il 関数では、割り込み要求フラグの設定はできません。

割り込み要求名"INTP000"で,その割り込み制御レジスタ名が"P00IC0"の場合,割り込み優先順位 レベルを6に設定するために、次のように記述します。

\_\_set\_il(7, "INTP000");

```
【出力コード】
ld.b P00IC0, r1
andi 0xf8, r1, r1
ori 0x6, r1, r1
st.b r1, P00IC0
```
つまり,"優先順位レベルの設定"である"下位 3 ビット(xxxPR02-xxxPR00)のみ"を変更するコー ドが出力されます。

割り込み要求名が"INTP000"で,その割り込み制御レジスタ名が"P00IC0"の場合,このマスカブル 割り込みを許可するために,次のように記述します。

set il(0, "INTP000");

```
【出力コード】
clr1 6, P00IC0
```
つまり,"割り込みマスク・フラグのみ"を変更するコードが出力されます。

割り込み制御レジスタに,直接,値を書き込む場合には,"優先順位レベル","割り込みマスク・フラ グ", および"割り込み要求フラグ"のすべてに値が設定されます。

例 割り込み制御レジスタ名が"P00IC0"の場合

 $POOICO = OX6;$ 【出力コード】 mov 0x6, r29 st.b r29, P00IC0

つまり、次のとおりとなります。

- 優先順位レベルを 6 に設定
- マスカブル割り込みを許可
- 割り込み要求フラグ・クリア設定

#### (**6**)割り込み禁止

CA850 では,C 言語ソースにおいて,マスカブル割り込みを禁止にすることができます。

マスカブル割り込みを禁止する方法には,大きく分けて次の二通りがあります。

- 関数内で部分的に割り込みを禁止する方法
- 関数全体の割り込みを禁止する方法

### <span id="page-122-0"></span>(**a**)関数内で部分的に割り込みを禁止する方法

C 言語で記述した関数内で, 部分的に割り込みを禁止する場合, アセンブラ命令の "di 命令"と "ei 命 令"を使用することができますが,CA850 では C 言語ソースで割り込み制御を行うことのできる関数を用 意しています。

#### 表 **3**―**21** ロード/ストア命令

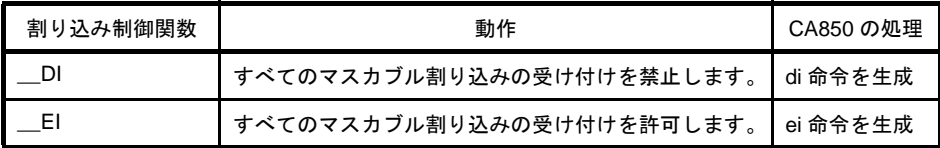

例 \_\_DI, \_\_EI 関数の記述方法とその出力コード

```
【C 言語ソース】
void func1(void){
      :
   DI();
    /* 割り込みを禁止して行いたい処理を記述 */
   EI();
      :
}
```

```
【出力コード】
_func1:
    -- プロローグ・コード
     :
    di
    -- 割り込みを禁止して行いたい処理
    ei
     :
    -- エピローグ・コード
    jmp [lp]
```
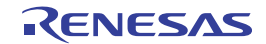

#### (**b**)関数全体の割り込みを禁止する方法

CA850 では、関数全体のマスカブル割り込み割り込みを禁止する"#pragma block\_interrupt"指令を用 意しています。

次のような書式で記述します。

#pragma block\_interrupt 関数名

関数名は,C 言語記述の関数名を記述してください。たとえば "void func1 ( ) { }" という関数であれば "func1" と指定します。

上記で"関数名"で指定された関数に対し,マスカブル割り込みを禁止します。「(a[\)関数内で部分的](#page-122-0) [に割り込みを禁止する方法」](#page-122-0)で説明したように, 関数の最初に"\_\_DI ( );"を, 最後で"\_\_EI ( );"を記述 することもできますが,この場合だと, CA850 が出力する"プロローグ・コード", "エピローグ・コー ド"に対してマスカブル割り込みを禁止/許可することができず,関数全体を完全に割り込み禁止にする ことができません。

#pragma block\_interrupt 指令を用いると, "プロローグ・コード"実行の直前にマスカブル割り込みが禁 止され,"エピローグ・コード"実行直後にマスカブル割り込み割り込みが許可されます。そのため関数全 体を完全に割り込み禁止にすることができます。

例 #pragma block\_interrupt 指令の使用方法と、出力されるコードは次のとおりです。

```
【C 言語ソース】
#pragma block_interrupt func1
void func1(void){
: 100 m
    /* 割り込みを禁止して行いたい処理を記述 */
: 100 m
}
```

```
【出力コード】
_func1:
    di
    -- プロローグ・コード
: 100 m
    -- 割り込みを禁止して行いたい処理
: 100 m
    -- エピローグ・コード
    ei
    jmp [lp]
```
R20UT0553JJ0100 Rev.1.00 Rev.1.00 RENESAS Page 124 of 992 2011.04.01

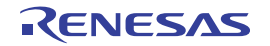

#### (**c**)関数全体の割り込み禁止時の注意事項

関数全体の割り込みを禁止にした場合の注意事項について,次に示します。

- 同じ関数に対して、割り込みハンドラ指定と #pragma block interrupt 指定された場合, 割り込みハン ドラ指定の方が優先され,割り込み禁止の設定は無視されます。
- 割り込み禁止となっている関数内で,次の関数を呼び出した場合,その呼び出しからの復帰時に,割 り込み許可状態になるため,注意が必要です。
	- #pragma block\_interrupt 指定された関数
	- 関数の先頭で割り込み禁止をし、最後で割り込み許可している関数
- #pragma block\_interrupt 指令は, 関数の定義と同一ファイル内で, かつ, 定義より前に記述してくだ さい。

関数の定義より後ろに記述された場合,コンパイル時にエラーとなります。 ただし,関数のプロトタイプ宣言順とは関係ありません。

- #pragma block\_interrupt 指定された関数は,#pragma inline 指令を指定したり,最適化オプションでイ ンライン展開指定ができません。インライン展開指定は無視されます。

- #pragma block\_interrupt 指定しても, PSW (プログラム・ステータス・ワード)内の EP フラグ(例 外処理中を示すフラグ)の操作を行うコードは出力されません。

#### <span id="page-124-0"></span>(**7**)割り込み/例外処理ハンドラ

CA850 では、C 言語で"割り込み"や"例外"が発生したときに呼ばれる"割り込みハンドラ", "例外ハン ドラ"を記述することができます。ここでは,その記述方法などについて説明します。

## (**a**)割り込み/例外の発生

V850 マイクロコントローラでは、割り込みや例外が発生すると、その割り込みや例外に対応したハン ドラ・アドレスにジャンプします。"割り込み要因"と"ハンドラ・アドレス"は一対一で対応しており, ハンドラ・アドレスの集合を"割り込み/例外テーブル"と呼びます。

たとえば、V850ES/SG2 の場合の割り込み/例外テーブルは次のようになっています(先頭部分のみ掲 載)。

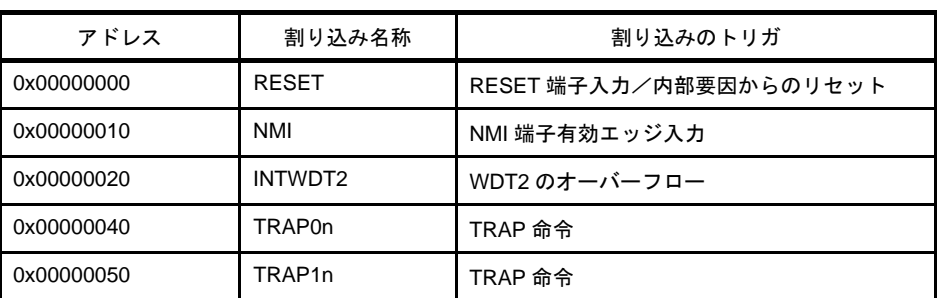

#### 表 **3**―**22** 割り込み/例外テーブル(**V850ES/SG2**)

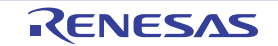

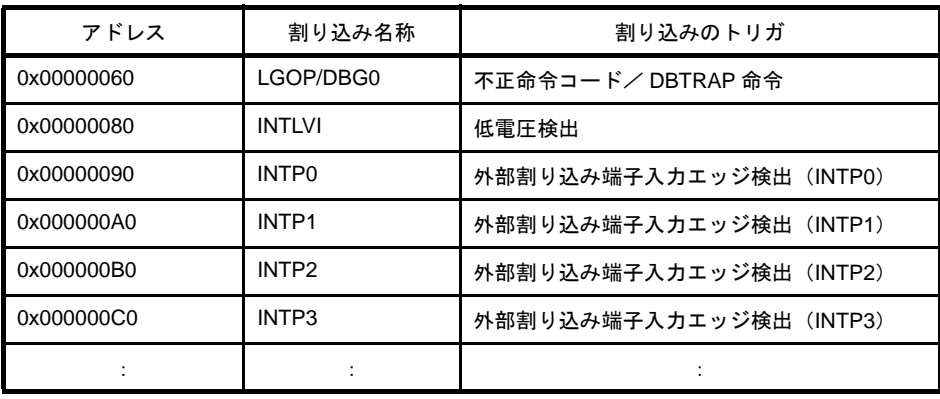

なお、ハンドラ・アドレスの並びや、搭載している割り込みは、V850 の品種ごとに異なります。詳細 は,使用する各デバイスのユーザーズ・マニュアルを参照してください。

各ハンドラ・アドレスは"16 バイト"の領域を持っており、割り込みが発生すると、その 16 バイトの 領域に書かれた命令を実行します。したがって、16 バイトで収まる処理であれば、ハンドラ・アドレス内 だけで処理し,収まらなければ,処理の書かれた関数(割り込み/例外ハンドラ)への分岐命令を記述す ることになります。

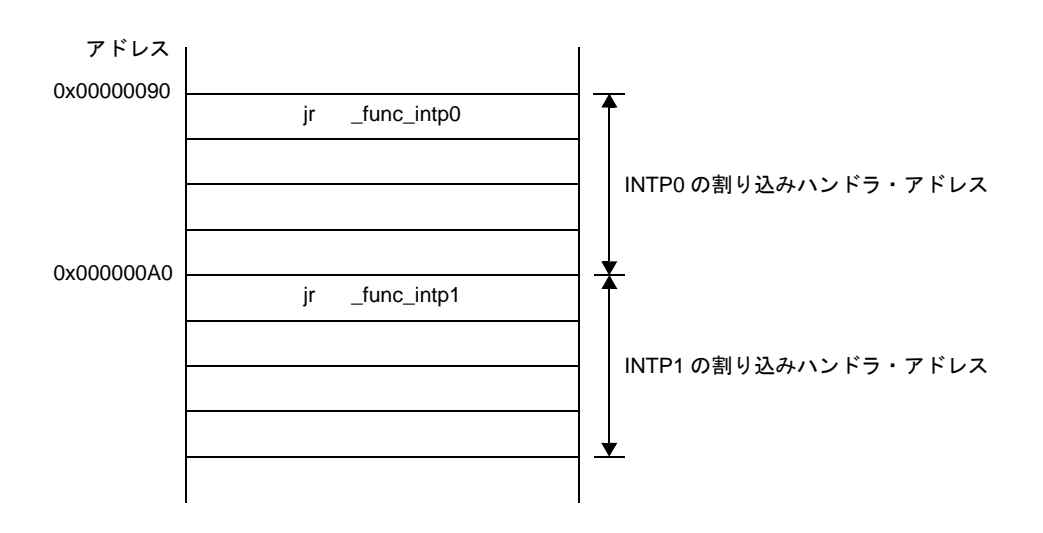

図 **3**―**15** ハンドラ・アドレスのイメージ

V850ES/SG2 で INTP0 割り込みが入ると, 0x90 番地にジャンプし, そこにあるコードを実行します。 上記の例の場合,関数 func\_intp0 に分岐するコードが書かれているので。そこへ分岐します。つまり, func\_intp0 は INTP0 の割り込みハンドラということになります。

これらはアセンブリ言語ソース・レベルでの話になりますが、CA850 では、C 言語レベルで割り込み/ 例外処理を記述する場合,この点について留意することなく記述できるようになっています。具体的な記 述方法は「(c[\)割り込み/例外ハンドラの記述方法」](#page-128-0)で説明します。

#### (**b**)割り込み/例外発生時に行う必要のある処理

関数実行時やタスク実行時に割り込み/例外が入ると,即座に割り込み/例外処理を行う必要がありま す。そして割り込み/例外処理が終わると,割り込みが入った時点の関数やタスクに戻る必要があります。 注

したがって、割り込み/例外発生時には、そのときのレジスタ情報を保存し、割り込み/例外処理が終 わった後は,そのレジスタ情報を復帰する必要があります。

注 リアルタイム OS 使用時のタスクの場合,割り込み内でのシステム・コール発行によって,割り込 みが入った時点のタスクに戻らないことがあります。詳細は各リアルタイム OS のユーザーズ・マ ニュアルを参照してください。

通常の関数のプロローグ/エピローグ・コードでは,レジスタ変数用レジスタの退避/復帰を行います。 レジスタ変数用レジスタは次のとおりで,必要のあるものに関して退避/復帰を行います。

<span id="page-126-0"></span>

| レジスタ・モード | レジスタ変数用レジスタ                                                    |  |  |
|----------|----------------------------------------------------------------|--|--|
|          | 22 レジスタ・モード   r25, r26, r27, r28, r29                          |  |  |
|          | 26 レジスタ・モード   r23, r24, r25, r26, r27, r28, r29                |  |  |
|          | 32 レジスタ・モード   r20, r21, r22, r23, r24, r25, r26, r27, r28, r29 |  |  |

表 **3**―**23** レジスタ変数用レジスタ

割り込み/例外ハンドラに移る場合は、レジスタ変数用レジスタのほかに、割り込み/例外ハンドラ用 のスタック・フレームとして、次のレジスタの必要のあるものに関して退避します。

表 **3**―**24** 割り込み/例外ハンドラ用のスタック・フレーム

<span id="page-126-1"></span>

| レジスタ・モード | 割り込み/例外発生時に退避/復帰するレジスタ                                                                                                    |  |  |
|----------|----------------------------------------------------------------------------------------------------|--|--|
|          | 22 レジスタ・モード   r1, r6, r7, r8, r9, r10, r11, r12, r13, r14, r31 (lp), CTPC<br>[V850E], CTPSW [V850E]                         |  |  |
|          | 26 レジスタ・モード    r1, r6, r7, r8, r9, r10, r11, r12, r13, r14, r15, r16, r31 (lp),<br>CTPC [V850E], CTPSW [V850E]              |  |  |
|          | 32 レジスタ・モード   r1, r6, r7, r8, r9, r10, r11, r12, r13, r14, r15, r16, r17, r18,<br>r19, r31 (lp), CTPC 【V850E】, CTPSW【V850E】 |  |  |

また、多重割り込み/例外が発生した場合は、レジスタ変数用レジスタのほかに、多重割り込み/例外 ハンドラ用のスタック・フレームとして,次のレジスタの必要のあるものに関して退避します。

表 **3**―**25** 多重割り込み/例外ハンドラ用のスタック・フレーム

| レジスタ・モード | 多重割り込み/例外発生時に退避/復帰するレジスタ                                                  |
|----------|---------------------------------------------------------------------------|
|          | 22レジスタ・モード   r1, r6, r7, r8, r9, r10, r11, r12, r13, r14, r31 (lp), EIPC, |
|          | EIPSW, CTPC [V850E], CTPSW [V850E]                                        |

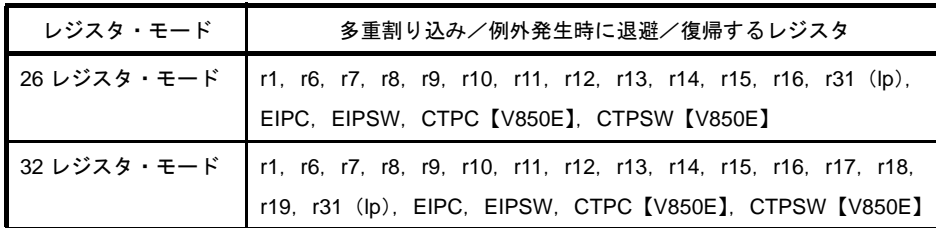

上記のレジスタの用途は,次のとおりです。

表 **3**―**26** レジスタの用途

| レジスタ          | 用涂                               |  |  |
|---------------|----------------------------------|--|--|
| r1            | アセンブラ予約レジスタ                      |  |  |
| $r6-r9$       | 引数用レジスタ(関数の引数をセットするためのレジスタ)      |  |  |
| $r10-r19$     | 作業用レジスタ (CA850 がコード生成時に使用するレジスタ) |  |  |
| r31           | リンク・ポインタ                         |  |  |
| CTPC 【V850E】  | CALLT 命令実行時のプログラム・カウンタ(PC)       |  |  |
| CTPSW [V850E] | CALLT 命令実行時のプログラム・ステータス・ワード(PSW) |  |  |
| <b>EIPC</b>   | 割り込み/例外処理時のプログラム・カウンタ (PC)       |  |  |
| <b>EIPSW</b>  | 割り込み/例外処理時のプログラム・ステータス・ワード(PSW)  |  |  |

割り込み/例外処理が終わると、退避したレジスタを復帰するコードを出力し、最後に reti 命令を出力 します。この命令の発行により、割り込み/例外処理が終了したことを V850 に通知します。

CA850 では、"レジスタの退避/復帰", および "reti 命令の出力"を「(c[\)割り込み/例外ハンドラの](#page-128-0) [記述方法」](#page-128-0)に従って記述すると自動的に出力します。"レジスタの退避/復帰"については、「表 3 [27](#page-127-0) [割り込みのレジスタの退避/復帰処理」](#page-127-0)に従って出力します。つまり,ユーザは,この点について留意す る必要なく,割り込み/例外ハンドラ本体処理の記述に専念することができます。

<span id="page-127-0"></span>

| レジスタ名       |                            | レジスタ                                | 説明                                                                                                    |
|-------------|----------------------------|-------------------------------------|----------------------------------------------------------------------------------------------------|
| アセンブラ予約レジスタ |                            | r1                                  | 割り込み時には.必ず退避/復帰します。                                                                                                    |
| 引数用レジスタ     |                            | $r6-r9$                             | 割り込み要因が TRAP0 / TRAP1 の場合には.<br>r6 は.必ず退避/復帰します。<br>関数コール(ランタイム関数を含む)が存在した<br>場合には.退避/復帰します。<br>関数コールが存在しない場合には、割り込み関数<br>で使用していれば.退避/復帰します。 |
| 作業用レジスタ     | 22 レジスタ・モード<br>26 レジスタ・モード | $r10-r14$<br>$r10-r16$<br>$r10-r19$ | 関数コールが存在した場合には、退避/復帰しま<br>す。<br>関数コールが存在しない場合には、割り込み関数                                                                                       |
|             | 32 レジスタ・モード                |                                     | で使用していれば退避/復帰します。                                                                                                    |

表 **3**―**27** 割り込みのレジスタの退避/復帰処理

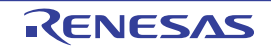

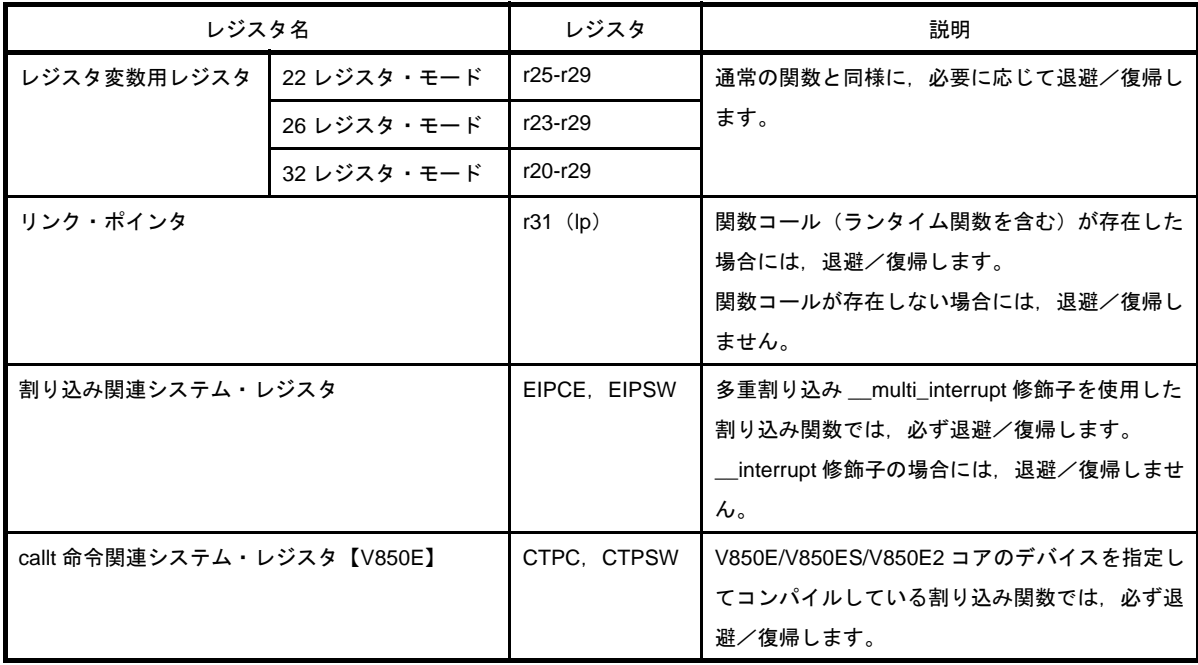

## <span id="page-128-0"></span>(**c**)割り込み/例外ハンドラの記述方法

割り込み/例外ハンドラの記述上の形態は,通常のC 言語関数と変わりませんが, C 言語で記述した関 数を, CA850 に対して"割り込み/例外ハンドラ"として認識させる必要があります。CA850 では, 割 り込み/例外ハンドラの指定を "#pragma interrupt 指令"および "\_\_interrupt 修飾子", または "#pragma interrupt 指令",および"\_\_multi\_interrupt 修飾子"で行います。

- 割り込み/例外ハンドラを指定する場合

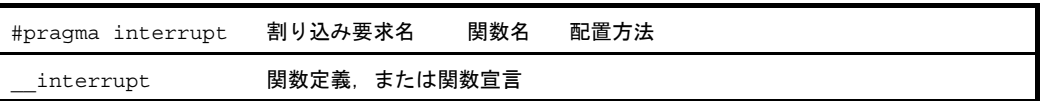

- 多重割り込み/例外ハンドラを指定する場合

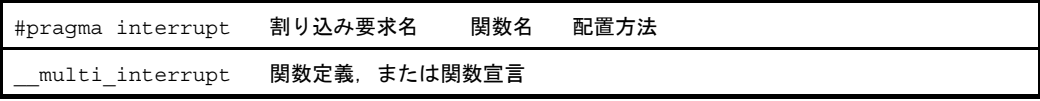

関数名は,C 言語記述の関数名を記述してください。たとえば,"void func1 ( ) { }" という関数であれば "func1" と指定します。

"多重割り込みハンドラの指定"とは"「多重割り込みされる」ことを許可する関数を指定"というこ とです。"多重割り込みする関数を指定する"ということではありません。

- 割り込み要求名

デバイス・ファイルに登録されている割り込み要求名を指定できます。デバイス・ファイルに登 録されている割り込み要求名は、各デバイスのユーザーズ・マニュアルの"割り込み要求名"に 書かれてある文字列になりますので,そちらを参照してください。

なお、ノンマスカブル割り込み (NMI)も、この方法で指定できますが、リセット割り込み (RESET)は指定できません。リセット時の処理に関しては,アセンブラ命令で記述する必要があ ります。リセット時の処理は,スタート・アップ・ルーチンに記述するのが一般的であるため, 詳細は「第7[章 スタートアップ](#page-923-0)」を参照してください。

#### - 関数名

割り込み/例外ハンドラとする関数名を指定します。ここでは"C 言語での関数名"を記述して ください。"void func1 ( void )"という関数を指定する場合は,関数名に"func1"と指定します。

- 配置方法

ハンドラ・アドレスに関数本体を直接配置するか,それとも割り込み/例外ハンドラ関数への分 岐命令だけを配置するかを指定します。直接配置するときだけに"direct"を指定します。直接配 置しない場合は,"配置方法"には何も記述しないでください。direct 指定を行うことによって, 指定した割り込み要因のハンドラ・アドレスからすべて配置されますが,その結果,以降のハン ドラ・アドレスの領域も使用されることになる可能性があるため注意が必要です。 また, direct 指定をする場合は, 関数定義より後ろに #pragma interrupt 指令を記述するとコンパ イル時にエラーとなります。必ず関数定義より前で行ってください。

次に, #pragma interrupt 指定と \_\_interrupt 修飾子, \_\_multi\_interrupt 修飾子の役割について説明しま す。

- #pragma interrupt 指令

#pragma interrupt で指定された"割り込み要求名"に対応するハンドラ・アドレスに、指定された 関数への分岐命令(jr)を配置します。-Xj オプション指定時は,r1 レジスタをスタックに退避する 命令と指定された関数への分岐命令(jmp)を配置します。

- interrupt 修飾子

\_interrupt 修飾子のついた関数に、割り込み/例外ハンドラとしてのレジスタの退避/復帰処理を 加え, 最後に reti 命令を加えます。-Xi オプション指定時は,r1 レジスタに関しては,退避処理はハ ンドラ・アドレスに出力されているので,関数では復帰処理のみ出力されます。

- multi\_interrupt 修飾子

\_\_multi\_interrupt 修飾子のついた関数に,割り込み/例外ハンドラとしてのレジスタの退避/復帰 処理を加え、EIPC、EIPSW レジスタの退避/復帰処理を加えます。また、最後に reti 命令を加え ます。-Xj オプション指定時は,r1 レジスタに関しては,退避処理はハンドラ・アドレスに出力さ れているので,関数では復帰処理のみ出力されます。

- "#pragma interrupt"と"\_\_interrupt 修飾子,\_\_multi\_interrupt 修飾子"を同時に指定する場合は,次の
- コードが出力され,割り込み/例外処理として完全なハンドラが完成します。
	- ハンドラ・アドレスに、指定された割り込み/例外ハンドラへの分岐命令を配置
	- 割り込み/例外ハンドラとしてのレジスタの退避/復帰処理( multi\_interrupt 修飾子指定の場合 はさらに EIPC, EIPSW の退避/復帰処理)を追加

- 割り込み/例外ハンドラの最後に reti 命令を追加

また,この場合,関数定義と #pragma interrupt 指令を別ファイルに記述することもできます。また,記 述順序も問いません。ただし,配置方法で direct 指定した場合は、別ファイルに記述できません。

\_\_interrupt 修飾子, \_\_\_multi\_interrupt 修飾子のみを指定する場合は,次のコードが出力されます。

- 割り込み/例外ハンドラとしてのレジスタの退避/復帰処理( multi\_interrupt 修飾子指定の場合 はさらに EIPC, EIPSW の退避/復帰処理)を追加

- 割り込み/例外ハンドラの最後に reti 命令を追加

つまり、割り込み/例外ハンドラとしての起動ができる形の関数になりますが、#pragma interrupt 指令 で出力される"ハンドラ・アドレスに割り込み/例外ハンドラへの分岐命令を配置する処理"は行われま せん。

例 割り込み要求名"INTP0"に対する割り込みハンドラを"void intp0\_func ( void )"とし, direct 指定 せず,多重割り込みを許可しない場合の #pragma interrupt 指定は次のようになります。

```
#pragma interrupt INTP0 intp0_func
 __interrupt
void intp0_func(void){
: 100 m
    割り込み処理本体
: 100 m
}
```
次に、割り込みハンドラとして指定できる"関数の型"について説明します。

- 関数の型

マスカブル割り込み,NMI割り込みのハンドラに関しては、次のようになります。

void func ( void ) 型

引数が void 型, 戻り値が void 型の関数になります。

ソフトウエア例外処理(トラップ)ハンドラについては,次のようになります。

void func ( unsigned int ) 型

引数には割り込み要因レジスタ (ECR) の EICC (例外コード) がセットされます。これらの型で 指定しなければ、コンパイル時にエラーとなります。ソフトウエア例外処理関数については、次の 項目を参照してください。

- ソフトウエア例外処理 (トラップ処理) ハンドラ

ソフトウエア例外処理(トラップ処理)を使用する場合,V850 マイクロコントローラの仕様上, エントリ・ポイントは,"TRAP0(0x40 番地)"と"TRAP1(0x50 番地)"の 2 箇所になります。 ソフトウエア例外 "trap 0x00 ~ trap 0x0f" が入ったときは TRAP0 (0x40 番地)へ, "trap 0x10 ~ trap0x1f"が入ったときは,TRAP1(0x50 番地)へ分岐します。その際に,"ソフトウエア例外 コード"として TRAP0 のときは"0x40 ~ 0x4f"の値が,TRAP1 のときは"0x50 ~ 0x5f"の値が 割り込み要因レジスタ(ECR)にセットされます。

|      | トラップ命令 | ソフトウエア例外コード |
|------|--------|-------------|
| trap | 0x00   | 0x40        |
| trap | 0x01   | 0x41        |
| trap | 0x02   | 0x42        |
|      | ÷      | ÷           |
| trap | 0x0a   | 0x4a        |
| trap | 0x0b   | 0x4b        |
|      | ÷      | ÷           |
| trap | 0x10   | 0x50        |
| trap | 0x11   | 0x51        |
| trap | 0x12   | 0x52        |
|      | ÷      | ÷           |
| trap | 0x1e   | 0x5e        |
| trap | 0x1f   | 0x5f        |

表 **3**―**28** トラップ命令とソフトウエア例外コード

TRAP0, TRAP1 に対するソフトウエア例外処理を記述する場合, その関数は,引数を 1 つ持ち, 変数 の型は"unsigned int 型"になります。その引数には割り込み要因レジスタ (ECR) にセットされた"ソ フトウエア例外コード"が入ります。TRAP0 のときは"0x40 ~ 0x4f"の値が,TRAP1 のときは"0x50 ~ 0x5f"の値のいずかになります。ハンドラ内では,これらの値によって場合分けした処理を記述するこ とになります。

```
#pragma interrupt TRAP0 trap0_func
__interrupt
void trap0_func(unsigned int codenum){
: 100 m
    例外コード別に場合分けし,その処理を記述
: 100 m
}
```
### (**d**)割り込み/例外ハンドラの記述時の注意事項

- multi interrupt 修飾子で指定する"多重割り込みハンドラの指定"とは,"「多重割り込みされる」こ とを許可する関数を指定"ということです。"多重割り込みする関数を指定する"ということではありま せん。
- \_\_multi\_interrupt で多重割り込みを許可するハンドラとして定義されても,割り込みハンドラ起動時に は、割り込みは許可されていません。そのため、必ず割り込みハンドラの中で割り込み許可命令(\_\_EI など)を発行し, 最後に割り込み禁止命令(\_\_DI など)を発行してください。最後に割り込み禁止命令 を発行しなかった場合、その後のレジスタの復帰部分で割り込みを受け付けてしまう可能性があり、そ の場合は暴走につながりますので注意が必要です。
- #pragma interrupt 指令で,リセット割り込みは指定できません。

#pragma interrupt RESET reset\_func /\* エラー \*/

- 上記のように記述をすると,コンパイル時にエラーになります。リセット時の処理に関しては,アセン ブラ命令で記述する必要があります。
- リセット時の処理は,スタート・アップ・ルーチンに記述するのが一般的であるため,詳細は「第 7 [章](#page-923-0)  [スタートアップ」](#page-923-0)を参照してください。
- 多重割り込みを行うハンドラとして指定する関数には, \_\_\_multi\_interrupt 修飾子を指定して下さい。こ の場合, EIPC, EIPSW を退避/復帰するコードを出力します。 \_ multi\_interrupt 修飾子を指定しない割 り込みハンドラは,EIPC,EIPSW を退避/復帰するコードを出力しません。
- #pragma interrupt 指令, \_\_ multi\_interrupt 修飾子では, 多重例外や多重 NMI には対応していません。多 重例外や多重 NMI を行う場合は,必要となるシステム・レジスタ(FEPC,FEPSW など)の退避/復 帰を行うコードを追加してください。必要となるシステム・レジスタについては,各デバイスのユー ザーズ・マニュアルを参照してください。
- リンク・ディレクティブ・ファイルへの割り込みハンドラ・アドレスの追加記述は,ユーザで行う必要 はありません。CA850 が内部的に出力します。
- 1 つの割り込み要求名に対し,異なる関数を複数指定することはできません。
- 同じ関数に \_\_interrupt 修飾子, \_\_ multi\_interrupt 修飾子の両方は指定できません。
- \_\_interrupt 修飾子, \_\_multi\_interrupt 修飾子指定なしで関数を定義したあと, \_\_interrupt 修飾子, multi\_interrupt 修飾子指定ありで関数宣言すると, コンパイル時にエラーになります。
- 割り込み/例外ハンドラとして指定された関数はインライン展開できません。#pragma inline 指定して も無視されます。
- 割り込み/例外ハンドラとして指定された関数は割り込み禁止となっているため、#pragma block\_interrupt 指定されていても無視されます。
- 割り込み/例外ハンドラとして指定された関数は、通常の関数呼び出しで呼び出すことはできません。 ただし,別ファイルから呼び出された場合は,コンパイラでチェックできません。
- 割り込み/例外ハンドラからアセンブラ命令を呼び出し,「表 3 23 [レジスタ変数用レジスタ」](#page-126-0), およ び「表 3 24 [割り込み/例外ハンドラ用のスタック・フレーム」](#page-126-1)に示されたレジスタを使用する場合, 退避/復帰処理を記述する必要があります。また, SP (r3), GP (r4), TP (r5), EP (r30) を書き換 える場合も,退避/復帰処理を記述する必要があります。
- #pragma interrupt 指令, \_\_interrupt 修飾子, \_\_multi\_interrupt 修飾子機能では, 外部割り込みコント ローラに対する処理終了通知(EOI コマンド)は発行していません。必要な場合はユーザで実行してく ださい。
- 多重割り込みの最後は、EIPC、EIPSW の復帰コードが入るので、割り込み禁止にしてください。
- direct 指定をしない場合, ハンドラ・アドレスには"割り込み/例外ハンドラへの分岐命令"が配置さ れますが、その場合 CA850 はコード効率の面から"ir 命令"を出力しています。ただし、ir 命令で分岐 できる範囲には限界があり, jr 命令から± 21 ビット内になります。もし, 割り込みハンドラ本体へ jr 命 令で分岐できる範囲になかった場合,リンカでエラーになります。その場合は,コンパイル・オプショ ン "-Xj オプション"を指定することにより, jr 命令を jmp 命令に置き換える処置をしてください。

## (**e**)割り込み/例外ハンドラの記述例

割り込み/例外ハンドラの記述例を次に示します。

ただし,割り込み要求名は,デバイスによって異なりますので,各デバイスのユーザーズ・マニュアル を参照してください。

### 例 **1.** ノンマスカブル割り込みの場合

```
#pragma interrupt NMI func1 /* ノンマスカブル割り込み */
__interrupt
void func1(void){
   :
}
```
**2.** トラップの場合

```
#pragma interrupt TRAP0 func2 /* トラップ 0*/
__interrupt
void func2(unsigned int num){
    switch(num){ /* 例外コード別に場合分け */
      :
    }
}
```
**3.** #pragma interrupt と \_\_interrupt 修飾子を別ファイルとする場合

```
【a. c】
 _interrupt      /*__interrupt 指定 */
void func1(void){
   :
}
【b. c】
#pragma interrupt NMI func1 /* 定義より後ろや別ファイルに記述可能 */
```
**4.** 多重割り込み指定の場合

```
#pragma interrupt INTP0 func1
multi interrupt /* 多重割り込み関数指定 */
void func1(void){
   :
}
```
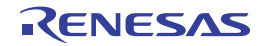

## (**8**)インライン展開

CA850 では,関数ごとのインライン展開ができます。ここでは,インライン展開の指定について説明しま す。

### (**a**)インライン展開とは

インライン展開とは,関数呼び出し部分に関数本体を展開することを言います。これにより,関数呼び 出しによるオーバーヘッドが小さくなり,また最適化の可能性が高められることから,実行速度向上を図 ることができます。

ただし,インライン展開を行うと,オブジェクト・サイズは増大することになります。 インライン展開したい関数は,#pragma inline で指定します。

#pragma inline 関数名 [, 関数名 , ...]

関数名は,C 言語記述の関数名を記述してください。たとえば,"void func1 ( ) { }" という関数であれば "func1" と指定します。また,関数名は","(カンマ)で区切って複数指定することができます。

```
#pragma inline func1, func2
void func1() {...}
void func2(),..}
void func(void){
    func1(); /* インライン展開対象 */
    func2(); /* インライン展開対象 */
}
```
### <span id="page-134-0"></span>(**b**)インライン展開の条件

#pragma inline 指定された関数をインライン展開するためには,最低限次の条件が必要となります。 ただし,"サイズ優先最適化(-Os)","実行速度優先最適化(-Ot)"以外の最適化を指定していた場合, CA850 の内部処理の関係により、次の条件を満たしていてもインライン展開されない場合があります。

- インライン展開を"する関数"と"される関数"を同一ファイル内に記述する インライン展開を"する関数"と"される関数", つまり, "関数呼び出し"と"関数定義"は"同一 ファイル内"に存在しなければなりません。別の C 言語ソースに書かれてある関数をインライン展開 することはできません。この場合,CA850 はエラーも警告メッセージも出力せず,インライン展開指 定を無視します。
- #pragma inline を "関数定義より前"に記述する pragma inline が,関数定義よりも後ろに記述されていた場合,警告を出力してインライン展開指定を 無視します。ただし,関数のプロトタイプ宣言との記述順序は問いません。次に例を示します。

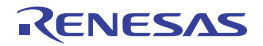

例

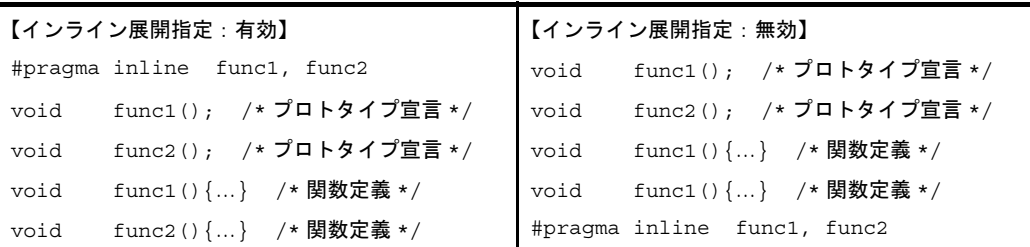

- インライン展開する関数の"呼び出し"と"定義"の間で, "引数の数"を同じにする インライン展開する関数の"呼び出し"と"定義"の間で"引数の数"が違う場合、警告メッセージ を出力してインライン展開指定を無視します。
- インライン展開する関数の"呼び出し"と"定義"の間で, "戻り値の型"や"引数の型"を同じにす る

インライン展開する関数の"呼び出し"と"定義"の間で、"戻り値の型"や"引数の型"が異なる場 合,警告メッセージを出力してインライン展開指定を無視します。ただし,型変換ができる場合は, 次のように変換してインライン展開します。

- 戻り値の型は"呼び出し側の型"
- 引数は"関数定義の型"

ただし、"-ansi オプション"を指定していたときは、型変換を行わずエラーを出力します。

- インライン展開する関数のサイズ、および、使用スタック・サイズは、大きすぎないようにする インライン展開する関数のサイズ,および使用スタック・サイズが大きい場合,エラーも警告メッ セージも出力せず、インライン展開指定を無視します。ここでいう"サイズ"とは"中間言語"での サイズを指し,実際のオブジェクトのサイズとは異なります。CA850 では,これらのサイズの上限を 変更することができます。

中間言語における"関数のサイズ"は、次のオプションになります。

-Wp,-N*num*

中間言語における"関数の使用スタック・サイズ"は、次のオプションになります。

-Wp,-G*num*

また、次のオプションで中間言語における各関数の"サイズ", "使用スタック・サイズ"を確認する ことができます。

-Wp,-l

このオプションでサイズ指定の目安にすることができます。

- インライン展開する関数の引数は"可変個"にしない 引数が"可変個"の関数にインライン展開指定した場合、エラーも警告メッセージも出力せず、イン ライン展開指定を無視します。
- "再帰関数"はインライン展開できない 自分自身を呼び出す"再帰関数"をインライン展開指定した場合,エラーも警告メッセージも出力せ ず,インライン展開指定を無視します。ただし,関数呼び出しが複数ネストし,そのネストした中に 自分自身を呼び出すコードが存在した場合,インライン展開する場合があります。
- "割り込みハンドラ"はインライン展開できない #pragma interrupt, \_\_interrupt, \_\_multi\_interrupt 指定で記述された関数は"割り込みハンドラ"とし て認識されますが,この関数に対してインライン展開指定した場合,警告メッセージを出力して,イ ンライン展開指定を無視します。
- リアルタイム OS の"タスク"はインライン展開できない #pragma rtos\_task で指定された関数は,リアルタイム OS の"タスク"として認識されますが,この 関数に対してインライン展開指定した場合,警告メッセージを出力して,インライン展開指定を無視 します。
- #pragma block\_interrupt 指定で関数内を割り込み禁止にすると,インライン展開できない #pragma block\_interrupt で,関数内を割り込み禁止として宣言された関数に対してインライン展開指 定した場合,警告メッセージを出力して,インライン展開指定を無視します。

### (**c**)オプションによるインライン展開の制御

"コンパイラによるインライン展開を抑止したい"など,インライン展開を制御したい場合があります。 そういった場合、オプションによって制御することができます。制御できる内容とそのオプションは、次 のとおりです。

ただし,実行速度優先最適化(-Ot)を指定していた場合は「(d[\)実行速度優先最適化とインライン展](#page-137-0) [開」](#page-137-0)を参照してください。

- 1回だけ参照される static 関数を、すべてインライン展開したい場合

このオプションを指定した場合は"最適化指定"や"#pragma inline の有無"に関わらず, 1回だけ参 照される static 変数をインライン展開します。

ただし, "サイズ優先最適化 (-Os)"以外の最適化を指定していた場合, CA850 の内部処理の関係に より,-Wp,-S オプションを指定してもインライン展開されない場合があります。

-Wp,-S

- すべての関数に対してインライン展開を抑止したい場合

この場合,-Wp,-S 指定や #pragma inline があっても,インライン展開を抑止します。

-Wp,-no\_inline

#### <span id="page-137-0"></span>(**d**)実行速度優先最適化とインライン展開

CA850 の最適化の 1 つである"実行速度優先最適化(-Ot)"をオプション指定した場合,CA850 はイ ンライン展開を最適化手段の 1 つとします。

したがって、実行速度優先最適化(-Ot)が指定されていれば、#pragma inline でインライン展開指定し た関数"以外"でも「(b) インライン展開の条件」をクリアしていれば、CA850 が適切な関数を選択し, インライン展開を行います。

しかし,"コンパイラによるインライン展開を抑止したい"など,インライン展開を制御したい場合があ ります。そういった場合,オプションによって制御することができます。制御できる内容とそのオプショ ンは、次のとおりです。

- 実行速度優先最適化(-Ot)を指定しているが,すべての関数に対してインライン展開を抑止したい場 合

この場合,-Wp,-S 指定や #pragma inline があっても,インライン展開を抑止します。

-Wp,-no\_inline

- 実行速度優先最適化(-Ot)を指定しているが, #pragma inline で指定した関数のみをインライン展開 したい場合

この場合,インライン展開を指定した関数は「(b[\)インライン展開の条件](#page-134-0)」をクリアしている必要が あります。

-Wp,-inline

#### (**e**)オプション指定によるインライン展開動作の違いの例

#pragma inline 指定とオプション指定による"インライン展開動作の違い"の例は、次のようになりま す。

"-Os(サイズ優先最適化)指定"(-Ot 以外)

```
#pragma inline func0
void func0(){...} /*#pragma_inline 指定により, インライン展開の条件が合致すれば
                     展開 */
void func1(){...} /* 展開しない */
void func2(){...} /*展開しない */
```
"-Ot(実行速度優先最適化)指定"

```
#pragma inline func0
void func0(){...} /*-Ot 指定により, インライン展開の条件が合致すれば展開 */
void func1(){...} /*-Ot 指定により,インライン展開の条件が合致すれば展開 */
void func2(){...} /*-Ot 指定により,インライン展開の条件が合致すれば展開 */
```
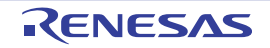

" -Ot(実行速度優先最適化)"+" -Wp,-inline(#pragma inline 指定関数のみをインライン展開)指定"

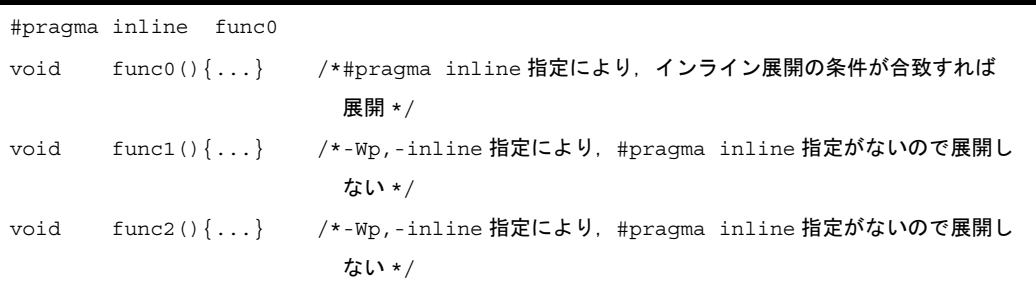

- 備考 **1.** CA850 では,#pragma inline によりインライン展開指定された関数は,静的関数として扱いま せん。静的関数とするには、明示的に static 指定をする必要があります。
	- **2.** デバッグの際,インライン展開をした関数に対して C 言語ソース・レベルでブレークポイント を設定することはできません。

#### (**9**)リアルタイム **OS** 対応機能

CA850 は, V850 マイクロコントローラ用リアルタイム OS"RI850V4"を使用したシステムを構築する場合 を考慮し,プログラミング記述性向上と,コード削減の機能を備えています。

#### (**a**)タスクの記述

リアルタイム OS を使用したアプリケーションは"タスク"を処理単位とします。リアルタイム OS は, そのタスク内で発行された"システム・コール"や"割り込み処理"をきっかけとして、タスクのスケ ジューリングを行います。タスクを切り替えるとき(コンテキストを切り替えるとき)のレジスタの退避 /復帰作業は,リアルタイム OS が行うため,一般の関数としてのプロローグ処理/エピローグ処理とは 異なります。

したがって、CA850 が、関数呼び出し時に生成するプロローグ処理/エピローグ処理は、タスクでは実 行されないことになります。

記述された関数を"タスク"とする場合、関数呼び出し時のプロローグ処理/エピローグ処理を削除す ることにより,コード削減がはかれますが,C 言語の記述上,"一般の関数"と"タスク"は区別がつきま せん。そこで CA850 では, 関数を"リアルタイム OS のタスク"と認識させるために,次の #pragma 指 令を用意しています。

#pragma rtos\_task 関数名

これにより,"関数名"で指定された関数を,リアルタイム OS のタスクとして認識させることができま す。"関数名"は,C 言語記述の関数名を指定します。例として,"void func1 ( int inicode ) { }"という関 数をタスクとする場合は,次のように記述します。

```
例
```
#pragma rtos task func1

#pragma rtos\_task を指定すると,具体的には次のような効果が得られます。

- 通常の関数で出力される"プロローグ/エピローグ処理"を行いません。具体的には次のようなコー ドを出力しません。
	- レジスタ変数用レジスタの退避/復帰
	- リンク・ポインタ (lp) の退避/復帰
	- 戻り先へのジャンプ
- システム・コール "ext\_tsk"を, 定義済みの関数として使用することができます。

特にアプリケーション内でプロトタイプ宣言しなくても,このシステム・コールを使用することがで きます。#pragma rtos\_task の記述以降であれば,タスク指定した関数以外でも,同様に呼び出すこと ができます。

このシステム・コールを呼び出したとき,コード・サイズ削減のために"jr 命令"を使用したコードを 出力します。システム・コール"ext\_tsk"本体が, jr 命令で分岐可能な範囲にない場合は, リンカ (ld850)でエラーになります。この場合は,次の処置が必要になります。

- リンク・ディレクティブでメモリ配置を変更する
- アセンブリ言語ソースで jmp 命令による分岐に切り替える
- far jump 指定する
- また、#pragma rtos\_task 指定した場合,次のような注意事項があります。
	- 関数と同じように,タスクを呼び出すことはできません。ただし,別のファイルで呼び出された 場合はチェックされません。また,関数として呼び出すことができないため,インライン展開す ることができません。したがって, #pragma rtos\_task 指定された関数に, #pragma inline 指定し ても,#pragma inline 指定は無視されます。
	- " #pragma rtos\_task 関数名"を,同じファイル内の関数定義よりも後ろに記述した場合,エラー となります。また、"#pragma rtos\_task 関数名"を記述したあと、そのファイル内に関数定義を 記述しない場合は,その関数に対する #pragma 指令は無視されます。
	- #pragma rtos\_task 指定された関数は、通常の割り込み/例外ハンドラ(「(7[\)割り込み/例外処](#page-124-0) [理ハンドラ」](#page-124-0)を参照)として指定することはできません。

なお, リアルタイム OS の機能については, 各リアルタイム OS のユーザーズ・マニュアルを参照し てください。

#### (**10**)組み込み関数

CA850 では,アセンブラ命令の一部を"組み込み関数"として C 言語ソースに記述することができます。た だし,"アセンブラ命令そのもの"を記述するのではなく,CA850 で用意した関数の形式で記述します。これ らの関数を使用した場合,出力コードは通常の関数呼び出しを行なわず,対応するアセンブラ 1 命令を出力し ます。

以下に,関数として記述できる命令を示します。

| アセンブラ命令 | 機能                   | 組み込み関数                                                                                                  |
|---------|----------------------|----------------------------------------------------------------------------------------------------|
| di      | 割り込み制御 (di / ei)     | $DI()$ ;                                                                                                |
| ei      |                      | $EI()$ ;                                                                                                |
| nop     | nop                  | $nop()$ ;                                                                                               |
| halt    | halt                 | $hat()$ ;                                                                                               |
| satadd  | 飽和加算 (satadd)        | $long$ $a, b;$                                                                                          |
|         |                      | $\begin{tabular}{ll} long & \end{tabular} \begin{tabular}{ll} \hline \texttt{land(a, b)} \end{tabular}$ |
| satsub  | 飽和減算 (satsub)        | $long$ $a, b;$                                                                                          |
|         |                      |                                                                                                    |
| bsh     | ハーフワード・データのバイト・ス     | long<br>a;                                                                                              |
|         | ワップ (bsh)【V850E】     | $long$ $bsh(a);$                                                                                        |
| bsw     | ワード・データのバイト・スワップ     | $long$ $a;$                                                                                             |
|         | (bsw) <b>[V850E]</b> | $long$ $bsw(a);$                                                                                        |
| hsw     | ワード・データのハーフワード・ス     | long<br>a;                                                                                              |
|         | ワップ (hsw)【V850E】     | long<br>$hsw(a)$ ;                                                                                      |
| sxb     | バイト・データの符号拡張 (sxb)   | char<br>$a_i$                                                                                           |
|         | [V850E]              | $sxb(a)$ ;<br>long                                                                                      |
| sxh     | ハーフワード・データの符号拡張      | short<br>a;                                                                                             |
|         | $(sxh)$ $[V850E]$    | $\mathsf{long} \qquad \_ \mathsf{exh} \hspace{1mm} (\mathsf{a}) \hspace{1mm} ;$                         |
| mul     | mul 命令を用いて乗算結果の上位 32 | a, b;<br>long                                                                                           |
|         | ビットを変数に代入する命令        | $long$ mul32(a, b);                                                                                     |
|         | [V850E]              |                                                                                                    |
| mulu    | mulu 命令を用いて符号なし乗算結果  | unsigned long a, b;                                                                                     |
|         | の上位32 ビットを変数に代入する命   | unsigned long mul32u(a, b);                                                                             |
|         | 令【V850E】             |                                                                                                    |
| sasf    | 論理左シフト付きフラグ条件の設定     | $long$ $a;$                                                                                             |
|         | $(sast)$ $(V850E)$   | unsigned int b;                                                                                         |
|         |                      | $long$ __sasf(a, b);                                                                                    |

表 **3**―**29** 組み込み関数

注意 **1.** 【**V850E**】マークは,**V850Ex** コア専用であることを示します。

**2.** 組み込み関数と同名の関数を定義して使用することはできません。 同名の関数を呼び出そうとしても,コンパイラが用意している組み込み関数処理を優先します。

# <span id="page-141-0"></span>(**a**)割り込み制御(**di** / **ei**)

割り込み制御命令 (di / ei) の記述例を示します。

# 例

```
void func(void){
      :
   \mathbb{L}DI();
      : /* 割り込みを禁止して行いたい処理 */
    EI();
     \sim :
}
```
#### 【出力コード】

```
_func:
   -- プロローグ・コード
    :
   di
    : -- 割り込みを禁止して行いたい処理
   ei
     :
   -- エピローグ・コード
   jmp [lp]
```
## <span id="page-141-1"></span>(**b**)**nop**

nop 命令の記述例を示します。

# 例

```
void func(void){
        :
     \text{loop}(;
       :
}
```
【出力コード】 \_func: : nop

 $\mathbb{R}^2$ 

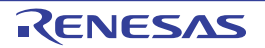

## <span id="page-142-0"></span>(**c**)**halt**

halt 命令の記述例を示します。

# 例

```
void func(void){
       :
    _halt();
}
```

```
【出力コード】
_func:
      :
    halt
```
# <span id="page-142-1"></span>(**d**)飽和加算(**satadd**)

飽和加算命令(satadd)の記述例を示します。

# 例

```
void func(void){
    long a, b, c;
      :
   c = _ satadd(a, b); /*a と b の飽和演算, 結果を c に格納 */
       :
}
```
# 【出力コード】

```
_func:
    \sim :
  ld.w -4 + .A2[sp], r10 -- 変数 a をロード
   ld.w -8 + .A2[sp], r11 -- 変数 b をロード
  satadd r11, r10 -- 飽和減算 ( a + b )
   st.w r10, -12 + .A2[sp] -- 飽和演算結果を変数 c にストア
     :
```
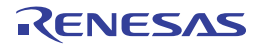

## <span id="page-143-0"></span>(**e**)飽和減算(**satsub**)

```
飽和減算命令(satsub)の記述例を示します。
```
## 例

```
void func(void){
    long a, b, c;
      :
   c = __satsub(a, b); /*a と b の飽和演算, 結果を c に格納 (c = a - b) */
      :
}
```
## 【出力コード】 \_func:

```
 :
 ld.w -4 + .A2[sp], r10 -- 変数 a をロード
ld.w -8 + .A2[sp], r11 -- 変数 b をロード
satsub r11, r10 -- 飽和減算 (a - b)
 st.w r10, -12 + .A2[sp] -- 飽和演算結果を変数 c にストア
   :
```
# <span id="page-143-1"></span>(**f**)ハーフワード・データのバイト・スワップ(**bsh**)【**V850E**】

ハーフワード・データのバイト・スワップ命令(bsh)の記述例を示します。

## 例

```
void func(void){
    long a, b;
      :
   b = bsh(a); /*a のハーフワード・データのバイト・スワップ, 結果を b に格納 */
      :
}
```

```
【出力コード ]
_func:
     :
   ld.w -4 + .A2[sp], r10 -- 変数 a をロード
  bsh r10, r10 -- ハーフワード・データのバイト・スワップ
    st.w r10, -8 + .A2[sp] -- ハーフワード・データのバイト・スワップ
                        -- 結果を変数 b にストア
     :
```
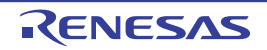
# (**g**)ワード・データのバイト・スワップ(**bsw**)【**V850E**】

ワード・データのバイト・スワップ命令(bsw)の記述例を示します。

## 例

```
void func(void){
     long a, b;
     \cdot :
    b = \underline{\hspace{1cm}} bsw(a); /*a のワード・データのバイト・スワップ, 結果を b に格納 */
       :
}
```
## 【出力コード】 \_func:

```
 :
 ld.w -8 + .A2[sp], r10 -- 変数 a をロード
bsw r10, r10 -- ワード・データのバイト・スワップ
 st.w r10, -12 + .A2[sp] -- 変数 b にストア
   :
```
## (**h**)ワード・データのハーフワード・スワップ(**hsw**)【**V850E**】

ワード・データのハーフワード・スワップ命令(hsw)の記述例を示します。

# 例

```
void func(void){
    long a, b;
     :
   b = hsw(a); /*a のワード・データのハーフワード・スワップ, 結果を b に格納 */
      :
}
```
# 【出力コード】 \_func: : ld.w -8 + .A2[sp], r10 -- 変数 a をロード hsw r10, r10 -- ワード・データのハーフワード・スワップ st.w r10, -12 + .A2[sp] -- 変数 b にストア

:

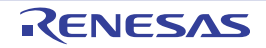

## (**i**)バイト・データの符号拡張(**sxb**)【**V850E**】

バイト・データの符号拡張命令(sxb)の記述例を示します。

## 例

```
void func(void){
   char a;
    long b;
     :
   b = sxb(a); /*a のバイト・データの符号拡張, 結果を b に格納 */
      :
}
```
# 【出力コード】

```
_func:
     :
   ld.b -8 + .A2[sp], r10 -- 変数 a をロード
  sxb r10, r10 -- バイト・データの符号拡張
   st.w r10, -12 + .A2[sp] -- 変数 b にストア
     :
```
### (**j**)ハーフワード・データの符号拡張(**sxh**)【**V850E**】

ハーフワード・データの符号拡張命令(sxh)の記述例を示します。

## 例

```
void func(void){
    short a;
    long b;
    \cdot :
   b = __sxh(a); /*a のハーフワード・データの符号拡張, 結果を b に格納 */
: 100 m
}
```

```
【出力コード】
```

```
_func:
     :
  1d.h -8 + .A2[sp], r10 -- 変数 a をロード
  sxh r10 -- ハーフワード・データの符号拡張
   st.w r10, -12 + .A2[sp] -- 変数 b にストア
    :
```
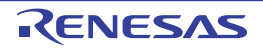

## (**k**)**mul** 命令を用いて乗算結果の上位 **32** ビットを変数に代入する命令【**V850E**】

mul 命令を用いて乗算結果の上位 32 ビットを変数に代入する命令の記述例を示します。

```
例
```

```
void func(void){
    long a, b, c;
      :
   c = __mul32(a, b); /*a × bの結果の上位 32 ビットを c に格納 */
      :
}
```

```
【出力コード】
```

```
_func:
     :
   ld.w -4 + .A2[sp], r10 -- 変数 a をロード
   ld.w -8 + .A2[sp], r11 -- 変数 b をロード
   mul r11, r10, r12 --a × b
   st.w r12, -12 + .A2 [sp] -- 変数 c にストア
     :
```
## (**l**)**mulu** 命令を用いて符号なし乗算結果の上位 **32** ビットを変数に代入する命令【**V850E**】

mulu 命令を用いて符号なし乗算結果の上位 32 ビットを変数に代入する命令の記述例を示します。

例

```
void func(void){
    unsigned long a, b, c;
       :
   c = mul32u(a, b); /*a × b の結果の上位 32 ビットを c に格納 */
       :
}
```

```
【出力コード】
```

```
_func:
     :
  ld.w -4 + .A2[sp], r10 -- 変数 a をロード
   ld.w -8 + .A2[sp], r11 -- 変数 b をロード
   mulu r11, r10, r12 --a × b
    st.w r12, -12 + .A2[sp] -- 変数 c にストア
     :
```
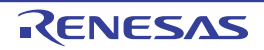

## (**m**)論理左シフト付きフラグ条件の設定(**sasf**)【**V850E**】

例 1 に第 2 引数に条件式を書く場合の論理左シフト付きフラグ条件の設定命令(sasf)の記述例を示し ます。

例 2 に第 2 引数に変数を書く場合の論理左シフト付きフラグ条件の設定命令(sasf)の記述例を示しま す。

例 **1.** 第 2 引数に条件式を書く場合

```
void func(void){
    unsigned long a, b, c;
      :
   c = sasf(c, a == b); /*a == b が真ならば c を左 1 ビット論理シフトして
                          1 を加える, 偽ならば c を左 1 ビット論理シフト,
                           結果を c に格納 */
      :
}
```

```
【出力コード】
_func:
     :
   ld.w -4 + .A2[sp], r10 -- 変数 a をロード
   ld.w -8 + .A2[sp], r11 -- 変数 b をロード
   cmp r11, r10 -- 変数 a, b を比較
   ld.w -12 + .A6[sp], r12 -- 変数 c をロード
   sasf 0x2, r12 --a == b が真ならば c を左 1 ビット論理シフトして
                         --1 を加える, 偽ならば c を左 1 ビット論理シフト
    st.w r12, -12 + .A2[sp] -- 変数 c にストア
      :
```
**2.** 第 2 引数に変数を書く場合

```
void func(void){
    unsigned long a, b;
: 100 m
   b = sasf(b, a); /*a が 0 でなければ b を左 1 ビット論理シフトして 1 を加える,
                      a が 0 以外ならば b を左 1 ビット論理シフト,
                       結果を b に格納 */
      :
}
```
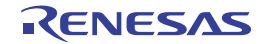

```
【出力コード】
func:
      :
    ld.w -4 + .A2[sp], r10 -- 変数 a をロード
   cmp r0, r10 -- 変数 a と 0 を比較
   ld.w -8 + .A2[sp], r11 -- 変数 b をロード
   sasf 0xa, r11 --a が 0 でなければ b を左 1 ビット論理シフフトして
                         --1 を加える, a が 0 ならば b を左 1 ビット論理シフト
    st.w r11, -8 + .A2[sp] -- 変数 b にストア
      :
```
### (**11**)構造体パッキング

CA850 は,構造体メンバのアライメントを C 言語レベルで指定できます。この機能は,-Xpack オプション と同等ですが,構造体パッキング指令は C 言語ソース内の任意な位置でアライメント値を指定できます。

# 注意 構造体をパッキングすると,データ領域を小さくできますが,プログラム·サイズは増え,実行速度 も低下します。

#### (**a**)構造体パッキングの形式

構造体パッキング機能は次の形式で指定します。

#pragma pack([1248])

#pragma pack は,この指令が出現した時点で,構造体メンバのアライメント値に変更します。この数 値をパッキング値と呼び, 指定できる数値は, 1, 2, 4, または8 です。また, パッキング値を指定しな い場合、デフォルトのアライメント8<sup>注</sup>になります。なお、この指令は出現した時点で有効となるので C 言語ソース内に複数記述することができます。

#### 例

```
#pragma pack(1) /* 構造体メンバを 1 バイトのアライメントで整列 */
struct TAG{
    char c;
    int i;
    short s;
};
```
注 本バージョンではアライメント値"4"と"8"は同じになります。

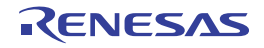

## (**b**)構造体パッキングのルール

構造体のメンバは,構造体のパッキング値とメンバの持つアライメント値の小さい方の値の整列条件を 満たす形で並べられます。

たとえば,構造体のパッキング値が 2 のときメンバの形が int 型ならば 2 バイトの整列条件を満たす形 で並べられます。

```
例
```

```
struct S{
  char c; /*1 バイトの整列条件を満たす */
    int i; /*4 バイトの整列条件を満たす */
};
#pragma pack(1)
struct S1{
  char c; /*1 バイトの整列条件を満たす */
    int i; /*1 バイトの整列条件を満たす */
};
#pragma pack(2)
struct S2{
    char c; /*1 バイトの整列条件を満たす */
    int i; /*2 バイトの整列条件を満たす */
};
struct S sobj; /* サイズ 8 バイト */
struct S1 s1obj; /* サイズ 5 バイト */
struct S2 s2obj; /* サイズ 6 バイト */
```
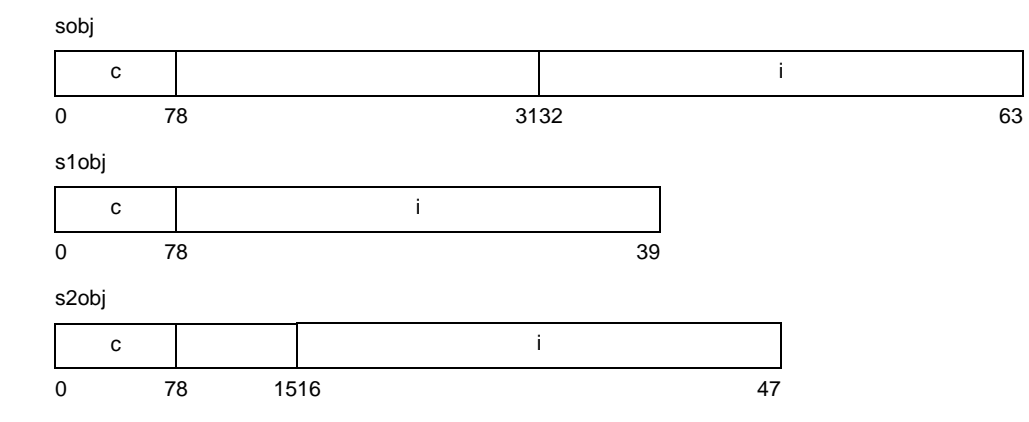

# (**c**)共用体

共用体をパッキングの対象として構造体パッキングと同様に扱います。

# 例 **1.**

```
union U{
   struct S{
       char c;
      int i;
   }sobj;
};
#pragma pack(1)
union U1{
   struct S1{
       char c;
       int i;
    }s1obj;
};
#pragma pack(2)
union U2{
   struct S2{
       char c;
       int i;
   }s2obj;
};
union  U uobj; /* サイズ 8 バイト */
union U1 u1obj; /*サイズ 5 バイト */
union U2 u2obj; /* サイズ 6 バイト */
```
# **2.**

```
union U{
           int i:7;
};
#pragma pack(1)
union U1{
            int i:7;
};
#pragma pack(2)
union U2{
           int i:7;
};
\begin{array}{lll} \text{union} & \text{U} & \text{uobj}\,; \end{array} \begin{array}{lll} \text{\ensuremath{\mathcal{N}}\xspace}\xspace & \text{\ensuremath{\mathcal{N}}\xspace}\xspace & \text{\ensuremath{\mathcal{N}}\xspace}\xspace & \text{\ensuremath{\mathcal{N}}\xspace}\xspace & \text{\ensuremath{\mathcal{N}}\xspace}\xspace & \text{\ensuremath{\mathcal{N}}\xspace}\xspace & \text{\ensuremath{\mathcal{N}}\xspace}\xspace & \text{\ensuremath{\mathcal{N}}\xspace}\xspace & \text{\ensuremath{\mathcal{N}}\xspace}\xspace & \text{\ensuremath{\mathcal{N}}\xspace}\xspaceunion U1 u1obj; /* サイズ 1 バイト */
union U2 u2obj; /* サイズ 2 バイト */
```
## (**d**)ビット・フィールド

ビット・フィールド要素の領域は次のように割り当てます

- 構造体のパッキング値がメンバの型の整列条件値と等しいあるいは大きい場合

構造体パッキング機能を利用しなかったときと同じように割り当てます。つまり,続けて割り当てる とその領域がメンバの型の整列条件を満たす境界を越えてしまう場合,その整列条件を満たしている 領域から割り当てます。

- 構造体のパッキング値が要素の型の整列条件値より小さい場合

- 続けて割り当てるとその領域を含むバイト数が要素の型よりも大きくなる場合 構造体のパッキング値の整列条件を満たす形で割り当てます。 - それ以外の場合

続けて割り当てます。

## 例

```
struct S{
   short a:7; /*0 ~ 6 ビット目 */
   short b:7; /*7~13 ビット目 */
   short c:7; /*16 ~ 22 ビット目 (2 バイト境界に整列) */
   short d:15: /*32 ~ 46 ビット目 (2 バイト境界に整列) */
}sobj;
#pragma pack(1)
struct S1{
   short a:7; /*0 ~ 6 ビット目 */
   short b:7: /*7 ~ 13 ビット目 */
   short c:7; /*14 ~ 20 ビット目 */
   short d:15; /*24 ~ 38 ビット目 (バイト境界に整列) */
s1obj;
```
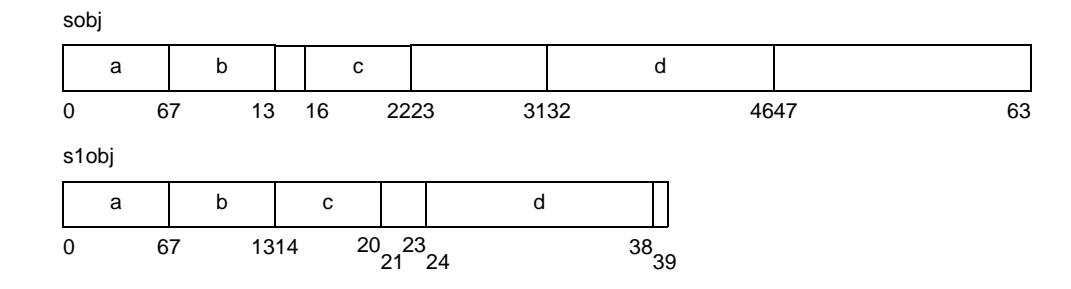

## (**e**)構造体オブジェクトの先頭の整列条件

構造体オブジェクトの先頭の整列条件は,構造パッキング機能を利用しなかったときと同じです。

# (**f**)構造体オブジェクトのサイズ

構造体のサイズが構造体の整列条件の値と構造体のパッキング値の小さい方の値の倍数になるように パッキングを行います。オブジェクトの先頭の整列条件は構造パッキング機能を利用しなかったときと同 じです。

# 例 **1.**

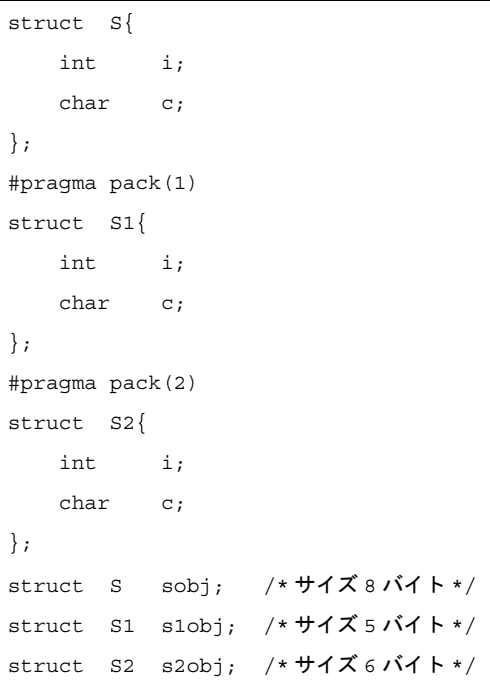

sobj

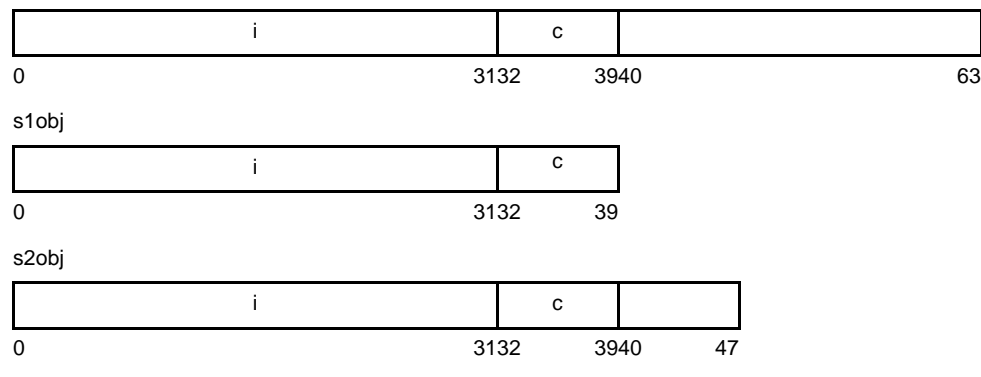

**2.**

```
struct S{
   int i;
   char c;
};
struct T{
   char c;
  struct S s;
};
#pragma pack(1)
struct S1{
   int i;
   char c;
};
struct T1{
   char c;
   struct S1 s1;
};
#pragma pack(2)
struct S2{
   int i;
   char c;
};
struct T2{
   char c;
   struct S2 s2;
};
struct T tobj; /* サイズ 12 バイト */
struct T1 t1obj; /*サイズ 6 バイト */
struct T2 t2obj; /* サイズ 8 バイト */
```
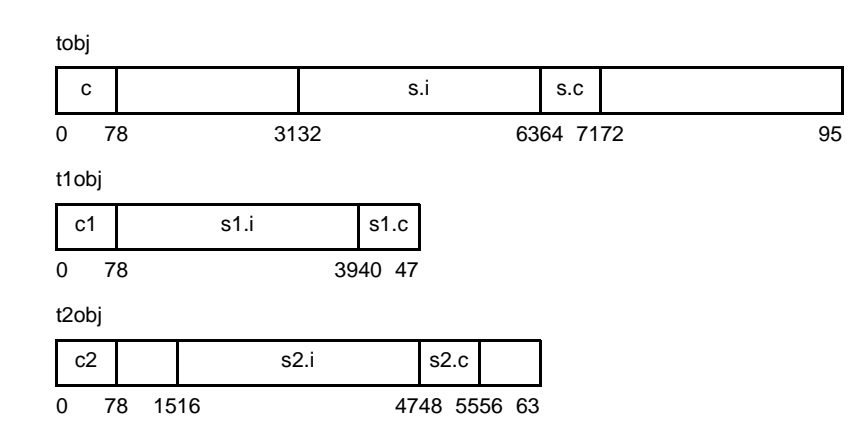

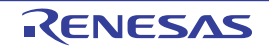

# (**g**)構造体配列のサイズ

構造体オブジェクトの配列のサイズは要素である構造体オブジェクトのサイズに要素数を乗算した値で す。

# 例

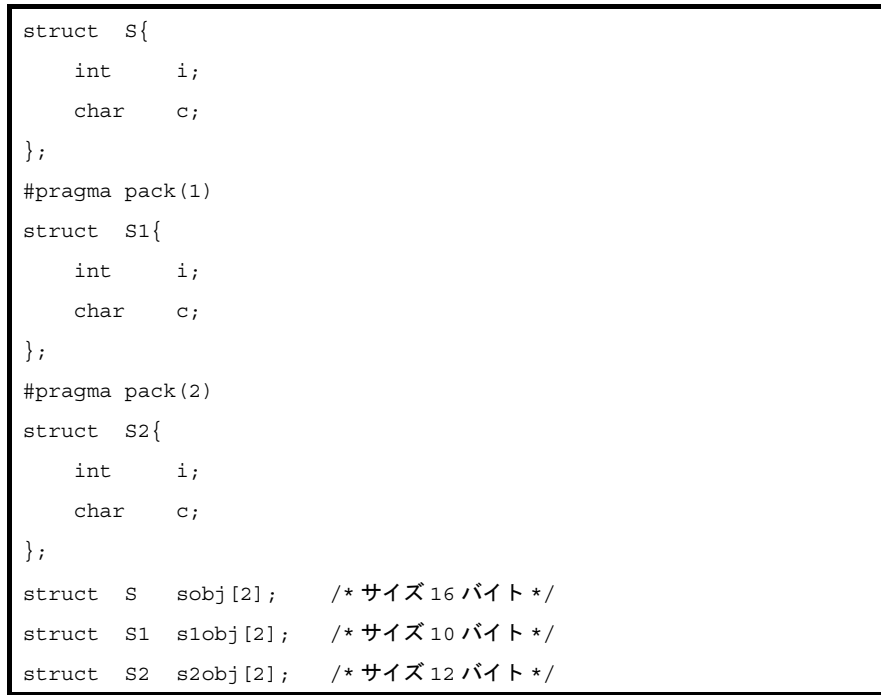

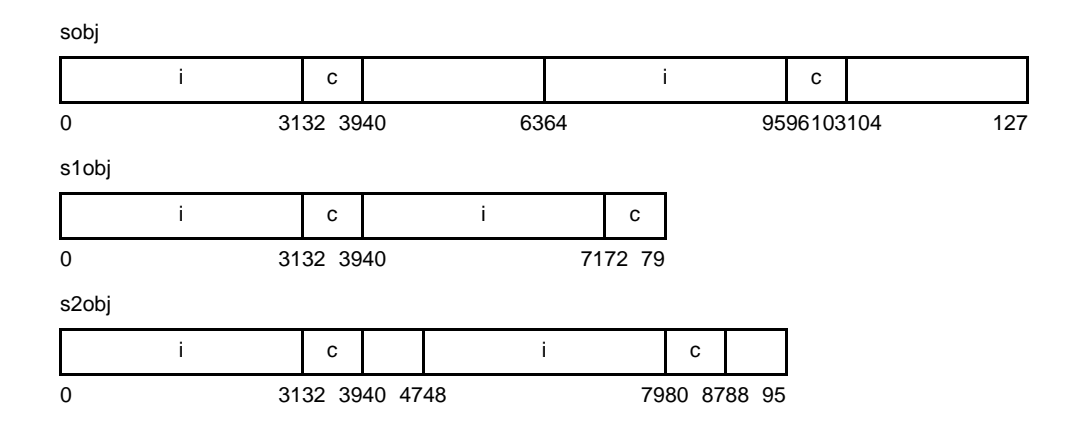

## (**h**)オブジェクト間の領域

たとえば、次のソース・プログラムでは、sobj.c, sobj.i, cobj が隙間なく続いて配置される可能性があ ります(sobj, cobjの配置順は保証されません)。

#### 例

```
#pragma pack(1)
struct S{
    char c;
    int i;
}sobj;
char cobj;
```
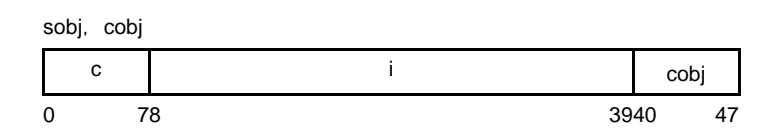

## (**i**)構造体パッキング機能の注意点

- -Xpack オプションと #pragma pack 指令の同時指定について

C 言語ソース中に #pragma pack 指令で構造体パッキング指定がある時に -Xpack オプションを指定し た場合, 最初の #pragma pack 指令が出現するまではオプション指定値がすべての構造体に適用されま す。それ以降は #pragma pack 指令の値が適用されます。

ただし、#pragma pack 指令の出現後でも指定がデフォルトになった部分は、オプション指定値が適用 されます。

例 (-Xpack=2 を指定した場合)

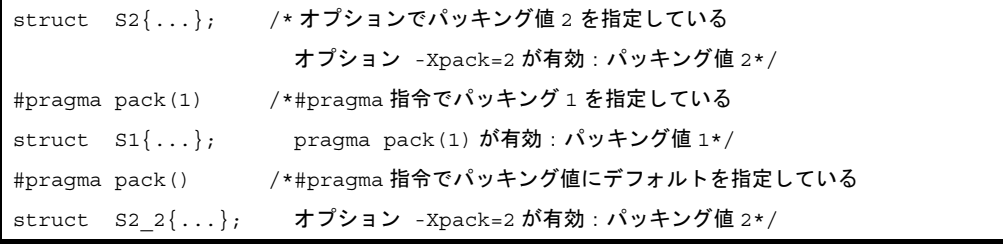

- 制限事項

V850 マイクロコントローラ,V850Ex 製品ミス・アライン・アクセス禁止の設定の CPU をご使用の 場合、次の制限があります。

- 構造体メンバのアドレスでのアクセスが正しく行えません。 次のように構造体メンバのアドレスを取得して,そのアドレスでのアクセスは,デバイスのデー タ・アライメントに従い,アドレスをマスクしてアクセスされるため,データの消失や切り捨て が生じます。

例

```
struct test{
   char c; /*offset 0*/
  int i; /*offset 1-4*/}test;
int *ip, i;
void func(void){
   i = *ip; /* マスクされたアドレスでアクセスされる */
}
void func2(void){
    ip = &(test.i); /* 構造体メンバのアドレス取得 */
}
```
- ビット・フィールドへのアクセスは,そのメンバの型で読み込むためデータがない領域もアクセ スします。

次のようにビット・フィールドの幅がメンバの型以下の場合,メンバの型で読み込むのでオブ ジェクトの外部にアクセスします。実行上,通常は問題ありませんが,I/O などがマップされてい た場合に不正なアクセスとなる場合があります。

# 例

```
struct S{
   int x:21;
}sobj; /*3 バイト */
sobj.x = 1;
```
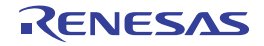

## **3. 2. 5 C** ソースの修正

拡張機能を使用することにより,効率の良いオブジェクトを生成することができます。しかし,拡張機能は V850 に則したもので,他に利用するためには修正が必要になる場合があります。

ここでは,他の C コンパイラから CA850 への移植と, CA850 から他の C コンパイラへの移植の 2 つの場合につ いて,その方法を説明します。

<他の C コンパイラから CA850 >

- #pragma 注

他の C コンパイラが #pragma をサポートしている場合は、C ソースを修正する必要があります。修正方法 は,その C コンパイラの仕様によって検討します。

- 拡張仕様

他の C コンパイラがキーワードを追加するなどの仕様の拡張を行っている場合は、修正する必要がありま す。修正方法はその C コンパイラの仕様によって検討します。

注 ANSI でサポートされている前処理指令の1つで, #pragma に続く文字列をコンパイラへの指令として 認識させるものです。その指令がコンパイラによってサポートされていなければ, #pragma 指令は無視 され,コンパイルが続けられて正常に終了します。

< CA850 から他の C コンパイラ>

- CA850 は, 拡張機能としてキーワードの追加を行っているため, 他の C コンパイラへ移植するためには, キーワードを削除するか、#ifdef で切り分けなければなりません。

例 **1.** キーワードを無効にする

```
#ifndef CA850
#define interrupt /*interrupt 関数を通常の関数にします */
#endif
```
**2.** 他の型に変更する

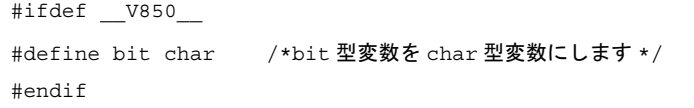

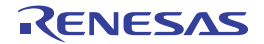

# **3. 3** 関数呼び出しインタフェース

この節では、CA850 におけるプログラム呼び出し時の引数などの扱い方について説明します。

# **3. 3. 1 C** 言語関数間の呼び出し

- 通常の関数呼び出し

jarl 命令

- 関数を指すポインタを用いた関数呼び出し

jmp 命令

C 言語関数から C 言語関数を呼び出す際,4 ワード分の引数を"引数用レジスタ(r6 ~ r9)"に格納し,4 ワー ドを越えた引数は,呼び出し側の関数のスタック・フレームに格納します。その後,呼び出された関数へ移行 (ジャンプ)し,呼び出されるときに格納された"引数用レジスタの値"を,呼び出された関数側で,呼び出された 関数側のスタック・フレームに格納します。

スタック・フレームは,関数のプロローグ・コード,つまり,関数が呼び出されてから,関数本体のコードを実 行する前に実行されるコード(「図 3 18 [スタック・フレームの生成/消滅\(引数レジスタ領域がスタックの中央](#page-161-0) [にくる場合\)](#page-161-0)」「図 3 20 [スタック・フレームの生成/消滅\(引数レジスタ領域がスタックの先頭にくる場合\)」](#page-166-0) で示す(4) ~ (7) の処理がプロローグ・コードになります)において、スタック・ポインタ (sp) を, 必要サイ ズ分だけずらすことによって生成されます。また,関数のエピローグ・コード,つまり,関数本体のコードを実行 し終わり、呼び出し側の関数に戻るまでに実行されるコード(「図 3 18 [スタック・フレームの生成/消滅\(引数](#page-161-0) [レジスタ領域がスタックの中央にくる場合\)](#page-161-0)」,「図 3 20 [スタック・フレームの生成/消滅\(引数レジスタ領域が](#page-166-0) [スタックの先頭にくる場合\)](#page-166-0)」で示す(i) ~ (iv) の処理がエピローグ・コードになります)において、スタック· ポインタ(sp)を戻すことにより,スタック・フレームは消滅します。

# (**1**)スタック・フレーム/関数呼び出し

スタック・フレームの形状,および関数呼び出し時のスタック・フレームの生成/消滅状態について説明し ます。

## (**a**)スタック・フレームの形状

CA850 では,スタック・フレームは引数の条件によって,引数レジスタ領域を"スタックの先頭"か "スタックの中央"のどちらかに確保します。引数の条件は次のようになります。

- 引数レジスタ領域が,スタックの先頭に配置される場合
	- 4ワード分の引数領域を越えて,連続アクセスする必要がある場合で,次の二通りが該当します。
		- 引数が可変個引数の場合
		- 引数が構造体実体で,その領域が 4 ワード境界をまたぐ場合

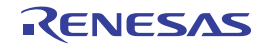

- 引数レジスタ領域が,スタックの中央に配置される場合 この場合は上記条件以外の場合になります。 引数レジスタ領域を"スタックの先頭"に持つ場合のスタック・フレームを「図3 16 [スタック・](#page-159-1) [フレーム\(引数レジスタ領域がスタック中央になる場合\)](#page-159-1)」,"スタックの中央"に持つ場合のスタッ ク・フレームを「図 3 17 [スタック・フレーム\(引数レジスタ領域がスタック先頭になる場合\)](#page-159-0)」に 示します

<span id="page-159-1"></span>図 **3**―**16** スタック・フレーム(引数レジスタ領域がスタック中央になる場合)

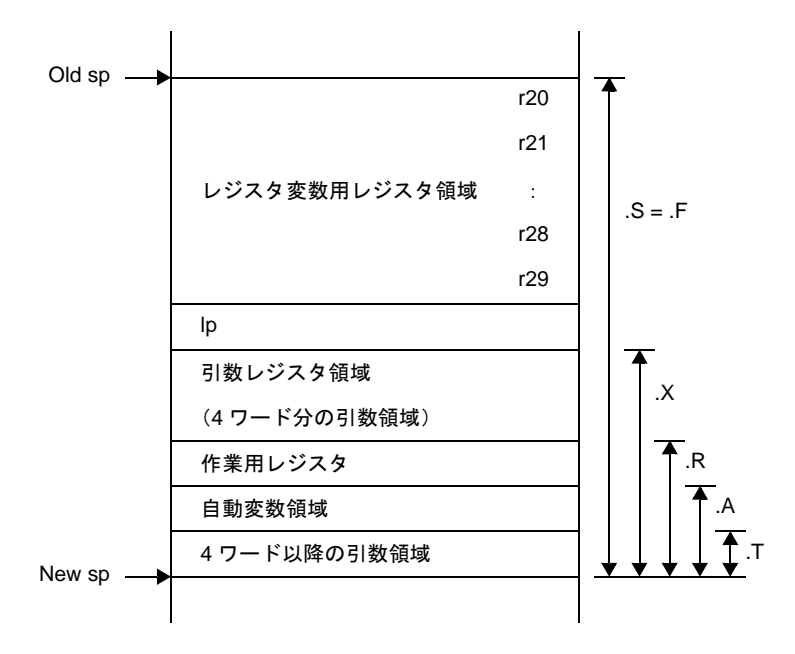

<span id="page-159-0"></span>図 **3**―**17** スタック・フレーム(引数レジスタ領域がスタック先頭になる場合)

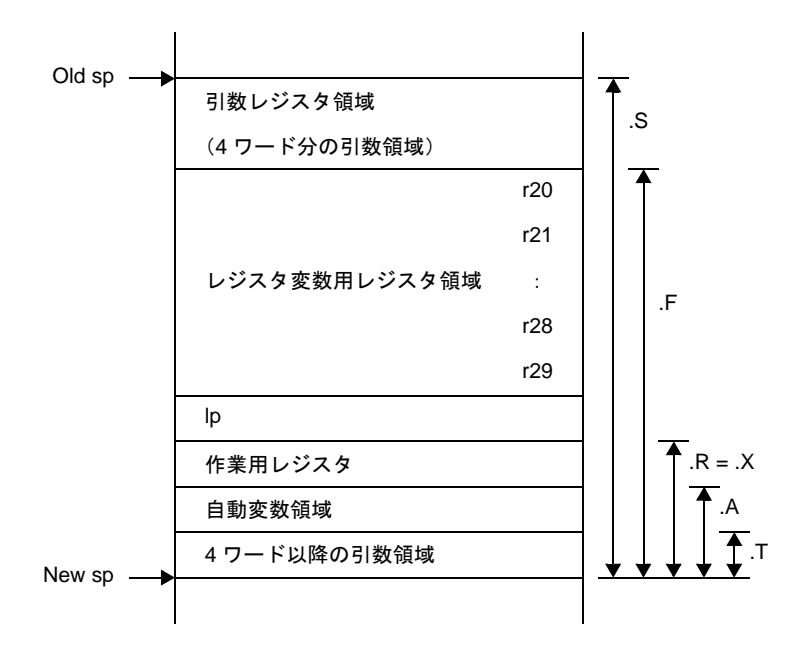

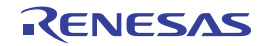

図中にある ".S, .F, .X, .R, .A, .T"は, コンパイラが内部的に出力する関数用マクロです。 それぞれ,使用用途が決まっており,次表のようになります。

| マクロ名       | 意味                                    |
|------------|---------------------------------------|
| .S         | スタック・サイズ                              |
| .F         | スタック・サイズ - 引数レジスタ領域のサイズ(スタックの先頭にある場合) |
| $\cdot$ .X | 引数レジスタ領域のサイズ(スタックの中央にくる場合) + .R       |
| .R         | 作業用レジスタ領域のサイズ + .A                    |
| .A         | 自動変数領域のサイズ+.T                         |
| $\cdot$ T  | 呼び出す関数の4ワード以降の引数領域のサイズ                |
| .P         | 常に0 (コード生成用のマクロ) 注                    |

表 **3**―**30** 関数用マクロ

注 .P は常に 0 のため,「図 3 16 [スタック・フレーム\(引数レジスタ領域がスタック中央になる場](#page-159-1) [合\)](#page-159-1)」,「図 3 17 [スタック・フレーム\(引数レジスタ領域がスタック先頭になる場合\)」](#page-159-0)には記述 してありません。

これらのマクロを使用して,スタック領域にアクセスすることになりますが,具体的なアクセス方法 (出力するアクセス・コード)は次表のようになります。

| スタック領域                | アクセス方法 (ディスプレースメント [sp])       |
|-----------------------|--------------------------------|
| レジスタ変数用レジスタ領域(lp も含む) | -offset $+$ . $Fx$ <i>x</i> sp |
| 作業用レジスタ領域             | -offset $+$ . Rxx[sp]          |
| 自動変数領域                | -offset $+$ . Axx[sp]          |
| 4ワード以降の引数領域           | $offset + Pxx[sp]$             |
| 引数レジスタ領域              | $offset + Fxx[sp]$             |
| 引数レジスタ領域(スタックの中央にくる場  | $offset + Rxx[sp]$             |
| 合)                    |                                |

表 **3**―**31** スタック領域のアクセス方法

表中で"offset"は正の整数で,各領域中のオフセットを意味します。また, マクロの後に書かれている "*xx*"は正の整数で,関数のフレーム番号を示します。

# (**b**)関数呼び出し時のスタック・フレームの生成/消滅(引数レジスタ領域が"スタックの中央"にくる場 合)

"引数レジスタ領域がスタックの中央にくる場合"の,関数呼び出し時のスタック・フレームの生成と消 滅について説明します。ほとんどの関数呼び出しは,このケースになります。

以下に,関数 func1 から関数 func2 を呼び出し,その後関数 func1 へ戻るときの,スタック・フレーム の生成/消滅の例を示します。

図 **3**―**18** スタック・フレームの生成/消滅(引数レジスタ領域がスタックの中央にくる場合)

<span id="page-161-0"></span>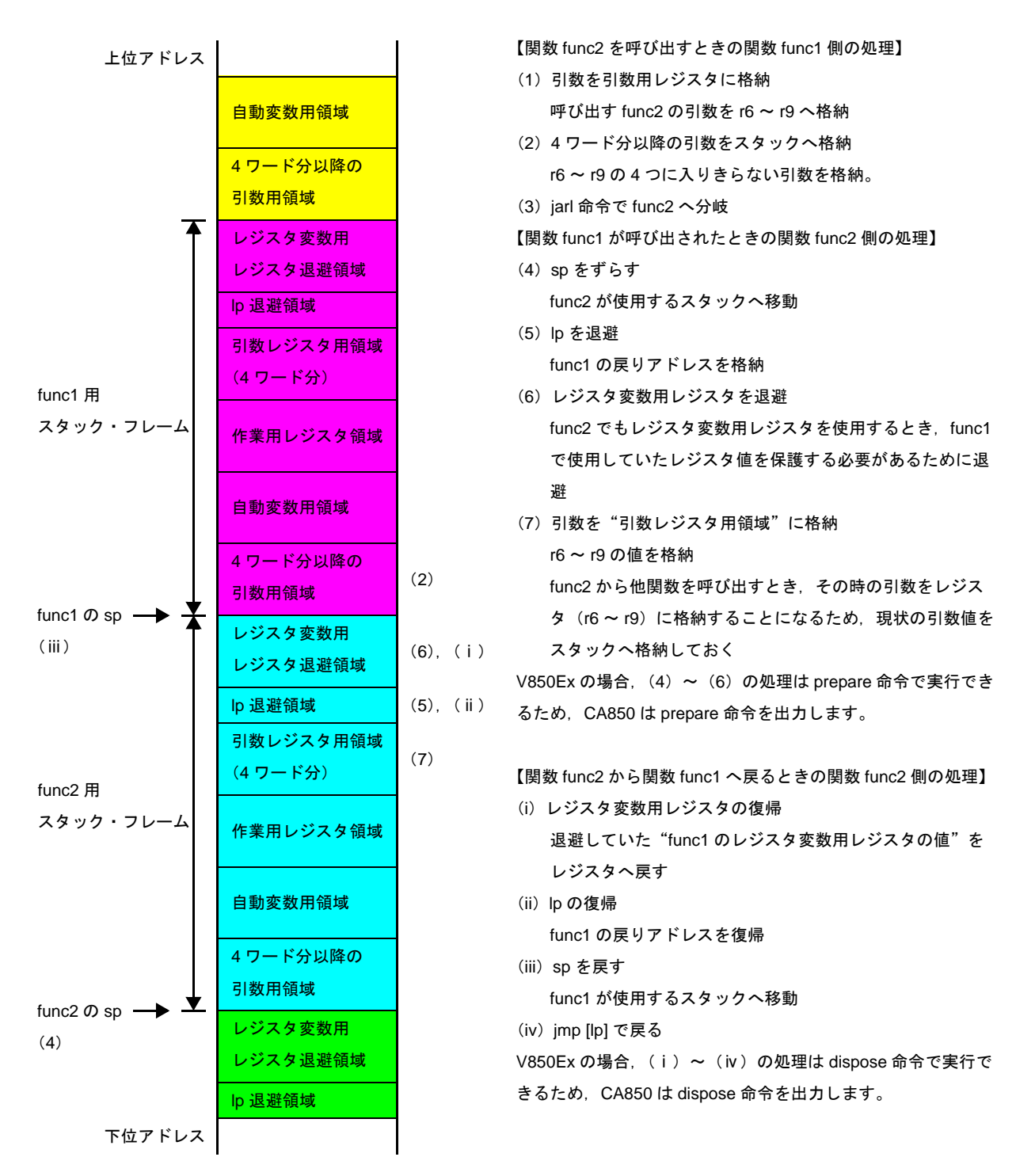

スタック・フレームに退避されるものと,使用されるスタック・フレームをまとめると次のようになり ます。

- 呼び出す側 ~ 関数 func1

- 呼び出す func2 の引数が 4 ワードを越えていた時、越えた分の引数の値

- 呼び出される側 ~ 関数 func2

- 引数用レジスタに入れられた引数の受け渡し(引数用レジスタに入れるのは、呼び出す側(関数 func1))
- 呼び出した側(関数 func1)のリンク・ポインタ(lp)(= 関数 func1 の戻りアドレス)の退避
- "レジスタ変数用レジスタ"の退避
	- "レジスタ変数用レジスタ"として割り当てられているのは,次のようになります。
	- 22 レジスタ・モードのとき: "r25,r26,r27,r28,r29"
	- 26 レジスタ・モードのとき: "r23,r24,r25,r26,r27,r28,r29"
	- 32 レジスタ・モードのとき: "r20,r21,r22,r23,r24,r25,r26,r27,r28,r29"
	- このうち使用しているものを退避します。
- "自動変数用"の領域
- 関数内で非常に複雑な式が用いられた場合,演算のために使用する領域の確保 この領域を使用する必要が出てきた場合には,自動変数用の領域の下位側に確保されます。

また,関数に戻り値がある場合,その値は r10 に格納されます。

スタック・フレームの各領域の配置と各領域のスタック成長方向のイメージを図にすると、次のように なります(呼び出す関数 func2 の引数が 5 個あるとします)。

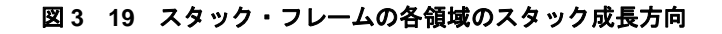

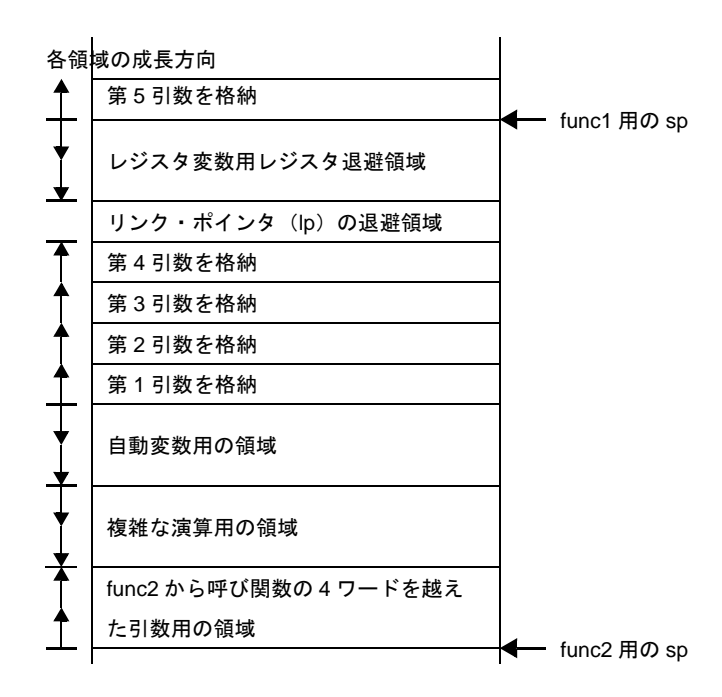

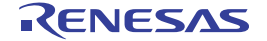

次に"C 言語関数から C 言語関数を呼び出したソース"と"それをコンパイルしたときのアセンブリ言 語ソース"の具体例を示します。

# 例

```
void func1(void){
    int a, b, c, d, e;
     func2(a, b, c, d, e);
       :
}
int func2(int a, int b, int c, int d, int e){
    register int i;
       :
     return(i);
}
```
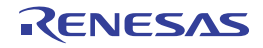

例の関数 func2 呼び出しに対して生成されるアセンブラ命令

```
【V850】
_func1:
   jbr .L3
.L4:
   ld.w -8 + .A3[sp], r6
   ld.w -12 + .A3[sp], r7 
   ld.w -16 + .A3[sp], r8 --(1)
   ld.w -20 + .A3[sp], r9
   ld.w -24 + .A3[sp], r10
  st.w r10, [sp] -- (2) jarl _func2, lp --(3)
     :
    --func1 に対するエピローグ
   -- (ii) から (iv) の処理
.L3:
    --func1 に対するプロローグ
    --(4),(5)の処理
     :
   jbr .L4
_func2:
    jbr .L5
.L6:
   st.w r6, .R2[sp]
    st.w r7, 4 + .R2[sp]
  st.w r8, 8 + .R2[sp] -- (7)
   st.w r9, 12 + .R2[sp]
    st.w r29, -4 + .A2[sp]
    :
    jbr .L2
.L2:
   ld.w -4 + .A2[sp], r10
   ld.w -4 + .F2[sp], r29 --(ⅰ)
   ld.w -8 + .F2[sp], lp --(ⅱ)
   add .F2, sp --(ⅲ)
  \text{jmp}[\text{lp}] \qquad \qquad -(\text{iv}).L5:
   add - F2, sp --(4)st.w lp, -8 + .F2[sp] -- (5)
   st.w r29, -4 + .F2[sp] -- (6)
    jbr .L6
```
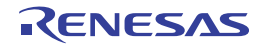

```
【V850E】
_func1:
   jbr .L3
.L4:
   ld.w -8 + .A3[sp], r6
   ld.w -12 + .A3[sp], r7
  ld.w -16 + .A3[sp], r8 - - (1) ld.w -20 + .A3[sp], r9
   ld.w -24 + .A3[sp], r10
  st.w r10, [sp] -- (2)jar1 func2, lp -- (3)
     :
    --func1 に対するエピローグ
    --(ⅱ)から(ⅳ)の処理
.L3:
    --func1 に対するプロローグ
    --(4),(5)の処理
     :
   jbr .L4
_func2:
   jbr .L5
.L6:
   st.w r6, .R2[sp]
   st.w r7, 4 + .R2[sp]
  st.w r8, 8 + .R2[sp] --(7) st.w r9, 12 + .R2[sp]
    st.w r29, -4 + .A2[sp]
     :
   jbr .L2
.L2:
   ld.w -4 + .A2[sp], r10
    dispose .X2, 0x3, [lp]
    --(ⅰ),(ⅱ),(ⅲ),(ⅳ)
.L5:
   prepare 0x3, .X2
    --(4),(5),(6)
    jbr .L6
```
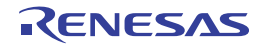

# (**c**)関数呼び出し時のスタック・フレームの生成/消滅(引数レジスタ領域が"スタックの先頭"にくる場 合)

"引数レジスタ領域がスタックの先頭にくる場合"の関数呼び出し時のスタック・フレームの生成と消滅 について説明します。

以下に,関数 func1 から関数 func2 を呼び出し,その後関数 func1 へ戻るときの,スタック・フレーム の生成/消滅の例を示します。

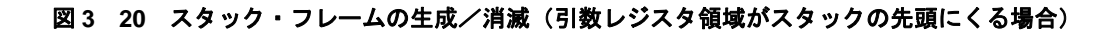

<span id="page-166-0"></span>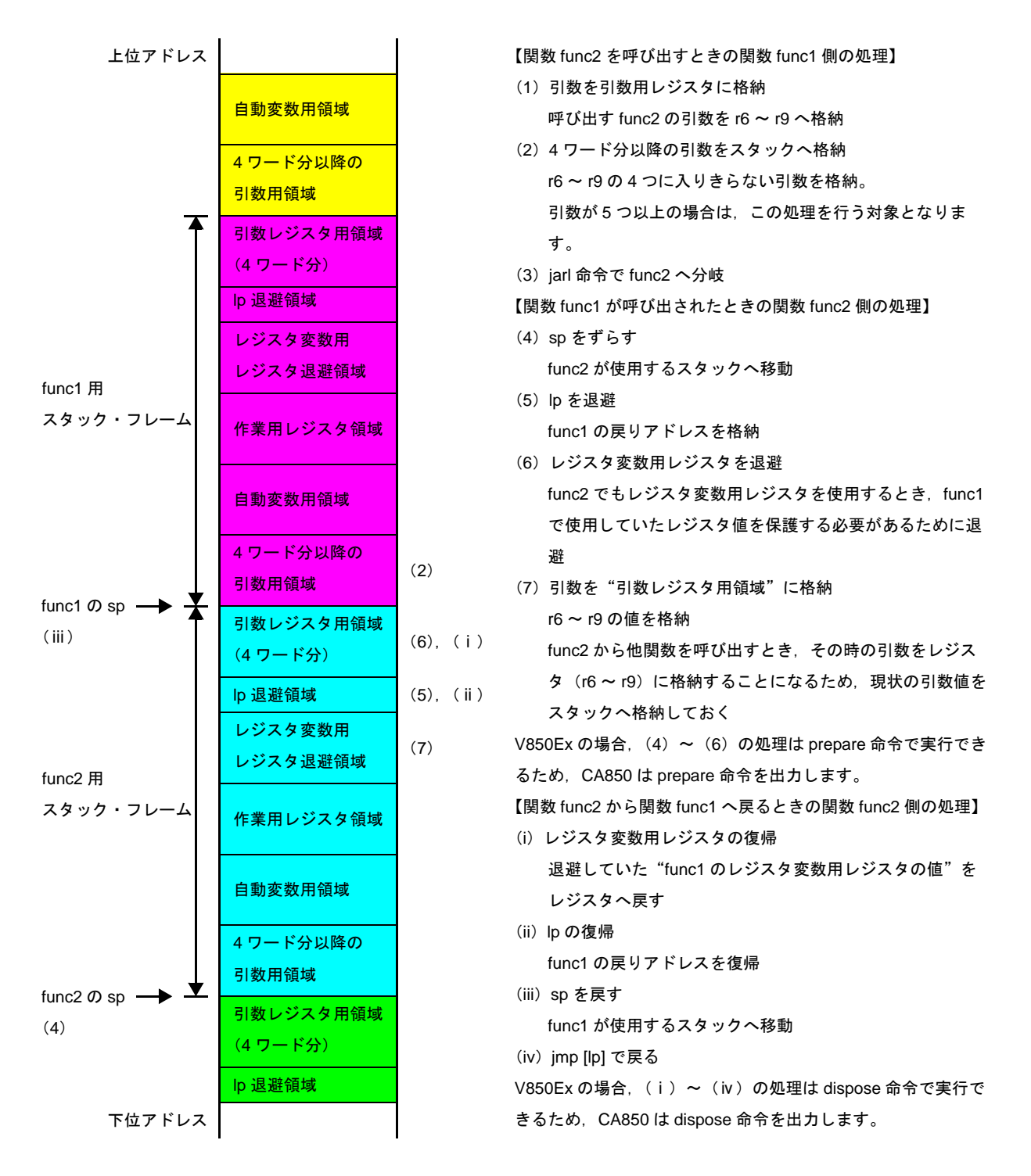

スタック・フレームに退避されるものと,使用されるスタック・フレームをまとめると次のようになり ます。

- 呼び出す側 ~ 関数 func1

- 呼び出す func2 の引数が 4 ワードを越えていた時、越えた分の引数の値

- 呼び出される側 ~ 関数 func2
	- 引数用レジスタに入れられた引数の受け渡し(引数用レジスタに入れるのは、呼び出す側(関数 func1))
	- 呼び出した側 (関数 func1) のリンク・ポインタ (lp) (= 関数 func1 の戻りアドレス)の退避
	- "レジスタ変数用レジスタ"の退避
	- "自動変数用"の領域
	- 関数内で非常に複雑な式が用いられた場合、演算のために使用する領域の確保 この領域を使用する必要が出てきた場合には,自動変数用の領域の下位側に確保されます。

また,関数に戻り値がある場合,その値は r10 に格納されます。

スタック・フレームの各領域の配置と各領域のスタック成長方向のイメージを図にすると、次のように なります(呼び出す関数 func2 の引数が 5 個あるとします)。

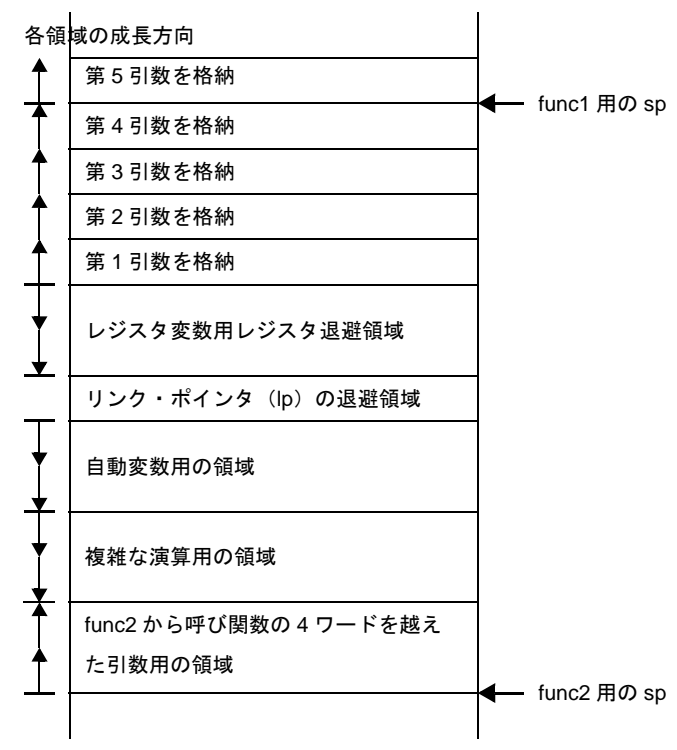

## 図 **3**―**21** スタック・フレームの各領域のスタック成長方向

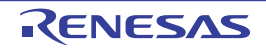

次に"C 言語関数から C 言語関数を呼び出したソース"と"それをコンパイルしたときのアセンブリ言 語ソース"の具体例を示します。

# 例

```
void func1(void){
    int a, b, c, d, e;
     func2(a, b, c, d, e);
       :
}
int func2(int a, int b, int c, int d, int e){
    register int i;
       :
     return(i);
}
```
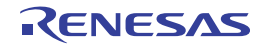

例の関数 func2 呼び出しに対して生成されるアセンブラ命令

```
【V850】
_func1:
   jbr .L3
.L4:
   ld.w -8 + .A3[sp], r6
   ld.w -12 + .A3[sp], r7
   ld.w -16 + .A3[sp], r8 --(1)
   ld.w -20 + .A3[sp], r9
   ld.w -24 + .A3[sp], r10
  st.w r10, [sp] -- (2) jarl _func2, lp --(3)
     :
   --func1 に対するエピローグ
  -- (ii) から (iv) の処理
.L3:
   --func1 に対するプロローグ
   --(4),(5)の処理
     :
   jbr .L4
_func2:
   jbr .L5
.L6:
   st.w r6, .F2[sp]
   st.w r7, 4 + .F2[sp]
  st.w r8, 8 + .F2[sp] -- (7)
   st.w r9, 12 + .F2[sp]
     :
   st.w r29, -4 + .A2[sp]
   jbr .L2
.L2:
   ld.w -4 + .A2[sp], r10
   ld.w -4 + .F2[sp], r29 --(ⅰ)
   ld.w -8 + .F2[sp], lp --(ⅱ)
   add .S2, sp --(ⅲ)
   jmp [lp] --(ⅳ)
.L5:
  sub -.S2, sp - (4)
  st.w lp, -8 + .F2[sp] -- (5)
  st.w r29, -4 + .F2[sp] -- (6)
    jbr .L6
```
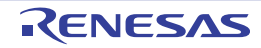

```
【V850E】
_func1:
   jbr .L3
.L4:
   ld.w -8 + .A3[sp], r6
   ld.w -12 + .A3[sp], r7
  ld.w -16 + .A3[sp], r8 - - (1) ld.w -20 + .A3[sp], r9
   ld.w -24 + .A3[sp], r10
  st.w r10, [sp] -- (2)jarl func2, lp -- (3)
    \mathbb{R}^2 --func1 に対するエピローグ
   -- (ii) から (iv) の処理
.L3:
    --func1 に対するプロローグ
    --(4),(5)の処理
     :
   jbr .L4
_func2:
   jbr .L5
.L6:
   st.w r6, .F2[sp]
   st.w r7, 4 + .F2[sp]
  st.w r8, 8 + .F2[sp] -- (7)
    st.w r9, 12 + .F2[sp]
    \sim st.w r29, -4 + .A2[sp]
   jbr .L2
.L2:
   ld.w -4 + .A2[sp], r10
   dispose .X2, 0x3
   --(1), (ii), (iii) add .S2 - .F2, sp --(ⅲ)
   \lim p [lp] \qquad \qquad --(iv).L5:
   add .F2 - .S2, sp --(4)
   prepare 0x3, .X2
   --(4), (5), (6)
    jbr .L6
```
# **3. 3. 2** 関数のプロローグ/エピローグ

CA850 は, 関数のプロローグ/エピローグ処理の一部分を"ランタイム・ライブラリ呼び出し"にすることで, オブジェクト・サイズの削減を行うことができます。これを"プロローグ/エピローグのランタイム化"と呼びま す。つまり,関数のプロローグ/エピローグ処理は決まった処理なので、これらを"ランタイム・ライブラリ関数" として CA850 でまとめて用意し,関数呼び出し時や関数戻り時にこれらの関数を呼び出します。

関数のプロローグ/エピローグ部分のアセンブラ命令の例を次に示します。

なお,例中の"(数字)"は「図 3 18 [スタック・フレームの生成/消滅\(引数レジスタ領域がスタックの中央](#page-161-0) [にくる場合\)](#page-161-0)」の説明に対応しています。

```
例
```

```
int func(int a, int b, int c, int d, int e){
    register int i;
      :
     return(i);
}
```
上記例の関数 f のプロローグ/エピローグ部分のアセンブラ命令

#### 【ランタイムを使用しない場合の出力コード】

```
_func:
   jbr .L5
.L6:
   st.w r6, .R2[sp]
   st.w r7, 4 + .R2[sp]
  st.w r8, 8 + .R2[sp] -- (7)
   st.w r9, 12 + .R2[sp]
: 100 m
   st.w r29, -4 + .A2[sp]
   jbr .L2
.L2:
  ld.w -4 + .A2[sp], r10ld.w -4 + F2[sp], r29 --(i) ld.w -8 + .F2[sp], lp --(ⅱ)
   add .F2, sp --(ⅲ)
   jmp [lp] --(ⅳ)
.L5:
  add -F2, sp --(4)
  st.w lp, -8 + .F2[sp] -- (5)
  st.w r29, -4 + .F2[sp] -- (6)
   jbr .L6
```
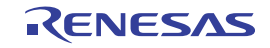

【ランタイムを使用する場合の出力コード】

```
_func :
    jbr .L5
.L6:
   st.w r6, .R2[sp]
   st.w r7, 4 + .R2[sp]
  st.w r8, 8 + .R2[sp] -- (7)
   st.w r9, 12 + .R2[sp]
     :
    st.w r29, -4 + .A2[sp]
   jbr .L2
.L2:
   ld.w -4 + .A2[sp], r10
   add .R2, sp --(ⅲ)
   jarl ___pop2904, lp
   -(-(i), (ii), (iii), (iv).L5:
    jarl ___push2904, r10
   --(4), (5), (6)add -R2, sp --(4)
    jbr .L6
```
## (**1**)関数のプロローグ/エピローグのランタイム化の指定

プロローグ/エピローグのランタイム化は、コンパイル・オプション"-Xpro\_epi\_runtime=on"を指定する ことにより行います。逆にランタイム化しない場合には"-Xpro\_epi\_runtime=off"を指定します。

ただし、最適化オプション"-Ot (実行速度優先最適化)"指定時以外のとき、自動的に関数のプロローグ エピローグのランタイム化が行われます ( 自動的にコンパイラ・オプション "-Xpro\_epi\_runtime=on"が指定 されます)。

"-Ot オプション"以外を指定し,かつ,ランタイム化をしたくない場合は"-Xpro\_epi\_runtime=off オプショ ン"を指定する必要があります。

なお, "-Xpro\_epi\_runtime オプション"は, ソース・ファイル個別に指定することも可能であるため, "ラン タイム化するファイル"と"ランタイム化しないファイル"を混在することができます。

また, "-Xpro\_epi\_runtime=on オプション"で, 関数のプロローグ/エピローグのランタイム化を行う場合, 専用のセクション".pro\_epi\_runtime セクション"が必要となります。

したがって,リンク・ディレクティブでは,次のように定義する必要があります。

.pro epi runtime = \$PROGBITS ?AX .pro epi runtime;

このセクションには,プロローグ/エピローグ・ランタイム関数のテーブル情報が配置されます。

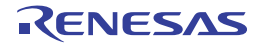

(**2**)**V850Ex** における関数のプロローグ/エピローグのランタイム化

V850Ex を使用している場合, 関数のプロローグ/エピローグ・ランタイム関数の呼び出しには、CALLT 命 令を使用します。

CALLT 命令は"2 バイト命令"で,関数呼び出しにこの命令を使用することによって,コード・サイズ削減 の効果が得られます。CALLT 命令は"CTBP (Callt Base Pointer) レジスタ"に"CALLT 命令の対象となる, 関数のテーブル"を指すポインタを設定が必要となります。設定処理がプログラム内になかった場合,リンク 時に次のエラー・メッセージが出力されます。

F4414: CallTBasePointer(CTBP) is not set. CTBP must be set when compileroption "-Ot" (or "- Xpro\_epi\_runtime=off") is not specified.

CTBP レジスタへの値設定は,アセンブラ命令で行う必要があるため,スタート・アップ・ルーチンで行う のが適当です。

したがって,次の命令をスタート・アップ・ルーチンに追加してください。

```
mov # PROLOG TABLE, r12 --" PROLOG"の前の" (アンダースコア )"は 3 つ
ldsr r12, 20
```
このとき,\_\_\_PROLOG\_TABLE が"関数のプロローグ/エピローグのランタイム関数"の関数テーブルの 先頭シンボルとなり, CTBP に設定され, 関数テーブル自体は".pro\_epi\_runtime セクション"に配置されま す。また,上記では"汎用レジスタ r12"を使用していますが,特に r12 である必要はありません。

この CA850 が提供する"関数のプロローグ/エピローグのランタイム化"で CALLT 命令を使用する以外で CALLT 命令を使用する場合,CTBP レジスタを退避/復帰する必要があります。もし,CALLT 命令を他のオ ブジェクト,たとえばミドルウエアやユーザ作成のライブラリで使用しており,かつ,その中に CTBP レジス タの退避/復帰コードがない、または挿入できない場合, "関数のプロローグ/エピローグのランタイム化"は 使用できません。その場合は"-Xpro\_epi\_runtime=off オプション"を指定して、ランタイム化を抑止してくだ さい。

なお,CALLT 命令や CTBP レジスタについての詳細は,各デバイスのユーザーズ・マニュアルを参照してく ださい。

#### (**3**)関数のプロローグ/エピローグのランタイム化の注意事項

関数のプロローグ/エピローグのランタイム化において,次のような注意事項があります。

- 関数のプロローグ/エピローグのランタイム化は、関数呼び出しが入るため、その分、実行速度は低下 します。これを避けたい場合は"-Xpro\_epi\_runtime=off オプション"を指定してください。ファイル単 位で"-Xpro\_epi\_runtime=off オプション"を指定すると効果的です。
- 呼び出される関数が少ないプログラムの場合,プロローグ/エピローグのランタイム化を行っても, コード・サイズの削減ができない場合があります。効果が見込めない場合は"-Xpro\_epi\_runtime=off" を指定してください。
- 割り込み関数の場合は、プロローグ/エピローグ・ランタイム化は行いません。割り込み関数から呼び 出される関数については,プロローグ/エピローグ・ランタイム化の対象になります。

# **3. 3. 3 far jump** 機能

CA850 は, 関数を呼び出す際に, 次の"jarl 命令"を使用したコードを出力します。

jarl func1, lp

V850 マイクロコントローラのアーキテクチャ上,jarl 命令の第1オペランドとして指定できるのは, 符号拡張し た 22 ビット値まで (22 ビット・ディスプレースメント)となっています。

したがって,分岐点から± 2M バイト範囲内に分岐先がなかった場合,分岐ができず,リンカで次のエラー・ メッセージが出力されます。

F4161:symbol " 関数名 "(output section : セクション名 ) is too far from output section " セクション名 ".(value : disp 値, file : main.o, input section : .text, offset: オフセット値 , type : R\_V850\_PC22).

これを解決するには、以下のように配置することですぐに解決できますが、ターゲット・システムにおいては、 この範囲内に分岐先を配置できないことがあります。これを解決するのが"far jump 機能"です。

- 分岐先を,分岐点から± 2M バイト範囲内に配置する

far jump 機能を使用すると,関数を呼び出すときに"jmp 命令"を使用したコードを出力します。これにより, V850 が持つ 32 ビット空間すべてに分岐できるようになります。ただし、汎用レジスタを1つ使うことになりま す。far jump 機能を使用した関数呼び出しを"far jump 呼び出し"と呼びます。

### (**1**)**far jump** 指定の方法

far jump 呼び出しを行う場合"far jump 呼び出しを行う関数"を列挙したファイル (far jump 呼び出し関数一 覧ファイル)を用意し,コンパイラ・オプション"-Xfar\_jump"を使用します。

-Xfar\_jump far jump 呼び出し関数一覧ファイル

または"="をつけてもよいです。

-Xfar\_jump=far jump 呼び出し関数一覧ファイル

"far jump 呼び出し関数一覧ファイル"の書式については次節を参照してください。

## (**2**)**far jump** 呼び出し関数一覧ファイル

far jump 呼び出しの対象とする関数を列挙する"far jump 呼び出し関数一覧ファイル"の書式について説明 します。far jump 機能を適用したい関数を,1 行に1 関数を記述していきます。記述する名前は,C 言語関数 名の先頭に"\_(アンダースコア)"を付けた名前になります。

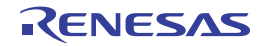

【far jump 呼び出し関数一覧ファイルのサンプル】

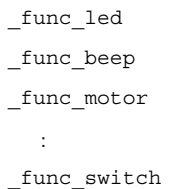

"\_ 関数名"のかわりに次のようにを記述すると,すべての関数を far jump 呼び出しの対象にします。

{all\_function}

{all\_function} 指定があると,他に"\_ 関数名"があっても,すべての関数が far jump 呼び出しの対象になり ます。

- なお, far jump 機能は、ユーザ関数だけではなく、次のものにも適用できます。
	- 標準ライブラリ関数
	- ランタイム・ライブラリ関数
	- 関数のプロローグ/エピローグ・ランタイム関数
	- リアルタイム OS のシステム・コール

"far jump 呼び出し関数一覧ファイル"の注意事項は次のとおりです。

- 使用できる文字は ASCII 文字のみです。
- コメントは挿入できません。
- 1 行に 1 関数のみです。
- 関数名の前後に,空白やタブを挿入できます。
- 1 行に 1023 文字まで記述できます。空白やタブも 1 文字と数えます。
- 関数名は C 言語関数の先頭に"\_(アンダースコア)"付で記述してください。
- フラッシュ/外付け ROM の再リンク機能と併用することはできません。

## (**3**)**far jump** 機能の使用例

far jump 機能の使用例について説明します。

## (**a**)ユーザ関数(標準関数も同様)

【C 言語ソース・ファイル】

```
extern void func3(void);
void func(void)
{
   func3();
}
```
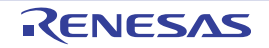

【far jump 呼び出し関数一覧ファイル】

\_func3

【通常の呼び出しコード】

#@CALL\_ARG jarl \_func3, lp

【far jump 呼び出しコード】

```
#@CALL_ARG
    movea _func3, tp, r10
    movea .L18, tp, lp
    jmp [r10]
.L18:
```
# (**b**)ランタイム関数(マクロ呼び出しの場合)

【far jump 呼び出し関数一覧ファイル】

\_\_\_mul

【通常の呼び出しコード】

```
.macro mul arg1, arg2
  add -8, sp
    st.w r6, [sp]
   st.w r7, 4[sp]
   mov arg1, r6
   mov arg2, r7
  jarl ___mul, lp
   ld.w 4[sp], r7
   mov r6, arg2
   ld.w [sp], r6
    add 8, sp
.endm
```
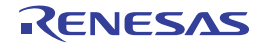

【far jump 呼び出しコード】

```
.macro mul arg1, arg2
    .local macro_ret
   add -8, sp
    st.w r6, [sp]
    st.w r7, 4[sp]
    mov arg1, r6
   mov arg2, r7
    movea macro_ret, tp, r31
    .option nowarning
   movea #___mul, tp, r1
    jmp [r1]
    .option warning
macro_ret:
    ld.w 4[sp], r7
   mov r6, arg2
    ld.w [sp], r6
    add 8, sp
.endm
```
## (**c**)ランタイム関数の場合(ダイレクト呼び出しの場合)

【far jump 呼び出し関数一覧ファイル】

\_\_\_mul

【通常の呼び出しコード】

```
mov r12, r6
mov r13, r7
#@CALL_ARG r6, r7
#@CALL_USE r6, r7
jarl mul, lp
mov r6, r13
```
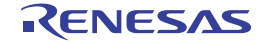

【far jump 呼び出しコード】

```
 mov r12, r6
    mov r13, r7
   #@CALL_ARG r6, r7
   #@CALL_USE r6, r7
   movea #___mul, tp, r14
    movea .L13, tp, lp
    jmp [r14]
.L13:
    mov r6, r13
```
ランタイムのマクロ呼び出しとダイレクト呼び出しはコンパイラが最適化の過程でレジスタ効率などを 判定し自動的に切り替えます。

# (**d**)リアルタイム **OS** のシステム・コールの場合

【far jump 呼び出し関数一覧ファイル】

\_ext\_tsk

【通常の呼び出しコード】

```
#@B_EPILOGUE
#@BEGIN_NO_OPT
add .S4, sp
jr _ext_tsk --C NR
#@END_NO_OPT
#@E_EPILOGUE
```
【far jump 呼び出しコード】

```
#@B_EPILOGUE
#@BEGIN_NO_OPT
add .S4, sp
movea #_ext_tsk, tp, r10
jmp [r10] --C NR
#@END_NO_OPT
#@E_EPILOGUE
```
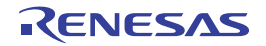

# (**e**)プロローグ/エピローグ・ランタイム関数の場合

【far jump 呼び出し関数一覧ファイル】

\_\_\_pop2900  $_p$ ush2900

【通常の呼び出しコード】

```
#@B_EPILOGUE
    jarl ___pop2900, lp --1
#@E_EPILOGUE
.L3:
    jarl ___push2900, r10
#@E_PROLOGUE
```
【far jump 呼び出しコード】

```
#@B_EPILOGUE
    movea #___pop2900, tp, r11
    jmp [r11] --1
#@E_EPILOGUE
.L3:
    movea #___push2900, tp, r11
    movea .L5, tp, r10
    jmp [r11]
.L5:
#@E_PROLOGUE
```
以下に、far jump 指定可能な、プロローグ/エピローグ・ランタイム関数名を示します。プロローグ/ エピローグ・ランタイム関数を指定する場合,一度コンパイル後に出力されたアセンブリ言語ソースで使 用されている関数を確認し,指定します。

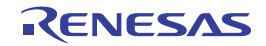
| プロローグ/エピローグ・ランタイム関数名 |          |          |          |          |          |  |  |
|----------------------|----------|----------|----------|----------|----------|--|--|
| pop2000              | pop2001  | pop2002  | pop2003  | pop2004  | pop2040  |  |  |
| pop2100              | pop2101  | pop2102  | pop2103  | pop2104  | pop2140  |  |  |
| pop2200              | pop2201  | pop2202  | pop2203  | pop2204  | pop2240  |  |  |
| pop2300              | pop2301  | pop2302  | pop2303  | pop2304  | pop2340  |  |  |
| pop2400              | pop2401  | pop2402  | pop2403  | pop2404  | pop2440  |  |  |
| pop2500              | pop2501  | pop2502  | pop2503  | pop2504  | pop2540  |  |  |
| pop2600              | pop2601  | pop2602  | pop2603  | pop2604  | pop2640  |  |  |
| pop2700              | pop2701  | pop2702  | pop2703  | pop2704  | pop2740  |  |  |
| pop2800              | pop2801  | pop2802  | pop2803  | pop2804  | pop2840  |  |  |
| pop2900              | pop2901  | pop2902  | pop2903  | pop2904  | pop2940  |  |  |
| poplp00              | poplp01  | poplp02  | poplp03  | poplp04  | poplp40  |  |  |
| push2000             | push2001 | push2002 | push2003 | push2004 | push2040 |  |  |
| push2100             | push2101 | push2102 | push2103 | push2104 | push2140 |  |  |
| push2200             | push2201 | push2202 | push2203 | push2204 | push2240 |  |  |
| push2300             | push2301 | push2302 | push2303 | push2304 | push2340 |  |  |
| push2400             | push2401 | push2402 | push2403 | push2404 | push2440 |  |  |
| push2500             | push2501 | push2502 | push2503 | push2504 | push2540 |  |  |
| push2600             | push2601 | push2602 | push2603 | push2604 | push2640 |  |  |
| push2700             | push2701 | push2702 | push2703 | push2704 | push2740 |  |  |
| push2800             | push2801 | push2802 | push2803 | push2804 | push2840 |  |  |
| push2900             | push2901 | push2902 | push2903 | push2904 | push2940 |  |  |
| pushlp00             | pushlp01 | pushlp02 | pushlp03 | pushlp04 | pushlp40 |  |  |

表 **3**―**32** プロローグ/エピローグ・ランタイム関数

関数のプロローグ/エピローグ・ランタイム・ライブラリについての詳細は「3. 3. 2 [関数のプロロー](#page-171-0) [グ/エピローグ」](#page-171-0)を参照してください。

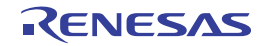

## **3. 4 CC78Kx** の拡張機能

この節では、CA850 での CC78Kx の拡張機能について説明します。

## **3. 4. 1 #pragma** 指令

CA850 では、CC78Kx と互換の次の #pragma 指令が指定できます。

なお, 【78K 互換】マークは, 次の意味を示します。

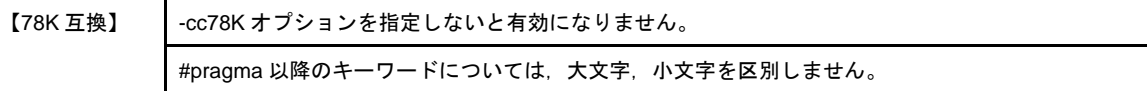

#### (**1**)デバイス種別指定

【78K 互換】

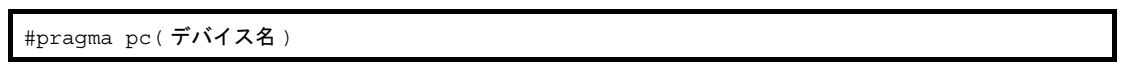

使用するデバイスの機種依存情報を定義したデバイス・ファイルを参照するように指定します。CA850 の "#pragma cpu デバイス名",およびデバイス指定オプション(-cpu)と同じ機能です。

#### (**2**)周辺 **I/O** レジスタ名有効化指定

【78K 互換】

#pragma sfr

周辺 I/O レジスタ名を用いて,デバイスの持つ周辺 I/O レジスタにアクセスします。CA850 の"#pragma ioreg"と同じ機能です。

#### (**3**)割り込み禁止指定

【78K 互換】

#pragma di

関数 DI を組み込み関数 \_\_DI として扱います。

#### (**4**)割り込み許可指定

【78K 互換】

#pragma ei

関数 EI を組み込み関数 \_\_EI として扱います。

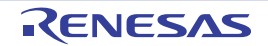

### (**5**)**CPU** 停止関数指定

【78K 互換】

#pragma halt

関数 HALT を組み込み関数 \_\_halt として扱います。

## (**6**)ノーオペレーション関数指定

【78K 互換】

#pragma nop

関数 NOP を組み込み関数 \_\_nop として扱います。

#### (**7**)**CC78Kx** の **#pragma** 指令

次の指定については,78K 互換ではありません。CA850 の #pragma 指令として扱います。

#### (**a**)割り込み/例外ハンドラ指定

【78K 互換】

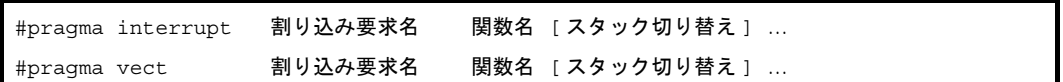

CC78Kx の "#pragma interrupt" / "#pragma vect" を CA850 の "#pragma interrupt 割り込み要求名 関 数名 [配置方法 ]"として扱います。"[スタック切り替え]"以降の記述がある場合, CA850 で認識できな い場合には,次のメッセージを出力します。

W2150: unexpected character(s) following directive '*directive*'

#### (**b**)セクション指定

【78K 互換】

#pragma section …

CA850 の"#pragma section セクション種別 [" セクション名 "] [begin|end]"として扱います。CA850 で 認識できない場合には,次のメッセージを出力します。

W2162: unrecognized pragma directive '#pragma *directive*', ignored

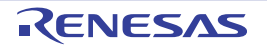

#### (**c**)メモリ操作関連指定

【78K 互換】

#pragma inline

CC78Kx では, memchr, memcmp, memcpy, および memset をインライン展開しますが, CA850 で は,指定関数をインライン展開するため,次のメッセージを出力します。

W2162: unrecognized pragma directive '#pragma inline', ignored

#### (**d**)モジュール名指定

【78K 互換】

#pragma name モジュール名

CA850 では、次のメッセージを出力します。

W2162: unrecognized pragma directive '#pragma name', ignored

#### (**e**)データ挿入関数指定

【78K 互換】

#pragma opc

対応する組み込み関数

\_\_OPC

CA850 では、次のメッセージを出力し、コンパイルを中止します。

W2162: unrecognized pragma directive '#pragma opc', ignored

E2752: cannot call opc function

#### (**f**)バイトアドレス挿入/生成関数指定

【78K 互換】

#pragma addraccess

対応する組み込み関数

FP\_SEG, FP\_OFF, MK\_FP

CA850 では、次のメッセージを出力し、コンパイルを中止します。

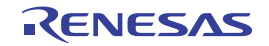

W2162: unrecognized pragma directive '#pragma addraccess', ignored

E2752: cannot call addraccess function

## (**g**)レジスタ直接参照関数指定

【78K 互換】

#pragma realregister

対応する組み込み関数

\_absa, \_\_ashra, \_\_clr1cy, \_\_coma, \_\_deca, \_\_geta, \_\_getax, \_\_getcy, \_\_inca, \_\_nega, \_\_not1cy,\_\_rola,\_\_rolca,\_\_rora,\_\_rorca,\_\_set1cy,\_\_seta,\_\_setax,\_\_setcy,\_\_shla,\_\_shra

CA850 では、次のメッセージを出力し、コンパイルを中止します。

W2162: unrecognized pragma directive '#pragma realregister', ignored

E2752: cannot call realregister function

#### (**h**)ファームウエア内蔵セルフ書き込みサブルーチン直接呼び出し関数指定

【78K 互換】

#pragma hromcall

対応する組み込み関数

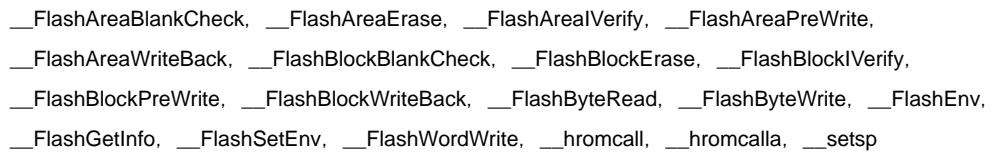

CA850 では、次のメッセージを出力し、コンパイルを中止します。

W2162: unrecognized pragma directive '#pragma hromcall', ignored

E2752: cannot call hromcall function

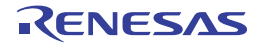

## **3. 4. 2** アセンブラ制御命令

【78K 互換】

#asm アセンブラ命令 #endasm

CA850 の "#pragma asm" ~ "#pragma endasm" として扱います。 それぞれに対して次のメッセージを出力します。

W2166: recognized pragma directive '#pragma asm' W2166: recognized pragma directive '#pragma endasm'

## **3. 4. 3** 割り込み/例外ハンドラの指定方法

割り込み/例外ハンドラの指定は、C 言語ソース・プログラムにおいて、次の #pragma 指令と修飾子で行いま す。

【78K 互換】

#pragma interrupt 割り込み要求名 関数名 [ 配置方法 ] interrupt brk 関数定義, または関数宣言

\_\_interrupt\_brk 関数修飾子は,CA850 の \_\_interrupt 関数指定として扱います。

## **3. 4. 4** サポートしていない拡張機能

CA850 は,サポートしていない CC78Kx の拡張仕様に対してメッセージを出力します。

【78K 互換】

\_\_banked1,\_\_banked2,\_\_banked3,\_\_banked4,\_\_banked5,\_\_banked6,\_\_banked7,\_\_banked8, \_banked9, \_\_banked10, \_\_banked11, \_\_banked12, \_\_banked13, \_\_banked14, \_\_banked15, callf, \_\_callf, callt, \_callt, noauto, norec, \_pascal, sreg, \_sreg, \_sreg1, \_temp

CA850 では、次のメッセージを出力します。

W2761: unrecognized specifier '*specifier*', ignored

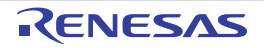

# **3. 5** セクション名一覧

以下に,予約されているセクションの名前とそれらのセクション・タイプ,およびセクション属性を示します。

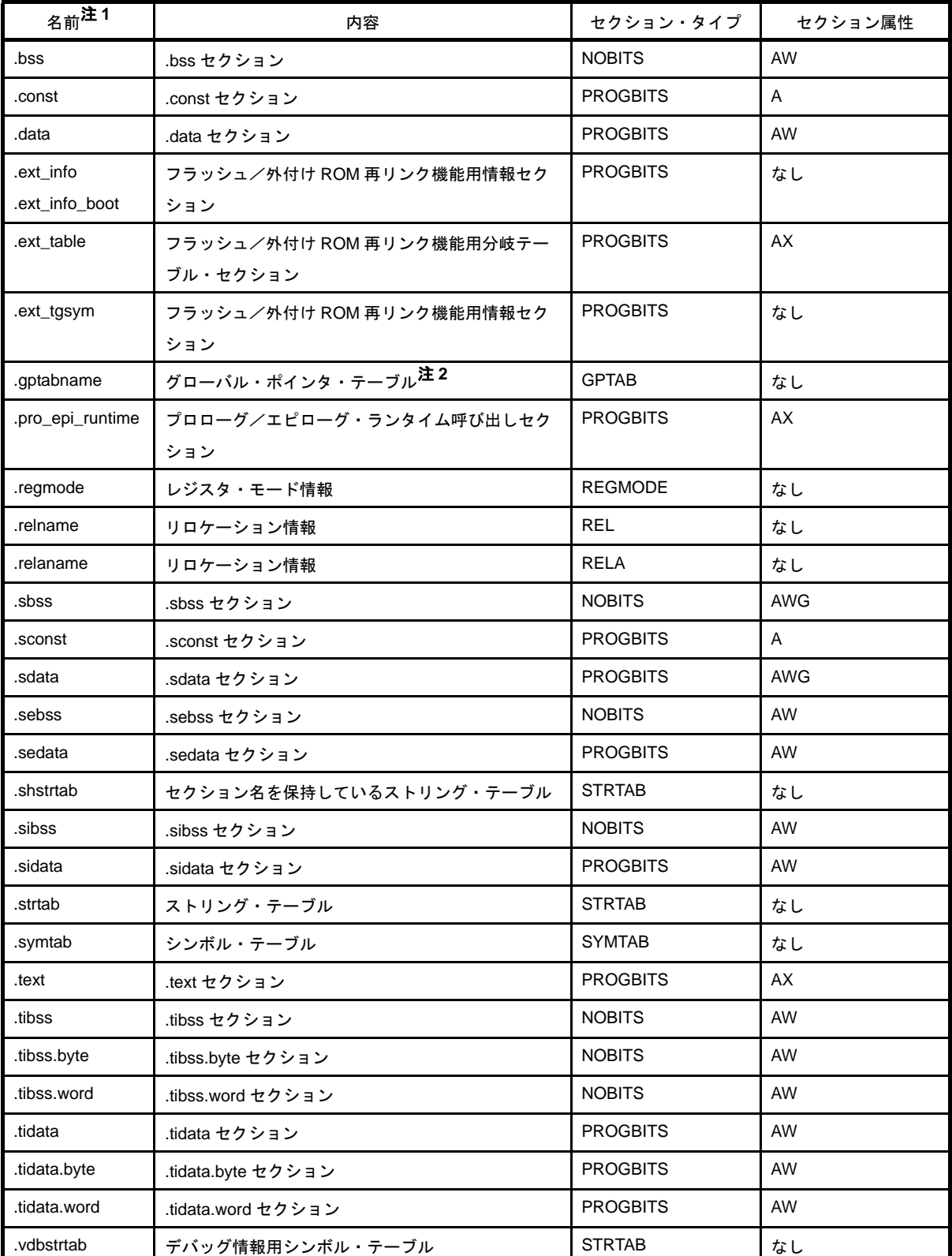

## 表 **3**―**33** 予約セクション

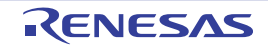

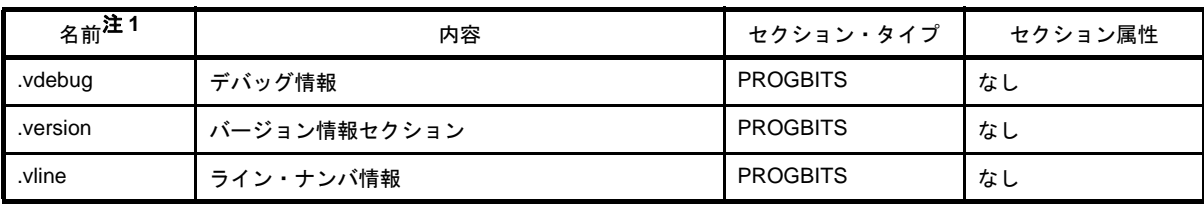

- 注 1. gptabname, .relname, および .relaname の name の部分は, それぞれそのセクションに対応するセクショ ンの名前を示します。
	- **2.** リンカにおける -A オプションの処理において用いられる情報です。

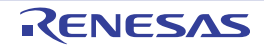

# 第 **4** 章 アセンブラ言語仕様

この章では, CA850 アセンブラ (as850) がサポートするアセンブリ言語仕様について説明します。

## **4. 1** ソースの記述方法

この節では,ソースの記述方法,式と演算子などについて説明します。

### **4. 1. 1** 記述方法

アセンブリ言語文は, "ラベル", "ニモニック", "オペランド", および "コメント"から構成されます。

[ ラベル ]: [ ニモニック ] [ オペランド ], [ オペランド ] --[ コメント ]

以下の箇所には,1 つ以上の空白があってもなくても問題ありません。

- ラベルとコロンの間
- コロンとニモニックの間
- 2 つ目以降のオペランドの前
- コメントの始まり"--"の前

以下の箇所には,1 つ以上の空白が必要です。

- ニモニックとオペランドの間

#### 図 **4**―**1** アセンブリ言語文の構成

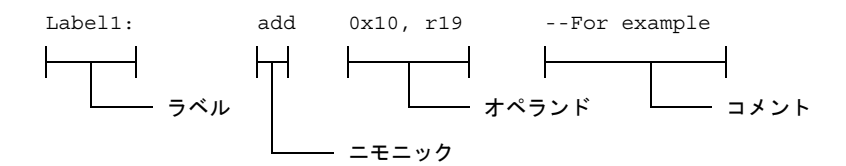

アセンブリ言語文は、基本的に1行に1文を記述します。文の最後は改行(リターン)します。なお, ";(セミ コロン)"を使用すると、1 行に複数のアセンブリ言語文を記述することができます。

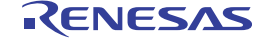

## <span id="page-189-0"></span>(**1**)文字セット

as850 がサポートするソース·プログラムで、使用できる文字は次のとおりです。

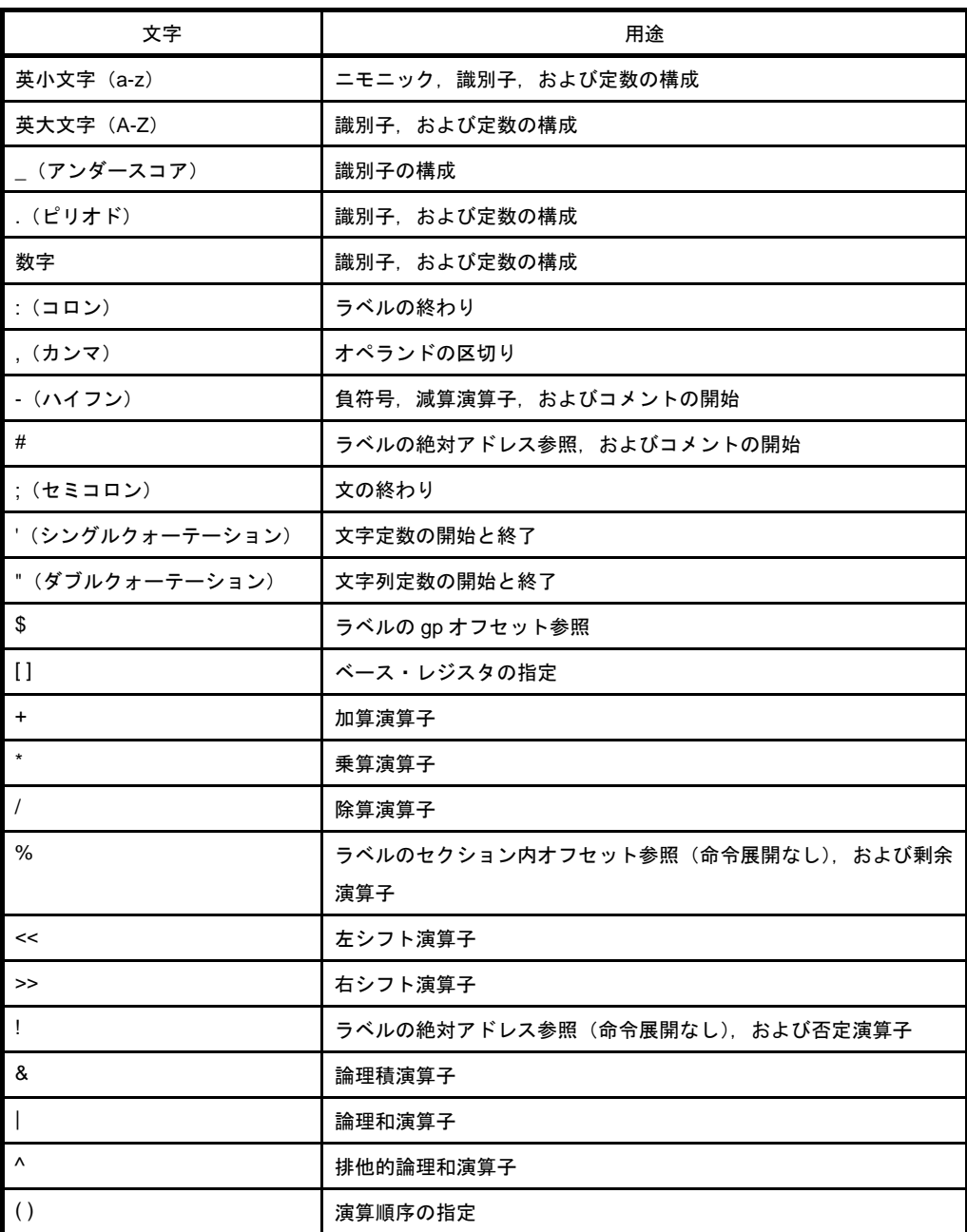

## 表 **4**―**1** 文字セットとその用途

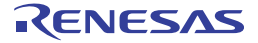

(**2**)ラベル

ラベルとは、プログラムの任意の行に記述できる,いわゆる"名札"です。ラベルは、条件分岐するときや, サブルーチンへ分岐するとき,その分岐先の名前として使用できます。

たとえば、分岐命令の1つである"ir 命令"を使うときは、次のように記述します。

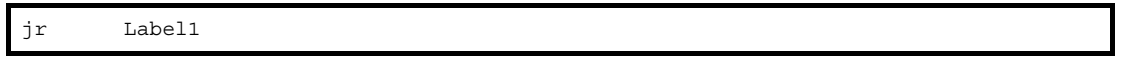

この命令の実行によって Label1 のある箇所へ分岐します。つまり,Label1 という名前にラベルを記述する ときは,次のように記述します。

Label1:

ラベルは,複数行に渡って違うラベルを定義することができます。

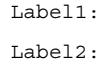

しかし,1 行に複数のラベルを指定することはできません。

Label1: Label2: --1 行に複数のラベルを指定することはできません。

なお,ラベル名とコロンの間は,1 つ以上の空白があってもなくても問題ありません。 ラベルは,使用する前に"定義/宣言"をする必要があります。

#### (**a**)ラベルの定義

ラベルの定義方法には 2 つあります。

- 文の先頭で名前の後に":"を続けることにより、ローカルなラベルとして定義

label1:

ローカルなラベル定義方法としては,この方法が一般的で,以後"通常のラベル定義"と呼びます。

- .lcomm 疑似命令により、ローカルなラベルとして定義

.lcomm label1, 0x100, 4

記の意味は「4 バイトでアラインされたアドレスから,サイズ "0x100 バイト"分を確保し,その領域 の先頭ラベルを"label1"とする」という意味です。

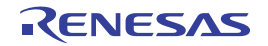

#### (**b**)ラベルの宣言

ラベルの宣言には 4 つあります。

- .comm 疑似命令により, 未定義外部ラベルとして宣言

.comm label1, 4, 4

上記の意味は「サイズ"4 バイト"で、整列条件 4 バイトの未定義外部ラベル"label1"を宣言する」 という意味です。

- .extern 疑似命令により, 外部ラベルとして宣言(指定したファイル内に定義を持たないラベル)

.extern label1

- .globl 疑似命令により,外部ラベルとして宣言(指定したファイル内に定義を持つラベル)

.globl label1

- ファイル内に定義を持たせないことにより,外部ラベルとして宣言

mov label1, r10

上記で,label1 の定義が同一ファイル内にない場合,label1 は外部ラベルとみなされます。

#### (**c**)ラベルとして使用できる文字

ラベルとして使用できるのは「(1[\)文字セット](#page-189-0)」で示したうち、次の文字になります。

- 英小文字
- 英大文字
- \_(アンダースコア)
- .(ピリオド)
- 数字

ただし,ラベルの先頭に数字は使用できません。数字で始まるラベルを指定した場合,次のメッセージ が出力され,アセンブルが中止されます。

また,予約語をラベルとして使用することもできません。

E3249: illegal syntax

注意 "**\_**(アンダースコア)"で始まるラベルは,コンパイラにより出力されたラベル名と一致する可 能性があり,予期せぬ動作を招く可能性があるので注意してください。なお"**.**(ピリオド)"で 始まるラベルが,今後予約語となる可能性がありますので,なるべく使用しないでください。

#### (**d**)ラベルの最大文字数と最大個数

ラベルの最大文字数は 1037 文字です。1038 文字以上のラベルが指定された場合,次のメッセージが出 力され,アセンブルが中止されます。

なお,定義可能なラベルの最大個数は,利用可能なメモリ領域の大きさに依存します。

E3260: token too long

#### (**e**)**sbss** / **bss** 属性 セクションにおける通常のラベル定義

sbss / bss 属性セクションにおいて、通常のラベル定義を行った場合、次のメッセージが出力され、ア センブルが中止されます。

なお,このエラーが出力された場合は,.lcomm 疑似命令を使用して定義してください。

E3246: illegal section

#### (**3**)ニモニックとオペランド

ニモニックとは,各命令(V850 マシン・コード)に対し,それぞれ割り当てられた英文字列です。マシン・ コードは、そのままの状態では人間には理解しづらいので、各マシン・コードに対してつけられた名前が"ニ モニック"です。つまり,命令そのものを意味します。ニモニックはその操作内容が容易に推定できるように, 英語を基本とした"言葉に近い表記"になっています。

たとえば,"add"というニモニックは"加算"を意味し,"mul"であれば"乗算"を意味します。オペラン ドとは,各命令操作に操作される対象を指します。ニモニックが"add"(加算)だった場合,オペランドはそ の演算の対象となるものです。ニモニックの次(右)にオペランドを記述します。

なお,ニモニックとオペランドの間は,1 つ以上の空白が必要です。

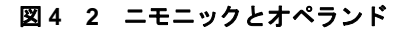

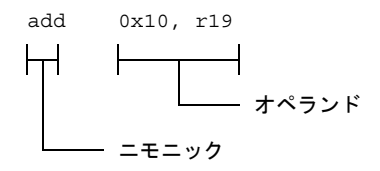

アセンブリ言語命令は"ニモニック"と"オペランド"の組み合わせで成り立っています。オペランドの数 はニモニックによって異なります。

V850 に搭載されているアセンブリ言語命令の一覧とその仕様については,「4. 5. 4 [命令セット](#page-365-0)」を参照し てください。

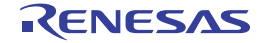

#### (**4**)コメント

#

アセンブリ言語プログラム内にコメントを記入することができます。as850 では,次の記述以降をその行の 終わりまでをコメントとして扱います。

--

ただし. "#"は文の先頭<sup>注</sup>にあった場合のみ, その行の終わりまでをコメントとして扱います。 なお,コメント内では"EUC"または"シフト JIS コード"の日本語を記述することができます。

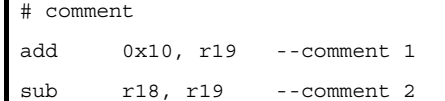

注 行頭の空白は、文に含まれません。"#"の前に空白が含まれる場合も、その行の終わりまでをコメント として扱います。

#### (**5**)定数

as850 では"数値定数", "文字定数", および"文字列定数"を定数として扱うことができます。

#### (**a**)数値定数

数値定数には"整定数"と"浮動小数点数"があります。

#### - 整定数

整定数,つまり,整数の定数は,32 ビット幅をもつ定数です。負の数は 2 の補数で表現されます。32 ビットで表現することのできる値を越える整数値が指定された場合,as850 はその整数値の下位 32 ビットの値を用いて処理を続行します(メッセージ等は出力しません)。

【2 進定数】

2 進定数は, "0b", または "0B" と, その後ろに続く 1 個以上の "0", または "1" の数字の並びで構 成されます。

例

0b00010110111101010111111010010111

【8 進定数】

8 進定数は, "0"と, その後ろに続く 1 個以上の "0"から "7"までの数字の並びで構成されます。

#### 例

02675277227

【10 進定数】

10 進定数は, "0"以外の数字で始まる 1 個以上の数字の並びで構成されます。

#### 例

385187479

#### 【16 進定数】

16 進定数は, "0x", または "0X"と, その後ろに続く 1 個以上の "0"から "9"までの数字, "a"か ら"f"までの英小文字,または"A"から"F"までの英大文字の並びで構成されます。

#### 例

0x16f57e97

#### - 浮動小数点数

浮動小数点数は 32 ビット幅を持ちます。浮動小数点数は,次に示す要素で構成されます。

- (ⅰ) 仮数部の符号("+"は省略可)
- (ⅱ) 仮数値
- (ⅲ) 指数部を示す"e",または"E"
- (ⅳ) 指数部の符号("+"は省略可)
- (ⅴ) 指数値

指数値,および仮数値は 10 進定数で指定します。ただし,指数表現を用いない場合, ( iii), ( iv ), お よび(ⅴ)は用いられません。

#### 例

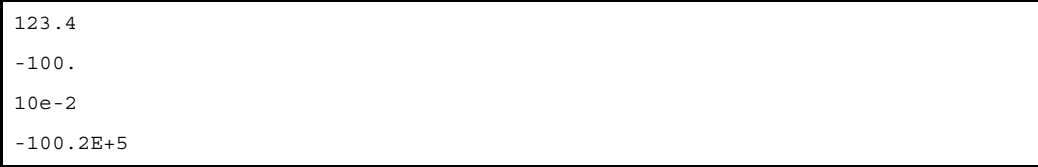

なお,仮数値の先頭に"Of"または"OF"を置くことにより,浮動小数点数であることを示すことも できます。たとえば,as850 では"10"は整定数であるとみなされますが,"0f10"は浮動小数点数で あるとみなされます。また,"060"のように"0"で始まり,小数点を持たない数字列を指定すること はできません("0"のみは指定できます)。

#### (**b**)文字列定数

文字定数は、1つの文字をシングル・クォート"'"で囲むことにより構成され、囲まれた文字の値を示 します。 注

以下に示したエスケープ・シーケンスを"'"と"'"の間に指定した場合, as850 では, 1 つの文字を 表すものとして扱われます。

例

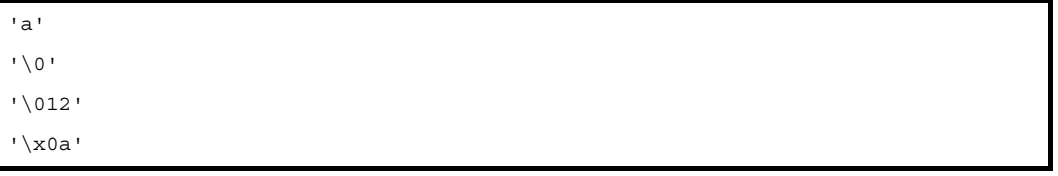

注 文字定数を指定した場合, as850 では, その文字定数の値を持つ整定数を指定したものとみなして 扱われます。

| エスケープ・シーケンス    | 値              | 意味                                                                |
|----------------|----------------|-------------------------------------------------------------------|
| Λ0             | 0x00           | null 文字                                                           |
| ۱a             | 0x07           | アラート                                                              |
| $\mathbf{b}$   | 0x08           | バックスペース                                                           |
| ۱f             | 0x0c           | フォーム・フィード                                                         |
| \n             | 0x0a           | 改行                                                                |
| ۱r             | 0x0d           | キャリッジ・リターン                                                        |
| $\lambda$      | 0x09           | 水平タブ                                                              |
| $\vee$         | 0x0b           | 垂直タブ                                                              |
| $\sqrt{}$      | 0x5c           | バックスラッシュ                                                          |
| $\mathcal{N}$  | 0x27           | シングル・クォート                                                         |
| $\setminus$ "  | 0x22           | ダブル・クォート                                                          |
| $\backslash$ ? | $0 \times 3$ f | 疑問符                                                               |
| \ddd           | $0 \sim 0377$  | 注<br>3 桁までの8進数 (0 < d < 7)                                        |
| \xhh           | $0 \sim 0$ xff | 2 桁までの 16 進数                                                      |
|                |                | $(0 < h < 9, a < h < f, \pm \frac{1}{2}$ (dotable $(0 < h < 9)$ ) |

表 **4**―**2** エスケープ・シーケンスの値と意味

注 "\377"を越える指定の場合, そのエスケープ・シーケンスの値は, 下位1バイト分のみの値となり ます。0377 より大きい値にはなりません。たとえば"\777"の値は 0377 です。

#### (**6**)シンボル

シンボルとは,値(整数値)を持った名前のことをいい,ユーザが定義します。シンボルを定義するときに は,".set 疑似命令"を使用します。

.set sym1, 0x10 --sym1 は 0x10 という値を持つシンボル mov sym1, r10 --sym1 の値 (0x10) をレジスタに格納

as850 では,ファイルの先頭から最初の .set 疑似命令までの間に出現したシンボル参照を"その時点におい て未定義なシンボル参照"とし、定義済みのシンボル参照とは区別して扱われます(「[4. 1. 2](#page-198-0) 式」の「(1) 絶 [対値式」](#page-198-1)を参照)。

#### (**a**)シンボルとして使用できる文字

シンボルとして使用できるのは「(1[\)文字セット](#page-189-0)」で示したうち、次の文字になります。

- 英小文字 - 英大文字
- \_(アンダースコア)
- .(ピリオド)
- 数字

ただし、シンボルの先頭に数字は使用できません。数字で始まるシンボルを指定した場合、次のメッ セージが出力され,アセンブルが中止されます。

また,予約語をラベルとして使用することもできません。

E3260: token too long

注意 "**\_**(アンダースコア)"で始まるシンボルは,コンパイラにより出力されたラベル名と一致する 可能性があり,予期せぬ動作を招く可能性があるので注意してください。なお"**.**(ピリオド)" で始まるシンボルが,今後予約語となる可能性がありますので,なるべく使用しないでください。

#### (**b**)シンボルの最大文字数と最大個数

シンボルの最大文字数は 1037 文字です。1038 文字以上のシンボルが指定された場合、次のメッセージ が出力され,アセンブルが中止されます。

E3260: token too long

定義可能なシンボルの最大個数は,利用可能なメモリ領域の大きさに依存します。

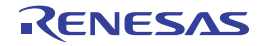

## (**7**)アセンブリ言語文の例

アセンブリ言語プログラムの簡単な例は,次のようになります。

```
# sample program
  .extern __ tp_TEXT, 4
  .extern gp DATA, 4
  .extern main
  .section "RESET", text --Reset Handler address
  jr boot --Jump to boot
  .text --Text section
   .align 4 --Code alignment
   .globl __boot --Alignment
 __boot:
  mov # tp TEXT, tp --Set tp
   mov #__gp_DATA, gp --Set gp
  .extern ssbss, 4
   .extern __esbss, 4
   # start of bss initialize
   mov #__ssbss, r13
   mov #__esbss, r13
   cmp r12, r13
   jnl sbss_init_end
sbss_init_loop:
   st.w r0, 0[r13]
   add 4, r13
   cmp r12, r13
   jl sbss_init_loop
sbss_init_end:
   # end of bss initialize
  jarl main, lp --Call main function
   .data
   .align 4
data_area:
   .word 0x00 --data1
   .hword 0x01 -- data2
    .byte 0xff; .byte 0xfe --data3, data4
```
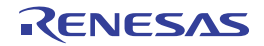

#### <span id="page-198-0"></span>**4. 1. 2** 式

式は"定数", "シンボル", "ラベルの参照", "演算子", および"かっこ"を要素とし, これらの要素で構成され る値を示します。as850 では,絶対値式と相対値式に分けて扱います。

#### <span id="page-198-1"></span>(**1**)絶対値式

定数値を示す式を"絶対値式"と呼びます。絶対値式は,命令においてオペランドを指定する場合,または 疑似命令において値/サイズ/整列条件/フィリング値/ビット幅を指定する場合に用いることができます。 通常, 絶対値式は, 定数, またはシンボルによって構成されます。as850 では, 次に示した形式が絶対値式と して扱われます。ただし、ビット幅の指定を持たない .byte / .hword / .shword【V850E】/ .word 疑似命令, および .frame 疑似命令以外の疑似命令に対しては, "定数式"形式以外の絶対値式は指定できません(ビット 幅の指定を持たない .byte / .hword / .shword【V850E】/ .word 疑似命令に対しては, 値の指定において次 に示したすべての形式の絶対値式が指定でき、.frame 疑似命令に対してはサイズの指定において"定数式"形 式以外に"シンボル"形式の絶対値式が指定できます)。

#### (**a**)定数式

定義済みのシンボル参照を指定した場合, as850 では, そのシンボルに対して定義した値の定数が指定 されたものとして扱われます。したがって,定数式は,定義済みのシンボル参照を,その構成要素として 持つことができます。

#### 例

.set sym1, 0x100 -- シンボル sym1 を定義 mov sym1, r10 -- 定義済みの sym1 は定数式として扱う

#### (**b**)シンボル

シンボルに関する式には、次のものがあります("±"は"+"か"-"のどちらかになります)。

- シンボル
- シンボル±定数式
- シンボル シンボル
- シンボル シンボル±定数式

ここで言う"シンボル"とは、その時点において未定義なシンボル参照を指します。定義済みのシンボ ル参照を指定した場合は、as850 はそのシンボルに対して定義した値の"定数"が指定されたものとして 扱います。

```
add SYM1 + 0x100, r11 -- この時点で SYM1 は未定義シンボル
.set SYM1, 0x10 --SYM1を定義
```
#### (**c**)ラベル参照

ラベル参照に関する式には、次のものがあります("±"は"+"か"-"のどちらかになります)。

- ラベル参照 ラベル参照
- ラベル参照 ラベル参照±定数式

ラベル参照に関する式の例は,次のようになります。

#### 例

mov \$label1 - \$label2, r11

上記の例のような"2 つのラベル参照"は,次のように参照にする必要があります。

- 指定したファイル内で、同じセクションに定義をもつ
- 同じ参照方法 (\$label は \$label 同士, #label は #label 同士など)
- 指定したファイル内に定義を持たないラベル参照が指定された場合は、次のメッセージが出力され, アセンブルが中止されます。

E3209: illegal expression (labels must be defined)

同じセクションに定義を持たない 2 つのラベル参照が指定された場合は,次のメッセージが出力さ れ,アセンブルが中止されます。

E3208: illegal expression (labels in different sections)

同じ参照方法によらない2つのラベル参照が指定された場合は、次のメッセージが出力され、アセ ンブルが中止されます。

E3207: illegal expression (labels have different reference types)

ただし、現在のアセンブラの構成上, "ラベル参照に関する式"の中の"- ラベル参照"側のラベル 参照に、指定されたファイル内に定義を持たないラベルの絶対アドレス参照が指定された場合、他 方のラベル参照の参照方法と同じ参照方法が用いられたものとみなして扱われます。なお,分岐命 令に対して,この形式の絶対値式は指定できません。指定した場合は,次のメッセージが出力され, アセンブルが中止されます。

E3221: illegal operand (label-label)

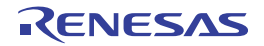

### (**2**)相対値式

特定のアドレスからのオフセット値注 **<sup>1</sup>** を示す式を"相対値式"と呼びます。相対値式は,命令においてオ ペランドを指定する場合,またはビット幅の指定を持たない .byte / .hword / .word 疑似命令において値を指 定する場合に用いることができます。通常,相対値式は,ラベル参照によって構成されます。as850 では, 次 に示した形式注 **<sup>2</sup>** が相対値式として扱われます。

- 例 **1.** このアドレスは CA850 に含まれるリンカ(ld850)におけるリンク時に定められます。このため,こ のオフセットの値もリンク時に定められます。
	- **2.** (絶対値式に対しても同じことが言えますが)as850 では,"- シンボル + ラベルの参照"の形式の式 を"ラベルの参照 - シンボル"の形式の式とみなすことはできますが、"ラベルの参照 -(+ シンボ ル)"の形式の式を"ラベルの参照 - シンボル"の形式の式とみなすことはできません。このため, かっこ"( )"は定数式においてのみ用いるようにしてください。

### (**a**)ラベル参照

ラベル参照に関する式には、次のものがあります("±"は"+"か"-"のどちらかになります)。

- ラベル参照
- ラベル参照±定数式
- ラベル参照 シンボル
- ラベル参照 シンボル±定数式

ラベル参照に関する式の例は次のようになります。

```
例
```

```
add #labe11 + 0x10, r10
add #label2 - SIZE, r10
.set SIZE, 0x10
```
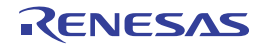

## **4. 1. 3** 演 算 子

演算子は,式における演算の指示に用いることができます。

## (**1**)演算子の種類

演算子は, "算術演算子", "シフト演算子", "ビット論理演算子", および "比較演算子"の4つに分類でき ます。なお,"-"は,単項演算子としても二項演算子としても用いることができます。

表 **4**―**3** 演算子

| 種類       |                |    |          |   |    |                                  | 演算子 |
|----------|----------------|----|----------|---|----|----------------------------------|-----|
| 算術演算子    | $\overline{+}$ |    | $\star$  |   | နွ |                                  |     |
| シフト演算子   | <<             | >> |          |   |    |                                  |     |
| ビット論理演算子 |                |    | $\delta$ | ᄉ |    |                                  |     |
| 比較演算子    | $=$ $=$        |    |          |   |    | $\langle =   =   \rangle$ > = && |     |

#### (**2**)演算子の優先順位

次表に,演算子の優先順位を示します。なお,優先順位の等しい演算子が隣り合っている場合,一方の側が かっこで囲まれている場合には,そのかっこで囲まれた方が先に実行されますが,どちちもかっこで囲まれて いない場合,またはどちらもかっこで囲まれている場合には,左側にあるものが先に実行されます。 ただし,かっこは定数式においてのみ用いるようにしてください(「[4. 1. 2](#page-198-0) 式」を参照)。

表 **4**―**4** 演算子の優先順位

| 優先順位 | 演算子                                            |
|------|------------------------------------------------|
| 高い   | (単項演算子)<br>1<br>$\overline{\phantom{a}}$       |
|      | $<<$ >> $\frac{6}{9}$<br>$\star$               |
|      | ᄉ<br>&                                         |
|      | $+$<br>-                                       |
|      | $!=$ $>$<br>$\lt$ =<br>$\,<\,$<br>$> =$<br>$=$ |
| 低い   | &&                                             |

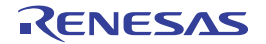

## <span id="page-202-1"></span>**4. 1. 4** 算術演算子

### (**1**)**+**

第 1 オペランドと第 2 オペランドの和を求めます。

#### (**2**)**-**

第 1 オペランドと第 2 オペランドの差を求めます。 なお,単項演算子の場合はオペランドの 2 の補数を求めます。

(**3**)**\***

第 1 オペランドと第 2 オペランドの積を求めます。

(**4**)**/**

第 1 オペランドと第 2 オペランドの商を求めます。

#### (**5**)**%**

第 1 オペランドを第 2 オペランドで割った余りを求めます。

## <span id="page-202-0"></span>**4. 1. 5** シフト演算子

(**1**)**<<**

第 1 オペランドを第 2 オペランドで指定したビット数だけ左シフトします。なお, 右側(LSB <sup>注</sup>)には, シ フトしたビット数分だけ 0 を入れます。

注 Least Significant Bit (最も下位の桁に対応するビット)の略です。

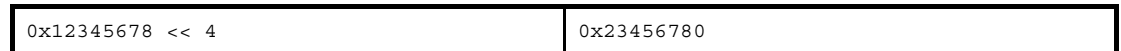

(**2**)**>>**

第 1 オペランドを, 第 2 オペランドで指定したビット数だけ右シフトします。なお, 左側 (MSB <sup>注</sup>)には, 第1オペランドが正(MSB が 0)の場合は、シフトしたビット数分だけ 0 を,第1オペランドが負(MSB が 1)の場合は,シフトしたビット数分だけ 1 を入れます。

注 Most Significant Bit (最も上位の桁に対応するビット)の略です。

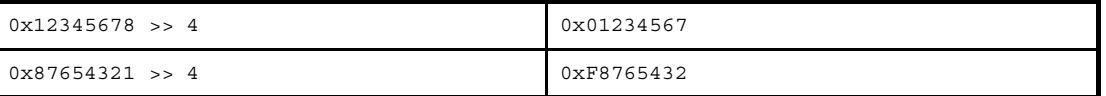

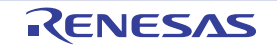

例

## <span id="page-203-0"></span>**4. 1. 6** ビット論理演算子

(**1**)**!**

オペランドのビットごとの論理否定を求めます。

### 例

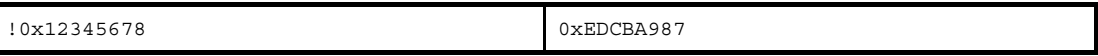

## (**2**)**|**

第 1 オペランドと第 2 オペランドの論理和を求めます。

## 例

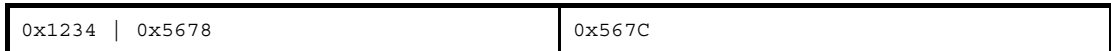

## (**3**)**&**

第 1 オペランドと第 2 オペランドの論理積を求めます。

### 例

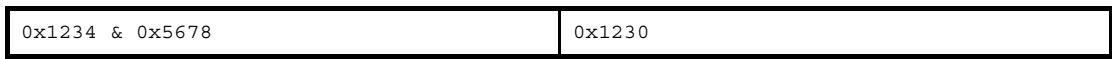

## (**4**)**^**

第 1 オペランドと第 2 オペランドの排他的論理和を求めます。

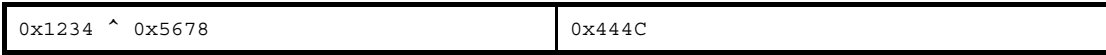

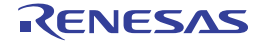

## <span id="page-204-0"></span>**4. 1. 7** 比較演算子

## (**1**)**==**

第1オペランドと第2オペランドを比較し、等しい場合は1を返し、等しくない場合は0を返します。

例

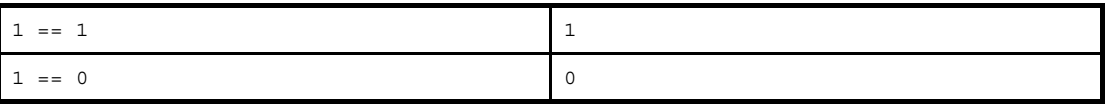

(**2**)**<**

第1オペランドと第2オペランドを比較し、第1オペランドが第2オペランドより小さい場合は1を返し, 第1オペランドが第2オペランドより大きい、または等しい場合は0を返します。

例

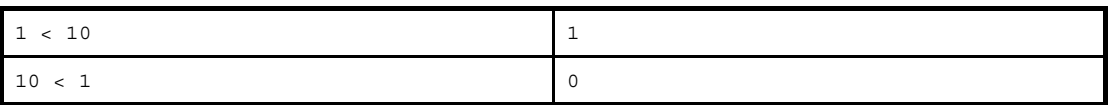

(**3**)**<=**

第1オペランドと第2オペランドを比較し、第1オペランドが第2オペランドより小さいか等しい場合は1 を返し,第 1 オペランドが第 2 オペランドより大きい場合は 0 を返します。

例

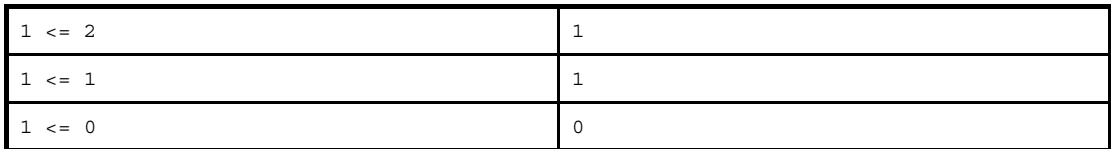

(**4**)**!=**

第1オペランドと第2オペランドを比較し、等しくない場合は1を返し、等しい場合は0を返します。

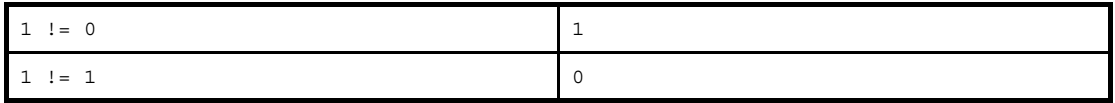

### (**5**)**>**

第1オペランドと第2オペランドを比較し、第1オペランドが第2オペランドより大きい場合は1を返し, 第1オペランドが第2オペランドより小さい、または等しい場合は0を返します。

例

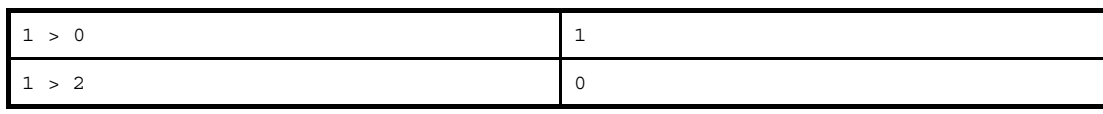

### (**6**)**>=**

第1オペランドと第2オペランドを比較し、第1オペランドが第2オペランドより大きい、または等しい場 合は 1 を返し,第 1 オペランドが第 2 オペランドより小さい場合は 0 を返します。

例

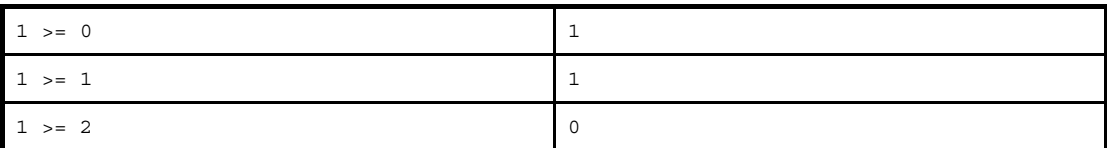

### (**7**)**&&**

第 1 オペランドの論理値と第 2 オペランドの論理値の論理積を求めます。

例

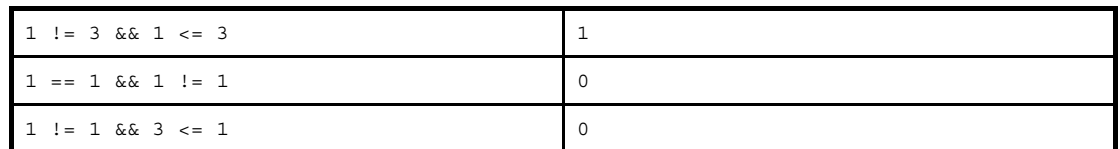

## (**8**)**||**

第 1 オペランドの論理値と第 2 オペランドの論理値の論理和を求めます。

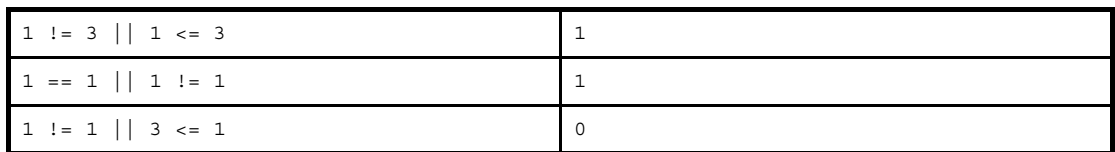

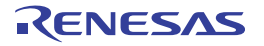

## **4. 1. 8** 演算の制限

as850 の演算規則を, 次に示します。

ただし、その時点において未定義なシンボルの参照、またはラベルの参照を含む式に関しては「4.1.2 式」に 示した規則を優先します。

### (**1**)単項演算

単項演算子のオペランドに,絶対値式以外のものは指定できません。また,単項演算子 ! のオペランドに, 浮動小数点数値を扱う式は指定できません。

#### (**2**)二項演算

二項演算子のオペランドに指定できる整数値式の組み合わせを,以下に示します。なお,表内では,演算子 とオペランドの組み合わせによって構成される式について,次に示す記号を使用しています。

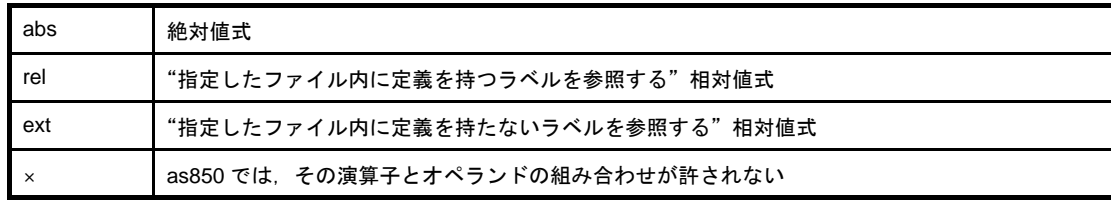

ただし,浮動小数点数値に関しては浮動小数点数値同士の演算でなければならず,浮動小数点数値と相対値 式を同一式内に混在させることはできません。

| オペランド |     | 演算子 |           |          |     |          |          |          |          |          |          |          |          |
|-------|-----|-----|-----------|----------|-----|----------|----------|----------|----------|----------|----------|----------|----------|
|       |     |     | $\ddot{}$ |          |     | ۰        |          |          | $^*,$    |          |          | その他      |          |
| 第2    |     | abs | rel       | ext      | abs | rel      | ext      | abs      | rel      | ext      | abs      | rel      | ext      |
| 第1    | abs | abs | rel       | ext      | abs | $\times$ | $\times$ | abs      | $\times$ | $\times$ | abs      | $\times$ | $\times$ |
|       | rel | rel | $\times$  | $\times$ | rel | abs<br>注 | $\times$ | $\times$ | $\times$ | $\times$ | $\times$ | $\times$ | $\times$ |
|       | ext | ext | $\times$  | $\times$ | ext | $\times$ | $\times$ | $\times$ | $\times$ | $\times$ | $\times$ | $\times$ | $\times$ |

表 **4**―**5** 二項演算における演算規則

注 この部分の詳細に関しては、「4.1.2 式」を参照してください。

#### **4. 1. 9** 絶対式の定義

定数値を示す式を"絶対値式"と呼びます。絶対値式は,命令においてオペランドを指定する場合,または疑似 命令において値/サイズ/整列条件/フィリング値/ビット幅を指定する場合に用いることができます。

通常、絶対値式は、定数、またはシンボルによって構成されます。

as850 では、次に示した形式が絶対値式として扱われます。ただし、ビット幅の指定を持たない .byte / .hword /.shword【V850E】/.word 疑似命令,および.frame 疑似命令以外の疑似命令に対しては, "定数式"形式以外の 絶対値式は指定できません(ビット幅の指定を持たない .byte / .hword / .shword【V850E】/ .word 疑似命令に 対しては、値の指定において次に示したすべての形式の絶対値式が指定でき、.frame 疑似命令に対してはサイズの 指定において"定数式"形式以外に"シンボル"形式の絶対値式が指定できます)。

#### (**1**)定数式

#### 例

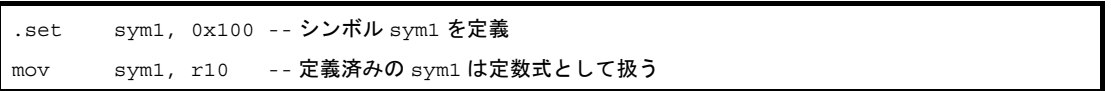

定義済みのシンボル参照を指定した場合,as850 では,そのシンボルに対して定義した値の定数が指定され たものとして扱われます。したがって,定数式は,定義済みのシンボル参照を,その構成要素として持つこと ができます。

#### (**2**)シンボル

シンボルに関する式には、次のものがあります("±"は"+"か"-"のどちらかになります)。

- シンボル
- シンボル±定数式
- シンボル-シンボル
- シンボル-シンボル±定数式

ここで言う"シンボル"とは、その時点において未定義なシンボル参照を指します。定義済みのシンボル参 照を指定した場合は、as850 はそのシンボルに対して定義した値の"定数"が指定されたものとして扱います。

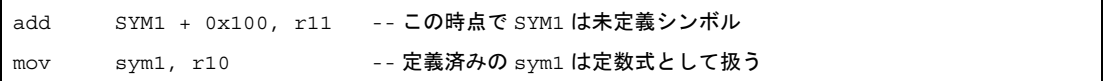

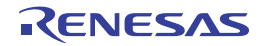

#### (**3**)ラベル参照

ラベル参照に関する式には、次のものがあります("±"は"+"か"-"のどちらかになります)。

- ラベル参照-ラベル参照
- ラベル参照±定数式

ラベル参照に関する式の例は,次のようになります。

#### 例

mov \$label1 - \$label2, r11

- この例のような"2つのラベル参照"は、次のように参照にする必要があります。
	- 指定したファイル内で、同じセクションに定義をもつ
	- 同じ参照方法 (\$label は \$label 同士, #label は #label 同士など)
	- 指定したファイル内に定義を持たないラベル参照が指定された場合は、次のメッセージが出力され,ア センブルが中止されます。

E3209: illegal expression (labels must be defined)

同じセクションに定義を持たない2つのラベル参照が指定された場合は、次のメッセージが出力され, アセンブルが中止されます

E3208: illegal expression (labels in different sections)

同じ参照方法によらない2つのラベル参照が指定された場合は、次のメッセージが出力され、アセンブ ルが中止されます。

E3207: illegal expression (labels have different reference types)

ただし、現在のアセンブラの構成上, "ラベル参照に関する式"の中の"ーラベル参照"側のラベル参照 に,指定されたファイル内に定義を持たないラベルの絶対アドレス参照が指定された場合,他方のラベ ル参照の参照方法と同じ参照方法が用いられたものとみなして扱われます。なお,分岐命令に対して, この形式の絶対値式は指定できません。指定した場合は,次のメッセージが出力され,アセンブルが中 止されます。

E3221: illegal operand (label-label)

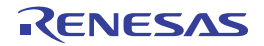

#### **4. 1. 10** 識 別 子

識別子とは, シンボル, ラベル, マクロ名などに使用する名前です。識別子として使用できるのは「(1[\)文字](#page-189-0) [セット」](#page-189-0)で示した文字のうち,次の文字になります。

- 英小文字
- 英大文字
- \_(アンダースコア)
- .(ピリオド)
- 数字

ただし、名前の先頭に数字は使用できません。また、"\_(アンダースコア)"で始まる識別子は、コンパイラに より出力されたラベル名と一致する可能性があり,予期せぬ動作を招く可能性があるので注意してください。なお, ".(ピリオド)"については,予約語となる可能性があるため,使用を避けてください。

## **4. 1. 11** オペランドの特性

as850 では,命令,および疑似命令に対するオペランドとして,レジスタ,定数,シンボル,ラベル参照,およ び演算子を指定できます。

#### (**1**)レジスタ

as850 において指定できるレジスタを次に示します<sup>注</sup>。

注 PSW, およびシステム・レジスタは, Idsr / stsr 命令において, 番号で指定します。 なお,as850 では,PC をオペランドに指定する方法はありません。 r0 と zero (ゼロ・レジスタ), r2 と hp (ハンドラ・スタック・ポインタ), r3 と sp (スタック・ポイン タ), r4 と gp (グローバル・ポインタ), r5 と tp (テキスト・ポインタ), r30 と ep (エレメント・ポイ ンタ), r31 と lp (リンク・ポインタ)は同じレジスタを示します。

r0,zero,r1,r2,hp,r3,sp,r4,gp,r5,tp,r6,r7,r8,r9,r10,r11,r12,r13,r14,r15,r16,r17, r18,r19,r20,r21,r22,r23,r24,r25,r26,r27,r28,r29,r30,ep,r31,lp

(**a**)**r0**

r0 は,常に 0 の値を持つレジスタです。したがって,デスティネーション・レジスタとして指定した場 合にも、結果の代入は行われません。なお、r0 をデスティネーション・レジスタとして指定した場合, 次 のメッセージが出力され<sup>注</sup>、アセンブルが続行されます。

注 このメッセージの出力は, as850 の起動時に警告メッセージ抑止オプション(-w)を指定すること により抑止できます。

```
mov 0x10, r0
```
W3013: register r0 used as destination register

- ターゲット・デバイスに V850Ex を使用する場合,次の命令で r0 をデスティネーション・レジスタと して指定すると,警告メッセージではなくエラー・メッセージが出力されます。

- dispose, divh 命令の形式 (1), および (2)
- Id.bu, Id.hu, mov 命令の形式 (2)
- movea, movhi, mulh, mulhi, satadd, satsub, satsubi, satsubr, sld.bu, sld.hu

divh r10, r0

E3240: illegal operand (can not use r0 as destination in V850E mode)

- 次の命令で, ターゲット・デバイスに V850Ex を使用する場合, 次の命令で r0 をソース・レジスタと して指定すると,警告メッセージではなくエラー・メッセージが出力されます。

- divh 命令の形式 (1)

- switch

divh r0, r10

E3239: illegal operand (can not use r0 as source in V850E mode)

(**b**)**r1**

アセンブラ予約レジスタ (r1)は, as850 において,命令展開を行う際のテンポラリ・レジスタとして 用いられるレジスタです。なお,r1 をソース・レジスタ,またはデスティネーション・レジスタとして指 定した場合,次のメッセージが出力され<sup>注</sup>,アセンブルが続行されます。

注 このメッセージの出力は, as850 の起動時に警告メッセージ抑止オプション(-w)を指定すること により抑止できます。

mov 0x10, r1

W3013: register r1 used as destination register

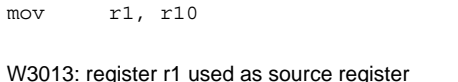

#### (**2**)定数

as850 では,命令,および疑似命令のオペランド指定で使用可能な絶対値式,または相対値式の構成要素と して,整定数,および文字定数を用いることができます。また, ld / st 命令, およびビット操作命令のオペラ ンド指定には,各デバイス・ファイルで定義されている「周辺 I/O レジスタ名」も指定できます。これにより, ポート・アドレスに対する入出力を行うことができます。また,.float 疑似命令のオペランド指定には浮動小数 点定数を,.str 疑似命令のオペランド指定には文字列定数を用いることができます。

#### (**3**)シンボル

as850 では、命令, および疑似命令のオペランド指定で使用可能な絶対値式, または相対値式の構成要素と して,シンボルを用いることができます。

#### (**4**)ラベル参照

as850 では、次に示した命令/疑似命令のオペランド指定で、使用可能な相対値式の構成要素として、ラベ ル参照を用いることができます。

- メモリ参照命令(ロード/ストア命令,およびビット操作命令)
- 演算命令(算術演算命令,飽和演算命令,および論理演算命令)
- 分岐命令
- 領域確保疑似命令(ただし,.word / .hword / .byte 疑似命令のみ)

as850 では、ラベル参照は参照方法の違い、およびそのラベル参照を用いている命令/疑似命令の違いによ り次に示すように異なる意味を持ちます。

| 参照方法          | 用いている命令                                                             | 意味                                                                                                    |
|---------------|---------------------------------------------------------------------|----------------------------------------------------------------------------------------------------|
| #label        | メモリ参照命令. 演算命<br>令,jmp 命令                                            | ラベル label 定義の存在する位置の絶対アドレス(アドレス 0 か<br>らのオフセット <sup>注1</sup> )。<br>32 ビットのアドレスを持ち、V850Ex 以外では、必ず2命令に展<br>開。                                                                                                 |
|               | 領域確保疑似命令 (.word<br>$\angle$ .hword $\angle$ .byte)                  | ラベル label 定義の存在する位置の絶対アドレス(アドレス 0 か<br>らのオフセット <sup>注 1</sup> )。<br>ただし、32 ビットのアドレスを、確保した領域の大きさに準じて<br>マスクした値。                                                                                              |
| label         | メモリ参照命令、演算命令                                                        | ラベル label 定義の存在する位置のセクション内オフセット(ラ<br>ベル label 定義の存在するセクションの先頭アドレスからのオフ<br>セット <sup>注2</sup> )。<br>32 ビットのオフセットを持ち、必ず2命令に展開。<br>ただし、tp シンボルの生成において対象となっているセグメント<br>に割り当てられたセクションに対しては、tp シンボルからのオフ<br>セット参照。 |
|               | jmp 命令を除く分岐命令<br>領域確保疑似命令 (.word<br>$\angle$ .hword $\angle$ .byte) | ラベル label 定義の存在する位置の PC オフセット(ラベル label<br>参照を用いている命令の先頭アドレスからのオフセット <sup>注 2</sup> )。<br>ラベル label 定義の存在する位置のセクション内オフセット(ラ<br>ベル label 定義の存在するセクションの先頭アドレスからのオフ                                            |
|               |                                                                     | <sub>セット</sub> 注2 <sub>)。</sub><br>ただし、32 ビットのオフセットを、確保した領域の大きさに準じ<br>てマスクした値。                                                                                                    |
| <b>Slabel</b> | メモリ参照命令、演算命令                                                        | ラベル label 定義の存在する位置 gp オフセット (グローバル・ポ<br>インタの指すアドレスからのオフセット <sup>注 3</sup> )。                                                                                                    |

表 **4**―**6** ラベル参照

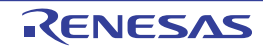

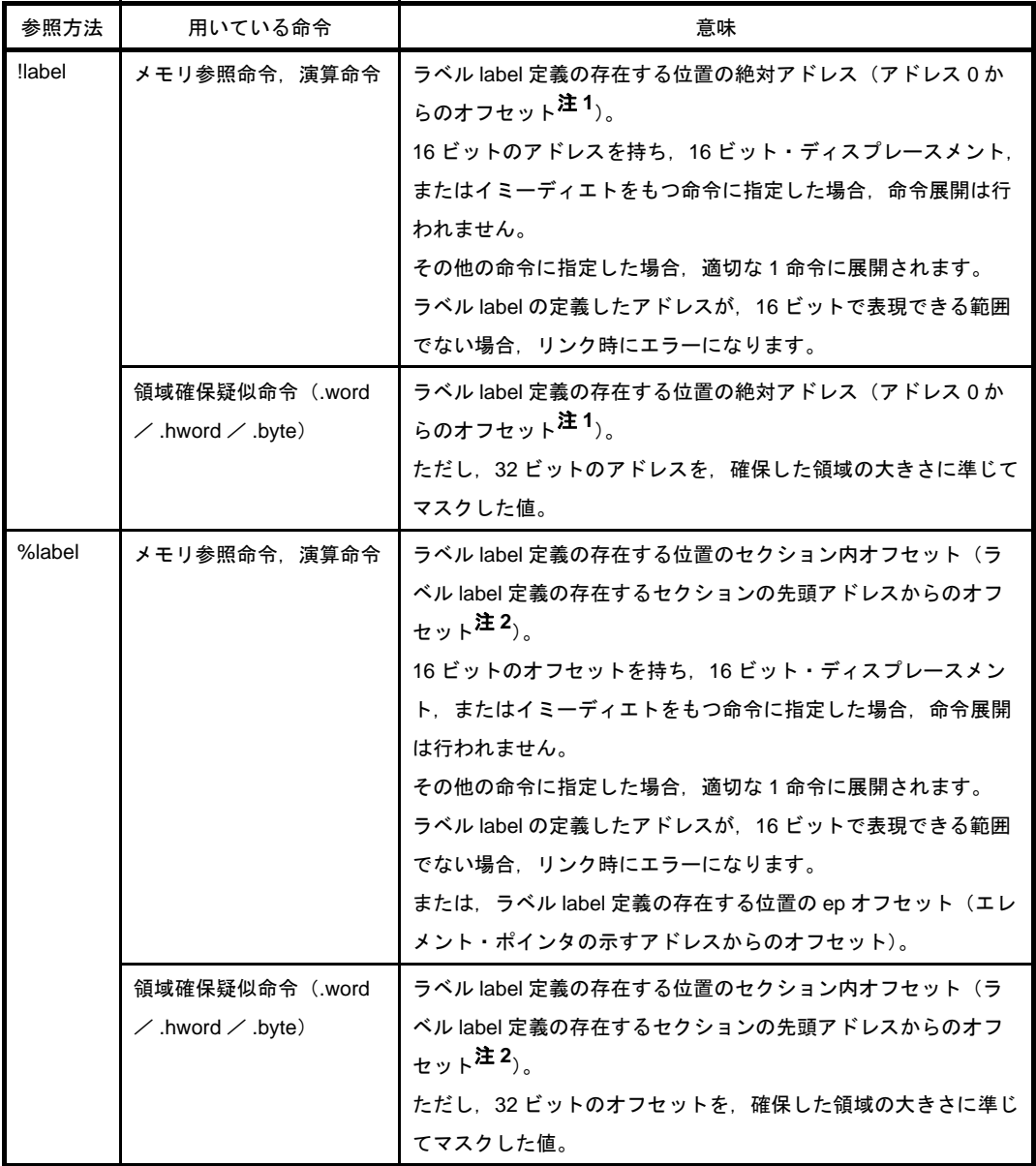

- 注 **1.** リンク後のオブジェクト・ファイルにおけるアドレス 0 からのオフセットです。
	- **2.** リンク後のオブジェクト・ファイルにおいて,ラベル label の定義の存在するセクションが割り当て られたセクション(出力セクション)の先頭アドレスからのオフセットです。
	- **3.** 上記出力セクションが割り当てられたセグメントに対する,テキスト・ポインタ・シンボルの値+グ ローバル・ポインタ・シンボルの値の指すアドレスからのオフセットです。

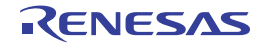

次に,メモリ参照命令,演算命令,分岐命令,および領域確保疑似命令におけるラベル参照の意味を示しま す。

## 表 **4**―**7** メモリ参照命令

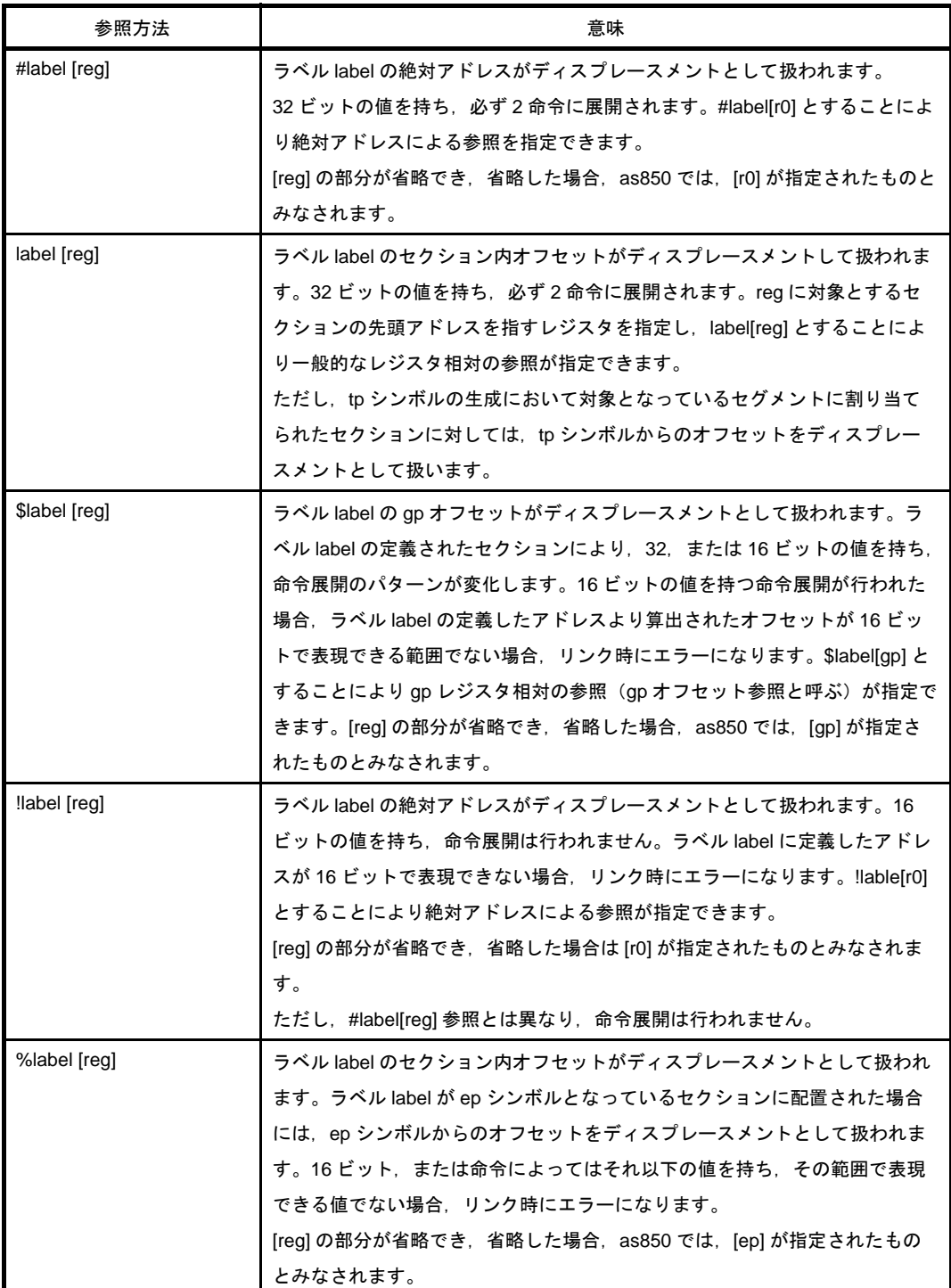

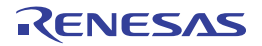

表 **4**―**8** 演算命令

| 参照方法          | 意味                                                                                                    |
|---------------|----------------------------------------------------------------------------------------------------|
| #label        | ラベル label の絶対アドレスがイミーディエトとして扱われます。<br>32 ビットの値を持ち、必ず2命令に展開されます。                                                                                                    |
| label         | ラベル label のセクション内オフセットがイミーディエトとして扱われます。<br>32 ビットの値を持ち,必ず2命令に展開されます。<br>ただし、tp シンボルの生成において対象となっているセグメントに割り当て<br>られたセクションに対しては,tp シンボルからのオフセットがイミーディエ<br>トとして扱われます。                                                                                                    |
| <b>Slabel</b> | ラベル label の gp オフセットがイミーディエトとして扱われます。<br>ラベル label の定義されたセクションにより,32,または 16 ビットの値を持<br>ち、命令のパターンが変化します。16 ビットの値を持つ展開をされた場合,<br>ラベル label の定義したアドレスより算出されたオフセットが 16 ビットで表<br>現できる範囲でない場合、リンク時にエラーになります。                                                                                                    |
| !label        | ラベル label の絶対アドレスがイミーディエトとして扱われます。<br>16 ビットの値を持ち、イミーディエトとして 16 ビットの値を指定できるアー<br>キテクチャの演算命令 <sup>注</sup> に指定した場合,命令展開は行われません。add,<br>mov,および mulh 命令に指定した場合,適切な1命令に展開されます。それ<br>以外の命令に指定することはできません。16 ビットで表現できる範囲でない<br>場合,リンク時にエラーになります。                                                                                                    |
| %label        | ラベル label のセクション内オフセットがイミーディエトとして扱われます。<br>ラベル label が ep シンボルの対象となっているセクションに配置された場合<br>には、ep シンボルからのオフセットをディスプレースメントとして扱われま<br>す。<br>16 ビットの値を持ち、イミーディエトとして 16 ビットの値を指定できるアー<br>キテクチャの演算命令 <sup>注</sup> に指定した場合,命令展開は行われません。<br>ただし、label 参照とは異なり、命令展開は行われません。また、この参照方<br>法は、イミーディエトとして16 ビットの値を指定できるアーキテクチャの演<br>算命令と, add, mov, および mulh 命令のみで指定できます。add, mov, お<br>よび mulh 命令に指定した場合、適切な1命令に展開します。それ以外の命令<br>に指定することはできません。16 ビットで表現できる範囲でない場合.リン<br>ク時にエラーになります。 |

注 イミーディエトとして 16 ビットの値を指定できる命令は, addi, andi, movea, mulhi, ori, satsubi, および xori です。

表 **4**―**9** 分岐命令

| 参照方法   | 意味                                          |
|--------|---------------------------------------------|
| #label | jmp 命令において、ラベル label の絶対アドレスが飛び先アドレスとして扱わ   |
|        | れます。                                        |
|        | 32 ビットの値を持ち、3命令に展開されますが、V850E の場合は2命令に展     |
|        | 開されます。                                      |
| label  | jmp 命令以外の分岐命令において,ラベル label の PC オフセットがディスプ |
|        | レースメントとして扱われます。                             |
|        | 22 ビットの値を持ち、表現できない範囲である場合、リンク時にエラーにな        |
|        | ります。                                        |

#### 表 **4**―**10** 領域確保議事命令

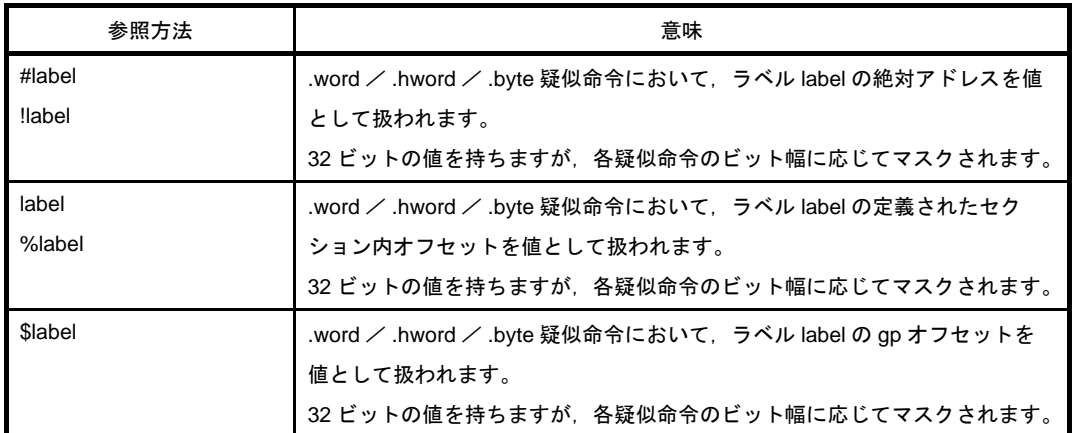

#### (**5**)**ep** オフセット参照

CA850 では、明示的に内蔵 RAM に置かれるデータについては、基本的に、次のことが想定されています。

エレメント・ポインタ (ep) の指すアドレスからのオフセットによって参照する

なお,内蔵 RAM に置かれるデータは,次の2つに分けられます。

- .tidata / .tibss / .tidata.byte / .tibss.byte / .tidata.word / .tibss.word セクション コード・サイズが小さいメモリ参照命令(sld / sst)で参照するデータ
- .sidata / .sibss セクション

コード・サイズが大きいメモリ参照命令(ld / st)で参照するデータ

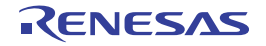
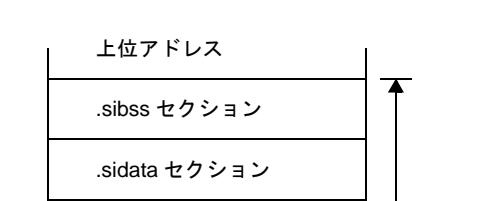

図 **4**―**3** 内蔵 **RAM** のメモリ配置イメージ

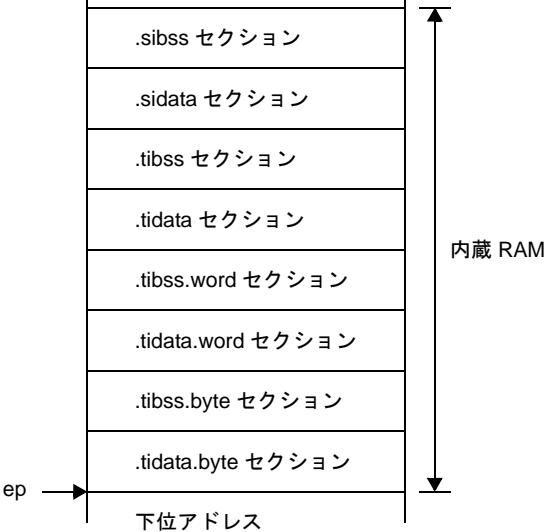

#### <span id="page-216-0"></span>(**a**)データの割り当て

内蔵 RAM に置くセクションへのデータの割り当ては、次の方法で行います。

- C 言語を用いてプログラムを作成する場合

- " #pragma section" 指令により, セクション種別 "tidata", "tidata.byte", "tidata.word", または "sidata"を指定してデータを割り当てます。
- セクション・ファイルで, セクション種別"tidata", "tidata.byte", "tidata.word", または
- "sidata"を指定してデータを割り当てます。ca850 のオプションにより,そのセクション・ファ イルをコンパイル時に入力します。

- アセンブリ言語を用いてプログラムを作成する場合

セクション定義疑似命令により,セクション種別 .tidata.byte,.tibss.byte,.tidata.word,.tibss.word, .sidata,または .sibss のセクションへデータを割り当てます。なお,上記と同様の方法により, .sedata,または .sebss セクションへデータを割り当てることで,外部 RAM に置かれる一定範囲の データに対しても、ep オフセット参照を行うことができます。

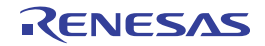

```
図 4―4 外部 RAM(.sedata,/ .sebss セクション)のメモリ配置イメージ
```
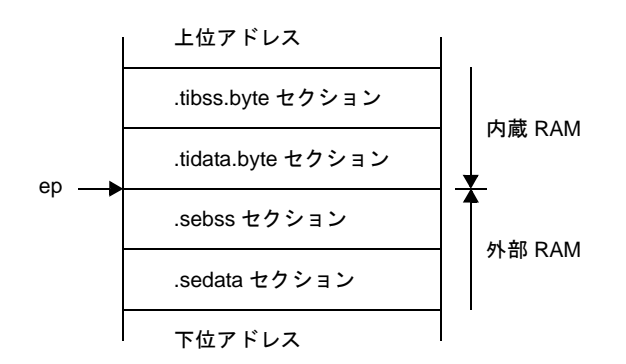

#### (**b**)データの参照

「(a) データの割り当て」のデータの割り付けに従い, as850 では, 次のように機械語命令列が生成され ます。

- .tidata, .tibss, .tidata.byte, .tibss.byte, .tidata.word, .tibss.word, .sidata, .sibss, .sedata, また は .sebss セクションに割り当てるデータの %label による参照に対しては、ep オフセット参照を行 う機械語命令が生成
- 上記以外のセクションに割り当てるデータの %label による参照に対しては、セクション内オフセッ ト参照を行う機械語命令列が生成

```
例
```

```
 .sidata
sidata: .hword 0xfff0
    .data
data: .hword 0xfff0
    .text
    ld.h %sidata, r20 --(1)
    ld.h %data, r20 --(2)
```
as850 では, %label による参照に対して, (1) の場合, 定義したデータが .sidata セクションに配置され ているため ep オフセット参照とみなされ,(2)の場合,セクション内オフセット参照とみなされて,機械 語の命令列が生成されます。なお,as850 では,データが配置されたセクションが正しいものとして処理 が行われます。このため,データの配置に誤りがある場合でも,検出できません。

#### 例

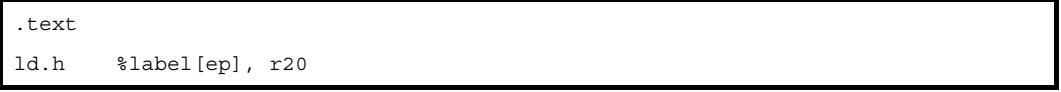

label を .sidata セクションに配置し, ep オフセット参照を行う命令を記述したが, 配置誤りにより .data セクションに配置された場合,ベース・レジスタである ep シンボル値 + label の .data セクション内 オフセット値にあるデータがロードされます。

例

```
.text
ld.h %label1[r10], r20 -- (1)
.option ep_label
ld.h %label2[ep], r21 -- (2)
.option no_ep_label
ld.h %label3[r10], r22 -- (3)
```
 $(1):$ 

定義したデータが配置されたセクションによって,ep オフセット参照,またはセクション内オフセット 参照となります(デフォルト)。

 $(2)$ :

.option ep\_label 疑似命令によって指定された範囲内であるので,定義したデータが配置されたセクショ ンにかかわらず,ep オフセット参照となります。

 $(3)$ :

.option no ep label 疑似命令によって指定された範囲内であるので, (1) の場合と同じ扱いとなります。

#### (**6**)**gp** オフセット参照

CA850 では, (.sedata, / .sebss セクション以外の)外部 RAM に置かれるデータについては, 基本的に次 のことが想定されています。

グローバル・ポインタ (gp) の指すアドレスからのオフセットによって参照する

また, C 言語における"#pragma section"指令や, C コンパイラに入力するセクション・ファイル, アセン ブリ言語におけるセクション定義疑似命令による,内蔵 ROM /内蔵 RAM などの r0 相対のメモリ割り当てを 行わない場合,すべてのデータが gp オフセット参照となります。

#### <span id="page-218-0"></span>(**a**)データの割り当て

V850 マイクロコントローラの機械語命令におけるメモリ参照命令(ld / st)は, ディスプレースメン トに 16 ビットのイミーディエトしかとれません。このため, CA850 ではデータを以下の 2 つに分け, 前 者のデータが sdata 属性セクション,または sbss 属性セクションに,後者のデータが data 属性セクショ ン,または bss 属性セクションに割り当てられます。なお,初期値ありデータは sdata / data 属性セク ションに、初期値なしデータは sbss / bss 属性セクションに割り当てられます。CA850 では、デフォル トで, data / sdata / sbss / bss 属性セクションの順に下位アドレスから割り当てられます。また, グ ローバル・ポインタ (gp) は sdata 属性セクションの先頭アドレスに 32 K バイトを加算したアドレスを 指すよう,スタート・アップ・モジュールなどにおいて設定することを想定しています。

- グローバル・ポインタ (gp) と 16 ビットのディスプレースメントを用いて参照することのできる メモリ範囲に割り当てるデータ

- グローバル・ポインタ(gp)と(複数の命令によって構成される)32 ビットのディスプレースメン トを用いて参照することのできるメモリ範囲に割り当てるデータ

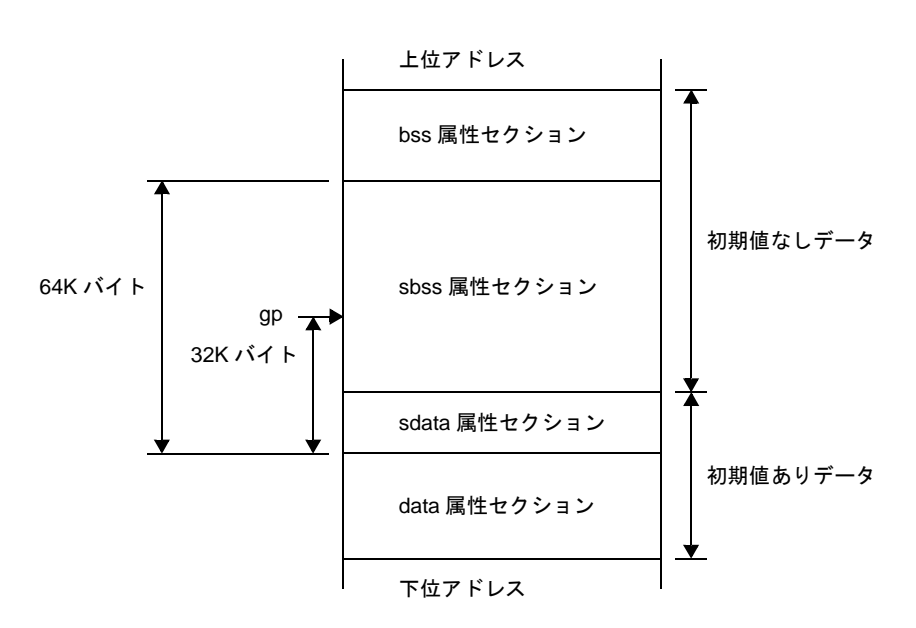

図 **4**―**5 gp** オフセット参照セクションのメモリ配置イメージ

備考 sdata 属性セクションと sbss 属性セクションをあわせて 64 K バイトです。gp は sdata 属性セク ションの先頭から 32 K バイトの位置です。

したがって、sdata / sbss 属性セクションのデータを参照する場合は、1 命令で行えますが、data / bss 属性セクションのデータを参照する場合は、複数の命令が必要となります。つまり、より多くのデー タを sdata / sbss 属性セクションに割り当てたほうが、生成された機械語命令の実行効率,およびオブ ジェクト効率は向上します。しかし,16 ビットのディスプレースメントで参照できるメモリ範囲の大きさ は限られています。

そこで,すべてのデータを sdata / sbss 属性セクションに割り当てられない場合,どのデータを sdata / sbss 属性セクションに割り当てるかを定めなければなりません。

CA850 では,"できるだけ多くのデータを sdata / sbss 属性セクションに割り当てる"という方針がと られています。デフォルトの処理では、すべてのデータが sdata / sbss 属性セクションに割り当てられま すが,割り当てられるデータを選別する場合,次の方法により行います。

- -G*num* オプションを指定する場合

C コンパイラ(ca850),またはアセンブラ(as850)起動時に -G*num* オプションを指定することによ り,sdata / sbss 属性セクションへ *num* バイト以下のデータが割り当てられます。

- プログラムでデータを割り当てるセクションを指定する場合 参照頻度の高いデータを,明示的に sdata / sbss 属性セクションへ割り当てます。アセンブリ言語の 場合,セクション定義疑似命令で,C 言語の場合,#pragma section 指令で割り当てられます。

- セクション・ファイルで指定する場合 C 言語の場合,セクション・ファイルでセクション種別"sdata"を指定してデータを割り当てます。 ca850 のオプションにより,そのセクション・ファイルをコンパイル時に入力します。

#### (**b**)データの参照

「(a) データの割り当て」のデータの割り付けに従い, as850 では, 次のように機械語命令列が生成され ます。

- sdata / sbss 属性セクションに割り当てるデータの gp オフセット参照に対しては、16 ビットの ディスプレースメントを用いた参照を行う機械語命令が生成

- data / bss 属性セクションに割り当てるデータの gp オフセット参照に対しては, (複数の機械語命 令によって構成される)32 ビットのディスプレースメントを用いた参照を行う機械語命令列が生成

例

```
 .data
data: .word 0xfff00010 --(1)
     .text
    ld.w $data[gp], r20 --(2)
```
as850 では, (1) で定義したデータを gp オフセット参照している (2) の ld.w 命令に対して, 次の命令列 に等価な機械語の命令列が生成されます。

```
movhi hi1($data), gp, r1
ld.w lo($data)[r1], r20
```
なお,as850 では,1 ファイルずつ処理が行われます。このため,指定したファイル内に定義を持つ データに対しては,そのデータがどの属性セクションに割り当てられるデータであるかを判断することが できますが,指定したファイル内の定義を持たないデータに対しては判定できません。そこで,as850 で は、"前述の割り当ての方針(一定サイズ以下のデータを sdata / sbss 属性セクションに割り当てる)が 守られている"ことを想定し,起動時に -Gnum オプションが指定された場合,次のように機械語命令が 生成されます<sup>注</sup>。

- 注 .option 疑似命令のオプションで, data, または sdata が指定されたデータに対しては, サイズに関 係なく.data セクション,.sdata セクションへ割り当てられるものとして扱われます。
	- 指定したファイル内に定義を持たない, num バイト以下のデータの gp オフセット参照に対しては, 16 ビットのディスプレースメントを用いた参照を行う機械語命令が生成されます。
	- 指定したファイル内に定義を持たない,num バイトより大きいデータの gp オフセット参照に対し ては、(複数の機械語命令によって構成される)32 ビットのディスプレースメントを用いた参照を 行う機械語命令列が生成されます。

しかし,この判定を行うには,指定したファイル内に定義を持たない gp オフセット参照されている データのサイズが,判定できなければなりません。そこで,アセンブリ言語を用いてプログラムを作成す る場合,指定したファイル内に定義を持たないデータ(実際には指定したファイル内に定義を持たず gp オフセット参照されているラベル)に対し、.extern 疑似命令を用いて、サイズを指定してください。

例

```
extern data, 4 --(1)
.text
ld.w $data[gp], r20 --(2)
```
as850 では、起動時に -G2 を指定した場合, (1) で宣言したデータを gp オフセット参照している (2) の ld.w 命令に対しては、次の命令列に等価な機械語の命令列が生成されます。

```
movhi hi1($data), gp, r1
ld.w lo($data)[r1], r20
```
また, C 言語を用いてプログラム作成する場合, CA850 に含まれる C コンパイラ (ca850) が, 指定し たファイル内に定義を持たないデータ(実際には指定したファイル内に定義を持たず gp オフセット参照 されているラベル)に対して,自動的に .extern 疑似命令を生成し,サイズを指定するコードを出力しま す。

【 まとめ 】

as850 におけるデータの gp オフセット参照(具体的には,ラベルの gp オフセット参照を持つ相対値式 をディスプレースメントとするメモリ参照命令)の扱いをまとめると,次のようになります。

- そのデータが,指定したファイル内に定義を持つ場合

- sdata / sbss 属性セクションに割り付けるデータである場合<sup>注</sup>

16 ビットのディスプレースメントを用いた参照を行う機械語命令が生成されます。

- sdata / sbss 属性セクションに割り付けるデータでない場合

32 ビットのディスプレースメントを用いた参照を行う機械語命令列が生成されます。

注 "ラベル±定数式"の形式の相対値式で,定数式の値が 16 ビットの範囲を越える場合は, as850 では,32 ビットのディスプレースメントを用いた参照を行う機械語命令列が生成されます。

- そのデータが、指定したファイル内に定義を持たない場合

- 起動時に -G*num* オプションを指定した場合

データ (gp オフセット参照されているラベル)に対し, .comm / .extern / .globl / .lcomm / .size 疑似命令により,

【 0 以外かつ num バイト以下を指定した場合 】

sdata / sbss 属性セクションに割り当てるデータであるとみなされ,16 ビットのディスプレース メントを用いた参照を行う機械語命令が生成されます。

【 上記以外の場合 】

sdata / sbss 属性セクションに割り当てるデータでないとみなされ、32 ビットのディスプレース メントを用いた参照を行う機械語命令が生成されます。

- 起動時に -G*num* オプションを指定しなかった場合

sdata / sbss 属性セクションに割り当てるデータであるとみなされ,16 ビットのディスプレース メントを用いた参照を行う機械語命令が生成されます。

#### (**7**)**hi ( )** / **lo ( )** / **hi1 ( )** について

#### (**a**)**32** ビットの定数値をレジスタに入れる場合

V850 マイクロコントローラの V850 コアでは、1 命令で 32 ビットの定数値をレジスタに格納する機械 語命令を持ちません。このため, as850 では, 32 ビットの定数値をレジスタに格納する場合, 命令展開を 行い movhi 命令と movea 命令を用いて,32 ビットの定数値を上位 16 ビットと下位 16 ビットに分けてレ ジスタに格納する命令列が生成されます。

#### 例

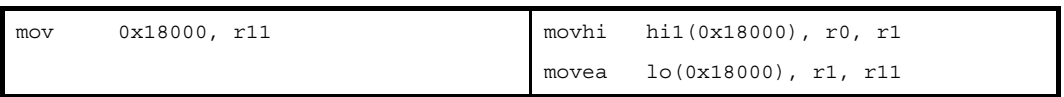

この際、下位 16 ビットの格納に用いられる機械語の movea 命令は、指定された 16 ビットの値を符号 拡張し 32 ビットの値として扱われます。この符号拡張された部分を補正するため as850 では, movhi 命 令を用いて上位 16 ビットをレジスタに格納する際,ただ単に上位 16 ビットをレジスタに格納するのでは なく,以下の値をレジスタに格納します。

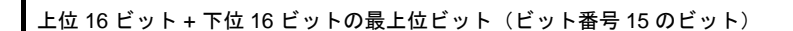

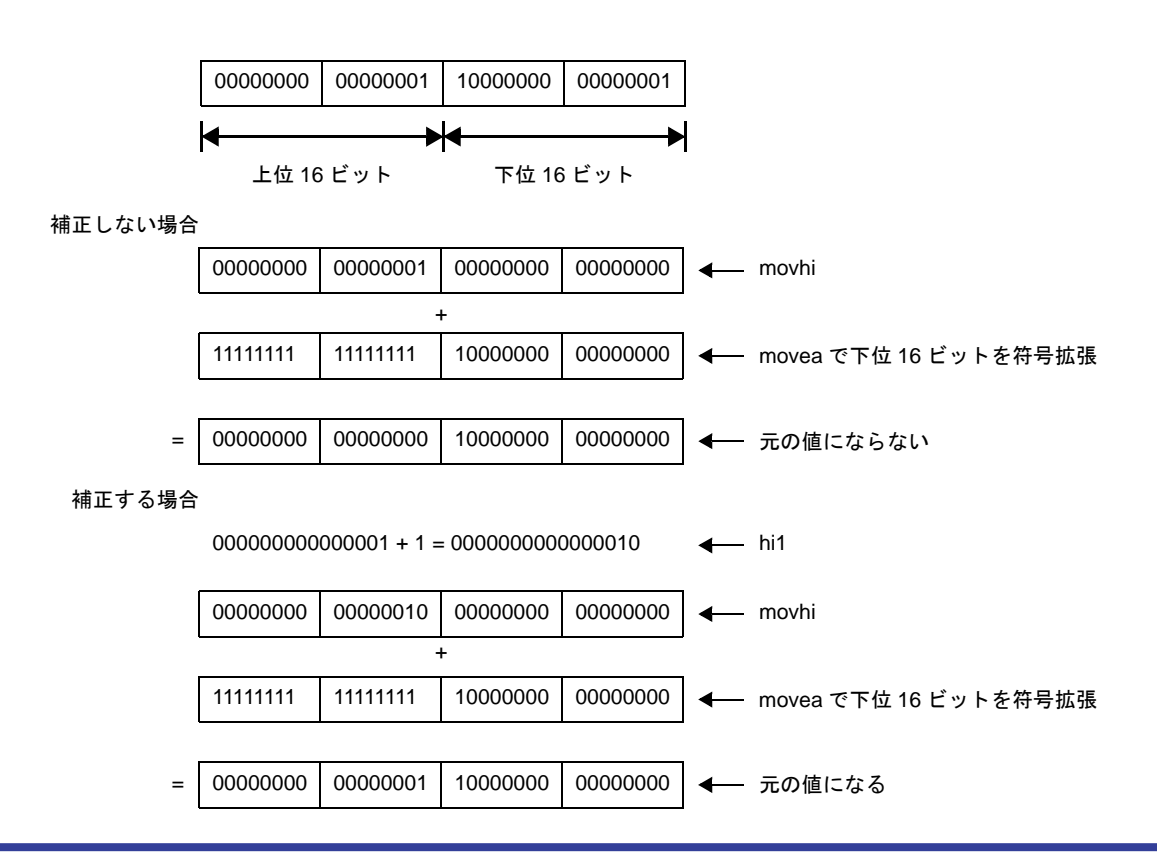

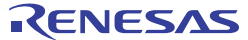

#### (**b**)**32** ビットのディスプレースメントを用いてメモリを参照する場合

V850 マイクロコントローラの機械語のメモリ参照命令(ロード/ストア命令,およびビット操作命令) は、ディスプレースメントに16 ビットのイミーディエトしかとれません。このため,as850 では,32 ビットのディスプレースメントを用いてメモリを参照する場合,命令展開が行われ,movhi 命令とメモリ 参照命令が用いられて,32 ビットのディスプレースメントの上位 16 ビットと,下位 16 ビットから,32 ビットのディスプレースメントが構成されて参照を行う命令列が生成されます。

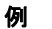

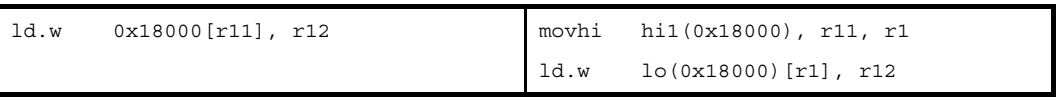

この際,下位16 ビットをディスプレースメントとして用いる機械語のメモリ参照命令は、指定された 16 ビットのディスプレースメントを符号拡張し、32 ビットの値として扱います。この符号拡張された部 分を補正するために,as850 では,movhi 命令を用いて上位 16 ビットのディスプレースメントを構成する 際、ただ単に上位 16 ビットのディスプレースメントを構成するのではなく、次ののディスプレースメン トを構成します。

上位 16 ビット + 下位 16 ビットの最下位ビット(ビット番号 15 のビット)

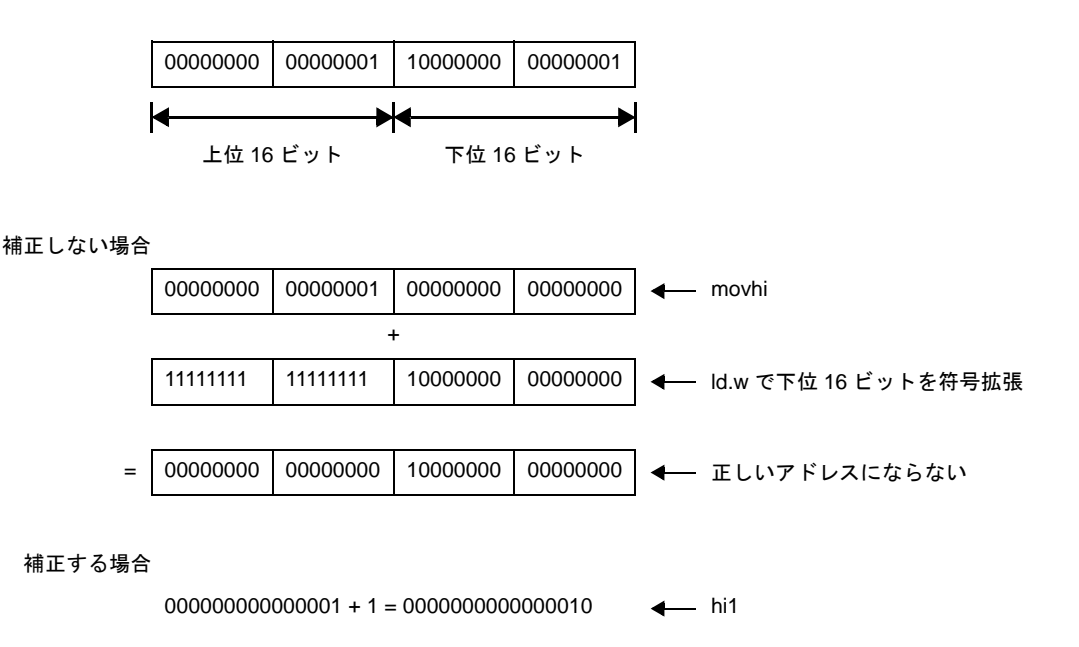

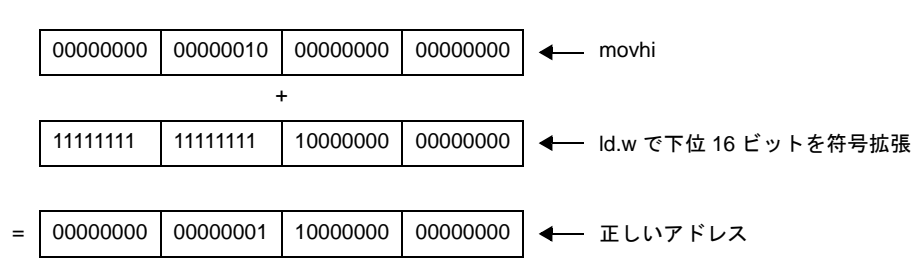

#### (**c**)**hi ( )** / **lo ( )** / **hi1 ( )**

次表のように as850 では, hi ( ), lo ( ), および hi1 ( ) を用いることにより, 32 ビットの値の上位 16 ビット,32 ビットの値の下位 16 ビット,および 32 ビットの値の上位 16 ビット + ビット番号 15 のビッ ト値を指定できます<sup>注</sup>。

注 アセンブラ内部では解決できない場合,この情報はリロケーション情報に反映されリンカ(ld850) において解決されます。

表 **4**―**11** 領域確保議事命令

| hi ( ) $\angle$ lo ( ) $\angle$ hi1 ( ) | 意味                                       |
|-----------------------------------------|------------------------------------------|
| value)<br>∎ hi (                        | value の上位 16 ビット                         |
| value)<br>l lo                          | value の下位 16 ビット                         |
| hi1 (value)                             | value の上位 16 ビット + value のビット番号 15 のビット値 |

例

```
 .data
L1:
      :
    .text
   movhi hi($L1), r0, r10 --L1の gp オフセットの値の上位 16 ビットを r10 の上位
                          --16 ビットに格納し,下位 16 ビットに 0 を格納する。
   movea lo($L1), r0, r10 --L1 の gp オフセットの値の下位 16 ビットを符号拡張し,
                          --r10 に格納する。
     :
   movhi hi1($L1), r0, r1 --L1の gp オフセットの値を r10 に格納する。
    movea lo($L1), r1, r10
```
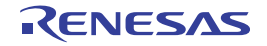

#### **4. 2** 疑似命令

この節では, CA850 アセンブラ (as850) がサポートする疑似命令について説明します。

#### **4. 2. 1** 概 要

疑似命令とは、アセンブラが機械語命令を生成するために必要な前処理を行うものです。アセンブラに対し、セ クション定義やファイル入力などを指示します。また,条件による出力コードの加工やマクロ置換などの指示もで きます。

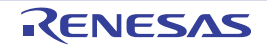

#### **4. 2. 2** セクション定義疑似命令

as850 では、セクション定義疑似命令を用いることにより、ソース・プログラム(アセンブリ言語)に対して生 成するコードを指定したセクション<sup>注</sup>に割り当てることができます。次に,この項において説明するセクション定 義疑似命令を示します。

注 CA850 では、機械語命令やデータをセクションと呼ばれる単位に割り当てて扱います。

| 疑似命令         | 意味                                        |
|--------------|-------------------------------------------|
| .tidata      | .tidata セクションへの割り当て                       |
| .tidata.byte | .tidata.byte セクションへの割り当て                  |
| .tidata.word | .tidata.word セクションへの割り当て                  |
| tibss.       | .tibss セクションへの割り当て                        |
| .tibss.byte  | .tibss.byte セクションへの割り当て                   |
| .tibss.word  | .tibss.word セクションへの割り当て                   |
| .data        | .data セクションへの割り当て                         |
| .bss         | .bss セクションへの割り当て                          |
| .sdata       | .sdata セクションへの割り当て                        |
| .sbss        | .sbss セクションへの割り当て                         |
| .sedata      | .sedata セクションへの割り当て                       |
| .sebss       | .sebss セクションへの割り当て                        |
| .sidata      | .sidata セクションへの割り当て                       |
| .sibss       | .sibss セクションへの割り当て                        |
| .sconst      | .sconst セクションへの割り当て                       |
| .const       | .const セクションへの割り当て                        |
| .text        | .text セクションへの割り当て                         |
| .vdbstrtab   | .vdbstrtab セクションへの割り当て                    |
| .vdebug      | .vdebug セクションへの割り当て                       |
| .vline       | .vline セクションへの割り当て                        |
| .section     | 指定した種類のセクションへの割り当て                        |
| .previous    | 現在のセクション定義疑似命令を指定しているセクション定義疑似命令の前のセクション定 |
|              | 義疑似命令の (再) 指定                             |

表 **4**―**12** セクション定義疑似命令

なお、アセンブリ言語ソース・プログラム中にセクション定義疑似命令が1つもない場合、そのプログラムで生 成されるセクションは,.text セクションとなります。

#### <span id="page-227-0"></span>**.tidata**

.tidata セクションへ割り当てます。

#### [指定形式]

.tidata

#### [機能]

次のセクション定義疑似命令まで,または次のセクション定義疑似命令が現れなかった場合は,そのアセンブリ言 語ソース・ファイルの終わりまでの間に記述したアセンブリ言語ソース・プログラムに対して生成するコードを, .tidata セクション<sup>注</sup>に割り当てます。

注 セクション名 .tidata, セクション・タイプ PROGBITS, およびセクション属性 AW を持つ予約セクションで す。

#### [詳細説明]

.tidata セクションは, V850 マイクロコントローラの内蔵 RAM に置かれ, sld / sst 命令を用いて ep 相対でアクセ スされることを前提としています。as850, および ld850 は, .tidata.byte, .tibss.byte, .tidata.word, .tibss.word のい ずれのセクションも使用されていない場合, ep の示すアドレスに .tidata を配置します。.tidata.byte, .tibss.byte, .tidata.word,.tibss.word のいずれかのセクションが使用されている場合,"ep の示すアドレス + 使用された .tidata.byte / .tibss.byte / .tidata.word / .tibss.word セクションのサイズ"のアドレスに, .tidata を配置します。

sld / sst 命令では、データのサイズによってアクセスする領域の範囲が異なるため、より有効に sld / sst 命令を 用いるためには、バイト・データは.tidata.byte / .tibss.byte セクションに、ハーフワード以上のデータは .tidata.word / .tibss.word セクションに置くことを推奨します。ただし,内蔵 RAM に置くデータが少なく,アクセス 領域を細かく考慮する必要がない場合,本疑似命令でデータを .tidata セクションに置いて,データをサイズで分ける 手間を省くこともできます。

## [使用例]

次のセクション定義疑似命令まで .tidata セクションとなる。

```
 .tidata
    .align 4
    .globl _p, 4
_p:
     .word 10
```
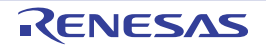

#### <span id="page-228-0"></span>**.tidata.byte**

.tidata.byte セクションへ割り当てます。

### [指定形式]

.tidata.byte

#### [機能]

次のセクション定義疑似命令まで,または次のセクション定義疑似命令が現れなかった場合は,そのアセンブリ言 語ソース・ファイルの終わりまでの間に記述したアセンブリ言語ソース・プログラムに対して生成するコードを, .tidata.bvte セクション<sup>注</sup>に割り当てます。

注 セクション名 .tidata.byte, セクション・タイプ PROGBITS, およびセクション属性 AW を持つ予約セクショ ンです。

#### [詳細説明]

.tidata.byte セクションは, V850 マイクロコントローラの内蔵 RAM に置かれ, sld / sst 命令を用いて ep 相対でア クセスされることを前提としています。sld / sst 命令では、以下の領域範囲をアクセスできます。

- アクセスするデータがバイト・データの場合:128 バイト以内

- ハーフワード以上のデータの場合: 256 バイト以内

as850, および Id850 は, sld / sst 命令がアクセスできる領域を有効に使用するため, データのサイズによって, セクションを, .tidata.byte /.tibss.byte と .tidata.word /.tibss.word に分け, .tidata.byte を ep が示すアドレスへ配 置するようにしています。したがって,内蔵 RAM に置く初期値ありバイト・データは,本疑似命令により .tidata.byte セクションに置くことを推奨します。<sup>注</sup>

注 初期値ありバイト・データを .tidata.word セクションに置いてアクセスすること自体はできます。

#### [使用例]

次のセクション定義疑似命令まで .tidata.byte セクションとなる。

```
 .tidata.byte
     .globl _p, 1
_p:
     .byte 1
```
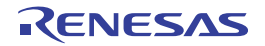

#### <span id="page-229-0"></span>**.tidata.word**

.tidata.word セクションへ割り当てます。

## [指定形式]

.tidata.word

#### [機能]

次のセクション定義疑似命令まで,または次のセクション定義疑似命令が現れなかった場合は,そのアセンブリ言 語ソース・ファイルの終わりまでの間に記述したアセンブリ言語ソース・プログラムに対して生成するコードを, .tidata.word セクション<sup>注</sup>に割り当てます。

注 セクション名.tidata.word, セクション・タイプ PROGBITS, およびセクション属性 AW を持つ予約セクショ ンです。

#### [詳細説明]

.tidata.word セクションは, V850 マイクロコントローラの内蔵 RAM に置かれ, sld / sst 命令を用いて ep 相対で アクセスされることを前提としています。sld / sst 命令では、以下の領域範囲をアクセスできます。

- アクセスするデータがバイト・データの場合:128 バイト以内

- ハーフワード以上のデータの場合: 256 バイト以内

as850, および Id850 は, sld / sst 命令がアクセスできる領域を有効に使用するため, データのサイズによって, セクションを,.tidata.byte / .tibss.byte と .tidata.word / .tibss.word に分け, .tidata.word を, "ep の示すアドレス + .tidata.byte / .tibss.byte セクションのサイズ"のアドレスへ配置するようにしています。したがって,内蔵 RAM に 置くハーフワード以上の初期値ありデータは,本疑似命令により .tidata.word セクションに置くようにしてください。

#### [使用例]

次のセクション定義疑似命令まで .tidata.word セクションとなる。

```
 .tidata.word
     .align 4
     .globl _p, 4
p:
     .word 100000
```
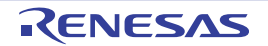

#### <span id="page-230-0"></span>**.tibss**

.tibss セクションへ割り当てます。

#### [指定形式]

.tibss

#### [機能]

次のセクション定義疑似命令まで,または次のセクション定義疑似命令が現れなかった場合は,そのアセンブリ言 語ソース・ファイルの終わりまでの間に記述したアセンブリ言語ソース・プログラムに対して生成するコードを, .tibss セクション<sup>注</sup>に割り当てます。

注 セクション名 .tibss, セクション・タイプ NOBITS, およびセクション属性 AW を持つ予約セクションです。

#### [詳細説明]

.tidbss セクションは, V850 マイクロコントローラの内蔵 RAM に置かれ, sld / sst 命令を用いて ep 相対でアクセ スされることを前提とした初期値なしデータです。as850, および ld850 は, .tidata.byte, .tibss.byte, .tidata.word, .tibss.word, .tidata のいずれのセクションも使用されていない場合, ep の指すアドレスに .tibss を配置します。 .tidata.byte, .tibss.byte, .tidata.word, .tibss.word, .tidata のいずれかのセクションが使用されている場合, "ep の示 すアドレス + 使用された .tidata.byte / .tibss.byte / .tidata.word / .tibss.word / .tidata のセクションのサイズ"の アドレスに,.tibss を配置します。

sld / sst 命令では、データのサイズによってアクセスする領域の範囲が異なるため、より有効に sld / sst 命令を 用いるためには,バイト・データは .tidata.byte / .tibss.byte セクションに,ハーフワード以上のデータは .tidata.word / .tibss.word セクションに置くことを推奨します。ただし,内蔵 RAM に置くデータが少なく,アクセス 領域を細かく考慮する必要がない場合,初期値なしデータに関しては本疑似命令でデータを .tibss セクションに置い て,データをサイズで分ける手間を省くこともできます。

## [使用例]

次のセクション定義疑似命令まで .tibss セクションとなる。

```
.tibss
.globl _1, 4
.1comm \_1, 4, 4
```
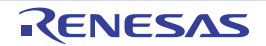

#### <span id="page-231-0"></span>**.tibss.byte**

.tibss.byte セクションへ割り当てます。

#### [指定形式]

.tibss.byte

#### [機能]

次のセクション定義疑似命令まで,または次のセクション定義疑似命令が現れなかった場合は,そのアセンブリ言 語ソース・ファイルの終わりまでの間に記述したアセンブリ言語ソース・プログラムに対して生成するコードを, .tibss.bvte セクション<sup>注</sup>に割り当てます。

注 セクション名 .tibss.byte, セクション・タイプ NOBITS, およびセクション属性 AW を持つ予約セクションで す。

#### [詳細説明]

.tibss.byte セクションは, V850 マイクロコントローラの内蔵 RAM に置かれ, sld / sst 命令を用いて ep 相対でア クセスされることを前提としています。sld / sst 命令では、以下の領域範囲をアクセスできます。

- アクセスするデータがバイト・データの場合:128 バイト以内

- ハーフワード以上のデータの場合: 256 バイト以内

as850, および Id850 は, sld / sst 命令がアクセスできる領域を有効に使用するため, データのサイズによって, セクションを,.tidata.byte / .tibss.byte と .tidata.word / .tibss.word に分け, .tibss.byte を, "ep の示すアドレスに + 使用された .tidata.byte セクションのサイズ"のアドレスへ配置するようにしています。したがって,内蔵 RAM に置 く初期値なしバイト・データは,本疑似命令により,.tibss.byte セクションに置くことを推奨します。<sup>注</sup>

注 バイト・データを .tibss.word セクションに置いてアクセスすること自体はできます。

#### [使用例]

次のセクション定義疑似命令まで .tibss.byte セクションとなる。

```
.tibss.byte
.globl \_1, 1
.lcomm _1, 1, 1
```
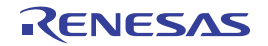

#### <span id="page-232-0"></span>**.tibss.word**

.tibss.word セクションへ割り当てます。

## [指定形式]

.tibss.word

### [機能]

次のセクション定義疑似命令まで,または次のセクション定義疑似命令が現れなかった場合は,そのアセンブリ言 語ソース・ファイルの終わりまでの間に記述したアセンブリ言語ソース・プログラムに対して生成するコードを, .tibss.word セクション<sup>注</sup>に割り当てます。

注 セクション名 .tibss.word, セクション・タイプ NOBITS, およびセクション属性 AW を持つ予約セクションで す。

#### [詳細説明]

.tibss.word セクションは, V850 マイクロコントローラの内蔵 RAM に置かれ, sld / sst 命令を用いて ep 相対でア クセスされることを前提としています。sld / sst 命令では、以下の領域範囲をアクセスできます。

- アクセスするデータがバイト・データの場合:128 バイト以内

- ハーフワード以上のデータの場合: 256 バイト以内

as850, および Id850 は, sld / sst 命令がアクセスできる領域を有効に使用するため, データのサイズによって, セクションを,.tidata.byte /.tibss.byte と .tidata.word /.tibss.word に分け, tibss.word を, "ep の示すアドレス + 使用された .tidata.byte / .tibss.byte / .tidata.word セクションのサイズ"のアドレスへ配置するようにしています。 したがって、内蔵 RAM に置くハーフワード以上の初期値なしデータは、本疑似命令により .tibss.word セクションに 置くようにしてください。

#### [使用例]

次のセクション定義疑似命令まで .tibss.word セクションとなる。

```
.tibss.word
.globl \_1, 4
.lcomm 1, 4, 4
```
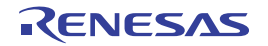

#### <span id="page-233-0"></span>**.data**

.data セクションへ割り当てます。

## [指定形式]

.data

# [機能]

次のセクション定義疑似命令まで,または次のセクション定義疑似命令が現れなかった場合は,そのアセンブリ言 語ソース・ファイルの終わりまでの間に記述したアセンブリ言語ソース・プログラムに対して生成するコードを, .data セクション<sup>注</sup>に割り当てます。

注 セクション名 .data, セクション・タイプ PROGBITS, およびセクション属性 AW を持つ予約セクションです。

# [詳細説明]

.data セクションは,初期値を持ち,gp と 2 命令によって構成される,32 ビットのディスプレースメントを用いて 参照されるメモリ範囲に配置されるセクションです。

# [使用例]

次のセクション定義疑似命令まで .data セクションとなる。

```
 .data
     .align 4
     .globl _p, 4
_p:
     .word 10
```
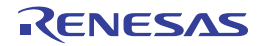

#### <span id="page-234-0"></span>**.bss**

.bss セクションへ割り当てます。

## [指定形式]

.bss

### [機能]

次のセクション定義疑似命令まで,または次のセクション定義疑似命令が現れなかった場合は,そのアセンブリ言 語ソース・ファイルの終わりまでの間に記述したアセンブリ言語ソース・プログラムに対して生成するコードを, .bss セクション<sup>注</sup>に割り当てます。

注 セクション名 .bss, セクション・タイプ NOBITS, およびセクション属性 AW を持つ予約セクションです。

## [詳細説明]

.bss セクションは,初期値を持たず,gp と 2 命令によって構成される,32 ビットのディスプレースメントを用い て参照されるメモリ範囲に配置されるセクションです。

## [使用例]

次のセクション定義疑似命令まで .bss セクションとなる

```
.bss
.lcomm stack, 0x100, 4
```
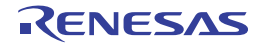

#### <span id="page-235-0"></span>**.sdata**

.sdata セクションへ割り当てます。

## [指定形式]

.sdata

## [機能]

次のセクション定義疑似命令まで,または次のセクション定義疑似命令が現れなかった場合は,そのアセンブリ言 語ソース・ファイルの終わりまでの間に記述したアセンブリ言語ソース・プログラムに対して生成するコードを, .sdata セクション<sup>注</sup>に割り当てます。

注 セクション名 .sdata, セクション・タイプ PROGBITS, およびセクション属性 AWG を持つ予約セクションで す。

### [詳細説明]

.sdata セクションは,初期値を持ち, gp と 16 ビットのディスプレースメントを用いて 1 命令で参照されるメモリ 範囲(.sbss セクションとあわせて最大 64 K バイト)に配置されるセクションです。

# [使用例]

次のセクション定義疑似命令まで .sdata セクションとなる。

```
 .sdata
     .align 4
     .globl _p, 4
p:
     .word 10
```
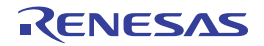

#### <span id="page-236-0"></span>**.sbss**

.sbss セクションへ割り当てます。

## [指定形式]

.sbss

## [機能]

次のセクション定義疑似命令まで,または次のセクション定義疑似命令が現れなかった場合は,そのアセンブリ言 語ソース・ファイルの終わりまでの間に記述したアセンブリ言語ソース・プログラムに対して生成するコードを, .sbss セクション<sup>注</sup>に割り当てます。

注 セクション名 .sbss, セクション・タイプ NOBITS, およびセクション属性 AWG を持つ予約セクションです。

#### [詳細説明]

.sbss セクションは,初期値を持たず,gp と 16 ビットのディスプレースメントを用いて 1 命令で参照されるメモ リ範囲(.sdata セクションとあわせて最大 64 K バイト)に配置されるセクションです。

# [使用例]

次のセクション定義疑似命令まで .sbss セクションとなる。

```
.sbss
.globl _1, 4
.lcomm _1, 4, 4
```
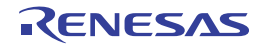

#### <span id="page-237-0"></span>**.sedata**

.sedata セクションへ割り当てます。

# [指定形式]

.sedata

## [機能]

次のセクション定義疑似命令まで,または次のセクション定義疑似命令が現れなかった場合は,そのアセンブリ言 語ソース・ファイルの終わりまでの間に記述したアセンブリ言語ソース・プログラムに対して生成するコードを, .sedata セクション<sup>注</sup>に割り当てます。

注 セクション名 .sedata, セクション・タイプ PROGBITS, およびセクション属性 AW を持つ予約セクションで す。

#### [詳細説明]

.sedata セクションは, 初期値を持ち, ep と 16 ビットのディスプレースメントを用いて 1 命令で参照されるメモ リ範囲 (ep からマイナス方向に最大 32 K バイト)のうち, .sebss セクションのサイズ分だけ下位のアドレスに配置 されるセクションです。

## [使用例]

次のセクション定義疑似命令まで .sedata セクションとなる。

```
 .sedata
     .align 4
     .globl _p, 4
p:
     .word 10
```
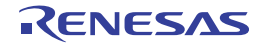

#### <span id="page-238-0"></span>**.sebss**

.sebss セクションへ割り当てます。

# [指定形式]

.sebss

## [機能]

次のセクション定義疑似命令まで,または次のセクション定義疑似命令が現れなかった場合は,そのアセンブリ言 語ソース・ファイルの終わりまでの間に記述したアセンブリ言語ソース・プログラムに対して生成するコードを, .sebss セクション<sup>注</sup>に割り当てます。

注 セクション名 .sebss, セクション・タイプ NOBITS, およびセクション属性 AW を持つ予約セクションです。

### [詳細説明]

.sebss セクションは,初期値を持たず,ep と 16 ビットのディスプレースメントを用いて1命令で参照されるメモ リ範囲(ep からマイナス方向に最大 32 K バイト)のうち、.sedata セクションのサイズ分だけ上位のアドレスに配置 されるセクションです。

# [使用例]

次のセクション定義疑似命令まで .sebss セクションとなる。

```
.sebss
.globl _1, 4
.lcomm _1, 4, 4
```
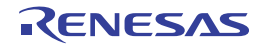

#### <span id="page-239-0"></span>**.sidata**

.sidata セクションへ割り当てます。

# [指定形式]

.sidata

## [機能]

次のセクション定義疑似命令まで,または次のセクション定義疑似命令が現れなかった場合は,そのアセンブリ言 語ソース・ファイルの終わりまでの間に記述したアセンブリ言語ソース・プログラムに対して生成するコードを, .sidata セクション<sup>注</sup>に割り当てます。

注 セクション名 .sidata, セクション・タイプ PROGBITS, およびセクション属性 AW を持つ予約セクションで す。

### [詳細説明]

.sidata セクションは, ep と 16 ビットのディスプレースメントを用いて1命令で参照されるメモリ範囲(ep から プラス方向に最大 32 K バイト)のうち, 使用された .tidata.byte, .tibss.byte, .tidata.word, .tibss.word, .tidata, .tibss セクションのサイズ分だけ上位のアドレスに配置されるセクションです。

# [使用例]

次のセクション定義疑似命令まで .sidata セクションとなる。

```
 .sidata
     .align 4
     .globl _p, 4
_p:
     .word 10
```
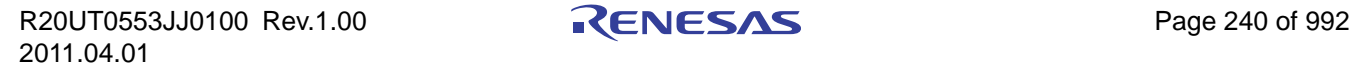

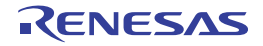

#### <span id="page-240-0"></span>**.sibss**

.sibss セクションへ割り当てます。

## [指定形式]

.sibss

# [機能]

次のセクション定義疑似命令まで,または次のセクション定義疑似命令が現れなかった場合は,そのアセンブリ言 語ソース・ファイルの終わりまでの間に記述したアセンブリ言語ソース・プログラムに対して生成するコードを, .sibss セクション<sup>注</sup>に割り当てます。

注 セクション名 .sibss, セクション・タイプ NOBITS, およびセクション属性 AW を持つ予約セクションです。

### [詳細説明]

.sibss セクションは, 初期値を持たず, ep と 16 ビットのディスプレースメントを用いて 1 命令で参照されるメモ リ範囲 (ep からプラス方向に最大 32 K バイト)のうち, 使用された.tidata.byte, .tibss.byte, .tidata.word, .tibss.word, .tidata, .tibss, .sidata セクションのサイズ分だけ上位のアドレスに配置されるセクションです。

# [使用例]

次のセクション定義疑似命令まで .sibss セクションとなる。

```
.sibss
.globl _1, 4
.lcomm _1, 4, 4
```
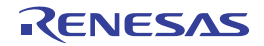

#### <span id="page-241-0"></span>**.sconst**

.sconst セクションへ割り当てます。

# [指定形式]

.sconst

## [機能]

次のセクション定義疑似命令まで,または次のセクション定義疑似命令が現れなかった場合は,そのアセンブリ言 語ソース・ファイルの終わりまでの間に記述したアセンブリ言語ソース・プログラムに対して生成するコードを, .sconst セクション<sup>注</sup>に割り当てます。

注 セクション名 .sconst, セクション・タイプ PROGBITS, およびセクション属性 A を持つ予約セクションです。

#### [詳細説明]

.sconst セクションは,定数データ用(読み出し専用)のセクションで,r0 と 16 ビットのディスプレースメントを 用いて 1 命令で参照されるメモリ範囲(r0 からプラス方向に最大 32 K バイト)に配置されるセクションです。

# [使用例]

次のセクション定義疑似命令まで .sconst セクションとなる。

```
 .sconst
     .align 4
     .globl _p, 4
_p:
     .word 10
```
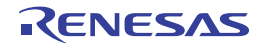

#### <span id="page-242-0"></span>**.const**

.const セクションへ割り当てます。

## [指定形式]

.const

### [機能]

次のセクション定義疑似命令まで,または次のセクション定義疑似命令が現れなかった場合は,そのアセンブリ言 語ソース・ファイルの終わりまでの間に記述したアセンブリ言語ソース・プログラムに対して生成するコードを, .const セクション<sup>注</sup>に割り当てます。

注 セクション名 .const, セクション・タイプ PROGBITS, およびセクション属性 A を持つ予約セクションです。

## [詳細説明]

.const セクションは,定数データ用(読み出し専用)のセクションで,r0 と 2 命令によって構成される,32 ビット のディスプレースメントを用いて参照されるメモリ範囲に配置されるセクションです。

# [使用例]

次のセクション定義疑似命令まで .const セクションとなる。

```
 .const
     .align 4
     .globl _p, 4
_p:
     .word 10
```
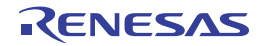

#### <span id="page-243-0"></span>**.text**

.text セクションへ割り当てます。

## [指定形式]

.text

### [機能]

次のセクション定義疑似命令まで,または次のセクション定義疑似命令が現れなかった場合は,そのアセンブリ言 語ソース・ファイルの終わりまでの間に記述したアセンブリ言語ソース・プログラムに対して生成するコードを, .text セクション<sup>注</sup> **<sup>1</sup>** に割り当てます。注 **<sup>2</sup>**

- 注 1. セクション名 .text, セクション・タイプ PROGBITS, およびセクション属性 AX を持つ予約セクションで す。
	- **2.** as850 では,1 つのアセンブリ言語ソース・ファイル中のアセンブリ言語ソース・プログラムの前には .text が 2 回指定されているものとみなされます(たとえば,セクション定義疑似命令を指定する前に".word 1" を指定した場合,それは .text セクションに割り当てられます)。ただし,.text セクションを明示的に指定せ ずかつデフォルトで指定された .text セクションに対しラベルの定義,命令,ロケーション・カウンタ制御疑 似命令, 領域確保疑似命令のいずれも指定しなかった場合, as850 では, .text セクションが生成されませ ん。

# [使用例]

次のセクション定義疑似命令まで .text セクションとなる。

```
 .text
   .align 4
   .globl start
_start:
   mov #_tp_TEXT, tp
```
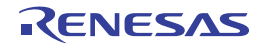

# <span id="page-244-0"></span>**.vdbstrtab**

.vdbstrtab セクションへ割り当てます。

# [指定形式]

.vdbstrtab

# [機能]

次のセクション定義疑似命令まで,または次のセクション定義疑似命令が現れなかった場合は,そのアセンブリ言 語ソース・ファイルの終わりまでの間に記述したアセンブリ言語ソース・プログラムに対して生成するコードを, .vdbstrtab セクション<sup>注</sup>に割り当てます。

注 セクション名 .vdbstrtab とセクション・タイプ STRTAB を持つ予約セクションです。

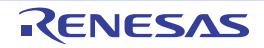

# <span id="page-245-0"></span>**.vdebug**

.vdebug セクションへ割り当てます。

# [指定形式]

.vdebug

# [機能]

次のセクション定義疑似命令まで,または次のセクション定義疑似命令が現れなかった場合は,そのアセンブリ言 語ソース・ファイルの終わりまでの間に記述したアセンブリ言語ソース・プログラムに対して生成するコードを, .vdebug セクション<sup>注</sup>に割り当てます。

注 セクション名 .vdebug とセクション・タイプ PROGBITS を持つ予約セクションです。

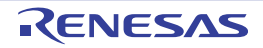

# <span id="page-246-0"></span>**.vline**

.vline セクションへ割り当てます。

# [指定形式]

.vline

# [機能]

次のセクション定義疑似命令まで,または次のセクション定義疑似命令が現れなかった場合は,そのアセンブリ言 語ソース・ファイルの終わりまでの間に記述したアセンブリ言語ソース・プログラムに対して生成するコードを, .vline セクション<sup>注</sup>に割り当てます。

注 セクション名 .vline とセクション・タイプ PROGBITS を持つ予約セクションです。

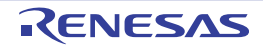

#### <span id="page-247-0"></span>**.section**

指定した種類のセクションへ割り当てます。

### [指定形式]

.section "セクション名"[, セクションの種類]

### [機能]

次のセクション定義疑似命令まで,または次のセクション定義疑似命令が現れなかった場合は,そのアセンブリ言 語ソース・ファイルの終わりまでの間に記述したアセンブリ言語ソース・プログラムに対して生成するコードを、第 1オペランドに指定したセクション名で、第2オペランドに指定した種類のセクションに割り付けます。 セクションの種類には、次に示す 7 種類があります。注

注 セクションの種類の指定には大文字を用いることもできます(たとえば,text のかわりに TEXT を用いること もできます)。

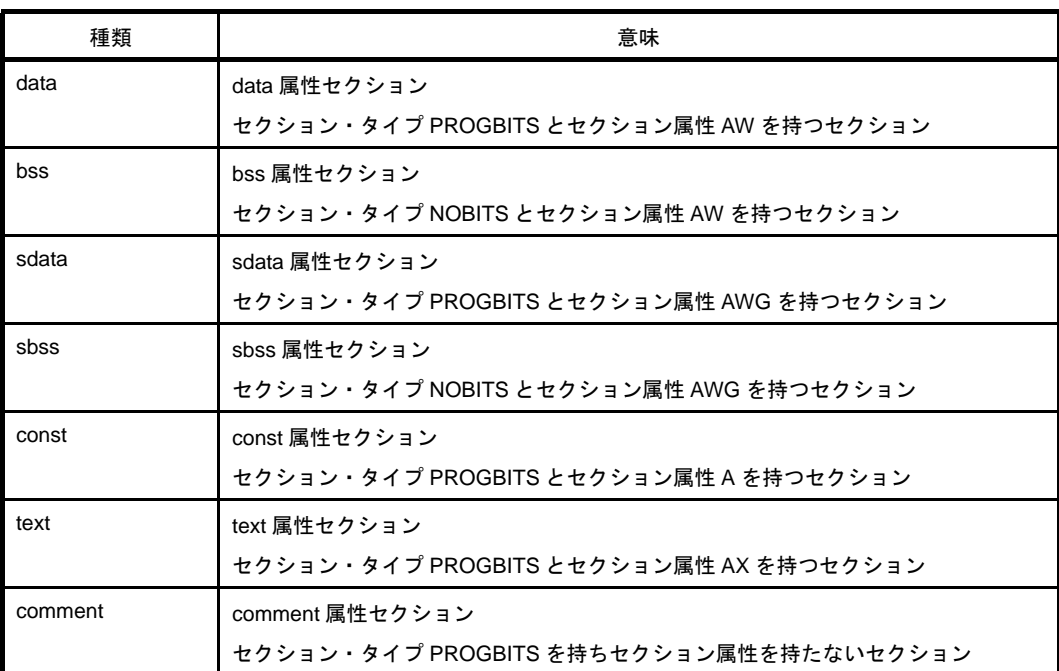

#### 表 **4**―**13** セクションの種類

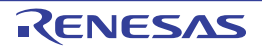

# [使用例]

sec という名前で data 属性セクションを定義する。

```
 .section "sec", data
    .align 4
    .globl _p, 4
p:
     .word 10
```
# [注意事項]

- CA850 において, セクション名 .text, .data, .bss, .sdata, .sbss, .sconst, .const, .sidata, .sibss, .sedata, .sebss, .tidata, .tibss, .tidata.byte, .tibss.byte, .tidata.word, .tibss.word, .pro\_epi\_runtime, .version は予約されており,これ らの予約セクションとセクションの種類の対応は次のようになっています。

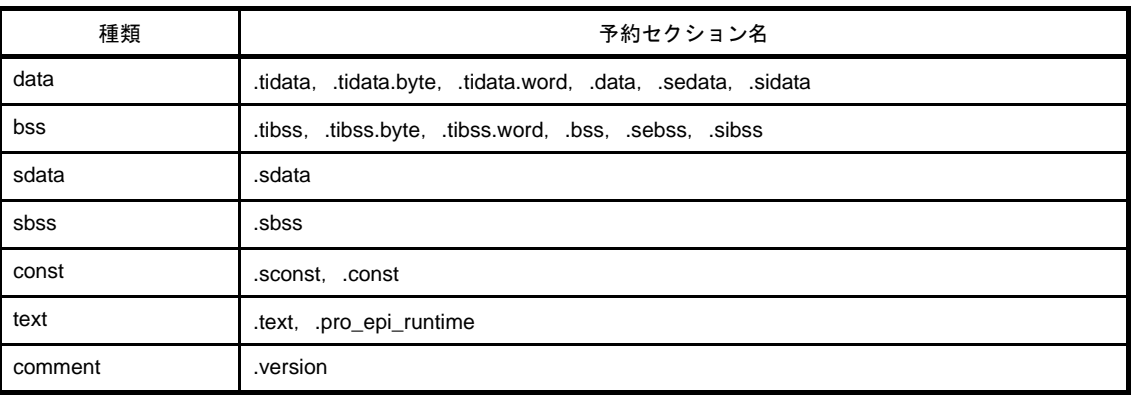

#### 表 **4**―**14** セクションの種類

したがって、これらのセクション名を第1オペランドに指定した場合、第2オペランドは省略するか、それぞれ の予約セクションに対して定められているセクションの種類を指定しなければなりません。なお、定められてい るセクションの種類と異なる種類を指定した場合,次のメッセージが出力され,アセンブルが中止されます。

F3504: illegal section kind

- 上記の予約セクション名以外の名前を第1オペランドに指定し,第2オペランドを省略した場合,セクションの 種類として text が指定されたものとみなされます。
- ある名前を持つセクションに対して複数の異なるセクションの種類を指定した場合,次のメッセージが出力され, アセンブルが中止されます。

F3504: illegal section kind

- 第1オペランドにデバイス・ファイルで定義されている割り込み要求名を指定した場合,リンカが,そのセク ションを該当するハンドラ・アドレスに自動割り付けします。したがって,割り込み要求名を指定したセクショ ンに対しては,リンカで配置アドレスを指定することはできません。また,割り込みハンドラでないセクション に対し,割り込み要求名を指定しないようにしてください。

[割り込み要求名使用例]

リセット時に \_\_start へジャンプするセクションを定義する

```
.section "RESET", text
jr _start
```
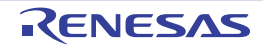

### <span id="page-250-0"></span>**.previous**

現在のセクション定義疑似命令を指定しているセクション定義疑似命令の前のセクション定義疑似命令の(再)指 定をします。

## [指定形式]

.previous

#### [機能]

現在のセクション定義疑似命令を指定しているセクション定義疑似命令の前のセクション定義疑似命令を(再)指 定します。

たとえば、.data 疑似命令, .text 疑似命令, .previous 疑似命令の順に指定した場合, .previous 疑似命令の指定は .data 疑似命令の指定と等価になります。

# [使用例]

.previous は .data と等価となる。

```
 .data
     .align 4
     .globl _p, 4
p:
     .word 10
     .text
lab:
     jbr LL
     .previous
```
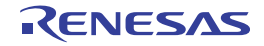

#### **4. 2. 3** シンボル制御疑似命令

as850 では, シンボル制御疑似命令を用いることにより, シンボル・テーブル・エントリの生成, シンボルの定 義,およびラベルの示すデータ・サイズの指定ができます。次に,この項において説明するシンボル制御疑似命令 を示します。

| 疑似命令          | 意味                           |
|---------------|------------------------------|
| .set          | シンボルの定義                      |
| .size         | ラベルの示すデータ・サイズの指定             |
| frame         | シンボル・テーブル・エントリの生成(FUNC タイプ)  |
| .file         | シンボル・テーブル・エントリの生成 (FILE タイプ) |
| .ext func     | フラッシュ・テーブル・エントリの生成           |
| .ext ent size | フラッシュ・テーブル・エントリのサイズ指定        |

表 **4**―**15** シンボル制御疑似命令

なお, シンボル制御疑似命令において指定するサイズ (バイト数)は, 2<sup>31</sup> 未満にしてください。2<sup>31</sup> 以上の値を 指定した場合,次のメッセージが出力され,アセンブルが中止されます。

E3247: illegal size value

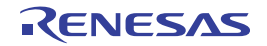
#### **.set**

シンボルの定義をします。

## [指定形式]

.set シンボル名, 値

#### [機能]

第1オペランドに指定したシンボル名と、第2オペランドに指定した値(整数値)を持つシンボルを定義します。 1 つのアセンブリ言語ソース・ファイルにおいて,あるシンボルに対して複数回 .set 疑似命令を指定した場合,その シンボルの参照は,その参照が現れた位置に従って,次の値を持ちます。

- ファイルの先頭からそのシンボルに対する最初の .set 疑似命令までの間に現れた場合 そのシンボルに対する最後の .set 疑似命令で指定した値
- ある .set 疑似命令から次の .set 疑似命令までの間, または次の .set 疑似命令が現れなかった場合には, そのア センブリ言語ソース・ファイルの終わりまでの間に現れた場合 その .set 疑似命令で指定した値

## [使用例]

シンボル sym1 の値を 0x10 として定義する。

```
.set sym1, 0x10
```
## [注意事項]

- 値の指定にラベル参照や,その時点において未定義なシンボル参照を用いることはできません。 値の指定にラベル参照や,その時点において未定義なシンボル参照を用いた場合,次のメッセージが出力され, アセンブルが終了されます。

E3203: illegal expression (*string*)

- ラベル名, .macro 疑似命令で定義済みのマクロ名, およびマクロの仮パラメータと同名のシンボルを指定した場 合,次のメッセージが出力され,アセンブルが終了されます。

E3212: symbol already define as *string*

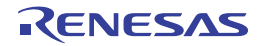

#### **.size**

ラベルの示すデータ・サイズの指定をします。

## [指定形式]

.size ラベル名 , サイズ

## [機能]

第2オペランドに指定したサイズを、第1オペランドに指定したラベルの示すデータのサイズとして指定します。 注

注 すでにサイズが設定されていた場合,その値は上書きされます。

## [使用例]

label1 のサイズは 15 とする。

.size label1, 15

## [注意事項]

CA850 に含まれるリンカにおける -A オプションを用いる場合, sdata 属性セクションに割り当てるデータ (実際に は gp オフセット参照されているラベル)の定義に対しては,本疑似命令,または .globl 疑似命令を用いてサイズを設 定してください。注

注 上記の方法で設定しなかった場合,リンカにおける -A オプションにおいて正しい情報が得られません。

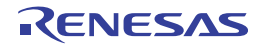

## **.frame**

シンボル・テーブル・エントリを生成(FUNC タイプ)します。

## [指定形式]

.frame ラベル名 , サイズ

## [機能]

オブジェクト・ファイル生成時,第 1 オペランドに指定したラベルに対するシンボル・テーブル・エントリの生成 において、第2オペランドに指定したサイズとタイプ FUNC を持つシンボル・テーブル・エントリを生成します。注

注 C 言語レベルでのデバッグのために使用する疑似命令です。アセンブラ・デバッグ機能向けに記述する場合, サイズには 0 を指定してください。

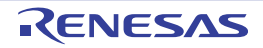

## **.file**

シンボル・テーブル・エントリを生成(FILE タイプ)します。

## [指定形式]

.file " ファイル名 "

## [機能]

オブジェクト・ファイルの生成時,オペランドに指定したファイル名と,タイプ FILE を持つシンボル・テーブル・ エントリ<sup>注</sup>を生成します。なお,入力したソース・ファイル中に本疑似命令が存在しない場合,「.file"入力ファイル 名"」を指定したものとみなし,入力ファイル名とタイプ FILE を持つシンボル・テーブル・エントリを生成します。

注 バインディング・クラスは LOCAL とします。

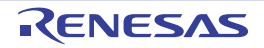

## **.ext\_func**

フラッシュ・テーブル・エントリを生成します。

#### [指定形式]

.ext\_func ラベル名 , ID 値

#### [機能]

オブジェクト・ファイルの生成時,オペランドに指定したラベル名と,ID 値を持つフラッシュ・テーブル・エント リを生成します。フラッシュ/外 ROM 再リンク機能を使用する際に指定します。

#### [詳細説明]

書き換え/取り換え不可能領域(以降,ブート領域)から,可能領域(以降,フラッシュ領域)へ分岐する場合, 本疑似命令を指定することにより,フラッシュ領域側の指定したアドレスに分岐テーブルが作成され,テーブルを介 しての二段分岐が行われます。

## [注意事項]

- 本疑似命令は,ブート領域側の該当する分岐命令のあるソース・ファイル,およびフラッシュ領域側の該当する ラベル定義のあるソース・ファイルに記述する必要があります。
- 同じラベル名で異なる ID 値を指定した場合, 次のメッセージが出力され, アセンブルが中止されます。

E3253: symbol "*identifier*" already defined as another id

- 同じ ID 値で異なるラベル名を指定した場合, 次のメッセージが出力され, アセンブルが中止されます。

E3252: id already defined as symbol "*identifier*"

- 上記不整合を防止するため, 該当するラベル名すべてを 1 ファイルにまとめて記述し, .include 疑似命令を用い て,ブート/フラッシュ両側のソース・ファイルにインクルードすることを推奨します。
- ID 値は正数を指定してください。また、確保される分岐テーブルのサイズは ID 値の最大に依存します。ID 値は 詰めて使用することを推奨します。

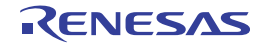

#### **.ext\_ent\_size**

フラッシュ・テーブル・エントリのサイズ指定をします。

#### [指定形式]

.ext\_ent\_size サイズ

#### [機能]

オブジェクト・ファイルの生成時,フラッシュ・テーブル・エントリ・サイズにオペランドに指定した値を設定し ます。フラッシュ/外部 ROM 再リンク機能を使用する際に指定します。

#### [詳細説明]

書き換え/取り換え不可能領域(以降, ブート領域)から, 可能領域(以降, フラッシュ領域)へ分岐する場合, 本疑似命令を指定することにより,フラッシュ領域側の指定したアドレスに分岐テーブルが作成され,テーブルを介 しての二段分岐が行われます。このテーブルのエントリ・サイズはデフォルトで4バイトであり, jr 命令が生成され, 分岐命令から 22 ビットの範囲に分岐可能です。このテーブルの分岐命令から 22 ビットの範囲を越えるアドレスに分 岐する必要がある場合,本疑似命令でエントリ・サイズに V850 コアの場合には 10 を V850Ex コアの場合には 8 を指 定することにより,32 ビットアドレス空間全体へ分岐可能です。

## [注意事項]

- 本疑似命令は,ブート領域側の該当する分岐命令のあるソース・ファイル,およびフラッシュ領域側の該当する ラベル定義のあるソース・ファイルに記述する必要があります。
- 本疑似命令にて指定するサイズは、ブート領域/フラッシュ領域を含め、全体で唯一の値となります。
- 異なるサイズを指定した場合、次のメッセージを出力し、アセンブルを続行します。 なお,複数のリロケータブル・オブジェクト・ファイル間で異なるサイズが指定された場合,リンク時にエラー となります。

W3021: .ext\_ent\_size already specified, ignored.

- 上記不整合を防止するため,該当するラベル名すべてを1ファイルにまとめて記述し,.include 疑似命令を用い て,ブート/フラッシュ両側のソース・ファイルにインクルードすることを推奨します。
- サイズは. 4 (デフォルト). 8【V850E】, 10【V850】のいずれかを指定してください。
- なお,共通オブジェクト(-cn オプション指定)作成時には, V850 と V850Ex の両方で動作する必要があるた め,8【V850E】の指定はできません。

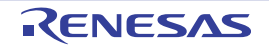

#### **4. 2. 4** ロケーション・カウンタ制御疑似命令

as850 では, ロケーション・カウンタ制御疑似命令を用いることにより, ロケーション・カウンタ<sup>注</sup>の値を整列 したり進めたりできます。次に,この項において説明するロケーション・カウンタ制御疑似命令を示します。

表 **4**―**16** ロケーション・カウンタ制御疑似命令

| 疑似命令   | 意味                |
|--------|-------------------|
| .align | ロケーション・カウンタの値の整列  |
| .org   | ロケーション・カウンタの値を進める |

なお、sbss / bss 属性セクションにおいてロケーション・カウンタ制御疑似命令を指定した場合、次のメッセー ジが出力され,アセンブルが中止されます。

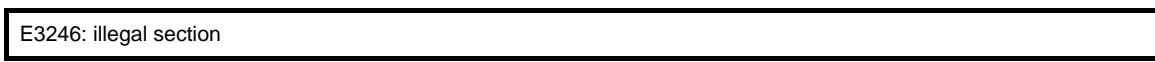

注 セクションごとに存在し,そのファイル内の対応するセクションに対する最初のセクション定義疑似命令が 現れたときに 0 に初期化されます。

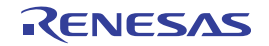

## <span id="page-259-0"></span>**.align**

ロケーション・カウンタの値を整列します。

#### [指定形式]

.align 整列条件 [, フィリング値 ]

#### [機能]

前に指定されたセクション定義疑似命令によって指定される現在のセクションに対するロケーション・カウンタ値 を,第 1 オペランドで指定した整列条件で整列します。なお,ロケーション・カウンタ値を整列したことによりホー ルが生じた場合,生じたホールを第 2 オペランドで指定したフィリング値,またはデフォルト値の 0 で埋めます。 たとえば、現在のロケーション・カウンタ値が 3 で .align 4 を指定した場合、ロケーション・カウンタ値を整列条 件4(ワード境界)で整列して4とし、生じた1バイト分のホールをデフォルト値の0で埋めます。

## [使用例]

16 バイト整列する。

.align 16

#### [注意事項]

- 整列条件は 2 以上 2<sup>31</sup> 未満の偶数にしてください。それ以外のものを指定した場合, 次のメッセージが出力され, アセンブルが中止されます。

E3200: illegal alignment value

- フィリング値を指定する場合, 1 バイト分の値を指定します。1 バイト分以上の値を指定した場合, 下位 1 バイ ト分が用いられます。
- sdata 属性セクションにおいて4 より大きな整列条件を指定して本疑似命令を用いた場合、sdata / sbss 属性セ クションに割り当てるデータのサイズを指定するための目安を表示する (ld850 の -A オプション)際に,正しい 情報が得られなくなります。
- 本疑似命令は,そのセクションに対する指定したファイル内でのロケーション・カウンタ値を整列するだけであ り,絶対アドレス注 **<sup>1</sup>** を整列するものでも,セクション内オフセット注 **<sup>2</sup>** を整列するものでもありません。
	- 注 **1.** リンク後のオブジェクト・ファイルにおけるアドレス 0 からのオフセットです。
		- **2.** リンク後のオブジェクト・ファイルにおいてそのセクションが割り当てられたセクション(出力セクショ ン)の先頭アドレスからのオフセットです。

#### <span id="page-260-0"></span>**.org**

ロケーション・カウンタの値を進めます。

#### [指定形式]

.org 値

#### [機能]

前に指定されたセクション定義疑似命令によって指定される現在のセクションに対するロケーション・カウンタ値 を, オペランドで指定した値 (2<sup>31</sup> 未満) まで進めます。なお, ロケーション・カウンタ値を進めることによりホー ルが生じた場合、生じたホールを0で埋めます

#### [使用例]

ロケーション・カウンタ値を 16 バイトに進める。

.org 16

#### [注意事項]

- 現在のロケーション・カウンタ値より小さな値を指定した場合,次のメッセージが出力され,アセンブルが中止 されます。

E3244: illegal origin value *value*

- sdata 属性セクションにおいて本疑似命令を用いた場合, sdata / sbss 属性セクションに割り当てるデータのサ イズを指定するための目安を表示する(ld850の-A オプション)際に、正しい情報が得られなくなります。

- 本疑似命令は,そのセクションに対する指定したファイル内でのロケーション・カウンタ値を進めるだけであり, 絶対アドレス<sup>注</sup> **<sup>1</sup>** を指定するものでも,セクション内オフセット注 **<sup>2</sup>** を指定するものでもありません。
- 注 **1.** リンク後のオブジェクト・ファイルにおけるアドレス 0 からのオフセットです。
	- **2.** リンク後のオブジェクト・ファイルにおいてそのセクションが割り当てられたセクション(出力セクショ ン)の先頭アドレスからのオフセットです。

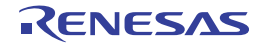

#### **4. 2. 5** 領域確保疑似命令

as850 では,領域確保疑似命令を用いることにより,領域の確保,および確保した領域の初期化ができます。次 に,この項において説明する領域確保疑似命令を示します。

| 疑似命令    | 意味                      |
|---------|-------------------------|
| .byte   | 1 バイトごとの領域の確保           |
| .hword  | 1 ハーフワードごとの領域の確保        |
| .shword | 1 ハーフワードごとの領域の確保【V850E】 |
| .word   | 1ワードごとの領域の確保            |
| .float  | 浮動小数点数値の設定              |
| .space  | サイズ分の領域の確保              |
| .str    | 文字列分の領域の確保              |
| .lcomm  | 領域を確保したラベルの定義           |

表 **4**―**17** 領域確保疑似命令

なお、sbss / bss 属性セクションにおいて .lcomm 疑似命令以外の領域確保疑似命令を指定した場合、次のメッ セージが出力され,アセンブルが中止されます。

E3246: illegal section

また,領域確保疑似命令において指定するサイズ(バイト数),および整列条件の値は, 2<sup>31</sup> 未満にしてくださ い。2<sup>31</sup> 以上の値を指定した場合,次のメッセージが出力され,アセンブルが中止されます。

E3247: illegal size value ,または E3200: illegal alignment value

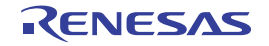

## <span id="page-262-0"></span>**.byte**

1 バイトごとの領域を確保します。

## [指定形式]

- .byte 値 [, 値 , …]
- .byte ビット幅 : 値 [, ビット幅 : 値 , …]

#### [機能]

- .byte 疑似命令の最初の形式は,各オペランドに対して1バイト分の領域を確保し,確保した領域に指定した値の 下位 1 バイトの値を格納します。
- .byte 疑似命令の2番目の形式は, 指定したビット幅の領域を確保し, 確保した領域に指定した値を格納します。 - ビット幅は 0 から 8 の範囲で指定します。
	- バイト幅を越える場合,バイト幅でマスクします。
	- 最初に指定したビット幅を持つ値は、バイト領域の最下位のビットから割り付けます。その前のビット幅を 持つ値を割り付けた領域に続けて領域を割り付けると,その領域がバイト境界を越えてしまう場合,その ビット幅を持つ値は,バイト境界から割り付けます(下図を参照)。
	- ホールが生じた場合、生じたホールを0で埋めます。

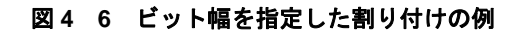

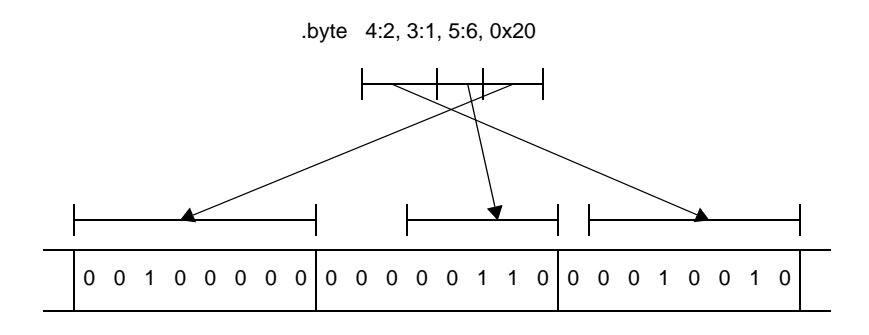

- 1 つの .byte 疑似命令に,上記の 2 種類の指定を混在させることもできます (上図を参照)。

## [使用例]

1 バイト分確保し,1 を格納する。

```
 .tidata.byte
    .align 4
    .globl _p, 4
_p:
    .byte 1
```
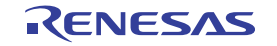

#### <span id="page-263-0"></span>**.hword**

1 ハーフワードごとの領域を確保します。

## [指定形式]

- .hword 値 [, 値 , …]
- .hword ビット幅 : 値 [, ビット幅 : 値 , …]

#### [機能]

- .hword 疑似命令の最初の形式は, 各オペランドに対して 1 ハーフワード (2 バイト) 分の領域を確保し, 確保し た領域に指定した値の下位 1 ハーフワードの値を格納します。
- .hword 疑似命令の2番目の形式は、指定したビット幅の領域を確保し、確保した領域に指定した値を格納しま す。
	- ビット幅は 0 から 16 の範囲で指定します。
	- 値がハーフワード幅を越える場合,ハーフワード幅でマスクします。
	- 最初に宣言したビット幅を持つ値は,ハーフワード領域の最下位のビットから割り付けます。その前のビッ ト幅を持つ値を割り付けた領域に続けて領域を割り付けるとその領域がハーフワード境界を越えてしまう場 合,そのビット幅を持つ値は,ハーフワード境界から割り付けます。
	- ホールが生じた場合、生じたホールを0で埋めます。

- 1 つの .hword 疑似命令に,上記の 2 種類の指定を混在させることもできます。

## [使用例]

1 ハーフワード分確保し,100 を格納する。

```
 .tidata
     .align 4
     .globl _p, 4
p:
     .hword 100
```
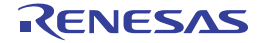

#### <span id="page-264-0"></span>**.shword**

1 ハーフワードごとの領域を確保します。【V850E】

## [指定形式]

- .shword 値 [, 値 , …]
- .shword ビット幅 : 値 [, ビット幅 : 値 , …]

#### [機能]

- shword 疑似命令の最初の形式は、各オペランドに対して1ハーフワード分の領域を確保し、確保した領域に指定 した値を右に 1 ビット・シフトして格納します。
- .shword 疑似命令の2番目の形式は, 指定したビット幅の領域を確保し, 確保した領域に指定した値を右に 1 ビット・シフトして格納します。
	- ビット幅は 0 から 16 の範囲で指定します。
	- 値がハーフワード幅を越える場合,ハーフワード幅でマスクします。
	- 最初に宣言したビット幅を持つ値は,ハーフワード領域の最下位のビットから割り付けます。その前のビッ ト幅を持つ値を割り付けた領域に続けて領域を割り付けるとその領域がハーフワード境界を越えてしまう場 合,そのビット幅を持つ値は,ハーフワード境界から割り付けます。
	- ホールが生じた場合、生じたホールを0で埋めます。
- 1 つの .shword 疑似命令に, 上記の 2 種類の指定を混在させることもできます。
- この疑似命令は、switch 命令用のテーブル作成に適しています。

## [使用例]

1 ハーフワード分確保し,10 を右 1 ビット・シフトして格納する。

```
 .sdata
     .align 4
     .globl _p, 4
_p:
     .shword 10
```
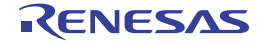

#### <span id="page-265-0"></span>**.word**

1 ワードごとの領域を確保します。

## [指定形式]

- .word 値 [, 値 , …]
- .word ビット幅: 値 [, ビット幅 : 値, ...]

#### [機能]

- .word 疑似命令の最初の形式は, 各オペランドに対して1ワード分の領域を確保し, 確保した領域に指定した値 を格納します。
- .word 疑似命令の2番目の形式は, 指定したビット幅の領域を確保し, 確保した領域に指定した値を格納します。 - ビット幅は 0 から 32 の範囲で指定します。
	- 幅がワード幅を越える場合,ワード幅でマスクします。
	- 最初に宣言したビット幅を持つ値は、ワード領域の最下位のビットから割り付けます。その前のビット幅を 持つ値を割り付けた領域に続けて領域を割り付けるとその領域がワード境界を越えてしまう場合、そのビッ ト幅を持つ値は,ワード境界から割り付けます。
	- ホールが生じた場合、生じたホールを0で埋めます。
- 1 つの .word 疑似命令に, 上記の 2 種類の指定を混在させることもできます。

## [使用例]

1 ワード分確保し,0xa で埋める。

```
 .sidata
    .align 4
    .globl _p, 4
_p:
     .word 0xa
```
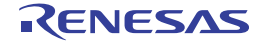

# <span id="page-266-0"></span>**.float**

浮動小数点数値を設定します。

## [指定形式]

.float 値 [, 値 , …]

## [機能]

各オペランドに対して1ワード分の領域を確保し,確保した領域に指定した浮動小数点数値を格納します。<sup>注</sup>

注 整定数を指定した場合, 1 ワード分の領域を確保し, 確保した領域に指定した整定数の値を格納します。

## [使用例]

1 ワード分確保し,1.2345 を格納する。

```
 .sidata
     .align 4
     .globl _p, 4
p:
     .float 1.2345
```
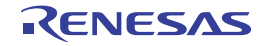

## <span id="page-267-0"></span>**.space**

サイズ分の領域を確保します。

## [指定形式]

.space サイズ [, フィリング値]

## [機能]

- 第1オペランドで指定したサイズ分の領域を確保し,確保した領域を第2オペランドで指定したフィリング値 (デフォルト値は 0)で埋めます。
- フィリング値を指定する場合, 1 バイト分の値を指定します。
- 1 バイト分以上の値を指定した場合,下位 1 バイト分を用います。

## [使用例]

4 バイトを 0 で埋める。

```
 .sidata
    .globl _p, 4
p:
     .space 4
```
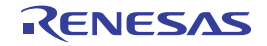

## <span id="page-268-0"></span>**.str**

文字列分の領域を確保します。

## [指定形式]

.str " 文字列定数 "[, " 文字列定数 ", …]

## [機能]

各オペランドに対して、指定された文字列分の領域を確保し,確保した領域に指定した文字列を格納します。<sup>注</sup>

注 C 言語の場合と異なり, 文字列の最後にデフォルトで "\0" を入れることはありません。

## [使用例]

文字列 "hello" 分の領域を確保し,格納する。

.str "hello"

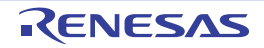

#### <span id="page-269-0"></span>**.lcomm**

領域を確保したラベルを定義します。

## [指定形式]

.lcomm ラベル名, サイズ, 整列条件

#### [機能]

前に指定されたセクション定義疑似命令によって指定される現在のセクションに対するロケーション・カウンタ値 を第3オペランドで指定した整列条件で整列し、第2オペランドで指定したサイズの領域を確保し、その先頭のアド レスに対して第1オペランドで指定したラベル名を持つローカルなラベル<sup>注</sup>を定義します。

注 ローカル・シンボル (LOCAL のバインディング・クラスを持つシンボル)です。

#### [使用例]

\_stack ラベルのサイズは 0x100 とし,4 バイト整列する。

.bss .lcomm stack, 0x100, 4

#### [注意事項]

- 前に指定されたセクション定義疑似命令によって指定されている現在のセクションは,sbss / bss 属性セクショ ンでなければなりません。これら以外のセクションにおいて本疑似命令を指定した場合,次のメッセージが出力 され,アセンブルが中止されます。

E3246: illegal section

- sbss 属性セクションにおいて 4 より大きな整列条件を指定して本疑似命令を用いた場合、sdata / sbss 属性セク ションに割り当てるデータのサイズを指定するための目安を表示する (ld850 の -A オプション)際に、正しい情 報が得られなくなります。

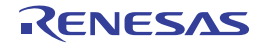

#### **4. 2. 6** プログラム・リンケージ疑似命令

as850 では、プログラム・リンケージ疑似命令を用いることにより、指定したサイズ、および整列条件を持つ未 定義外部ラベル注 **<sup>1</sup>** や外部ラベル注 **<sup>2</sup>** を宣言することができます。次に,この項において説明するプログラム・リ ンケージ疑似命令を示します。

表 **4**―**18** プログラム・リンケージ疑似命令

| 疑似命令    | 意味          |
|---------|-------------|
| .globl  | 外部ラベルの宣言    |
| .extern | 外部ラベルの宣言    |
| .comm   | 未定義外部ラベルの宣言 |

なお、プログラム・リンケージ疑似命令において指定するサイズ (バイト数), および整列条件は、2<sup>31</sup> 未満にし てください。2<sup>31</sup> 以上の値を指定した場合、次のメッセージが出力され、アセンブルが中止されます。

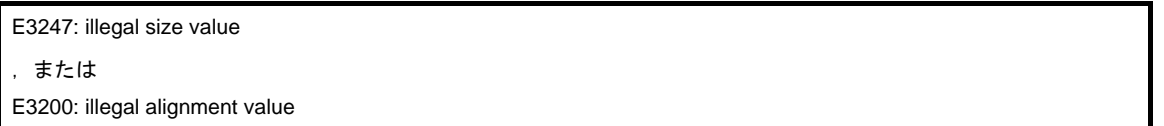

- 注 **1.** 未定義外部シンボル(GLOBAL のバインディング・クラスと GPCOMMON,または COMMON のセク ション・ヘッダ・テーブル・インデクスを持つシンボル)です。
	- **2.** 外部シンボル(GLOBAL のバインディング・クラスを持つシンボル)です。

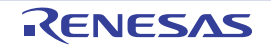

# <span id="page-271-0"></span>**.globl**

外部ラベルを宣言します。

## [指定形式]

.globl ラベル名 [, サイズ ]

#### [機能]

第1オペランドで指定したラベル名と同名のラベルを外部ラベル<sup>注</sup>として宣言します。なお,第2オペランドを指 定した場合,指定した値をそのラベルの示すデータのサイズとして指定します。本疑似命令と .extern 疑似命令は外 部ラベルを宣言するという機能において変わりませんが,指定したファイル内に定義を持つラベルを外部ラベルとし て宣言する場合,本疑似命令を用い,指定したファイル内に定義を持たないラベルを外部ラベルとして宣言する場合, .extern 疑似命令を用いるようにしてください。

注 外部シンボル (GLOBAL のバインディング・クラスを持つシンボル)です。

## [使用例]

外部ラベル \_func を宣言する (\_func はファイル内に定義を持つ)。

.globl func

## [注意事項]

- この宣言により、第1オペランドで指定したラベル名と同名のラベルを定義した場合、そのラベルは他のアセン ブリ言語ソース・ファイルから参照できるようになります。
- sdata / sbss 属性セクションに割り当てるデータのサイズを指定するための目安を表示する(ld850 の -A オプ ション)場合, sdata 属性セクションに割り当てるデータ (実際には gp オフセット参照されているラベル)の定 義に対しては,本疑似命令,または .size 疑似命令を用いてそのサイズを設定してください。注
	- 注 上記の方法で設定しなかった場合,正しい情報が得られません。

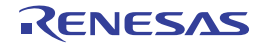

#### <span id="page-272-0"></span>**.extern**

外部ラベルを宣言します。

## [指定形式]

.extern ラベル名 [, サイズ ]

## [機能]

第1オペランドで指定したラベル名と同名のラベルを,外部ラベル<sup>注</sup>として宣言します。なお,第2オペランドを 指定した場合,指定した値をそのラベルの示すデータのサイズとして指定します。本疑似命令と .globl 疑似命令は外 部ラベルを宣言するという機能において変わりませんが,指定したファイル内に定義を持たないラベルを外部ラベル として宣言する場合,本疑似命令を用い,指定したファイル内に定義を持つラベルを外部ラベルとして宣言する場合, .globl 疑似命令を用いるようにしてください。

注 外部シンボル (GLOBAL のバインディング・クラスを持つシンボル)です。

## [使用例]

外部ラベル \_main を宣言する(\_main はファイル内に定義を持たない)。

.extern main

## [注意事項]

- as850 では,ラベルは指定したファイル内に定義を持たないことにより,デフォルトで外部ラベルとして宣言さ れます。このため,第 1 オペランドで指定したラベル名と同名のラベルが,指定したファイル内に定義を持たな い場合,本疑似命令は,実質上,そのラベルの示すデータのサイズを指定するだけの意味になります。
- as850 では, 指定したファイル内に定義を持たないデータの gp オフセット参照に対し,「16 ビットのディスプ レースメントを用いた参照を行う機械語命令を生成するか」,「(複数の機械語命令によって構成される)32 ビッ トのディスプレースメントを用いた参照を行う機械語命令列を生成するか」ということを,そのデータのサイズ に基づいて判定するため、指定したファイル内に定義を持たず gp オフセット参照されているラベルに対しては, 本疑似命令を用いてそのサイズを指定してください。

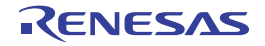

#### <span id="page-273-0"></span>**.comm**

未定義外部ラベルを宣言します。

#### [指定形式]

.comm ラベル名, サイズ, 整列条件

#### [機能]

第1オペランドで指定したラベル名,第2オペランドで指定したサイズ,および第3オペランドで指定した整列条 件を持つ未定義外部ラベルを宣言します。

CA850 に含まれるリンカ (ld850) は、未定義外部シンボル (GLOBAL のバインディング・クラスと GPCOMMON, または COMMON のセクション・ヘッダ・テーブル・インデクスを持つシンボル)に対する定義が存 在しなかった場合,GPCOMMON のセクション・ヘッダ・テーブル・インデクスを持つ未定義外部シンボルに対して は、sbss セクションに、COMMON のセクション・ヘッダ・テーブル・インデクスを持つ未定義外部シンボルに対し ては .bss セクションに,指定された整列条件で整列され指定されたサイズを持つ領域を割り付けます(異なるサイズ を持つ未定義外部シンボルが複数存在した場合,ld850 は大きい方のサイズを用います)。定義が存在した場合, その 定義の方を優先します。

- 起動時に -G*num* オプションを指定した場合

- 指定したサイズが 1 以上 *num* バイト以下の場合 オブジェクト・ファイル生成時のそのラベルに対するシンボル・テーブル・エントリの生成において, GPCOMMON のセクション・ヘッダ・テーブル・インデクスを持つシンボル・テーブル・エントリを生成し ます。
- 指定したサイズが 0 であるか *num* バイトより大きい場合 オブジェクト・ファイル生成時のそのラベルに対するシンボル・テーブル・エントリの生成において, COMMON セクション・ヘッダ・テーブル・インデクスを持つシンボル・テーブル・エントリを生成します。

- 起動時に -G*num* オプションを指定しなかった場合 オブジェクト・ファイル生成時のそのラベルに対するシンボル・テーブル・エントリの生成において, GPCOMMON のセクション・ヘッダ・テーブル・インデクスを持つシンボル・テーブル・エントリを生成しま す。

## [使用例]

サイズ 4 の未定義外部ラベルを整列条件 4 で宣言する。

.sbss .comm \_p, 4, 4

#### [注意事項]

- 第1オペランドで指定したラベル名と同名のラベルが、本疑似命令と同じファイル内において通常のラベル定義 により定義されている場合
	- そのラベルが本疑似命令により GPCOMMON のシンボル・テーブル・エントリ・インデクスを持つよう宣言 され data 属性セクションにおいて通常のラベル定義により定義されている場合,または本疑似命令により COMMON のシンボル・テーブル・エントリ・インデクスを持つように宣言され sdata 属性セクションにお いて通常のラベル定義により定義されている場合

```
.comm lab1, 4, 4 --"-G"なしでアセンブルすると GPCOMMON
       :
     .data
lab1: <br>
1ab1: The South Contract --.data セクションで通常のラベル定義
```
次のメッセージが出力され,アセンブルが中止されます。

E3213: label *identifier* redefined

- 上記以外の場合

通常のラベル定義により定義されたラベルが外部ラベルとみなされ,本疑似命令の指定が無視されます。オ ブジェクト・ファイル生成時のそのラベルに対するシンボル・テーブル・エントリの生成において, GLOBAL のバインディング・クラスを持つシンボル・テーブル・エントリが生成されます。

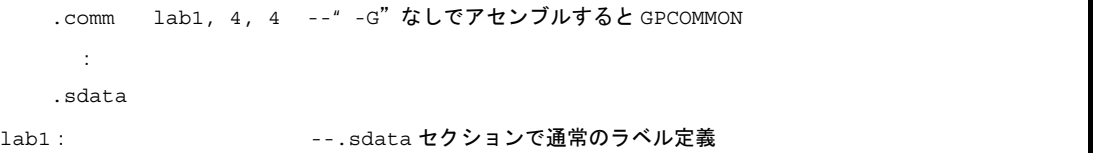

- 第 1 オペランドで指定したラベル名と同名のラベルが,本疑似命令と同じファイル内において .lcomm 疑似命令 により定義されている場合
	- .lcomm 疑似命令で指定されたサイズ,または整列条件と,本疑似命令において指定されたサイズ,または整 列条件が異なる場合

```
.comm lab1, 4, 4
 :
.sbss
.lcomm lab1, 4, 2 -- 整列条件が異なる
```
次のメッセージが出力され,アセンブルが中止されます。

E3213: label *identifier* redefined

- そのラベルが本疑似命令により GPCOMMON のセクション・ヘッダ・テーブル・インデクスを持つよう宣言 され bss 属性セクションにおいて .lcomm 疑似命令により定義されている場合,または本疑似命令により COMMON のセクション・ヘッダ・テーブル・インデクスを持つよう宣言され sbss 属性セクションにおいて .lcomm 疑似命令により定義されている場合

```
.comm lab1, 4, 4 --"-G"なしでアセンブルすると GPCOMMON
  :
.bss
.lcomm lab1, 4, 4 --.bss セクションで定義
```
次のメッセージが出力され,アセンブルが中止されます。

E3213: label *identifier* redefined

- 上記以外の場合

.lcomm により定義されたラベルが外部ラベルとみなされ,本疑似命令の指定が無視されます。オブジェク ト・ファイル生成時のそのラベルに対するシンボル・テーブル・エントリの生成において,GLOBAL のバイ ンディング・クラスを持つシンボル・テーブル・エントリが生成されます。

.comm lab1, 4, 4 -- "-G"なしでアセンブルすると GPCOMMON : .sbss .lcomm lab1, 4, 4 --.sbss セクションで定義

- 第1オペランドで指定したラベル名と同名のラベルが,本疑似命令と同じファイル内において本疑似命令により (再)定義されている場合

- サイズ、または境界条件において異なっている場合

 : .comm lab1, 2, 4 -- サイズが異なる

次のメッセージが出力され,アセンブルが中止されます。

E3213: label *identifier* redefined

.comm lab1, 4, 4

- サイズ、および境界条件が同じ場合 .comm 疑似命令が 1 回だけ指定されたものと見なされます。

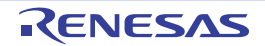

#### **4. 2. 7** アセンブラ制御疑似命令

as850 では,アセンブラ制御疑似命令を用いることにより,アセンブラが行う処理を制御できます。次に,この 項において説明するアセンブラ制御疑似命令を示します。

表 **4**―**19** アセンブラ制御疑似命令

| 疑似命令    | 意味                |
|---------|-------------------|
| .option | U オプションによるアセンブラ制御 |

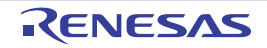

#### <span id="page-277-0"></span>**.option**

オプションによるアセンブラ制御を行います。

## [指定形式]

.option オプション

## [機能]

オペランドに指定したオプションに従ってアセンブラを制御します。指定することのできるオプションを、次に示 します。 注

注 オプションの指定には大文字を用いることもできます(たとえば,nomacro のかわりに NOMACRO を用いる こともできます)。

- asm

本疑似命令以降の構文エラーに対し,c オプションの指定を解除します。

- az\_info\_j

本疑似命令の直後の命令のアドレスが, AZ850 用のアドレス情報セクション(セクション名: az\_info\_j)に 出力されます。このオプションは,関数呼び出しを行っている命令のアドレスの情報収集を指定するオプショ ンです。

- az\_info\_r

本疑似命令の直後の命令のアドレスが, AZ850 用のアドレス情報セクション(セクション名:az\_info\_r)に 出力されます。このオプションは,関数からの復帰を行っている命令のアドレスの情報収集を指定するオプ ションです。

- az\_info\_ri

本疑似命令の直後の命令のアドレスが, AZ850 用のアドレス情報セクション(セクション名:az\_info\_ri)に 出力されます。このオプションは,割り込み関数からの復帰を行っている命令のアドレスの情報収集を指定す るオプションです。

- c *linenum* ["*filename*"]

本疑似命令以降の構文エラーに対し,エラー・メッセージの行数(*linenum*),ファイル名(*filename*)を, 指定されたものに置き換えて出力します。アセンブリ言語ソース・ファイル内の二度目以降の本疑似命令の "*filename*" は省略可能です。省略した場合,直前に本疑似命令に指定したファイル名が指定されたものとして 処理をします。この場合,直前の本疑似命令との間の asm オプションの有無は問いません。 アセンブリ言語ソース・ファイル内の一度目の "*filename*" を省略した場合,次のメッセージを出力し,アセン

ブルを中止します。

E3249: illegal syntax

- callt

コンパイラ予約の疑似命令です。

#### 注意 コンパイラが出力したアセンブリ言語ソース・ファイル中に存在する場合は,削除しないでください。 削除した場合,プロローグ/エピローグ・ランタイムのリンクを確認する機能が動作しません。

- cpu *devicename*

*devicename* で指定されたターゲット・デバイスのデバイス・ファイルを読み込みます。デバイス・ファイ ルを読み込むためのデバイス名指定は,as850 起動時に,-cpu オプションによっても指定できます。-cpu オプ ション,-cn*xxx* オプションによる指定も本疑似命令による指定もない場合,次のエラー・メッセージが出力さ れ,処理が中止されます。

F3522: unknown cpu type

-cpu オプション,疑似命令の両方で指定した場合,警告メッセージが出力され,オプション指定を優先しま す。ただし,オプション指定,または疑似命令で,複数の異なるデバイス名を指定した場合,次のエラー・ メッセージが出力され,処理が中止されます。

F3523: duplicated cpu type

例 使用するデバイスとして V850ES/SA2 を指定する。

.option cpu 3201

なお,使用するデバイス・ファイルは, " as850 のあるディレクトリ\.. \.. \.. \ dev" ディレクトリ (C コ ンパイラ・パッケージのインストール・ディレクトリ\.. \.. \ dev)に置くか,またはデバイス・ファイル のあるディレクトリを,as850 の"-F オプション"で指定するようにしてください。 *devicename* で指定するデバイス・ファイルのファイル名に空白文字が含まれる場合,次のエラー・ メッセージが出力され,処理が中止されます。

E3250: illegal syntax string

- data *extern\_symbol*

シンボル名 *extern\_symbol* の外部データが,ca850 や as850 の -G オプションで指定されたサイズ値に関わ らず, data 属性, または bss 属性セクションに割り当てられているとみなされ, そのデータを参照する命令に 対して命令展開が行われます。この形式は, # pragma section やセクション・ファイルで"data"を指定した 変数を,アセンブリ言語ソース・ファイルで外部参照する場合に利用します。

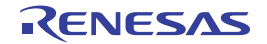

例 \_d はオプションに関係なく .data セクションとなり,参照時に命令展開される。

```
.option data _d
.text
mov $_d, r11
```
#### - ep\_label

それ以降の命令に対し,%label によるラベル参照がすべて ep オフセット参照として扱われます。

- macro

それ以降の命令に対し,nomacro オプションの指定が解除されます。

- mask\_reg

as850 が生成するリロケータブルなオブジェクト・ファイル中に、マスク・レジスタ機能を使用しているこ とを示す情報が埋めこまれます。このオプションは,たとえば,マスク・レジスタ機能をサポートしていない 旧バージョンの C コンパイラ (CA850 Ver.1.00) が出力したアセンブリ言語ソース・ファイルを、マスク・レ ジスタ機能指定として利用する場合に有効です。このオプションを指定することにより,マスク・レジスタ機 能を使用しているとみなされ,マスク・レジスタ指定でコンパイルして作成したオブジェクトのリンク時にエ ラーとなりません。

#### 注意 マスク・レジスタ機能では,マスク・レジスタとして **r20**,および **r21** を **C** コンパイラが使用します。 これらのレジスタに設定したマスク値を,アセンブリ言語ソース・プログラムにより変更しないよう にしてください。

- new\_fcall

as850 が生成するリロケータブルなオブジェクト・ファイル中に,新呼び出し仕様であることを示す情報が 埋めこまれます。このオプションは、たとえば,呼び出し仕様の異なる旧版の C コンパイラ (CA850 Ver.1.xx)が出力したアセンブリ言語ソース・ファイルを、現版の C コンパイラにより作成されたオブジェク トとともに利用する場合に有効です。このオプションを指定することにより,新呼び出し仕様を満たしている とみなされ,C コンパイラのデフォルトの新呼び出し仕様で作成されたオブジェクトとのリンク時に,エラー となりません。

- no\_ep\_label

それ以降の命令に対し,ep\_label オプションの指定が解除されます。

- nomacro

それ以降の setfcnd, sasfcnd 【V850E】, cmovcnd【V850E】, adfcnd 【V850E2】, sbfcnd【V850E2】, jcnd. imp. jarl . ir 命令を除く命令に対し, 命令展開が行われません。

- nooptimize

それ以降の命令に対し,命令並べ換え最適化が行われません。

- novolatile

```
それ以降の命令に対し,nooptimize / volatile オプションの指定が解除されます。
```
- nowarning

それ以降の命令に対し,警告メッセージが出力されません。

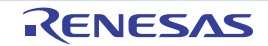

- optimize

novolatile オプションと同様です。

- reg\_mode *tnum pnum*

as850 が生成するリロケータブルなオブジェクト・ファイル中に,レジスタ・モード情報セクションが埋め 込まれます。レジスタ・モード情報セクションとは,コンパイラが使用する作業用レジスタとレジスタ変数用 レジスタの本数情報を保持するものです。この命令により,作業用レジスタとレジスタ変数用レジスタの本数 が,*tnum*,*pnum* 本として設定されます。なお,22 レジスタ・モードを使用する場合,*tnum*,*pnum* は 5 本ず つとなり,26 レジスタ・モードを使用する場合,*tnum*,*pnum* は 7 本ずつとなります。

例 レジスタ・モード 22 を用いる。

.option reg\_mode 5 5

- sdata *extern\_symbol*

シンボル名 extern\_symbol の外部データが, ca850 や as850 の -G オプションで指定されたサイズ値に関わ らず、sdata 属性、または sbss 属性セクションに割り当てられているとみなされ、そのデータを参照する命令 に対して命令展開が行われません。この形式は、# pragma section やセクション・ファイルで"sdata"が指定 された変数を,アセンブリ言語ソース・ファイルで外部参照する場合に利用します。

例 \_d はオプションに関係なく .sdata セクションとなり,参照時に命令展開されない。

```
.option sdata _d
.text
mov $_d, r11
```
- volatile

nooptimize オプションと同様です。

- warning

それ以降の命令に対し,警告メッセージが出力されます。

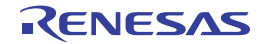

#### **4. 2. 8** ファイル入力制御疑似命令

as850 では,ファイル入力制御疑似命令を用いることにより,アセンブリ言語ソース・ファイル,またはバイナ リ・ファイルを,指定した位置に取り込むことができます。次に,この項において説明するファイル入力制御疑似 命令を示します。

| 疑似命令      | 意味                 |
|-----------|--------------------|
| .include  | アセンブリ言語ソース・ファイルの入力 |
| .binclude | バイナリ・ファイルの入力       |

表 **4**―**20** ファイル入力制御疑似命令

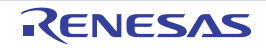

## <span id="page-282-0"></span>**.include**

アセンブリ言語ソース・ファイルの入力をします。

## [指定形式]

.include " ファイル名 "

## [機能]

オペランドに指定したファイルの内容を,本疑似命令の置かれている位置に置かれているものとして扱います。指 定したファイルは,本疑似命令を含むソース・ファイルの置かれているディレクトリで検索されます。また,ファイ ル名には,ソース・ファイルの置かれているディレクトリからの相対パスによる記述もできます。アセンブラのオプ ション(-I)でディレクトリを指定した場合,指定したディレクトリが先に検索されます。ソース・ファイルの置か れているディレクトリにファイルが存在しない場合,C言語ソース·ファイルの置かれているディレクトリ(.file 疑 似命令より導出),カレント・ディレクトリを検索します。

## [使用例]

aa.s ファイルをインクルードする。

.include "aa.s"

## [注意事項]

- 指定するファイル名は," で囲んでください。
- 存在しないファイルを指定した場合,次のメッセージが出力され,アセンブルが中止されます。

F3503: can not open file *file*

- .include 文が9回以上ネストして用いられた場合,次のメッセージが出力され,アセンブルが中止されます。

F3517: include nest over

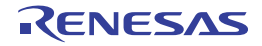

#### <span id="page-283-0"></span>**.binclude**

バイナリ・ファイルの入力をします。

#### [指定形式]

.binclude "ファイル名"

#### [機能]

オペランドに指定したバイナリ・ファイルの内容を,本疑似命令の置かれている位置に置かれたソース・プログラ ムのアセンブル結果であるとみなして扱います。指定したファイルは,本疑似命令を含むソース・ファイルの置かれ ているディレクトリで検索されます。また,ファイル名には,ソース・ファイルの置かれているディレクトリからの 相対パスによる記述も可能です。アセンブラのオプション(-I)でディレクトリを指定した場合,指定したディレク トリが先に検索されます。ソース·ファイルの置かれているディレクトリにファイルが存在しない場合, C 言語ソー ス・ファイルの置かれているディレクトリ(.file 疑似命令より導出),カレント・ディレクトリを検索します。

## [使用例]

aa.bin ファイルをインクルードする。

.binclude "aa.bin"

## [注意事項]

- 本疑似命令は,バイナリ・ファイルの内容全体を扱います。リロケータブル・ファイルを指定した場合には, ELF フォーマットで構成されたファイル全体を扱います。.text セクション等の内容のみを扱うということではあ りません。
- 指定するファイル名は," " で囲んでください。
- 存在しないファイルを指定した場合,次のメッセージが出力され,アセンブルが中止されます。

F3503: can not open file *file*

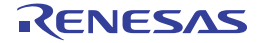

#### **4. 2. 9** 繰り返しアセンブル疑似命令

as850 では、繰り返しアセンブル疑似命令とそれに対応する .endm 疑似命令とで囲まれた文の並び(ブロック) を,繰り返しアセンブル疑似命令の置かれている位置で,繰り返してアセンブルができます。次に,この項におい て説明する繰り返しアセンブル疑似命令を示します。

表 **4**―**21** 繰り返しアセンブル疑似命令

| 疑似命令     | 意味              |
|----------|-----------------|
| .repeat  | 回数の指定による繰り返し    |
| .irepeat | パラメータの指定による繰り返し |

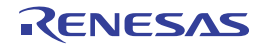

#### <span id="page-285-0"></span>**.repeat**

指定された回数だけ繰り返します。

## [指定形式]

.repeat 絶対値式

## [機能]

本疑似命令と本疑似命令に対応する.endm 疑似命令で囲まれている文の並び(ブロック)を,第1オペランドで指 定した絶対値式で与えられた回数だけ繰り返してアセンブルします。

# [使用例]

次のように展開されます。

#### 【展開前】

.repeat 2 nop .endm

【展開後】

nop nop

## [注意事項]

- .repeat と .endm は対応させてください。対応する .endm が存在しない場合,次のメッセージが出力され,アセ ンブルが中止されます。

F3513: unexpected EOF in .repeat/.irepeat

- 値は、32 ビットの符号付き整数として評価されます。
- 文の並び(ブロック)がない場合、何も行いません。
- 式の評価結果が負になった場合,次のメッセージが出力され、アセンブルが中止されます。

E3225: illegal operand (must be evaluated positive or zero)

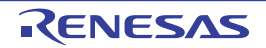

#### <span id="page-286-0"></span>**.irepeat**

指定されたパラメータ分だけ繰り返します。

## [指定形式]

.irepeat 仮パラメータ 実パラメータ [,実パラメータ,...]

#### [機能]

本疑似命令と,本疑似命令に対応する .endm 疑似命令で囲まれる文の並び(ブロック)を,そのブロック内に現れ た第1オペランドで指定した仮パラメータを第2オペランド以降に指定した実パラメータに置き換え、繰り返しアセ ンブルします。第 2 オペランド以降に指定した実パラメータがすべて置き換えに用いられた場合,繰り返しを中止し ます。

## [使用例]

次のように展開されます。

#### 【展開前】

```
.irepeat x a, b, c, d
    .word x
.endm
```
#### 【展開後】

.word a .word b .word c .word d

## [注意事項]

- .irepeat と .endm は対応させてください。対応する .endm が存在しない場合,次のメッセージが出力され,アセ ンブルが中止されます。

F3513: unexpected EOF in .repeat/.irepeat

- 33 個以上の実パラメータを指定した場合,次のメッセージが出力され,アセンブルが中止されます。

F3514: paramater table overflowt

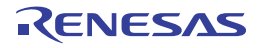

- 仮パラメータと実パラメータに同じパラメータ名を指定した場合、次のメッセージが出力され、アセンブルが中 止されます。

F3238: illegal operand (.irepeat parameter)

- 仮パラメータと実パラメータにラベルや他の疑似命令で定義済みのパラメータ名を指定した場合、次のメッセー ジが出力され,アセンブルが中止されます。

F3238: illegal operand (.irepeat parameter)

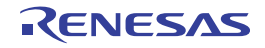
#### **4. 2. 10** 条件アセンブル疑似命令

as850 では,条件アセンブル疑似命令を用いることにより,条件式の評価結果に従って,アセンブルを行う範囲 が制御できます。次に,この項において説明する条件アセンブル疑似命令を示します。

| 疑似命令     | 意味                         |
|----------|----------------------------|
| .if      | 絶対値式による制御 (真のときアセンブル)      |
| .ifn     | 絶対値式による制御 (偽のときアセンブル)      |
| .ifdef   | シンボルによる制御(定義されているときアセンブル)  |
| .ifndef  | シンボルによる制御(定義されていないときアセンブル) |
| .else    | 絶対値式/シンボルによる制御             |
| .elseif  | 絶対値式による制御(真のときアセンブル)       |
| .elseifn | 絶対値式による制御(偽のときアセンブル)       |
| .endif   | 制御範囲の終わり                   |

表 **4**―**22** 条件アセンブル疑似命令

なお、条件アセンブル疑似命令が17回以上ネストして用いられた場合、次のメッセージが出力され、アセンブ ルが中止されます。

F3512: .if, .ifn, etc. too deeply nested

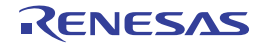

#### <span id="page-289-0"></span>**.if**

絶対値式による制御(真のときアセンブル)をします。

### [指定形式]

.if 絶対値式

### [機能]

- オペランドで指定した絶対値式が真(≠0)に評価された場合

- (**a**)本疑似命令と本疑似命令に対応する **.else** 疑似命令,**.elseif** 疑似命令,または **.elseifn** 疑似命令が存在す る場合は,本疑似命令とその疑似命令とで囲まれるブロックをアセンブルします。
- (**b**)それらの疑似命令が存在しない場合は,本疑似命令と本疑似命令に対応する **.endif** 疑似命令とで囲まれる ブロックをアセンブルします。
- 偽(= 0)に評価された場合

本疑似命令に対応する .else 疑似命令,.elseif 疑似命令,.elseifn 疑似命令,または .endif 疑似命令までス キップします。

# [使用例]

次のように展開されます。

#### 【展開前】

```
.if 10
   .word 10
.endif
.if 10 < 20
   .word 20
.endif
.set expr, 30
.if expr
    .word expr
.endif
```
#### 【展開後】

.word 10 .word 20 .word 30

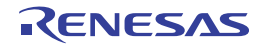

# [注意事項]

- オペランドに未定義なシンボルを指定した場合,次のメッセージが出力され、アセンブルが中止されます。

E3202: illegal expression

- 対応する疑似命令が存在しない場合,次のメッセージが出力され、アセンブルが中止されます。

F3511: .endif unmatched

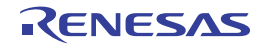

## <span id="page-291-0"></span>**.ifn**

絶対値式による制御(偽のときアセンブル)をします。

## [指定形式]

.ifn 絶対値式

## [機能]

- オペランドで指定した絶対値式が真(≠0)に評価された場合

本疑似命令に対応する .else 疑似命令,.elseif 疑似命令,.elseifn 疑似命令,または .endif 疑似命令までス キップします。

- 偽(= 0)に評価された場合
	- (**a**)本疑似命令と本疑似命令に対応する **.else** 疑似命令,**.elseif** 疑似命令,または **.elseifn** 疑似命令が存在す る場合は,本疑似命令とその疑似命令とで囲まれるブロックをアセンブルします。
	- (**b**)それらの疑似命令が存在しない場合は,本疑似命令と本疑似命令に対応する **.endif** 疑似命令とで囲まれる ブロックをアセンブルします。

# [使用例]

次のように展開されます。

【展開前】

```
.ifn 0
    .word 10
.endif
.ifn 10 > 20
    .word 20
.endif
.set expr, 0
.ifn expr
    .word expr
.endif
```
#### 【展開後】

.word 10 .word 20 .word 0

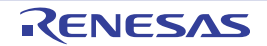

# [注意事項]

- 対応する疑似命令が存在しない場合,次のメッセージが出力され、アセンブルが中止されます。

F3511: .endif unmatched

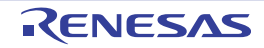

## <span id="page-293-0"></span>**.ifdef**

シンボルによる制御(定義されているときアセンブル)をします。

## [指定形式]

.ifdef 名前

## [機能]

- オオペランドで指定した名前が定義されている場合

- (**a**)本疑似命令と本疑似命令に対応する **.else** 疑似命令,**.elseif** 疑似命令,または **.elseifn** 疑似命令が存在す る場合は,本疑似命令とその疑似命令とで囲まれるブロックをアセンブルします。
- (**b**)それらの疑似命令が存在しない場合は,本疑似命令とその疑似命令に対応する **.endif** 疑似命令とで囲まれ るブロックをアセンブルします。

- 指定した名前が定義されていない場合

本疑似命令に対応する .else 疑似命令,.elseif 疑似命令,.elseifn 疑似命令,または .endif 疑似命令までス キップします。

# [使用例]

次のように展開されます。

#### 【展開前】

```
define_symbol:
    .ifdef define_symbol
         .word 10
     .endif
     .ifdef undef_symbol
         .word 20
     .else
        .ifdef define_symbol
            .str "x"
         .endif
     .endif
     .set expr, 20
     .ifdef expr
        .word expr
     .endif
```
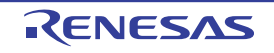

【展開後】

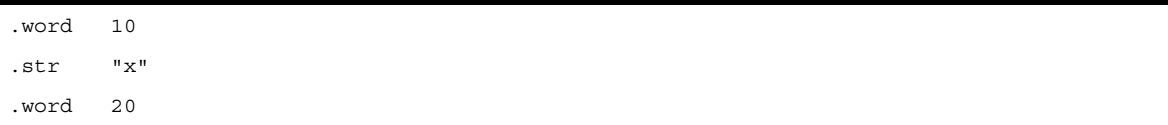

#### [注意事項]

- 名前には,シンボル,ラベル,マクロ名を指定できますが,予約語は指定できません。予約語を指定した場合, 次のメッセージが出力され,アセンブルが中止されます。

E3220: illegal operand (*identifier* is reserved word)

- 対応する疑似命令が存在しない場合,次のメッセージが出力され,アセンブルが中止されます。

F3511: .endif unmatched

- .local 疑似命令によりアセンブラが生成したローカル・シンボル名は未定義として扱われます。

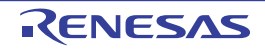

## <span id="page-295-0"></span>**.ifndef**

シンボルによる制御(定義されていないときアセンブル)をします。

## [指定形式]

.ifndef 名前

# [機能]

- オペランドで指定した名前が定義されている場合

本疑似命令に対応する .else 疑似命令,.elseif 疑似命令,.elseifn 疑似命令,または .endif 疑似命令までス キップします。

- 指定した名前が定義されていない場合

- (**a**)本疑似命令と本疑似命令に対応する **.else** 疑似命令,**.elseif** 疑似命令,または **.elseifn** 疑似命令が存在す る場合は,本疑似命令とその疑似命令とで囲まれるブロックをアセンブルします。
- (**b**)それらの疑似命令が存在しない場合は,本疑似命令と本疑似命令に対応する **.endif** 疑似命令とで囲まれる ブロックをアセンブルします。

# [使用例]

次のように展開されます。

#### 【展開前】

```
define_symbol:
     .ifndef define_symbol
         .word 10
     .else
         .str "a"
     .endif
     .ifndef undef_symbol
         .word 20
     .else
         .ifndef define_symbol
            .str "x"
         .endif
     .endif
     .set expr, 20
     .ifndef expr
         .word expr
     .endif
```
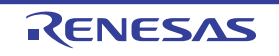

#### 【展開後】

.str "a" .word 20

### [注意事項]

- 名前には,シンボル,ラベル,マクロ名を指定できますが,予約語は指定できません。予約語を指定した場合, 次のメッセージが出力され,アセンブルが中止されます。

E3220: illegal operand (*identifier* is reserved word)

- 対応する疑似命令が存在しない場合,次のメッセージが出力され、アセンブルが中止されます。

F3511: .endif unmatched

- .local 疑似命令によりアセンブラが生成したローカル・シンボル名は未定義として扱われます。

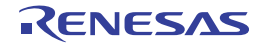

#### <span id="page-297-0"></span>**.else**

絶対値式/シンボルによる制御をします。

## [指定形式]

.else

# [機能]

.if 疑似命令, .elseif 疑似命令, または .ifdef 疑似命令において絶対値式が偽(=0)に評価された場合, あるいは本 疑似命令に対応する .ifn 疑似命令, .elseifn 疑似命令, または .ifndef 疑似命令において絶対値式が真(≠ 0)に評価さ れた場合,本疑似命令と本疑似命令に対応する .endif 疑似命令とで囲まれる文の並び(ブロック)をアセンブルしま す。

# [使用例]

次のように展開されます。 【展開前】

```
.if 0
   .word 10
.else
    .str "a"
.endif
.if 10 > 20
    .word 20
.else
   .str "b"
.endif
.set expr, 0
.if expr
   .word expr
.else
    .str "c"
.endif
```
#### 【展開後】

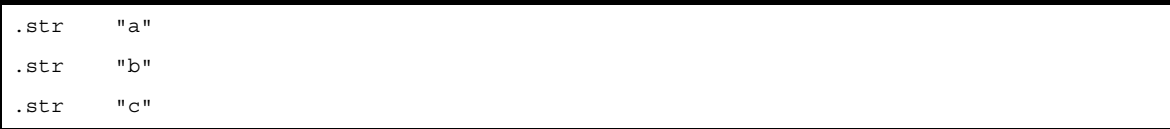

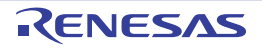

# [注意事項]

- 本疑似命令に対応する .if 疑似命令, .ifn 疑似命令, .elseif 疑似命令, .elseifn 疑似命令, .ifdef 疑似命令, .ifndef 疑 似命令が存在しない場合は,次のメッセージが出力され,アセンブルが中止されます。

F3510: .else unexpected

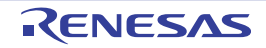

#### <span id="page-299-0"></span>**.elseif**

絶対値式による制御(真のときアセンブル)をします。

## [指定形式]

.elseif 絶対値式

### [機能]

- オペランドで指定した絶対値式が真(≠0)に評価された場合

- (**a**)本疑似命令と本疑似命令に対応する **.else** 疑似命令,**.elseif** 疑似命令,または **.elseifn** 疑似命令が存在す る場合は,本疑似命令とその疑似命令とで囲まれるブロックをアセンブルします。
- (**b**)それらの疑似命令が存在しない場合は,本疑似命令とその疑似命令に対応する **.endif** 疑似命令とで囲まれ るブロックをアセンブルします。
- 偽(= 0)に評価された場合

本疑似命令に対応する .else 疑似命令,.elseif 疑似命令,.elseifn 疑似命令,または .endif 疑似命令までス キップします。

# [使用例]

次のように展開されます。

#### 【展開前】

```
.if 0
   .word 10
.elseif 10
    .str "a"
.endif
.if 10 > 20
    .word 20
.elseif 10 == 20
    .str "b"
.endif
.set expr, 0
.if expr
    .word expr
.elseifn expr - 10
    .str "c"
.endif
```
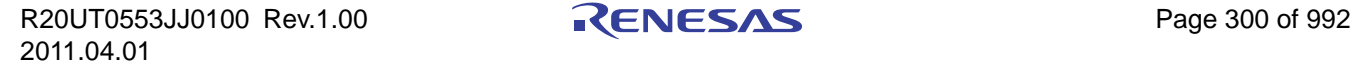

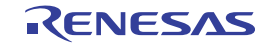

#### 【展開後】

.str "a"

# [注意事項]

- 対応する疑似命令が存在しない場合,次のメッセージが出力され,アセンブルが中止されます。

F3511: .endif unmatched

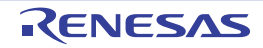

### <span id="page-301-0"></span>**.elseifn**

絶対値式による制御(偽のときアセンブル)をします。

## [指定形式]

.elseifn 絶対値式

### [機能]

- オペランドで指定した絶対値式が真(≠0)に評価された場合

本疑似命令に対応する .else 疑似命令,.elseif 疑似命令,.elseifn 疑似命令,または .endif 疑似命令までス キップします。

- 偽(= 0)に評価された場合
	- (**a**)本疑似命令と本疑似命令に対応する **.else** 疑似命令,**.elseif** 疑似命令,または **.elseifn** 疑似命令が存在す る場合は,本疑似命令とその疑似命令とで囲まれるブロックをアセンブルします。
	- (**b**)それらの疑似命令が存在しない場合は,本疑似命令とその疑似命令に対応する **.endif** 疑似命令とで囲まれ るブロックをアセンブルします。

## [使用例]

次のように展開されます。

【展開前】

```
.if 0
   .word 10
.elseifn 10
    .str "a"
.endif
.if 10 > 20
    .word 20
.elseifn 10 >= 20
    .str "b"
.endif
.set expr, 0
.if expr
    .word expr
.elseif expr - 10
    .str "c"
.endif
```
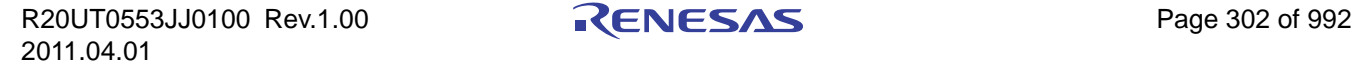

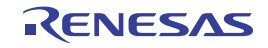

【展開後】

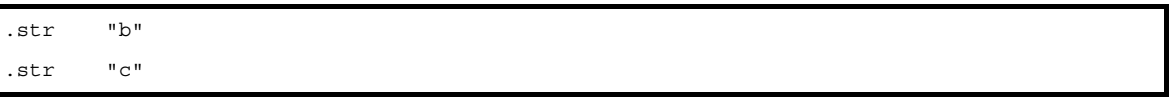

# [注意事項]

- 対応する疑似命令が存在しない場合,次のメッセージが出力され、アセンブルが中止されます。

F3511: .endif unmatched

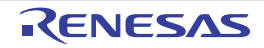

# <span id="page-303-0"></span>**.endif**

制御範囲の終わりを示します。

# [指定形式]

.endif

# [機能]

条件アセンブル疑似命令による制御の範囲の終わりを示します

## [注意事項]

- 本疑似命令に対応する .if 疑似命令, .ifn 疑似命令, .elseif 疑似命令, .elseifn 疑似命令, .ifdef 疑似命令, .ifndef 疑 似命令が存在しない場合,次のメッセージが出力され,アセンブルが中止されます。

F3510: .endif unexpected

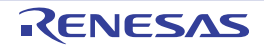

#### **4. 2. 11** スキップ疑似命令

as850 では、スキップ疑似命令を用いることにより、繰り返しアセンブル疑似命令において残りの繰り返しをス キップすることができます。次に,この項において説明するスキップ疑似命令を示します。

| 疑似命令    | 意味        |
|---------|-----------|
| .exitm  | 1つ外側にスキップ |
| .exitma | 一番外側にスキップ |

表 **4**―**23** スキップ疑似命令

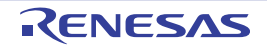

### <span id="page-305-0"></span>**.exitm**

1つ外側にスキップします。

# [指定形式]

.exitm

# [機能]

本疑似命令は,本疑似命令を囲んでいる最も内側の繰り返しアセンブル疑似命令の繰り返しアセンブルをスキップ します。

# [使用例]

次のように展開されます。 【展開前】

```
.repeat 2
    .set expr, 1
    .word 10
    .repeat 10
        .if expr < 5
            .byte expr
            .set expr, expr + 1
        .else
            .ifdef undefine_symbol
               .byte expr
               .set expr, expr + 1
            .else
                .exitm
            .endif
        .endif
    .endm
    .hword 20
    .hword 30
.endm
.word expr
```
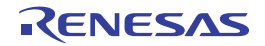

【展開後】

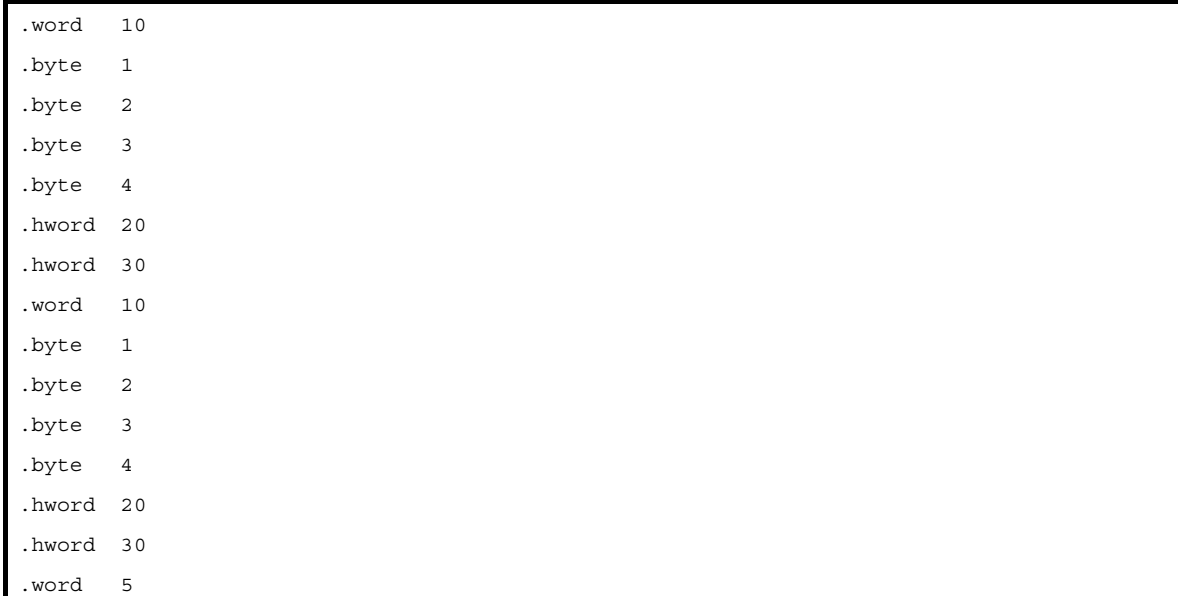

# [注意事項]

- 本疑似命令が繰り返しアセンブル疑似命令に囲まれていない場合,次のメッセージが出力され,アセンブルが中 止されます。

F3513: unexpected EOF in .repeat/.irepeat

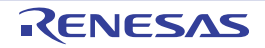

#### <span id="page-307-0"></span>**.exitma**

一番外側にスキップします。

## [指定形式]

.exitma

# [機能]

本疑似命令は,本疑似命令を囲んでいる最も外側の繰り返しアセンブル疑似命令の繰り返しをスキップします。

# [使用例]

次のように展開されます。

#### 【展開前】

```
.repeat 2
    .set expr, 1
    .word 10
    .repeat 10
       .if expr < 5
           .byte expr
            .set expr, expr + 1
        .else
            .ifdef undefine_symbol
               .byte expr
               .set expr, expr + 1
            .else
               .exitma
            .endif
        .endif
    .endm
    .hword 20
    .hword 30
.endm
.word expr
```
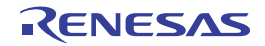

【展開後】

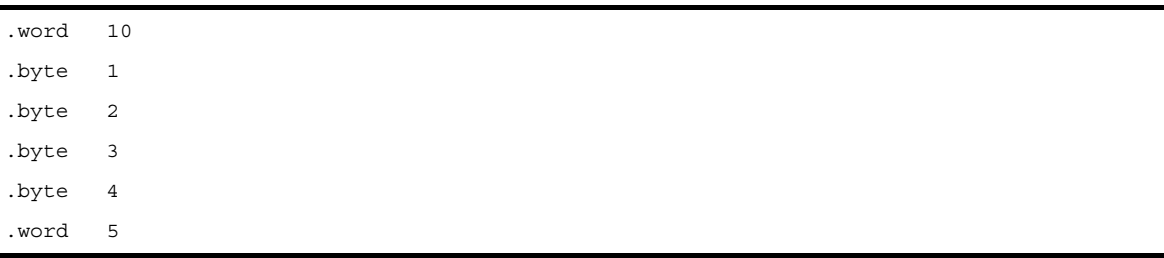

# [注意事項]

- 本疑似命令が繰り返しアセンブル疑似命令に囲まれていない場合,次のメッセージが出力され,アセンブルが中 止されます。

F3515: .exitma not in .repeat/.irepeat

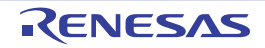

#### <span id="page-309-0"></span>**4. 2. 12** マクロ疑似命令

as850 では、マクロ疑似命令を用いることにより、任意の文の並びを指定したマクロ名に対応するマクロ本体と して定義できます。また,ソース・プログラム内でこのマクロ名を参照することにより,その位置にこのマクロ名 に対応する文の並びを記述したものとして扱うことができます。次に,この項において説明するマクロ疑似命令を 示します。

| 疑似命令   | 意味                       |
|--------|--------------------------|
| .macro | マクロ定義の始まり                |
| .endm  | 繰り返しの区間の終わり,またはマクロ定義の終わり |
| .local | ローカル・シンボルの定義             |

表 **4**―**24** マクロ疑似命令

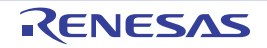

#### <span id="page-310-0"></span>**.macro**

マクロ定義の始まりを示します。

## [指定形式]

.macro マクロ名 [ 仮パラメータ, ...]

## [機能]

本疑似命令と .endm 疑似命令とで囲まれた文の並びを,第1オペランドで指定したマクロ名に対するマクロ本体と して定義します。このマクロ名が参照された場合,その位置にこのマクロ名に対応するマクロ本体が記述されたもの として扱います。

# [使用例]

次のように展開されます。 【展開前】

```
.macro PUSH REG
   add -4, sp
   st.w REG, 0x0[sp]
.endm
.macro POP REG
   ld.w 0x0[sp], REG
    add 0x4, sp
.endm
   PUSH r10
    mov 10, r10
    add r10, r20
   POP r10
```
#### 【展開後】

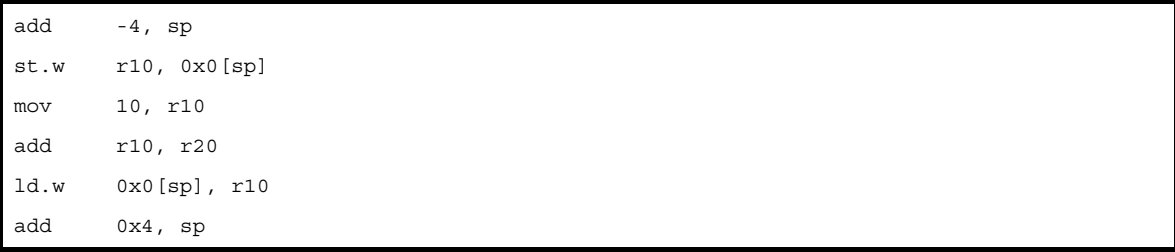

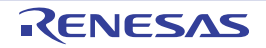

### [注意事項]

- 本疑似命令に対応する .endm 疑似命令が存在しない場合,次のメッセージが出力され,アセンブルが中止されま す。

F3513: unexpected EOF in .macro

- あるマクロ名が再定義された場合,それ以降のそのマクロ呼び出しに対しては,再定義されたマクロ本体がその マクロ名に対応するマクロ本体となります。
- 33 個以上の仮パラメータを指定した場合、次のメッセージが出力され、アセンブルが中止されます。

F3514: paramater table overflow

- マクロ本体内で参照されていない余分な仮パラメータは無視されます。この場合,as850 では,メッセージが出 力されないので注意が必要です。
- マクロ呼び出しにおいて実パラメータが足りない場合, 次のメッセージが出力され,アセンブルが中止されます。

F3519: argument mismatch

- マクロ本体内で、未定義なマクロの呼び出しが行われた場合、次のメッセージが出力され、アセンブルが中止さ れます。

E3249: illegal syntax

- マクロ本体内で, 現在定義中のマクロの呼び出しが行われた場合, 次のメッセージが出力され, アセンブルが中 止されます。

F3518: unreasonable macro\_call nesting

- 仮パラメータにラベルや疑似命令で定義済みのパラメータを指定した場合,次のメッセージが出力され,アセン ブルが中止されます。

E3212: symbol already defined as *string*

- マクロ呼び出しにおいて実パラメータに指定可能なものは,ラベル名,シンボル名,数値,レジスタ,および命 令ニモニックのみです。

ラベル式(LABEL-1),参照方法指定ラベル(#LABEL),またはベース・レジスタ指定([gp])などを指定した場 合,指定された実パラメータに依存したメッセージが出力され,アセンブルが中止されます。

- マクロ本体内には、文の並びが指定可能です。オペランドなど、文の一部を指定することはできません。オペラ ンドにマクロ呼び出しが存在する場合,マクロ名の未定義なラベル参照として扱われるか,次のメッセージが出 力され,アセンブルが中止されます。

E3249: illegal syntax

### <span id="page-312-0"></span>**.endm**

繰り返しの区間の終わり,またはマクロ定義の終わりを示します。

# [指定形式]

.endm

# [機能]

繰り返しの区間は終わり,またはマクロ本体の終わりを示します。

## [注意事項]

- 本疑似命令に対応する .repeat 疑似命令, .irepeat 疑似命令, .macro 疑似命令が存在しない場合, 次のメッセージ が出力され,アセンブルが中止されます。

F3510: .endm unexpected

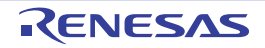

### <span id="page-313-0"></span>**.local**

ローカル・シンボルの定義をします。

## [指定形式]

.local ローカル・シンボル [, ローカル・シンボル , …]

## [機能]

指定した文字列を特有の識別子として置き換えられるローカル・シンボルとして宣言します。

# [使用例]

次のように展開されます。

#### 【展開前】

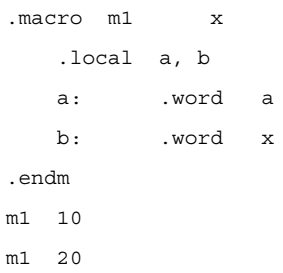

#### 【展開後】

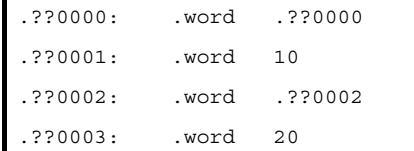

# [注意事項]

- 本疑似命令の仮パラメータに 33 個以上のローカル・シンボルを指定した場合,次のメッセージが出力され,アセ ンブルが中止されます。

F3514: paramater table overflow

- アセンブラによって生成されるローカル・シンボル名は,.??0000 から .??FFFF までの範囲で生成されます。
- アセンブラによって生成されるローカル・シンボル名は,条件アセンブル疑似命令において未定義として扱われ ます。

#### **4. 3** マ ク ロ

この節では,マクロ機能の使い方について説明します。

プログラムの中で一連の命令群を何回も記述する場合に使用すると,便利な機能です。

#### **4. 3. 1** 概 要

ソースの中で一連の命令群を何回も記述する場合,マクロ機能を使用すると便利です。

マクロ機能とは,.macro,.endm 疑似命令により,マクロ・ボディとして定義された一連の命令群をマクロ参照 している箇所に展開することです。

マクロは,ソースの記述性を向上させるために使用するもので,サブルーチンとは異なります。

マクロとサブルーチンには,それぞれ次のような特徴があります。それぞれ目的に応じて有効に使用してくださ い。

- サブルーチン

プログラム中で何回も必要となる処理を1つのサブルーチンとして記述します。サブルーチンは、アセンブ ラにより一度だけ機械語に変換されます。

サブルーチンの参照には,サブルーチン・コール命令(一般にはその前後に引数設定の命令が必要)を記述 するだけで済みます。したがって,サブルーチンを活用することにより,プログラムのメモリを効率よく使 用することができます。

プログラム中の一連のまとまった処理をサブルーチン化することにより,プログラムの構造化を図ることが できます(プログラムを構造化することにより、プログラム全体の構造が分かりやすくなり、プログラムの 設計が容易になります)。

- マクロ

マクロの基本的な機能は,命令群の置き換えです。

.macro,.endm 疑似命令によりマクロ・ボディとして定義された一連の命令群が,マクロ参照時にその場所 に展開されます。アセンブラは,マクロ参照を検出するとマクロ・ボディを展開し,マクロ・ボディの仮パ ラメータを参照時の実パラメータに置き換えながら,命令群を機械語に変換します。

マクロは,パラメータを記述することができます。

たとえば、処理手順は同じであるがオペランドに記述するデータだけが異なる命令群がある場合、そのデー タに仮パラメータを割り当ててマクロを定義します。マクロ参照時には,マクロ名と実パラメータを記述す ることにより,記述の一部分だけが異なる種々の命令群に対処することができます。

サブルーチン化の手法が,メモリ・サイズの削減やプログラムの構造化を図るために用いられるのに対し,マク ロは,コーディングの効率を向上させるために用いられます。

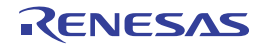

#### **4. 3. 2** マクロの利用

マクロとは,一連の決まった手順パターンを登録し,それを利用して記述するものです。マクロはユーザが定義 します。マクロの定義方法は次のように,マクロ本体を".macro"と".endm"で囲む形になります。

.macro PUSH REG -- 次の2つの文がマクロ本体 add -4, sp st.w REG, 0x0[sp] .endm

上記を定義したあと,次のように記述した場合,「r19 をスタックに格納する」というコードに置き換えられま す。

PUSH r19

したがって,次のようなコードに展開されます。

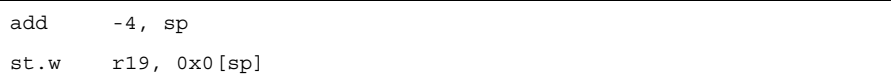

#### **4. 3. 3** マクロ内のシンボル

マクロ内で定義するシンボルには,グローバル・シンボルとローカル・シンボルの 2 種類があります。

#### - グローバル・シンボル

ソース内のすべてのステートメントから参照することができます。

したがって,そのシンボルを定義しているマクロを 2 回以上参照し,一連のステートメントが展開される と,シンボルは二重定義エラーとなります。

.local 疑似命令で定義されていないシンボルは,グローバル・シンボルです。

- ローカル・シンボル

ローカル・シンボルは, .local 疑似命令で定義します (「4. 2. 12 [マクロ疑似命令](#page-309-0)」を参照してください)。 ローカル・シンボルは,.local 疑似命令で宣言されたマクロ内でのみ参照することができます。 マクロ外からローカル・シンボルを参照することはできません。

使用例を以下に示します。

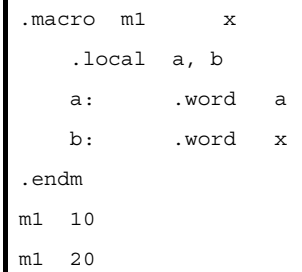

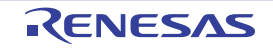

#### **4. 3. 4** マクロ・オペレータ

この項では、マクロ本体内において長さ 0 の区切り子として用いることができるチルダ記号"~", マクロ呼び出 しにおいてシンボル値を引数として指定する場合に用いるダラー記号 "\$"について説明します。

#### (**1**)チルダ記号

as850 では、マクロ本体内に現れたチルダ記号 "~"は長さ 0 の区切り子として扱われます。ただし,文字 列定数やコメントの中に現れた場合、区切り子としては扱われず、通常のチルダ記号"~"として扱われます。

例 **1.**

```
.macro abc x
    abc~x: mov r10, r20
          sub def~x, r20
.endm
abc STU
```
#### 【展開結果】

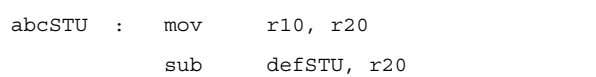

**2.**

```
.macro abc x, xy
  a ~xy: mov r10, r20
   a ~x~y: mov r20, r10
.endm
abc stu, STU
```
#### 【展開結果】

a\_STU: mov r10, r20 a stuy: mov r20, r10

**3.**

```
.macro abc x, xy
    ~ab: mov r10, r20
.endm
abc stu, STU
【展開結果 ]
ab: mov r10, r20
```
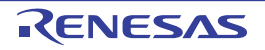

#### (**2**)ダラー記号

as850 では、マクロ呼び出しにおける実引数としてダラー記号"\$"を前に置いたシンボルを指定した場合, そのシンボルの値が実引数として指定されたものみなされます。ただし,ダラー記号 \$ に続けてシンボル以外 の識別名,または未定義シンボル名を指定した場合,次のメッセージが出力され,アセンブルが中止されます。

F3520: \$ must be followed by defined symbol

#### 例

```
.macro mac1 x
    mov x, r10
.endm
.macro mac2
    .set value, 10
    mac1 value
   mac1 $value
.endm
mac2
```
#### 【展開結果】 .set value, 10 mov value, r10 mov 10, r10

#### **4. 4** 予 約 語

as850 には予約語が存在します。予約語をシンボル, ラベル, セクション名に使用することはできません。予約語 を指定した場合は,次のメッセージが出力され,アセンブルが中止されます。

E3245: identifier is reserved word

予約語は次のとおりです。

- 命令 (add, sub, mov など)
- 疑似命令(.section, .lcomm, .globl など)
- hi, lo, hi1 (hi ( ), lo ( ), hi1 ( ) として使用しているため)
- レジスタ名

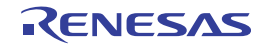

#### **4. 5** インストラクション

この節では、V850 マイクロコントローラ製品の持つ各種命令機能を説明します。

#### **4. 5. 1** メモリ空間

V850 マイクロコントローラは,32 ビット・アーキテクチャであり,オペランド・アドレシングにおいては,最 大4G バイトのリニア・アドレス空間(データ空間)をサポートしています。

一方,命令アドレスのアドレスにおいては,最大 16M バイトのリニア・アドレス空間(プログラム空間)をサ ポートしています。

以下に, V850 マイクロコントローラのメモリ・マップを示します。

ただし,内蔵 ROM,内蔵 RAM などの容量については,製品ごとにことなるため,詳細は,各製品のユーザー ズ・マニュアルを参照してください。

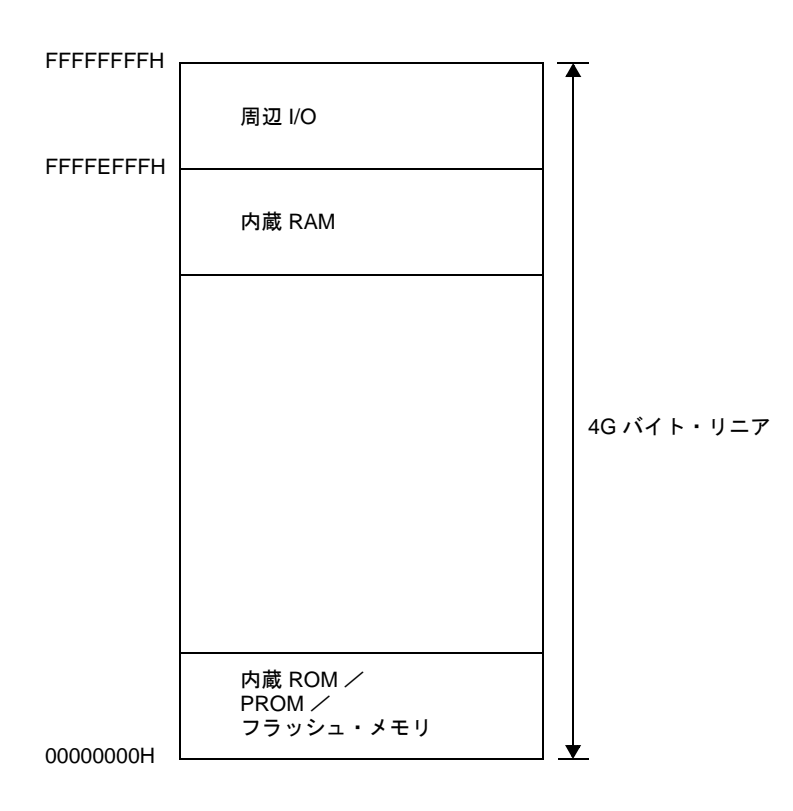

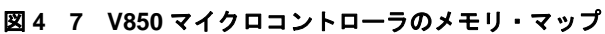

#### **4. 5. 2** レジスタ

レジスタは,一般のプログラム用として使用するプログラム・レジスタと,実行環境の制御用として使用するシ ステム・レジスタの 2 種類に大別することができます。レジスタは,どれも 32 ビット幅を持っています。

システム・レジスタは,アーキテクチャにより異なります。詳細は「(2[\)システム・レジスタ](#page-323-0)」を参照してくだ さい。

図 **4**―**8** プログラム・レジスタ

| 31                   | 0 |
|----------------------|---|
| r0: ゼロ・レジスタ          |   |
| r1: アセンブラ予約レジスタ      |   |
| r2                   |   |
| r3: スタック・ポインタ (SP)   |   |
| r4: グローバル・ポインタ (GP)  |   |
| r5: テキスト・ポインタ (TP)   |   |
| r6                   |   |
| r7                   |   |
| r8                   |   |
| r9                   |   |
| r10                  |   |
| r11                  |   |
| r12                  |   |
| r13                  |   |
| r14                  |   |
| r15                  |   |
| r16                  |   |
| r17                  |   |
| r18                  |   |
| r19                  |   |
| r20                  |   |
| r21                  |   |
| r22                  |   |
| r23                  |   |
| r24                  |   |
| r25                  |   |
| r26                  |   |
| r27                  |   |
| r28                  |   |
| r29                  |   |
| r30: エレメント・ポインタ (EP) |   |
| r31: リンク・ポインタ (LP)   |   |
| PC: プログラム・カウンタ       |   |

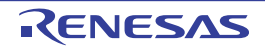

図 **4**―**9** システム・レジスタ

| 31                            | 0 |
|-------------------------------|---|
| EIPC:割り込み時状態退避レジスタ            |   |
| EIPSW:割り込み時状態退避レジスタ           |   |
| FEPC:NMI 時状熊退避レジスタ            |   |
| FEPSW:NMI 時状熊退避レジスタ           |   |
| ECR:割り込み要因レジスタ                |   |
| PSW: プログラム・ステータス・ワード          |   |
| CTPC:CALLT 実行時状態退避レジスタ        |   |
| CTPSW:CALLT 実行時状態退避レジスタ       |   |
| DBPC:例外/デバッグ・トラップ時状態退避レジスタ    |   |
| DBPSW:例外/デバッグ・トラップ時状態退避レジスタ   |   |
| CTBP : CALLT ベース・ポインタ         |   |
| DIR:デバッグ・インタフェース・レジスタ         |   |
| BPC0:ブレークポイント制御レジスタ           |   |
| BPC1:ブレークポイント制御レジスタ           |   |
| BPC2:ブレークポイント制御レジスタ           |   |
| BPC3:ブレークポイント制御レジスタ           |   |
| ASID:プログラム ID レジスタ            |   |
| BPAV0:ブレークポイント・アドレス設定レジスタ     |   |
| BPAV1:ブレークポイント・アドレス設定レジスタ     |   |
| BPAV2:ブレークポイント・アドレス設定レジスタ     |   |
| BPAV3:ブレークポイント・アドレス設定レジスタ     |   |
| BPAM0:ブレークポイント・アドレス・マスク・レジスタ  |   |
| BPAM1: ブレークポイント・アドレス・マスク・レジスタ |   |
| BPAM2: ブレークポイント・アドレス・マスク・レジスタ |   |
| BPAM3: ブレークポイント・アドレス・マスク・レジスタ |   |
| BPDV0: ブレークポイント・データ設定レジスタ     |   |
| BPDV1: ブレークポイント・データ設定レジスタ     |   |
| BPDV2: ブレークポイント・データ設定レジスタ     |   |
| BPDV3: ブレークポイント・データ設定レジスタ     |   |
| BPDM0: ブレークポイント・データ・マスク・レジスタ  |   |
| BPDM1 : ブレークポイント・データ・マスク・レジスタ |   |
| BPDM2: ブレークポイント・データ・マスク・レジスタ  |   |
| BPDM3: ブレークポイント・データ・マスク・レジスタ  |   |

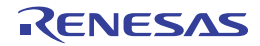

#### (**1**)プログラム・レジスタ

プログラム・レジスタには, 汎用レジスタ (r0-r31) とプログラム・カウンタ (PC) があります。

| 名称             | 用途                                           | 動作                          |  |
|----------------|----------------------------------------------|-----------------------------|--|
| rO             | ゼロ・レジスタ                                      | 常に. 0を保持                    |  |
| r1             | アセンブラ予約レジスタ                                  | アドレスを生成する際のワーキング・レジスタ       |  |
| r <sub>2</sub> | アドレス/データ変数用レジスタ(使用するリアルタイム OS が r2 を使用していない場 |                             |  |
|                | 合)                                           |                             |  |
| r3             | スタック・ポインタ                                    | 関数コール時、スタック・フレームを生成する際に使用   |  |
| r4             | グローバル・ポインタ                                   | データ領域のグローバル変数をアクセスする際に使用    |  |
| r <sub>5</sub> | テキスト・ポインタ                                    | テキスト領域(プログラム・コードを配置する領域)の先頭 |  |
|                |                                              | を示すレジスタとして使用                |  |
| r6-r29         | アドレス/データ変数用レジスタ                              |                             |  |
| r30            | エレメント・ポインタ                                   | メモリ・アクセス時、アドレスを生成する際のベース・ポイ |  |
|                |                                              | ンタとして使用                     |  |
| r31            | リンク・ポインタ                                     | コンパイラが関数コールをする際に使用          |  |
| <b>PC</b>      | プログラム・カウンタ                                   | プログラム実行中の命令アドレスを保持          |  |

表 **4**―**25** プログラム・レジスタ

#### (**a**)汎用レジスタ:**r0-r31**

汎用レジスタとして, r0-r31 の 32 本が用意されています。これらのレジスタは, どれもアドレス変数 用,またはデータ変数用として利用できます。

ただし,r0-r5,r30-r31 を使用する際には,以下の注意が必要です。

 $- r0, r30$ 

命令により暗黙的に使用されます。

r0 は常に 0 を保持しているレジスタであり,0 を使用する演算やオフセット 0 のアドレッシングで使 用されます。

r30 は SLD 命令, または SST 命令により, メモリをアクセスする際のベース・ポインタとして使用さ れます。

 $- r1, r3-r5, r31$ 

アセンブラ,および C コンパイラにより暗黙的に使用されます。 これらのレジスタを使用する際には、レジスタの内容を破壊しないように退避してから使用し、使用 後には元の状態に戻す必要があります。

- r2

リアルタイム OS が使用する場合があります。

リアルタイム OS が r2 を使用していない場合は、アドレス変数用,またはデータ変数用として利用で きます。

#### (**b**)プログラム・カウンタ:**PC**

プログラム実行中の命令アドレスを保持しています。

なお, PC の各ビットの意味は, CPU の種類 (V850, V850ES, V850E1, V850E2) により異なりま す。

#### - V850

ビット 23-0 が有効で,ビット 31-24 は将来の機能拡張のために予約されています(0 に固定)。

ビット 23 からビット 24 へのキャリーが発生しても無視します。また,ビット 0 は 0 に固定されてお り,奇数番地への分岐はできません。

#### 図 **4**―**10** プログラム・カウンタ【**V850**】

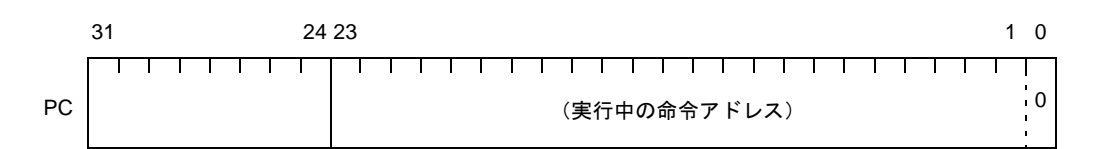

- V850ES, V850E1

ビット 25-0 が有効で,ビット 31-26 は将来の機能拡張のために予約されています(0 に固定)。 ビット 25 からビット 26 へのキャリーが発生しても無視します。また,ビット 0 は 0 に固定されてお り,奇数番地への分岐はできません。

#### 図 **4**―**11** プログラム・カウンタ【**V850ES**,**V850E1**】

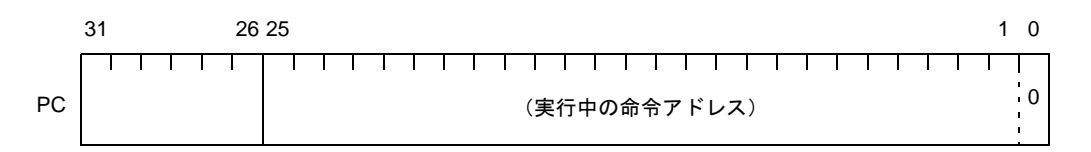

- V850E2

ビット 28-0 が有効で,ビット 31-29 は将来の機能拡張のために予約されています(0 に固定)。 ビット 28 からビット 29 へのキャリーが発生しも無視します。また,ビット 0 は 0 に固定されており, 奇数番地への分岐はできません。

#### 図 **4**―**12** プログラム・カウンタ【**V850E2**】

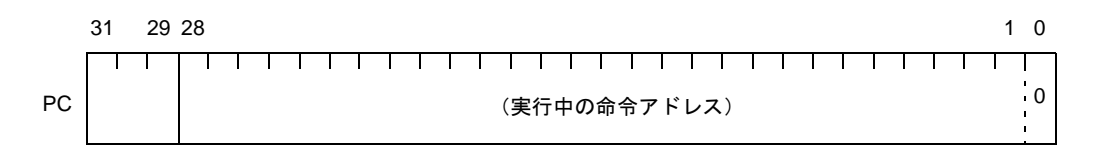

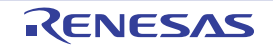

#### <span id="page-323-0"></span>(**2**)システム・レジスタ

システム·レジスタは、CPU の状態制御,割り込み情報保持などを行います。

システム・レジスタへのリード/ライトは、システム・レジスタのロード/ストア命令 (LDSR, STSR 命 令)により,次に示すレジスタ番号を指定することで行います。

| レジスタ番号       | レジスタ名                                                   | オペランド指定の可否 |         |
|--------------|---------------------------------------------------------|------------|---------|
|              |                                                         | LDSR 命令    | STSR 命令 |
| 0            | 割り込み時状熊退避レジスタ EIPC                                      |            |         |
| $\mathbf{1}$ | 割り込み時状態退避レジスタ EIPSW                                     |            |         |
| 2            | NMI 時状熊退避レジスタ FEPC                                      |            |         |
| 3            | NMI 時状態退避レジスタ FEPSW                                     |            |         |
| 4            | 割り込み要因レジスタ ECR                                          |            |         |
| 5            | プログラム・ステータス・ワード PSW                                     |            |         |
| $6 - 15$     | 予約番号                                                    |            |         |
| 16           | [V850ES, V850E1, V850E2]<br>CALLT 実行時状態退避レジスタ CTPC      |            |         |
| 17           | [V850ES, V850E1, V850E2]<br>CALLT 実行時状態退避レジスタ CTPSW     |            |         |
| 18           | [V850ES, V850E1, V850E2]<br>例外/デバッグ・トラップ時状態退避レジスタ DBPC  |            | 注 1     |
| 19           | [V850ES, V850E1, V850E2]<br>例外/デバッグ・トラップ時状熊退避レジスタ DBPSW |            | 注 1     |
| 20           | [V850ES, V850E1, V850E2]<br>CALLT ベース・ポインタ CTBP         |            |         |
| 21           | [V850ES, V850E1, V850E2]<br>デバッグ・インタフェース・レジスタ DIR       | 注 1        |         |
| 22           | [V850E1, V850E2]<br>ブレークポイント制御レジスタ BPCn 注2              | 注 1        | 注 1     |
| 23           | <b>[V850E1. V850E2]</b><br>プログラム ID レジスタ ASID           |            |         |
| 24           | [V850E1, V850E2]<br>ブレークポイント・アドレス設定レジスタ BPAVn 注 2       | 注 1        | 注 1     |
| 25           | [V850E1, V850E2]<br>ブレークポイント・アドレス・マスク・レジスタ BPAMn<br>注 2 | 注1         | 注1      |
| 26           | [V850E1, V850E2]<br>ブレークポイント・データ設定レジスタ BPDVn 注2         | 注1         | 注1      |
| 27           | [V850E1, V850E2]<br>ブレークポイント・データ・マスク・レジスタ BPDMn<br>注 2  | 注1         | 注1      |

表 **4**―**26** システム・レジスタ番号

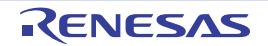
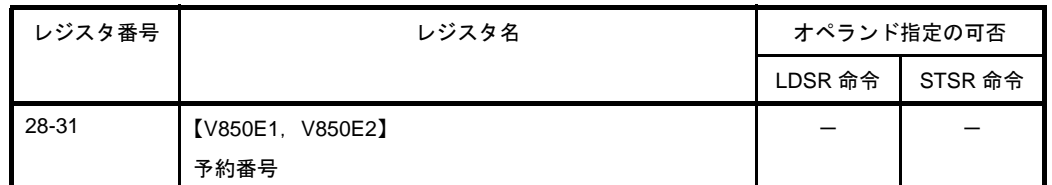

- 注 1. V850E1 のタイプ A, B のデバッグ・モード時に限りアクセス可能です。その他の製品ではアクセス 禁止です。
	- **2.** 実際にアクセスされるレジスタは,DIR.CS フラグによって設定されます。
- 備考  $n = 0-3$

-:アクセス禁止

○:アクセス可能

注意 **LDSR** 命令により **EIPC**,**FEPC**,**CTPC**,または **DBPC** のビット **0** をセット(**1**)したあと,割り込 み処理を行い,**RETI** 命令で復帰する際,ビット **0** は無視されます(**PC** のビット **0** が **0** 固定のため)。 **EIPC**,**FEPC**,**CTPC** を設定する場合は,偶数値(ビット **0 = 0**)を設定してください。

#### (**a**)割り込み時状態退避レジスタ:**EIPC**,**EIPSW**【**V850**,**V850ES**,**V850E**,**V850E2**】

割り込み時状態退避レジスタには,EIPC と EIPSW があります。

これらのレジスタには、ソフトウエア例外やマスカブル割り込みが発生した際、PC の内容が EIPC に, PSW の内容が EIPSW に退避されます(ノンマスカブル割り込み (NMI) やラン・タイム・エラーが発生 した際には、NMI 時状態退避レジスタに退避されます)。

- EIPC

一部の命令を除き,ソフトウエア例外やマスカブル割り込みが発生した際に実行していた命令の次の 命令のアドレスが退避されます。

- EIPSW

ソフトウエア例外やマスカブル割り込みが発生した際の PSW の内容が退避されます。

割り込み時状態退避レジスタは 1 組しかないため,多重割り込みを許可する場合はプログラムによって これらのレジスタの内容を退避する必要があります。

なお, EIPC, EIPSW の各ビットの意味は, CPU の種類 (V850, V850ES, V850E1, V850E2) により 異なります。

- V850

EIPC は, ビット 23-0 が有効で, ビット 31-24 は将来の機能拡張のために予約されています (0 に固 定)。

EIPSW は、ビット 7-0 が有効で, ビット 31-8 は将来の機能拡張のために予約されています(0 に固 定)。

図 **4**―**13** 割り込み時状態退避レジスタ【**V850**】

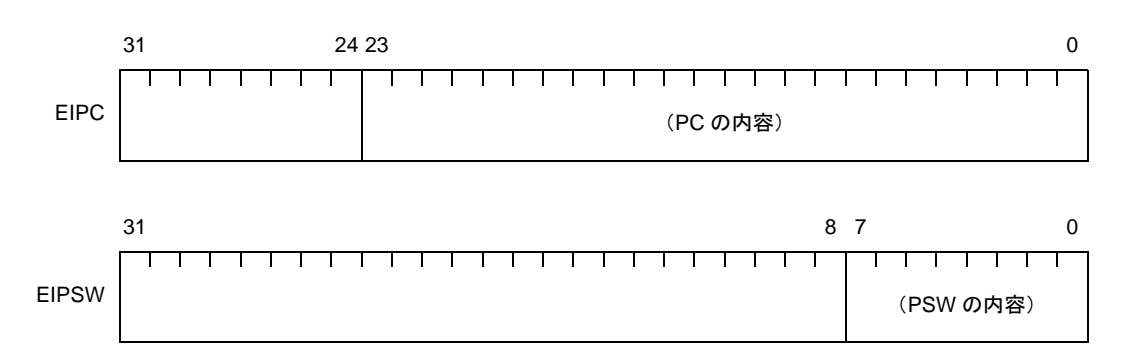

<sup>-</sup> V850ES

EIPC は, ビット 25-0 が有効で, ビット 31-26 は将来の機能拡張のために予約されています (0 に固 定)。

EIPSW は、ビット 7-0 が有効で, ビット 31-8 は将来の機能拡張のために予約されています(0 に固 定)。

#### 図 **4**―**14** 割り込み時状態退避レジスタ【**V850ES**】

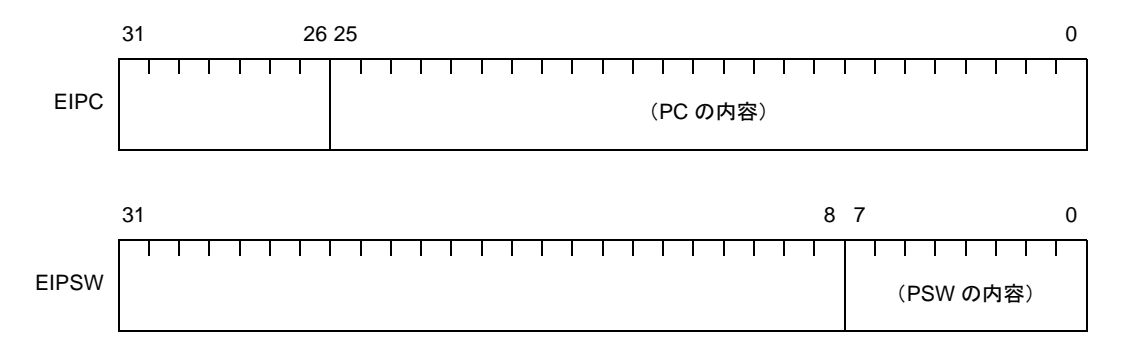

- V850E1

EIPC は, ビット 25-0 が有効で, ビット 31-26 は将来の機能拡張のために予約されています (0 に固 定)。

EIPSW は、ビット 11, 7-0 が有効で, ビット 31-12, 10-8 は将来の機能拡張のために予約されていま す(0 に固定)。

なお, EIPSW のビット 11 には, PSW の SS フラグが退避されます。

図 **4**―**15** 割り込み時状態退避レジスタ【**V850E1**】

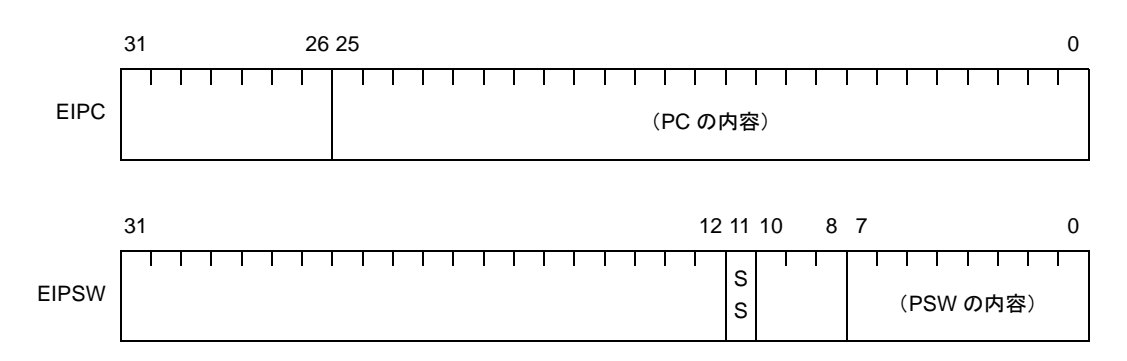

<sup>-</sup> V850E2

EIPC は,ビット 28-0 が有効で,ビット 31-29 は将来の機能拡張のために予約されています(0 に固 定)。

EIPSW は、ビット 11-10, 7-0 が有効で, ビット 31-12, 9-8 は将来の機能拡張のために予約されてい ます(0 に固定)。

なお,EIPSW のビット 11 には,PSW の SS フラグが,EIPSW のビット 10 には,PSW の SB フラグ が退避されます。

図 **4**―**16** 割り込み時状態退避レジスタ【**V850E2**】

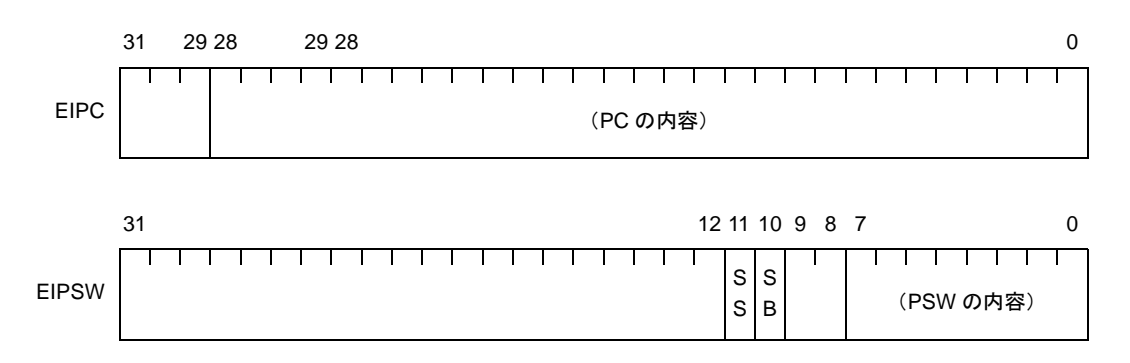

# (**b**)**NMI** 時状態退避レジスタ:**FEPC**,**FEPSW**【**V850**,**V850ES**,**V850E1**,**V850E2**】

NMI 時状態退避レジスタには、FEPC と FEPSW があります。

これらのレジスタには、ノンマスカブル割り込み(NMI)やラン・タイム・エラーが発生した際、PCの 内容が FEPC に、PSW の内容が FEPSW に退避されます(ソフトウエア例外やマスカブル割り込みが発 生した際には,割り込み時状態退避レジスタに退避されます)。

- FEPC

一部の命令を除き,ノンマスカブル割り込みやラン・タイム・エラーが発生した際に実行していた命 令の次の命令のアドレスが退避されます。

- FEPSW

ノンマスカブル割り込みやラン・タイム・エラーが発生した際の PSW の内容が退避されます。

NMI 時状態退避レジスタは1組しかないため、多重割り込みを許可する場合はプログラムによってこれ らのレジスタの内容を退避する必要があります。

なお, FEPC, PEPSW の各ビットの意味は, CPU の種類 (V850, V850ES, V850E1, V850E2) によ り異なります。

- V850

FEPC は, ビット 23-0 が有効で, ビット 31-24 は将来の機能拡張のために予約されています (0 に固 定)。

FEPSW は, ビット 7-0 が有効で, ビット 31-8 は将来の機能拡張のために予約されています (0 に固 定)。

#### 図 **4**―**17 NMI** 時状態状態退避レジスタ【**V850**】

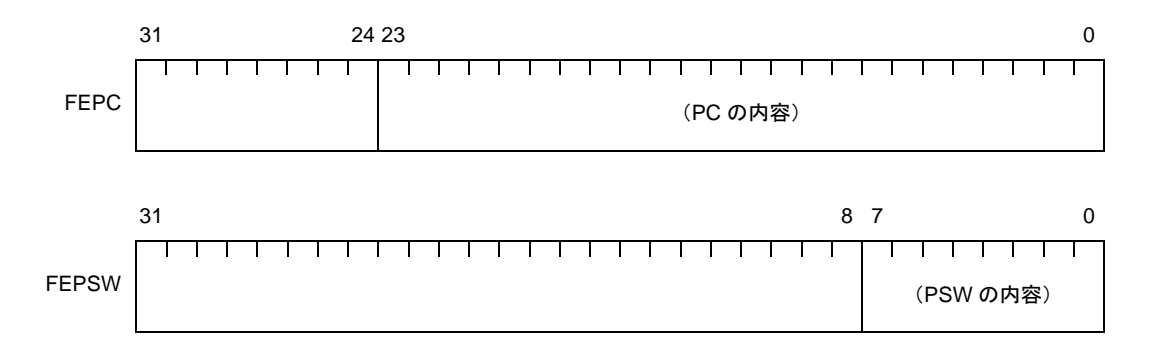

- V850ES

FEPC は、ビット 25-0 が有効で, ビット 31-26 は将来の機能拡張のために予約されています (0 に固 定)。

FEPSW は, ビット 7-0 が有効で, ビット 31-8 は将来の機能拡張のために予約されています (0 に固 定)。

#### 図 **4**―**18 NMI** 時状態状態退避レジスタ【**V850ES**】

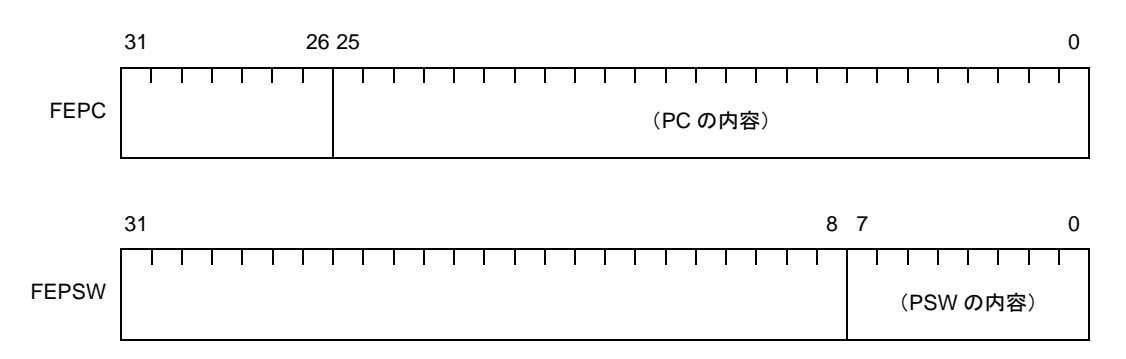

FEPC は、ビット 25-0 が有効で, ビット 31-26 は将来の機能拡張のために予約されています(0 に固 定)。

FEPSW は, ビット 11, 7-0 が有効で, ビット 31-12, 10-8 は将来の機能拡張のために予約されてい ます(0 に固定)。

なお,FEPSW のビット 11 には,PSW の SS フラグが退避されます。

#### 図 **4**―**19 NMI** 時状態退避レジスタ【**V850E1**】

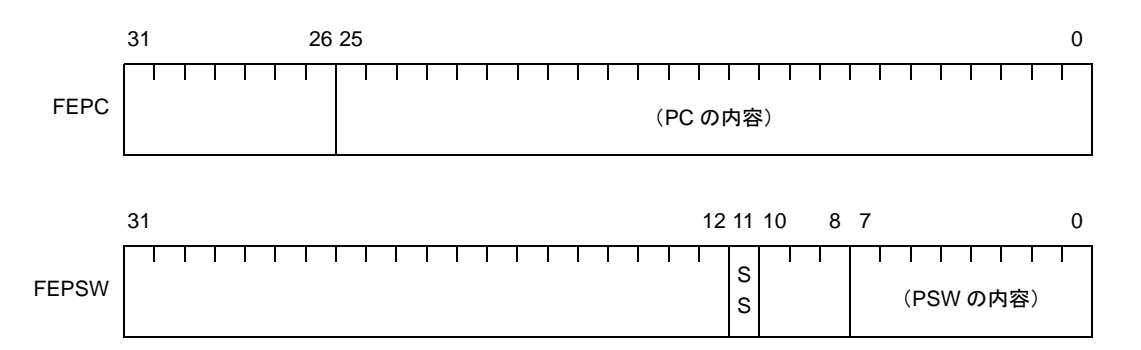

#### - V850E2

FEPC は、ビット 28-0 が有効で、ビット 31-29 は将来の機能拡張のために予約されています(0 に固 定)。

FEPSW は、ビット 11-10, 7-0 が有効で, ビット 31-12, 9-8 は将来の機能拡張のために予約されてい ます(0 に固定)。

なお, FEPSW のビット 11 には, PSW の SS フラグが, FEPSW のビット 10 には, PSW の SB フラ グが退避されます。

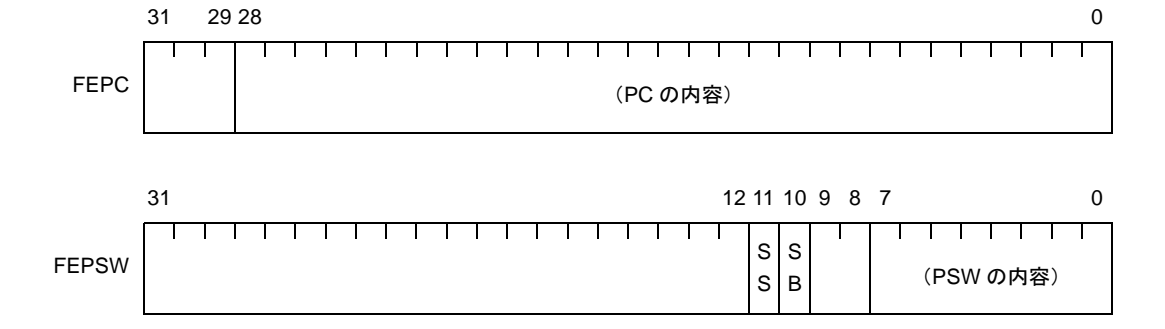

#### 図 **4**―**20 NMI** 時状態退避レジスタ【**V850E2**】

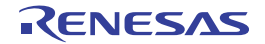

#### (**c**)割り込み要因レジスタ:**ECR**【**V850**,**V850ES**,**V850E1**,**V850E2**】

ソフトウエア例外,マスカブル割り込み,ノンマスカブル割り込みが発生した際,その要因(割り込み 要因ごとにコード化された値)が保持されます。

なお,このレジスタは読み出し専用のため,LDSR 命令を使用してこのレジスタに値を書き込むことは できません。

#### 図 **4**―**21** 割り込み要因レジスタ【**V850**,**V850ES**,**V850E1**,**V850E2**】

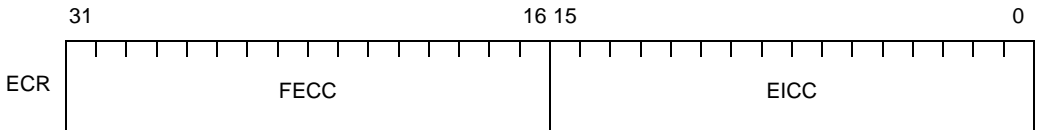

#### 表 **4**―**27** 割り込み要因レジスタ【**V850**,**V850ES**,**V850E1**,**V850E2**】

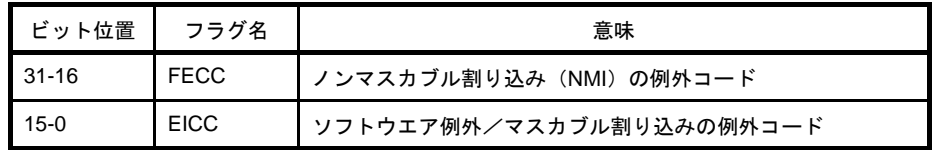

(**d**)プログラム・ステータス・ワード:**PSW**【**V850**,**V850ES**,**V850E1**,**V850E2**】

プログラムの状態(命令実行の結果)や CPU の状態を示すフラグの集合です。

LDSR 命令を使用してこのレジスタの各ビットの内容を変更した場合には,LDSR 命令実行終了直後か ら変更内容が有効となります。ただし、ID フラグをセット(1)した場合は、LDSR 命令実行中から割り 込み要求の受け付けを禁止します。

なお, PSW の各ビットの意味は, CPU の種類 (V850, V850ES, V850E1, V850E2) により異なりま す。

- V850, V850ES

ビット 7-0 が有効で, ビット 31-8 は将来の機能拡張のために予約されています(0に固定)。

## 図 **4**―**22** プログラム・ステータス・ワード【**V850**,**V850ES**】

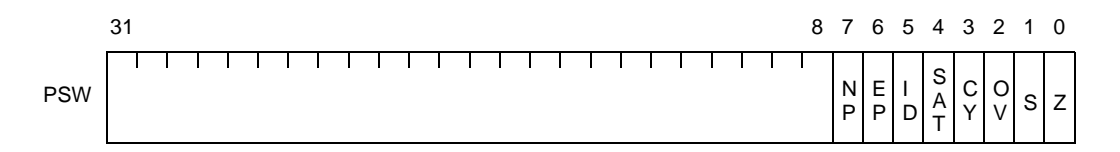

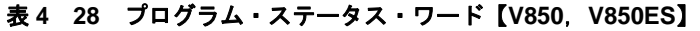

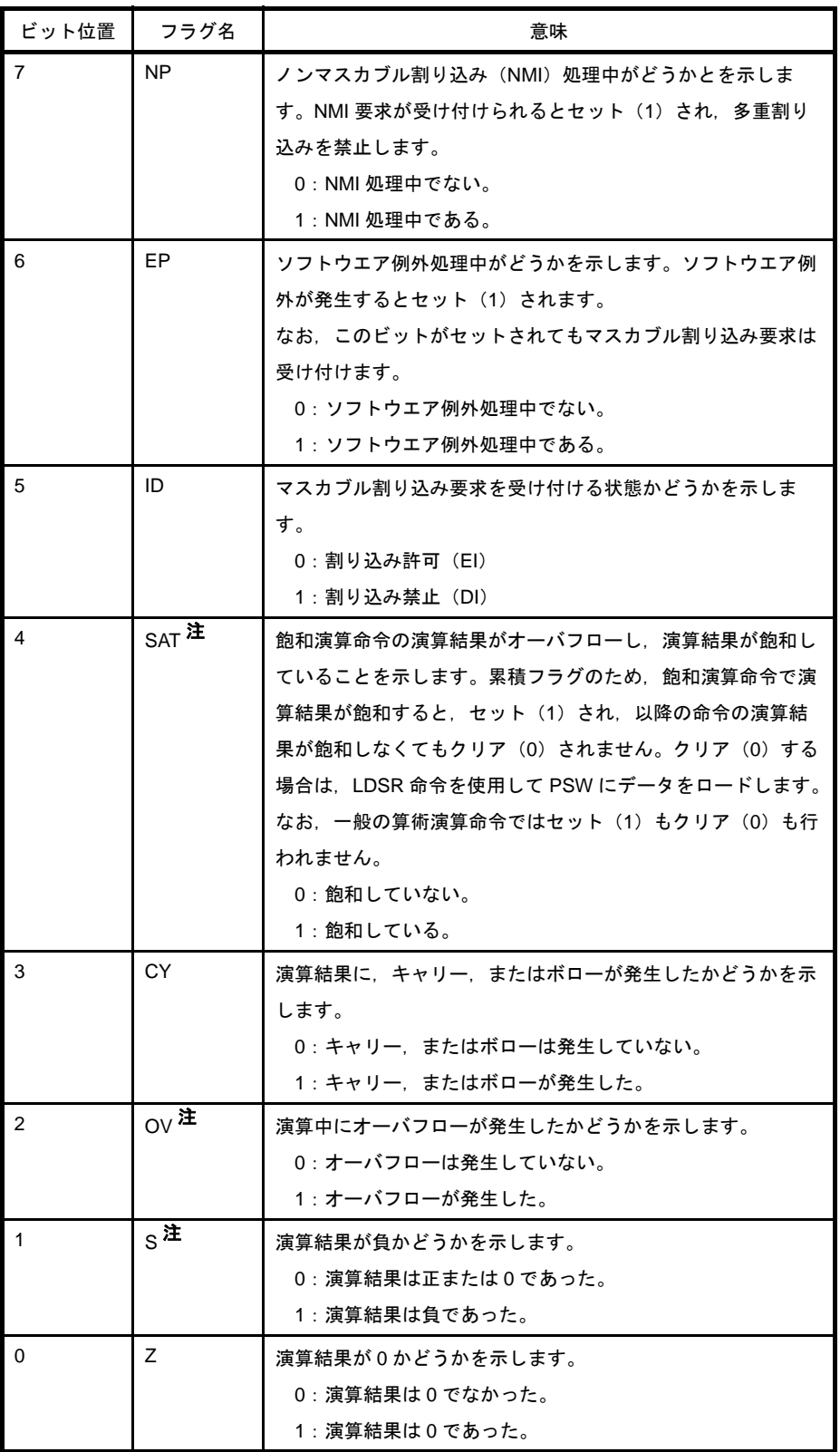

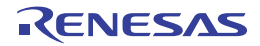

注 飽和演算時の OV フラグと S フラグの内容で飽和処理した演算結果が決まります。また,飽和演 算時に OV フラグがセット (1) された場合に限り, SAT フラグがセット (1) されます。

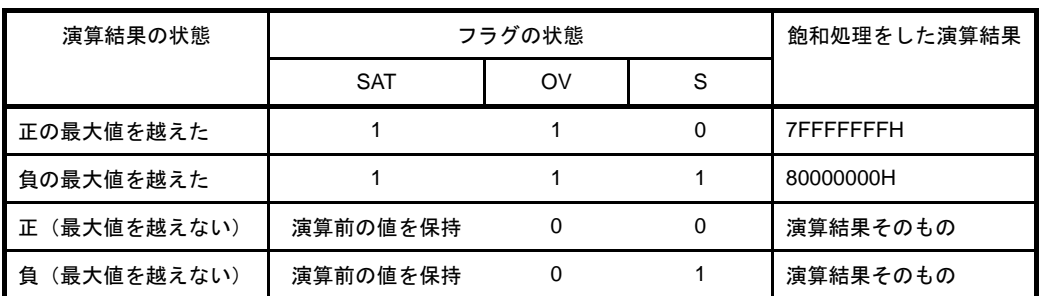

- V850E1

ビット 11,7-0 が有効で, ビット 31-12, 10-8 は将来の機能拡張のために予約されています(0に固 定)。

## 図 **4**―**23** プログラム・ステータス・ワード【**V850E1**】

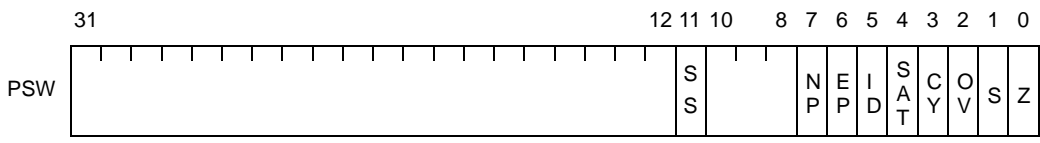

# 表 **4**―**29** プログラム・ステータス・ワード【**V850E1**】

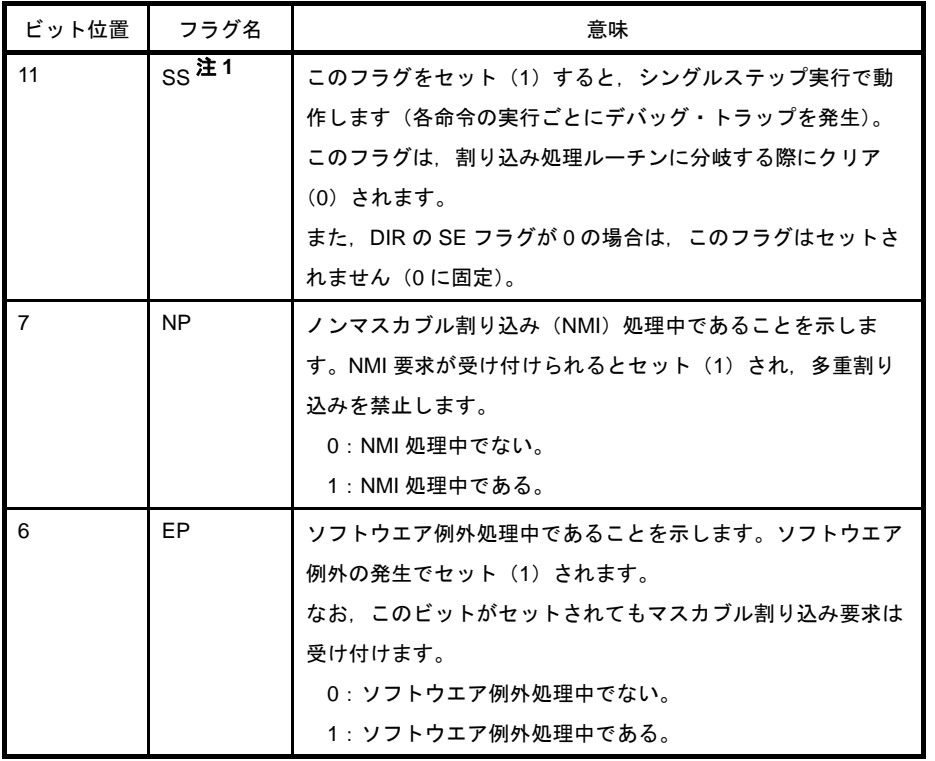

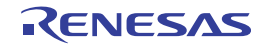

| ビット位置         | フラグ名              | 意味                                |
|---------------|-------------------|-----------------------------------|
| 5             | ID                | マスカブル割り込み要求を受け付ける状態かどうかを示しま       |
|               |                   | す。                                |
|               |                   | 0:割り込み許可(EI)                      |
|               |                   | 1:割り込み禁止 (DI)                     |
| 4             | $SAT$ 注2          | 飽和演算命令の演算結果がオーバフローし,演算結果が飽和し      |
|               |                   | ていることを示します。累積フラグのため、飽和演算命令で演      |
|               |                   | 算結果が飽和すると.セット(1)され.以降の命令の演算結.     |
|               |                   | 果が飽和しなくてもクリア(0)されません。クリア(0)する     |
|               |                   | 場合は.LDSR 命令を使用して PSW にデータをロードします。 |
|               |                   | なお.一般の算術演算命令ではセット(1)もクリア(0)も行     |
|               |                   | われません。                            |
|               |                   | 0:飽和していない。                        |
|               |                   | 1:飽和している。                         |
| 3             | <b>CY</b>         | 演算結果に、キャリー、またはボローが発生したかどうかを示      |
|               |                   | します。                              |
|               |                   | 0:キャリー. またはボローは発生していない。           |
|               |                   | 1:キャリー.またはボローが発生した。               |
| $\mathcal{P}$ | $_{\text{OV}}$ 注2 | 演算中にオーバフローが発生したかどうかを示します。         |
|               |                   | 0: オーバフローは発生していない。                |
|               |                   | 1:オーバフローが発生した。                    |
| 1             | $S^{\pm 2}$       | 演算結果が負かどうかを示します。                  |
|               |                   | 0:演算結果は正または0であった。                 |
|               |                   | 1:演算結果は負であった。                     |
| $\Omega$      | Z                 | 演算結果が0かどうかを示します。                  |
|               |                   | 0: 演算結果は 0 でなかった。                 |
|               |                   | 1:演算結果は0であった。                     |

注 1. V850E1 のタイプ A, B に限りアクセス可能です。その他の製品ではアクセス禁止です。

2. 飽和演算時の OV フラグと S フラグの内容で飽和処理した演算結果が決まります。また,飽和 演算時に OV フラグがセット (1) された場合に限り, SAT フラグがセット (1) されます。

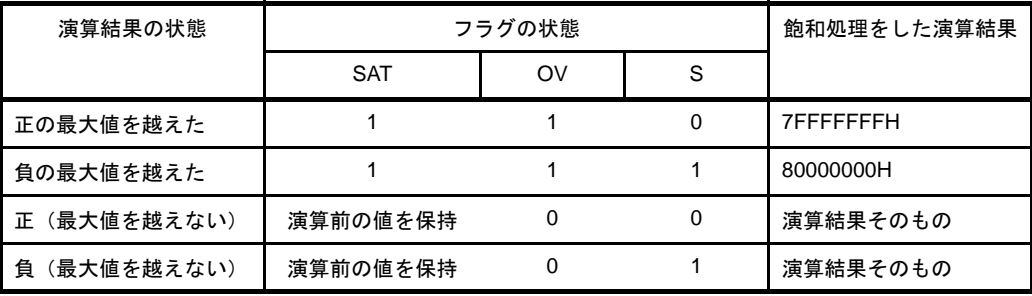

ビット 11-10,7-0 が有効で,ビット 31-12,9-8 は将来の機能拡張のために予約されています(0 に固 定)。

#### 図 **4**―**24** プログラム・ステータス・ワード【**V850E2**】

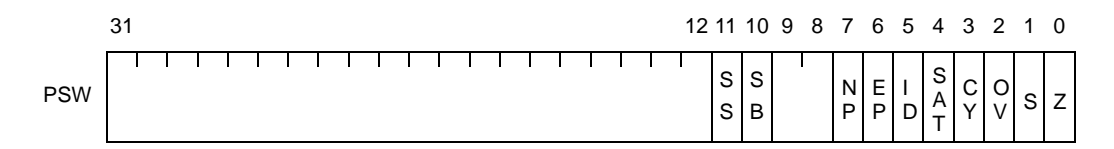

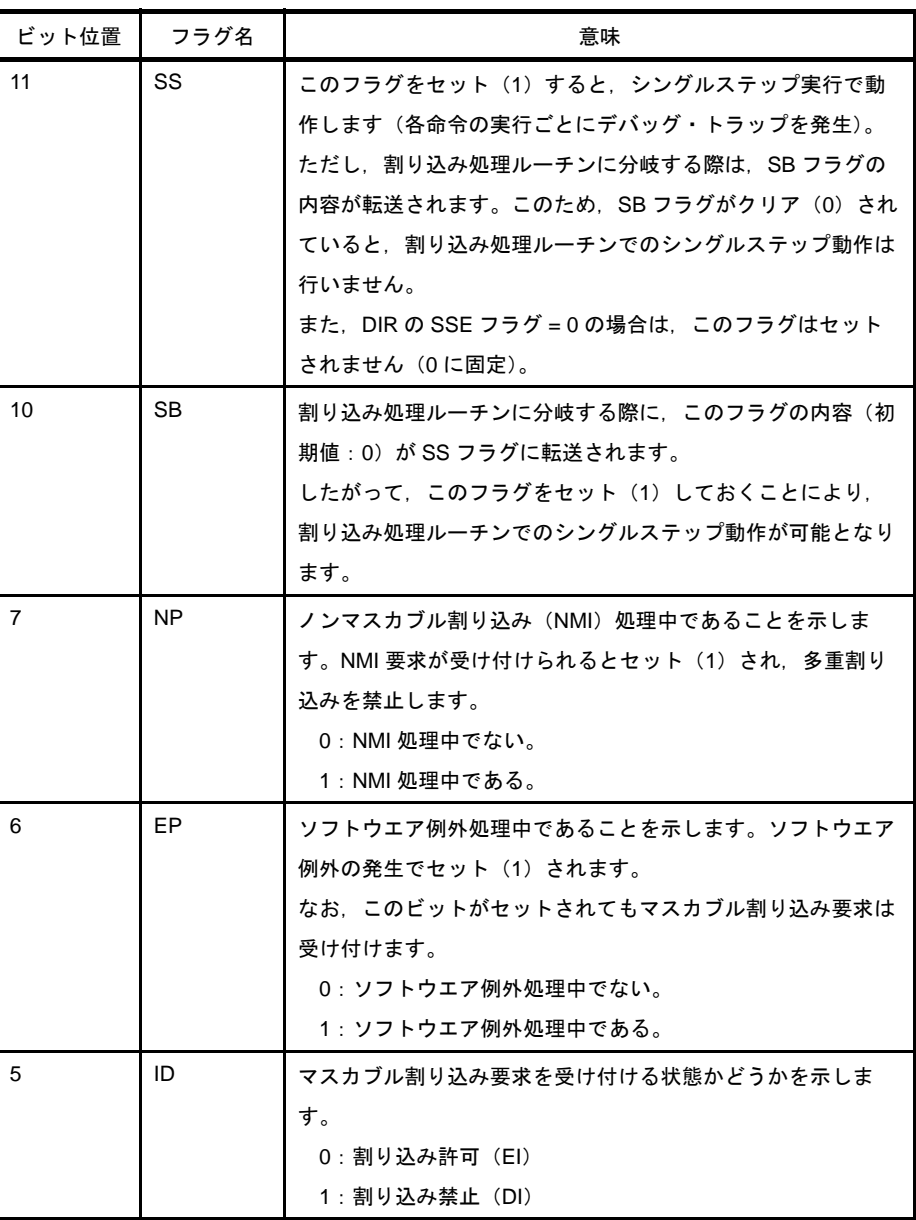

## 表 **4**―**30** プログラム・ステータス・ワード【**V850E2**】

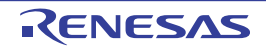

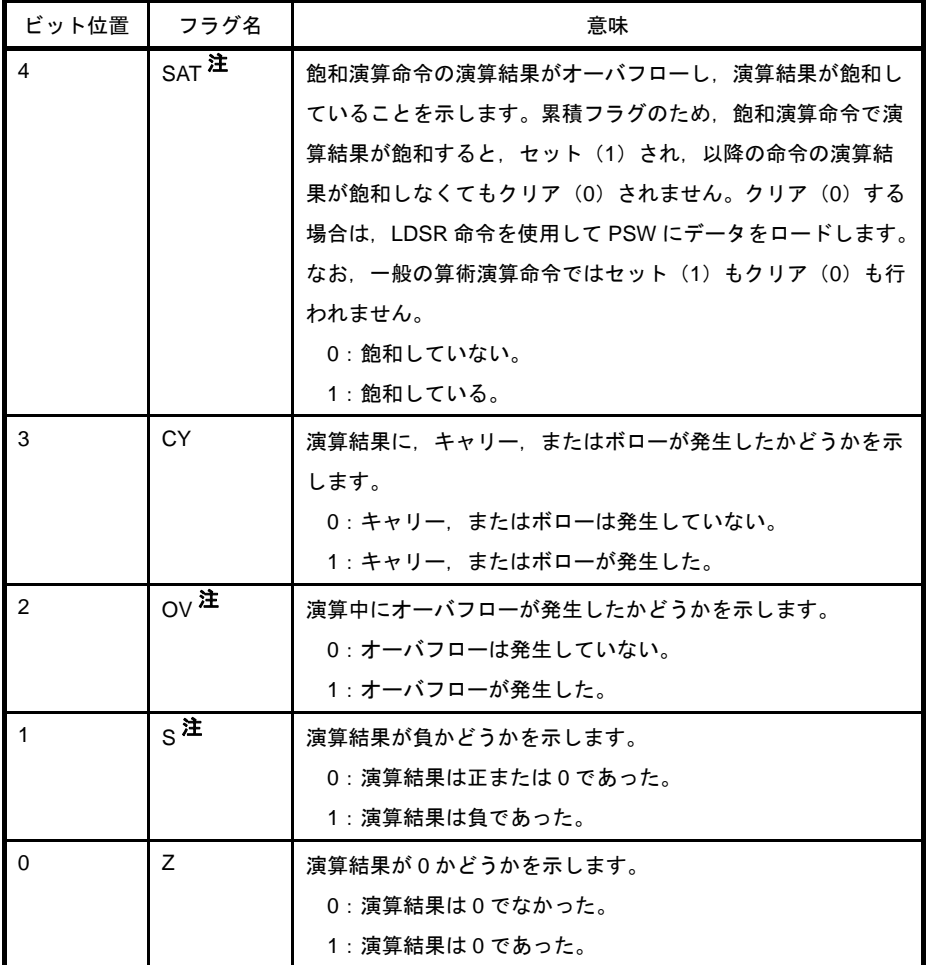

注 飽和演算時の OV フラグと S フラグの内容で飽和処理した演算結果が決まります。また, 飽和演 算時に OV フラグがセット (1) された場合に限り, SAT フラグがセット (1) されます。

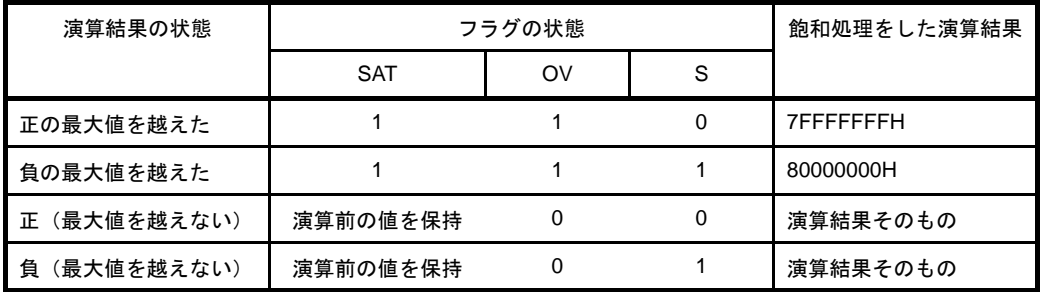

# (**e**)**CALLT** 実行時状態退避レジスタ:**CTPC**,**CTPSW**【**V850ES**,**V850E1**,**V850E2**】

CALLT 実行時状態退避レジスタには、CTPC と CTPSW があります。

これらのレジスタには、CALLT 命令が実行された際、PC の内容が CTPC に、PSW の内容が CTPSW に退避されます。

- CTPC

CALLT 命令の次の命令のアドレスが退避されます。

- CTPSW

CALLT 命令が実行された際の PSW の内容が退避されます。

なお, CTPC, CTPSW の各ビットの意味は, CPU の種類 (V850ES, V850E1, V850E2) により異な ります。

- V850ES

CTPC は、ビット 25-0 が有効で、ビット 31-26 は将来の機能拡張のために予約されています(0 に固 定)。

CTPSW は、ビット 7-0 が有効で、ビット 31-8 は将来の機能拡張のために予約されています (0 に固 定)。

#### 図 **4**―**25 CALLT** 実行時状態退避レジスタ【**V850ES**】

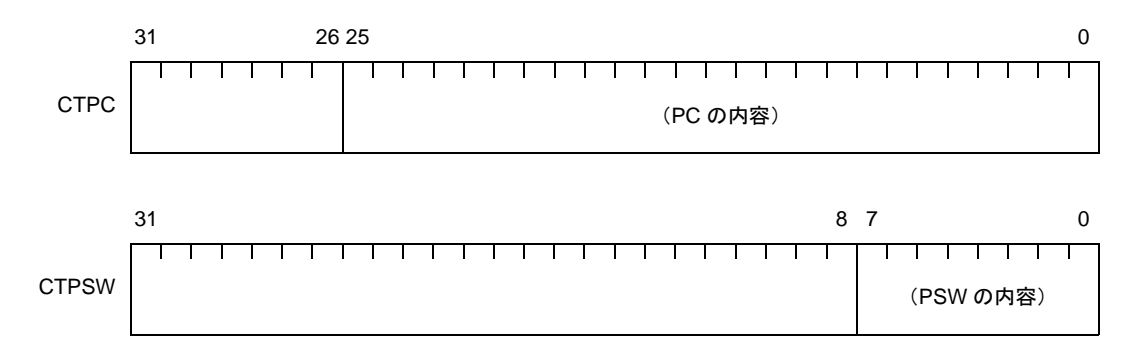

- V850E1

CTPC は、ビット 25-0 が有効で, ビット 31-26 は将来の機能拡張のために予約されています(0に固 定)。

CTPSW は, ビット 11, 7-0 が有効で, ビット 31-12, 10-8 は将来の機能拡張のために予約されてい ます (0 に固定)。

なお, CTPSW のビット 11 には, PSW の SS フラグが退避されます。

#### 図 **4**―**26 CALLT** 実行時状態退避レジスタ【**V850E1**】

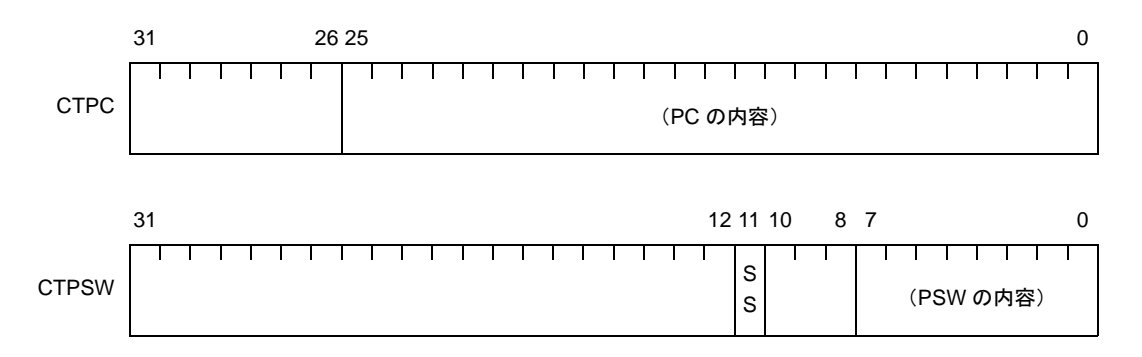

CTPC は、ビット 28-0 が有効で、ビット 31-29 は将来の機能拡張のために予約されています(0に固 定)。

CTPSW は,ビット 11-10,7-0 が有効で,ビット 31-12,9-8 は将来の機能拡張のために予約されてい ます(0 に固定)。

なお, CTPSW のビット 11 には, PSW の SS フラグが, CTPSW のビット 10 には, PSW の SB フラ グが退避されます。

#### 図 **4**―**27 CALLT** 実行時状態退避レジスタ【**V850E2**】

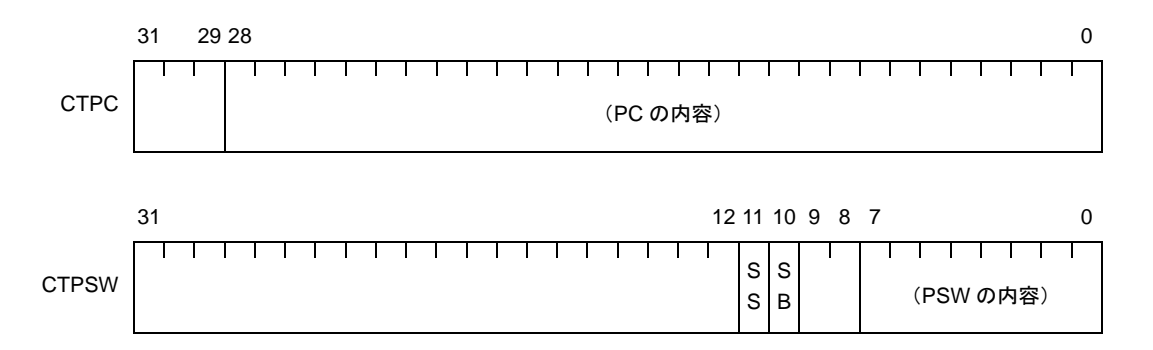

# (**f**)例外/デバッグ・トラップ時状態退避レジスタ:**DBPC**,**DBPSW**【**V850ES**,**V850E1**,**V850E2**】

例外/デバッグ・トラップ時状態退避レジスタには,DBPC と DBPSW があります。

これらのレジスタには、例外トラップ,デバッグ・トラップ,デバッグ・ブレークが発生した際,また はシングルステップ動作が実行された際,PC の内容が DBPC に,PSW の内容が DBPSW に退避されま す。

このレジスタは、ユーザ・モード時(DIR.DM フラグ = 0)は不定値となります。

- DBPC

DBPC には、以下に示した内容が退避されます。

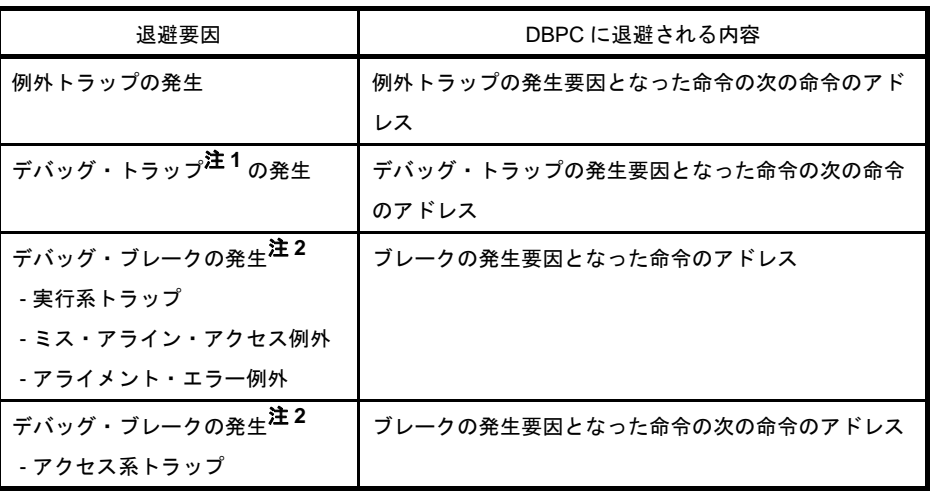

## 表 **4**―**31 DBPC** に退避される内容

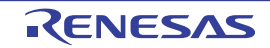

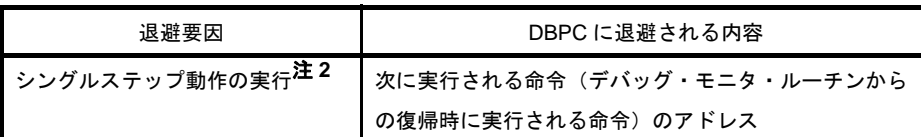

- 注 **1.** V850E1 のタイプ C では"デバッグ・・トラップ"をサポートしていません。
	- **2.** V850ES では,"デバッグ・ブレークの発生","シングルステップ動作の実行"をサポートして いません。

- DBPSW

DBPSW には、例外トラップ, デバッグ・トラップ, デバッグ・ブレークが発生した際, またはシン グルステップ動作が実行された際の PSW の内容が退避されます。

なお, DBPC, DBPSW の各ビットの意味は, CPU の種類 (V850ES, V850E1, V850E2) により異な ります。

- V850ES

DBPC は、ビット 25-0 が有効で, ビット 31-26 は将来の機能拡張のために予約されています (0 に固 定)。

DBPSW は、ビット 7-0 が有効で, ビット 31-8 は将来の機能拡張のために予約されています(0に固 定)。

# 図 **4**―**28** 例外/デバッグ・トラップ時状態退避レジスタ【**V850ES**】

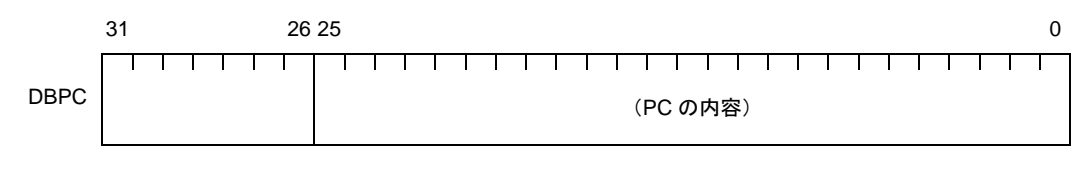

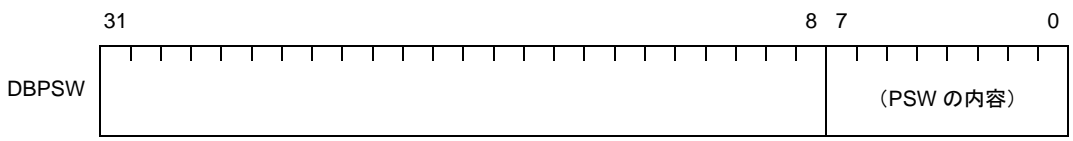

- V850E1

DBPC は, ビット 25-0 が有効で, ビット 31-26 は将来の機能拡張のために予約されています(0 に固 定)。

DBPSW は、ビット 11, 7-0 が有効で, ビット 31-12, 10-8 は将来の機能拡張のために予約されてい ます (0 に固定)。

なお,DBPSW のビット 11 には,PSW の SS フラグが退避されます。

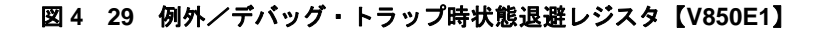

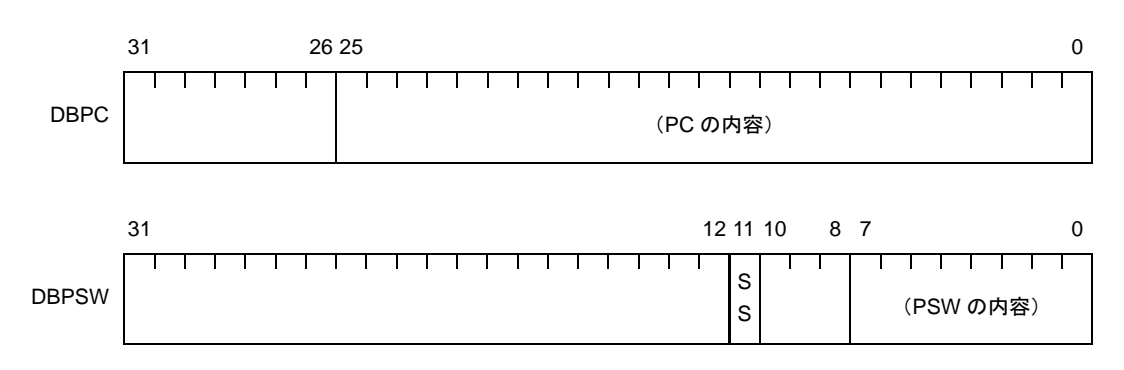

<sup>-</sup> V850E2

DBPC は, ビット 28-0 が有効で, ビット 31-26 は将来の機能拡張のために予約されています (0 に固 定)。

DBPSW は, ビット 11-10, 7-0 が有効で, ビット 31-12, 9-8 は将来の機能拡張のために予約されて います (0に固定)。

なお, DBPSW のビット 11 には, PSW の SS フラグが, DBPSW のビット 10 には, PSW の SB フラ グが退避されます。

図 **4**―**30** 例外/デバッグ・トラップ時状態退避レジスタ【**V850E2**】

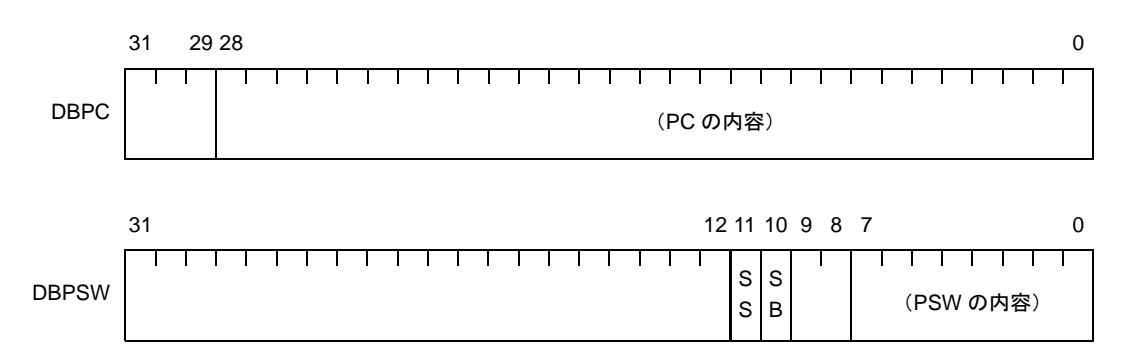

# (**g**)**CALLT** ベース・ポインタ:**CTBP**【**V850ES**,**V850E1**,**V850E2**】

テーブル・アドレスの指定、ターゲット・アドレスの生成に使用されます(ビット0は0に固定)。 なお, CTBP の各ビットの意味は, CPU の種類 (V850ES, V850E1, V850E2) により異なります。

- V850ES, V850E1

ビット 25-0 が有効で,ビット 31-26 は将来の機能拡張のために予約されています(0 に固定)。

#### 図 **4**―**31 CALLT** ベース・ポインタ【**V850ES**,**V850E1**】

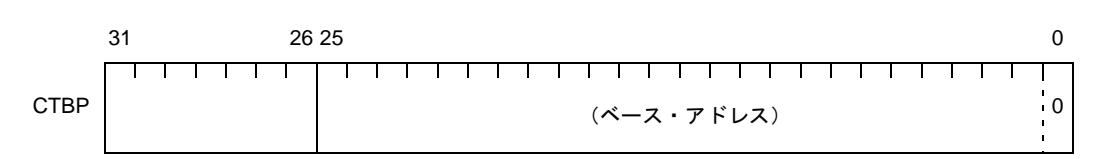

ビット 28-0 が有効で,ビット 31-29 は将来の機能拡張のために予約されています(0 に固定)。

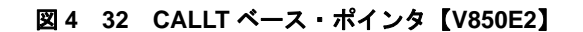

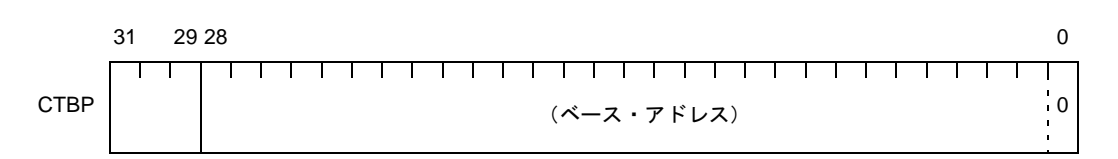

#### (**h**)デバッグ・インタフェース・レジスタ:**DIR**【**V850ES**,**V850E1**,**V850E2**】

デバッグ機能の制御や状態を示します。

なお, DIR の各ビットの意味は, CPU の種類 (V850ES, V850E1, V850E2) により異なります。

- V850ES

ビット 0 が有効で, ビット 31-1 は将来の機能拡張のために予約されています(0 に固定)。 STSR 命令を使用してこのレジスタの内容を汎用レジスタに退避することにより,このレジスタの内 容を読み込むことができます。なお,このレジスタへの書き込みはできません。

## 図 **4**―**33** デバッグ・インタフェース・レジスタ【**V850ES**】

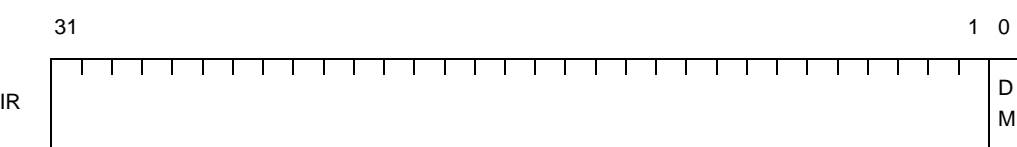

DIR

# 表 **4**―**32** デバッグ・インタフェース・レジスタ【**V850ES**】

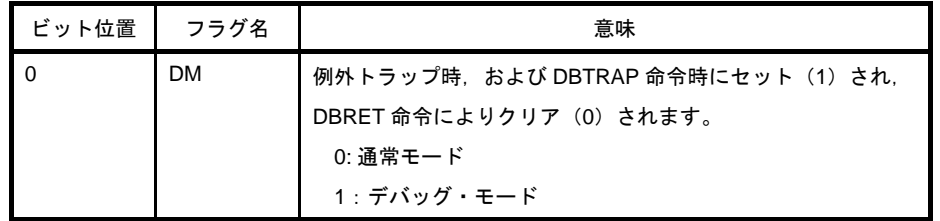

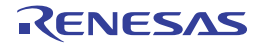

ビット 14-8,6-0 が有効で,ビット 31-15,7 は将来の機能拡張のために予約されています(0 に固 定)。

LDSR 命令を使用してこのレジスタの各ビットの内容を変更した場合には,LDSR 命令実行終了直後か ら変更内容が有効となります。

このレジスタへの書き込み (ビット 3,1 を除く)は,デバッグ・モード時(DM フラグ = 1)に限ら れます。

このレジスタの読み込みは常時可能ですが、ユーザ・モード時 (DM フラグ = 0)にはビット 14-8, 6-4,2-1 が不定値となります。

#### 注意 **V850E1** のタイプ **A**,**B** に限りアクセス可能です。その他の製品ではアクセス禁止です。

# 図 **4**―**34** デバッグ・インタフェース・レジスタ【**V850E1**】

31 8 7 6 4 5 32 0 1 12 11 10 15 14 13 9

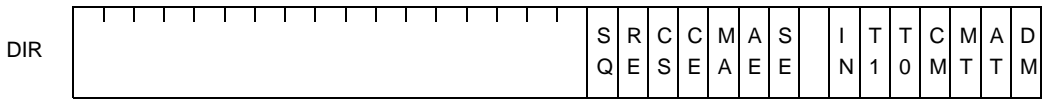

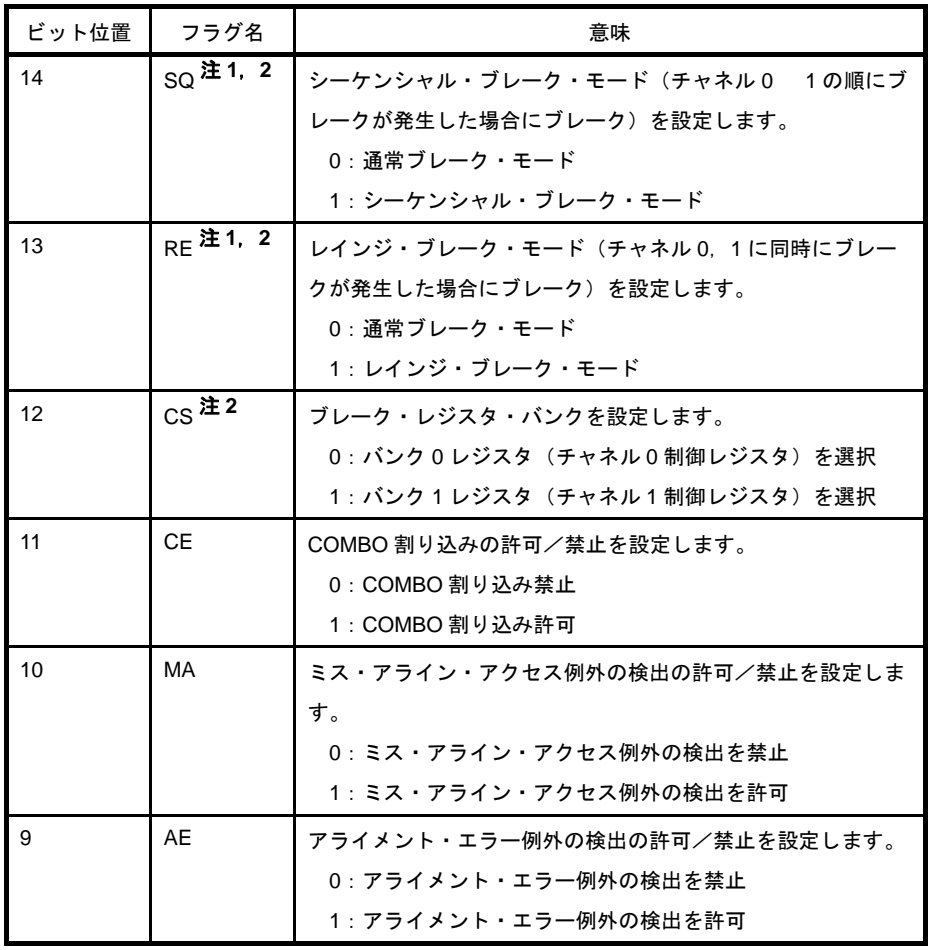

#### 表 **4**―**33** デバッグ・インタフェース・レジスタ【**V850E1**】

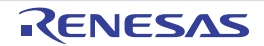

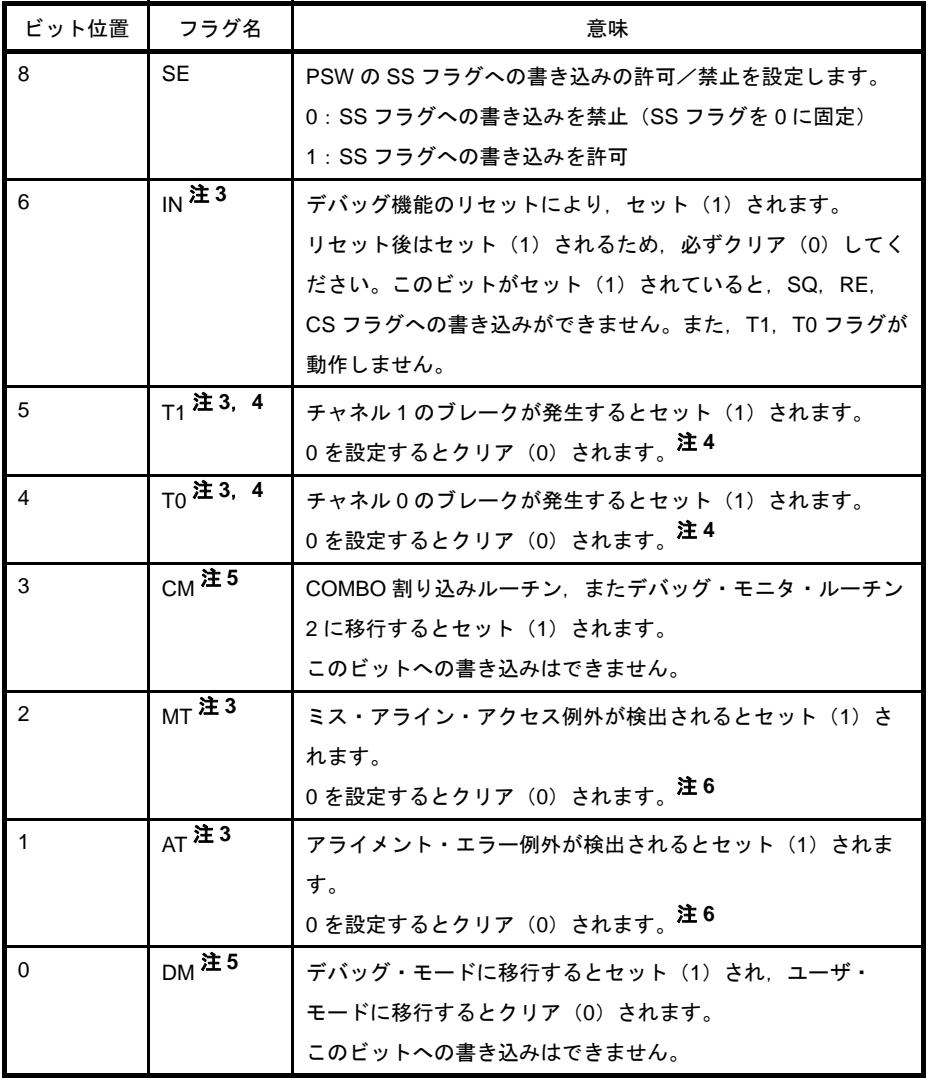

- 注 1. SQ, RE フラグは, 常にどちらか一方をセット (1), または両フラグともクリア (0) された状 態としてください。両フラグともセット(1)された場合の状態では動作が保証されません。
	- 2. IN フラグがセット (1) されていると, SQ, RE, CS フラグへの書き込みはできません。また, IN フラグをセット(1)すると各フラグは自動的にクリア(0)されます。
	- **3.** IN,T1,T0,MT,AT フラグはセット(1)されると自動的にクリア(0)されません(LDSR 命令を用いてクリア (0) します)。
	- 4. IN フラグがセット (1) されていると, T1, T0 フラグは動作しません (ブレークが発生しても セット(1)されません)。また, IN フラグをセット(1)すると自動的にクリア(0)されま す。
	- 5. DM, CM フラグは, 次のように変化します。

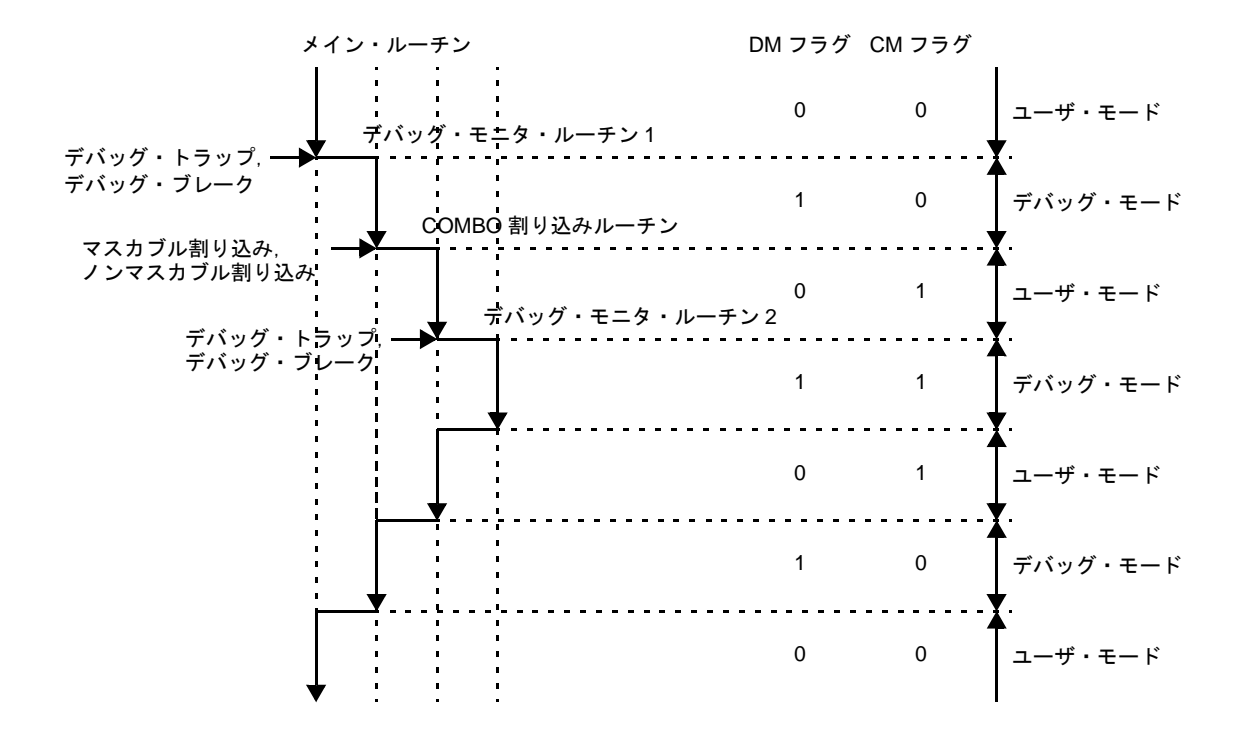

6. T1, T0, MT, AT フラグは, ユーザ・プログラムによる任意のセット (1) はできません。

ビット 30-28,22-20,16,14-12,10-4,2-0 が有効で,ビット 31,27-23,19-17,15,11,3 は将 来の機能拡張のために予約されています(0に固定)。

LDSR 命令を使用してこのレジスタの各ビットの内容を変更した場合には,LDSR 命令実行終了直後か ら変更内容が有効となります。

このレジスタへの書き込みは、デバッグ・モード時には書き込み禁止のビット 31, 27-23, 19-17, 15,および,リード・オンリーのビット 3,0 を除いたビットに対して,ユーザ・モード時にはビット 22 に対して可能となります。

このレジスタの読み込みは常時可能ですが、ユーザ・モード時 (DM フラグ = 0)にはビット 22 以外 が不定値となります。

#### 図 **4**―**35** デバッグ・インタフェース・レジスタ【**V850E2**】

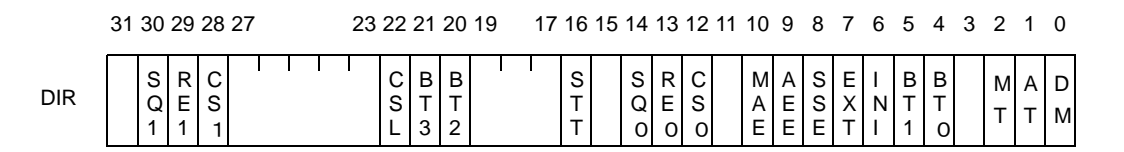

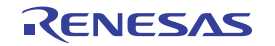

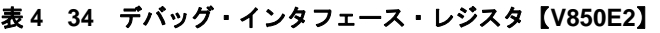

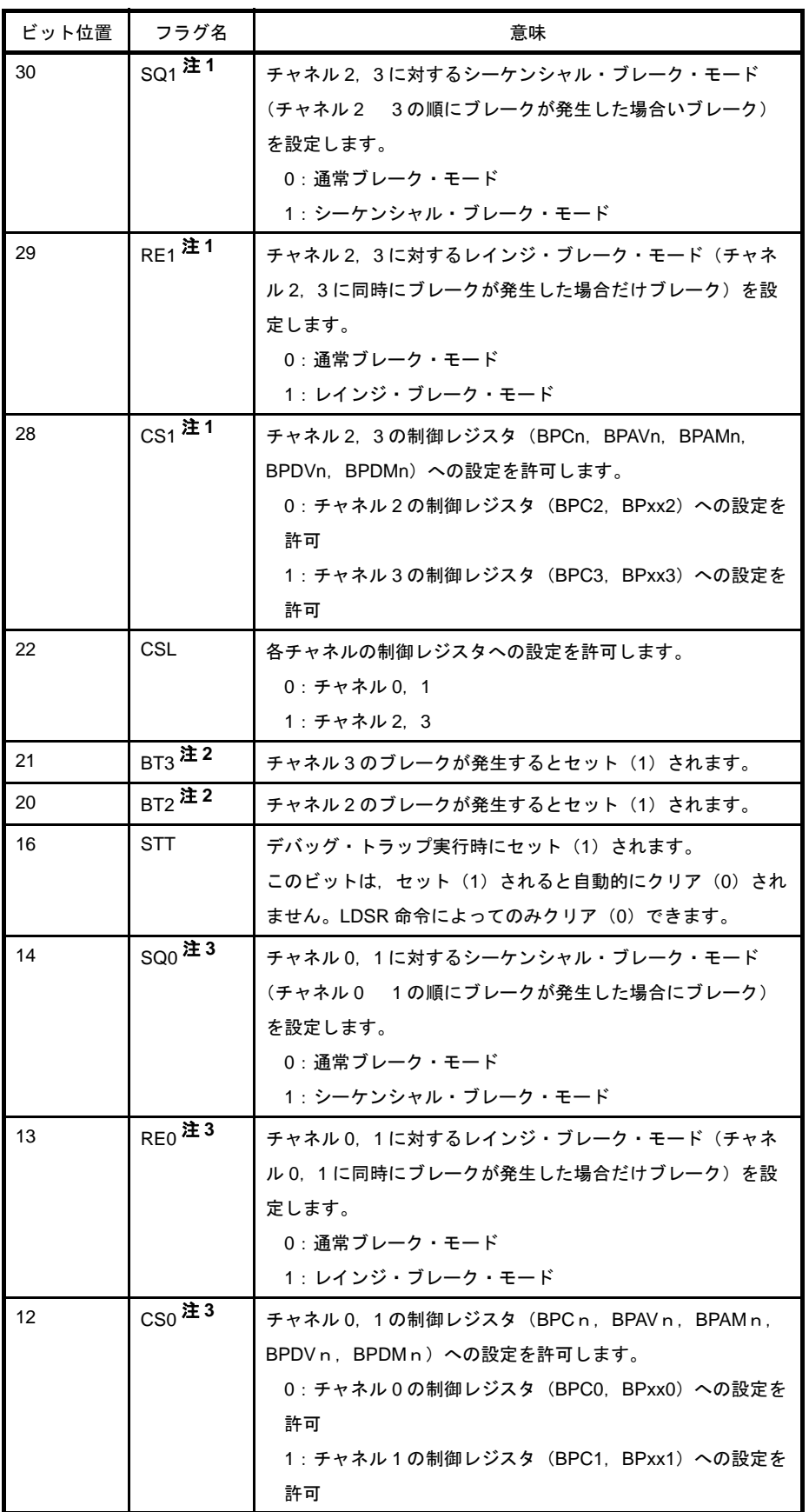

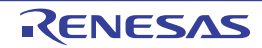

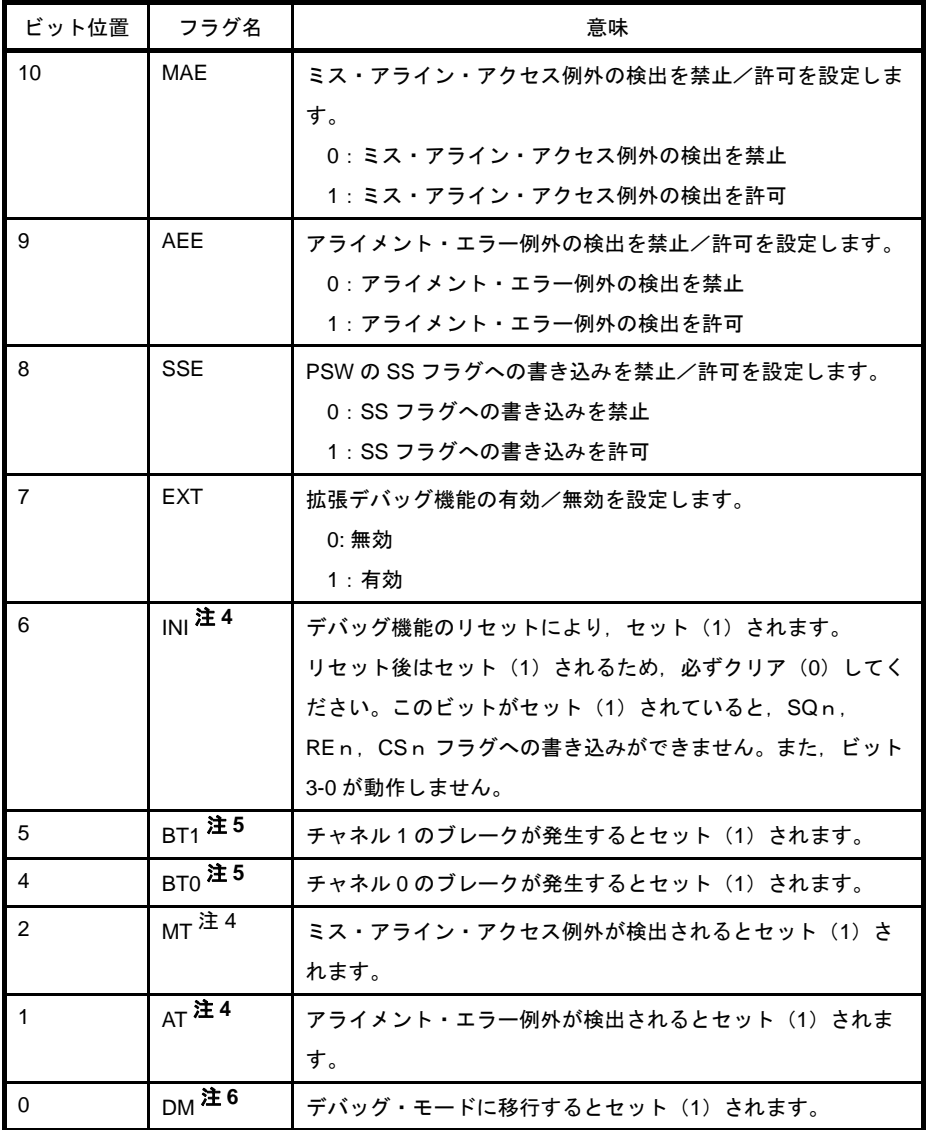

- 注 1. INI フラグがセット (1) されていると, SQ1, RE1, CS1 フラグへの書き込みはできません。 また, INI フラグをセット (1) すると, SQ1, RE1, CS1 フラグは自動的にクリア (0) され ます。
	- 2. BT2, BT3 フラグは, INI フラグがセット (1) されていると動作しません(ブレークが発生し てもせっと(1)されません)。また,セット(1)されると,LDSR 命令によって 0 を設定する か,INI フラグをセット(1)するまでクリア(0)されません。
	- **3.** INI がセット(1)されていると,SQ0,RE0,CS0 フラグへの書き込みはできません。また, INI フラグをセット (1) すると, SQ0, RE0, CS0 フラグは自動的にクリア (0) されます。
	- **4.** INI,MT,AT フラグは,セット(1)されると自動的にクリア(0)されません。LDSR 命令に よってのみクリア(0)できます。
	- 5. BT0, BT1 フラグは, INI フラグがセット (1) されていると, 動作しません(ブレークが発生 してもセット(1)されません)。また, セット(1)されると, LDSR 命令によって 0 を設定す るか,INI フラグをセット(1)するまでクリア(0)されません。
	- **6. DM フラグは、次のように変化します。**

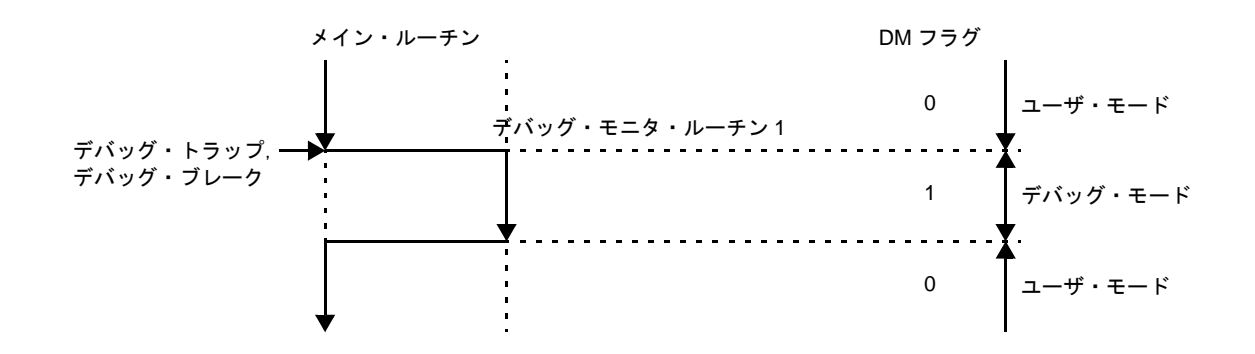

## (**i**)ブレークポイント制御レジスタ:**BPCn**【**V850E1**,**V850E2**】

デバッグ機能の制御や状態を示します。

なお, BPC n の各ビットの意味は, CPU の種類 (V850E1, V850E2) により異なります。

- V850E1

V850E1 のブレークポイント制御レジスタには, BPC0 と BPC1 があり, DIR.CS フラグの設定によ り,どちらか一方のレジスタが有効になります。

BPCn は, ビット 23-15, 11-7, 4-0 が有効で, ビット 31-24, 14-12, 6-5 は将来の機能拡張のために 予約されています (0 に固定)。

LDSR 命令を使用してこのレジスタの各ビットの内容を変更した場合には,LDSR 命令実行終了直後か ら変更内容が有効となります(FE フラグをセット(1) した場合, 有効となるタイミングが遅れます が,DBRET 命令を実行したあとには,必ず設定が反映されます)。

このレジスタへの書き込みは、デバッグ・モード時 (DIR.DM フラグ = 1)に限られます。

このレジスタの読み込みは常時可能ですが、ユーザ・モード時 (DIR.DM フラグ = 0)にはビット 0 が 0,ビット 23-15,11-7,4-1 が不定値となります。

# 注意 **V850E1** のタイプ **A**,**B** に限りアクセス可能です。その他の製品ではアクセス禁止です。

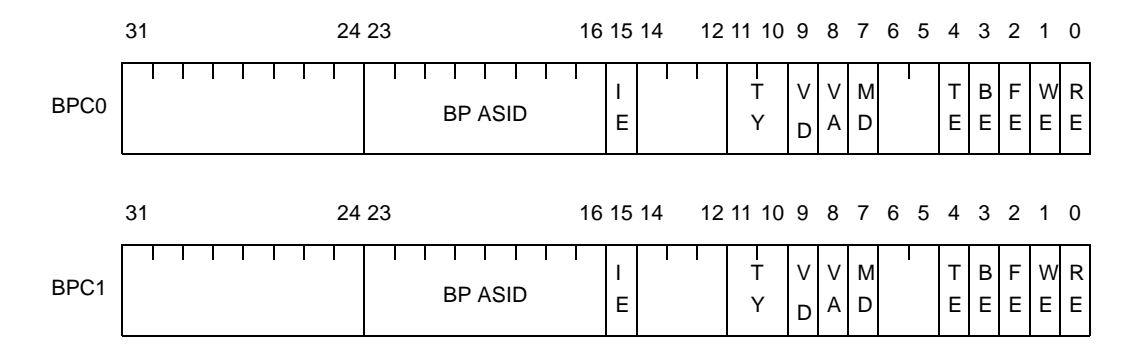

#### 図 **4**―**36** ブレークポイント制御レジスタ【**V850E1**】

表 **4**―**35** ブレークポイント制御レジスタ【**V850E1**】

| ビット位置          | フラグ名           | 意味                                    |
|----------------|----------------|---------------------------------------|
| $23 - 16$      | <b>BP ASID</b> | ブレークを発生させるプログラム ID を設定します (IE フラグ     |
|                |                | =1の場合のみ有効)。                           |
| 15             | IE             | BP ASID フラグと ASID に設定されているプログラム ID の比 |
|                |                | 較を設定します。                              |
|                |                | - 0 : 比較しない                           |
|                |                | - 1 : 比較する                            |
| $11 - 10$      | TY             | ブレークを検出するアクセスの種類を設定します。               |
|                |                | なお、実行系トラップの場合は、このレジスタの内容は無視さ          |
|                |                | れます。                                  |
|                |                | 0, 0: すべてのデータ・タイプによるアクセス              |
|                |                | 0. 1: バイト・アクセス(ビット操作を含む)              |
|                |                | 1. 0: ハーフワード・アクセス                     |
|                |                | 1. 1: ワード・アクセス                        |
| 9              | VD             | データ・コンパレータの一致条件を設定します。                |
|                |                | 0:一致でブレーク                             |
|                |                | 1: 不一致でブレーク                           |
| 8              | VA             | アドレス・コンパレータの一致条件を設定します。               |
|                |                | 0:一致でブレーク                             |
|                |                | 1:不一致でブレーク                            |
| $\overline{7}$ | MD             | データ・コンパレータの動作を設定します。                  |
|                |                | 0: データが条件に一致したときにブレーク                 |
|                |                | 1 : VD フラグや BPDVx,BPDMx の設定の設定に関係なく   |
|                |                | データの一致判定(データ・コンパレータは無視)               |
| 4              | TE 注1          | トリガ出力の許可/禁止を設定します。                    |
|                |                | 0:トリガ出力禁止                             |
|                |                | 1:トリガ出力許可 (チャネル0, 1のブレーク発生時に対応        |
|                |                | トリガを出力)                               |
| 3              | BE 注1          | チャネル 0, 1のブレークを CPU へ通知する/しないを設定し     |
|                |                | ます。                                   |
|                |                | 0: 通知しない                              |
|                |                | 1:通知する (ブレークする)                       |
| 2              | FE             | 命令実行アドレスー致によるブレーク/トリガの許可/禁止を          |
|                |                | 設定します。                                |
|                |                | 0: ブレーク/トリガ禁止                         |
|                |                | 1 : ブレーク/トリガ許可 <sup>注 2</sup>         |
| 1              | <b>WE</b>      | データ・ライト時のブレーク/トリガの許可/禁止を設定しま          |
|                |                | す。                                    |
|                |                | 0:ブレーク/トリガ禁止                          |
|                |                | 1: ブレーク/トリガ許可注3                       |

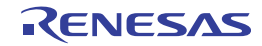

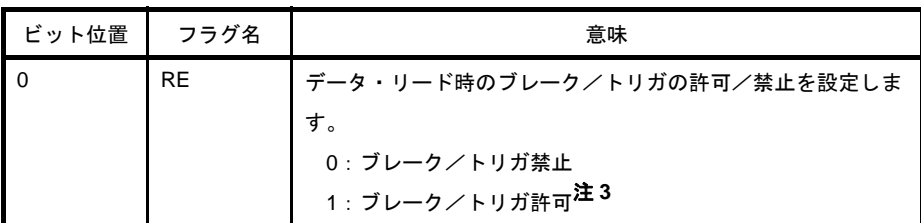

- 注 **1.** TE,BE フラグは V850E1 のタイプ B のみ設定可能です。その他の製品では,"0"に固定され ます(BE フラグは 0 に固定されますが, CPU へのブレークの通知は行います)。
	- **2.** FE フラグをセット(1)した場合は,必ず WE,RE フラグをクリア(0)してください。
	- **3.** WE フラグ,または RE フラグをセット(1)した場合は,必ず FE フラグをクリア(0)してく ださい。

V850E2 のブレークポイント制御レジスタには, BPC0, BPC1, BPC2, BPC3 があり, DIR.CSL, CS1, CS0 フラグの設定により、有効となるレジスタが選択されます。

BPCn は, ビット 26-15, 11-7, 4-0 が有効で, ビット 31-27, 14-12, 6-5 は将来の機能拡張のために 予約されています (0 に固定)。

LDSR 命令を使用してこのレジスタの各ビットの内容を変更した場合には,LDSR 命令実行終了直後か ら変更内容が有効となります(FE フラグをセット(1)した場合, 有効となるタイミングが遅れます が,DBRET 命令を実行したあとには,必ず設定が反映されます)。

ビット 31-27, 14-12, 6-5 は,必ずクリア(0)してください。いずれかのビットをセット(1)した 場合の動作は保証しません。

FB2-FB0 フラグへの書き込みは、クリア (0) のみ可能です。これらのビットの値を更新する場合は, すべてのビットをクリア(0)してください。いずれかのビットをセット(1)した場合の動作は保証 しません。

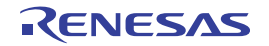

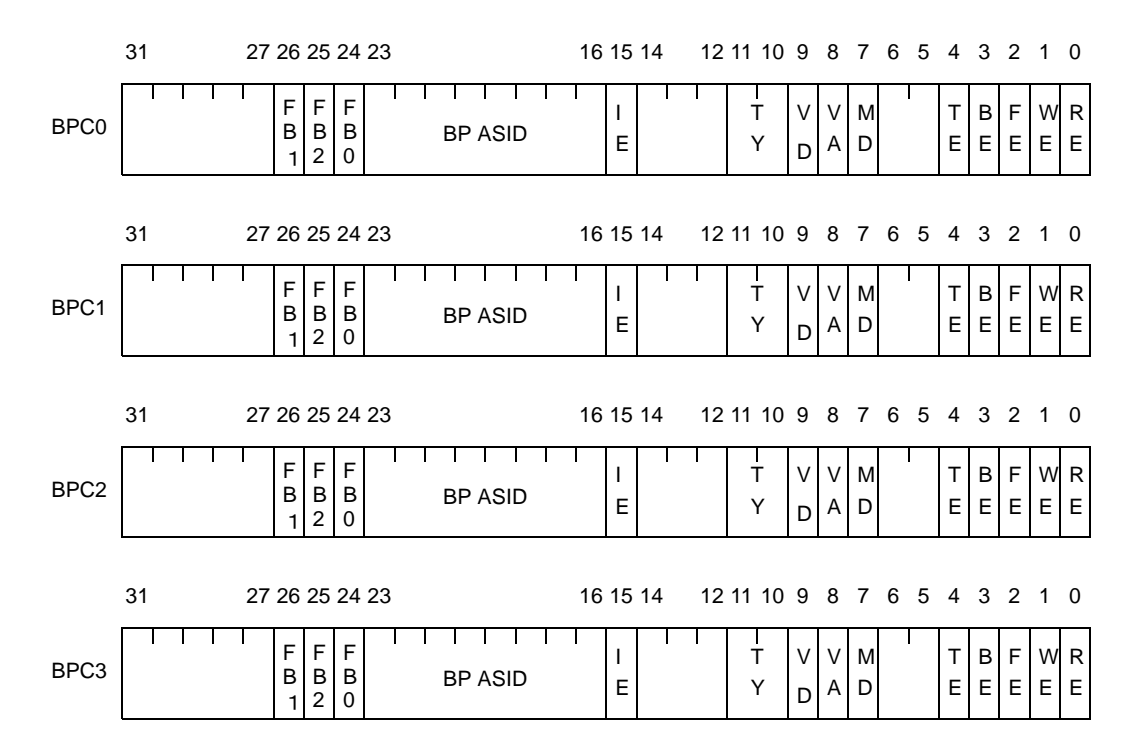

# 図 **4**―**37** ブレークポイント制御レジスタ【**V850E2**】

# 表 **4**―**36** ブレークポイント制御レジスタ【**V850E2**】

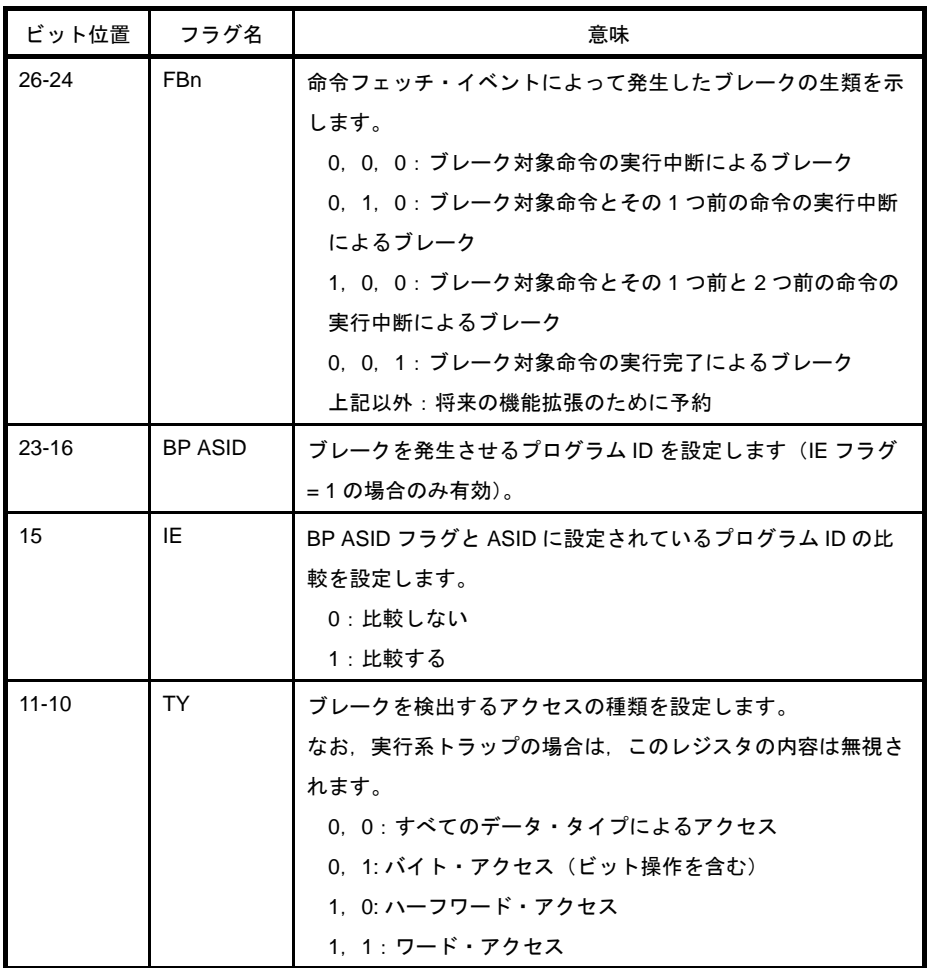

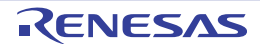

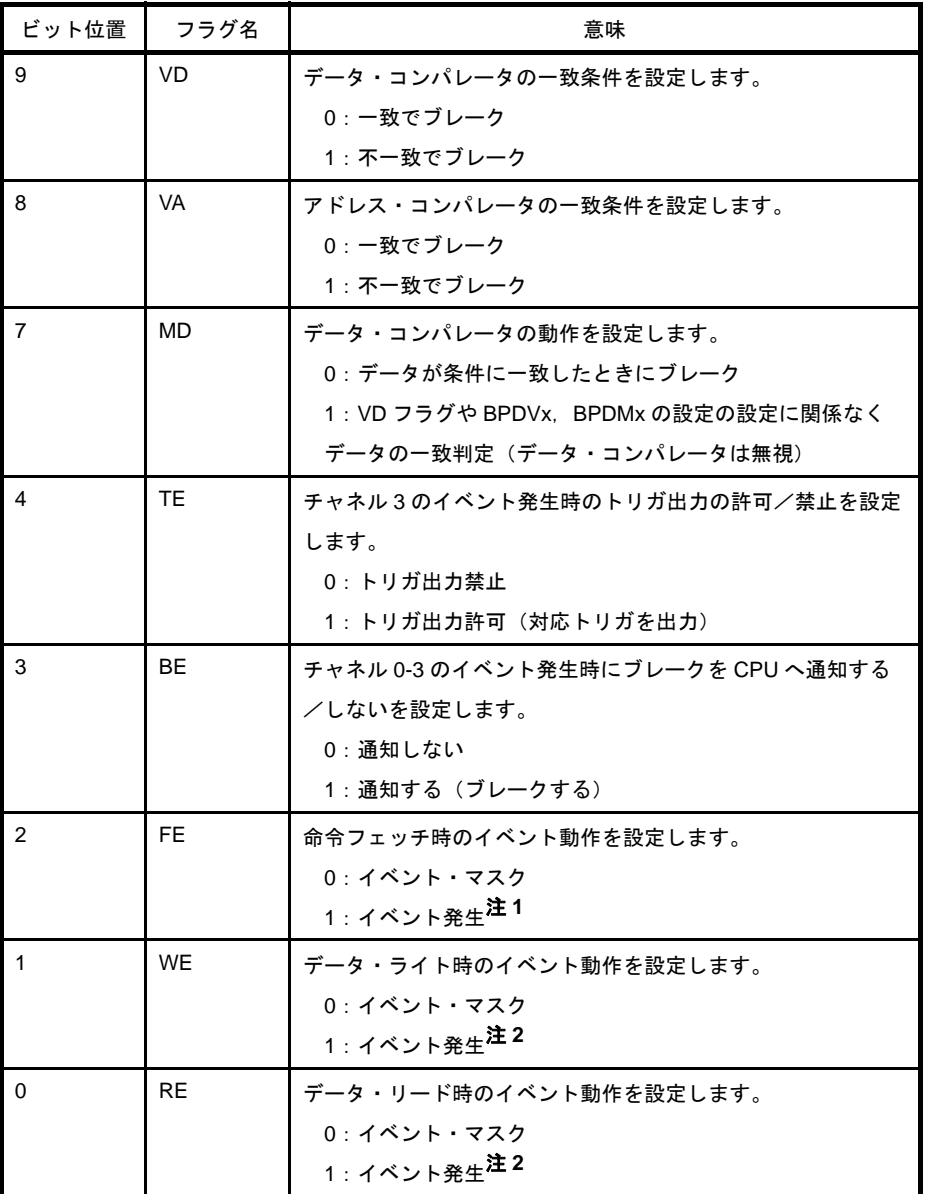

- 注 **1.** FE フラグをセット(1)した場合は,必ず,WE,RE フラグをクリア(0)してください。
	- **2.** WE フラグ,または RE フラグをセット(1)した場合は,必ず FE フラグをクリア(0)してく ださい。

# (**j**)プログラム **ID** レジスタ:**ASID**【**V850E1**,**V850E2**】

現在実行中のプログラム ID を設定します。

ASID は、ビット 7-0 が有効で, ビット 31-8 は将来の機能拡張のために予約されています (0 に固定)。 プログラム ID は,同じアドレス領域の RAM に異なるプログラムをダウンロードして実行する際に,特 定のプログラムの実行時のみデバッグ・モードへの移行を行う必要がある場合などにしようします。 BPCn.IE フラグをセット (1) している場合は, BPCn.BP ASID フラグと ASID に設定したプログラムが一 致しないと。ブレーク条件が一致してもデバッグ・モードには移行しません。

# 注意 **V850E1** のタイプ **A**,**B**,および,**V850E2** に限りアクセス可能です。その他の製品ではアクセス 禁止です。

## 図 **4**―**38** プログラム **ID** レジスタ【**V850E1**,**V850E2**】

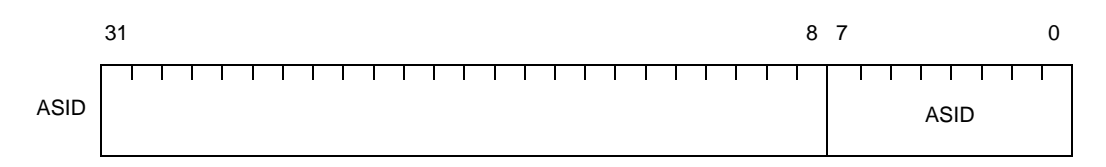

#### 表 **4**―**37** プログラム **ID** レジスタ【**V850E1**,**V850E2**】

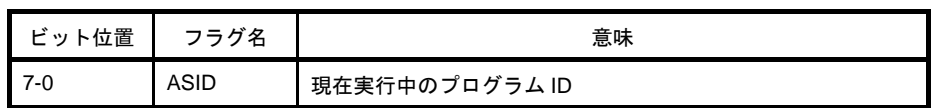

#### (**k**)ブレークポイント・アドレス設定レジスタ:**BPAVn**【**V850E1**,**V850E2**】

アドレス・コンパレータで使用するブレークポイント・アドレスを設定します。

なお, BPAV n の各ビットの意味は, CPU の種類 (V850E1, V850E2) により異なります。

- V850E1

V850E1 のブレークポイント・アドレス設定レジスタには、BPAV0 と BPAV1 があり、DIR.CS フラグ の設定により,どちらか一方のレジスタが有効になります。

BPAVn は, ビット 27-0 が有効で, ビット 31-28 は将来の機能拡張のために予約されています (0 に固 定)。

このレジスタへの書き込み/読み込みは、デバッグ・モード時(DIR.DM フラグ = 1)に限られます。 このレジスタの読み込みは常時可能ですが、ユーザ・モード時 (DIR.DM フラグ = 0)には不定値とな ります。

なお、使用しない場合は、必ず各ビットをセット(1)してください。

#### 注意 **V850E1** のタイプ **A**,**B** に限りアクセス可能です。その他の製品ではアクセス禁止です。

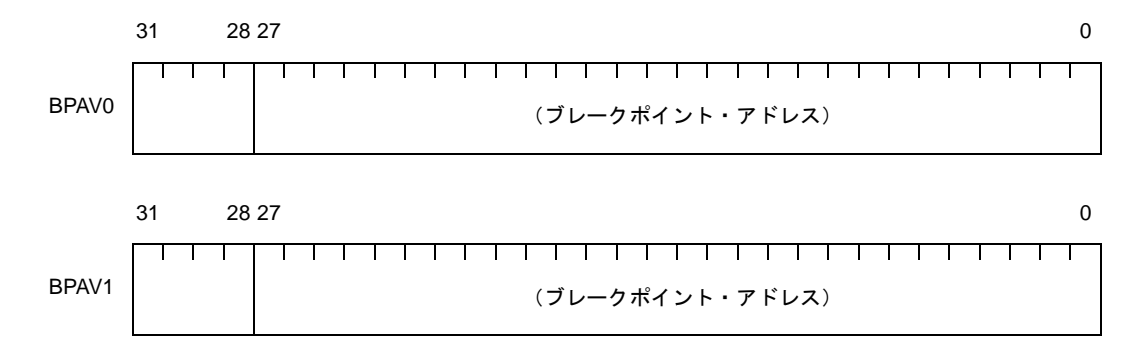

# 図 **4**―**39** ブレークポイント・アドレス設定レジスタ【**V850E1**】

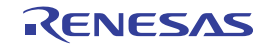

V850E2 のブレークポイント・アドレス設定レジスタには、BPAV0, BPAV1, BPAV2, BPAV3 があ り,DIR.CSL,CS1,CS0 フラグの設定により,有効となるレジスタが選択されます。 BPAVn は、ビット 28-0 が有効で、ビット 31-29 は将来の機能拡張のために予約されています(0 に固 定)。

なお、使用しない場合は、必ず各ビットをセット(1)してください。

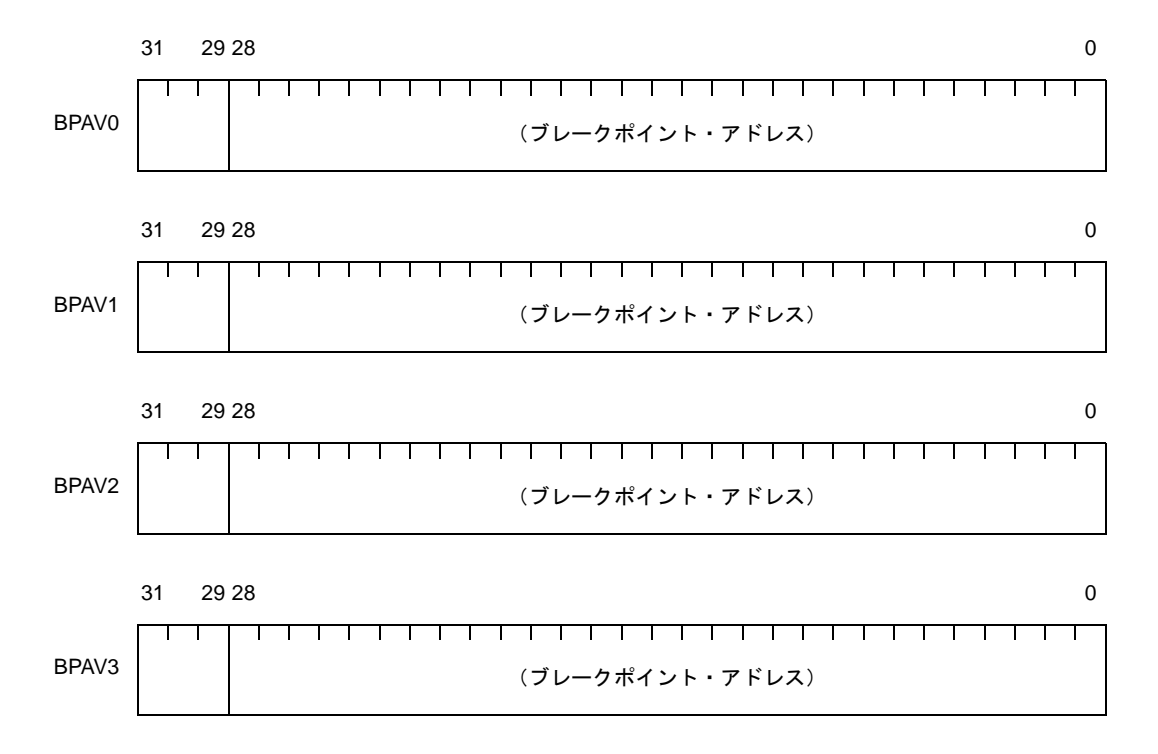

#### 図 **4**―**40** ブレークポイント・アドレス設定レジスタ【**V850E2**】

#### (**l**)ブレークポイント・アドレス・マスク・レジスタ:**BPAMn**【**V850E1**,**V850E2**】

アドレスを比較する際のビット・マスク (1 でマスク) を設定します。

なお, BPAMn の各ビットの意味は, CPU の種類 (V850E1, V850E2) により異なります。

- V850E1

V850E1 のブレークポイント・アドレス・マスク・レジスタには、BPAM0 と BPAM1 があり, DIR.CS フラグの設定により,どちらか一方のレジスタが有効になります。

BPAMn は、ビット 27-0 が有効で、ビット 31-28 は将来の機能拡張のために予約されています (0 に 固定)。

このレジスタへの書き込み/読み込みは、デバッグ・モード時(DIR.DM フラグ = 1)に限られます。 このレジスタの読み込みは常時可能ですが、ユーザ・モード時 (DIR.DM フラグ = 0)には不定値とな ります。

なお,使用しない場合は,必ず各ビットをセット(1)してください。

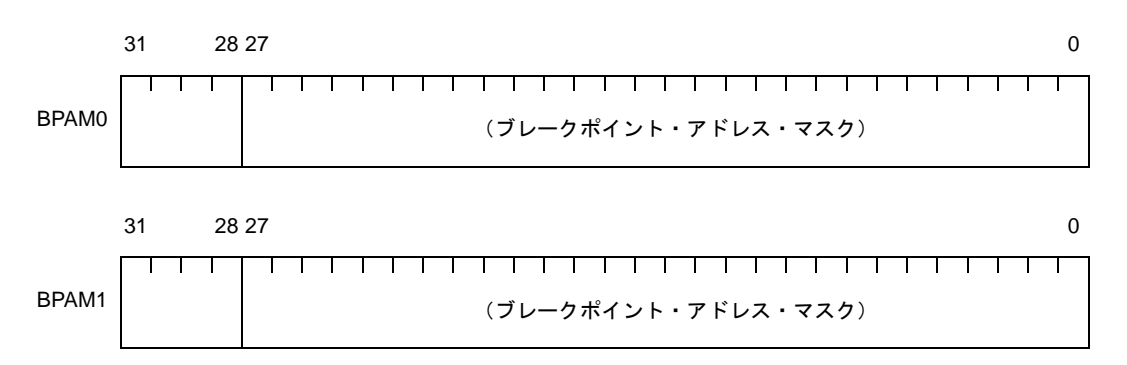

# 図 **4**―**41** ブレークポイント・アドレス・マスク・レジスタ【**V850E1**】

#### - V850E2

V850E2 のブレークポイント・アドレス・マスク・レジスタには、BPAM0, BPAM1, BPAM2, BPAM3 があり, DIR.CSL, CS1, CS0 フラグの設定により, 有効となるレジスタが選択されます。 BPAMn は、ビット 28-0 が有効で, ビット 31-29 は将来の機能拡張のために予約されています (0 に 固定)。

なお、使用しない場合は、必ず各ビットをセット(1)してください。

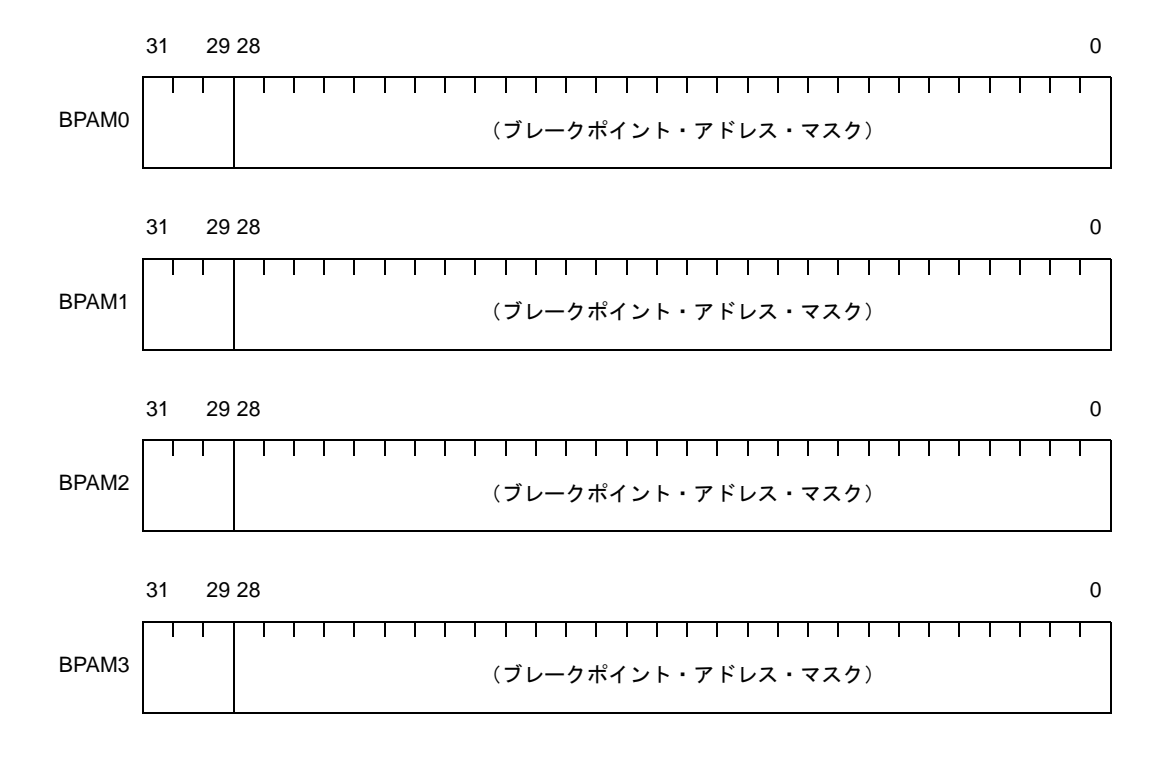

#### 図 **4**―**42** ブレークポイント・アドレス・マスク・レジスタ【**V850E2**】

# (**m**)ブレークポイント・データ設定レジスタ:**BPDVn**【**V850E1**,**V850E2**】 データ・コンパレータで使用するブレークポイント・データを設定します。

なお, BPDVn の各ビットの意味は, CPU の種類 (V850E1, V850E2) により異なります。

- V850E1

V850E1 のブレークポイント・データ設定レジスタには、BPDV0 と BPDV1 があり、DIR.CS フラグの 設定により,どちらか一方のレジスタが有効になります。

このレジスタへの書き込み/読み込みは、デバッグ・モード時 (DIR.DM フラグ = 1)に限られます。 このレジスタの読み込みは常時可能ですが、ユーザ・モード時(DIR.DM フラグ = 0)には不定値とな ります。

なお、使用しない場合は、必ず各ビットをセット(1)してください。

#### 注意 **V850E1** のタイプ **A**,**B** に限りアクセス可能です。その他の製品ではアクセス禁止です。

備考 16 ビット命令の命令コードを設定する場合は,LSB 詰めで設定してください。32 ビット命令の 命令コードを設定する場合は,リトル・エンディアン形式で設定してください。

## 図 **4**―**43** ブレークポイント・データ設定レジスタ【**V850E1**】

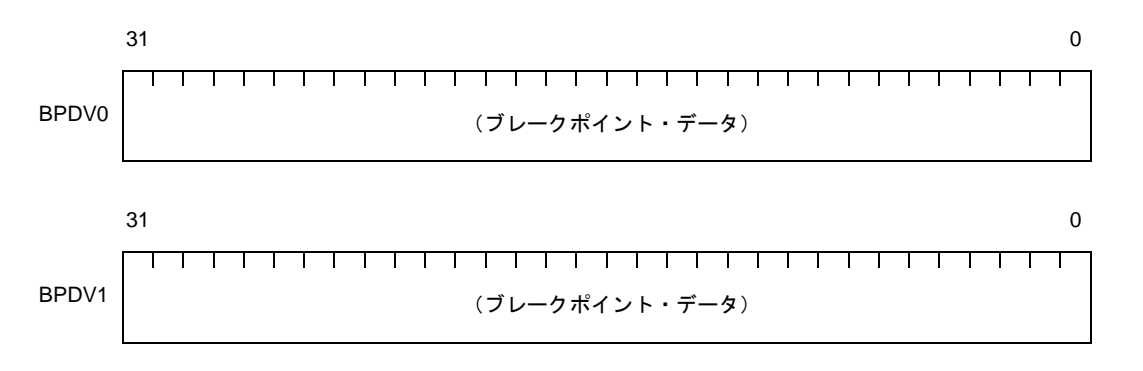

#### - V850E2

V850E2 のブレークポイント・データ設定レジスタには、BPDV0, BPDV1, BPDV2, BPDV3 があり, DIR.CSL, CS1, CS0 フラグの設定により、有効となるレジスタが選択されます。 なお,使用しない場合は,必ず各ビットをセット(1)してください。

備考 16 ビット命令の命令コードを設定する場合は,LSB 詰めで設定してください。32 ビット命令の 命令コードを設定する場合は,リトル・エンディアン形式で設定してください。

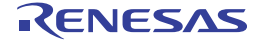

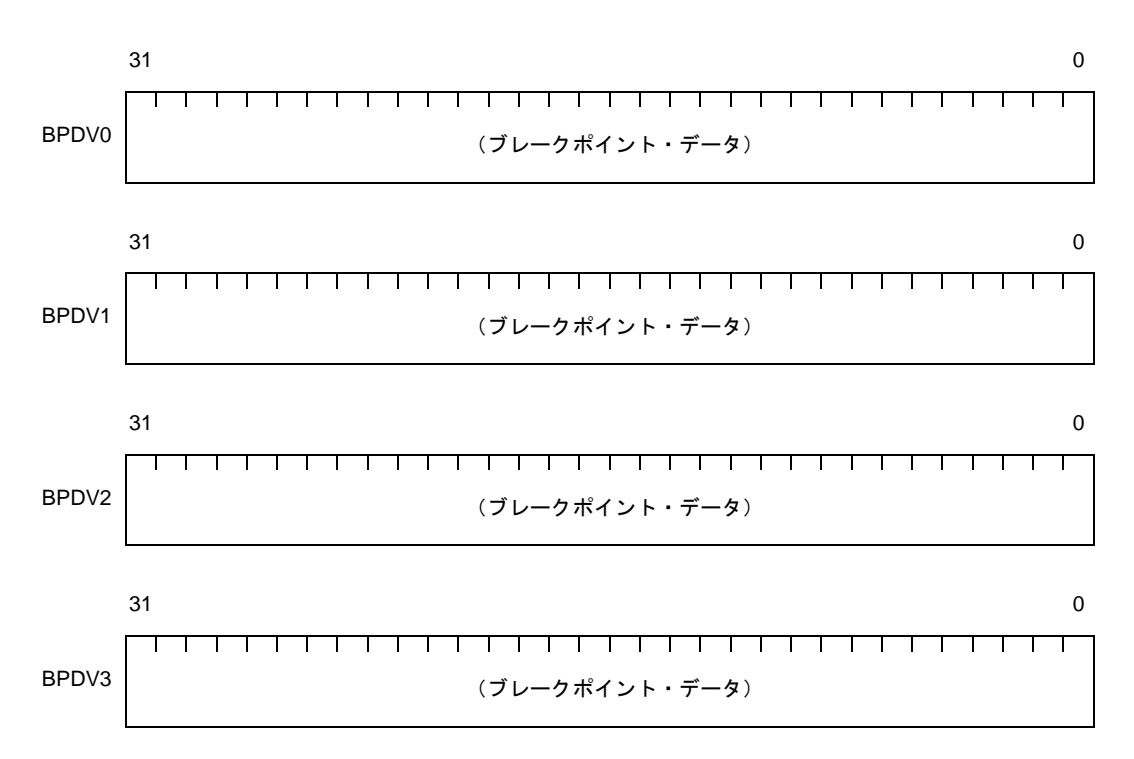

図 **4**―**44** ブレークポイント・データ設定レジスタ【**V850E2**】

## (**n**)ブレークポイント・データ・マスク・レジスタ:**BPDMn**【**V850E1**,**V850E2**】

データを比較する際のビット・マスク (1 でマスク) を設定します。

なお, BPDMn の各ビットの意味は, CPU の種類 (V850E1, V850E2) により異なります。

- V850E1

V850E1 のブレークポイント・データ・マスク・レジスタには、BPDM0 と BPDM1 があり、DIR.CS フラグの設定により,どちらか一方のレジスタが有効になります。

このレジスタへの書き込み/読み込みは、デバッグ・モード時 (DIR.DM フラグ = 1)に限られます。 このレジスタの読み込みは常時可能ですが、ユーザ・モード時(DIR.DM フラグ = 0)には不定値とな ります。

なお,使用しない場合は,必ず各ビットをセット(1)してください。

また,ブレークを検出するデータ・アクセスの種類をバイト・アクセスに設定している場合 (BPCn.TY フラグ = 0, 1) はビット 31-8 を,ハーフワード・アクセスに設定している場合 (BPCn.TY フラグ = 1,0)はビット 31-16 をセット(1)してください。

注意 **V850E1** のタイプ **A**,**B** に限りアクセス可能です。その他の製品ではアクセス禁止です。

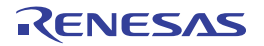

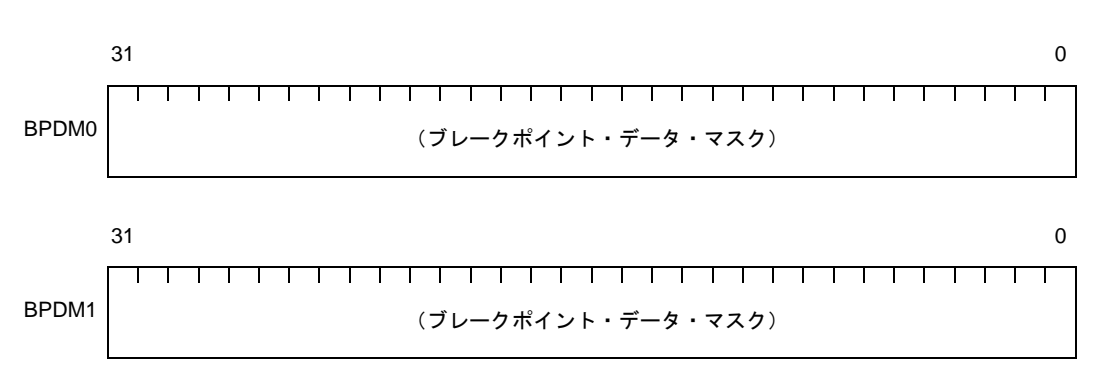

# 図 **4**―**45** ブレークポイント・データ・マスク・レジスタ【**V850E1**】

#### - V850E2

V850E2 のブレークポイント・データ・マスク・レジスタには、BPDM0, BPDM1, BPDM2, BPDM3 があり,DIR.CSL,CS1,CS0 フラグの設定により,有効となるレジスタが選択されます なお,使用しない場合は,必ず各ビットをセット(1)してください。

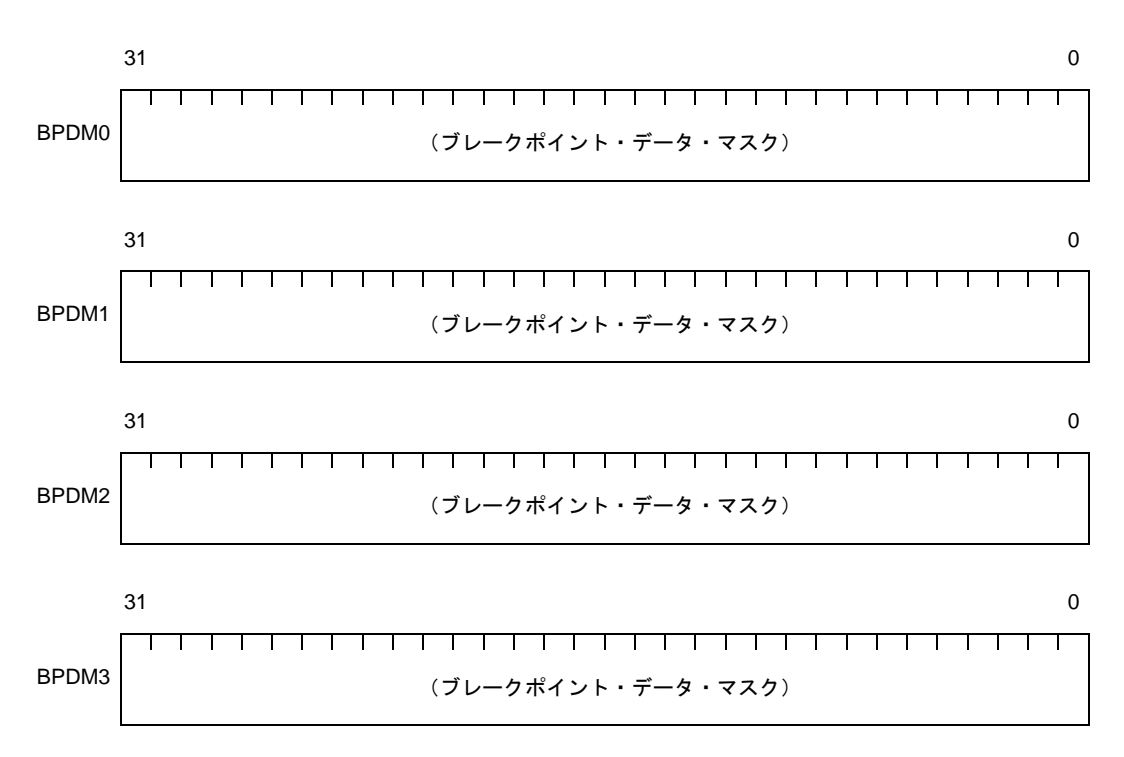

図 **4**―**46** ブレークポイント・データ・マスク・レジスタ【**V850E2**】

# **4. 5. 3** アドレッシング

アドレス生成には,分岐を伴う命令が使用する命令アドレス,データをアクセスする命令が使用するオペラン ド・アドレスの 2 種類があります。

#### (**1**)命令アドレス

命令アドレスは,プログラム・カウンタ(PC)の内容によって決定され,実行した命令のバイト数に応じて 自動的にインクリメント (+2) されます。また、分岐命令を実行する際には、次に示すアドレッシングによ り、分岐先アドレスを PC にセットします。

#### (**a**)レラティブ・アドレッシング(**PC** 相対)

プログラム・カウンタ (PC)に,命令コードの符号付き 9,22,または 32 ビット・データ (ディスプ レースメント: disp) を加算します。このとき, ディスプレースメントは, 2 の補数データとして扱われ, それぞれ,ビット 8,21,31 が符号ビット(S)となります。

JR disp22 命令, JARL disp22, reg2 命令, JR disp32 命令, JARL disp32, reg1 命令, Bcnd disp9 命令が 本アドレッシングの対象となります。

#### 図 **4**―**47** レラティブ・アドレッシング(**JR disp22** / **JARL disp22, reg2**)【**V850** マイクロコントローラ】

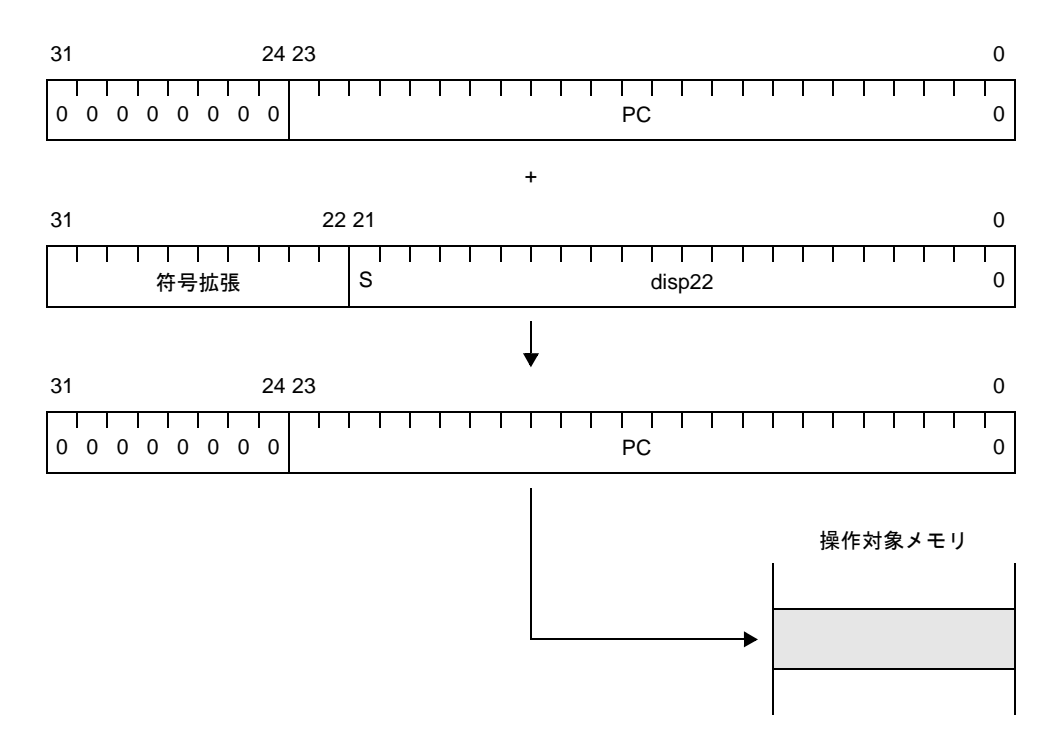

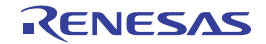

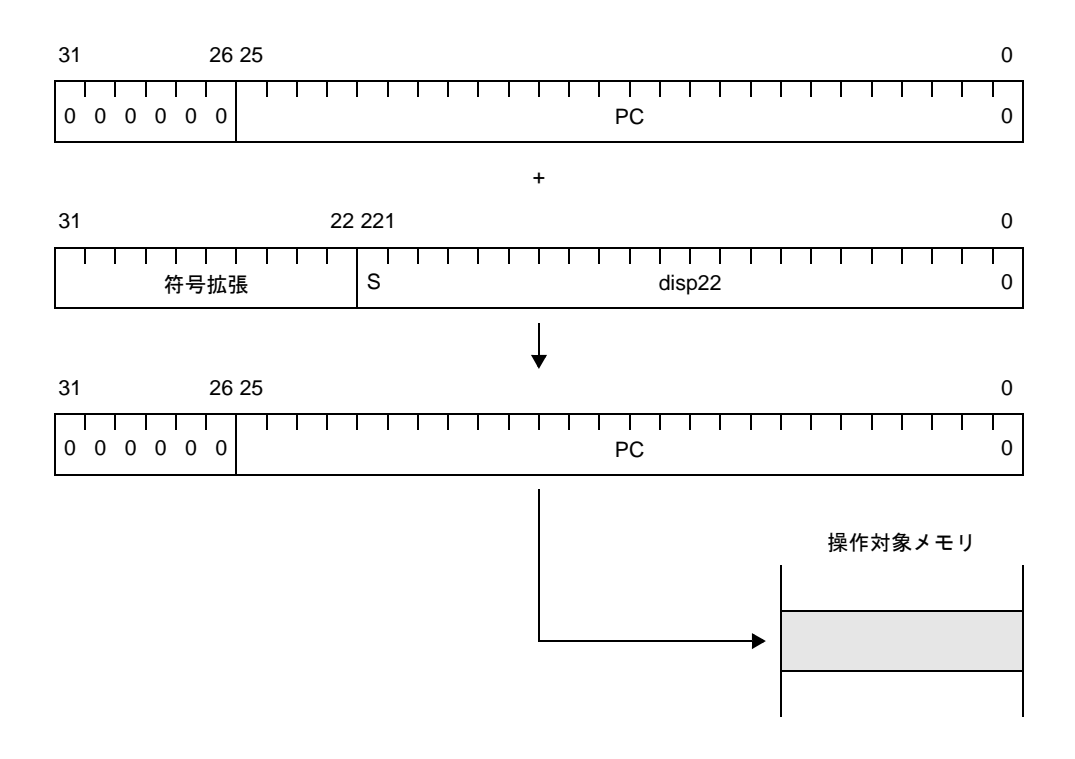

図 **4**―**48** レラティブ・アドレッシング(**JR disp22** / **JARL disp22, reg2**)【**V850ES**,**V850E1**】

図 **4**―**49** レラティブ・アドレッシング(**JR disp22** / **JARL disp22, reg2**)【**V850E2**】

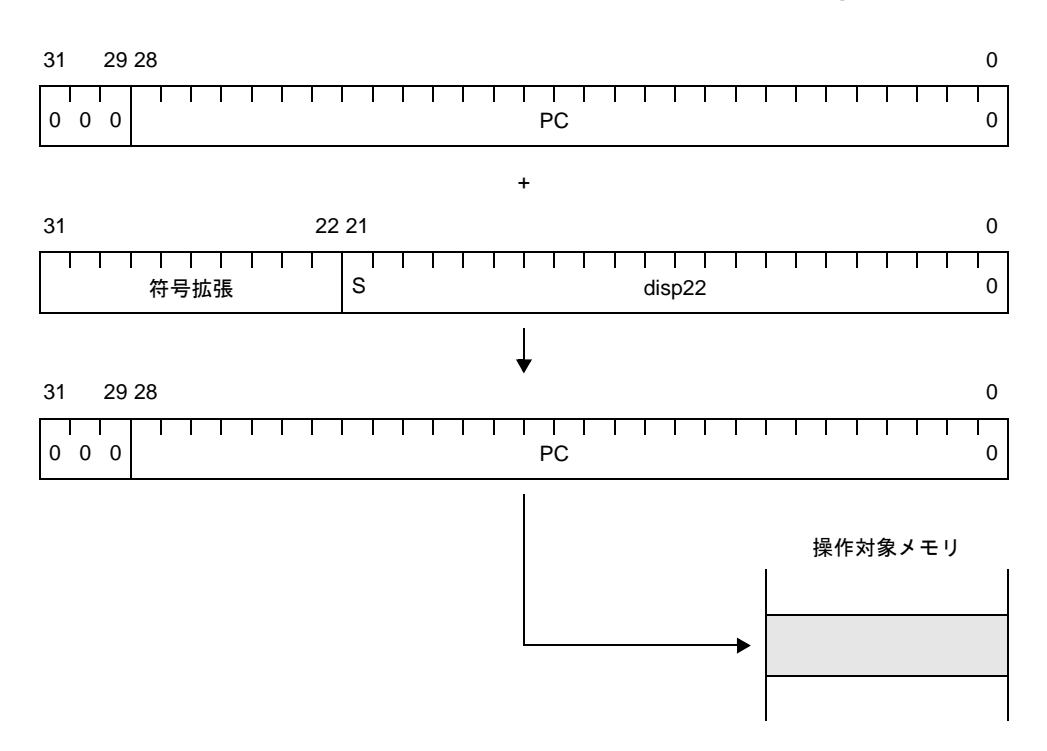

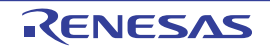

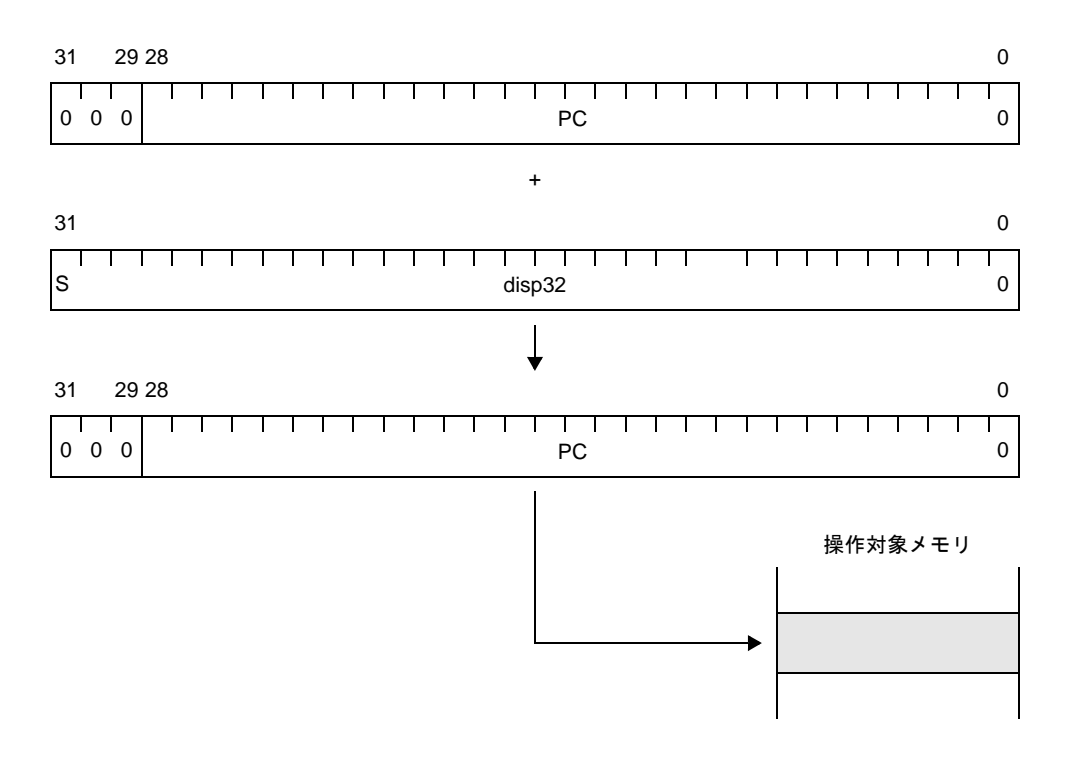

図 **4**―**50** レラティブ・アドレッシング(**JR disp32** / **JARL disp32, reg2**)【**V850E2**】

図 **4**―**51** レラティブ・アドレッシング(**Bcnd disp9**)【**V850** マイクロコントローラ】

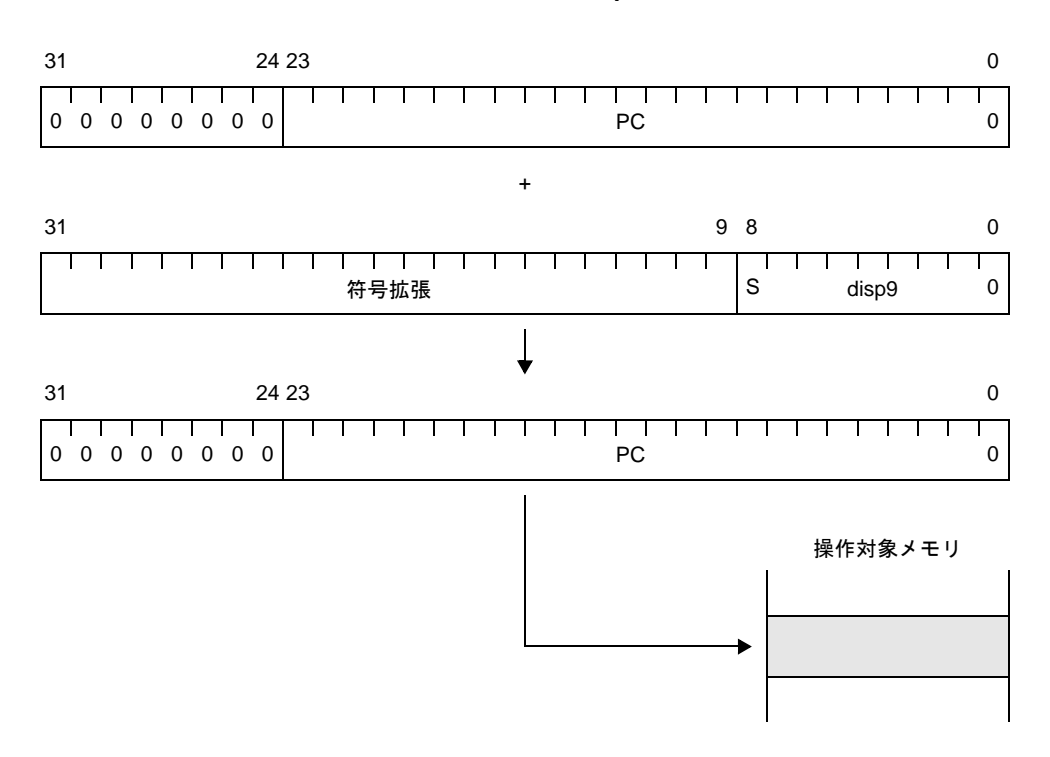

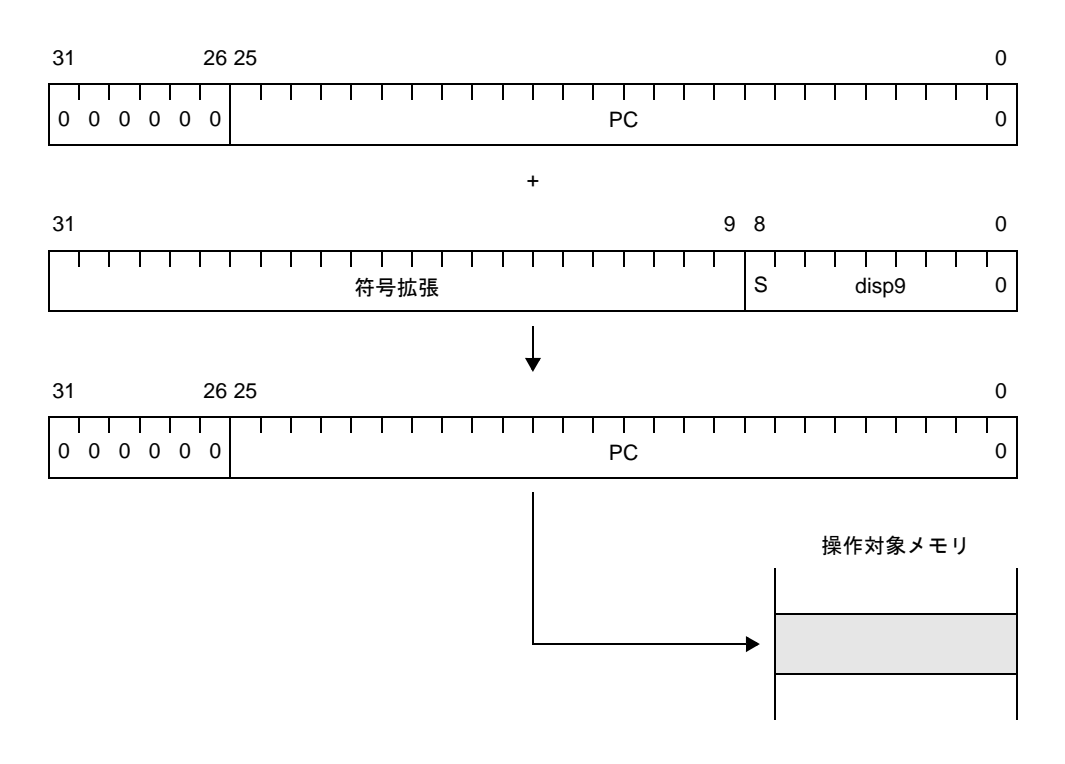

図 **4**―**52** レラティブ・アドレッシング(**Bcnd disp9**)【**V850ES**,**V850E1**】

図 **4**―**53** レラティブ・アドレッシング(**Bcnd disp9**)【**V850E2**】

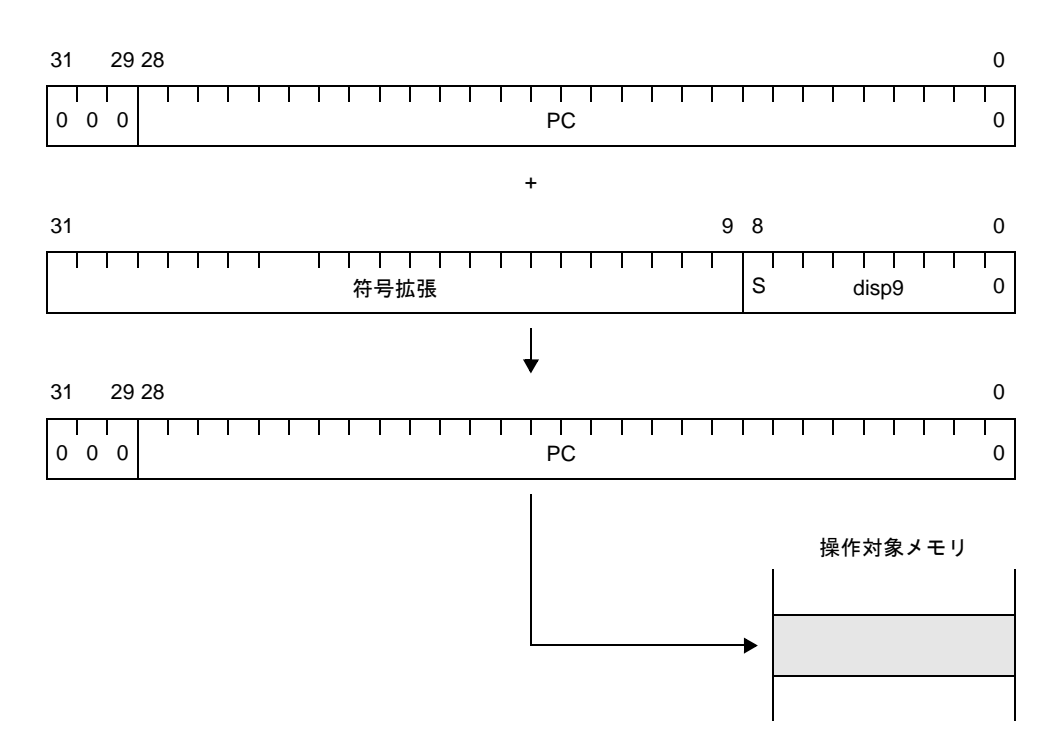

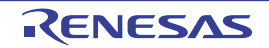
#### (**b**)レジスタ・アドレッシング(レジスタ間接)

命令によって指定される汎用レジスタ(reg1)の内容をプログラム・カウンタ(PC)に転送します。 JMP [reg1] 命令が本アドレッシングの対象となります。

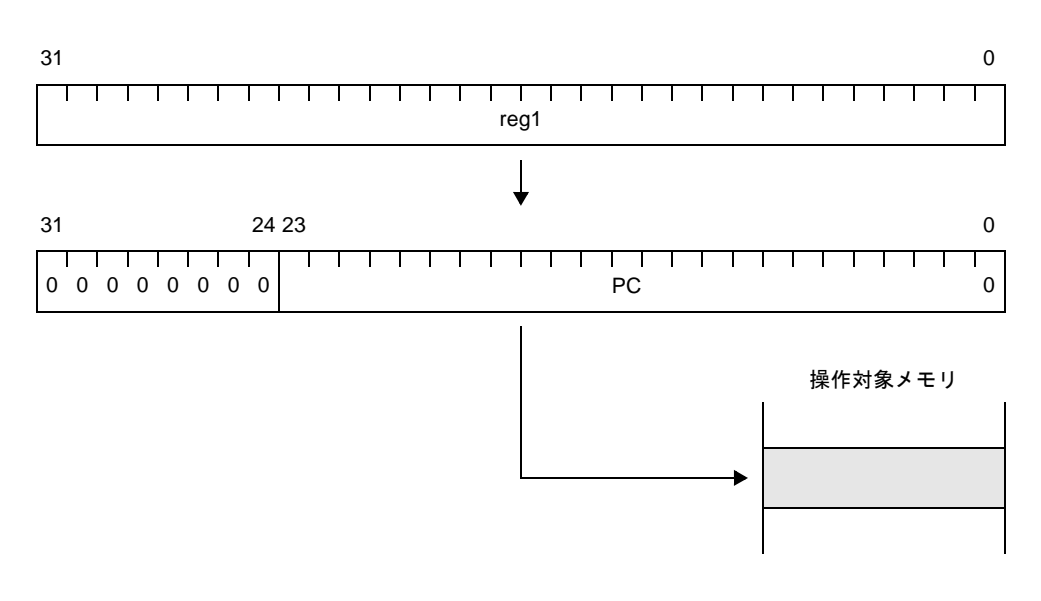

### 図 **4**―**54** レジスタ・アドレッシング(**JMP [reg1]**)【**V850** マイクロコントローラ】

図 **4**―**55** レジスタ・アドレッシング(**JMP [reg1]**)【**V850ES**,**V850E1**】

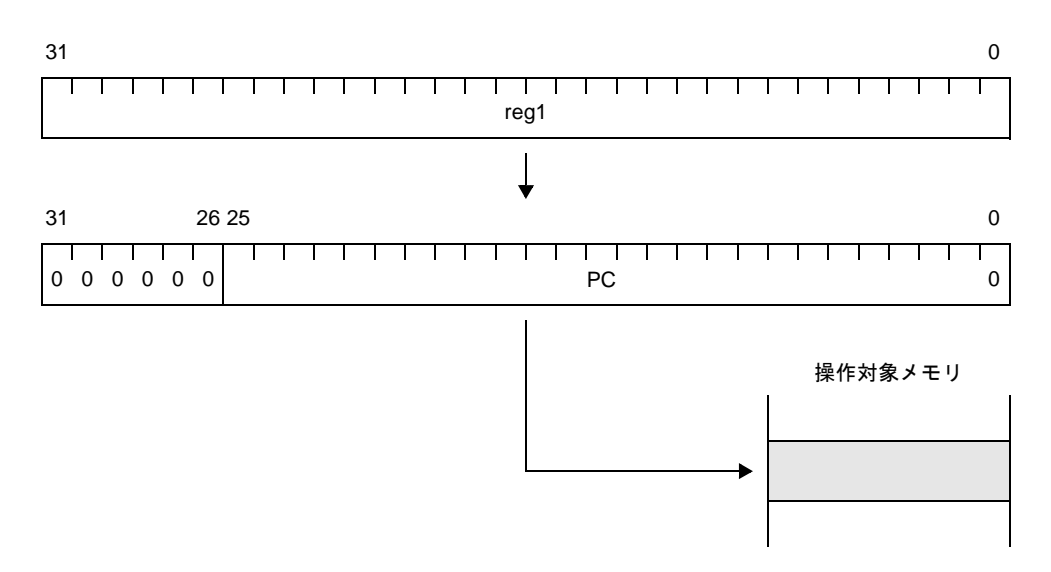

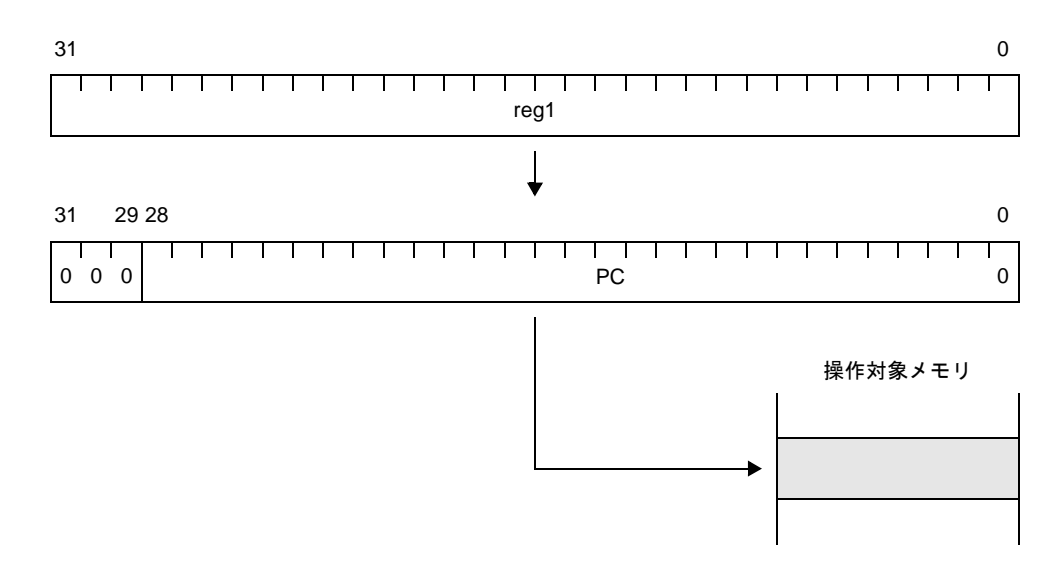

図 **4**―**56** レジスタ・アドレッシング(**JMP [reg1]**)【**V850E2**】

#### (**c**)ペースト・アドレッシング

命令によって指定される汎用レジスタ (reg1) に, 32 ビット・データ (ディスプレースメント:disp) を加算した内容をプログラム・カウンタ(PC)に転送します。

JMP disp32[reg1] 命令が本アドレッシングの対象となります。

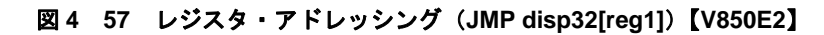

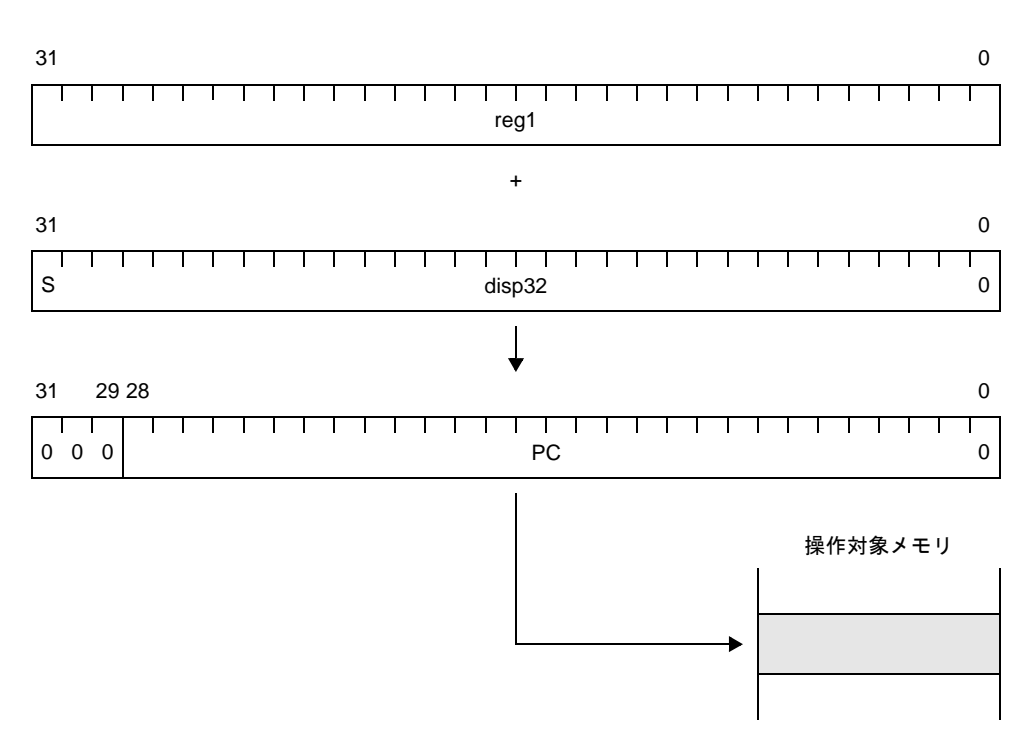

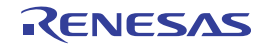

#### (**2**)オペランド・アドレス

命令を実行する際に対象となるレジスタやメモリなどをアクセスするために,次に示す方法があります。

#### (**a**)レジスタ・アドレッシング

汎用レジスタ指定フィールドにより指定される汎用レジスタ,またはシステム・レジスタをオペランド としてアクセスするアドレッシングです。

オペランドに reg1, reg2,, reg3, または regID を含む命令が本アドレッシングの対象となります。

#### (**b**)イミーディエト・アドレッシング

命令コード中に操作対象となる 5 ビット・データ,16 ビット・データを持つアドレッシングです。 オペランドに imm5, imm16, vector, または cccc を含む命令が本アドレッシングの対象となります。

- vector

トラップ・ベクタ (00H-1FH) を指定する 5 ビット・イミーディエトであり, TRAP 命令で使用され るオペランドです。

- cccc

条件コード指定用の4ビット・データであり, CMOV, SASF, SETF 命令などで使用されるオペラン ドです。0の1ビットを上位に付加し、5 ビット・イミーディエトとして命令コード中に割り当てられ ます。

#### (**c**)ペースト・アドレッシング

ペースト・アドレッシングには,次に示す 2 種類があります。

- タイプ 1

命令コード中のアドレッシング指定フィールドで指定される汎用レジスタ (reg1) の内容と 16 ビッ ト・ディスプレースメント(disp16)の和がオペランド・アドレスとなって、操作対象となるメモリ へのアクセスを行うアドレッシングです。

オペランドに disp16[reg1] を含む命令が本アドレッシングの対象となります。

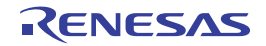

図 **4**―**58** ペースト・アドレッシング(タイプ **1**)【**V850** マイクロコントローラ,**V850ES**,**V850E1**,**V850E2**】

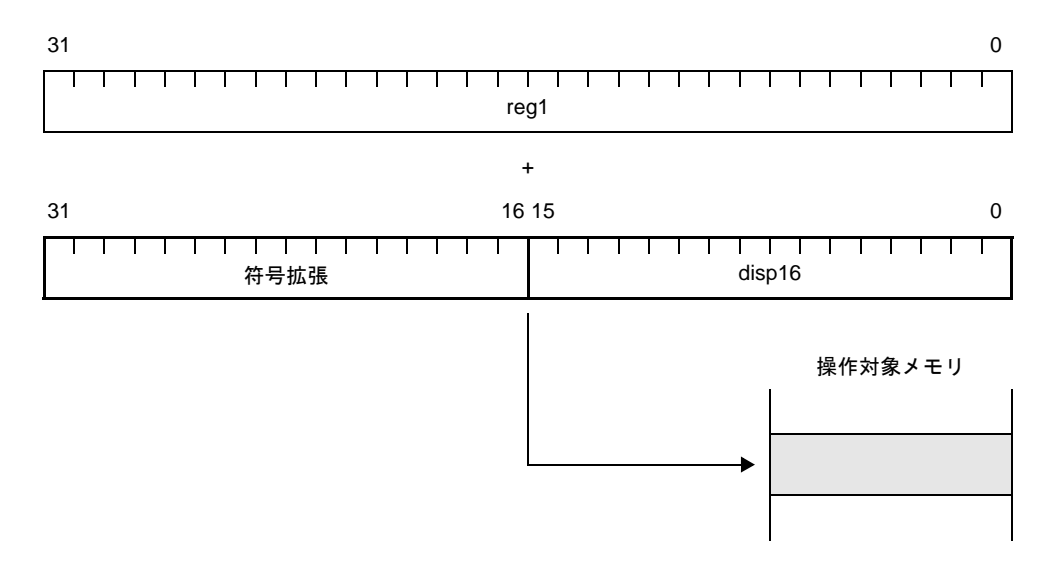

#### - タイプ 2

エレメント・ポインタ (r30) の内容と,7, または8 ビット・ディスプレースメント・データ (disp7, disp8)の和がオペランド・アドレスとなって,操作対象となるメモリへのアクセスを行うア ドレッシングです。

SLD 命令、SST 命令が本アドレッシングの対象となります。

#### 図 **4**―**59** ペースト・アドレッシング(タイプ **2**)【**V850** マイクロコントローラ,**V850ES**,**V850E1**,**V850E2**】

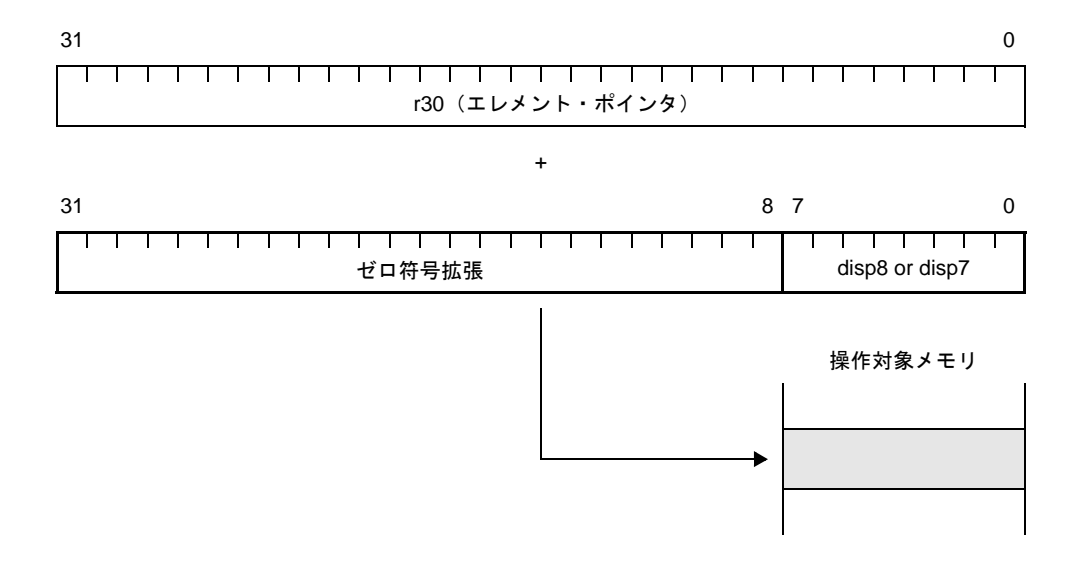

#### 備考 バイト・アクセス = disp7

ハーフワード・アクセス,またはワード・アクセス = disp8

### (**d**)ビット・アドレッシング

汎用レジスタ (reg1) の内容とワード長まで符号拡張した 16 ビット・ディスプレースメント (disp16) の和をオペランド・アドレスとして、操作対象となるメモリ空間の1バイト中の1ビット(3ビット・ データ「bit#3」で指定)をアクセスするアドレッシングです。

ビット操作命令が本アドレッシングの対象となります。

#### 図 **4**―**60** ビット・アドレッシング【**V850** マイクロコントローラ,**V850ES**,**V850E1**,**V850E2**】

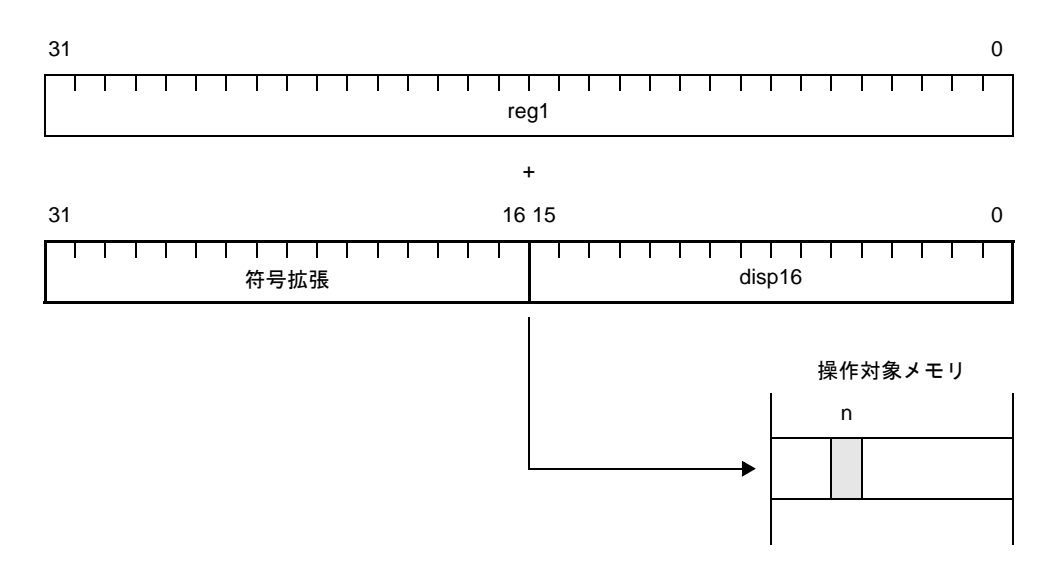

備考 n:3 ビット・データ (bit#3) で指定されるビット位置 (n = 0-7)

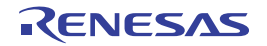

### **4. 5. 4** 命令セット

この項では, CA850 アセンブラ (as850) がサポートする命令セットについて説明します。

#### (**1**)記号の説明

次表に,以降で用いる記号の意味を示します。

| 記号                             | 意味                                                                                                    |  |
|--------------------------------|----------------------------------------------------------------------------------------------------|--|
| <b>CMD</b>                     | 命令                                                                                                    |  |
| <b>CMDi</b>                    | 命令 (andi, ori, または xori)                                                                                                    |  |
| reg, reg1, reg2,<br>reg3, reg4 | レジスタ                                                                                                    |  |
| rO                             | ゼロ・レジスタ                                                                                                    |  |
| r1                             | アセンブラ予約レジスタ                                                                                                    |  |
| gp                             | グローバル・ポインタ (r4)                                                                                                    |  |
| ep                             | エレメント・ポインタ (r30)                                                                                                    |  |
| [reg]                          | ベース・レジスタ                                                                                                    |  |
| disp                           | ディスプレースメント(アドレスからの偏位)<br>特に記述のない場合 32 ビット幅を持ちます。                                                                                 |  |
| imm                            | イミーディエト (即値)                                                                                                    |  |
|                                | 特に記述のない場合 32 ビット幅を持ちます。                                                                                                    |  |
| bit#3                          | ビット・ナンバ指定用3ビット・データ                                                                                                    |  |
| #label                         | ラベルの絶対アドレス参照                                                                                                    |  |
| label                          | ラベルのセクション内オフセット参照、または PC オフセット参照<br>ただし,tp シンボルの生成において対象となっているセグメントに割り当てられ<br>たセクションに対しては,セクション内オフセットの代わりに tp シンボルからの<br>オフセット参照 |  |
| <b><i><u>Slabel</u></i></b>    | ラベルの gp オフセット参照                                                                                                    |  |
| !label                         | ラベルの絶対アドレス参照 (命令展開なし)                                                                                                    |  |
| %label                         | ラベルのセクション内オフセット参照(命令展開なし)                                                                                                    |  |
| hi(value)                      | <i>value</i> の上位 16 ビット                                                                                                    |  |
| lo(value)                      | <i>value</i> の下位 16 ビット                                                                                                    |  |
| hi1(value)                     | <i>value</i> の上位 16 ビット + value のビット番号 15 のビット値 <sup>注</sup>                                                                     |  |
| addr                           | アドレス                                                                                                    |  |
| <b>PC</b>                      | プログラム・カウンタ                                                                                                    |  |
| <b>PSW</b>                     | プログラム・ステータス・ワード                                                                                                    |  |
| regID                          | システム・レジスタ番号(0 ~ 31)                                                                                                    |  |
| vector                         | トラップ・ベクタ(0~31)                                                                                                    |  |
| <b>BITIO</b>                   | 周辺 I/O レジスタ (1 ビット操作専用)                                                                                                    |  |

表 **4**―**38** 記号の意味

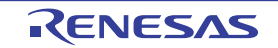

注 LSB (Least Significant Bit) はビット番号 0 です。

#### (**2**)オペランド

以下に, as850 におけるオペランドの記述形式について説明します。as850 では,命令,および疑似命令に 対するオペランドとして、レジスタ,定数,シンボル,ラベル参照,および定数,シンボル,ラベル参照,演 算子を指定できます。

#### (**a**)レジスタ

as850 において指定できるレジスタを次に示します。 <sup>注</sup>

注 PSW, およびシステム・レジスタは, ldsr / stsr 命令において, 番号で指定します。なお, as850 では,PC をオペランドに指定する方法はありません。

r0,zero,r1,r2,hp,r3,sp,r4,gp,r5,tp,r6,r7,r8,r9,r10,r11,r12,r13,r14,r15,r16, r17,r18,r19,r20,r21,r22,r23,r24,r25,r26,r27,r28,r29,r30,ep,r31,lp

r0 と zero (ゼロ・レジスタ), r2 と hp (ハンドラ・スタック・ポインタ), r3 と sp (スタック・ポイン タ),r4 と gp(グローバル・ポインタ),r5 と tp(テキスト・ポインタ),r30 と ep(エレメント・ポイン タ), r31 と lp (リンク・ポインタ)は同じレジスタを示します。

(**b**)**r0**

r0 は, 常に 0 の値を持つレジスタです。したがって, デスティネーション・レジスタとして指定した場 合にも、結果の代入は行われません。なお、r0 をデスティネーション・レジスタとして指定した場合、次 のメッセージが出力され<sup>注</sup>、アセンブルが続行されます。

注 このメッセージの出力は,as850 の起動時に警告メッセージ抑止オプション(-w)を指定すること により抑止できます。

W3013: register r0 used as destination register

- ターゲット・デバイスに V850Ex を使用する場合, 次の命令で r0 をデスティネーション・レジスタと して指定すると,警告メッセージではなくエラー・メッセージが出力されます。 dispose, divh 命令の形式 (1), および (2), ld.bu, ld.hu, mov 命令の形式 (2), movea, movhi, mulh, mulhi, satadd, satsub, satsubi, satsubr, sld.bu, sld.hu

```
divh r10 r0
```
mov 0x10, r0

E3240: illegal operand (can not use r0 as destination in V850E mode)

- 次の命令で, ターゲット・デバイスに V850Ex を使用する場合, 次の命令で r0 をソース・レジスタと して指定すると,警告メッセージではなくエラー・メッセージが出力されます。

divh 命令の形式 (1), switch

divh r0, r10

E3239: illegal operand (can not use r0 as source in V850E mode)

(**c**)**r1**

アセンブラ予約レジスタ (r1)は, as850 において,命令展開を行う際のテンポラリ・レジスタとして 用いられるレジスタです。なお,r1 をソース・レジスタ,またはデスティネーション・レジスタとして指 定した場合,次のメッセージが出力され<sup>注</sup>,アセンブルが続行されます。

注 このメッセージの出力は、as850 の起動時に警告メッセージ抑止オプション(-w) を指定すること により抑止できます。

mov 0x10, r1

W3013: register r1 used as destination register

mov r1, r10

W3013: register r1 used as source register

#### (**d**)定数

as850 では,命令,および疑似命令のオペランド指定で使用可能な絶対値式,または相対値式の構成要 素として,整定数,および文字定数を用いることができます。また, ld / st 命令, およびビット操作命令 のオペランド指定には,各デバイス・ファイルで定義されている「周辺 I/O レジスタ名」も指定できます。 これにより、ポート・アドレスに対する入出力を行うことができます。また、.float 疑似命令のオペランド 指定には浮動小数点定数を,.str 疑似命令のオペランド指定には文字列定数を用いることができます。

(**e**)シンボル

as850 では、命令, および疑似命令のオペランド指定で使用可能な絶対値式,または相対値式の構成要 素として,シンボルを用いることができます。

(**f**)ラベル参照

as850 では,次に示した命令/疑似命令のオペランド指定で,使用可能な相対値式の構成要素として, ラベル参照を用いることができます。

- メモリ参照命令(ロード/ストア命令,およびビット操作命令)
- 演算命令(算術演算命令,飽和演算命令,および論理演算命令)
- 分岐命令
- 領域確保疑似命令(ただし,.word / .hword / .byte 疑似命令のみ)

as850 では、ラベル参照は参照方法の違い, およびそのラベル参照を用いている命令/疑似命令の違い により次に示すように異なる意味を持ちます。

| 参照方法    | 用いている命令                                            | 意味                                                                                                    |
|---------|----------------------------------------------------|----------------------------------------------------------------------------------------------------|
| #label  | メモリ参照命令, 演算命<br>令,jmp 命令                           | ラベル label 定義の存在する位置の絶対アドレス<br>(アドレス0からのオフセット <sup>注1</sup> )。<br>32 ビットのアドレスを持ち、V850Ex 以外では、必<br>ず2命令に展開。                                                                                                    |
|         | 領域確保疑似命令<br>(.word $\angle$ .hword $\angle$ .byte) | ラベル label 定義の存在する位置の絶対アドレス<br>(アドレス0からのオフセット <sup>注1</sup> )。<br>ただし、32 ビットのアドレスを、確保した領域の大<br>きさに準じてマスクした値                                                                                                    |
| label   | メモリ参照命令、演算命令                                       | ラベル label 定義の存在する位置のセクション内オ<br>フセット (ラベル label 定義の存在するセクション<br>の先頭アドレスからのオフセット <sup>注2</sup> )。<br>32 ビットのオフセットを持ち、必ず2命令に展開。<br>ただし、tp シンボルの生成において対象となってい<br>るセグメントに割り当てられたセクションに対して<br>は. tp シンボルからのオフセット参照。 |
|         | imp 命令を除く分岐命令                                      | ラベル label 定義の存在する位置の PC オフセット<br>(ラベル label 参照を用いている命令の先頭アドレス<br>からのオフセット <sup>注 2</sup> )。                                                                                                    |
|         | 領域確保疑似命令<br>(.word $\angle$ .hword $\angle$ .byte) | ラベル label 定義の存在する位置のセクション内オ<br>フセット(ラベル label 定義の存在するセクション<br>の先頭アドレスからのオフセット <sup>注2</sup> )。<br>ただし、32 ビットのオフセットを、確保した領域の<br>大きさに準じてマスクした値。                                                                 |
| \$label | メモリ参照命令. 演算命令                                      | ラベル label 定義の存在する位置 gp オフセット(グ<br>ローバル・ポインタの指すアドレスからのオフセッ<br>$k \triangleq 3$ <sub>)</sub> 。                                                                                                    |

表 **4**―**39** ラベル参照

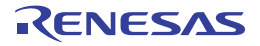

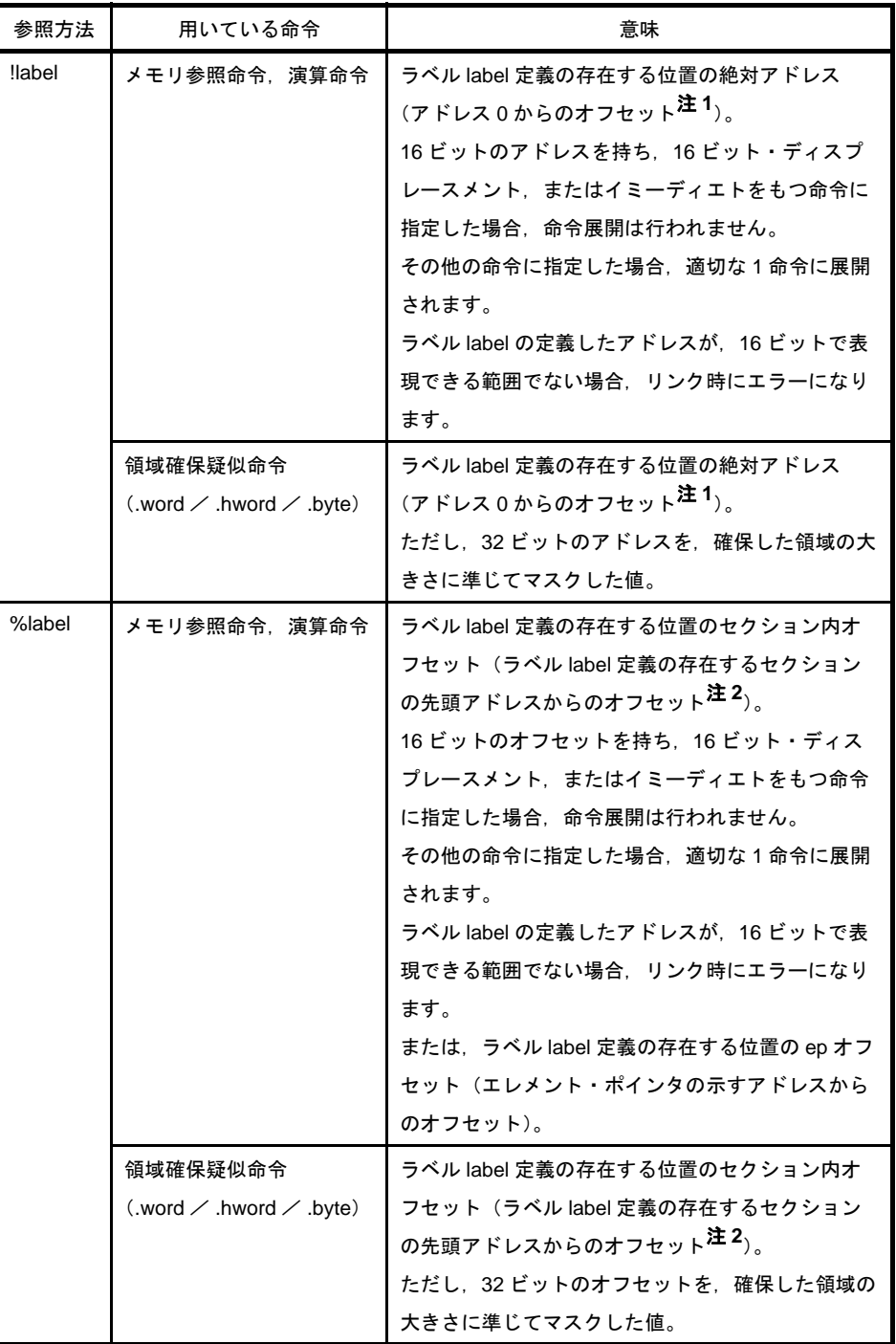

- 注 **1.** リンク後のオブジェクト・ファイルにおけるアドレス 0 からのオフセットです。
	- **2.** リンク後のオブジェクト・ファイルにおいて,ラベル label の定義の存在するセクションが割り 当てられたセクション(出力セクション)の先頭アドレスからのオフセットです。
	- **3.** 上記出力セクションが割り当てられたセグメントに対する,テキスト・ポインタ・シンボルの値 + グローバル・ポインタ・シンボルの値の指すアドレスからのオフセットです。

次に,メモリ参照命令,演算命令,分岐命令,および領域確保疑似命令におけるラベル参照の意味を示 します。

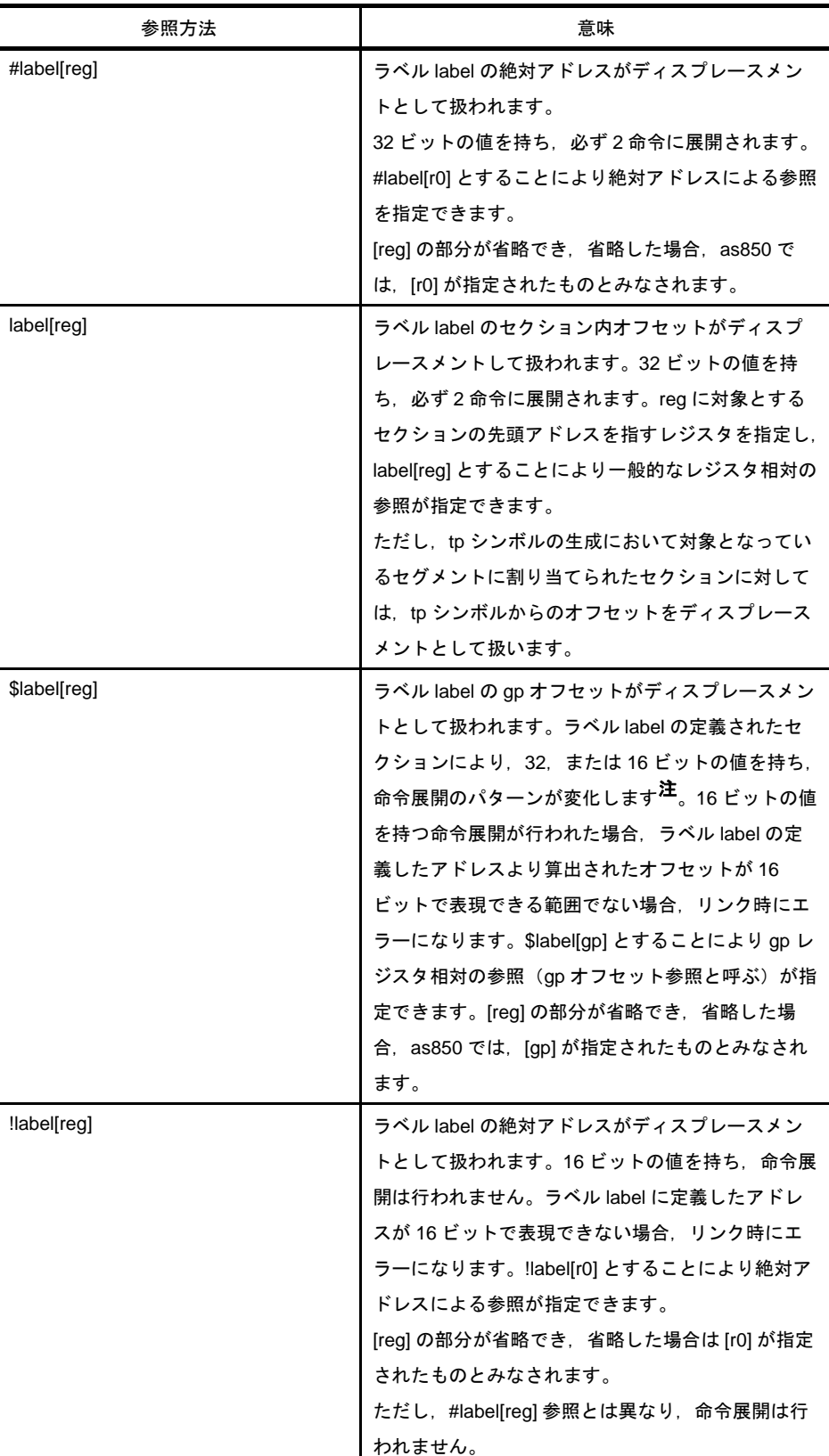

#### 表 **4**―**40** メモリ参照命令

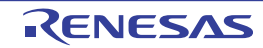

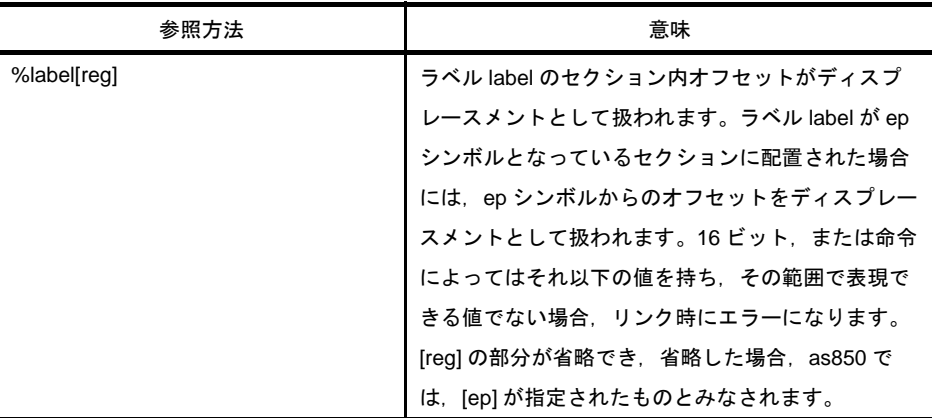

注 「(h) gp [オフセット参照」](#page-376-0)を参照してください。

| 参照方法          | 意味                                                                                                    |
|---------------|----------------------------------------------------------------------------------------------------|
| #label        | ラベル label の絶対アドレスがイミーディエトとし<br>て扱われます。<br>32 ビットの値を持ち、必ず2命令に展開されます。                                                                                                    |
| label         | ラベル label のセクション内オフセットがイミー<br>ディエトとして扱われます。<br>32 ビットの値を持ち、必ず2命令に展開されます。<br>ただし、tp シンボルの生成において対象となってい<br>るセグメントに割り当てられたセクションに対して<br>は、tp シンボルからのオフセットがイミーディエト<br>として扱われます。                                                                    |
| <b>Slabel</b> | ラベル label の gp オフセットがイミーディエトとし<br>て扱われます。<br>ラベル label の定義されたセクションにより, 32,<br>または16 ビットの値を持ち、命令のパターンが変<br>化します <sup>注 1</sup> 。16 ビットの値を持つ展開をされた場<br>合. ラベル label の定義したアドレスより算出され<br>たオフセットが 16 ビットで表現できる範囲でない<br>場合、リンク時にエラーになります。           |
| !label        | ラベル label の絶対アドレスがイミーディエトとし<br>て扱われます。<br>16 ビットの値を持ち、イミーディエトとして 16<br>ビットの値を指定できるアーキテクチャの演算命令<br>注 2 に指定した場合,命令展開は行われません。<br>add. mov. および mulh 命令に指定した場合. 適切<br>な1命令に展開されます。それ以外の命令に指定す<br>ることはできません。16 ビットで表現できる範囲で<br>ない場合,リンク時にエラーになります。 |

表 **4**―**41** 演算命令

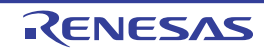

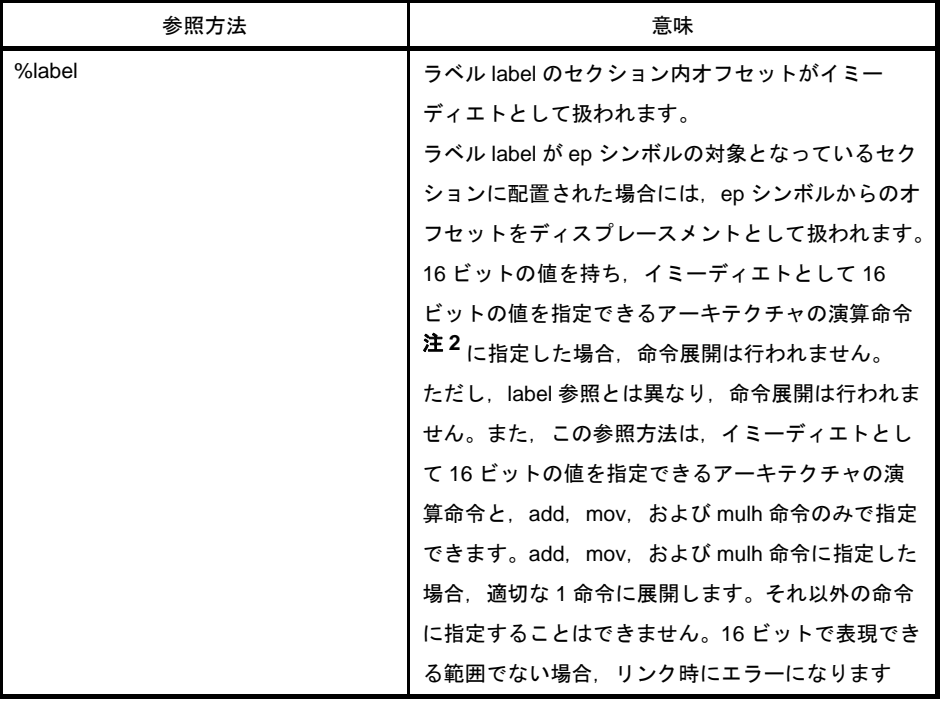

- 注 **1.** 「(h)gp [オフセット参照」](#page-376-0)を参照してください。
	- 2. イミーディエトとして 16 ビットの値を指定できる命令は, addi, andi, movea, mulhi, ori, satsubi, および xori です。

表 **4**―**42** 分岐命令

| 参照方法   | 意味                             |
|--------|--------------------------------|
| #label | jmp 命令において、ラベル label の絶対アドレスが飛 |
|        | び先アドレスとして扱われます。                |
|        | 32 ビットの値を持ち、必ず3命令に展開されます。      |
| label  | jmp 命令以外の分岐命令において、ラベル label の  |
|        | PC オフセットがディスプレースメントとして扱わ       |
|        | れます。                           |
|        | 22 ビットの値を持ち、表現できない範囲である場       |
|        | 合、リンク時にエラーになります。               |

### 表 **4**―**43** 領域確保疑似命令

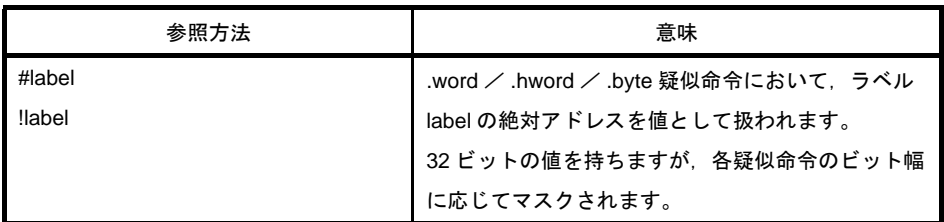

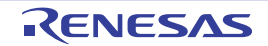

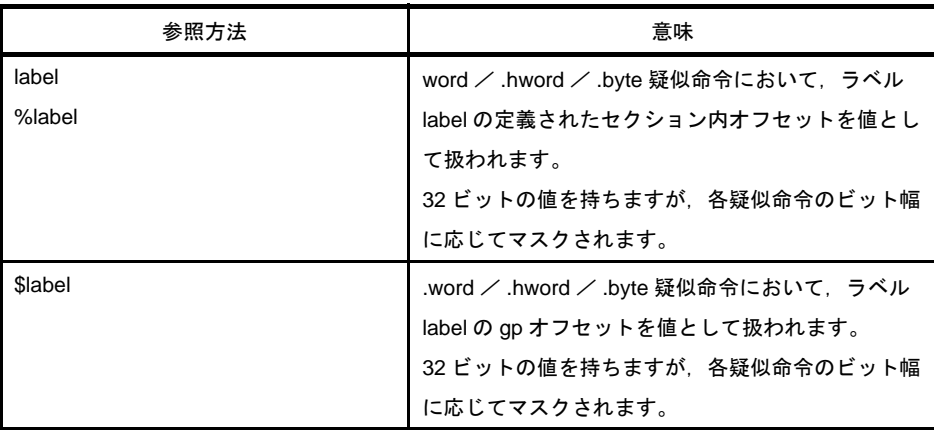

#### (**g**)**ep** オフセット参照

ここでは、ep オフセット参照について説明します。CA850 では、明示的に内蔵 RAM に置かれるデータ については,基本的に,次のことが想定されています。

エレメント・ポインタ (ep) の指すアドレスからのオフセットによって参照する

なお,内蔵 RAM に置かれるデータは,次の2つに分けられます。

- .tidata / .tibss / .tidata.byte / .tibss.byte / .tidata.word / .tibss.word セクション(コード・サイ ズが小さいメモリ参照命令(sld / sst)で参照するデータ)
- .sidata / .sibss セクション (コード・サイズが大きいメモリ参照命令(ld / st)で参照するデー タ)

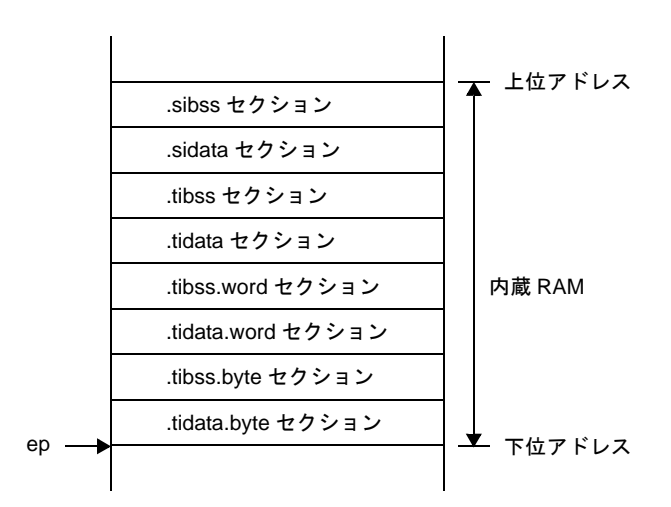

図 **4**―**61** 内蔵 **RAM** のメモリ配置イメージ

<span id="page-373-0"></span>- データの割り当て

内蔵 RAM に置くセクションへのデータの割り当ては、次の方法で行います。

- C 言語を用いてプログラムを作成する場合

"#pragma section"指令により,セクション種別"tidata","tidata.byte","tidata.word",または "sidata"を指定してデータを割り当てます。

セクション・ファイルで, セクション種別"tidata", "tidata.byte", "tidata.word", または "sidata"を指定してデータを割り当てます。ca850 のオプションにより,そのセクション・ファ イルをコンパイル時に入力します。

- アセンブリ言語を用いてプログラムを作成する場合

セクション定義疑似命令により, セクション種別 .tidata.byte, .tibss.byte, .tidata.word, .tibss.word, .sidata, または .sibss のセクションへデータを割り当てます。なお, 上記と同様の方 法により、.sedata, または .sebss セクションへデータを割り当てることで、外部 RAM に置かれ る一定範囲のデータに対しても,ep オフセット参照を行うことができます。

図 **4**―**62** 外部 **RAM**(**.sedata** / **.sebss** セクション)のメモリ配置イメージ

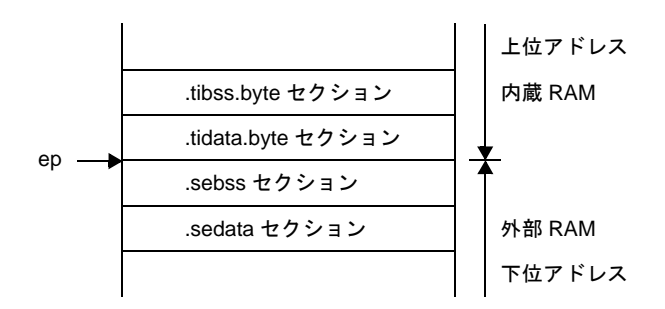

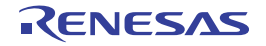

- データの参照

[「データの割り当て](#page-373-0)」に従い, as850 では, 次のように機械語命令列が生成されます。

- .tidata,.tibss,.tidata.byte,.tibss.byte,.tidata.word,.tibss.word,.sidata,.sibss,.sedata,ま たは、sebss セクションに割り当てるデータの %label による参照に対しては、ep オフセット参照 を行う機械語命令が生成
- 上記以外のセクションに割り当てるデータの %label による参照に対しては、セクション内オフ セット参照を行う機械語命令列が生成

例

```
 .sidata
sidata: .hword 0xfff0
    .data
data: .hword 0xfff0
    .text
    ld.h %sidata, r20 --(1)
    ld.h %data, r20 --(2)
```
as850 では, %label による参照に対して, (1) の場合, 定義したデータが .sidata セクションに配置さ れているため ep オフセット参照とみなされ, (2) の場合, セクション内オフセット参照とみなされ て,機械語の命令列が生成されます。なお,as850 では,データが配置されたセクションが正しいも のとして処理が行われます。このため、データの配置に誤りがある場合でも、検出できません。

例

.text ld.h %label[ep], r20

label を .sidata セクションに配置し, ep オフセット参照を行う命令を記述したが, 配置誤りにより .data セクションに配置された場合,ベース・レジスタである ep シンボル値 + label の .data セクショ ン内オフセット値にあるデータがロードされます。

例

```
.text
ld.h %label1[r10], r20 -- (1)
.option ep_label
ld.h %label2[ep], r21 -- (2)
.option no_ep_label
ld.h %label3[r10], r22 -- (3)
```
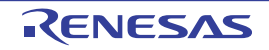

 $(1):$ 

定義したデータが配置されたセクションによって,ep オフセット参照,またはセクション内オフセッ ト参照となります(デフォルト)。

 $(2)$ :

.option ep\_label 疑似命令によって指定された範囲内であるので,定義したデータが配置されたセク ションにかかわらず、ep オフセット参照となります。

(3):

.option no\_ep\_label 疑似命令によって指定された範囲内であるので,(1) の場合と同じ扱いとなりま す。

#### <span id="page-376-0"></span>(**h**)**gp** オフセット参照

ここでは,gp オフセット参照について説明します。CA850 では,(.sedata / .sebss セクション以外 の)外部 RAM に置かれるデータについては,基本的に次のことが想定されています。

グローバル・ポインタ(gp)の指すアドレスからのオフセットによって参照する

また, C 言語における"#pragma section"指令や, C コンパイラに入力するセクション・ファイル, ア センブリ言語におけるセクション定義疑似命令による,内蔵 ROM /内蔵 RAM などの r0 相対のメモリ割 り当てを行わない場合,すべてのデータが gp オフセット参照となります。

- データの割り当て

V850 マイクロコントローラの機械語命令におけるメモリ参照命令(ld / st)は、ディスプレースメン トに 16 ビットのイミーディエトしかとれません。このため,CA850 ではデータを以下に示した 2 つ に分け、前者のデータが sdata 属性セクション,または sbss 属性セクションに、後者のデータが data 属性セクション, または bss 属性セクションに割り当てられます。なお, 初期値ありデータは sdata / data 属性セクションに,初期値なしデータは sbss / bss 属性セクションに割り当てられます。 CA850 では,デフォルトで,data / sdata / sbss / bss 属性セクションの順に下位アドレスから割 り当てられます。また、グローバル・ポインタ (gp) は sdata 属性セクションの先頭アドレスに 32 K バイトを加算したアドレスを指すよう,スタート・アップ・モジュールなどにおいて設定することを 想定しています。

- グローバル・ポインタ (gp) と 16 ビットのディスプレースメントを用いて参照することのできる メモリ範囲に割り当てるデータ
- グローバル・ポインタ (gp) と (複数の命令によって構成される) 32 ビットのディスプレースメ ントを用いて参照することのできるメモリ範囲に割り当てるデータ

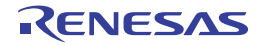

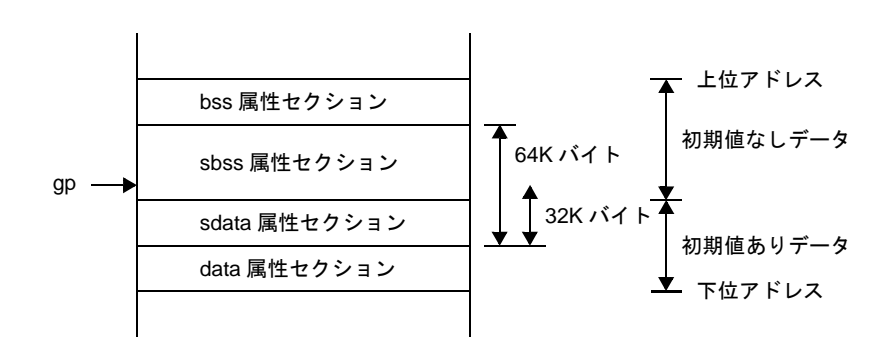

図 **4**―**63 gp** オフセット参照セクションのメモリ配置イメージ

備考 sdata 属性セクションと sbss 属性セクションをあわせて 64 K バイトです。gp は sdata 属性セ クションの先頭から 32 K バイトの位置です。

したがって、sdata / sbss 属性セクションのデータを参照する場合は、1 命令で行えますが、data / bss 属性セクションのデータを参照する場合は,複数の命令が必要となります。つまり,より多くの データを sdata / sbss 属性セクションに割り当てたほうが、生成された機械語命令の実行効率,およ びオブジェクト効率は向上します。しかし,16 ビットのディスプレースメントで参照できるメモリ範 囲の大きさは限られています。

そこで,すべてのデータを sdata / sbss 属性セクションに割り当てられない場合,どのデータを sdata / sbss 属性セクションに割り当てるかを定めなければなりません。

CA850 では,"できるだけ多くのデータを sdata / sbss 属性セクションに割り当てる"という方針が とられています。デフォルトの処理では,すべてのデータが sdata / sbss 属性セクションに割り当て られますが,割り当てられるデータを選別する場合,次の方法により行います。

- -G*num* オプションを指定する場合
- C コンパイラ(ca850),またはアセンブラ(as850)起動時に -G*num* オプションを指定すること により,sdata / sbss 属性セクションへ *num* バイト以下のデータが割り当てられます。
- プログラムでデータを割り当てるセクションを指定する場合 参照頻度の高いデータを,明示的に sdata / sbss 属性セクションへ割り当てます。アセンブリ言 語の場合,セクション定義疑似命令で,C 言語の場合,#pragma section 指令で割り当てられま す。
- セクション・ファイルで指定する場合
- C 言語の場合、セクション・ファイルでセクション種別"sdata"を指定してデータを割り当てま す。ca850 のオプションにより,そのセクション・ファイルをコンパイル時に入力します。

- データの参照

前述のデータの割り付けに従い, as850 では, 次のようになります。

- sdata / sbss 属性セクションに割り当てるデータの gp オフセット参照に対しては, 16 ビットの ディスプレースメントを用いた参照を行う機械語命令が生成されます。
- data / bss 属性セクションに割り当てるデータの gp オフセット参照に対しては, (複数の機械語 命令によって構成される)32 ビットのディスプレースメントを用いた参照を行う機械語命令列が 生成されます。

例

```
 .data
data: .word 0xfff00010 --(1)
     .text
    ld.w $data[gp], r20 --(2)
```
as850 では, (1) で定義したデータを gp オフセット参照している (2) の ld.w 命令に対して, 次の命 令列に等価な機械語の命令列が生成されます。注

```
movhi hi1($data), gp, r1
ld.w lo($data)[r1], r20
```
注 hi1 / lo に関しては, 「(i) hi / lo / hi1 [について」](#page-380-0)を参照してください。

なお,as850 では,1 ファイルずつ処理が行われます。このため,指定したファイル内に定義を持つ データに対しては,そのデータがどの属性セクションに割り当てられるデータであるかを判断するこ とができますが,指定したファイル内の定義を持たないデータに対しては判定できません。そこで, as850 では, "前述の割り当ての方針(一定サイズ以下のデータを sdata / sbss 属性セクションに割 り当てる)が守られている"ことを想定し,起動時に -G*num* オプションが指定された場合,次のよう に機械語命令が生成されます。 <sup>注</sup>

- 注 .option 疑似命令のオプションで,data,または sdata が指定されたデータに対しては,サイズに 関係なく .data セクション,.sdata セクションへ割り当てられるものとして扱われます。
	- 指定したファイル内に定義を持たない,*num* バイト以下のデータの gp オフセット参照に対して は,16 ビットのディスプレースメントを用いた参照を行う機械語命令が生成されます。
	- 指定したファイル内に定義を持たない,*num* バイトより大きいデータの gp オフセット参照に対し ては、(複数の機械語命令によって構成される)32 ビットのディスプレースメントを用いた参照を 行う機械語命令列が生成生成されます。

しかし,この判定を行うには,指定したファイル内に定義を持たない gp オフセット参照されている データのサイズが,判定できなければなりません。そこで,アセンブリ言語を用いてプログラムを作 成する場合,指定したファイル内に定義を持たないデータ(実際には指定したファイル内に定義を持 たず gp オフセット参照されているラベル)に対し、extern 疑似命令を用いて、サイズを指定してく ださい。

```
extern data, 4 -- (1)
.text
ld.w $data[gp], r20 --(2)
```
as850 では、起動時に -G2 を指定した場合, (1) で宣言したデータを gp オフセット参照している (2) の ld.w 命令に対しては,次の命令列に等価な機械語の命令列が生成されます。<sup>注</sup>

movhi hi1(\$data), gp, r1 ld.w lo(\$data)[r1], r20

注 hi1 / lo に関しては, 「(i) hi / lo / hi1 [について」](#page-380-0)を参照してください。

また, C 言語を用いてプログラム作成する場合, CA850 に含まれる C コンパイラ (ca850) が, 指定 したファイル内に定義を持たないデータ(実際には指定したファイル内に定義を持たず gp オフセット 参照されているラベル)に対して,自動的に .extern 疑似命令を生成し,サイズを指定するコードを出 力します。

- 備考 as850 におけるデータの gp オフセット参照(具体的には,ラベルの gp オフセット参照を持つ 相対値式をディスプレースメントとするメモリ参照命令)の扱いをまとめると、次のようにな ります。
- そのデータが、指定したファイル内に定義を持つ場合
- sdata / sbss 属性セクションに割り付けるデータである場合<sup>注</sup> 16 ビットのディスプレースメントを用いた参照を行う機械語命令が生成されます。
- sdata / sbss 属性セクションに割り付けるデータでない場合 32 ビットのディスプレースメントを用いた参照を行う機械語命令列が生成されます。
- 注 "ラベル±定数式"の形式の相対値式で,定数式の値が 16 ビットの範囲を越える場合は,as850 では,32 ビットのディスプレースメントを用いた参照を行う機械語命令列が生成されます。

- そのデータが,指定したファイル内に定義を持たない場合

- 起動時に -G*num* オプションを指定した場合 データ (gp オフセット参照されているラベル)に対し, .comm / .extern / .globl / .lcomm / .size 疑似命令により, 【0 以外かつ *num* バイト以下を指定した場合】 sdata / sbss 属性セクションに割り当てるデータであるとみなされ,16 ビットのディスプレース メントを用いた参照を行う機械語命令が生成されます。 【上記以外の場合】 sdata / sbss 属性セクションに割り当てるデータでないとみなされ,32 ビットのディスプレース メントを用いた参照を行う機械語命令が生成されます

- 起動時に -G*num* オプションを指定しなかった場合 sdata / sbss 属性セクションに割り当てるデータであるとみなされ,16 ビットのディスプレース メントを用いた参照を行う機械語命令が生成されます。

#### <span id="page-380-0"></span>(**i**)**hi** / **lo** / **hi1** について

- 32 ビットの定数値をレジスタに入れる場合

V850 マイクロコントローラの V850 コアでは、1 命令で 32 ビットの定数値をレジスタに格納する機械 語命令を持ちません。このため,as850 では,32 ビットの定数値をレジスタに格納する場合,命令展 開を行い movhi 命令と movea 命令を用いて. 32 ビットの定数値を上位 16 ビットと下位 16 ビットに 分けてレジスタに格納する命令列が生成されます。

例

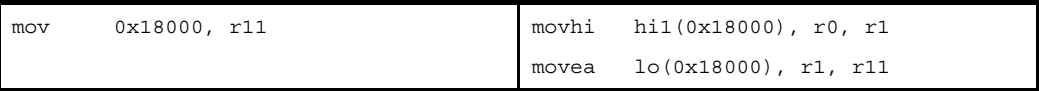

この際、下位 16 ビットの格納に用いられる機械語の movea 命令は、指定された 16 ビットの値を符号 拡張し 32 ビットの値として扱われます。この符号拡張された部分を補正するため as850 では,movhi 命令を用いて上位 16 ビットをレジスタに格納する際,ただ単に上位 16 ビットをレジスタに格納する のではなく,以下の値をレジスタに格納します。

上位 16 ビット + 下位 16 ビットの最上位ビット(ビット番号 15 のビット)

- 32 ビットのディスプレースメントを用いてメモリを参照する場合

V850 マイクロコントローラの機械語のメモリ参照命令(ロード/ストア命令,およびビット操作命 令)は,ディスプレースメントに 16 ビットのイミーディエトしかとれません。このため,as850 で は、32 ビットのディスプレースメントを用いてメモリを参照する場合, 命令展開が行われ, movhi 命 令とメモリ参照命令が用いられて、32 ビットのディスプレースメントの上位 16 ビットと,下位 16 ビットから,32 ビットのディスプレースメントが構成されて参照を行う命令列が生成されます。

#### 例

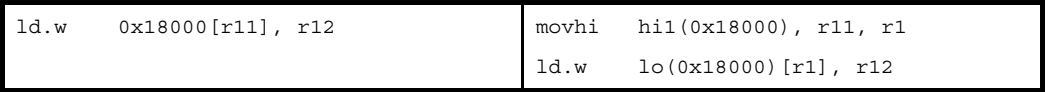

この際,下位16 ビットをディスプレースメントとして用いる機械語のメモリ参照命令は、指定された 16 ビットのディスプレースメントを符号拡張し,32 ビットの値として扱います。この符号拡張された 部分を補正するために, as850 では, movhi 命令を用いて上位 16 ビットのディスプレースメントを構 成する際,ただ単に上位 16 ビットのディスプレースメントを構成するのではなく,次のディスプレー スメントを構成します。

上位 16 ビット + 下位 16 ビットの最上位ビット(ビット番号 15 のビット)

#### $-$  hi  $\angle$  lo  $\angle$  hi1

次表のように as850 では、hi, lo, および hi1 を用いることにより, 32 ビットの値の上位 16 ビット, 32 ビットの値の下位 16 ビット, および 32 ビットの値の上位 16 ビット + ビット番号 15 のビット値 を指定できます。 注

注 アセンブラ内部では解決できない場合,この情報はリロケーション情報に反映されリンカ (Id850) において解決されます。

表 **4**―**44** 領域確保疑似命令

| hi / lo / hi1 | 意味                                       |
|---------------|------------------------------------------|
| value)        | <i>value</i> の上位 16 ビット                  |
| value)        | <i>value</i> の下位 16 ビット                  |
| value)        | value の上位 16 ビット + value のビット番号 15 のビット値 |

例

```
 .data
L1:
      :
    .text
   movhi hi($L1), r0, r10 --L1の gp オフセットの値の上位 16 ビットを r10の
                           -- 上位 16 ビットに格納し,下位 16 ビットに 0 を格納
   movea lo($L1), r0, r10 --L1 の gp オフセットの値の下位 16 ビットを符号拡張
                            -- し,r10 に格納
     :
   movhi hi1($L1), r0, r1 --L1 の gp オフセットの値を r10 に格納
    movea lo($L1), r1, r10
```
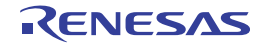

### **4. 5. 5** 命令の説明

as850 がサポートするアセンブリ言語命令について、次の形式で説明します。

なお,as850 が生成する機械語命令についての詳細は,各デバイスのユーザーズ・マニュアルを参照してくださ い。

## 命令

命令の意味を日本語と英語で示します。

## [指定形式]

命令の形式を示します。

### [機能]

命令の機能を示します。

### [詳細説明]

命令の動作の仕方を示します。

# [フラグ]

命令実行によるフラグ(PSW)の動きを示します。 ただし、ビット操作命令 ([set1](#page-543-0), [clr1](#page-546-0), [not1](#page-549-0)) では、実行前のフラグの値を示しています。 なお,表中の"―"は,フラグの値が変化しないことを示します。

## [注意事項]

命令における注意事項を示します。

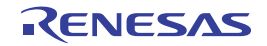

### **4. 5. 6** ロード/ストア命令

この項では、ロード/ストア命令について説明します。次に、この項において説明する命令を示します。

|               | 命令     | 意味                                     |
|---------------|--------|----------------------------------------|
| $\mathsf{Id}$ | Id.b   | バイト・データのロード                            |
|               | Id.h   | ハーフワード・データのロード                         |
|               | ld.w   | ワード・データのロード                            |
|               | ld.bu  | 符号なしバイト・データのロード【V850F】                 |
|               | ld.hu  | 符号なしハーフワード・データのロード【V850F】              |
| sld           | sld.b  | バイト・データのロード (ショート・フォーマット)              |
|               | sld.h  | ハーフワード・データのロード(ショート・フォーマット)            |
|               | sld.w  | ワード・データのロード(ショート・フォーマット)               |
|               | sld.bu | 符号なしバイト・データのロード (ショート・フォーマット)【V850E】   |
|               | sld.hu | 符号なしハーフワード・データのロード(ショート・フォーマット)【V850E】 |
| st            | st.b   | バイト・データのストア                            |
|               | st.h   | ハーフワード・データのストア                         |
|               | st.w   | ワード・データのストア                            |
| sst           | sst.b  | バイト・データのストア(ショート・フォーマット)               |
|               | sst.h  | ハーフワード・データのストア(ショート・フォーマット)            |
|               | sst.w  | ワード・データのストア(ショート・フォーマット)               |

表 **4**―**45** ロード/ストア命令

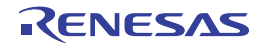

### <span id="page-384-0"></span>**ld**

データのロードを行います。(Load)

## [指定形式]

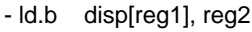

- ld.h disp[reg1], reg2
- ld.w disp[reg1], reg2
- ld.bu disp[reg1], reg2 【V850E】
- ld.hu disp[reg1], reg2 【V850E】

```
disp に指定可能なものを以下に示します。
```
- 32 ビット幅までの値を持つ絶対値式
- 相対値式
- 上記のものに hi, lo, または hi1 を適用したもの

### [機能]

ld.b, ld.h, ld.w, ld.bu, ld.hu 命令は, 第 1 オペランドに指定したアドレスから 1 バイト分, 1 ハーフワード分, お よび 1 ワード分のデータを取り込み,第 2 オペランドに指定したレジスタにロードします。

## [詳細説明]

- disp に次のものを指定した場合,as850 では,機械語命令の ld 命令<sup>注</sup>が 1 つ生成されます。なお,例中の"ld" は ld.b, ld.h, ld.w, ld.bu, ld.hu のいずれかになります。

(**a**)**-32768** ~ **+32767** の範囲の絶対値式

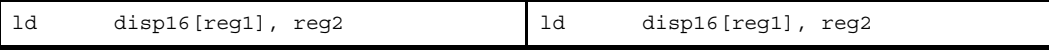

(**b**)**sdata** / **sbss** 属性セクションに定義を持つラベルの **\$label** を持つ相対値式

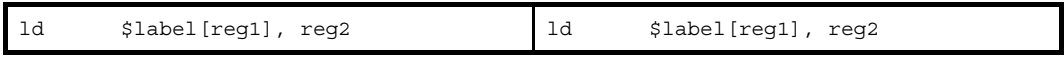

(**c**) **!label**,または **%label** を持つ相対値式

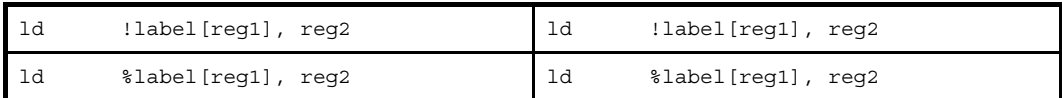

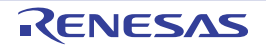

(**d**)**hi ( )**,**lo ( )**,または **hi1 ( )** を適用したもの

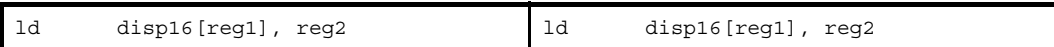

注 機械語命令の ld 命令は,ディスプレースメントに -32768 ~ +32767(0xffff8000 ~ 0x7fff)の範囲のイミー ディエトをとります。

- disp に次のものを指定した場合, as850 では, 命令展開が行われ, 複数個の機械語命令が生成されます。

#### (**a**)**-32768** ~ **+32767** の範囲を越える絶対値式

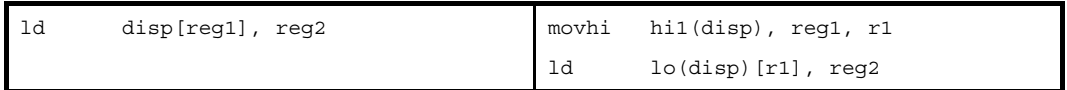

(**b**)**#label**,または **label** を持つ相対値式,および **sdata** / **sbss** 属性セクションに定義を持たないラベルの **\$label** を持つ相対値式

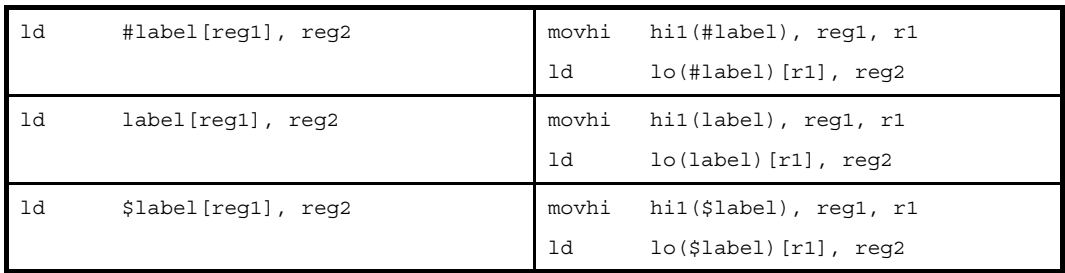

- disp を省略した場合, as850 では, 0 を指定したものとみなされます。

- disp に #label を持つ相対値式, または #label を持つ相対値式に hi ( ), lo ( ), または hi1 ( ) を適用したものを指定 した場合,その後ろの [reg1] の部分が省略できます。ただし,省略した場合,as850 では, [r0] が指定されたも のとみなされます。
- disp に \$label を持つ相対値式, または \$label を持つ相対値式に hi ( ), lo ( ), または hi1 ( ) を適用したものを指定 した場合, その後ろの [reg1] の部分が省略できます。ただし,省略した場合 as850 では, [gp] が指定されたもの とみなされます。
- disp にデバイス・ファイルで定義されている周辺 I/O レジスタ名を指定した場合,その後ろの [reg1] の部分が省 略できます。ただし,省略した場合,as850 は [r0] が指定されたものとみなされます。

# [フラグ]

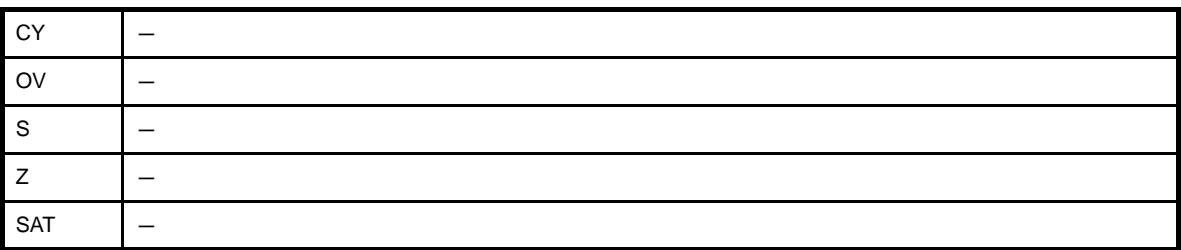

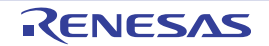

### [注意事項]

- ld.b, および ld.h は, 1 バイト分, および 1 ハーフワード分のデータを符号拡張し, 1 ワード分のデータとしてレ ジスタにロードされます。
- ld.bu, および ld.hu は, 1 バイト分, および 1 ハーフワード分のデータをゼロ拡張し, 1 ワード分のデータとして レジスタにロードされます。
- ld.h, ld.w, ld.hu の disp に 2 の倍数でない値を指定した場合, as850 では, disp に対して, 2 でアライメントし たコードが生成され,次のいずれかのメッセージが出力されます。

W3010: illegal displacement in ld instruction.

W4659: relocated value (*value*) of relocation entry (symbol: *symbol*, file: *file*, section: *section*, offset: *offset*, type: *relocation type*) for load/store command become odd value.

- ld.bu, および ld.hu 命令に対し, 第 2 オペランドに r0 を指定した場合, 次のメッセージが出力され, アセンブル が中止されます。

E3240: illegal operand (can not use r0 as destination in V850E mode)

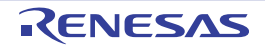

### <span id="page-387-0"></span>**sld**

```
データのロードを行います。(Short format Load)
```
# [指定形式]

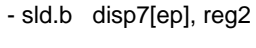

- sld.h disp8[ep], reg2
- sld.w disp8[ep], reg2
- sld.bu disp4[ep], reg2 【V850E】
- sld.hu disp5[ep], reg2 【V850E】

```
disp4 / 5 / 7 / 8 に指定できるものを次に示します。
```
- sld.b では 7 ビット,sld.h, および sld.w では 8 ビット,sld.bu では 4 ビット,sld.hu では 5 ビット幅までの値 を持つ絶対値式

- 相対値式

## [機能]

sld.b, sld.h, sld.w, sld.bu, sld.hu 命令は, 第 1 オペランドに指定したディスプレースメントとレジスタ ep の内 容を加算して得たアドレスから、1 バイト分、1 ハーフワード分、および1 ワード分のデータを取り込み、第2オペ ランドに指定したレジスタにロードします。

## [詳細説明]

as850 では, 機械語命令の sld 命令が 1 つ生成されます。ベース・レジスタの指定"[ep]"は省略できます。

# [フラグ]

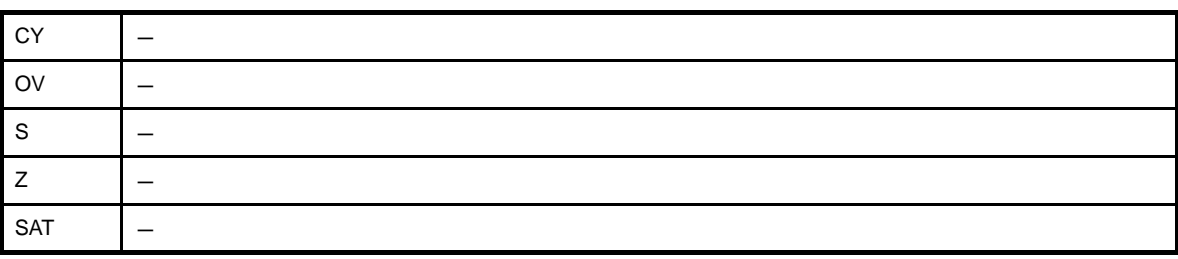

# [注意事項]

- sld.b, および sld.h は, 1 バイト分, および 1 ハーフワード分のデータを符号拡張し, 1 ワードのデータとしてレ ジスタに格納されます。
- sld.bu, および sld.hu は, 1 バイト分, および 1 ハーフワード分のデータをゼロ拡張し, 1 ワードのデータとして レジスタに格納されます。

- sld.h / sld.hu の disp8 / disp5 に 2 の倍数でない値を指定した場合, および sld.w の disp8 に 4 の倍数でない値 を指定した場合, as850 では, disp8 / disp5 に対して, それぞれ 2 の倍数, 4 の倍数にアライメントしたコード が生成され,次のいずれかのメッセージが出力されます。

W3010: illegal displacement in sld instruction.

W4659: relocated value (*value*) of relocation entry (symbol: *symbol*, file: *file*, section: *section*, offset: *offset*, type: *relocation type*) for load/store command become odd value.

- sld.b の disp7 に 127 を越える値を指定した場合, sld.h, sld.w の disp8 に 255 を越える値を指定した場合, sld.bu の disp4 に 16 を越える値を指定した場合, および sld.hu の disp5 に 32 を越える値を指定した場合,次の メッセージが出力され, disp7, disp8, disp4, disp5 をそれぞれ 0x7f, 0xff, 0xf, 0x1f でマスクしたコードが生 成されます。

W3011: illegal operand (range error in immediate)

- sld.bu, および sld.hu の第2オペランド (reg2)に r0 を指定した場合,次のメッセージが出力され,アセンブル が中止されます。

E3240: illegal operand (can not use r0 as destination in V850E mode)

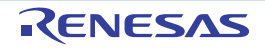

### <span id="page-389-0"></span>**st**

データのストアを行います。(Store)

### [指定形式]

- st.b reg2, disp[reg1]
- st.h reg2, disp[reg1]
- st.w reg2, disp[reg1]

disp に指定できるものを、次に示します。

- 32 ビット幅までの値を持つ絶対値式
- 相対値式
- 上記のものに hi ( ), lo ( ), または hi1 ( ) を適用したもの

## [機能]

st.b, st.h, st.w 命令は、第 1 オペランドに指定したレジスタの下位 1 バイト分,下位 1 ハーフワード分, および 1 ワード分のデータを取り込み,第 2 オペランドに指定したアドレスにストアします。

### [詳細説明]

- disp に次のものを指定した場合,as850 では,機械語命令の st 命令<sup>注</sup>が 1 つ生成されます。なお,例中の"st″ は st.b, st.h のいずれかになります。

(**a**)**-32768** ~ **+32767** の範囲の絶対値式

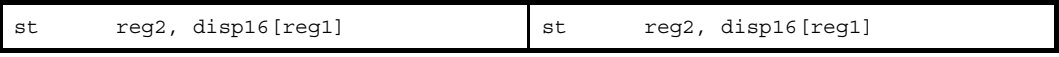

(**b**)**sdata** / **sbss** 属性セクションに定義を持つラベルの **\$label** を持つ相対値式

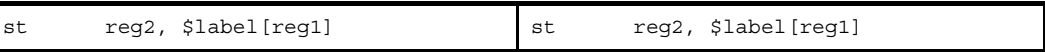

(**c**)**!label**,または **%label** を持つ相対値式

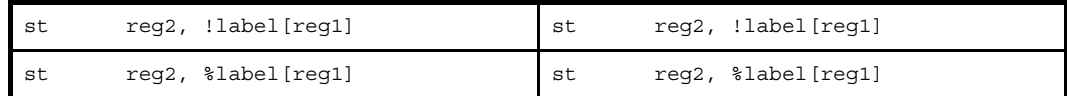

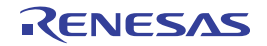

(**d**)**hi ( )**,**lo ( )**,または **hi1 ( )** を適用したもの

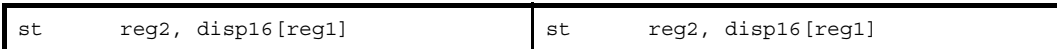

注 機械語命令の st 命令は,ディスプレースメントに -32768 ~ +32767(0xffff8000 ~ 0x7fff)の範囲のイミー ディエトをとります。

- disp に次のものを指定した場合, as850 では, 命令展開が行われ, 複数個の機械語命令が生成されます。

#### (**a**)**-32768** ~ **+32767** の範囲を越える絶対値式

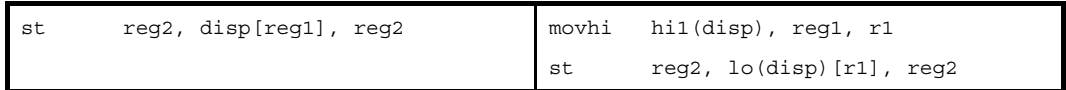

(**b**)**#label**,または **label** を持つ相対値式,および **sdata** / **sbss** 属性セクションに定義を持たないラベルの **\$label** を持つ相対値式

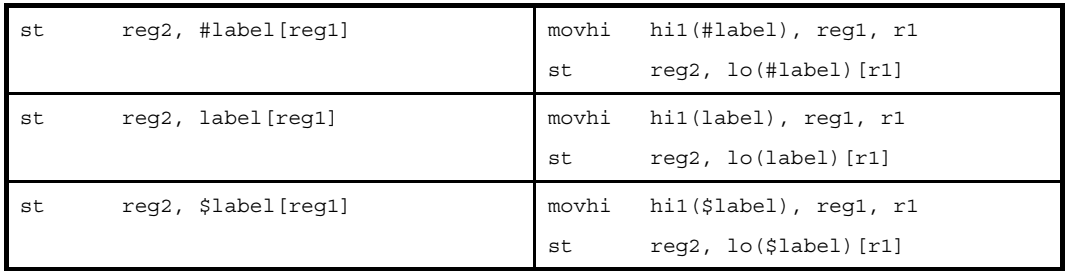

- disp を省略した場合, as850 では, 0 を指定したものとみなされます。

- disp に #label を持つ相対値式, または #label を持つ相対値式に hi ( ), lo ( ), または hi1 ( ) を適用したものを指定 した場合,その後ろの [reg1] の部分が省略できます。ただし,省略した場合,as850 では, [r0] が指定されたも のとみなされます。
- disp に \$label を持つ相対値式, または \$label を持つ相対値式に hi ( ), lo ( ), または hi1 ( ) を適用したものを指定 した場合, その後ろの [reg1] の部分が省略できます。ただし,省略した場合, as850 では, [gp] が指定されたも のとみなされます。
- disp にデバイス・ファイルで定義されている周辺 I/O レジスタ名を指定した場合,その後ろの [reg1] の部分が省 略できます。ただし,省略した場合,as850 では, [r0] が指定されたものとみなされます。

# [フラグ]

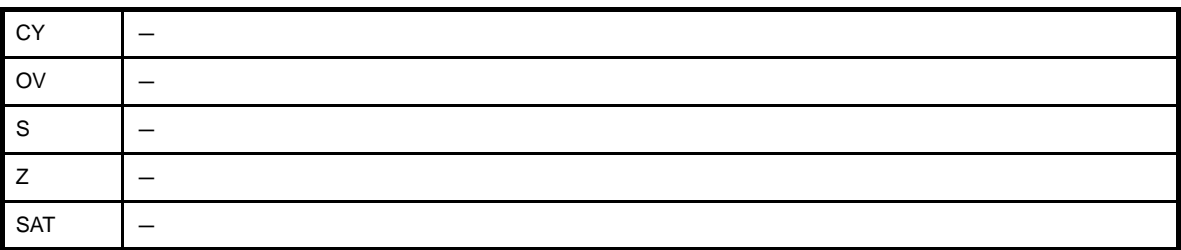

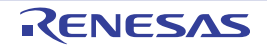

## [注意事項]

- st.h, および st.w の disp に 2 の倍数でない値を指定した場合, as850 では, disp に対して 2 でアライメントした コードが生成され,次のいずれかのメッセージが出力されます。

W3010: illegal displacement in st instruction.

W4659: relocated value (*value*) of relocation entry (symbol: *symbol*, file: *file*, section: *section*, offset: *offset*, type: *relocation type*) for load/store command become odd value.

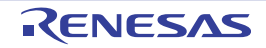

### <span id="page-392-0"></span>**sst**

データのストアを行います。(Short format Store)

## [指定形式]

- sst.b reg2, disp7[ep]
- sst.h reg2, disp8[ep]
- sst.w reg2, disp8[ep]

disp7 / 8 に指定できるものを次に示します。

```
- sst.b では 7 ビット, sst.h, および sst.w では 8 ビット幅までの値を持つ絶対値式
```
- 相対値式

### [機能]

sst.b, sst.h, sst.w 命令は, 第 1 オペランドに指定したレジスタの下位 1 バイト分, 下位 1 ハーフワード分, およ び1ワード分のデータを,第2オペランドに指定したディスプレースメントとしてレジスタ ep の内容を加算して得 たアドレスに格納します。

### [詳細説明]

as850 では, 機械語命令の sst 命令が 1 つ生成されます。ベース・レジスタの指定"[ep]"は省略できます。

# [フラグ]

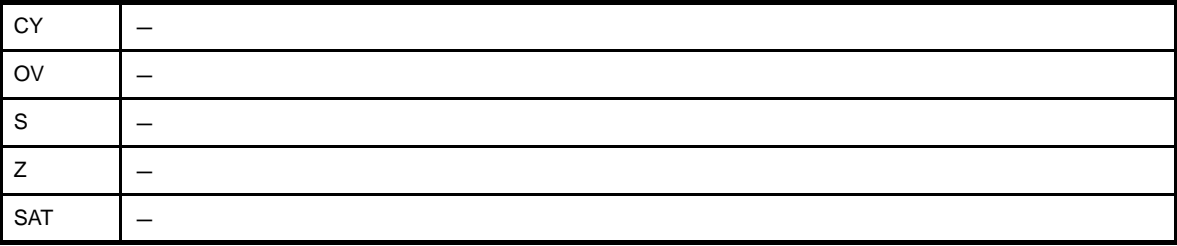

### [注意事項]

- sst.h の disp8 に 2 の倍数でない値を指定した場合, および sst.w の disp8 に 4 の倍数でない値を指定した場合, as850 では, disp8 に対して, それぞれ 2 の倍数, 4 の倍数にアライメントしたコードが生成され,次のいずれか のメッセージが出力されます。

W3010: illegal displacement in sst instruction.

W4659: relocated value (*value*) of relocation entry (symbol: *symbol*, file: *file*, section: *section*, offset: *offset*, type: *relocation type*) for load/store command become odd value.

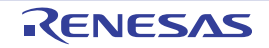

- sst.b の disp7 に 127 を越える値を指定した場合, および sst.h, sst.w の disp8 に 255 を越える値を指定した場 合,次のメッセージが出力され, disp7, disp8 をそれぞれ 0x7f, 0xff でマスクしたコードが生成されます。

W3011: illegal operand (range error in immediate)

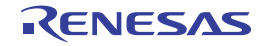

### **4. 5. 7** 算術演算命令

この項では、算術演算命令について説明します。次に、この項において説明する命令を示します。

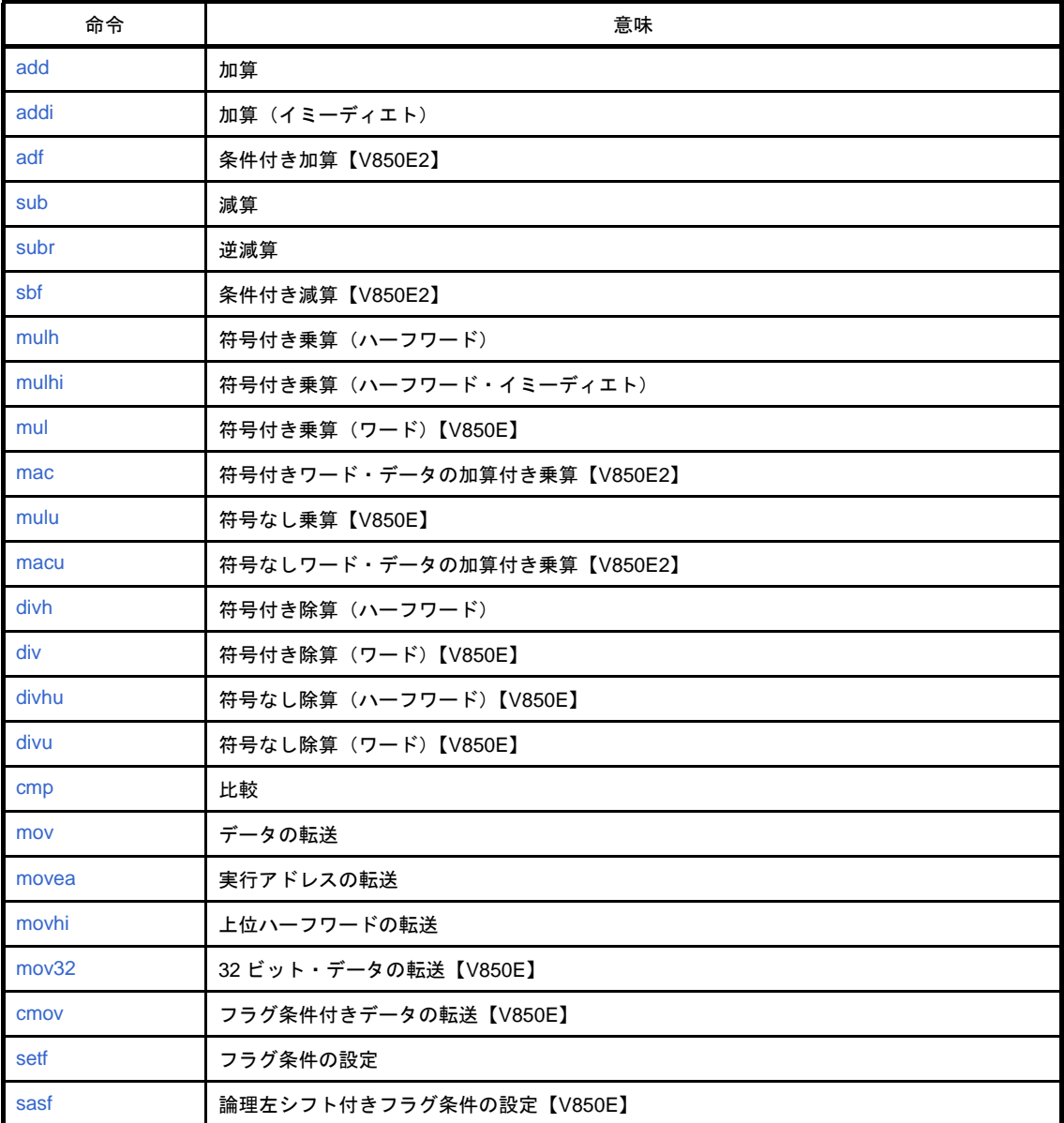

#### 表 **4**―**46** 算術演算命令

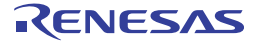

### <span id="page-395-0"></span>**add**

加算を行います。(Add)

## [指定形式]

- add reg1, reg2

- add imm, reg2

imm に指定できるものを次に示します。

- 32 ビット幅までの値を持つ絶対値式

- 相対値式

## [機能]

- " add reg1, reg2" の形式

第1オペランドに指定したレジスタ値と、第2オペランドに指定したレジスタ値を加算し、結果を第2オペ ランドに指定したレジスタに格納します。

- " add imm, reg2" の形式

第1オペランドに指定した絶対値式,または相対値式の値と第2オペランドに指定したレジスタ値を加算 し,結果を第 2 オペランドに指定したレジスタに格納します。

### [詳細説明]

- " add reg1, reg2"の形式の命令に対し, as850 では, 機械語命令の add 命令が 1 つ生成されます。
- "add imm, reg2"の形式で imm に次のものを指定した場合, as850 では, 機械語命令の add 命令<sup>注</sup>が 1 つ生成 されます。

(**a**)**-16** ~ **+15** の範囲の絶対値式

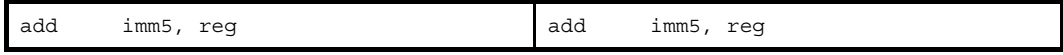

- 注 機械語命令の add 命令は, 第 1 オペランドにレジスタ, または -16 ~ +15 (0xffffff0 ~ 0xf) の範囲のイミー ディエトをとります。
- " add imm, reg2" の形式で imm に次のものを指定した場合, as850 では, 命令展開が行われ, 1 つ, または複数 個の機械語命令が生成されます。

(**a**)**-16** ~ **+15** の範囲を越え,**-32768** ~ **+32767** の範囲の絶対値式

```
add imm16, reg and addi imm16, reg, reg
```
#### (**b**)**-32768** ~ **+32767** の範囲を越える絶対値式

imm の値の下位 16 ビットがすべて 0 の場合

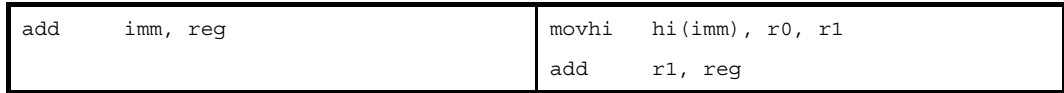

上記以外の場合

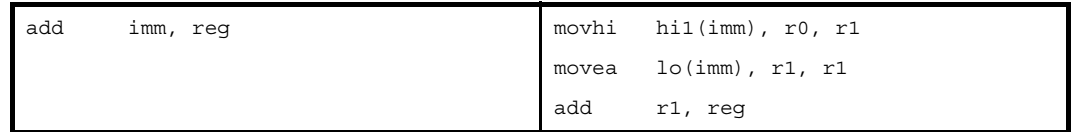

#### (**c**)**-32768** ~ **+32767** の範囲を越える絶対値式【**V850E**】

imm の値の下位 16 ビットがすべて 0 の場合

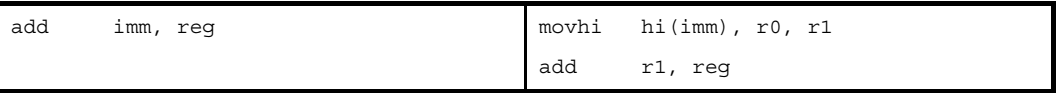

上記以外の場合

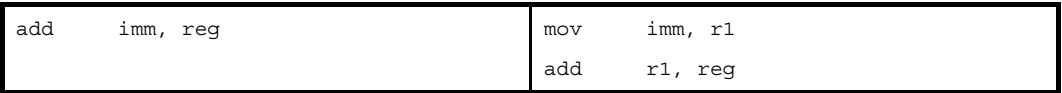

### (**d**)**!label**,または **%label** を持つ相対値式,および **sdata** / **sbss** 属性セクションに定義を持つラベルの **\$label** を持つ相対値式

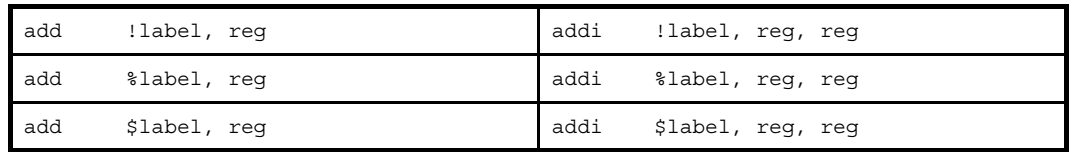

(**e**)**#label**,または **label** を持つ相対値式,および **sdata** / **sbss** 属性セクションに定義を持たないラベルの **\$label** を持つ相対値式

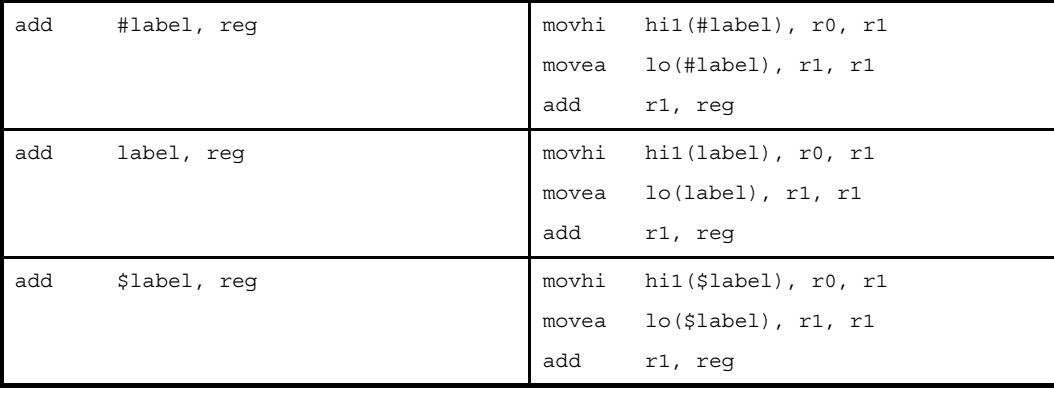

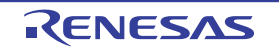

(**f**)**#label**,または **label** を持つ相対値式,および **sdata** / **sbss** 属性セクションに定義を持たないラベルの **\$label** を持つ相対値式【**V850E**】

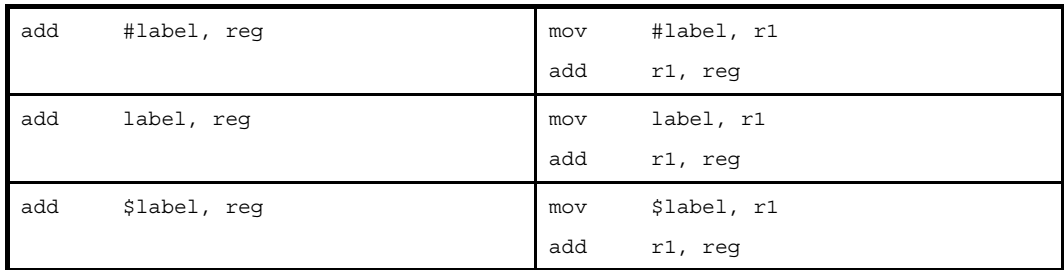

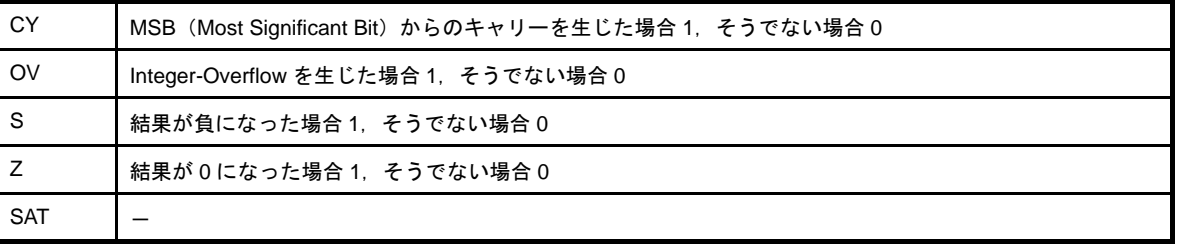

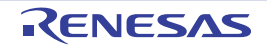

### **addi**

加算を行います。(Add Immediate)

### [指定形式]

- addi imm, reg1, reg2

imm に指定できるものを次に示します。

- 32 ビット幅までの値を持つ絶対値式
- 相対値式
- 上記のものに hi ( ), lo ( ), または hi1 ( ) を適用したもの

### [機能]

第1オペランドに指定した絶対値式,相対値式,あるいは,hi ( ), lo ( ), または hi1 ( ) を適用した値と第2オペラ ンドに指定したレジスタ値を加算し,結果を第 3 オペランドに指定したレジスタに格納します。

### [詳細説明]

- imm に次のものを指定した場合,as850 では,機械語命令の addi 命令<sup>注</sup>が 1 つ生成されます。

#### (**a**)**-32768** ~ **+32767** の範囲の絶対値式

addi imm16, reg1, reg2 addi imm16, reg1, reg2

(**b**)**sdata** / **sbss** 属性セクションに定義を持つラベルの **\$label** を持つ相対値式

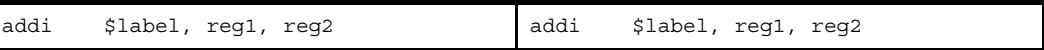

(**c**)**!label**,または **%label** を持つ相対値式

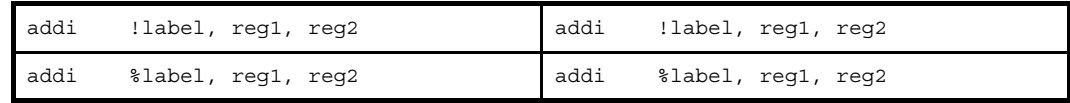

(**d**)**hi ( )**,**lo ( )**,または **hi1 ( )** を適用したもの

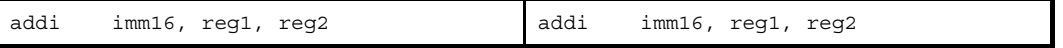

注 機械語命令の addi 命令は, 第 1 オペランドに -32768 ~ +32767 (0xffff8000 ~ 0x7fff) の範囲のイミーディ エトをとります。

- imm に次のものを指定した場合, as850 では, 命令展開が行われ, 複数個の機械語命令が生成されます。

#### (**a**)**-32768** ~ **+32767** の範囲を越える絶対値式

imm の値の下位 16 ビットがすべて 0 の場合

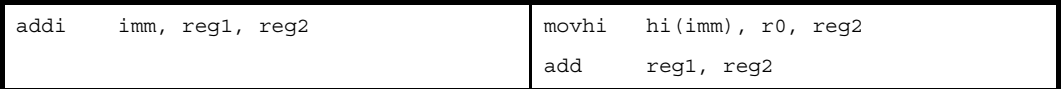

imm の値の下位 16 ビットがすべて 0, ただし reg2 が r0 の場合

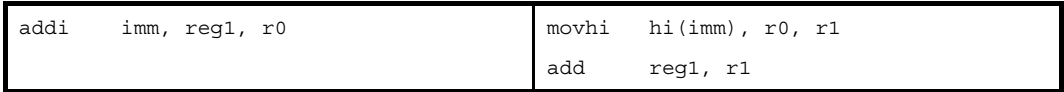

#### 上記以外の場合

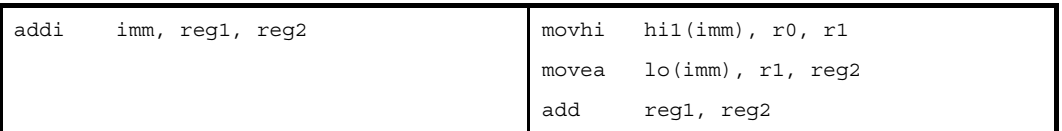

上記以外,ただし reg2 が r0 の場合

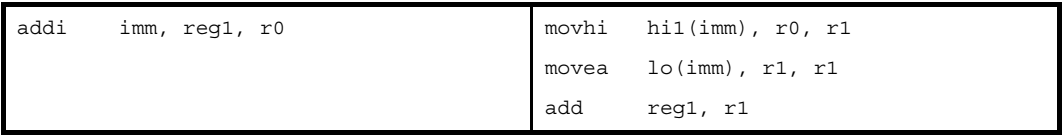

#### (**b**)**-32768** ~ **+32767** の範囲を越える絶対値式【**V850E**】

imm の値の下位 16 ビットがすべて 0 の場合

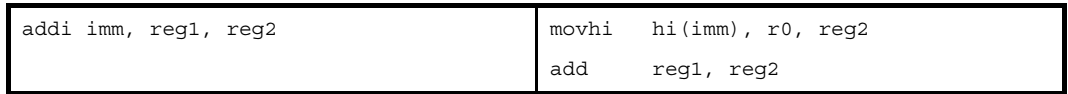

imm の値の下位 16 ビットがすべて 0, ただし reg2 が r0 の場合

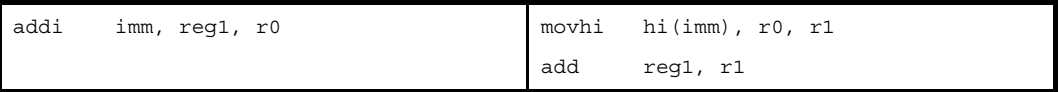

#### 上記以外の場合

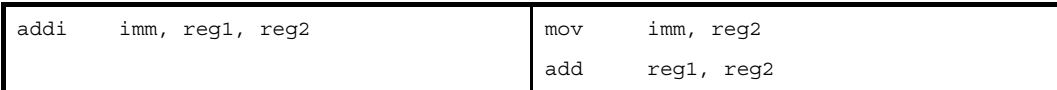

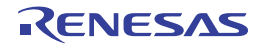

上記以外,ただし reg2 が r0 の場合

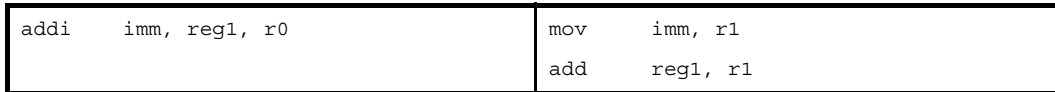

### (**c**)**label**,または **label** を持つ相対値式,および **sdata** / **sbss** 属性セクションに定義を持たないラベルの **\$label** を持つ相対値式

reg2 が r0 の場合

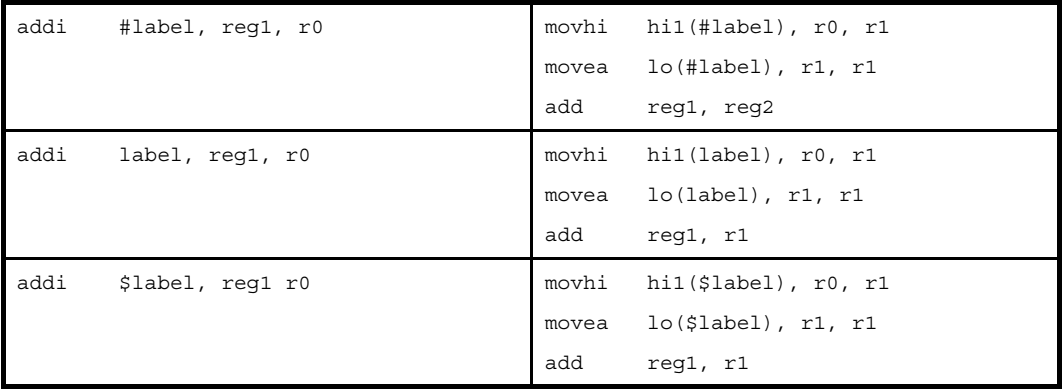

#### 上記以外の場合

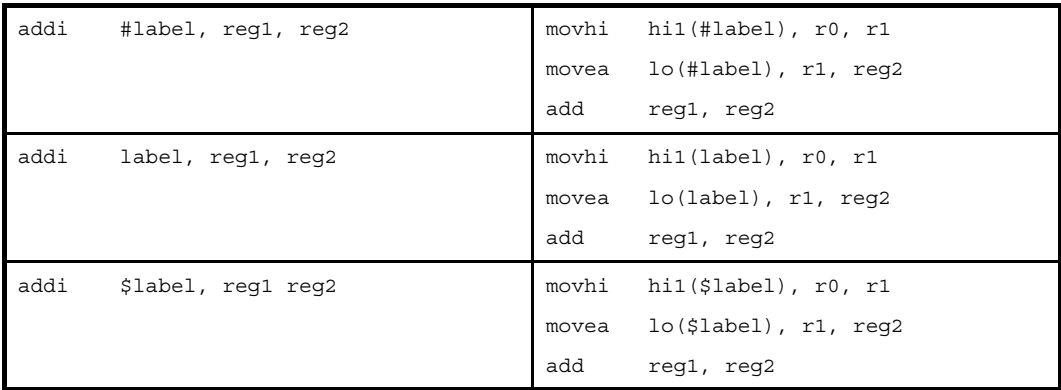

#### (**d**)**#label**,または **label** を持つ相対値式,および **sdata** / **sbss** 属性セクションに定義を持たないラベルの **\$label** を持つ相対値式【**V850E**】

reg2 が r0 の場合

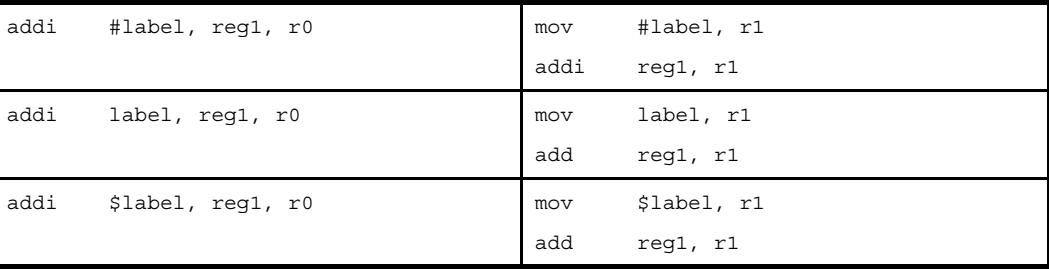

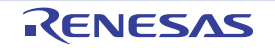

#### 上記以外の場合

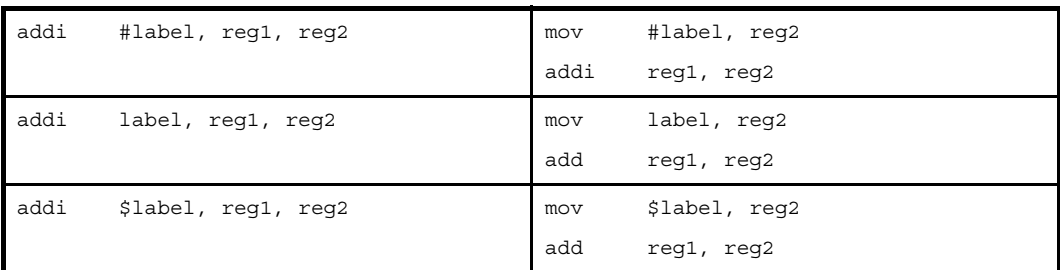

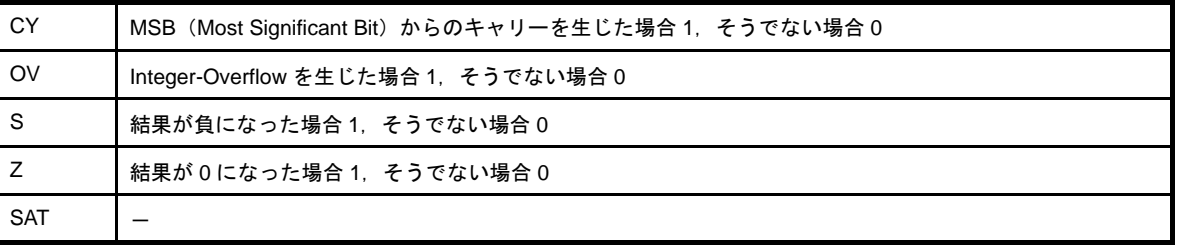

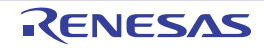

### **adf**

条件付き加算を行います。(Add on Condition Flag)【V850E2】

## [指定形式]

- adf imm4, reg1, reg2, reg3
- adf*cnd* reg1, reg2, reg3

imm4 に指定できるものを次に示します。

- 4 ビット幅までの値を持つ絶対値式 (0xd は指定できません)

### [機能]

- " adf imm4, reg1, reg2, reg3" の形式

第 1 オペランドに指定した絶対値式の下位 4 ビットの値で示されるフラグ状態(「表 4 47 [adfcnd](#page-402-0) 命令」 を参照)と現在のフラグ状態を比較します。

値が一致した場合には、第3オペランドに指定したレジスタのワード・データに、第2オペランドに指定し たレジスタのワード・データを加算し,さらに 1 を加算します。結果を第 4 オペランドに指定したレジスタに 格納します。

値が一致しなかった場合には、第3オペランドに指定したレジスタのワード・データに、第2オペランドに 指定したレジスタのワード・データを加算します。その結果を第 4 オペランドに指定したレジスタに格納しま す。

- " adfcnd reg1, reg2, reg3" の形式

*cnd* 部分の文字列で示されるフラグ状態と現在のフラグの状態を比較します。

値が一致した場合に第 2 オペランドに指定したレジスタのワード・データに,第 1 オペランドに指定したレ ジスタのワード・データを加算し、さらに1を加算します。その結果を第3オペランドに指定したレジスタに 格納します。

値が一致しなかった場合には、第2オペランドに指定したレジスタのワード・データに、第1オペランドに 指定したレジスタのワード・データを加算します。その結果を第 3 オペランドに指定したレジスタに格納しま す。

### [詳細説明]

- adf 命令に対し,as850 では,機械語命令の adf 命令が 1 つ生成されます。
- [adfcnd](#page-402-0) 命令に対し, as850 では, 対応する adf 命令が生成され (「表 4 47 adfcnd 命令」を参照), "adf imm4, reg1, reg2, reg3"の形式に展開されます。

<span id="page-402-0"></span>

| 命令    | フラグ状態                    | フラグ状態の意味                 | 命令展開       |
|-------|--------------------------|--------------------------|------------|
| adfqt | $(S \times O)$ or Z) = 0 | Greater than<br>(signed) | adf<br>0xf |

表 **4**―**47 adf***cnd* 命令

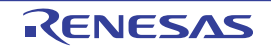

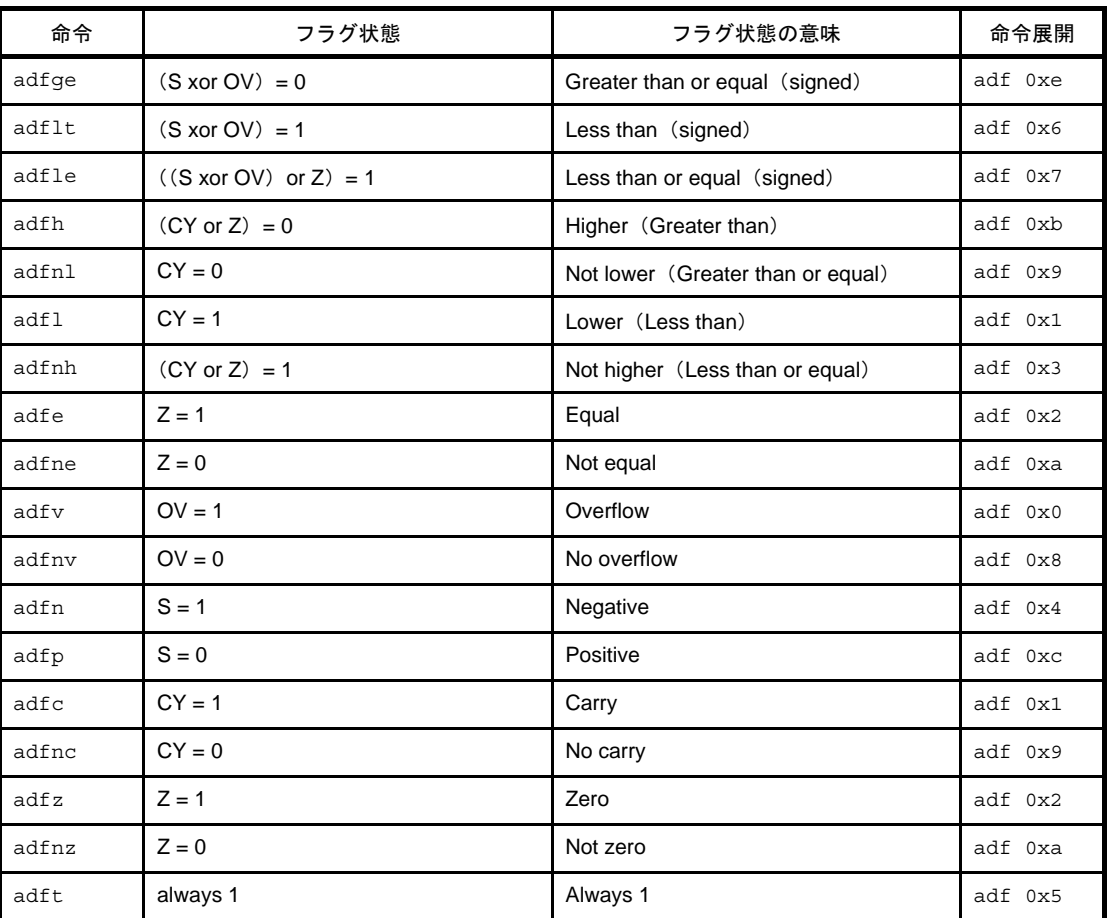

# [フラグ]

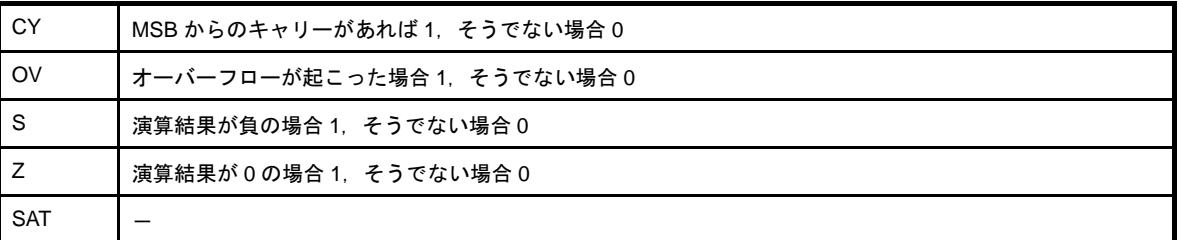

# [注意事項]

- adf 命令の imm4 に 4 ビットの範囲を越える絶対値式を指定した場合,次のメッセージが出力され, 指定された 値の下位 4 ビットが用いられてアセンブルが続行されます。

W3011: illegal operand (range error in immediate).

- adf 命令の imm4 に 0xd を指定した場合,次のメッセージが出力され,アセンブルが中止されます。

E3261: illegal condition code.

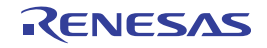

### **sub**

減算を行います。(Subtract)

## [指定形式]

- sub reg1, reg2

- sub imm, reg2

imm に指定できるものを次に示します。

- 32 ビット幅までの値を持つ絶対値式

- 相対値式

# [機能]

- " sub reg1, reg2" の形式

第2オペランドに指定したレジスタ値から、第1オペランドに指定したレジスタ値を減算し、結果を第2オ ペランドに指定したレジスタに格納します。

- " sub imm, reg2" の形式

第2オペランドに指定したレジスタ値から、第1オペランドに指定した絶対値式、または相対値式の値を減 算し,結果を第 2 オペランドに指定したレジスタに格納します。

## [詳細説明]

- " sub reg1, reg2"の形式の命令に対し, as850 では, 機械語命令の sub 命令が 1 つ生成されます。
- " sub imm, reg2" の形式で imm に次のものを指定した場合, as850 では, 命令展開が行われ, 1 つ, または複数 個の機械語命令が生成されます。注

(**a**)**0**

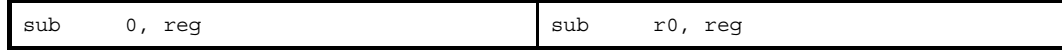

(**b**)**-16** ~ **+15** の範囲の絶対値式(**0** 以外)

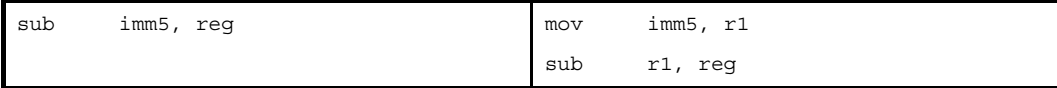

(**c**)**-16** ~ **+15** の範囲を越え,**-32768** ~ **+32767** の範囲の絶対値式

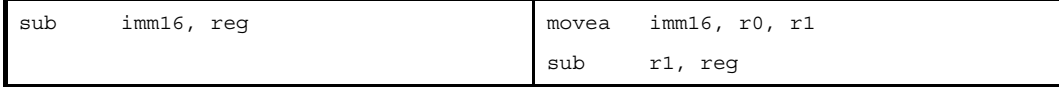

#### (**d**)**imm** に **-32768** ~ **+32767** の範囲を越える絶対値式

imm の値の下位 16 ビットがすべて 0 の場合

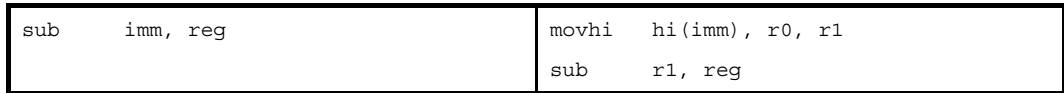

#### 上記以外の場合

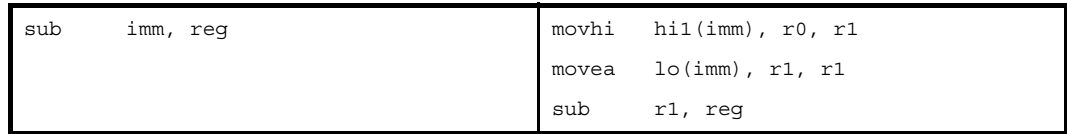

#### (**e**)**imm** に **-32768** ~ **+32767** の範囲を越える絶対値式【**V850E**】

imm の値の下位 16 ビットがすべて 0 の場合

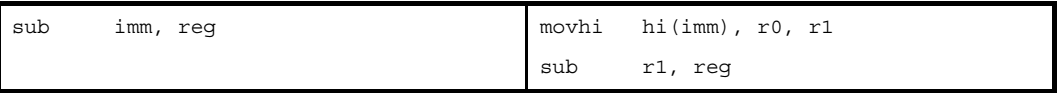

上記以外の場合

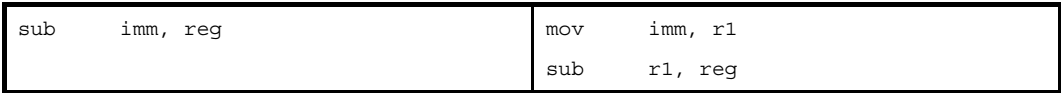

(**f**)**sdata** / **sbss** 属性セクションに定義を持つラベルの **\$label** を持つ相対値式

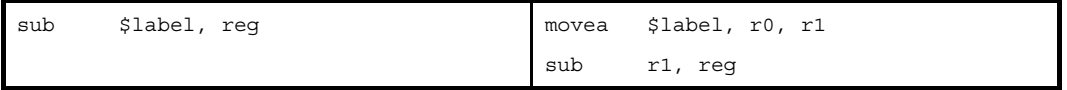

(**g**)**#label**,または **label** を持つ相対値式,および **sdata** / **sbss** 属性セクションに定義を持たないラベルの **\$label** を持つ相対値式

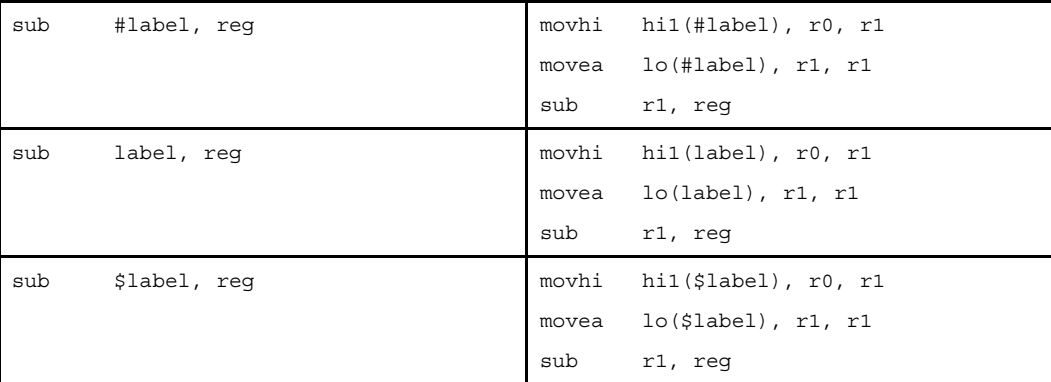

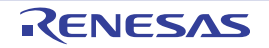

(**h**)**#label**,または **label** を持つ相対値式,および **sdata** / **sbss** 属性セクションに定義を持たないラベルの **\$label** を持つ相対値式【**V850E**】

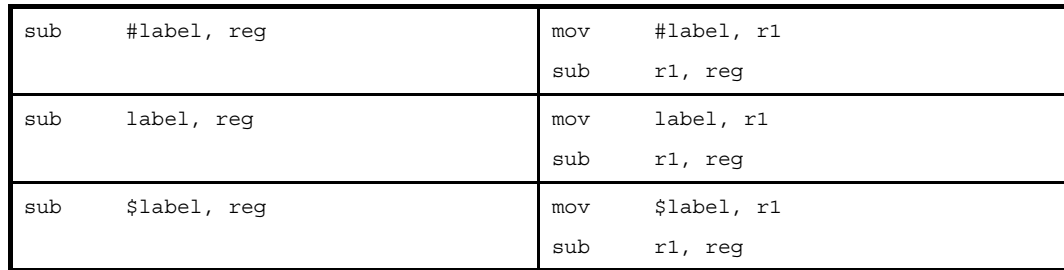

注 機械語命令の sub 命令は,オペランドにイミーディエトをとりません。

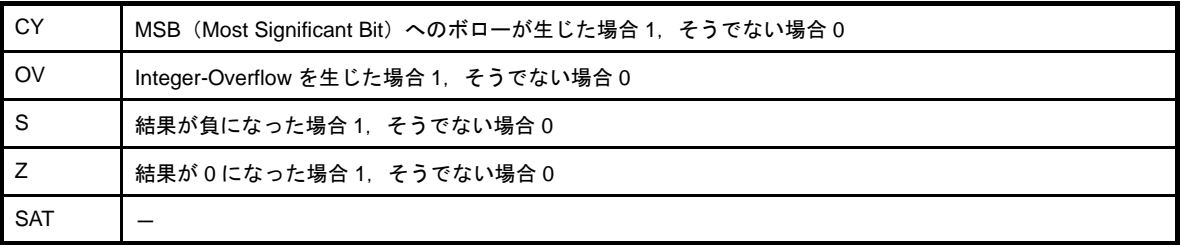

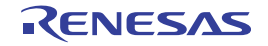

### **subr**

逆減算を行います。(Subtract Reverse)

# [指定形式]

- subr reg1, reg2

- subr imm, reg2

imm に指定できるものを次に示します。

- 32 ビット幅までの値を持つ絶対値式
- 相対値式

# [機能]

- " subr reg1, reg2" の形式

第1オペランドに指定したレジスタ値から、第2オペランドに指定したレジスタ値を減算し、結果を第2オ ペランドに指定したレジスタに格納します。

- " subr imm, reg2"の形式

第 1 オペランドに指定した絶対値式,または相対値式の値から,第 2 オペランドに指定したレジスタ値を減 算し,結果を第 2 オペランドに指定したレジスタに格納します。

## [詳細説明]

- " subr reg1, reg2"の形式の命令に対し, as850 では, 機械語命令の subr 命令が 1 つ生成されます。
- " subr imm, reg2"の形式で imm に次のものを指定した場合, as850 では, 命令展開が行われ, 1 つ, または複 数個の機械語命令が生成されます。 注

(**a**)**0**

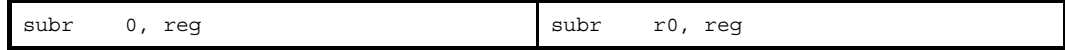

(**b**)**-16** ~ **+15** の範囲の絶対値式(**0** 以外)

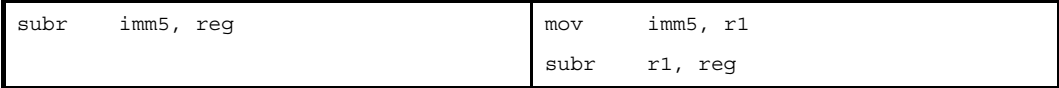

(**c**)**-16** ~ **+15** の範囲を越え,**-32768** ~ **+32767** の範囲の絶対値式

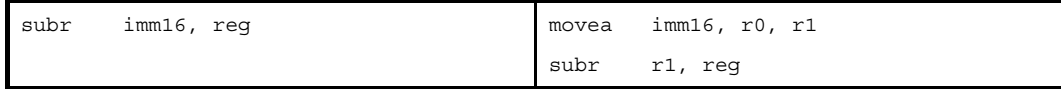

#### (**d**)**imm** に **-32768** ~ **+32767** の範囲を越える絶対値式

imm の値の下位 16 ビットがすべて 0 の場合

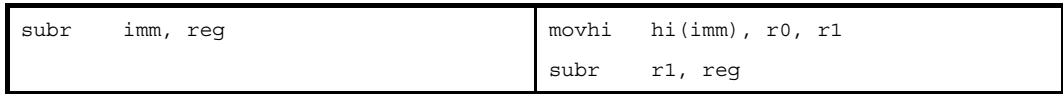

#### 上記以外の場合

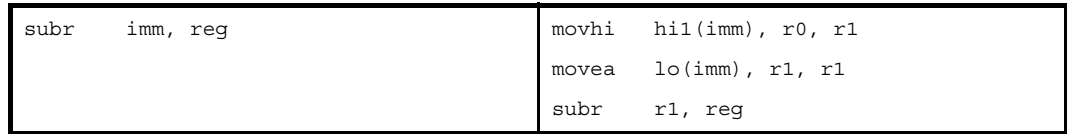

#### (**e**)**imm** に **-32768** ~ **+32767** の範囲を越える絶対値式【**V850E**】

imm の値の下位 16 ビットがすべて 0 の場合

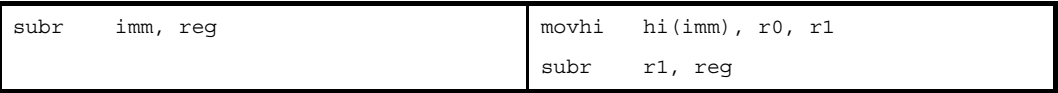

#### 上記以外の場合

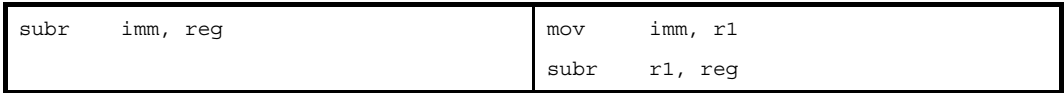

#### (**f**)**sdata** / **sbss** 属性セクションに定義を持つラベルの **\$label** を持つ相対値式

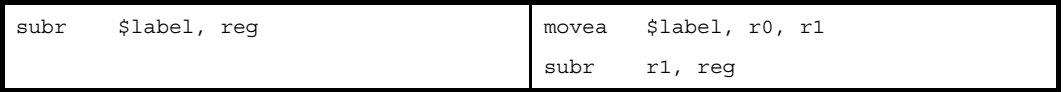

(**g**)**#label**,または **label** を持つ相対値式,および **sdata** / **sbss** 属性セクションに定義を持たないラベルの **\$label** を持つ相対値式

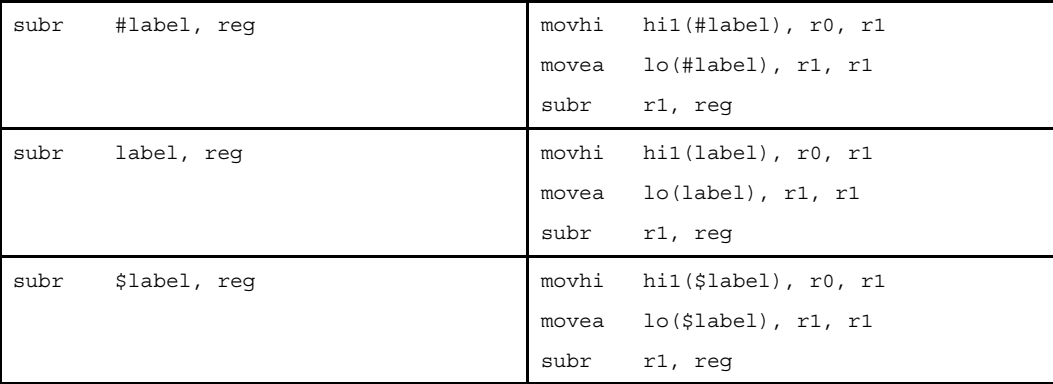

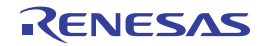

(**h**)**#label**,または **label** を持つ相対値式,および **sdata** / **sbss** 属性セクションに定義を持たないラベルの **\$label** を持つ相対値式【**V850E**】

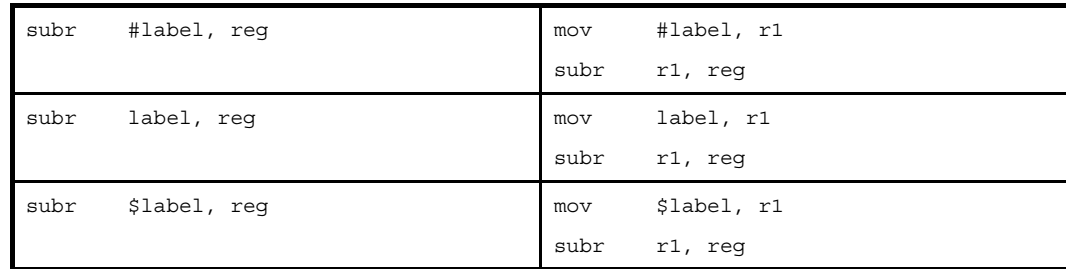

注 機械語命令の subr 命令は、オペランドにイミーディエトをとりません。

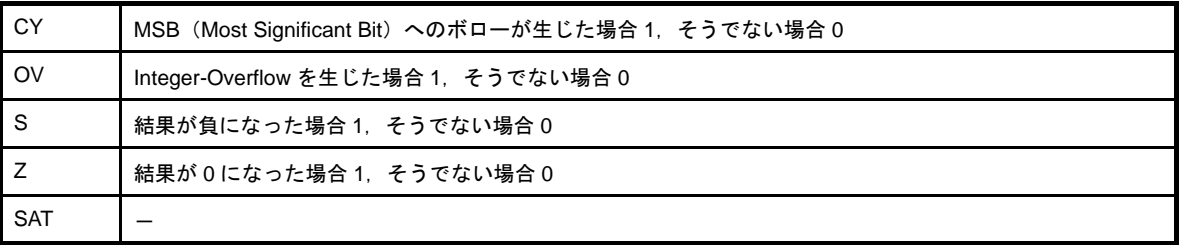

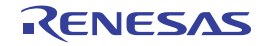

### **sbf**

条件付き減算を行います。(Subtract on Condition Flag)【V850E2】

## [指定形式]

- sbf imm4, reg1, reg2, reg3
- sbf*cnd* reg1, reg2, reg3

imm4 に指定できるものを次に示します。

- 4 ビット幅までの値を持つ絶対値式 (0xd は指定できません)

### [機能]

- " sbf imm4, reg1, reg2, reg3" の形式

第 1 オペランドに指定した絶対値式の下位 4 ビットの値で示されるフラグ状態(「表 4 48 [sbfcnd](#page-410-0) 命令」 を参照)と現在のフラグ状態を比較します。

値が一致した場合には、第3オペランドに指定したレジスタのワード・データから、第2オペランドに指定 したレジスタのワード・データを減算し , さらに 1 を減算します。その結果を第 4 オペランドに指定したレジ スタに格納します。

値が一致しなかった場合には、第3オペランドに指定したレジスタのワード・データから、第2オペランド に指定したレジスタのワード・データを減算します。その結果を第 4 オペランドに指定したレジスタに格納し ます。

- " sbfcnd reg1, reg2, reg3" の形式

*cnd* 部分の文字列で示されるフラグ状態と現在のフラグの状態を比較します。

値が一致した場合には、第2オペランドに指定したレジスタのワード・データから、第1オペランドに指定 したレジスタのワード・データを減算し,さらに 1 を減算します。その結果を第 3 オペランドに指定したレジ スタに格納します。

値が一致しなかった場合には、第2オペランドに指定したレジスタのワード・データから、第1オペランド に指定したレジスタのワード・データを減算します。その結果を第 3 オペランドに指定したレジスタに格納し ます。

### [詳細説明]

- sbf 命令に対し, as850 では, 機械語命令の sbf 命令が 1 つ生成されます。
- [sbfcnd](#page-410-0) 命令に対し, as850 では, 対応する sbf 命令が生成され (「表 4 48 sbfcnd 命令」を参照), "subr reg1, reg2"の形式に展開されます。

<span id="page-410-0"></span>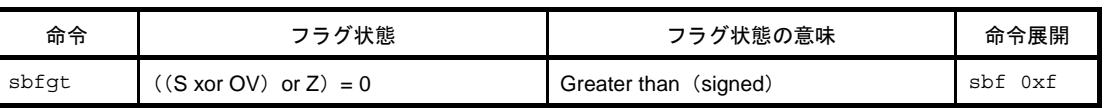

#### 表 **4**―**48 sbf***cnd* 命令

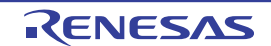

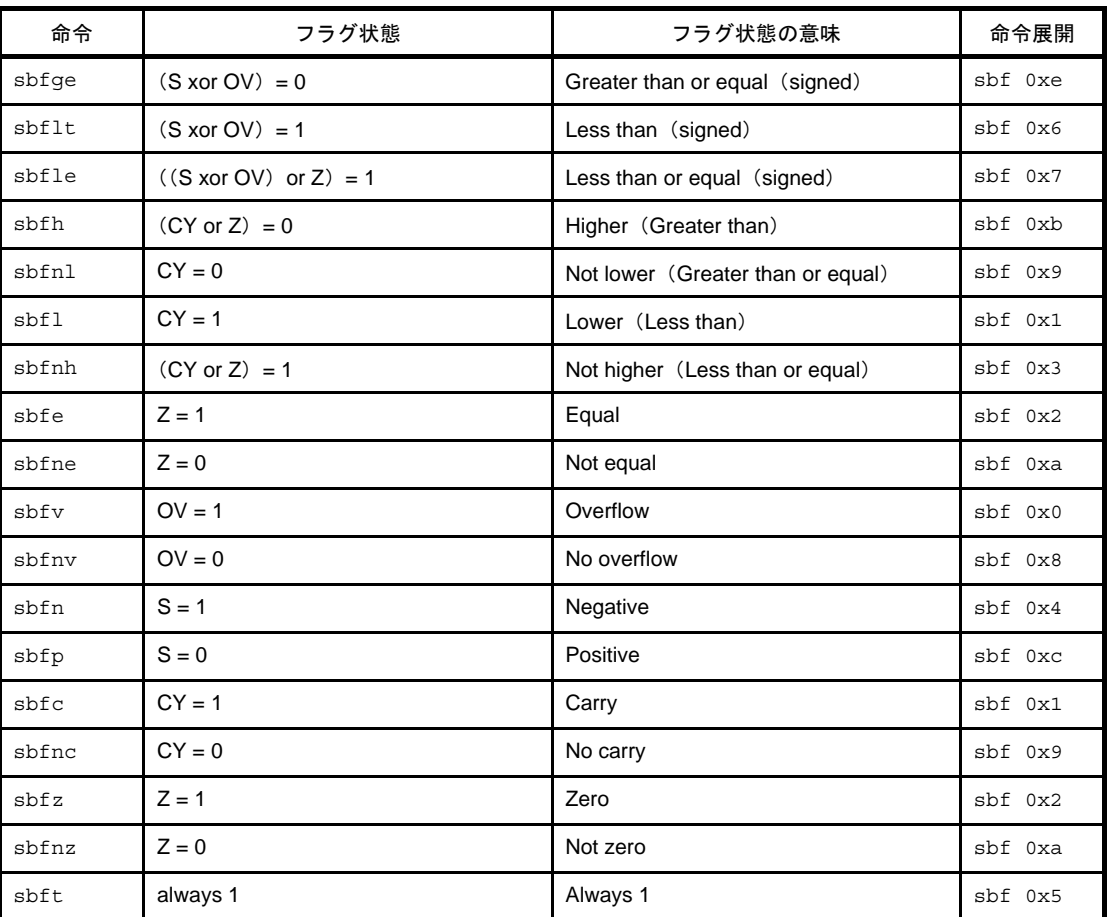

# [フラグ]

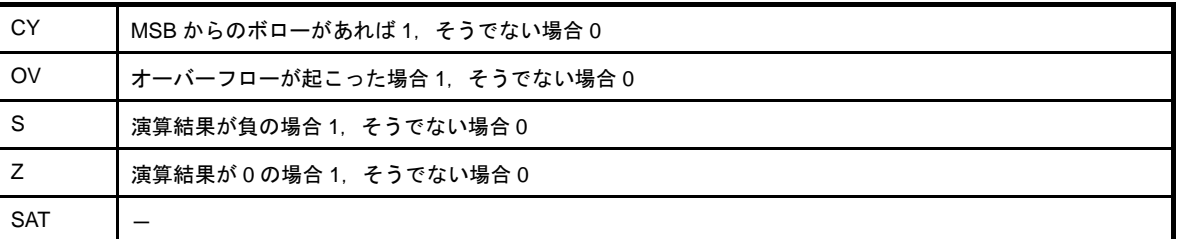

# [注意事項]

- sbf 命令の imm4 に 4 ビットの範囲を越える絶対値式を指定した場合, 次のメッセージが出力され, 指定された値 の下位 4 ビットが用いられてアセンブルが続行されます。

W3011: illegal operand (range error in immediate).

- sbf 命令の imm4 に 0xd を指定した場合,次のメッセージが出力され,アセンブルが中止されます。

E3261: illegal condition code.

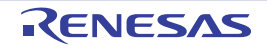

### **mulh**

符号付き乗算(ハーフワード)を行います。(Multiply Half-word)

## [指定形式]

```
- mulh reg1, reg2
```
- mulh imm, reg2

imm に指定可能なものを以下に示します。

- 16 ビット幅までの値を持つ絶対値式<sup>注</sup>

- 相対値式

注 as850 では, 16 ビットを越えるかどうかチェックは行われません。生成された機械語命令 mulh 命令では, 下 位 16 ビットを用いて演算が行われます。

### [機能]

- " mulh reg1, reg2"の形式

第1オペランドに指定したレジスタの下位ハーフワード・データの値と、第2オペランドに指定したレジス タの下位ハーフワード・データの値を,符号付きの値として乗算し,結果を第 2 オペランドに指定したレジス タに格納します。

- " mulh imm, reg2"の形式

第1オペランドに指定した絶対値式、または相対値式の下位ハーフワード・データの値と、第2オペランド に指定したレジスタの下位ハーフワード・データの値を、符号付きの値として乗算し、結果を第2オペランド に指定したレジスタに格納します。

### [詳細説明]

- " mulh reg1. reg2"の形式の命令に対し, as850 では, 機械語命令の mulh 命令が 1 つ生成されます。
- " mulh imm, reg2"の形式で imm に次のものを指定した場合,as850 では,機械語命令の add 命令<sup>注</sup>が 1 つ生成 されます。

(**a**)**-16** ~ **+15** の範囲の絶対値式

|  | - -<br>⊤mu⊥h<br> | $r \in \alpha$<br>imm5<br>ᅩᇹ<br>_______<br><b>ست.</b><br>and the state of the con- | mu⊥h | ⊥mm5 | $r$ $\alpha$<br>ᅩ도 |
|--|------------------|------------------------------------------------------------------------------------|------|------|--------------------|
|--|------------------|------------------------------------------------------------------------------------|------|------|--------------------|

注 機械語命令の add 命令は, 第 1 オペランドにレジスタ, または -16 ~ +15 (0xffffff0 ~ 0xf) の範囲のイミー ディエトをとります。

I

- " mulh imm, reg2" の形式で imm に次のものを指定した場合, as850 では, 命令展開が行われ, 1 つ, または複 数個の機械語命令が生成されます。
	- (**a**)**-16** ~ **+15** の範囲を越える絶対値式

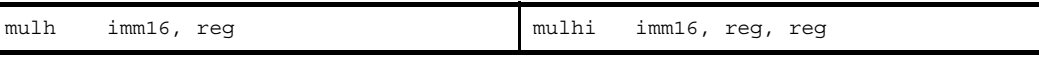

#### (**b**)**-32768** ~ **+32767** の範囲を越える絶対値式

imm の値の下位 16 ビットがすべて 0 の場合

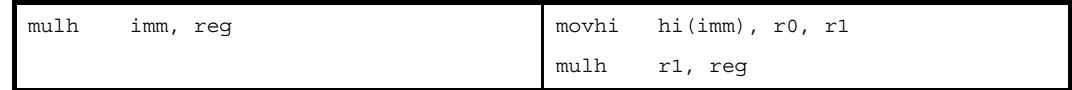

上記以外の場合

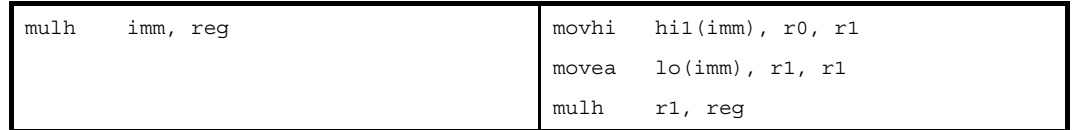

#### (**c**)**-32768** ~ **+32767** の範囲を越える絶対値式【**V850E**】

imm の値の下位 16 ビットがすべて 0 の場合

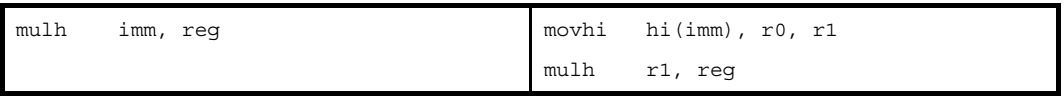

上記以外の場合

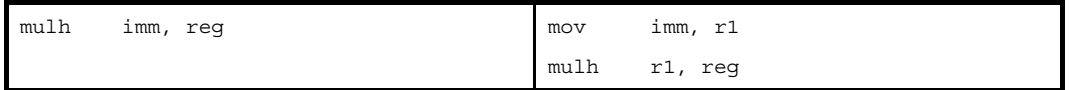

(**d**)**!label**,または **%label** を持つ相対値式,および **sdata** / **sbss** 属性セクションに定義を持つラベルの **\$label** を持つ相対値式

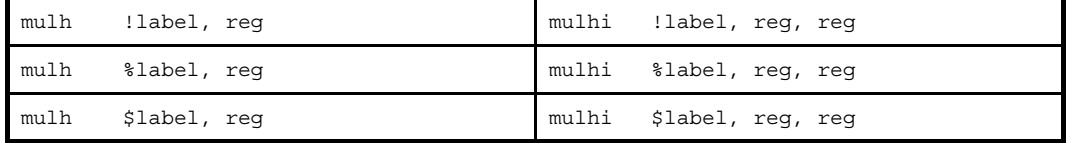

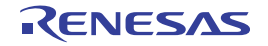

(**e**)**#label**,または **label** を持つ相対値式,および **sdata** / **sbss** 属性セクションに定義を持たないラベルの **\$label** を持つ相対値式

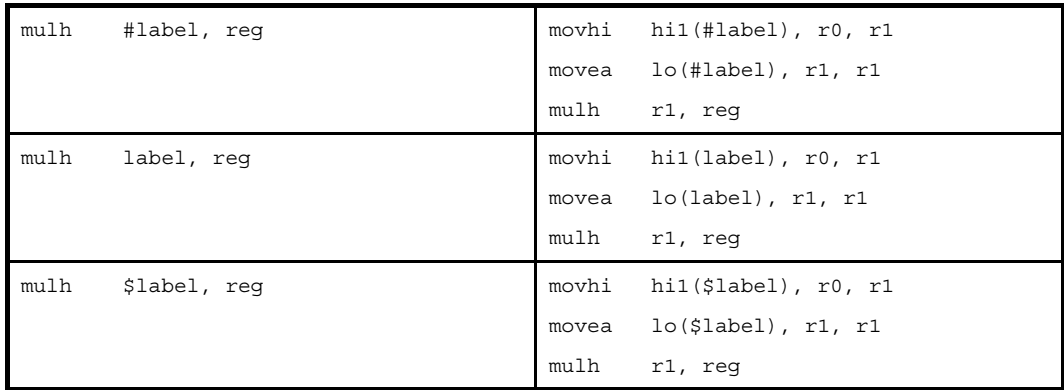

(**f**)**#label**,または **label** を持つ相対値式,および **sdata** / **sbss** 属性セクションに定義を持たないラベルの **\$label** を持つ相対値式【**V850E**】

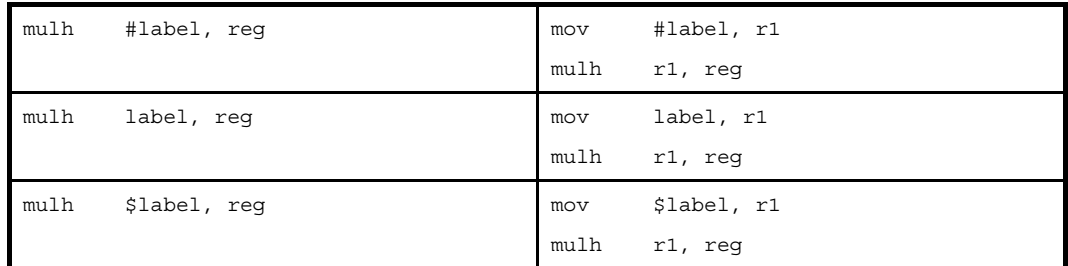

# [フラグ]

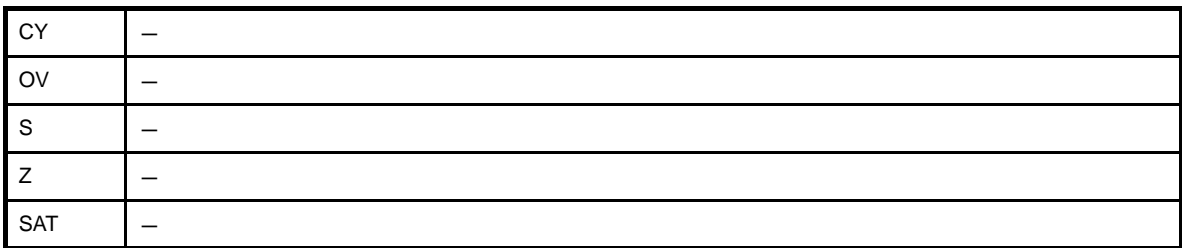

# [注意事項]

- ターゲット・デバイスが V850Ex の場合, 第 2 オペランドに r0 を指定すると, 次のメッセージが出力され, アセ ンブルが中止されます。

E3240: illegal operand (can not use r0 as destination in V850E mode)

- ターゲット・デバイスが V850Ex 以外の場合, 第2オペランドに r0 を指定すると, 次のメッセージが出力され, アセンブルが続行されます。

W3013: register r0 used as destination register

### **mulhi**

符号付き乗算(ハーフワード)を行います。(Multiply Half-word)

# [指定形式]

- mulhi imm, reg1, reg2

imm に指定可能なものを以下に示します。

- 16 ビット幅までの値を持つ絶対値式<sup>注</sup>
- 相対値式
- 上記のものに hi ( ), lo ( ), または hi1 ( ) を適用したもの
- 注 as850 では, 16 ビットを越えるかどうかチェックは行われません。生成された機械語命令 mulhi 命令では, 下 位 16 ビットを用いて演算が行われます。

### [機能]

第1オペランドに指定した絶対値式,相対値式,あるいは,hi ( ), lo ( ), または hi1 ( ) を適用した値と, 第2オペ ランドに指定したレジスタ値を符号付きの値として乗算し,結果を第 3 オペランドに指定したレジスタに格納しま す。

# [詳細説明]

- imm に次のものを指定した場合,as850 では,機械語命令の mulhi 命令<sup>注</sup>が 1 つ生成されます。

(**a**)**-32768** ~ **+32767** の範囲の絶対値式

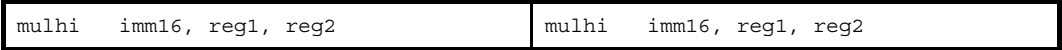

(**b**)**sdata** / **sbss** 属性セクションに定義を持つラベルの **\$label** を持つ相対値式

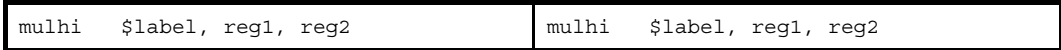

(**c**)**!label**,または **%label** を持つ相対値式

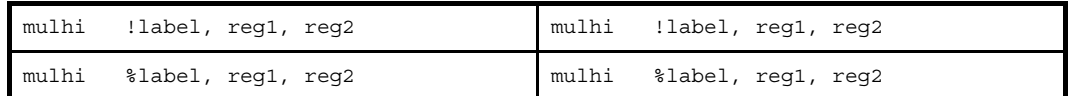

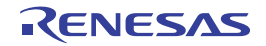

(**d**)**hi ( )**,**lo ( )**,または **hi1 ( )** を適用したもの

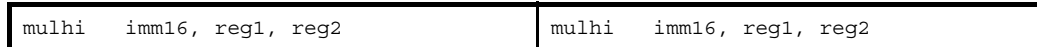

注 機械語命令の mulhi 命令は, 第 1 オペランドに -32768 ~ +32767 (0xffff8000 ~ 0x7fff) の範囲のイミーディ エトをとります。

- imm に次のものを指定した場合, as850 では, 命令展開が行われ, 複数個の機械語命令が生成されます。

#### (**a**)**-32768** ~ **+32767** の範囲を越える絶対値式

imm の値の下位 16 ビットがすべて 0 の場合

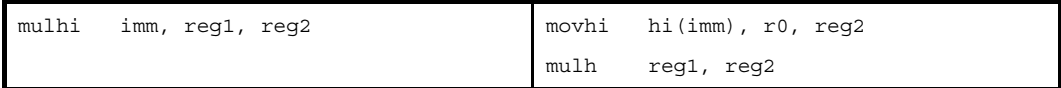

imm の値の下位 16 ビットがすべて 0, ただし reg2 が r0 の場合

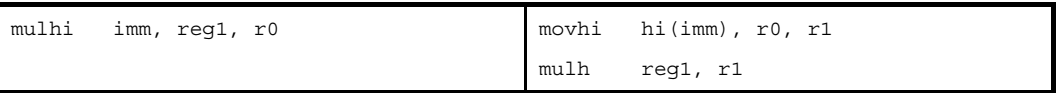

#### 上記以外の場合

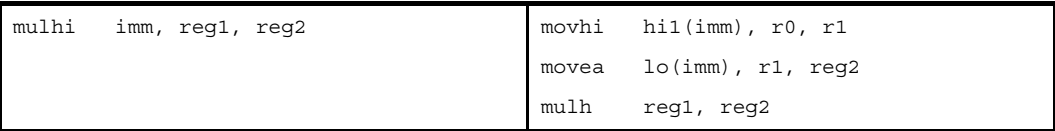

上記以外,ただし reg2 が r0 の場合

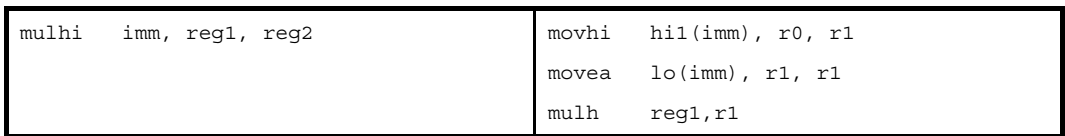

#### (**b**)**-32768** ~ **+32767** の範囲を越える絶対値式【**V850E**】

imm の値の下位 16 ビットがすべて 0 の場合

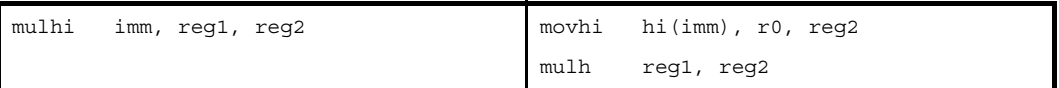

#### 上記以外の場合

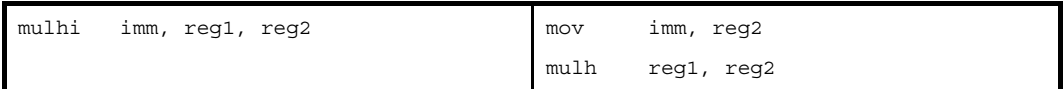

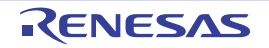

#### (**c**)**#label**,または **label** を持つ相対値式,および **sdata** / **sbss** 属性セクションに定義を持たないラベルの **\$label** を持つ相対値式

reg2 が r0 の場合

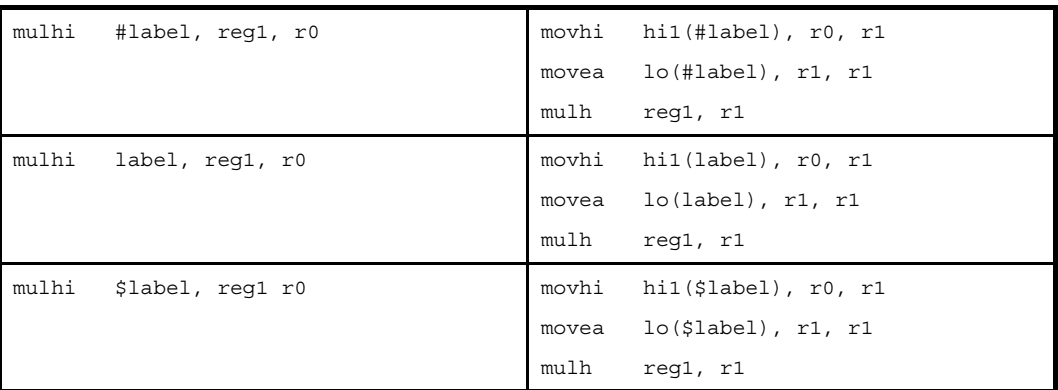

#### 上記以外の場合

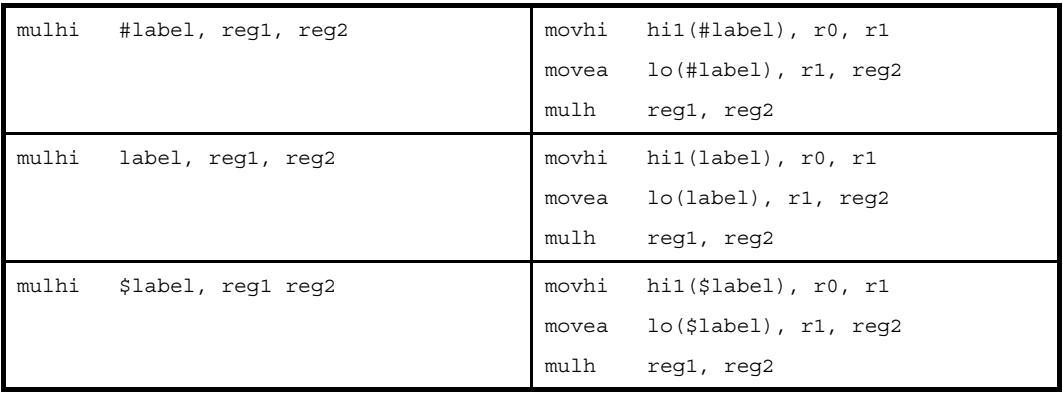

(**d**)**#label**,または **label** を持つ相対値式,および **sdata** / **sbss** 属性セクションに定義を持たないラベルの **\$label** を持つ相対値式【**V850E**】

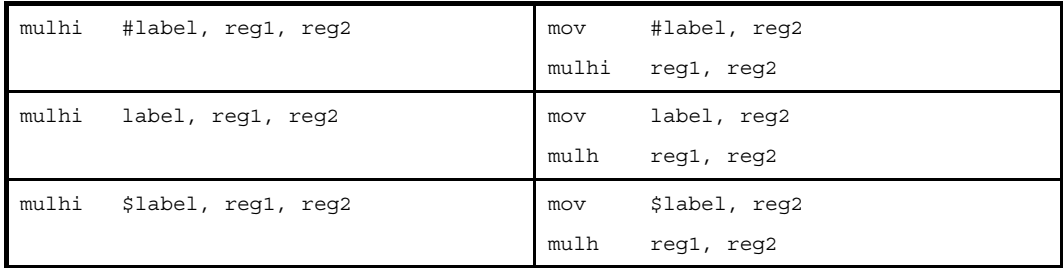

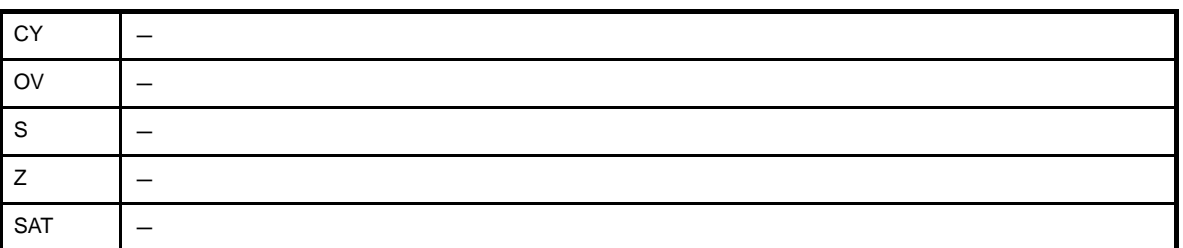

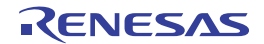

# [注意事項]

- ターゲット・デバイスが V850Ex の場合,第2 オペランドに r0 を指定すると,次のメッセージが出力され,アセ ンブルが中止されます。

E3240: illegal operand (can not use r0 as destination in V850E mode)

- ターゲット・デバイスが V850Ex 以外の場合, 第2オペランドに r0 を指定すると, 次のメッセージが出力され, アセンブルが続行されます。

W3013: register r0 used as destination register

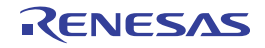

### **mul**

符号付き乗算(ワード)を行います。(Multiply Word)【V850E】

# [指定形式]

- mul reg1, reg2, reg3
- mul imm, reg2, reg3

imm に指定可能なものを以下に示します。

- 32 ビット幅までの値を持つ絶対値式

- 相対値式

# [機能]

- " mul reg1, reg2, reg3" の形式

第1オペランドに指定したレジスタ値と、第2オペランドに指定したレジスタ値を、符号付きの値として乗 算し,結果の下位 32 ビットを第 2 オペランドに指定したレジスタに,上位 32 ビットを第 3 オペランドに指定 したレジスタに格納します。第2オペランドと第3オペランドが同じレジスタの場合、レジスタには乗算結果 の上位 32 ビットを格納します。

- " mul imm, reg2, reg3" の形式

第1オペランドに指定した絶対値式,または相対値式の値と,第2オペランドに指定したレジスタの値を, 符号付きの値として乗算し、結果の下位 32 ビットを第 2 オペランドに指定したレジスタに、上位 32 ビットを 第 3 オペランドに指定したレジスタに格納します。第 2 オペランドと第 3 オペランドが同じレジスタの場合, レジスタには乗算結果の上位 32 ビットを格納します。

# [詳細説明]

- " mul reg1, reg2, reg3"の形式の命令に対し, as850 では, 機械語命令の mul 命令が 1 つ生成されます。

- " mul imm, reg2, reg3" の形式で imm に次のものを指定した場合, as850 では, 命令展開が行われ, 1 つ, また は複数個の機械語命令が生成されます。

(**a**)**0**

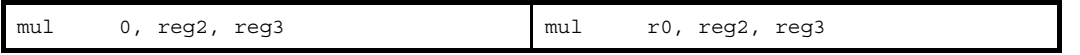

(**b**)**0** 以外の **-256** ~ **+255** の範囲の絶対値式

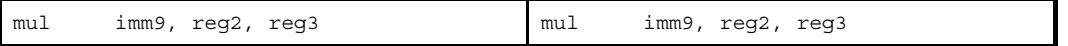

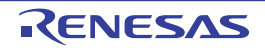

#### (**c**)**-256** ~ **+255** の範囲を越え,**-32768** ~ **+32767** の範囲の絶対値式

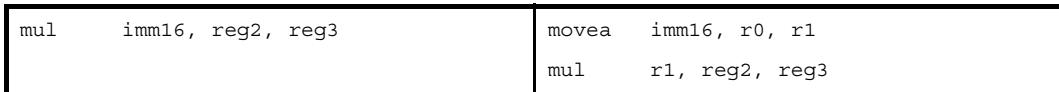

#### (**d**)**-32768** ~ **+32767** の範囲を越える絶対値式

imm の値の下位 16 ビットがすべて 0 の場合

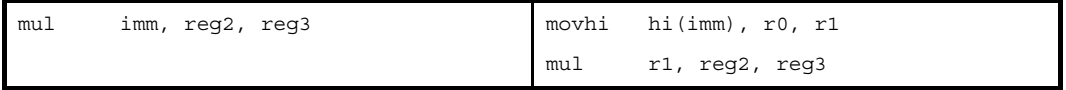

上記以外の場合

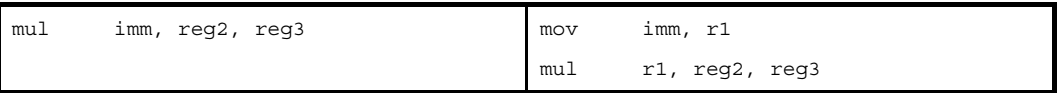

(**e**)**sdata** / **sbss** 属性セクションに定義を持つラベルの **\$label** を持つ相対値式

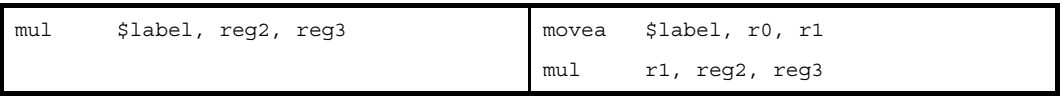

(**f**)**#label**,または **label** を持つ相対値式,および **sdata** / **sbss** 属性セクションに定義を持たないラベルの **\$label** を持つ相対値式

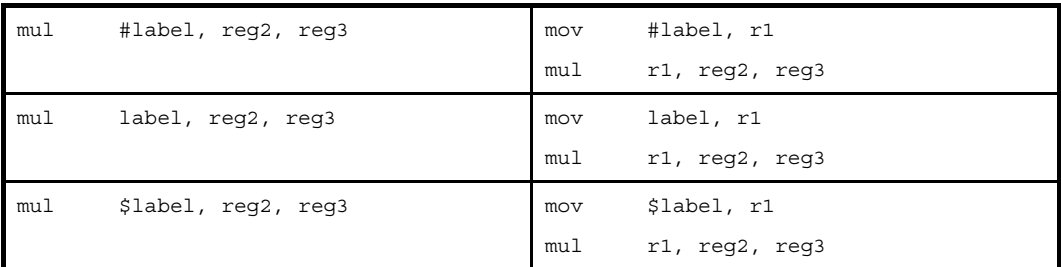

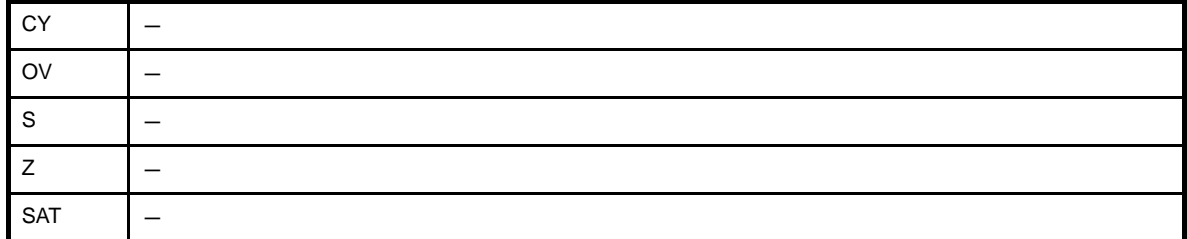

### [注意事項]

- " mul reg1, reg2, reg3" の形式の命令に対して "reg1 と reg3 は同一のレジスタである", "reg2 は reg1, reg3 と 異なるレジスタである", "reg1, reg3 が r0, または r1 ではない"の条件をすべて満たす場合, as850 は命令展 開を行い,複数個の機械語命令を生成します。

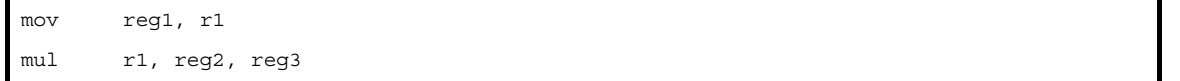

- " mul reg1, reg2, reg3" の形式の命令に対し, "reg1, reg3 が r1 である", "reg2 は reg1, reg3 と異なるレジスタ である"の条件をすべて満たす場合,as850 は次のメッセージを出力し,アセンブルを中止します。

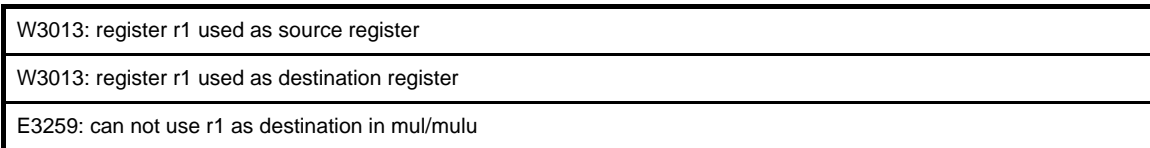

- " mul imm, reg2, reg3" の形式の命令に対し, "reg2 と reg3 が r1 のレジスタである"の条件をて満たす場合, as850 は次のメッセージを出力し,アセンブルを中止します。

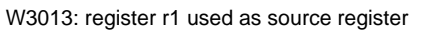

W3013: register r1 used as destination register

E3259: can not use r1 as destination in mul/mulu

- 警告メッセージ抑止オプション -wr1- を指定した場合,次のメッセージを出力し,アセンブルを中止します。

E3259: can not use r1 as destination in mul/mulu

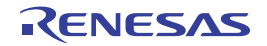

#### **mac**

符号付きワード・データの加算付き乗算を行います。(Multiply Word and Add)【V850E2】

### [指定形式]

- mac reg1, reg2, reg3, reg4

### [機能]

汎用レジスタ reg2 のワード・データに,汎用レジスタ reg1 のワード・データを乗算した結果 (64 ビット・デー タ)と,汎用レジスタ reg3 を下位 32 ビットとして,汎用レジスタ reg3+1 (たとえば, reg3 が r6 の場合,「reg3+1」 は r7 となります)を上位 32 ビットとして結合した 64 ビット・データを加算し、その結果 (64 ビット・データ)の 上位 32 ビットを汎用レジスタ reg4+1 に,下位 32 ビットを汎用レジスタ reg4 に格納します。 汎用レジスタ reg1, reg2 の内容を 32 ビットの符号付き整数として扱います。 汎用レジスタ reg1, reg2, reg3, reg3+1 は影響を受けません。

### [詳細説明]

as850 では,機械語命令の mac 命令が 1 つ生成されます。

# [フラグ]

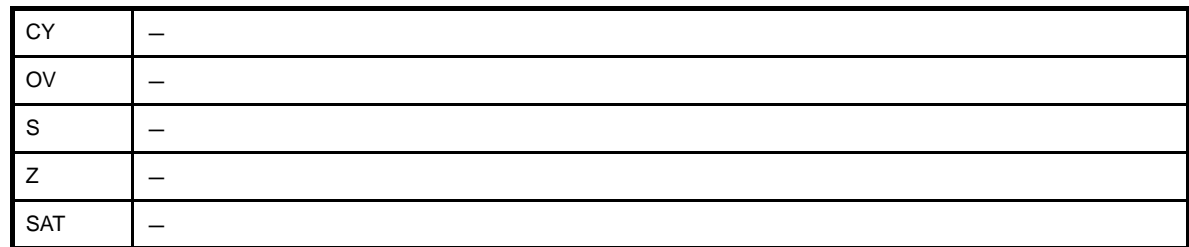

# [注意事項]

- reg3, または reg4 に指定できる汎用レジスタは, 偶数番号の付いたレジスタ (r0, r2, r4, …, r30) だけです。 奇数番号の付いたレジスタ(r1,r3,…,r31)を指定した場合は,次のメッセージが出力され,偶数番号の付い たレジスタ(r0,r2,r4,…,r30)を指定したとして,アセンブルが続行されます。

W3026: illegal register number, aligned odd register(rXX) to be even register(rYY).

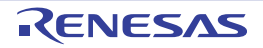

### **mulu**

符号なし乗算(ワード)を行います。(Multiply Word Unsigned)【V850E】

## [指定形式]

- mulu reg1, reg2, reg3
- mulu imm, reg2, reg3

imm に指定可能なものを以下に示します。

- 32 ビット幅までの値を持つ絶対値式
- 相対値式

### [機能]

- " mulu reg1, reg2, reg3" の形式

第1オペランドに指定したレジスタ値と、第2オペランドに指定したレジスタ値を、符号なしの値として乗 算し,結果の下位 32 ビットを第 2 オペランドに指定したレジスタに,上位 32 ビットを第 3 オペランドに指定 したレジスタに格納します。第2オペランドと第3オペランドが同じレジスタの場合、レジスタには結果の上 位 32 ビットを格納します。

- " mulu imm, reg2, reg3" の形式

第 1 オペランドに指定した絶対値式,または相対値式の値と,第 2 オペランドに指定したレジスタの値を, 符号なしの値として乗算し、結果の下位 32 ビットを第2オペランドに指定したレジスタに、上位 32 ビットを 第 3 オペランドに指定したレジスタに格納します。第 2 オペランドと第 3 オペランドが同じレジスタの場合, レジスタには結果の上位 32 ビットを格納します。

### [詳細説明]

- " mulu reg1, reg2, reg3" の形式の命令に対し, as850 では, 機械語命令の mulu 命令が 1 つ生成されます。

- "mulu imm, reg2, reg3"の形式で imm に次のものを指定した場合,as850 では,命令展開が行われ,1 つ,また は複数個の機械語命令が生成されます。

(**a**)**0**

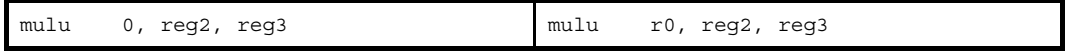

(**b**)**0** 以外の **0** ~ **511** の範囲

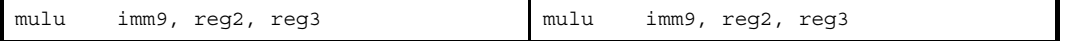

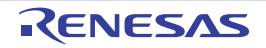

#### (**c**)**0** ~ **511** の範囲を越え,**0** ~ **65535** の範囲の絶対値式

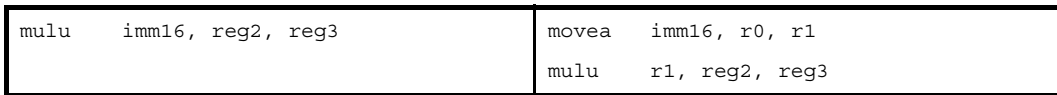

#### (**d**)**0** ~ **65535** の範囲を越える絶対値式

imm の値の下位 16 ビットがすべて 0 の場合

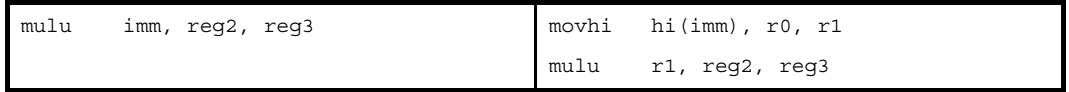

上記以外の場合

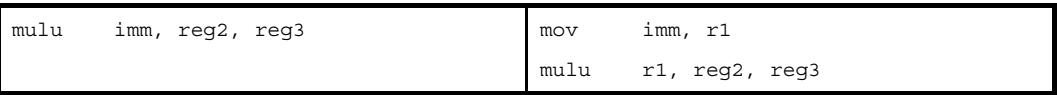

(**e**)**sdata** / **sbss** 属性セクションに定義を持つラベルの **\$label** を持つ相対値式

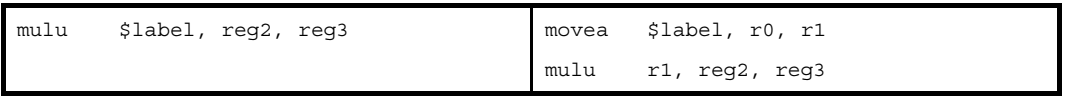

(**f**)**#label**,または **label** を持つ相対値式,および **sdata** / **sbss** 属性セクションに定義を持たないラベルの **\$label** を持つ相対値式

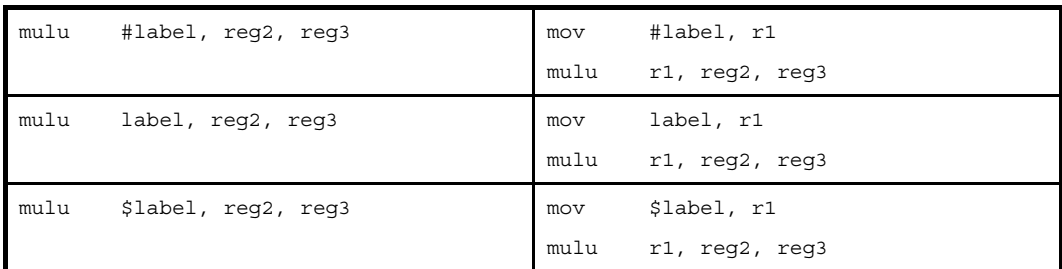

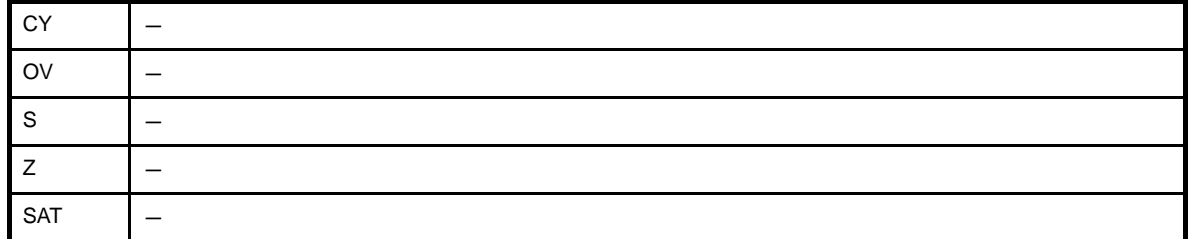

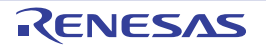

### [注意事項]

- " mulu reg1, reg2, reg3" の形式の命令に対して "reg1 と reg3 は同一のレジスタである", "reg2 は reg1, reg3 と 異なるレジスタである", "reg1, reg3 が r0, または r1 ではない"の条件をすべて満たす場合, as850 は命令展 開を行い,複数個の機械語命令を生成します。

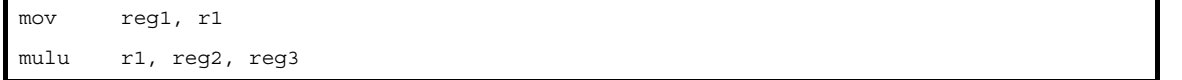

- " mulu reg1, reg2, reg3" の形式の命令に対し, "reg1 と reg3 は同一のレジスタである", "reg2 は reg1, reg3 と 異なるレジスタである", "reg1, reg3 が r1 である"の条件をすべて満たす場合, as850 は次のメッセージを出力 し,アセンブルを中止します。

W3013: register r1 used as source register W3013: register r1 used as destination register E3259: can not use r1 as destination in mul/mulu

- " mulu imm, reg2, reg3" の形式の命令に対し, "reg2 と reg3 が同一のレジスタである", "reg3 が r1 である"の 条件をすべて満たす場合,as850 は次のメッセージを出力し,アセンブルを中止します。

W3013: register r1 used as destination register

E3259: can not use r1 as destination in mul/mulu

- 警告メッセージ抑止オプション -wr1- を指定した場合,次のメッセージを出力し,アセンブルを中止します。

E3259: can not use r1 as destination in mul/mulu

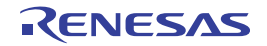

### **macu**

符号なしワード・データの加算付き乗算を行います。(Multiply Word Unsigned and Add)【V850E2】

### [指定形式]

- macu reg1, reg2, reg3, reg4

### [機能]

汎用レジスタ reg2 のワード・データに,汎用レジスタ reg1 のワード・データを乗算した結果 (64 ビット・デー タ)と,汎用レジスタ reg3 を下位 32 ビットとして,汎用レジスタ reg3+1 (たとえば, reg3 が r6 の場合,「reg3+1」 は r7 となります)を上位 32 ビットとして結合した 64 ビット・データを加算し、その結果 (64 ビット・データ)の 上位 32 ビットを汎用レジスタ reg4+1 に,下位 32 ビットを汎用レジスタ reg4 に格納します。 汎用レジスタ reg1, reg2 の内容を 32 ビットの符号なし整数として扱います。 汎用レジスタ reg1, reg2, reg3, reg3+1 は影響を受けません。

### [詳細説明]

as850 では,機械語命令の macu 命令が 1 つ生成されます。

# [フラグ]

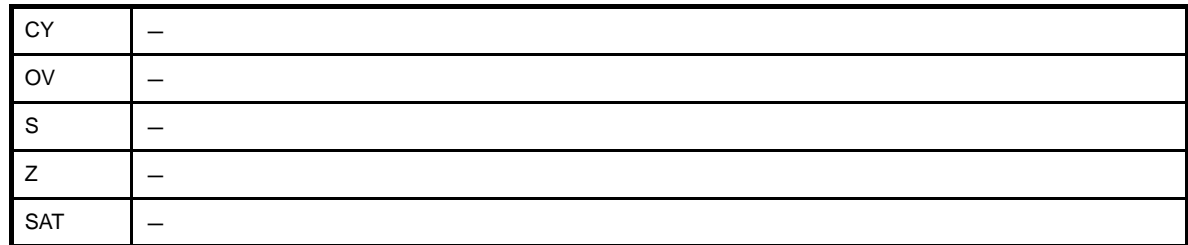

# [注意事項]

- reg3, または reg4 に指定できる汎用レジスタは, 偶数番号の付いたレジスタ (r0, r2, r4, …, r30) だけです。 奇数番号の付いたレジスタ(r1,r3,…,r31)を指定した場合は,次のメッセージが出力され,偶数番号の付い たレジスタ(r0,r2,r4,…,r30)を指定したとして,アセンブルが続行されます。

W3026: illegal register number, aligned odd register(rXX) to be even register(rYY).

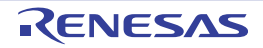

### **divh**

符号付き除算(ハーフワード)を行います。(Divide Half-word)

# [指定形式]

```
- divh reg1, reg2
```
- divh imm, reg2
- divh reg1, reg2, reg3 【V850E】
- divh imm, reg2, reg3 【V850E】

imm に指定可能なものを以下に示します。

- 16 ビット幅までの値を持つ絶対値式<sup>注</sup>
- 相対値式
- 注 as850 では、16 ビットを越えるかどうかのチェックは行われません。生成された機械語命令では、下位 16 ビットを用いて演算が行われます。

### [機能]

- " divh reg1, reg2"の形式

第2オペランドに指定したレジスタ値を、第1オペランドに指定したレジスタの下位ハーフワード・データ の値で符号付きの値として除算し,商を第 2 オペランドに指定したレジスタに格納します。

- " divh imm, reg2"の形式

第 2 オペランドに指定したレジスタ値を、第 1 オペランドに指定した絶対値式、または相対値式の下位ハー フワード・データの値で符号付きの値として除算し,商を第 2 オペランドに指定したレジスタに格納します。

- " divh reg1, reg2, reg3" の形式

第2オペランドに指定したレジスタ値を、第1オペランドに指定したレジスタの下位ハーフワード・データ の値で符号付きの値として除算し,商を第 2 オペランドに指定したレジスタに,剰余を第 3 オペランドに指定 したレジスタに格納します。第 2 オペランドと第 3 オペランドが同じレジスタの場合,レジスタには剰余を格 納します。

- " divh imm, reg2, reg3" の形式

第2オペランドに指定したレジスタ値を、第1オペランドに指定した絶対値式、または相対値式の下位ハー フワード・データの値で符号付きの値として除算し、商を第 2 オペランドに指定したレジスタに、剰余を第3 オペランドに指定したレジスタに格納します。第 2 オペランドと第 3 オペランドが同じレジスタの場合,レジ スタには剰余を格納します。

# [詳細説明]

- " divh reg1, reg2", および "divh reg1, reg2, reg3" の形式の命令に対し, as850 では, 機械語命令の divh 命令が 1 つ生成されます。
- " divh imm, reg2, reg3"の形式で imm に次のものを指定した場合, as850 では, 命令展開が行われ, 1 つ, また は複数個の機械語命令が生成されます。注

(**a**)**0**

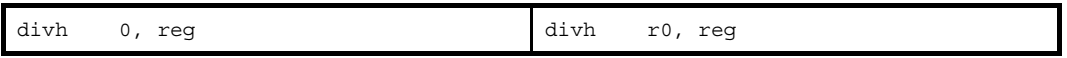

#### (**b**)**-16** ~ **+15** の範囲の絶対値式(**0** 以外)

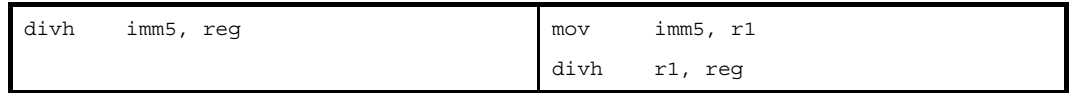

#### (**c**)**-16** ~ **+15** の範囲を越え,**-32768** ~ **+32767** の範囲の絶対値式

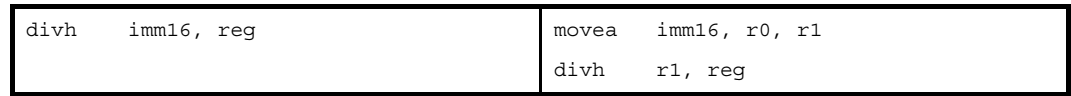

#### (**d**)**imm** に **-32768** ~ **+32767** の範囲を越える絶対値式

imm の値の下位 16 ビットがすべて 0 の場合

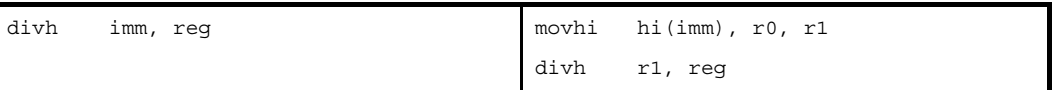

上記以外の場合

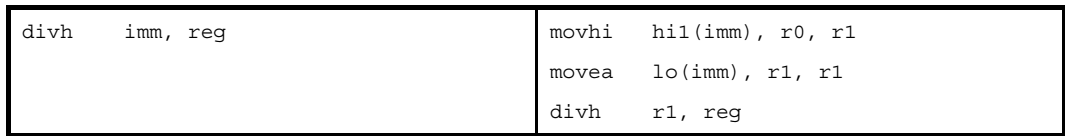

#### (**e**)**imm** に **-32768** ~ **+32767** の範囲を越える絶対値式【**V850E**】

imm の値の下位 16 ビットがすべて 0 の場合

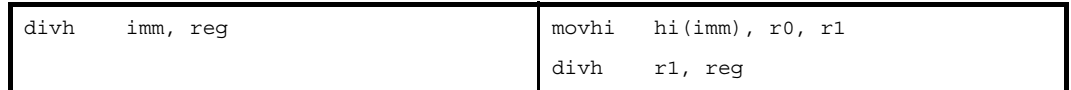

上記以外の場合

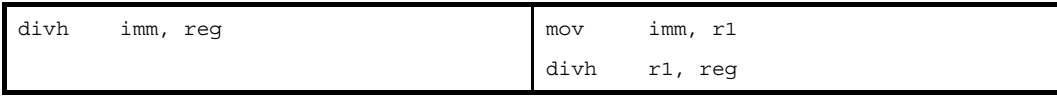

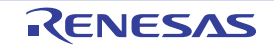

(**f**)**sdata** / **sbss** 属性セクションに定義を持つラベルの **\$label** を持つ相対値式

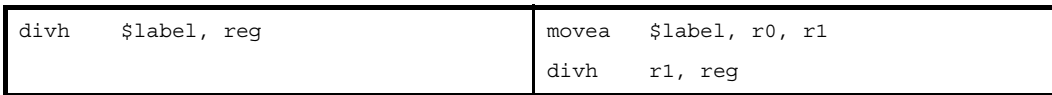

(**g**)**#label**,または **label** を持つ相対値式,および **sdata** / **sbss** 属性セクションに定義を持たないラベルの **\$label** を持つ相対値式

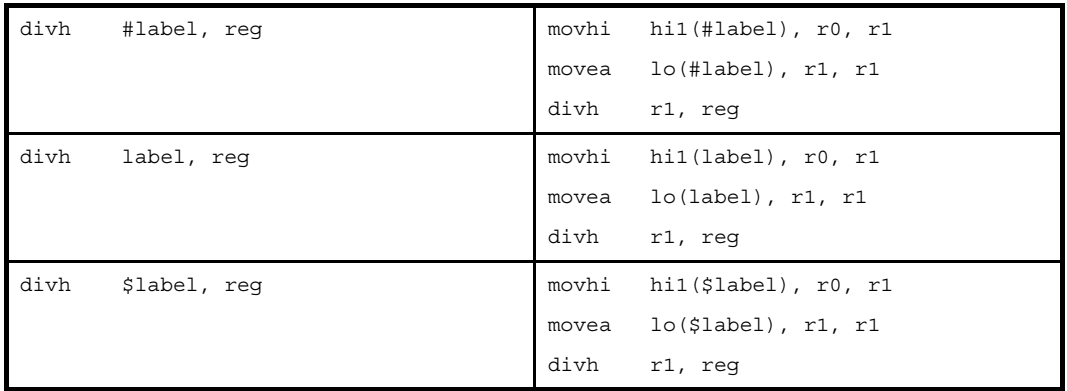

(**h**)**#label**,または **label** を持つ相対値式,および **sdata** / **sbss** 属性セクションに定義を持たないラベルの **\$label** を持つ相対値式【**V850E**】

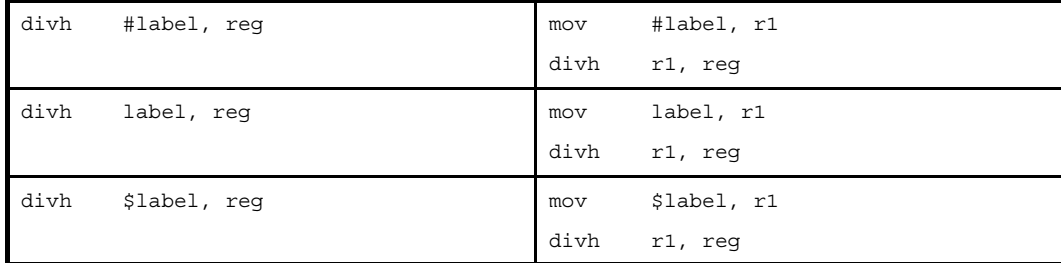

注 機械語命令の div 命令は、オペランドにイミーディエトをとりません。

- " divh imm, reg2, reg3" の形式で imm に次のものを指定した場合, as850 では, 命令展開が行われ, 複数個の機 械語命令が生成されます。【V850E】

#### (**a**)**0**

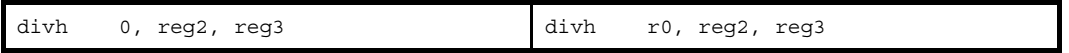

(**b**)**0** 以外の **-16** ~ **+15** の範囲の絶対値式

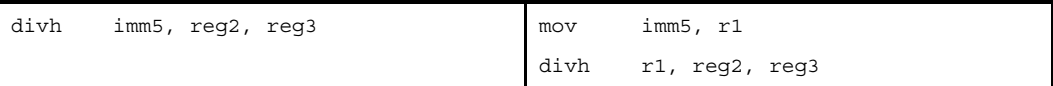

#### (**c**)**-16** ~ **+15** の範囲を越え,**-32768** ~ **+32767** の範囲の絶対値式

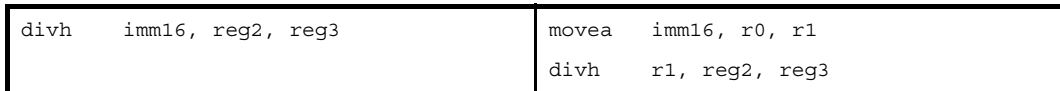

#### (**d**)**-32768** ~ **+32767** の範囲を越える絶対値式

imm の値の下位 16 ビットがすべて 0 の場合

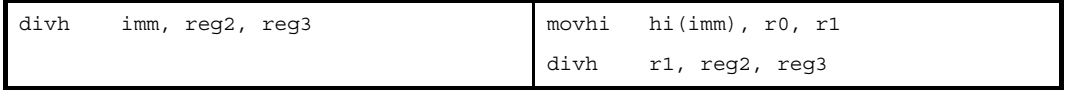

上記以外の場合

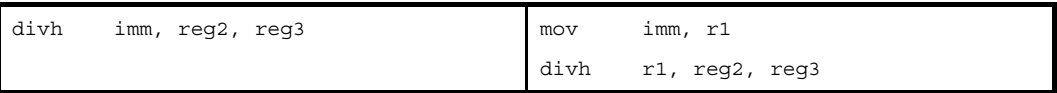

(**e**)**sdata** / **sbss** 属性セクションに定義を持つラベルの **\$label** を持つ相対値式

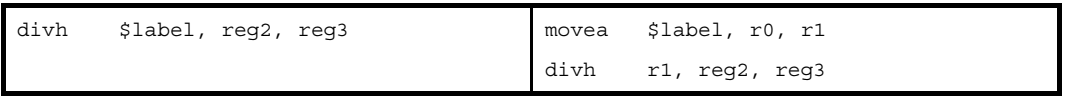

(**f**)**#label**,または **label** を持つ相対値式,および **sdata** / **sbss** 属性セクションに定義に持たないラベルの **\$label** を持つ相対値式

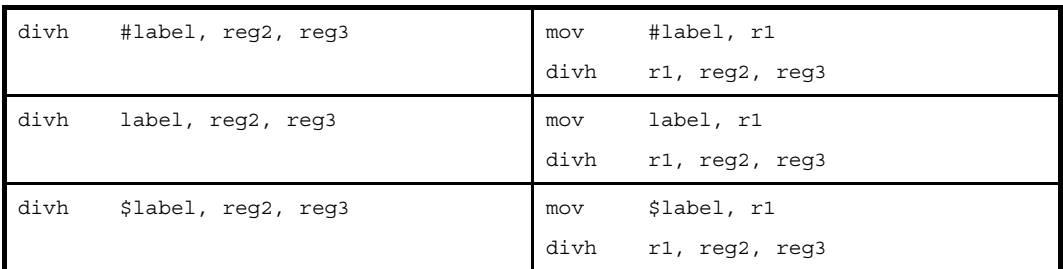

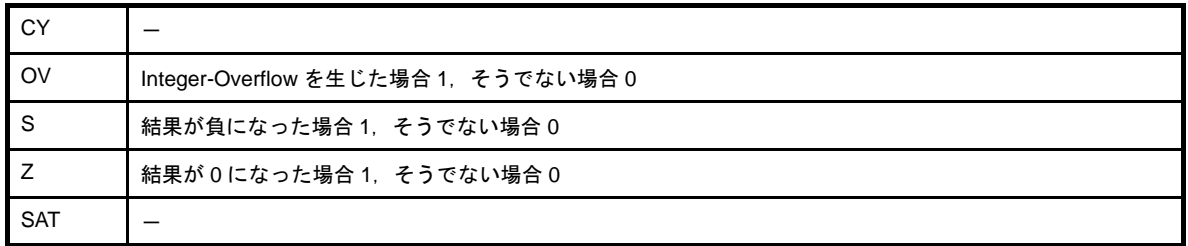

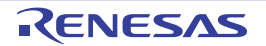

### [注意事項]

- ターゲット・デバイスが V850Ex の場合"divh reg1, reg2"の第 1 オペランド (reg1)に r0 を指定すると,次の メッセージが出力され,アセンブルが中止されます。

E3239: illegal operand (can not use r0 as source in V850E mode)

- ターゲット・デバイスが V850Ex 以外の場合"divh reg1, reg2"の第1オペランド (reg1)に r0 を指定すると, 次のメッセージが出力され,アセンブルが続行されます。

W3013: register r0 used as source register

- ターゲット・デバイスが V850Ex の場合, "divh reg1, reg2", および"divh imm, reg2, reg3"の第 2 オペランド (reg2)に r0 を指定すると,次のメッセージが出力され,アセンブルが中止されます。

E3240: illegal operand (can not use r0 as destination in V850E mode)

- ターゲット・デバイスが V850Ex 以外の場合, "divh reg1, reg2", および "divh imm, reg2, reg3"の第 2 オペラ ンド (reg2) に r0 を指定すると,次のメッセージが出力され,アセンブルが続行されます。

W3013: register r0 used as destination register

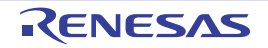
### **div**

符号付き除算(ワード)を行います。(Divide Word)【V850E】

# [指定形式]

- div reg1, reg2, reg3
- div imm, reg2, reg3

imm に指定可能なものを以下に示します。

- 32 ビット幅までの値を持つ絶対値式
- 相対値式

# [機能]

- " div reg1, reg2, reg3" の形式

第 2 オペランドに指定したレジスタ値を,第 1 オペランドに指定したレジスタ値で符号付きの値として除算 し,商を第 2 オペランドに指定したレジスタに,剰余を第 3 オペランドに指定したレジスタに,それぞれ格納 します。第 2 オペランドと第 3 オペランドが同じレジスタの場合,レジスタには剰余を格納します。

- " div imm, reg2, reg3" の形式

第2オペランドに指定したレジスタ値を、第1オペランドに指定した絶対値式、または相対値式の値で符号 付きの値として除算し、商を第2オペランドに指定したレジスタに、剰余を第3オペランドに指定したレジス タに格納します。第 2 オペランドと第 3 オペランドが同じレジスタの場合,レジスタには剰余を格納します。

## [詳細説明]

- " div reg1, reg2, reg3"の形式の命令に対し, as850 では, 機械語命令の div 命令が 1 つ生成されます。

- "div imm, reg2, reg3"の形式で imm に次のものを指定した場合,as850 では,命令展開が行われ,複数個の機 械語命令が生成されます。注

(**a**)**0**

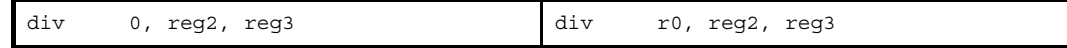

(**b**)**0** 以外の **-16** ~ **+15** の範囲の絶対値式

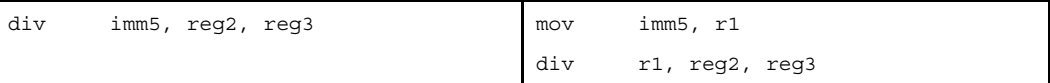

(**c**)**-16** ~ **+15** の範囲を越え,**-32768** ~ **+32767** の範囲の絶対値式

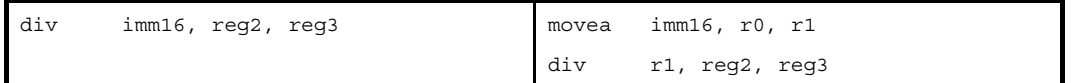

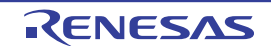

### (**d**)**-32768** ~ **+32767** の範囲を越える絶対値式

imm の値の下位 16 ビットがすべて 0 の場合

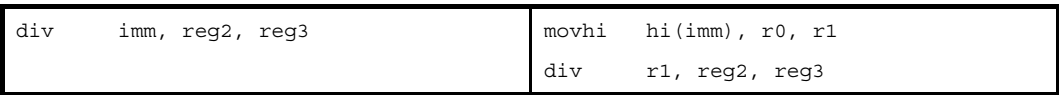

上記以外の場合

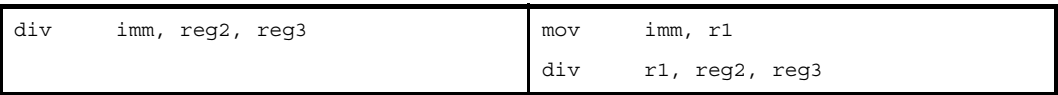

(**e**)**sdata** / **sbss** 属性セクションに定義を持つラベルの **\$label** を持つ相対値式

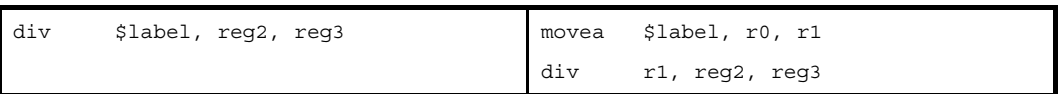

(**f**)**#label**,または **label** を持つ相対値式,および **sdata** / **sbss** 属性セクションに定義に持たないラベルの **\$label** を持つ相対値式

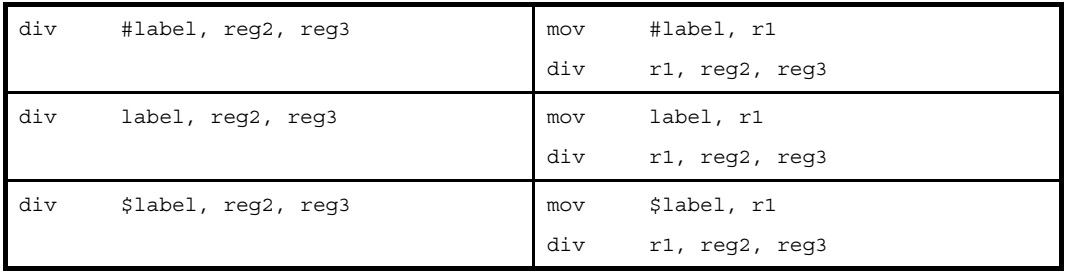

注 機械語命令の div 命令は、オペランドにイミーディエトをとりません。

# [フラグ]

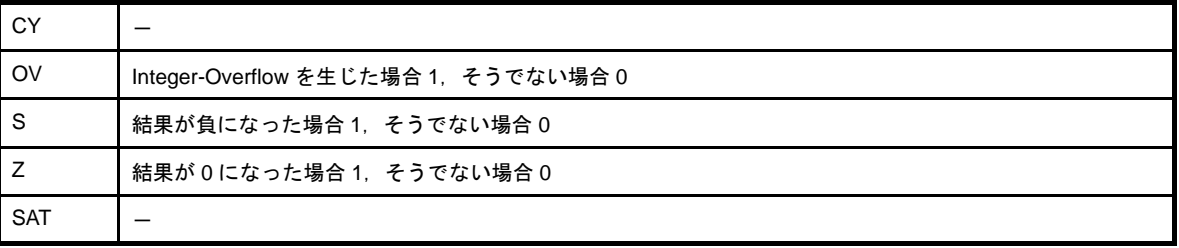

### **divhu**

符号なし除算(ハーフワード)を行います。(Divide Half-word Unsigned)【V850E】

# [指定形式]

- divhu reg1, reg2, reg3
- divhu imm, reg2, reg3

imm に指定可能なものを以下に示します。

- 16 ビット幅までの値を持つ絶対値式<sup>注</sup>

- 相対値式

注 as850 では,16 ビットを越えるかどうかのチェックは行われません。生成された機械語命令では,下位 16 ビットを用いて演算が行われます。

## [機能]

- " divhu reg1, reg2, reg3" の形式

第2オペランドに指定したレジスタ値を、第1オペランドに指定したレジスタの下位ハーフワード・データ の値で符号なしの値として除算し、商を第 2 オペランドに指定したレジスタに、剰余を第 3 オペランドに指定 したレジスタに格納します。第 2 オペランドと第 3 オペランドが同じレジスタの場合,レジスタには剰余を格 納します。

- " divhu imm, reg2, reg3" の形式

第2オペランドに指定したレジスタ値を、第1オペランドに指定した絶対値式、または相対値式の下位ハー フワード・データの値で符号なしの値として除算し,商を第2オペランドに指定したレジスタに,剰余を第3 オペランドに指定したレジスタに格納します。第2オペランドと第3オペランドが同じレジスタの場合,レジ スタには剰余を格納します。

## [詳細説明]

- " divhu reg1, reg2, reg3"の形式の命令に対し, as850 では, 機械語命令の divhu 命令が 1 つ生成されます。
- "divhu imm, reg2, reg3"の形式で imm に次のものを指定した場合,as850 では,命令展開が行われ,複数個の 機械語命令が生成されます。注

(**a**)**0**

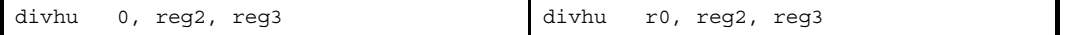

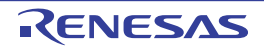

(**b**)**0** 以外の **0** ~ **31** の範囲の絶対値式

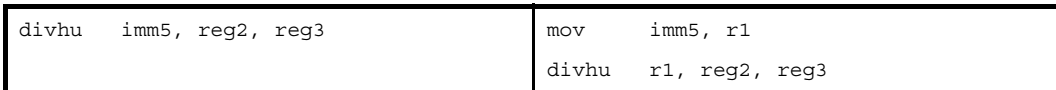

### (**c**)**0** ~ **31** の範囲を越え,**0** ~ **65535** の範囲の絶対値式

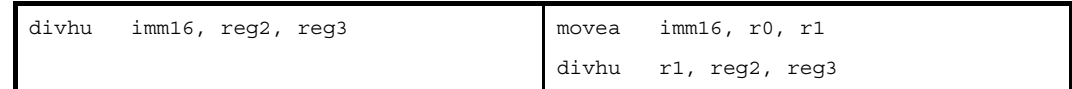

### (**d**)**0** ~ **65535** の範囲を越える絶対値式

imm の値の下位 16 ビットがすべて 0 の場合

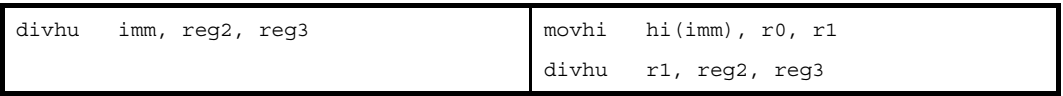

#### 上記以外の場合

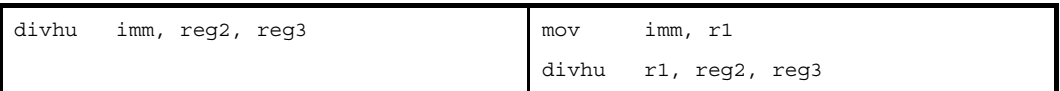

(**e**)**sdata** / **sbss** 属性セクションに定義を持つラベルの **\$label** を持つ相対値式

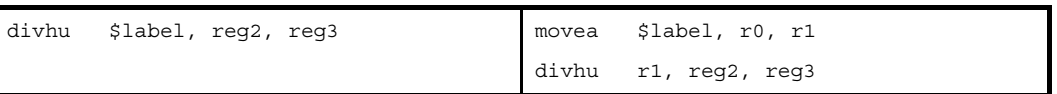

(**f**)**#label**,または **label** を持つ相対値式,および **sdata** / **sbss** 属性セクションに定義に持たないラベルの **\$label** を持つ相対値式

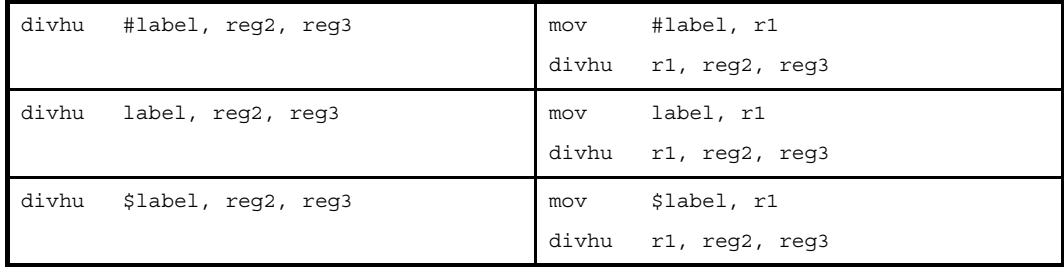

注 機械語命令の divhu 命令は、オペランドにイミーディエトをとりません。

# [フラグ]

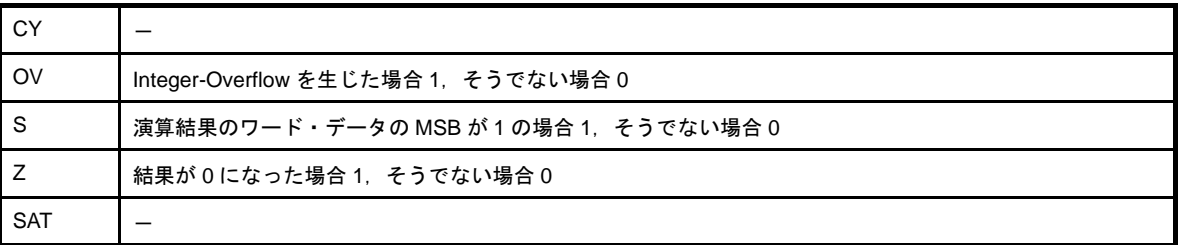

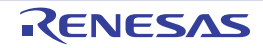

### **divu**

符号なし除算(ワード)を行います。(Divide Word Unsigned)【V850E】

# [指定形式]

- divu reg1, reg2, reg3
- divu imm, reg2, reg3

imm に指定可能なものを以下に示します。

- 32 ビット幅までの値を持つ絶対値式
- 相対値式

# [機能]

- " divu reg1, reg2, reg3" の形式

第 2 オペランドに指定したレジスタ値を,第 1 オペランドに指定したレジスタ値で符号なしの値として除算 し,商を第 2 オペランドに指定したレジスタに,剰余を第 3 オペランドに指定したレジスタに格納します。第 2 オペランドと第 3 オペランドが同じレジスタの場合,レジスタには剰余を格納します。

- " divu imm, reg2, reg3" の形式

第2オペランドに指定したレジスタ値を、第1オペランドに指定した絶対値式、または相対値式の値で符号 なしの値として除算し、商を第2オペランドに指定したレジスタに、剰余を第3オペランドに指定したレジス タに格納します。第 2 オペランドと第 3 オペランドが同じレジスタの場合,レジスタには剰余を格納します。

## [詳細説明]

- " divu reg1, reg2, reg3" の形式の命令に対し, as850 では, 機械語命令の divu 命令が 1 つ生成されます。

- "divu imm, reg2, reg3"の形式で imm に次のものを指定した場合,as850 では,命令展開が行われ,複数個の機 械語命令が生成されます。 注

(**a**)**0**

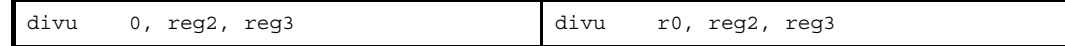

(**b**)**0** 以外の **-16** ~+ **15** の範囲の絶対値式

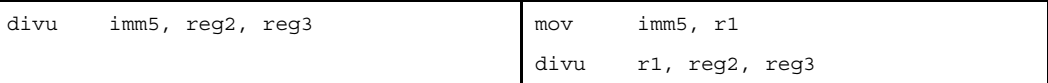

(**c**)**0** ~ **31** の範囲を越え,**-32,768** ~ **+32,767** の範囲の絶対値式

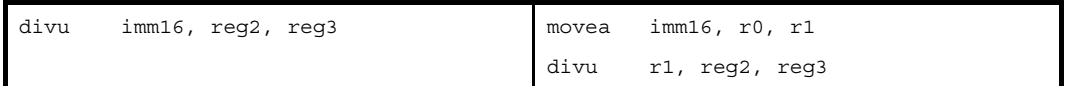

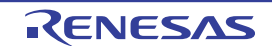

### (**d**)**0** ~ **65535** の範囲を越える絶対値式

imm の値の下位 16 ビットがすべて 0 の場合

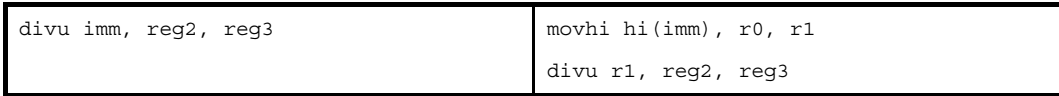

#### 上記以外の場合

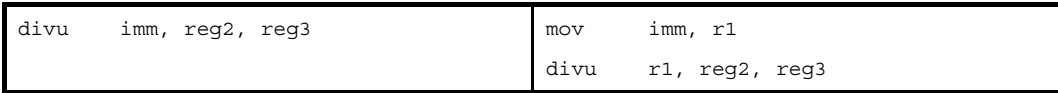

(**e**)**sdata** / **sbss** 属性セクションに定義を持つラベルの **\$label** を持つ相対値式

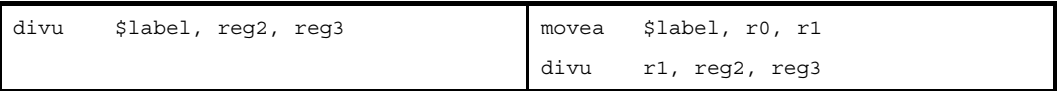

(**f**)**#label**,または **label** を持つ相対値式,および **sdata** / **sbss** 属性セクションに定義に持たないラベルの **\$label** を持つ相対値式

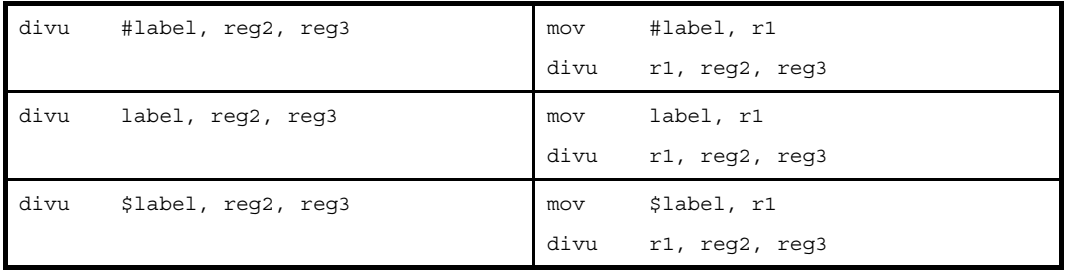

注 機械語命令の divu 命令は、オペランドにイミーディエトをとりません。

# [フラグ]

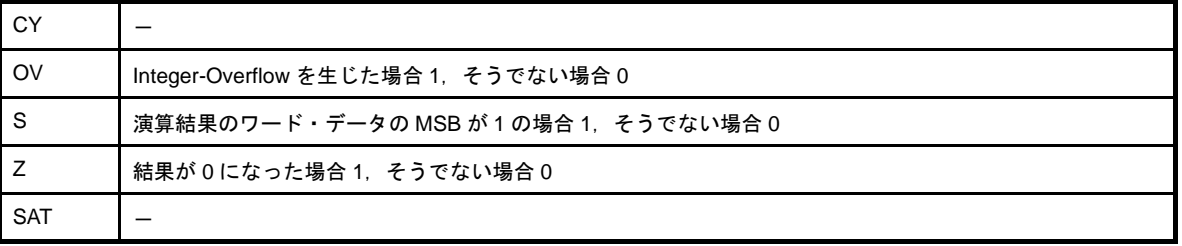

### **cmp**

比較を行います。(Compare)

# [指定形式]

- cmp reg1, reg2

- cmp imm, reg2

imm に指定可能なものを以下に示します。

- 32 ビット幅までの値を持つ絶対値式
- 相対値式

# [機能]

- " cmp reg1, reg2"の形式

第1オペランドに指定したレジスタ値と第2オペランドに指定したレジスタ値を比較し、結果をフラグに示 します。なお,比較は,第 2 オペランドに指定したレジスタ値から第 1 オペランドに指定したレジスタ値を減 算することにより行われます。

- " cmp imm, reg2" の形式

第 1 オペランドに指定した絶対値式,または相対値式の値と第 2 オペランドに指定したレジスタ値を比較 し,結果をフラグに示します。なお,比較は,第 2 オペランドに指定したレジスタ値から第 1 オペランドに指 定した値を減算することにより行われます。

## [詳細説明]

- " cmp reg1, reg2"の形式の命令に対し, as850 では, 機械語命令の cmp 命令が 1 つ生成されます。
- " cmp imm, reg2"の形式の形式で imm に次のものを指定した場合,as850 では,機械語命令の cmp 命令<sup>注</sup>が 1 つ生成されます。
	- (**a**)**-16** ~ **+15** の範囲の絶対値式

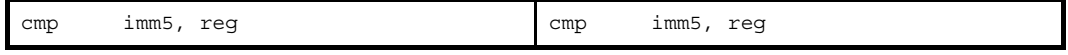

注 機械語命令の cmp 命令は, 第 1 オペランドにレジスタ, または -16 ~ +15 (0xffffff0 ~ 0xf) の範囲のイ ミーディエトをとります。

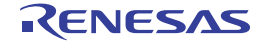

- " cmp imm, reg2"の形式の形式で imm に次のものを指定した場合, as850 では, 機械語命令の cmp 命令が 1 つ 生成されます。
	- (**a**)**-16** ~ **+15** の範囲を越え,**-32768** ~ **+32767** の範囲の絶対値式

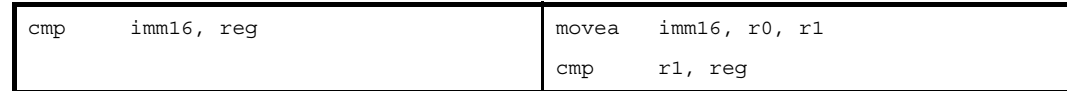

### (**b**)**-32768** ~ **+32767** の範囲を越える絶対値式

imm の値の下位 16 ビットがすべて 0 の場合

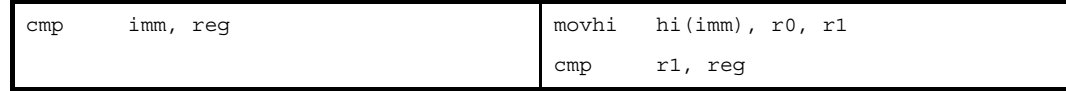

上記以外の場合

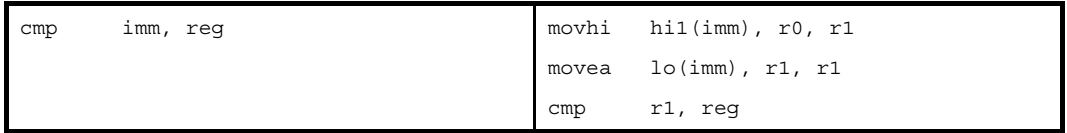

### (**c**)**-32768** ~ **+32767** の範囲を越える絶対値式【**V850E**】

imm の値の下位 16 ビットがすべて 0 の場合

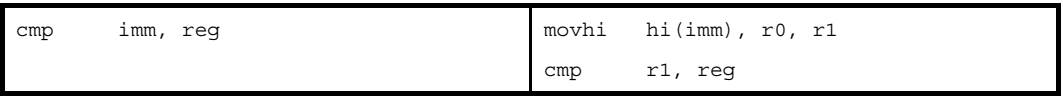

上記以外の場合

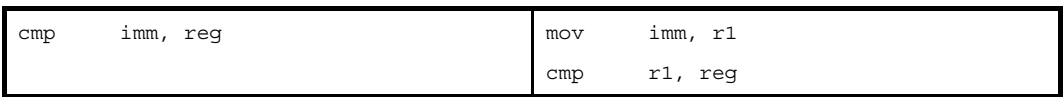

(**d**)**sdata** / **sbss** 属性セクションに定義を持つラベルの **\$label** を持つ相対値式

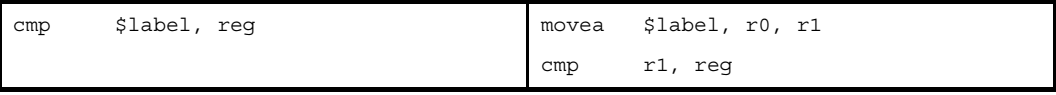

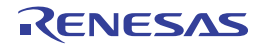

(**e**)**#label**,または **label** を持つ相対値式,および **sdata** / **sbss** 属性セクションに定義を持たないラベルの **\$label** を持つ相対値式

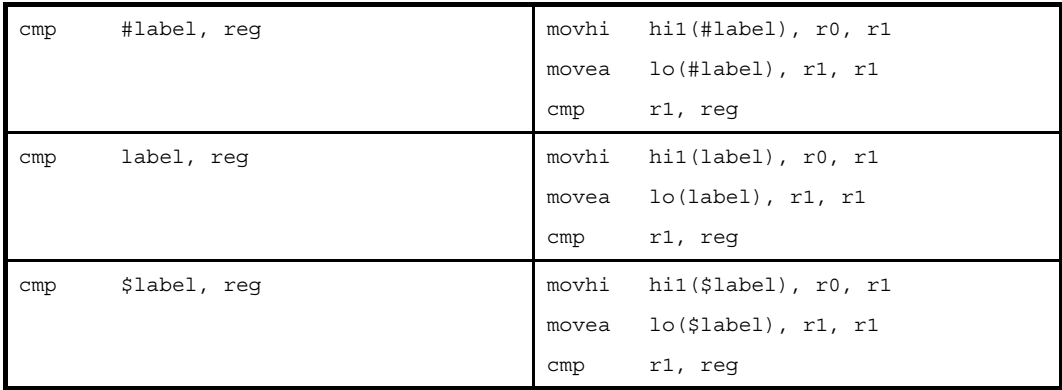

(**f**)**#label**,または **label** を持つ相対値式,および **sdata** / **sbss** 属性セクションに定義を持たないラベルの **\$label** を持つ相対値式【**V850E**】

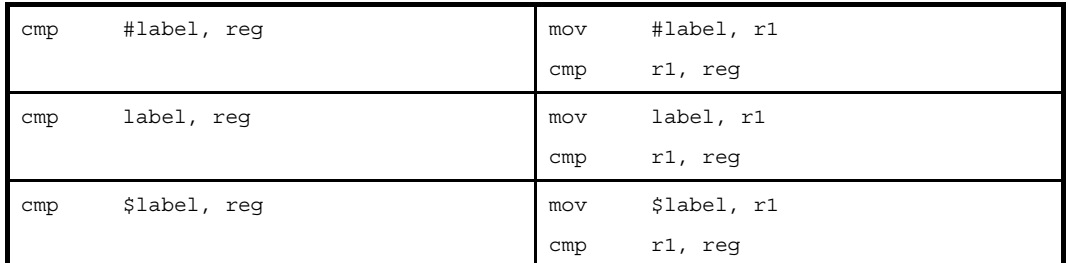

# [フラグ]

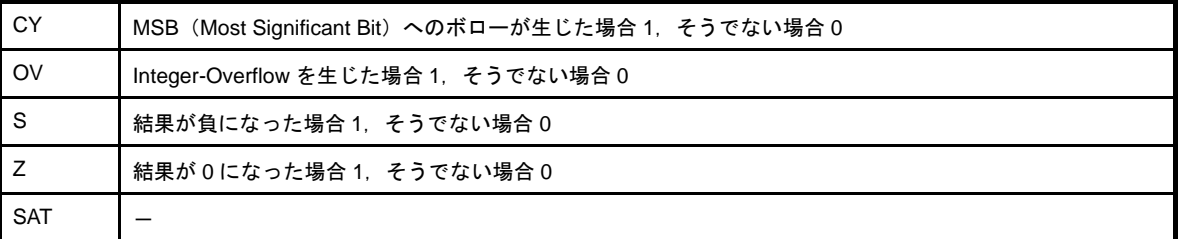

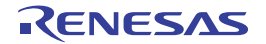

### **mov**

データの転送を行います。(Move)

# [指定形式]

- mov reg1, reg2

- mov imm, reg2

imm に指定可能なものを以下に示します。

- 32 ビット幅までの値を持つ絶対値式

- 相対値式

# [機能]

- " mov reg1, reg2" の形式

第1オペランドに指定したレジスタ値を、第2オペランドに指定したレジスタに格納します。

- " mov imm, reg2"の形式

第1オペランドに指定した絶対値式,または相対値式の値を、第2オペランドに指定したレジスタに格納し ます。

## [詳細説明]

- " mov reg1, reg2"の形式の命令に対し, as850 では, 機械語命令の mov 命令が 1 つ生成されます。
- " mov imm, reg2"の形式で imm に次のものを指定した場合,as850 では,機械語命令の mov 命令<sup>注</sup>が 1 つ生成 されます。
	- (**a**)**-16** ~ **+15** の範囲の絶対値式

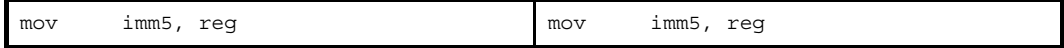

注 機械語命令の mov 命令は, V850 の場合 16 ビット長形式のみであり, V850Ex の場合 48 ビット長形式がサ ポートされています。したがって,機械語命令の mov 命令は, V850 の場合, 第1オペランドにレジスタ, または -16 ~ +15 (0xffffff0 ~ 0xf) の範囲のイミーディエトをとります。V850Ex の場合, これらに加えて, -2147483648 ~ -2147483647 (0x80000000 ~ 0x7ffffff) の範囲のイミーディエトをとります。

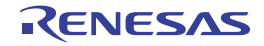

- " mov imm, reg2" の形式で imm に次のものを指定した場合, as850 では, 命令展開が行われ, 1 つ, または複 数個の機械語命令が生成されます。
	- (**a**)**-16** ~ **+15** の範囲を越え **-32768** ~ **+32767** の範囲の絶対値式

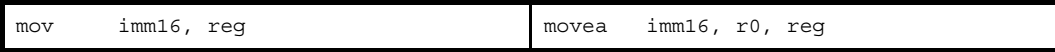

#### (**b**)**-32768** ~ **+32767** の範囲を越える絶対値式

imm の値の下位 16 ビットがすべて 0 の場合

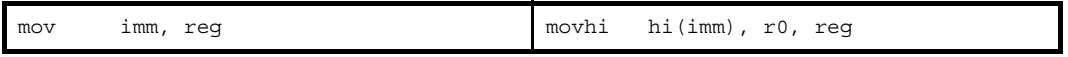

上記以外の場合

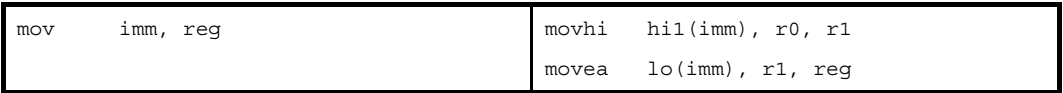

### (**c**)**-32768** ~ **+32767** の範囲を越える絶対値式【**V850E**】

imm の値の下位 16 ビットがすべて 0 の場合

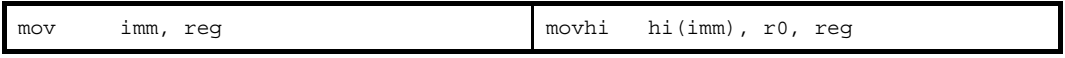

上記以外の場合<sup>注</sup>

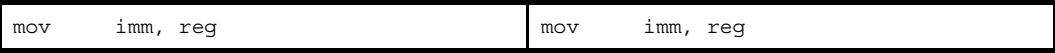

注 16 ビット長の mov 命令を, 48 ビット長の mov 命令に置き換えます。

### (**d**)**!label**,または **%label** を持つ相対値式,および **sdata** / **sbss** 属性セクションに定義を持つラベルの **\$label** を持つ相対値式

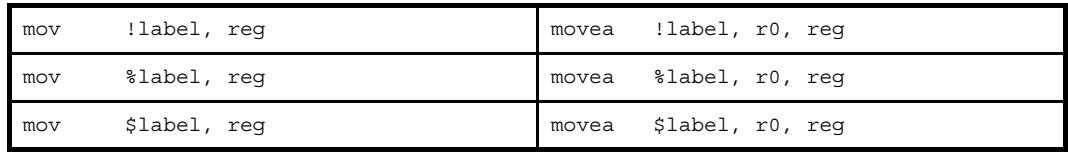

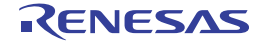

(**e**)**#label**,または **label** を持つ相対値式,および **sdata** / **sbss** 属性セクションに定義を持たないラベルの **\$label** を持つ相対値式

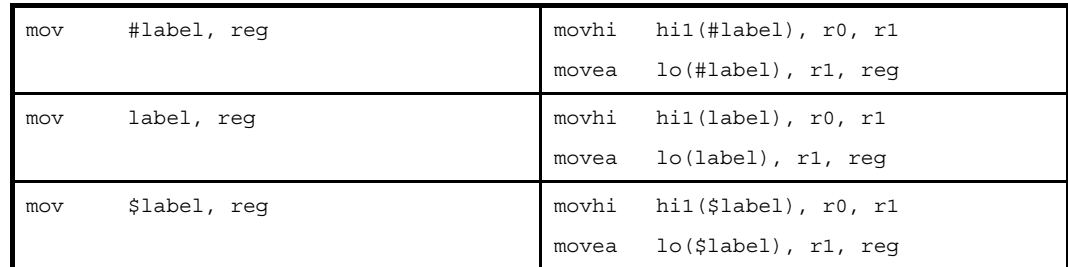

(**f**)**#label**,または **label** を持つ相対値式,および **sdata** / **sbss** 属性セクションに定義を持たないラベルの **\$label** を持つ相対値式注【**V850E**】

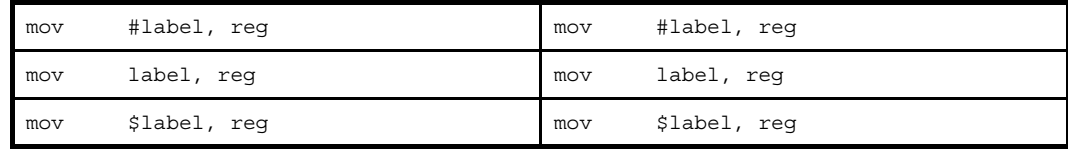

注 16 ビット長の mov 命令を,48 ビット長の mov 命令に置き換えます。

# [フラグ]

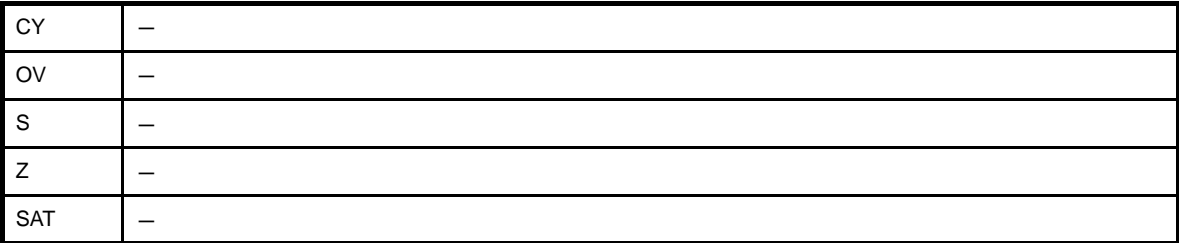

# [注意事項]

- " mov reg1, reg2"の第1オペランドに r0 を指定し, かつ, 第2オペランドに r0 を指定すると, アセンブルした 結果は nop の命令コードになります。
- ターゲット・デバイスが V850Ex の場合, "mov imm, reg2"の命令に対し, 第1オペランドに -16 ~ +15 の範囲 の絶対値式を指定し、かつ第2オペランドに r0 を指定した場合、次のメッセージが出力され、アセンブルが中止 されます。

E3240: illegal operand (can not use r0 as destination in V850E mode)

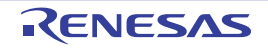

- ターゲット・デバイスが V850Ex の場合, "mov imm, reg2"の命令に対し, 第1オペランドに -32768 ~ +32767 の範囲を越える絶対値式, #label, または label を持つ相対値式, および sdata / sbss 属性セクションに定義を 持たないラベルの \$label を持つ相対値式を指定し, 疑似命令 .option nomacro の指定により命令展開を抑止して いる場合,次のメッセージが出力され,アセンブルが中止されます。 このような場合は、mov32 命令を使用してください。

E3249: illegal syntax

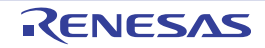

### **movea**

実効アドレスの転送を行います。(Move Effective Address)

# [指定形式]

- movea imm, reg1, reg2

imm に指定可能なものを以下に示します。

- 32 ビット幅までの値を持つ絶対値式
- 相対値式
- 上記のものに hi ( ), lo ( ), または hi1 ( ) を適用したもの

## [機能]

第1オペランドに指定した絶対値式,相対値式,あるいは,hi ( ), lo ( ), または hi1 ( ) を適用した値を, 第2オペ ランドに指定したレジスタ値と加算し,結果を第 3 オペランドに指定したレジスタに格納します。

## [詳細説明]

- imm に次のものを指定した場合,as850 では,機械語命令の movea 命令<sup>注</sup>が 1 つ生成されます。 - reg1 に r0 を指定した場合, as850 では, mov imm, reg2 を指定したものとして扱います。

### (**a**)**-32768** ~ **+32767** の範囲の絶対値式

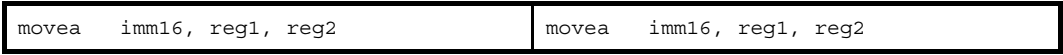

(**b**)**sdata** / **sbss** 属性セクションに定義を持つラベルの **\$label** を持つ相対値式

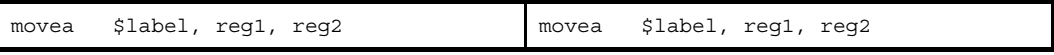

### (**c**)**!label**,または **%label** を持つ相対値式

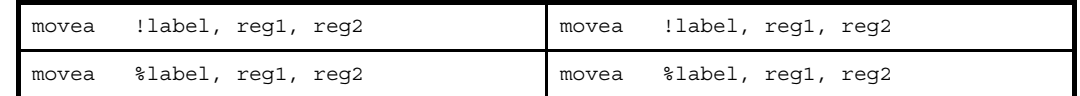

(**d**)**hi ( )**,**lo ( )**,または **hi1 ( )** を適用したもの

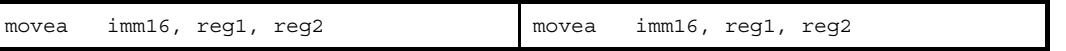

注 機械語命令の movea 命令は, 第 1 オペランドに -32768 ~ +32767 (0xffff8000 ~ 0x7fff) の範囲のイミー ディエトをとります。

- imm に次のものを指定した場合, as850 では, 命令展開が行われ, 1 つ, または複数個の機械語命令が生成され ます。
	- (**a**)**-32768** ~ **+32767** の範囲を越える絶対値式

imm の値の下位 16 ビットがすべて 0 の場合

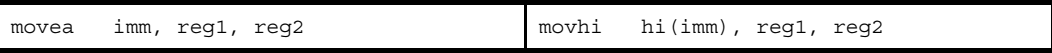

上記以外の場合

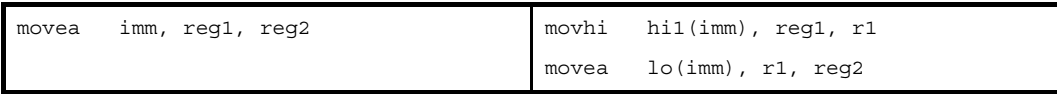

(**b**)**#label**,または **label** を持つ相対値式,および **sdata** / **sbss** 属性セクションに定義を持たないラベルの **\$label** を持つ相対値式

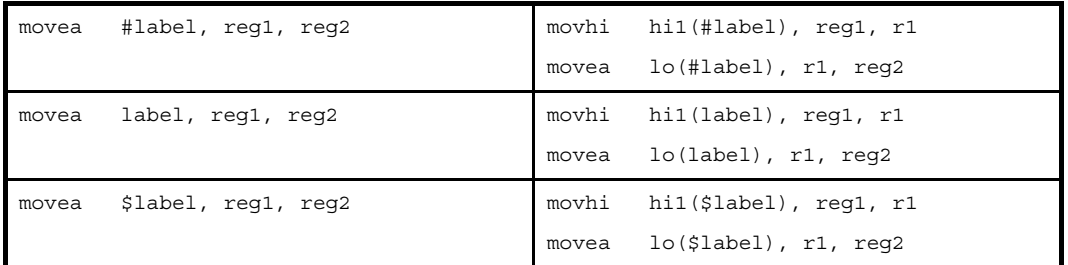

# [フラグ]

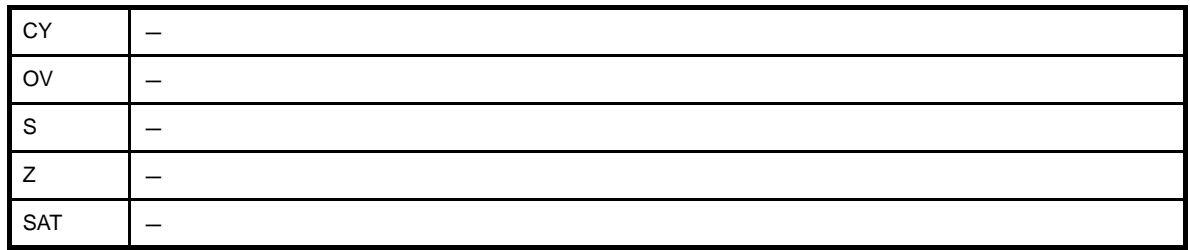

# [注意事項]

- ターゲット・デバイスが V850Ex の場合,第3 オペランドに r0 を指定すると,次のメッセージが出力され,アセ ンブルが中止されます。

E3240: illegal operand (can not use r0 as destination in V850E mode)

- ターゲット・デバイスが V850Ex 以外の場合, 第3オペランドに r0 を指定すると, 次のメッセージが出力され, アセンブルが続行されます。

W3013: register r0 used as destination register

# **movhi**

上位ハーフワードの転送を行います。(Move High half-word)

# [指定形式]

- movhi imm16, reg1, reg2

imm16 に指定可能なものを以下に示します。

- 16 ビット幅までの値を持つ絶対値式
- 相対値式
- 上記のものに hi ( ), lo ( ), または hi1 ( ) を適用したもの

## [機能]

第1オペランドに指定した値を上位 16 ビットの値, 0 を下位 16 ビットの値とするワード・データと, 第2オペラ ンドに指定したレジスタ値を加算し,結果を第 3 オペランドに指定したレジスタに格納します。

# [詳細説明]

as850 では,機械語命令の movhi 命令が 1 つ生成されます。

# [フラグ]

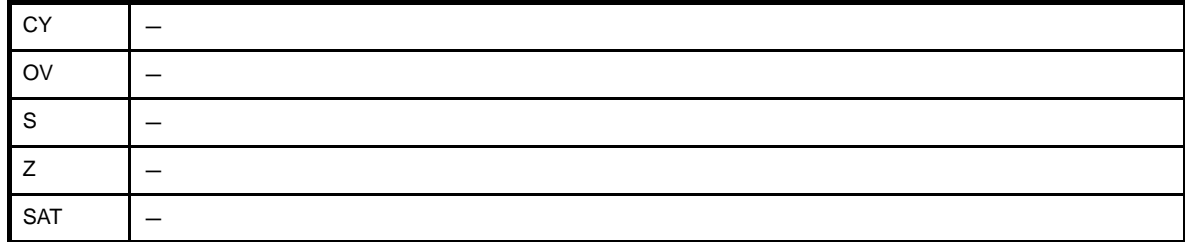

# [注意事項]

- imm16 に 0 ~ 65535 の範囲を越える絶対値式を指定した場合,次のメッセージが出力され,アセンブルが中止さ れます。

E3231: illegal operand (range error in immediate)

- ターゲット・デバイスが V850Ex の場合,第3オペランドに r0 を指定すると,次のメッセージが出力され,アセ ンブルが中止されます。

E3240: illegal operand (can not use r0 as destination in V850E mode)

- ターゲット・デバイスが V850Ex 以外の場合, 第3オペランドに r0 を指定すると, 次のメッセージが出力され, アセンブルが続行されます。

W3013: register r0 used as destination register

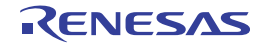

# **mov32**

32 ビット・データの転送を行います。(32 bit Move)【V850E】

# [指定形式]

- mov32 imm, reg2

imm に指定可能なものを以下に示します。

- 32 ビット幅までの値を持つ絶対値式
- 相対値式

# [機能]

第1オペランドに指定した絶対値式,または相対値式の値を,第2オペランドに指定したレジスタに格納します。

## [詳細説明]

as850 では,機械語命令の 48 ビット長 mov 命令が 1 つ生成されます。

# [フラグ]

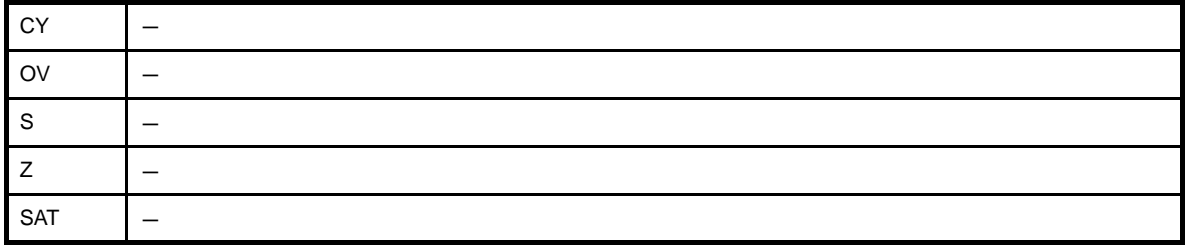

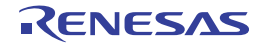

### **cmov**

フラグ条件付きデータの転送を行います。(Conditional Move)【V850E】

# [指定形式]

- cmov imm4, reg1, reg2, reg3
- cmov imm4, imm, reg2, reg3
- cmov*cnd* reg1, ret2, reg3
- cmov*cnd* imm, reg2, reg3

imm4 に指定可能なものを以下に示します。

- 4 ビット幅までの値を持つ絶対値式<sup>注</sup>

注 機械語命令の cmov 命令は、第1オペランドに 0 ~ 15 (0x0 ~ 0xf) の範囲のイミーディエトをとります。

imm に指定可能なものを以下に示します。

- 32 ビット幅までの値を持つ絶対値式

# [機能]

- " cmov imm4, reg1, reg2, reg3"の形式

第1オペランドに指定した定数式の値の下位4ビットの値で示されるフラグ状態と、現在のフラグ状態を比 較し,値が一致した場合は,第 2 オペランドに指定したレジスタ値を,一致しなかった場合は第 3 オペランド に指定したレジスタ値を、第4オペランドに指定したレジスタに格納します。

- " cmov imm4, imm, reg2, reg3"の形式

第1オペランドに指定した定数式の値の下位4ビットの値で示されるフラグ状態と、現在のフラグ状態を比 較し、値が一致した場合は、第2オペランドに指定した絶対値式の値を、一致しなかった場合は第3オペラン ドに指定したレジスタ値を、第4オペランドに指定したレジスタに格納します。

- " cmovcnd reg1, ret2, reg3" の形式

*cnd* 部分の文字列で示されるフラグ状態と現在のフラグの状態を比較し,値が一致した場合は,第 1 オペラ ンドに指定したレジスタ値を,一致しなかった場合は第2オペランドに指定したレジスタ値を,第3オペラン ドに指定したレジスタに格納します。

- " cmovcnd imm, reg2, reg3" の形式

*cnd* 部分の文字列で示されるフラグ状態と現在のフラグの状態を比較し,値が一致した場合は,第 1 オペラ ンドに指定した絶対値式の値を,一致しなかった場合は第2オペランドに指定したレジスタ値を,第3オペラ ンドに指定したレジスタに格納します。

<span id="page-452-0"></span>

| 命令     | フラグ状態                               | フラグ状態の意味                          | 命令展開     |
|--------|-------------------------------------|-----------------------------------|----------|
| cmovqt | $((S \nvert OV) \nvert Or Z) = 0$   | Greater than (signed)             | cmov 0xf |
| cmovqe | $(S \times O) = 0$                  | Greater than or equal (signed)    | cmov 0xe |
| cmovlt | $(S \times OV) = 1$                 | Less than (signed)                | cmov 0x6 |
| cmovle | $((S \times OV) \text{ or } Z) = 1$ | Less than or equal (signed)       | cmov 0x7 |
| cmovh  | $(CY or Z) = 0$                     | Higher (Greater than)             | cmov 0xb |
| cmovnl | $CY = 0$                            | Not lower (Greater than or equal) | cmov 0x9 |
| cmovl  | $CY = 1$                            | Lower (Less than)                 | cmov 0x1 |
| cmovnh | $(CY or Z) = 1$                     | Not higher (Less than or equal)   | cmov 0x3 |
| cmove  | $Z = 1$                             | Equal                             | cmov 0x2 |
| cmovne | $Z = 0$                             | Not equal                         | cmov 0xa |
| cmovv  | $OV = 1$                            | Overflow                          | cmov 0x0 |
| cmovnv | $OV = 0$                            | No overflow                       | cmov 0x8 |
| cmovn  | $S = 1$                             | Negative                          | cmov 0x4 |
| cmovp  | $S = 0$                             | Positive                          | cmov 0xc |
| cmovc  | $CY = 1$                            | Carry                             | cmov 0x1 |
| cmovnc | $CY = 0$                            | No carry                          | cmov 0x9 |
| cmovz  | $Z = 1$                             | Zero                              | cmov 0x2 |
| cmovnz | $Z = 0$                             | Not zero                          | cmov 0xa |
| cmovt  | always 1                            | Always 1                          | cmov 0x5 |
| cmovsa | $SAT = 1$                           | Saturated                         | cmov 0xd |

表 **4**―**49 cmov***cnd* 命令

## [詳細説明]

- " cmov imm4, reg1, reg2, reg3"の形式の命令に対し,as850 では,機械語命令の cmov 命令<sup>注</sup>が 1 つ生成されま す。
	- 注 機械語命令の cmov 命令は, 第 2 オペランドにレジスタ, または -16 ~ +15 (0xffffff0 ~ 0xf) の範囲のイ ミーディエトをとります。
- " cmov imm4, imm, reg2, reg3"の形式で imm に次のものを指定した場合, as850 では, 機械語命令の cmov 命 令が 1 つ生成されます。

(**a**)**-16** ~ **+15** の範囲の絶対値式

imm の値の下位 16 ビットがすべて 0 の場合

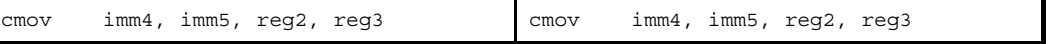

- " cmov imm4, imm, reg2, reg3"の形式で imm に次のものを指定した場合, as850 では,命令展開が行われ,複 数個の機械語命令が生成されます。
	- (**a**)**-16** ~ **+15** の範囲を越え,**-32768** ~ **+32767** の範囲の絶対値式

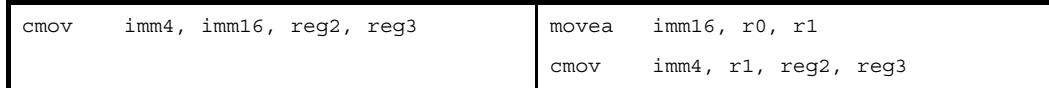

#### (**b**)**-32768** ~ **+32767** の範囲を越える絶対値式

imm の値の下位 16 ビットがすべて 0 の場合

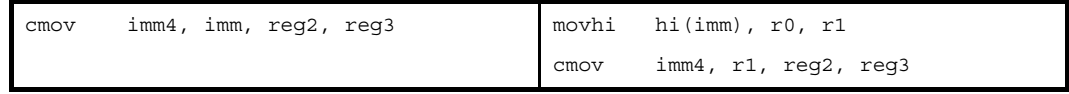

上記以外の場合

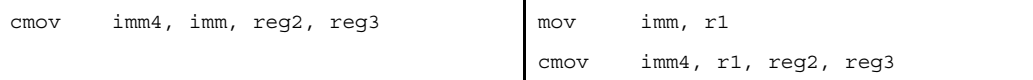

(**c**)**#label**,または **label** を持つ相対値式,および **sdata** / **sbss** 属性セクションに定義を持たないラベルの **\$label** を持つ相対値式

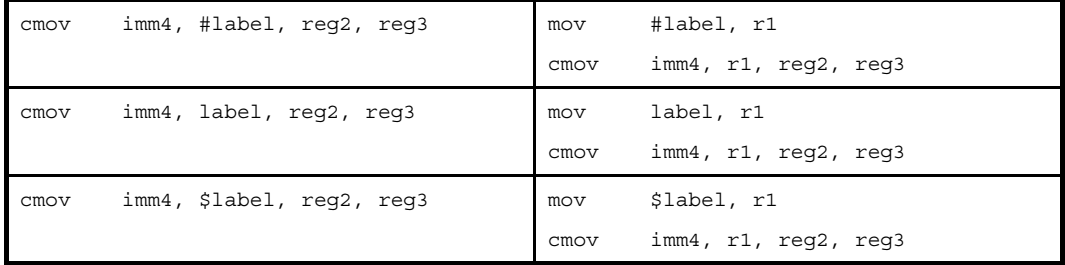

(**d**)**!label**,または **%label** を持つ相対値式,および **sdata** / **sbss** 属性セクションに定義を持つラベルの **\$label** を持つ相対値式

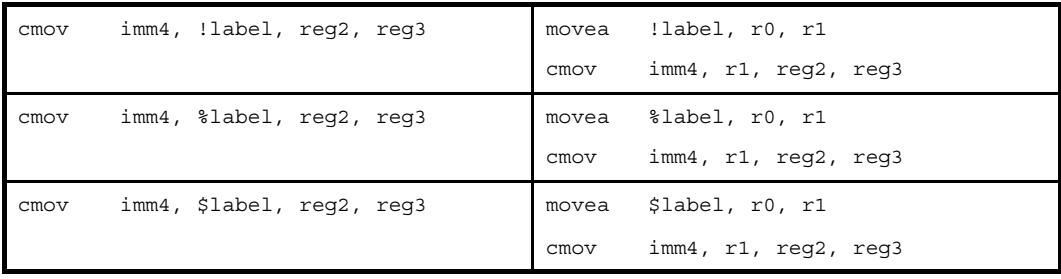

- " cmov*cnd* reg1, ret2, reg3"の形式の命令に対し, as850 では, 対応する cmov 命令が生成され (「表 4 [49](#page-452-0) [cmovcnd](#page-452-0) 命令」を参照), "cmov imm4, reg1, reg2, reg3"の形式に展開されます。

- " cmov*cnd* imm, reg2, reg3"の形式で imm に次のものを指定した場合, as850 では, 対応する cmov 命令が生成 され (「表 4 49 [cmovcnd](#page-452-0) 命令」を参照), "cmov imm4, imm, reg2, reg3" の形式に展開されます。

### (**a**)**-16** ~ **+15** の範囲の絶対値式

- " cmovcnd imm, reg2, reg3"の形式で imm に次のものを指定した場合, as850 では,命令展開が行われ, 複数個 の機械語命令が生成されます。

(**a**)**-16** ~ **+15** の範囲を越え,**-32768** ~ **+32767** の範囲の絶対値式

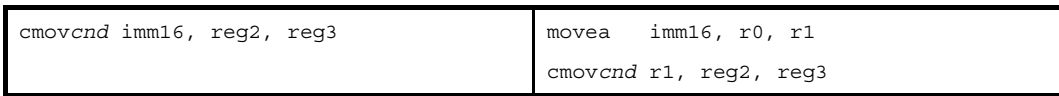

### (**b**)**-32768** ~ **+32767** の範囲を越える絶対値式

imm の値の下位 16 ビットがすべて 0 の場合

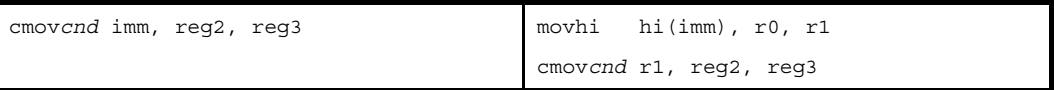

上記以外の場合

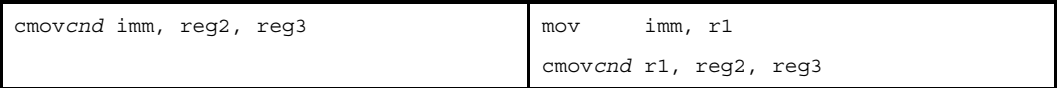

(**c**)**#label**,または **label** を持つ相対値式,および **sdata** / **sbss** 属性セクションに定義を持たないラベルの **\$label** を持つ相対値式

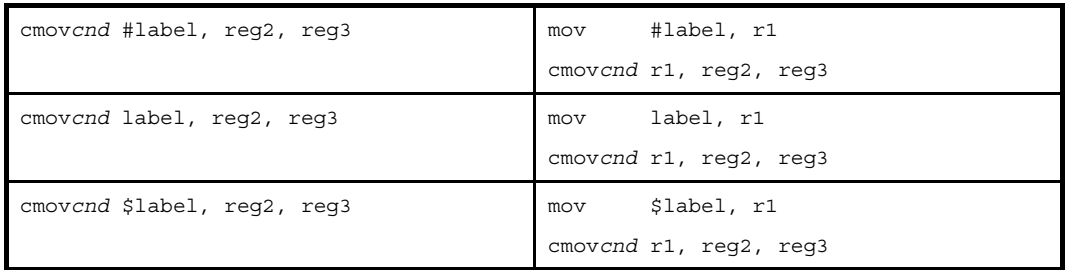

(**d**)**!label**,または **%label** を持つ相対値式,および **sdata** / **sbss** 属性セクションに定義を持つラベルの **\$label** を持つ相対値式

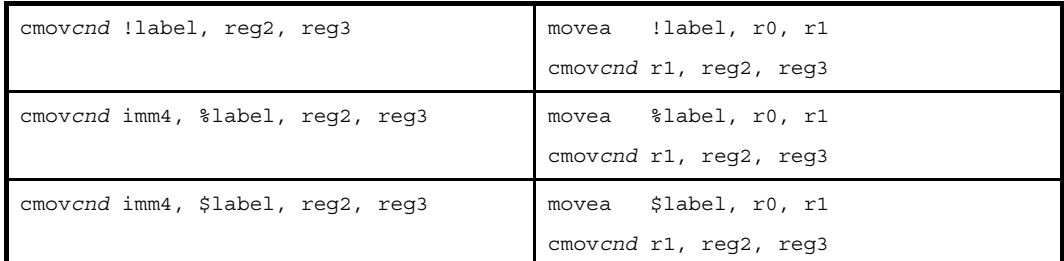

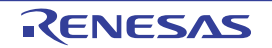

# [フラグ]

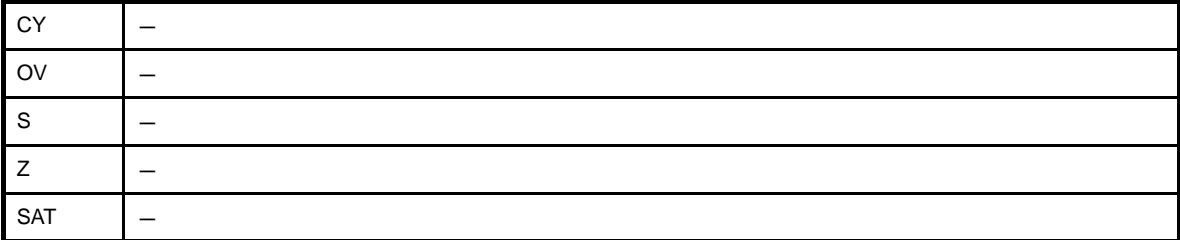

# [注意事項]

- cmov 命令の imm4 に 4 ビットの範囲を越える定数式を指定した場合, 次のメッセージが出力されます。 なお, 4 ビット幅を越える場合は, Oxf でマスクした値を用いてアセンブルが続行されます。

W3011: illegal operand (range error in immediate)

- cmov 命令の imm4 に定数式以外 (未定義シンボルやラベルの参照) を指定した場合, 次のメッセージが出力さ れ,アセンブルが中止されます。

E3249: illegal syntax

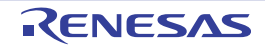

### **setf**

フラグ条件の設定を行います。(Set Flag Condition)

# [指定形式]

- setf imm4, reg

- setf*cnd* reg

imm4 に指定可能なものを以下に示します。

- 4 ビット幅までの値を持つ絶対値式

# [機能]

- " setf imm4, reg" の形式

第1オペランドに指定した絶対値式の値の下位4ビットの値で示されるフラグ状態と、現在のフラグ状態を 比較し、値が一致した場合は1を、一致しなかった場合は0を第2オペランドに指定したレジスタに格納しま す。

- "setf*cnd* reg"の形式

*cnd* 部分の文字列で示されるフラグ状態と現在のフラグの状態を比較し,一致する場合は 1,一致しなかっ た場合は 0 を第 2 オペランドに指定したレジスタに格納します。

# [詳細説明]

- setf 命令に対し, as850 では, 機械語命令の setf 命令が 1 つ生成されます。
- [setfcnd](#page-456-0) 命令に対し, as850 では, 対応する sesf 命令が生成され (「表 4 50 setfcnd 命令」を参照), "setf imm4, reg"の形式に展開されます。

<span id="page-456-0"></span>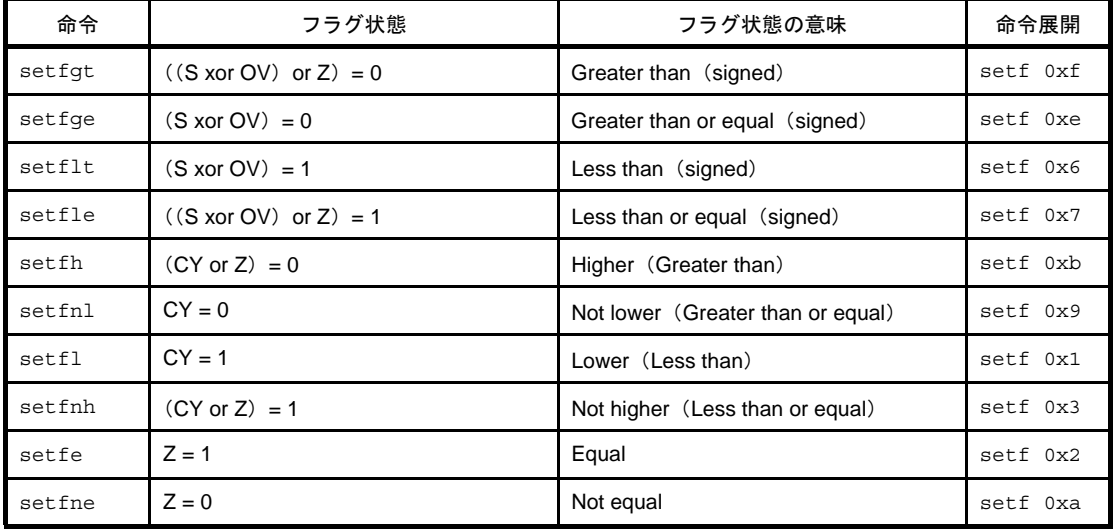

### 表 **4**―**50 setf***cnd* 命令

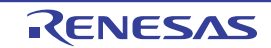

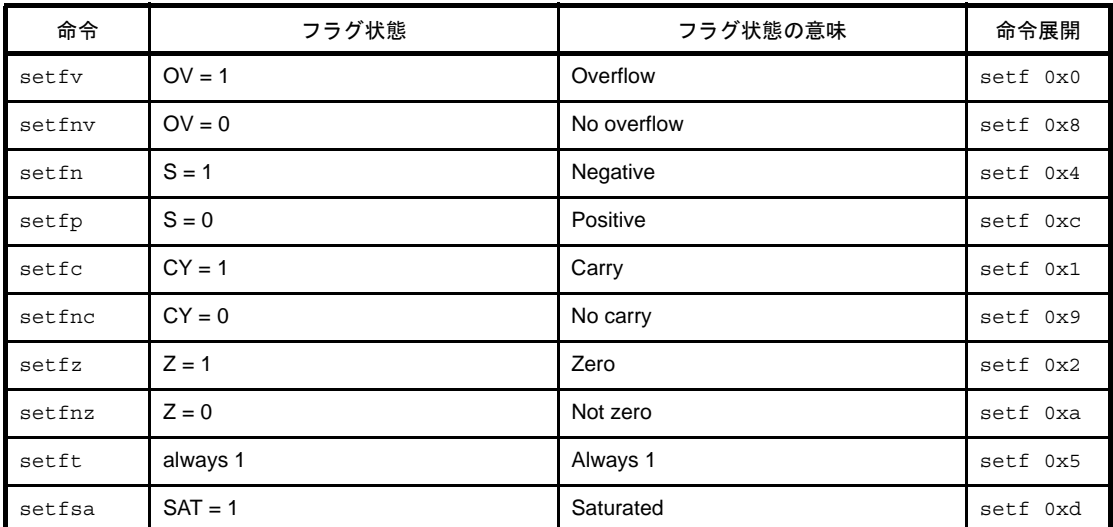

# [フラグ]

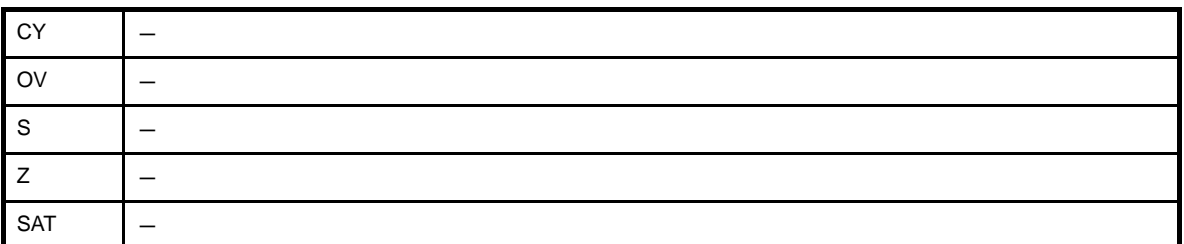

# [注意事項]

- setf 命令の imm4 に 4 ビットの範囲を越える絶対値式を指定した場合,次のメッセージが出力され, 指定された 値の下位 4 ビットが用いられてアセンブルが続行されます。

W3011: illegal operand (range error in immediate).

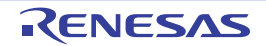

### **sasf**

論理左シフト付きフラグ条件の設定を行います。(Shift And Set Flag Condition)【V850E】

# [指定形式]

- sasf imm4, reg

- sasf*cnd* reg

imm4 に指定可能なものを以下に示します。

- 4 ビット幅までの値を持つ絶対値式

# [機能]

- " sasf imm4, reg" の形式

第 1 オペランドに指定した絶対値式の値の下位 4 ビットの値で示されるフラグ状態(「表 4 51 [sasfcnd](#page-458-0) 命 [令」](#page-458-0)を参照)と,現在のフラグ状態を比較します。値が一致した場合は,第 2 オペランドで指定したレジスタ の内容を左1ビット論理シフトした値と1とを論理和して、第2オペランドに指定したレジスタに格納し、一 致しなかった場合は、第2オペランドで指定したレジスタの内容を左1ビット論理シフトして第2オペランド で指定したレジスタに格納します。

- " sasfcnd reg" の形式

*cnd* 部分の文字列で示されるフラグ状態と現在のフラグの状態を比較します。値が一致した場合は,第 2 オ ペランドで指定したレジスタの内容を左 1 ビット論理シフトした値と 1 とを論理和して第 2 オペランドで指定 したレジスタに格納し,一致しなかった場合は,第 2 オペランドで指定したレジスタの内容を左 1 ビット論理 シフトして第 2 オペランドで指定したレジスタに格納します。

## [詳細説明]

- sasf 命令に対し, as850 では, 機械語命令の sasf 命令が 1 つ生成されます。

- [sasfcnd](#page-458-0) 命令に対し, as850 では, 対応する sasf 命令が生成され (「表 4 51 sasfcnd 命令」を参照), "sasf imm4, reg"の形式に展開されます。

<span id="page-458-0"></span>

| 命令     | フラグ状態                               | フラグ状態の意味                          | 命令展開     |
|--------|-------------------------------------|-----------------------------------|----------|
| sasfqt | $((S \times OV) \text{ or } Z) = 0$ | Greater than (signed)             | sasf Oxf |
| sasfqe | $(S \times O) = 0$                  | Greater than or equal (signed)    | sasf Oxe |
| sasflt | $(S \times O) = 1$                  | Less than (signed)                | sasf 0x6 |
| sasfle | $((S \times OV) \text{ or } Z) = 1$ | Less than or equal (signed)       | sasf 0x7 |
| sasfh  | $(CY \text{ or } Z) = 0$            | Higher (Greater than)             | sasf 0xb |
| sasfnl | $CY = 0$                            | Not lower (Greater than or equal) | sasf 0x9 |
| sasfl  | $CY = 1$                            | Lower (Less than)                 | sasf 0x1 |

表 **4**―**51 sasf***cnd* 命令

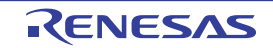

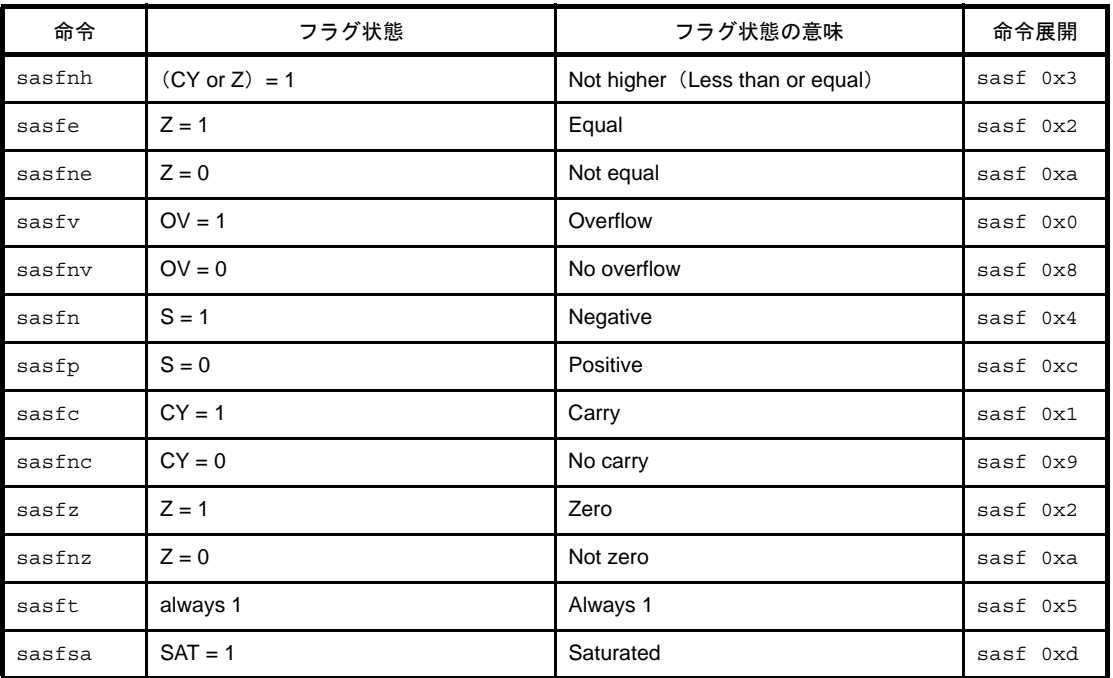

# [フラグ]

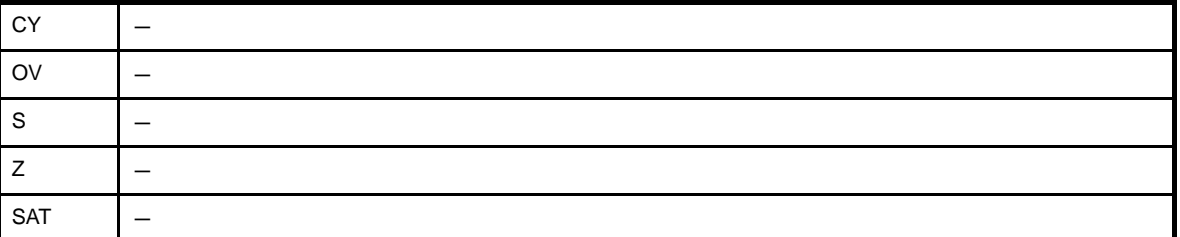

# [注意事項]

- sasf 命令の imm4 に 4 ビットの範囲を越える絶対値式を指定した場合, 次のメッセージが出力され, 指定された 値の下位 4 ビットが用いられてアセンブルが続行されます。

W3011: illegal operand (range error in immediate).

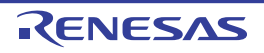

### **4. 5. 8** 飽和演算命令

この項では、飽和演算命令について説明します。次に、この項において説明する命令を示します。

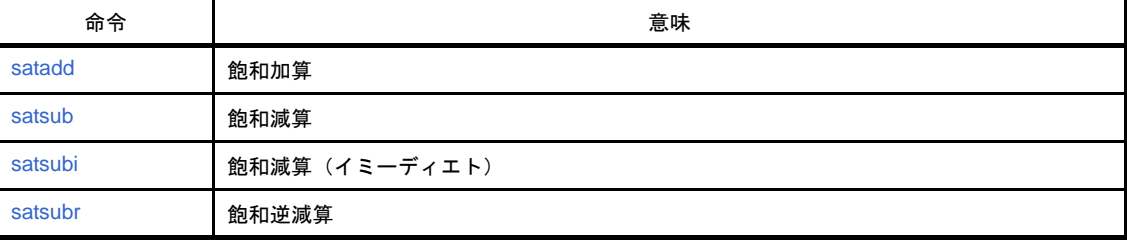

### 表 **4**―**52** 飽和演算命令

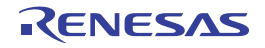

### <span id="page-461-0"></span>**satadd**

飽和加算を行います。(Saturated Add)

# [指定形式]

- satadd reg1, reg2
- satadd imm, reg2
- satadd reg1, reg2, reg3 【V850E2】

imm に指定できるものを次に示します。

- 32 ビット幅までの値を持つ絶対値式

- 相対値式

# [機能]

- " satadd reg1, reg2" の形式

第1オペランドに指定したレジスタ値と、第2オペランドに指定したレジスタ値を加算し、結果を第2オペ ランドに指定したレジスタに格納します。ただし,結果が正の最大値 0x7ffffff を越えた場合は 0x7ffffff を,負 の最大値 0x80000000 を越えた場合は 0x80000000 を第 2 オペランドに指定したレジスタに格納し,SAT フラ グに 1 を設定します。

- " satadd imm, reg2" の形式

第 1 オペランドに指定した絶対値式,または相対値式の値と,第 2 オペランドに指定したレジスタの値を加 算し,結果を第 2 オペランドに指定したレジスタに格納します。ただし,結果が正の最大値 0x7fffffff を越えた 場合は 0x7ffffff を、負の最大値 0x80000000 を越えた場合は 0x80000000 を第 2 オペランドに指定したレジス タに格納し, SAT フラグに 1 を設定します。

- " satadd reg1, reg2, reg3" の形式

第1オペランドに指定したレジスタ値と、第2オペランドに指定したレジスタ値を加算し、結果を第3オペ ランドに指定したレジスタに格納します。ただし,結果が正の最大値 0x7fffffff を越えた場合は 0x7fffffff を,負 の最大値 0x80000000 を越えた場合は 0x80000000 を第 3 オペランドに指定したレジスタに格納し,SAT フラ グに 1 を設定します。

### [詳細説明]

- " satadd reg1, reg2", および "satadd reg1, reg2, reg3" の形式の命令に対し, as850 では, 機械語命令の satadd 命令が 1 つ生成されます。

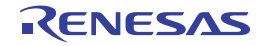

- " satadd imm, reg2"の形式で imm に次のものを指定した場合,as850 では,機械語命令の satadd 命令<sup>注</sup>が 1 つ 生成されます。

### (**a**)**-16** ~ **+15** の範囲の絶対値式

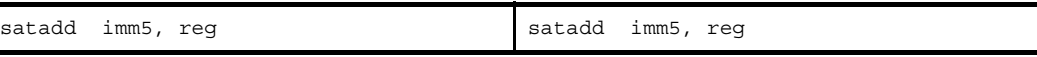

注 機械語命令の satadd 命令は, 第 1 オペランドにレジスタ, または -16 ~ +15 (0xffffff0 ~ 0xf) の範囲のイ ミーディエトをとります。

- " satadd imm, reg2"の形式で imm に次のものを指定した場合, as850 では, 命令展開が行われ, 複数個の機械 語命令が生成されます。

#### (**a**)**-16** ~ **+15** の範囲を越え,**-32768** ~ **+32767** の範囲の絶対値式

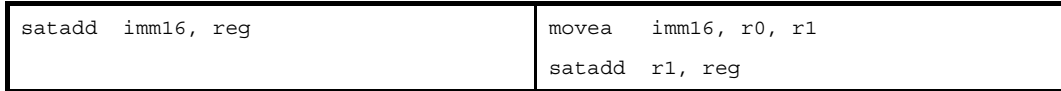

#### (**b**)**-32768** ~ **+32767** の範囲を越える絶対値式

imm の値の下位 16 ビットがすべて 0 の場合

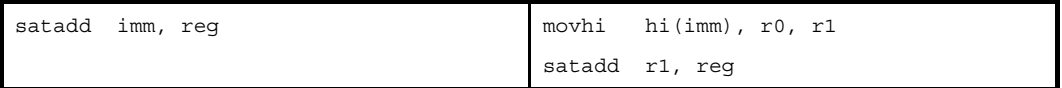

#### 上記以外の場合

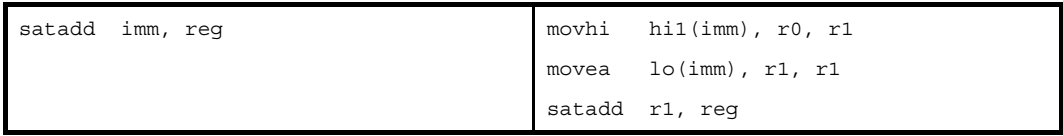

### (**c**)**-32768** ~ **+32767** の範囲を越える絶対値式【**V850E**】

imm の値の下位 16 ビットがすべて 0 の場合

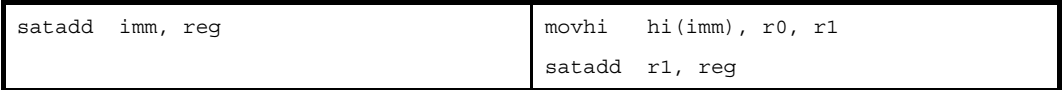

#### 上記以外の場合

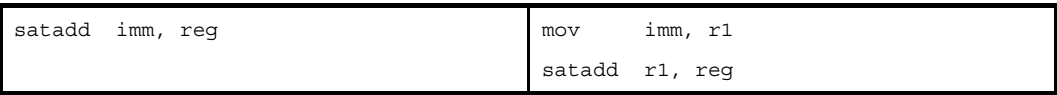

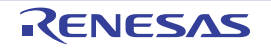

(**d**)**sdata** / **sbss** 属性セクションに定義を持つラベルの **\$label** を持つ相対値式

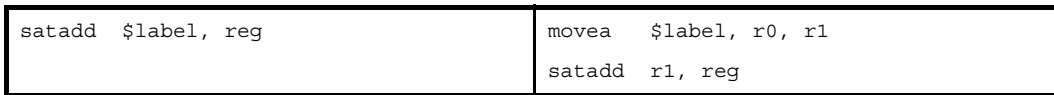

(**e**)**#label**,または **label** を持つ相対値式,および **sdata** / **sbss** 属性セクションに定義を持たないラベルの **\$label** を持つ相対値式

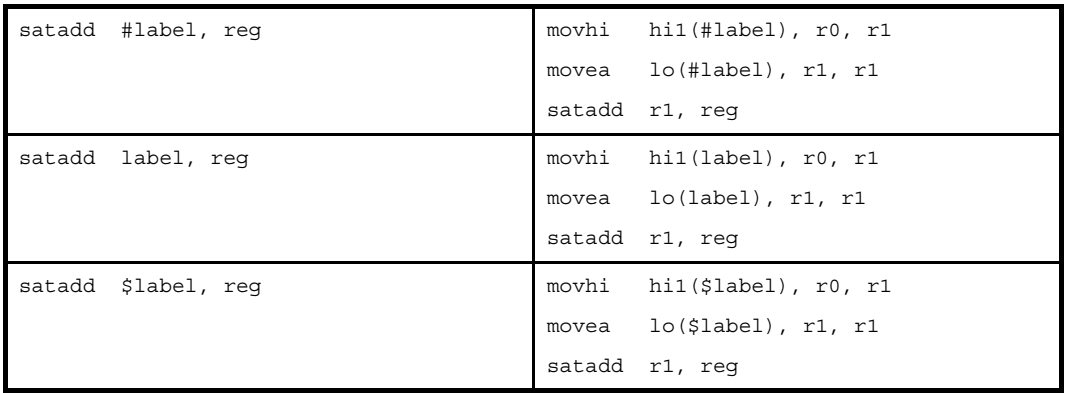

(**f**)**#label**,または **label** を持つ相対値式,および **sdata** / **sbss** 属性セクションに定義を持たないラベルの **\$label** を持つ相対値式【**V850E**】

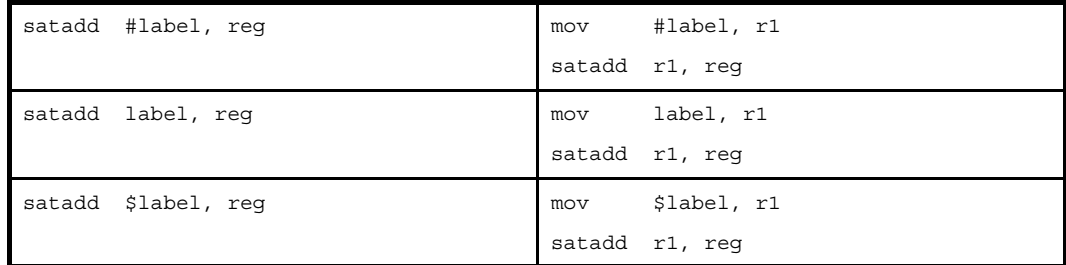

# [フラグ]

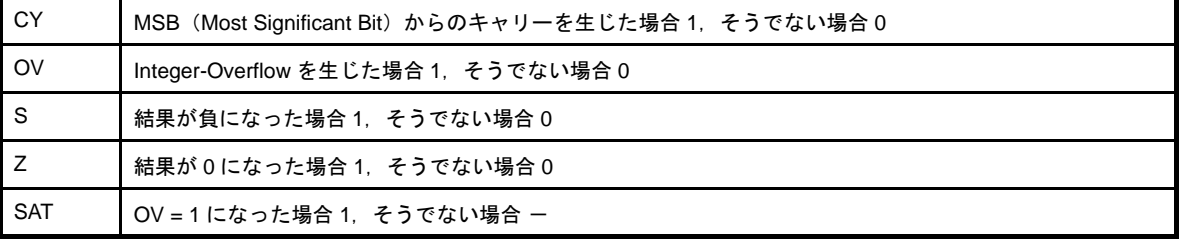

# [注意事項]

- " satadd reg1, reg2", および "satadd imm, reg2" の形式の命令に対し, ターゲット・デバイスが V850Ex の場 合, 第2オペランドに r0 を指定すると,次のメッセージが出力され,アセンブルが中止されます。

E3240: illegal operand (can not use r0 as destination in V850E mode)

- " satadd reg1, reg2", および "satadd imm, reg2" の形式の命令に対し, ターゲット・デバイスが V850Ex 以外 の場合,第2オペランドに r0 を指定すると,次のメッセージが出力され,アセンブルが続行されます。

W3013: register r0 used as destination register

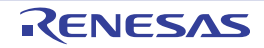

### <span id="page-465-0"></span>**satsub**

飽和減算を行います。(Saturated Subtract)

# [指定形式]

- satsub reg1, reg2
- satsub imm, reg2
- satsub reg1, reg2, reg3 【V850E2】

imm に指定できるものを次に示します。

- 32 ビット幅までの値を持つ絶対値式

- 相対値式

# [機能]

- " satsub reg1, reg2" の形式

第2オペランドに指定したレジスタ値から、第1オペランドに指定したレジスタ値を減算し、結果を第2オ ペランドに指定したレジスタに格納します。ただし,結果が正の最大値 0x7fffffff を越えた場合は 0x7fffffff を, 負の最大値 0x80000000 を越えた場合は 0x80000000 を第 2 オペランドに指定したレジスタに格納し,SAT フ ラグに 1 を設定します。

- " satsub imm, reg2"の形式

第2オペランドに指定したレジスタ値から、第1オペランドに指定した絶対値式、または相対値式の値を減 算し,結果を第 2 オペランドに指定したレジスタに格納します。ただし,結果が正の最大値 0x7fffffff を越えた 場合は 0x7ffffff を、負の最大値 0x80000000 を越えた場合は 0x80000000 を第 2 オペランドに指定したレジス タに格納し, SAT フラグに 1 を設定します。

- " satsub reg1, reg2, reg3" の形式

第2オペランドに指定したレジスタ値から、第1オペランドに指定したレジスタ値を減算し、結果を第3オ ペランドに指定したレジスタに格納します。ただし,結果が正の最大値 0x7fffffff を越えた場合は 0x7fffffff を, 負の最大値 0x80000000 を越えた場合は 0x80000000 を第 3 オペランドに指定したレジスタに格納し,SAT フ ラグに 1 を設定します。

### [詳細説明]

- " satsub reg1, reg2", および "satsub reg1, reg2, reg3" の形式の命令に対し, as850 では, 機械語命令の satsub 命令が 1 つ生成されます。

2011.04.01

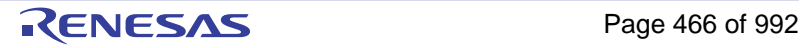

- " satsub imm, reg2" の形式で imm に次のもの, as850 では, 命令展開が行われ, 1 つ, または複数個の機械語 命令が生成されます。注

(**a**)**0**

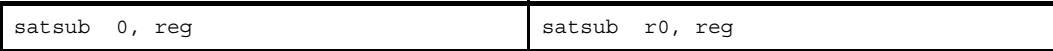

(**b**)**-32768** ~ **+32767** の範囲の絶対値式

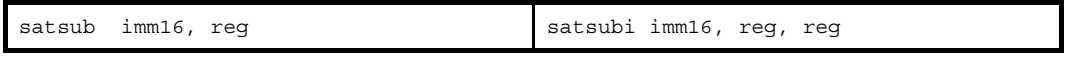

### (**c**)**-32768** ~ **+32767** の範囲を越える絶対値式

imm の値の下位 16 ビットがすべて 0 の場合

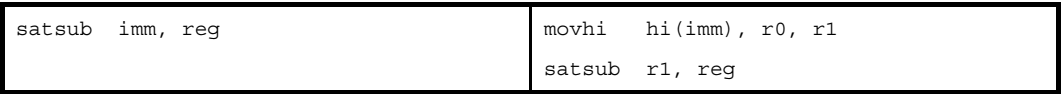

#### 上記以外の場合

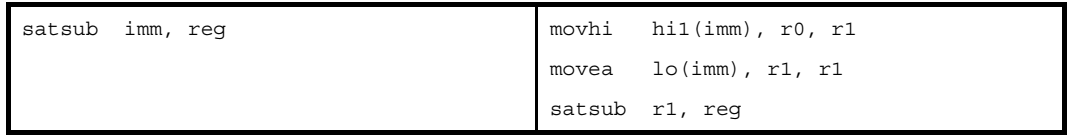

### (**d**)**-32768** ~ **+32767** の範囲を越える絶対値式【**V850E**】

imm の値の下位 16 ビットがすべて 0 の場合

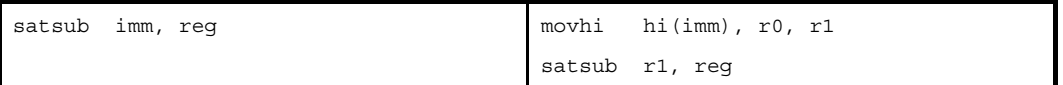

上記以外の場合

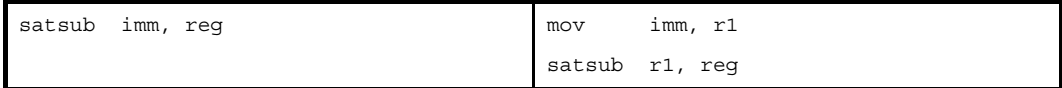

### (**e**)**data** / **sbss** 属性セクションに定義を持つラベルの **\$label** を持つ相対値式

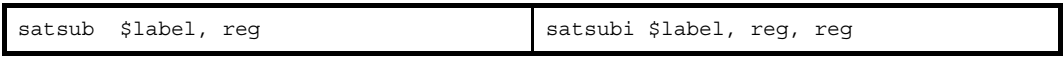

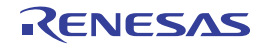

(**f**)**#label**,または **label** を持つ相対値式,および **sdata** / **sbss** 属性セクションに定義を持たないラベルの **\$label** を持つ相対値式

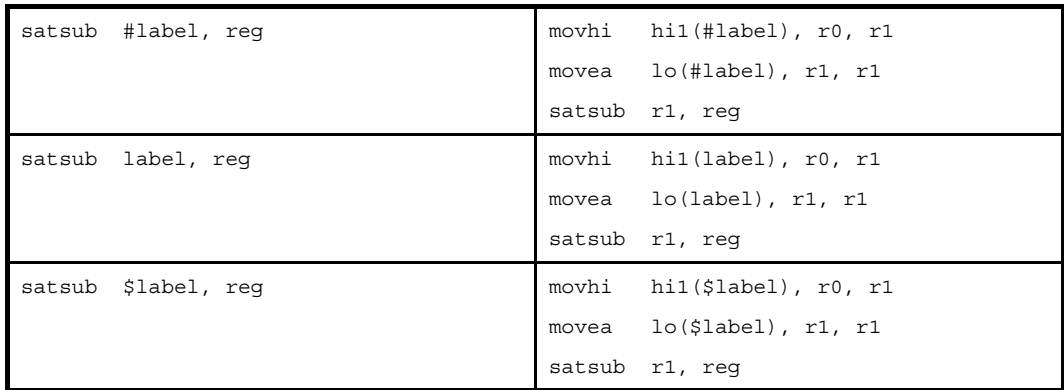

(**g**)**#label**,または **label** を持つ相対値式,および **sdata** / **sbss** 属性セクションに定義を持たないラベルの **\$label** を持つ相対値式【**V850E**】

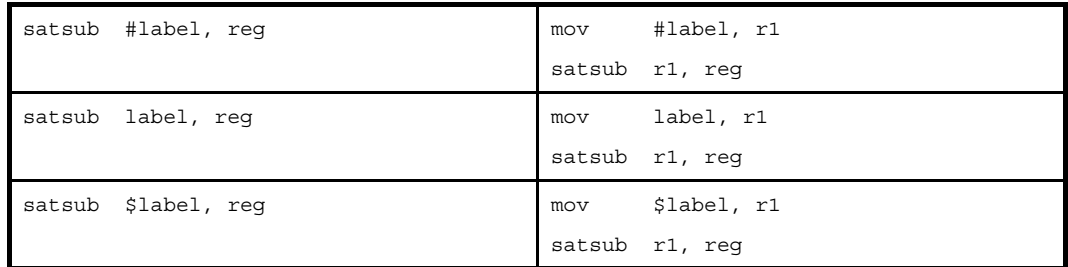

注 機械語命令の satsub 命令は,オペランドにイミーディエトをとりません。

# [フラグ]

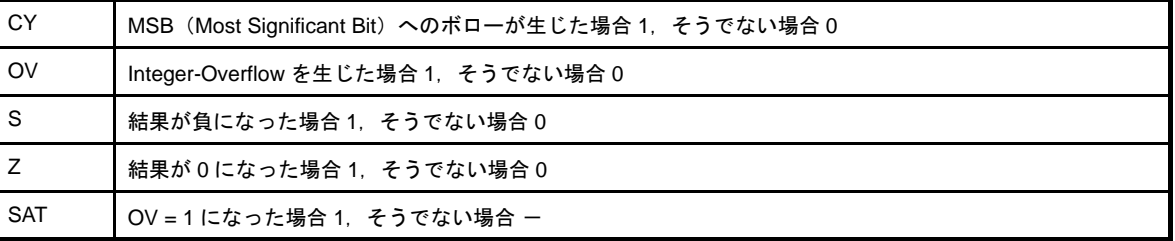
## [注意事項]

- " satsub reg1, reg2", および "satsub imm, reg2" の形式の命令に対し, ターゲット・デバイスが V850Ex の場 合, 第2オペランドに r0 を指定すると, 次のメッセージが出力され, アセンブルが中止されます。

E3240: illegal operand (can not use r0 as destination in V850E mode)

- " satsub reg1, reg2", および "satsub imm, reg2" の形式の命令に対し, ターゲット・デバイスが V850Ex 以外 の場合,第2オペランドに r0 を指定すると,次のメッセージが出力され,アセンブルが続行されます。

W3013: register r0 used as destination register

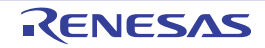

### **satsubi**

飽和減算を行います。(Saturated Subtract Immediate)

## [指定形式]

- satsubi imm, reg1, reg2

imm に指定できるものを次に示します。

- 32 ビット幅までの値を持つ絶対値式
- 相対値式
- 上記のものに hi ( ), lo ( ), または hi1 ( ) を適用したもの

### [機能]

第1オペランドに指定した絶対値式,相対値式,あるいは,hi ( ), lo ( ), または hi1 ( ) を適用したものの値を, 第 2オペランドに指定したレジスタ値から減算し、結果を第3オペランドに指定したレジスタに格納します。ただし, 結果が正の最大値 0x7fffffff を越えた場合は 0x7fffffff を,負の最大値 0x80000000 を越えた場合は 0x80000000 を第 3 オペランドに指定したレジスタに格納し,SAT フラグに 1 を設定します。

### [詳細説明]

- imm に次のものを指定した場合,as850 では,機械語命令の satsubi 命令<sup>注</sup>が 1 つ生成されます。

#### (**a**)**-32768** ~ **+32767** の範囲の絶対値式

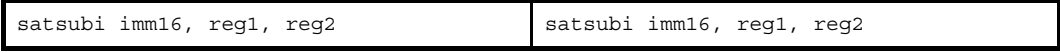

#### (**b**)**sdata** / **sbss** 属性セクションに定義を持つラベルの **\$label** を持つ相対値式

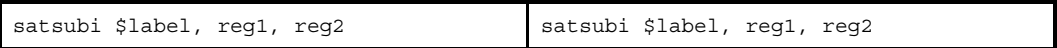

#### (**c**)**!label**,または **%label** を持つ相対値式

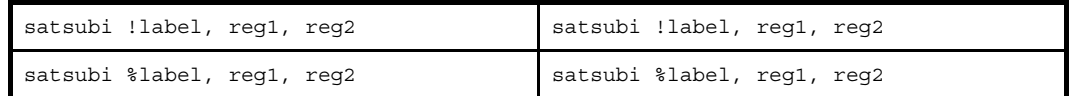

(**d**)**hi ( )**,**lo ( )**,または **hi1 ( )** を適用したもの

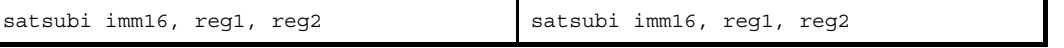

注 機械語命令の satsubi 命令は, 第 1 オペランドに -32768 ~ +32767 (0xffff8000 ~ 0x7fff) の範囲のイミー ディエトをとります。

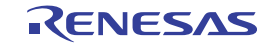

- imm に次のものを指定した場合, as850 では命令展開が行われ, 1 つ, または複数個の機械語命令が生成されま す。

#### (**a**)**-32768** ~ **+32767** の範囲を越える絶対値式

imm の値の下位 16 ビットがすべて 0 の場合

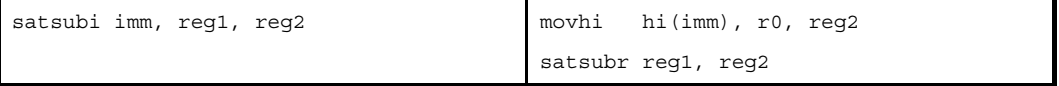

imm の値の下位 16 ビットがすべて 0, ただし reg2 が r0 の場合

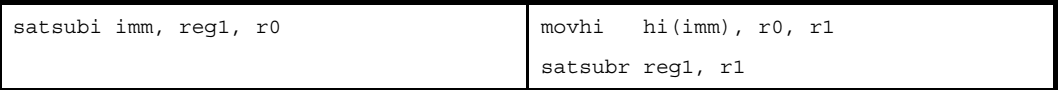

#### 上記以外の場合

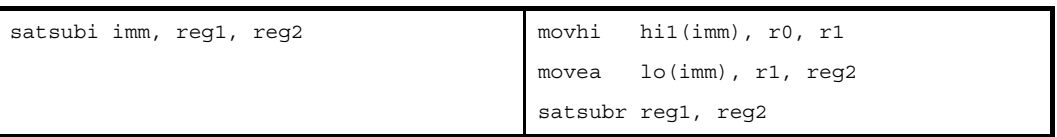

#### 上記以外,ただし reg2 が r0 の場合

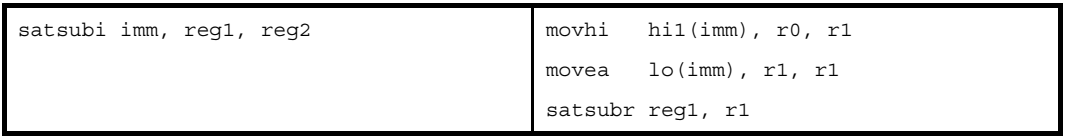

### (**b**)**-32768** ~ **+32767** の範囲を越える絶対値式【**V850E**】

imm の値の下位 16 ビットがすべて 0 の場合

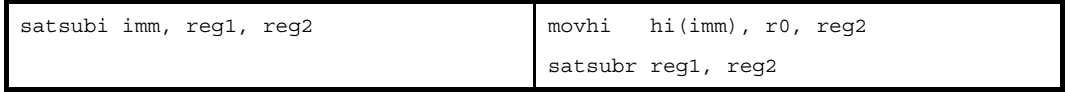

#### 上記以外の場合

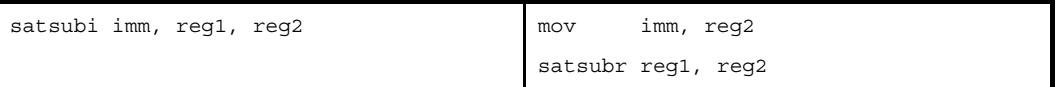

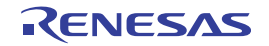

### (**c**)**#label**,または **label** を持つ相対値式,および **sdata** / **sbss** 属性セクションに定義を持たないラベルの **\$label** を持つ相対値式

reg2 が r0 の場合

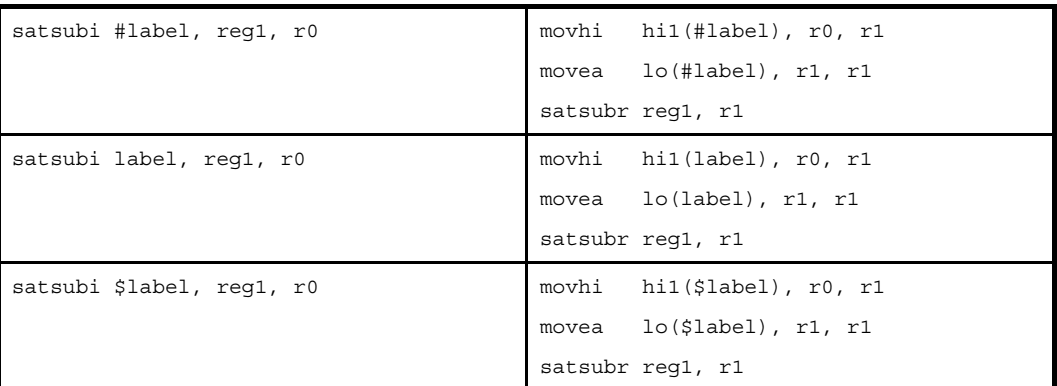

### 上記以外の場合

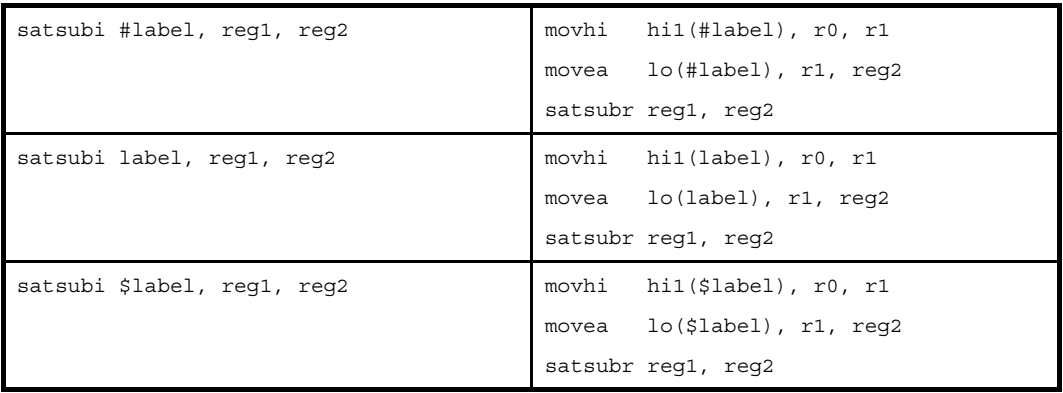

(**d**)**#label**,または **label** を持つ相対値式,および **sdata** / **sbss** 属性セクションに定義を持たないラベルの **\$label** を持つ相対値式【**V850E**】

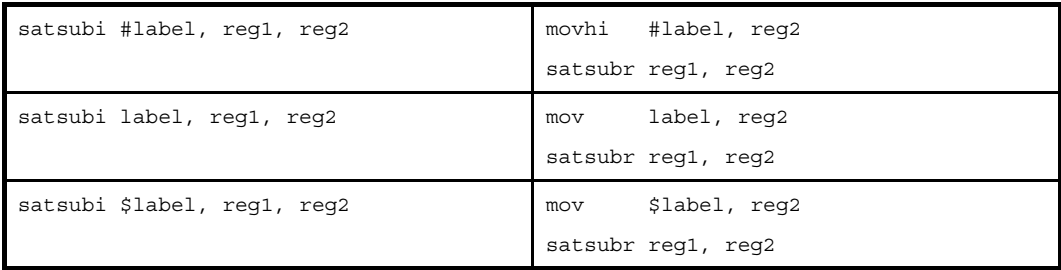

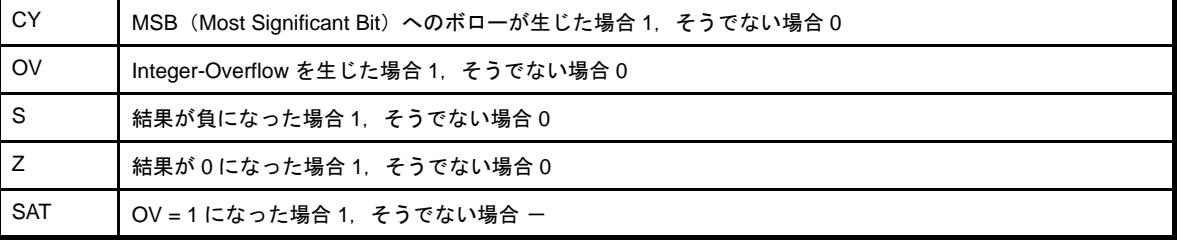

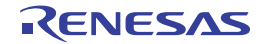

## [注意事項]

- ターゲット・デバイスが V850Ex の場合,第2 オペランドに r0 を指定すると,次のメッセージが出力され,アセ ンブルが中止されます。

E3240: illegal operand (can not use r0 as destination in V850E mode)

- ターゲット・デバイスが V850Ex 以外の場合, 第2オペランドに r0 を指定すると, 次のメッセージが出力され, アセンブルが続行されます。

W3013: register r0 used as destination register

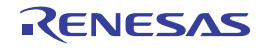

### **satsubr**

飽和逆減算を行います。(Saturated Subtract Reverse)

## [指定形式]

- satsubr reg1, reg2
- satsubr imm, reg2

imm に指定できるものを次に示します。

- 32 ビット幅までの値を持つ絶対値式
- 相対値式

## [機能]

- " satsubr reg1, reg2" の形式

第1オペランドに指定したレジスタ値から、第2オペランドに指定したレジスタ値を減算し、結果を第2オ ペランドに指定したレジスタに格納します。ただし,結果が正の最大値 0x7fffffff を越えた場合は 0x7fffffff を, 負の最大値 0x80000000 を越えた場合は 0x80000000 を第 2 オペランドに指定したレジスタに格納し,SAT フ ラグに 1 を設定します。

- " satsubr imm, reg2"の形式

第 1 オペランドに指定した絶対値式,または相対値式の値から,第 2 オペランドに指定したレジスタの値を 減算し,結果を第 2 オペランドに指定したレジスタに格納します。ただし,結果が正の最大値 0x7fffffff を越え た場合は 0x7fffffff を,負の最大値 0x80000000 を越えた場合は 0x80000000 を第 2 オペランドに指定したレジ スタに格納し、SAT フラグに1を設定します。

## [詳細説明]

- " satsubr reg1, reg2"の形式の命令に対し, as850 では, 機械語命令の satsubr 命令が 1 つ生成されます。
- " satsubr imm, reg2"の形式で imm に次のものを指定した場合, as850 では, 命令展開が行われ, 1 つ, または 複数個の機械語命令が生成されます。注

(**a**)**0**

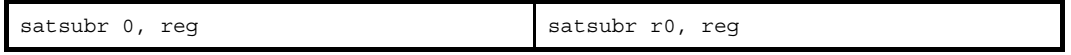

#### (**b**)**-16** ~ **+15** の範囲の絶対値式(**0** 以外)

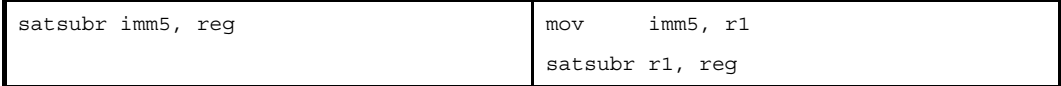

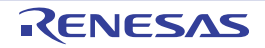

#### (**c**)**-16** ~ **+15** の範囲を越え,**-32768** ~ **+32767** の範囲の絶対値式

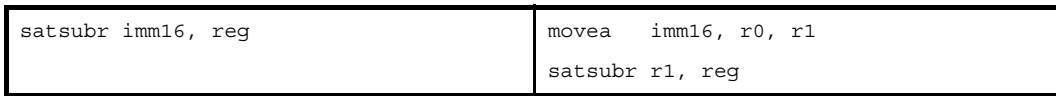

#### (**d**)**imm** に **-32768** ~ **+32767** の範囲を越える絶対値式

imm の値の下位 16 ビットがすべて 0 の場合

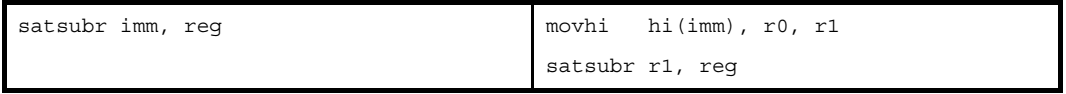

#### 上記以外の場合

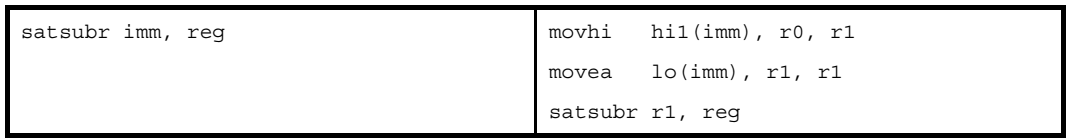

### (**e**)**imm** に **-32768** ~ **+32767** の範囲を越える絶対値式【**V850E**】

imm の値の下位 16 ビットがすべて 0 の場合

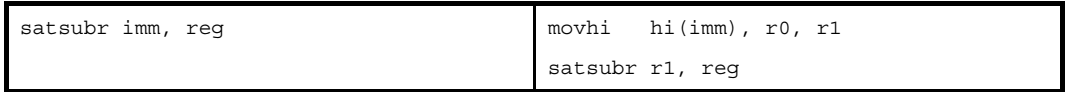

上記以外の場合

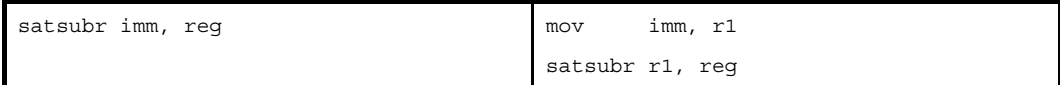

(**f**)**sdata** / **sbss** 属性セクションに定義を持つラベルの **\$label** を持つ相対値式

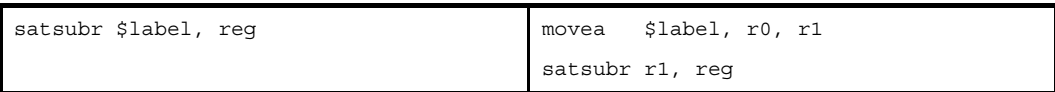

(**g**)**#label**,または **label** を持つ相対値式,および **sdata** / **sbss** 属性セクションに定義を持たないラベルの **\$label** を持つ相対値式

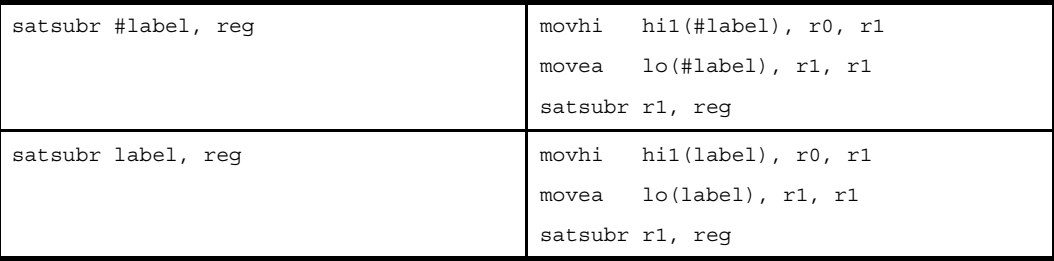

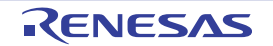

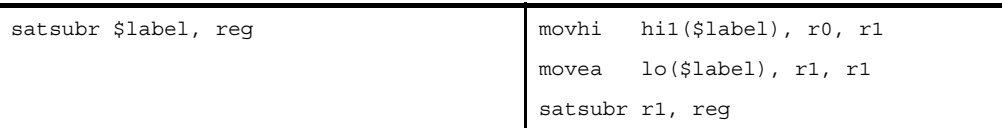

(**h**)**#label**,または **label** を持つ相対値式,および **sdata** / **sbss** 属性セクションに定義を持たないラベルの **\$label** を持つ相対値式【**V850E**】

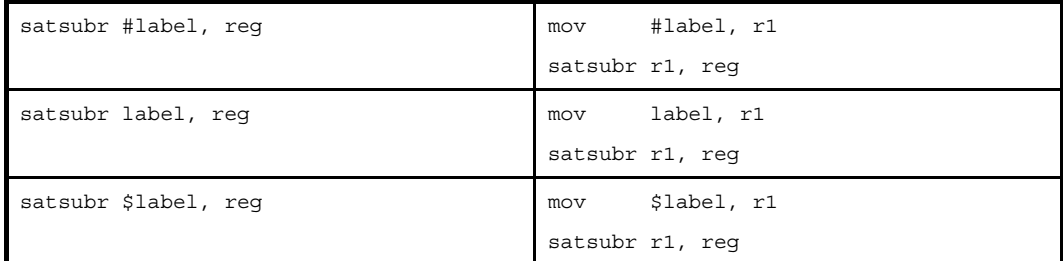

注 機械語命令の satsubr 命令は,オペランドにイミーディエトをとりません。

# [フラグ]

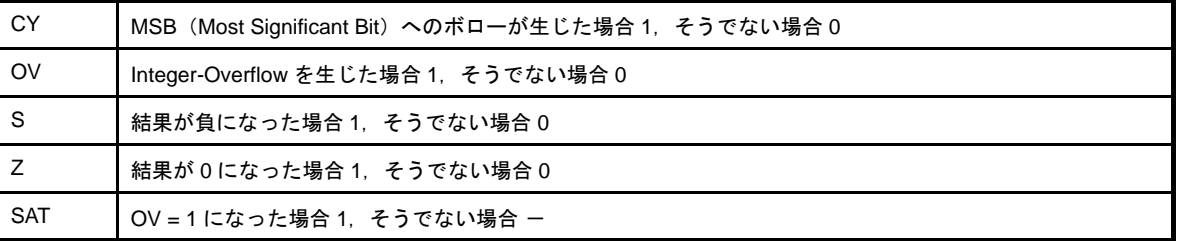

## [注意事項]

- ターゲット・デバイスが V850Ex の場合,第2 オペランドに r0 を指定すると,次のメッセージが出力され,アセ ンブルが中止されます。

E3240: illegal operand (can not use r0 as destination in V850E mode)

- ターゲット・デバイスが V850Ex 以外の場合, 第2オペランドに r0 を指定すると, 次のメッセージが出力され, アセンブルが続行されます。

W3013: register r0 used as destination register

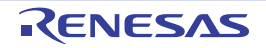

### **4. 5. 9** 論理演算命令

この項では,論理演算命令について説明します。次に,この項において説明する命令を示します。

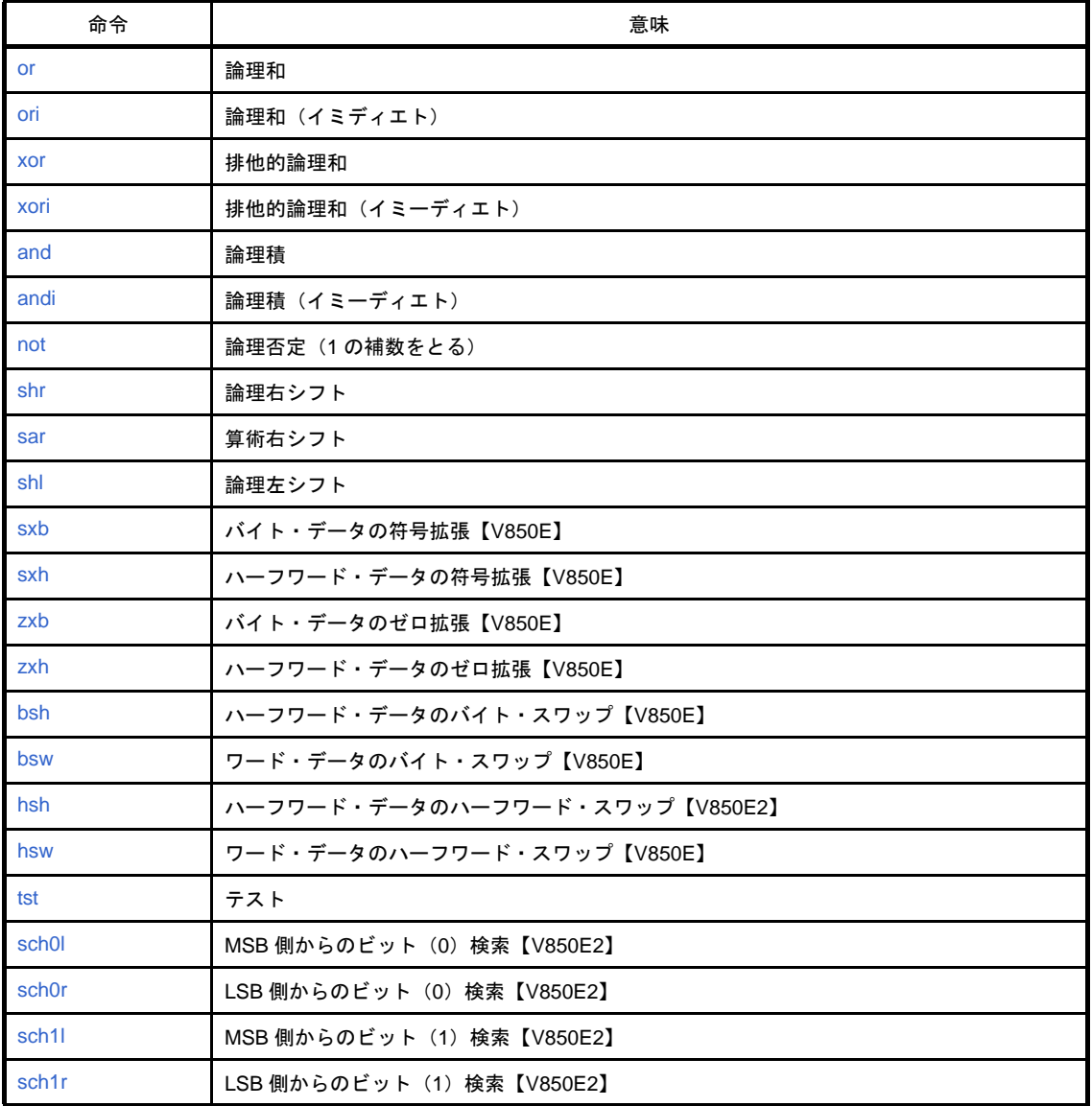

### 表 **4**―**53** 論理演算命令

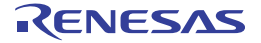

### <span id="page-477-0"></span>**or**

論理和を行います。(Or)

## [指定形式]

- or reg1, reg2
- or imm, reg2

imm に指定できるものを次に示します。

- 32 ビット幅までの値を持つ絶対値式
- 相対値式

## [機能]

- " or reg1, reg2" の形式

第1オペランドに指定したレジスタ値と、第2オペランドに指定したレジスタ値の論理和をとり,結果を第 2オペランドに指定したレジスタに格納します。

- " or imm, reg2"の形式

第1オペランドに指定した絶対値式,または相対値式の値と,第2オペランドに指定したレジスタ値の論理 和をとり,結果を第 2 オペランドに指定したレジスタに格納します。

## [詳細説明]

- " or reg1, reg2"の形式の命令に対し, as850 では, 機械語命令の or 命令が 1 つ生成されます。
- " or imm, reg2"の形式で imm に次のものを指定した場合, as850 では, 命令展開が行われ, 1 つ, または複数 個の機械語命令が生成されます。注

(**a**)**0**

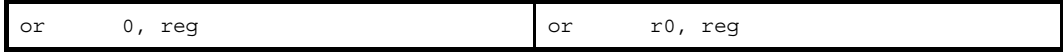

(**b**)**1** ~ **65535** の範囲の絶対値式

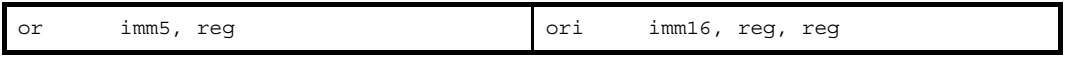

(**c**)**-16** ~ **-1** の範囲の絶対値式

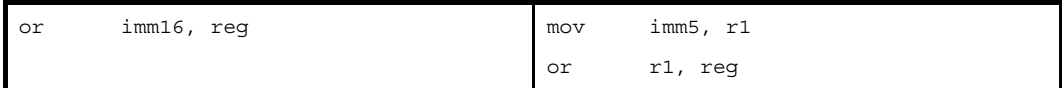

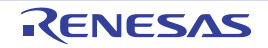

### (**d**)**-32768** ~ **-17** の範囲の絶対値式

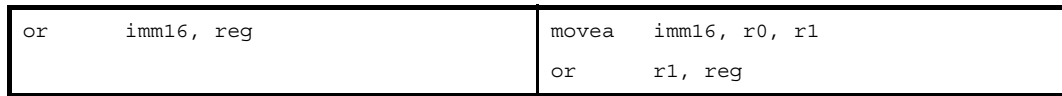

### (**e**)上記の範囲を越える絶対値式

imm の値の下位 16 ビットがすべて 0 の場合

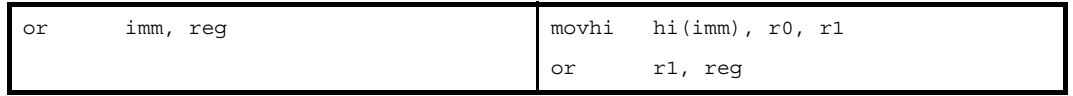

上記以外の場合

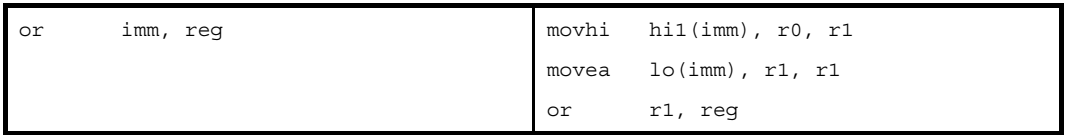

### (**f**)上記の範囲を越える絶対値式【**V850E**】

imm の値の下位 16 ビットがすべて 0 の場合

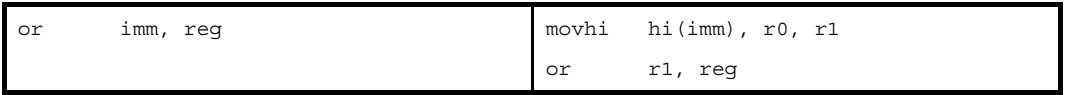

上記以外の場合

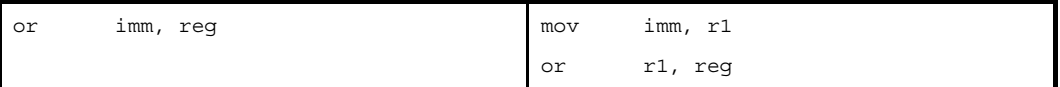

### (**g**)**sdata** / **sbss** 属性セクションに定義を持つラベルの **\$label** を持つ相対値式

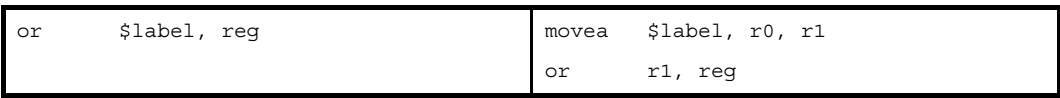

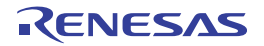

(**h**)**#label**,または **label** を持つ相対値式,および **sdata** / **sbss** 属性セクションに定義を持たないラベルの **\$label** を持つ相対値式

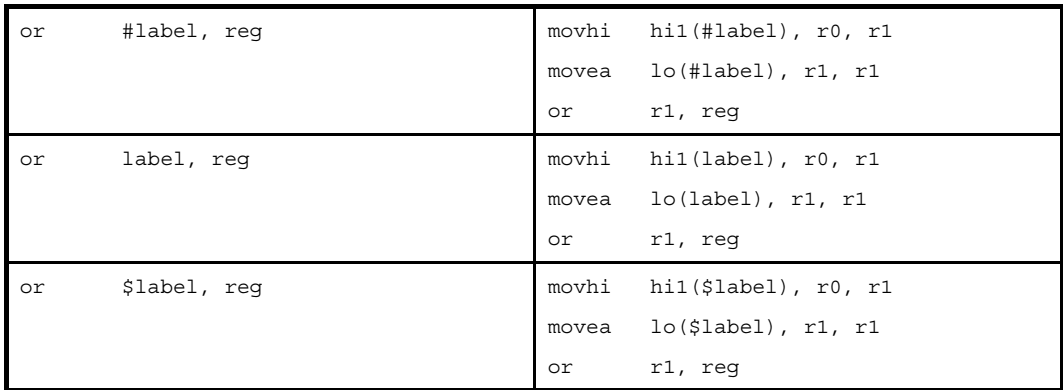

(**i**)**#label**,または **label** を持つ相対値式,および **sdata** / **sbss** 属性セクションに定義を持たないラベルの **\$label** を持つ相対値式【**V850E**】

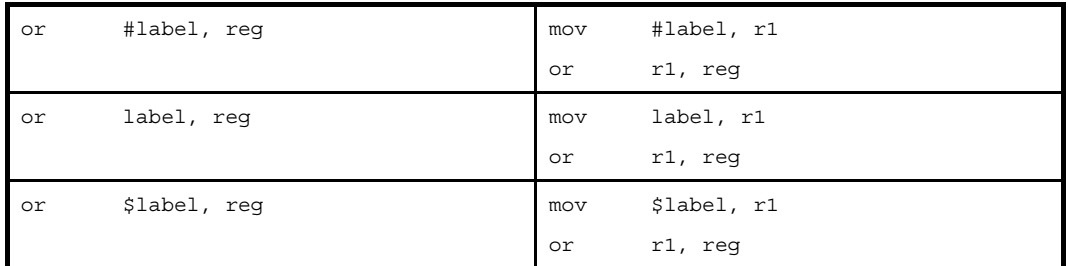

注 機械語命令の or 命令は,オペランドにイミーディエトをとりません。

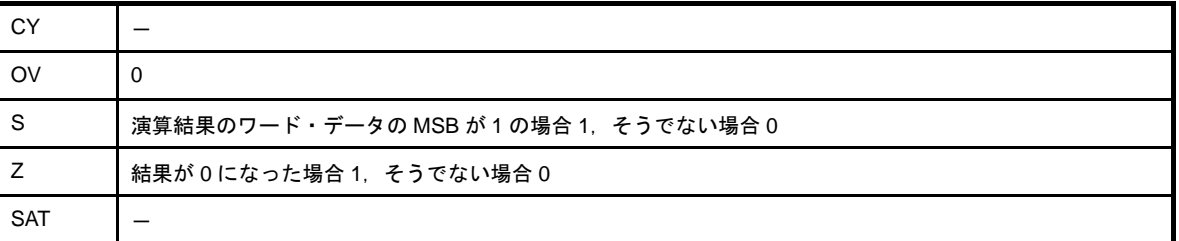

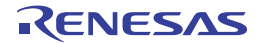

### <span id="page-480-0"></span>**ori**

論理和を行います。(Or Immediate)

## [指定形式]

- ori imm, reg1, reg2

imm に指定できるものを次に示します。

- 32 ビット幅までの値を持つ絶対値式
- 相対値式
- 上記のものに hi ( ), lo ( ), または hi1 ( ) を適用したもの

### [機能]

第1オペランドに指定した絶対値式,相対値式,あるいは,hi ( ), lo ( ), または hi1 ( ) を適用した値と, 第2オペ ランドに指定したレジスタ値の論理和をとり,結果を第 3 オペランドに指定したレジスタに格納します。

## [詳細説明]

- imm に次のものを指定した場合,as850 では,機械語命令の ori 命令<sup>注</sup>が 1 つ生成されます。

#### (**a**)**0** ~ **65535** の範囲の絶対値式

ori imm16, reg1, reg2 ori imm16, reg1, reg2

(**b**)**!label**,または **%label** を持つ相対値式

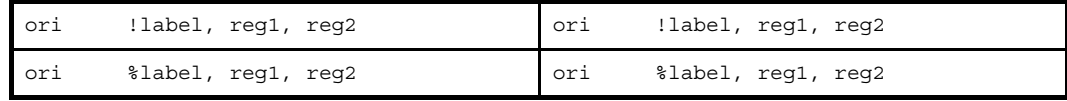

#### (**c**)**hi ( )**,**lo ( )**,または **hi1 ( )** を適用したもの

```
ori imm16, reg1, reg2 ori imm16, reg1, reg2
```
注 機械語命令の ori 命令は,第1オペランドに 0~65535 (0~0xfff) のイミーディエトをとります。

- imm に次のものを指定した場合, as850 では, 命令展開が行われ, 1 つ, または複数個の機械語命令が生成され ます。

#### (**a**)**-16** ~ **-1** の範囲の絶対値式

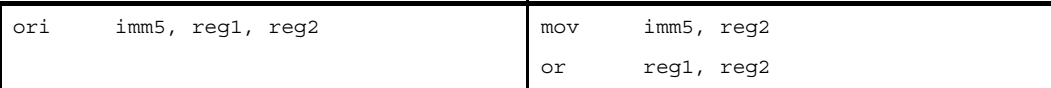

#### (**b**)**-32768** ~ **-17** の範囲の絶対値式

reg2 が r0 の場合

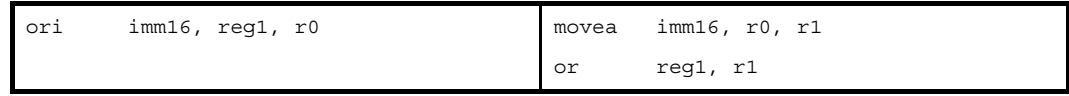

上記以外の場合

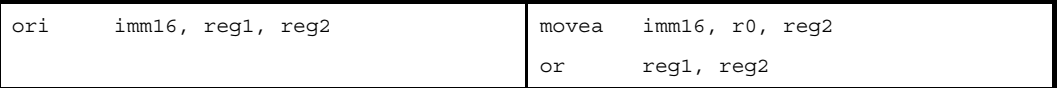

### (**c**)上記の範囲を越える絶対値式

imm の値の下位 16 ビットがすべて 0 の場合

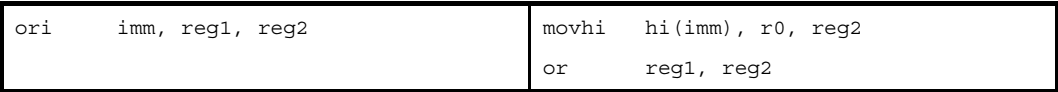

imm の値の下位 16 ビットがすべて 0, ただし reg2 が r0 の場合

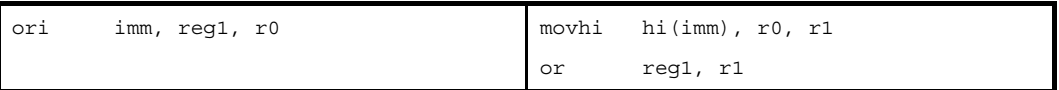

上記以外の場合

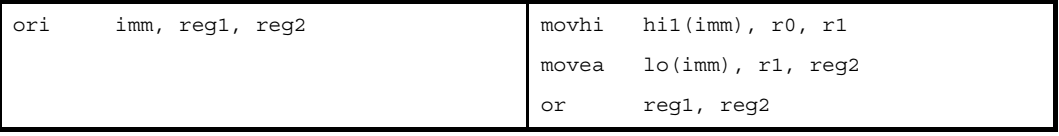

上記以外,ただし reg2 が r0 の場合

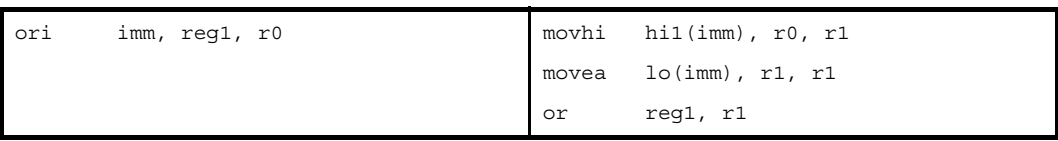

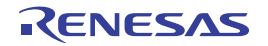

### (**d**)上記の範囲を越える絶対値式【**V850E**】

imm の値の下位 16 ビットがすべて 0 の場合

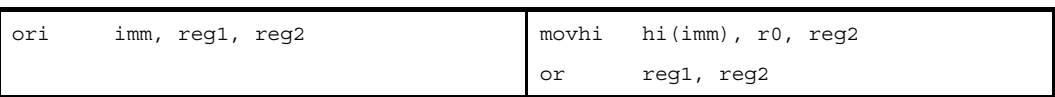

imm の値の下位 16 ビットがすべて 0, ただし reg2 が r0 の場合

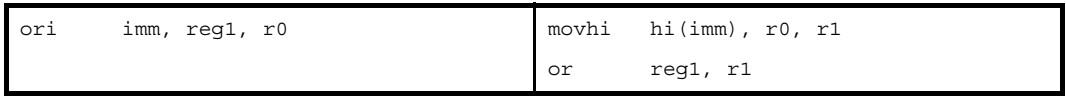

#### 上記以外の場合

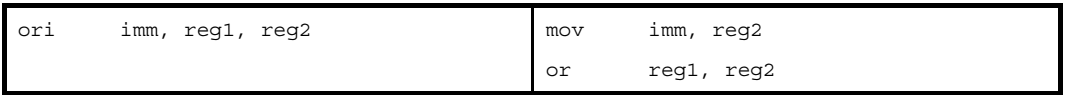

### 上記以外,ただし reg2 が r0 の場合

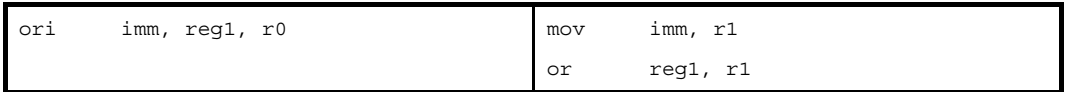

### (**e**)**sdata** / **sbss** 属性セクションに定義を持つラベルの **\$label** を持つ相対値式

reg2 が r0 の場合

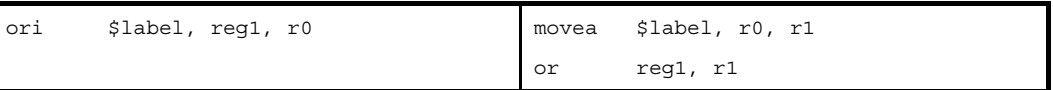

上記以外の場合

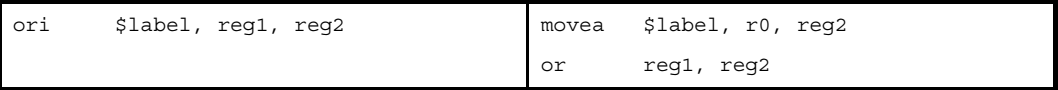

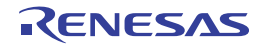

### (**f**)**#label**,または **label** を持つ相対値式,および **sdata** / **sbss** 属性セクションに定義を持たないラベルの **\$label** を持つ相対値式

reg2 が r0 の場合

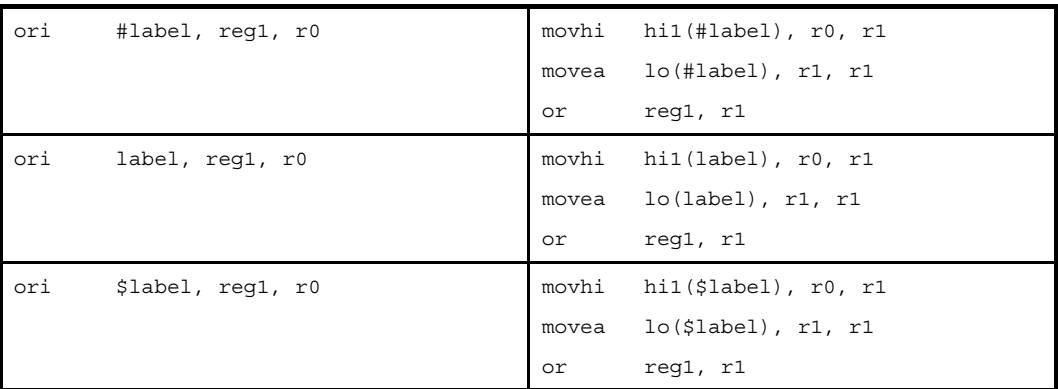

### 上記以外の場合

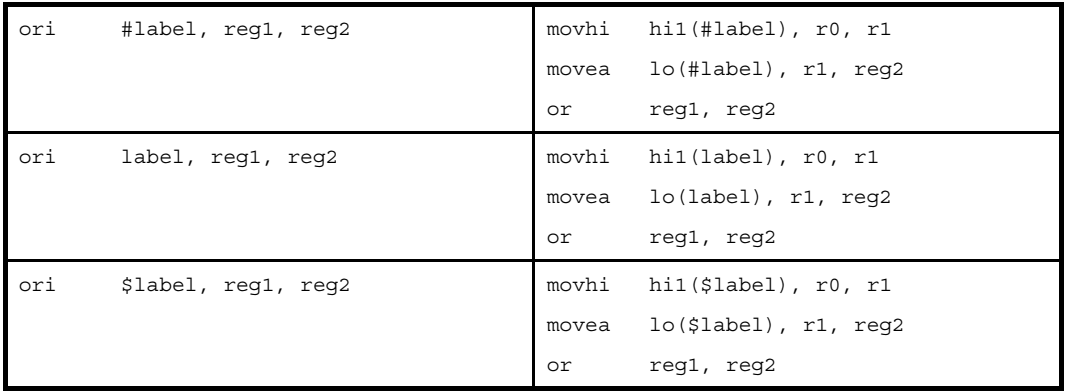

### (**g**)**#label**,または **label** を持つ相対値式,および **sdata** / **sbss** 属性セクションに定義を持たないラベルの **\$label** を持つ相対値式【**V850E**】

reg2 が r0 の場合

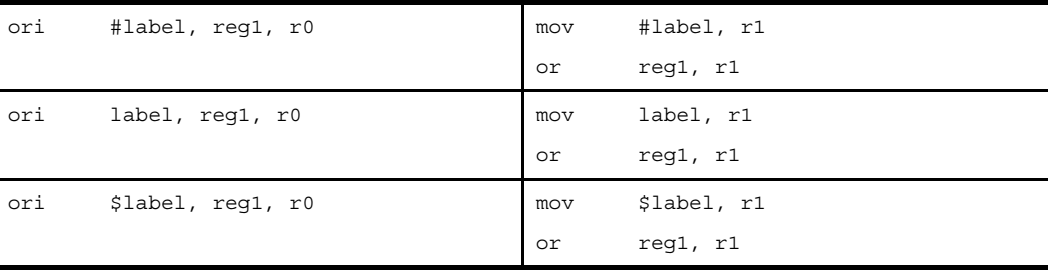

### 上記以外の場合

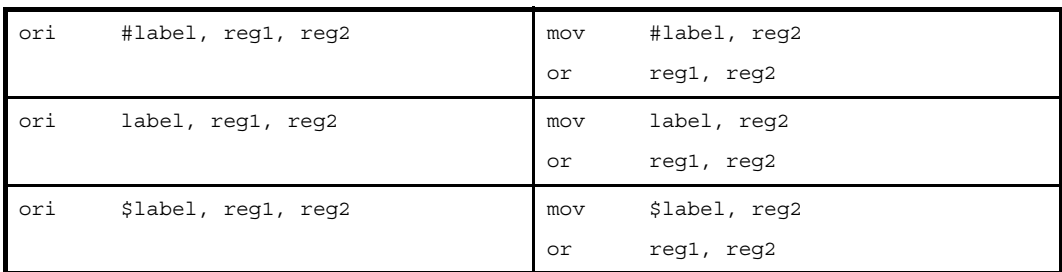

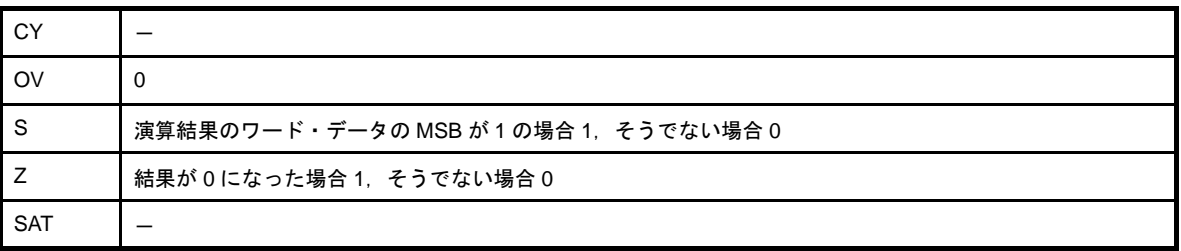

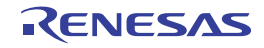

### <span id="page-485-0"></span>**xor**

排他的論理和を行います。(Exclusive Or)

## [指定形式]

- xor reg1, reg2
- xor imm, reg2

imm に指定できるものを次に示します。

- 32 ビット幅までの値を持つ絶対値式
- 相対値式

## [機能]

- " xor reg1, reg2" の形式

第1オペランドに指定したレジスタ値と、第2オペランドに指定したレジスタ値の排他的論理和をとり、結 果を第 2 オペランドに指定したレジスタに格納します。

- " xor imm, reg2"の形式

第1オペランドに指定した絶対値式,または相対値式の値と,第2オペランドに指定したレジスタ値の排他 的論理和をとり,結果を第 2 オペランドに指定したレジスタに格納します。

## [詳細説明]

- "xor reg1, reg2"の形式の命令に対し, as850 では, 機械語命令の xor 命令が 1 つ生成されます。
- " xor imm, req2"の形式で imm に次のものを指定した場合, as850 では, 命令展開が行われ, 1 つ, または複数 個の機械語命令が生成されます。注

(**a**)**0**

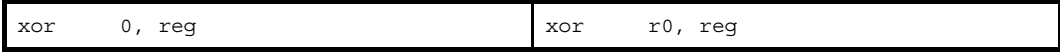

(**b**)**1** ~ **65535** の範囲の絶対値式

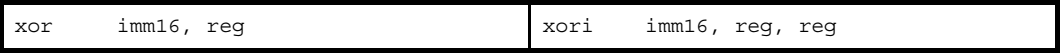

(**c**)**-16** ~ **-1** の範囲の絶対値式

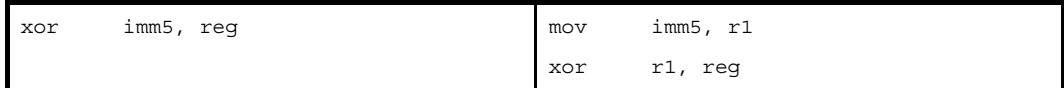

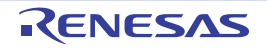

### (**d**)**-32768** ~ **-17** の範囲の絶対値式

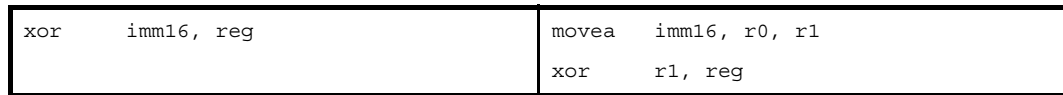

### (**e**)上記の範囲を越える絶対値式

imm の値の下位 16 ビットがすべて 0 の場合

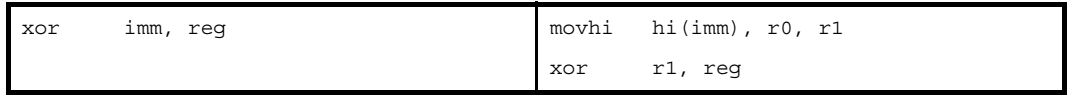

上記以外の場合

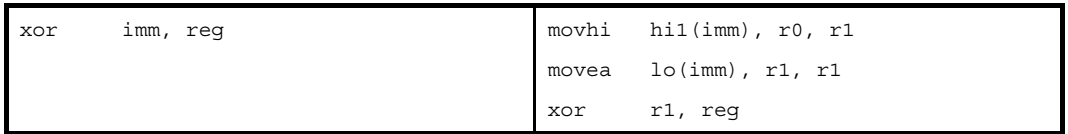

### (**f**)上記の範囲を越える絶対値式【**V850E**】

imm の値の下位 16 ビットがすべて 0 の場合

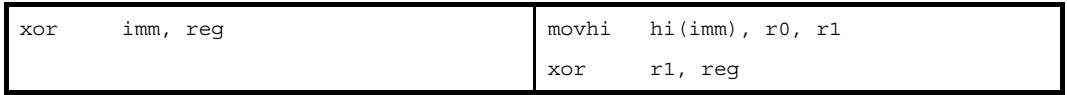

上記以外の場合

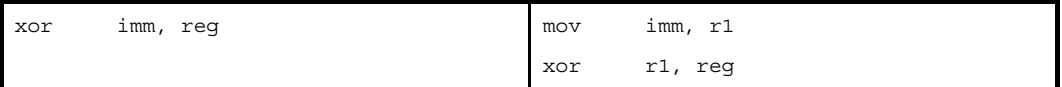

### (**g**)**sdata** / **sbss** 属性セクションに定義を持つラベルの **\$label** を持つ相対値式

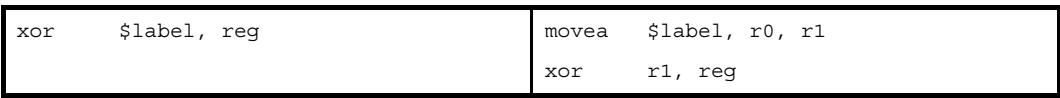

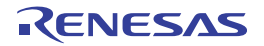

(**h**)**label**,または **label** を持つ相対値式,および **sdata** / **sbss** 属性セクションに定義を持たないラベルの **\$label** を持つ相対値式

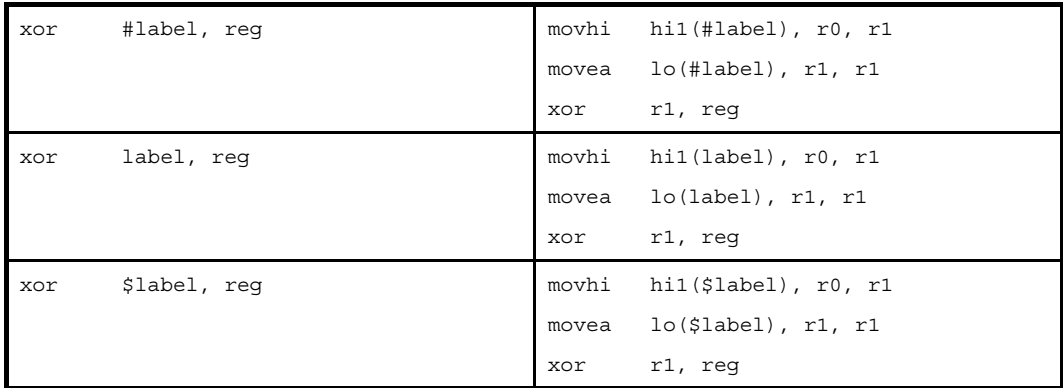

(**i**)**#label**,または **label** を持つ相対値式,および **sdata** / **sbss** 属性セクションに定義を持たないラベルの **\$label** を持つ相対値式【**V850E**】

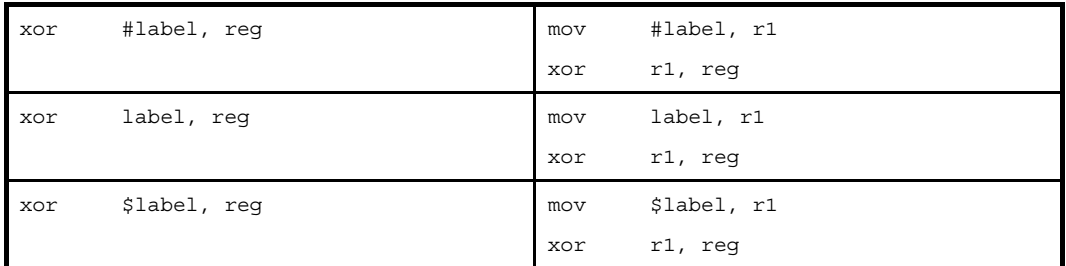

注 機械語命令の xor 命令は、オペランドにイミーディエトをとりません。

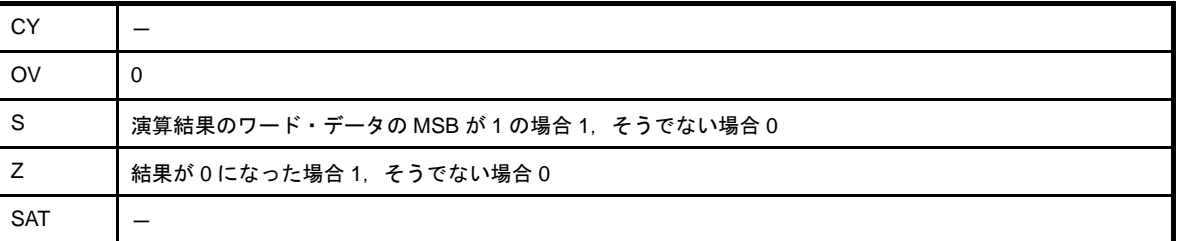

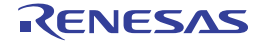

### <span id="page-488-0"></span>**xori**

排他的論理和を行います。(Exclusive Or Immediate)

## [指定形式]

- xori imm, reg1, reg2

imm に指定できるものを次に示します。

- 32 ビット幅までの値を持つ絶対値式
- 相対値式
- 上記のものに hi ( ), lo ( ), または hi1 ( ) を適用したもの

### [機能]

第1オペランドに指定した絶対値式,相対値式,あるいは,hi ( ), lo ( ), または hi1 ( ) を適用した値と, 第2オペ ランドに指定したレジスタ値の排他的論理和をとり,結果を第 3 オペランドに指定したレジスタに格納します。

## [詳細説明]

- imm に次のものを指定した場合,as850 では,機械語命令の xori 命令<sup>注</sup>が 1 つ生成されます。

### (**a**)**0** ~ **65535** の範囲の絶対値式

xori imm16, reg1, reg2 xori imm16, reg1, reg2

(**b**)**!label**,または **%label** を持つ相対値式

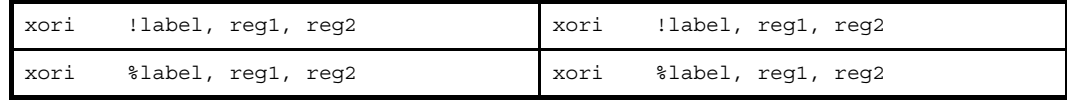

#### (**c**)**hi ( )**,**lo ( )**,または **hi1 ( )** を適用したもの

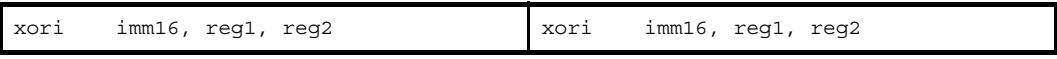

注 機械語命令の xori 命令は, 第1オペランドに 0~65535 (0~0xffff) のイミーディエトをとります。

- imm に次のものを指定した場合, as850 では, 命令展開が行われ, 1 つ, または複数個の機械語命令が生成され ます。

#### (**a**)**-16** ~ **-1** の範囲の絶対値式

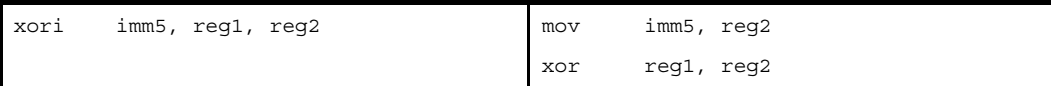

#### (**b**)**-32768** ~ **-17** の範囲の絶対値式

reg2 が r0 の場合

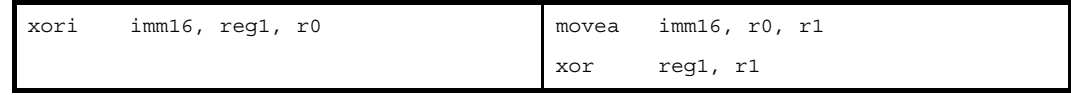

上記以外の場合

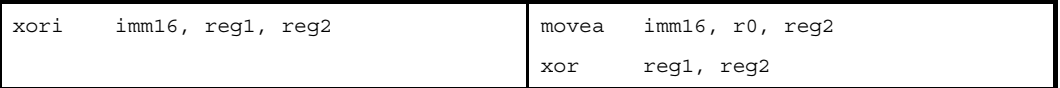

### (**c**)上記の範囲を越える絶対値式

imm の値の下位 16 ビットがすべて 0 の場合

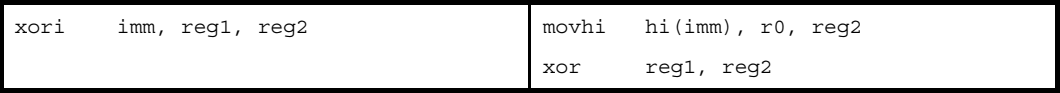

imm の値の下位 16 ビットがすべて 0, ただし reg2 が r0 の場合

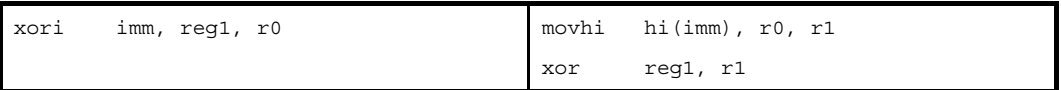

上記以外の場合

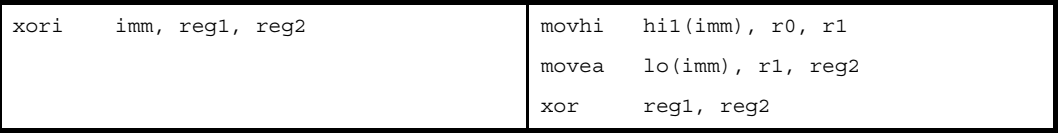

### 上記以外,ただし reg2 が r0 の場合

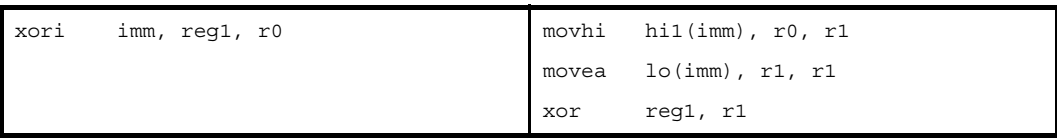

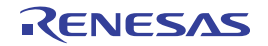

### (**d**)上記の範囲を越える絶対値式【**V850E**】

imm の値の下位 16 ビットがすべて 0 の場合

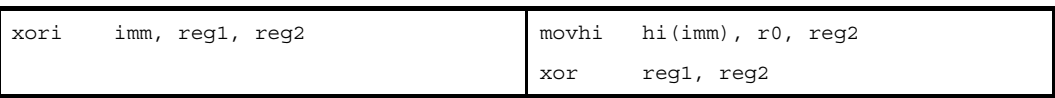

imm の値の下位 16 ビットがすべて 0, ただし reg2 が r0 の場合

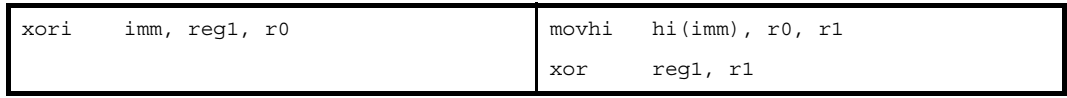

#### 上記以外の場合

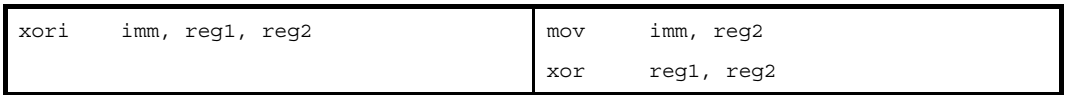

### 上記以外,ただし reg2 が r0 の場合

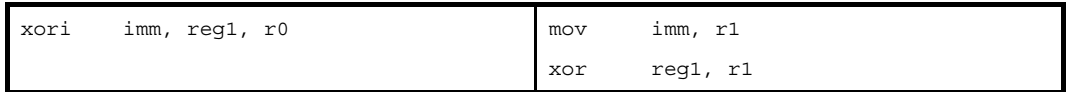

### (**e**)**sdata** / **sbss** 属性セクションに定義を持つラベルの **\$label** を持つ相対値式

reg2 が r0 の場合

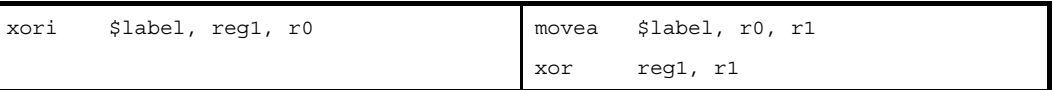

上記以外の場合

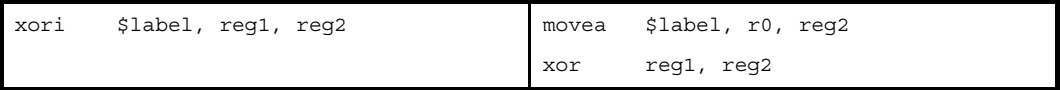

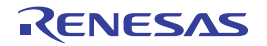

### (**f**)**#label**,または **label** を持つ相対値式,および **sdata** / **sbss** 属性セクションに定義を持たないラベルの **\$label** を持つ相対値式

reg2 が r0 の場合

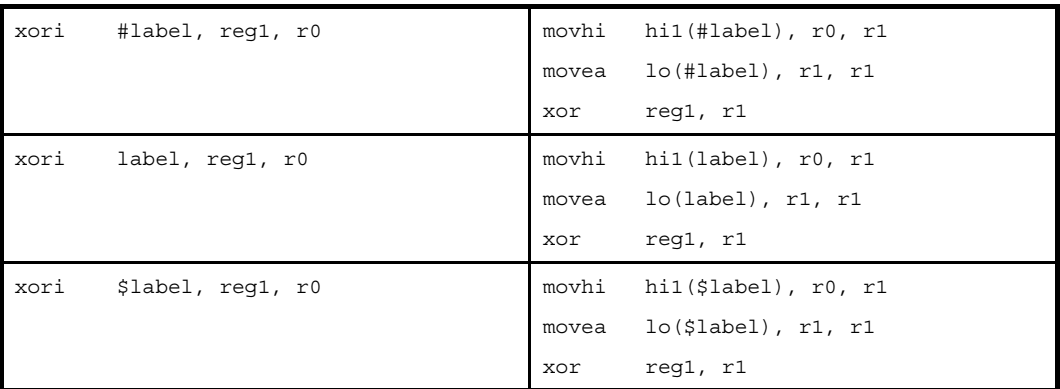

### 上記以外の場合

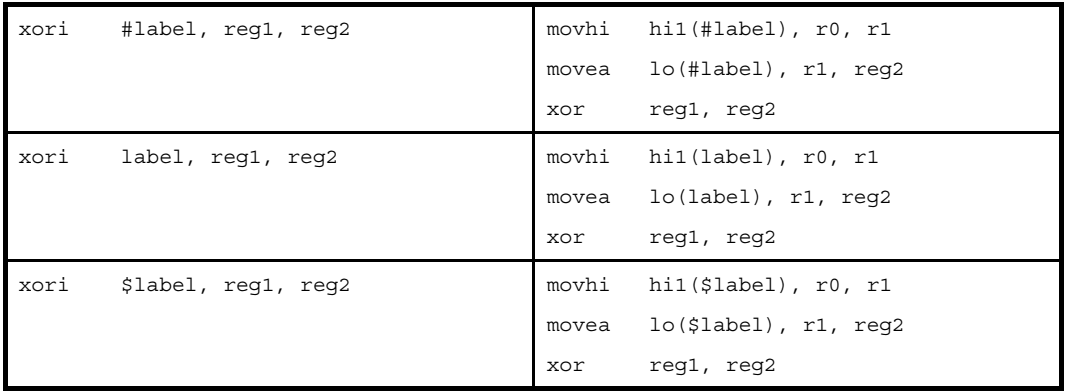

### (**g**)**#label**,または **label** を持つ相対値式,および **sdata** / **sbss** 属性セクションに定義を持たないラベルの **\$label** を持つ相対値式【**V850E**】

reg2 が r0 の場合

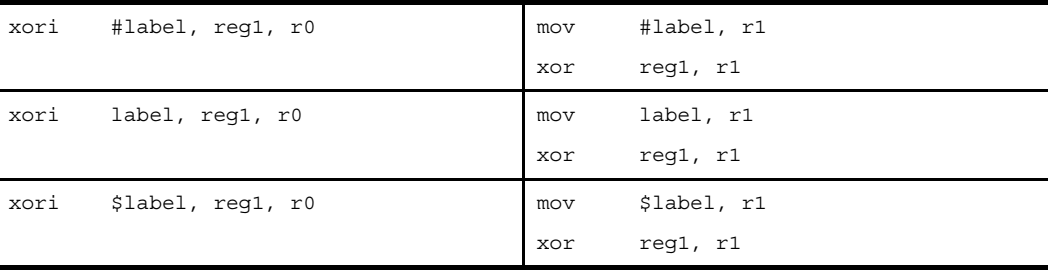

### 上記以外の場合

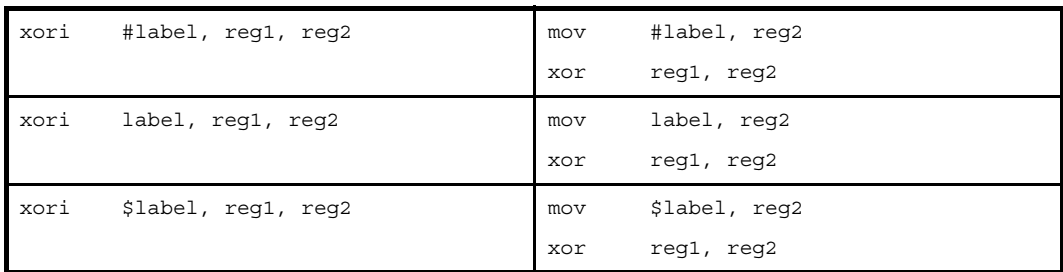

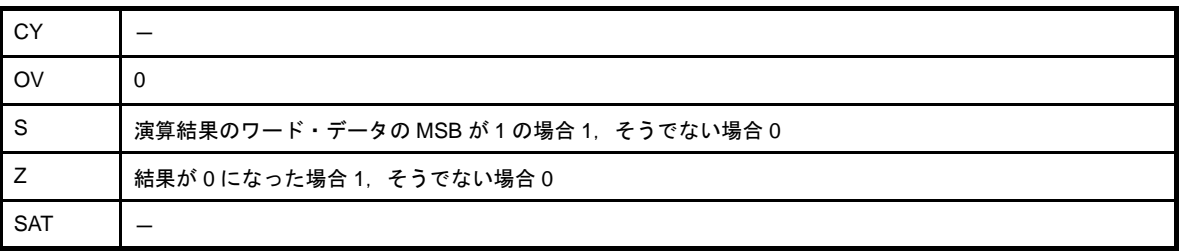

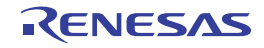

### <span id="page-493-0"></span>**and**

論理積を行います。(And)

## [指定形式]

- and reg1, reg2

- and imm, reg2

imm に指定できるものを次に示します。

- 32 ビット幅までの値を持つ絶対値式

- 相対値式

## [機能]

- " and reg1, reg2" の形式

第1オペランドに指定したレジスタ値と、第2オペランドに指定したレジスタ値の論理積をとり,結果を第 2オペランドに指定したレジスタに格納します。

- " and imm, reg2"の形式

第1オペランドに指定した絶対値式,または相対値式の値と,第2オペランドに指定したレジスタ値の論理 積をとり,結果を第 2 オペランドに指定したレジスタに格納します。

## [詳細説明]

- " and reg1, reg2"の形式の命令に対し, as850 では, 機械語命令の and 命令が 1 つ生成されます。
- " and imm, reg2" の形式で imm に次のものを指定した場合, as850 では, 命令展開が行われ, 1 つ, または複数 個の機械語命令が生成されます。注

(**a**)**0**

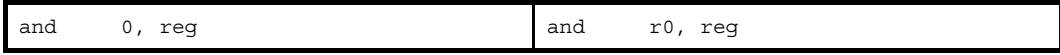

(**b**)**1** ~ **65535** の範囲の絶対値式

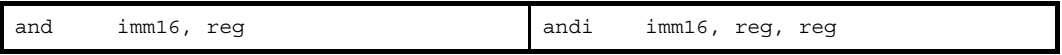

(**c**)**-16** ~ **-1** の範囲の絶対値式

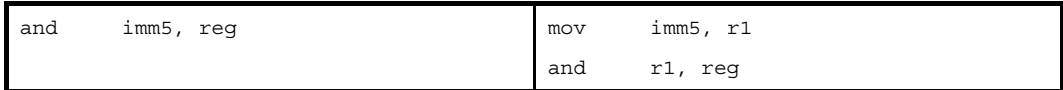

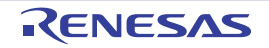

### (**d**)**-32768** ~ **-17** の範囲の絶対値式

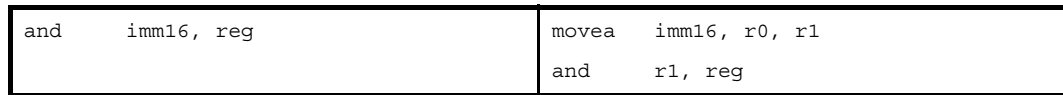

### (**e**)上記の範囲を越える絶対値式

imm の値の下位 16 ビットがすべて 0 の場合

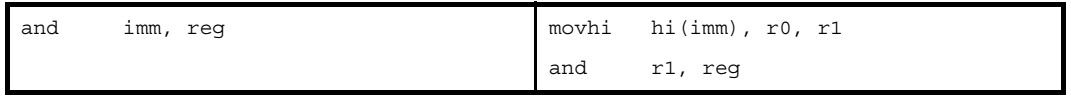

上記以外の場合

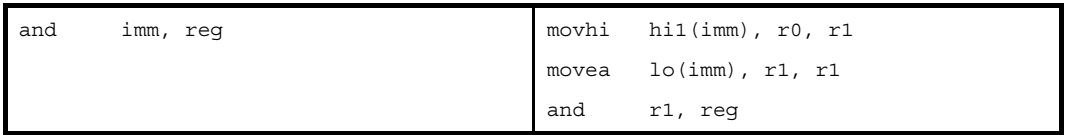

### (**f**)上記の範囲を越える絶対値式【**V850E**】

imm の値の下位 16 ビットがすべて 0 の場合

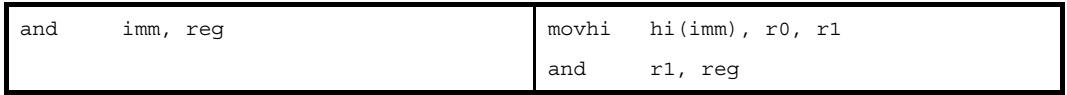

上記以外の場合

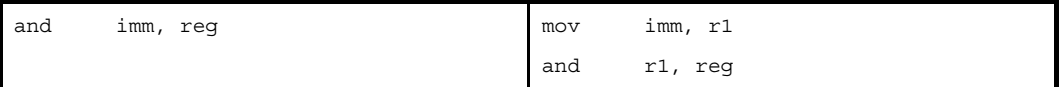

### (**g**)**sdata** / **sbss** 属性セクションに定義を持つラベルの **\$label** を持つ相対値式

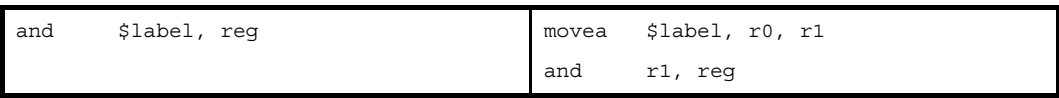

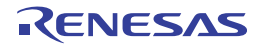

(**h**)**#label**,または **label** を持つ相対値式,および **sdata** / **sbss** 属性セクションに定義を持たないラベルの **\$label** を持つ相対値式

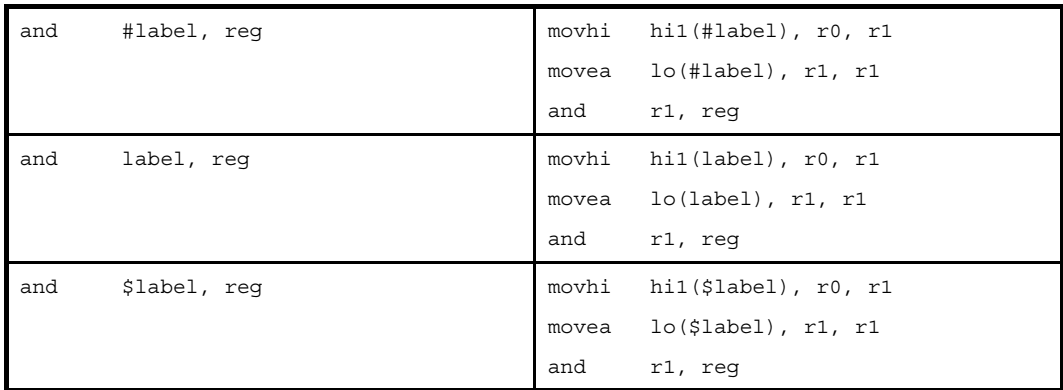

(**i**)**#label**,または **label** を持つ相対値式,および **sdata** / **sbss** 属性セクションに定義を持たないラベルの **\$label** を持つ相対値式【**V850E**】

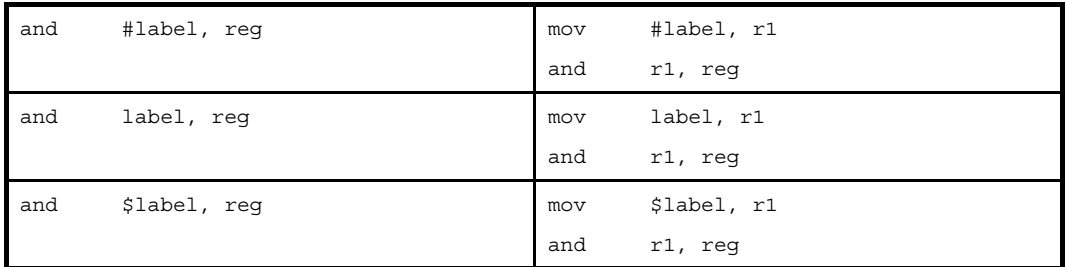

注 機械語命令の and 命令は、オペランドにイミーディエトをとりません。

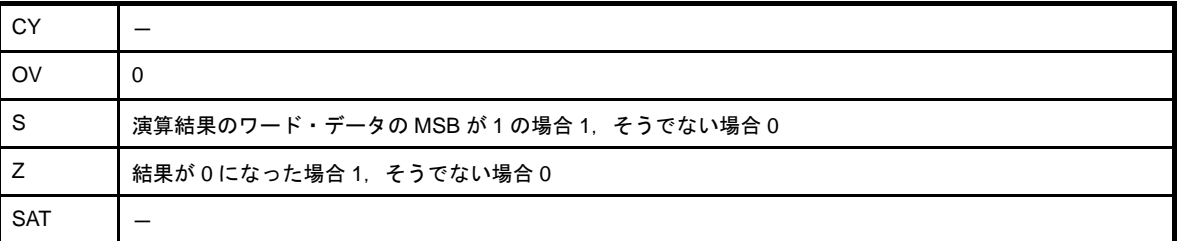

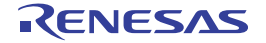

### <span id="page-496-0"></span>**andi**

論理積を行います。(And Immediate)

## [指定形式]

- andi imm, reg1, reg2

imm に指定できるものを次に示します。

- 32 ビット幅までの値を持つ絶対値式
- 相対値式
- 上記のものに hi ( ), lo ( ), または hi1 ( ) を適用したもの

### [機能]

第1オペランドに指定した絶対値式,相対値式,あるいは,hi ( ), lo ( ), または hi1 ( ) を適用した値と, 第2オペ ランドに指定したレジスタ値の論理積をとり,結果を第 3 オペランドに指定したレジスタに格納します。

### [詳細説明]

- imm に次のものを指定した場合,as850 では,機械語命令の andi 命令<sup>注</sup>が 1 つ生成されます。

#### (**a**)**0** ~ **65535** の範囲の絶対値式

andi imm16, reg1, reg2 andi imm16, reg1, reg2

(**b**)**!label**,または **%label** を持つ相対値式

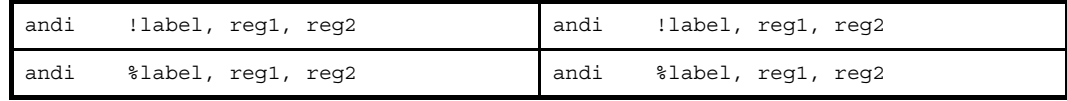

#### (**c**)**hi ( )**,**lo ( )**,または **hi1 ( )** を適用したもの

```
andi imm16, reg1, reg2 andi imm16, reg1, reg2
```
注 機械語命令の andi 命令は, 第1オペランドに 0~65535 (0~0xffff)のイミーディエトをとります。

- imm に次のものを指定した場合, as850 では, 命令展開が行われ, 1 つ, または複数個の機械語命令が生成され ます。

### (**a**)**-16** ~ **-1** の範囲の絶対値式

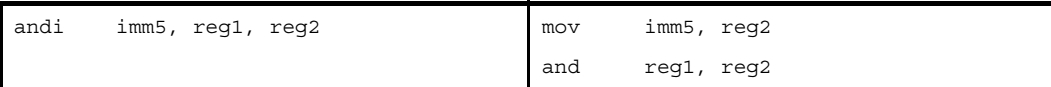

#### (**b**)**-32768** ~ **-17** の範囲の絶対値式

reg2 が r0 の場合

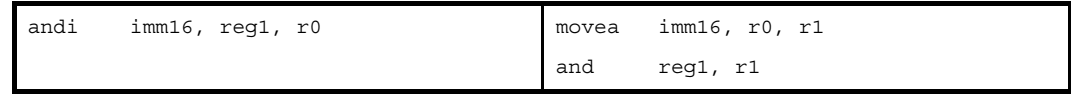

上記以外の場合

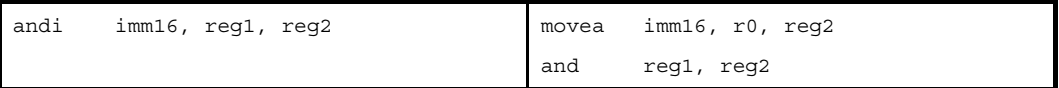

### (**c**)上記の範囲を越える絶対値式

imm の値の下位 16 ビットがすべて 0 の場合

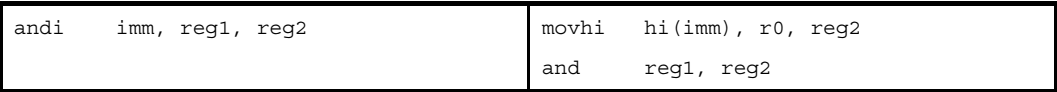

imm の値の下位 16 ビットがすべて 0, ただし reg2 が r0 の場合

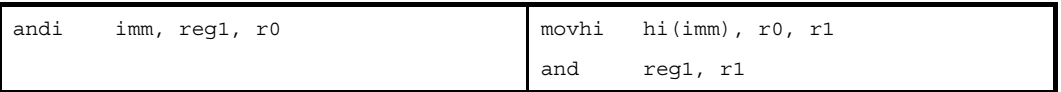

上記以外の場合

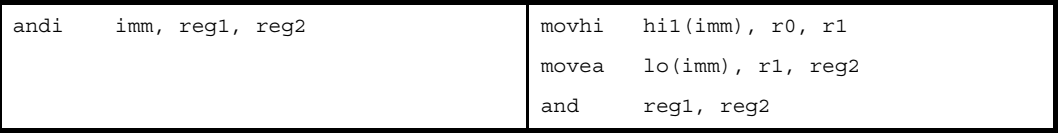

### 上記以外,ただし reg2 が r0 の場合

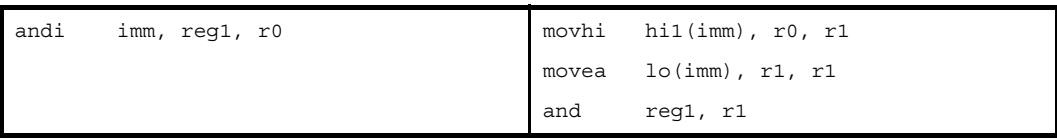

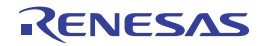

### (**d**)上記の範囲を越える絶対値式【**V850E**】

imm の値の下位 16 ビットがすべて 0 の場合

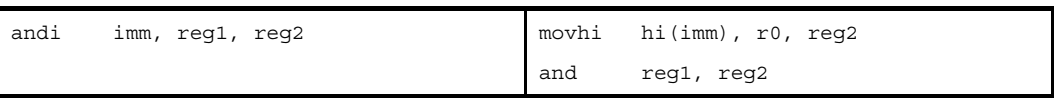

imm の値の下位 16 ビットがすべて 0, ただし reg2 が r0 の場合

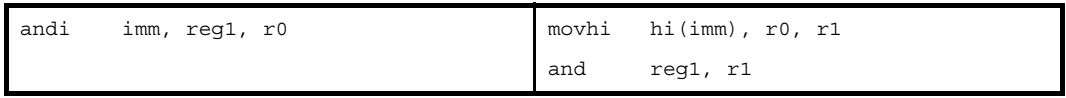

#### 上記以外の場合

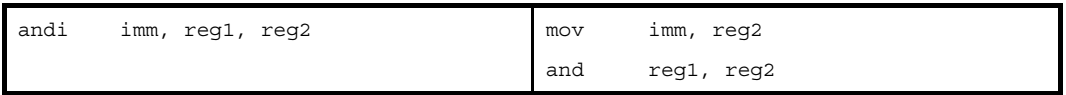

### 上記以外,ただし reg2 が r0 の場合

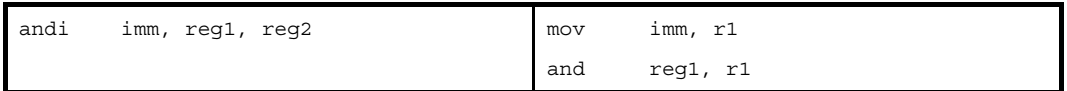

### (**e**)**sdata** / **sbss** 属性セクションに定義を持つラベルの **\$label** を持つ相対値式

reg2 が r0 の場合

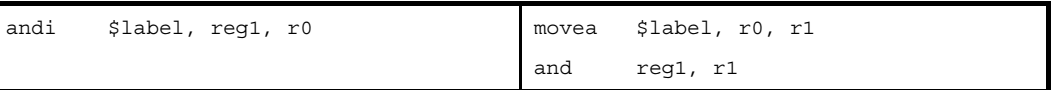

上記以外の場合

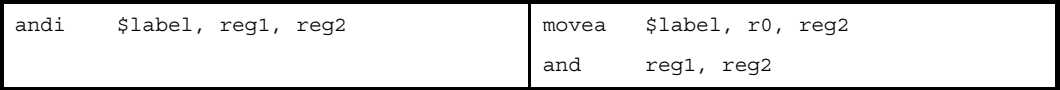

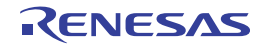

### (**f**)**#label**,または **label** を持つ相対値式,および **sdata** / **sbss** 属性セクションに定義を持たないラベルの **\$label** を持つ相対値式

reg2 が r0 の場合

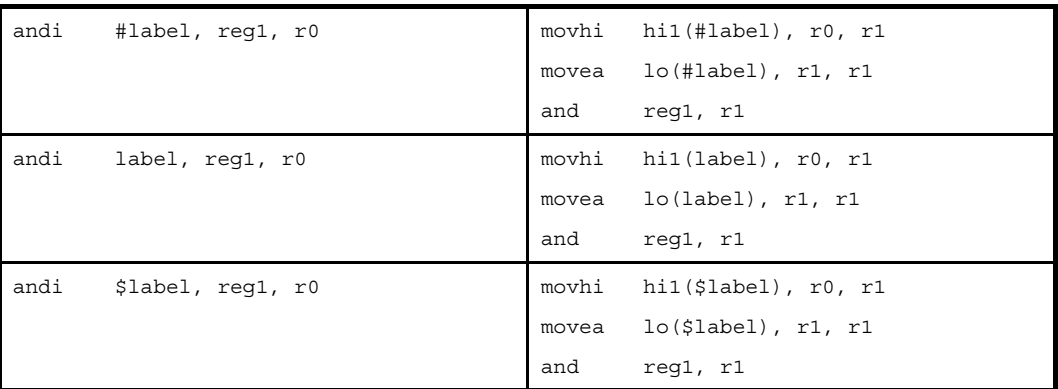

### 上記以外の場合

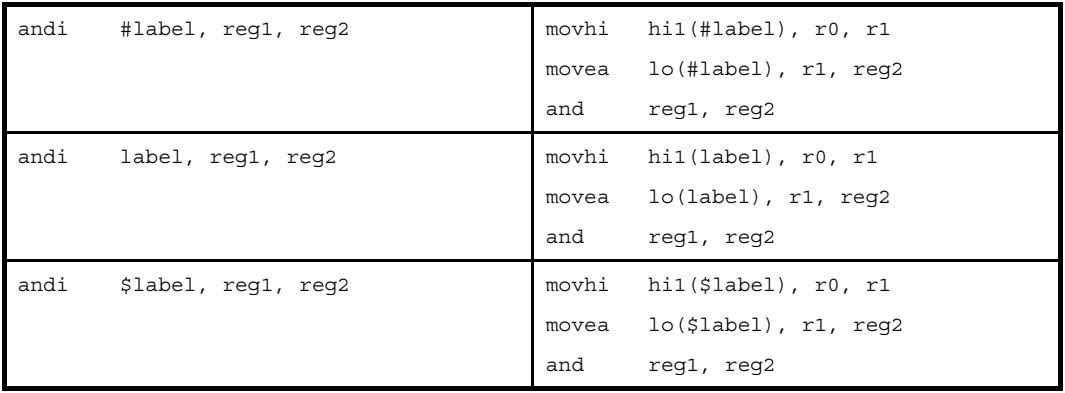

### (**g**)**#label**,または **label** を持つ相対値式,および **sdata** / **sbss** 属性セクションに定義を持たないラベルの **\$label** を持つ相対値式【**V850E**】

reg2 が r0 の場合

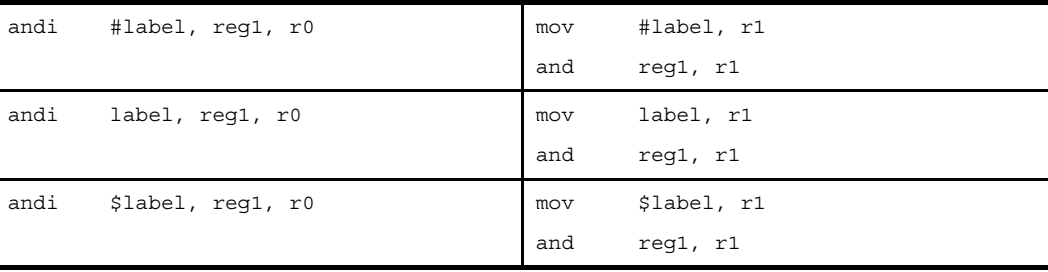

### 上記以外の場合

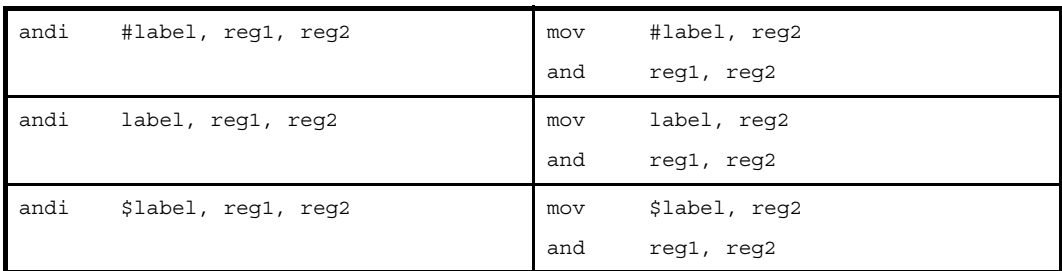

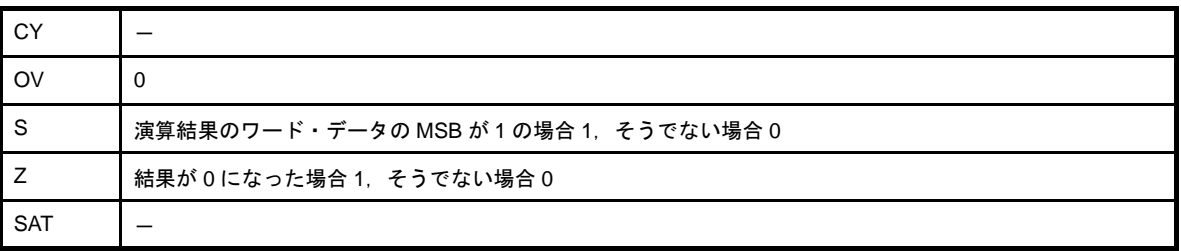

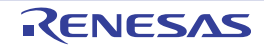

### <span id="page-501-0"></span>**not**

論理否定(1 の補数をとる)を行います。(Not)

### [指定形式]

- not reg1, reg2
- not imm, reg2

imm に指定できるものを次に示します。

- 32 ビット幅までの値を持つ絶対値式
- 相対値式

## [機能]

- "not reg1, reg2"の形式

第1オペランドに指定したレジスタ値の論理否定(1の補数)をとり、結果を第2オペランドに指定したレ ジスタに格納します。

- "not imm, reg2"の形式

第1オペランドに指定した絶対値式,または相対値式の値の論理否定(1の補数)をとり,結果を第2オペ ランドに指定したレジスタに格納します。

### [詳細説明]

- "not reg1, reg2"の形式の命令に対し, as850 では, 機械語命令の not 命令が 1 つ生成されます。
- " not imm, req2"の形式で imm に次のものを指定した場合, as850 では, 命令展開が行われ, 1 つ, または複数 個の機械語命令が生成されます。注

(**a**)**0**

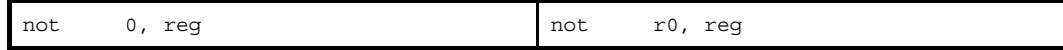

(**b**)**-16** ~ **+15** の範囲の絶対値式(**0** 以外)

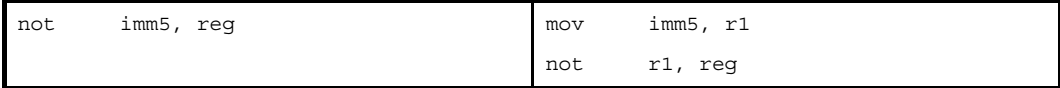

(**c**)**-16** ~ **+15** の範囲を越え,**-32768** ~ **+32767** の範囲の絶対値式

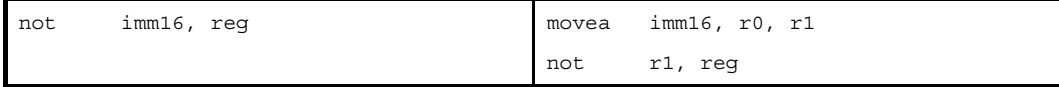

### (**d**)**imm** に **-32768** ~ **+32767** の範囲を越える絶対値式

imm の値の下位 16 ビットがすべて 0 の場合

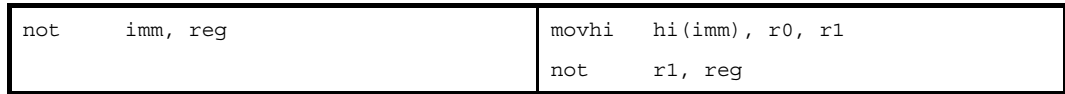

#### 上記以外の場合

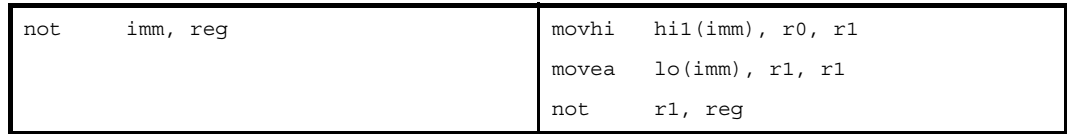

### (**e**)**imm** に **-32768** ~ **+32767** の範囲を越える絶対値式【**V850E**】

imm の値の下位 16 ビットがすべて 0 の場合

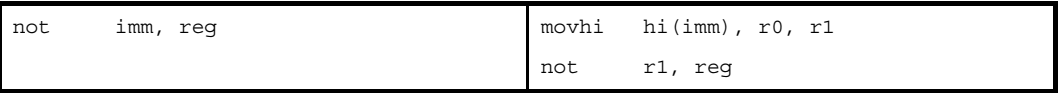

#### 上記以外の場合

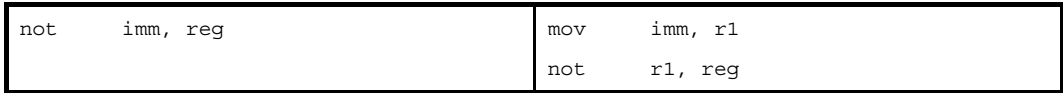

### (**f**)**sdata** / **sbss** 属性セクションに定義を持つラベルの **\$label** を持つ相対値式

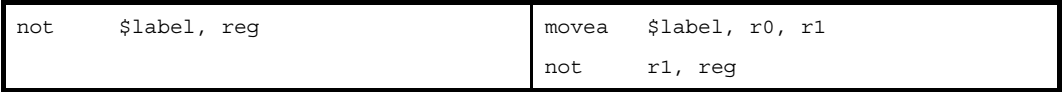

(**g**)**#label**,または **label** を持つ相対値式,および **sdata** / **sbss** 属性セクションに定義を持たないラベルの **\$label** を持つ相対値式

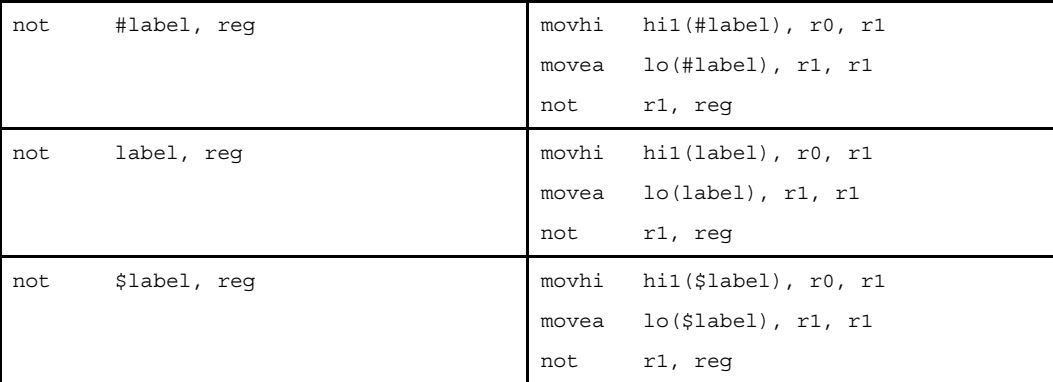

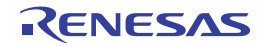

(**h**)**#label**,または **label** を持つ相対値式,および **sdata** / **sbss** 属性セクションに定義を持たないラベルの **\$label** を持つ相対値式【**V850E**】

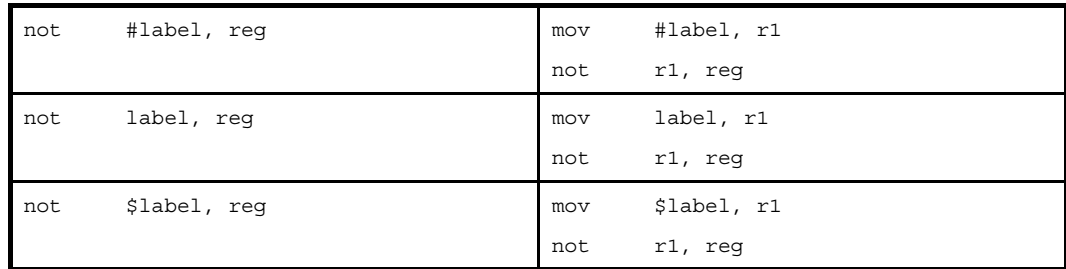

注 機械語命令の not 命令は、オペランドにイミーディエトをとりません。

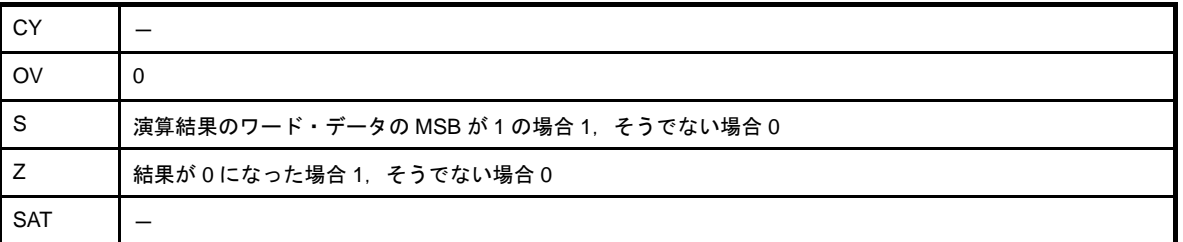

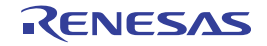
#### **shr**

論理右シフトを行います。(Shift Logical Right)

# [指定形式]

- shr reg1, reg2
- shr imm5, reg2
- shr reg1, reg2, reg3 【V850E2】

imm5 に指定できるものを次に示します。

- 5 ビット幅までの値を持つ絶対値式

# [機能]

- " shr reg1, reg2" の形式

第1オペランドに指定したレジスタ値の下位5ビットで示されるビット数分,第2オペランドに指定したレ ジスタ値を右に論理シフトし,結果を第 2 オペランドに指定したレジスタに格納します。

- " shr imm5, reg2" の形式

第1オペランドに指定した絶対値式の値で示されるビット数分,第2オペランドに指定したレジスタ値を右 に論理シフトし,結果を第 2 オペランドに指定したレジスタに格納します。

- " shr reg1, reg2, reg3" の形式

第1オペランドに指定したレジスタ値の下位5ビットで示されるビット数分、第2オペランドに指定したレ ジスタ値を右に論理シフトし,結果を第 3 オペランドに指定したレジスタに格納します。

# [詳細説明]

as850 では,機械語命令の shr 命令が 1 つ生成されます。

# 「フラグ]

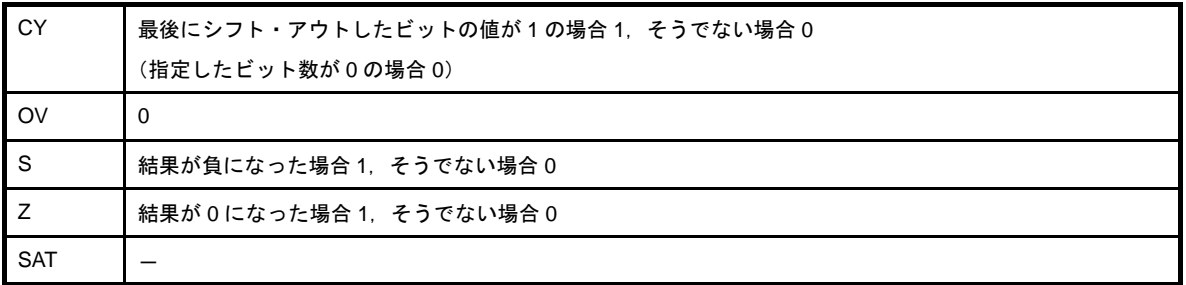

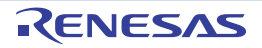

### [注意事項]

- " shr imm5, reg2" の形式で imm5 に 0 ~ 31 の範囲を越える絶対値式を指定した場合, 次のメッセージが出力さ れ, 指定した値の下位 5 ビット<sup>注</sup>が用いられてアセンブルが続行されます。

W3011: illegal operand (range error in immediate).

注 機械語命令の shr 命令は、第1オペランドに 0 ~ 31 (0x0 ~ 0x1f) のイミーディエトをとります。

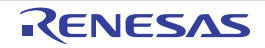

#### **sar**

算術右シフトを行います。(Shift Arithmetic Right)

# [指定形式]

- sar reg1, reg2
- sar imm5, reg2
- sar reg1, reg2, reg3 【V850E2】

imm5 に指定できるものを次に示します。

- 5 ビット幅までの値を持つ絶対値式

# [機能]

- " sar reg1, reg2" の形式

第1オペランドに指定したレジスタの値の下位5ビットで示されるビット数分,第2オペランドに指定した レジスタ値を右に算術シフトし,結果を第 2 オペランドに指定したレジスタに格納します。

- " sar imm5, reg2" の形式

第1オペランドに指定した絶対値式の値で示されるビット数分,第2オペランドに指定したレジスタ値を右 に算術シフトし,結果を第 2 オペランドに指定したレジスタに格納します。

- " sar reg1, reg2, reg3"の形式

第1オペランドに指定したレジスタ値の下位5ビットで示されるビット数分、第2オペランドに指定したレ ジスタ値を右に算術シフトし,結果を第 3 オペランドに指定したレジスタに格納します。

# [詳細説明]

as850 では,機械語命令の sar 命令が 1 つ生成されます。

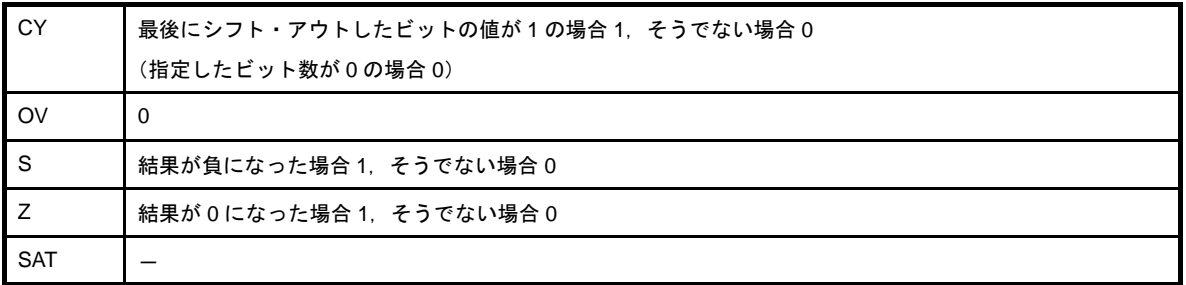

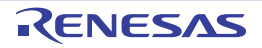

### [注意事項]

- " sar imm5, reg2" の形式で imm5 に 0 ~ 31 の範囲を越える絶対値式を指定した場合, 次のメッセージが出力さ れ, 指定した値の下位 5 ビット<sup>注</sup>が用いられてアセンブルが続行されます。

W3011: illegal operand (range error in immediate).

注 機械語命令の sar 命令は、第1オペランドに 0 ~ 31 (0x0 ~ 0x1f) のイミーディエトをとります。

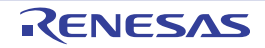

#### **shl**

論理左シフトを行います。(Shift Logical Left)

# [指定形式]

- shl reg1, reg2
- shl imm5, reg2
- shl reg1, reg2, reg3 【V850E2】

imm5 に指定できるものを次に示します。

- 5 ビット幅までの値を持つ絶対値式

# [機能]

- " shl reg1, reg2" の形式

第1オペランドに指定したレジスタ値の下位5ビットで示されるビット数分,第2オペランドに指定したレ ジスタ値を左に論理シフトし,結果を第 2 オペランドに指定したレジスタに格納します。

- " shl imm5, rea2" の形式

第1オペランドに指定した絶対値式の値で示されるビット数分,第2オペランドに指定したレジスタ値を左 に論理シフトし,結果を第 2 オペランドに指定したレジスタに格納します。

- " shl reg1, reg2, reg3" の形式

第1オペランドに指定したレジスタ値の下位5ビットで示されるビット数分、第2オペランドに指定したレ ジスタ値を左に論理シフトし,結果を第 3 オペランドに指定したレジスタに格納します。

# [詳細説明]

as850 では,機械語命令の shl 命令が 1 つ生成されます。

# 「フラグ]

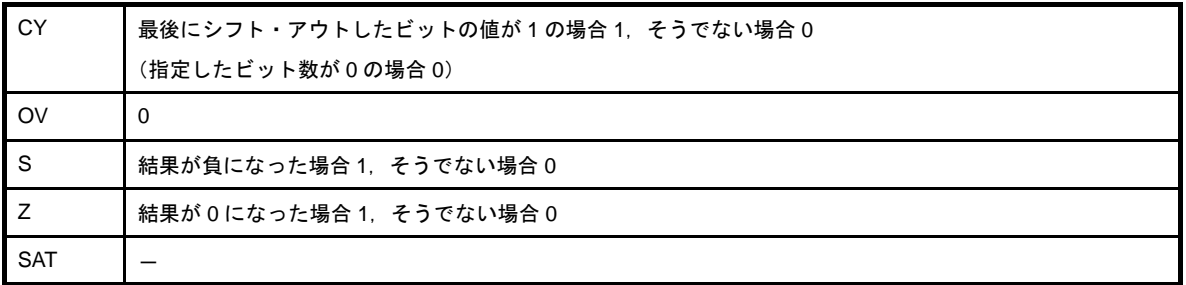

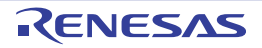

### [注意事項]

- " shl imm5, reg2" の形式で imm5 に 0 ~ 31 の範囲を越える絶対値式を指定した場合, 次のメッセージが出力さ れ, 指定した値の下位 5 ビット<sup>注</sup>が用いられてアセンブルが続行されます。

W3011: illegal operand (range error in immediate).

注 機械語命令の shl 命令は、第1オペランドに 0 ~ 31 (0x0 ~ 0x1f)のイミーディエトをとります。

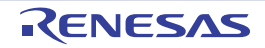

### **sxb**

バイト・データの符号拡張を行います。(Sign Extend Byte)【V850E】

#### [指定形式]

- sxb reg

#### [機能]

第 1 オペランドに指定したレジスタの下位 1 バイトのデータを,ワード長に符号拡張します。

#### [詳細説明]

as850 では,機械語命令の sxb 命令が 1 つ生成されます。

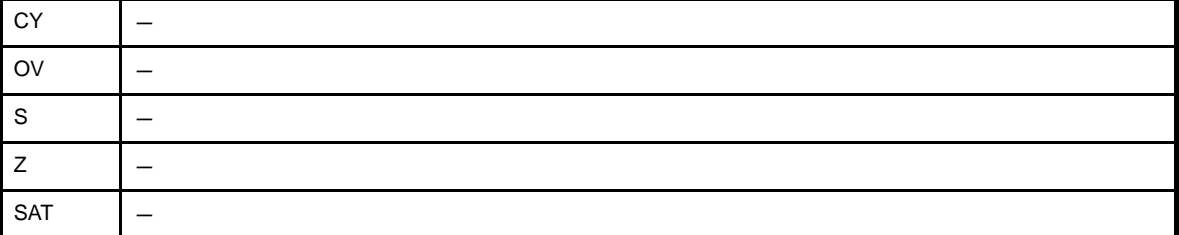

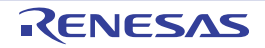

### **sxh**

ハーフワード・データの符号拡張を行います。(Sign Extend Half-word)【V850E】

### [指定形式]

- sxh reg

### [機能]

第 1 オペランドに指定したレジスタの下位 2 バイトのデータを,ワード長に符号拡張します。

#### [詳細説明]

as850 では,機械語命令の sxh 命令が 1 つ生成されます。

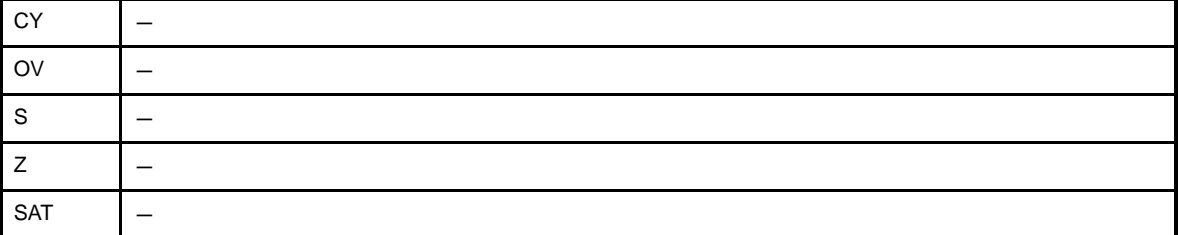

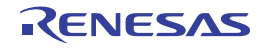

#### **zxb**

バイト・データのゼロ拡張を行います。(Zero Extend Byte)【V850E】

#### [指定形式]

- zxb reg

### [機能]

第 1 オペランドに指定したレジスタの下位 1 バイトのデータを,ワード長にゼロ拡張します。

#### [詳細説明]

as850 では,機械語命令の zxb 命令が 1 つ生成されます。

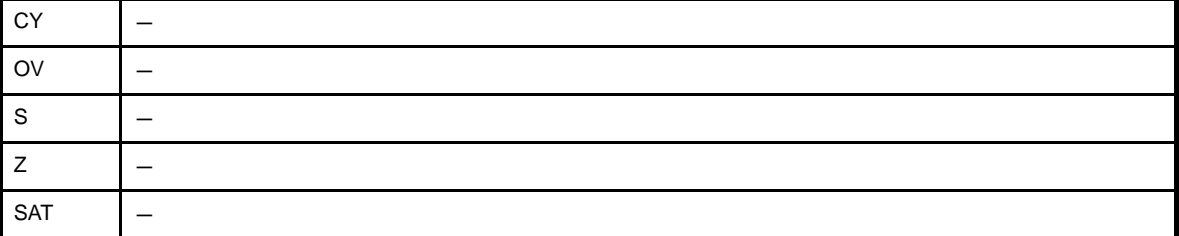

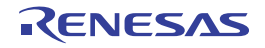

#### **zxh**

ハーフワード・データのゼロ拡張を行います。(Zero Extend Half-word)【V850E】

#### [指定形式]

- zxh reg

#### [機能]

第 1 オペランドに指定したレジスタの下位ハーフワードのデータを,ワード長にゼロ拡張します。

#### [詳細説明]

as850 では,機械語命令の zxh 命令が 1 つ生成されます。

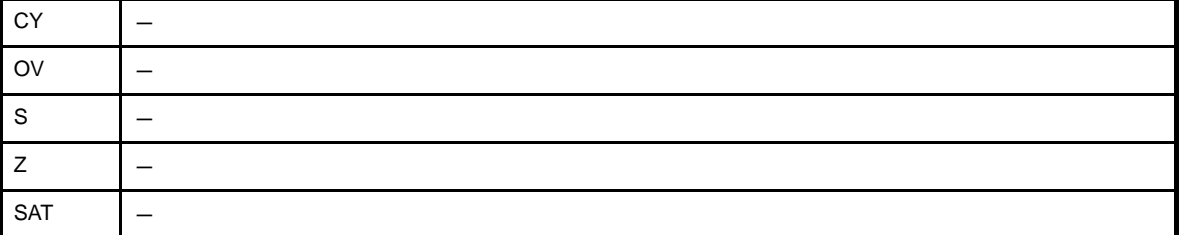

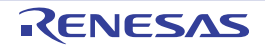

### **bsh**

ハーフワード・データのバイト・スワップを行います。(Byte Swap Half-word)【V850E】

### [指定形式]

- bsh reg1, reg2

### [機能]

第1オペランドに指定したレジスタ値を、ハーフワード単位でバイト・スワップして、第2オペランドに指定した レジスタに格納します。

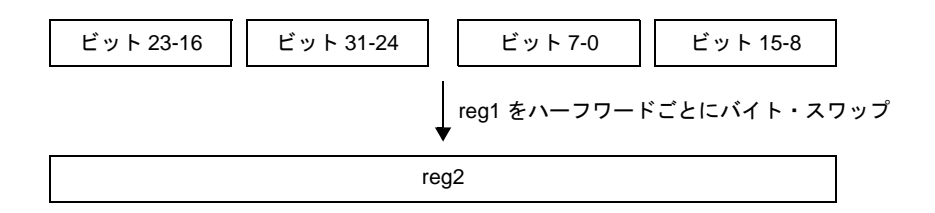

### [詳細説明]

as850 では,機械語命令の bsh 命令が 1 つ生成されます。

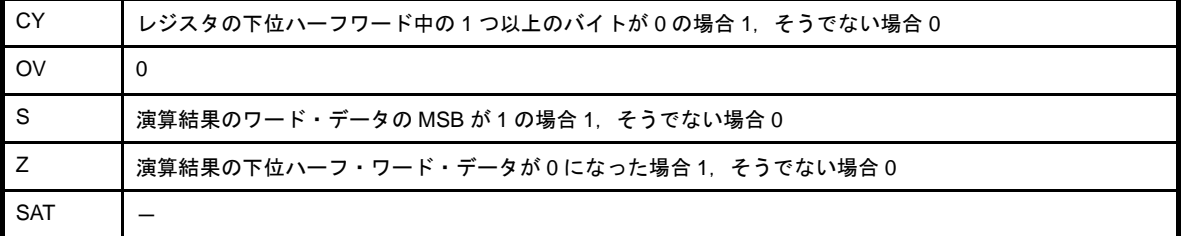

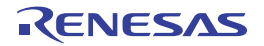

#### **bsw**

ワード・データのバイト・スワップを行います。(Byte Swap Word)【V850E】

## [指定形式]

- bsw reg1, reg2

### [機能]

第1オペランドに指定したレジスタ値を、バイト・スワップして、第2オペランドに指定したレジスタに格納しま す。

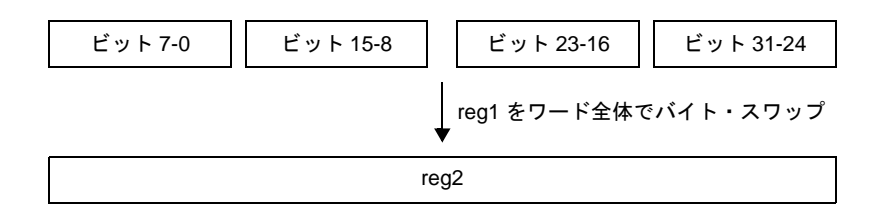

### [詳細説明]

as850 では,機械語命令の bsw 命令が 1 つ生成されます。

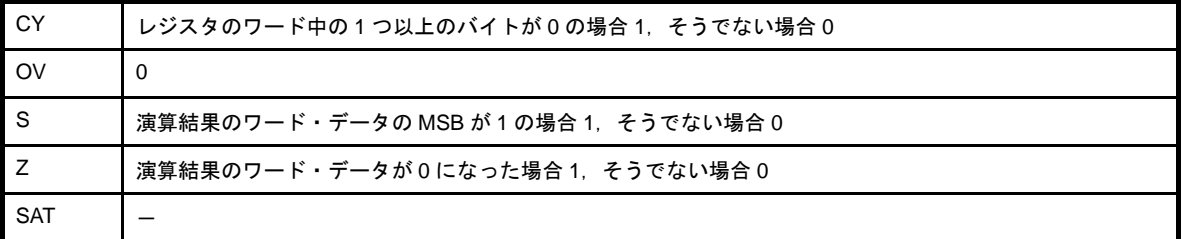

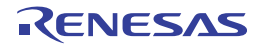

## **hsh**

ハーフワード・データのハーフワード・スワップを行います。(Half-word Swap Half-word)【V850E2】

### [指定形式]

- hsh reg2, reg3

### [機能]

第 1 オペランドに指定したレジスタ値を第 2 オペランドに指定したレジスタに格納し,フラグの判定結果を PSW レジスタに格納します。

## [詳細説明]

as850 では,機械語命令の hsh 命令が 1 つ生成されます。

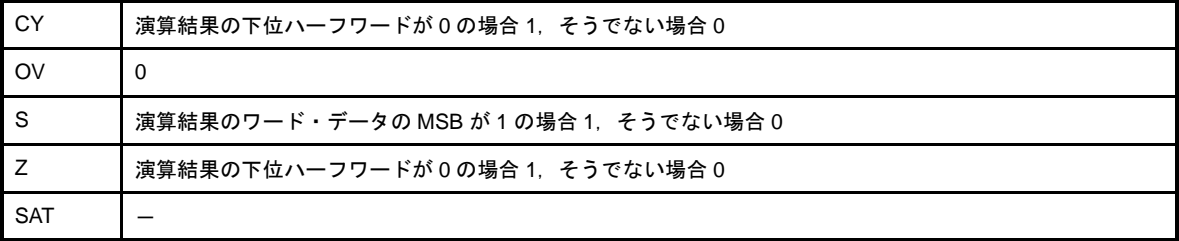

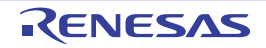

#### **hsw**

ワード・データのハーフワード・スワップを行います。(Half-word Swap Word)【V850E】

#### [指定形式]

- hsw reg1, reg2

#### [機能]

第1オペランドに指定したレジスタ値を、ハーフワード・スワップして、第2オペランドに指定したレジスタに格 納します。

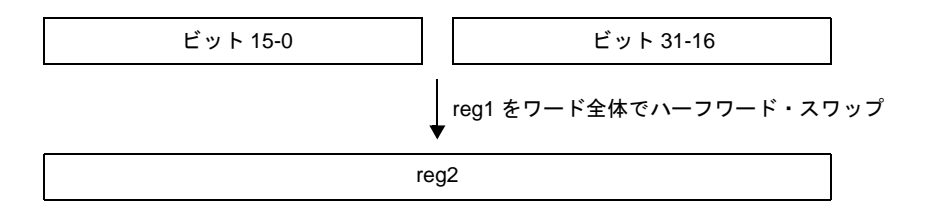

#### [詳細説明]

as850 では,機械語命令の hsw 命令が 1 つ生成されます。

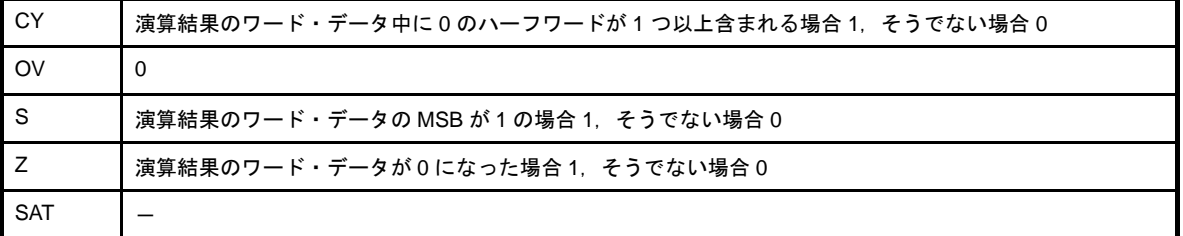

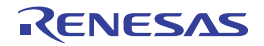

#### **tst**

テストを行います。(Test)

#### [指定形式]

- tst reg1, reg2
- tst imm, reg2

imm に指定できるものを次に示します。

- 32 ビット幅までの値を持つ絶対値式

- 相対値式

# [機能]

- "tst reg1, reg2"の形式

第2オペランドに指定したレジスタ値と、第1オペランドに指定したレジスタ値の論理積をとり、結果は格 納せず,フラグのみを設定します。

- "tst imm, reg2"の形式

第2オペランドに指定したレジスタ値と、第1オペランドに指定した絶対値式、または相対値式の値の論理 積をとり,結果は格納せず,フラグのみを設定します。

#### [詳細説明]

- "tst reg1, reg2"の形式の命令に対し, as850 では, 機械語命令の tst 命令が 1 つ生成されます。
- "tst imm, reg2"の形式で imm に次のものを指定した場合, as850 では,命令展開が行われ, 1 つ, または複数 個の機械語命令が生成されます。

(**a**)**0**

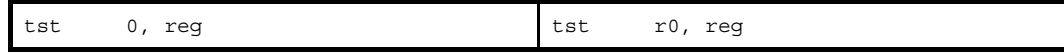

(**b**)**-16** ~ **+15** の範囲の絶対値式(**0** 以外)

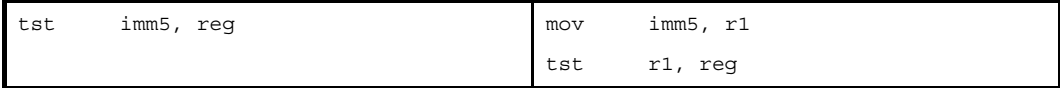

(**c**)**-16** ~ **+15** の範囲を越え,**-32768** ~ **+32767** の範囲の絶対値式

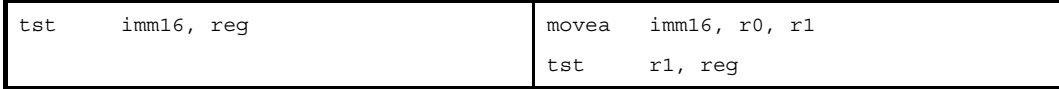

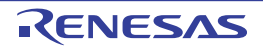

#### (**d**)**imm** に **-32768** ~ **+32767** の範囲を越える絶対値式

imm の値の下位 16 ビットがすべて 0 の場合

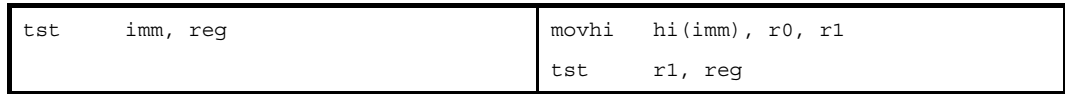

#### 上記以外の場合

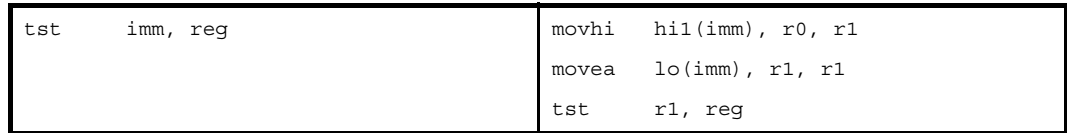

#### (**e**)**imm** に **-32768** ~ **+32767** の範囲を越える絶対値式【**V850E**】

imm の値の下位 16 ビットがすべて 0 の場合

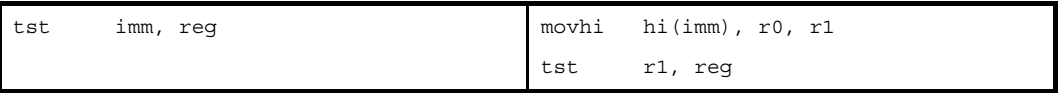

上記以外の場合

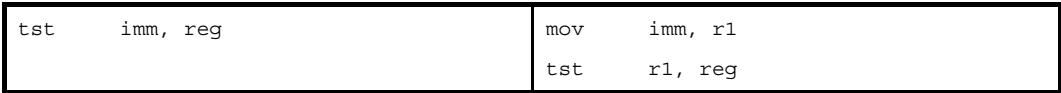

(**f**)**sdata** / **sbss** 属性セクションに定義を持つラベルの **\$label** を持つ相対値式

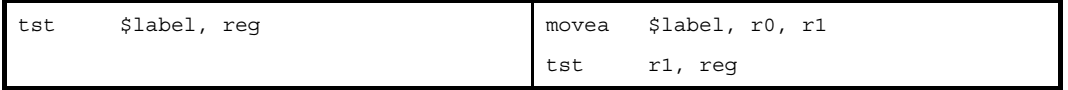

(**g**)**#label**,または **label** を持つ相対値式,および **sdata** / **sbss** 属性セクションに定義を持たないラベルの **\$label** を持つ相対値式

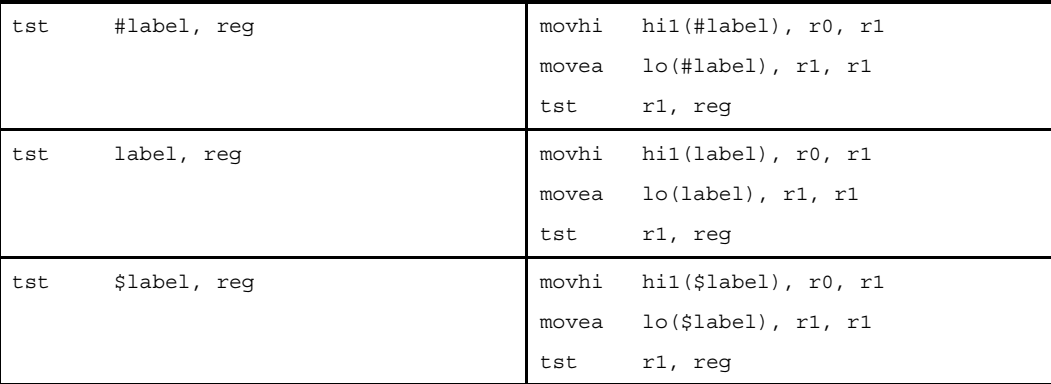

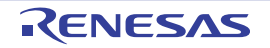

(**h**)**#label**,または **label** を持つ相対値式,および **sdata** / **sbss** 属性セクションに定義を持たないラベルの **\$label** を持つ相対値式【**V850E**】

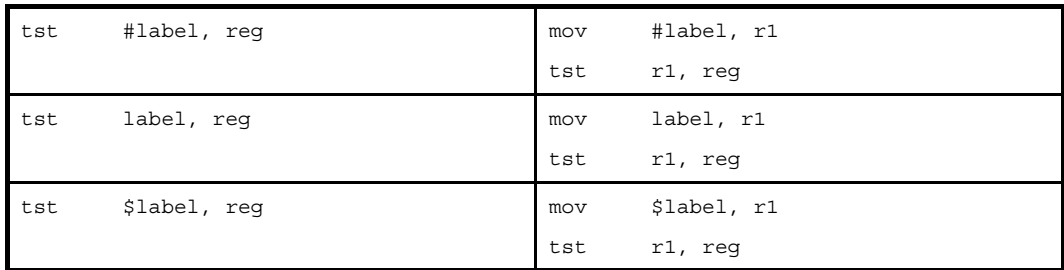

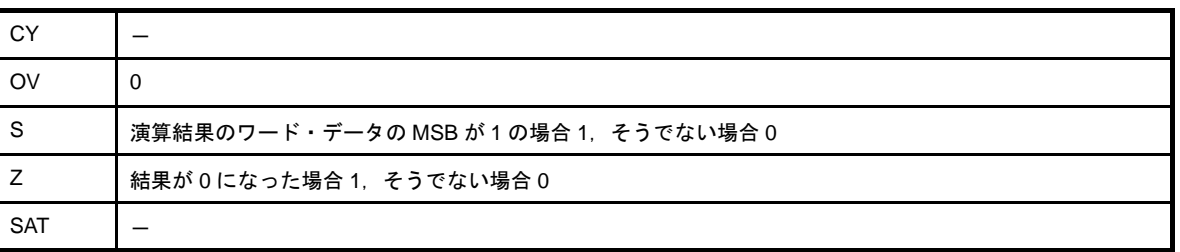

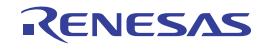

#### **sch0l**

MSB 側からのビット (0) 検索を行います。(Search zero from left)【V850E2】

### [指定形式]

- sch0l reg2, reg3

#### [機能]

第1オペランドに指定したレジスタのワード・データを左側(MSB側)から検索し、最初にビット(0)が見つ かった位置を第 2 オペランドに指定したレジスタに 16 進数で格納します。(たとえば,第 1 オペランドに指定したレ ジスタのビット 31 が 0 の場合は、第 2 オペランドに指定したレジスタに 01H を格納します)。

ビット(0)が見つからなかった場合は、第2オペランドに指定したレジスタに 0 を書き込み,同時に Z フラグを セット(1)します。最後にビット(0)が見つかった場合は、CY フラグをセット(1)します。

#### [詳細説明]

as850 では,機械語命令の sch0l 命令が 1 つ生成されます。

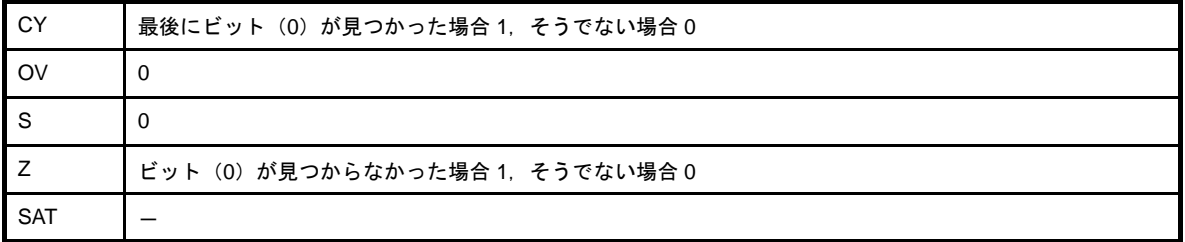

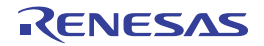

#### **sch0r**

LSB 側からのビット (0) 検索を行います。(Search zero from right)【V850E2】

### [指定形式]

- sch0r reg2, reg3

#### [機能]

第1オペランドに指定したレジスタのワード・データを右側 (LSB 側) から検索し, 最初にビット (0) が見つ かった位置を第2オペランドに指定したレジスタに16 進数で格納します(たとえば、第1オペランドに指定したレ ジスタのビット 0 が 0 の場合は、第 2 オペランドに指定したレジスタ に 01H を格納します)。

ビット(0)が見つからなかった場合は、第2オペランドに指定したレジスタに 0 を書き込み,同時に Z フラグを セット(1)します。最後にビット(0)が見つかった場合は、CY フラグをセット(1)します。

#### [詳細説明]

as850 では,機械語命令の sch0r 命令が 1 つ生成されます。

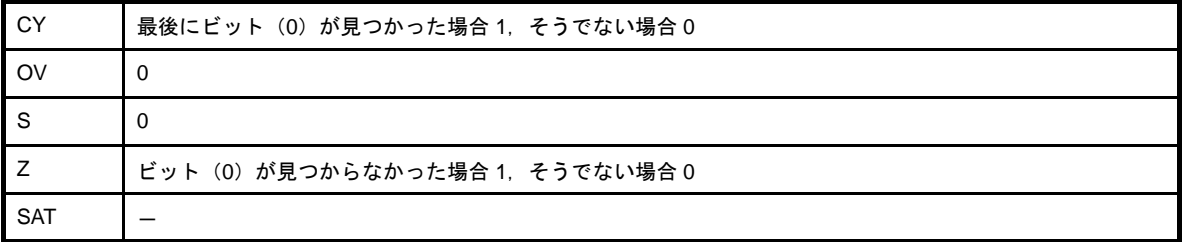

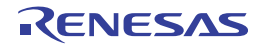

#### **sch1l**

MSB 側からのビット(1)検索を行います。(Search one from left)【V850E2】

### [指定形式]

- sch1l reg2, reg3

#### [機能]

第1オペランドに指定したレジスタのワード・データを左側(MSB側)から検索し、最初にビット(1)が見つ かった位置を第2オペランドに指定したレジスタに16 進数で書き込みます(たとえば,第1オペランドに指定した レジスタのビット 31 が 1 の場合は、第 2 オペランドに指定したレジスタに 01H を格納します)。

ビット(1)が見つからなかった場合は、第2オペランドに指定したレジスタに 0 を書き込み、同時に Z フラグを セット(1)します。最後にビット(1)が見つかった場合は、CY フラグをセット(1)します。

#### [詳細説明]

as850 では,機械語命令の sch1l 命令が 1 つ生成されます。

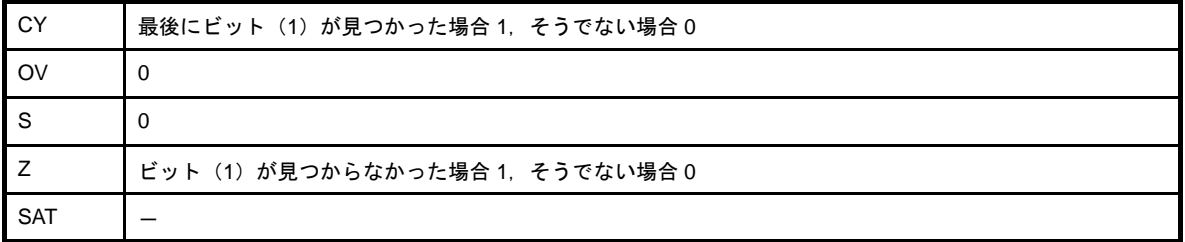

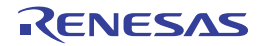

#### **sch1r**

LSB 側からのビット (1) 検索を行います。(Search zero from right)【V850E2】

### [指定形式]

- sch1r reg2, reg3

#### [機能]

第1オペランドに指定したレジスタのワード・データを右側 (LSB 側) から検索し, 最初にビット (1) が見つ かった位置を第2オペランドに指定したレジスタに16 進数で格納します(たとえば、第1オペランドに指定したレ ジスタのビット 0 が 1 の場合は、第2オペランドに指定したレジスタに 01H を格納します)。

ビット(1)が見つからなかった場合は、第2オペランドに指定したレジスタに 0 を書き込み、同時に Z フラグを セット(1)します。最後にビット(1)が見つかった場合は、CY フラグをセット(1)します。

### [詳細説明]

as850 では,機械語命令の sch1r 命令が 1 つ生成されます。

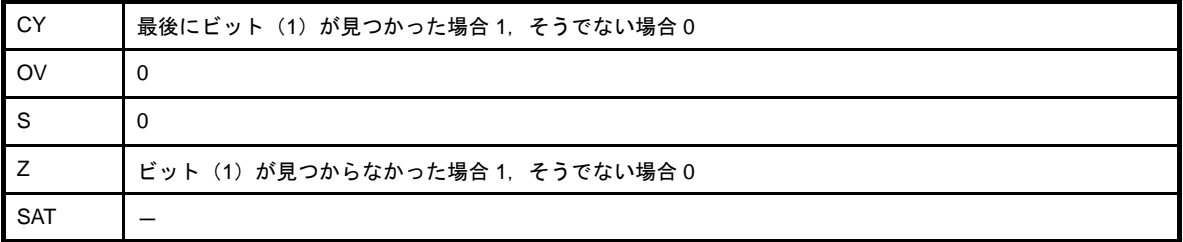

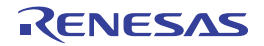

#### **4. 5. 10** 分岐命令

この項では、分岐命令について説明します。次に、この項において説明する命令を示します。

| 命令               | 意味                        |
|------------------|---------------------------|
| jmp              | 無条件分岐                     |
| jmp32            | 無条件分岐【V850E2】             |
| jr               | 無条件分岐 (PC 相対)             |
| jr <sub>22</sub> | 無条件分岐 (PC 相対) 【V850E2】    |
| ir32             | 無条件分岐 (PC 相対)【V850E2】     |
| jcnd             | 条件分岐                      |
| jarl             | ジャンプ・アンド・レジスタ・リンク         |
| jarl22           | ジャンプ・アンド・レジスタ・リンク【V850E2】 |
| jarl32           | ジャンプ・アンド・レジスタ・リンク【V850E2】 |

表 **4**―**54** 分岐命令

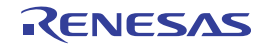

#### <span id="page-526-0"></span>**jmp**

無条件分岐を行います。(Jump)

# [指定形式]

```
- jmp [reg]
```
- jmp disp32[reg] 【V850E2】
- jmp addr

addr に指定できるものを次に示します。

- ラベルの絶対アドレス参照を持つ相対値式

disp32 に指定できるものを次に示します。

- 32 ビット幅までの値を持つ絶対値式

## [機能]

- " imp [reg]"の形式

オペランドに指定したレジスタ値が示すアドレスに制御を移します。

- " imp disp32[req]"の形式

オペランドに指定したディスプレースメントとレジスタの内容を加算して得たアドレスに制御を移します。

- " imp addr"の形式

オペランドに指定した相対値式の値が示すアドレスに制御を移します。

# [詳細説明]

- " jmp [reg]" の形式の命令に対し, as850 では, 機械語命令の jmp 命令が 1 つ生成されます。
- " jmp disp32[reg]"の形式の命令に対し, as850 では, 機械語命令の jmp 命令(6 バイト長命令) が 1 つ生成さ れます。
- " jmp addr" の形式の命令に対し, V850/V850E1 動作時には, as850 では, 命令展開が行われ, 複数個の機械語 命令が生成されます。

【V850】

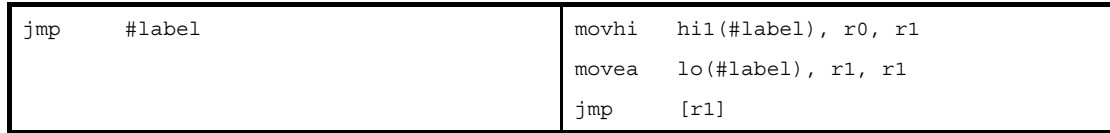

【V850E】

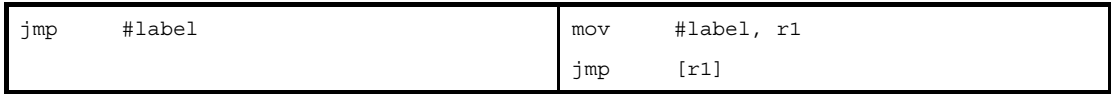

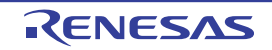

- " jmp addr"の形式の命令に対し, V850E2 動作時には, as850 では, 機械語命令の jmp 命令 (6 バイト長命令) が 1 つ生成されます。

# [フラグ]

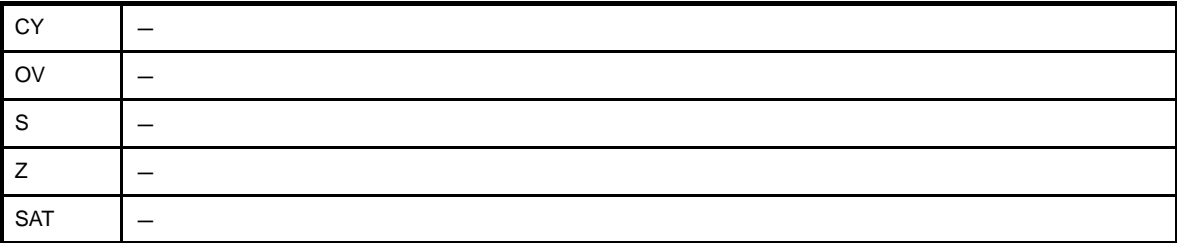

### [注意事項]

- " jmp addr"の形式において, addr にラベルの絶対アドレス参照を持つ相対値式以外のものを指定した場合, 次 のメッセージが出力され,アセンブルが中止されます。

E3224: illegal operand (label reference for jmp must be #label)

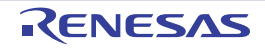

# <span id="page-528-0"></span>**jmp32**

無条件分岐を行います。(Jump)【V850E2】

# [指定形式]

- jmp32 disp32[reg]

- jmp32 addr

addr に指定できるものを次に示します。

- ラベルの絶対アドレス参照を持つ相対値式

disp32 に指定できるものを次に示します。

- 22 ビット幅までの値を持つ絶対値式

# [機能]

- " jmp32 disp32[reg]"の形式

オペランドに指定したディスプレースメントとレジスタの内容を加算して得たアドレスに制御を移します。

- " jmp32 addr"の形式

オペランドに指定した相対値式の値が示すアドレスに制御を移します。

# [詳細説明]

as850 では、機械語命令の jmp 命令(6 バイト長命令)が 1 つ生成されます。

# [フラグ]

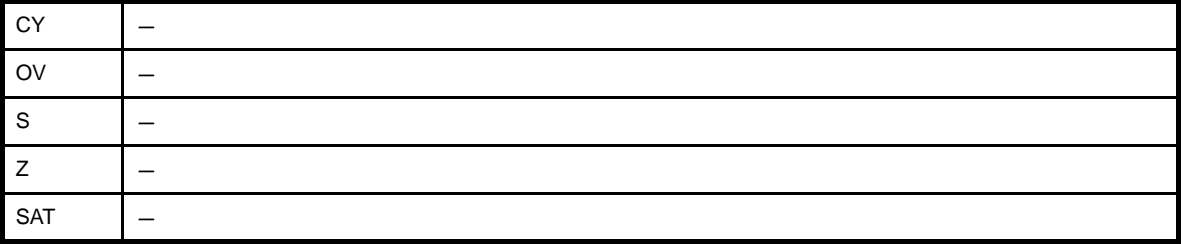

# [注意事項]

- " jmp32 addr"の形式において, addr にラベルの絶対アドレス参照を持つ相対値式以外のものを指定した場合, 次のメッセージが出力され,アセンブルが中止されます。

E3224: illegal operand (label reference for jmp must be #label)

# <span id="page-529-0"></span>**jr**

無条件分岐(PC 相対)を行います。(Jump Relative)

## [指定形式]

- jr disp22
- jr disp32 【V850E2】

disp22 に指定できるものを次に示します。

- 22 ビット幅までの値を持つ絶対値式
- ラベルの PC オフセット参照を持つ相対値式

disp32 に指定できるものを次に示します。

- 32 ビット幅までの値を持つ絶対値式
- ラベルの PC オフセット参照を持つ相対値式

#### [機能]

- " ir disp22"の形式

オペランドに指定した絶対値式,または相対値式の値と,現在のプログラム・カウンタ(PC)の値を加算し たアドレスに制御を移します。

- " ir disp32"の形式

オペランドに指定した絶対値式,または相対値式の値と,現在のプログラム・カウンタ(PC)の値を加算し たアドレスに制御を移します。

#### [詳細説明]

- " jr disp22"の形式の命令に対し,disp22 に次のものを指定した場合,as850 で機械語命令の jr 命令<sup>注</sup>が 1 つ生 成されます。
	- (**a**)**-2097152** ~ **+2097151** の範囲の絶対値式
	- (**b**)本命令と同じファイル内の同じセクションに定義を持つラベルの **PC** オフセット参照を持ち,**-2097152** ~ **+2097151** の範囲の相対値式
	- (**c**)本命令と同じファイル内に定義を持たないか同じセクションに定義を持たないラベルの **PC** オフセット参 照を持つ相対値式
	- 注 機械語命令の jr は,ディスプレースメントに -2097152 ~ +2097151(0xfe00000 ~ 0x1fffff)の範囲のイ ミーディエトをとります。

- " jr disp32"の形式の命令に対し, as850 では, 機械語命令の jr 命令(6 バイト長命令)が 1 つ生成されます。

# [フラグ]

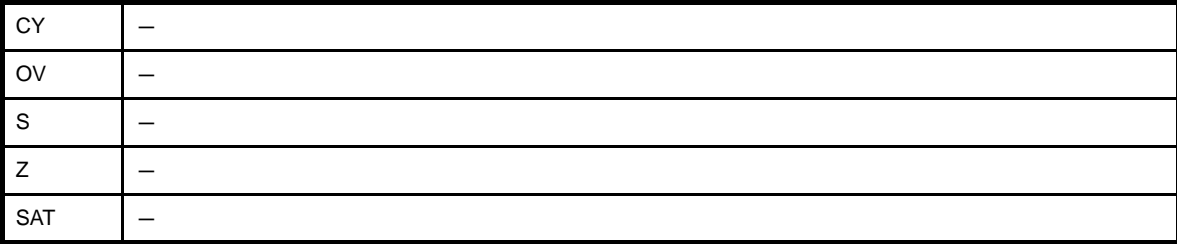

#### [注意事項]

- disp22 に,-2097152 ~ +2097151 の範囲を越える絶対値式,または本命令と同じファイル内の同じセクション に定義を持つラベルの PC オフセット参照を持ち -2097152 ~ +2097151 の範囲を越える相対値式を指定した場 合,次のメッセージが出力され,アセンブルが中止されます。

E3230: illegal operand (range error in displacement)

- disp22 に,奇数値を持つ絶対値式,または本命令と同じファイル内の同じセクションに定義を持つラベルの PC オフセット参照を持ち奇数値を持つ相対値式を指定した場合,次のメッセージが出力され,アセンブルが中止さ れます。

E3226: illegal operand (must be even displacement)

- アセンブラオプション -Xfar\_jump を指定しない場合に, disp32 に, -2097152 ~ +2097151 の範囲を越える絶対 値式,または本命令と同じファイル内の同じセクションに定義を持つラベルの PC オフセット参照を持ち - 2097152 ~ +2097151 の範囲を越える相対値式を指定した場合,次のメッセージが出力され,アセンブルが中止 されます。

E3230: illegal operand (range error in displacement)

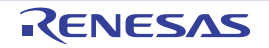

### <span id="page-531-0"></span>**jr22**

無条件分岐(PC 相対)を行います。(Jump Relative)【V850E2】

# [指定形式]

- jr22 disp22

disp22 に指定できるものを次に示します。

- 22 ビット幅までの値を持つ絶対値式
- ラベルの PC オフセット参照を持つ相対値式

#### [機能]

オペランドに指定した絶対値式,または相対値式の値と,現在のプログラム・カウンタ(PC)の値を加算したアド レスに制御を移します。

#### [詳細説明]

- disp22 に次のものを指定した場合,as850 では,機械語命令の jr 命令<sup>注</sup>が 1 つ生成されます。

- (**a**)**-2097152** ~ **+2097151** の範囲の絶対値式
- (**b**)本命令と同じファイル内の同じセクションに定義を持つラベルの **PC** オフセット参照を持ち,**-2097152** ~ **+2097151** の範囲の相対値式
- (**c**)本命令と同じファイル内に定義を持たないか同じセクションに定義を持たないラベルの **PC** オフセット参 照を持つ相対値式
- 注 機械語命令の jr は, ディスプレースメントに -2097152 ~ +2097151 (0xfe00000 ~ 0x1ffff) の範囲のイ ミーディエトをとります。

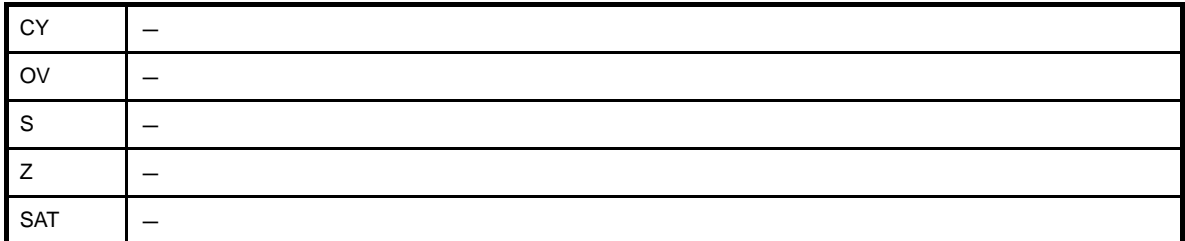

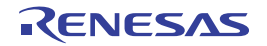

#### [注意事項]

- disp22 に, -2097152 ~ +2097151 の範囲を越える絶対値式, または本命令と同じファイル内の同じセクション に定義を持つラベルの PC オフセット参照を持ち -2097152 ~ +2097151 の範囲を越える相対値式を指定した場 合,次のメッセージが出力され,アセンブルが中止されます。

E3230: illegal operand (range error in displacement)

- disp22 に,奇数値を持つ絶対値式,または本命令と同じファイル内の同じセクションに定義を持つラベルの PC オフセット参照を持ち奇数値を持つ相対値式を指定した場合,次のメッセージが出力され,アセンブルが中止さ れます。

E3226: illegal operand (must be even displacement)

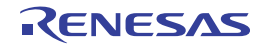

# <span id="page-533-0"></span>**jr32**

無条件分岐(PC 相対)を行います。(Jump Relative)【V850E2】

# [指定形式]

- jr32 disp32

disp32 に指定できるものを次に示します。

- 32 ビット幅までの値を持つ絶対値式

- ラベルの PC オフセット参照を持つ相対値式

### [機能]

オペランドに指定した絶対値式,または相対値式の値と,現在のプログラム·カウンタ (PC) の値を加算したアド レスに制御を移します。

#### [詳細説明]

as850 では, 機械語命令の jr 命令(6 バイト長命令)が 1 つ生成されます。

# [フラグ]

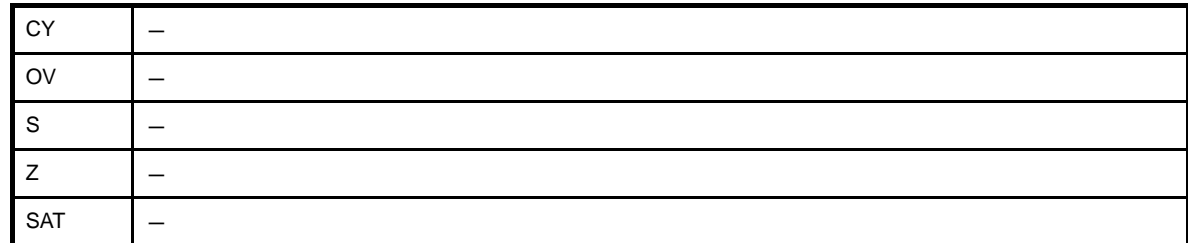

# [注意事項]

- disp32 に,奇数値を持つ絶対値式,または本命令と同じファイル内の同じセクションに定義を持つラベルの PC オフセット参照を持ち奇数値を持つ相対値式を指定した場合、次のメッセージが出力され、アセンブルが中止さ れます。

E3226: illegal operand (must be even displacement)

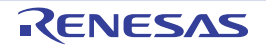

#### <span id="page-534-0"></span>**j***cnd*

条件分岐を行います。(Jump on Condition)

## [指定形式]

- j*cnd* disp22

disp22 に指定できるものを次に示します。

- 22 ビット幅までの値を持つ絶対値式
- ラベルの PC オフセット参照を持つ相対値式

#### [機能]

cnd部分の文字列で示されるフラグ状態(「表 4 55 jcnd [命令」](#page-534-1)を参照)と,現在のフラグ状態を比較し,一致し た場合は,オペランドに指定した絶対値式,または相対値式の値と現在のプログラム・カウンタ(PC)の値を加算し たアドレスに制御を移します。注

注 機械語命令の jr は, ディスプレースメントに -2097152 ~ +2097151 (0xfe00000 ~ 0x1ffff) の範囲のイミー ディエトをとります。

<span id="page-534-1"></span>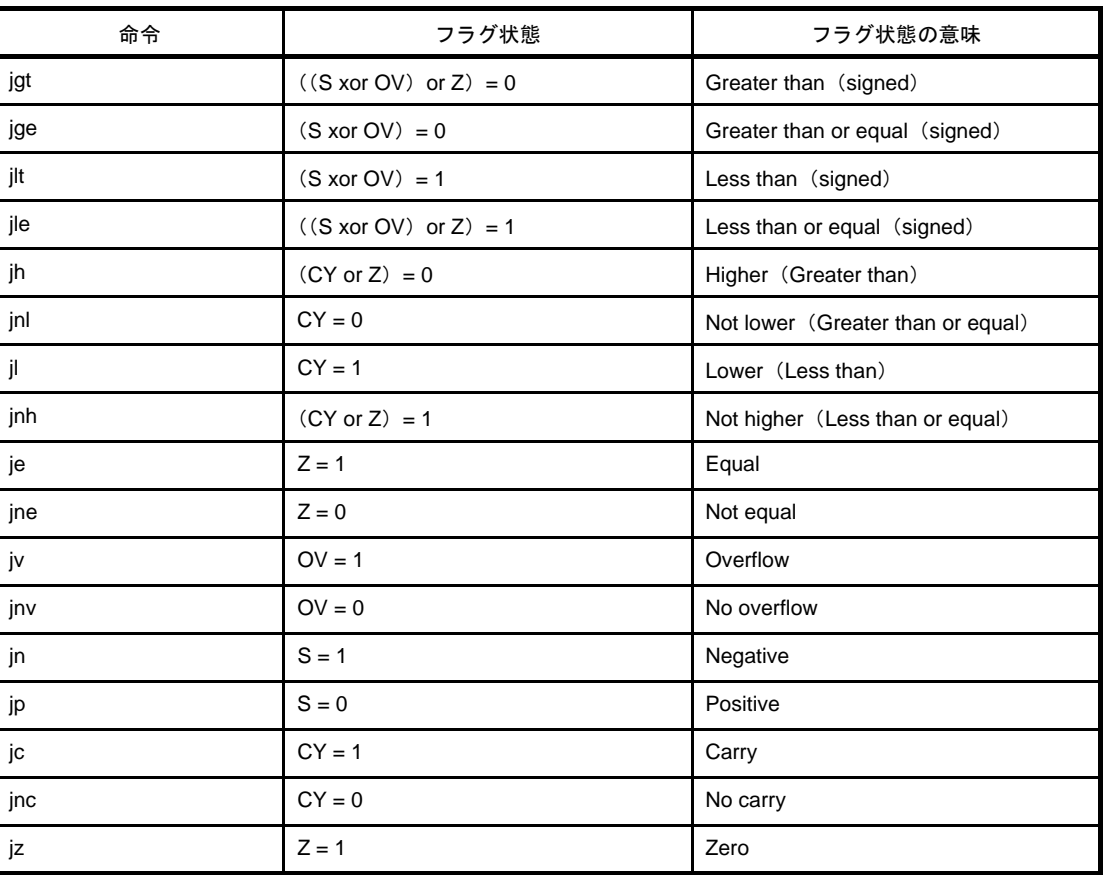

#### 表 **4**―**55 j***cnd* 命令

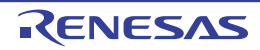

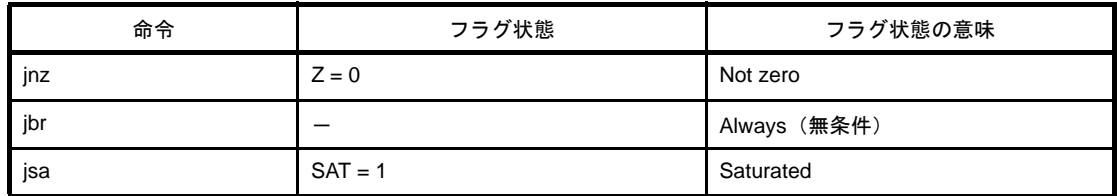

#### [詳細説明]

- disp22 に次のものを指定した場合,as850 では,機械語命令の b*cnd* 命令注が 1 つ生成されます。

#### (**a**)**-256** ~ **+255** の範囲の絶対値式

(**b**)本命令と同じファイル内の同じセクションに定義を持つラベルの **PC** オフセット参照を持ち,**-256** ~ **+255** の範囲の相対値式

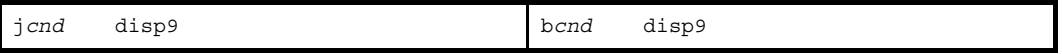

- 注 機械語命令の b*cnd* は,ディスプレースメントに -256 ~ +255(0xffffff00 ~ 0xff)の範囲のイミーディエト をとります。
- disp22 に次のものを指定した場合, as850 では, 命令展開が行われ, 複数の機械語命令が生成されます。
	- (**a**)**-256** ~ **+255** の範囲を越え **-2097150** ~ **+2097153** の範囲<sup>注</sup> **<sup>1</sup>** の絶対値式
	- (**b**)本命令と同じファイル内の同じセクションに定義を持つラベルの **PC** オフセット参照を持ち,**-256** ~ **+255** の範囲を越え **-2097150** ~ **+2097153** の範囲の相対値式
	- (**c**)本命令と同じファイル内に定義を持たないか同じセクションに定義を持たないラベルの **PC** オフセット参 照を持つ相対値式

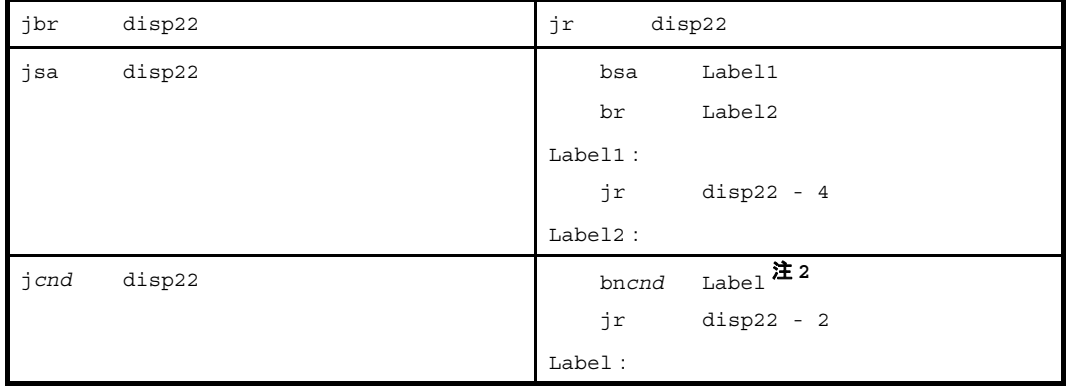

注 1. -2097150 ~ +2097153 の範囲は, jbr, および jsa 命令以外の場合の範囲で, jbr 命令の場合は -2097152 ~ +2097151, jsa 命令の場合は -2097148 ~ +2097155 となります。

**2.** bn*cnd* は,たとえば,bz に対する bnz.bgt に対する ble というように,逆の条件で分岐を行う命令を示し ています。

# [フラグ]

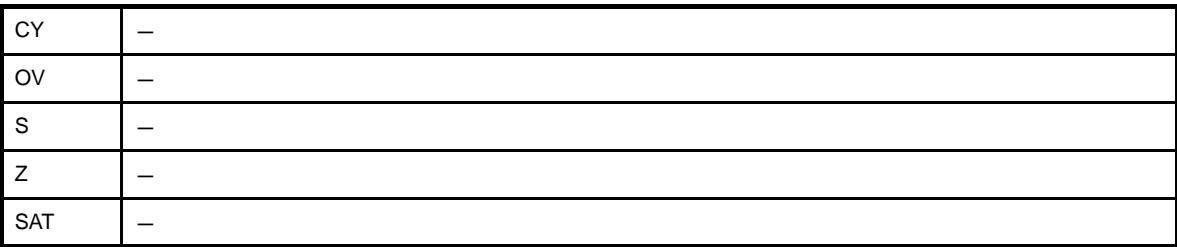

### [注意事項]

- disp22 に,-2097150 ~ +2097153 の範囲を越える絶対値式,または本命令と同じファイル内の同じセクション に定義を持つラベルの PC オフセット参照を持ち -2097150 ~ +2097153 の範囲を越える相対値式を指定した場 合,次のメッセージが出力され,アセンブルが中止されます。

E3230: illegal operand (range error in displacement)

- disp22 に,奇数値を持つ絶対値式,または本命令と同じファイル内の同じセクションに定義を持つラベルの PC オフセット参照を持ち奇数値を持つ相対値式を指定した場合,次のメッセージが出力され,アセンブルが中止さ れます。

E3226: illegal operand (must be even displacement)

- disp22 に,本命令と同じファイル内の同じセクションに定義を持つラベルの PC オフセット参照を持つ相対値式 を指定した場合, as850 は, その相対値式の値に基づいて命令展開を行うか否かを判定しますが, この相対値式 の値自体,一般に命令展開の影響を受けて変動します。as850 は,この変動を考慮した処理を行うための機能を 組み込んでいますが,本命令と PC オフセット参照されているラベルとの間に .align 疑似命令または .org 疑似命 令を持つような場合,次のメッセージが出力され,アセンブルが中止されます。この場合,可能であれば,間に ある .align 疑似命令または .org 疑似命令を外して試してみてください。

F3507: overflow error(9bit)

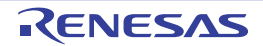

#### <span id="page-537-0"></span>**jarl**

ジャンプ・アンド・レジスタ・リンクを行います。(Jump and Register Link)

## [指定形式]

- jarl disp22, reg2
- jarl disp32, reg1 【V850E2】

disp22 に指定できるものを次に示します。

- 22 ビット幅までの値を持つ絶対値式
- ラベルの PC オフセット参照を持つ相対値式

disp32 に指定できるものを次に示します。

- 32 ビット幅までの値を持つ絶対値式
- ラベルの PC オフセット参照を持つ相対値式

### [機能]

- " jarl disp22, reg2"の形式

第 1 オペランドに指定した絶対値式,または相対値式の値と,現在のプログラム・カウンタ(PC)値を加算 したアドレスに制御を移します。なお,戻りアドレスは,第 2 オペランドに指定したレジスタに格納されま す。

- " jarl disp32, reg1"の形式

第 1 オペランドに指定した絶対値式,または相対値式の値と,現在のプログラム・カウンタ(PC)値を加算 したアドレスに制御を移します。なお,戻りアドレスは,第 2 オペランドに指定したレジスタに格納されま す。

#### [詳細説明]

- " jarl disp22, reg2"の形式の命令に対し, disp22 に次のものを指定した場合, as850 では, 機械語命令の jarl 命 令注が 1 つ生成されます。
	- (**a**)**-2097152** ~ **+2097151** の範囲の絶対値
	- (**b**)本命令と同じファイル内の同じセクションに定義を持つラベルの **PC** オフセット参照を持ち,**-2097152** ~ **+2097151** の範囲の相対値式
	- (**c**)本命令と同じファイル内に定義を持たないか,同じセクションに定義を持たないラベルの **PC** オフセット 参照を持つ相対値式
- 注 機械語命令の jarl は, ディスプレースメントに -2097152 ~ +2097151 (0xfe00000 ~ 0x1ffff) の範囲のイ ミーディエトをとります。
- " jarl disp32, reg1" の形式の命令に対し, as850 では, 機械語命令の jarl 命令 (6 バイト長命令) が 1 つ生成さ れます。

# [フラグ]

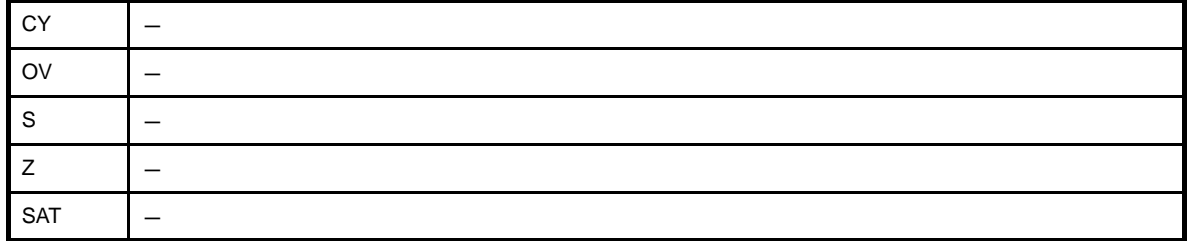

### [注意事項]

- disp22 に,-2097152 ~ +2097151 の範囲を越える絶対値式,または本命令と同じファイル内の同じセクション に定義を持つラベルの PC オフセット参照を持ち -2097152 ~ +2097151 の範囲を越える相対値式を指定した場 合,次のメッセージが出力され,アセンブルが中止されます。

E3230: illegal operand (range error in displacement)

- disp22 / disp32 に, 奇数値を持つ絶対値式, または本命令と同じファイル内の同じセクションに定義を持つラ ベルの PC オフセット参照を持ち奇数値を持つ相対値式を指定した場合,次のメッセージが出力され,アセンブ ルが中止されます。

E3226: illegal operand (must be even displacement)

- アセンブラオプション -Xfar\_jump を指定しない場合に, disp32 に, -2097152 ~ +2097151 の範囲を越える絶対 値式,または本命令と同じファイル内の同じセクションに定義を持つラベルの PC オフセット参照を持ち - 2097152 ~ +2097151 の範囲を越える相対値式を指定した場合,次のメッセージが出力され,アセンブルが中止 されます。

E3230: illegal operand (range error in displacement)

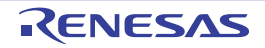

#### <span id="page-539-0"></span>**jarl22**

ジャンプ・アンド・レジスタ・リンクを行います。(Jump and Register Link)【V850E2】

#### [指定形式]

- jarl22 disp22, reg1

disp22 に指定できるものを次に示します。

- 22 ビット幅までの値を持つ絶対値式
- ラベルの PC オフセット参照を持つ相対値式

#### [機能]

第1オペランドに指定した絶対値式,または相対値式の値と,現在のプログラム·カウンタ (PC)値を加算したア ドレスに制御を移します。なお,戻りアドレスは,第 2 オペランドに指定したレジスタに格納されます。

#### [詳細説明]

- disp22 に次のものを指定した場合,as850 では,機械語命令の jarl 命令<sup>注</sup>が 1 つ生成されます。

- (**a**)**-2097152** ~ **+2097151** の範囲の絶対値
- (**b**)本命令と同じファイル内の同じセクションに定義を持つラベルの **PC** オフセット参照を持ち,**-2097152** ~ **+2097151** の範囲の相対値式
- (**c**)本命令と同じファイル内に定義を持たないか,同じセクションに定義を持たないラベルの **PC** オフセット 参照を持つ相対値式
- 注 機械語命令の jarl は, ディスプレースメントに -2097152 ~ +2097151 (0xfe00000 ~ 0x1ffff) の範囲のイ ミーディエトをとります。

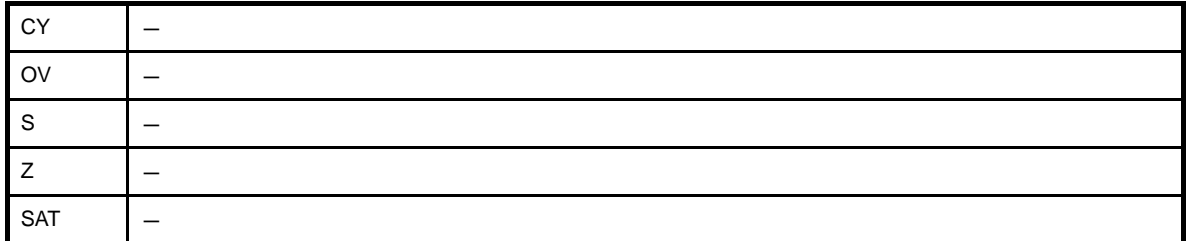

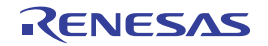
### [注意事項]

- disp22 に, -2097152 ~ +2097151 の範囲を越える絶対値式, または本命令と同じファイル内の同じセクション に定義を持つラベルの PC オフセット参照を持ち -2097152 ~ +2097151 の範囲を越える相対値式を指定した場 合,次のメッセージが出力され,アセンブルが中止されます。

E3230: illegal operand (range error in displacement)

- disp22 に,奇数値を持つ絶対値式,または本命令と同じファイル内の同じセクションに定義を持つラベルの PC オフセット参照を持ち奇数値を持つ相対値式を指定した場合,次のメッセージが出力され,アセンブルが中止さ れます。

E3226: illegal operand (must be even displacement)

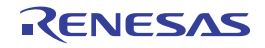

## **jarl32**

ジャンプ・アンド・レジスタ・リンクを行います。(Jump and Register Link)【V850E2】

## [指定形式]

- jarl32 disp32, reg1

disp32 に指定できるものを次に示します。

- 32 ビット幅までの値を持つ絶対値式
- ラベルの PC オフセット参照を持つ相対値式

### [機能]

第1オペランドに指定した絶対値式,または相対値式の値と,現在のプログラム·カウンタ (PC)値を加算したア ドレスに制御を移します。なお,戻りアドレスは,第 2 オペランドに指定したレジスタに格納されます。

### [詳細説明]

as850 では, 機械語命令の jarl 命令(6 バイト長命令)が 1 つ生成されます。

## [フラグ]

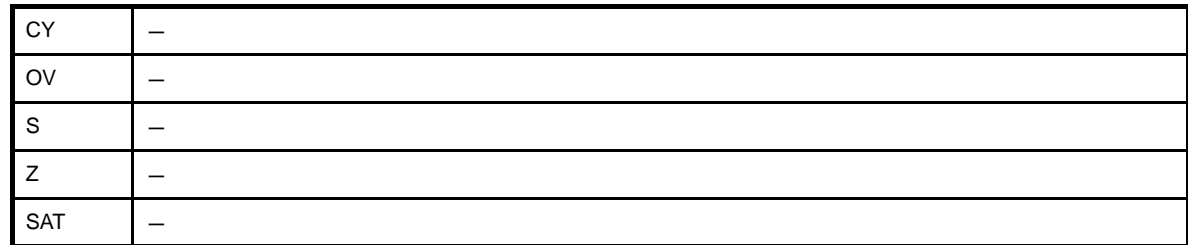

## [注意事項]

- disp32 に,奇数値を持つ絶対値式,または本命令と同じファイル内の同じセクションに定義を持つラベルの PC オフセット参照を持ち奇数値を持つ相対値式を指定した場合、次のメッセージが出力され、アセンブルが中止さ れます。

E3226: illegal operand (must be even displacement)

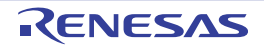

### **4. 5. 11** ビット操作命令

この項では,ビット操作命令について説明します。次に,この項において説明する命令を示します。

| 命令   | 意味      |
|------|---------|
| set1 | ビット・セット |
| clr1 | ビット・クリア |
| not1 | ビット・ノット |
| tst1 | ビット・テスト |

表 **4**―**56** ビット操作命令

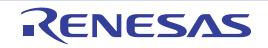

### <span id="page-543-0"></span>**set1**

ビット・セットを行います。(Set Bit)

## [指定形式]

```
- set1 bit#3, disp[reg1]
```
- set1 reg2, [reg1] 【V850E】
- set1 BITIO

disp に指定できるものを次に示します。

- 32 ビット幅までの値を持つ絶対値式
- 相対値式
- 上記のものに hi ( ), lo ( ), または hi1 ( ) を適用したもの

注意 "**set1 reg2, [reg1]**"の形式では **disp** は指定できません。

## [機能]

- " set1 bit#3, disp[reg1]" の形式

第2オペランドで指定したアドレスが示すデータの、第1オペランドに指定したビットをセットします。指 定したビット以外は影響を受けません。

- " set1 reg2, [reg1]" の形式

第 2 オペランドのレジスタ値で指定したアドレスが示すデータの,第 1 オペランドで指定したレジスタ値の 下位 3 ビットが示すビットをセットします。指定したビット以外は影響を受けません。

- " set1 BITIO" の形式

第1オペランドで指定したアドレスが示すデータにおいて、周辺 I/O レジスタのビット名(デバイス・ファ イルで定義されている予約語のみ)で指定したビットをセットします。

## [詳細説明]

- disp に次のものを指定した場合,as850 では,機械語命令の set1 命令<sup>注</sup>が 1 つ生成されます。

#### (**a**)**-32768** ~ **+32767** の範囲の絶対値式

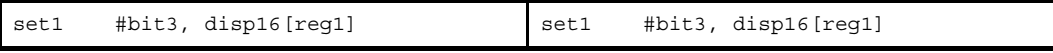

(**b**)**sdata** / **sbss** 属性セクションに定義を持つラベルの **\$label** を持つ相対値式

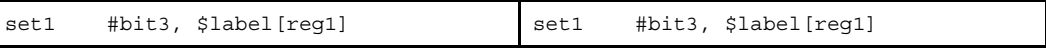

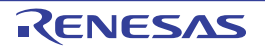

(**c**) **!label**,または **%label** を持つ相対値式

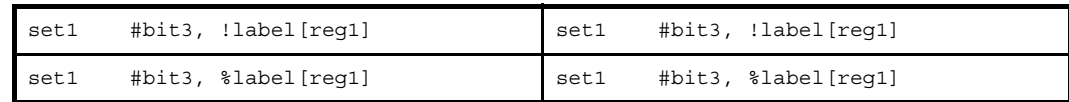

(**d**)**hi ( )**,**lo ( )**,または **hi1 ( )** を適用したもの

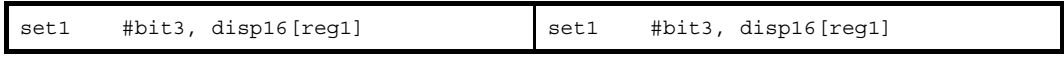

注 機械語命令の set1 命令は, ディスプレースメントに -32768 ~ +32767 (0xffff8000 ~ 0x7fff) の範囲のイ ミーディエトをとります。

- disp に次のものを指定した場合, as850 では, 命令展開が行われ, 複数個の機械語命令が生成されます。

(**a**)**-32768** ~ **+32767** の範囲を越える絶対値式

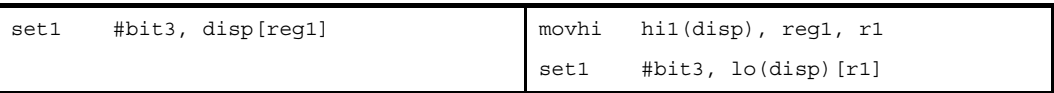

(**b**)**#label**,または **label** を持つ相対値式,および **sdata** / **sbss** 属性セクションに定義を持たないラベルの **\$label** を持つ相対値式

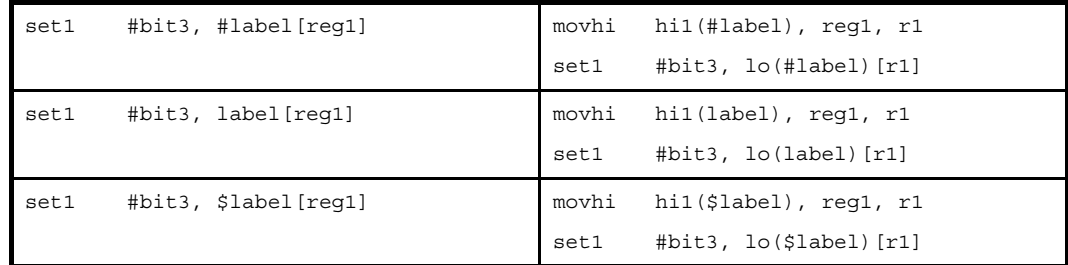

- disp を省略した場合,as850 では,0 が指定されたものとみなされます。

- disp に #label を持つ相対値式, または #label を持つ相対値式に hi ( ), lo ( ), または hi1 ( ) を適用したものを指定 した場合,その後ろの [reg1] の部分が省略できます。ただし,省略した場合,as850 では, [r0] が指定されたも のとみなされます。
- disp に \$label を持つ相対値式,または \$label を持つ相対値式に hi ( ), lo ( ), または hi1 ( ) を適用したものを指定 した場合,その後ろの [reg1] の部分が省略できます。ただし,省略した場合,as850 では, [gp] が指定されたも のとみなされます。
- disp にデバイス・ファイルで定義されている周辺 I/O レジスタ名を指定した場合, その後ろの [reg1] の部分が省 略できます。ただし,省略した場合, as850 では, [r0] が指定されたものとみなされます。

# [フラグ]

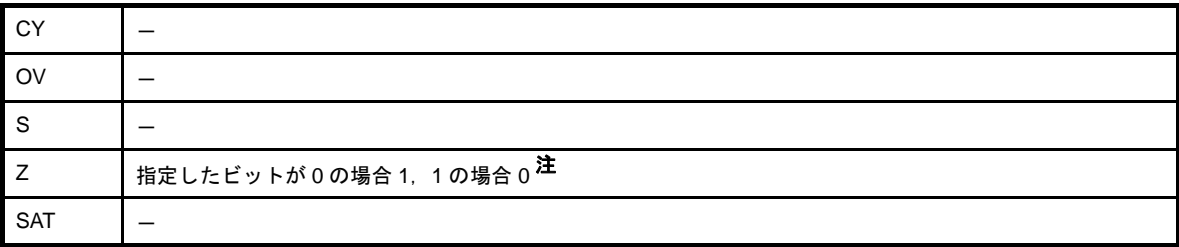

注 Z フラグの値は,この命令実行前の該当ビットの値を示しています。この命令実行後を示すものではありませ ん。

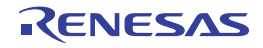

### <span id="page-546-0"></span>**clr1**

ビット・クリアを行います。(Clear Bit)

## [指定形式]

```
- clr1 bit#3, disp[reg1]
```
- clr1 reg2, [reg1] 【V850E】
- clr1 BITIO

disp に指定できるものを次に示します。

```
- 32 ビット幅までの値を持つ絶対値式
```
- 相対値式
- 上記のものに hi ( ), lo ( ), または hi1 ( ) を適用したもの

注意 "**clr1 reg2, [reg1]**"の形式では **disp** は指定できません。

## [機能]

- " clr1 bit#3, disp[reg1]" の形式

第2オペランドで指定したアドレスが示すデータの、第1オペランドに指定したビットをクリアします。指 定したビット以外は影響を受けません。

- " clr1 reg2, [reg1]" の形式

第 2 オペランドのレジスタ値で指定したアドレスが示すデータの,第 1 オペランドで指定したレジスタ値の 下位 3 ビットが示すビットをクリアします。指定したビット以外は影響を受けません。

- " clr1 BITIO" の形式

第1オペランドで指定したアドレスが示すデータにおいて、周辺 I/O レジスタのビット名(デバイス・ファ イルで定義されている予約語のみ)で指定したビットをクリアします。

## [詳細説明]

- disp に次のものを指定した場合,as850 では,機械語命令の clr1 命令<sup>注</sup>が 1 つ生成されます。

#### (**a**)**-32768** ~ **+32767** の範囲の絶対値式

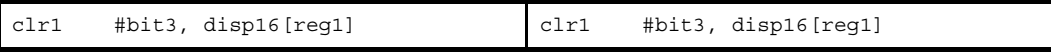

(**b**)**sdata** / **sbss** 属性セクションに定義を持つラベルの **\$label** を持つ相対値式

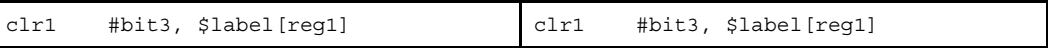

(**c**)**!label**,または **%label** を持つ相対値式

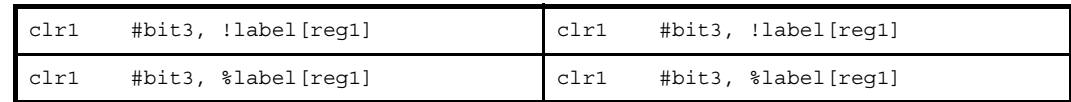

(**d**)**hi ( )**,**lo ( )**,または **hi1 ( )** を適用したもの

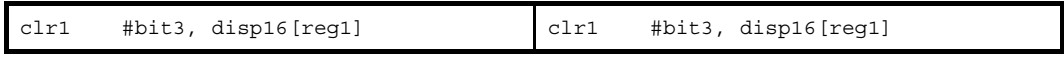

注 機械語命令の clr1 命令は, ディスプレースメントに -32768 ~ +32767 (0xffff8000 ~ 0x7fff) の範囲のイ ミーディエトをとります。

- disp に次のものを指定した場合, as850 では, 命令展開が行われ, 複数個の機械語命令が生成されます。

(**a**)**-32768** ~ **+32767** の範囲を越える絶対値式

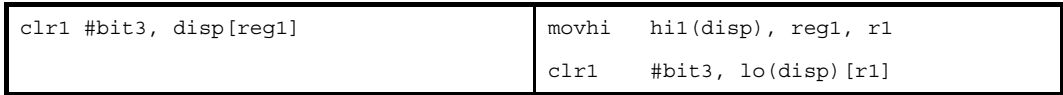

(**b**)**#label**,または **label** を持つ相対値式,および **sdata** / **sbss** 属性セクションに定義を持たないラベルの **\$label** を持つ相対値式

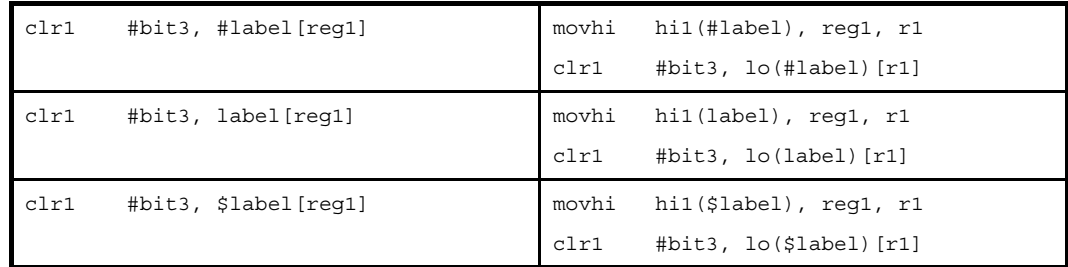

- disp を省略した場合, as850 では, 0 が指定されたものとみなされます。

- disp に #label を持つ相対値式, または #label を持つ相対値式に hi ( ), lo ( ), または hi1 ( ) を適用したものを指定 した場合, その後ろの [reg1] の部分を省略できます。ただし,省略した場合, as850 では, [r0] が指定されたも のとみなされます。
- disp に \$label を持つ相対値式, または \$label を持つ相対値式に hi (), lo (), または hi1 () を適用したものを指定 した場合, その後ろの [reg1] の部分が省略できます。ただし,省略した場合, as850 では, [gp] が指定されたも のとみなされます。
- disp にデバイス・ファイルで定義されている周辺 I/O レジスタ名を指定した場合,その後ろの [reg1] の部分が省 略できます。ただし,省略した場合,as850 では,[r0] が指定されたものとみなされます。

# [フラグ]

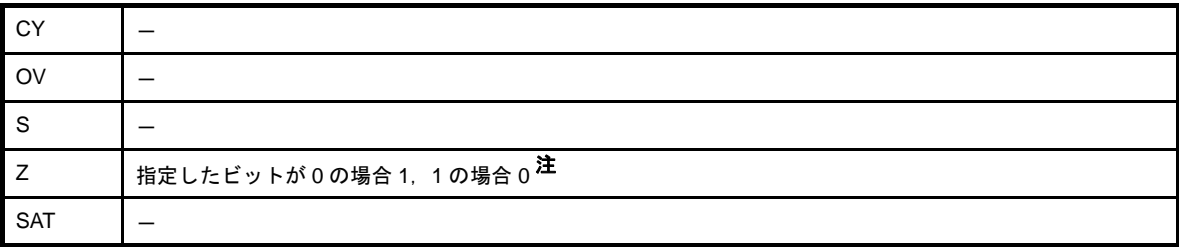

注 Z フラグの値は,この命令実行前の該当ビットの値を示しています。この命令実行後を示すものではありませ ん。

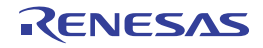

### <span id="page-549-0"></span>**not1**

ビット・ノットを行います。(Not Bit)

### [指定形式]

```
- not1 bit#3, disp[reg1]
```
- not1 reg2, [reg1] 【V850E】
- not1 BITIO

disp に指定できるものを次に示します。

```
- 32 ビット幅までの値を持つ絶対値式
```
- 相対値式
- 上記のものに hi ( ), lo ( ), または hi1 ( ) を適用したもの

注意 "**not1 reg2, [reg1]**"の形式では **disp** は指定できません。

## [機能]

- " not1 bit#3, disp[reg1]" の形式

第2オペランドで指定したアドレスが示すデータの、第1オペランドに指定したビットを反転(0 1.1 0)します。指定したビット以外は影響を受けません。

- " not1 reg2, [reg1]" の形式

第 2 オペランドのレジスタ値で指定したアドレスが示すデータの,第 1 オペランドで指定したレジスタ値の 下位 3 ビットが示すビットを反転(0 1,1 0)します。指定したビット以外は影響を受けません。

- "not1 BITIO"の形式

第1オペランドで指定したアドレスが示すデータにおいて、周辺 I/O レジスタのビット名(デバイス・ファ イルで定義されている予約語のみ)で指定したビットを反転(0 1,1 0)します。

## [詳細説明]

- disp に次のものを指定した場合,as850 では,機械語命令の not1 命令<sup>注</sup>が 1 つ生成されます。

(**a**)**-32768** ~ **+32767** の範囲の絶対値式

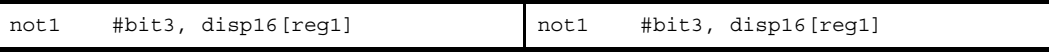

(**b**)**sdata** / **sbss** 属性セクションに定義を持つラベルの **\$label** を持つ相対値式

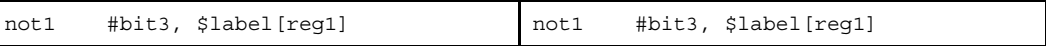

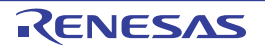

(**c**)**!label**,または **%label** を持つ相対値式

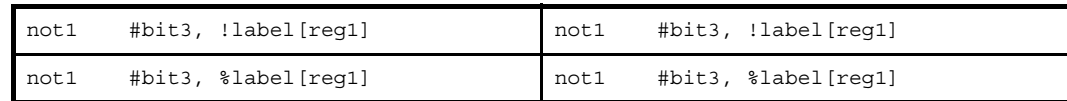

(**d**)**hi ( )**,**lo ( )**,または **hi1 ( )** を適用したもの

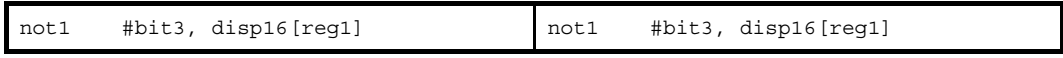

注 機械語命令の not1 命令は, ディスプレースメントに -32768 ~ +32767 (0xffff8000 ~ 0x7fff) の範囲のイ ミーディエトをとります。

- disp に次のものを指定した場合, as850 では, 命令展開が行われ, 複数個の機械語命令が生成されます。

(**a**)**-32768** ~ **+32767** の範囲を越える絶対値式

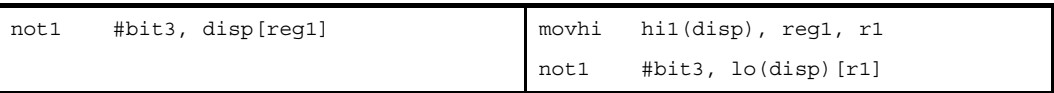

(**b**)**#label**,または **label** を持つ相対値式,および **sdata** / **sbss** 属性セクションに定義を持たないラベルの **\$label** を持つ相対値式

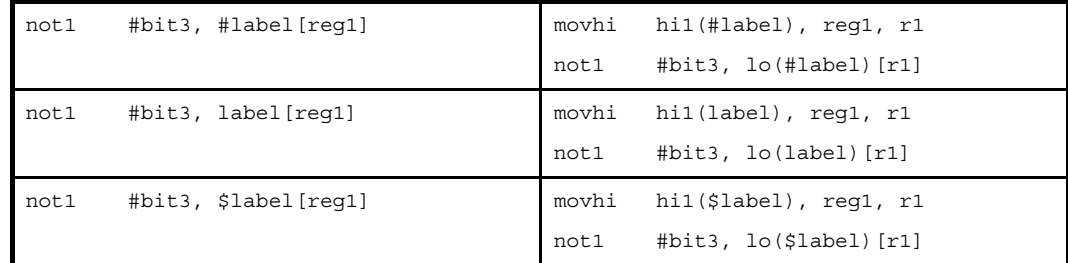

- disp を省略した場合,as850 では,0 が指定されたものとみなされます。

- disp に #label を持つ相対値式, または #label を持つ相対値式に hi (), lo (), または hi1 () を適用したものを指定 した場合,その後ろの [reg1] の部分が省略できます。ただし,省略した場合,as850 では, [r0] が指定されたも のとみなされます。
- disp に \$label を持つ相対値式,または \$label を持つ相対値式に hi ( ), lo ( ), または hi1 ( ) を適用したものを指定 した場合,その後ろの [reg1] の部分が省略できます。ただし,省略した場合,as850 では, [gp] が指定されたも のとみなされます。
- disp にデバイス・ファイルで定義されている周辺 I/O レジスタ名を指定した場合, その後ろの [reg1] の部分が省 略できます。ただし,省略した場合, as850 では, [r0] が指定されたものとみなされます。

# [フラグ]

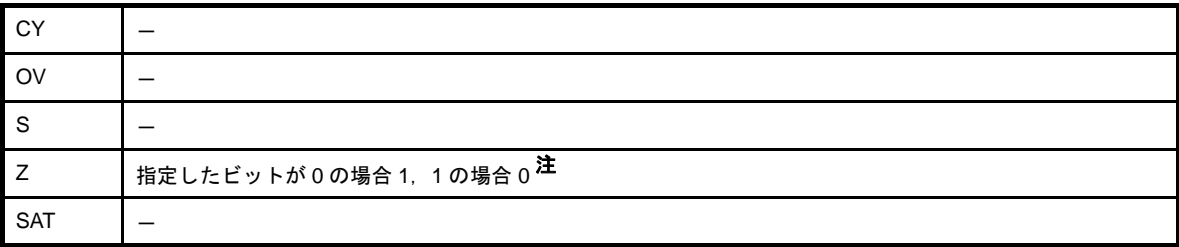

注 Z フラグの値は,この命令実行前の該当ビットの値を示しています。この命令実行後を示すものではありませ ん。

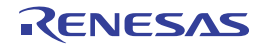

### <span id="page-552-0"></span>**tst1**

ビット・テストを行います。(Test Bit)

### [指定形式]

```
- tst1 bit#3, disp[reg1]
```

```
- tst1 reg2, [reg1] 【V850E】
```
- tst1 BITIO

disp に指定できるものを次に示します。

```
- 32 ビット幅までの値を持つ絶対値式
```
- 相対値式
- 上記のものに hi ( ), lo ( ), または hi1 ( ) を適用したもの

注意 "**tst1 bit#3, disp[reg1]**"の形式では **disp** は指定できません。

### [機能]

- "tst1 bit#3, disp[reg1]"の形式

第2オペランドで指定したアドレスが示すデータの、第1オペランドに指定したビットの値に従い、フラグ のみを設定します。第2オペランドの値、および指定したビットは変更されません。

- " tst1 reg2, [reg1]" の形式

第 2 オペランドで指定したアドレスが示すデータの,第 1 オペランドで指定したレジスタ値の下位 3 ビット が示すビットの値に従い,フラグのみを設定します。第 2 オペランドの値,および指定したビットは変更され ません。

- "tst1 BITIO"の形式

第1オペランドで指定したアドレスが示すデータにおいて,周辺 I/O レジスタのビット名(デバイス・ファ イルで定義されている予約語のみ)で指定したビットの値に従い,フラグのみを設定します。周辺 I/O レジス タのビットの値は変更されません。

### [詳細説明]

- disp に次のものを指定した場合,as850 では,機械語命令の tst1 命令<sup>注</sup>が 1 つ生成されます。

(**a**)**-32768** ~ **+32767** の範囲の絶対値式

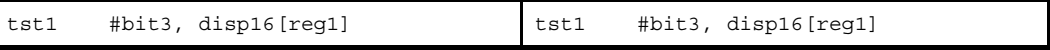

(**b**)**sdata** / **sbss** 属性セクションに定義を持つラベルの **\$label** を持つ相対値式

tst1 #bit3, \$label[reg1] tst1 #bit3, \$label[reg1]

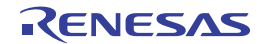

(**c**)**!label**,または **%label** を持つ相対値式

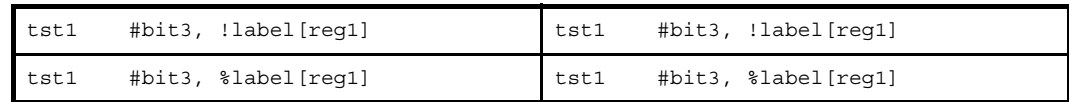

(**d**)**hi ( )**,**lo ( )**,または **hi1 ( )** を適用したもの

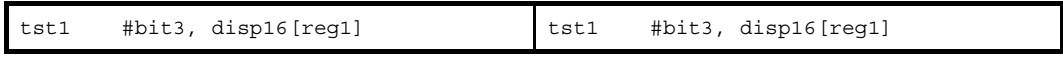

注 機械語命令の tst1 命令は, ディスプレースメントに -32768 ~ +32767 (0xffff8000 ~ 0x7fff) の範囲のイ ミーディエトをとります。

- disp に次のものを指定した場合, as850 では, 命令展開が行われ, 複数個の機械語命令が生成されます。

(**a**)**-32768** ~ **+32767** の範囲を越える絶対値式

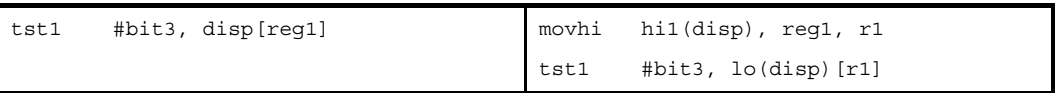

(**b**)**#label**,または **label** を持つ相対値式,および **sdata** / **sbss** 属性セクションに定義を持たないラベルの **\$label** を持つ相対値式

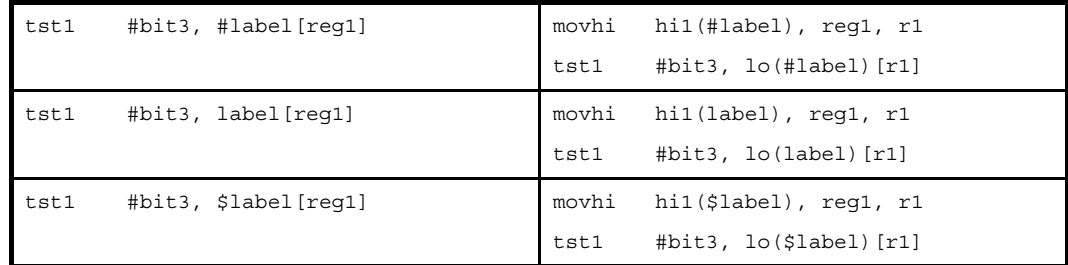

- disp を省略した場合,as850 では,0 が指定されたものとみなされます。

- disp に #label を持つ相対値式, または #label を持つ相対値式に hi ( ), lo ( ), または hi1 ( ) を適用したものを指定 した場合,その後ろの [reg1] の部分が省略できます。ただし,省略した場合,as850 では, [r0] が指定されたも のとみなされます。
- disp に \$label を持つ相対値式, または \$label を持つ相対値式に hi ( ), lo ( ), または hi1 ( ) を適用したものを指定 した場合,その後ろの [reg1] の部分が省略できます。ただし,省略した場合, as850 では, [gp] が指定されたも のとみなされます。
- disp にデバイス・ファイルで定義されている周辺 I/O レジスタ名を指定した場合, その後ろの [reg1] の部分が省 略できます。ただし,省略した場合, as850 では, [r0] が指定されたものとみなされます。

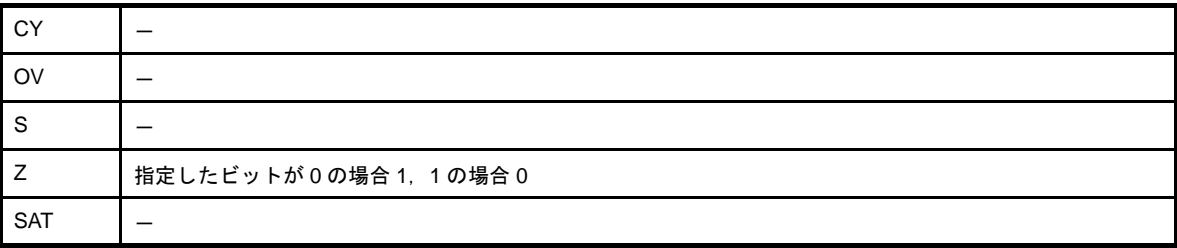

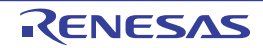

### **4. 5. 12** スタック操作命令

この項では,スタック操作命令について説明します。次に,この項において説明する命令を示します。

| 命令    | 意味                   |
|-------|----------------------|
| push  | スタック領域へのプッシュ(単一レジスタ) |
| pushm | スタック領域へのプッシュ(複数レジスタ) |
| pop   | スタック領域からのポップ(単一レジスタ) |
| popm  | スタック領域からのポップ(複数レジスタ) |

表 **4**―**57** スタック操作命令

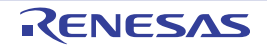

### <span id="page-556-0"></span>**push**

スタック領域へのプッシュを行います。(Push)

## [指定形式]

push reg

## [機能]

オペランドに指定したレジスタ値を,スタック領域にプッシュします。

### [詳細説明]

- push 命令に対し, as850 では, 命令展開が行われ, 複数個の機械語命令が生成されます。

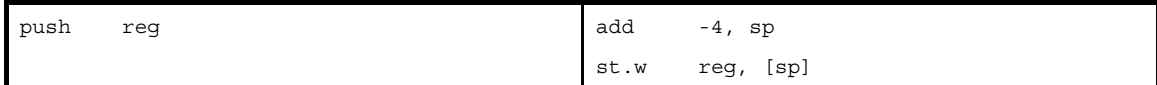

# [フラグ]

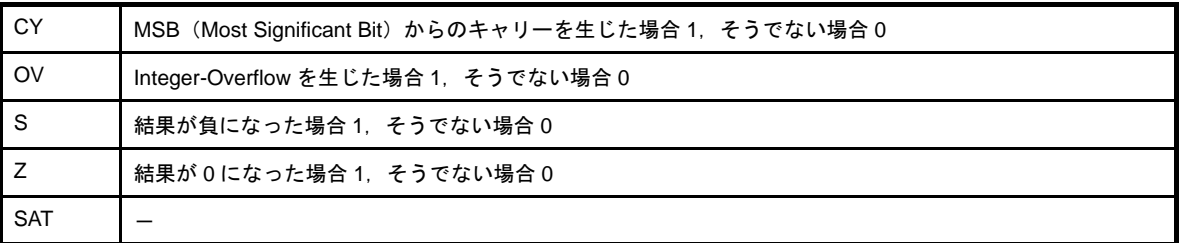

#### 注意 命令展開が行われ,**[add](#page-395-0)** 命令により設定されます。

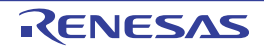

### <span id="page-557-0"></span>**pushm**

スタック領域へのプッシュ(複数レジスタ)を行います。(Push Multiple)

### [指定形式]

pushm reg1, reg2, …, regN

### [機能]

オペランドに指定したレジスタ値を,スタック領域へプッシュします。なお,オペランドに指定可能なレジスタ数 は,最大 32 個です。

### [詳細説明]

- pushm 命令に対し, as850 では, 命令展開が行われ, 複数個の機械語命令が生成されます。

レジスタが 4 個以下の場合

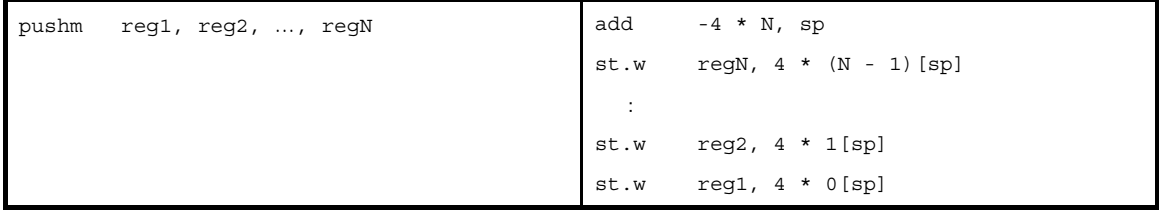

レジスタが 5 個以上の場合

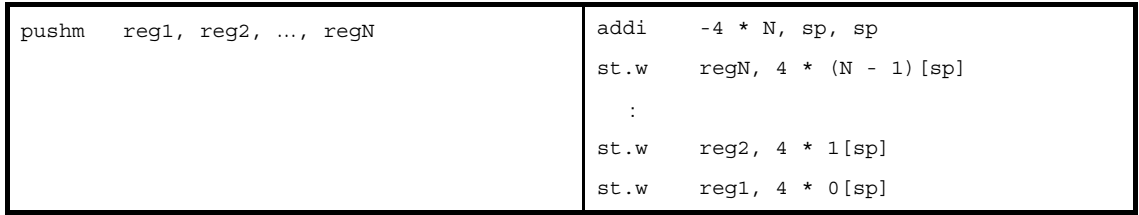

# [フラグ]

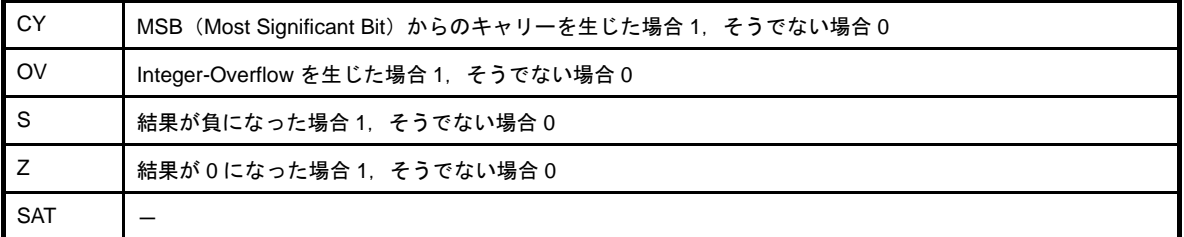

注意 命令展開が行われ,**[add](#page-395-0)** / **[addi](#page-398-0)** 命令により設定されます。

### <span id="page-558-0"></span>**pop**

スタック領域からのポップを行います。(Pop)

## [指定形式]

pop reg

## [機能]

オペランドに指定したレジスタ値を,スタック領域からポップします。

### [詳細説明]

- pop 命令に対し, as850 では, 命令展開が行われ, 複数個の機械語命令が生成されます。

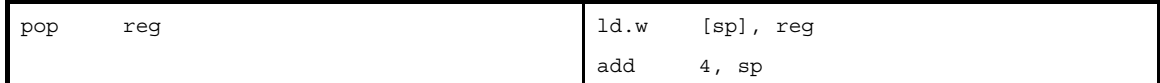

# [フラグ]

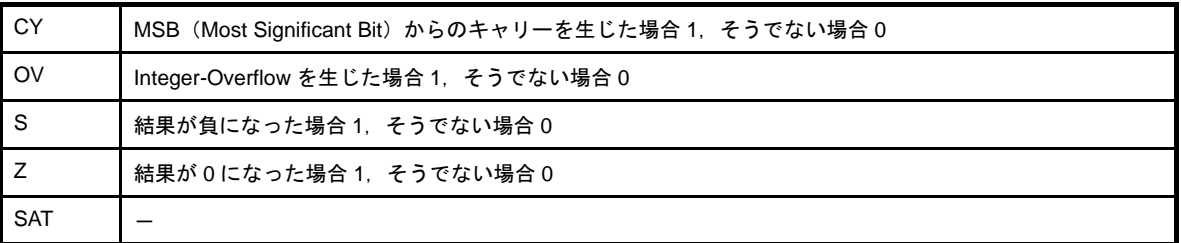

#### 注意 命令展開が行われ,**[add](#page-395-0)** 命令により設定されます。

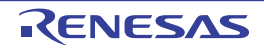

### <span id="page-559-0"></span>**popm**

スタック領域からのポップ(複数レジスタ)を行います。(Pop Multiple)

### [指定形式]

popm reg1, reg2, ..., regN

### [機能]

オペランドに指定したレジスタ値を,指定した順にスタック領域からポップします。なお,オペランドに指定可能 なレジスタ数は,最大 32 個です。

### [詳細説明]

- popm 命令に対し, as850 では, 命令展開が行われ, 複数個の機械語命令が生成されます。

レジスタが 3 個以下の場合

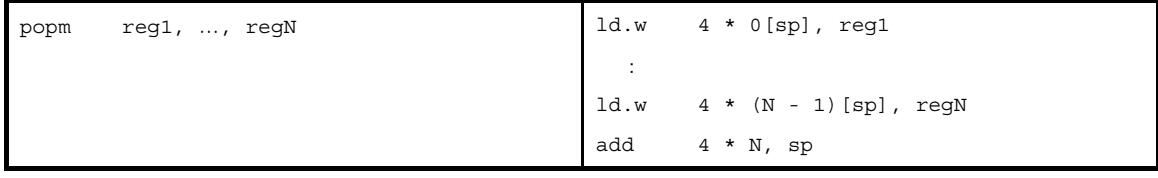

レジスタが 4 個以上の場合

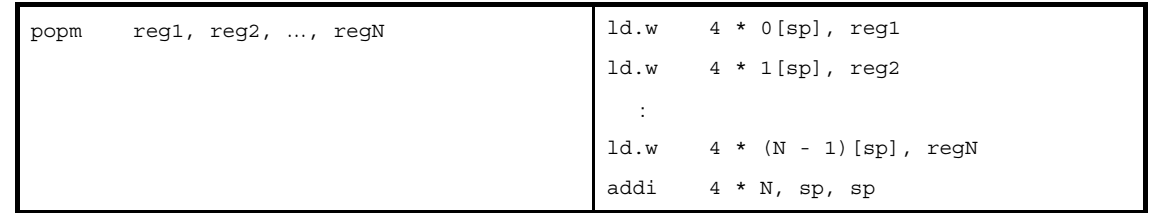

# [フラグ]

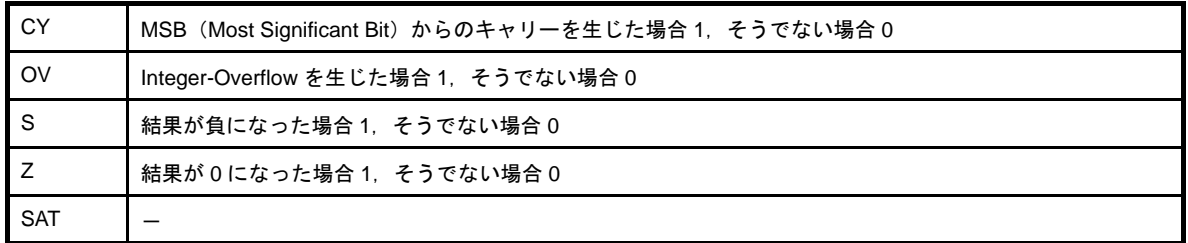

#### 注意 命令展開が行われ,**[add](#page-395-0)** / **[addi](#page-398-0)** 命令により設定されます。

### **4. 5. 13** 特殊命令

この項では、特殊命令について説明します。次に、この項において説明する命令を示します。

| 命令      | 意味                           |
|---------|------------------------------|
| Idsr    | システム・レジスタへのロード               |
| stsr    | システム・レジスタの内容のストア             |
| di      | マスカブル割り込みの禁止                 |
| ei      | マスカブル割り込みの許可                 |
| reti    | トラップ、または割り込みルーチンからの復帰        |
| halt    | プロセッサの停止                     |
| trap    | ソフトウエア・トラップ                  |
| nop     | ノー・オペレーション                   |
| switch  | テーブル参照分岐【V850E】              |
| callt   | テーブル参照コール【V850E】             |
| ctret   | callt からの復帰【V850E】           |
| dbtrap  | デバッグ・トラップ【V850E】             |
| dbret   | デバッグ・トラップからの復帰【V850E】        |
| prepare | スタック・フレームの生成 (関数の前処理)【V850E】 |
| dispose | スタック・フレームの削除 (関数の後処理)【V850E】 |

表 **4**―**58** 特殊命令

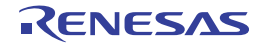

### <span id="page-561-0"></span>**ldsr**

システム・レジスタへのロードを行います。(Load System Register)

### [指定形式]

- ldsr reg, regID

regID に指定できるものを次に示します。

- 5 ビット幅までの値を持つ絶対値式

### [機能]

第1オペランドに指定したレジスタ値を、第2オペランドに指定したシステム・レジスタ番号で示されるシステ ム・レジスタ<sup>注</sup>に格納します。

注 システム・レジスタに関しては,各デバイスのユーザーズ・マニュアル,および次表を参照してください。

| 番号       | システム・レジスタ               |              |
|----------|-------------------------|--------------|
| 0        | 割り込み時状態退避レジスタ           | <b>EIPC</b>  |
|          | 割り込み時状態退避レジスタ           | <b>EIPSW</b> |
| 2        | NMI 時状態退避レジスタ           | <b>FEPC</b>  |
| 3        | NMI 時状態退避レジスタ           | <b>FEPSW</b> |
| 4        | 割り込み要因レジスタ <sup>注</sup> | <b>ECR</b>   |
| 5        | プログラム・ステータス・ワード         | <b>PSW</b>   |
| $6 - 31$ | 予約                      |              |

表 **4**―**59** システム・レジスタ番号(**ldsr**)

注 割り込み要因レジスタは,オペランド指定できません。アクセス禁止です。

#### 表 **4**―**60** システム・レジスタ番号【**V850E/MA1**】(**ldsr**)

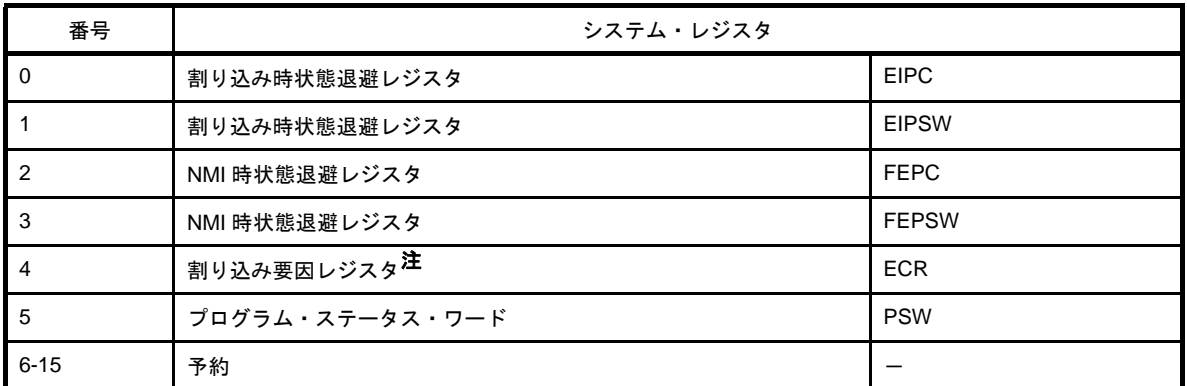

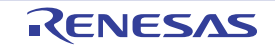

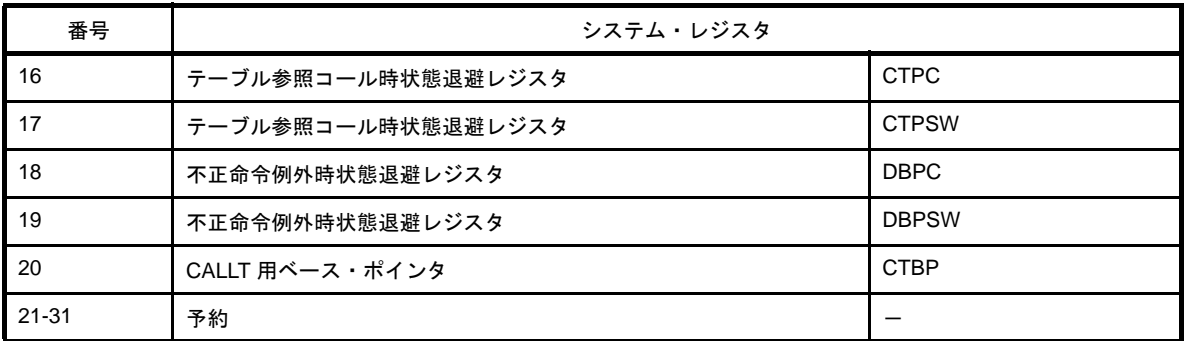

注 割り込み要因レジスタは,オペランド指定できません。アクセス禁止です。

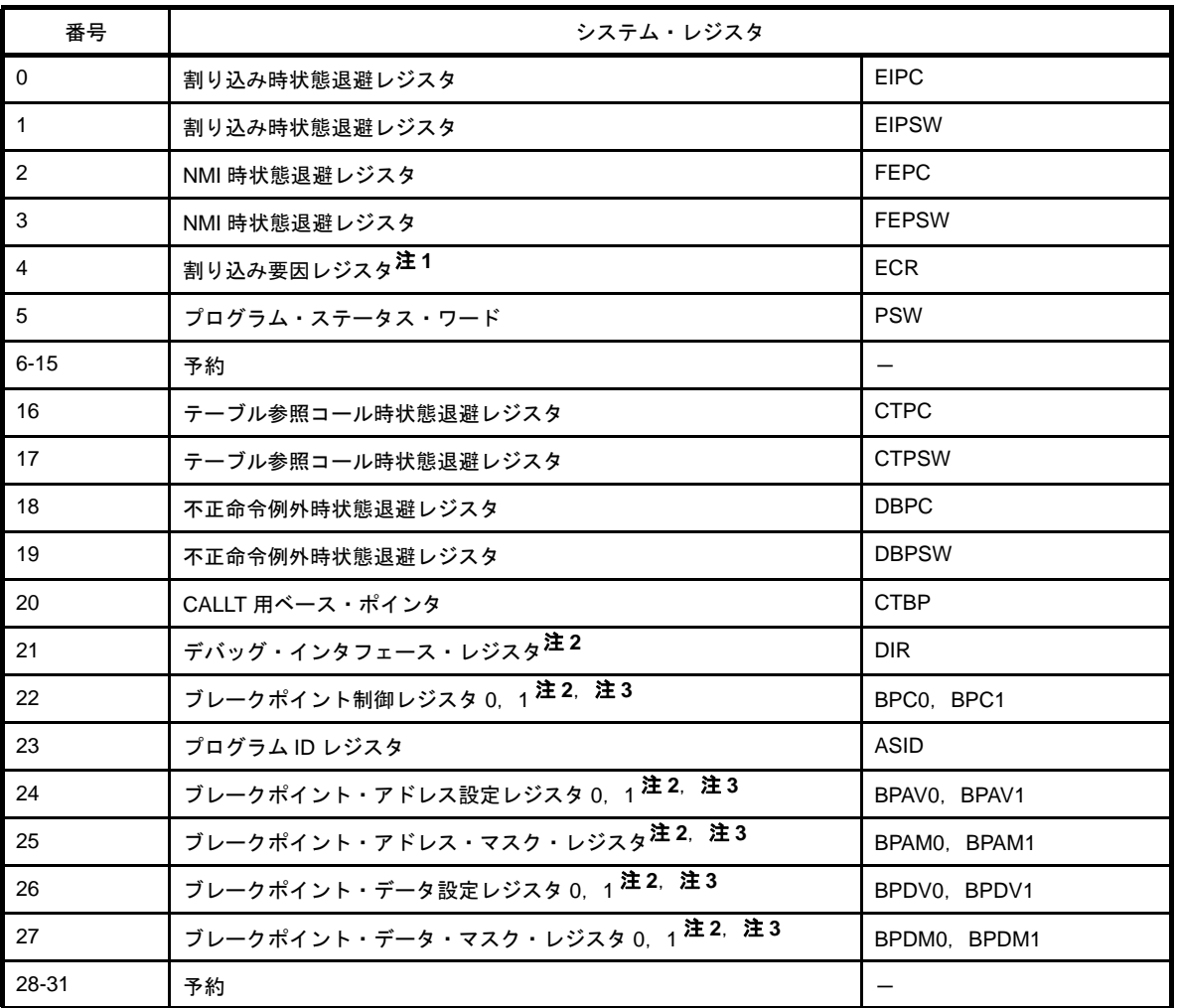

#### 表 **4**―**61** システム・レジスタ番号【**V850E/ME2**】(**ldsr**)

注 **1.** 割り込み要因レジスタは,オペランド指定できません。アクセス禁止です。

- **2.** デバッグ・モード時だけアクセス可能です。
- 3. 実際にアクセスされるレジスタは, DIR レジスタの CS ビットによって指定されます。

# [フラグ]

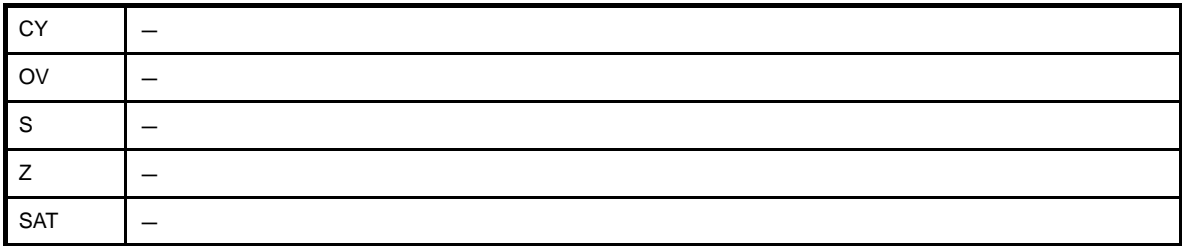

注意 システム・レジスタにプログラム・ステータス・ワード(**PSW**)を指定した場合,各フラグには **reg** に対応 したビットを設定します。

### [注意事項]

- ldsr 命令により EIPC か FEPC, DBPC, または CTPC のビット 0 をセット "1"したあと, reti 命令, ctret 命令, または dbret 命令で復帰する際に, ビット 0 の値は無視されます (PC のビット 0 が 0 固定のため)。EIPC, FEPC, DBPC, CTPC に値を設定する場合は、偶数値(ビット 0 = 0)を設定してください。
- regID に 0 ~ 31 の範囲を越える絶対値式を指定した場合,次のメッセージが出力され,指定した値を下位 5 ビッ ト<sup>注</sup>を用いてアセンブルが続行されます。

W3011: illegal operand (range error in immediate)

注 機械語命令の ldsr 命令は, 第 2 オペランドに 0 ~ 31 (0x0 ~ 0x1f) の範囲のイミーディエトをとります。

- regID に予約レジスタ番号やアクセス禁止のレジスタ番号(ECR など)を指定した場合、またはデバッグ・モー ド時だけアクセス可能のレジスタ番号を指定した場合,次のメッセージが出力され,そのままアセンブルが続行 されます。

W3018: illegal regID for ldsr

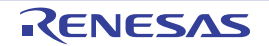

### <span id="page-564-0"></span>**stsr**

システム・レジスタの内容のストアを行います。(Store System Register)

### [指定形式]

- stsr regID, reg

regID に指定できるものを次に示します。

- 5 ビット幅までの値を持つ絶対値式

### [機能]

第1オペランドに指定したシステム・レジスタ番号で示されるシステム・レジスタ<sup>注</sup>の値を,第2オペランドに指 定したレジスタに格納します。

注 システム・レジスタに関しては,各デバイスのユーザーズ・マニュアル,および次表を参照してください。

| 番号             | システム・レジスタ       |              |
|----------------|-----------------|--------------|
| 0              | 割り込み時状態退避レジスタ   | <b>EIPC</b>  |
|                | 割り込み時状態退避レジスタ   | <b>EIPSW</b> |
| $\overline{2}$ | NMI 時状態退避レジスタ   | <b>FEPC</b>  |
| 3              | NMI 時状態退避レジスタ   | <b>FEPSW</b> |
| -4             | 割り込み要因レジスタ      | <b>ECR</b>   |
| 5              | プログラム・ステータス・ワード | <b>PSW</b>   |
| $6 - 31$       | 予約              |              |

表 **4**―**62** システム・レジスタ番号(**stsr**)

#### 表 **4**―**63** システム・レジスタ番号【**V850E/MA1**】(**stsr**)

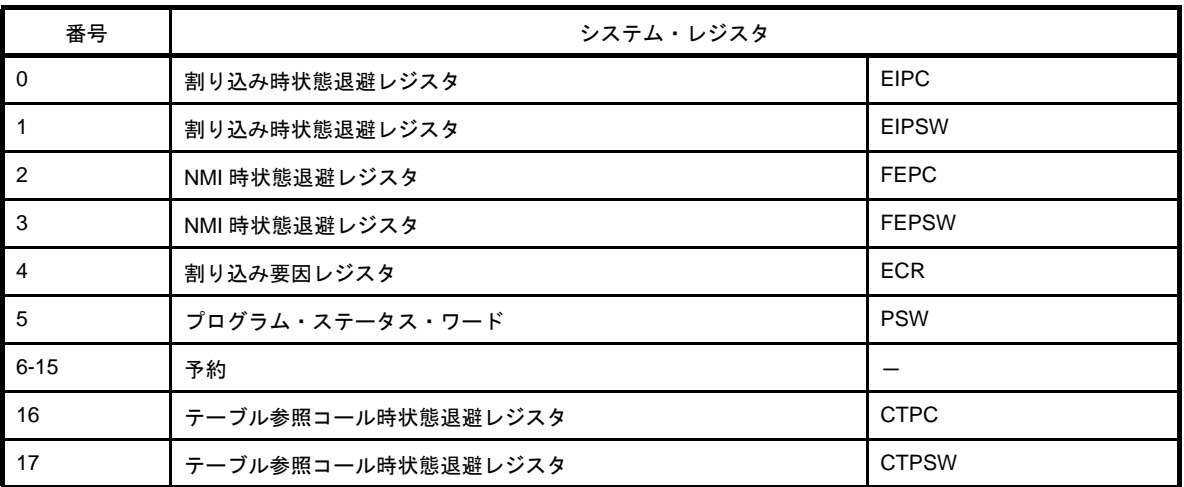

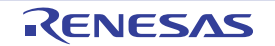

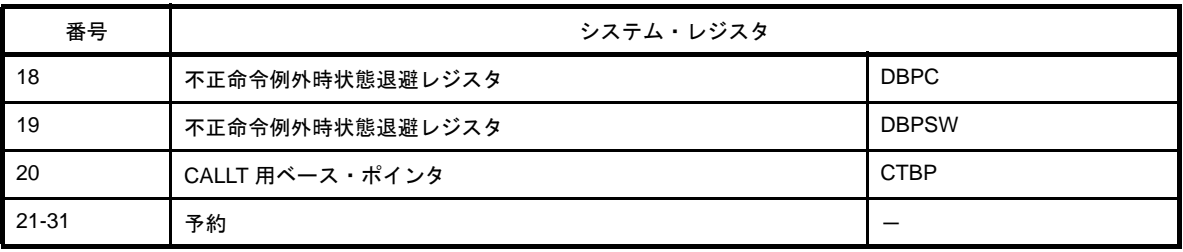

#### 表 **4**―**64** システム・レジスタ番号【**V850E/ME2**】(**stsr**)

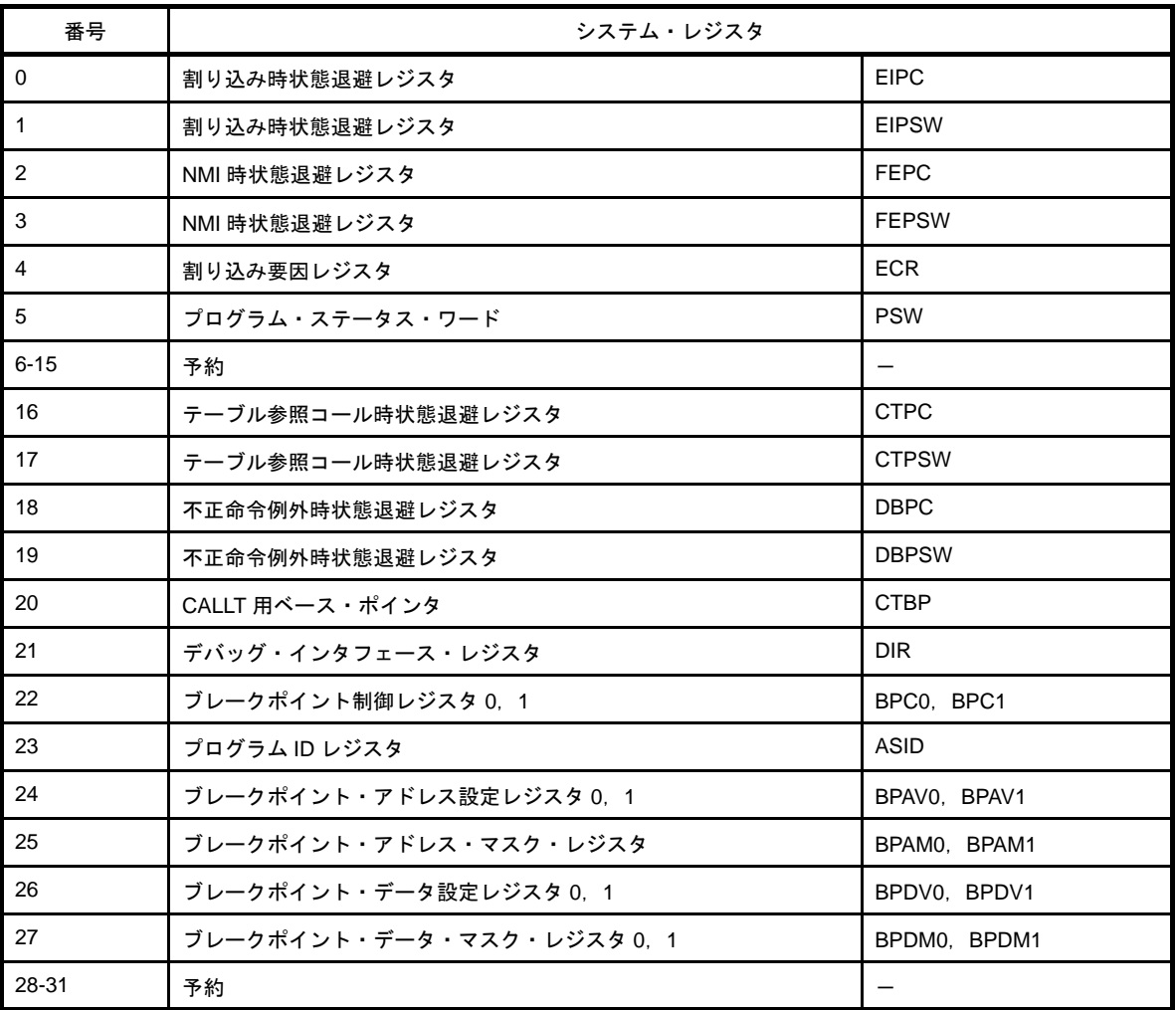

注 **1.** デバッグ・モード時だけアクセス可能です。

2. 実際にアクセスされるレジスタは, DIR レジスタの CS ビットによって指定されます。

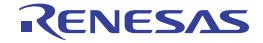

# [フラグ]

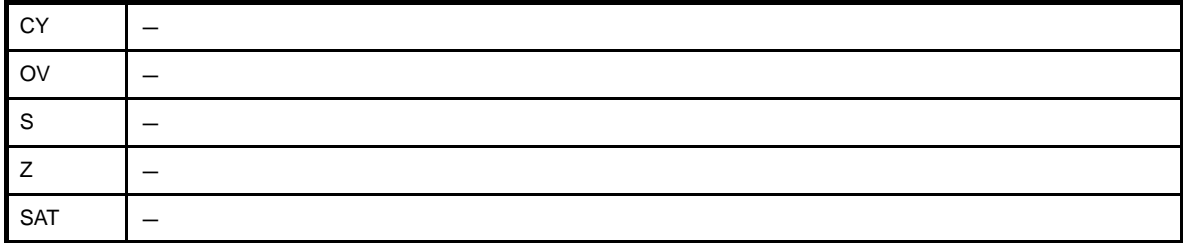

### [注意事項]

- regID に 0 ~ 31 の範囲を越える絶対値式を指定した場合,次のメッセージが出力され,指定した値の下位 5 ビッ ト<sup>注</sup>を用いてアセンブルが続行されます。

W3011: illegal operand (range error in immediate)

- 注 機械語命令の stsr 命令は、第1オペランドに 0~31 (0x0~0x1f) の範囲のイミーディエトをとります。
- regID に予約レジスタ番号を指定した場合,またはデバッグ・モード時だけアクセス可能のレジスタ番号を指定 した場合,次のメッセージが出力され,そのままアセンブルが続行されます。

W3018: illegal regID for ldsr

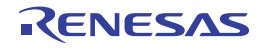

## <span id="page-567-0"></span>**di**

マスカブル割り込みの禁止を行います。(Disable Interrupt)

## [指定形式]

di

## [機能]

PSW 中の ID ビットに1を設定し,本命令実行中からマスカブル割り込みの受け付けを禁止します。

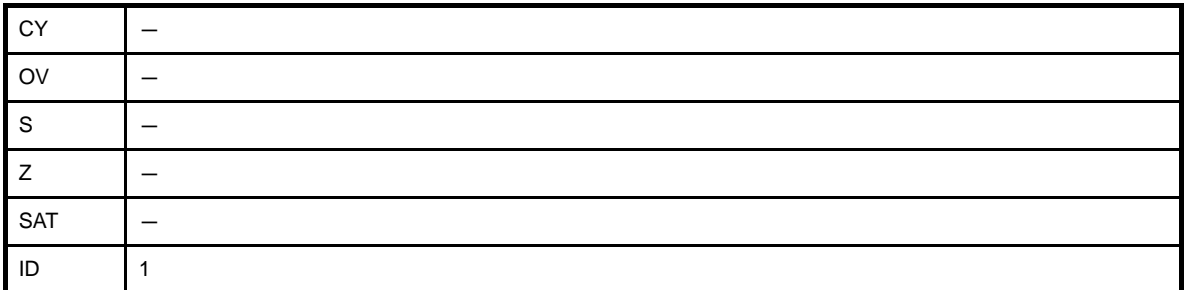

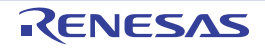

### <span id="page-568-0"></span>**ei**

マスカブル割り込みの許可を行います。(Enable Interrupt)

### [指定形式]

ei

## [機能]

PSW 中の ID ビットに 0 を設定し,次の命令よりマスカブル割り込みの受け付けを許可します。

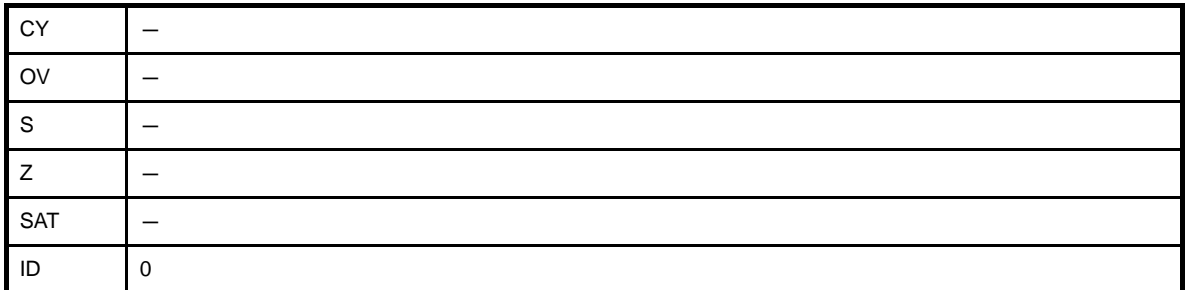

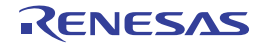

### <span id="page-569-0"></span>**reti**

トラップ,または割り込みルーチンからの復帰を行います。(Return from Trap or Interrupt)

### [指定形式]

reti

## [機能]

トラップ,または割り込みルーチンから復帰します。注

注 機能の詳細に関しては,各デバイスのユーザーズ・マニュアルを参照してください。

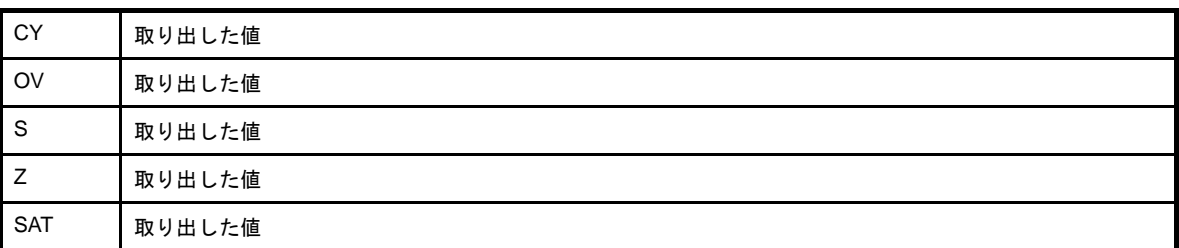

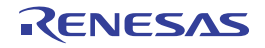

## <span id="page-570-0"></span>**halt**

停止します。(Halt)

## [指定形式]

halt

## [機能]

プロセッサを停止し,HALT 状態に遷移します。なお,HALT 状態からの処理再開は,マスカブル割り込み, NMI, リセットにより行われます。

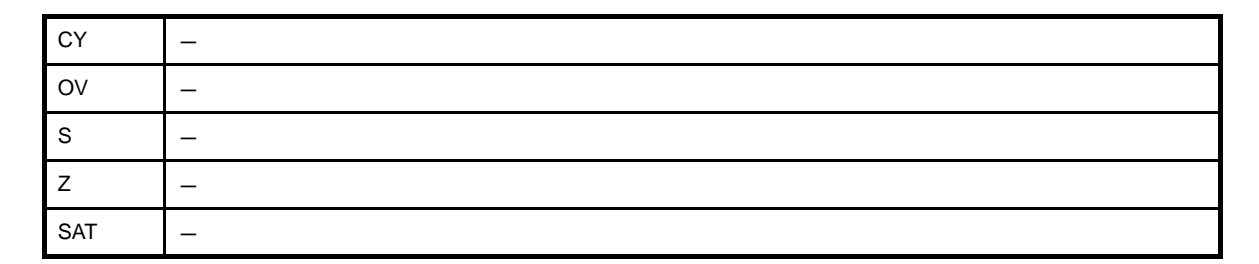

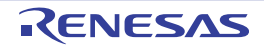

### <span id="page-571-0"></span>**trap**

ソフトウエア・トラップを発生させます。(Trap)

## [指定形式]

- trap vector

vector に指定できるものを次に示します。

- 5 ビット幅までの値を持つ絶対値式

### [機能]

ソフトウエア・トラップを発生させます。注

注 機能の詳細に関しては,各デバイスのユーザーズ・マニュアルを参照してください。

# [フラグ]

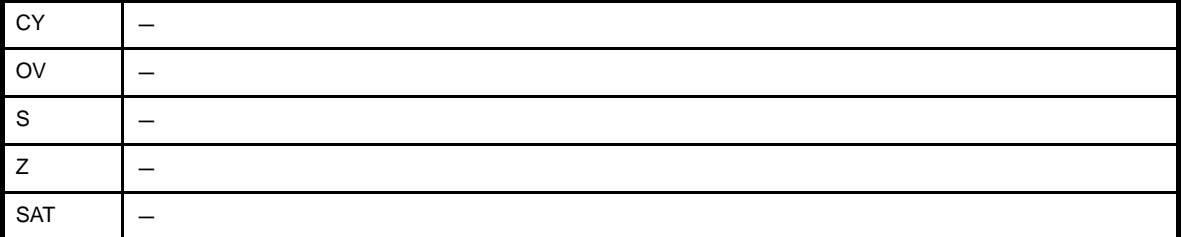

# [注意事項]

- vector に 0 ~ 31 の範囲を越える絶対値式を指定した場合,次のメッセージが出力され, 指定した値の下位 5 ビット<sup>注</sup>を用いてアセンブルが続行されます。

W3011: illegal operand (range error in immediate)

注 機械語命令の trap 命令は,オペランドに 0 ~ 31 (0x0 ~ 0x1f) の範囲のイミーディエトをとります。

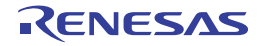

## <span id="page-572-0"></span>**nop**

ノー・オペレーションです。(No Operation)

## [指定形式]

nop

## [機能]

何も行いません。命令シーケンス内に領域を確保したり,命令実行に遅延を挿入したりするために用いることがで きます。

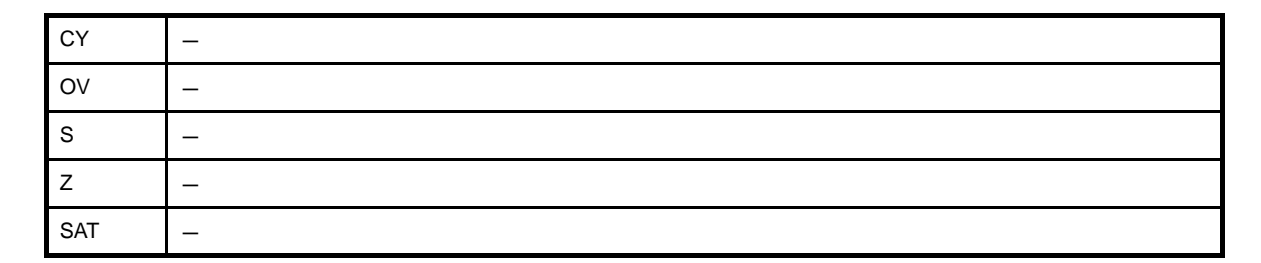

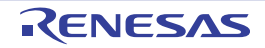

### <span id="page-573-0"></span>**switch**

テーブル参照分岐を行います。(Jump With Table Look Up)【V850E】

### [指定形式]

switch reg

### [機能]

次の順に処理を行います。

- (**1**)オペランドで指定した値を **1** ビット論理左シフトした値とテーブルの先頭アドレス(**switch** 命令の次のアドレ ス)とを加算し,テーブル・エントリ・アドレスを生成します。
- (**2**)生成したテーブル・エントリ・アドレスから符号付きハーフワード・データをロードします。
- (**3**)ロードした値を **1** ビット論理左シフトし,ワード長に符号拡張したあと,テーブルの先頭アドレスを加算し, アドレスを生成します。
- (**4**)生成したアドレスへ分岐します。

[フラグ]

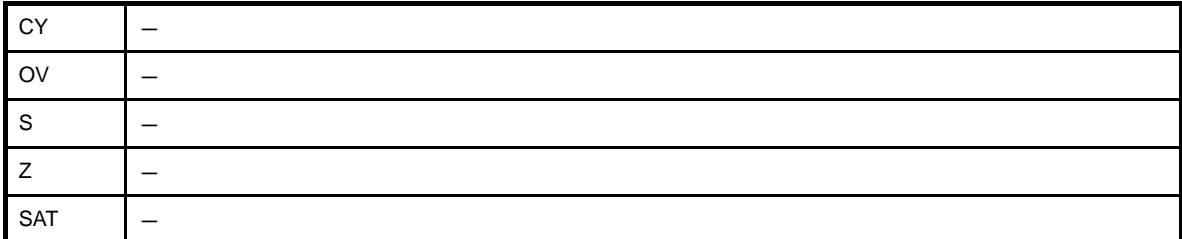

## [注意事項]

- reg に r0 を指定した場合,次のメッセージが出力され、アセンブルが中止されます。

E3240: illegal operand (can not use r0 as source in V850E mode)

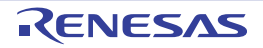

### <span id="page-574-0"></span>**callt**

テーブル参照コールを行います。(Call With Table Look Up)【V850E】

## [指定形式]

- callt imm6

imm6 に指定できるものを次に示します。

- 6 ビット幅までの値を持つ絶対値式

### [機能]

次の順に処理を行います。注

(**1**)復帰 **PC** と **PSW** の値を **CTPC** と **CTPSW** に退避します。

- (**2**)オペランドで指定された値を **1** ビット左シフトして **CTBP**(**CALLT Base Pointer**)からのオフセット値とし, **CTBP** 値と加算してテーブル・エントリ・アドレスを生成します。
- (**3**)生成したテーブル・エントリ・アドレスから符号なしハーフワード・データをロードします。
- (**4**)ロードした値と **CTBP** 値を加算してアドレスを生成します。
- (**5**)生成したアドレスへ分岐します。

注 システム・レジスタについては,各デバイスのユーザーズ・マニュアルを参照してください。

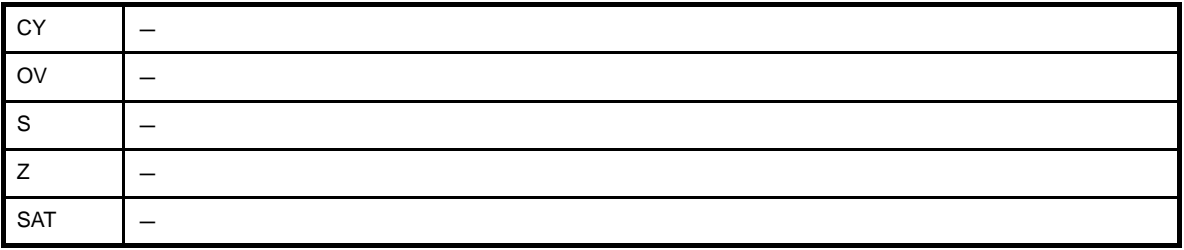

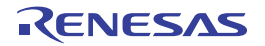

### <span id="page-575-0"></span>**ctret**

[callt](#page-574-0) から復帰します。(Return From Callt)【V850E】

## [指定形式]

ctret

## [機能]

[callt](#page-574-0) による分岐から復帰します。次の順に処理を行います。注

- (**1**)復帰 **PC** と **PSW** を,**CTPC** と **CTPSW** から取り出します。
- (**2**)取り出した値を **PC** と **PSW** に設定し,制御を移します。

注 システム・レジスタについては,各デバイスのユーザーズ・マニュアルを参照してください。

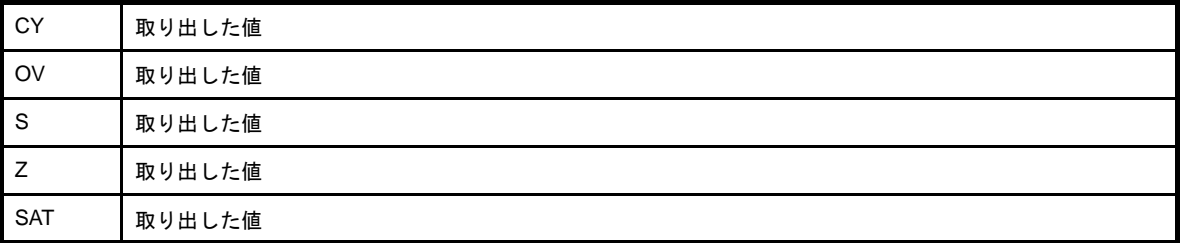

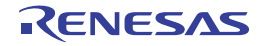
## **dbtrap**

デバッグ・トラップを起こします。(Debug Trap)【V850E】

## [指定形式]

dbtrap

## [機能]

デバッグ・トラップを起こします。注

注 機能の詳細に関しては,各デバイスのユーザーズ・マニュアルを参照してください。

## [フラグ]

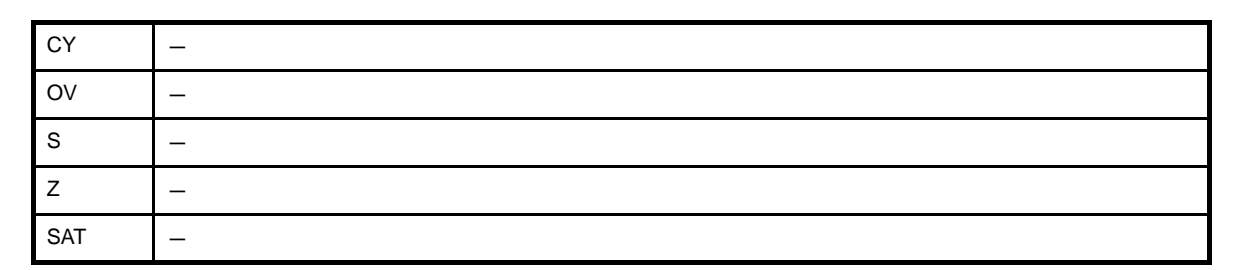

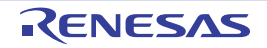

## **dbret**

デバッグ・トラップから復帰します。(Return From Debug Trap)【V850E】

## [指定形式]

dbret

## [機能]

デバッグ・トラップから復帰します。注

注 機能の詳細に関しては,各デバイスのユーザーズ・マニュアルを参照してください。

## [フラグ]

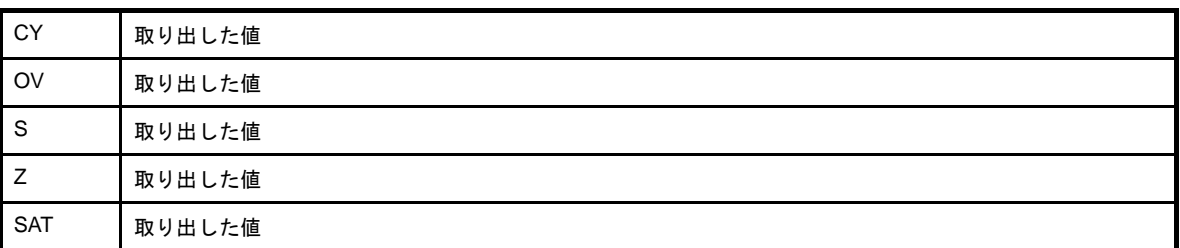

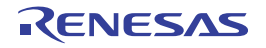

### **prepare**

スタック・フレームの生成(関数の前処理)を行います。(Function Prepare)【V850E】

## [指定形式]

- prepare list, imm1
- prepare list, imm1, imm2
- prepare list, imm1, sp

imm1 / imm2 に指定できるものを次に示します。

- 32 ビット幅までの値を持つ絶対値式

list は、prepare 命令でプッシュ可能な 12 本のレジスタを指定するものです。list に指定できるものを次に示しま す。

- レジスタ

プッシュの対象となるレジスタ (r20 ~ r31) をカンマで区切って指定します。

- 12 ビット幅までの値を持つ定数式

12 ビットと 12 本のレジスタとの対応は次のとおりです。

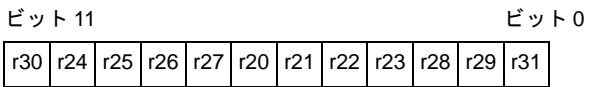

次の 2 つの指定は等価です。

prepare r26, r29, r31, 0x10 prepare 0x103, 0x10

## [機能]

prepare 命令は,関数の前処理をする命令です。

- " prepare list, imm1" の形式

(**a**)第 **1** オペランドで指定したレジスタを **1** つプッシュし,スタック・ポインタ(**sp**)から **4** を減算します。

(**b**)第 **1** オペランドで指定したレジスタをすべてプッシュし終わるまで(**a**)を繰り返します。

(**c**)第 **2** オペランドで指定した絶対値式の値を **sp** から減算注し,**sp** をレジスタ退避領域に設定します。

- " prepare list, imm1, imm2" の形式
	- (**a**)第 **1** オペランドで指定したレジスタを **1** つプッシュし,**sp** から **4** を減算します。
	- (**b**)第 **1** オペランドで指定したレジスタをすべてプッシュし終わるまで(**a**)を繰り返します。
	- (**c**)第 **2** オペランドで指定した絶対値式の値を **sp** から減算注し,**sp** をレジスタ退避領域に設定します。
	- (**d**)第 **3** オペランドで指定した絶対値式の値を **ep** に設定します。
- " prepare list, imm1, sp" の形式
	- (**a**)第 **1** オペランドで指定したレジスタを **1** つプッシュし,**sp** から **4** を減算します。
	- (**b**)第 **1** オペランドで指定したレジスタをすべてプッシュし終わるまで(**a**)を繰り返します。
	- (**c**)第 **2** オペランドで指定した絶対値式の値を **sp** から減算注し,**sp** をレジスタ退避領域に設定します。
	- (**d**)第 **3** オペランドで指定した **sp** の値を **ep** に設定します。
- 注 機械語命令で実際に sp に加算される値は、imm1 を左へ2 ビット・シフトした値となります。このためアセン ブラは,指定した imm1 をあらかじめ右へ 2 ビット・シフトしてコードに反映します。

### [詳細説明]

- imm1 に次のものを指定した場合, as850 では, 機械語命令の prepare 命令が 1 つ生成されます。

(**a**)**0** ~ **127** の範囲の絶対値式

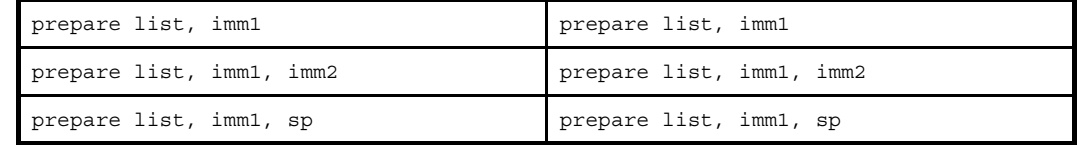

- list に定数式以外<sup>注</sup>を指定した場合,次のメッセージが出力され,アセンブルが中止されます。

E3249: illegal syntax

注 未定義シンボルやラベルの参照です。

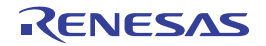

- imm1 に次のものを指定した場合, as850 では, 命令展開が行われ, 複数個の機械語命令が生成されます。

### (**a**)**0** ~ **127** の範囲を越え,**0** ~ **32767** の範囲の絶対値式

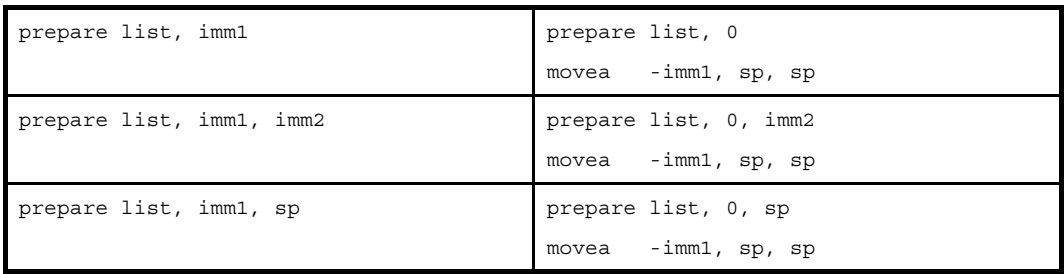

### (**b**)**0** ~ **32767** の範囲を越える絶対値式

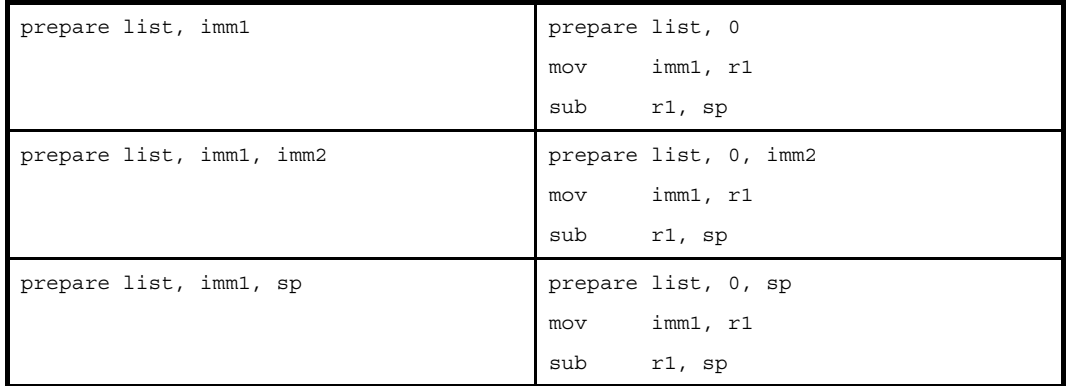

## [フラグ]

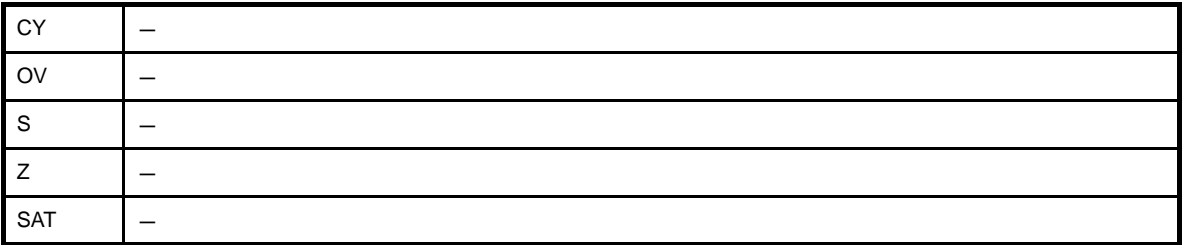

注意 命令展開により **sub** 命令が生じた場合,フラグ値は変化する可能性があります。

### [注意事項]

- sp で指定された下位 2 ビットのアドレスは,ミス・アライン・アクセスがイネーブルであっても 0 にマスクされ ます。そのため sp の値は 4 バイト・アライメントした値を設定してください。

2011.04.01

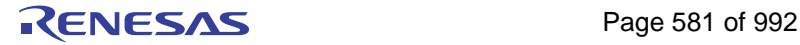

## **dispose**

スタック・フレームの削除(関数の後処理)を行います。(Function Dispose)【V850E】

## [指定形式]

- dispose imm, list
- dispose imm, list, [reg]

imm に指定できるものを次に示します。

- 32 ビット幅までの値を持つ絶対値式

list は、dispose 命令でポップ可能な 12 本のレジスタを指定するものです。list に指定できるものを,次に示しま す。

- レジスタ

プッシュの対象となるレジスタ (r20 ~ r31) をカンマで区切って指定します。

- 12 ビット幅までの値を持つ定数式

12 ビットと 12 本のレジスタとの対応は次のとおりです。

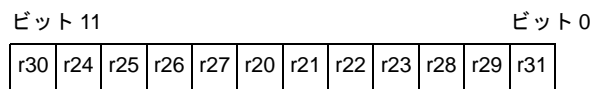

次の 2 つの指定は等価です。

dispose 0x10, r26, r29, r31 dispose 0x10, 0x103

## [機能]

dispose 命令は,関数の後処理をする命令です。

- " dispose imm, list" の形式
	- (**a**)第 **1** オペランドで指定した絶対値式の値をスタック・ポインタ(**sp**)に加算注し,**sp** をレジスタ退避領 域に設定します。
	- (**b**)第 **2** オペランドで指定したレジスタを **1** つポップし,**sp** に **4** を加算します。

(**c**)第 **2** オペランドで指定したレジスタをすべてポップし終わるまで(**b**)を繰り返します。

注 機械語命令で実際に sp に加算される値は,imm を左へ2 ビット・シフトした値となります。したがって, アセンブラは,指定した imm をあらかじめ右へ 2 ビット・シフトしてコードに反映します。

- " dispose imm, list, [reg]" の形式

- (**a**)第 **1** オペランドで指定した絶対値式の値をスタック・ポインタ(**sp**)に加算注し,**sp** をレジスタ退避領 域に設定します。
- (**b**)第 **2** オペランドで指定したレジスタを **1** つポップし,**sp** に **4** を加算します。
- (**c**)第 **2** オペランドで指定したレジスタをすべてポップし終わるまで(**b**)を繰り返します。
- (**d**)第 **3** オペランドで指定したレジスタ値をプログラム・カウンタ(**PC**)に設定します。

注 未定義シンボルやラベルの参照です。

### [詳細説明]

- imm に次のものを指定した場合, as850 では, 機械語命令の dispose 命令を 1 つ生成します。

#### (**a**)**0** ~ **127** の範囲の絶対値式

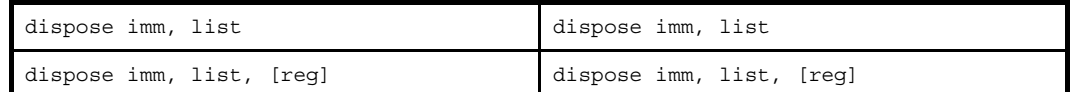

- list に定数式以外を指定した場合,次のメッセージが出力され、アセンブルが中止されます。

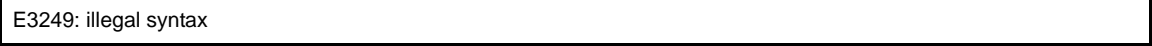

- imm に次のものを指定した場合, as850 では, 命令展開が行われ, 複数個の機械語命令が生成されます。

### (**a**)**0** ~ **127** の範囲を越え,**0** ~ **32767** の範囲の絶対値式

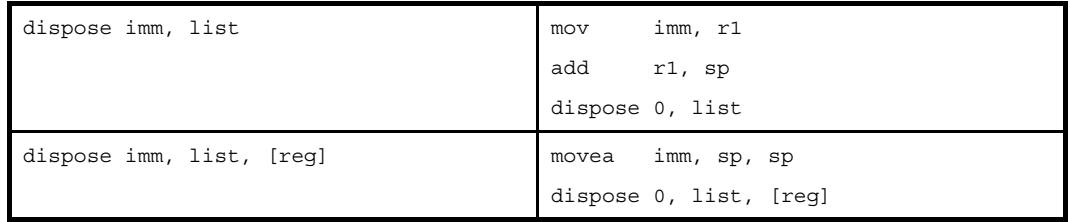

### (**b**)**0** ~ **32767** の範囲を越える絶対値式

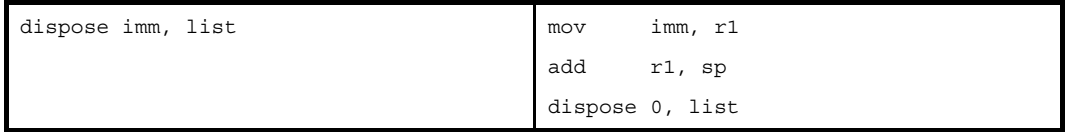

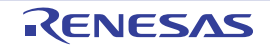

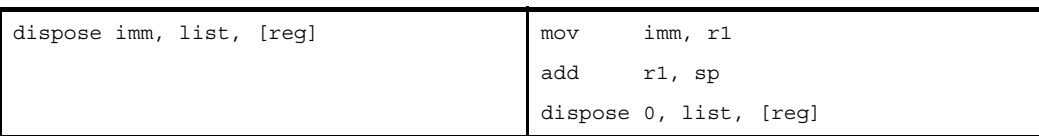

# [フラグ]

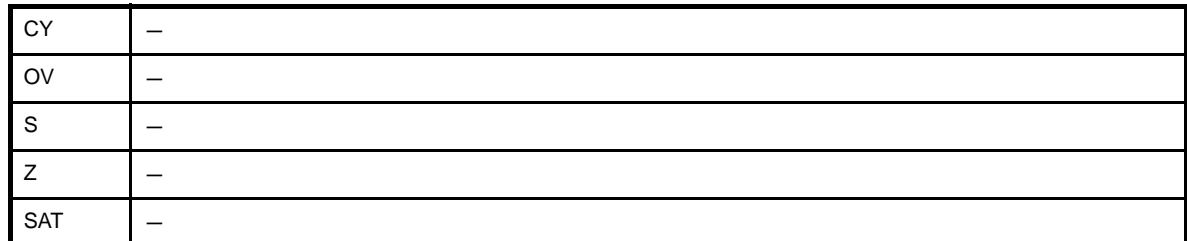

### 注意 命令展開により **add** 命令が生じた場合,フラグ値は変化する可能性があります。

## [注意事項]

- sp で指定された下位 2 ビットのアドレスは,ミス・アライン・アクセスがイネーブルであっても 0 にマスクされ ます。そのため sp の値は 4 バイト・アライメントした値を設定してください。
- 形式 "dispose imm, list, [reg]"の [reg] に r0 を指定すると,次のメッセージが出力され,アセンブルが中止され ます。

E3240: illegal operand (can not use r0 as destination in V850E mode)

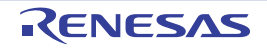

## **4. 5. 14** パイプライン(**V850**)

V850 は, RISC アーキテクチャをベースとした 5 段パイプライン制御により, ほとんどの命令を 1 クロックで実 行します。命令実行手順は、通常、IF(インストラクション・フェッチ)から WB(ライトバック)までの5 ス テージで構成されています。

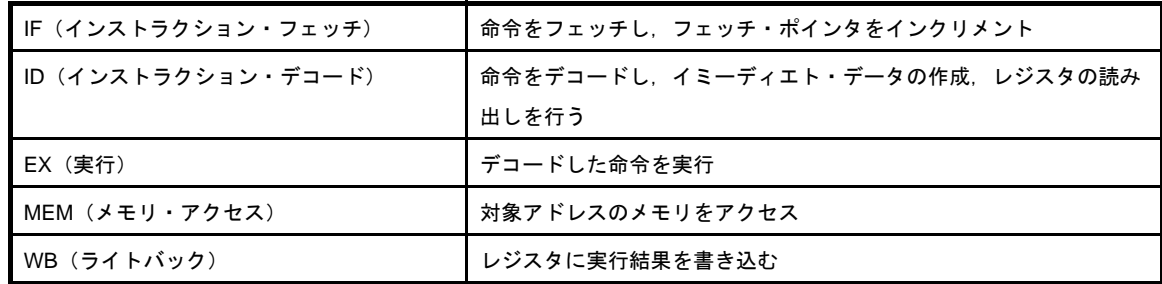

各ステージの実行時間は,命令の種類,アクセス対象となるメモリの種類などによって異なります。 パイプラインの動作例として,標準的な命令を 9 個続けて実行した際の CPU の処理を下図に示します。

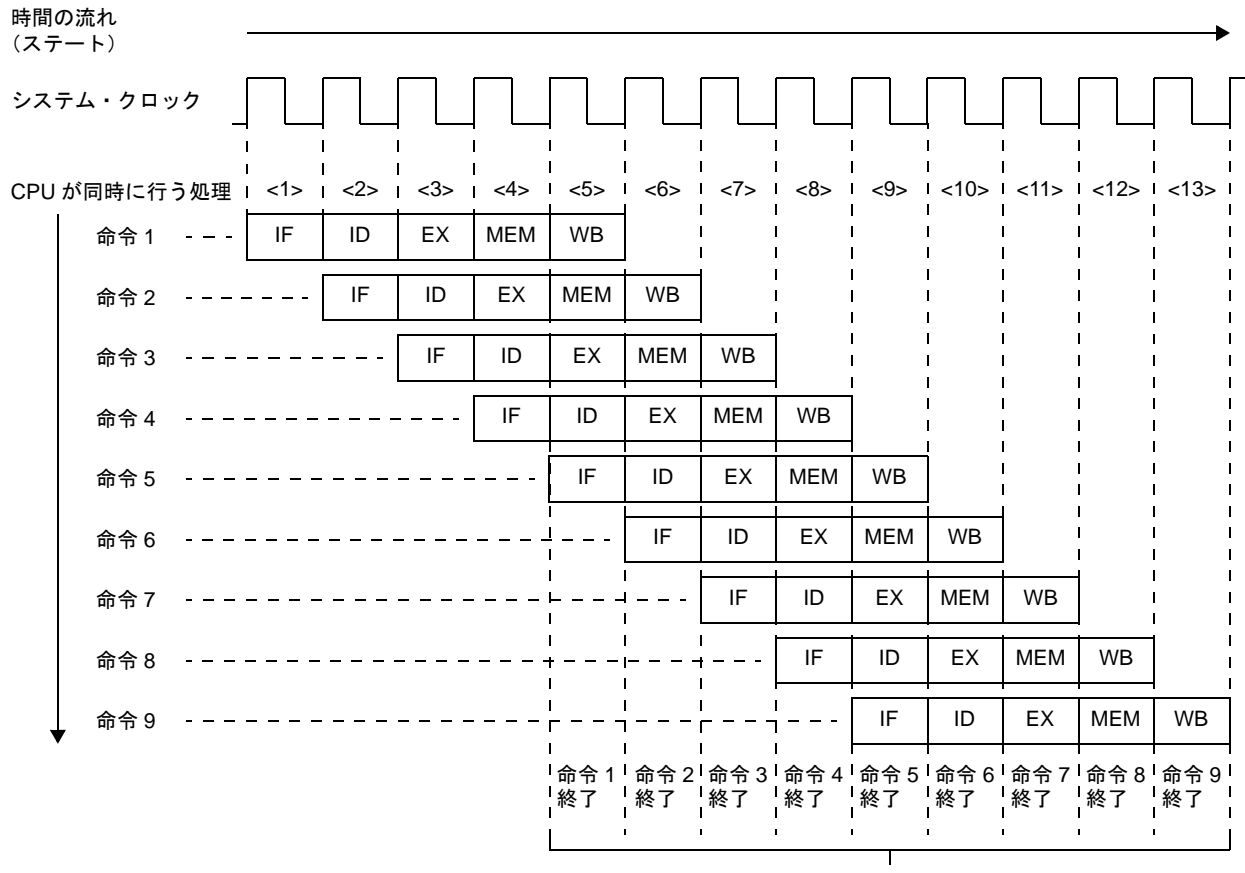

### 図 **4**―**64** 標準的な命令を **9** 個続けて実行する例

1 クロックごとに命令を実行

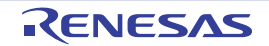

<1> ~ <13> は CPU のステートを示します。各ステートでは,命令 n の WB(ライトバック),命令 n + 1 の MEM (メモリ・アクセス), 命令 n + 2 の EX (実行), 命令 n + 3 の ID (インストラクション・デコード), 命令 n +4の IF(インストラクション・フェッチ)が同時に行われます。標準的な命令では,IF ステージから WB ステー ジまで 5 クロックかかります。しかし,同時に 5 命令を処理できるため,標準的な命令では平均 1 クロックごとに 実行可能です。

### (**1**)パイプラインの乱れ

パイプラインは IF(インストラクション・フェッチ)から WB(ライトバック)までの5 ステージで構成さ れ,基本的にはそれぞれのステージは 1 クロックで処理されますが,場合によってはパイプラインが乱れて, 実行クロック数が増加する場合があります。以下に,パイプラインを乱す主な要因を示します。

### (**a**)アライン・ハザード

分岐先命令のアドレスがワード・アラインではなく (A1 = 1, A0 = 0), かつ4 バイト長命令の場合, 命 令をワード単位に揃えるために IF を 2 回続ける必要があります。これをアライン・ハザードと呼びます。 たとえば、命令 a から命令 e までがアドレス X0H から配置されており、命令 b は 4 バイト長命令で, その他の命令は 2 バイト長命令であるとします。この場合,命令 b は X2H に配置され (A1 = 1, A0 = 0), ワード・アライン (A1 = 0, A0 = 0) となっていません。したがって, この命令 b が分岐先命令となる場 合,アライン・ハザードが発生します。アライン・ハザードが発生した場合の分岐命令の実行クロック数 は,4 となります。

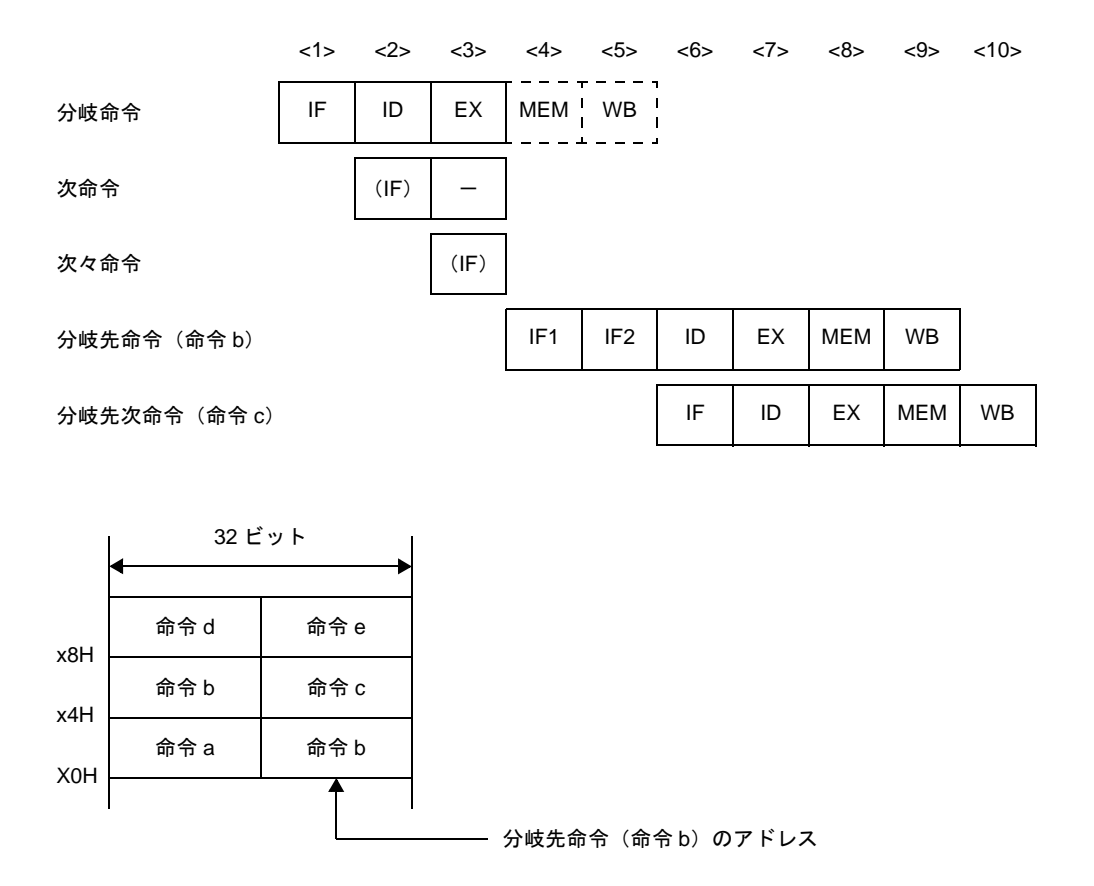

図 **4**―**65** アライン・ハザードの例

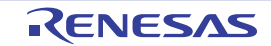

備考 (IF):無効となる命令フェッチ

-:待ち合わせのために挿入されるアイドル

IF1: アライン・ハザード時に発生する1回目の命令フェッチです。2 バイト長のフェッチで, 命 令 b の下位アドレス側の 2 バイトがフェッチされます。

IF2:アライン・ハザード時に発生する 2 回目の命令フェッチです。通常の 4 バイト長のフェッ チで,命令 b の上位アドレス側の 2 バイトと命令 c(2 バイト長)がフェッチされます。

アライン・ハザードは,次のような対処によって回避が可能で,命令実行速度の向上が図れます。 - 分岐先命令に 2 バイト長命令を使用する

- 分岐先命令にワード境界 (A1 = 0, A0 = 0)に配置した 4 バイト長命令を使用する

#### (**b**)ロード命令実行結果の参照

ロード命令(LD,SLD)では,MEM ステージで読み出されたデータの格納が WB ステージで行われま す。したがって,ロード命令の直後の命令で同一のレジスタの内容を使用する場合,ロード命令がレジス タの使用を終えるまで,直後の命令はレジスタの使用を遅らせる必要があります。これをハザードと呼び ます。V850 マイクロコントローラは,このハザードを CPU で自動的に対処するインタロック機能を持っ ており,次命令の ID ステージを遅らせます。

また, V850 マイクロコントローラは, MEM ステージで読み出したデータを次命令の ID ステージで使 用できるように,ショート・パスを持っています。このショート・パスによって,ロード命令によって MEM ステージでデータを読み出すことと,このデータを次命令の ID ステージで使用することを,同一タ イミングで行うことができます。

以上のことにより,結果を直後の命令で使用する場合,ロード命令の実行クロック数は,2 になります。

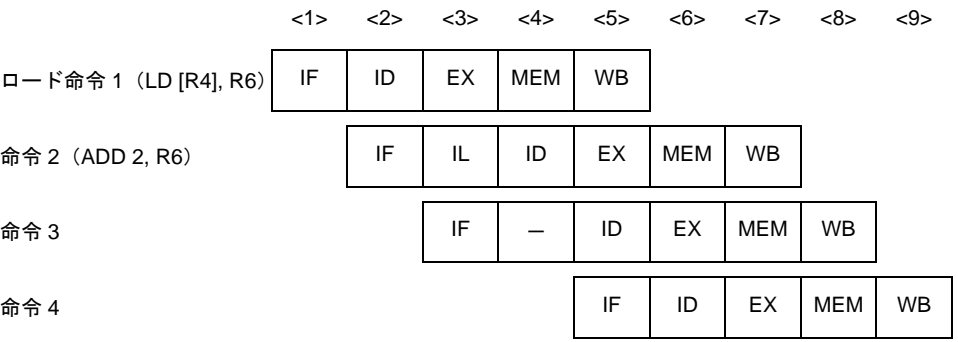

#### 図 **4**―**66** ロード命令実行結果の参照例

↓:ショート・パス

上図のように,ロード命令の直後にその結果を使用する命令を配置すると,インタロック機能による データの待ち合わせ時間が発生し、実行速度が低下します。ロード命令の結果を使用する命令は、ロード 命令の2命令以後に配置することにより、実行速度の低下を防げます。

備考 IL:インタロック機能によりデータの待ち合わせのために挿入されるアイドル -:待ち合わせのために挿入されるアイドル

#### (**c**)乗算命令実行結果の参照

乗算命令(MULH, MULHI)では,乗算結果のレジスタへの格納が WB ステージで行われます。した がって,乗算命令の直後の命令で同一レジスタの内容を使用する場合,乗算命令がレジスタの使用を終え るまで,直後の命令はレジスタの使用を遅らせる必要があります(ハザードの発生)。

V850 マイクロコントローラではインタロック機能により直後の命令の ID ステージを遅らせます。ま た,ショート・パスにより,乗算命令の EX2 ステージと,この演算結果を直後の命令の ID ステージで使 用することが,同一タイミングで行えます。

乗算命令 1(MULH 3, R6) 命令 2(ADD 2, R6) 命令 3  $<1>$   $<2>$   $<3>$   $<4>$   $<5>$   $<6>$ IF ID | EX | MEM | WB  $<7>$   $<8>$   $<9>$ ID EX1 EX2 WB ID EX MEM WB IF IF ID EX MEM WB IL - IF ↓ 命令 4

図 **4**―**67** 乗算命令実行結果の参照例

備考 IL:インタロック機能によりデータの待ち合わせのために挿入されるアイドル -:待ち合わせのために挿入されるアイドル

↓:ショート・パス

上図のように,乗算命令の直後にその結果を使用する命令を配置すると,インタロック機能によるデー タの待ち合わせ時間が発生し,実行速度が低下します。乗算命令の結果を使用する命令は,乗算命令の 2 命令以後に配置することにより、実行速度の低下を防げます。

### (**d**)**EIPC**,**FEPC** を対象とする **LDSR** 命令実行結果の参照

LDSR 命令によって、システム・レジスタの EIPC, FEPC のデータ設定を行い、直後に STSR 命令で 同一システム・レジスタの参照を行う場合,LDSR 命令のシステム・レジスタ設定が終わるまで,直後の STSR 命令はシステム・レジスタの使用が遅れます(ハザードの発生)。

V850 マイクロコントローラでは,インタロック機能により,直後の STSR 命令の ID ステージを遅らせ ます。

以上のことより, EIPC, FEPC の LDSR 命令実行結果を直後の STSR 命令で参照する場合, LDSR 命令 の実行クロック数は,3 になります。

#### 図 **4**―**68 EIPC**,**FEPC** を対象とする **LDSR** 命令実行結果の参照例

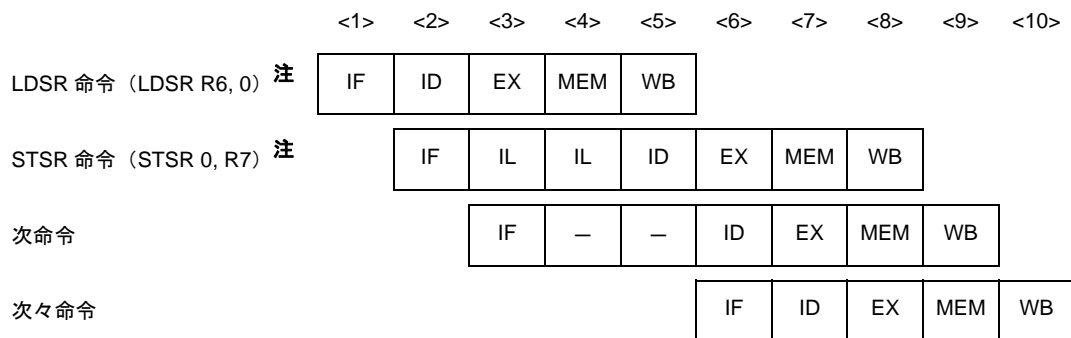

注 LDSR, STSR 命令で使用しているシステム・レジスタ番号の 0 は EIPC を表します。

備考 IL:インタロック機能によりデータの待ち合わせのために挿入されるアイドル -:待ち合わせのために挿入されるアイドル

上図のように,EIPC,または FEPC をオペランドとする LDSR 命令の直後に,STSR 命令によってそ の結果を参照すると、インタロック機能によるデータの待ち合わせ時間が発生し、実行速度が低下します。 LDSR 命令の結果を参照する STSR 命令は, LDSR 命令の 3 命令以後に配置することにより,実行速度の 低下を防げます。

### (**e**)プログラム作成時の注意点

プログラムを作成する場合,次のことに注意するとパイプラインが乱れず,命令実行速度が向上します。

- ロード命令(LD, SLD)の結果を使用する命令は、ロード命令の2 命令以後に配置する。
- 乗算命令 (MULH, MULHI) の結果を使用する命令は, 乗算命令の2 命令以後に配置する。
- LDSR 命令による EIPC, または FEPC への設定結果を STSR 命令により読み出す場合は,LDSR 命令の 3 命令以後に STSR 命令を配置する。

- 分岐先の最初の命令は,2 バイト長命令か,またはワード境界に配置された 4 バイト長命令を使用 する。

### (**2**)パイプラインに関する補足事項

(**a**)ハーバード・アーキテクチャ

V850 マイクロコントローラでは、ハーバード・アーキテクチャを採用しており、内蔵 ROM からの命令 フェッチ用のパスと,内蔵 RAM へのメモリ・アクセス用のパスが独立して動作します。これにより,IF ステージと MEM ステージのバス・アービトレーションの競合が発生せず、パイプラインがスムーズに流 れます。

- V850 マイクロコントローラ (ハーバード・アーキテクチャ)の場合 命令 1 の MEM と命令 4 の IF, および命令 2 の MEM と命令 5 の IF が同時に実行でき, パイプライン が乱れません。

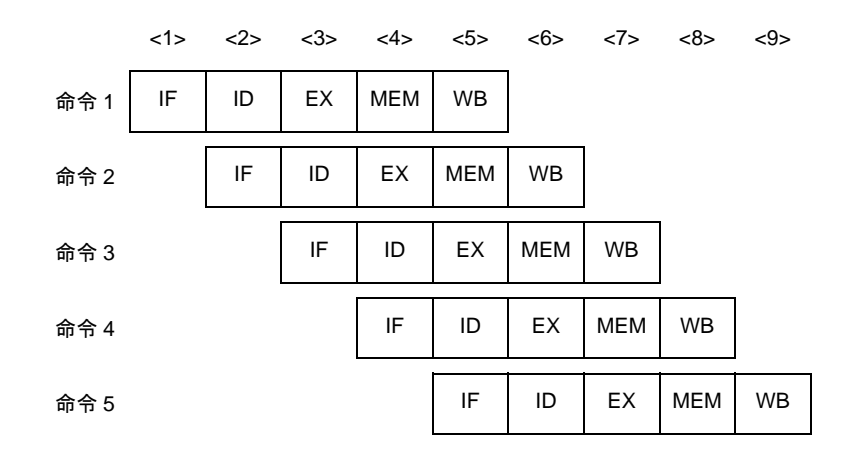

- 非ハーバード・アーキテクチャの場合

命令 1 の MEM と命令 4 の IF, および命令 2 の MEM と命令 5 の IF が競合するため, バスの待ち合わ せが発生し,パイプラインが乱れ実行速度が低下します。

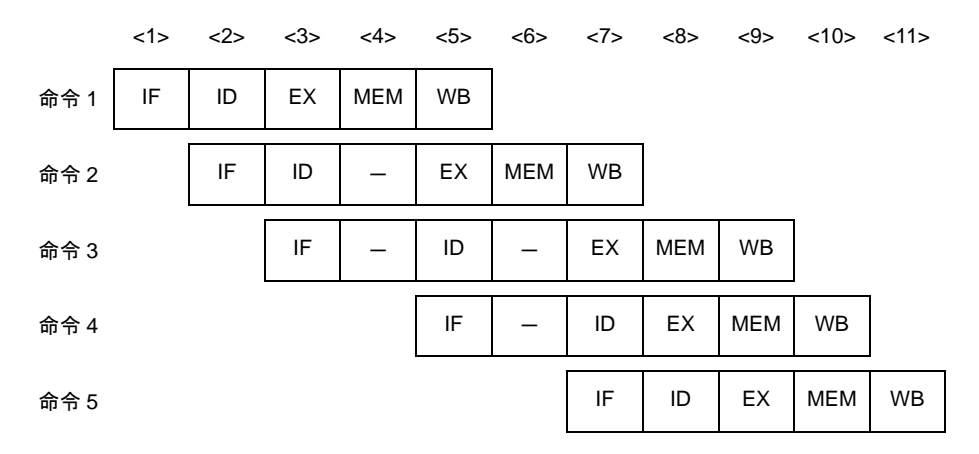

備考 ー:待ち合わせのために挿入されるアイドル

(**b**)ショート・パス

V850 マイクロコントローラはショート・パスを内蔵しているため, 前命令の WB (ライトバック)が終 了する前に,後続の命令がその結果を使用できます。

例 **1.** 算術演算命令,論理演算命令の実行結果を直後の命令で使用する場合:V850 マイクロコント ローラ(ショート・パス内蔵)の場合

前命令の WB を待たず実行結果が出た時点(EX ステージ)で, 直後の命令の ID を処理できま す。

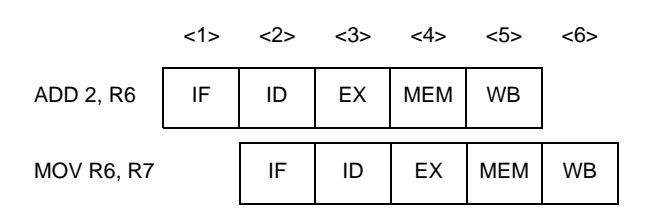

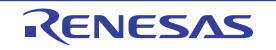

**2.** 算術演算命令,論理演算命令の実行結果を直後の命令で使用する場合:ショート・パスがない場 合

前命令の WB まで,直後の ID が遅れます。

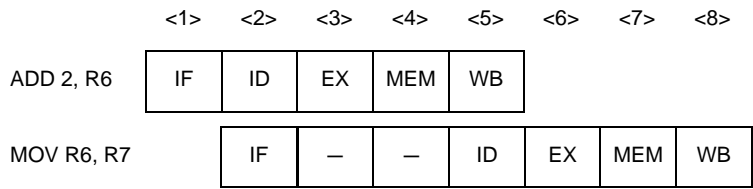

**3.** ロード命令によりメモリから読み出したデータを,直後の命令で使用する場合:V850 マイクロ コントローラ(ショート・パス内蔵)の場合

前命令の WB を待たず実行結果が出た時点 (MEM ステージ)で, 直後の命令の ID を処理できま す。

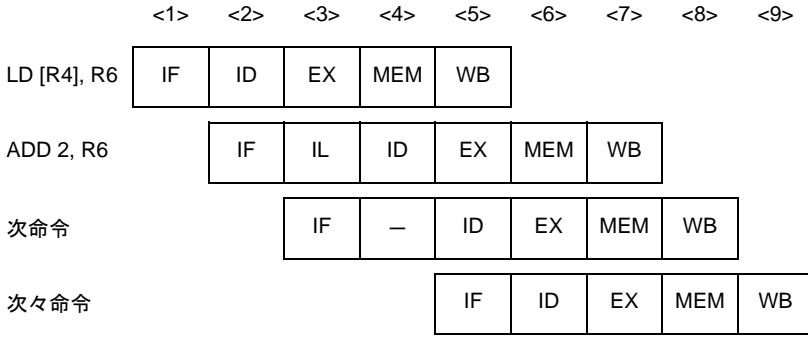

**4.** ロード命令によりメモリから読み出したデータを,直後の命令で使用する場合:ショート・パス がない場合

前命令の WB まで,直後の ID が遅れます。

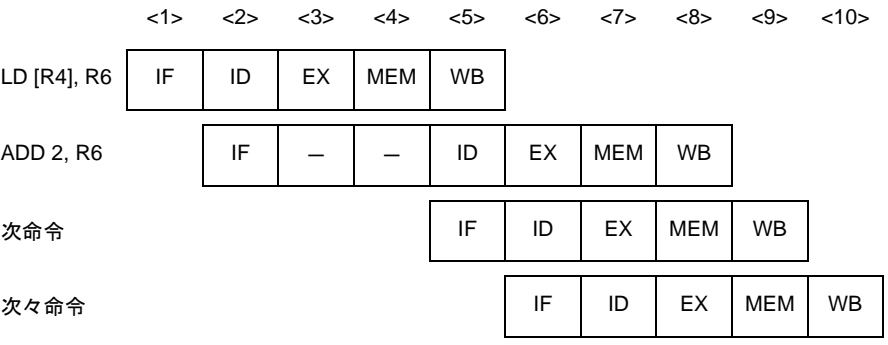

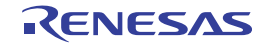

### (**3**)各命令実行時のパイプラインの流れ

以下に,各命令実行時のパイプラインの流れについて説明します。

命令フェッチ (IF ステージ) は内蔵 ROM/PROM を, メモリ・アクセス (MEM ステージ) は内蔵 RAM を対 象にしています。この場合,IF ステージ,MEM ステージは 1 クロックで処理されます。それ以外の場合は, 所定のアクセス時間と,場合によってはバスの待ち合わせ時間がかかります。アクセス時間は次のとおりです。

表 **4**―**65** アクセス時間(クロック数)

| ステージ              | 内蔵 ROM/PROM<br>(32 ビット) | 内蔵 RAM<br>(32 ビット) | 内蔵周辺 I/O<br>(8/16ビット) | 外部メモリ<br>(16ビット) |
|-------------------|-------------------------|--------------------|-----------------------|------------------|
| 命令フェッチ<br>(IF)    |                         | 3                  | 不可                    | $3 + n$          |
| メモリ・アクセス<br>(MEM) | 3                       |                    | $3 + n$               | $3 + n$          |

備考 n:ウエイト数

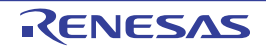

# ロード命令

## [対象の命令]

LD, SLD

# [パイプライン]

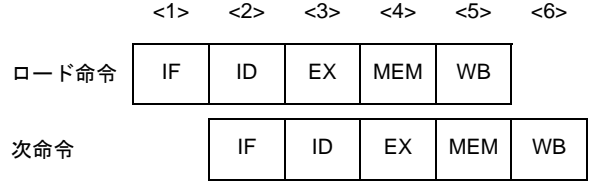

## [詳細説明]

パイプラインは IF, ID, EX, MEM, WB の 5 ステージです。

ロード命令の直後に,実行結果を使用する命令を配置すると,データの待ち合わせ時間が発生します。

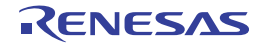

# ストア命令

## [対象の命令]

SST, ST

# [パイプライン]

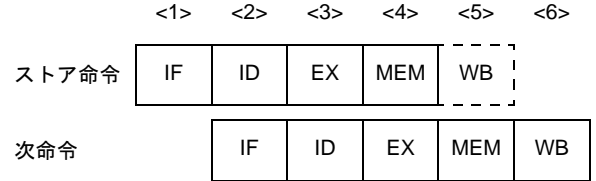

## [詳細説明]

パイプラインは IF, ID, EX, MEM, WB の 5 ステージですが, レジスタへのデータの書き込みがないので WB ス テージでは何も行いません。

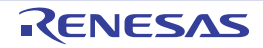

## 算術演算命令(乗算命令/除算命令を除く)

## [対象の命令]

ADD, ADDI, CMP, MOV, MOVEA, MOVHI, SETF, SUB, SUBR

# [パイプライン]

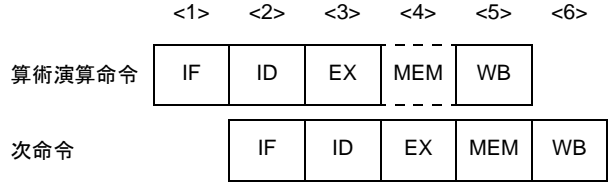

## [詳細説明]

パイプラインは IF, ID, EX, MEM, WB の 5 ステージですが, メモリへのアクセスがないので MEM ステージでは 何も行いません。

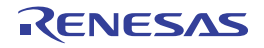

# 算術演算命令(乗算命令)

## [対象の命令]

MULH, MULHI

# [パイプライン]

### (**1**)次命令が乗算命令以外の場合

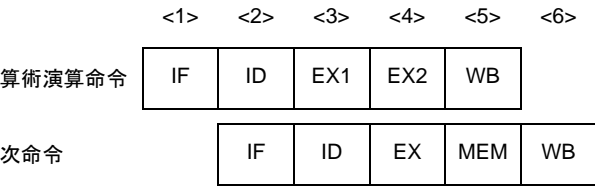

(**2**)次命令が乗算命令の場合

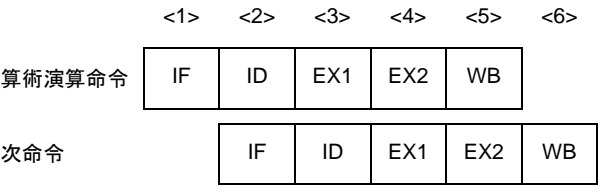

## [詳細説明]

パイプラインは IF, ID, EX1, EX2, WB の 5 ステージです。

MEM ステージはありません。EX ステージには2クロックかかりますが、EX1 と EX2 は独立して動作できます。 したがって,乗算命令を繰り返しても命令実行クロック数は,1 となります。ただし,乗算命令の直後に実行結果を 使用する命令を配置すると,データの待ち合わせ時間が発生します。

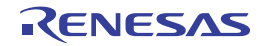

# 算術演算命令(除算命令)

## [対象の命令]

DIVH

# [パイプライン]

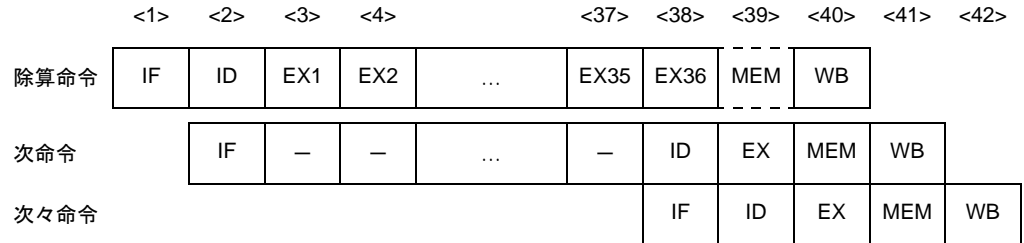

備考 ー:待ち合わせのために挿入されるアイドル

## [詳細説明]

パイプラインは IF, ID, EX1-EX36, MEM, WB の 40 ステージですが, メモリへのアクセスがないので MEM ス テージでは何も行いません。

EX ステージには 36 クロックかかります。

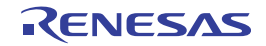

# 論理演算命令

## [対象の命令]

AND, ANDI, NOT, OR, ORI, SAR, SHL, SHR, TST, XOR, XORI

# [パイプライン]

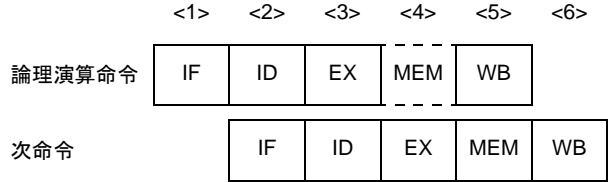

## [詳細説明]

パイプラインは IF, ID, EX, MEM, WB の 5 ステージですが, メモリへのアクセスがないので MEM ステージでは 何も行いません。

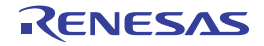

# 飽和演算命令

## [対象の命令]

SATADD, SATSUB, SATSUBI, SATSUBR

# [パイプライン]

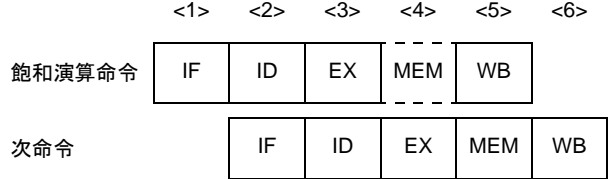

## [詳細説明]

パイプラインは IF, ID, EX, MEM, WB の 5 ステージですが, メモリへのアクセスがないので MEM ステージでは 何も行いません。

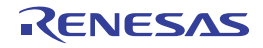

# 分岐命令(条件分岐命令:**BR** 命令を除く)

## [対象の命令]

Bcnd 命令

# [パイプライン]

### (**1**)条件が成立しない場合

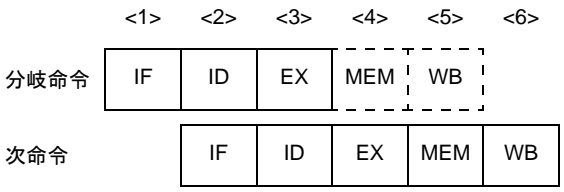

### (**2**)条件が成立した場合

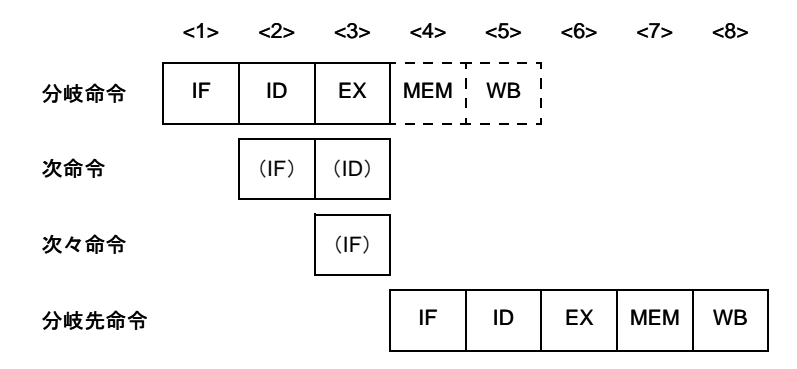

備考 (IF):無効となる命令フェッチ (ID):無効となる命令デコード

### [詳細説明]

パイプラインは IF, ID, EX, MEM, WB の 5 ステージですが, メモリへのアクセス, レジスタへのデータ書き込 みがないので MEM ステージ, WB ステージでは何も行いません。

### (**1**)条件が成立しない場合

分岐命令の命令実行クロック数は,1 となります。

### (**2**)条件が成立した場合

分岐命令の命令実行クロック数は,3 となります。分岐命令の次命令の IF,次々命令の IF は無効となりま す。

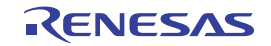

# 分岐命令(**BR** 命令,無条件分岐命令)

## [対象の命令]

BR, JARL, JMP, JR

# [パイプライン]

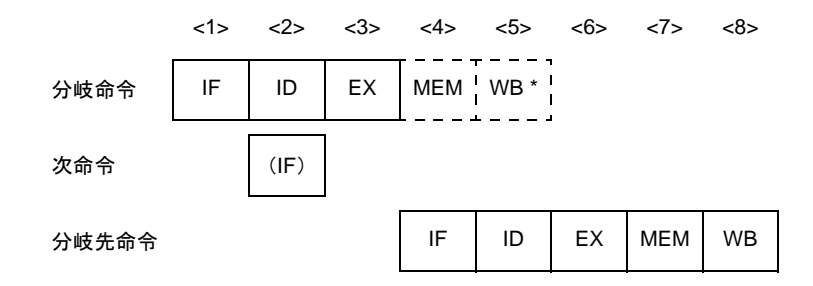

備考 (IF):無効となる命令フェッチ WB \*:JMP 命令,JR 命令,BR 命令の場合は何も行われませんが,JARL 命令の場合は復帰 PC の書き込み が行われます。

### [詳細説明]

パイプラインは IF, ID, EX, MEM, WB の 5 ステージですが, メモリへのアクセス, レジスタへのデータ書き込 みがないので MEM ステージ, WB ステージでは何も行いません。ただし, JARL 命令の場合には WB ステージにおい て復帰 PC の書き込みが行われます。また,分岐命令の次命令の IF は無効となります。

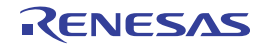

# ビット操作命令(**CLR1**,**NOT1**,**SET1** 命令)

## [対象の命令]

CLR1, NOT1, SET1

# [パイプライン]

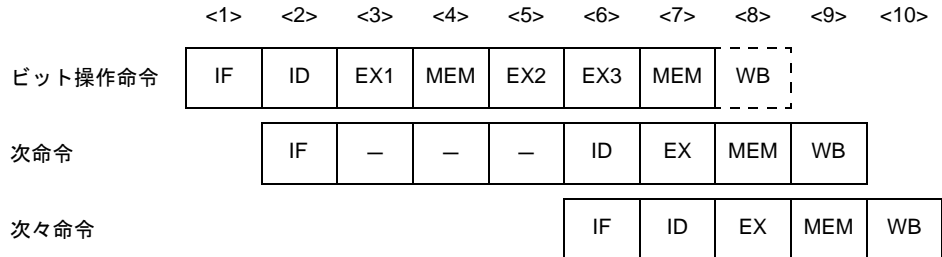

備考 ー:待ち合わせのために挿入されるアイドル

## [詳細説明]

パイプラインは IF, ID, EX1, MEM, EX2, EX3, MEM, WB の 8 ステージですが, レジスタへのデータ書き込み がないので WB ステージでは何も行いません。

この命令では、メモリ・アクセスがリード・モディファイ・ライトとなり、EX ステージには3クロック,MEM ス テージには 2 クロックかかります。

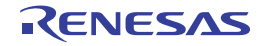

# ビット操作命令(**TST1** 命令)

## [対象の命令]

TST1

# [パイプライン]

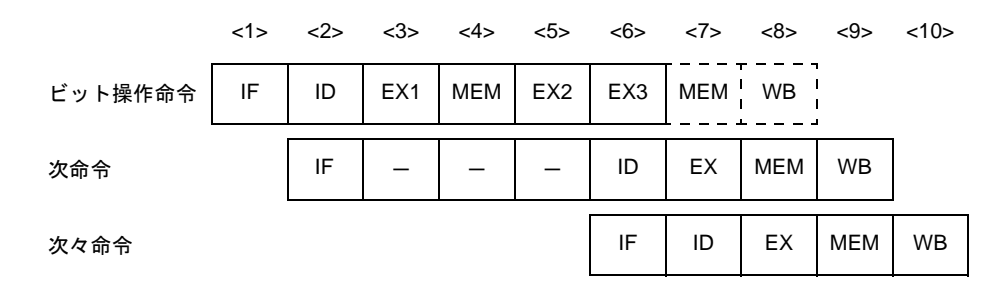

備考 ー:待ち合わせのために挿入されるアイドル

## [詳細説明]

パイプラインは IF, ID, EX1, MEM, EX2, EX3, MEM, WB の 8 ステージですが, 2 回目のメモリへのアクセ ス、レジスタへのデータ書き込みがないので2回目の MEM ステージ, WB ステージでは何も行いません。

この命令では、メモリ・アクセスがリード・モディファイ・ライトとなり、EX ステージには3クロック, MEM ス テージには 2 クロックかかります。

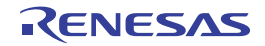

# 特殊命令(**DI**,**EI** 命令)

## [対象の命令]

DI,EI

# [パイプライン]

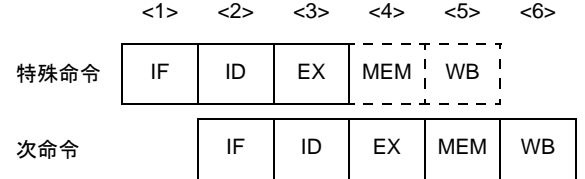

## [詳細説明]

パイプラインは IF, ID, EX, MEM, WB の 5 ステージですが, メモリへのアクセス, レジスタへのデータ書き込 みがないので MEM ステージ, WB ステージでは何も行いません。

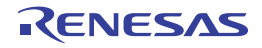

# 特殊命令(**HALT** 命令)

## [対象の命令]

HALT

# [パイプライン]

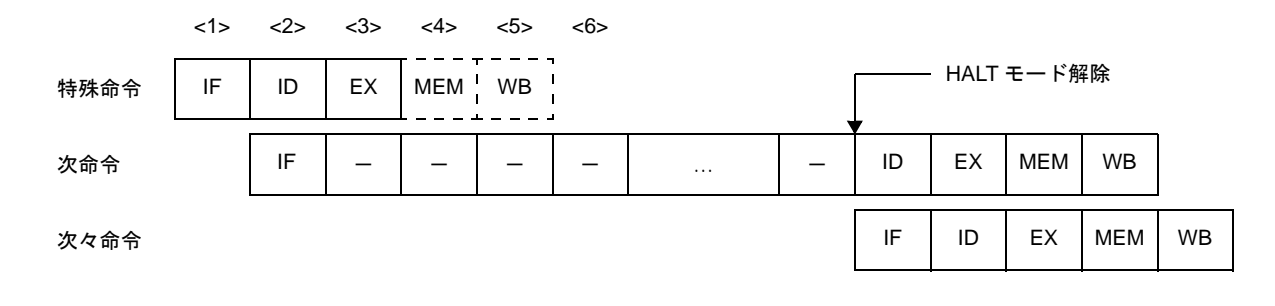

備考 ー:待ち合わせのために挿入されるアイドル

## [詳細説明]

パイプラインは IF,ID,EX,MEM,WB の 5 ステージですが,メモリへのアクセス,レジスタへのデータ書き込 みがないので MEM ステージ, WB ステージでは何も行いません。また、次命令では、HALT モードが解除されるまで ID ステージが遅れます。

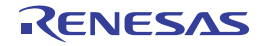

# 特殊命令(**LDSR**,**STSR** 命令)

## [対象の命令]

LDSR, STSR

# [パイプライン]

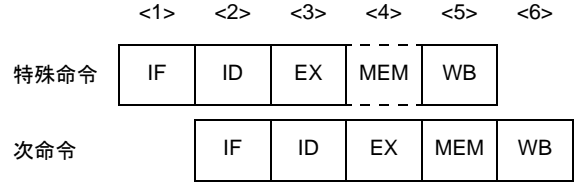

## [詳細説明]

パイプラインは IF, ID, EX, MEM, WB の 5 ステージですが, メモリへのアクセスがないので MEM ステージでは 何も行いません。また,システム・レジスタの EIPC,FEPC を設定する LDSR 命令の直後に,同一レジスタを使用 する STSR 命令を配置すると,データの待ち合わせ時間が発生します。

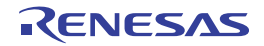

# 特殊命令(**NOP** 命令)

[対象の命令]

NOP

# [パイプライン]

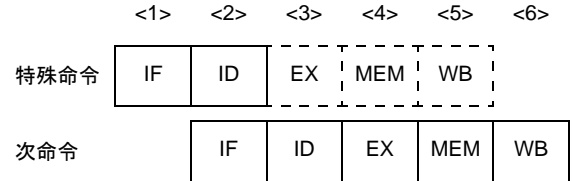

## [詳細説明]

パイプラインは IF, ID, EX, MEM, WB の 5 ステージですが, 演算, メモリへのアクセス, レジスタへのデータ 書き込みがないので EX ステージ, MEM ステージ, WB ステージでは何も行いません。

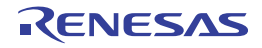

# 特殊命令(**RETI** 命令)

## [対象の命令]

RETI

# [パイプライン]

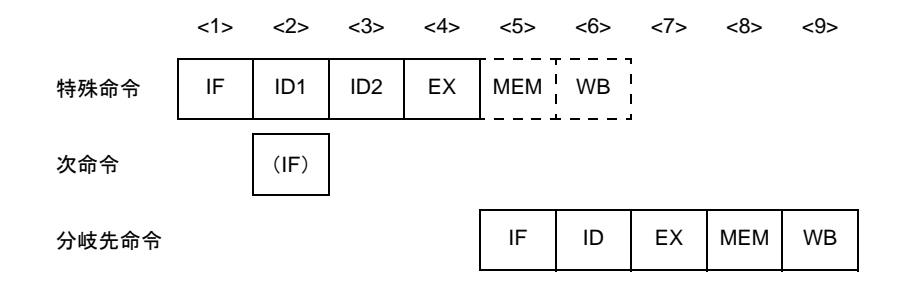

備考 (IF):無効となる命令フェッチ

ID2:EIPC/FEPC 読み込み

## [詳細説明]

パイプラインは IF, ID1, ID2, EX, MEM, WB の 6 ステージですが, メモリへのアクセス, レジスタへのデータ 書き込みがないので MEM ステージ, WB ステージでは何も行いません。

ID ステージには2クロックかかります。また、次命令の IF, 次々命令の IF は無効となります。

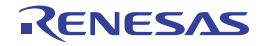

ID1:レジスタ選択

# 特殊命令(**TRAP** 命令)

## [対象の命令]

TRAP

# [パイプライン]

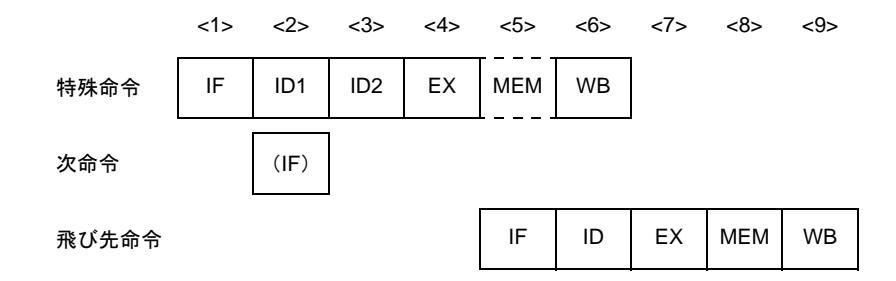

備考 (IF):無効となる命令フェッチ ID1:TRAP コードの検出 ID2:アドレス生成

## [詳細説明]

パイプラインは IF, ID1, ID2, EX, MEM, WB の 6 ステージですが, メモリへのアクセスがないので MEM ス テージでは何も行いません。

ID ステージには2クロックかかります。また,次命令の IF,次々命令の IF は無効となります。

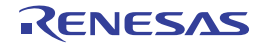

### **4. 5. 15** パイプライン(**V850ES**)

V850ES は、RISC アーキテクチャをベースとした5段パイプライン制御により、ほとんどの命令を1クロック で実行します。命令実行手順は、通常、IF(インストラクション・フェッチ)から WB(ライトバック)までの 5 ステージで構成されています。

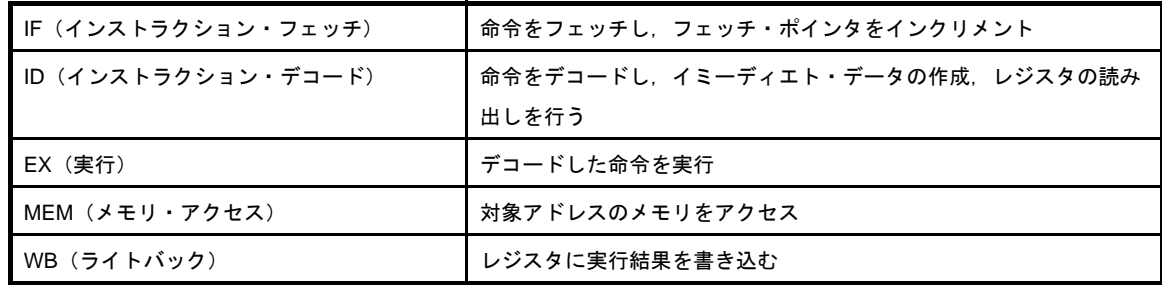

各ステージの実行時間は,命令の種類,アクセス対象となるメモリの種類などによって異なります。 パイプラインの動作例として,標準的な命令を 9 個続けて実行した際の CPU の処理を下図に示します。

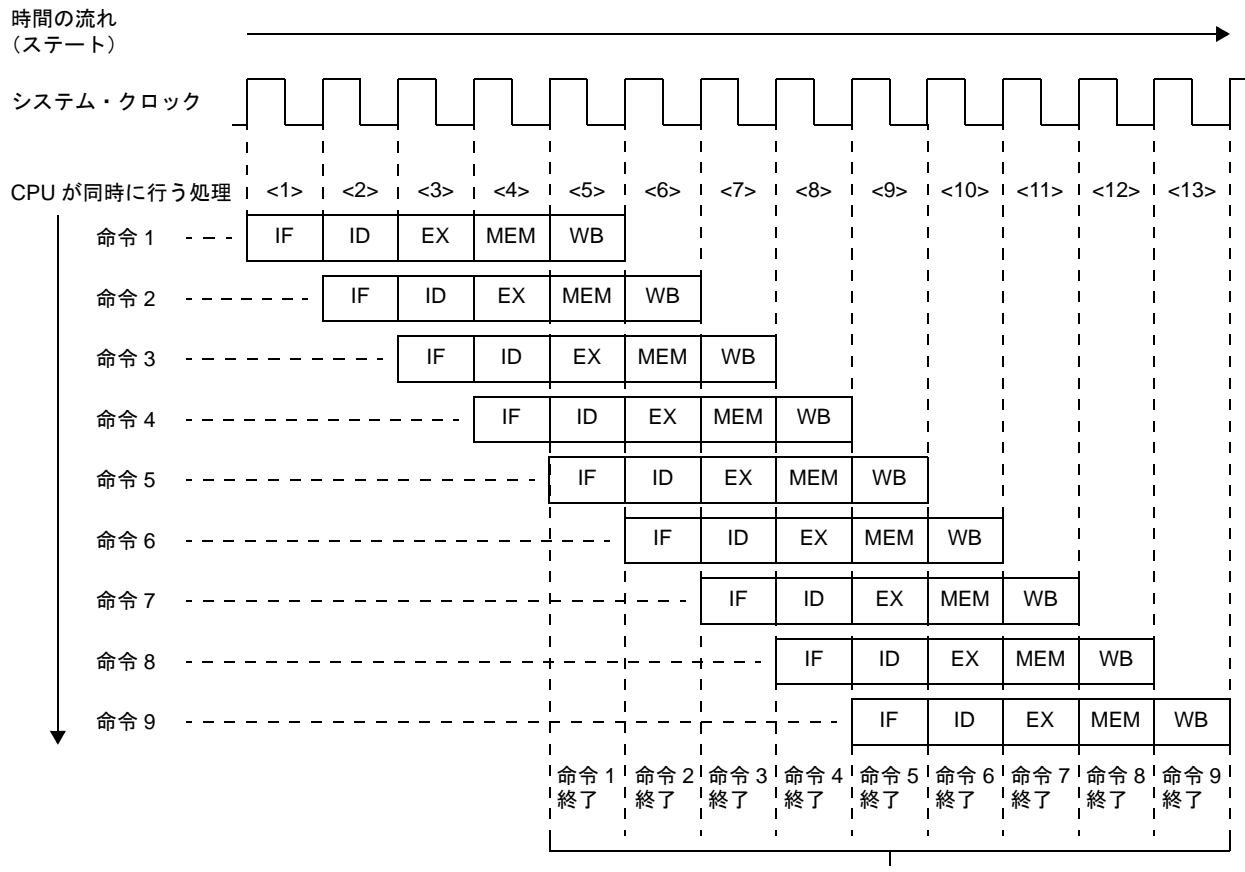

### 図 **4**―**69** 標準的な命令を **9** 個続けて実行する例

1 クロックごとに命令を実行

<1> ~ <13> は CPU のステートを示します。各ステートでは、命令 n の WB (ライトバック), 命令 n + 1 の MEM (メモリ・アクセス), 命令 n + 2 の EX (実行), 命令 n + 3 の ID (インストラクション・デコード), 命令 n +4の IF (インストラクション・フェッチ) が同時に行われます。標準的な命令では,IF ステージから WB ステー ジまで 5 クロックかかります。しかし,同時に 5 命令を処理できるため,標準的な命令では平均 1 クロックごとに 実行可能です。

V850ES では、パイプラインの最適化を行うことにより、CPI (Cycle per instruction) を従来の V850 マイクロコ ントローラよりも向上させています。以下に,V850ES のパイプライン構成を示します。

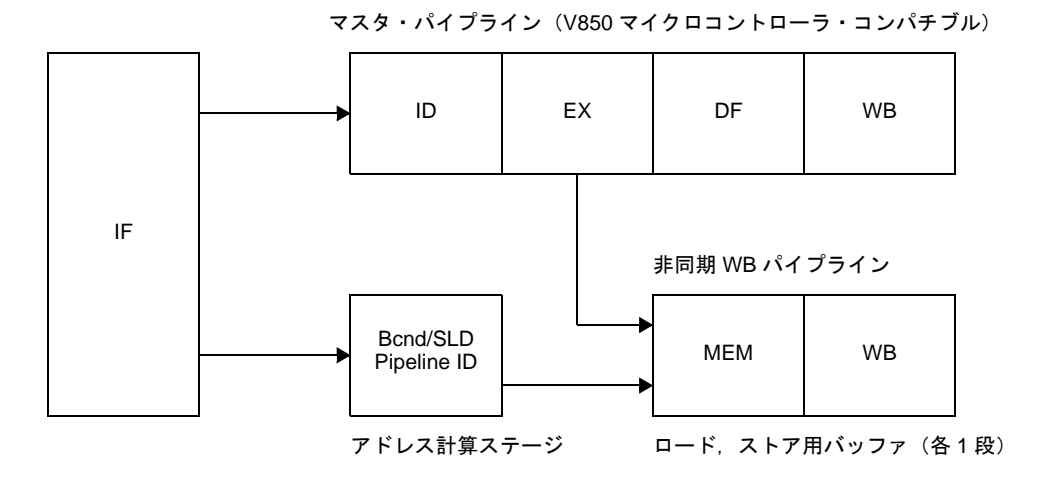

図 **4**―**70** パイプライン構成(**V850ES**)

備考 DF(データ・フェッチ):WB ステージに実行データを転送

#### (**1**)ノンブロッキング・ロード/ストア

外部メモリ・アクセス時にパイプラインが停止することなく,効率的な処理が可能です。 例として,外部メモリに対するロード命令実行後に ADD 命令を実行する場合の V850 マイクロコントローラ と V850ES のパイプライン動作の比較を以下に示します。

(**a**)**V850** マイクロコントローラの場合

ADD 命令の EX ステージは,本来1クロックで実行されます。しかし,直前のロード命令の MEM ス テージ実行中, ADD 命令の EX ステージに待ち時間が発生します。これは、パイプライン上の5つの命令 が,同一内部クロック間に同じステージを実行できないためです。この影響により,ADD 命令の次命令の ID ステージにも待ち時間が発生します。

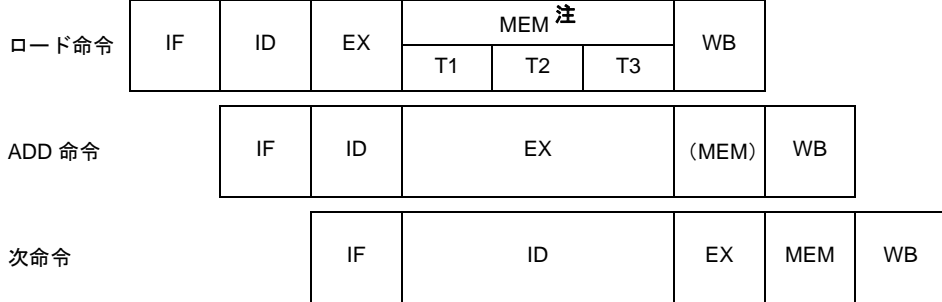

注 外部メモリに対する基本バス・サイクルは、3クロックです。

#### (**b**)**V850ES** の場合

マスタ・パイプラインのほかに,MEM ステージを必要とする命令用に非同期 WB パイプラインを持っ ています。このため,ロード命令の MEM ステージは,非同期 WB パイプラインで処理されます。下図の 例では、ADD 命令はマスタ・パイプラインで処理されるため、パイプラインの待ち時間が発生することな く,効率的に命令を実行できます。

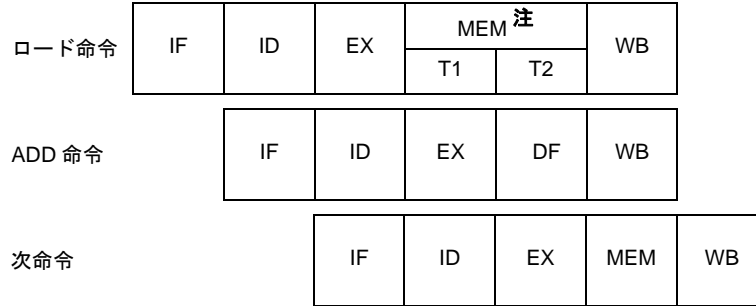

注 外部メモリに対する基本バス・サイクルは、2クロックです。

### (**2**)**2** クロック分岐

分岐命令実行時は,ID ステージで分岐先が決定します。

V850 マイクロコントローラの場合, 分岐命令実行時の分岐先は, EX ステージ実行後に決定されていました が、V850ES では、分岐/ SLD 命令用に追加したアドレス計算ステージにより、ID ステージで分岐先が決定 します。このため, V850ES は, V850 マイクロコントローラと比較して, 1 クロック早く分岐先の命令を フェッチすることができます。

V850 マイクロコントローラと V850ES の分岐命令でのパイプライン動作の比較を以下に示します。

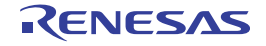
(**a**)**V850** マイクロコントローラの場合

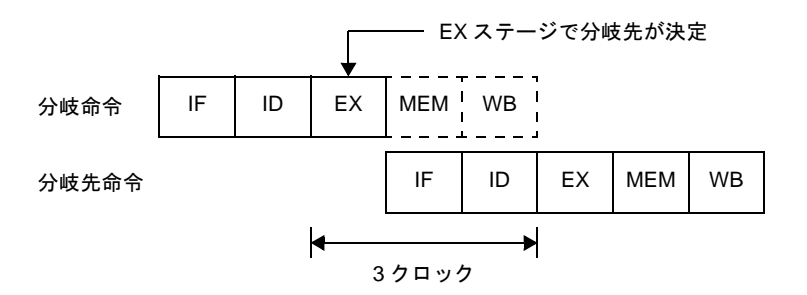

(**b**)**V850ES** の場合

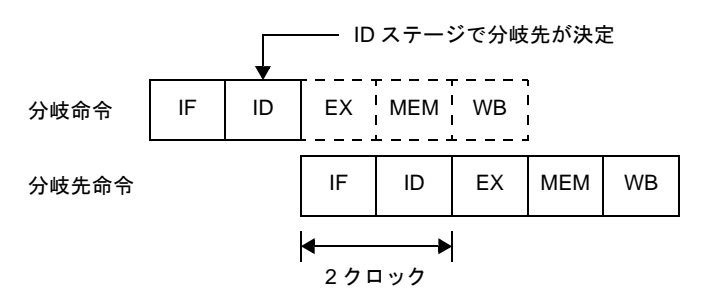

備考 V850ES タイプ B の製品は,内蔵フラッシュ・メモリ,または内蔵マスク ROM に対し,インター リーブ・アクセスを行います。このため,割り込み発生直後の命令フェッチや,分岐命令実行後の命 令フェッチに 2 クロックかかります。したがって,分岐先命令の ID ステージ実行までに 3 クロック かかります。

例

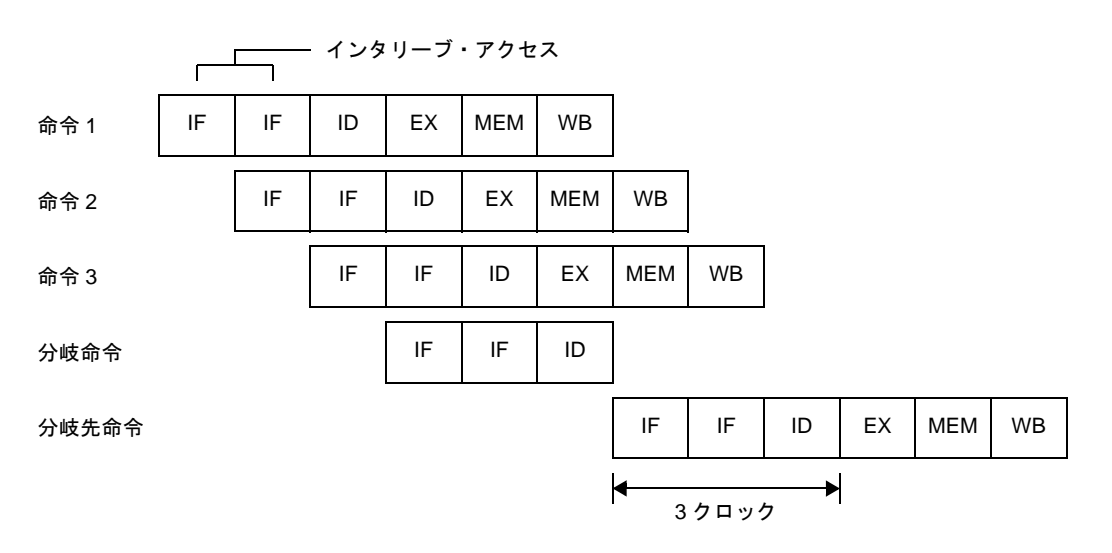

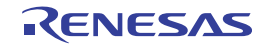

#### (**3**)効率的なパイプライン処理

V850ES は, マスタ・パイプライン上の ID ステージのほかに, 分岐/ SLD 命令用の ID ステージを持ってい るため,効率的なパイプライン処理が行えます。

例として、ADD 命令の IF ステージで、次分岐命令をフェッチした場合のパイプライン動作例を以下に示し ます (専用バスに直結された ROM に対する命令フェッチは,32 ビット単位で行われます。以下の ADD 命令, 分岐命令はどちらも 16 ビット・フォーマット命令です)。

#### (**a**)**V850** マイクロコントローラの場合

ADD 命令の IF ステージで次分岐命令の命令コードまでフェッチしますが、ADD 命令の ID ステージと 分岐命令の ID ステージを同一クロック中に実行できません。そのため,分岐命令のフェッチから分岐先命 令のフェッチまで,5 クロックかかります。

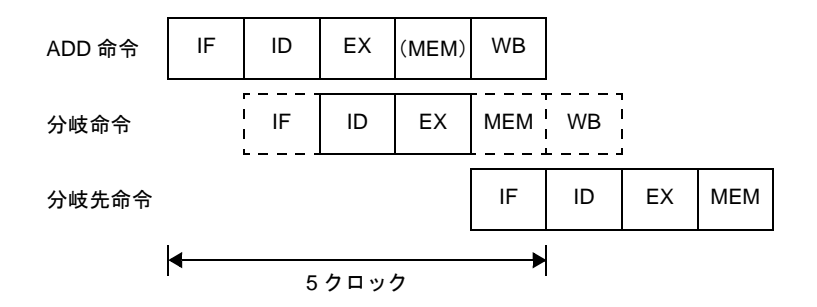

#### (**b**)**V850ES** の場合

マスタ・パイプライン上の ID ステージのほかに, 分岐/ SLD 命令用の ID ステージを持っているため, 同一クロック中に並行して ADD 命令の ID ステージと分岐命令の ID ステージが実行できます。このため, 分岐命令のフェッチ開始から分岐先の命令フェッチ完了まで,3 クロックで実行できます。

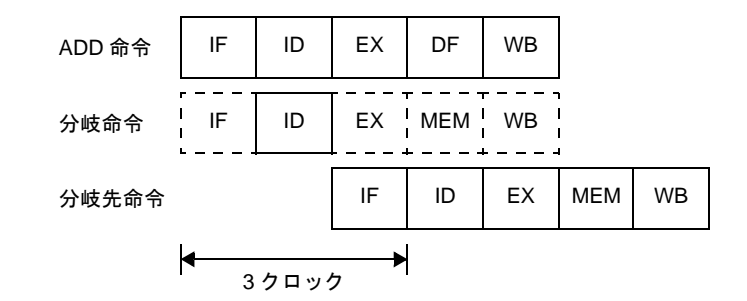

備考 SLD 命令と Bcnd 命令については,ほかの 16 ビット・フォーマットの命令と同時実行される場合が あるため、注意が必要です。たとえば、SLD 命令と NOP 命令が同時に実行された場合, NOP 命令に よるディレイ・タイムの発生が行われない可能性があります。

### (**4**)パイプラインの乱れ

パイプラインは IF(インストラクション・フェッチ)から WB(ライトバック)までの5 ステージで構成さ れ,基本的にはそれぞれのステージは 1 クロックで処理されますが,場合によってはパイプラインが乱れて, 実行クロック数が増加する場合があります。以下に,パイプラインを乱す主な要因を示します。

#### (**a**)アライン・ハザード

分岐先命令のアドレスがワード・アラインではなく (A1 = 1, A0 = 0), かつ4 バイト長命令の場合, 命 令をワード単位に揃えるために IF を 2 回続ける必要があります。これをアライン・ハザードと呼びます。 たとえば、命令 a から命令 e までがアドレス X0H から配置されており、命令 b は 4 バイト長命令で, その他の命令は 2 バイト長命令であるとします。この場合, 命令 b は X2H に配置され (A1 = 1, A0 = 0), ワード・アライン (A1 = 0, A0 = 0) となっていません。したがって、この命令 b が分岐先命令となる場 合,アライン・ハザードが発生します。アライン・ハザードが発生した場合の分岐命令の実行クロック数 は,4 となります。

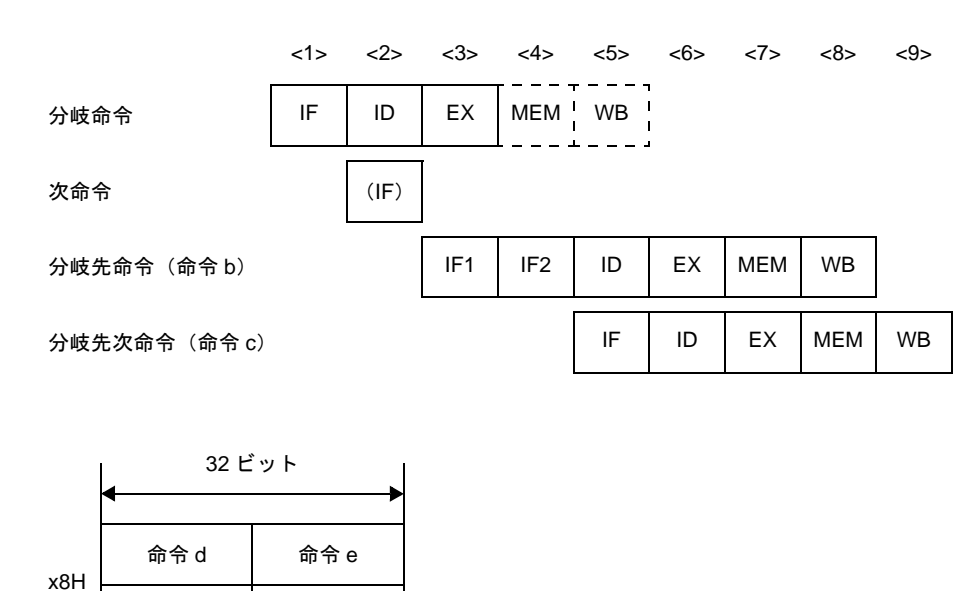

図 **4**―**71** アライン・ハザードの例

備考 (IF):無効となる命令フェッチ

命令 c

命令 b

命令 b

x4H

X0H

命令 a

IF1: アライン・ハザード時に発生する1回目の命令フェッチです。2 バイト長のフェッチで, 命 令 b の下位アドレス側の 2 バイトがフェッチされます。 IF2:アライン・ハザード時に発生する 2 回目の命令フェッチです。通常の 4 バイト長のフェッ

分岐先命令(命令 b)のアドレス

チで, 命令 b の上位アドレス側の 2 バイトと命令 c(2 バイト長) がフェッチされます。

アライン・ハザードは,次のような対処によって回避が可能で,命令実行速度の向上が図れます。

- 分岐先命令に 2 バイト長命令を使用する

- 分岐先命令にワード境界 (A1 = 0, A0 = 0) に配置した 4 バイト長命令を使用する

#### (**b**)ロード命令実行結果の参照

ロード命令(LD,SLD)では,MEM ステージで読み出されたデータの格納が WB ステージで行われま す。したがって,ロード命令の直後の命令で同一のレジスタの内容を使用する場合,ロード命令がレジス タの使用を終えるまで,直後の命令はレジスタの使用を遅らせる必要があります。これをハザードと呼び ます。V850ES は、このハザードを CPU で自動的に対処するインタロック機能を持っており、次命令の ID ステージを遅らせます。

また. V850ES は. MEM ステージで読み出したデータを次命令の ID ステージで使用できるように. ショート・パスを持っています。このショート・パスによって,ロード命令によって MEM ステージで データを読み出すことと,このデータを次命令の ID ステージで使用することを,同一タイミングで行うこ とができます。

以上のことにより,結果を直後の命令で使用する場合,ロード命令の実行クロック数は,2 になります。

#### ロード命令 1(LD [R4], R6) 命令 2(ADD 2, R6) 命令 3 命令 4 <1> <3> <4> <5> <6> <2> IF ID | EX | MEM | WB  $\langle 7 \rangle$   $\langle 8 \rangle$   $\langle 9 \rangle$ ID EX MEM WB ID EX MEM WB IF IF ID EX MEM WB IL  $\equiv$ IF ↓

#### 図 **4**―**72** ロード命令実行結果の参照例

備考 IL: インタロック機能によりデータの待ち合わせのために挿入されるアイドル -:待ち合わせのために挿入されるアイドル ↓:ショート・パス

上図のように,ロード命令の直後にその結果を使用する命令を配置すると,インタロック機能による データの待ち合わせ時間が発生し、実行速度が低下します。ロード命令の結果を使用する命令は、ロード 命令の2命令以後に配置することにより、実行速度の低下を防げます。

#### (**c**)乗算命令実行結果の参照

乗算命令では、乗算結果のレジスタへの格納が WB ステージで行われます。したがって,乗算命令の直 後の命令で同一レジスタの内容を使用する場合,乗算命令がレジスタの使用を終えるまで,直後の命令は レジスタの使用を遅らせる必要があります(ハザードの発生)。

V850ES では,インタロック機能により直後の命令の ID ステージを遅らせます。また,ショート・パス により, 乗算命令の EX2 ステージと, この演算結果を直後の命令の ID ステージで使用することが, 同一 タイミングで行えます。

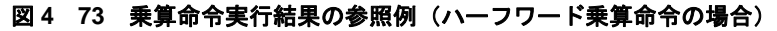

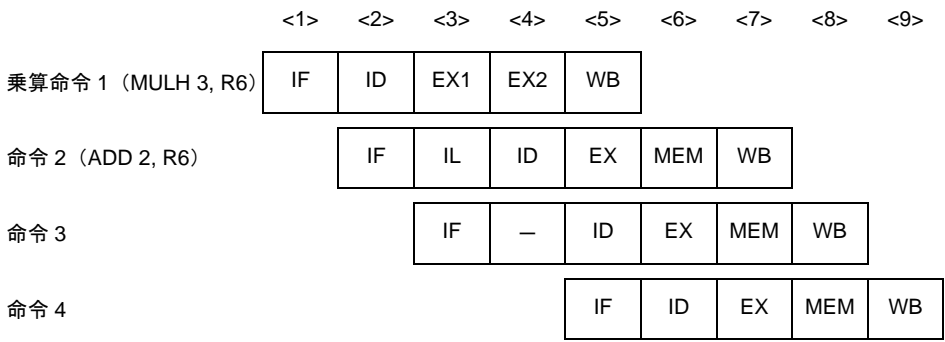

備考 IL:インタロック機能によりデータの待ち合わせのために挿入されるアイドル -:待ち合わせのために挿入されるアイドル

↓:ショート・パス

#### 図 **4**―**74** 乗算命令実行結果の参照例(ワード乗算命令の場合)

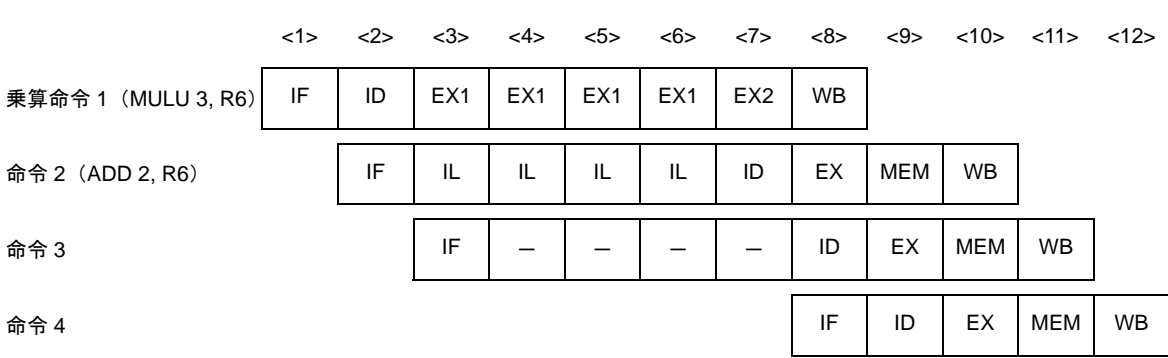

備考 IL:インタロック機能によりデータの待ち合わせのために挿入されるアイドル -:待ち合わせのために挿入されるアイドル

↓:ショート・パス

上図のように,乗算命令の直後にその結果を使用する命令を配置すると,インタロック機能によるデー タの待ち合わせ時間が発生し,実行速度が低下します。乗算命令の結果を使用する命令は,乗算命令の 2 命令以後に配置することにより、実行速度の低下を防げます。ただし、ワード・データ乗算命令(MUL, MULU)の場合,乗算命令の結果を使用する命令は,乗算命令の 5 命令以後に配置しなければ,1-4 の IL ステージが挿入されます。

#### (**d**)**EIPC**,**FEPC** を対象とする **LDSR** 命令実行結果の参照

LDSR 命令によって、システム・レジスタの EIPC, FEPC のデータ設定を行い、直後に STSR 命令で 同一システム・レジスタの参照を行う場合,LDSR 命令のシステム・レジスタ設定が終わるまで,直後の STSR 命令はシステム・レジスタの使用が遅れます(ハザードの発生)。

V850ES では,インタロック機能により,直後の STSR 命令の ID ステージを遅らせます。

以上のことより、EIPC, FEPC の LDSR 命令実行結果を直後の STSR 命令で参照する場合, LDSR 命令 の実行クロック数は,3 になります。

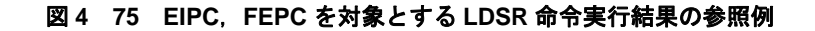

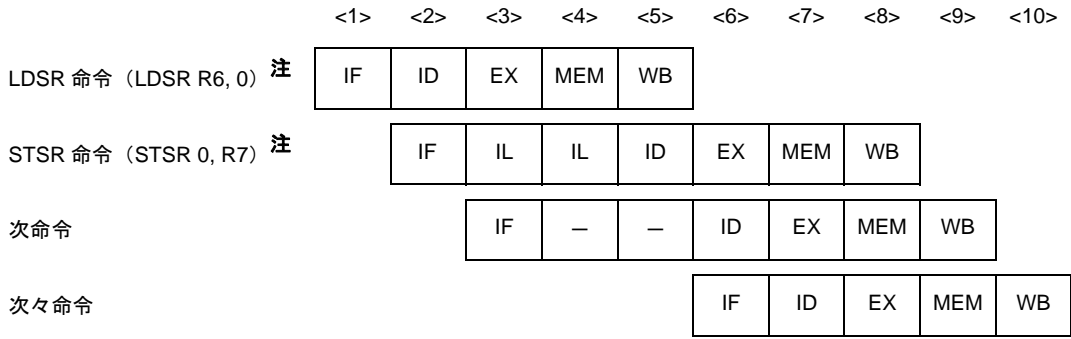

注 LDSR, STSR 命令で使用しているシステム・レジスタ番号の 0 は EIPC を表します。

備考 IL:インタロック機能によりデータの待ち合わせのために挿入されるアイドル

-:待ち合わせのために挿入されるアイドル

上図のように,EIPC,または FEPC をオペランドとする LDSR 命令の直後に,STSR 命令によってそ の結果を参照すると、インタロック機能によるデータの待ち合わせ時間が発生し、実行速度が低下します。 LDSR 命令の結果を参照する STSR 命令は、LDSR 命令の 3 命令以後に配置することにより、実行速度の 低下を防げます。

#### (**e**)プログラム作成時の注意点

プログラムを作成する場合,次のことに注意するとパイプラインが乱れず,命令実行速度が向上します。 - ロード命令(LD. SLD)の結果を使用する命令は, ロード命令の2命令以後に配置する。

- 乗算命令(MULH, MULHI)の結果を使用する命令は、乗算命令の2 命令以後に配置する。
- LDSR 命令による EIPC, または FEPC への設定結果を STSR 命令により読み出す場合は, LDSR 命令の 3 命令以後に STSR 命令を配置する。
- 分岐先の最初の命令は,2 バイト長命令か,またはワード境界に配置された 4 バイト長命令を使用 する。

#### (**5**)パイプラインに関する補足事項

#### (**a**)ハーバード・アーキテクチャ

V850ES では、ハーバード・アーキテクチャを採用しており、内蔵 ROM からの命令フェッチ用のパス と,内蔵 RAM へのメモリ・アクセス用のパスが独立して動作します。これにより,IF ステージと MEM ステージのバス・アービトレーションの競合が発生せず,パイプラインがスムーズに流れます。

- V850ES (ハーバード・アーキテクチャ)の場合

命令 1 の MEM と命令 4 の IF, および命令 2 の MEM と命令 5 の IF が同時に実行でき, パイプライン が乱れません。

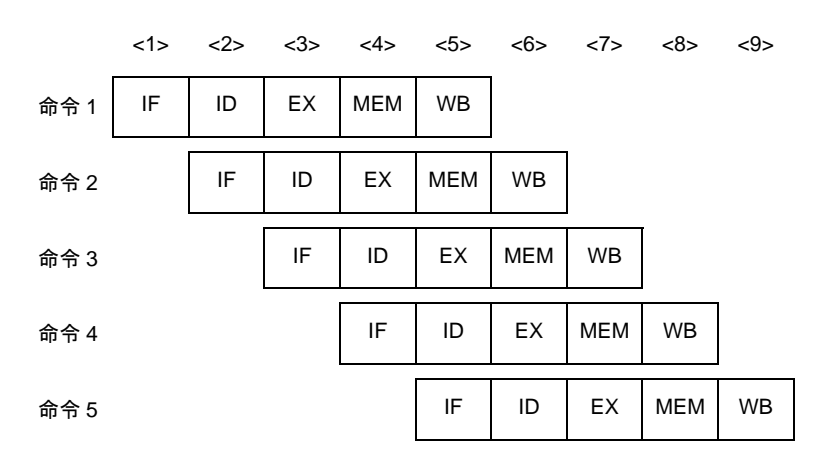

- 非ハーバード・アーキテクチャの場合

命令 1 の MEM と命令 4 の IF, および命令 2 の MEM と命令 5 の IF が競合するため, バスの待ち合わ せが発生し,パイプラインが乱れ実行速度が低下します。

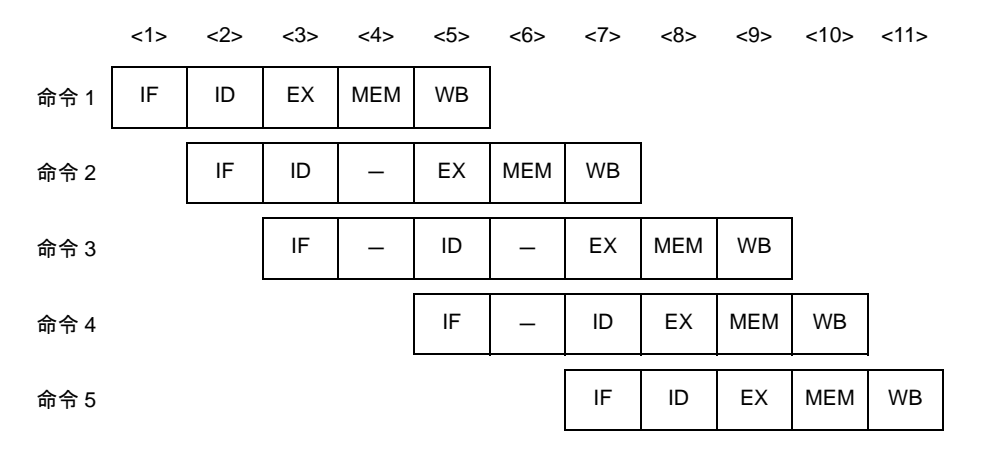

備考 ー:待ち合わせのために挿入されるアイドル

### (**b**)ショート・パス

V850ES はショート・パスを内蔵しているため, 前命令の WB (ライトバック) が終了する前に, 後続 の命令がその結果を使用できます。

例 **1.** 算術演算命令,論理演算命令の実行結果を直後の命令で使用する場合:V850ES(ショート・パ ス内蔵)の場合

前命令の WB を待たず実行結果が出た時点(EX ステージ)で,直後の命令の ID を処理できま す。

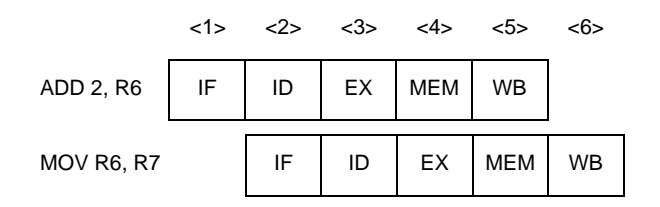

**2.** 算術演算命令,論理演算命令の実行結果を直後の命令で使用する場合:ショート・パスがない場 合

前命令の WB まで,直後の ID が遅れます。

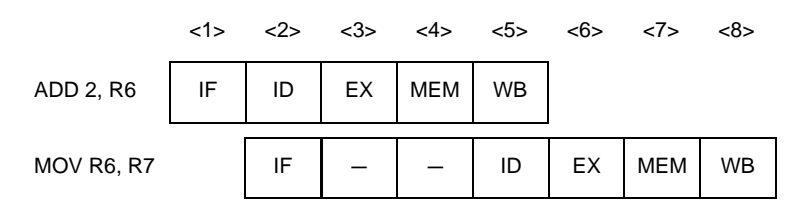

**3.** ロード命令によりメモリから読み出したデータを,直後の命令で使用する場合:V850ES (ショート・パス内蔵)の場合 前命令の WB を待たず実行結果が出た時点(MEM ステージ)で,直後の命令の ID を処理できま す。

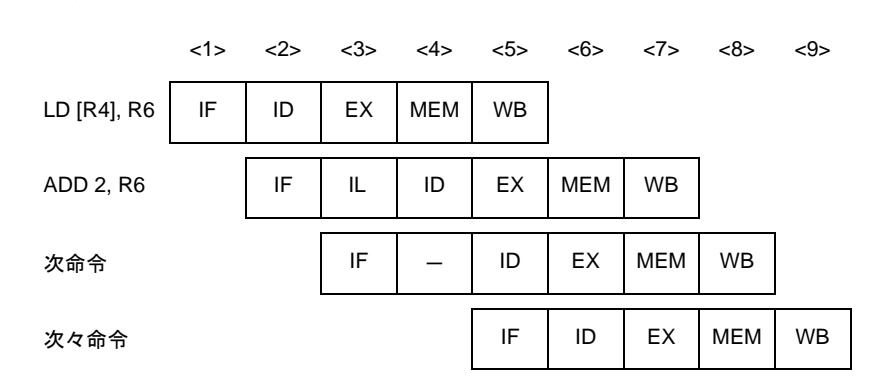

**4.** ロード命令によりメモリから読み出したデータを,直後の命令で使用する場合:ショート・パス がない場合

前命令の WB まで,直後の ID が遅れます。

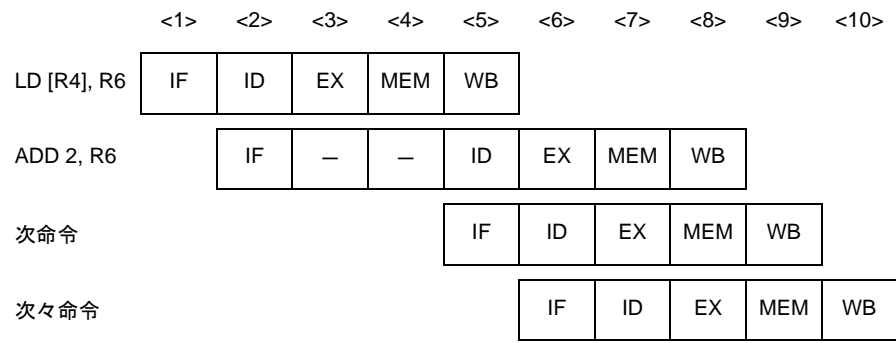

### (**6**)各命令実行時のパイプラインの流れ

以下に,各命令実行時のパイプラインの流れについて説明します。

パイプライン処理のため,メモリや I/O のライト・サイクルが発生する時点で,CPU は後続の命令をすでに 実行しています。そのため,I/O 操作や割り込み要求マスクの反映は,次命令発行(ID ステージ)に対して遅 れて実行されます。

内蔵 INTC へのアクセスを CPU が検出(ID ステージ)して割り込み要求のマスク処理を行うため,割り込 みマスク操作を行う場合,直後の命令からマスカブル割り込みの受け付けを禁止します。

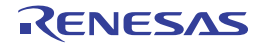

# ロード命令(**LD** 命令)

## [対象の命令]

LD.B, LD.BU, LD.H, LD.HU, LD.W

# [パイプライン]

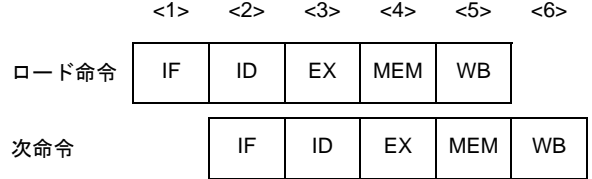

### [詳細説明]

パイプラインは IF, ID, EX, MEM, WB の 5 ステージです。 LD 命令の直後に、実行結果を使用する命令を配置すると、データの待ち合わせ時間が発生します。

備考 ノンブロッキング制御のため,MEM ステージの間にバス・サイクルが完了している保証はありません。た だし,周辺 I/O 領域へのアクセスはブロッキング制御となるため, MEM ステージでバス・サイクルの完了を 待ち合わせます。

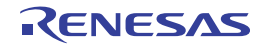

# ロード命令(**SLD** 命令)

## [対象の命令]

SLD.B, SLD.BU, SLD.H, SLD.HU, SLD.W

# [パイプライン]

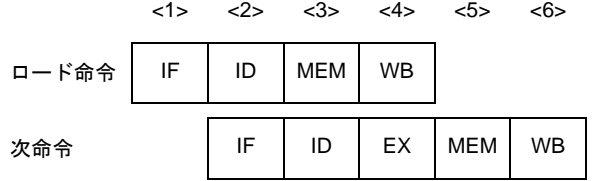

### [詳細説明]

パイプラインは IF, ID, MEM, WB の 4 ステージです。 SLD 命令の直後に、実行結果を使用する命令を配置すると、データの待ち合わせ時間が発生します。

備考 ノンブロッキング制御のため,MEM ステージの間にバス・サイクルが完了している保証はありません。た だし,周辺 I/O 領域へのアクセスはブロッキング制御となるため, MEM ステージでバス・サイクルの完了を 待ち合わせます。

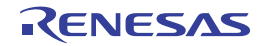

# ストア命令

## [対象の命令]

SST.B, SST.H, SST.W, ST.B, ST.H, ST.W

# [パイプライン]

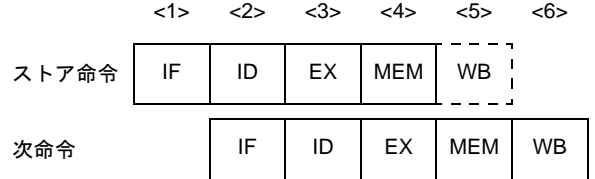

### [詳細説明]

パイプラインは IF, ID, EX, MEM, WB の 5 ステージですが, レジスタへのデータの書き込みがないので WB ス テージでは何も行いません。

備考 ノンブロッキング制御のため,MEM ステージの間にバス・サイクルが完了している保証はありません。た だし,周辺 I/O 領域へのアクセスはブロッキング制御となるため, MEM ステージでバス・サイクルの完了を 待ち合わせます。

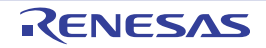

# 乗算命令(ハーフワード・データ乗算命令)

### [対象の命令]

MULH, MULHI

# [パイプライン]

### (**1**)次命令が乗算命令以外の場合

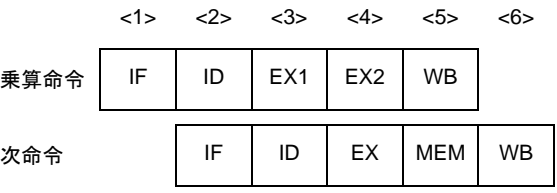

(**2**)次命令が乗算命令の場合

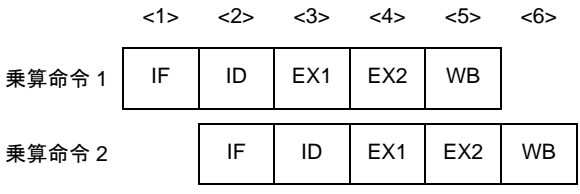

### [詳細説明]

パイプラインは IF, ID, EX1, EX2, WB の 5 ステージです。

EX ステージは乗算器実行のため2クロックかかりますが、EX1 と EX2 (通常の EX ステージとは異なります)は 独立して動作できます。したがって,乗算命令を繰り返しても命令実行クロック数は,1 となります。ただし,乗算 命令の直後に実行結果を使用する命令を配置すると,データの待ち合わせ時間が発生します。

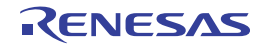

# 乗算命令(ワード・データ乗算命令)

### [対象の命令]

MUL, MULU

## [パイプライン]

### (**1**)続く **3** 命令が乗算命令以外の場合

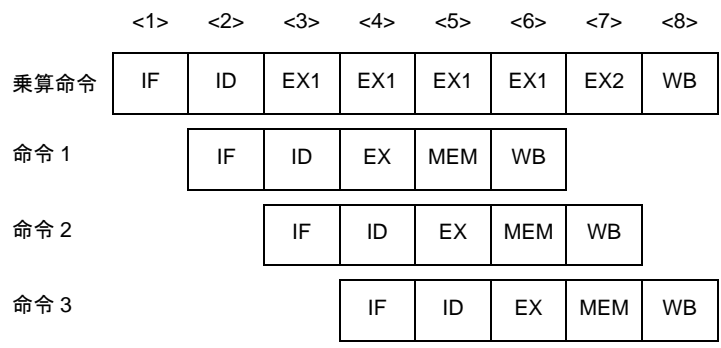

(**2**)次命令が乗算命令の場合

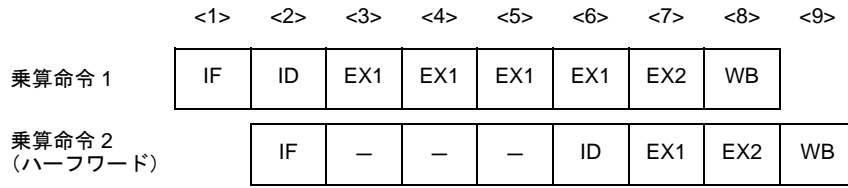

備考 ー:待ち合わせのために挿入されるアイドル

### (**3**)続く **3** 命令目が乗算命令の場合

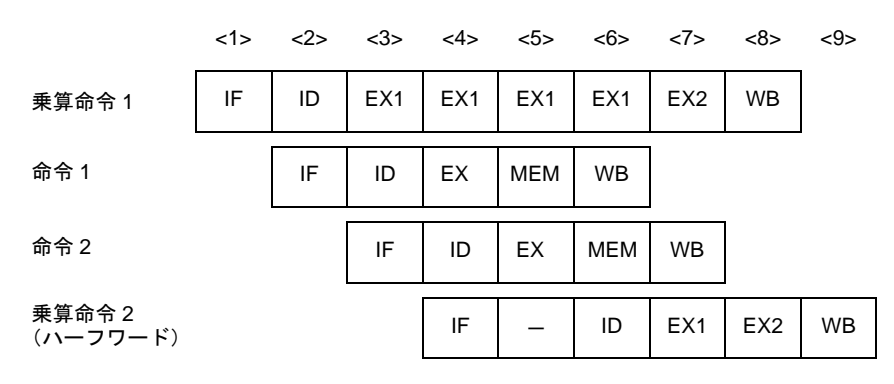

**構考** -:待ち合わせのために挿入されるアイドル

## [詳細説明]

パイプラインは IF, ID, EX1 (4 ステージ), EX2, WB の 8 ステージです。

EX ステージは乗算器実行のため5クロックかかりますが、EX1 と EX2 (通常の EX ステージとは異なる)は独立 して動作できます。したがって、乗算命令を繰り返しても命令実行クロック数は、4 となります。ただし、乗算命令 の直後に実行結果を使用する命令を配置すると,データの待ち合わせ時間が発生します。

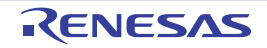

## 算術演算命令(除算命令/ワード転送命令を除く)

## [対象の命令]

ADD, ADDI, CMOV, CMP, MOV, MOVEA, MOVHI, SASF, SETF, SUB, SUBR

## [パイプライン]

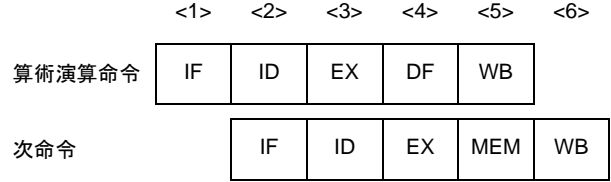

### [詳細説明]

パイプラインは IF, ID, EX, DF, WB の 5 ステージです。

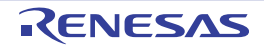

# 算術演算命令(除算命令)

### [対象の命令]

DIV, DIVH, DIVHU, DIVU

## [パイプライン]

(**1**)**DIV**,**DIVH** 命令の場合

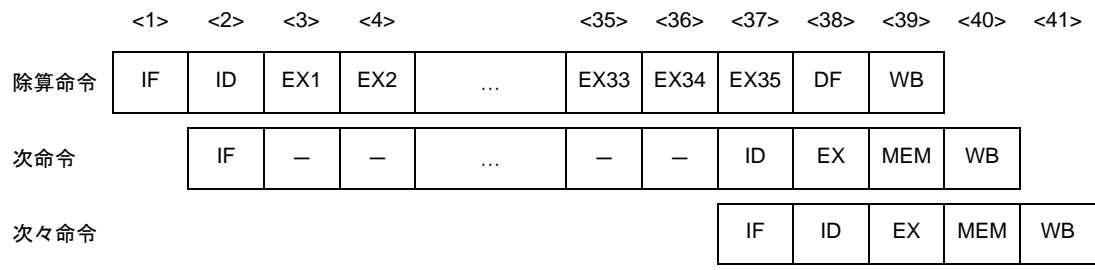

備考 ー:待ち合わせのために挿入されるアイドル

### (**2**)**DIVHU**,**DIVU** 命令の場合

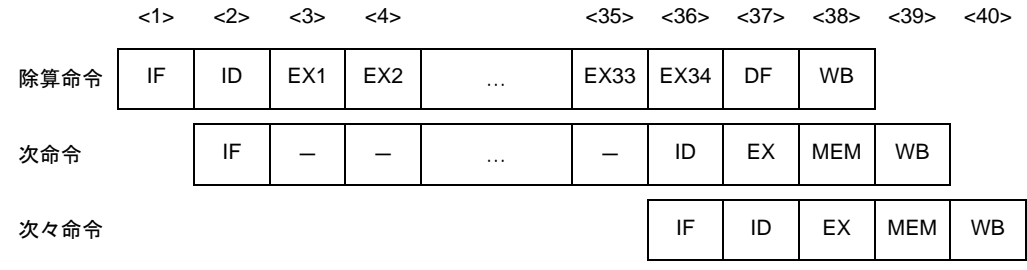

備考 ー:待ち合わせのために挿入されるアイドル

### [詳細説明]

パイプラインは,DIV,DIVH 命令の場合,IF,ID,EX1-EX35 (通常の EX ステージ),DF, WB の 39 ステージ, DIVHU, DIVU 命令の場合, IF, ID, EX1-EX34 (通常の EX ステージ), DF, WB の 38 ステージです。

### [備考]

除算命令実行中に割り込みが発生すると実行を中止し,戻り番地をこの命令の先頭アドレスとして割り込みを処理 します。割り込み処理完了後,この命令を再実行します。この場合, 汎用レジスタ reg1 と汎用レジスタ reg2 は, こ の命令実行前の値を保持します。

# 算術演算命令(ワード転送命令)

### [対象の命令]

MOV imm32

# [パイプライン]

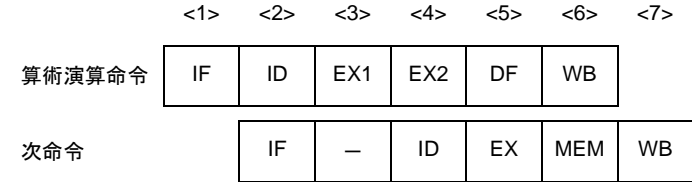

備考 ー:待ち合わせのために挿入されるアイドル

### [詳細説明]

パイプラインは IF, ID, EX1, EX2 (通常の EX ステージ), DF, WB の 6 ステージです。

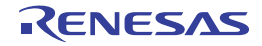

# 飽和演算命令

## [対象の命令]

SATADD, SATSUB, SATSUBI, SATSUBR

# [パイプライン]

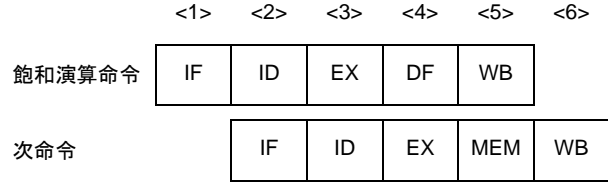

### [詳細説明]

パイプラインは IF, ID, EX, DF, WB の 5 ステージです。

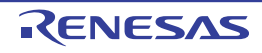

# 論理演算命令

### [対象の命令]

AND, ANDI, BSH, BSW, HSW, NOT, OR, ORI, SAR, SHL, SHR, SXB, SXH, TST, XOR, XORI, ZXB, ZXH

# [パイプライン]

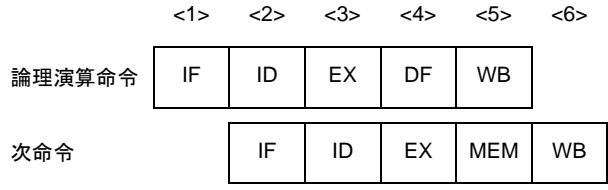

## [詳細説明]

パイプラインは IF, ID, EX, DF, WB の 5 ステージです。

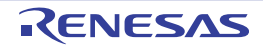

## 分岐命令(条件分岐命令:**BR** 命令を除く)

### [対象の命令]

Bcnd 命令

## [パイプライン]

#### (**1**)条件が成立しない場合

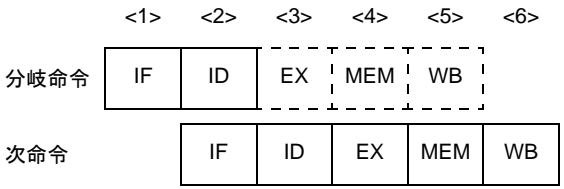

### (**2**)条件が成立した場合

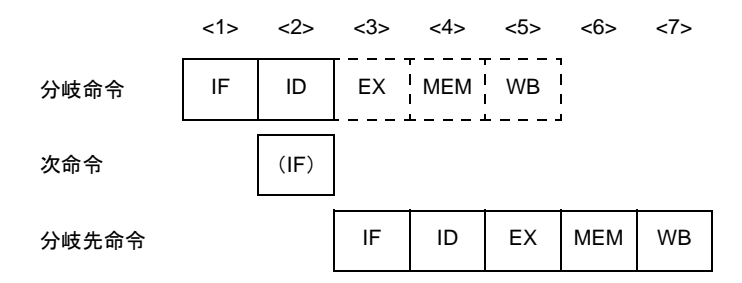

備考 (IF):無効となる命令フェッチ

### [詳細説明]

パイプラインは IF, ID, EX, MEM, WB の 5 ステージですが,ID ステージで分岐先が決定するため EX ステージ, MEM ステージ, WB ステージでは何も行いません。

#### (**1**)条件が成立しない場合

分岐命令の命令実行クロック数は,1 となります。

#### (**2**)条件が成立した場合

分岐命令の命令実行クロック数は,2 となります。分岐命令の次命令の IF は無効となります。 ただし,直前に PSW の内容を書き換える命令があると,フラグ・ハザード発生のために命令実行クロック 数は,3 となります。

# 分岐命令(**BR** 命令,無条件分岐命令:**JMP** 命令を除く)

### [対象の命令]

BR, JARL, JR

# [パイプライン]

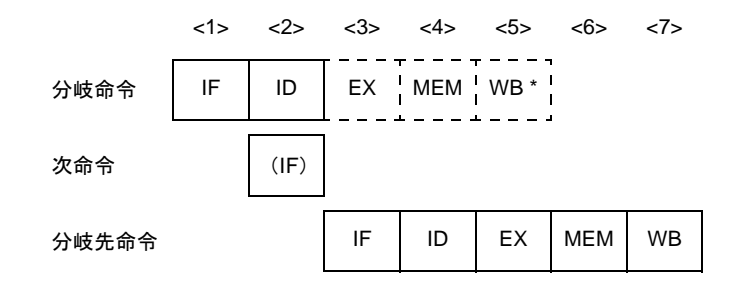

備考 (IF):無効となる命令フェッチ

WB \*: BR, JR 命令の場合は何も行われませんが, JARL 命令の場合は復帰 PC の書き込みが行われます。

### [詳細説明]

パイプラインは IF, ID, EX, MEM, WB の 5 ステージですが, ID ステージで分岐先が決定するため EX ステージ, MEM ステージ, WB ステージでは何も行いません。ただし, JARL 命令の場合には WB ステージにおいて復帰 PC の 書き込みが行われます。また,分岐命令の次命令の IF は無効となります。

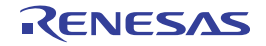

# 分岐命令(**JMP** 命令)

### [対象の命令]

JMP

# [パイプライン]

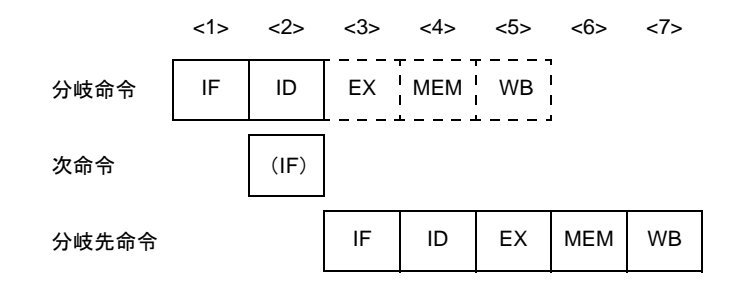

備考 (IF):無効となる命令フェッチ

### [詳細説明]

パイプラインは IF, ID, EX, MEM, WB の 5 ステージですが, ID ステージで分岐先が決定するため EX ステージ, MEM ステージ, WB ステージでは何も行いません。

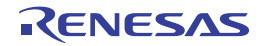

# ビット操作命令(**CLR1**,**NOT1**,**SET1** 命令)

### [対象の命令]

CLR1, NOT1, SET1

# [パイプライン]

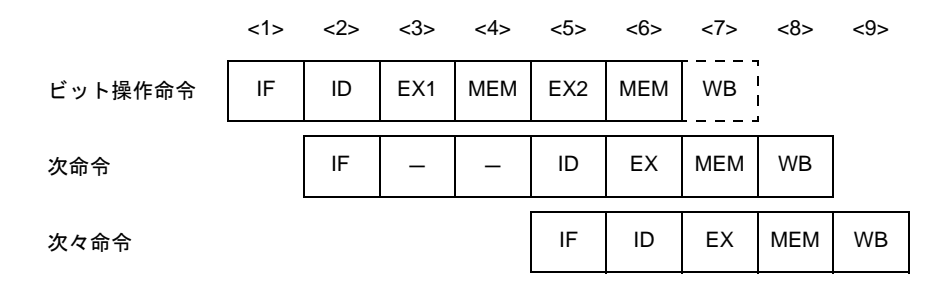

備考 ー:待ち合わせのために挿入されるアイドル

### [詳細説明]

パイプラインは IF, ID, EX1, MEM, EX2 (通常のステージ), MEM, WB の 7 ステージですが, レジスタへの データ書き込みがないので WB ステージでは何も行いません。

この命令では、メモリ・アクセスがリード・モディファイ・ライトとなり、EX ステージに計 2 クロック, MEM ス テージに計 2 サイクルかかります。

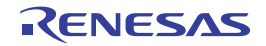

# ビット操作命令(**TST1** 命令)

### [対象の命令]

TST1

# [パイプライン]

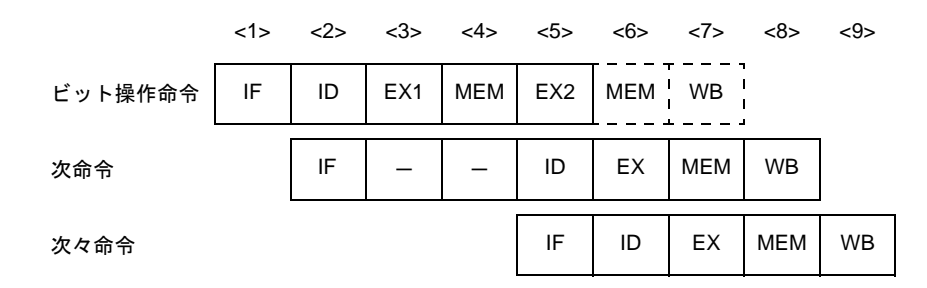

備考 ー:待ち合わせのために挿入されるアイドル

### [詳細説明]

パイプラインは IF, ID, EX1, MEM, EX2 (通常のステージ), MEM, WB の 7 ステージですが, 2 回目のメモリ へのアクセス、レジスタへのデータ書き込みがないので2回目の MEM ステージ, WB ステージでは何も行いません。 この命令では,計 2 クロックかかります。

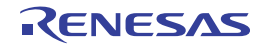

# 特殊命令(**CALLT** 命令)

## [対象の命令]

CALLT

# [パイプライン]

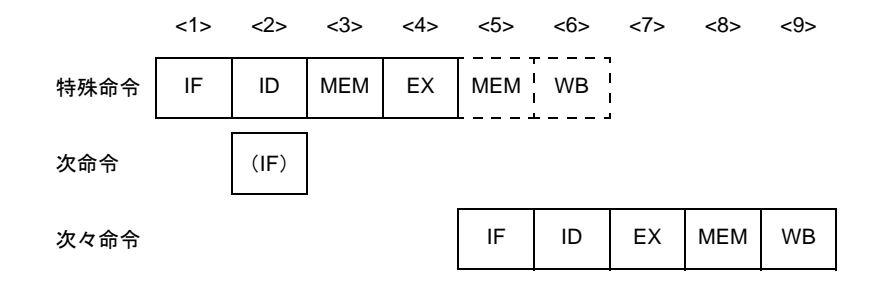

備考 (IF):無効となる命令フェッチ

### [詳細説明]

パイプラインは IF, ID, MEM, EX, MEM, WB の 6 ステージでが, 2 回目のメモリへのアクセス, レジスタへの データ書き込みがないので2回目の MEM ステージ, WB ステージでは何も行いません。

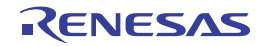

# 特殊命令(**CTRET** 命令)

## [対象の命令]

CTRET

# [パイプライン]

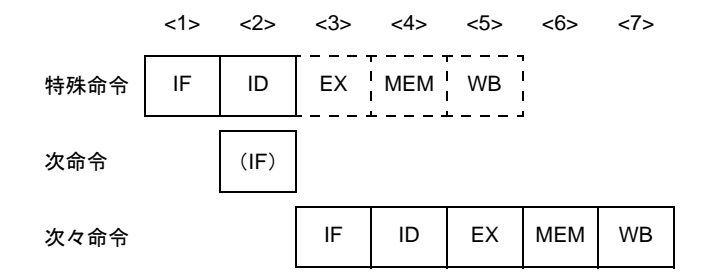

備考 (IF):無効となる命令フェッチ

### [詳細説明]

パイプラインは IF, ID, EX, MEM, WB の 5 ステージですが, ID ステージで分岐先が決定するため EX ステージ, MEM ステージ, WB ステージでは何も行いません。

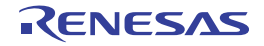

# 特殊命令(**DI**,**EI** 命令)

### [対象の命令]

DI,EI

## [パイプライン]

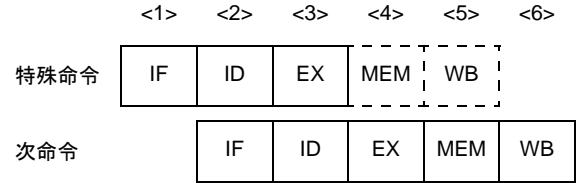

### [詳細説明]

パイプラインは IF, ID, EX, MEM, WB の 5 ステージですが, メモリへのアクセス, レジスタへのデータ書き込 みがないので MEM ステージ, WB ステージでは何も行いません。

### [備考]

DI, EI 命令は、いずれも割り込み要求非サンプル命令です。これらの命令実行時における割り込みサンプリング· タイミングは,次のようになります。

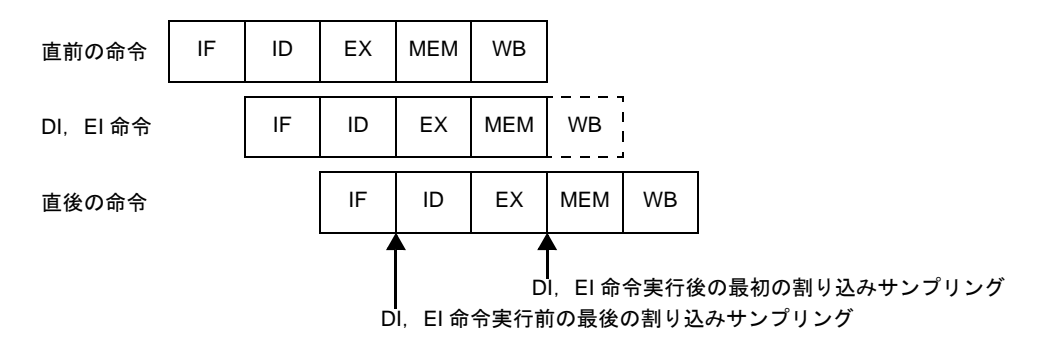

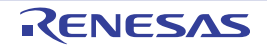

## 特殊命令(**DISPOSE** 命令)

## [対象の命令]

DISPOSE

## [パイプライン]

#### (**1**)分岐しない場合

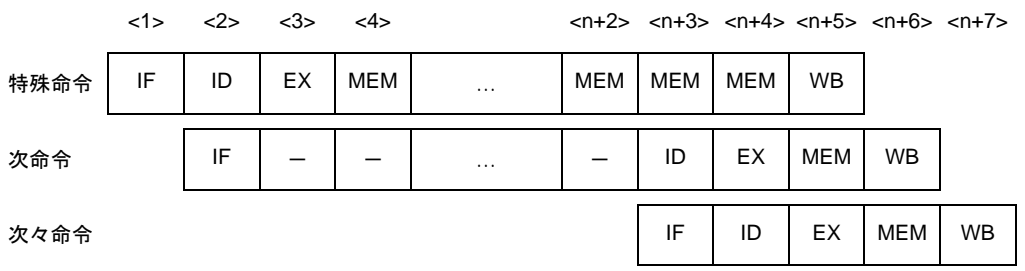

備考 ー:待ち合わせのために挿入されるアイドル n:レジスタ・リスト(list12)で指定されるレジスタの数

### (**2**)分岐する場合

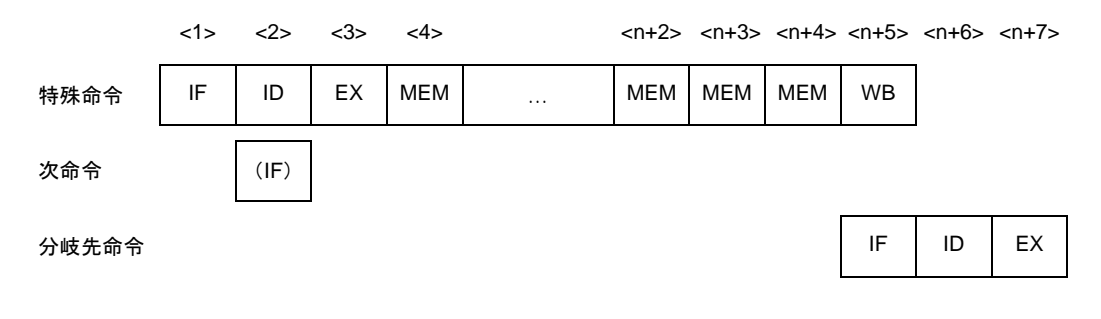

備考 (IF):無効となる命令フェッチ -:待ち合わせのために挿入されるアイドル n:レジスタ・リスト (list12) で指定されるレジスタの数

### [詳細説明]

パイプラインは IF, ID, EX, n + 1 回の MEM, WB の n + 5 ステージ (n:レジスタ・リスト・ナンバ)です。 MEM ステージは, n + 1 サイクル必要です。

# 特殊命令(**HALT** 命令)

### [対象の命令]

HALT

# [パイプライン]

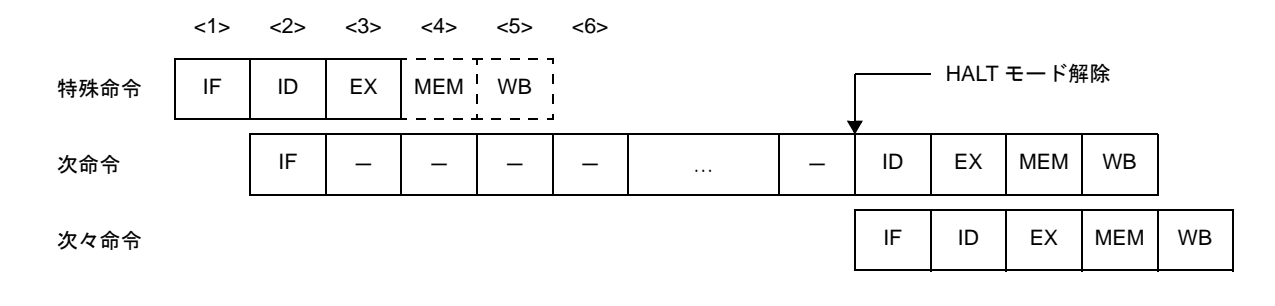

備考 ー:待ち合わせのために挿入されるアイドル

### [詳細説明]

パイプラインは IF,ID,EX,MEM,WB の 5 ステージですが,メモリへのアクセス,レジスタへのデータ書き込 みがないので MEM ステージ, WB ステージでは何も行いません。また、次命令では、HALT モードが解除されるまで ID ステージが遅れます。

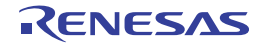

# 特殊命令(**LDSR**,**STSR** 命令)

## [対象の命令]

LDSR, STSR

# [パイプライン]

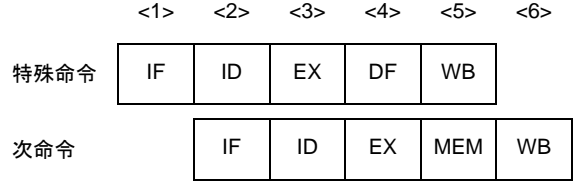

### [詳細説明]

パイプラインは IF, ID, EX, DF, WB の 5 ステージです。

システム・レジスタの EIPC,FEPC を設定する LDSR 命令の直後に,同一レジスタを使用する STSR 命令を配置 すると,データの待ち合わせ時間が発生します。

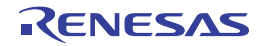

# 特殊命令(**NOP** 命令)

[対象の命令]

NOP

## [パイプライン]

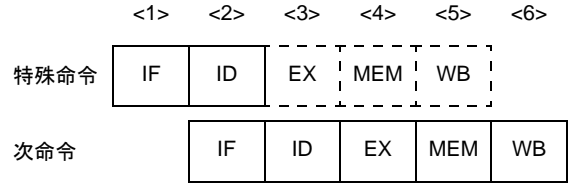

### [詳細説明]

パイプラインは IF, ID, EX, MEM, WB の 5 ステージですが,演算,メモリへのアクセス,レジスタへのデータ 書き込みがないので EX ステージ, MEM ステージ, WB ステージでは何も行いません。

### [注意]

SLD 命令と Bcnd 命令については、ほかの16 ビット・フォーマットの命令と同時実行される場合があるため注意 が必要です。たとえば、SLD 命令と NOP 命令が同時に実行された場合, NOP 命令によるディレイ・タイムの発生が 行われない可能性があります。

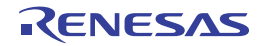

# 特殊命令(**PREPARE** 命令)

## [対象の命令]

PREPARE

# [パイプライン]

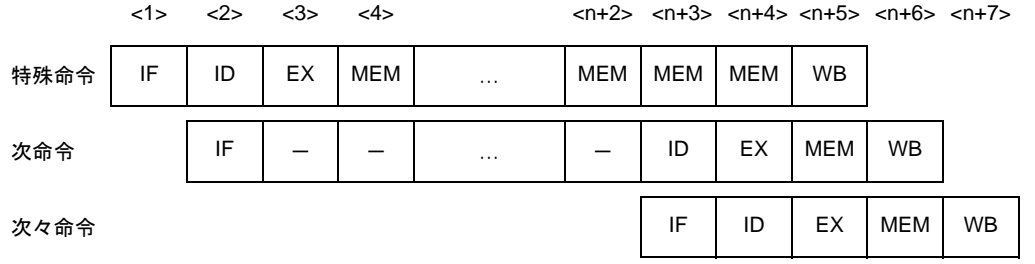

備考 ー:待ち合わせのために挿入されるアイドル n:レジスタ・リスト(list12)で指定されるレジスタの数

### [詳細説明]

パイプラインは IF, ID, EX, n + 1 回の MEM, WB の n + 5 ステージ (n : レジスタ・リスト・ナンバ)です。 MEM ステージは, n + 1 サイクル必要です。

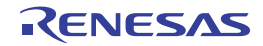

# 特殊命令(**RETI** 命令)

### [対象の命令]

RETI

# [パイプライン]

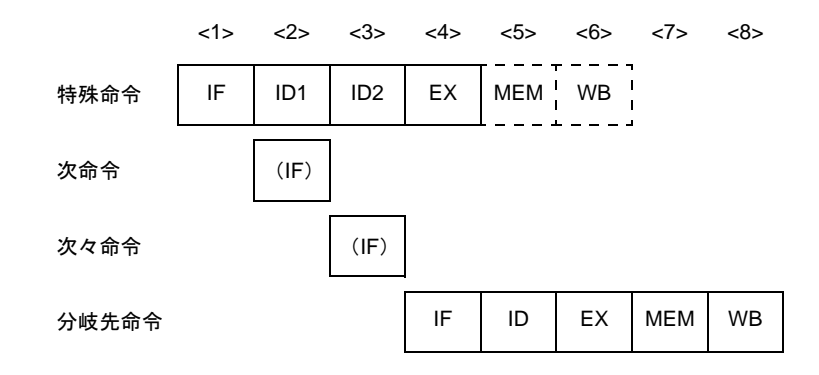

備考 (IF):無効となる命令フェッチ

ID1:レジスタ選択

ID2:EIPC/FEPC 読み込み

### [詳細説明]

パイプラインは IF, ID1, ID2, EX, MEM, WB の 6 ステージですが、メモリへのアクセス, レジスタへのデータ 書き込みがないので MEM ステージ, WB ステージでは何も行いません。

ID ステージには2クロックかかります。また,次命令の IF,次々命令の IF は無効となります。

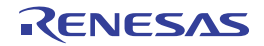

# 特殊命令(**SWITCH** 命令)

## [対象の命令]

SWITCH

# [パイプライン]

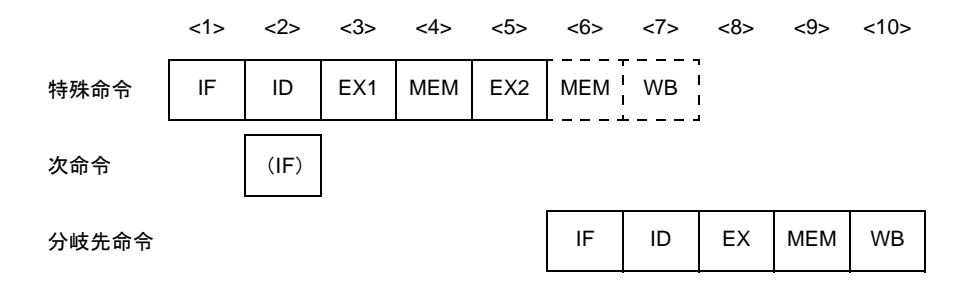

備考 (IF):無効となる命令フェッチ

### [詳細説明]

パイプラインは IF, ID, EX1 (通常の EX ステージ), MEM, EX2, MEM, WB の 7 ステージですが, 2 回目のメ モリへのアクセス,レジスタへのデータ書き込みがないので 2 回目の MEM ステージ,WB ステージでは何も行いま せん。

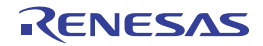

# 特殊命令(**TRAP** 命令)

## [対象の命令]

TRAP

# [パイプライン]

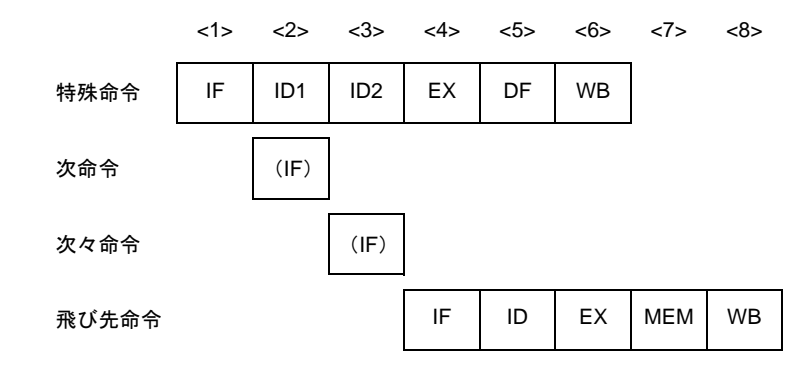

備考 (IF): 無効となる命令フェッチ ID1:例外コード (004nH, 005nH) 検出 (n = 0-FH) ID2:アドレス生成

### [詳細説明]

パイプラインは IF, ID1, ID2, EX, DF, WB の 6 ステージです。 ID ステージには2クロックかかります。また、次命令の IF,次々命令の IF は無効となります。

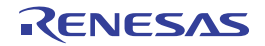
# デバッグ機能用命令(**DBRET** 命令)

## [対象の命令]

DBRET

# [パイプライン]

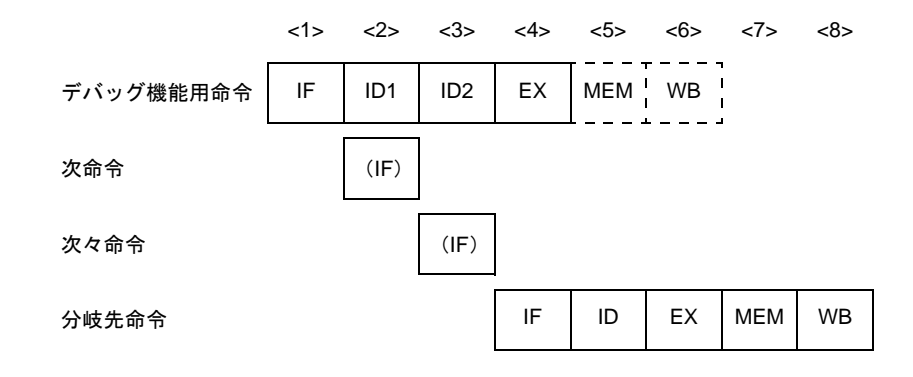

備考 (IF):無効となる命令フェッチ

ID1:レジスタ選択

ID2:DBPC 読み込み

### [詳細説明]

パイプラインは IF, ID1, ID2, EX, MEM, WB の 6 ステージですが、メモリへのアクセス, レジスタへのデータ 書き込みがないので MEM ステージ, WB ステージでは何も行いません。

ID ステージには2クロックかかります。また,次命令の IF,次々命令の IF は無効となります。

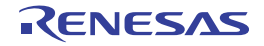

# デバッグ機能用命令(**DBTRAP** 命令)

## [対象の命令]

DBTRAP

# [パイプライン]

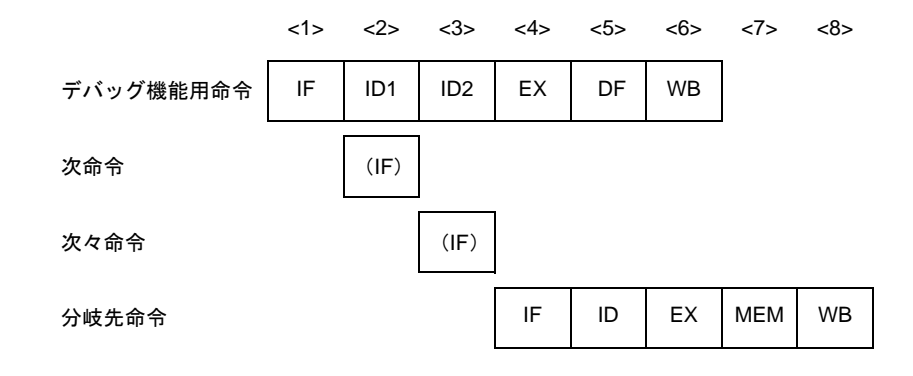

備考 (IF):無効となる命令フェッチ ID1: 例外コード (0060H) 検出 ID2:アドレス生成

### [詳細説明]

パイプラインは IF, ID1, ID2, EX, DF, WB の 6 ステージです。 ID ステージには2クロックかかります。また、次命令の IF,次々命令の IF は無効となります。

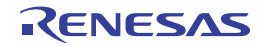

### **4. 5. 16** パイプライン(**V850E1**)

V850E1 は, RISC アーキテクチャをベースとした 5 段パイプライン制御により, ほとんどの命令を 1 クロック で実行します。命令実行手順は、通常、IF(インストラクション・フェッチ)から WB(ライトバック)までの 5 ステージで構成されています。

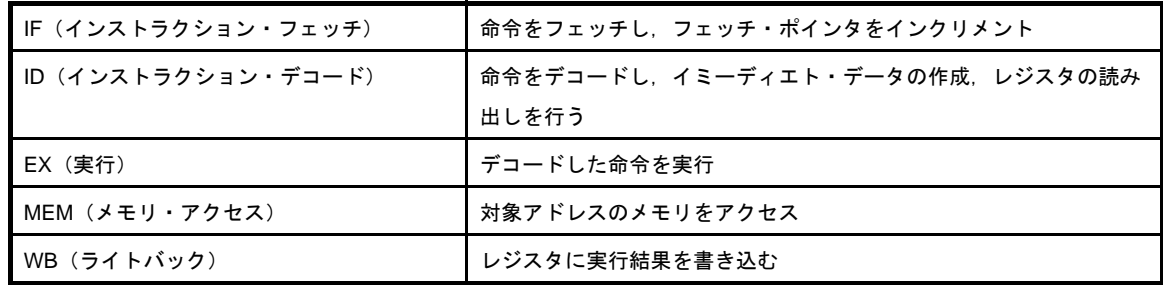

各ステージの実行時間は,命令の種類,アクセス対象となるメモリの種類などによって異なります。 パイプラインの動作例として,標準的な命令を 9 個続けて実行した際の CPU の処理を下図に示します。

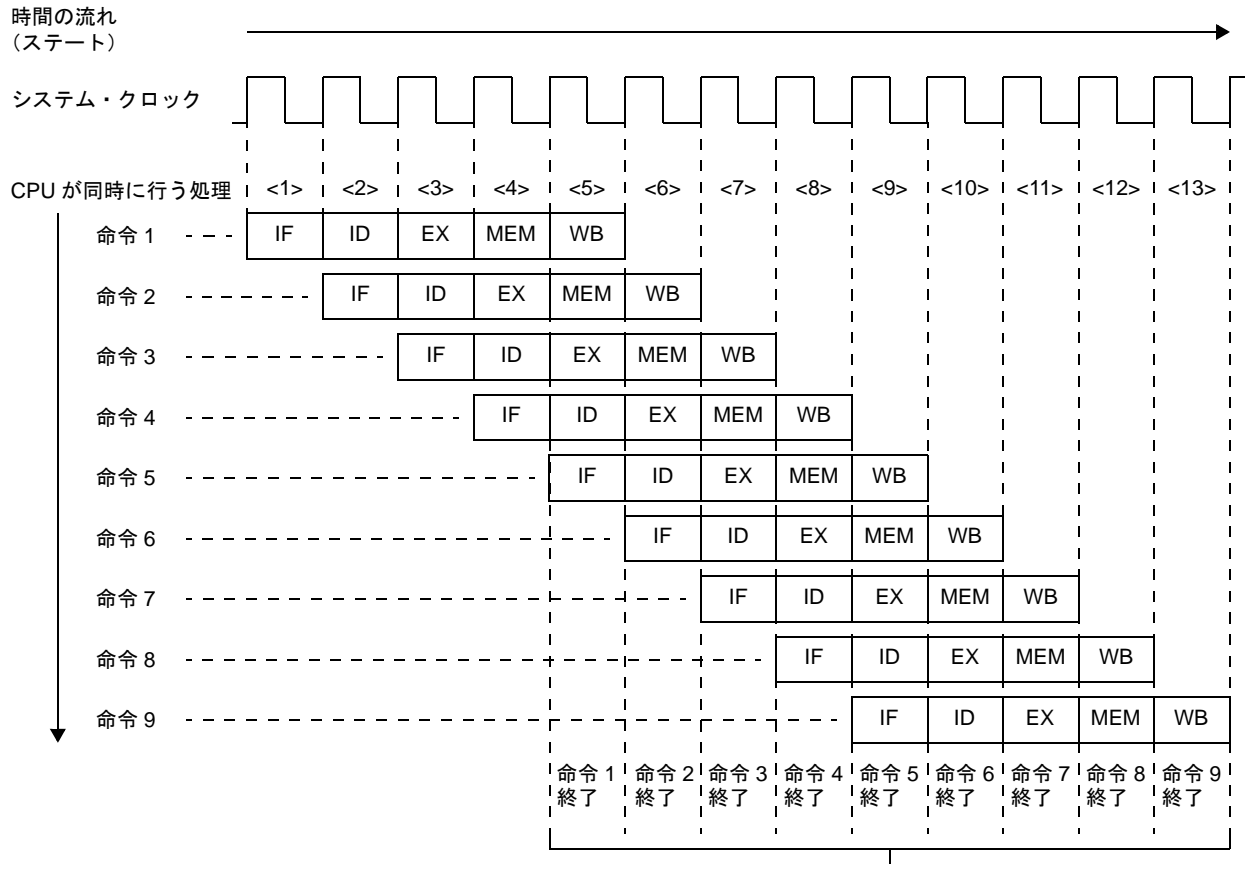

#### 図 **4**―**76** 標準的な命令を **9** 個続けて実行する例

1 クロックごとに命令を実行

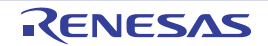

<1> ~ <13> は CPU のステートを示します。各ステートでは、命令 n の WB (ライトバック), 命令 n + 1 の MEM (メモリ・アクセス), 命令 n + 2 の EX (実行), 命令 n + 3 の ID (インストラクション・デコード), 命令 n +4の IF (インストラクション・フェッチ) が同時に行われます。標準的な命令では,IF ステージから WB ステー ジまで 5 クロックかかります。しかし、同時に 5 命令を処理できるため、標準的な命令では平均 1 クロックごとに 実行可能です。

V850E1 では、パイプラインの最適化を行うことにより、CPI (Cycle per instruction) を従来の V850 マイクロコ ントローラよりも向上させています。以下に,V850E1 のパイプライン構成を示します。

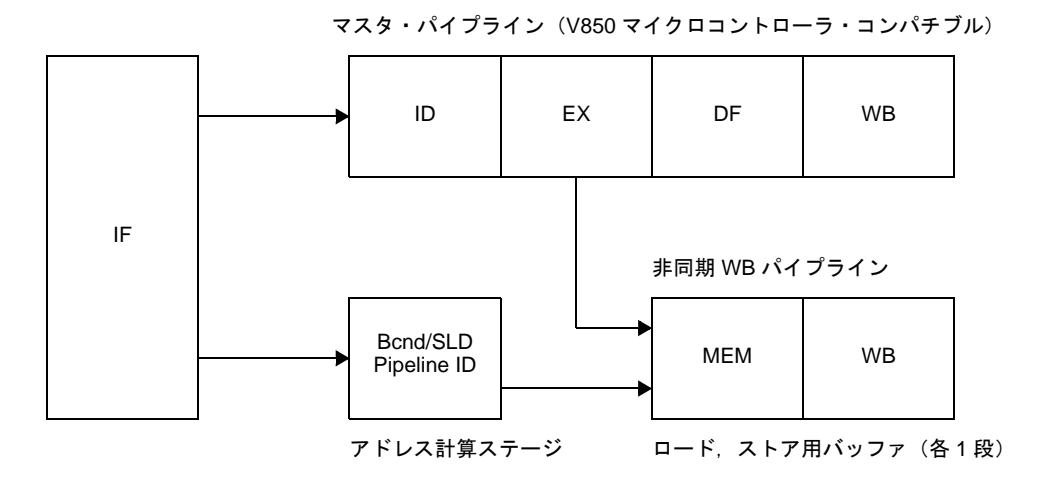

図 **4**―**77** パイプライン構成(**V850E1**)

備考 DF(データ・フェッチ):WB ステージに実行データを転送

#### (**1**)ノンブロッキング・ロード/ストア

外部メモリ・アクセス時にパイプラインが停止することなく,効率的な処理が可能です。 例として,外部メモリに対するロード命令実行後に ADD 命令を実行する場合の V850 マイクロコントローラ と V850E1 のパイプライン動作の比較を以下に示します。

(**a**)**V850** マイクロコントローラの場合

ADD 命令の EX ステージは,本来1クロックで実行されます。しかし,直前のロード命令の MEM ス テージ実行中, ADD 命令の EX ステージに待ち時間が発生します。これは、パイプライン上の5つの命令 が,同一内部クロック間に同じステージを実行できないためです。この影響により,ADD 命令の次命令の ID ステージにも待ち時間が発生します。

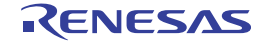

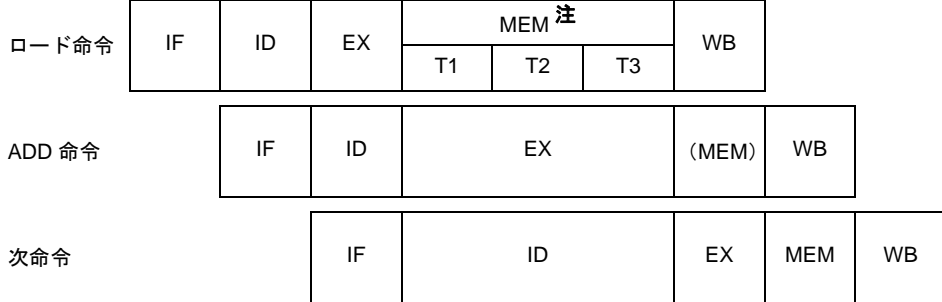

注 外部メモリに対する基本バス・サイクルは、3クロックです。

#### (**b**)**V850E1** の場合

マスタ・パイプラインのほかに,MEM ステージを必要とする命令用に非同期 WB パイプラインを持っ ています。このため,ロード命令の MEM ステージは,非同期 WB パイプラインで処理されます。下図の 例では、ADD 命令はマスタ・パイプラインで処理されるため、パイプラインの待ち時間が発生することな く,効率的に命令を実行できます。

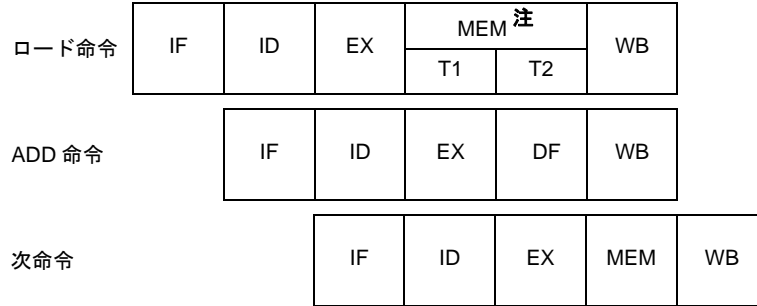

注 外部メモリに対する基本バス・サイクルは、2クロックです。

#### (**2**)**2** クロック分岐

分岐命令実行時は,ID ステージで分岐先が決定します。

V850 マイクロコントローラの場合, 分岐命令実行時の分岐先は, EX ステージ実行後に決定されていました が,V850E1 では,分岐/ SLD 命令用に追加したアドレス計算ステージにより,ID ステージで分岐先が決定し ます。このため, V850E1 は, V850 マイクロコントローラと比較して, 1 クロック早く分岐先の命令をフェッ チすることができます。

V850 マイクロコントローラと V850E1 の分岐命令でのパイプライン動作の比較を以下に示します。

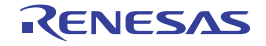

(**a**)**V850** マイクロコントローラの場合

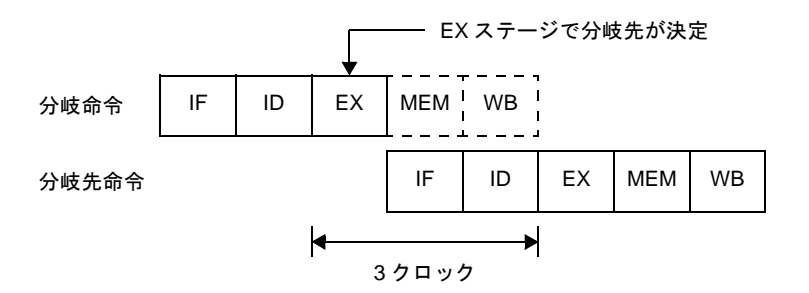

(**b**)**V850E1** の場合

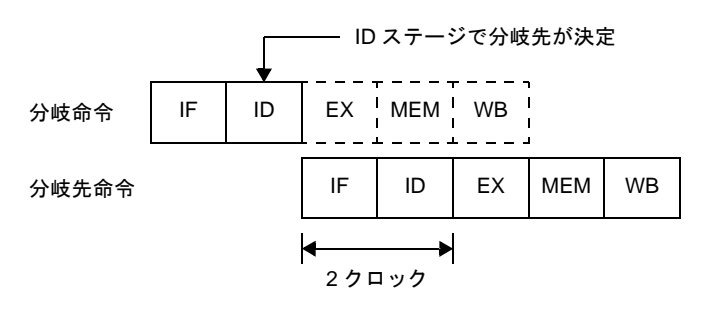

備考 V850E1 タイプ D, V850E1 タイプ E の製品は,内蔵フラッシュ・メモリ,または内蔵マスク ROM に対し、インターリーブ・アクセスを行います。このため、割り込み発生直後の命令フェッチや、分 岐命令実行後の命令フェッチに2クロック (V850E1 タイプ E の場合は, 3 クロック)かかります。 したがって, 分岐先命令の ID ステージ実行までに 3 クロック (V850E1 タイプ E のの場合は, 4 ク ロック)かかります。

例

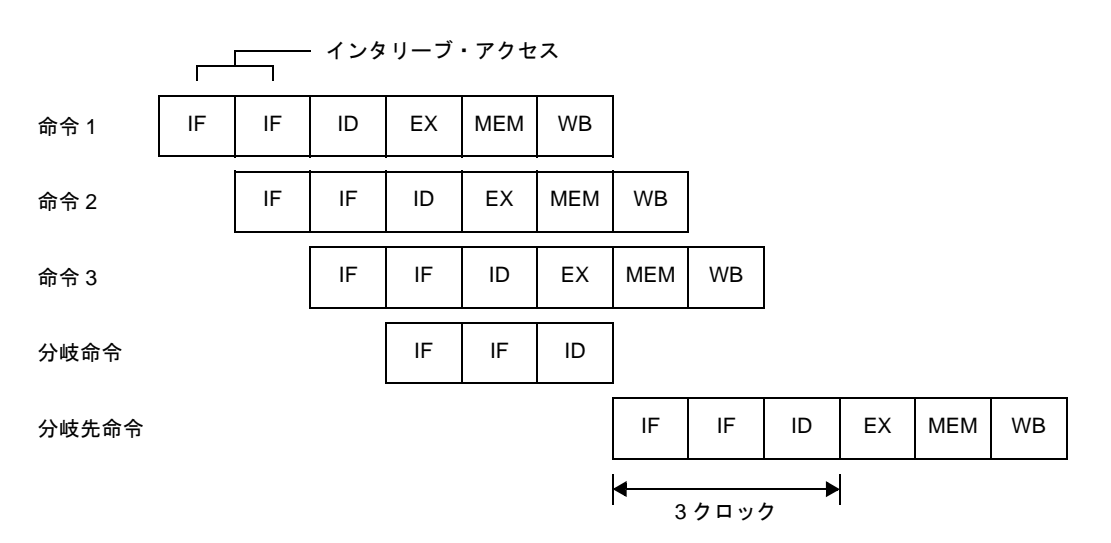

#### (**3**)効率的なパイプライン処理

V850E1 は, マスタ・パイプライン上の ID ステージのほかに, 分岐/ SLD 命令用の ID ステージを持ってい るため,効率的なパイプライン処理が行えます。

例として、ADD 命令の IF ステージで、次分岐命令をフェッチした場合のパイプライン動作例を以下に示し ます (専用バスに直結された ROM に対する命令フェッチは,32 ビット単位で行われます。以下の ADD 命令, 分岐命令はどちらも 16 ビット・フォーマット命令です)。

#### (**a**)**V850** マイクロコントローラの場合

ADD 命令の IF ステージで次分岐命令の命令コードまでフェッチしますが、ADD 命令の ID ステージと 分岐命令の ID ステージを同一クロック中に実行できません。そのため,分岐命令のフェッチから分岐先命 令のフェッチまで,5 クロックかかります。

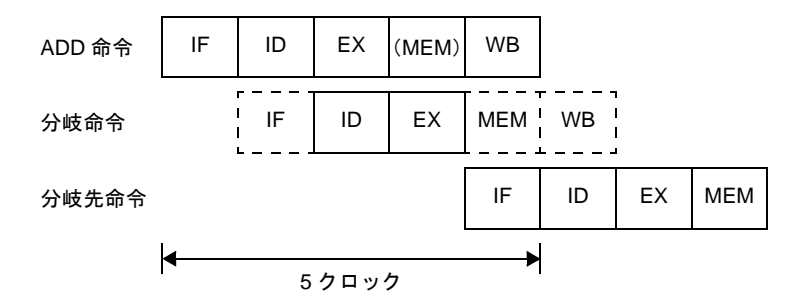

#### (**b**)**V850E1** の場合

マスタ・パイプライン上の ID ステージのほかに, 分岐/ SLD 命令用の ID ステージを持っているため, 同一クロック中に並行して ADD 命令の ID ステージと分岐命令の ID ステージが実行できます。このため, 分岐命令のフェッチ開始から分岐先の命令フェッチ完了まで,3 クロックで実行できます。

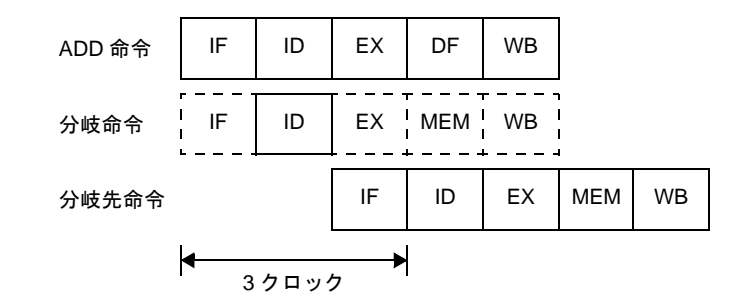

備考 SLD 命令と Bcnd 命令については, ほかの 16 ビット・フォーマットの命令と同時実行される場合が あるため、注意が必要です。たとえば、SLD 命令と NOP 命令が同時に実行された場合, NOP 命令に よるディレイ・タイムの発生が行われない可能性があります。

#### (**4**)パイプラインの乱れ

パイプラインは IF(インストラクション・フェッチ)から WB(ライトバック)までの5 ステージで構成さ れ,基本的にはそれぞれのステージは 1 クロックで処理されますが,場合によってはパイプラインが乱れて, 実行クロック数が増加する場合があります。以下に,パイプラインを乱す主な要因を示します。

#### (**a**)アライン・ハザード

分岐先命令のアドレスがワード・アラインではなく (A1 = 1, A0 = 0), かつ4 バイト長命令の場合, 命 令をワード単位に揃えるために IF を 2 回続ける必要があります。これをアライン・ハザードと呼びます。 たとえば、命令 a から命令 e までがアドレス X0H から配置されており、命令 b は 4 バイト長命令で, その他の命令は 2 バイト長命令であるとします。この場合, 命令 b は X2H に配置され (A1 = 1, A0 = 0), ワード・アライン (A1 = 0, A0 = 0) となっていません。したがって, この命令 b が分岐先命令となる場 合,アライン・ハザードが発生します。アライン・ハザードが発生した場合の分岐命令の実行クロック数 は,4 となります。

 $<1>$   $<2>$   $<3>$   $<4>$   $<5>$   $<6>$ 分岐命令 IF 次命令 ID  $<7>$   $<8>$   $<9>$ EX MEM WB IF1 IF2 ID EX MEM WB IF ID EX MEM WB 分岐先命令(命令 b) 分岐先次命令(命令 c)  $(IF)$ 

図 **4**―**78** アライン・ハザードの例

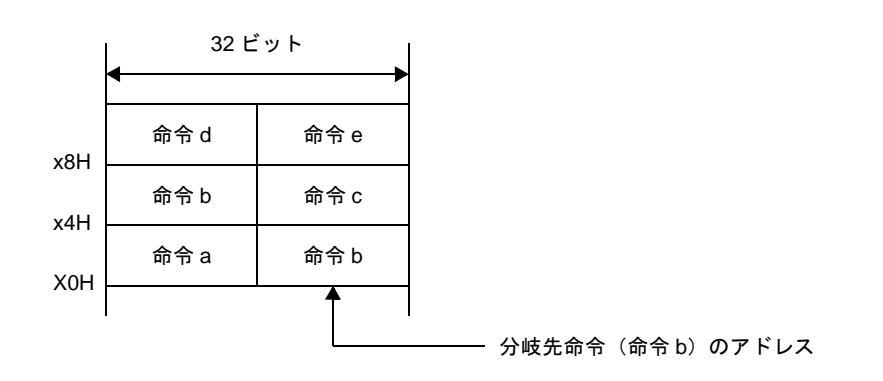

備考 (IF):無効となる命令フェッチ

IF1: アライン・ハザード時に発生する1回目の命令フェッチです。2 バイト長のフェッチで, 命 令 b の下位アドレス側の 2 バイトがフェッチされます。

IF2:アライン・ハザード時に発生する 2 回目の命令フェッチです。通常の 4 バイト長のフェッ チで, 命令 b の上位アドレス側の 2 バイトと命令 c(2 バイト長) がフェッチされます。

アライン・ハザードは,次のような対処によって回避が可能で,命令実行速度の向上が図れます。 - 分岐先命令に 2 バイト長命令を使用する

- 分岐先命令にワード境界 (A1 = 0, A0 = 0) に配置した 4 バイト長命令を使用する

#### (**b**)ロード命令実行結果の参照

ロード命令(LD,SLD)では,MEM ステージで読み出されたデータの格納が WB ステージで行われま す。したがって、ロード命令の直後の命令で同一のレジスタの内容を使用する場合、ロード命令がレジス タの使用を終えるまで,直後の命令はレジスタの使用を遅らせる必要があります。これをハザードと呼び ます。V850E1 は、このハザードを CPU で自動的に対処するインタロック機能を持っており,次命令の ID ステージを遅らせます。

また, V850E1 は, MEM ステージで読み出したデータを次命令の ID ステージで使用できるように, ショート・パスを持っています。このショート・パスによって,ロード命令によって MEM ステージで データを読み出すことと,このデータを次命令の ID ステージで使用することを,同一タイミングで行うこ とができます。

以上のことにより,結果を直後の命令で使用する場合,ロード命令の実行クロック数は,2 になります。

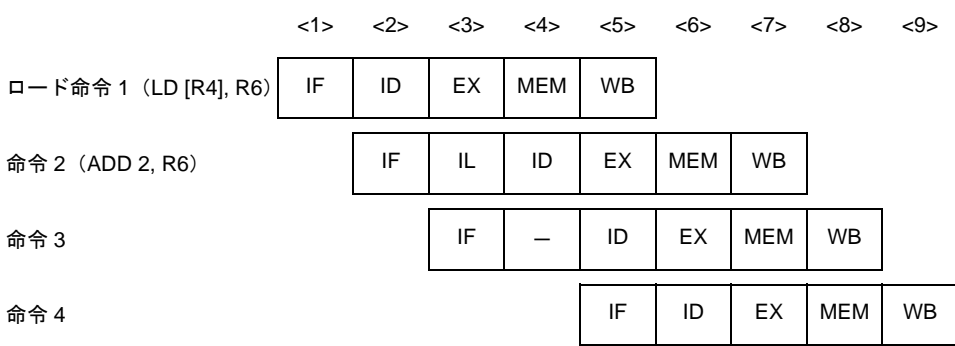

図 **4**―**79** ロード命令実行結果の参照例

備考 IL:インタロック機能によりデータの待ち合わせのために挿入されるアイドル

-:待ち合わせのために挿入されるアイドル

↓:ショート・パス

上図のように,ロード命令の直後にその結果を使用する命令を配置すると,インタロック機能による データの待ち合わせ時間が発生し,実行速度が低下します。ロード命令の結果を使用する命令は、ロード 命令の2命令以後に配置することにより、実行速度の低下を防げます。

#### (**c**)乗算命令実行結果の参照

乗算命令では、乗算結果のレジスタへの格納が WB ステージで行われます。したがって、乗算命令の直 後の命令で同一レジスタの内容を使用する場合,乗算命令がレジスタの使用を終えるまで,直後の命令は レジスタの使用を遅らせる必要があります(ハザードの発生)。

V850E1 では,インタロック機能により直後の命令の ID ステージを遅らせます。また,ショート・パス により, 乗算命令の EX2 ステージと, この演算結果を直後の命令の ID ステージで使用することが, 同一 タイミングで行えます。

#### 図 **4**―**80** 乗算命令実行結果の参照例

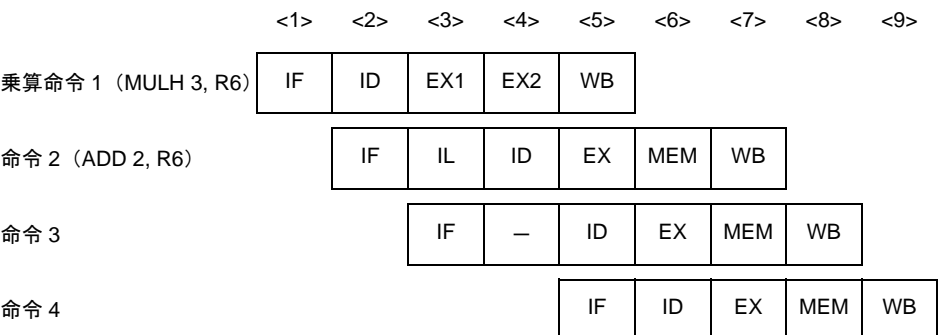

-:待ち合わせのために挿入されるアイドル

↓:ショート・パス

上図のように,乗算命令の直後にその結果を使用する命令を配置すると,インタロック機能によるデー タの待ち合わせ時間が発生し,実行速度が低下します。乗算命令の結果を使用する命令は,乗算命令の2 命令以後に配置することにより、実行速度の低下を防げます。

#### (**d**)**EIPC**,**FEPC** を対象とする **LDSR** 命令実行結果の参照

LDSR 命令によって、システム・レジスタの EIPC, FEPC のデータ設定を行い、直後に STSR 命令で 同一システム・レジスタの参照を行う場合,LDSR 命令のシステム・レジスタ設定が終わるまで,直後の STSR 命令はシステム・レジスタの使用が遅れます(ハザードの発生)。

V850E1 では,インタロック機能により,直後の STSR 命令の ID ステージを遅らせます。

以上のことより、EIPC、FEPC の LDSR 命令実行結果を直後の STSR 命令で参照する場合、LDSR 命令 の実行クロック数は,3 になります。

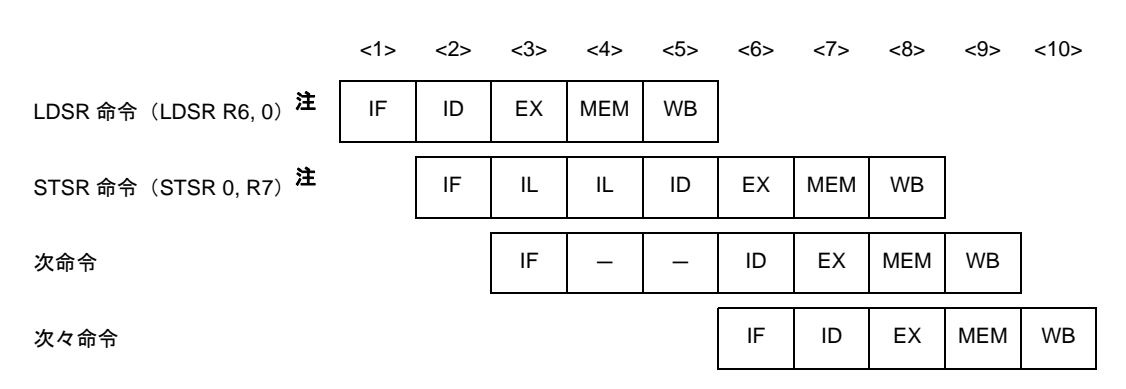

#### 図 **4**―**81 EIPC**,**FEPC** を対象とする **LDSR** 命令実行結果の参照例

注 LDSR, STSR 命令で使用しているシステム・レジスタ番号の 0 は EIPC を表します。

備考 IL:インタロック機能によりデータの待ち合わせのために挿入されるアイドル -:待ち合わせのために挿入されるアイドル

備考 IL: インタロック機能によりデータの待ち合わせのために挿入されるアイドル

上図のように,EIPC,または FEPC をオペランドとする LDSR 命令の直後に,STSR 命令によってそ の結果を参照すると、インタロック機能によるデータの待ち合わせ時間が発生し、実行速度が低下します。 LDSR 命令の結果を参照する STSR 命令は、LDSR 命令の 3 命令以後に配置することにより、実行速度の 低下を防げます。

#### (**e**)プログラム作成時の注意点

- プログラムを作成する場合,次のことに注意するとパイプラインが乱れず,命令実行速度が向上します。 - ロード命令(LD, SLD)の結果を使用する命令は、ロード命令の2 命令以後に配置する。
	- 乗算命令の結果を使用する命令は,乗算命令の 2 命令以後に配置する。
	- LDSR 命令による EIPC. または FEPC への設定結果を STSR 命令により読み出す場合は, LDSR 命令の 3 命令以後に STSR 命令を配置する。
	- 分岐先の最初の命令は,2 バイト長命令か,またはワード境界に配置された 4 バイト長命令を使用 する。

#### (**5**)パイプラインに関する補足事項

(**a**)ハーバード・アーキテクチャ

V850E1 では,ハーバード・アーキテクチャを採用しており,内蔵 ROM からの命令フェッチ用のパス と,内蔵 RAM へのメモリ・アクセス用のパスが独立して動作します。これにより,IF ステージと MEM ステージのバス・アービトレーションの競合が発生せず,パイプラインがスムーズに流れます。

- V850E1 (ハーバード・アーキテクチャ)の場合

命令 1 の MEM と命令 4 の IF, および命令 2 の MEM と命令 5 の IF が同時に実行でき, パイプライン が乱れません。

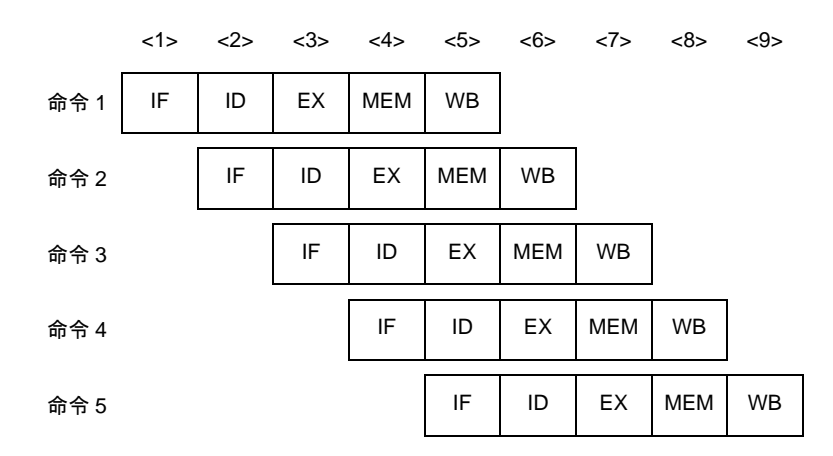

- 非ハーバード・アーキテクチャの場合

命令 1 の MEM と命令 4 の IF. および命令 2 の MEM と命令 5 の IF が競合するため, バスの待ち合わ せが発生し,パイプラインが乱れ実行速度が低下します。

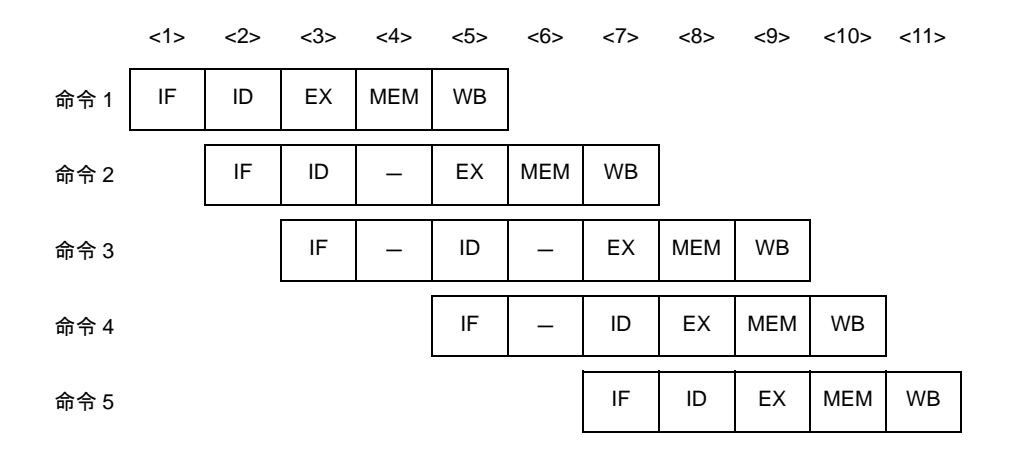

備考 ー:待ち合わせのために挿入されるアイドル

(**b**)ショート・パス

V850E1 はショート・パスを内蔵しているため, 前命令の WB (ライトバック) が終了する前に, 後続 の命令がその結果を使用できます。

例 **1.** 算術演算命令,論理演算命令の実行結果を直後の命令で使用する場合:V850E1(ショート・パ ス内蔵)の場合 前命令の WB を待たず実行結果が出た時点 (EX ステージ)で, 直後の命令の ID を処理できま す。

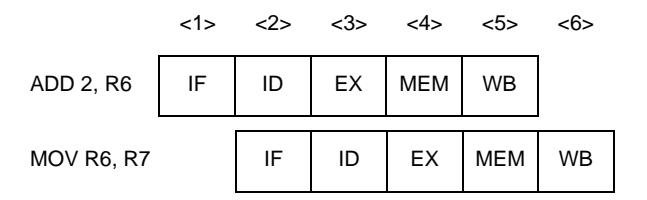

**2.** 算術演算命令,論理演算命令の実行結果を直後の命令で使用する場合:ショート・パスがない場 合

前命令の WB まで,直後の ID が遅れます。

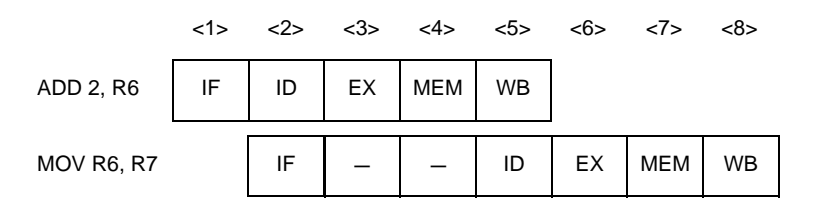

**3.** ロード命令によりメモリから読み出したデータを,直後の命令で使用する場合:V850E1 (ショート・パス内蔵)の場合 前命令の WB を待たず実行結果が出た時点(MEM ステージ)で,直後の命令の ID を処理できま す。

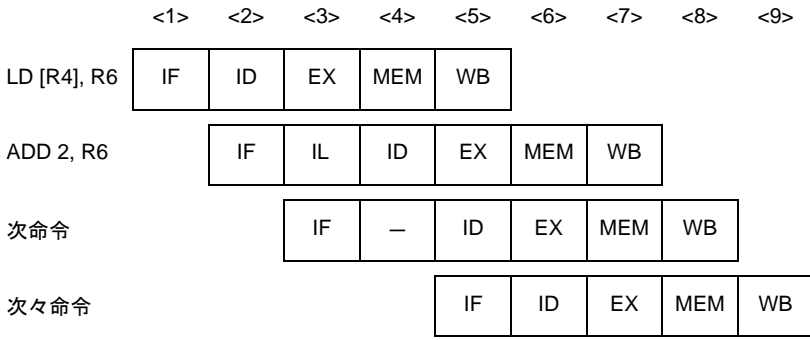

**4.** ロード命令によりメモリから読み出したデータを,直後の命令で使用する場合:ショート・パス がない場合

前命令の WB まで,直後の ID が遅れます。

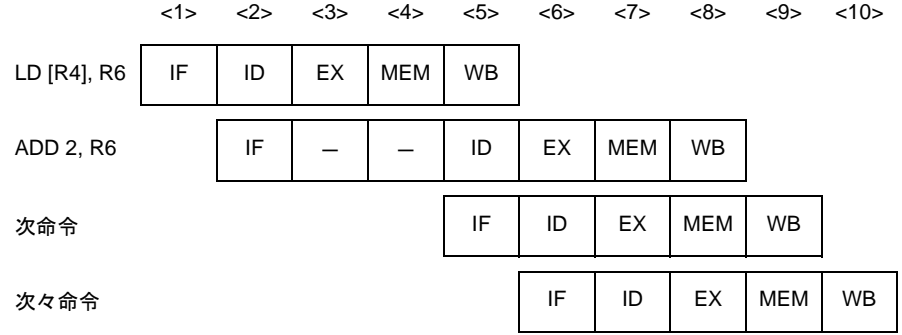

#### (**6**)各命令実行時のパイプラインの流れ

以下に,各命令実行時のパイプラインの流れについて説明します。

パイプライン処理のため,メモリや I/O のライト・サイクルが発生する時点で,CPU は後続の命令をすでに 実行しています。そのため,I/O 操作や割り込み要求マスクの反映は、次命令発行(ID ステージ)に対して遅 れて実行されます。

#### (**a**)タイプ **A**,**B**,**C** の場合

NPB に専用の割り込みコントローラ (INTC) が接続されている場合は、INTC へのアクセスを CPU が 検出して割り込み要求のマスク処理を行うため,直後の命令からマスカブル割り込みの受け付けを禁止し ます。

#### (**b**)タイプ **D**,**E**,**F** の場合

内蔵 INTC へのアクセスを CPU が検出 (ID ステージ) して割り込み要求のマスク処理を行うため,割 り込みマスク操作を行う場合,直後の命令からマスカブル割り込みの受け付けを禁止します。

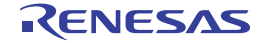

# ロード命令(**LD** 命令)

### [対象の命令]

LD.B, LD.BU, LD.H, LD.HU, LD.W

## [パイプライン]

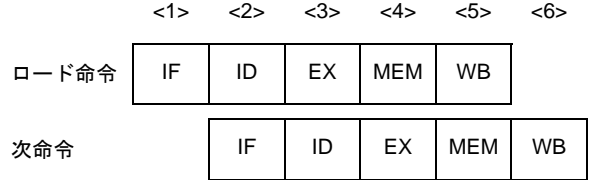

### [詳細説明]

パイプラインは IF, ID, EX, MEM, WB の 5 ステージです。 LD 命令の直後に、実行結果を使用する命令を配置すると、データの待ち合わせ時間が発生します。

備考 ノンブロッキング制御のため,MEM ステージの間にバス・サイクルが完了している保証はありません。た だし,周辺 I/O 領域へのアクセスはブロッキング制御となるため, MEM ステージでバス・サイクルの完了を 待ち合わせます。 タイプ A,B,C の場合,プログラマブル周辺 I/O 領域へのアクセスは,ノンブロッキング制御です。

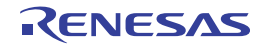

# ロード命令(**SLD** 命令)

## [対象の命令]

SLD.B, SLD.BU, SLD.H, SLD.HU, SLD.W

## [パイプライン]

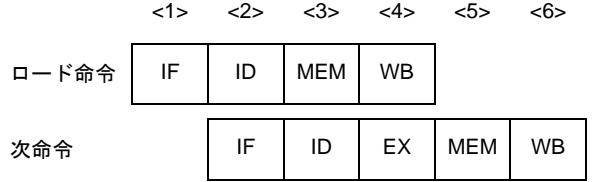

### [詳細説明]

パイプラインは IF, ID, MEM, WB の 4 ステージです。 SLD 命令の直後に、実行結果を使用する命令を配置すると、データの待ち合わせ時間が発生します。

備考 ノンブロッキング制御のため,MEM ステージの間にバス・サイクルが完了している保証はありません。た だし,周辺 I/O 領域へのアクセスはブロッキング制御となるため, MEM ステージでバス・サイクルの完了を 待ち合わせます。 タイプ A,B,C の場合,プログラマブル周辺 I/O 領域へのアクセスは,ノンブロッキング制御です。

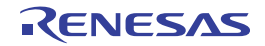

# ストア命令

## [対象の命令]

SST.B, SST.H, SST.W, ST.B, ST.H, ST.W

# [パイプライン]

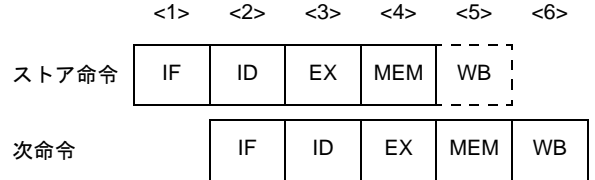

### [詳細説明]

パイプラインは IF,ID,EX,MEM,WB の 5 ステージですが,レジスタへのデータの書き込みがないので WB ス テージでは何も行いません。

備考 ノンブロッキング制御のため,MEM ステージの間にバス・サイクルが完了している保証はありません。た だし,周辺 I/O 領域へのアクセスはブロッキング制御となるため, MEM ステージでバス・サイクルの完了を 待ち合わせます。

タイプ A,B,C の場合,プログラマブル周辺 I/O 領域へのアクセスは,ノンブロッキング制御です。

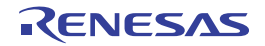

# 乗算命令

## [対象の命令]

MUL, MULH, MULHI, MULU

# [パイプライン]

#### (**1**)次命令が乗算命令以外の場合

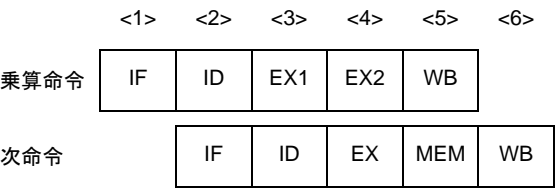

(**2**)次命令が乗算命令の場合

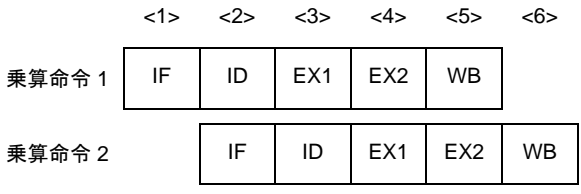

### [詳細説明]

パイプラインは IF, ID, EX1, EX2, WB の 5 ステージです。

EX ステージは乗算器実行のため2クロックかかりますが、EX1 と EX2 (通常の EX ステージとは異なります)は 独立して動作できます。したがって、乗算命令を繰り返しても命令実行クロック数は、1となります。ただし、乗算 命令の直後に実行結果を使用する命令を配置すると,データの待ち合わせ時間が発生します。

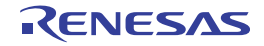

## 算術演算命令(除算命令/ワード転送命令を除く)

## [対象の命令]

ADD, ADDI, CMOV, CMP, MOV, MOVEA, MOVHI, SASF, SETF, SUB, SUBR

## [パイプライン]

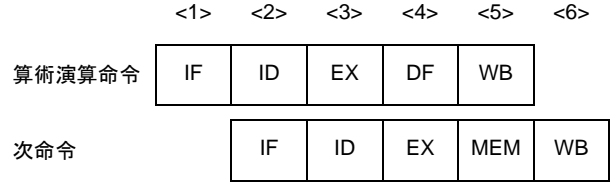

## [詳細説明]

パイプラインは IF, ID, EX, DF, WB の 5 ステージです。

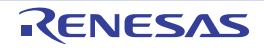

# 算術演算命令(除算命令)

## [対象の命令]

DIV, DIVH, DIVHU, DIVU

## [パイプライン]

(**1**)**DIV**,**DIVH** 命令の場合

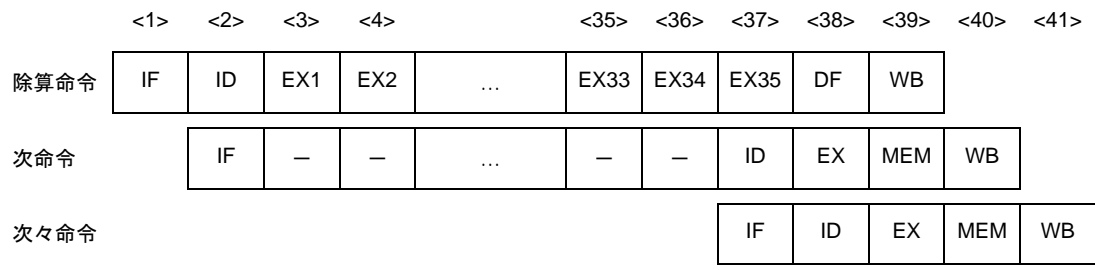

備考 ー:待ち合わせのために挿入されるアイドル

#### (**2**)**DIVHU**,**DIVU** 命令の場合

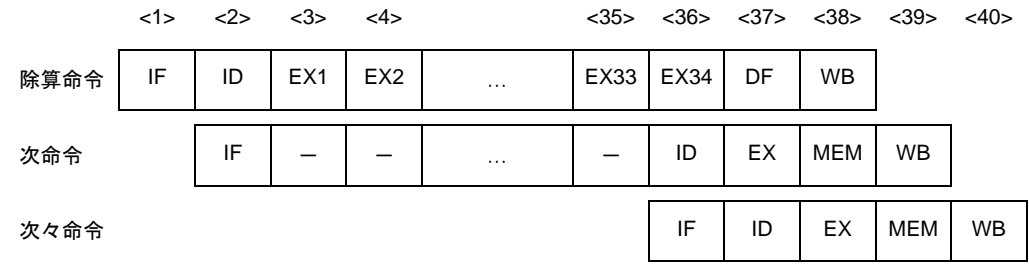

備考 ー:待ち合わせのために挿入されるアイドル

### [詳細説明]

パイプラインは,DIV,DIVH 命令の場合,IF,ID,EX1-EX35 (通常の EX ステージ),DF, WB の 39 ステージ, DIVHU, DIVU 命令の場合, ID, ID, EX1-EX34 (通常の EX ステージ), DF, WB の 38 ステージです。

### [備考]

除算命令実行中に割り込みが発生すると実行を中止し,戻り番地をこの命令の先頭アドレスとして割り込みを処理 します。割り込み処理完了後,この命令を再実行します。この場合, 汎用レジスタ reg1 と汎用レジスタ reg2 は, こ の命令実行前の値を保持します。

## 算術演算命令(ワード転送命令)

## [対象の命令]

MOV imm32

# [パイプライン]

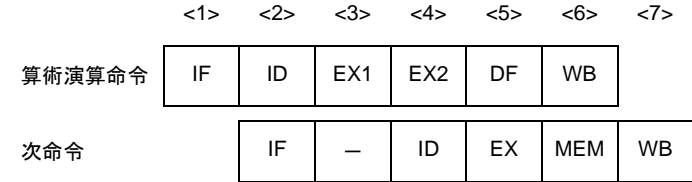

備考 ー:待ち合わせのために挿入されるアイドル

## [詳細説明]

パイプラインは IF, ID, EX1, EX2 (通常の EX ステージ), DF, WB の 6 ステージです。

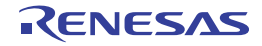

# 飽和演算命令

## [対象の命令]

SATADD, SATSUB, SATSUBI, SATSUBR

# [パイプライン]

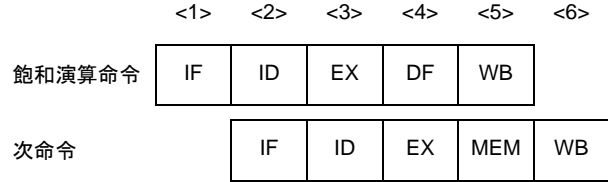

## [詳細説明]

パイプラインは IF, ID, EX, DF, WB の 5 ステージです。

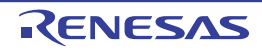

# 論理演算命令

## [対象の命令]

AND, ANDI, BSH, BSW, HSW, NOT, OR, ORI, SAR, SHL, SHR, SXB, SXH, TST, XOR, XORI, ZXB, ZXH

# [パイプライン]

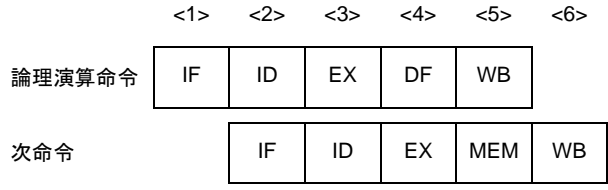

## [詳細説明]

パイプラインは IF, ID, EX, DF, WB の 5 ステージです。

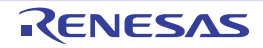

## 分岐命令(条件分岐命令:**BR** 命令を除く)

## [対象の命令]

Bcnd 命令

## [パイプライン]

#### (**1**)条件が成立しない場合

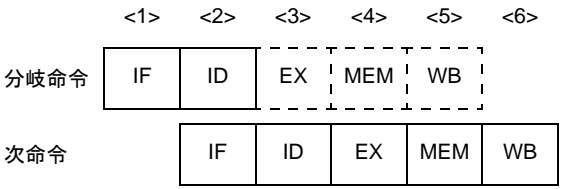

#### (**2**)条件が成立した場合

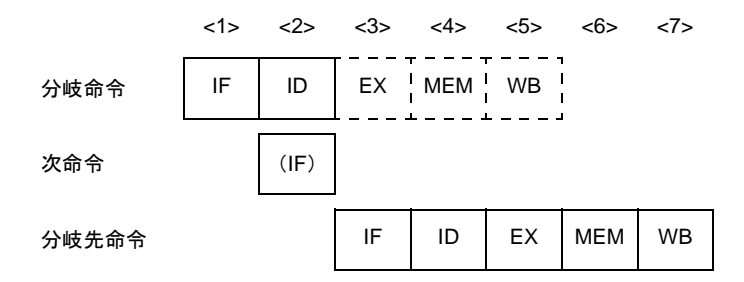

備考 (IF):無効となる命令フェッチ

### [詳細説明]

パイプラインは IF, ID, EX, MEM, WB の 5 ステージですが,ID ステージで分岐先が決定するため EX ステージ, MEM ステージ, WB ステージでは何も行いません。

#### (**1**)条件が成立しない場合

分岐命令の命令実行クロック数は,1 となります。

#### (**2**)条件が成立した場合

分岐命令の命令実行クロック数は,2 となります。分岐命令の次命令の IF は無効となります。 ただし,直前に PSW の内容を書き換える命令があると,フラグ・ハザード発生のために命令実行クロック 数は,3 となります。

## 分岐命令(**BR** 命令,無条件分岐命令:**JMP** 命令を除く)

## [対象の命令]

BR, JARL, JR

# [パイプライン]

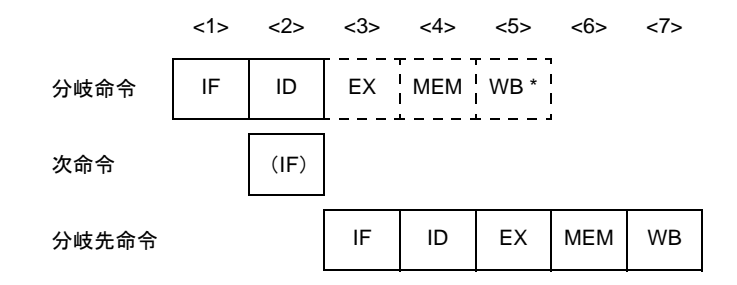

備考 (IF):無効となる命令フェッチ

WB \*: BR, JR 命令の場合は何も行われませんが, JARL 命令の場合は復帰 PC の書き込みが行われます。

### [詳細説明]

パイプラインは IF, ID, EX, MEM, WB の 5 ステージですが, ID ステージで分岐先が決定するため EX ステージ, MEM ステージ, WB ステージでは何も行いません。ただし, JARL 命令の場合には WB ステージにおいて復帰 PC の 書き込みが行われます。また,分岐命令の次命令の IF は無効となります。

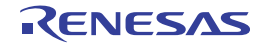

# 分岐命令(**JMP** 命令)

## [対象の命令]

JMP

# [パイプライン]

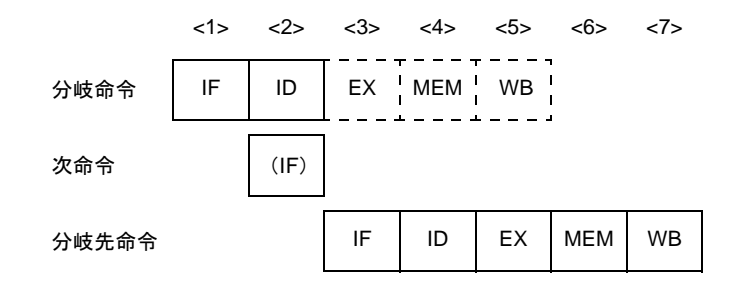

備考 (IF):無効となる命令フェッチ

### [詳細説明]

パイプラインは IF, ID, EX, MEM, WB の 5 ステージですが, ID ステージで分岐先が決定するため EX ステージ, MEM ステージ, WB ステージでは何も行いません。

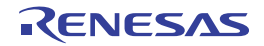

# ビット操作命令(**CLR1**,**NOT1**,**SET1** 命令)

## [対象の命令]

CLR1, NOT1, SET1

# [パイプライン]

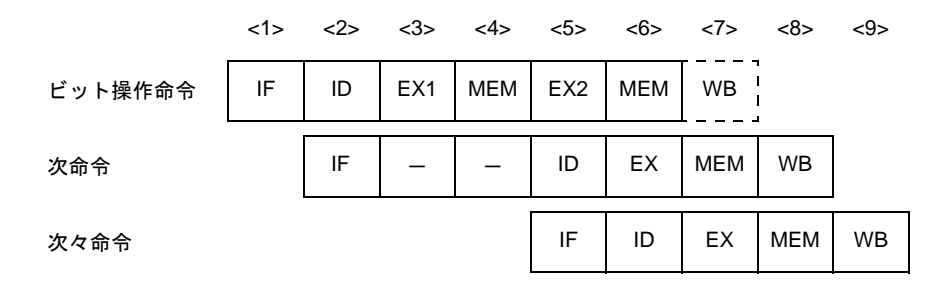

備考 ー:待ち合わせのために挿入されるアイドル

### [詳細説明]

パイプラインは IF, ID, EX1, MEM, EX2 (通常のステージ), MEM, WB の 7 ステージですが, レジスタへの データ書き込みがないので WB ステージでは何も行いません。

この命令では、メモリ・アクセスがリード・モディファイ・ライトとなり、EX ステージに計 2 クロック, MEM ス テージに計 2 サイクルかかります。

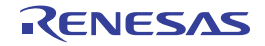

## ビット操作命令(**TST1** 命令)

### [対象の命令]

TST1

## [パイプライン]

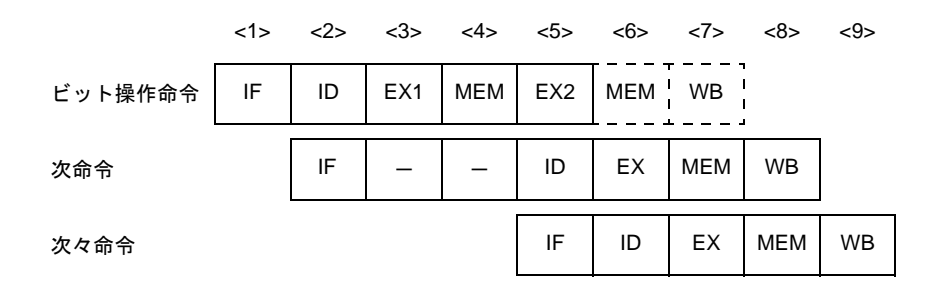

備考 ー:待ち合わせのために挿入されるアイドル

### [詳細説明]

パイプラインは IF, ID, EX1, MEM, EX2 (通常のステージ), MEM, WB の 7 ステージですが, 2 回目のメモリ・ アクセス、レジスタへのデータ書き込みがないので2回目の MEM ステージ、WB ステージでは何も行いません。 この命令では,計 2 クロックかかります。

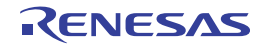

# 特殊命令(**CALLT** 命令)

## [対象の命令]

CALLT

# [パイプライン]

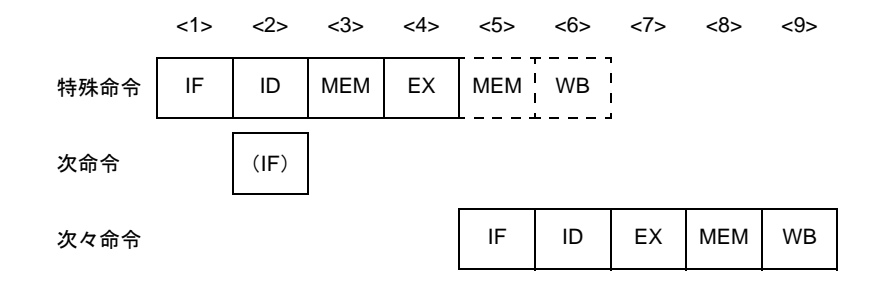

備考 (IF):無効となる命令フェッチ

## [詳細説明]

パイプラインは IF, ID, MEM, EX, MEM, WB の 6 ステージですが, 2 回目のメモリへのアクセス, レジスタへ のデータ書き込みがないので2回目の MEM ステージ, WB ステージでは何も行いません。

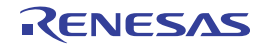

# 特殊命令(**CTRET** 命令)

## [対象の命令]

CTRET

# [パイプライン]

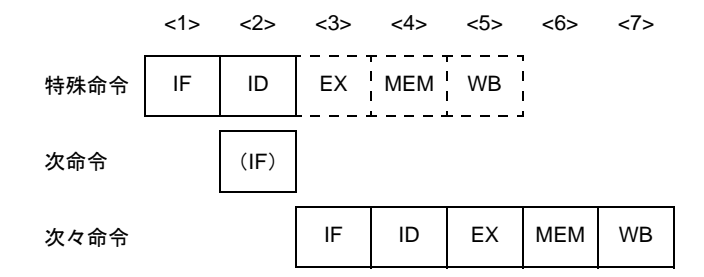

備考 (IF):無効となる命令フェッチ

### [詳細説明]

パイプラインは IF, ID, EX, MEM, WB の 5 ステージですが, ID ステージで分岐先が決定するため EX ステージ, MEM ステージ, WB ステージでは何も行いません。

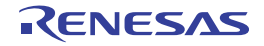

# 特殊命令(**DI**,**EI** 命令)

## [対象の命令]

DI,EI

## [パイプライン]

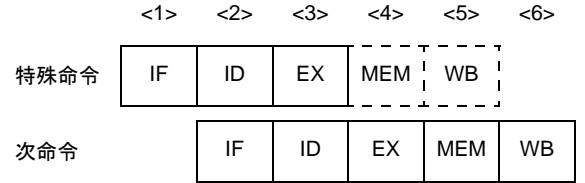

### [詳細説明]

パイプラインは IF, ID, EX, MEM, WB の 5 ステージですが, メモリへのアクセス, レジスタへのデータ書き込 みがないので MEM ステージ, WB ステージでは何も行いません。

### [備考]

DI, EI 命令は、いずれも割り込み要求非サンプル命令です。これらの命令実行時における割り込みサンプリング· タイミングは,次のようになります。

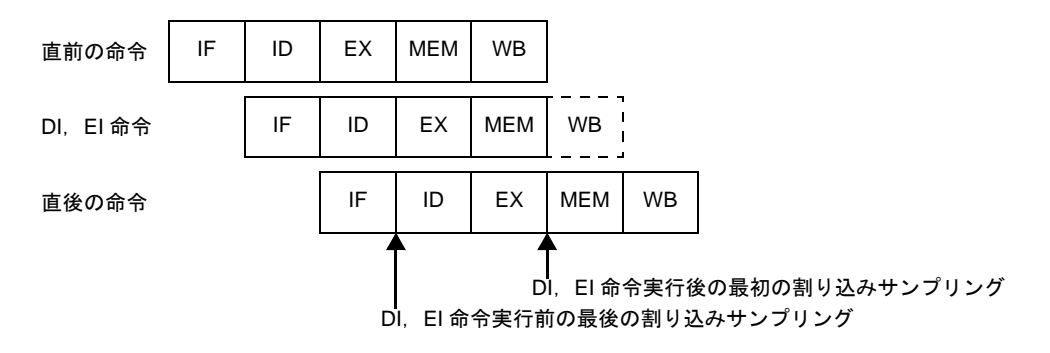

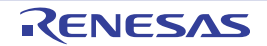

## 特殊命令(**DISPOSE** 命令)

## [対象の命令]

DISPOSE

## [パイプライン]

#### (**1**)分岐しない場合

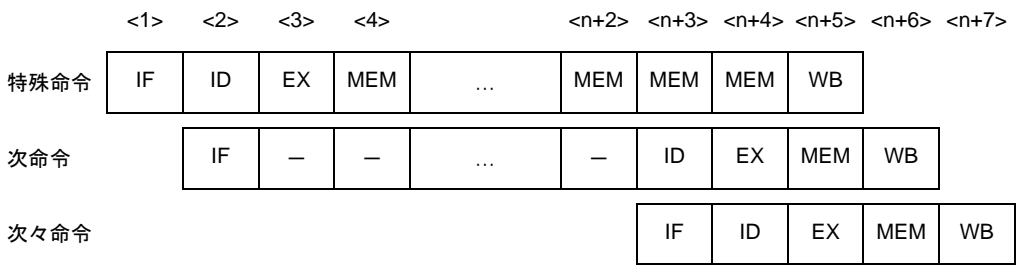

備考 ー:待ち合わせのために挿入されるアイドル n:レジスタ・リスト(list12)で指定されるレジスタの数

#### (**2**)分岐する場合

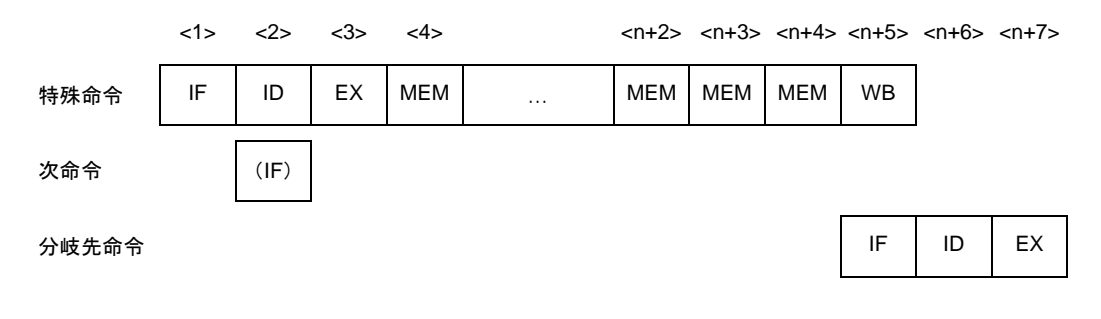

備考 (IF):無効となる命令フェッチ -:待ち合わせのために挿入されるアイドル n:レジスタ・リスト (list12) で指定されるレジスタの数

### [詳細説明]

パイプラインは IF, ID, EX, n + 1 回の MEM, WB の n + 5 ステージ (n:レジスタ・リスト・ナンバ)です。 MEM ステージは, n + 1 サイクル必要です。

# 特殊命令(**HALT** 命令)

## [対象の命令]

HALT

## [パイプライン]

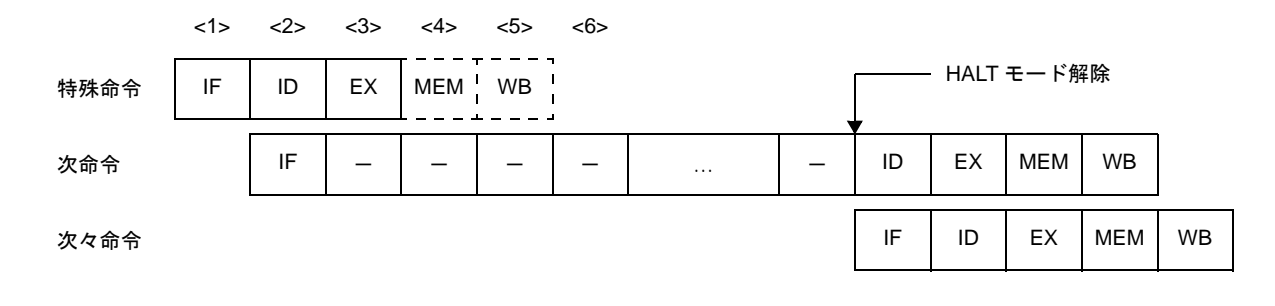

備考 ー:待ち合わせのために挿入されるアイドル

### [詳細説明]

パイプラインは IF,ID,EX,MEM,WB の 5 ステージですが,メモリへのアクセス,レジスタへのデータ書き込 みがないので MEM ステージ, WB ステージでは何も行いません。また、次命令では、HALT モードが解除されるまで ID ステージが遅れます。

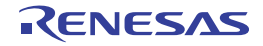

# 特殊命令(**LDSR**,**STSR** 命令)

## [対象の命令]

LDSR, STSR

# [パイプライン]

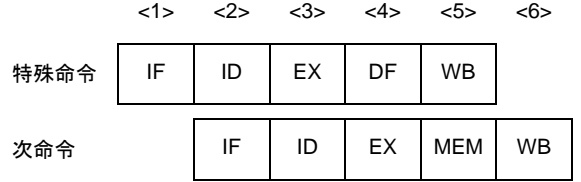

## [詳細説明]

パイプラインは IF, ID, EX, DF, WB の 5 ステージです。

システム・レジスタの EIPC,FEPC を設定する LDSR 命令の直後に,同一レジスタを使用する STSR 命令を配置 すると,データの待ち合わせ時間が発生します。

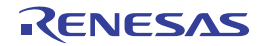

# 特殊命令(**NOP** 命令)

[対象の命令]

NOP

# [パイプライン]

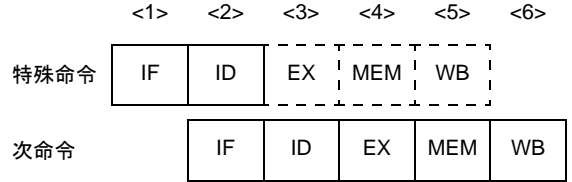

### [詳細説明]

パイプラインは IF, ID, EX, MEM, WB の 5 ステージですが,演算,メモリへのアクセス,レジスタへのデータ 書き込みがないので EX ステージ, MEM ステージ, WB ステージでは何も行いません。

### [注意]

SLD 命令と Bcnd 命令については、ほかの16 ビット・フォーマットの命令と同時実行される場合があるため注意 が必要です。たとえば、SLD 命令と NOP 命令が同時に実行された場合, NOP 命令によるディレイ・タイムの発生が 行われない可能性があります。

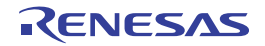

# 特殊命令(**PREPARE** 命令)

## [対象の命令]

PREPARE

# [パイプライン]

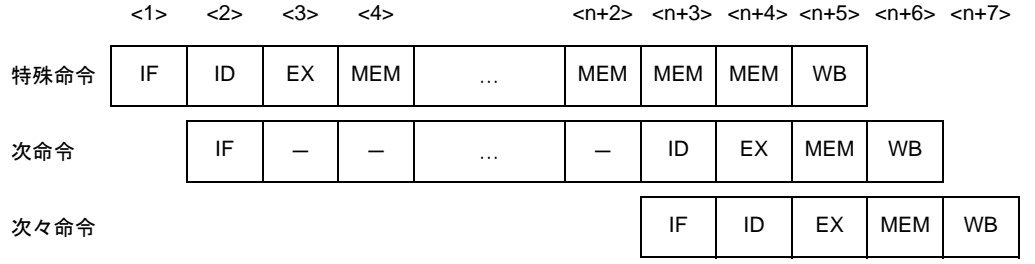

備考 ー:待ち合わせのために挿入されるアイドル n:レジスタ・リスト(list12)で指定されるレジスタの数

### [詳細説明]

パイプラインは IF, ID, EX, n + 1 回の MEM, WB の n + 5 ステージ (n : レジスタ・リスト・ナンバ)です。 MEM ステージは, n + 1 サイクル必要です。

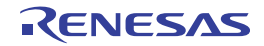

# 特殊命令(**RETI** 命令)

### [対象の命令]

RETI

# [パイプライン]

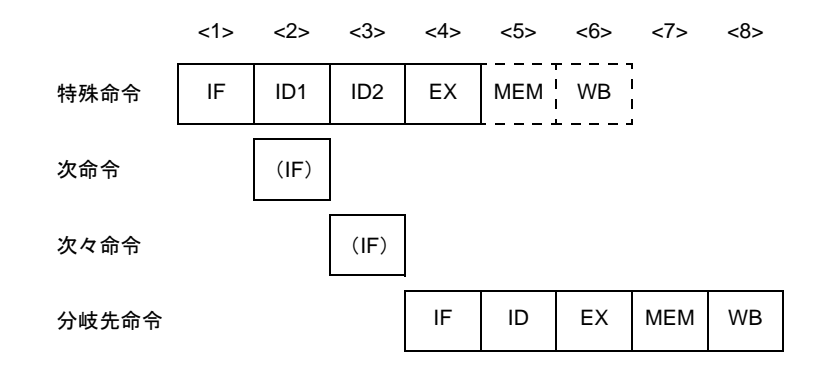

備考 (IF):無効となる命令フェッチ

ID1:レジスタ選択

ID2:EIPC/FEPC 読み込み

### [詳細説明]

パイプラインは IF, ID1, ID2, EX, MEM, WB の 6 ステージですが、メモリへのアクセス, レジスタへのデータ 書き込みがないので MEM ステージ, WB ステージでは何も行いません。

ID ステージには2クロックかかります。また,次命令の IF,次々命令の IF は無効となります。

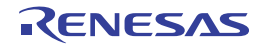
### 特殊命令(**SWITCH** 命令)

### [対象の命令]

SWITCH

## [パイプライン]

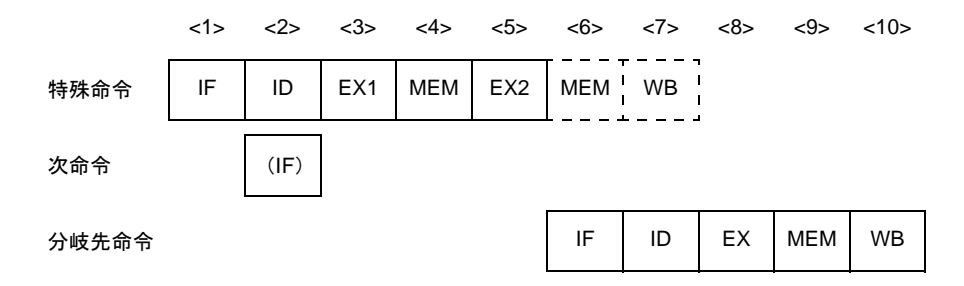

備考 (IF):無効となる命令フェッチ

#### [詳細説明]

パイプラインは IF, ID, EX1 (通常の EX ステージ), MEM, EX2, MEM, WB の 7 ステージですが, 2 回目のメ モリへのアクセス,レジスタへのデータ書き込みがないので 2 回目の MEM ステージ,WB ステージでは何も行いま せん。

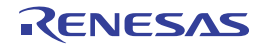

### 特殊命令(**TRAP** 命令)

### [対象の命令]

TRAP

### [パイプライン]

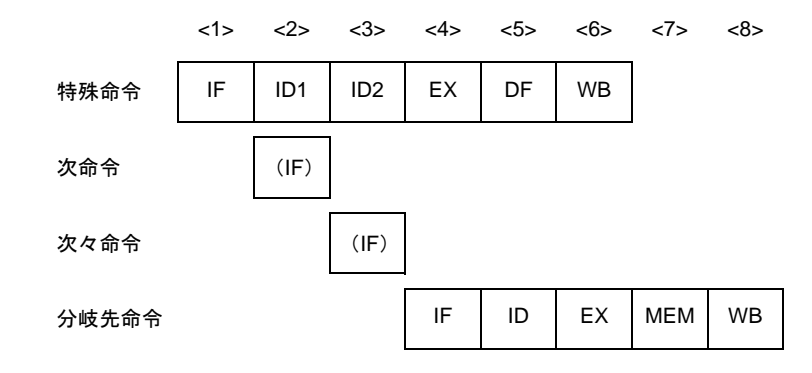

備考 (IF): 無効となる命令フェッチ ID1:例外コード (004nH, 005nH) 検出 (n = 0-FH) ID2:アドレス生成

#### [詳細説明]

パイプラインは IF, ID1, ID2, EX, DF, WB の 6 ステージです。 ID ステージには2クロックかかります。また、次命令の IF,次々命令の IF は無効となります。

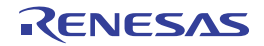

## デバッグ機能用命令(**DBRET** 命令)

#### [対象の命令]

DBRET

## [パイプライン]

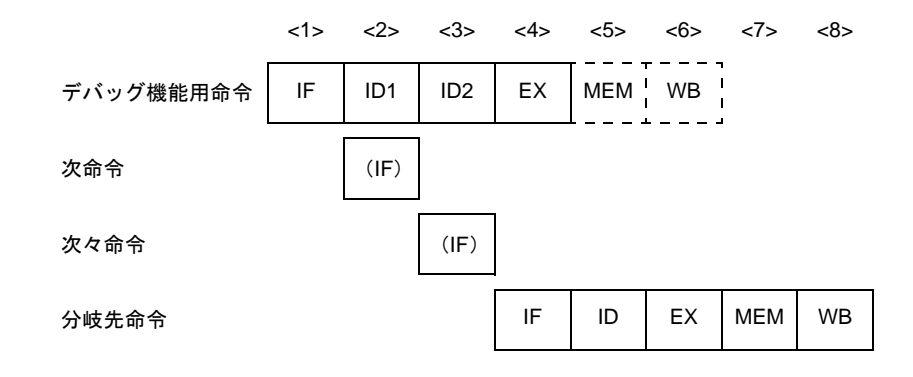

備考 (IF):無効となる命令フェッチ

ID1:レジスタ選択

ID2:DBPC 読み込み

#### [詳細説明]

パイプラインは IF, ID1, ID2, EX, MEM, WB の 6 ステージですが、メモリへのアクセス, レジスタへのデータ 書き込みがないので MEM ステージ, WB ステージでは何も行いません。

ID ステージには2クロックかかります。また,次命令の IF,次々命令の IF は無効となります。

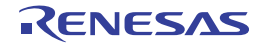

# デバッグ機能用命令(**DBTRAP** 命令)

### [対象の命令]

DBTRAP

## [パイプライン]

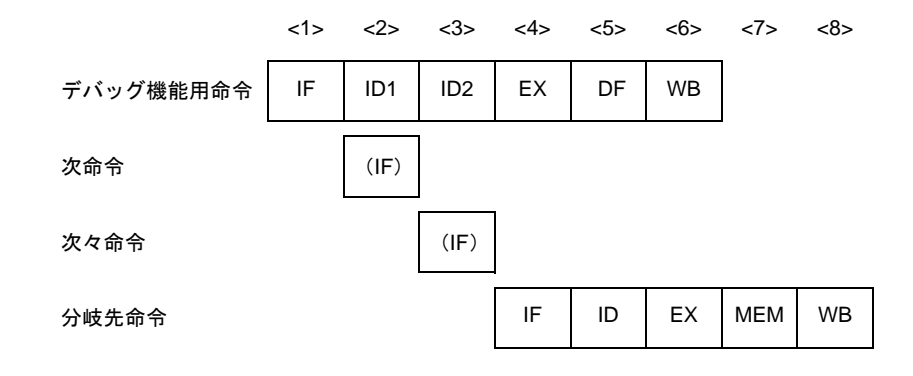

備考 (IF):無効となる命令フェッチ ID1: 例外コード (0060H) 検出 ID2:アドレス生成

#### [詳細説明]

パイプラインは IF, ID1, ID2, EX, DF, WB の 6 ステージです。 ID ステージには2クロックかかります。また、次命令の IF,次々命令の IF は無効となります。

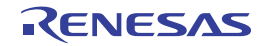

#### **4. 5. 17** パイプライン(**V850E2**)

V850E2 は, RISC アーキテクチャをベースとした 7 段パイプライン制御により, ほとんどの命令を 1 クロック で実行します。命令実行手順は、通常、IF(インストラクション・フェッチ)から WB(ライトバック)までの7 ステージで構成されています。

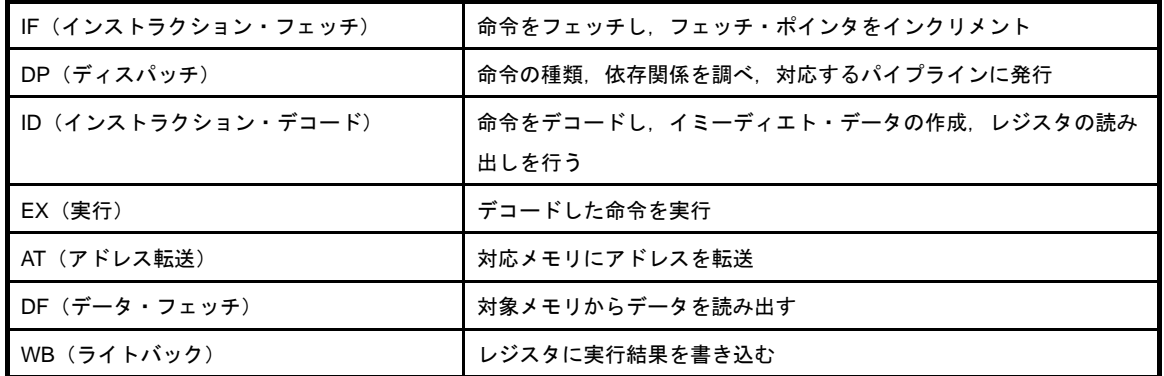

各ステージの実行時間は,命令の種類,アクセス対象となるメモリの種類などによって異なります。 パイプラインの動作例として,標準的な命令を 12 個続けて実行した際の CPU の処理を下図に示します。

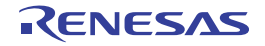

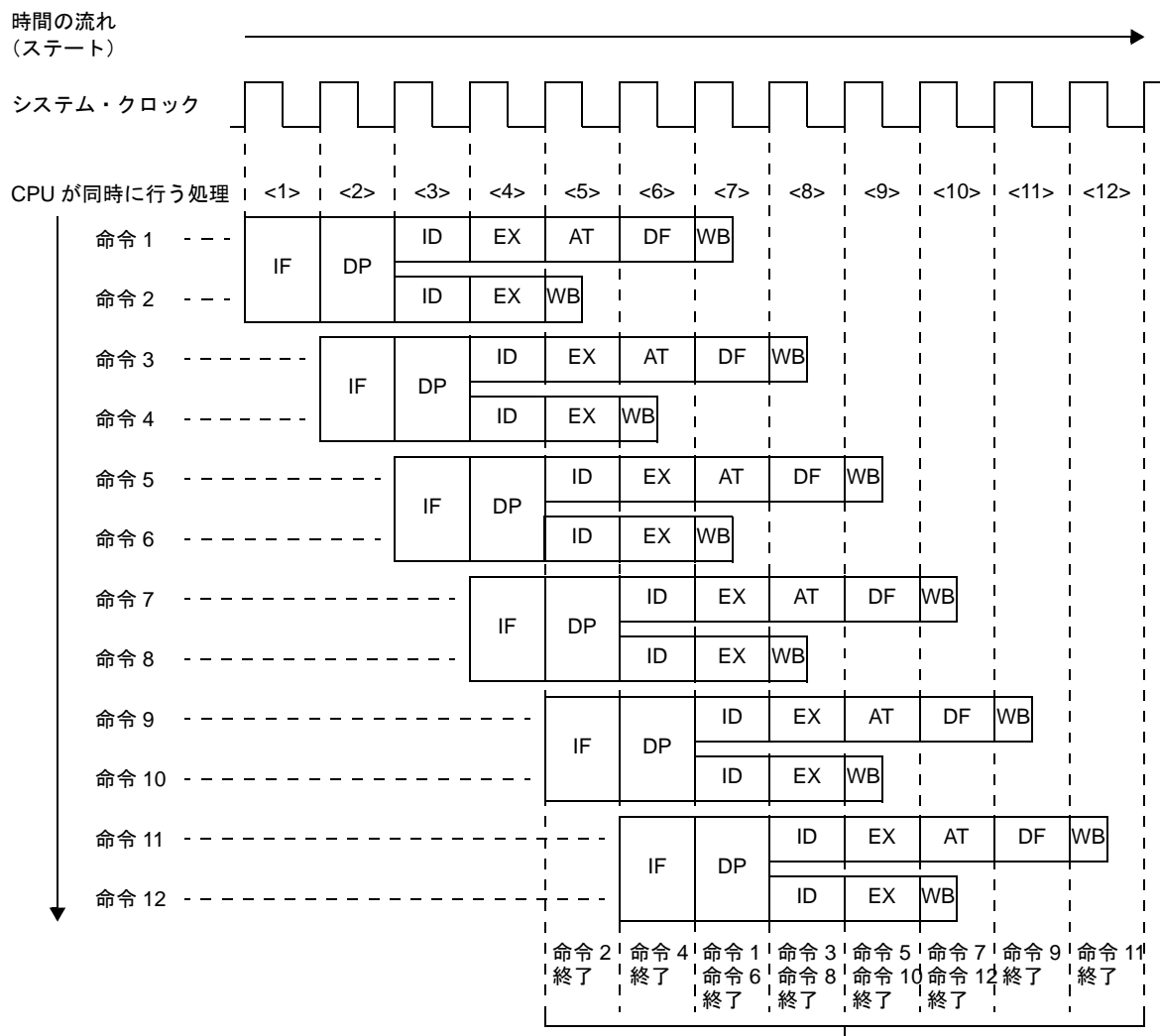

#### 図 **4**―**82** 標準的な命令を **12** 個続けて実行する例

1 クロックごとに命令を実行

<1> ~ <12> は CPU のステートを示します。標準的な命令では、1 クロックに 2 個の命令の実行 (EX) が並列 に行えます。

V850E2 は、次に示す独立した 3 個のパイプラインで構成されます。

- Fpipe (命令フェッチ・パイプライン)

- Lpipe (命令実行パイプライン・レフト)
- Rpipe (命令実行パイプライン・ライト)

V850E2 は,命令の依存関係を検出し,最大で 2 個の命令を同時に発行可能な構成になっています。以下に, V850E2 のパイプライン構成を示します。

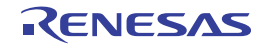

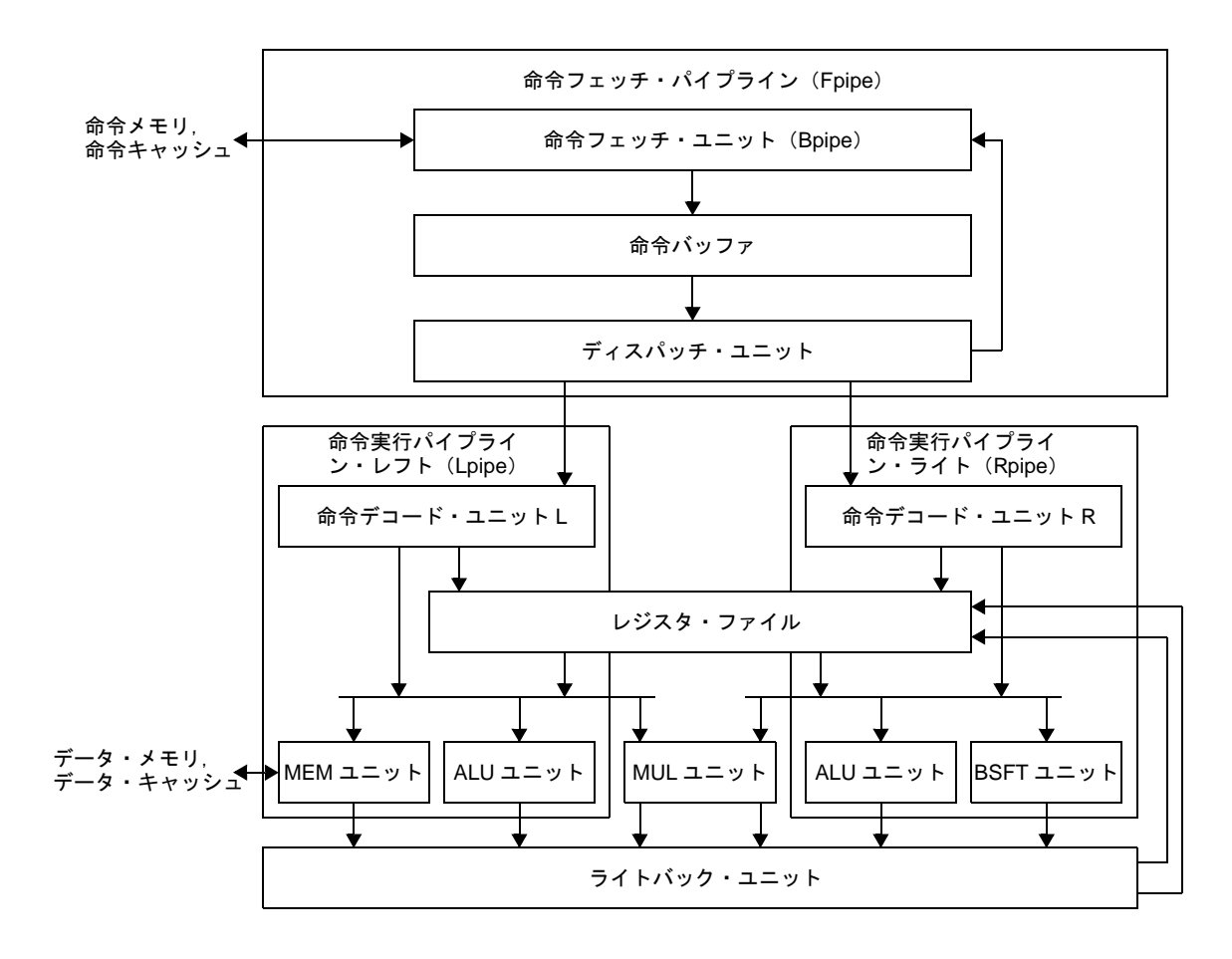

図 **4**―**83** パイプライン構成(**V850E2**)

- 命令フェッチ・パイプライン(Fpipe)

次に示す 3 つのユニットで構成されています。

- 命令フェッチ・ユニット(Bpipe)

128 ビットのフェッチ・バス (iLB) から最大 8 命令 (1 命令が 16 ビットの場合) を 1 サイクルで フェッチします。

- ディスパッチ・ユニット

128 ビット×2段の命令キューを内蔵しており、このキューで命令の依存関係を検出し,最大で2つの 命令を効率よく命令実行パイプラインに発行します。

- 命令バッファ

命令フェッチ・ユニット(Bpipe)によってフェッチされた命令を格納します。

- 命令実行パイプライン・レフト (Lpipe)

次に示す 3 つのユニットで構成されています。

- 命令デコード・ユニット L

ディスパッチ・ユニットから発行された命令をデコードします。

- ALU ユニット

整数演算,論理演算を行う命令を実行します。

- MEM ユニット

ロード命令,ストア命令を含むメモリ・アクセスを行う命令を実行します。

- 命令実行パイプライン・ライト (Rpipe)
	- 次に示す 3 つのユニットで構成されています。
		- 命令デコード・ユニット R
		- ディスパッチ・ユニットから発行された命令をデコードします。
		- ALU ユニット
		- 整数演算,論理演算を行う命令を実行します。
		- BSFT ユニット
		- データ操作を行う命令を実行します。
- MUL ユニット

整数乗算を行う命令を実行します。

- ライトバック・ユニット
	- レジスタ・ファイルにライトバックする制御をします。

#### (**1**)各命令実行時のパイプラインの流れ

以下に,各命令実行時のパイプラインの流れについて説明します。

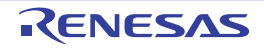

### ロード命令

#### [対象の命令]

LD.B, LD.BU, LD.H, LD.HU, LD.W, SLD.B, SLD.BU, SLD.H, SLD.HU, SLD.W

### [パイプライン]

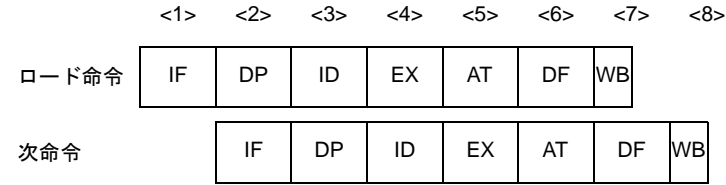

#### [詳細説明]

パイプラインは IF, DP, ID, EX, AT, DF, WB の 7 ステージです。

上図では, Lpipe でロード命令が実行され, Lpipe に次命令が発行された場合の動作を示しています。Rpipe は, ロード命令と依存関係がないかぎり,独立に処理を実行します。ロード命令の直後に,実行結果を使用する命令を配 置すると,データの待ち合わせ時間が発生します。

各命令は,ほかの命令との並列発行が可能です。

備考 ロード命令は、命令実行パイプライン・レフト (Lpipe)の MEM ユニットで実行されます。

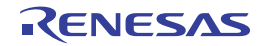

### ストア命令

#### [対象の命令]

SST.B, SST.H, SST.W, ST.B, ST.H, ST.W

### [パイプライン]

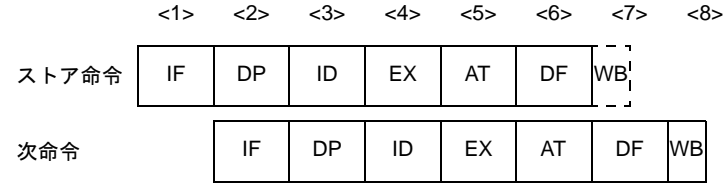

#### [詳細説明]

パイプラインは IF, DP, ID, EX, AT, DF, WB の 7 ステージですが, レジスタへのデータの書き込みがないので WB ステージでは何も行いません。

上図では, Lpipe でストア命令が実行され, Lpipe に次命令が発行された場合の動作を示しています。Rpipe は, ス トア命令と依存関係がないかぎり,独立に処理を実行します。

各命令は,ほかの命令との並列発行が可能です。

備考 ストア命令は、命令実行パイプライン・レフト (Lpipe)の MEM ユニットで実行されます。

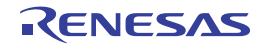

### 乗算命令

#### [対象の命令]

MUL, MULH, MULHI, MULU

### [パイプライン]

#### (**1**)次命令が乗算命令(,または加算付き付き乗算命令)以外の場合

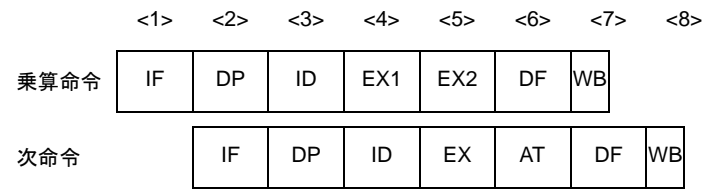

(**2**)次命令が乗算命令(,または加算付き乗算命令)の場合

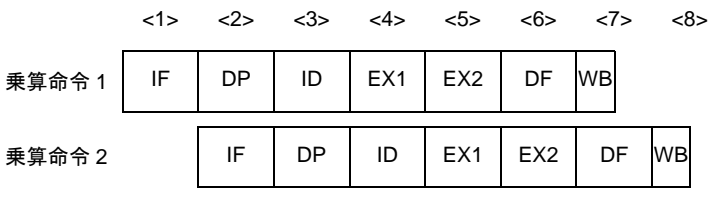

#### [詳細説明]

パイプラインは IF, DP, ID, EX1, EX2, DF, WB の 7 ステージです。

EX ステージは2クロックかかりますが, EX1 と EX2 は独立して動作できます。したがって, 乗算命令(, または 加算付き乗算命令)を繰り返しても命令実行クロック数は,1 となります。

上図では、Lpipe で乗算命令が実行され,Lpipe に次命令が発行された場合の動作を示しています。ただし,乗算命 令の直後に実行結果を使用する命令を配置すると,データの待ち合わせ時間が発生します。

各命令は,ほかの命令との並列発行が可能です。

備考 乗算命令は,命令実行パイプライン・レフト(Lpipe)の MUL ユニットで実行されます。

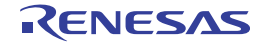

### 加算付き乗算命令

#### [対象の命令]

MAC, MACU

### [パイプライン]

#### (**1**)次命令が乗算命令(,または加算付き付き乗算命令)以外の場合

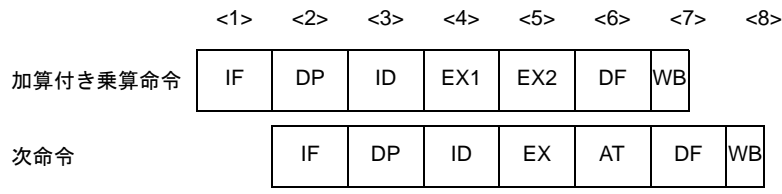

(**2**)次命令が乗算命令(,または加算付き乗算命令)の場合

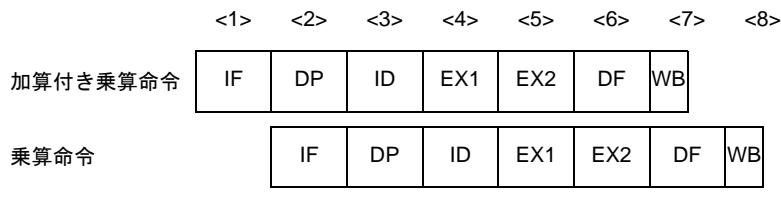

#### [詳細説明]

パイプラインは IF, DP, ID, EX1, EX2, DF, WB の 7 ステージです。

EX ステージは2クロックかかりますが、EX1 と EX2 は独立して動作できます。したがって、加算付き乗算命令 (,または乗算命令)を繰り返しても命令実行クロック数は,1 となります。

上図では、Lpipe で加算付き乗算命令が実行され、Lpipe に次命令が発行された場合の動作を示しています。Rpipe は,加算付き乗算命令と依存関係がないかぎり,独立に処理を実行します。ただし,加算付き乗算命令の直後に実行 結果を使用する命令を配置すると,データの待ち合わせ時間が発生します。

各命令は,単独で発行されます。

備考 加算付き乗算命令は,命令実行パイプライン・レフト(Lpipe)の MUL ユニットで実行されます。

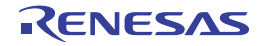

### 算術演算命令

#### [対象の命令]

ADD, ADDI, CMP, MOV, MOVEA, MOVHI, SUB, SUBR

### [パイプライン]

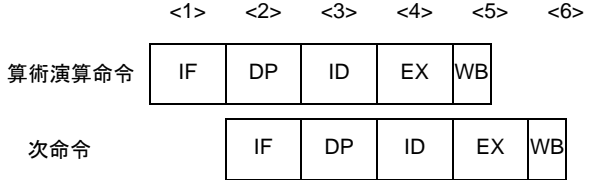

#### [詳細説明]

パイプラインは IF, DP, ID, EX, WB の 5 ステージです。

上図では, Rpipe で算術演算命令が実行され, Rpipe に次命令が発行された場合の動作を示しています。Lpipe は, 算術演算命令と依存関係がないかぎり,独立に処理を実行します。

MOV imm32, reg1 命令を除く各命令は, ほかの命令との並列発行が可能です (MOV imm32, reg1 命令は, 単独で 発行されます)。

備考 算術演算命令は、命令実行パイプライン・レフト (Lpipe), または命令実行パイプライン・ライト (Rpipe) の ALU ユニットで実行されます。

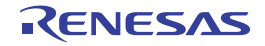

### 条件付き演算命令

#### [対象の命令]

ADF, SBF

### [パイプライン]

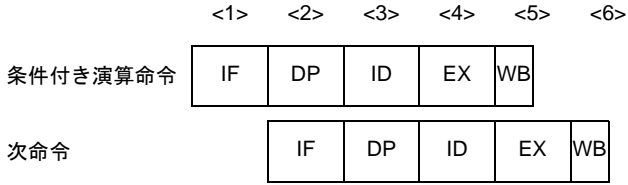

#### [詳細説明]

パイプラインは IF, DP, ID, EX, WB の 5 ステージです。

上図では, Rpipe で条件付演算命令が実行され, Rpipe に次命令が発行された場合の動作を示しています。Lpipe は,条件付演算命令と依存関係がないかぎり,独立に処理を実行します。

- 各命令は,単独で発行されます。
- 備考 条件付き演算命令は、命令実行パイプライン・レフト (Lpipe), または命令実行パイプライン・ライト (Rpipe)の ALU ユニットで実行されます。

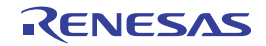

### 除算命令

### [対象の命令]

DIV, DIVH, DIVHU, DIVU

### [パイプライン]

(**1**)**DIV**,**DIVH** 命令の場合

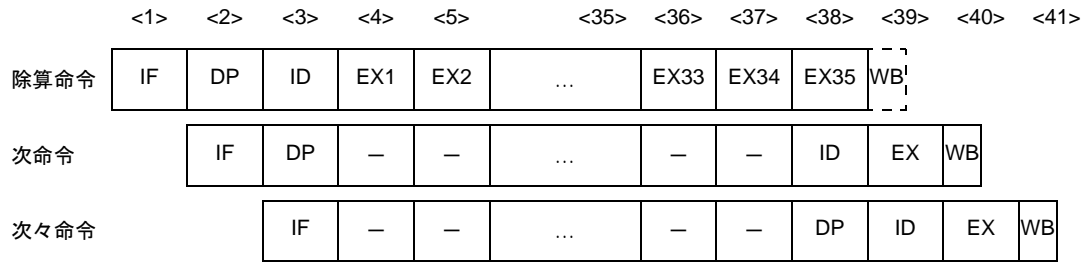

備考 ー:待ち合わせのために挿入されるアイドル

#### (**2**)**DIVHU**,**DIVU** 命令の場合

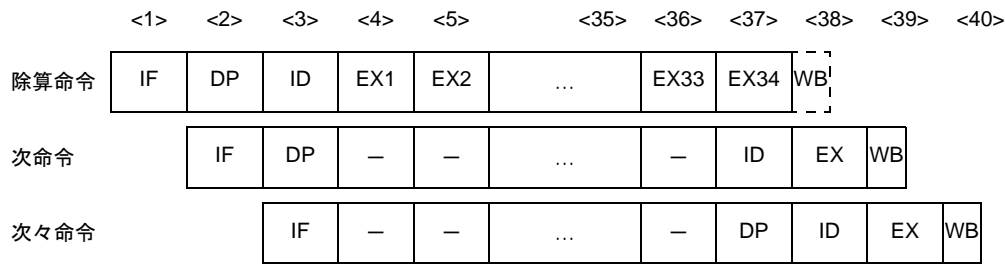

備考 ー:待ち合わせのために挿入されるアイドル

#### [詳細説明]

パイプラインは,DIV,DIVH 命令の場合,IF,DP,ID,EX1-EX35,WB の 39 ステージ,DIVHU,DIVU 命令の場 合,IF,DP,ID,EX1-EX34,WB の 38 ステージです。

上図では、Rpipe で除算命令が実行され、Rpipe に次命令が発行された場合の動作を示しています。

ただし,除算命令が ID ステージで命令をデコードしている期間と EX ステージで命令を実行している期間は,ディ スパッチ・ユニットは Rpipe に命令を発行しません。

各命令は,単独で発行されます。

備考 乗算命令は,命令実行パイプライン・ライト(Rpipe)の ALU ユニットで実行されます。

### 飽和演算命令

#### [対象の命令]

SATADD, SATSUB, SATSUBI, SATSUBR

## [パイプライン]

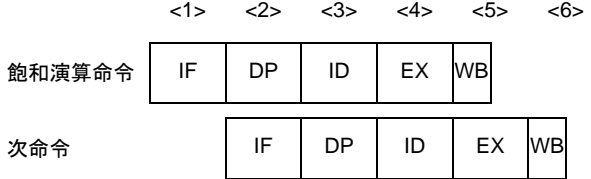

#### [詳細説明]

パイプラインは IF, DP, ID, EX, WB の 5 ステージです。

上図では, Rpipe で飽和演算命令が実行され, Rpipe に次命令が発行された場合の動作を示しています。Lpipe は, 飽和演算命令と依存関係がないかぎり,独立に処理を実行します。

SATADD reg1, reg2, reg3 命令と SATSUB reg1, reg2, reg3 命令を除く各命令は,ほかの命令との並列発行が可能で す(SATADD reg1, reg2, reg3 命令と SATSUB reg1, reg2, reg3 命令は,単独で発行されます)。

備考 飽和演算命令は、命令実行パイプライン・レフト(Lpipe),または命令実行パイプライン・ライト(Rpipe) の ALU ユニットで実行されます。

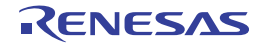

### 論理演算命令

### [対象の命令]

AND, ANDI, NOT, OR, ORI, TST, XOR, XORI

### [パイプライン]

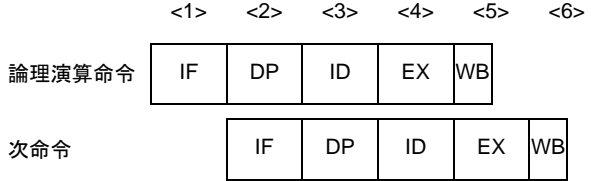

#### [詳細説明]

パイプラインは IF, DP, ID, EX, WB の 5 ステージです。

上図では, Rpipe で論理演算命令が実行され, Rpipe に次命令が発行された場合の動作を示しています。Lpipe は, 論理演算命令と依存関係がないかぎり,独立に処理を実行します。

各命令は,ほかの命令との並列発行が可能です。

備考 論理演算命令は、命令実行パイプライン・レフト (Lpipe), または命令実行パイプライン・ライト (Rpipe) の ALU ユニットで実行されます。

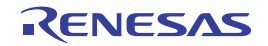

### データ操作命令

### [対象の命令]

BSH, BSW, CMOV, HSH, HSW, SAR, SASF, SETF, SHL, SHT, SXB, SXH, ZXB, ZXH

### [パイプライン]

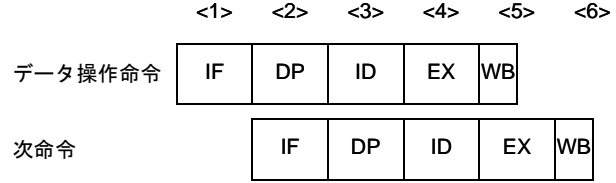

#### [詳細説明]

パイプラインは IF, DP, ID, EX, WB の 5 ステージです。

上図では、Rpipe でデータ操作命令が実行され, Rpipe に次命令が発行された場合の動作を示しています。Lpipe は,データ操作命令と依存関係がないかぎり,独立に処理を実行します。

各命令は,ほかの命令との並列発行が可能です。

備考 データ操作命令は、命令実行パイプライン・ライト (Rpipe) の BSFT ユニットで実行されます。

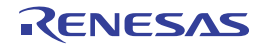

### ビット・サーチ命令

### [対象の命令]

SCH0L, SCH0R, SCH1L, SCH1R

### [パイプライン]

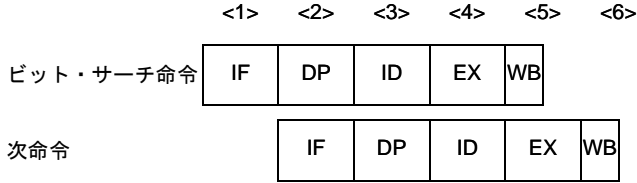

#### [詳細説明]

パイプラインは IF, DP, ID, EX, WB の 5 ステージです。

上図では、Rpipe でビット・サーチ命令が実行され、Rpipe に次命令が発行された場合の動作を示しています。 Lpipe は、ビット・サーチ命令と依存関係がないかぎり、独立に処理を実行します。

各命令は,ほかの命令との並列発行が可能です。

備考 ビット・サーチ命令は、命令実行パイプライン・ライト (Rpipe) の BSFT ユニットで実行されます。

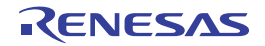

### 分岐命令(条件分岐命令:**BR** 命令を除く)

#### [対象の命令]

Bcnd 命令

### [パイプライン]

#### (**1**)条件が成立しない場合

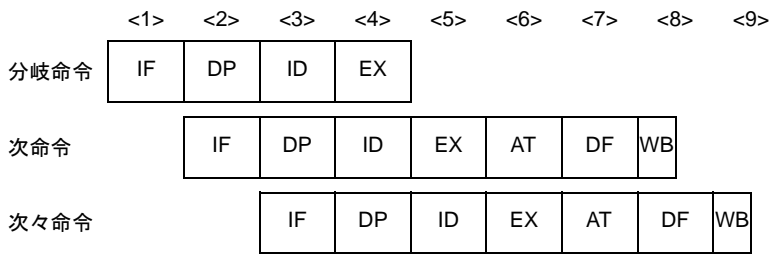

#### (**2**)条件が成立した場合

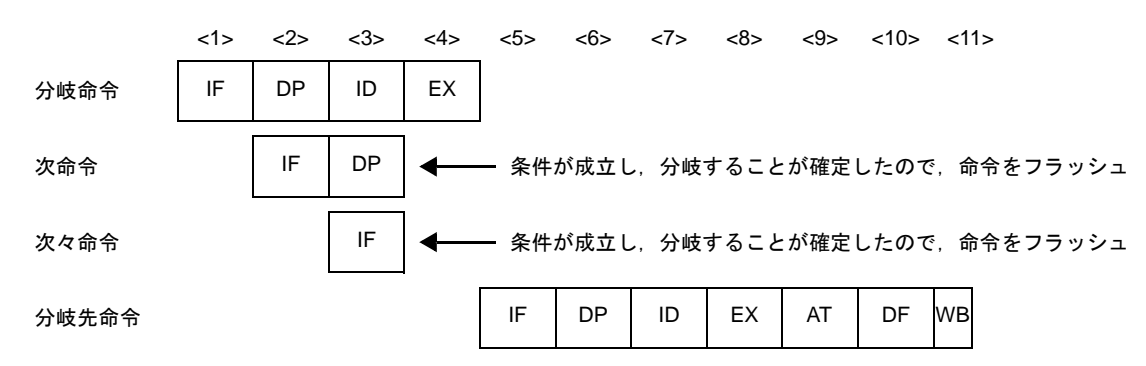

#### [詳細説明]

上図では, Bpipe で Bcnd 命令が実行され, Lpipe ですべての命令が実行された場合の動作を示しています。 各命令は,ほかの命令との並列発行が可能です。

また,実行クロック数は,以下の通りです。

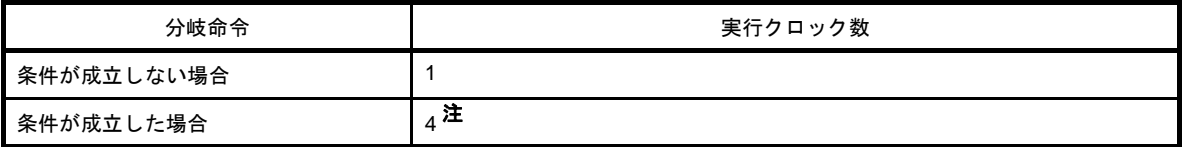

注 命令バッファにターゲットの命令が存在していた場合は 3 (4 - 1 = 3) 直前に PSW を書き換える命令がある場合は 6

備考 分岐命令(条件分岐命令:BR 命令を除く)は,命令フェッチ・ユニット(Bpipe)で実行されます。

### 分岐命令(**BR** 命令,無条件分岐命令:**JMP** 命令を除く)

#### [対象の命令]

BR, JARL, JR

### [パイプライン]

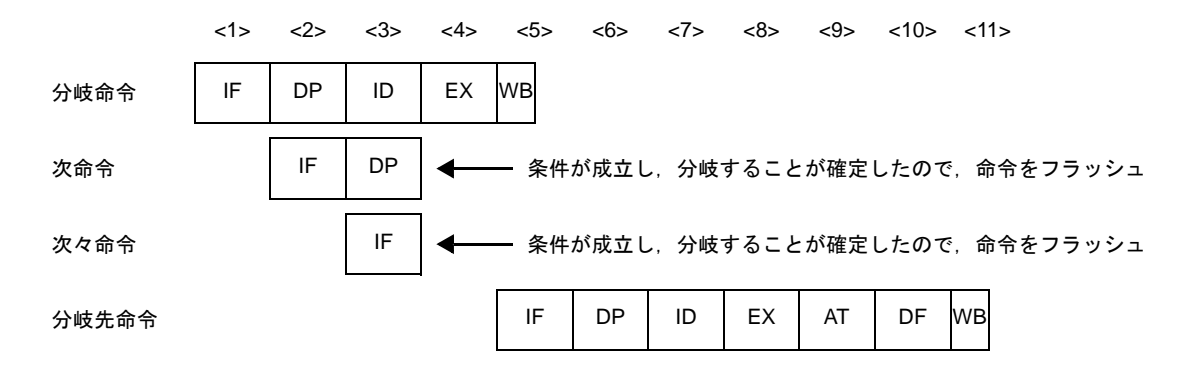

#### [詳細説明]

上図では、Bpipe で分岐命令が実行され、Lpipe ですべての命令が実行された場合の動作を示しています。 JARL disp32, reg1 命令と JR disp32 命令以外の各命令は, ほかの命令との並列発行が可能です。 また,実行クロック数は,4(命令バッファにターゲットの命令が存在していた場合は 3(4 - 1 = 3))です。

備考 分岐命令 (BR 命令,無条件分岐命令:JMP 命令を除く)は,命令フェッチ・ユニット (Bpipe) で実行され ます。

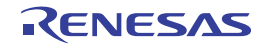

### 分岐命令(**JMP** 命令)

### [対象の命令]

JMP

### [パイプライン]

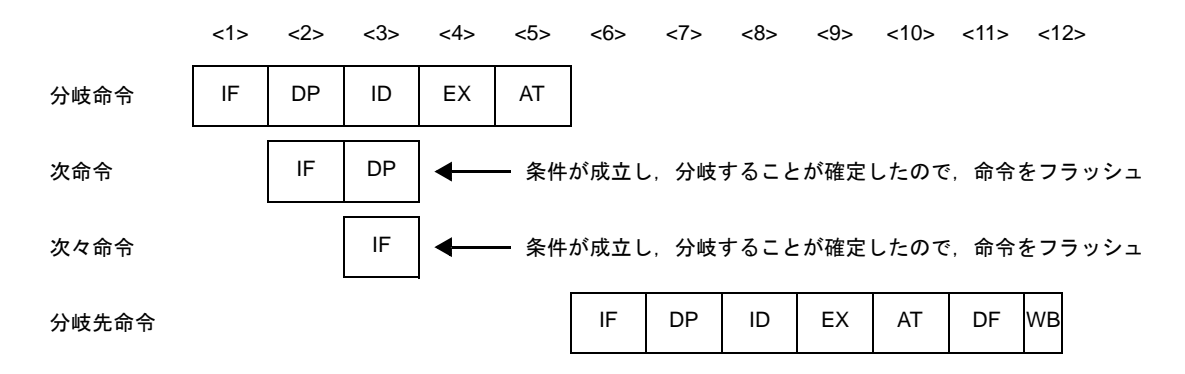

### [詳細説明]

上図では、Bpipe で JMP 命令が発行され、Lpipe ですべての命令が実行された場合の動作を示しています。 JMP [reg1] 命令は、ほかの命令との並列発行が可能です (JMP disp32[reg1] 命令は不可)。 また,実行クロック数は,5 です(命令バッファにターゲットの命令が存在していた場合は 4(5 - 1 = 4))。

備考 分岐命令(JMP 命令)は,命令フェッチ・ユニット (Bpipe)で実行されます。

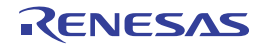

## ビット操作命令(**CLR1**,**NOT1**,**SET1** 命令)

#### [対象の命令]

CLR1, NOT1, SET1

### [パイプライン]

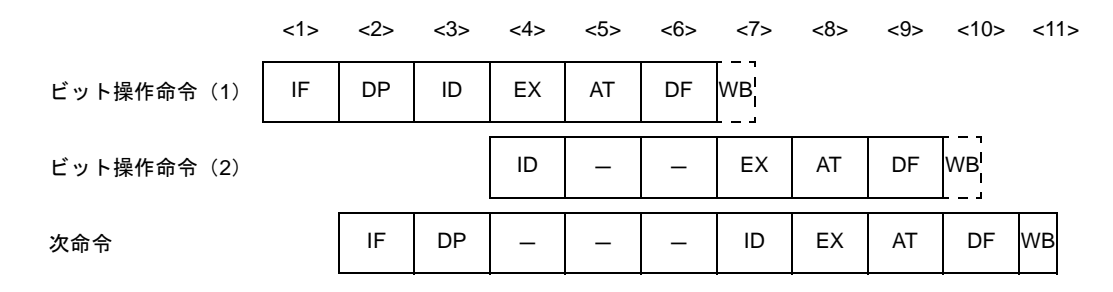

備考 ー:待ち合わせのために挿入されるアイドル

#### [詳細説明]

ID ステージで2つの命令に分割され,最初にロード命令を,次にビット操作命令を含むストア命令を実行します が,レジスタへのデータ書き込みがないので WB ステージでは何も行いません。

上図では, Lpipe でビット操作命令が実行され, Lpipe に次命令が発行された場合の動作を示しています。Rpipe は、ビット操作命令と依存関係がないかぎり、独立に処理を実行します。ID ステージで命令をデコードしている期間 はディスパッチ・ユニットは Lpipe に命令を発行しません。

各命令は,単独で発行されます。

備考 ビット操作命令 (CLR1, NOT1, SET1 命令)は,命令実行パイプライン・レフト (Lpipe)の ALU ユニッ トで実行されます。

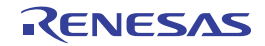

### ビット操作命令(**TST1** 命令)

#### [対象の命令]

TST1

### [パイプライン]

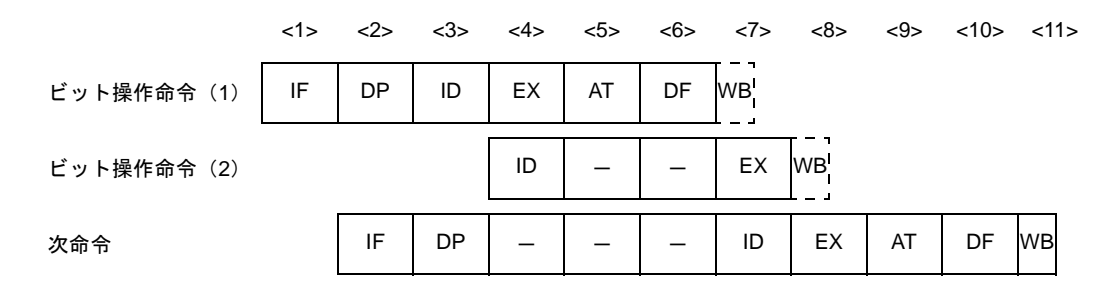

備考 ー:待ち合わせのために挿入されるアイドル

#### [詳細説明]

ID ステージで2つの命令に分割され,最初にロード命令を,次にビット操作命令を実行しますが, レジスタへの データ書き込みがないので WB ステージでは何も行いません。

上図では, Lpipe で TST1 命令が実行され, Lpipe に次命令が発行された場合の動作を示しています。Rpipe は, ビット操作命令と依存関係がないかぎり,独立に処理を実行します。ID ステージで命令をデコードしている期間は ディスパッチ・ユニットは Lpipe には命令を発行しません。

各命令は,単独で発行されます。

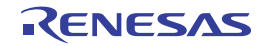

備考 ビット操作命令(TST1 命令)は,命令実行パイプライン・レフト(Lpipe)の ALU ユニットで実行されま す。

### 特殊命令(**CALLT** 命令)

#### [対象の命令]

CALLT

### [パイプライン]

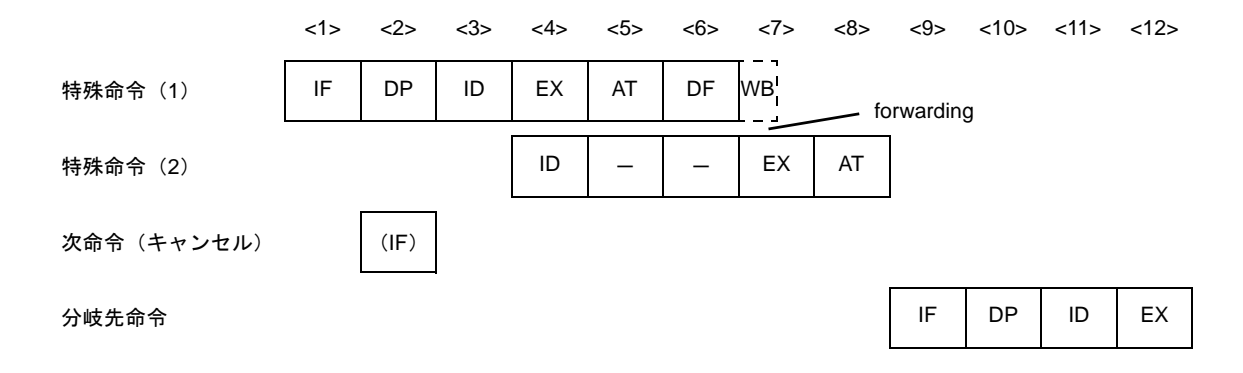

備考 ー:待ち合わせのために挿入されるアイドル (IF):無効となる命令フェッチ

#### [詳細説明]

ID ステージで 2 つの命令に分割され, 最初にロード命令を,次に CTBP 相対の分岐命令を実行しますが, レジスタ へのデータ書き込みがないので WB ステージでは何も行いません。

上図では,Lpipe で CALLT 命令が実行され,分岐先から命令をフェッチして実行するまでの動作を示しています。 Rpipe は、CALLT 命令と依存関係がないかぎり、独立に処理を実行します。

この命令は,単独で発行されます。

また、実行クロック数は、8 です。

備考 特殊命令(CALLT 命令)は,命令実行パイプライン・レフト(Lpipe)の ALU ユニットで実行されます。

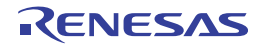

### 特殊命令(**CTRET**,**TRAP** 命令)

### [対象の命令]

CTRET, TRAP

### [パイプライン]

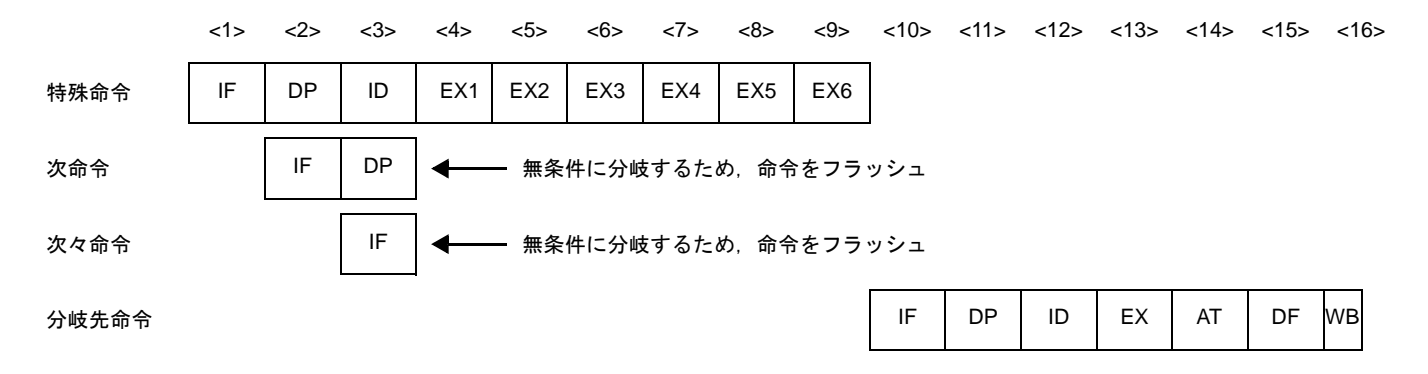

### [詳細説明]

上図では、Bpipe で CTRET, TRAP 命令が実行され, Lpipe ですべての命令が発行された場合の動作を示していま す。

各命令は,単独で発行されます。 また,実行クロック数は、9です。

備考 特殊命令(CRET, TRAP 命令)は,命令フェッチ・ユニット(Bpipe)で実行されます。

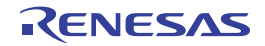

### 特殊命令(**DI**,**EI**,**LDSR** 命令)

#### [対象の命令]

DI, EI, LDSR

### [パイプライン]

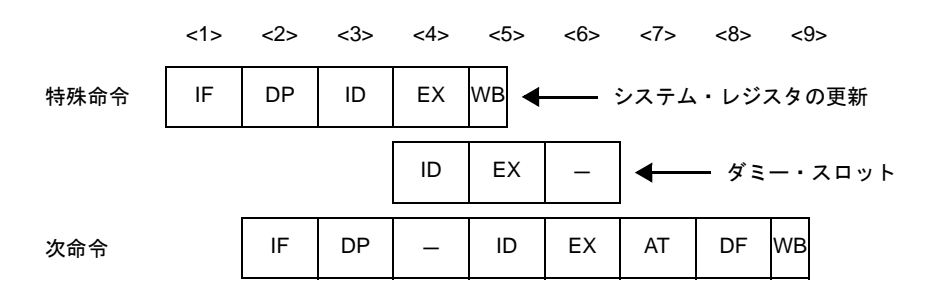

備考 ー:待ち合わせのために挿入されるアイドル

#### [詳細説明]

パイプラインは IF, DP, ID, EX, WB の 5 ステージです。

上図では、Rpipe で DI, EI, LDSR 命令が実行され, Rpipe ですべての命令が実行された場合の動作を示していま す。

各命令は,単独で発行されます。

備考 特殊命令(DI, EI, LDSR 命令)は,命令実行パイプライン・ライト (Rpipe)の ALU ユニットで実行され ます。

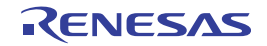

## 特殊命令(**DISPOSE** 命令)

### [対象の命令]

DISPOSE

### [パイプライン]

(**1**)分岐しない場合

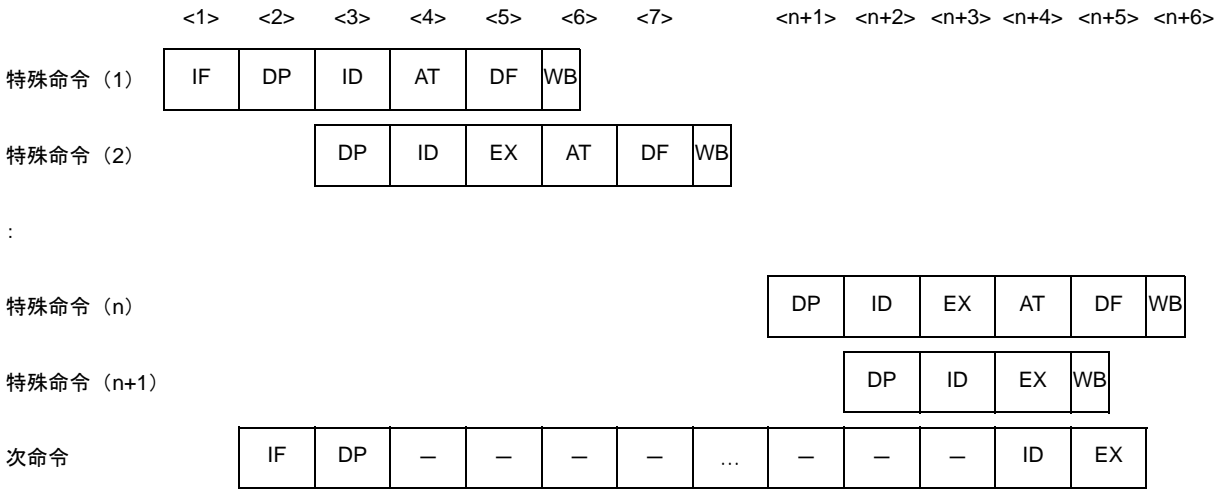

備考 ー:待ち合わせのために挿入されるアイドル

n:レジスタ・リスト(list12)で指定されるレジスタの数

#### (**2**)分岐する場合

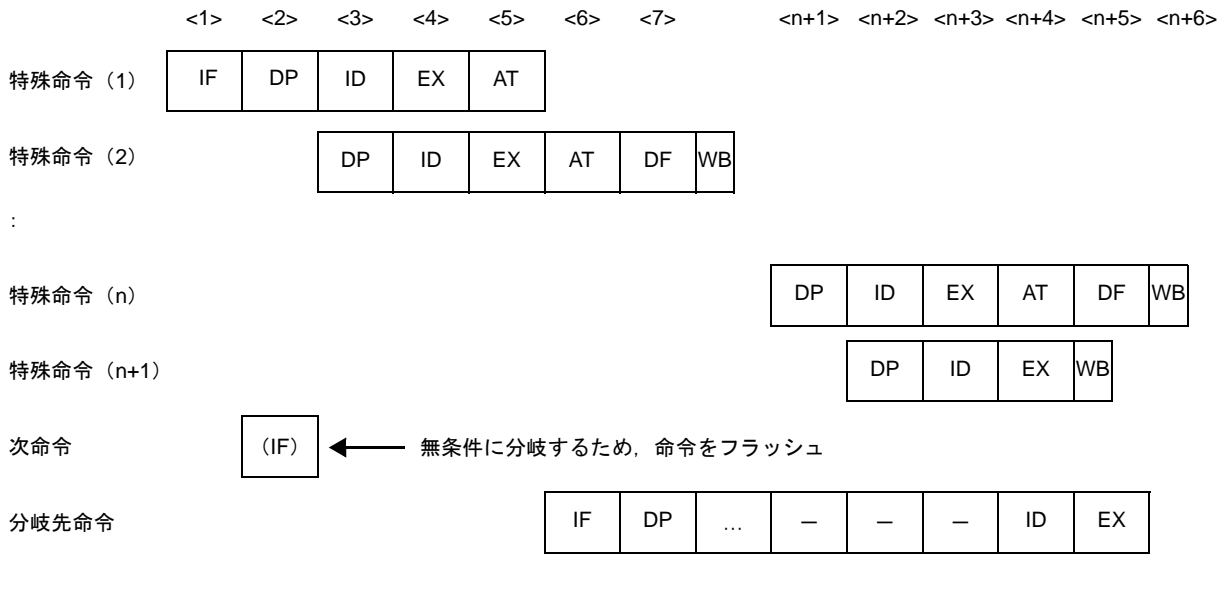

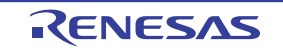

備考 (IF):無効となる命令フェッチ -:待ち合わせのために挿入されるアイドル n:レジスタ・リスト(list12)で指定されるレジスタの数

#### [詳細説明]

DP ステージで n + 1 個の命令に分割され, 最初に n 個のロード命令を, 最後にスタック・ポインタ SP への書き込 み命令を実行します。

上図では, Lpipe で DISPOSE 命令が実行され, Lpipe に次命令が発行された場合の動作を示しています。Rpipe は,DISPOSE 命令と依存関係がないかぎり,独立に処理を実行します。

DP ステージで命令をデコードしている期間は,ディスパッチ・ユニットは Lpipe には命令を発行しません。 この命令は,単独で発行されます。

備考 特殊命令(DISPOSE 命令)は,命令実行パイプライン・ライト(Rpipe)の ALU ユニットで実行されます。

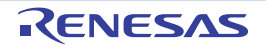

# 特殊命令(**HALT** 命令)

#### [対象の命令]

HALT

### [パイプライン]

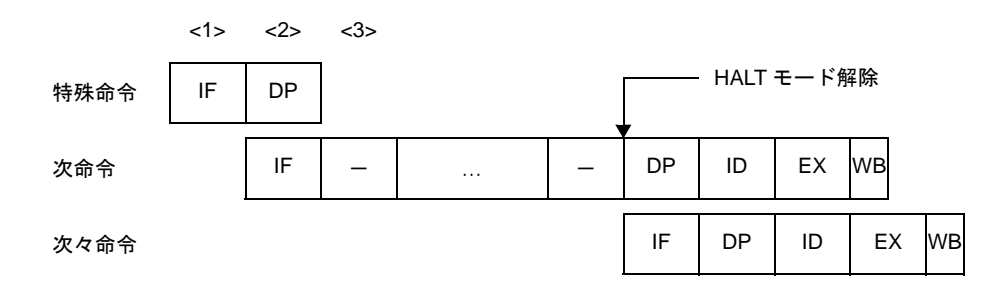

備考 ー:待ち合わせのために挿入されるアイドル

#### [詳細説明]

DP ステージで HALT 命令が検出されると, HALT 命令が解除されるまで, ID ステージへ命令の発行を停止します。 したがって、次命令では HALT 命令が解除されるまで ID ステージが遅れます。

上図では, Rpipe で HALT 命令が実行され, Rpipe に次命令が発行された場合の動作を示しています。 この命令は,単独で発行されます。

備考 特殊命令(HALT 命令)は、命令フェッチ・パイプライン(Fpipe)のディスパッチ・ユニットで実行されま す。

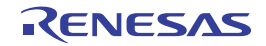

## 特殊命令(**NOP** 命令)

[対象の命令]

NOP

### [パイプライン]

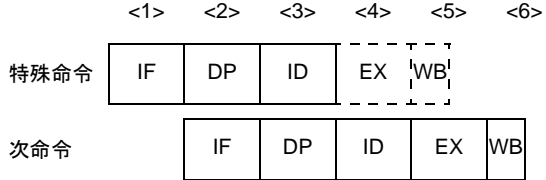

#### [詳細説明]

パイプラインは IF, DP, ID, EX, WB の 5 ステージですが, 演算, レジスタへのデータ書き込みがないので EX ステージ, WB ステージでは何も行いません。

上図では, Rpipe で NOP 命令が実行され, Rpipe に次命令が発行された場合の動作を示しています。Lpipe は, NOP 命令と依存関係にないかぎり、独立に処理を実行します。

この命令は,ほかの命令との並列発行が可能です。

備考 特殊命令(NOP 命令)は、命令実行パイプライン・レフト(Lpipe),または命令実行パイプライン・ライト (Rpipe)の ALU ユニットで実行されます。

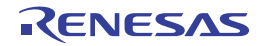

### 特殊命令(**PREPARE** 命令)

#### [対象の命令]

PREPARE

## [パイプライン]

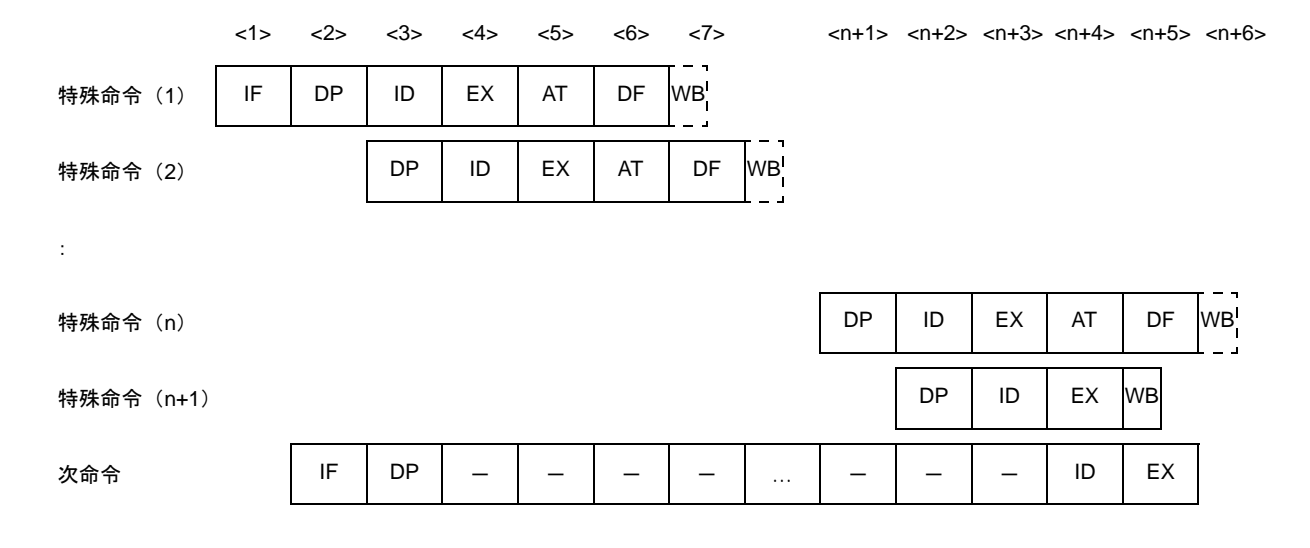

備考 ー:待ち合わせのために挿入されるアイドル n: レジスタ・リスト (list12) で指定されるレジスタの数

#### [詳細説明]

DP ステージで n + 1 個の命令に分割され, 最初に n 個のストア命令を, 最後にスタック・ポインタ SP への書き込 み命令を実行しますが,ストア命令ではレジスタへのデータ書き込みがないので WB ステージでは何も行いません。 上図では, Lpipe で PREPARE 命令が実行され, Lpipe に次命令が発行された場合の動作を示しています。Rpipe

は,PREPARE 命令と依存関係がないかぎり,独立に処理を実行します。

DP ステージで命令をデコードしている期間は,ディスパッチ・ユニットは Lpipe には命令を発行しません。 この命令は,単独で発行されます。

備考 特殊命令(PREPARE 命令)は,命令実行パイプライン・レフト(Lpipe)の ALU ユニットで実行されます。

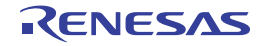

## 特殊命令(**RETI** 命令)

#### [対象の命令]

RETI

### [パイプライン]

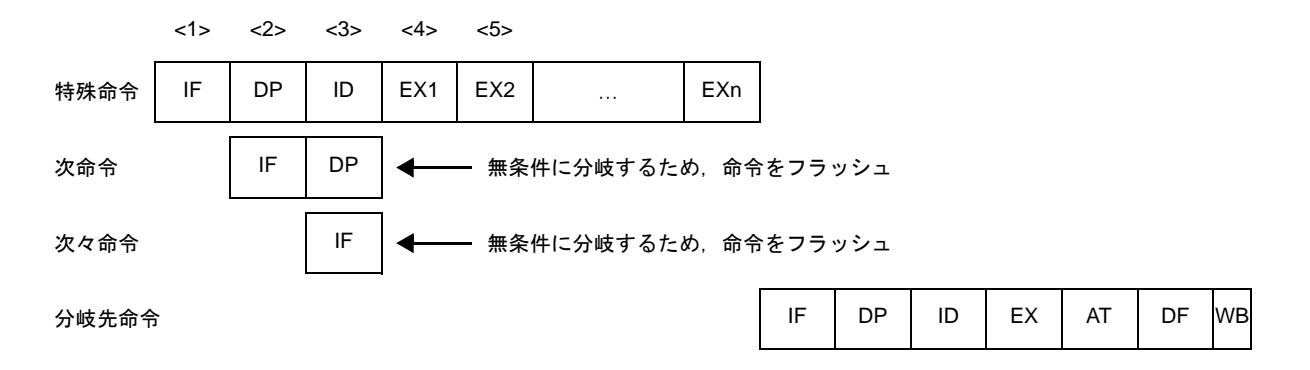

#### [詳細説明]

上図では、Bpipe で RETI 命令が発行され, Lpipe ですべての命令が発行された場合の動作を示しています。 この命令は,単独で発行されます。

また,実行クロック数は,システムによって異なります(割り込みコントローラの動作仕様に依存)。

備考 特殊命令(RETI 命令)は,命令フェッチ・ユニット (Bpipe)で実行されます。

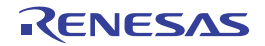

# 特殊命令(**STSR** 命令)

[対象の命令]

**STSR** 

### [パイプライン]

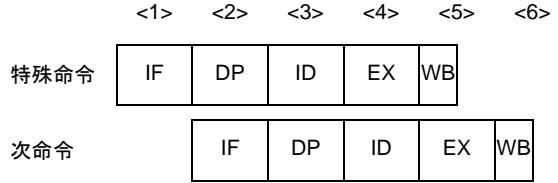

#### [詳細説明]

パイプラインは IF, DP, ID, EX, WB の 5 ステージです。

上図では、Rpipe で STSR 命令が実行され, Rpipe に次命令が発行された場合の動作を示しています。Lpipe は, STSR 命令と依存関係にないかぎり,独立に処理を実行します。

この命令は,単独で発行されます。

備考 特殊命令(STSR 命令)は、命令実行パイプライン・ライト(Rpipe)の ALU ユニットで実行されます。

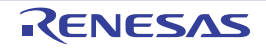

### 特殊命令(**SWITCH** 命令)

#### [対象の命令]

**SWITCH** 

### [パイプライン]

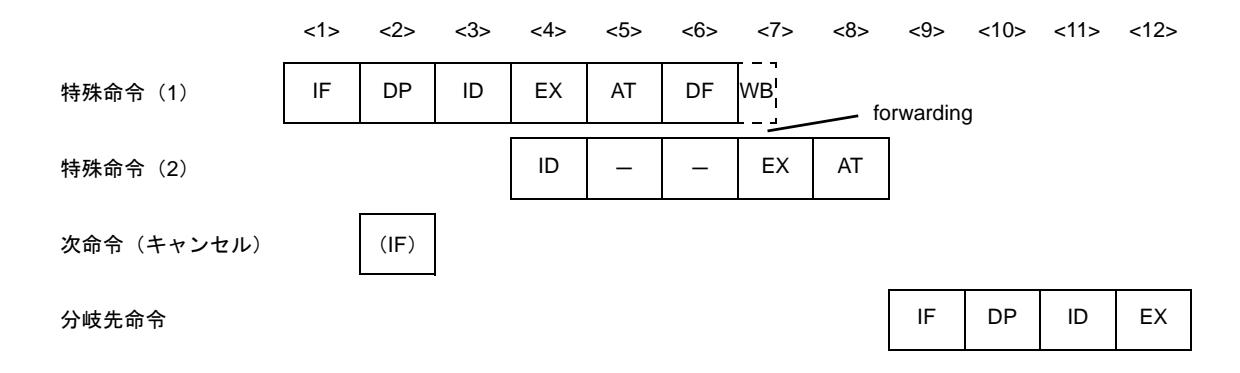

備考 ー:待ち合わせのために挿入されるアイドル (IF):無効となる命令フェッチ

#### [詳細説明]

ID ステージで 2 つの命令に分割され,最初にロード命令を,次に PC 相対の分岐命令を実行しますが, レジスタへ のデータ書き込みがないので WB ステージでは何も行いません。

上図では, Lpipe で SWITCH 命令が実行され, Lpipe に次命令が発行された場合の動作を示しています。Rpipe は, SWITCH 命令と依存関係がないかぎり、独立に処理を実行します。

この命令は,単独で発行されます。

また、実行クロック数は、8 です。

備考 特殊命令 (SWITCH 命令)は,命令実行パイプライン・レフト (Lpipe)の ALU ユニットで実行されます。

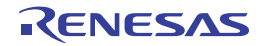

## デバッグ機能用命令(**DBRET**,**DBTRAP** 命令)

### [対象の命令]

DBRET, DBTRAP

### [パイプライン]

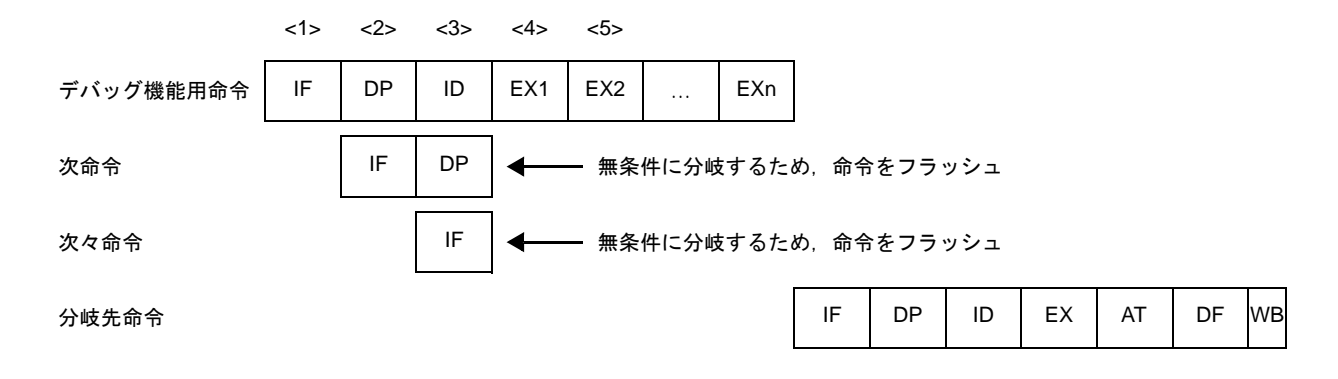

#### [詳細説明]

上図では、Bpipe で DBRET, DBTRAP 命令が実行され, Lpipe ですべての命令が発行された場合の動作を示してい ます。

各命令は,単独で発行されます。

また,各命令は,CPU で保留されているすべての命令の処理が完了するまで分岐命令の実行を行いません。

備考 デバッグ機能用命令(DBRET, DBTRAP 命令)は,命令フェッチ・ユニット(Bpipe)で実行されます。

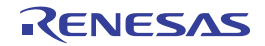
# 第 **5** 章 リンク・ディレクティブ仕様

この章では,リンク・ディレクティブに必要となる項目や,リンク・ディレクティブ・ファイルの記述方法について 説明します。

組み込み系のアプリケーションでは、プログラム・コードをある番地から配置したり、分割して配置するなど、メモ リ配置に気を配る必要があります。

期待どおりのメモリ配置を実現するには,プログラム・コードやデータの配置情報を,リンカに指示する必要があり ます。この指示の情報を「リンク・ディレクティブ」と呼び,リンク・ディレクティブを記述するファイルを「リン ク・ディレクティブ・ファイル」と呼びます。

リンカは,このリンク・ディレティブ・ファイルに従ってメモリ配置を決定し,ロード・モジュールを作成します。

# **5. 1** コーディング方法

ここではリンク・ディレクティブ・ファイルの書式について、次の項目ごとに説明します。

- セグメント・ディレクティブ
- マッピング・ディレクティブ
- シンボル・ディレクティブ

リンク・ディレクティブの書式の概要は,次に示すとおりで,これらをエディタなどにより,テキスト形式で記述 します。

セグメント・ディレクティブ 1 { マッピング・ディレクティブ ; }; セグメント・ディレクティブ 2 { マッピング・ディレクティブ ; }; セグメント・ディレクティブ 3 { マッピング・ディレクティブ ; }; セグメント・ディレクティブ 4 { マッピング・ディレクティブ ; }; tp シンボル・ディレクティブ ; gp シンボル・ディレクティブ ; ep シンボル・ディレクティブ ;

備考 セグメント・ディレクティブは,アドレスの若い順に記述することを推奨します。

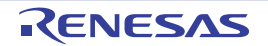

## **5. 1. 1** 使用できる文字

リンク・ディレクティブ・ファイルで使用できる文字は次のとおりです。

- 数字 $(0 ~ 9)$
- 英大文字 (A ~ Z)
- 英小文字 (a ~ z)
- アンダスコア(\_)
- ドット(.)
- スラッシュ (/)
- バック・スラッシュ,円マーク (\, \)
- コロン(:) (ファイル名のみ使用できます)
- S-JIS 文字 (ファイル名のみ使用できます)
- 半角カナ文字(ファイル名のみ使用できます)
- #(コメント用)

リンク・ディレクティブ・ファイル中の"#"は,コメントの始まりを示します。"#"が現れた位置からその行 の行末まではコメントとして扱われます。

## **5. 1. 2** ファイル名

リンク・ディレクティブ・ファイルにつける「ファイル名」には,ファイル名として指定できる文字を使用して いれば,特に制限はありません。ただし,拡張子が必要です。推奨は"dir"です。CubeSuite+ を使用する際は, 必ず"dir"または"dr"としてください。また,文字数があまり長くなると,リンク時に扱える全体の文字数(OS 依存)を越えてしまい,リンクできなくなってしまうことがあるので注意が必要です。

リンク時には,コマンド・ラインやメイク・ファイルを使用する際は,"-D"オプションを使用してリンク・ ディレクティブ・ファイルを指定します。

# **5. 1. 3** セグメント・ディレクティブ

ここでは、次の項目でセグメント・ディレクティブの書式について説明します。

- [指定項目](#page-721-0)

- [セグメント・ディレクティブの指定例](#page-726-0)

### <span id="page-721-0"></span>(**1**)指定項目

セグメント・ディレクティブで指定する項目は,次のとおりです。

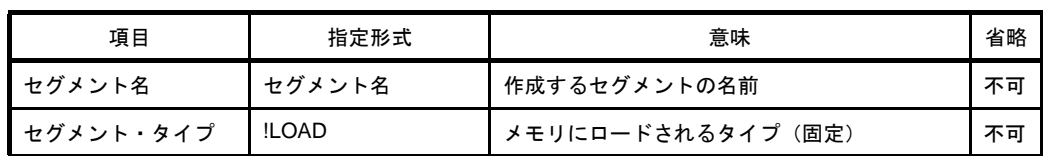

#### 表 **5**―**1** セグメント・ディレクティブで指定できる項目

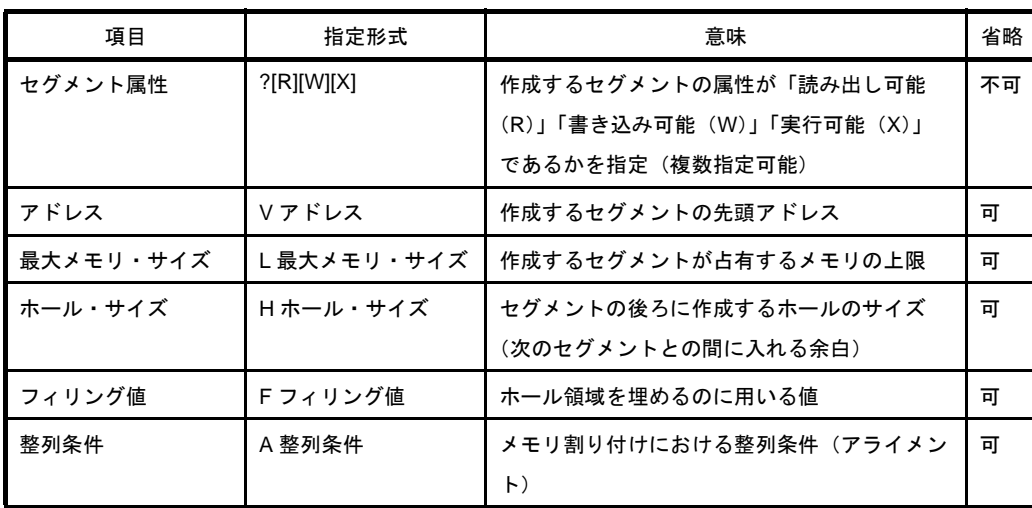

セグメント・ディレクティブの具体的な書式は次とおりです。

セグメント名 : !セグメント・タイプ ?セグメント属性 Vアドレス L最大メモリ・サイズ Hホール・サ<br>イズ Fフィリング値 A整列条件{ : (マッピング・ディレクティブ) : };

それぞれの項目は,空白で区切って記述します。また終わりには,必ず";"を付けます。

なお,「V アドレス」「L 最大メモリ・サイズ」「H ホール・サイズ」「F フィリング値」「A 整列条件」は省略 できます。省略した場合はデフォルトの値が使われます。デフォルトの値は次のとおりです。

表 **5**―**2** 省略可能項目のデフォルト値(セグメント・ディレクティブ)

| 項目        | 意味                                                                          |  |  |  |  |
|-----------|-----------------------------------------------------------------------------|--|--|--|--|
| アドレス      | 先頭のセグメントである場合は 0x0 番地, 以降のセグメントは, 前のセグメン<br>トの終端に続いた値                       |  |  |  |  |
| 最大メモリ・サイズ | 0x100000(バイト) セグメントを配置するメモリサイズが 1M を越えるデバイ<br>スを品種指定した場合は、セグメントを配置するメモリのサイズ |  |  |  |  |
| ホール・サイズ   | $0x0$ $(\check{X}$                                                          |  |  |  |  |
| フィリング値    | 0x0000                                                                      |  |  |  |  |
| 整列条件      | $0x8$ $(\overrightarrow{X}$ $\overrightarrow{F})$                           |  |  |  |  |

備考 セグメント・ディレクティブは,アドレスの若い順に記述することを推奨します。

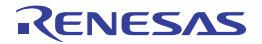

### (**a**)セグメント名

作成するセグメントの名前を指定します。

セグメント作成においては,このセグメント名の指定は省略できません。

セグメント名として,任意の長さの文字列を指定できます。ただし,次表にある予約セクションを割り 当てるセグメントは,セグメント名が固定されています。それ以外のセグメント名は使用できません。

表 **5**―**3** セグメント名が固定されている予約セクション名

| セクション名                   | セグメント名        |  |  |
|--------------------------|---------------|--|--|
| sidata sibss.            | <b>SIDATA</b> |  |  |
| tidata .tibss.           |               |  |  |
| .tidata.byte .tibss.byte |               |  |  |
| .tidata.word             |               |  |  |
| .tibss.word              |               |  |  |
| .sedata                  | <b>SEDATA</b> |  |  |
| .sebss                   |               |  |  |
| .sconst                  | <b>SCONST</b> |  |  |

備考 .sconst は変更することはできますが,一部エラー・チェックが行われません。

### (**b**)セグメント・タイプ

作成するセグメントのタイプを指定します。

セグメント作成においては,このセグメント・タイプの指定を省略できません。

ここで指定できるタイプは、現在のところ「メモリにロードされるセグメント・タイプ」で「LOAD」 のみです。これ以外の値を指定すると,リンカはエラーを出力します。なお「LOAD」は小文字でも可で す。

セグメント・タイプの指定は"!"を先頭とし、"!"の直後に空白を置かないでください。

### (**c**)セグメント属性

作成するセグメントの属性を指定します。

セグメント作成においては,このセグメント属性の指定は省略できません。

指定できるセグメント属性とその意味は次のとおりです。

なお,セグメント属性は,そのセグメントに属するマッピング・ディレクティブの属性に依存します。 指定するときはマッピング・ディレクティブで指定するセクションの属性を考慮して設定する必要があり ます。

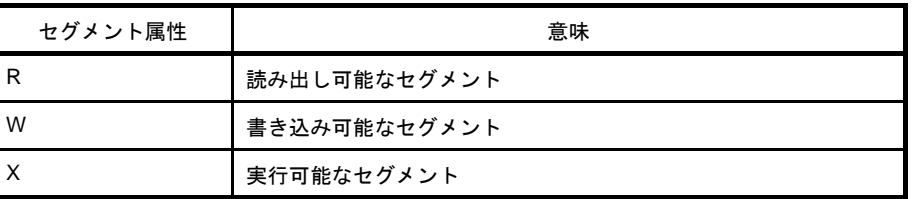

### 表 **5**―**4** セグメント属性とその意味

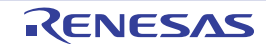

セグメント属性は,複数個同時に指定することができ,R,W,X の順番は任意で,空白を置かずに続 けて記述します。また,セグメント属性の指定は,"?"を先頭とし,"?"の直後に空白を置かないでくだ さい。

例

SEG:  $!LOAD$  ?RX ?RW  $\{\}$ ;

#### (**d**)アドレス

作成するセグメントの開始アドレスを指定します。

セグメント作成においては,このアドレスの指定は省略できます。省略した場合,先頭のセグメントで ある場合は 0x0 番地,以降のセグメントは、前のセグメントの終端に続いた(アライメントを考慮した) 値が開始アドレスとなります。

アドレス指定は,使用するマイコンのメモリ配置を考慮して指定する必要があります。

たとえば、V850 コアの場合、0x0 番地はリセット割り込み処理(リセット割り込みハンドラ)となって います。リセット割り込み処理を行う場合、他のセグメントが 0x0 番地に割り付かないようにアドレスを 設定する必要があります。

また, V850 コアも種類ごとに搭載しているメモリの大きさが違っているので, 内蔵 ROM / RAM の開 始・終了アドレスも違っています。そのため使用するマイコンに応じて,各セグメントの配置アドレスを 考慮する必要があります。各 CPU のメモリ情報などに関しては、該当 CPU のユーザーズ・マニュアルを 参照してください。

アドレスの値は偶数で指定してください。奇数を指定すると,リンカは メッセージを出力し,指定され たアドレスに 1 を加えたアドレスが指定されたものとみなしてリンクを続行します。

アドレスの指定は"V"(大文字・小文字どちらでも可)を先頭とし,"V"の直後に空白を置かないでく ださい。アドレスとして指定できる数値は 10 進数,16 進数のどちらかで,16 進数で指定する場合は数値 の前に"0x"を記述してください。なお,アドレスの指定に式を用いることはできません。

### (**e**)最大メモリ・サイズ

作成するセグメントのメモリ・サイズの最大値を指定します。

これはセグメントが意図したサイズを越えないようにするための指定です。ですから、実際のサイズが 最大メモリ・サイズとして指定した値よりも小さい場合は,次にくるセグメントは,そのセグメントの直 後になります。

セグメント作成においては、この最大メモリ・サイズの指定は省略できます。省略した場合, 0x100000 (バイト),または,セグメントを配置するメモリ・サイズが 1M を越えるデバイスを品種指定した場合は, セグメントを配置するメモリのサイズがデフォルトの値として用いられます。

作成されたセグメントが最大メモリ・サイズで指定された値を越えた場合,リンカはエラーを出力し, リンクを中止します。

備考 1つのセグメント・ディレクティブにおいて、セグメント属性の指定が複数回行われた場合, リ ンカはエラーを出力しリンクを中止します。

最大メモリ・サイズの指定は"L"(大文字・小文字どちらでも可)を先頭とし, "L"の直後に空白を置 かないでください。なお,最大メモリ・サイズの指定に式を用いることはできません。

### (**f**)ホール・サイズ

作成するセグメントのホールのサイズを指定します。

セグメントのホールとは,セグメントとセグメントの間の余白を意味します。ホール・サイズの指定を 行った場合,そのセグメントの終わりにホールが作成されます。

セグメント作成においては,このホール・サイズの指定は省略できます。省略した場合,0x0(バイト) がデフォルトの値として用いられます(ホールは作成しません)。

ホール・サイズの指定は"H"(大文字・小文字どちらでも可)を先頭とし,"H"の直後に空白を置かな いでください。

なお,ホール・サイズの指定に式を用いることはできません。

### (**g**)フィリング値

セグメントの割り付けにおいて生じるホール,および"H"指定で明示的に作成したホールに対し, ホールの領域を埋めるのに用いる値(フィリング値)を指定します。

フィリング値の指定を用いる場合は, "-B"オプションを指定し, 2 パス・モードでリンクを行ってくだ さい。デフォルトの 1 パス・モードでフィリング値の指定が用いられた場合,リンカはメッセージを出力 し,この指定を無視してリンクを続行します。

セグメント作成においては,このフィリング値の指定は省略できます。省略した場合,0x0000 がデフォ ルトの値として用いられます(0 で埋めます)。ただし, リンカのオプションで"-f"(フィリング値指定オ プション)が指定された場合,リンカは メッセージを出力し,この指定を無視してリンクを続行します。

フィリング値の指定は"F"(大文字・小文字どちらでも可)を先頭とし,"F"の直後に空白を置かない でください。フィリング値は 2 バイト 4 桁の 16 進数で指定してください。4 桁に満たない場合は,満たな い桁分の 0 が指定されたものとします。また、ホールのサイズが 2 バイトに満たない場合は必要な桁数分 だけ,指定されたフィリング値の下位から取り出します。なお,フィリング値の指定に式を用いることは できません。

### (**h**)整列条件

作成するセグメントのメモリ割り付けにおいて、セグメントの整列条件(アライメント値)を指定しま す。

セグメント作成においては,この整列条件の指定は省略できます。省略した場合,0x8(バイト)がデ フォルトの値として用いられます(8 バイトでアラインされます)。

整列条件の指定は"A"(大文字・小文字どちらでも可)を先頭とし,"A"の直後に空白を置かないでく ださい。整列条件の値は偶数で指定してください。奇数を指定すると、リンカは メッセージを出力し, 指 定された値に 1 を加えた値が指定されたものとみなしてリンクを続行します。なお,整列条件の指定に式 を用いることはできません。

## <span id="page-726-0"></span>(**2**)セグメント・ディレクティブの指定例

次のようなセグメントを作成する場合を例とします。

| 項目        | 値                                                  |
|-----------|----------------------------------------------------|
| セグメント名    | PROG1                                              |
| セグメント・タイプ | 読み出し可能、実行可能                                        |
| 配置アドレス    | 0x1000 番地                                          |
| 最大メモリ・サイズ | 0x200000 (バイト)                                     |
| ホール・サイズ   | 0x20 (バイト)                                         |
| フィリング値    | 0xffff                                             |
| 整列条件      | $0x16$ $(\overrightarrow{Y} + \overrightarrow{F})$ |

表 **5**―**5** セグメント例

この場合,セグメント・ディレクティブの記述は次のようになります。

```
PROG1: !LOAD ?RX V0x1000 L0x200000 H0x20 F0xffff A0x16 {
      :
     (マッピング・ディレクティブ)
: 100 m
};
```
備考 基本的に,セグメント・ディレクティブは,配置するアドレス順に記述しなくても問題ありません。 ただし,.sedata セクション/ .sebss セクションをもつ セグメント(デフォルトでは "SEDATA セグ メント")に関しては、配置アドレスを省略したときにかぎり、この規則の例外となります。 CA850 では、SEDATA セグメントは 内蔵 RAM 手前の領域を ep 相対の 1 命令 参照するものとして定 義しており,配置アドレスを省略すると,デバイス・ファイルに 定義された内蔵 RAM の先頭アドレ スから 0x8000 を引いたアドレスを指定したものとして扱います。

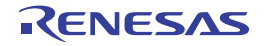

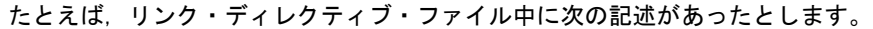

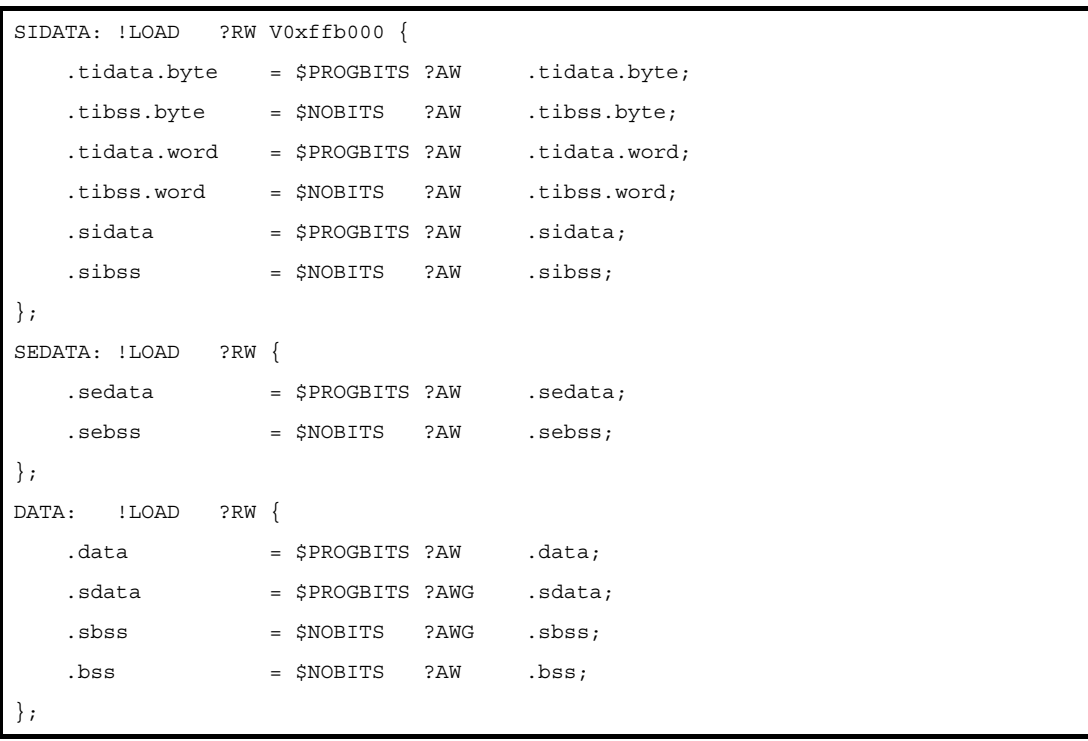

SEDATA のアドレスが省略されており、デバイス・ファイル情報から、この先頭アドレスは 0xff2000 (= 0xffb000-0x8000)と判断します。SIDATA は 0xffb000 番地に配置定義されているため,CA850 は内部的に SEDATA を SIDATA の前に移動してリンクをします。

また、その後に定義されている DATA セグメントもアドレスが省略されているため、SEDATA セグメントの 直後に配置されることになります。

# **5. 1. 4** マッピング・ディレクティブ

ここでは,次の項目でマッピング・ディレクティブの書式について説明します。

- [指定項目](#page-727-0)

- [マッピング・ディレクティブの指定例](#page-734-0)

### <span id="page-727-0"></span>(**1**)指定項目

マッピング・ディレクティブで指定する項目は,次のとおりです。

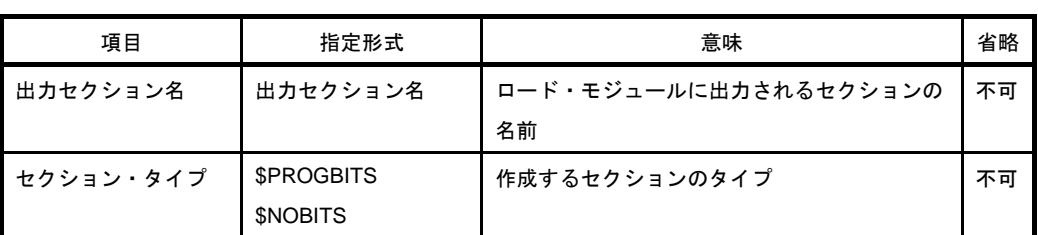

### 表 **5**―**6** マッピング・ディレクティブで指定できる項目

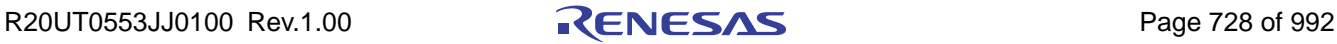

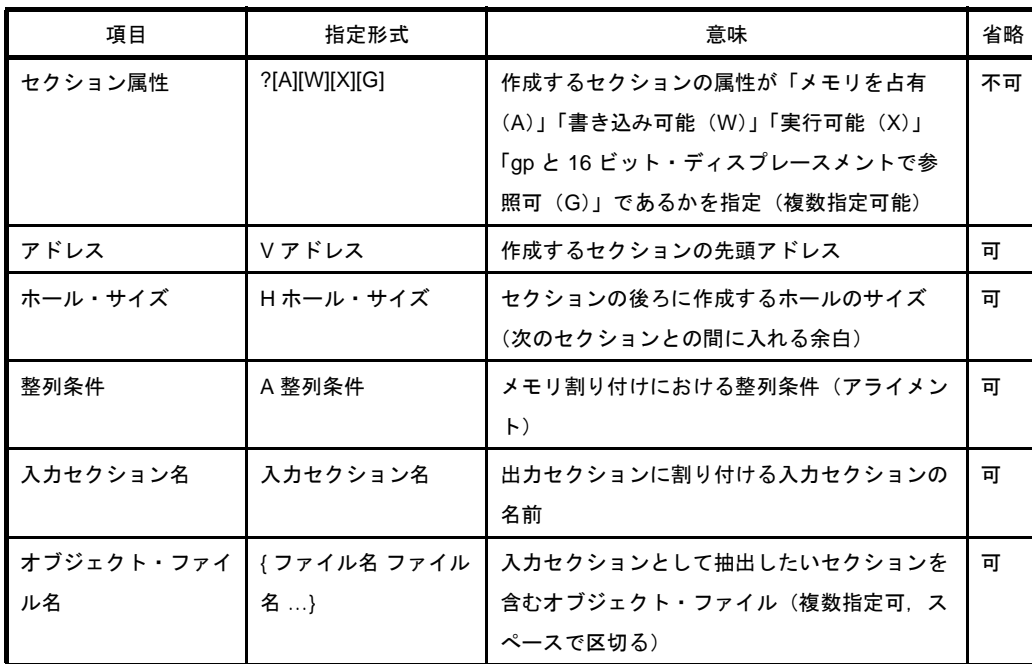

マッピング・ディレクティブの具体的な書式は次とおりです。

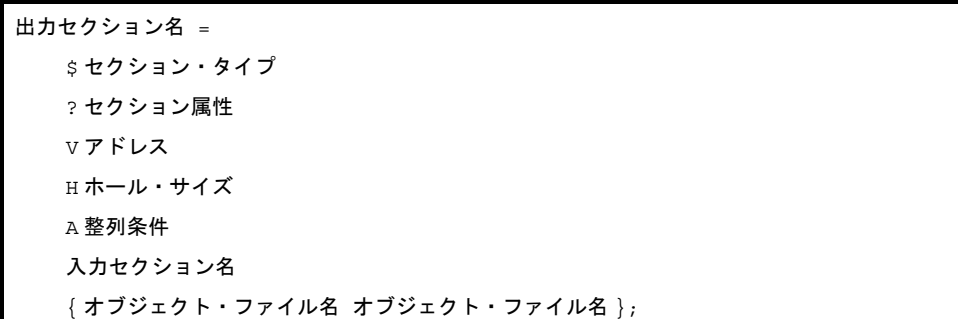

それぞれの項目は,空白で区切って記述します。また,終わりには,必ず";"を付けます。

「V アドレス」「H ホール・サイズ」「A 整列条件」「入力セクション名」「オブジェクト・ファイル名」は省略 できます。省略した場合はデフォルトの値が使われたり,決まった規則が用いられます。デフォルトの値,規 則は次のとおりです。

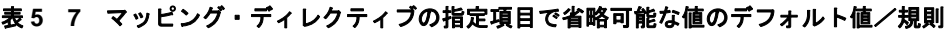

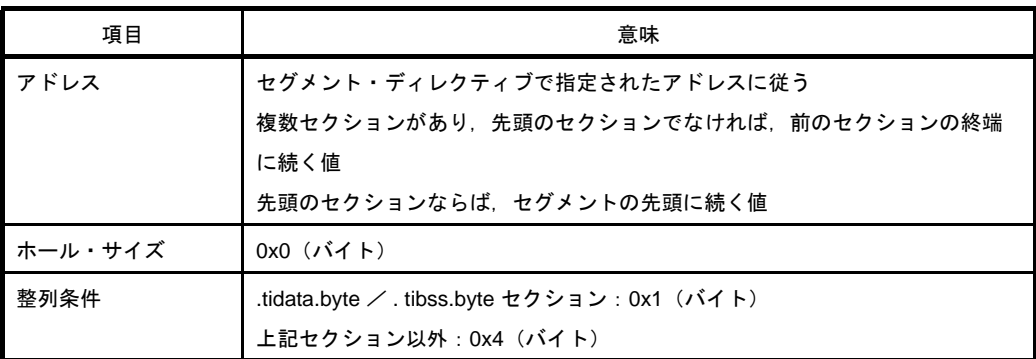

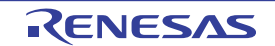

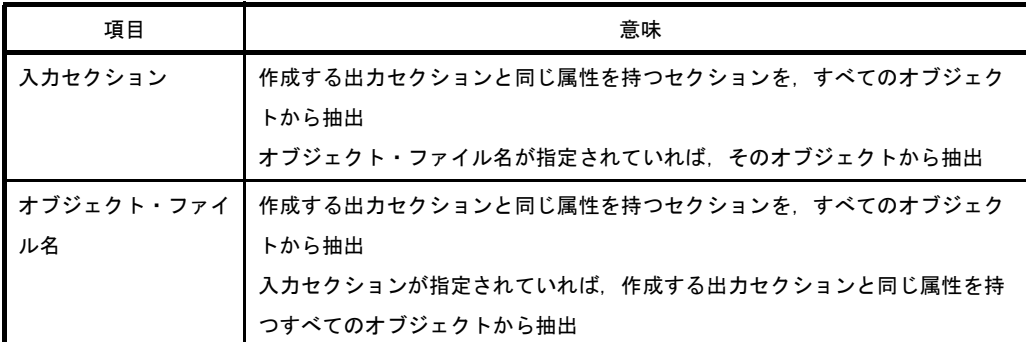

次にそれぞれの指定項目について詳しく説明します。

### <span id="page-729-0"></span>(**a**)出力セクション名

ロード・モジュールに出力されるセクションの名前を指定します。セクション作成においては,この出 力セクション名の指定は省略できません。

出力セクション名として,任意の長さの文字列を指定できます。

ただし,次表にあるセクションは,出力セクション名と入力セクション名の対応が固定されているので, 別の名前のセクション名は指定できません。

| 入力セクション名               | 出力セクション名         |  |  |
|------------------------|------------------|--|--|
| .tidata セクション          | .tidata          |  |  |
| .tibss セクション           | tibss.           |  |  |
| .tidata.byte セクション     | .tidata.byte     |  |  |
| .tibss.byte セクション      | .tibss.byte      |  |  |
| .tidata.word セクション     | .tidata.word     |  |  |
| .tibss.word セクション      | .tibss.word      |  |  |
| .sidata セクション          | .sidata          |  |  |
| .sibss セクション           | .sibss           |  |  |
| .sedata セクション          | .sedata          |  |  |
| .sebss セクション           | .sebss           |  |  |
| .pro_epi_runtime セクション | .pro_epi_runtime |  |  |

表 **5**―**8** セグメント名が固定されている予約セクション名

備考 .sconst は変更することはできますが,一部エラー・チェックが行われません。 また,同一セグメント・ディレクティブ内で,複数のマッピング・ディレクティブを記述するこ とができますが,異なるセグメント・ディレクティブであっても,同じ出力セクション名を複数 個指定することはできません。同じ出力セクション名が複数個指定された場合,リンカはエラー を出力し,リンクを中止します。

### (**b**)セクション・タイプ

出力セクションのタイプを指定します。 セクション作成においては,この出力セクションのタイプ指定は省略できません。 指定できるセクション・タイプとその意味は次のとおりです。

表 **5**―**9** セクション・タイプとその意味

| セクション・タイプ       | 意味                                                |
|-----------------|---------------------------------------------------|
| <b>PROGBITS</b> | オブジェクト・ファイル内に実際の値を持っているセクション<br>テキスト.初期値ありデータ(変数) |
| <b>NOBITS</b>   | オブジェクト・ファイル内に実際の値を持っていないセクション<br>初期値なしデータ (変数)    |

セクション・タイプの指定は,"\$"を先頭とし,"\$"の直後に空白を置かないでください。 また,"\$"のみが指定された場合,リンカはエラーを出力し,リンクを中止します。

### (**c**)セクション属性

作成するセクションの属性を指定します。 セクション作成においては,このセクション属性の指定は省略できません。 指定できるセクション属性とその意味は次のとおりです。

表 **5**―**10** セクション属性とその意味

| セクション属性  | 意味                                |
|----------|-----------------------------------|
| A        | メモリを占有するセクション(すべてのセクションが該当)       |
| W        | 書き込み可能なセクション(RAM 上に配置するセクション)     |
| $\times$ | 実行可能なセクション(主にテキスト・セクション)          |
| G        | グローバル・ポインタ(gp)と 16 ビットのディスプレースメント |
|          | を用いて参照することのできるメモリ範囲内に割り付けるセクショ    |
|          | ン(.sdata, .sbss セクション)            |

セクション属性は,複数個同時に指定でき,A,W,X,G の順番は任意で,空白を置かずに続けて記述 します。また,セクション属性の指定は"?"を先頭とし,"?"の直後に空白を置かないでください。

### (**d**)アドレス

作成するセクションの開始アドレスを指定します。

セクション作成においては,このアドレスの指定は省略できます。省略した場合,セグメント・ディレ クティブで指定されたアドレスに従います。複数セクションがあり,先頭のセクションでなければ,前の セクションの終端に続く値になります。

通常セクションのアドレス指定は,セグメントごとにまとめて行いますが,特定のセクションを特定の アドレスに割り付けたい場合に用いることができます。

.tidata.byte, .tibss.byte 以外のアドレスの値は偶数で指定してください。奇数を指定すると,リンカは メッセージを出力し,指定されたアドレスに 1 を加えたアドレスが指定されたものとみなしてリンクを続 行します。

アドレスの指定は"V"(大文字・小文字どちらでも可)を先頭とし,"V"の直後に空白を置かないでく ださい。アドレスとして指定できる数値は 10 進数,16 進数のどちらかで,16 進数で指定する場合は数値 の前に"0x"を記述してください。なお,アドレスの指定に式を用いることはできません。

(**e**)ホール・サイズ

作成するセクションのホールのサイズを指定します。

セクションのホールとは,セクションとセクションの間の余白を意味します。ホール・サイズの指定を 行った場合,そのセクションの終わりにホールが作成されます。

セクション作成においては,このホール・サイズの指定は省略できます。省略した場合,0x0(バイト) がデフォルトの値として用いられます(ホールは作成しません)。

ホール・サイズの指定は"H"(大文字・小文字どちらでも可)を先頭とし, "H"の直後に空白を置かな いでください。なお,ホール・サイズの指定に式を用いることはできません。

### (**f**)整列条件

作成するセクションのメモリ割り付けにおいて、セクションの整列条件(アライメント値)を指定しま す。

セクション作成においては,この整列条件の指定は省略できます。省略した場合はデフォルトの値が使 用されますが,次に示すようにセクションの種類によってその値が違います。

表 **5**―**11** セクションの種類とその整列条件のデフォルト値

| セクション名                           | 整列条件      |
|----------------------------------|-----------|
| …tidata.byte ╱ .tibss.byte セクション | 0x1 (バイト) |
| 上記以外のセクション                       | 0x4 (バイト) |

整列条件の指定は"A"(大文字・小文字どちらでも可)を先頭とし, "A"の直後に空白を置かないでく ださい。

整列条件の値として指定できるものは,.tidata.byte,.tibss.byte セクションの場合は偶数か奇数,その 他のセクションにおいては偶数のみです。.tidata.byte,.tibss.byte 以外のセクションで奇数を指定すると, リンカは メッセージを出力し,指定された値に 1 を加えた値が指定されたものとみなしてリンクを続行し ます。なお,整列条件の指定に式を用いることはできません。

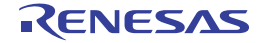

## (**g**)入力セクション名

作成する出力セクションの基となる,入力セクション情報を指定します。

セクション作成においては,この入力セクション名の指定,オブジェクト・ファイル名の指定は省略で きます。省略した場合,次のような記述の組み合わせにより,出力セクションに出力される情報が変化し ます。

### 表 **5**―**12** 入力セクションとオブジェクト・ファイルの組み合わせ別の出力

<span id="page-732-0"></span>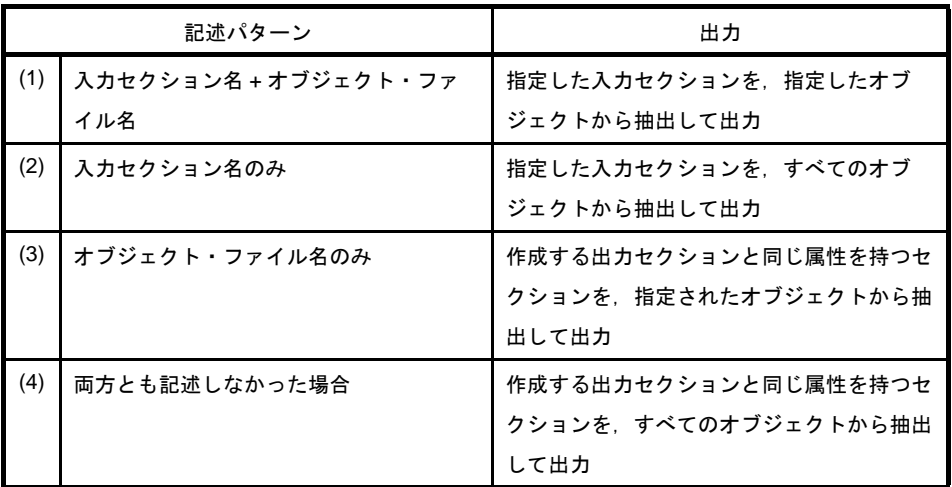

具体的な例を示すと次のようになります。

### 表 **5**―**13** 入力セクションとオブジェクト・ファイルの組み合わせの具体例

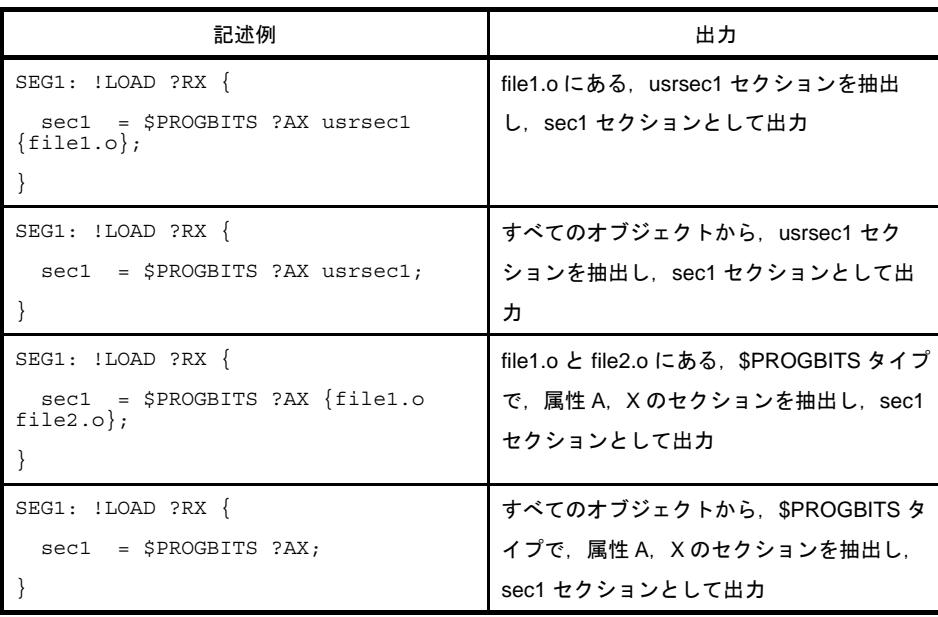

なお,セクションの配置時に候補が複数ある場合では,「表 5 12 [入力セクションとオブジェクト・](#page-732-0) [ファイルの組み合わせ別の出力」](#page-732-0)内の [記述パターン] 項目で示した番号を優先順位として(同順位の場 合は低位アドレス優先),セクションを配置します。

入力セクション名は,アプリケーションで設定したセクション名を指定してください。特にアプリケー ション中で設定しなかった場合は,デフォルトのセクション名として定義されていますので,そのセク ション名を指定してください。

なお,「(a[\)出力セクション名」](#page-729-0)で説明したように,出力セクション名と入力セクション名の対応が固 定されているものがあります。これに該当するものは,別の名前のセクション名を指定することはできま せん。

#### (**h**)オブジェクト・ファイル名

オブジェクト・ファイル名の指定は,マッピング・ディレクティブの最後に記述し,ファイル名を"{" と"}"で囲んでください。また複数指定するときは「空白」で区切ります(ファイル名に「空白」が含ま れている場合は,ファイル名を""で囲みます)。

オブジェクト・ファイルを複数指定した場合,指定した順で,下位アドレスから上位アドレスの方向に 割り付けられます。ただし,リンカ起動時に指定する「リンクするオブジェクト」の記述順が,リンク・ ディレクティブ・ファイルにおける順番と異なる場合,引数で指定したファイル名の順番が優先されます。

```
リンク・ディレクティブ
sec = $PROGBITS ?AX {filel.o file2.o file3.o}
リンカ起動
ld850 file3.o filel.o file2.o
   file3.o, file1.o, file2.o の順番で, 下位から割り付く
```
マッピング・ディレクティブにおいて,オブジェクト・ファイル名を指定する場合,その属性のセク ションを含んでいるファイル名はすべて記述してください。

たとえば,file1.o,file2.o,file3.o,file4.o の 4 つのオブジェクトが存在し,これらすべてに text 属性の セクションが含まれていたとします。このとき

```
TEXT1: !LOAD ?RX {
    .text1 = $PROGBITS ?AX {file1.o file2.o};};
TEXT2: !LOAD ?RX {
     .text2 = $PROGBITS ?AX {file3.o};
};
```
というリンク・ディレクティブを記述し,file4.o の text 属性の配置場所を特定しなかった場合,file4.o 内の text 属性を,適当な text 属性のセクションを探して配置します。したがって,意図したとおりのマッ ピングにならない可能性がありますので注意が必要です(他のどのセクションにも配置されない場合, リ ンカはメッセージを出力します)。

また,異なるディレクトリに配置した同名ファイルを指定したい場合には,リンク・マップに表示され たパス付きファイル名で次のように指定することができます。

```
textsec1 = $PROGBITS ?AX {c:\work\dir1\file1.o};textsec2 = $PROGBITS ?AX {c:\work\dir2\file1.o};textsec3 = $PROGBITS ?AX {file1.o};
```
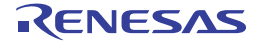

上記の場合, 指定したディレクトリに存在する file1.o は、それぞれ textsec1 / textsec2 に配置され, それ以外は textsec3 に配置されます。なお,この際のパスの指定方法は,リンク・マップに表示された形 式のみであるため,記述の際に注意が必要です。

さらに,ライブラリなど,アーカイブ・ファイル中のオブジェクトを,入力オブジェクト名に指定する こともできます。たとえば libusr.a というアーカイブ・ファイル中にある lib1.o というオブジェクトを usrlib セクションに出力したい場合、次のように記述します。

usrlib =  $$PROGBITS$  ?AX  $\{lib1.o(a:\usrlib\libusr.a)\};$ 

指定したライブラリ内のオブジェクトすべてを配置指定したい場合は,次のように記述します。

```
usrlib = $PROGBITS ?AX {libusr.a};
```
上記の場合, libusr.a 内のオブジェクトは usrlib セクションに配置されます。

#### (**i**)同じ指定の場合

複数のセグメントに対して、同じセクション・タイプ/セクション属性/入力セクション名(省略可) /入力ファイル名(入力可)が指定された場合で,それに対応するセクションが存在した場合には,低位 アドレスに配置されたセグメントに対し割り付けが行われます。

```
TEXT1: !LOAD ?RX V0x1000 {
    .text1 = $PROGBITS ?AX .text {filel.o file2.o};
};
TEXT2: !LOAD ?RX V0x2000 {
    .text2 = $PROGBITS ?AX .text {filel.o file2.o};
};
```
上記の場合,セクション・タイプ/セクション属性/入力セクション名/入力ファイル名が TEXT1 と TEXT2 で同じであるため,低位アドレスに配置されている TEXT1 に対して割り付けします。

#### <span id="page-734-0"></span>(**2**)マッピング・ディレクティブの指定例

次のような出力セクションを作りたい場合を例とし,2 種類のセクションを作るとします。

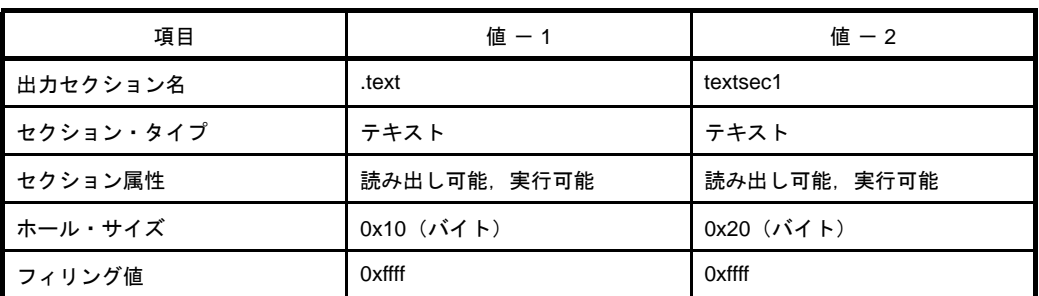

### 表 **5**―**14** マッピング・ディレクティブの指定例

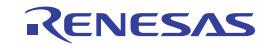

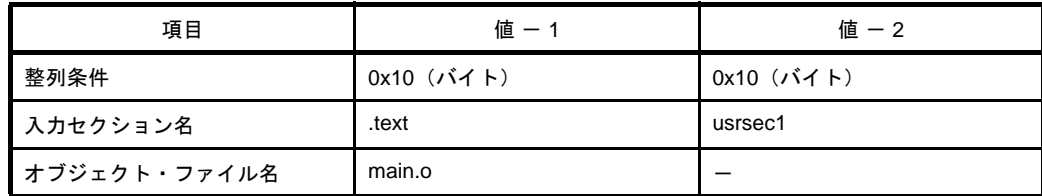

この場合,マッピング・ディレクティブの記述は次のようになります。

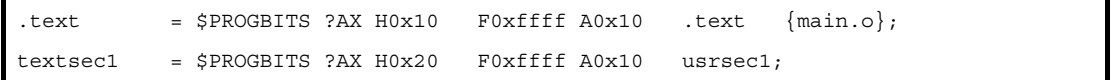

# **5. 1. 5** シンボル・ディレクティブ

ここでは,次の項目でシンボル・ディレクティブの書式について説明します。

- [指定項目](#page-735-0)

- [シンボル・ディレクティブの指定例](#page-739-0)

## <span id="page-735-0"></span>(**1**)指定項目

シンボル・ディレクティブで指定する項目は、次のとおりです。

- tp シンボル

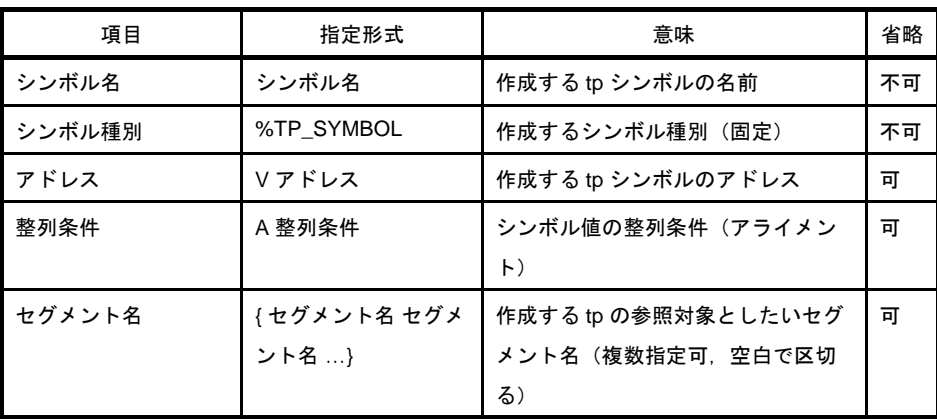

## 表 **5**―**15 tp** シンボル作成で指定できる項目

具体的な書式は次のようになります。

シンボル名 @%TP\_SYMBOL V アドレス A 整列条件 {セグメント名 セグメント名 };

それぞれの項目は,空白で区切って記述します。また終わりには,必ず";"を付けます。 「V アドレス」「A 整列条件」「セグメント名」は省略できます。省略した場合はデフォルトの値が使われ ます。デフォルトの値は次のとおりです。

表 **5**―**16 tp** シンボルのデフォルト値

| 項目     | 意味                                                                                                    |
|--------|----------------------------------------------------------------------------------------------------|
| アドレス   | セグメント名が指定されていた場合、そのセグメント内で最下位に割<br>り付けられた text 属性のセクションの先頭アドレス<br>セグメント名が指定されていない場合、ロード・モジュールに存在す<br>る text 属性セグメント内で、最下位に割り付けられた text 属性のセク<br>ションの先頭アドレス |
| 整列条件   | $0x4$ $(\check{X}$                                                                                                    |
| セグメント名 | オブジェクトに存在するすべての text 属性セグメントを対象としま<br>す。                                                                                                    |

- gp シンボル

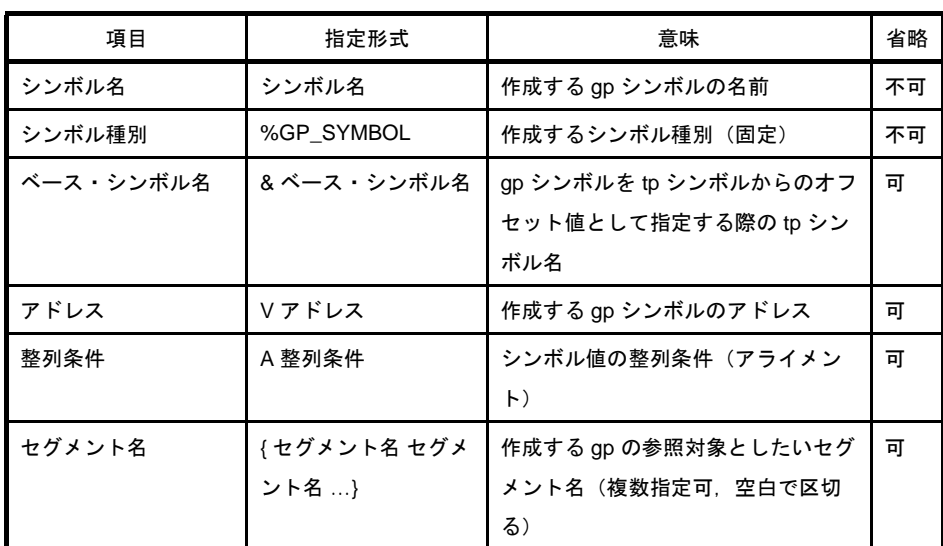

## 表 **5**―**17 gp** シンボル作成で指定できる項目

具体的な書式は次のようになります。

シンボル名 @%GP\_SYMBOL & ベース・シンボル名 V アドレス A 整列条件 {セグメント名 セグメント 名 $}$ ;

それぞれの項目は、空白で区切って記述します。また終わりには、必ず";"を付けます。 「& ベース・シンボル名」「V アドレス」「A 整列条件」「セグメント名」は省略できます。省略した場合 はデフォルトの値が使われます。デフォルトの値は次のとおりです。

表 **5**―**18 gp** シンボルのデフォルト値

| 項目         | 意味                                                |
|------------|---------------------------------------------------|
| ▍ベース・シンボル名 | □ tp シンボルからのオフセットではなく, gp シンボル値として決定され ■<br>るアドレス |

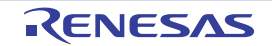

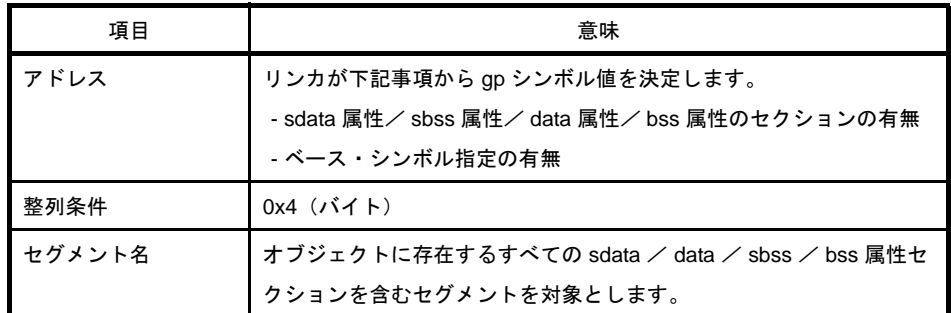

- ep シンボル

## 表 **5**―**19 ep** シンボル作成で指定できる項目

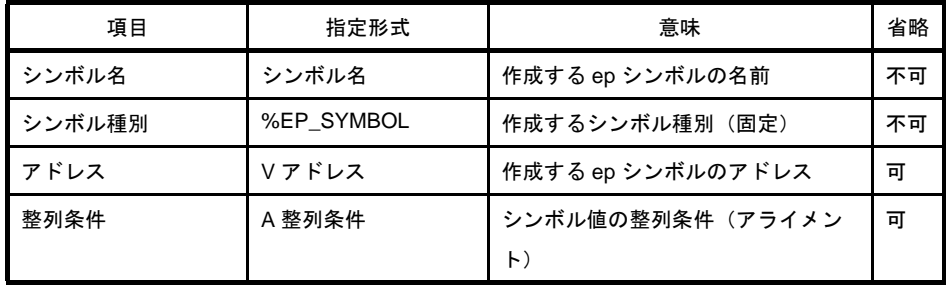

具体的な書式は次のようになります。

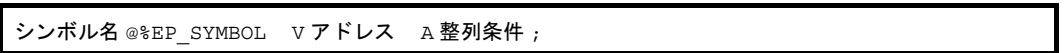

それぞれの項目は、空白で区切って記述します。また終わりには、必ず";"を付けます。 「V アドレス」「A 整列条件」は省略できます。省略した場合はデフォルトの値が使われます。デフォル トの値は次のとおりです。

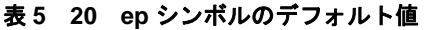

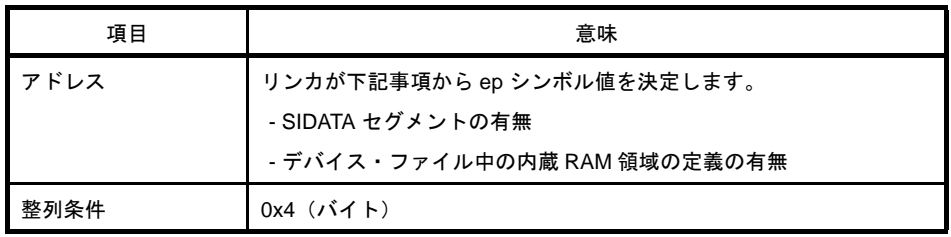

次にそれぞれの指定項目について詳しく説明します。

### (**a**)シンボル名【 該当シンボル:**tp**,**gp**,**ep** 】

生成するシンボルの名前を指定します。シンボル作成においては,このシンボル名の指定は省略できま せん。

シンボル名として,任意の長さの文字列を指定できます。

## (**b**)シンボル種別【 該当シンボル:**tp**,**gp**,**ep** 】

tp シンボルを生成するか, gp シンボルを生成するか, ep シンボルを生成するかを指定します。シンボ ル作成においては,このシンボル種別の指定は省略できません。

ここで指定できる種別は「tp シンボル」「qp シンボル」「ep シンボル」のどれかで、それぞれ

「TP\_SYMBOL」「GP\_SYMBOL」「EP\_SYMBOL」です。これ以外の値を指定すると,リンカはエラーを 出力します。

シンボル種別の指定は"%"を先頭とし、"%"の直後に空白を置かないでください。

## (**c**)ベース・シンボル名【 該当シンボル:**gp** 】

gp シンボルの生成において,gp シンボル値を定める際に用いる tp シンボルを指定します。ベース・シ ンボル名を指定すると、tp シンボル値からのオフセット値が gp シンボル値となります。

gp シンボル作成においては,このベース・シンボル名の指定は省略できます。

ベース・シンボルの指定は"&"を先頭とし,"&"の直後に空白を置かないでください。"&"の後に ベースとしたい tp シンボル名を記述します。

## (**d**)アドレス【 該当シンボル:**tp**,**gp**,**ep** 】

tp シンボル値,gp シンボル値,つまり,アドレスを指定します。

シンボル作成においては、このアドレスの指定は省略できます。アドレスを省略した場合は、次のよう に決定されます。

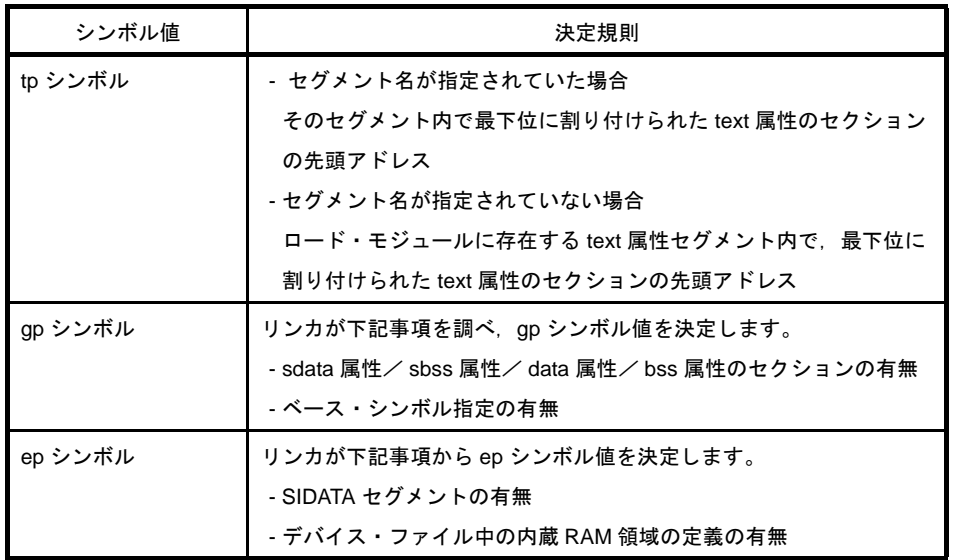

### 表 **5**―**21 tp** シンボル,**gp** シンボル,**ep** シンボルのアドレス指定

アドレスの指定は"V"(大文字・小文字どちらでも可)を先頭とし,"V"の直後に空白を置かないでく ださい。

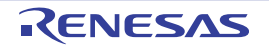

### (**e**)整列条件【 該当シンボル:**tp**,**gp**,**ep** 】

作成する tp シンボル値, gp シンボル値, ep シンボル値の設定における整列条件 (アライメント値) を 指定します。

シンボルの作成においては,この整列条件の指定は省略できます。省略した場合はデフォルトの値が使 用されます。デフォルト値は 0x4(バイト)です。

整列条件の指定は"A"(大文字・小文字どちらでも可)を先頭とし,"A"の直後に空白を置かないでく ださい。整列条件の値は偶数で指定してください。奇数を指定すると、リンカは メッセージを出力し, 指 定された値に 1 を加えた値が指定されたものとみなしてリンクを続行します。なお,整列条件の指定に式 を用いることはできません。

### (**f**)セグメント名【 該当シンボル:**tp**,**gp** 】

作成する tp シンボル値, gp シンボル値の参照対象とするセグメント名を指定します。

つまり, 作成する tp シンボル,gp シンボルで参照したいセグメントを指定します。参照対象のセグメ ントは複数指定することができます。

シンボルの作成においては,このセグメント名の指定は省略できます。省略した場合はデフォルトとし て,次のように指定されたものとみなされます。

#### 表 **5**―**22 tp** シンボル,**gp** シンボルの参照対象セグメント名

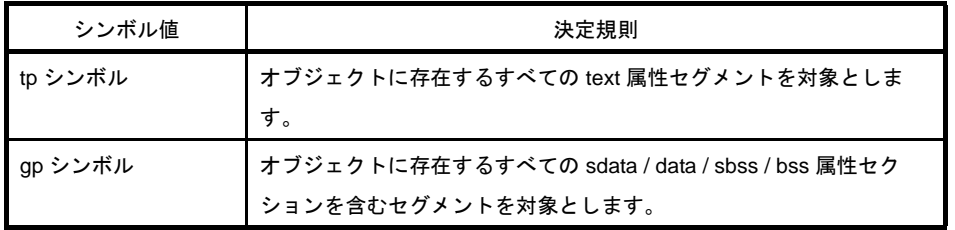

なお, gp シンボル参照の対象とするセグメント名には, gp 相対参照が前提となっているセグメント名 を指定してください。

たとえば,ep 相対参照が前提となっている .sedata や .sebss セクションを含むセグメントは指定しない でください。

セグメント名の指定は,シンボル・ディレクティブの最後に記述し,セグメント名"{"と"}"で囲ん でください。また複数指定するときは「空白」で区切ります。

#### <span id="page-739-0"></span>(**2**)シンボル・ディレクティブの指定例

次のようなシンボルを作成する場合とします。

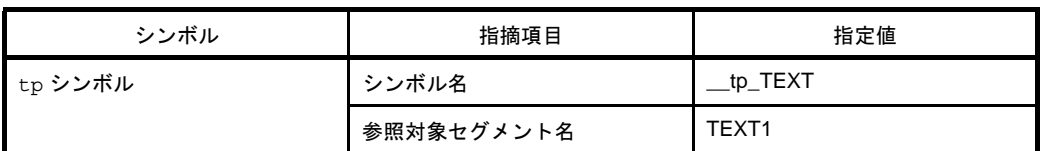

### 表 **5**―**23** シンボル・ディレクティブの指定例

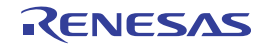

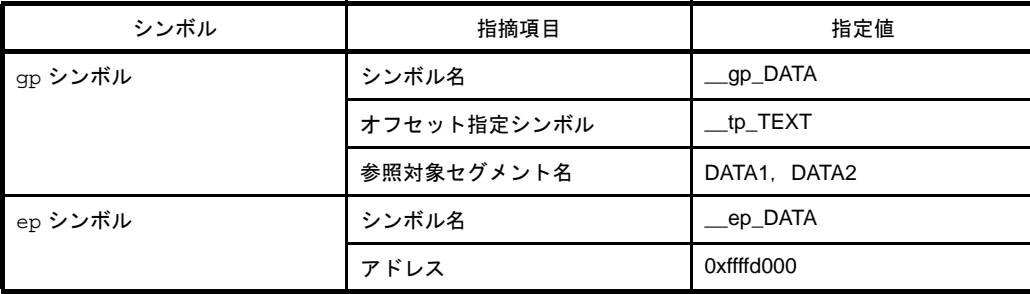

この場合,シンボル・ディレクティブの記述は次のようになります。

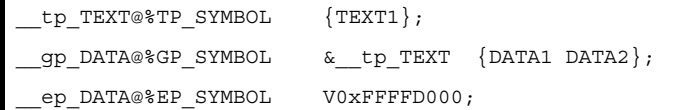

なお,シンボル・ディレクティブの指定がされていなかった場合,シンボルは作成されないので注意が必要 です。

# **5. 2** 予 約 語

リンク・ディレティブ・ファイルには予約語が存在します。予約語を指定された用途以外に使用することはできま せん。

予約語は次のとおりです。

- セグメント名 (SIDATA, SEDATA, SCONST)
- セグメント・タイプ(LOAD)
- 出力セクション名 (.tidata, .tibss など)
- セクション・タイプ (PROGBITS, NOBITS)
- シンボル種別 (TP\_SYMBOL, GP\_SYMBOL, EP\_SYMBOL)

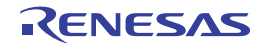

# 第 **6** 章 関数仕様

この章では、CA850 が提供するライブラリ関数について説明します。

# **6. 1** 提供ライブラリ

CA850 で提供しているライブラリは、次のとおりです。

| 提供ライブラリ     | ライブラリ名 | 概要                         |
|-------------|--------|----------------------------|
| 標準ライブラリ     | libc.a | 可変個引数関数                    |
|             |        | 文字列関数                      |
|             |        | メモリ管理関数                    |
|             |        | 文字変換関数                     |
|             |        | 文字分類関数                     |
|             |        | 標準入出力関数                    |
|             |        | 標準ユーティリティ関数                |
|             |        | 非局所分岐関数                    |
|             |        | ランタイム・ライブラリ                |
|             |        | 関数のプロローグ/エピローグ・ランタイム・ライブラリ |
| 数学ライブラリ     | libm.a | 数学関数                       |
| ROM 化用ライブラリ | libr.a | コピー関数                      |

表 **6**―**1** 提供ライブラリ

標準ライブラリや数学ライブラリを,アプリケーション内で使用するときは,関連するヘッダ・ファイルをインク ルードして,ライブラリ関数を使用します。

また,リンカ・オプション(-l)で,これらのライブラリを参照するようにします。

ただし,可変個引数関数,文字変換関数,文字分類関数だけを使用している場合,ライブラリの参照を行う必要は ありません。

CubeSuite+ を使用する場合,これらのライブラリはデフォルトで参照する設定になっています。

また,数学ライブラリは,内部で標準ライブラリを参照しているため,数学ライブラリを使用する場合は,標準ラ イブラリも必要となります。

ランタイム・ライブラリは,標準ライブラリの一部ですが,浮動小数点演算や整数演算(32 ビット整数乗除算や剰 余算)を行うときに, CA850 が自動的に呼び出すルーチンです。また, 関数のエピローグ/プロローグ・ランタイ ム・ライブラリも,標準ライブラリの一部ですが,関数のプロローグ/エピローグ処理で CA850 が自動的に呼び出 すルーチンです。

したがって、"ランタイム・ライブラリ",および"関数のエピローグ/プロローグ・ランタイム・ライブラリ"の 2 つは,他のライブラリ関数とは異なり, C 言語ソースやアセンブリ言語ソースで記述する関数ではありません。

また、32 レジスタ・モードを使用し、さらにマスク・レジスタ機能を使用する場合は、標準ライブラリとして"マ スク・レジスタ用フォルダ (Install Folder \ lib850 \ r32msk)" に格納されているものを使用します。

リンカは,次の場合は,自動的に上記のフォルダにある標準ライブラリを参照します。

- 32 レジスタ・モードを指定
- コンパイル・オプション "-Xmask\_reg"でマスク・レジスタ機能を使用している

ROM 化用ライブラリは、コンパイラ・オプション"-Xr"を指定すると, リンカが参照するライブラリです。パッ キングされたデータをコピーする関数 ([\\_rcopy](#page-957-0), [\\_rcopy1](#page-959-0), [\\_rcopy2](#page-961-0), [\\_rcopy4](#page-962-0)) が格納されています。

以降に各ライブラリについて記します。

なお,表中の各要素は,以下の意味を持ちます。

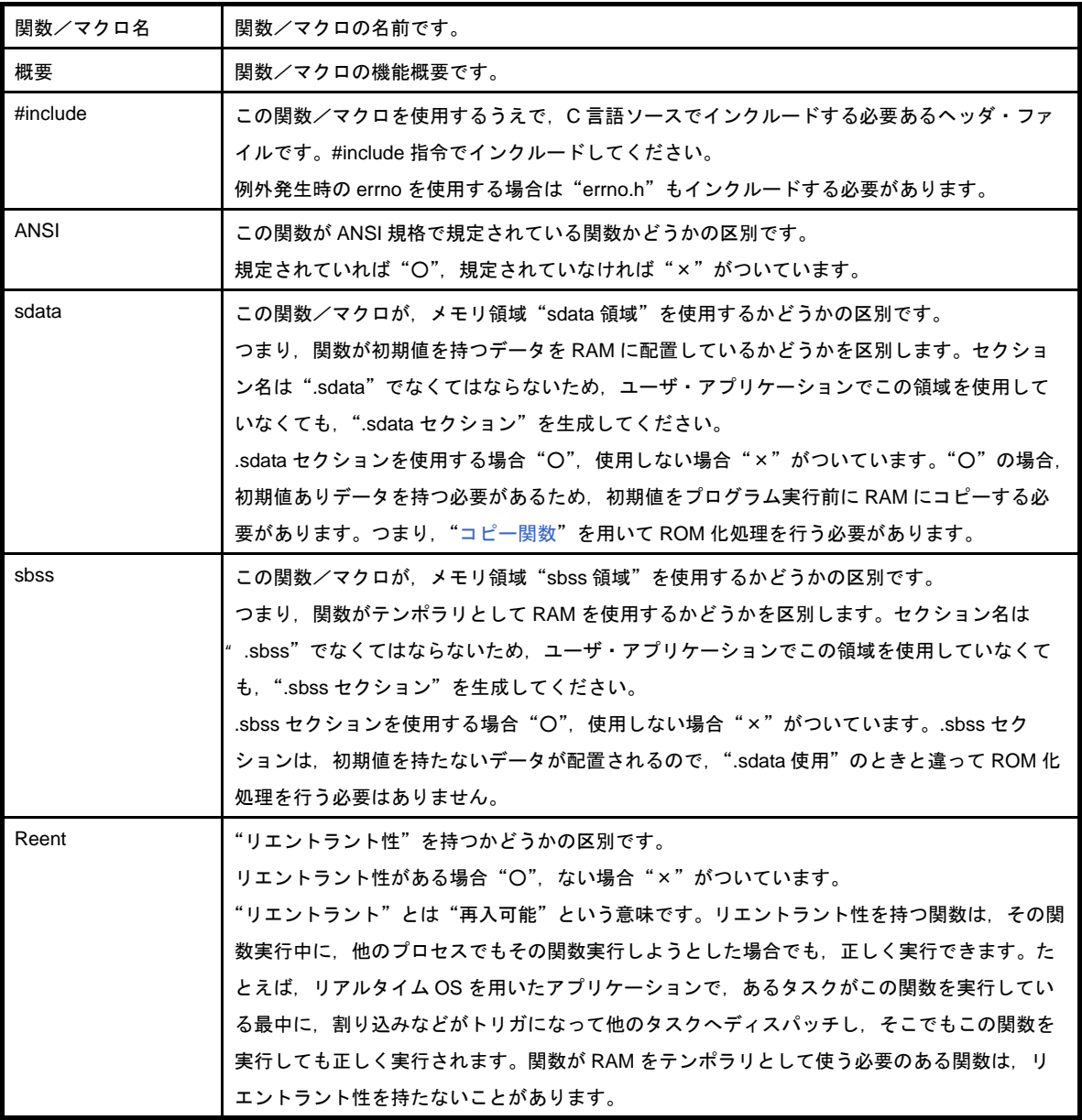

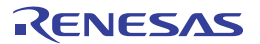

# <span id="page-743-2"></span>**6. 1. 1** 標準ライブラリ

標準ライブラリに収録されている関数を示します。収録ライブラリは"libc.a"です。

## <span id="page-743-3"></span><span id="page-743-1"></span>(**1**)可変個引数関数

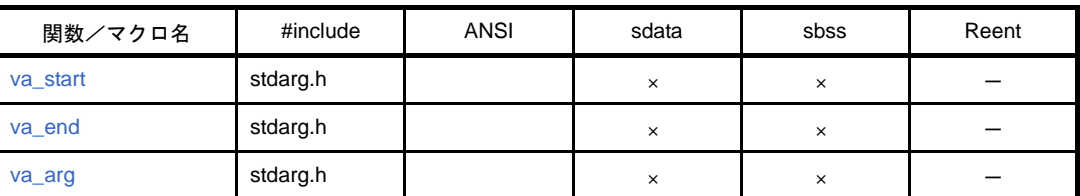

### 表 **6**―**2** 可変個引数関数

## <span id="page-743-0"></span>(**2**)文字列関数

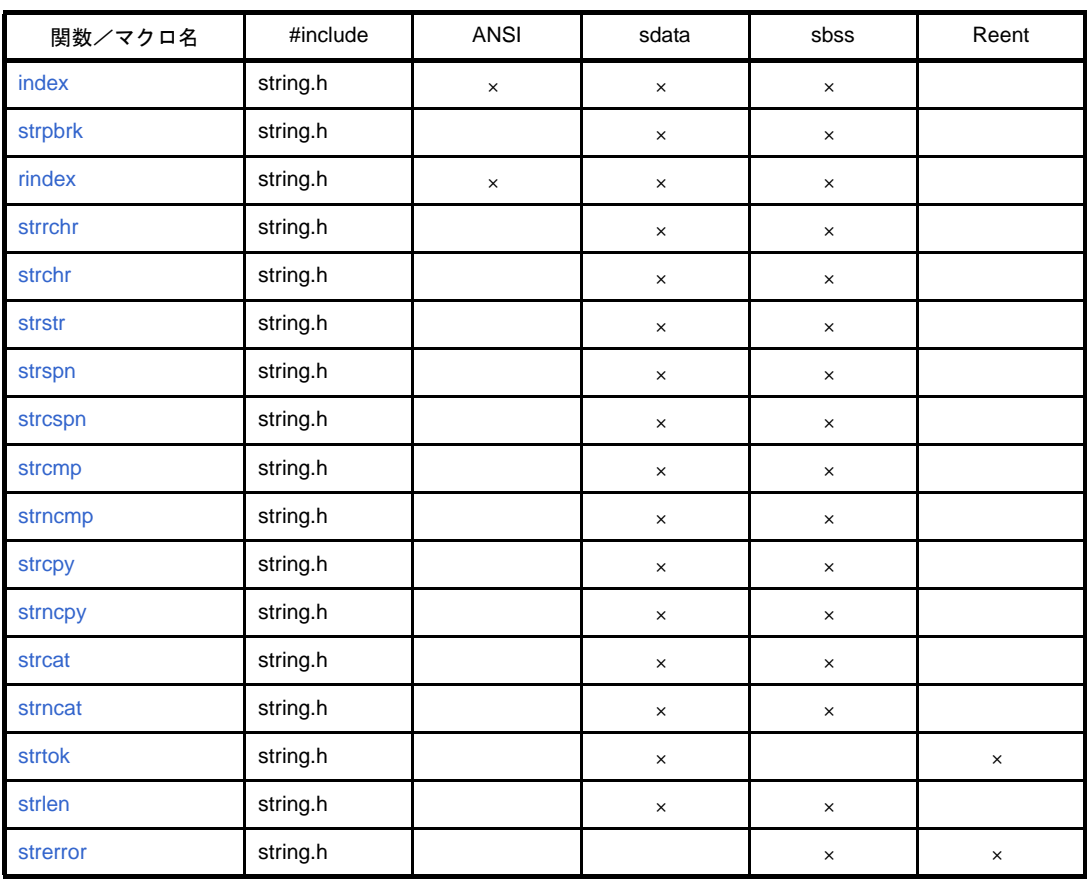

### 表 **6**―**3** 文字列関数

# <span id="page-744-0"></span>(**3**)メモリ管理関数

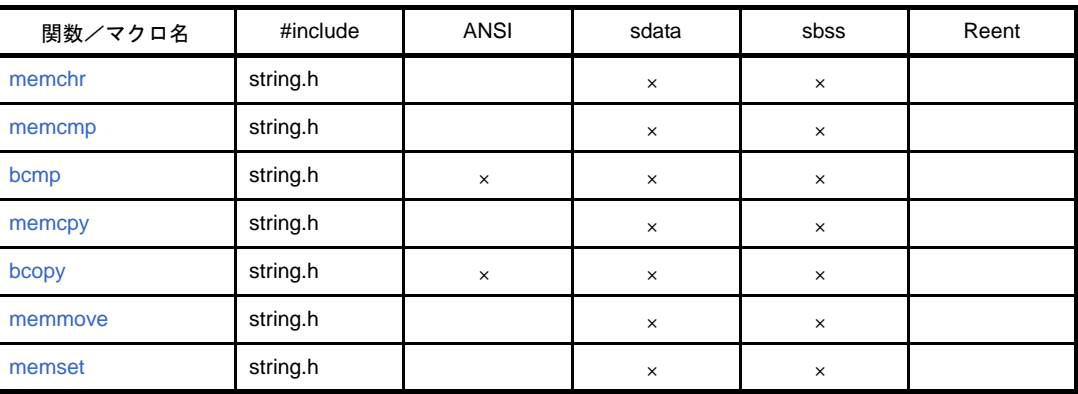

## 表 **6**―**4** メモリ管理関数

# <span id="page-744-1"></span>(**4**)文字変換関数

# 表 **6**―**5** 文字変換関数

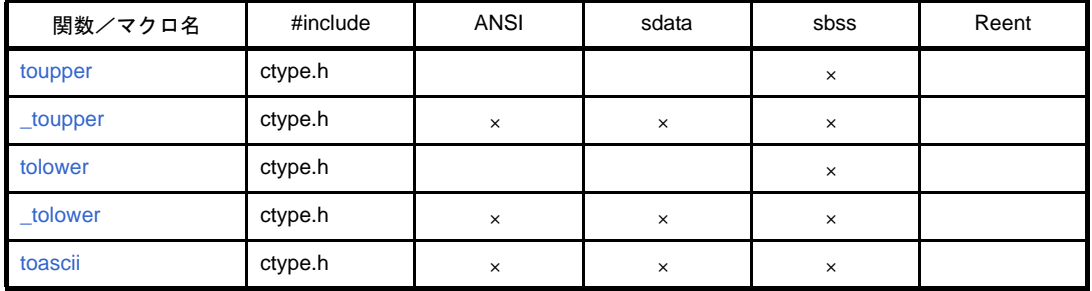

# <span id="page-744-2"></span>(**5**)文字分類関数

# 表 **6**―**6** 文字分類関数

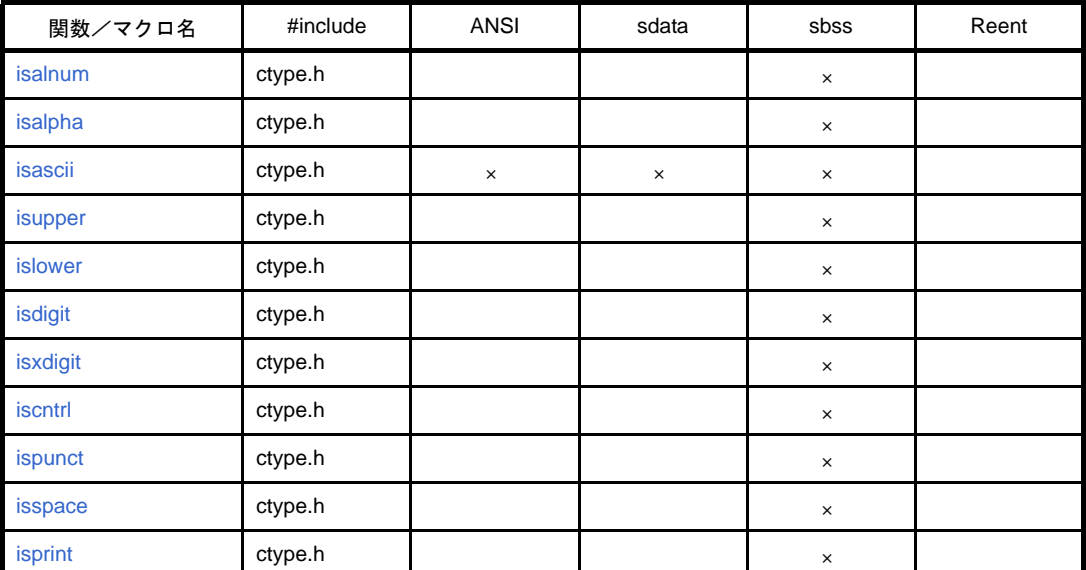

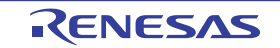

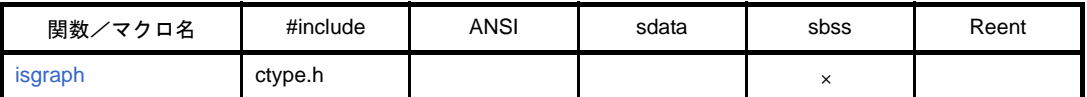

## <span id="page-745-0"></span>(**6**)標準入出力関数

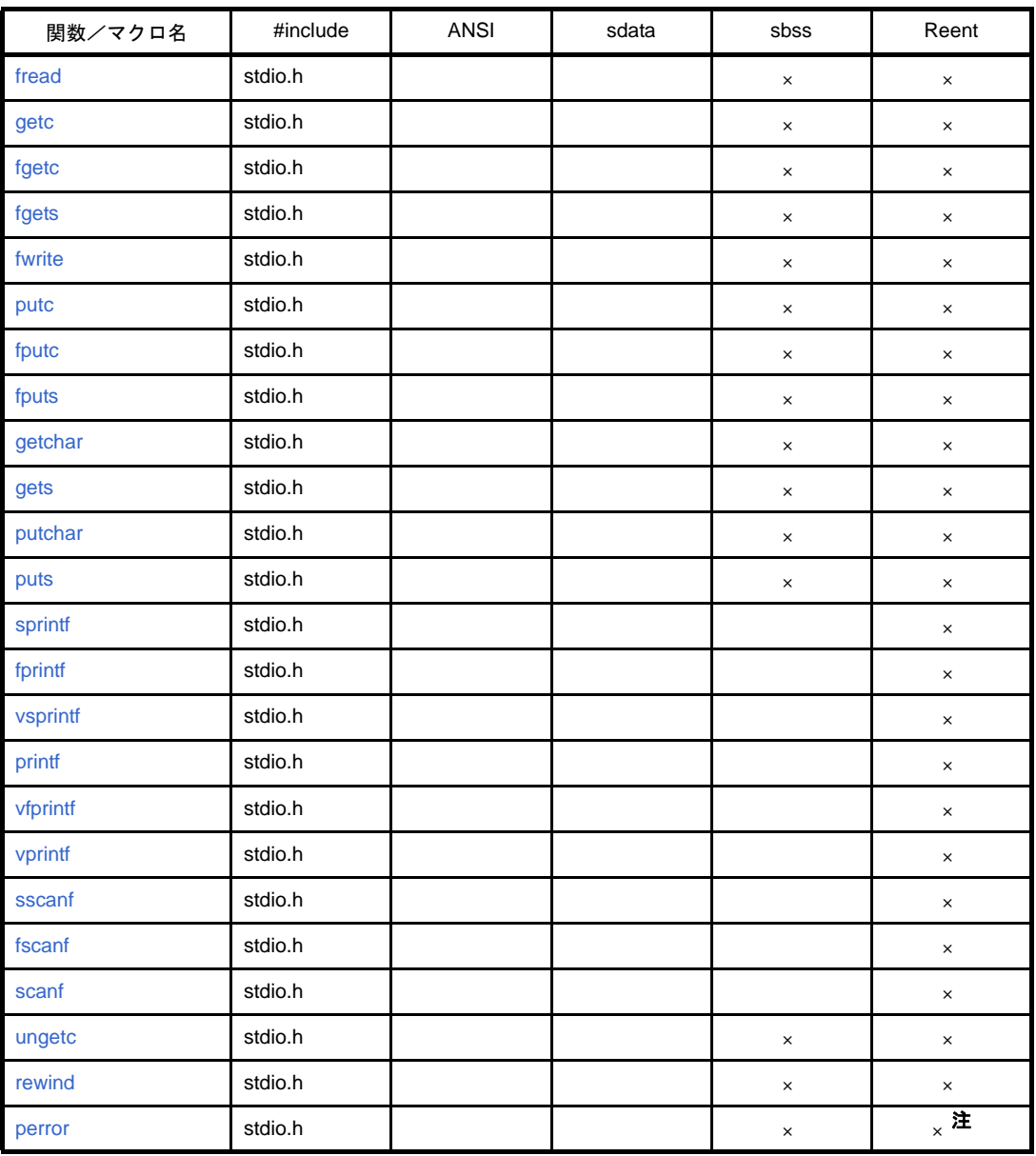

# 表 **6**―**7** 標準入出力関数

注 stderr に関してリエントラント性は、持ちません。

# <span id="page-746-0"></span>(**7**)標準ユーティリティ関数

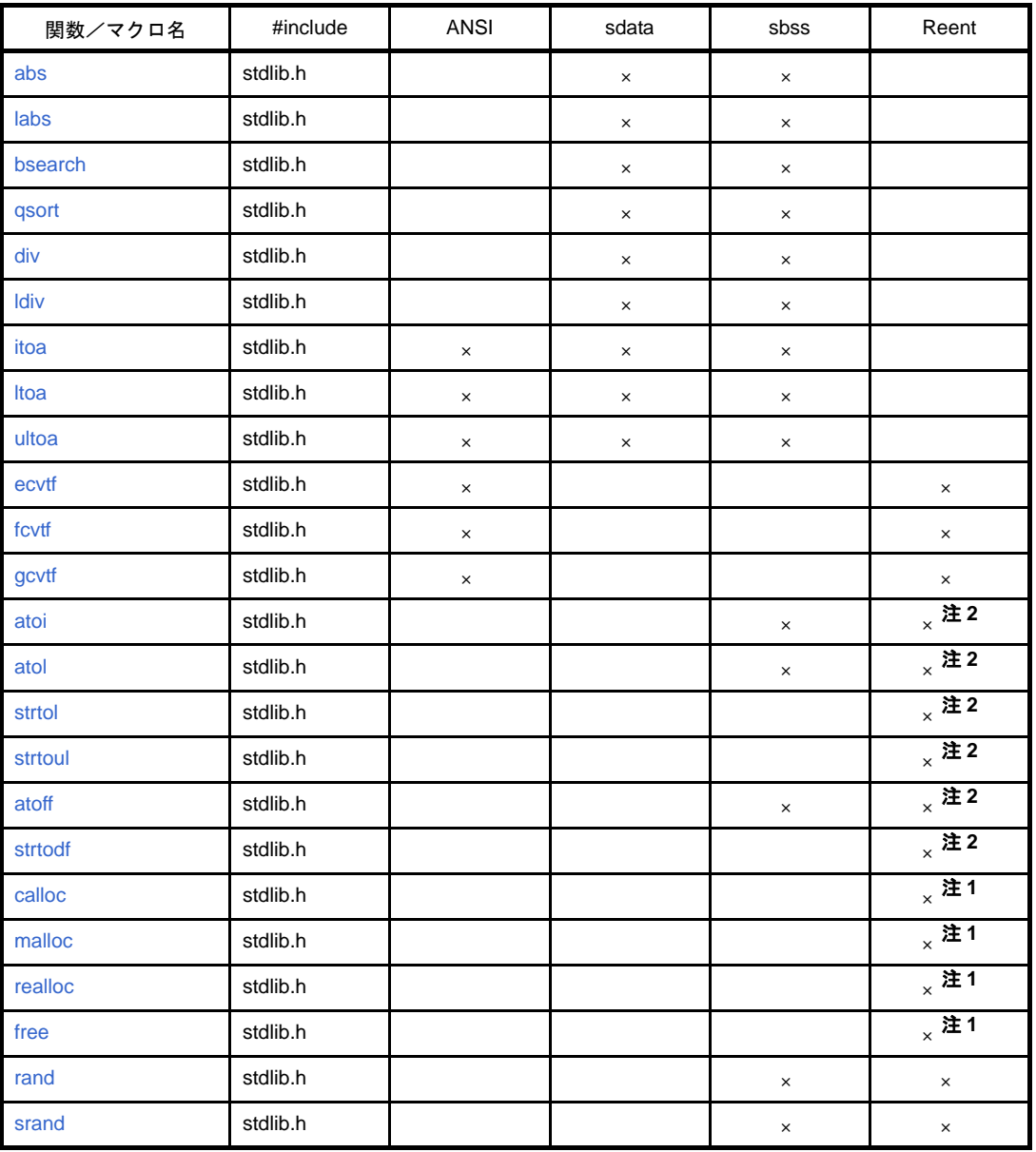

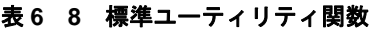

注 **1.** 再帰呼び出しはできます。

**2.** 例外発生時に errno が更新されたときは,リエントラント性は持ちません。

備考 例外発生時の errno を使用する場合は、errno.h をインクルードする必要があります

## <span id="page-747-0"></span>(**8**)非局所分岐関数

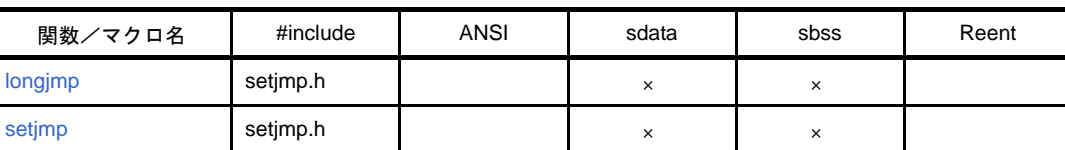

### 表 **6**―**9** 非局所分岐関数

備考 例外発生時の errno を使用する場合は"errno.h"を, "汎整数型の各種限界値"をマクロ名で使用する 場合は"limits.h"を,浮動小数点型の各種限界値を使用する場合は"float.h"をインクルードする必 要があります。

## <span id="page-747-1"></span>(**9**)ランタイム・ライブラリ

ランタイム・ライブラリは, C 言語ソース・プログラムで浮動小数点演算や整数演算 (32 ビット整数乗除算 や乗余算)を行うときに、CA850 が自動的に呼び出す関数です。ランタイム・ライブラリは、"関数のエピ ローグ/プロローグ・ランタイム・ライブラリ"と同様に,C 言語ソースやアセンブリ言語ソースで記述する 関数ではありません。

| 関数/マクロ名             | sdata    | sbss     | Reent |
|---------------------|----------|----------|-------|
| $\_$ mul            | $\times$ | $\times$ |       |
| $m$ ulu             | $\times$ | $\times$ |       |
| $\equiv$ div        | $\times$ | $\times$ |       |
| $\_$ divu           | $\times$ | $\times$ |       |
| $\equiv$ mod        | $\times$ | $\times$ |       |
| $\equiv$ modu       | $\times$ | $\times$ |       |
| _addf.s             |          | $\times$ | 详     |
| $\_\_sub$ subf.s    |          | $\times$ | 详     |
| $\_$ mulf.s         |          | $\times$ | 详     |
| $\_divf.s$          |          | $\times$ | 详     |
| $_{\rm ccvt.ws}$    | $\times$ | $\times$ |       |
| $_{\text{trn}$ c.sw | $\times$ | $\times$ |       |
| cmpf.s              |          | $\times$ | 详     |

表 **6**―**10** ランタイム・ライブラリ

注 △:例外発生時の errno の更新と [matherr](#page-892-0) の呼び出しに関してのみリエントラント性なし

備考 例外発生時の errno を使用する場合は"errno.h"を, "汎整数型の各種限界値"をマクロ名で使用する 場合は"limits.h"を,浮動小数点型の各種限界値を使用する場合は"float.h"をインクルードする必 要があります。

### <span id="page-748-0"></span>(**10**)関数のプロローグ/エピローグ・ランタイム・ライブラリ

関数のエピローグ/プロローグ・ランタイム・ライブラリは,関数のプロローグ/エピローグ処理で CA850 が自動的に呼び出すルーチンです。関数のエピローグ/プロローグ・ランタイム・ライブラリは、"ランタイ ム・ライブラリ"と同様に,C 言語ソースやアセンブリ言語ソースで記述する関数ではありません。

V850Ex コアの場合,関数のプロローグ/エピローグ・ランタイム・ライブラリの呼び出しに CALLT 命令を 使用します。これらの関数を CALLT 命令によるテーブル呼び出しにすることにより,コード効率を上げます。 関数のプロローグ/エピローグ・ランタイム・ライブラリ呼び出しを有効にするためには,次のようになり ます。

- 最適化オプション"-Ot (実行速度優先最適化)"指定時以外のとき

- コンパイラ・オプション "-Xpro\_epi\_runtime=on" を指定したとき

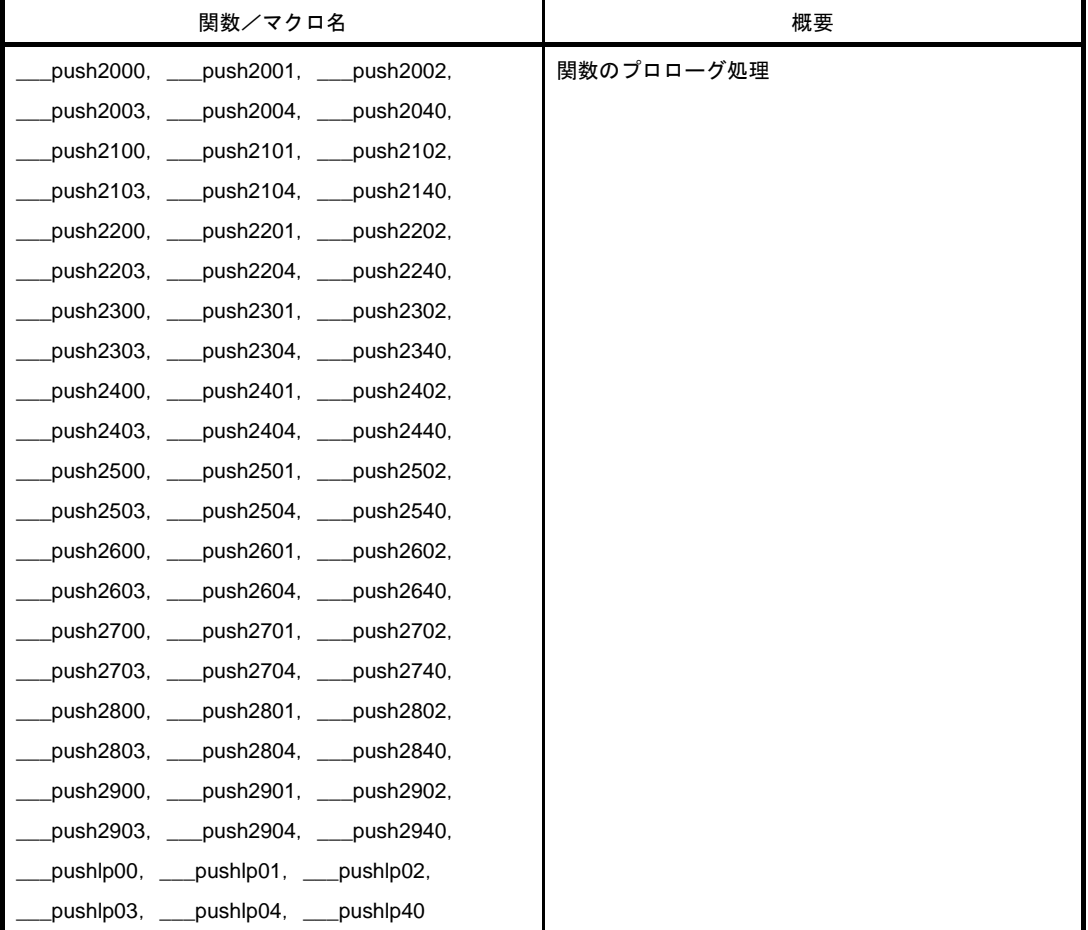

## 表 **6**―**11** 関数のプロローグ/エピローグ・ランタイム・ライブラリ

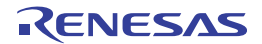

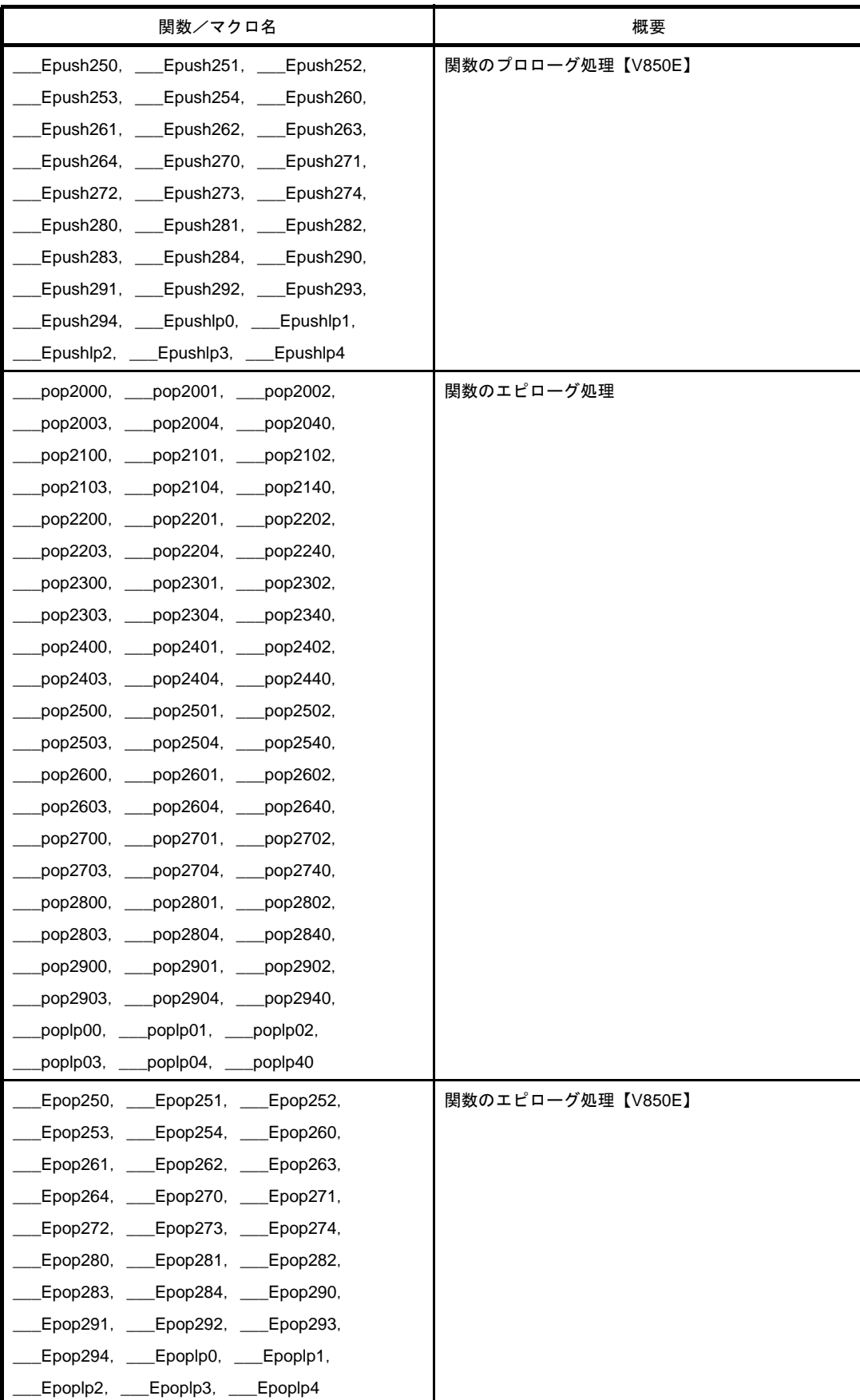

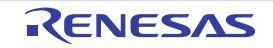

# <span id="page-750-1"></span>**6. 1. 2** 数学ライブラリ

数学ライブラリに収録されている関数を示します。収録ライブラリは"libm.a"です。

## <span id="page-750-2"></span><span id="page-750-0"></span>(**1**)数学関数

| 関数/マクロ名           | #include | ANSI     | sdata    | sbss     | Reent |
|-------------------|----------|----------|----------|----------|-------|
| jOf               | math.h   | $\times$ |          |          | 详     |
| j1f               | math.h   | $\times$ |          |          | 注     |
| jnf               | math.h   | $\times$ |          |          | 详     |
| yOf               | math.h   | $\times$ |          |          | 洋     |
| y1f               | math.h   | $\times$ |          |          | 注     |
| ynf               | math.h   | $\times$ |          |          | 洋     |
| erff              | math.h   | $\times$ |          |          | 注     |
| erfcf             | math.h   | $\times$ |          |          | 洋     |
| expf              | math.h   |          |          |          | 注     |
| logf              | math.h   |          |          |          | 详     |
| log <sub>2f</sub> | math.h   |          |          |          | 注     |
| log10f            | math.h   |          |          |          | 注     |
| powf              | math.h   |          |          |          | 注     |
| sqrtf             | math.h   |          |          |          | 注     |
| cbrtf             | math.h   | $\times$ | $\times$ | $\times$ |       |
| ceilf             | math.h   |          | $\times$ | $\times$ |       |
| fabsf             | math.h   |          | $\times$ | $\times$ |       |
| floorf            | math.h   |          | $\times$ | $\times$ |       |
| fmodf             | math.h   |          |          |          | 注     |
| frexpf            | math.h   |          |          |          | 注     |
| Idexpf            | math.h   |          |          |          | 注     |
| modff             | math.h   |          | $\times$ | $\times$ |       |
| gammaf            | math.h   | $\times$ |          |          | 详     |
| hypotf            | math.h   | ×        |          |          | 注     |
| matherr           | math.h   | $\times$ | $\times$ | $\times$ |       |
| cosf              | math.h   |          |          |          | 注     |
| sinf              | math.h   |          |          |          | 注     |
| tanf              | math.h   |          |          |          | 注     |
| acosf             | math.h   |          |          |          | 注     |
| asinf             | math.h   |          |          |          | 注     |
| atanf             | math.h   |          |          |          | 注     |

表 **6**―**12** 数学関数

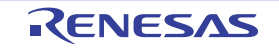

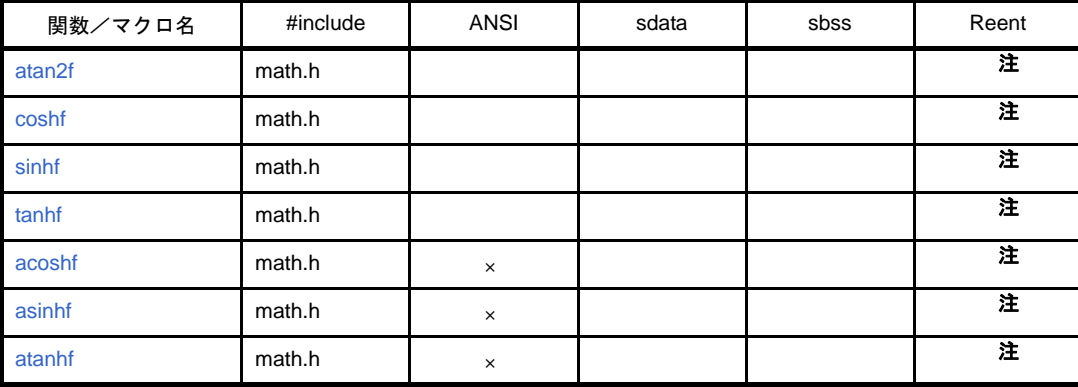

注 △: 例外発生時の errno の更新と [matherr](#page-892-0) の呼び出しに関してのみリエントラント性なし

備考 例外発生時の errno を使用する場合は"errno.h"を, "汎整数型の各種限界値"をマクロ名で使用する 場合は"limits.h"を,浮動小数点型の各種限界値を使用する場合は"float.h"をインクルードする必 要があります。

# <span id="page-751-1"></span>**6. 1. 3 ROM** 化用ライブラリ

ROM 化用ライブラリに収録されている関数を示します。収録ライブラリは "libr.a"です。

初期値ありデータや,プログラム・コードを RAM にコピーするためのルーチンです。

- ROM 化用の関数自体は sdata 領域, sbss 領域は使用しません。sdata 領域にデータを書き込む動作は行いま す。
- ROM 化用の関数は、通常メイン・プログラムを実行する前に一度だけ呼び出します。そのため、リエントラ ント性に関しては考慮しません。
- インサーキット・エミュレータ (ICE) にロード・モジュールをダウンロードした場合,data 領域や sdata 領域に置かれる初期値ありデータは,ダウンロードした時点でセットされます。

したがって、コピー関数を呼び出さなくても、デバッグが可能になります。しかし、ROM 化用ロード・モ ジュールを作成して実機で動作させる場合,コピー関数で初期値ありデータ・コピー等を行わないと,初期 値が設定されずに期待した動作をしません。「インサーキット・エミュレータで動作したが、実機でうまく動 作しない」という場合,その原因のほとんどは,このコピー関数で初期値を設定していないためです。また, 初期化時に,RAM をゼロクリアする処理を行っているような場合は,そのルーチンよりも後にコピー関数を 呼び出してください。初期値もゼロクリアされてしまうためです。

### <span id="page-751-0"></span>(**1**)コピー関数

| 関数/マクロ名            | 概要                                         |
|--------------------|--------------------------------------------|
| $_{\text{rcopy}}$  | パッキング・データを 1 バイトずつ RAM ヘコピーする(_rcopy1 と同じ) |
| $_{\text{rcopy1}}$ | パッキング・データを1バイトずつ RAM ヘコピーする (_rcopy と同じ)   |
| $_{\text{rcopy2}}$ | パッキング・データを 2 バイトずつ RAM ヘコピーする              |
| $_{\text{rcopy4}}$ | パッキング・データを4バイトずつ RAM ヘコピーする                |

表 **6**―**13** コピー関数

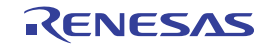

備考 [\\_rcopy](#page-957-0) と [\\_rcopy1](#page-959-0) はどちらもまったく同じ動作をします。前版との互換性のために用意しています。 内蔵命令 RAM を持っている V850 (V850E/ME2 など)で、プログラム・コードを内蔵命令 RAM に コピーする場合,ハードウエアの仕様上,4バイト単位でコピーする必要があります。その場合, [\\_rcopy4](#page-962-0) を使ってコピーします。ハードウエア的な制限がなければ,どの関数を使っても問題ありま せんが、2 バイト,4バイト単位でコピーする場合は、コピーの必要がある領域を越える(パッキン グされた領域のサイズが4の倍数でなかった場合、パッキング領域外の領域も同時にコピーされる) 可能性があるため,注意が必要です。

# **6. 2** ヘッダ・ファイル

CA850 でライブラリを使用するときに必要となるヘッダ・ファイルの一覧は次のとおりです。 なお,各ファイルにはマクロ定義,関数宣言が記述されています。

| ファイル名    | 概要                            |
|----------|-------------------------------|
| ctype.h  | 文字の変換、分類のためのヘッダ・ファイル          |
| errno.h  | エラー条件の報告のためのヘッダ・ファイル          |
| float.h  | 浮動小数点表現, 浮動小数点演算のためのヘッダ・ファイル  |
| limits.h | 整数の数量的限界のためのヘッダ・ファイル          |
| math.h   | 数学計算のためのヘッダ・ファイル              |
| setjmp.h | 非局所分岐のためのヘッダ・ファイル             |
| stdarg.h | 可変個の引数を持つ関数をサポートするためのヘッダ・ファイル |
| stddef.h | 共通の定義のためのヘッダ・ファイル             |
| stdio.h  | 標準入出力のためのヘッダ・ファイル             |
| stdlib.h | 標準ユーティリティのためのヘッダ・ファイル         |
| string.h | メモリ操作、文字列操作のためのヘッダ・ファイル       |

表 **6**―**14** ヘッダ・ファイル

# **6. 3** リエントラント性

"リエントラント"とは"再入可能"という意味です。リエントラント性を持つ関数は,その関数実行中に,他のプ ロセスでもその関数実行しようとした場合でも,正しく実行できます。たとえば,リアルタイム OS を用いたアプリ ケーションで,あるタスクがこの関数を実行している最中に,割り込みなどがトリガになって他のタスクへディス パッチし,そこでもこの関数を実行しても正しく実行されます。関数が RAM をテンポラリとして使う必要のある関 数は,リエントラント性を持たないことがあります。

各関数のリエントラント性については,「表 6 2 [可変個引数関数](#page-743-3)」から「表 6 12 [数学関数」](#page-750-2)を参照してくだ さい。

# **6. 4** ライブラリ関数

この節では,ライブラリ関数について説明します。

# **6. 4. 1** 可変個引数関数

可変個引数関数は,標準ライブラリ libc.a に収録されています。 なお,可変個引き数関数として,以下のものがあります。

| 関数/マクロ名  | 概要             |
|----------|----------------|
| va_start | 引数リスト走査用変数の初期化 |
| va end   | 引数リスト走査の終了     |
| va_arg   | 引数リスト走査用変数の移動  |

表 **6**―**15** 可変個引数関数

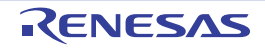

# <span id="page-754-0"></span>**va\_start**

引数リスト走査用変数の初期化を行います。

# [所属]

標準ライブラリ libc.a

# [指定形式]

#include <stdarg.h>

void va\_start(va\_list *ap*, *last-named-argument*);

# [詳細説明]

変数 *ap* を,可変個引数リストの先頭(*last-named-argument* の次の引数)を指すように初期化します。 なお,可変個の引数を持つ関数 *func* を,移植性を持つ形で定義するには,次に示した形式を用います。

```
#include <stdarg.h>
void func(arg-declarations, ...){
    va_list ap;
     type argN;
     va_start(ap, last-named-argument);
     argN = va_arg(ap, type);
     va_end(ap);
}
```
備考 *arg-declarations* は,引数リストで,最後に *last-named-argument* が宣言されているものとします。後ろに続 く", ..."は可変個引数リストを示します。va\_list は, 引数リストの走査に用いられる変数(この例の場合 ap) の型です。

# [使用例]

```
#include <stdarg.h>
void abc(int first, int second, ...){
    va_list ap;
    int i;
    char c, *fmt;
    va_start(ap, second);
    i = va_arg(ap, int);
    c = va_arg(ap, int); /*char 型は int 型に変換 */
    fmt = va_arg(ap, char *);
    va_end(ap);
}
```
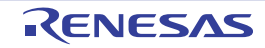

# <span id="page-755-0"></span>**va\_end**

引数リスト走査の終了を示します。

# [所属]

標準ライブラリ libc.a

# [指定形式]

#include <stdarg.h>

void va\_end(va\_list *ap*);

# [詳細説明]

リストの走査の終了を示します。[va\\_arg](#page-756-0) を [va\\_start](#page-754-0) と本関数とで囲むことにより,リストの走査を繰り返すことが

できます。

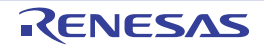
#### **va\_arg**

引数リスト走査用変数の移動を行います。

#### [所属]

標準ライブラリ libc.a

### [指定形式]

#include <stdarg.h>

type va\_arg(va\_list *ap*, *type*);

#### [詳細説明]

変数 *ap* の指している引数を返し,次の引数を指すように変数 *ap* を進めます。*type* には,引数が関数に渡される際 に変換される型を指定します。コンパイラでは, singed char 型, および short 型の引数に対しては int 型を指定し, unsinged char 型, および unsigned short 型の引数に対しては unsigned int 型を指定してください。引数ごとに異なる 型を指定することができますが、"どの型の引数が渡されてきているか"は、呼び出された側と呼び出し側の関数との 間の取り決めによって規定されるようにしてください。

また、"実際に引数がいくつ渡されてきているか"に関しても、呼び出された側と呼び出し側の関数との間の取り決 めによって規定されるようにしてください。

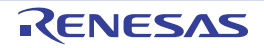

#### **6. 4. 2** 文字列関数

文字列関数は,標準ライブラリ libc.a に収録されています。 なお,文字列関数として,以下のものがあります。

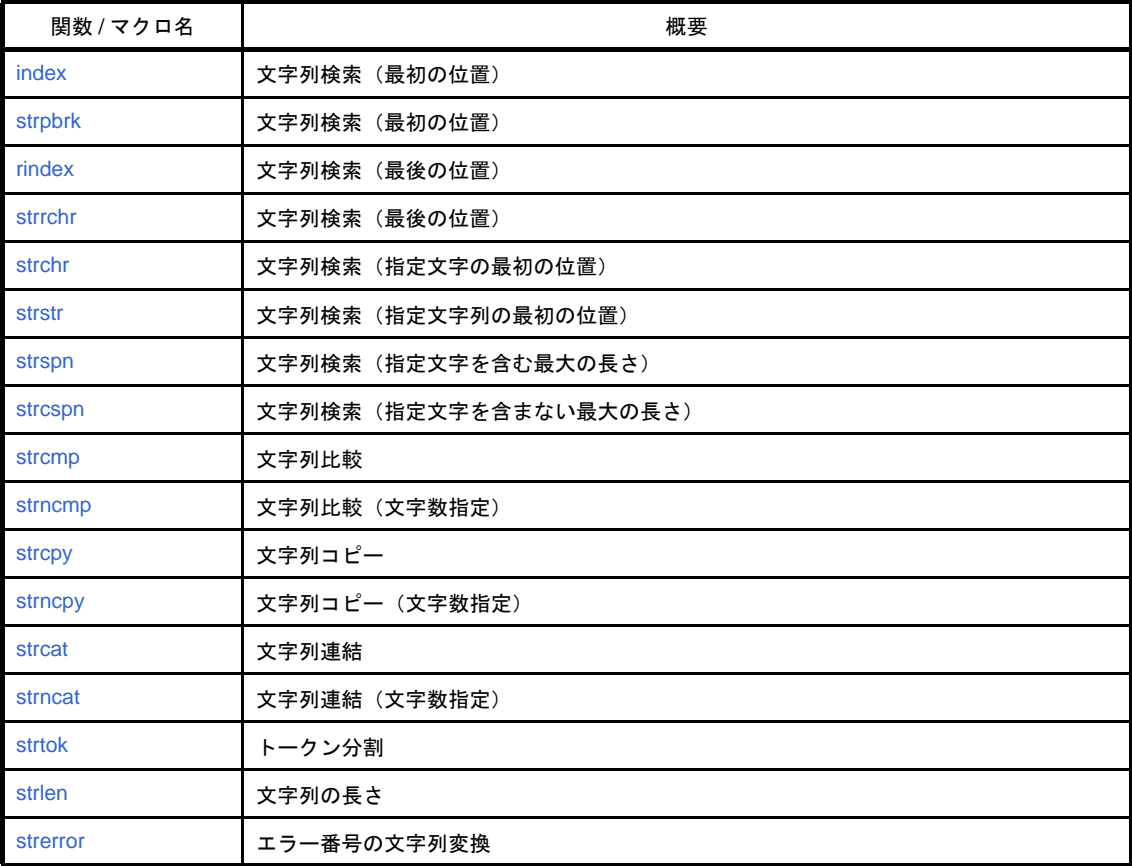

#### 表 **6**―**16** 文字列関数

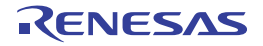

### <span id="page-758-0"></span>**index**

文字列検索(最初の位置)を行います。

#### [所属]

標準ライブラリ libc.a

# [指定形式]

#include <string.h>

char \*index(const char \**s*, int *c*);

### [戻り値]

見つかった文字を指すポインタを返します。cがこの文字列中に現れなかった場合は、null ポインタを返します。

### [詳細説明]

char 型に変換された *c* と同じ文字が,*s* の指す文字列中に最初に現れる位置を求めます。終端を示す null 文字(\0) は,この文字列の一部であるとみなされます。

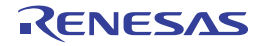

# <span id="page-759-0"></span>**strpbrk**

文字列検索(最初の位置)を行います。

### [所属]

標準ライブラリ libc.a

# [指定形式]

#include <string.h>

char \*strpbrk(const char \**s1*, const char \**s2*);

### [戻り値]

この文字を指すポインタを返します。s2 からの文字がいずれも s1 の中に現れなかつた場合は,null ポインタを返 します。

### [詳細説明]

s2 の指す文字列中のいずれかの文字 (null 文字 (\0) は除く) が s1 の指す文字列中に最初に現れた位置を求めま す。

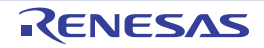

### <span id="page-760-0"></span>**rindex**

文字列検索(最後の位置)を行います。

### [所属]

標準ライブラリ libc.a

# [指定形式]

#include <string.h>

char \*rindex(const char \**s*, int *c*);

# [戻り値]

見つかった c を指すポインタを返します。c がこの文字列中に現れなかった場合,null ポインタを返します。

### [詳細説明]

char 型に変換された cが s の指す文字列中に最後に現れた位置を求めます。終端を示す null 文字 (\0) は, この文 字列の一部であるとみなされます。

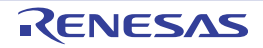

### <span id="page-761-0"></span>**strrchr**

文字列検索(最後の位置)を行います。

### [所属]

標準ライブラリ libc.a

### [指定形式]

#include <string.h>

char \*strrchr(const char \**s*, int *c*);

# [戻り値]

見つかった c を指すポインタを返します。c がこの文字列中に現れなかった場合,null ポインタを返します。

### [詳細説明]

char 型に変換された cが s の指す文字列中に最後に現れた位置を求めます。終端を示す null 文字 (\0) は, この文 字列の一部であるとみなされます。

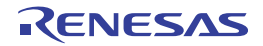

#### <span id="page-762-0"></span>**strchr**

文字列検索(指定文字の最初の位置)を行います。

### [所属]

標準ライブラリ libc.a

# [指定形式]

#include <string.h>

char \*strchr(const char \**s*, int *c*);

# [戻り値]

見つかった文字を指すポインタを返します。cがこの文字列中に現れなかった場合は、null ポインタを返します。

### [詳細説明]

char 型に変換された *c* と同じ文字が,*s* の指す文字列中に最初に現れる位置を求めます。終端を示す null 文字(\0) は,この文字列の一部であるとみなされます。

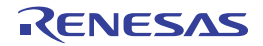

#### <span id="page-763-0"></span>**strstr**

文字列検索(指定文字列の最初の位置)を行います。

#### [所属]

標準ライブラリ libc.a

# [指定形式]

#include <string.h>

char \*strstr(const char \**s1*, const char \**s2*);

# [戻り値]

見つかった文字列を指すポインタを返します。文字列 s2 が見つからなかった場合,null ポインタを返します。s2 が長さゼロの文字列を指している場合,*s1* を返します。

#### [詳細説明]

*s1* の指す文字列の中で,*s2* の指す文字列と最初に一致する部分(null 文字(\0)は除く)の位置を求めます。

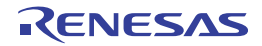

#### <span id="page-764-0"></span>**strspn**

文字列検索(指定文字を含む最大の長さ)を行います。

#### [所属]

標準ライブラリ libc.a

### [指定形式]

#include <string.h>

size\_t strspn(const char \**s1*, const char \**s2*);

### [戻り値]

先頭部分の長さを返します。

### [詳細説明]

*s1* の指す文字列の中で,*s2* の指す文字列中にある文字(null 文字(\0)は除く)のみで構成されている先頭部分の 長さを求めます。

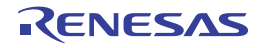

#### <span id="page-765-0"></span>**strcspn**

文字列検索(指定文字を含まない最大の長さ)を行います。

#### [所属]

標準ライブラリ libc.a

### [指定形式]

#include <string.h>

size\_t strcspn(const char \**s1*, const char \**s2*);

### [戻り値]

先頭部分の長さを返します。

### [詳細説明]

*s1* の指す文字列の中で,*s2* の指す文字列(終わりの null 文字(\0)は除く)の中にない文字のみで構成されてい る,先頭部分の長さを求めます。

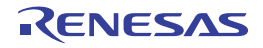

#### <span id="page-766-0"></span>**strcmp**

文字列比較を行います。

#### [所属]

標準ライブラリ libc.a

# [指定形式]

#include <string.h>

int strcmp(const char \**s1*, const char \**s2*);

### [戻り値]

*s1* の指す文字列が *s2* の指す文字列と比べて大きい,等しい,または小さいかによって,0 より大きい,0 に等し い,0 より小さい整数を返します。

### [詳細説明]

*s1* の指す文字列と *s2* の指す文字列とを比較します。

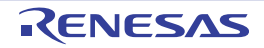

#### <span id="page-767-0"></span>**strncmp**

文字列比較(文字数指定)を行います。

#### [所属]

標準ライブラリ libc.a

# [指定形式]

#include <string.h>

int strncmp(const char \**s1*, const char \**s2*, size\_t *length*);

### [戻り値]

s1の指す配列が s2 の指す配列より大きい, 等しい,または小さいかによって, 0 より大きい, 0 に等しい, 0 より 小さい整数を返します。

### [詳細説明]

*s1* の指す配列の文字と *s2* の指す配列の文字を最大で *length* 文字比較します。

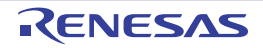

### <span id="page-768-0"></span>**strcpy**

文字列コピーを行います。

### [所属]

標準ライブラリ libc.a

# [指定形式]

#include <string.h>

char \*strcpy(char \**dst*, const char \**src*);

# [戻り値]

*dst* の値を返します。

### [詳細説明]

*src* の指す文字列を *dst* の指す配列にコピーします。

### [使用例]

```
#include <string.h>
void func(char *str, const char *src){
    strcpy(str, src); /*src の指す文字列を str の指す配列にコピー */
: 100 m
}
```
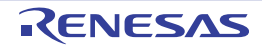

### <span id="page-769-0"></span>**strncpy**

文字列コピー(文字数指定)を行います。

#### [所属]

標準ライブラリ libc.a

# [指定形式]

#include <string.h>

char \*strncpy(char \**dst*, const char \**src*, size\_t *length*);

### [戻り値]

*dst* の値を返します。

### [詳細説明]

*src* の指す配列から *dst* の指す配列に最大で *length* 文字(null 文字(\0)を含む)コピーします。*src* の指す配列が *length* 文字より短い文字列の場合,全部で *length* 文字分書き込まれるまで,*dst* の指す配列内のコピーに null 文字 (\0)が付加されます。

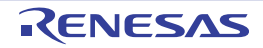

#### <span id="page-770-0"></span>**strcat**

文字列連結を行います。

### [所属]

標準ライブラリ libc.a

# [指定形式]

#include <string.h>

char \*strcat(char \**dst*, const char \**src*);

### [戻り値]

*dst* の値を返します。

### [詳細説明]

src の指す文字列のコピーを,null 文字 (\0) を含めて, dst の指す文字列の末尾に連結します。src の最初の文字は dst の終わりの null 文字 (\0) を上書きします。

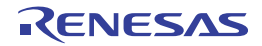

#### <span id="page-771-0"></span>**strncat**

文字列連結(文字数指定)を行います。

#### [所属]

標準ライブラリ libc.a

### [指定形式]

#include <string.h>

char \*strncat(char \*dst, const char \**src*, size\_t *length*);

### [戻り値]

*dst* の値を返します。

#### [詳細説明]

*src* の指す文字列の先頭から,最大で *length* 文字(*src* の null 文字(\0)を含む)を *dst* の指す文字列の末尾に連結 します。*src* の最初の文字は *dst* の終わりの null 文字(\0)を上書きします。この結果には,終端を示す null 文字 (\0)が常に付加されます。

### [注意事項]

null 文字(\0)は常に付加されるので,コピーが *length* によって制限される場合,*dst* に付加される文字の個数は *length* + 1 になることに注意してください。

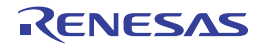

#### <span id="page-772-0"></span>**strtok**

トークン分割を行います。

#### [所属]

標準ライブラリ libc.a

### [指定形式]

#include <string.h>

char \*strtok(char \**s*, const char \**delimiters*);

### [戻り値]

トークンへのポインタを返します。トークンが存在しない場合は,null ポインタを返します。

#### [詳細説明]

*s* の指す文字列を,*delimiters* の指す文字列中の文字で区切ることによって,トークンの列に分割します。これは最 初に呼び出されると,最初の引数として *s* を持ち,その後は null ポインタを最初の引数とする呼び出しが続きます。 *delimiters* の指す区切り文字列は,呼び出しごとに異なっていてもかまいません。最初の呼び出しでは,*delimiters* の 指す区切り文字列中に含まれない最初の文字を求めて *s* の指す文字列中をサーチします。そのような文字が見つから なかった場合,null ポインタを返します。そのような文字が見つかった場合, その文字が最初のトークンの始まりと なります。その後,そのときの区切り文字列に含まれる文字を求めてそこからサーチを行います。

そのような文字が見つからなかった場合、そのときのトークンは s の指す文字列の終わりまで拡張され, あとに続 くサーチは null ポインタを返します。そのような文字が見つかった場合,その文字はトークンの終端を示す null 文字 (\0) で上書きされます。本関数は,あとに続く文字を指すポインタをセーブします。null ポインタを最初の引数の値 としている場合,リエントラントでないコードになります。これは,最後の区切り文字のアドレスをアプリケーショ ン・プログラムの中で保存しておき,これを使って,*s* を空でない引数として渡すようにすることで回避できます。

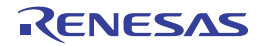

#### <span id="page-773-0"></span>**strlen**

文字列の長さを求めます。

### [所属]

標準ライブラリ libc.a

# [指定形式]

#include <string.h>

size\_t strlen(const char \**s*);

### [戻り値]

終端を示す null 文字(\0)の前に存在する文字の数を返します。

### [詳細説明]

*s* の指す文字列の長さを求めます。

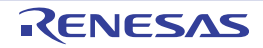

#### <span id="page-774-0"></span>**strerror**

エラー番号の文字列変換を行います。

#### [所属]

標準ライブラリ libc.a

# [指定形式]

#include <string.h> char \*strerror(int *errnum*);

### [戻り値]

変換した文字列へのポインタを返します。

### [詳細説明]

処理系定義の対応関係に従って,エラー番号 *errnum* を文字列に変換します。*errnum* の値は,通常,グローバル変 数 errno がコピーされたものです。指されている配列は、アプリケーション・プログラム側で変更しないでください。

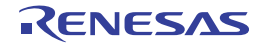

#### **6. 4. 3** メモリ管理関数

メモリ管理関数は,標準ライブラリ libc.a に収録されています。 なお,メモリ管理関数として,以下のものがあります。

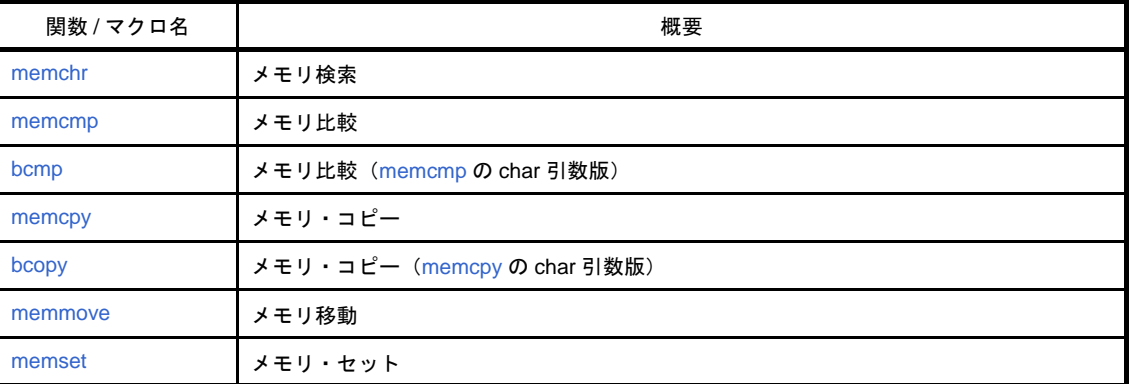

#### 表 **6**―**17** メモリ管理関数

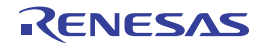

#### <span id="page-776-0"></span>**memchr**

メモリ検索を行います。

#### [所属]

標準ライブラリ libc.a

# [指定形式]

#include <string.h>

void \*memchr(const void \**s*, int *c*, size\_t *length*);

### [戻り値]

*c* が見つかった場合はこの文字を指すポインタを返し,*c* が見つからなかった場合は null ポインタを返します。

### [詳細説明]

*s* の指す領域の最初の *length* 個の文字の中に(char 型に変換された)文字 *c* が最初に現れた位置を求めます。

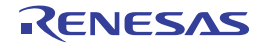

#### <span id="page-777-0"></span>**memcmp**

メモリ比較を行います。

#### [所属]

標準ライブラリ libc.a

# [指定形式]

#include <string.h>

int memcmp(const void \**s1*, const void \**s2*, size\_t *n*);

### [戻り値]

*s1* の指すオブジェクトが *s2* の指すオブジェクトより大きい,等しい,または小さいかによって,*0* より大きい,*0* に等しい,または *0* より小さい整数を返します。

### [詳細説明]

*s1* の指すオブジェクトの最初の *n* 文字を *s2* の指すオブジェクトと比較します。

### [使用例]

```
#include <string.h>
int func(const void *s1, const void *s2){
    int i;
    i = memcmp(s1, s2, 5); /*s1 の指す文字列の最初の 5 文字を s2 の指す文字列の最初の 5 文字と比較 */
    return(i);
}
```
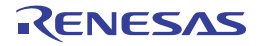

### <span id="page-778-0"></span>**bcmp**

メモリ比較([memcmp](#page-777-0) の char 引数版)を行います。

### [所属]

標準ライブラリ libc.a

# [指定形式]

#include <string.h>

int bcmp(const char \**s1*, const char \**s2*, size\_t *n*);

### [戻り値]

*s1* の指すオブジェクトが *s2* の指すオブジェクトより大きい,等しい,または小さいかによって,*0* より大きい,*0* に等しい,または *0* より小さい整数を返します。

### [詳細説明]

*s1* の指すオブジェクトの最初の *n* 文字を *s2* の指すオブジェクトと比較します。

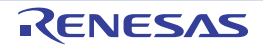

#### <span id="page-779-0"></span>**memcpy**

メモリ・コピーを行います。

#### [所属]

標準ライブラリ libc.a

# [指定形式]

#include <string.h>

void \*memcpy(void \**out*, const void \**in*, size\_t *n*);

### [戻り値]

*out* の値を返します。コピー元とコピー先の領域が重なっている場合,その動作は不定です。

### [詳細説明]

*n* バイト分を *in* の指すオブジェクトから *out* の指すオブジェクトへコピーします。

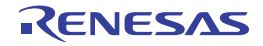

# <span id="page-780-0"></span>**bcopy**

メモリ・コピー([memcpy](#page-779-0) の char 引数版)を行います。

### [所属]

標準ライブラリ libc.a

# [指定形式]

#include <string.h>

char\* bcopy(const char \**in*, char \**out*, size\_t *n*);

### [戻り値]

*out* の値を返します。コピー元とコピー先の領域が重なっている場合,その動作は不定です。

### [詳細説明]

*n* バイト分を *in* の指すオブジェクトから *out* の指すオブジェクトへコピーします。

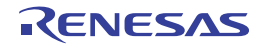

#### <span id="page-781-0"></span>**memmove**

メモリ移動を行います。

#### [所属]

標準ライブラリ libc.a

### [指定形式]

#include <string.h>

void \*memmove(void \**dst*, void \**src*, size\_t *length*);

### [戻り値]

コピー先の *dst* の値を返します。

### [詳細説明]

*length* 個の文字を,*src* の指すメモリ領域から *dst* の指すメモリ領域へ移動します。コピー元とコピー先の 2 つの領 域が重なり合っていても,文字を *dst* の指すメモリ領域に正しくコピーします。

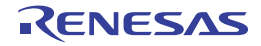

#### <span id="page-782-0"></span>**memset**

メモリ・セットを行います。

#### [所属]

標準ライブラリ libc.a

# [指定形式]

#include <string.h>

void \*memset(const void \**s*, int *c*, size\_t *length*);

### [戻り値]

*s* の値を返します。

### [詳細説明]

*s* の指すオブジェクトの最初の *length* 文字に unsigned char 型に変換した *c* の値をコピーします。

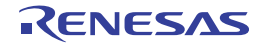

#### **6. 4. 4** 文字変換関数

文字変換関数は,標準ライブラリ libc.a に収録されています。 なお,文字変換関数として,以下のものがあります。

| 関数 / マクロ名 | 概要                              |
|-----------|---------------------------------|
| toupper   | 英小文字から英大文字変換(引数が英大文字以外のときそのまま)  |
| _toupper  | 英小文字から英大文字変換(引数が英小文字のときだけ正しく変換) |
| tolower   | 英大文字から英小文字変換(引数が英大文字以外のときそのまま)  |
| tolower   | 英大文字から英小文字変換(引数が英大文字のときだけ正しく変換) |
| toascii   | 整数から ASCII 文字変換                 |

表 **6**―**18** 文字変換関数

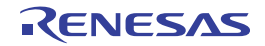

#### <span id="page-784-0"></span>**toupper**

英小文字から英大文字変換(引数が英大文字以外のときそのまま)を行います。

#### [所属]

標準ライブラリ libc.a

### [指定形式]

#include <ctype.h> int toupper(int *c*);

### [戻り値]

*c* に対して [islower](#page-794-0) が真となる場合,それに対応して [isupper](#page-793-0) が真となる文字を返します。そうでない場合,*c* を返 します。

### [詳細説明]

小文字の英字を対応する大文字の英字に変換し,他の文字はすべてそのままにするマクロです。

*c* が EOF ~ 255 の範囲の整数の場合にのみ定義されています。"#undef toupper"を使ってマクロ定義を無効にし, マクロ定義の代わりにコンパイル済みサブルーチンが使用できます。

### [使用例]

```
#include <ctype.h>
int chc = 'a';
int ret = func(chc);
int func(int c){
     int i;
     i = toupper(c); /*c の英小文字 'a' を英大文字 'A' に変換 */
     return(i);
}
```
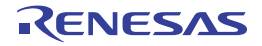

#### <span id="page-785-0"></span>**\_toupper**

英小文字から英大文字変換(引数が英小文字のときだけ正しく変換)を行います。

#### [所属]

標準ライブラリ libc.a

### [指定形式]

#include <ctype.h>

int \_toupper(int *c*);

### [戻り値]

*c* に対して [islower](#page-794-0) が真となる場合,それに対応して [isupper](#page-793-0) が真となる文字を返します。そうでない場合,*c* を返 します。

なお,*c* に不正な値が指定された場合,その動作は不定です。

#### [詳細説明]

引数が小文字の英字の場合に [toupper](#page-784-0) と同じ動作をするマクロです。

引数のチェックは行わないため,引数が小文字の英字である場合にのみ正しい変換を行い,それ以外のものである 場合,その動作は不定となります。"#undef \_toupper"を使ってマクロ定義を無効にし,マクロ定義の代わりにコン パイル済みサブルーチンを使用できます。

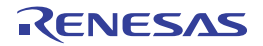

#### <span id="page-786-0"></span>**tolower**

英大文字から英小文字変換(引数が英大文字以外のときそのまま)を行います。

#### [所属]

標準ライブラリ libc.a

### [指定形式]

#include <ctype.h> int tolower(int *c*);

### [戻り値]

*c* に対して [isupper](#page-793-0) が真となる場合,それに対応して [islower](#page-794-0) が真となる文字を返します。そうでない場合,*c* を返 します。

#### [詳細説明]

大文字の英字を対応する小文字の英字に変換し,他の文字はすべてそのままにするマクロです。

*c* が EOF ~ 255 の範囲の整数の場合にのみ定義されています。"#undef tolower"を使ってマクロ定義を無効にし, マクロ定義の代わりにコンパイル済みサブルーチンが使用できます。

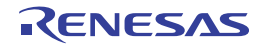

#### <span id="page-787-0"></span>**\_tolower**

英大文字から英小文字変換(引数が英大文字のときだけ正しく変換)を行います。

#### [所属]

標準ライブラリ libc.a

### [指定形式]

#include <ctype.h>

int \_tolower(int *c*);

### [戻り値]

*c* に対して [isupper](#page-793-0) が真となる場合,それに対応して [islower](#page-794-0) が真となる文字を返します。そうでない場合,*c* を返 します。

なお,*c* に不正な値が指定された場合,その動作は不定です。

#### [詳細説明]

引数が大文字の英字の場合に [tolower](#page-786-0) と同じ動作をするマクロです。

引数のチェックは行わないため,引数が大文字の英字である場合にのみ正しい変換を行い,それ以外のものである 場合,その動作は不定となります。"#undef \_tolower"を使ってマクロ定義を無効にし,マクロ定義の代わりにコン パイル済みサブルーチンを使用できます。

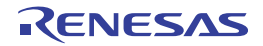

### <span id="page-788-0"></span>**toascii**

整数から ASCII 文字変換を行います。

### [所属]

標準ライブラリ libc.a

# [指定形式]

#include <ctype.h> int toascii(int *c*);

### [戻り値]

0 から 127 までの範囲の整数を返します。

### [詳細説明]

引数の 8 ビット目以上のビットを 0 にすることで, 整数を ASCII 文字(0~127)に強制変換するマクロです。 "#undef toascii"を使ってマクロ定義を無効にし,マクロ定義の代わりにコンパイル済みサブルーチンを使用でき ます。

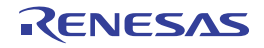

#### **6. 4. 5** 文字分類関数

文字分類関数は,標準ライブラリ libc.a に収録されています。 なお,文字分類関数として,以下のものがあります。

| 関数 / マクロ名      | 概要                             |
|----------------|--------------------------------|
| isalnum        | ASCII 英字. または数字であるかを判定         |
| isalpha        | ASCII 英字であるかを判定                |
| isascii        | ASCII コードであるかを判定               |
| isupper        | 英大文字であるかを判定                    |
| <b>islower</b> | 英小文字であるかを判定                    |
| isdigit        | 10 進数であるかを判定                   |
| isxdigit       | 16 進数であるかを判定                   |
| iscntrl        | 制御文字であるかを判定                    |
| ispunct        | 区切り文字であるかを判定                   |
| isspace        | スペース/タブ/復帰/改行/垂直タブ/改ページであるかを判定 |
| isprint        | 表示文字であるかを判定                    |
| isgraph        | スペース以外の表示文字であるかを判定             |

表 **6**―**19** 文字分類関数

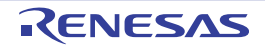

### <span id="page-790-0"></span>**isalnum**

ASCII 英字,または数字であるかを判定します。

### [所属]

標準ライブラリ libc.a

# [指定形式]

#include <ctype.h> int isalnum(int *c*);

### [戻り値]

引数 cの値がそれぞれの記述に合致した場合(真)に 0 以外を返します。結果が偽であった場合は 0 を返します。

### [詳細説明]

ASCII 英字,または数字であるかどうか調べるマクロです。すべての整数値に対して定義されています。"#undef isalnum"を使ってマクロ定義を無効にし,マクロ定義の代わりにコンパイル済みサブルーチンが使用できます。

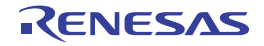

# <span id="page-791-0"></span>**isalpha**

ASCII 英字であるかを判定します。

### [所属]

標準ライブラリ libc.a

# [指定形式]

#include <ctype.h> int isalpha(int *c*);

### [戻り値]

*c* の値がそれぞれの記述に合致した場合(真)に 0 以外を返します。結果が偽であった場合は 0 を返します。

### [詳細説明]

ASCII 英字であるかどうか調べるマクロです。*c* が [isascii](#page-792-0) で真になるか,または *c* が EOF の場合にのみ,定義され ています。"#undef isalpha"を使ってマクロ定義を無効にし,マクロ定義の代わりにコンパイル済みサブルーチンが 使用できます。

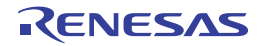
## <span id="page-792-0"></span>**isascii**

ASCII コードであるかを判定します。

## [所属]

標準ライブラリ libc.a

# [指定形式]

#include <ctype.h> int isascii(int *c*);

# [戻り値]

cの値がそれぞれの記述に合致した場合(真)に 0 以外を返します。結果が偽であった場合は 0 を返します。

# [詳細説明]

ASCII コード (0x00 ~ 0x7F) であるかどうかを調べるマクロです。すべての整数に対して定義されています。

"#undef isascii"を使ってマクロ定義を無効にし,マクロ定義の代わりにコンパイル済みサブルーチンが使用できま す。

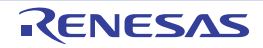

## **isupper**

英大文字であるかを判定します。

## [所属]

標準ライブラリ libc.a

# [指定形式]

#include <ctype.h> int isupper(int *c*);

# [戻り値]

cの値がそれぞれの記述に合致した場合(真)に 0 以外を返します。結果が偽であった場合は 0 を返します。

## [詳細説明]

大文字の英字(A ~ Z)であるかどうかを調べるマクロです。*c* が [isascii](#page-792-0) で真になるか,または *c* が EOF の場合に のみ,定義されています。"#undef isupper"を使ってマクロ定義を無効にし,マクロ定義の代わりにコンパイル済み サブルーチンが使用できます。

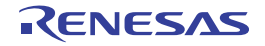

#### **islower**

英小文字であるかを判定します。

## [所属]

標準ライブラリ libc.a

# [指定形式]

#include <ctype.h> int islower(int *c*);

# [戻り値]

cの値がそれぞれの記述に合致した場合(真)に 0 以外を返します。結果が偽であった場合は 0 を返します。

## [詳細説明]

小文字の英字(a ~ z)であるかどうかを調べるマクロです。*c* が [isascii](#page-792-0) で真になるか,または *c* が EOF の場合に のみ,定義されています。"#undef islower"を使ってマクロ定義を無効にし,マクロ定義の代わりにコンパイル済み サブルーチンが使用できます。

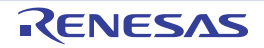

# **isdigit**

10 進数であるかを判定します。

## [所属]

標準ライブラリ libc.a

# [指定形式]

#include <ctype.h> int isdigit(int *c*);

# [戻り値]

cの値がそれぞれの記述に合致した場合(真)に 0 以外を返します。結果が偽であった場合は 0 を返します。

## [詳細説明]

10 進数の数字であるかどうか調べるマクロです。cが [isascii](#page-792-0) で真になるか, または cが EOF の場合にのみ, 定義 されています。"#undef isdigit"を使ってマクロ定義を無効にし,マクロ定義の代わりにコンパイル済みサブルーチン が使用できます。

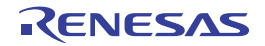

# **isxdigit**

16 進数であるかを判定します。

## [所属]

標準ライブラリ libc.a

# [指定形式]

#include <ctype.h> int isxdigit(int *c*);

# [戻り値]

cの値がそれぞれの記述に合致した場合(真)に 0 以外を返します。結果が偽であった場合は 0 を返します。

## [詳細説明]

16 進数の数字 (0 ~ 9, a ~ f, または A ~ F) であるかどうかを調べるマクロです。c が [isascii](#page-792-0) で真になるか, ま たは *c* が EOF の場合にのみ,定義されています。"#undef isxdigit"を使ってマクロ定義を無効にし,マクロ定義の代 わりにコンパイル済みサブルーチンが使用できます。

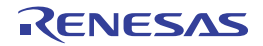

## **iscntrl**

制御文字であるかを判定します。

## [所属]

標準ライブラリ libc.a

# [指定形式]

#include <ctype.h> int iscntrl(int *c*);

# [戻り値]

cの値がそれぞれの記述に合致した場合(真)に 0 以外を返します。結果が偽であった場合は 0 を返します。

## [詳細説明]

制御文字(0x00 ~ 0x1F,または 0x7F)であるかどうかを調べるマクロです。*c* が [isascii](#page-792-0) で真になるか,または *c* が EOF の場合にのみ,定義されています。"#undef iscntrl"を使ってマクロ定義を無効にし,マクロ定義の代わりに コンパイル済みサブルーチンが使用できます。

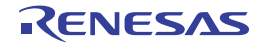

## **ispunct**

区切り文字であるかを判定します。

## [所属]

標準ライブラリ libc.a

# [指定形式]

#include <ctype.h> int ispunct(int *c*);

# [戻り値]

cの値がそれぞれの記述に合致した場合(真)に 0 以外を返します。結果が偽であった場合は 0 を返します。

## [詳細説明]

印字可能な区切り文字"isgraph ( c ) && ! isalnum ( c )"であるかどうかを調べるマクロです。*c* が [isascii](#page-792-0) で真にな るか,または *c* が EOF の場合にのみ,定義されています。"#undef ispunct"を使ってマクロ定義を無効にし,マクロ 定義の代わりにコンパイル済みサブルーチンが使用できます。

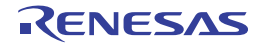

#### **isspace**

スペース/タブ/復帰/改行/垂直タブ/改ページであるかを判定します。

#### [所属]

標準ライブラリ libc.a

# [指定形式]

#include <ctype.h> int isspace(int *c*);

# [戻り値]

cの値がそれぞれの記述に合致した場合(真)に 0 以外を返します。結果が偽であった場合は 0 を返します。

#### [詳細説明]

スペース, タブ, 復帰, 改行, 垂直タブ, 改ページ (0x09 ~ 0x0D, または 0x20) であるかどうかを調べるマクロ です。*c* が [isascii](#page-792-0) で真になるか,または *c* が EOF の場合にのみ,定義されています。"#undef isspace"を使ってマ クロ定義を無効にし,マクロ定義の代わりにコンパイル済みサブルーチンが使用できます。

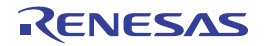

## **isprint**

表示文字であるかを判定します。

## [所属]

標準ライブラリ libc.a

# [指定形式]

#include <ctype.h> int isprint(int *c*);

# [戻り値]

cの値がそれぞれの記述に合致した場合(真)に 0 以外を返します。結果が偽であった場合は 0 を返します。

### [詳細説明]

表示文字 (0x20 ~ 0x7E) であるかどうかを調べるマクロです。cが [isascii](#page-792-0) で真になるか,または c が EOF の場合 にのみ、定義されています。"#undef isprint"を使ってマクロ定義を無効にし、マクロ定義の代わりにコンパイル済み サブルーチンが使用できます。

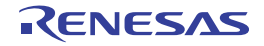

# **isgraph**

スペース以外の表示文字であるかを判定します。

## [所属]

標準ライブラリ libc.a

# [指定形式]

#include <ctype.h> int isgraph(int *c*);

# [戻り値]

cの値がそれぞれの記述に合致した場合(真)に 0 以外を返します。結果が偽であった場合は 0 を返します。

### [詳細説明]

スペース(0x20)以外の表示文字<sup>注</sup>(0x20 ~ 0x7E)であるかどうかを調べるマクロです。*c* が [isascii](#page-792-0) で真になる か,または *c* が EOF の場合にのみ,定義されています。"#undef isgraph"を使ってマクロ定義を無効にし,マクロ 定義の代わりにコンパイル済みサブルーチンが使用できます。

注 printing character のことです。

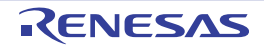

#### **6. 4. 6** 標準入出力関数

標準入出力関数は,標準ライブラリ libc.a に収録されています。 なお,標準入出力関数として,以下のものがあります。

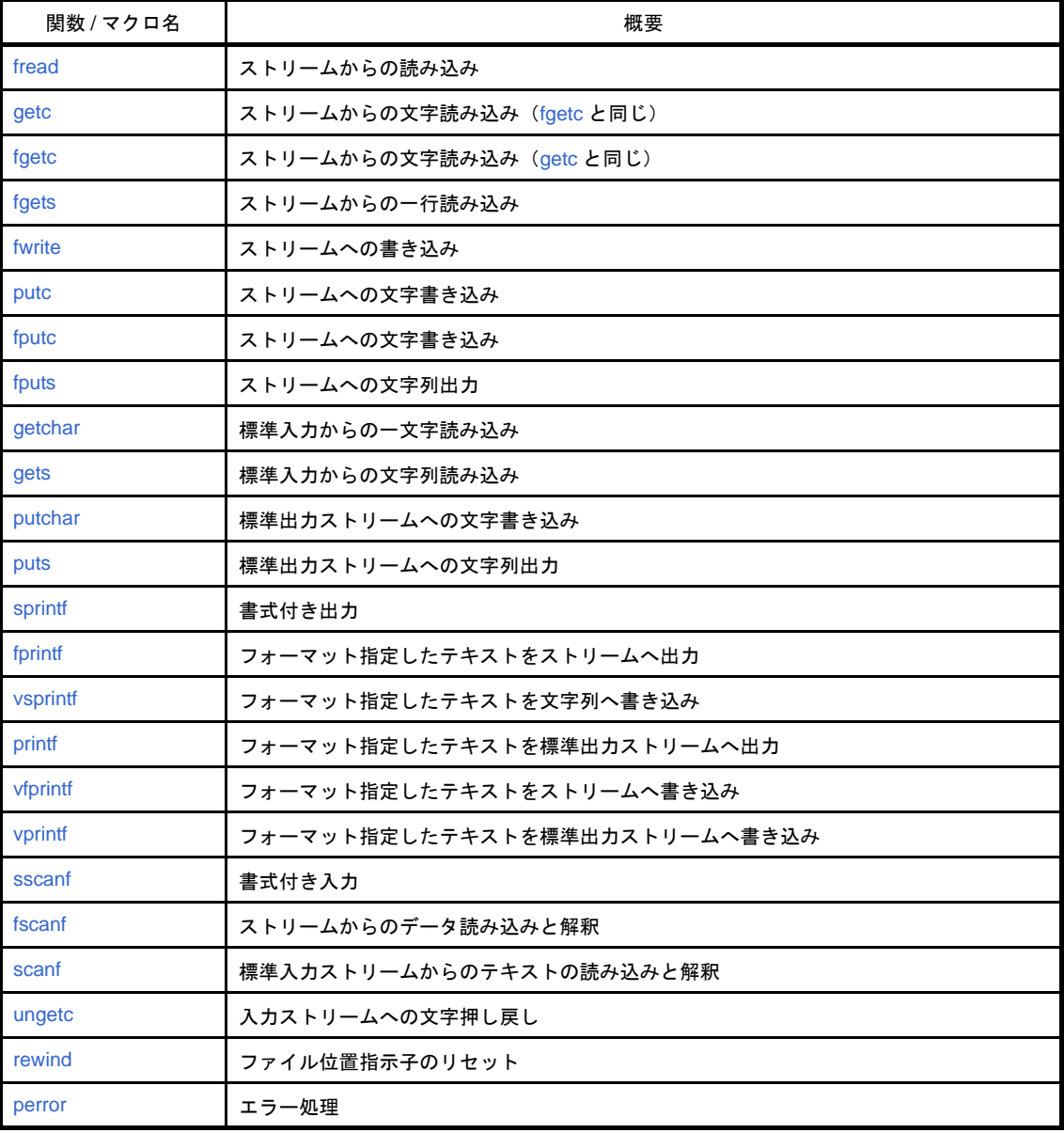

#### 表 **6**―**20** 標準入出力関数

#### <span id="page-803-0"></span>**fread**

ストリームからの読み込みを行います。

備考 ルネサス エレクトロニクス製の統合デバッガ,システム・シミュレータでは,サポートされていません。

#### [所属]

標準ライブラリ libc.a

# [指定形式]

#include <stdio.h>

size\_t fread(void \**ptr*, size\_t *size*, size\_t *nmemb*, FILE \**stream*);

### [戻り値]

入力した要素数 *nmemb* を返します。 エラー・リターンはありません。

#### [詳細説明]

*stream* が指す入力ストリームから,*size* の大きさの要素を *nmemb* 個入力し,*ptr* へ格納します。*stream* に指定で きるのは,標準入出力の stdin だけです。

# [使用例]

```
#include <stdio.h>
void func(void){
    struct{
        int c;
        double d;
    }buf[10];
    fread(buf, sizeof(buf[0]), sizeof(buf) / sizeof(buf [0]), stdin);
}
```
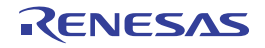

#### <span id="page-804-0"></span>**getc**

ストリームからの文字読み込みを行います。([fgetc](#page-805-0) と同じ)

備考 ルネサス エレクトロニクス製の統合デバッガ、システム・シミュレータでは、サポートされていません。

#### [所属]

標準ライブラリ libc.a

# [指定形式]

#include <stdio.h> int getc(FILE \**stream*);

## [戻り値]

入力文字を返します。 エラー・リターンはありません。

#### [詳細説明]

*stream* が指す入力ストリームから,1 文字を入力します。*stream* に指定できるのは,標準入出力の stdin だけです。

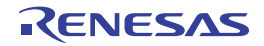

## <span id="page-805-0"></span>**fgetc**

ストリームからの文字読み込みを行います。([getc](#page-804-0) と同じ)

備考 ルネサス エレクトロニクス製の統合デバッガ、システム・シミュレータでは、サポートされていません。

#### [所属]

標準ライブラリ libc.a

# [指定形式]

#include <stdio.h> int fgetc(FILE \**stream*);

## [戻り値]

入力文字を返します。

エラー・リターンはありません。

## [詳細説明]

*stream* が指す入力ストリームから,1 文字を入力します。*stream* に指定できるのは,標準入出力の stdin だけです。

# [使用例]

```
#include <stdio.h>
int func(void){
     int c;
    c = fgetc(stdin);
     return(c);
}
```
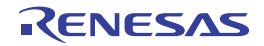

## <span id="page-806-0"></span>**fgets**

ストリームからの一行読み込みを行います。

備考 ルネサス エレクトロニクス製の統合デバッガ,システム・シミュレータでは,サポートされていません。

#### [所属]

標準ライブラリ libc.a

# [指定形式]

#include <stdio.h> char \*fgets(char \**s*, int *n*, FILE \**stream*);

# [戻り値]

*s* を返します。 エラー・リターンはありません。

#### [詳細説明]

stream が指す入力ストリームから, 最大 n - 1 文字を入力し, sへ格納します。文字の入力は, 改行文字の検出に よっても終了します。この場合,改行文字も sへ格納されます。最後に文字列の終結 null 文字が sへ格納されます。 *stream* に指定できるのは,標準入出力の stdin だけです。

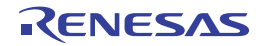

## <span id="page-807-0"></span>**fwrite**

ストリームへの書き込みを行います。

備考 ルネサス エレクトロニクス製の統合デバッガ、システム・シミュレータでは、サポートされていません。

#### [所属]

標準ライブラリ libc.a

# [指定形式]

#include <stdio.h>

size\_t fwrite(const void \**ptr*, size\_t *size*, size\_t *nmemb*, FILE \**stream*);

## [戻り値]

出力した要素数 *nmemb* を返します。 エラー・リターンはありません。

#### [詳細説明]

*stream* が指す出力ストリームへ,*ptr* が指す配列から,*size* の大きさの要素を *nmemb* 個出力します。*stream* に指 定できるのは,標準入出力の stdout と stderr だけです。

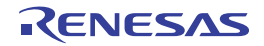

#### <span id="page-808-0"></span>**putc**

ストリームへの文字書き込みを行います。

備考 ルネサス エレクトロニクス製の統合デバッガ、システム・シミュレータでは、サポートされていません。

#### [所属]

標準ライブラリ libc.a

# [指定形式]

#include <stdio.h> int putc(int *c*, FILE \**stream*);

## [戻り値]

文字 *c* を返します。 エラー・リターンはありません。

#### [詳細説明]

*stream* が指す出力ストリームへ,文字 *c* を出力します。*stream* に指定できるのは,標準入出力の stdout と stderr だけです。

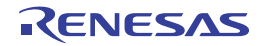

### <span id="page-809-0"></span>**fputc**

ストリームへの文字書き込みを行います。

備考 ルネサス エレクトロニクス製の統合デバッガ、システム・シミュレータでは、サポートされていません。

#### [所属]

標準ライブラリ libc.a

## [指定形式]

#include <stdio.h> int fputc(int *c*, FILE \**stream*);

## [戻り値]

文字 *c* を返します。 エラー・リターンはありません。

#### [詳細説明]

*stream* が指す出力ストリームへ,文字 *c* を出力します。*stream* に指定できるのは,標準入出力の stdout と stderr だけです。

# [使用例]

```
#include <stdio.h>
void func(void){
    fputc('a', stdout);
}
```
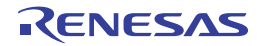

### <span id="page-810-0"></span>**fputs**

ストリームへの文字列出力を行います。

備考 ルネサス エレクトロニクス製の統合デバッガ、システム・シミュレータでは、サポートされていません。

#### [所属]

標準ライブラリ libc.a

# [指定形式]

#include <stdio.h> int fputs(const char \**s*, FILE \**stream*);

## [戻り値]

0 を返します。 エラー・リターンはありません。

#### [詳細説明]

*stream* が指す出力ストリームへ,文字列 *s* を出力します。文字列の終端 null 文字は出力しません。*stream* に指定 できるのは,標準入出力の stdout と stderr だけです。

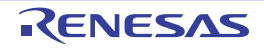

### <span id="page-811-0"></span>**getchar**

標準入力からの一文字読み込みを行います。

備考 ルネサス エレクトロニクス製の統合デバッガ、システム・シミュレータでは、サポートされていません。

#### [所属]

標準ライブラリ libc.a

# [指定形式]

#include <stdio.h> int getchar(void);

## [戻り値]

入力文字を返します。

エラー・リターンはありません。

#### [詳細説明]

標準入出力の stdin から,1 文字を入力します。

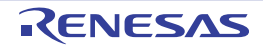

#### <span id="page-812-0"></span>**gets**

標準入力からの文字列読み込みを行います。

備考 ルネサス エレクトロニクス製の統合デバッガ、システム・シミュレータでは、サポートされていません。

#### [所属]

標準ライブラリ libc.a

# [指定形式]

#include <stdio.h> char \*gets(char \**s*);

## [戻り値]

*s* を返します。 エラー・リターンはありません。

#### [詳細説明]

標準入出力の stdin から,改行文字を検出するまで文字を入力し,*s* へ格納します。入力した改行文字は捨て,最後 に,文字列の終結 null 文字が *s* へ格納されます。

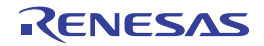

#### <span id="page-813-0"></span>**putchar**

標準出力ストリームへの文字書き込みを行います。

備考 ルネサス エレクトロニクス製の統合デバッガ、システム・シミュレータでは、サポートされていません。

#### [所属]

標準ライブラリ libc.a

# [指定形式]

#include <stdio.h> int putchar(int *c*);

## [戻り値]

文字 *c* を返します。 エラー・リターンはありません。

#### [詳細説明]

標準入出力の stdout へ,文字 *c* を出力します。

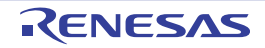

#### <span id="page-814-0"></span>**puts**

標準出力ストリームへの文字列出力を行います。

備考 ルネサス エレクトロニクス製の統合デバッガ、システム・シミュレータでは、サポートされていません。

#### [所属]

標準ライブラリ libc.a

# [指定形式]

#include <stdio.h> int puts(const char \**s*);

## [戻り値]

0 を返します。 エラー・リターンはありません。

#### [詳細説明]

標準入出力の stdout へ,文字列 *s* を出力します。文字列の終端 null 文字は出力せず,代わりに改行文字を出力しま す。

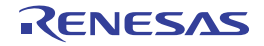

## <span id="page-815-0"></span>**sprintf**

書式付き出力を行います。

#### [所属]

標準ライブラリ libc.a

# [指定形式]

#include <stdio.h> int sprintf(char \**s*, const char \**format*[, *arg*, ...]);

## [戻り値]

出力された文字(null 文字(\0)は除きます)の数を返します。 エラー・リターンはありません。

#### [詳細説明]

それぞれの *arg* に *format* の指す文字列で指定された書式を適用し,それにより出力された書式付きデータを *s* の指 す配列に書き出します。

書式に対して引数が十分にない場合,動作は不定です。書式文字列の終わりに到達するとリターンします。書式で 必要としている以上に引数がある場合,余分の引数を無視します。また,*s* の領域が引数の 1 つと重なっていると動 作は不定になります。

*format* は,"後ろに続く引数がどのような出力に変換されるか"を指定しています。書き込まれた文字の最後には null 文字(\0) が付加されます(null 文字(\0)は返り値におけるカウントの対象とはなりません)。 format は、次に示す2種類のディレクティブにより構成されます。

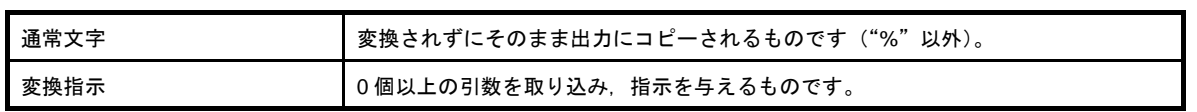

各変換指示は、文字"%"で始まります(出力中に"%"を入れたい場合は、書式文字列の中では"%%"としま す)。"%"の後ろは、次のようになります。

%[ フラグ ][ フィールド長 ][ 精度 ][ サイズ ][ 型指定文字 ]

それぞれの変換指示について,次に説明します。

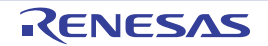

#### (**1**)フラグ

任意の順に置かれた,変換指示の意味を修飾する 0 個以上のフラグです。フラグ文字とその意味を次に示し ます。

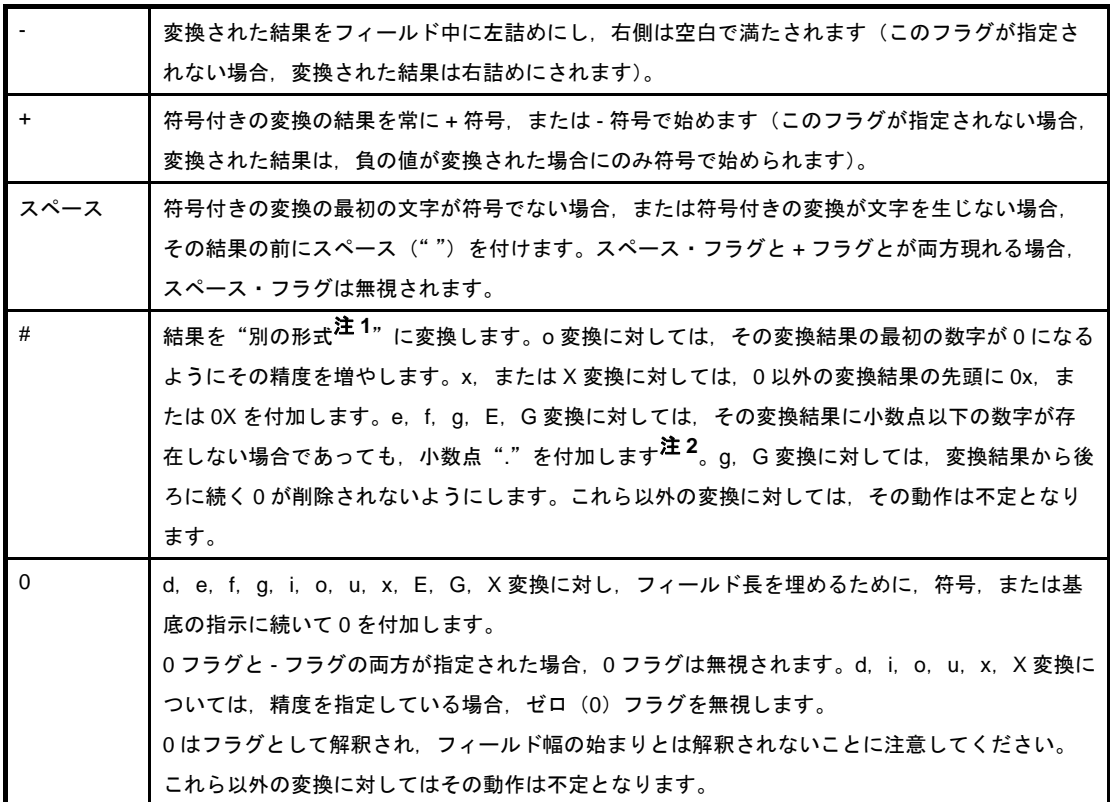

注 **1.** alternate format のことです。

**2.** 通常,小数点は,その後ろに数字が続く場合にのみ現れます。

#### (**2**)フィールド長

オプショナルな最小フィールド長です。変換された値がこのフィールド長より小さい場合,左側にスペース が詰められます(前述の左詰めフラグが与えられた場合は右側にスペースが詰められます)。このフィールド長 は"\*", または 10 進整数の形を取ります。"\*"で指定した場合, int 型の引数をフィールド長として使用しま す。負のフィールド長は,サポートしていません。負のフィールド長を指定しようとすると,正のフィールド 長の前にマイナス(-)フラグが付いたものと解釈されます。

#### (**3**)精度<sup>注</sup>

これに与えられる値は、d, i, o, u, x, X 変換に対しては現れる数字の個数の最小値であり, e, f, E 変換に 対しては"."の後ろに現れる数字の個数であり,g,G 変換に対しては最大有効桁数です。精度は, "\*", また は 10 進整数が後ろに続く"."の形式を取ります。"\*"を指定した場合, int 型の引数を精度として使用しま す。負の精度を指定した場合、精度を省略したものとみなされます。"."のみが指定された場合、精度は0と されます。精度がこれら以外の変換指示とともに現れた場合,動作は不定となります。

注 precision のことです。

#### (**4**)サイズ

対応する引数のデータ型を解釈するためのデフォルトの方法を変更する,任意選択のサイズ文字 h, l, およ び L です。

h を指定した場合,後ろに続く d,i,o,n,u,x,X の型指定を強制的に short,または unsigned short に適 用します。

l を指定した場合,後ろに続く d,i,o,u,x,X の型指定を強制的に long,または unsigned long に適用し ます。I はさらに, 後ろに続く n の型指定を強制的に long へのポインタに適用します。h, または l といっしょ にこれと別の型指定文字を使用した場合,その動作は不定です。

L を指定した場合,後ろに続く e,E,f,g,G の型指定を強制的に long double に適用します。L といっ しょにこれ以外の型指定文字を使用した場合,その動作は不定です。

#### (**5**)型指定文字

適用される変換の型を指定する文字です。

変換の型を指定する文字とその意味を次に示します。

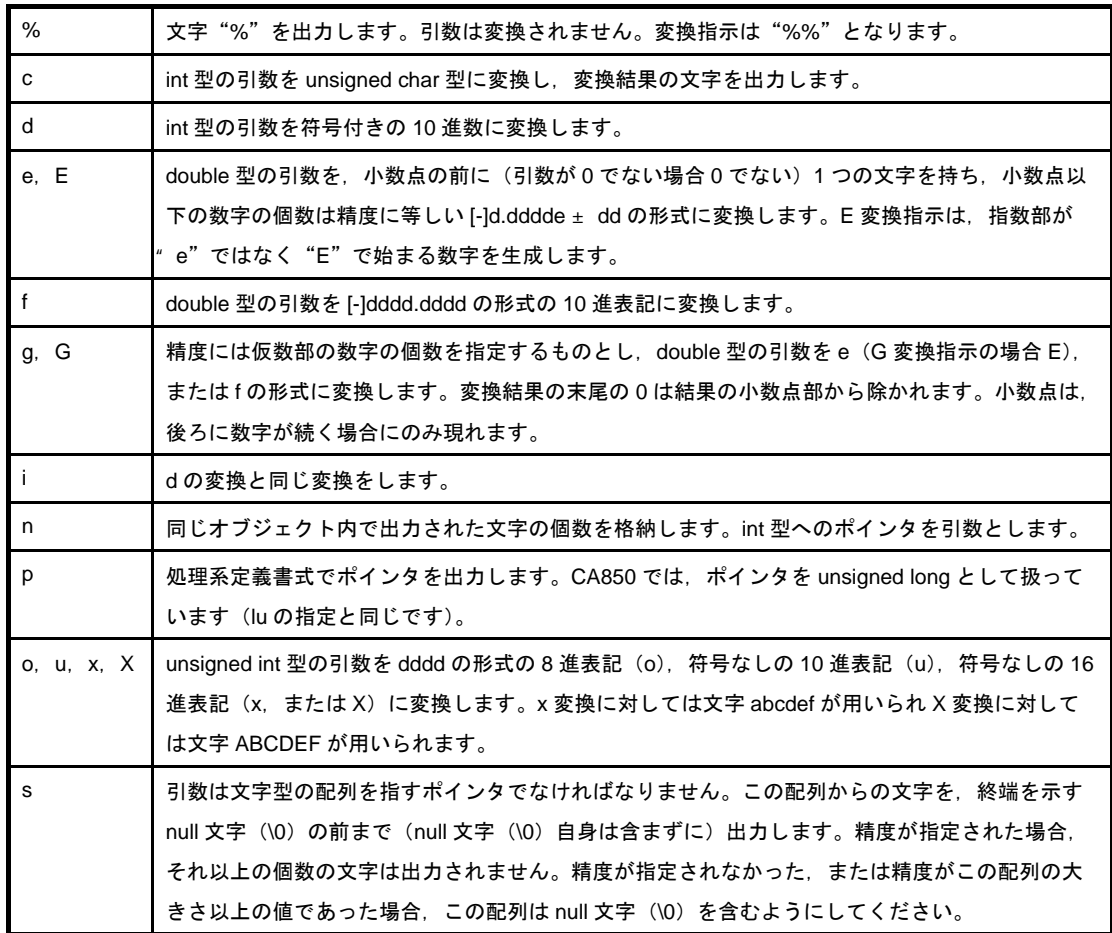

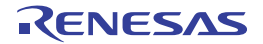

# [使用例]

```
#include <stdio.h>
void func(int val){
    char s[20];
    sprintf(s, "%-10.51x\n", val); /*val の値に対し,左詰め,フィールド長 10,精度 5,サイズ long,
                                 16 進表記を指定し , 改行文字を付加して s の指す配列へ出力 */
}
```
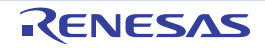

#### <span id="page-819-0"></span>**fprintf**

フォーマット指定したテキストをストリームへ出力します。

備考 ルネサス エレクトロニクス製の統合デバッガ, システム・シミュレータでは、サポートされていません。

#### [所属]

標準ライブラリ libc.a

#### [指定形式]

#include <stdio.h> int fprintf(FILE \**stream*, const char \**format*[, *arg*, ...]);

#### [戻り値]

出力された文字数を返します。

#### [詳細説明]

それぞれの *arg* に *format* の指す文字列で指定された書式を適用し,それにより出力された書式付きデータを *stream* に出力します。*stream* に指定できるのは,標準入出力の stdout と stderr だけです。*format* の記述方法は [sprintf](#page-815-0) と同様です。sprintf と違って, 最後に null 文字(\0) は出力されません。

#### [注意事項]

*stream* に stdout(標準出力), stderr(標準エラー)を指定します。ストリームの入出力先は I/O アドレスなど 1 メ モリ・アドレスを割り当てます。デバッガとの連携でこれらのストリームを使用するには,stdio.h ファイルで定義さ れている,ストリーム構造体の初期値設定が必要です。関数を呼び出す前に,初期値設定を行ってください。

【stdio.h におけるストリーム構造体の定義】

```
typedef struct{
    int mode; /*with error descriptions*/
    unsigend handle;
    int unget_c;
}FILE;
typedef int fpos t;
#pragma section sdata begin
extern FILE __struct_stdin;
extern FILE __struct_stdout;
extern FILE __struct_stderr;
#pragma section sdata end
```
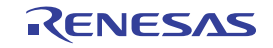

```
#define stdin(&__struct_stdin)
#define stdout(&__struct_stdout)
#define stderr(&__struct_stderr)
```
構造体の第一メンバ mode は,入出力状態を示します。ACCSD\_OUT/ACCSD\_IN として内部定義されています。 第三メンバ unget c は、押し戻し文字(stdin のみ)を示し、-1 として内部定義されています。

-1 の場合,押し戻し文字"なし"を表します。第二メンバ handle は,入出力 I/O アドレスを示します。handle に は,使用するデバッガで決められている値を設定してください。

【入出力 I/O アドレス設定例】

```
struct stdout.handle = 0xfffff000;
 struct stderr.handle = 0x00fff000;
 _struct_stdin.handle = 0xfffff002;
#pragma section sdata begin
extern FILE __struct_stdout;
extern FILE __struct_stderr;
#pragma section sdata end
#define stdin(&__struct_stdin)
#define stdout(&__struct_stdout)
#define stderr(&__struct_stderr)
```
# [使用例]

```
#include <stdio.h>
void func(int val){
    fprintf(stdout, "%-10.5x\n", val);
}
/* 汎用のエラー報告ルーチンにおける使用例 */
void error(char *function_name, char *format, ...){
    va_list arg;
    va_start(arg, format);
    fprintf(stderr, "ERROR in %s:", function_name); /* エラーが発生した関数名を出力 */
    vfprintf(stderr, format, arg); /* 残りのメッセージを出力 */
    va_end(arg);
}
```
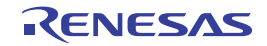

# <span id="page-821-0"></span>**vsprintf**

フォーマット指定したテキストを文字列へ書き込みます。

### [所属]

標準ライブラリ libc.a

# [指定形式]

#include <stdio.h> int vsprintf(char \**s*, const char \*f*ormat*, va\_list *arg*);

# [戻り値]

出力された文字(null 文字(\0)は除きます)の数を返します。 エラー・リターンはありません。

### [詳細説明]

*arg* の指す引数列に *format* の指す文字列で指定された書式を適用し,それにより出力された書式付きデータを *s* が 指す配列に出力します。本関数は,可変個数実引数並びを *arg* で置き換えた [sprintf](#page-815-0) と等価です。本関数の呼び出しの 前に, [va\\_start](#page-754-0) で arg を初期化しておく必要があります。

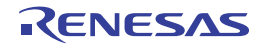

### <span id="page-822-0"></span>**printf**

フォーマット指定したテキストを標準出力ストリームへ出力します。

備考 ルネサス エレクトロニクス製の統合デバッガ、システム・シミュレータでは、サポートされていません。

#### [所属]

標準ライブラリ libc.a

# [指定形式]

#include <stdio.h> int printf(const char \**format*[, *arg*, ...]);

## [戻り値]

出力された文字数を返します。

## [詳細説明]

それぞれの *arg* に *format* の指す文字列で指定された書式を適用し,それにより出力された書式付きデータを標準入 出力の stdout に出力します。*format* の記述方法は [sprintf](#page-815-0) と同様です。sprintf と異なり, 最後に null 文字(\0)は出力 されません。

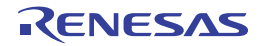

#### <span id="page-823-0"></span>**vfprintf**

フォーマット指定したテキストをストリームへ書き込みます。

備考 ルネサス エレクトロニクス製の統合デバッガ,システム・シミュレータでは,サポートされていません。

#### [所属]

標準ライブラリ libc.a

### [指定形式]

#include <stdio.h> int vfprintf(FILE \**stream*, const char \**format*, va\_list *arg*);

#### [戻り値]

出力された文字数を返します。

#### [詳細説明]

*arg* の指す引数列に *format* の指す文字列で指定された書式を適用し,それにより出力された書式付きデータを *stream* に出力します。*stream* に指定できるのは,標準入出力の stdout と stderr だけです。*format* の記述方法は [sprintf](#page-815-0) と同様です。本関数は,可変個数実引数並びを *arg* で置き換えた [fprintf](#page-819-0) と等価です。本関数の呼び出しの前に, [va\\_start](#page-754-0) で *arg* を初期化しておく必要があります。

#### [注意事項]

*stream* に stdin(標準入力), stdout(標準エラー)を指定します。ストリームの入出力先は I/O アドレスなど 1 メ モリ・アドレスを割り当てます。デバッガとの連携でこれらのストリームを使用するには,stdio.h ファイルで定義さ れている,ストリーム構造体の初期値設定が必要です。関数を呼び出す前に,初期値設定を行ってください。

【stdio.h におけるストリーム構造体の定義】

```
typedef struct{
    int mode; /*with error descriptions*/
    unsigend handle;
   int unget c;
}FILE;
typedef int fpos t_i#pragma section sdata begin
extern FILE struct stdin;
extern FILE __struct_stdout;
```
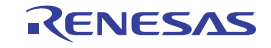

```
extern FILE __struct_stderr;
#pragma section sdata end
#define stdin(&__struct_stdin)
#define stdout(&__struct_stdout)
#define stderr(&__struct_stderr)
```
構造体の第一メンバ mode は,入出力状態を示します。ACCSD\_OUT/ACCSD\_IN として内部定義されています。 第三メンバ unget\_c は, 押し戻し文字(stdin のみ)を示し, -1 として内部定義されています。

-1 の場合,押し戻し文字"なし"を表します。第二メンバ handle は,入出力 I/O アドレスを示します。handle に は,使用するデバッガで決められている値を設定してください。

【入出力 I/O アドレス設定例】

```
struct stdout.handle = 0xfffff000;
__struct_stderr.handle = 0x00fff000;
 struct stdin.handle = 0xfffff002;
#pragma section sdata begin
extern FILE ___struct_stdout;
extern FILE __struct_stderr;
#pragma section sdata end
#define stdin(&__struct_stdin)
#define stdout(&__struct_stdout)
#define stderr(&__struct_stderr)
```
# [使用例]

```
#include <stdio.h>
void func(int val){
    fprintf(stdout, "%-10.5x\n", val);
}
/* 汎用のエラー報告ルーチンにおける使用例 */
void error(char *function_name, char *format, ...){
    va_list arg;
    va_start(arg, format);
    fprintf(stderr, "ERROR in %s:", function_name); /* エラーが発生した関数名を出力 */
    vfprintf(stderr, format, arg); /* 残りのメッセージを出力 */
    va_end(arg);
}
```
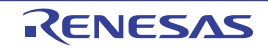

# <span id="page-825-0"></span>**vprintf**

フォーマット指定したテキストを標準出力ストリームへ書き込みます。

備考 ルネサス エレクトロニクス製の統合デバッガ,システム・シミュレータでは,サポートされていません。

#### [所属]

標準ライブラリ libc.a

# [指定形式]

#include <stdio.h> int vprintf(const char \**format*, va\_list *arg*);

## [戻り値]

出力された文字数を返します。

## [詳細説明]

*arg* の指す引数列に *format* の指す文字列で指定された書式を適用し,それにより出力された書式付きデータを標準 入出力の stdout に出力します。*format* の記述方法は [sprintf](#page-815-0) と同様です。本関数は,可変個数実引数並びを *arg* で置き 換えた [printf](#page-822-0) と等価です。本関数の呼び出しの前に, [va\\_start](#page-754-0) で arg を初期化しておく必要があります。

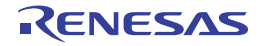

#### <span id="page-826-0"></span>**sscanf**

書式付き入力を行います。

#### [所属]

標準ライブラリ libc.a

# [指定形式]

#include <stdio.h>

int sscanf(const char \**s*, const char \**format*[, *arg*, ...]);

### [戻り値]

走査,変換,格納が正常に実行できた入力フィールドの個数を返します。返却値には,格納されなかった走査済み フィールドは含まれません。ファイルの終わりで読み込もうとした場合,返却値は EOF です。フィールドが格納さ れなかった場合は、返却値は0です。

#### [詳細説明]

format の指す文字列で指定された書式に従い,その後ろに続く引数 arg を,変換された入力を格納するオブジェク トを指すポインタとして扱い,*s* の指す配列から変換する入力を読み込みます。

format には、認識されうる入力列,および"代入のためにどのように変換を行うか"ということを指定します。 *format* に対し十分な引数が存在しない場合,その動作は不定となります。引数が残っているのに *format* が使い果たさ れた場合,残された引数は無視されます。

format は、次に示す3種類のディレクティブにより構成されます。

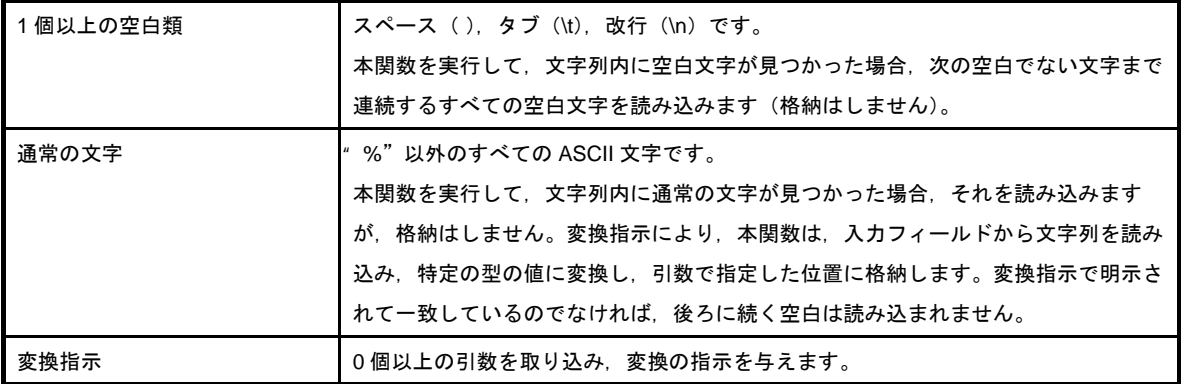

各変換指示は"%"で始まります。"%"の後ろは,次のようになります。

%[ 代入抑制文字 ][ フィールド長 ][ サイズ ][ 型指定文字 ]

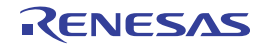

それぞれの変換指示について,次に説明します。

#### (1) 代入抑制文字

入カフィールドの解釈、および代入を抑制する"\*"です。

#### (**2**)フィールド長

最大フィールド長を規定する 0 以外の 10 進整数です。入力フィールドを変換する前に読み込まれる最大文 字数を指定します。入力フィールドがこのフィールド長より小さい場合,本関数はフィールド内のすべての文 字を読み込み,次のフィールドとその変換指示へ進みます。また,フィールド長分を読み込む前に,空白文字, または変換不能文字が見つかった場合、その文字までの文字群を読み込み、変換し、格納します。その後、本 関数は次の変換指示へ進みます。

#### (**3**)サイズ

対応する引数のデータ型を解釈するデフォルトの方法を変更する,任意選択のサイズ文字 h, l, および L で す。

h を指定した場合, 後ろに続く d, i, n, o, u, x の型指定を強制的に short int 型に変換し, short 型で格納 します。c,e,f,n,p,s,D,I,O,U,X では,何もしません。

lを指定した場合,後ろに続く d,i,n,o,u,x の型指定を強制的に long int 型に変換し, long 型で格納し ます。e, f, g では, 強制的に double 型に変換し, double 型で格納します。c, n, p, s, D, I, O, U, X で は,何もしません。

L を指定した場合,後ろに続く d,i,o,u,x の型指定を強制的に long double 型に変換し,long double 型 で格納します。他の型指定では,何もしません。

これら以外の場合,その動作は不定です。

#### (**4**)型指定文字

適用される変換の型を指定する文字です。変換の型を指定する文字とその意味を次に示します。

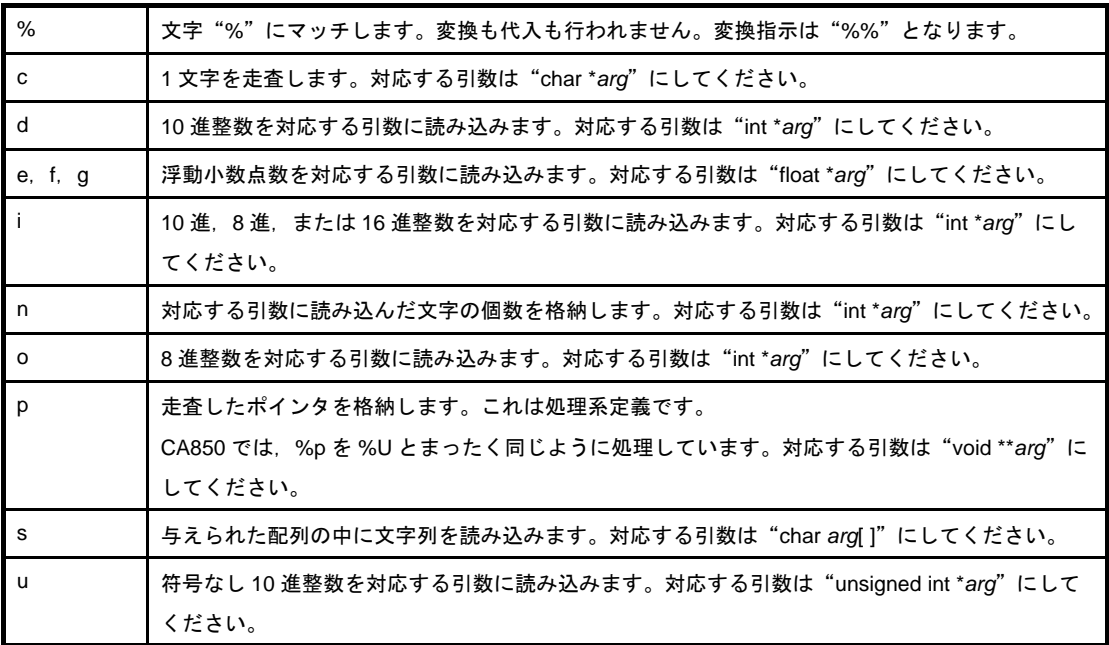

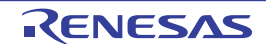
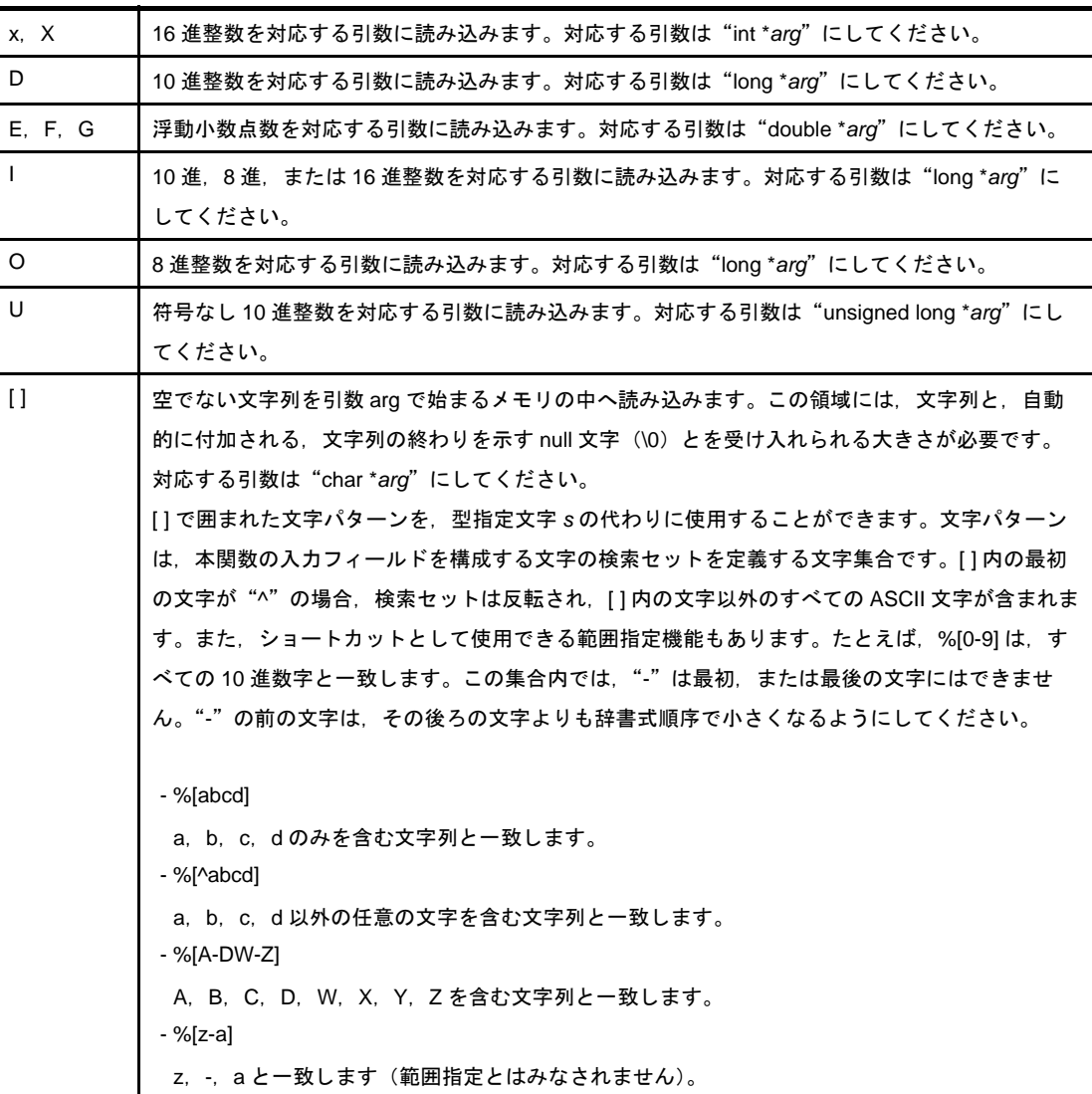

浮動小数点数 (型指定文字 e, f, g, E, F, G) の場合, 次の一般形式に対応させてください。

[ + | - ] ddddd [ . ] ddd [ E | e [ + | - ] ddd ]

ただし,上記の一般形式のうち [ ] で囲まれた部分は任意選択であり,ddd は 10 進数字を表します。

#### [注意事項]

- 通常のフィールド終了文字に到達する前に,特定フィールドの走査を停止したり完全に終了したりする可能性が あります。
- 次の状況では、その時点でのフィールドの走査,格納を停止し、次の入力フィールドに移動します。
	- 代入抑制文字(\*)が書式指定の中で"%"の後ろに現れており、その時点の入力フィールドは走査されている が格納はされていない。
	- フィールド長(正の10 進整数)指定文字を読み込んだ。
	- 読み込む次の文字がその変換指示では変換できない(たとえば, 指示が 10 進のときに Z を読み込む場合)。
	- 入力フィールド内の次の文字が検索セット内に現れていない(,または反転検索セット内に現れている)。

以上の理由からその時点の入力フィールドの走査を停止すると、次の文字が未読であるとみなされ、次の入力 フィールドの最初の文字,またはその入力のあとの読み込み操作の最初の文字として使用されます。

- 本関数は、次の状況では終了します。

- 入力フィールド内の次の文字が変換する文字列内の対応する通常文字と一致していない。
- 入力フィールド内の次の文字が EOF である。
- 変換する文字列が終了した。
- 変換する文字列に変換指示の一部ではない文字の並びが含まれている場合,この同じ文字の並びは入力の中に現 れないようにしてください。本関数は一致する文字を走査しますが、格納はしません。不一致があった場合、一 致していない最初の文字は読み取られていなかったかのように入力の中に残っています。

```
#include <stdio.h>
void func(void){
    int i, n;
    float x;
    const char *s;
    char name[10];
    s = "23 11.1e-1 NAME";
    n = sscanf(s,"%d%f%s", &i, &x, name); /*i に 23,x に 1.110000,name に"NAME"を格納,
                                          戻り値 n は 3*/
}
```
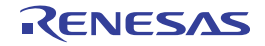

### **fscanf**

ストリームからのデータ読み込みと解釈を行います。

備考 ルネサス エレクトロニクス製の統合デバッガ,システム・シミュレータでは,サポートされていません。

#### [所属]

標準ライブラリ libc.a

# [指定形式]

#include <stdio.h>

int fscanf(FILE \**stream*, const char \**format*[, *arg*, ...]);

### [戻り値]

走査,変換,格納が正常に実行できた入力フィールドの個数を返します。返却値には,格納されなかった走査済み フィールドは含まれません。ファイルの終わりで読み込もうとした場合,返却値は EOF です。フィールドが格納さ れなかった場合は,返却値は 0 です。

### [詳細説明]

format の指す文字列で指定された書式に従い,その後ろに続く引数 arg を,変換された入力を格納するオブジェク トとして扱い,*stream* から変換する入力を読み込みます。*stream* に指定できるのは,標準入出力の stdin だけです。 *format* の記述方法は [sscanf](#page-826-0) と同様です。

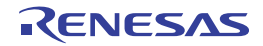

#### **scanf**

標準出力ストリームからのテキストの読み込みと解釈を行います。

備考 ルネサス エレクトロニクス製の統合デバッガ,システム・シミュレータでは,サポートされていません。

#### [所属]

標準ライブラリ libc.a

### [指定形式]

#include <stdio.h>

int scanf(const char \**format*[, *arg*, ...]);

### [戻り値]

走査,変換,格納が正常に実行できた入力フィールドの個数を返します。返却値には,格納されなかった走査済み フィールドは含まれません。ファイルの終わりで読み込もうとした場合,返却値は EOF です。フィールドが格納さ れなかった場合は,返却値は 0 です。

### [詳細説明]

*format* の指す文字列で指定された書式に従い,その後ろに続く引数 *arg* を,変換された入力を格納するオブジェク トとして扱い,標準入出力の stdin から変換する入力を読み込みます。*format* の記述方法は [sscanf](#page-826-0) と同様です。

```
#include <stdio.h>
void func(void){
    int i, n;
    double x;
    char name[10];
    n = scanf("%d%lf%s", &i, &x, name); /*"23 11.1e-1 NAME"の形式の stdin から入力を
                                        書式化入力 */
}
```
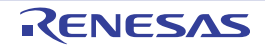

### <span id="page-832-0"></span>**ungetc**

入力ストリームへの文字押し戻しを行います。

備考 ルネサス エレクトロニクス製の統合デバッガ,システム・シミュレータでは,サポートされていません。

### [所属]

標準ライブラリ libc.a

## [指定形式]

#include <stdio.h> int ungetc(int *c*, FILE \**stream*);

# [戻り値]

文字 *c* を返します。 エラー・リターンはありません。

#### [詳細説明]

文字 *c* を *stream* が指す入力ストリームへ押し戻します。ただし,*c* が EOF の場合,押し戻しは行われません。 押し戻された文字 cは, 次の文字入力の際, 最初の文字として入力されることになります。本関数によって, 押し 戻すことができるのは 1 文字だけです。本関数を続けて実行した場合,効果があるのは最後だけです。*stream* に指定 できるのは,標準入出力の stdin だけです。

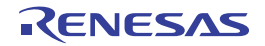

### **rewind**

ファイル位置指示子のリセットを行います。

備考 ルネサス エレクトロニクス製の統合デバッガ、システム・シミュレータでは、サポートされていません。

### [所属]

標準ライブラリ libc.a

# [指定形式]

#include <stdio.h> void rewind(FILE \**stream*);

### [詳細説明]

*stream* が指す入力ストリームのエラー表示子をクリアし,ファイル位置表示子をファイルの先頭に位置付けます。 ただし,*stream* に指定できるのは,標準入出力の stdin だけです。そのため,本関数は [ungetc](#page-832-0) による押し戻し文字 を破棄する効果だけを持ちます。

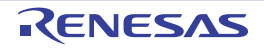

#### **perror**

エラー処理を行います。

### [所属]

標準ライブラリ libc.a

# [指定形式]

#include <stdio.h>

void perror(const char \**s*);

# [詳細説明]

グローバル変数 errno に対応するエラー・メッセージを stderr へ出力します。

出力されるメッセージは,次のようになります。

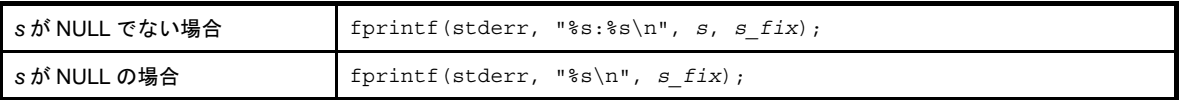

s\_fix は、次のようになります。

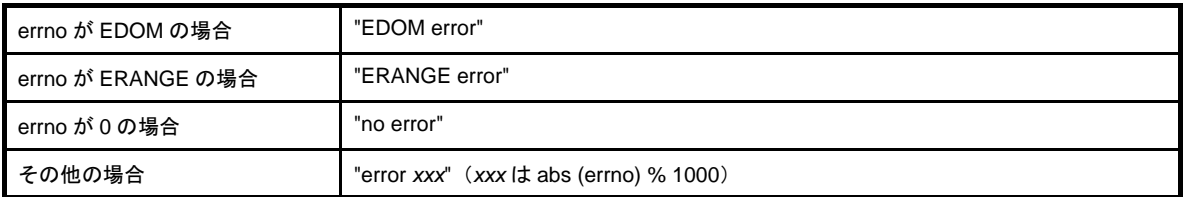

```
#include <stdio.h>
void func(double x){
    double d;
    errno = 0;
    d = exp(x);
    if(errno)
       perror("func1"); /*exp で演算例外が発生した場合, perror を呼び出す */
}
```
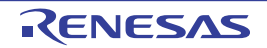

#### **6. 4. 7** 標準ユーティリティ関数

標準ユーティリティ関数は,標準ライブラリ libc.a に収録されています。 なお,標準ユーティリティ関数として,以下のものがあります。

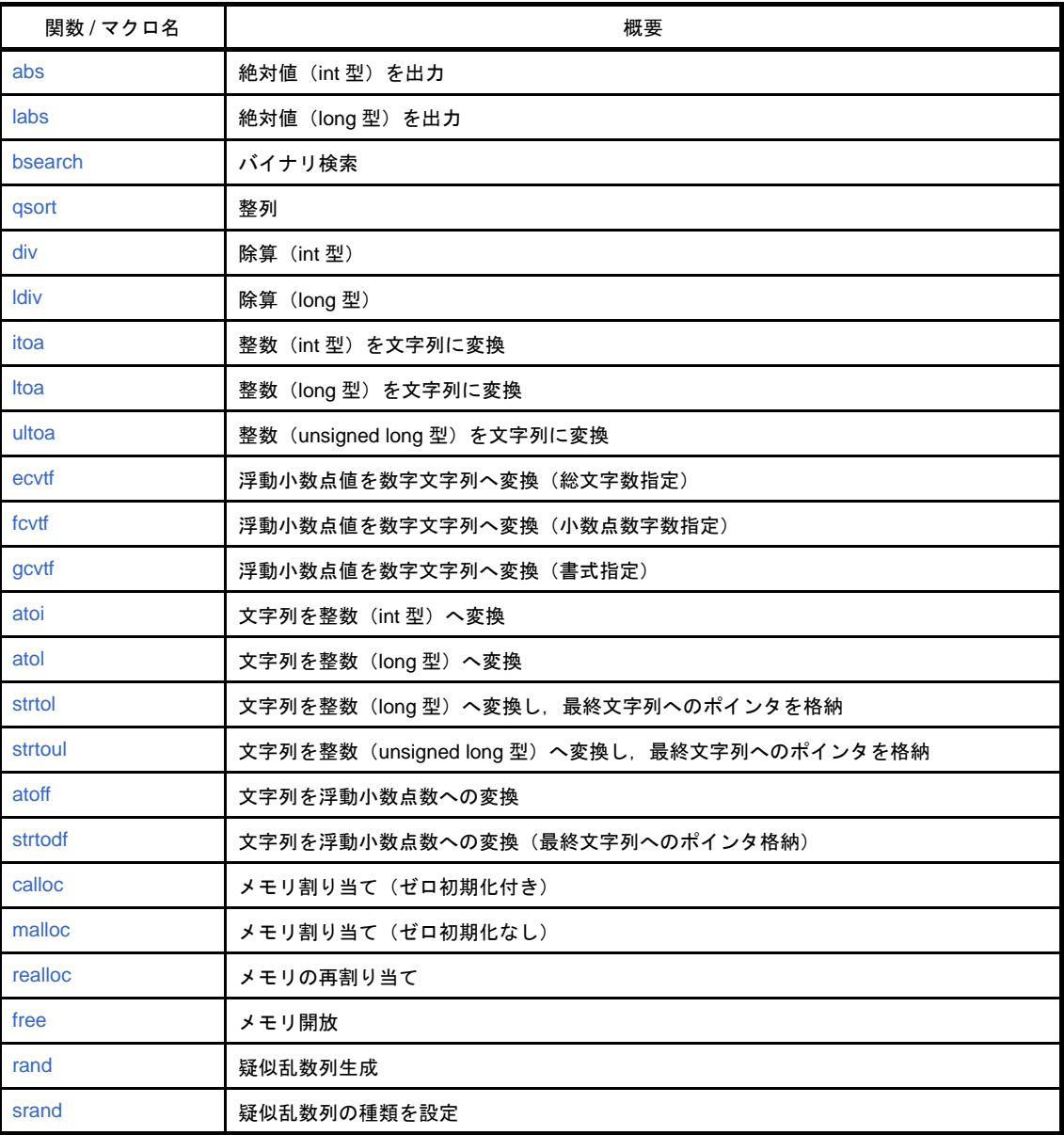

#### 表 **6**―**21** 標準ユーティリティ関数

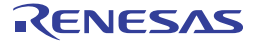

### <span id="page-836-0"></span>**abs**

絶対値(int 型)を出力します。

### [所属]

標準ライブラリ libc.a

# [指定形式]

#include <stdlib.h> int abs(int *);* 

# [戻り値]

*j* の絶対値 (*j* の大きさ),| *j* | を返します。

### [詳細説明]

*j* の絶対値(*j* の大きさ),| *j* | を求めます。つまり,*j* が負の数の場合,結果は *j* の反転であり,負でない場合,*j* と なります。

```
#include <stdlib.h>
void func(int l){
    int val;
    val = -15;
    l = abs(val); /*val の値の絶対値 15 を l に返す */
}
```
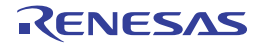

### <span id="page-837-0"></span>**labs**

絶対値(long 型)を出力します。

# [所属]

標準ライブラリ libc.a

# [指定形式]

#include <stdlib.h> long labs(long *j*);

# [戻り値]

*j* の絶対値 (*j* の大きさ),| *j* | を返します。

### [詳細説明]

 $j$ の絶対値( $j$ の大きさ), | j | を求めます。つまり,  $j$ が負の数の場合, 結果は  $j$  の反転であり, 負でない場合,  $j$  と なります。[abs](#page-836-0) と同じですが, int 型の値の代わりに long 型を使用し, 戻り値も long 型です。

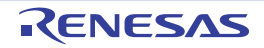

### <span id="page-838-0"></span>**bsearch**

バイナリ検索を行います。

### [所属]

標準ライブラリ libc.a

# [指定形式]

#include <stdlib.h>

void\* bsearch(const void \**key*, const void \**base*, size\_t *nmemb*, size\_t *size*, int (\**compar*)(const void \*,

const void\*));

### [戻り値]

*key* と一致する配列の要素へのポインタを返します。一致する要素が複数ある場合,結果はその中で最初に見つ かった要素を指します。*key* と一致する要素が見つからなかった場合,null ポインタを返します。

### [詳細説明]

バイナリ検索法により,*base* から始まる配列の中で,*key* と一致する要素を検索します。*nmemb* は,配列の要素 数です。*size* は,各要素のサイズです。配列は,*compar*(最後の引数)が指す比較関数に関し昇順で整列するように してください。*compar* が指す比較関数は,2 つの引数を持つように定義してください。結果は,1 番目の引数が 2 番 目の引数よりも小さい場合は負,2 つの引数が一致する場合はゼロ,1 番目の引数が 2 番目の引数よりも大きい場合 は正の整数を返すようにしてください。

```
#include <stdlib.h>
#include <string.h>
int compar(char **x, char **y);
void func(void){
    static char *base[] = {"a", "b", "c", "d", "e", "f"};
   char *key = "c"; /*検索キーは "c" */
    char **ret;
                                /*ret に"c"へのポインタを格納 */
    ret = (char **) bsearch((char *) &key, (char *) base, 6, sizeof(char *), compar);
}
int compar(char **x, char **y){
    return(strcmp(*x,*y)); /* 引数を比較して正,ゼロ,または負の整数を返す */
}
```
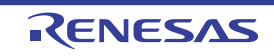

### <span id="page-839-0"></span>**qsort**

整列します。

### [所属]

標準ライブラリ libc.a

# [指定形式]

#include <stdlib.h>

void qsort(void \**base*, size\_t *nmemb*, size\_t *size*, int (\**compar*)(const void\*, const void \*));

# [詳細説明]

*base* の指す配列を *compar* が指す比較関数に関し昇順に整列します。*nmemb* は配列の要素数,*size* は各要素のサ イズです。*compar* が指す比較関数は [bsearch](#page-838-0) と同様です。

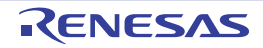

#### <span id="page-840-0"></span>**div**

除算(int 型)を行います。

### [所属]

標準ライブラリ libc.a

# [指定形式]

#include <stdlib.h>

div\_t div(int *n*, int *d*);

# [戻り値]

除算の結果を格納した構造体を返します。

### [詳細説明]

int 型の値を除算する場合に使用します。

分子 *n* を分母 *d* で割ったその商と剰余を算出し,その 2 つの整数を次に示す構造体 div\_t のメンバとして格納しま す。

```
typedef struct{
     int quot;
     int rem;
}div_t;
```
quot は商で, rem は剰余です。d がゼロでない場合, "r = div ( n, d );" であれば, n は "r.rem + d \* r.quot" に等し い値です。

dがゼロの場合, 結果の quot メンバは, 符号が n と同じで, 大きさが表現可能な最大の大きさとなります。また, rem メンバは 0 です。

```
#include <stdlib.h>
void func(void){
    div_t r;
    r = div(110, 3); /*r.quot には 36,r.rem には 2 を格納 */
}
```
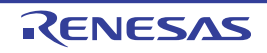

### <span id="page-841-0"></span>**ldiv**

除算(long 型)を行います。

### [所属]

標準ライブラリ libc.a

# [指定形式]

#include <stdlib.h>

ldiv\_t ldiv(long *n*, long *d*);

# [戻り値]

除算の結果を格納した構造体を返します。

### [詳細説明]

long 型の値を除算する場合に使用します。

分子 *n* を分母 *d* で割ったその商と剰余を算出し,その 2 つの整数を次に示す構造体 ldiv\_t のメンバとして格納しま す。

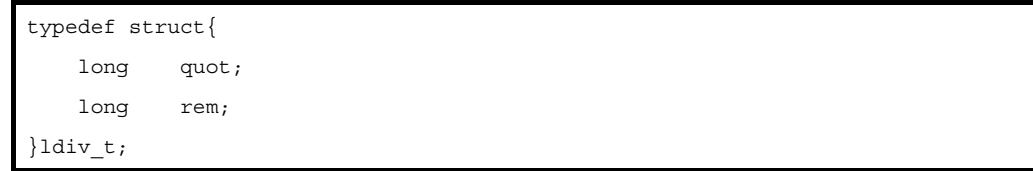

quot は商で, rem は剰余です。d がゼロでない場合, "r = ldiv ( n, d );" であれば, n は "r.rem + d \* r.quot" に等し い値です。

dがゼロの場合, 結果の quot メンバは, 符号が n と同じで, 大きさが表現可能な最大の大きさとなります。また, rem メンバは 0 です。

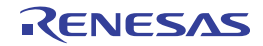

#### <span id="page-842-0"></span>**itoa**

整数(int 型)を文字列に変換します。

### [所属]

標準ライブラリ libc.a

# [指定形式]

#include <stdlib.h>

char \*itoa(int *value*, char \**string*, int *radix*);

# [戻り値]

*string* を返します。

### [詳細説明]

int 型数値 *value* を *radix* 進数の文字列に変換して,*string* の示す配列に格納します。文字列の終わりには終端を示 す null 文字(\0)が常に付加されます。*radix* に指定できるのは,2 から 36 までの数値です。*radix* が 10 の場合, *value* は符号付き数値として扱われ,*value* < 0 の場合文字列の先頭に'-'文字が付きます。その他の場合,*value* は 符号なし数値として扱われます。*radix* > 10 の場合,10 から 35 に英小文字の a から z が当てられます。

```
#include <stdlib.h>
void func(void){
    char buf[128];
    itoa(12345, buf, 16); /*12345 を 16 進数文字列に変換 */
}
```
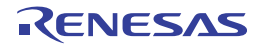

### <span id="page-843-0"></span>**ltoa**

整数(long 型)を文字列に変換します。

### [所属]

標準ライブラリ libc.a

# [指定形式]

#include <stdlib.h>

char \*ltoa(long int *value*, char \**string*, int *radix*);

# [戻り値]

*string* を返します。

# [詳細説明]

long int 型数値 *value を radix* 進数の文字列に変換して, string の示す配列に格納します。 *value* の型を除き, [itoa](#page-842-0) と 同じです。

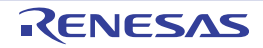

### <span id="page-844-0"></span>**ultoa**

整数 (unsigned long 型) を文字列に変換します。

# [所属]

標準ライブラリ libc.a

# [指定形式]

#include <stdlib.h>

char \*ultoa(unsigned long int *value*, char \**string*, int *radix*);

# [戻り値]

*string* を返します。

# [詳細説明]

unsigned long int 型数値 *value* を *radix* 進数の文字列に変換して,*string* の示す配列に格納します。*value* の型を除 き, [itoa](#page-842-0) と同じです。

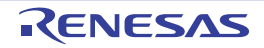

#### <span id="page-845-0"></span>**ecvtf**

浮動小数点値を数字文字列へ変換(総文字数指定)します。

### [所属]

標準ライブラリ libc.a

# [指定形式]

#include <stdlib.h>

char \*ecvtf(float *val*, int *chars*, int \**decpt*, int \**sgn*);

# [戻り値]

*val* の文字列表現を含む新しい文字列を指すポインタを返します。

### [詳細説明]

float 型数値 *val* を数字で表した(null 文字(\0)で終端する)文字列を生成します。2 番目の引数 *chars* には,書き 込む総文字数を指定します(数字のみを書き込むので変換された文字列の中の有効数字の数でもあります)。常に, *val* の整数部の桁がすべて含まれます。

```
#include <stdlib.h>
void func(void){
    float val;
    int dec, sgn;
    val = 111.11;
    ecvtf(val, 12, &dec, &sgn); /*val の値 111.11 を 12 文字の文字列へ変換
                               dec には小数点の左側の桁数 3,sgn には符号(正のため 0)を記録 */
}
```
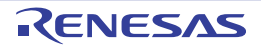

### <span id="page-846-0"></span>**fcvtf**

浮動小数点値を数字文字列へ変換(小数点数字数指定)します。

### [所属]

標準ライブラリ libc.a

# [指定形式]

#include <stdlib.h>

char \*fcvtf(float *val*, int *decimals*, int \**decpt*, int \**sgn*);

# [戻り値]

*val* の文字列表現を含む新しい文字列を指すポインタを返します。

## [詳細説明]

2 番目の引数の解釈以外は [ecvtf](#page-845-0) と同じです。2 番目の引数 decimals には、小数点後に書き込む文字の数を指定し ます。[ecvtf](#page-845-0) と本関数は出力文字列の中に数字だけを書き込むので,小数点の位置を \**decpt* に,数値の符号を \**sgn* に 記録しておきます。数をフォーマットしたあと,\**decpt* には小数点の左側の桁数が入ります。\**sgn* には,数値が正の 場合は 0 が、負の場合は 1 が入ります。

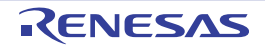

### <span id="page-847-0"></span>**gcvtf**

浮動小数点値を数字文字列へ変換(書式指定)します。

### [所属]

標準ライブラリ libc.a

# [指定形式]

#include <stdlib.h>

char \*gcvtf(float *val*, int *prec*, char \**buf*);

# [戻り値]

*val* の書式付き文字列表現へのポインタ(引数 *buf* と同じです)を返します。

### [詳細説明]

数値を文字列に書式変換し, バッファ buf に格納します。本関数は, [sprintf](#page-815-0) の書式"%.prec"(負数だけに符号が付 く)と同じ規則を使用し,有効桁数(*prec* で指定)に応じて,指数形式か,または通常の小数形式を選択します。

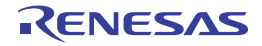

#### <span id="page-848-0"></span>**atoi**

文字列を整数 (int 型)へ変換します。

### [所属]

標準ライブラリ libc.a

# [指定形式]

#include <stdlib.h> int atoi(const char \**str*);

# [戻り値]

部分文字列が変換できた場合,変換された値を返します。変換できなかった場合,0 を返します。

# [詳細説明]

*str* の指す文字列の最初の部分を int 型の表現に変換します。本関数は,"( int ) strtol ( *str*, NULL, 10 )"と同じです。

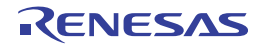

#### <span id="page-849-0"></span>**atol**

文字列を整数(long 型)へ変換します。

### [所属]

標準ライブラリ libc.a

# [指定形式]

#include <stdlib.h>

long atol(const char \**str*);

# [戻り値]

部分文字列が変換できた場合,変換された値を返します。変換できなかった場合,0 を返します。

# [詳細説明]

*str* の指す文字列の最初の部分を long int 型の表現に変換します。本関数は,"strtol ( *str*, NULL, 10 )"と同じです。

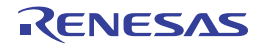

#### <span id="page-850-0"></span>**strtol**

文字列を整数(long 型)へ変換し,最終文字列へのポインタを格納します。

#### [所属]

標準ライブラリ libc.a

## [指定形式]

#include <stdlib.h>

long strtol(const char \**str*, char \*\**ptr*, int *base*);

### [戻り値]

部分文字列が変換できた場合,変換された値を返します。変換できなかった場合,0 を返します。

オーバーフローが生じる(変換された値の大きさが大きすぎる)場合,LONG\_MAX,または LONG\_MIN を返し, マクロ ERANGE をグローバル変数 errno にセットします。

### [詳細説明]

str の指す文字列の最初の部分を long 型の表現に変換します。まず, 入力文字を次の 3 つの部分, "最初の空白類", "*base* の値により定められる基数において表現され,整数にする対象となる列","(null 文字(\0)を含む)最後の 1 個以上の認識されない文字列"に分割します。その後,対象となる列を整数へ変換し,その結果を返します。

#### (**1**)引数 *base* は,**0**,または **2** ~ **36** を指定します。

#### (**a**) *base* が **0** の場合

対象となる文字列の予期される形式は、オプショナルな + 符号, または - 符号, 16 進数であることを示 す"0x"を前に持つ整数の形式となります。

#### (**b**) *base* の値が **2** ~ **36** の場合

対象となる文字列の予期される形式は,オプショナルな + 符号,または - 符号を前に持ち,*base* によっ て基数が指定された整数を表す文字列,または数字列となります。"a"(,または "A")から "z"(, ま たは"Z")までの英字は 10 から 35 までの値を示すものとみなされます。与えられた値が *base* よりも小 さい英字しか使用できません。

#### (**c**)*base* の値が **16** の場合

"0x"が文字と数字の列の前(符号が存在する場合は符号の後ろ)に置かれます(省略可能)。

- (**2**)対象となる列は,空白類以外の最初の文字で始まり,予期される形式を持つ入力文字列の先頭部分の最長の部 分列として定義されます。
	- (**a**)入力の文字列が空である場合やすべて空白類で構成されている場合,または空白類でない最初の文字が符 号でも許容されうる文字でも数字でもない場合,対象となる列は空となります。
	- (**b**)対象となる列が予期される形式を持ち,かつ,*base* の値が **0** の場合,入力文字列から基数を判断します。 **0x** が先行する文字列は,**16** 進数数値とみなされ,先行 **0** が付いていて **x** が付いていない文字列は **8** 進数 としてみなされます。他の文字列はすべて **10** 進数としてみなされます。
	- (**c**)*base* が **2** から **36** までの間の値の場合,上述のように,これを変換用基数として使用します。
	- (**d**)対象となる列が **-** 符号で始まる場合,変換結果の値の符号は反転されます。
- (**3**)最初の文字列を指すポインタ
	- (**a**)*ptr* が **null** ポインタでない場合,*ptr* の指すオブジェクトの中に格納されます。
	- (**b**)対象となる列が空である場合,または予期された形式を持たない場合,変換は行われません。*str* の値は, *ptr* が **null** ポインタでない場合,*ptr* の指すオブジェクトに格納されます。

備考 本関数は,リエントラントではありません。

```
#include <stdlib.h>
void func(long ret){
    char *p;
    ret = strtol("10", &p, 0); /*ret に 10 を返す */
    ret = strtol("0x10", &p, 0); /*ret に 16 を返す */
    ret = strtol("10x", &p, 2); /*ret に 2 を返し,p の領域には'x'へのポインタを格納 */
    ret = strtol("2ax3", &p, 16); /*ret に 42 を返し,p の領域には'x'へのポインタを格納 */
: 100 m
}
```
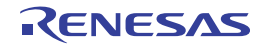

### <span id="page-852-0"></span>**strtoul**

文字列を整数(unsigned long 型)へ変換し,最終文字列へのポインタを格納します。

### [所属]

標準ライブラリ libc.a

# [指定形式]

#include <stdlib.h>

unsigned long strtoul(const char \**str*, char \*\**ptr*, int *base*);

# [戻り値]

部分文字列が変換できた場合,変換された値を返します。変換できなかった場合,0 を返します。 オーバーフローが生じる場合,ULONG\_MAX を返し, マクロ ERANGE をグローバル変数 errno にセットします。

### [詳細説明]

返却値の型が unsigned long 型になること以外, [strtol](#page-850-0) と同じです。

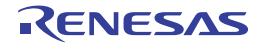

### <span id="page-853-0"></span>**atoff**

文字列を浮動小数点数への変換を行います。

### [所属]

標準ライブラリ libc.a

# [指定形式]

#include <stdlib.h>

float atoff(const char \**str*);

### [戻り値]

部分文字列が変換できた場合,その値を返します。変換できなかった場合, 0 を返します。オーバーフローが生じ る(値が表現可能な値の範囲にない)場合, HUGE\_VAL, または -HUGE\_VAL を返し, ERANGE をグローバル変数 errno にセットします。アンダフローが生じる場合,0 を返し,マクロ ERANGE をグローバル変数 errno にセットし ます。

### [詳細説明]

*str* の指す文字列の最初の部分を float 型の表現に変換します。本関数は,"strtodf ( *str*, NULL )"と同じです。

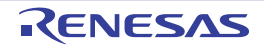

### <span id="page-854-0"></span>**strtodf**

文字列を浮動小数点数への変換(最終文字列へのポインタ格納)を行います。

### [所属]

標準ライブラリ libc.a

# [指定形式]

#include <stdlib.h>

float strtodf(const char \**str*, char \*\**ptr*);

### [戻り値]

部分文字列が変換できた場合,その値を返します。変換できなかった場合,0 を返します。オーバーフローが生じ る(値が表現可能な値の範囲にない)場合,HUGE\_VAL,または -HUGE\_VAL を返し,ERANGE をグローバル変数 errno にセットします。アンダフローが生じる場合,0 を返し,マクロ ERANGE をグローバル変数 errno にセットし ます。

#### [詳細説明]

str の指す文字列の最初の部分を float 型の表現に変換します。変換される部分文字列は,次の形式の,空白でない 通常の文字から始まる,*str* の最長先頭部分文字列です。

```
[ + | - ] digits [ . ] [ digits ] [ ( e | E ) [ + | - ] digits ]
```
str が空か,または空白文字だけから成り立っている場合,および最初の通常文字が "+, "-", ".", または数字以 外の場合,部分文字列には文字が含まれていません。部分文字列が空の場合,変換は行われず,str の値が *ptr* の指す 領域に格納されます。空でない場合,部分文字列は変換され,最終文字列(少なくとも str の終端を示す null 文字 (\0)を含む)へのポインタが *ptr* の指す領域に格納されます。

備考 本関数は,リエントラントではありません。

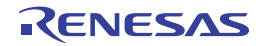

```
#include <stdlib.h>
#include <stdio.h>
void func(float ret){
    char *p, *str, s[30];
    str = "+5.32a4e";
    ret = strtodf(str, &p); /*ret には 5.320000 を返し,p の領域には'a'へのポインタを
                                  格納 */
    sprintf(s, "%lf\t%c", ret, *p); /*s の指す配列に"5.320000 a"を格納 */
}
```
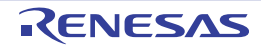

#### <span id="page-856-0"></span>**calloc**

メモリ割り当て(ゼロ初期化付き)を行います。

### [所属]

標準ライブラリ libc.a

# [指定形式]

#include <stdlib.h>

void \*calloc(size\_t *nmemb*, size\_t *size*);

# [戻り値]

領域の割り付けに成功した場合, その領域へのポインタを返します。割り付けができなかった場合,null ポインタ を返します。

### [詳細説明]

大きさが *size* の,要素数 *nmemb* 個の配列領域を割り付けます。割り付けられた領域は 0 で初期化されます。

### [注意事項]

記憶域管理の関数は,ヒープ・メモリ領域から必要に応じて自動的にメモリ領域を確保します。

また,コンパイラは自動でこの領域を確保しないため,本関数を利用する場合は,ヒープ・メモリ領域を確保する 必要があります。領域の確保は,アプリケーションの最初で行ってください。

```
【ヒープ・メモリ設定例】
```
#define SIZEOF\_HEAP 0x1000 int \_\_sysheap[SIZEOF\_HEAP >> 2]; size\_t \_\_sizeof\_sysheap = SIZEOF\_HEAP;

- 備考 1. 変数"\_\_sysheap"(アンダースコア'\_'は2つ)のシンボル"\_\_\_sysheap"(アンダースコア'\_'は 3つ)は、ヒープ・メモリの先頭アドレスを指します。この値は、4の倍数にしてください。
	- 2. 変数 "\_\_sizeof\_sysheap"(最初のアンダースコア '\_'は2つ)に, 必要なヒープ·メモリのサイズ (バイト)を設定してください。アセンブラ命令で記述する場合,シンボル"\_\_\_sizeof\_sysheap"(最 初のアンダースコア '\_'は3つ)に設定してください。

```
#include <stdlib.h>
typedef struct {
    double d[3];
    int i[2];
} s_data;
int func(void){
    sdata *buf;
    if((buf = calloc(40, sizeof(s_data))) == NULL) /*s_data40 個のための領域を割り付け */
      return(1);
    /* 処理を記述 */
   free(buf); /* 領域を開放 */
    return(0);
}
```
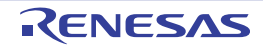

#### <span id="page-858-0"></span>**malloc**

メモリ割り当て(ゼロ初期化なし)を行います。

### [所属]

標準ライブラリ libc.a

## [指定形式]

#include <stdlib.h>

void \*malloc(size\_t *size*);

## [戻り値]

領域の割り付けに成功した場合, その領域へのポインタを返します。割り付けができなかった場合,null ポインタ を返します。

#### [詳細説明]

大きさ *size* の領域を割り付けます。領域は初期化されません。

### [注意事項]

記憶域管理の関数は,ヒープ・メモリ領域から必要に応じて自動的にメモリ領域を確保します。

また,コンパイラは自動でこの領域を確保しないため,本関数を利用する場合は,ヒープ・メモリ領域を確保する 必要があります。領域の確保は,アプリケーションの最初で行ってください。

【ヒープ・メモリ設定例】

#define SIZEOF\_HEAP 0x1000 int \_\_sysheap[SIZEOF\_HEAP >> 2]; size\_t \_\_sizeof\_sysheap = SIZEOF\_HEAP;

- 備考 1. 変数"\_\_sysheap"(アンダースコア'\_'は2つ)のシンボル"\_\_\_sysheap"(アンダースコア'\_'は 3つ)は、ヒープ・メモリの先頭アドレスを指します。この値は、4の倍数にしてください。
	- 2. 変数 "\_\_sizeof\_sysheap"(最初のアンダースコア '\_'は2つ)に, 必要なヒープ·メモリのサイズ (バイト)を設定してください。アセンブラ命令で記述する場合,シンボル"\_\_\_sizeof\_sysheap"(最 初のアンダースコア '\_'は3つ)に設定してください。

#### <span id="page-859-0"></span>**realloc**

メモリの再割り当てを行います。

### [所属]

標準ライブラリ libc.a

## [指定形式]

#include <stdlib.h>

void \*realloc(void \**ptr*, size\_t *size*);

#### [戻り値]

領域の割り付けに成功した場合, その領域へのポインタを返します。割り付けができなかった場合,null ポインタ を返します。

#### [詳細説明]

*ptr* が指す領域の大きさを,*size* の大きさに変更します。以前の大きさと,*size* の小さい方までの領域の内容は変わ りません。領域を拡張する場合の,以前の大きさ以降の領域内容は初期化されません。*ptr* が null ポインタのときは, "malloc ( *size* )"と同じ動作をします。それ以外の場合,*ptr* には,[calloc](#page-856-0),[malloc](#page-858-0),および本関数で獲得した領域を指 定しなければなりません。

### [注意事項]

記憶域管理の関数は,ヒープ・メモリ領域から必要に応じて自動的にメモリ領域を確保します。

また,コンパイラは自動でこの領域を確保しないため,本関数を利用する場合は,ヒープ・メモリ領域を確保する 必要があります。領域の確保は,アプリケーションの最初で行ってください。

【ヒープ・メモリ設定例】

```
#define SIZEOF_HEAP 0x1000
int __sysheap[SIZEOF_HEAP >> 2];
size_t __sizeof_sysheap = SIZEOF_HEAP;
```
- 備考 1. 変数"\_\_sysheap"(アンダースコア'\_'は2つ)のシンボル"\_\_\_sysheap"(アンダースコア'\_'は 3つ)は、ヒープ・メモリの先頭アドレスを指します。この値は、4の倍数にしてください。
	- 2. 変数 "\_\_sizeof\_sysheap"(最初のアンダースコア '\_'は2つ)に, 必要なヒープ·メモリのサイズ (バイト)を設定してください。アセンブラ命令で記述する場合,シンボル"\_\_\_sizeof\_sysheap"(最 初のアンダースコア '' は 3 つ)に設定してください。

### <span id="page-860-0"></span>**free**

メモリ開放を行います。

## [所属]

標準ライブラリ libc.a

# [指定形式]

#include <stdlib.h>

void free(void \**ptr*);

# [詳細説明]

*ptr* が指す領域を開放し,その後の割り付けに使用できるようにします。*ptr* には,[calloc](#page-856-0),[malloc](#page-858-0),および [realloc](#page-859-0) で獲得した領域を指定しなければなりません。

```
#include <stdlib.h>
typedef struct {
    double d[3];
    int i[2];
} s_data;
int func(void){
    sdata *buf;
s
    if((buf = calloc(40, sizeof(s_data))) == NULL) /*s_data40 個のための領域を割り付け */
       return(1);
    /* 処理を記述 */
    free(buf); /* 領域を開放 */
    return(0);
}
```
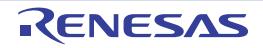

### <span id="page-861-0"></span>**rand**

疑似乱数列生成を行います。

## [所属]

標準ライブラリ libc.a

# [指定形式]

#include <stdlib.h> int rand(void);

# [戻り値]

乱数を返します。

# [詳細説明]

0 以上 RAND\_MAX 以下の乱数を返します。

```
#include <stdlib.h>
void func(void){
    if(rand() & 0xf) < 4)
        func1(); /*25% の確率で func1 を実行 */
}
```
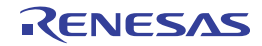

#### <span id="page-862-0"></span>**srand**

疑似乱数列の種類を設定します。

## [所属]

標準ライブラリ libc.a

# [指定形式]

#include <stdlib.h>

void srand(unsigned int *seed*);

# [詳細説明]

後続する [rand](#page-861-0) の呼び出しで使用する新しい疑似乱数列の種として,*seed* を与えます。本関数を同じ *seed* の値で 呼んだ場合, [rand](#page-861-0) により得られる乱数は、同じ値が同じ順番で現れることになります。本関数を実行せずに rand を 実行した場合, 最初に "srand (1)" を実行した場合と同じ結果になります。

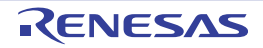

#### **6. 4. 8** 非局所分岐関数

非局所分岐関数は,標準ライブラリ libc.a に収録されています。 なお,非局所分岐関数として,以下のものがあります。

#### 表 **6**―**22** 非局所分岐関数

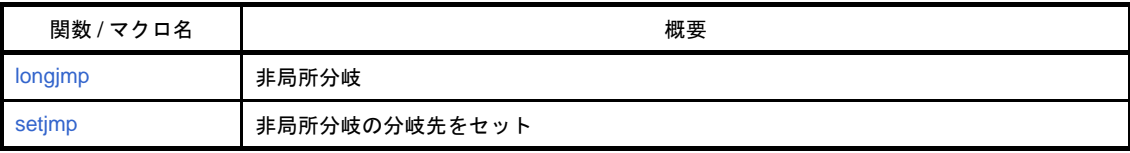

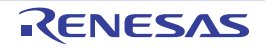
# **longjmp**

非局所分岐を行います。

#### [所属]

標準ライブラリ libc.a

# [指定形式]

#include <setjmp.h>

void longjmp(jmp\_buf *env*, int *val*);

## [戻り値]

第二引数 *val* を返します。ただし,*val* が 0 の場合,1 を返します。

## [詳細説明]

[setjmp](#page-865-0) で保存された env を使い, setjmp 直後へ非局所分岐します。val は, setjmp の返却値となります。

```
#include <setjmp.h>
#define ERR_XXX1 1
jmp_buf jmp_env;
void func(void){
   for(j;)} switch(setjmp(jmp_env)){
            case ERR_XXX1: /*error XXX1 の終結処理 */
               break;
           case 0: /* 非局所分岐ではない */
           default:
                  break;
        }
    }
}
void func1(void){
    longjmp(jmp_env, ERR_XXX1); /*error XXX1 の発生により非局所分岐 */
}
```
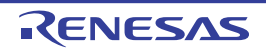

# <span id="page-865-0"></span>**setjmp**

非局所分岐の分岐先をセットします。

#### [所属]

標準ライブラリ libc.a

# [指定形式]

#include <setjmp.h> int setjmp(jmp\_buf *env*);

# [戻り値]

0 を返します。

# [詳細説明]

非局所分岐のための戻り先を env にセットします。env には,本関数が実行された時点の環境が保存されます。

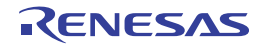

#### **6. 4. 9** 数学関数

数学関数は,数学ライブラリ libm.a に収録されています。 なお,数学関数として,以下のものがあります。

| 関数 / マクロ名         | 概要                |
|-------------------|-------------------|
| jOf               | 第一種ベッセル関数 (0次)    |
| j1f               | 第一種ベッセル関数 (1次)    |
| jnf               | 第一種ベッセル関数 (n次)    |
| yOf               | 第二種ベッセル関数 (0次)    |
| y1f               | 第二種ベッセル関数 (1次)    |
| ynf               | 第二種ベッセル関数 (n次)    |
| erff              | 誤差関数 (近似値)        |
| erfcf             | 誤差関数 (相補確率)       |
| expf              | 指数関数              |
| logf              | 対数関数 (自然対数)       |
| log <sub>2f</sub> | 対数関数 (底 = 2)      |
| log10f            | 対数関数 (底 = 10)     |
| powf              | べき乗関数             |
| sqrtf             | 平方根関数             |
| cbrtf             | 立方根関数             |
| ceilf             | ceiling 関数        |
| fabsf             | 絶対値関数             |
| floorf            | floor 関数          |
| fmodf             | 剰余関数              |
| frexpf            | 浮動小数点数を仮数部とべき乗に分割 |
| Idexpf            | 浮動小数点数をべき乗に変換     |
| modff             | 浮動小数点数を整数部と小数部に分割 |
| gammaf            | 対数ガンマ関数           |
| hypotf            | ユークリッド距離関数        |
| matherr           | エラー処理関数           |
| cosf              | 余弦                |
| sinf              | 正弦                |
| tanf              | 正接                |
| acosf             | 逆余弦               |
| asinf             | 逆正弦               |
| atanf             | 逆正接               |
| atan2f            | 逆正接 (y / x)       |

表 **6**―**23** 数学関数

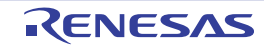

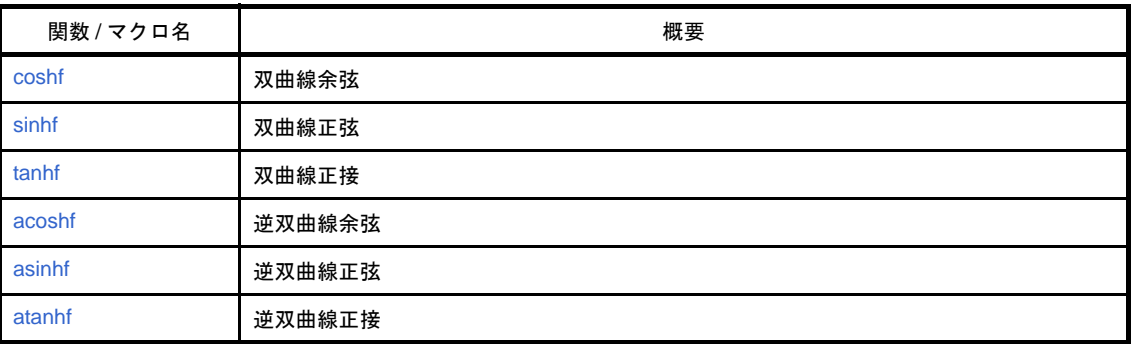

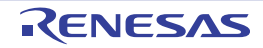

# <span id="page-868-0"></span>**j0f**

第一種ベッセル関数(0次)です。

## [所属]

数学ライブラリ libm.a

# [指定形式]

#include <math.h> float j0f(float *x*);

# [戻り値]

0 次の第一種ベッセル関数値を返します。

# [詳細説明]

0 次の第一種ベッセル関数値を求めます。

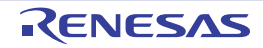

# <span id="page-869-0"></span>**j1f**

第一種ベッセル関数(1次)です。

## [所属]

数学ライブラリ libm.a

# [指定形式]

#include <math.h> float j1f(float *x*);

# [戻り値]

1 次の第一種ベッセル関数値を求めます。

## [詳細説明]

1 次の第一種ベッセル関数値を返します。

```
#include <math.h>
float func(void){
    float ret, x;
    ret = j1f(x); /*x の値に対して,1 次の第一種ベッセル関数値を求め,ret に返す */
      :
    return(ret);
}
```
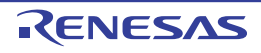

# <span id="page-870-0"></span>**jnf**

第一種ベッセル関数(*n* 次)です。

## [所属]

数学ライブラリ libm.a

# [指定形式]

#include <math.h>

float jnf(int *n*, float *x*);

# [戻り値]

*n* 次の第一種ベッセル関数値を返します。

# [詳細説明]

*n* 次の第一種ベッセル関数値を求めます。

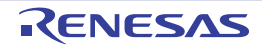

# <span id="page-871-0"></span>**y0f**

第二種ベッセル関数(0次)です。

## [所属]

数学ライブラリ libm.a

# [指定形式]

#include <math.h> float y0f(float *x*);

# [戻り値]

0 次の第二種ベッセル関数値を返します。

# [詳細説明]

0 次の第二種ベッセル関数値を求めます。

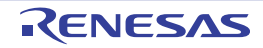

# <span id="page-872-0"></span>**y1f**

第二種ベッセル関数(1次)です。

### [所属]

数学ライブラリ libm.a

# [指定形式]

#include <math.h> float y1f(float *x*);

# [戻り値]

1 次の第二種ベッセル関数値を返します。

# [詳細説明]

1 次の第二種ベッセル関数値を求めます。

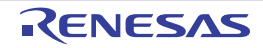

# <span id="page-873-0"></span>**ynf**

第二種ベッセル関数(*n* 次)です。

## [所属]

数学ライブラリ libm.a

# [指定形式]

#include <math.h> float ynf(int *n*, float *x*);

# [戻り値]

*n* 次の第二種ベッセル関数値を返します。

# [詳細説明]

*n* 次の第二種ベッセル関数値を求めます。

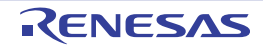

#### <span id="page-874-0"></span>**erff**

誤差関数(近似値)です。

### [所属]

数学ライブラリ libm.a

# [指定形式]

#include <math.h>

float erff(float *x*);

# [戻り値]

"誤差関数"の近似値(0 と 1 の間の数値)を返します。

## [詳細説明]

観測値が平均の *x* 標準偏差の範囲になる確率を推定する"誤差関数"の近似値(0 と 1 の間の数値)を求めます。

```
#include <math.h>
float func(void){
    float ret, x;
    ret = erff(x); /*x の値に対して,誤差関数の近似値を求め,ret に返す */
      :
    return(ret);
}
```
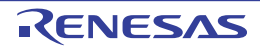

## <span id="page-875-0"></span>**erfcf**

誤差関数(相補確率)です。

### [所属]

数学ライブラリ libm.a

# [指定形式]

#include <math.h> float erfcf(float *x*);

## [戻り値]

相補確率を返します。

#### [詳細説明]

"1.0 - erff ( *x* )"をして相補確率を求めます。これは,値の大きな *x* について"erff ( *x* )"が呼び出された場合,その 結果を 1.0 から引かれると精度が損なわれるために用意されています。

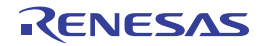

#### <span id="page-876-0"></span>**expf**

指数関数です。

### [所属]

数学ライブラリ libm.a

# [指定形式]

#include <math.h> float expf(float *x*);

### [戻り値]

e の *x* 乗を返します。

アンダフローが生じた場合(*x* が結果を表せない大きさの負の数の場合),非正規化数を返し,グローバル変数 errno にマクロ ERANGE をセットします。オーバーフローが生じた場合(x が大きすぎる数の場合), HUGE\_VAL (表現可能な最大の double 型数値)を返し, グローバル変数 errno にマクロ ERANGE をセットします。

#### [詳細説明]

e の x 乗を求めます (e は自然対数の底で, 約 2.71828 です)。

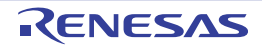

# <span id="page-877-0"></span>**logf**

対数関数(自然対数)です。

### [所属]

数学ライブラリ libm.a

# [指定形式]

#include <math.h> float logf(float *x*);

## [戻り値]

*x* の自然対数を返します。

*x* が負の場合非数を返し,グローバル変数 errno にマクロ EDOM をセットします。*x* が 0 の場合,- (0xff800000)を返し,グローバル変数 errno にマクロ ERANGE をセットします。

### [詳細説明]

*x* の自然対数,つまり,底を e としてその対数を求めます。

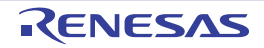

# <span id="page-878-0"></span>**log2f**

対数関数(底=2)です。

#### [所属]

数学ライブラリ libm.a

# [指定形式]

#include <math.h> float log2f(float *x*);

# [戻り値]

2 を底とする *x* の対数を返します。

*x* が負の場合非数を返し,グローバル変数 errno にマクロ EDOM をセットします。*x* が 0 の場合,- ∞を返し,グ ローバル変数 errno にマクロ ERANGE をセットします。

### [詳細説明]

2 を底とする *x* の対数を求めます。これは"log ( *x* ) / log ( 2 )"によって実現されています。

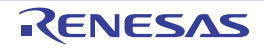

# <span id="page-879-0"></span>**log10f**

対数関数(底 = 10)です。

#### [所属]

数学ライブラリ libm.a

# [指定形式]

#include <math.h> float log10f(float *x*);

## [戻り値]

10 を底とする *x* の対数を返します。

xが負の場合非数を返し,グローバル変数 errno にマクロ EDOM をセットします。x が 0 の場合, -∞を返し, グ ローバル変数 errno にマクロ ERANGE をセットします。

### [詳細説明]

10 を底とする *x* の対数を求めます。これは,"log ( *x* ) / log ( 10 )"によって実現されています。

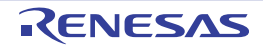

#### <span id="page-880-0"></span>**powf**

べき乗関数です。

#### [所属]

数学ライブラリ libm.a

# [指定形式]

#include <math.h> float powf(float *x*, float *y*);

### [戻り値]

*x* の *y* 乗を返します。

*x* < 0 かつ *y* が奇整数の場合にのみ負の解を返します。*x* < 0 で *y* が非整数の場合,または *x* = *y* = 0 の場合,非数を 返し,グローバル変数 errno にマクロ EDOM をセットします。*x* = 0 かつ *y* < 0 の場合,またはオーバーフローが発生 した場合, ± HUGE\_VAL を返し, errno にマクロ ERANGE をセットします。解が 0 へ向かって消滅した場合, ± 0 を返し,errno に ERANGE をセットします。解が非正規化数の場合,errno に ERANGE をセットします。

#### [詳細説明]

*x* の *y* 乗を求めます。

備考 [matherr](#page-892-0) を使用して、本関数のエラー処理を変更できます。

```
#include <math.h>
float func(void){
    float ret, x, y;
    ret = powf(x, y); /*x を y 乗した値を ret に返す */
       :
    return(ret);
}
```
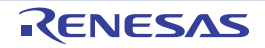

## <span id="page-881-0"></span>**sqrtf**

平方根関数です。

## [所属]

数学ライブラリ libm.a

# [指定形式]

#include <math.h> float sqrtf(float *x*);

# [戻り値]

*x* の正の平方根を返します。

*x* が実数で負の場合,非数を返し,グローバル変数 errno にマクロ EDOM をセットします。

## [詳細説明]

*x* の正の平方根を求めます。

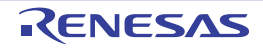

### <span id="page-882-0"></span>**cbrtf**

立方根関数です。

## [所属]

数学ライブラリ libm.a

# [指定形式]

#include <math.h> float cbrtf(float *x*);

# [戻り値]

*x* の立方根を返します。

## [詳細説明]

*x* の立方根を求めます。

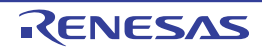

## <span id="page-883-0"></span>**ceilf**

ceiling 関数です。

# [所属]

数学ライブラリ libm.a

# [指定形式]

#include <math.h> float ceilf(float *x*);

# [戻り値]

*x* 以上の最小の整数値を返します。

## [詳細説明]

*x* 以上の最小の整数値を求めます。

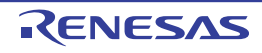

# <span id="page-884-0"></span>**fabsf**

絶対値関数です。

# [所属]

数学ライブラリ libm.a

# [指定形式]

#include <math.h> float fabsf(float *x*);

# [戻り値]

*x* の絶対値(大きさ)を返します。

### [詳細説明]

*x* のビット表現を直接操作して,*x* の絶対値(大きさ)を求めます。

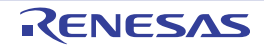

# <span id="page-885-0"></span>**floorf**

floor 関数です。

# [所属]

数学ライブラリ libm.a

# [指定形式]

#include <math.h> float floorf(float *x*);

# [戻り値]

*x* 以下の最大の整数値を返します。

## [詳細説明]

*x* 以下の最大の整数値を求めます。

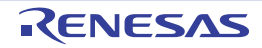

### <span id="page-886-0"></span>**fmodf**

剰余関数です。

#### [所属]

数学ライブラリ libm.a

# [指定形式]

#include <math.h> float fmodf(float *x*, float *y*);

### [戻り値]

*x* を *y* で割った剰余である浮動小数点数値を返します。

"fmodf ( *x*, 0 )"は,*x* を返します。

#### [詳細説明]

*x* を *y* で割った剰余である浮動小数点数値を求めます。つまり,*y* が 0 でない場合に,その結果の符号が *x* と同じ 符号で大きさが y よりも小さい最大整数 i に対し, 値 "x - i \* y"を求めます。

備考 [matherr](#page-892-0) を使用して、本関数のエラー処理を変更できます。

```
#include <math.h>
void func(void){
    float ret, x, y;
    ret = fmodf(x, y); /*x を y で割った剰余を ret に返す */
: 100 m
}
```
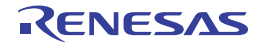

# <span id="page-887-0"></span>**frexpf**

浮動小数点数を仮数部とべき乗に分割します。

### [所属]

数学ライブラリ libm.a

# [指定形式]

#include <math.h>

float frexpf(float *val*, int \**exp*);

## [戻り値]

仮数部 m を返します。  $val$  が 0 の場合, \*exp に 0 をセットし, 0 を返します。

### [詳細説明]

float 型の *val* を仮数部 m と 2 の p 乗で表します。結果の仮数部 m は,*val* が 0 でないかぎり,0.5 <= | x | < 1.0 と なります。p は \**exp* に格納されます。m,および p は,*val* = m \* 2 *<sup>p</sup>* となるように計算されます。

```
#include <math.h>
void func(void){
    float ret, x;
    int exp;
    x = 5.28;
    ret = frexpf(x, &exp); /* 結果の仮数部 0.66 が ret に返り,exp には 3 を格納 */
: 100 m
}
```
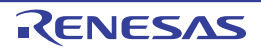

# <span id="page-888-0"></span>**ldexpf**

浮動小数点数をべき乗に変換します。

#### [所属]

数学ライブラリ libm.a

# [指定形式]

#include <math.h>

float ldexpf(float *val*, int *exp*);

## [戻り値]

*val* \* 2 *exp* で求めた値を返します。

アンダフロー,またはオーバーフローが生じた場合,グローバル変数 errno にマクロ ERANGE がセットされます。 アンダフローの場合, 非正規化数を返します。オーバーフローの場合, HUGE\_VAL と同じ符号∞ (+ = 0x7f800000, - = 0xff800000) を返します。

#### [詳細説明]

*val* \* 2 *exp* を求めます。

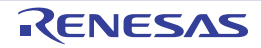

#### <span id="page-889-0"></span>**modff**

浮動小数点数を整数部と小数部に分割します。

### [所属]

数学ライブラリ libm.a

# [指定形式]

#include <math.h>

float modff(float *val*, float \**ipart*);

# [戻り値]

小数部を返します。結果の符号は *val* の符号と同じです。

## [詳細説明]

float 型の *val* を整数部と小数部とに分割し,整数部を \**ipart* に格納します。丸めは行いません。整数部と小数部の 和は,正確に *val* と一致するように保証されています。たとえば,"*realpart* = modff ( *val*, &*intpart* )"であるとき, "*realpart* + *intpart*"は *val* と一致します。

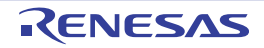

#### <span id="page-890-0"></span>**gammaf**

対数ガンマ関数です。

#### [所属]

数学ライブラリ libm.a

# [指定形式]

#include <math.h> float gammaf(float *x*);

#### [戻り値]

*x* のガンマ関数の自然対数を返します。

*x* が 0 のとき,またはオーバーフローが生じた場合,HUGE\_VAL を返し,グローバル変数 errno にマクロ ERANGE をセットします。

#### [詳細説明]

"ln ( ( *x* ) )",つまり,*x* のガンマ関数の自然対数を求めます。ガンマ関数"expf ( gammaf ( *x* ) )"は階乗の一般 化であり, (N) N\* (N-1)という関係式を持っています。したがって,ガンマ関数自体の結果は非常に早く 大きくなります。そのため,本関数は,表現可能な結果の有効範囲を拡大するために,単なる" ( *x* )"ではなく "ln ( ( *x* ) )"として定義されています。

備考 [matherr](#page-892-0) を使用して,本関数のエラー処理を変更できます。

```
#include <math.h>
float func(float x){
    float ret;
    ret = gammaf(x); /*x のガンマ関数の自然対数を ret に返す */
      :
    return(ret);
}
```
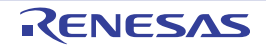

# <span id="page-891-0"></span>**hypotf**

ユークリッド距離関数です。

#### [所属]

数学ライブラリ libm.a

# [指定形式]

#include <math.h> float hypotf(float *x*, float *y*);

## [戻り値]

原点(0, 0)とカーテシアン座標(*x*, *y*)で表される点との間のユークリッド距離"√ ( *x* 2 + *y* 2 )"を返します。 オーバーフローが生じた場合, HUGE\_VAL を返し, グローバル変数 errno にはマクロ ERANGE をセットします。

#### [詳細説明]

原点(0, 0)とカーテシアン座標(*x*, *y*)で表される点との間のユークリッド距離"√ ( *x* 2 + *y* 2 )"を求めます。

備考 [matherr](#page-892-0) を使用して,本関数のエラー処理を変更できます。

```
#include <math.h>
void func(float x){
    float ret, y;
    ret = hypotf(x, y); /*(0, 0)座標と(x, y)座標の間のユークリッド距離を ret に返す */
}
```
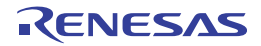

#### <span id="page-892-0"></span>**matherr**

エラー処理関数です。

#### [所属]

数学ライブラリ libm.a

## [指定形式]

#include <math.h> int matherr(struct exception \**e*);

#### [戻り値]

e->retval の値を変更することにより,カスタマイズした本関数からの呼び出し関数の結果を変更できます。これ は,呼び出し側の関数にも伝播します。本関数は,エラーを解決した場合,0 以外の値を返し,エラーを解決できな かった場合,0 を返します。本関数が 0 を返す場合,呼び出し側でグローバル変数 errno に適切な値をセットします。

#### [詳細説明]

数学ライブラリ関数内でエラーが発生した場合に呼ばれる関数です。

したがって、matherr という名前の関数をユーザ・サブルーチンで用意することにより、エラー処理をカスタマイ ズできます。カスタマイズする matherr は,エラーの解決に失敗した場合に 0 を返し,エラーを解決した場合に 0 以 外の値を返すようにする必要があります。matherr が 0 以外の値を返した場合, グローバル変数 errno の値は変更さ れません。

エラー処理のカスタマイズは,構造体 exception へのポインタ \**e* で渡された情報を利用して行うことができます。 構造体 exception は"math.h"中で次のように定義されています。

```
#if !defined( cplusplus)
#define exception exception
#endif
struct exception{
    int type;
    char *name;
    double arg1, arg2, retval;
};
```
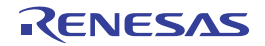

各メンバの意味は、次のとおりです。

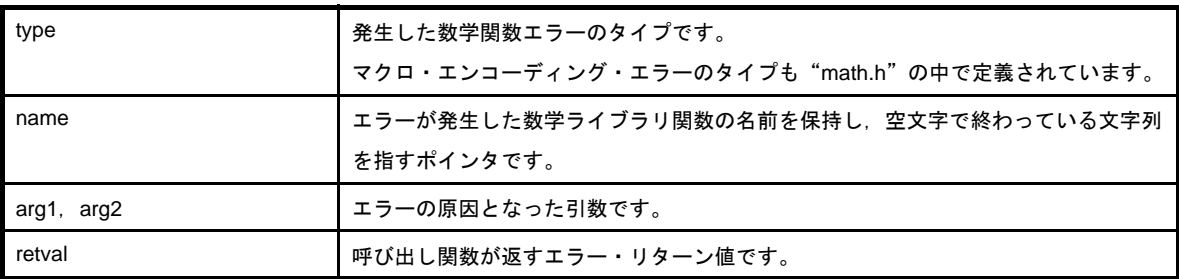

発生する可能性のある数学ライブラリ関数エラーのタイプは、次のとおりです。

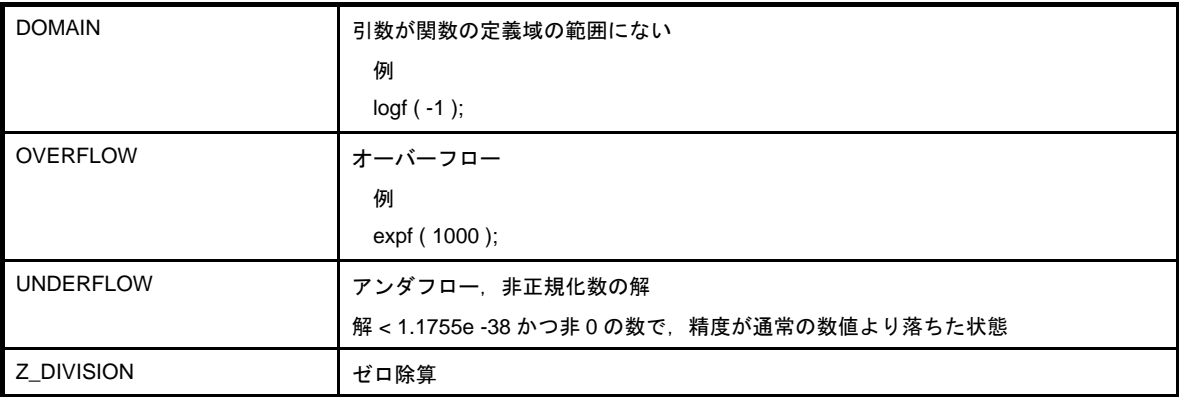

備考 演算例外発生時の matherr の呼び出しと,標準関数でのグローバル変数 errno の更新は、リエントラント性 を持ちません。

```
#include <math.h>
#include <stdio.h>
void func(void){
    float ret;
    ret = logf(-0.1); /*ret に 3 を返す */
}
int matherr(struct exception *e){
    char s[30];
    switch(e->type){
        case DOMAIN:
            sprintf(s, "%s DOMAIN error %e\n", e->name, e->arg1);
           e->retval = 3; /* エラー・リターン値を 3 に変更 */
            break;
        default:
            sprintf(s, "%s other error %e\n", e->name, e->arg1);
    }
     return(1);
}
```
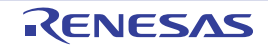

#### <span id="page-894-0"></span>**cosf**

余弦を求めます。

## [所属]

数学ライブラリ libm.a

# [指定形式]

#include <math.h> float cosf(float *x*);

# [戻り値]

*x* の余弦を返します。

## [詳細説明]

*x* の余弦を求めます。角度はラジアン単位で指定します。

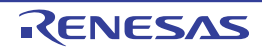

### <span id="page-895-0"></span>**sinf**

正弦を求めます。

# [所属]

数学ライブラリ libm.a

# [指定形式]

#include <math.h> float sinf(float *x*);

# [戻り値]

*x* の正弦を返します。

## [詳細説明]

*x* の正弦を求めます。角度はラジアン単位で指定します。

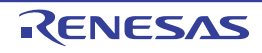

### <span id="page-896-0"></span>**tanf**

正接を求めます。

## [所属]

数学ライブラリ libm.a

# [指定形式]

#include <math.h> float tanf(float *x*);

# [戻り値]

*x* の正接を返します。

## [詳細説明]

*x* の正接を求めます。角度はラジアン単位で指定します。

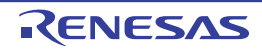

#### <span id="page-897-0"></span>**acosf**

逆余弦を求めます。

#### [所属]

数学ライブラリ libm.a

# [指定形式]

#include <math.h> float acosf(float *x*);

## [戻り値]

*x* の逆余弦(アークコサイン)を返します。返す値はラジアン単位で,0 から までの範囲です。 *x* が -1 と1の間にない場合,非数を返します。また,グローバル変数 errno にマクロ EDOM をセットます。

#### [詳細説明]

*x* の逆余弦(アークコサイン)を求めます。*x* は,-1 *x* 1 で指定します。

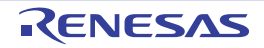

#### <span id="page-898-0"></span>**asinf**

逆正弦を求めます。

#### [所属]

数学ライブラリ libm.a

# [指定形式]

#include <math.h> float asinf(float *x*);

### [戻り値]

*x* の逆正弦(アークサイン)を返します。返す値はラジアン単位で,- / 2 から / 2 までの範囲です。 *x* が -1 と 1 の間にない場合,非数を返します。また,グローバル変数 errno にマクロ EDOM をセットします。

#### [詳細説明]

*x* の逆正弦(アークサイン)を求めます。*x* は,-1 *x* 1 で指定します。

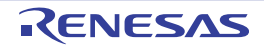

#### <span id="page-899-0"></span>**atanf**

逆正接を求めます。

#### [所属]

数学ライブラリ libm.a

# [指定形式]

#include <math.h>

float atanf(float *x*);

## [戻り値]

*x* の逆正接(アークタンジェント)を返します。返す値はラジアン単位で,- / 2 から / 2 の範囲です。

#### [詳細説明]

*x* の逆正接(アークタンジェント)を求めます。

備考 [matherr](#page-892-0) を使用して、本関数のエラー処理を変更できます。

```
#include <math.h>
float func(float x){
    float ret;
    ret = atanf(x); /*x の逆正接の値を ret に返す */
       :
    return(ret);
}
```
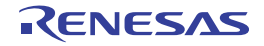
### <span id="page-900-0"></span>**atan2f**

逆正接 (y / x) を求めます。

### [所属]

数学ライブラリ libm.a

# [指定形式]

#include <math.h> float atan2f(float *y*, float *x*);

### [戻り値]

*y* / *x* の逆正接(アークタンジェント)を返します。返す値はラジアン単位で,- から までの範囲です。 *x* と *y* がともに 0.0 の場合,非数を返し,グローバル変数 errno にマクロ EDOM をセットします。解が 0 へ向かっ て消滅した場合, ± 0 を返し, グローバル変数 errno にマクロ ERANGE をセットします。解が非正規化数の場合, グローバル変数 errno に ERANGE をセットします。

### [詳細説明]

*y* / *x* の逆正接(アークタンジェント)を求めます。本関数は, / 2,または - / 2 付近(*x* が 0 に近い場合)の角 度の場合も正しい結果を求めます。

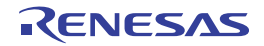

## <span id="page-901-0"></span>**coshf**

双曲線余弦を求めます。

## [所属]

数学ライブラリ libm.a

# [指定形式]

#include <math.h> float coshf(float *x*);

## [戻り値]

*x* の双曲線余弦を返します。

オーバーフローが生じた場合,HUGE\_VAL を返し, グローバル変数 errno にはマクロ ERANGE をセットします。

## [詳細説明]

*x* の双曲線余弦を求めます。角度はラジアン単位で指定します。定義式は次のとおりです。

 $(e^{x} + e^{-x})/2$ 

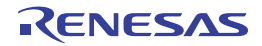

## <span id="page-902-0"></span>**sinhf**

双曲線正弦を求めます。

## [所属]

数学ライブラリ libm.a

# [指定形式]

#include <math.h> float sinhf(float *x*);

## [戻り値]

*x* の双曲線正弦を返します。

オーバーフローが生じた場合,HUGE\_VAL を返し, グローバル変数 errno にはマクロ ERANGE をセットします。

## [詳細説明]

*x* の双曲線正弦を求めます。角度はラジアン単位で指定します。定義式は次のとおりです。

 $(e^{x} - e^{-x})/2$ 

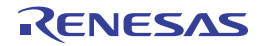

## <span id="page-903-0"></span>**tanhf**

双曲線正接を求めます。

## [所属]

数学ライブラリ libm.a

# [指定形式]

#include <math.h> float tanhf(float *x*);

# [戻り値]

*x* の双曲線正接を返します。

## [詳細説明]

x の双曲線正接を求めます。角度はラジアン単位で指定します。定義式は次のとおりです。

sinh ( *x* ) / cosh ( *x* )

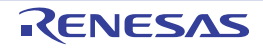

### <span id="page-904-0"></span>**acoshf**

逆双曲線余弦を求めます。

### [所属]

数学ライブラリ libm.a

# [指定形式]

#include <math.h> float acoshf(float *x*);

## [戻り値]

*x*(*x* は 1 以上の数値)の逆双曲線余弦を返します。 *x* が 1 より小さい場合,非数を返します。また,グローバル変数 errno にはマクロ EDOM をセットします。

### [詳細説明]

*x*(*x* は 1 以上の数値)の逆双曲線余弦を求めます。定義式は次のとおりです。

 $\ln ( x + ( x^{2} - 1 ) )$ 

備考 [matherr](#page-892-0) を使用して、本関数のエラー処理を変更できます。

## [使用例]

```
#include <math.h>
float func(float x){
    float ret;
    ret = acoshf(x); /*x の逆双曲線余弦の値を ret に返す */
      :
    return(ret);
}
```
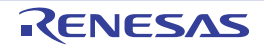

## <span id="page-905-0"></span>**asinhf**

逆双曲線正弦を求めます。

# [所属]

数学ライブラリ libm.a

# [指定形式]

#include <math.h> float asinhf(float *x*);

# [戻り値]

*x* の逆双曲線正弦を返します。

## [詳細説明]

*x* の逆双曲線正弦を求めます。定義式は次のとおりです。

 $sign(x) * ln(|x| + (1 + x<sup>2</sup>))$ 

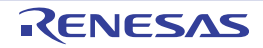

## <span id="page-906-0"></span>**atanhf**

逆双曲線正接を求めます。

### [所属]

数学ライブラリ libm.a

# [指定形式]

#include <math.h> float atanhf(float *x*);

# [戻り値]

*x* の逆双曲線正接を返します。

xの絶対値が1以上の場合,非数を返し,グローバル変数 errno にはマクロ EDOM をセットします。

## [詳細説明]

*x* の逆双曲線正接を求めます。

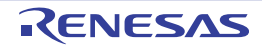

### **6. 4. 10** コピー関数

コピー関数は, ROM 化用ライブラリ libr.a に収録されています。 なお,コピー関数として,以下のものがあります。

| 関数 / マクロ名          | 概要                                        |
|--------------------|-------------------------------------------|
| $_{\text{rcopy}}$  | パッキング・データを1バイトずつ RAM ヘコピーする (_rcopy1 と同じ) |
| $_{\text{rcopy1}}$ | パッキング・データを1バイトずつ RAM ヘコピーする (_rcopy と同じ)  |
| rcopy2             | パッキング・データを2バイトずつ RAM ヘコピーする               |
| $_{\text{rcopy4}}$ | パッキング・データを 4 バイトずつ RAM ヘコピーする             |

表 **6**―**24** コピー関数

備考 コピー関数についての詳細は,「8. 4 [コピー関数](#page-956-0)」を参照してください。

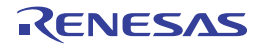

### **6. 5** ランタイム・ライブラリ

ここでは、ランタイム・ライブラリについて説明します。V850 マイクロコントローラ のアーキテクチャでは,32 ビット・データの乗算,除算や浮動小数点演算などの命令を持ちません。そこで CA850 では, ANSI 規格の言語仕様 を満たすため,32 ビット・データの整数の乗算,除算,剰余算,およびすべての浮動小数点演算を,libc.a ファイル に含まれるランタイム・ライブラリを呼び出して行います。

また,V850 マイクロコントローラ用の新規のアセンブリ言語ソースを作成する際に,ランタイム・ライブラリを 呼び出すこともできます。ただし,V850E では 32 ビット・データの乗算命令があるため,CA850 は 32 ビット・ データの乗算,除算,剰余算についてランタイム・ライブラリを使用しません。浮動小数点演算のランタイム・ライ ブラリは使用します。

ランタイム・ライブラリは,CA850 がコンパイル時に自動的に使用するルーチンです。標準ライブラリとともに, libc.a ファイルに含まれています。ヘッダ・ファイルのインクルードは必要ありません。

なお,ランタイム・ライブラリをアプリケーション・プログラムで使用する場合,実行可能なオブジェクト・ファ イル作成時に,ld850 で libc.a を参照する必要があります

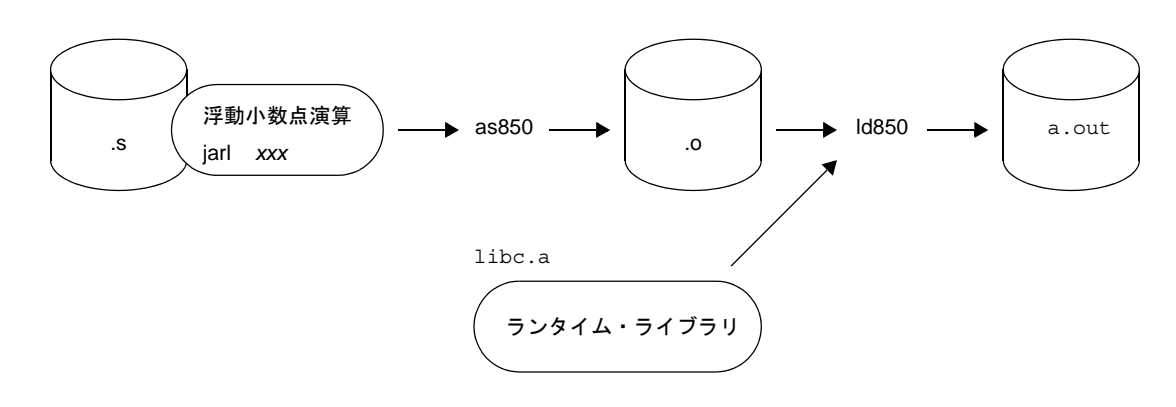

図 **6**―**1** ランタイム・ライブラリ使用イメージ

#### 表 **6**―**25** ランタイム・ライブラリ

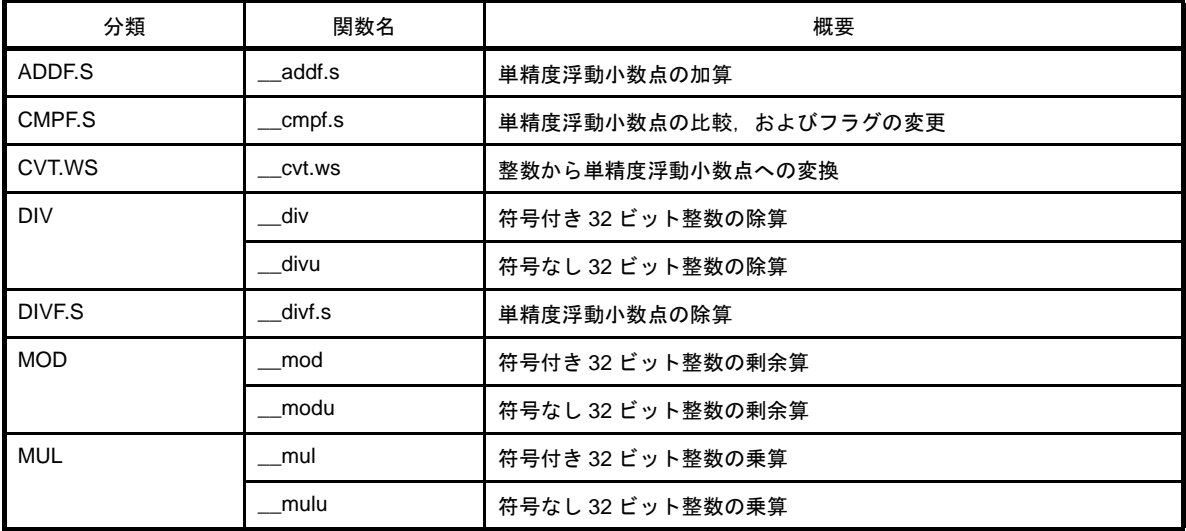

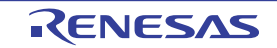

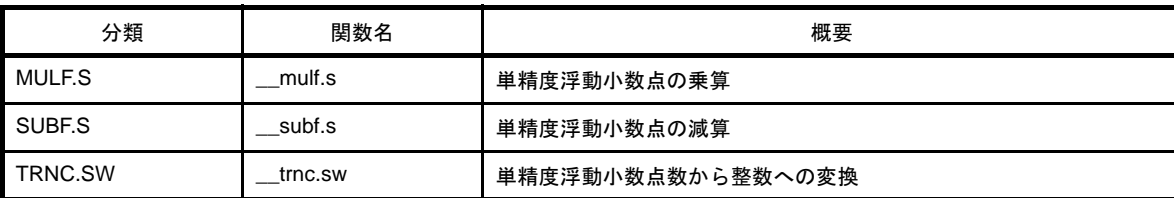

- 備考 **1.** ランタイム・ライブラリは,本来,コード生成部(cgen850)が使用するものであり,単体で使用するこ とを前提としていません。したがって,アセンブリ言語ソースで使用する場合,ランタイム・ライブラリ を呼び出すための前処理が必要です。
	- 2. ランタイム・ライブラリは, C 言語ソース・プログラムでは使用できません。
	- **3.** CA850 のデフォルト処理では,16 ビット・データ以下の整数に対しては,ランタイム・ライブラリのう ち, 乗算の \_\_\_mul / \_\_\_mulu, および除算の \_\_\_div / \_\_\_divu は利用されず, それぞれ, mulh, divh 命令が利用されます。コンパイラで -Xe オプションを指定した場合,16 ビット・データ以下の整数に対し てもランタイム・ライブラリが利用されます。

この場合、ランタイム・ライブラリを利用すると、ANSI 規格に厳密に従った乗除算処理を行いますが, mulh, divh 命令で行うよりも実行速度が遅くなります。

### **6. 6** ライブラリ消費スタック一覧

この節では,ライブラリに含まれている各種関数のスタック消費量について説明します。

### **6. 6. 1** 標準ライブラリ

以下に,標準ライブラリに含まれている各種関数のスタック消費量(単位:バイト)を示します。

#### (**1**)可変個引数関数

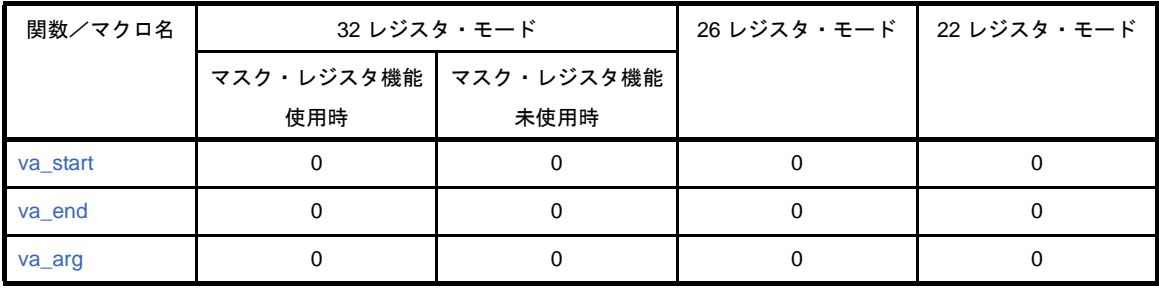

#### 表 **6**―**26** 可変個引数関数

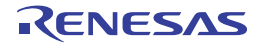

#### (**2**)文字列関数

| 関数/マクロ名 | 32 レジスタ・モード |                         | 26 レジスタ・モード | 22 レジスタ・モード |
|---------|-------------|-------------------------|-------------|-------------|
|         |             | マスク・レジスタ機能   マスク・レジスタ機能 |             |             |
|         | 使用時         | 未使用時                    |             |             |
| memchr  | O           | $\Omega$                | $\Omega$    |             |
| memcmp  | 0           | $\Omega$                | $\Omega$    |             |
| bcmp    | O           | 0                       | 0           |             |
| memcpy  |             | $\Omega$                | $\Omega$    |             |
| bcopy   | O           | $\Omega$                | $\Omega$    | O           |
| memmove |             | $\Omega$                | 0           |             |
| memset  |             |                         | 0           |             |

表 **6**―**27** 文字列関数

#### (**3**)メモリ管理関数

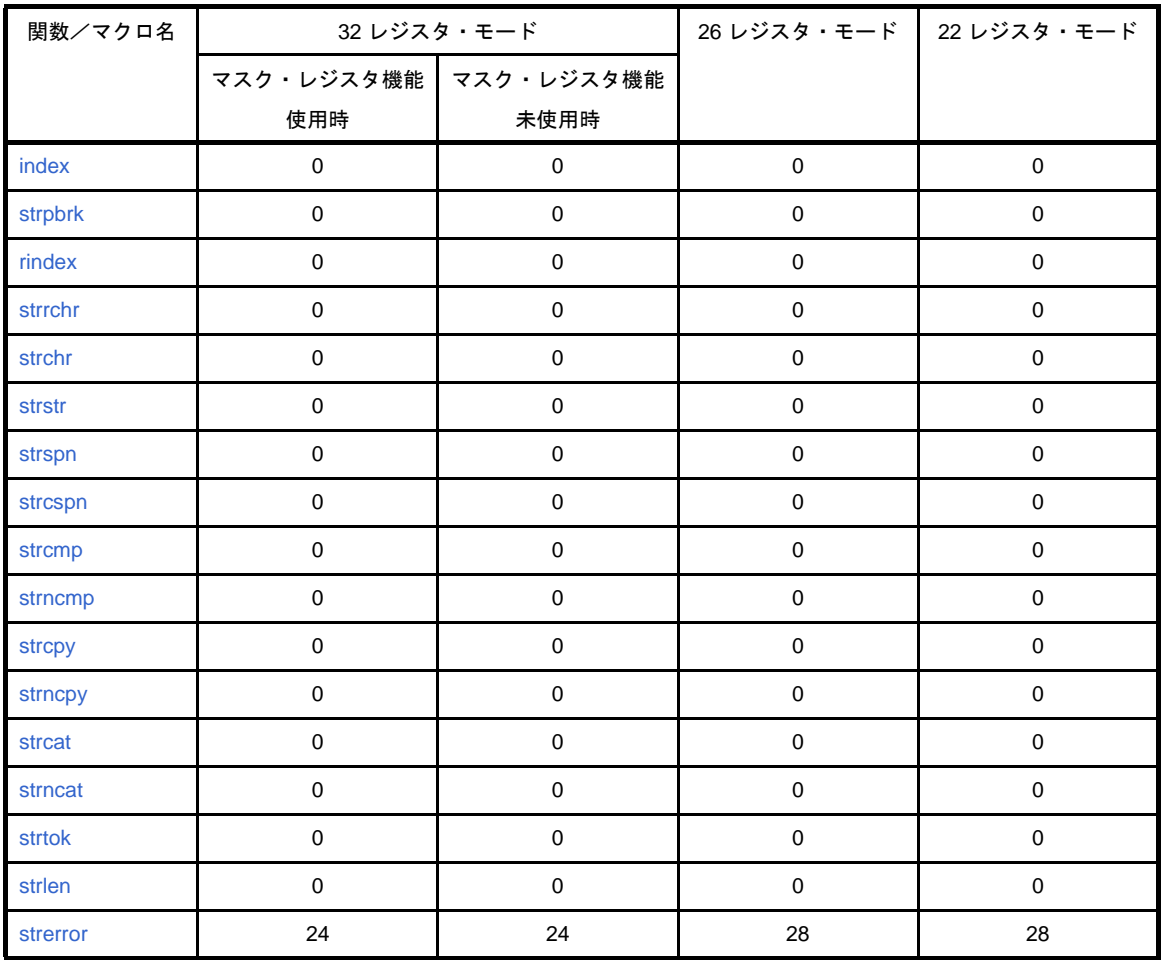

### 表 **6**―**28** メモリ管理関数

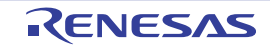

#### (**4**)文字変換関数

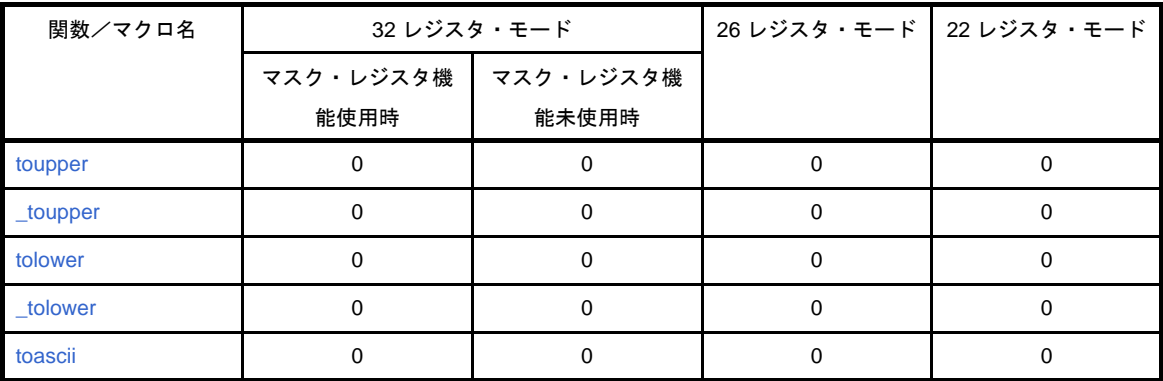

#### 表 **6**―**29** 文字変換関数

#### (**5**)文字分類関数

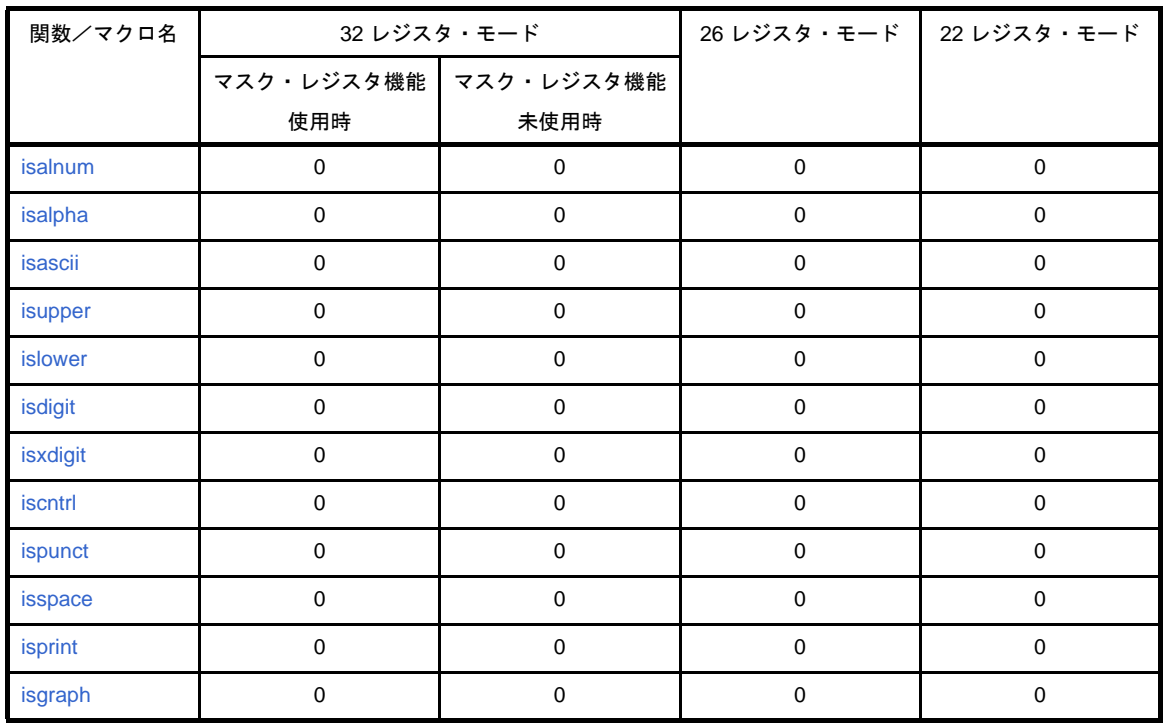

### 表 **6**―**30** 文字分類関数

### (**6**)標準入出力関数

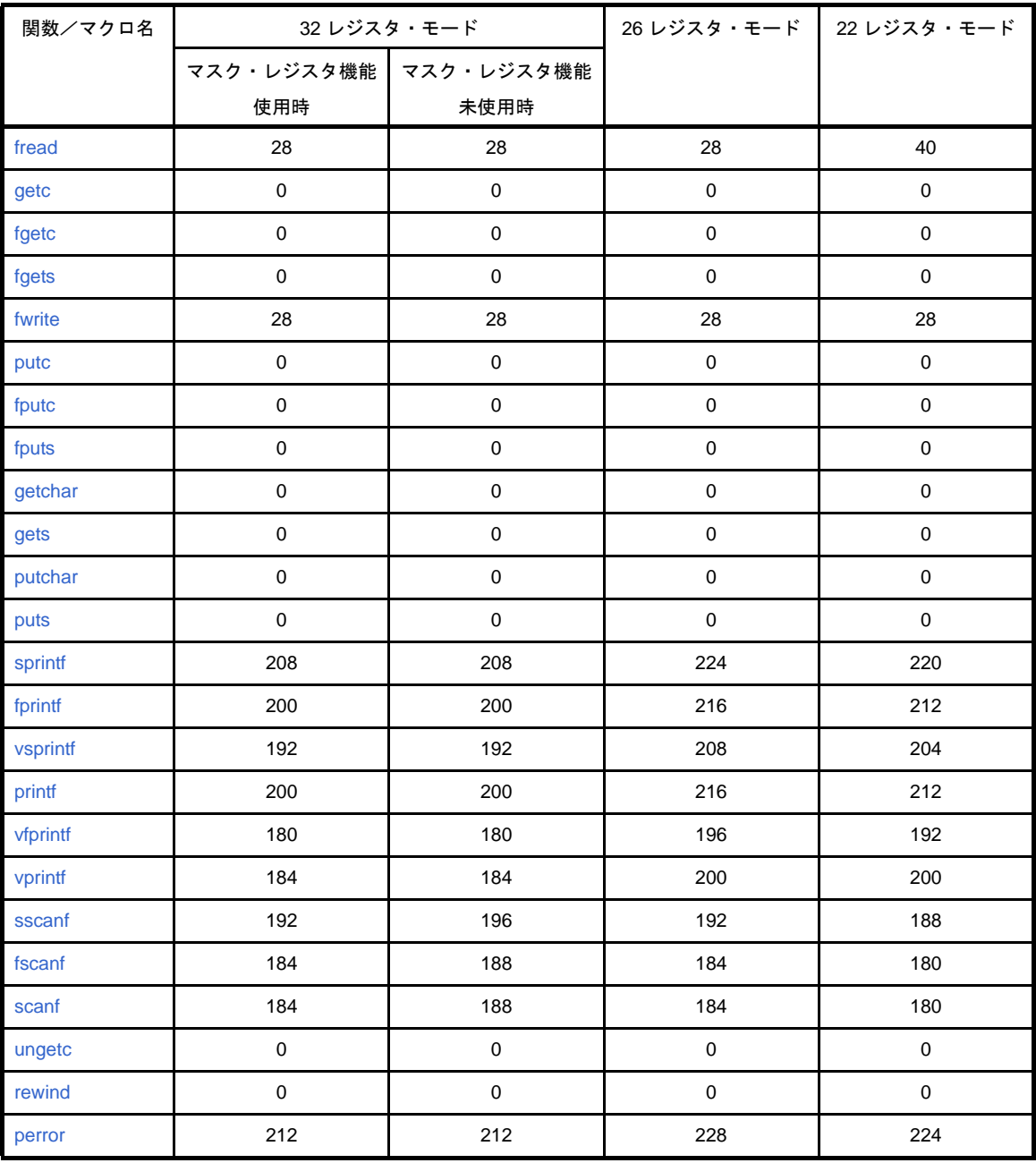

#### 表 **6**―**31** 標準入出力関数

### (**7**)標準ユーティリティ関数

| 関数/マクロ名 | 32 レジスタ・モード           |             |                         | 26 レジスタ・モード 22 レジスタ・モード |
|---------|-----------------------|-------------|-------------------------|-------------------------|
|         | マスク・レジスタ機能 マスク・レジスタ機能 |             |                         |                         |
|         | 使用時                   | 未使用時        |                         |                         |
| abs     | $\mathbf 0$           | $\pmb{0}$   | $\mathsf 0$             | $\mathbf 0$             |
| labs    | $\pmb{0}$             | $\mathbf 0$ | $\mathbf 0$             | $\mathbf 0$             |
| bsearch | 32                    | 32          | 32                      | 40                      |
| qsort   | 76                    | 76          | 96                      | 100                     |
| div     | 32                    | 32          | 36                      | 44                      |
| Idiv    | 32                    | 32          | 36                      | 44                      |
| itoa    | 32                    | 32          | 40                      | 48                      |
| Itoa    | 32                    | 32          | 40                      | 48                      |
| ultoa   | 32                    | 32          | 36                      | 44                      |
| ecvtf   | 96                    | 96          | 96                      | 108                     |
| fcvtf   | 96                    | 96          | 96                      | 108                     |
| gcvtf   | 164                   | 156         | 172                     | 172                     |
| atoi    | 64                    | 64          | 76                      | 72                      |
| atol    | 64                    | 64          | 76                      | 72                      |
| strtol  | 64                    | 64          | 80                      | 76                      |
| strtoul | 64                    | 64          | 80                      | 76                      |
| atoff   | 104                   | 112         | 100                     | 100                     |
| strtodf | 104                   | 112         | 100                     | 100                     |
| calloc  | 24                    | 24          | 24                      | 28                      |
| malloc  | 4                     | 4           | $\overline{\mathbf{4}}$ | 4                       |
| realloc | 12                    | 12          | 16                      | 16                      |
| free    | 8                     | $\bf 8$     | $\bf 8$                 | 12                      |
| rand    | 16                    | 16          | 16                      | 16                      |
| srand   | $\pmb{0}$             | $\pmb{0}$   | $\mathsf{O}\xspace$     | $\pmb{0}$               |

表 **6**―**32** 標準ユーティリティ関数

#### (**8**)非局所分岐関数

| 関数/マクロ名 | 32 レジスタ・モード |                                 | 26 レジスタ・モード ┃ 22 レジスタ・モード |  |
|---------|-------------|---------------------------------|---------------------------|--|
|         | 使用時         | マスク・レジスタ機能 ┃ マスク・レジスタ機能<br>未使用時 |                           |  |
| longimp |             |                                 |                           |  |
| setimp  |             |                                 |                           |  |

表 **6**―**33** 非局所分岐関数

#### (**9**)ランタイム・ライブラリ

| 関数/マクロ名             | 32 レジスタ・モード |                       |             | 26 レジスタ・モード 22 レジスタ・モード |
|---------------------|-------------|-----------------------|-------------|-------------------------|
|                     |             | マスク・レジスタ機能 マスク・レジスタ機能 |             |                         |
|                     | 使用時         | 未使用時                  |             |                         |
| __mul               | 12          | 12                    | 12          | 12                      |
| _mulu               | 12          | 12                    | 12          | 12                      |
| $\equiv$ div        | 20          | 20                    | 20          | 20                      |
| __divu              | 16          | 16                    | 16          | 16                      |
| $\_\text{mod}$      | 20          | 20                    | 20          | 20                      |
| $\_\_$ modu         | 16          | 16                    | 16          | 16                      |
| __addf.s            | 72          | 72                    | 60          | 52                      |
| $\_subf.s$          | 72          | 72                    | 60          | 52                      |
| $\_$ mulf.s         | 72          | 72                    | 60          | 52                      |
| $\_divf.s$          | 72          | 72                    | 60          | 52                      |
| __cvt.ws            | 12          | 12                    | 12          | 12                      |
| $_{\text{trnc}$ .sw | $\mathbf 0$ | $\mathbf 0$           | $\mathbf 0$ | $\mathbf 0$             |
| $_{\rm \_cmpfs}$    | $72\,$      | $72\,$                | 60          | 52                      |

表 **6**―**34** ランタイム・ライブラリ

### (**10**)関数のプロローグ/エピローグ・ランタイム・ライブラリ

#### 表 **6**―**35** 関数のプロローグ/エピローグ・ランタイム・ライブラリ

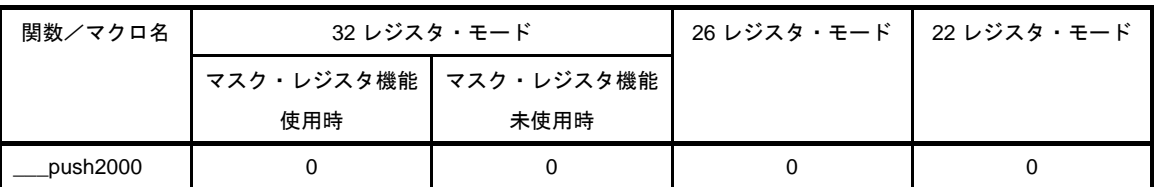

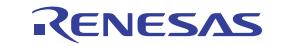

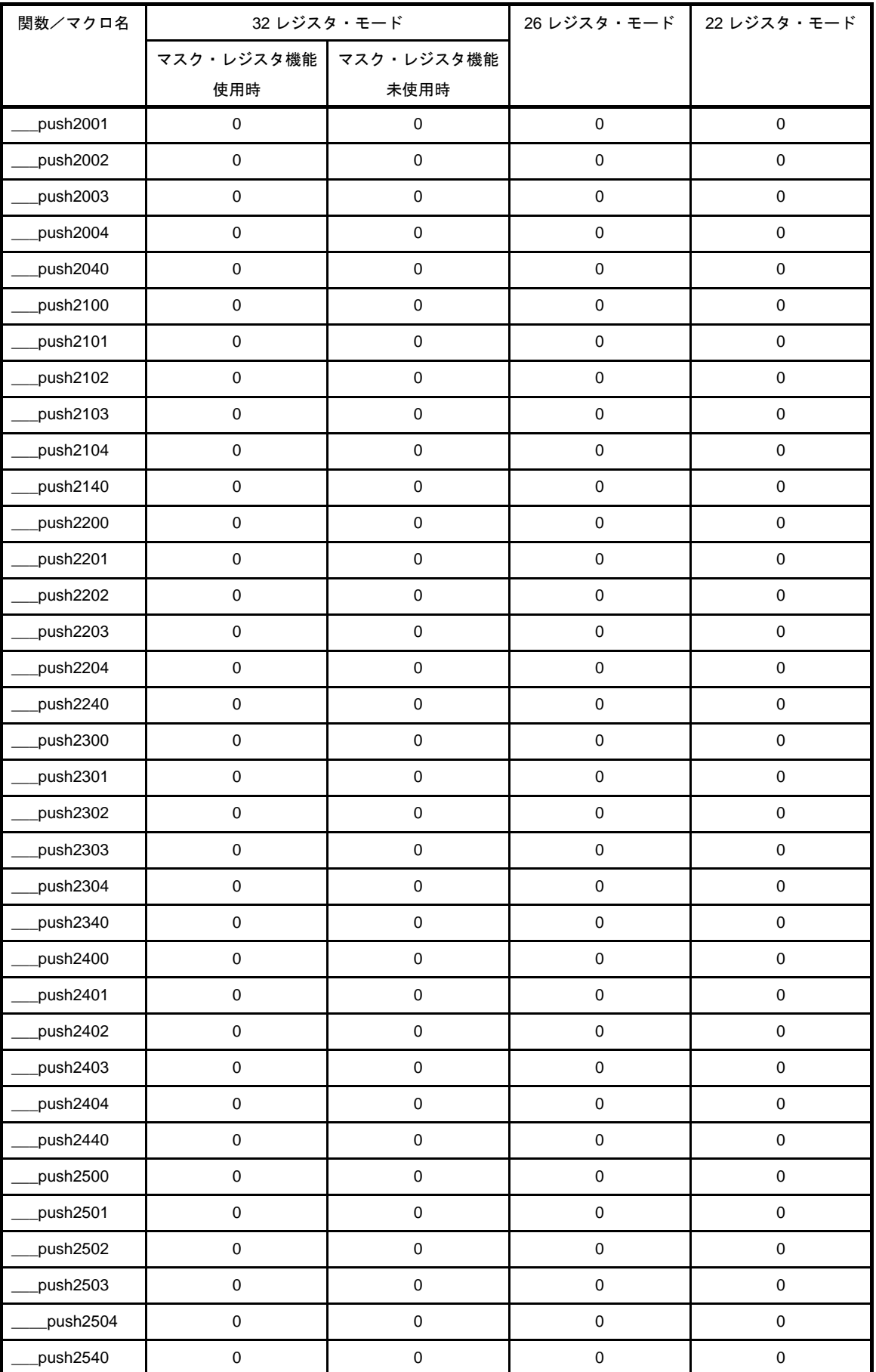

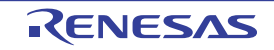

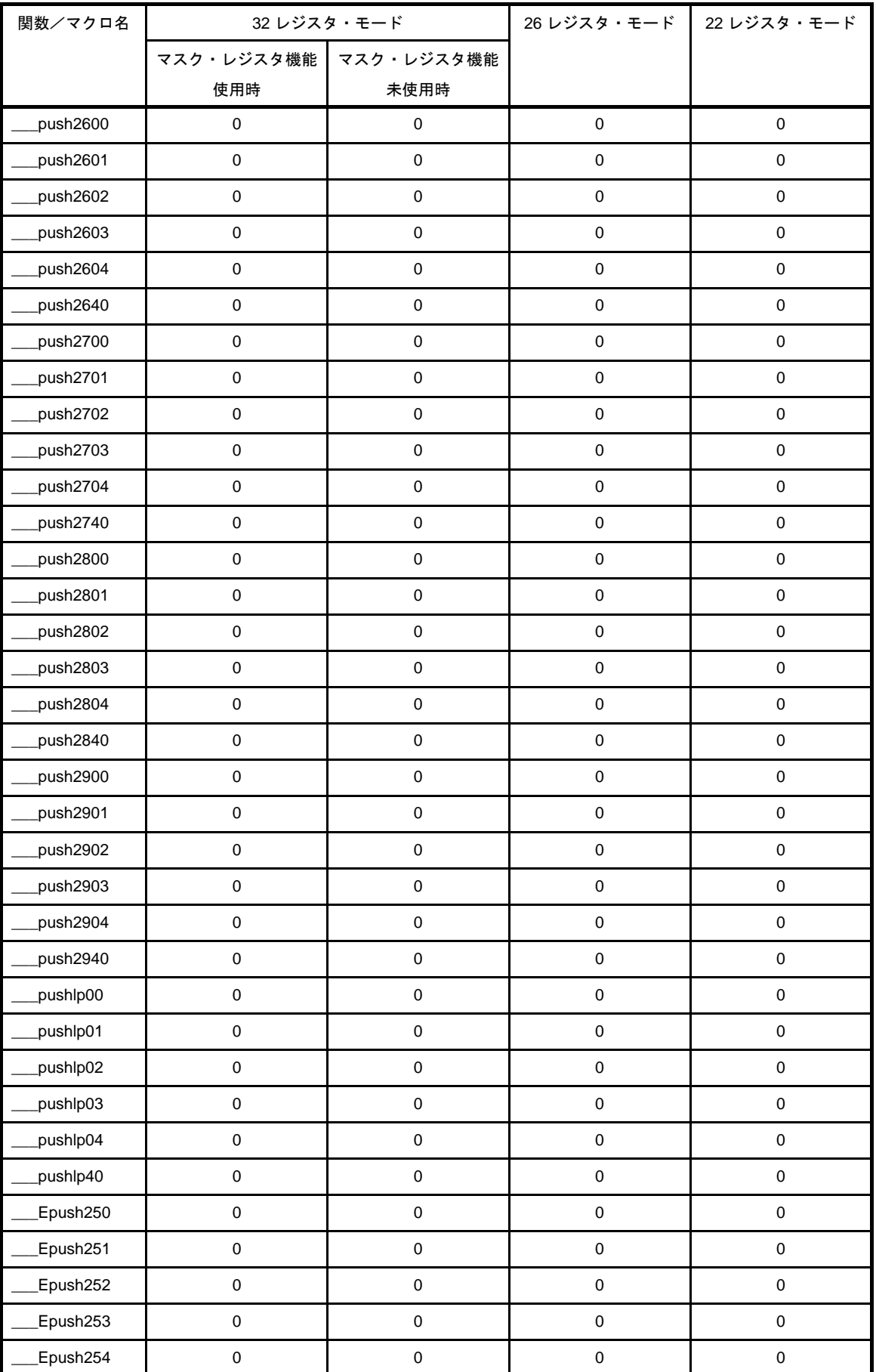

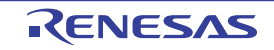

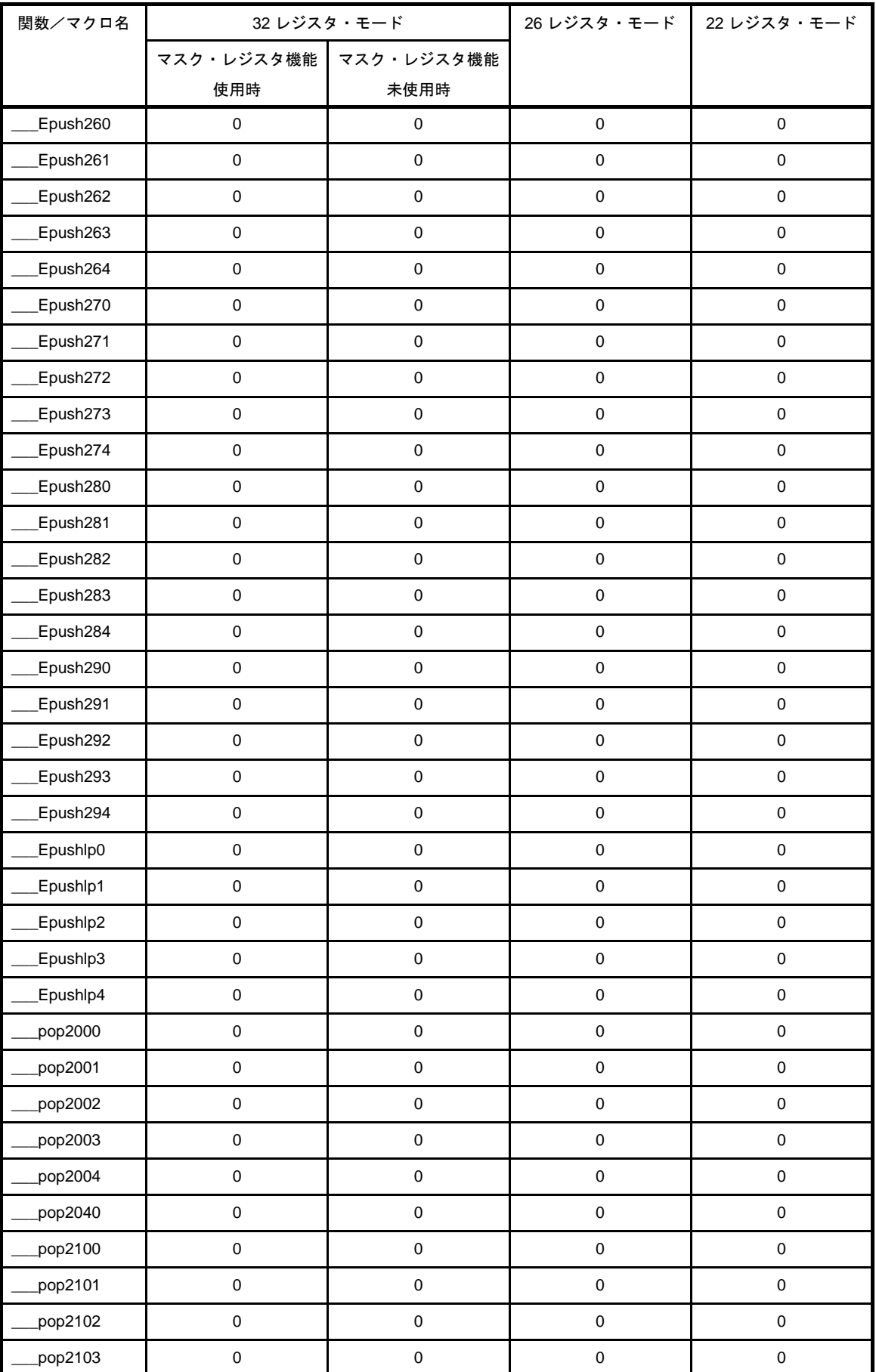

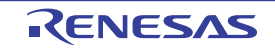

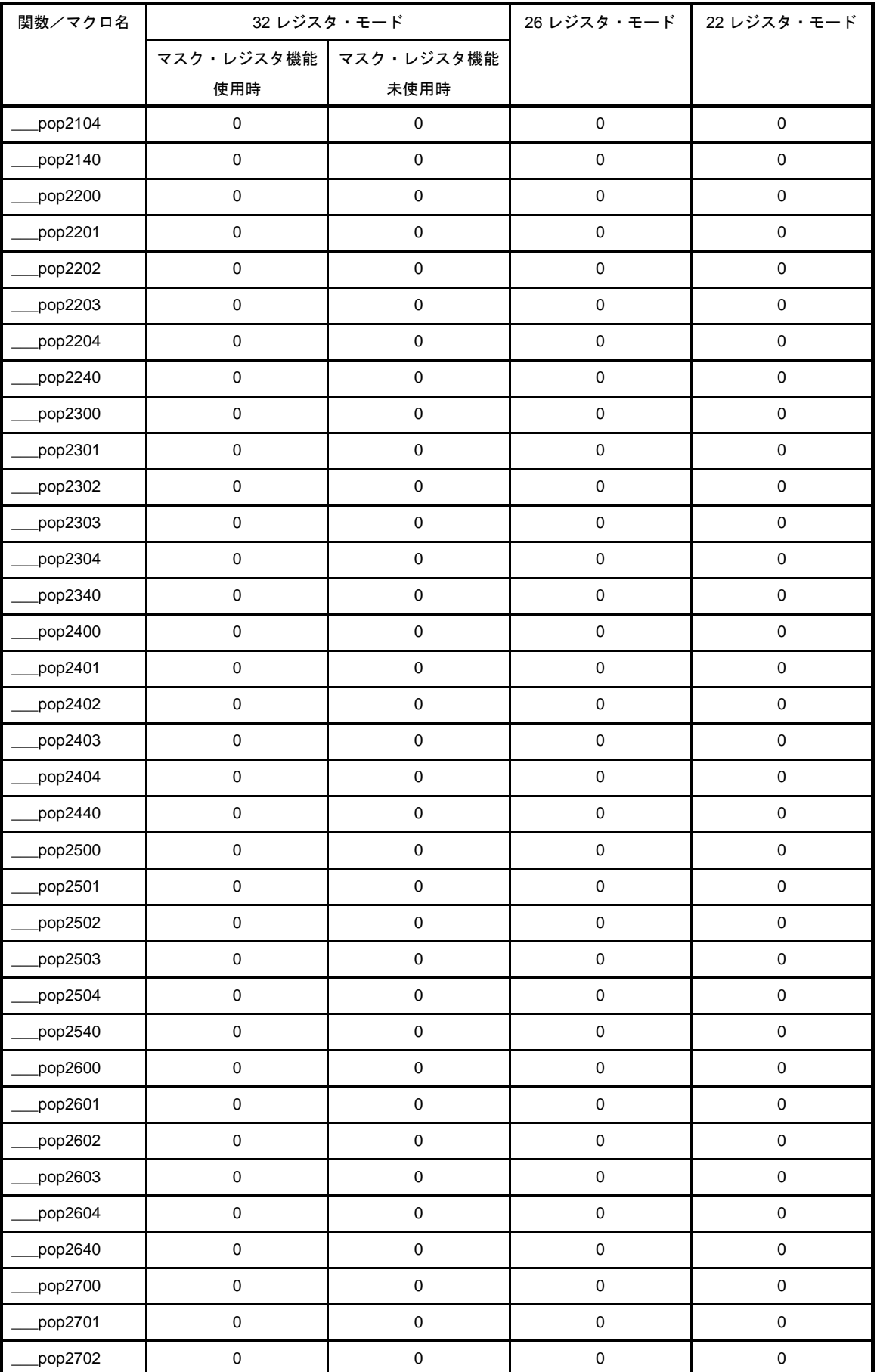

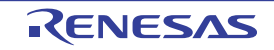

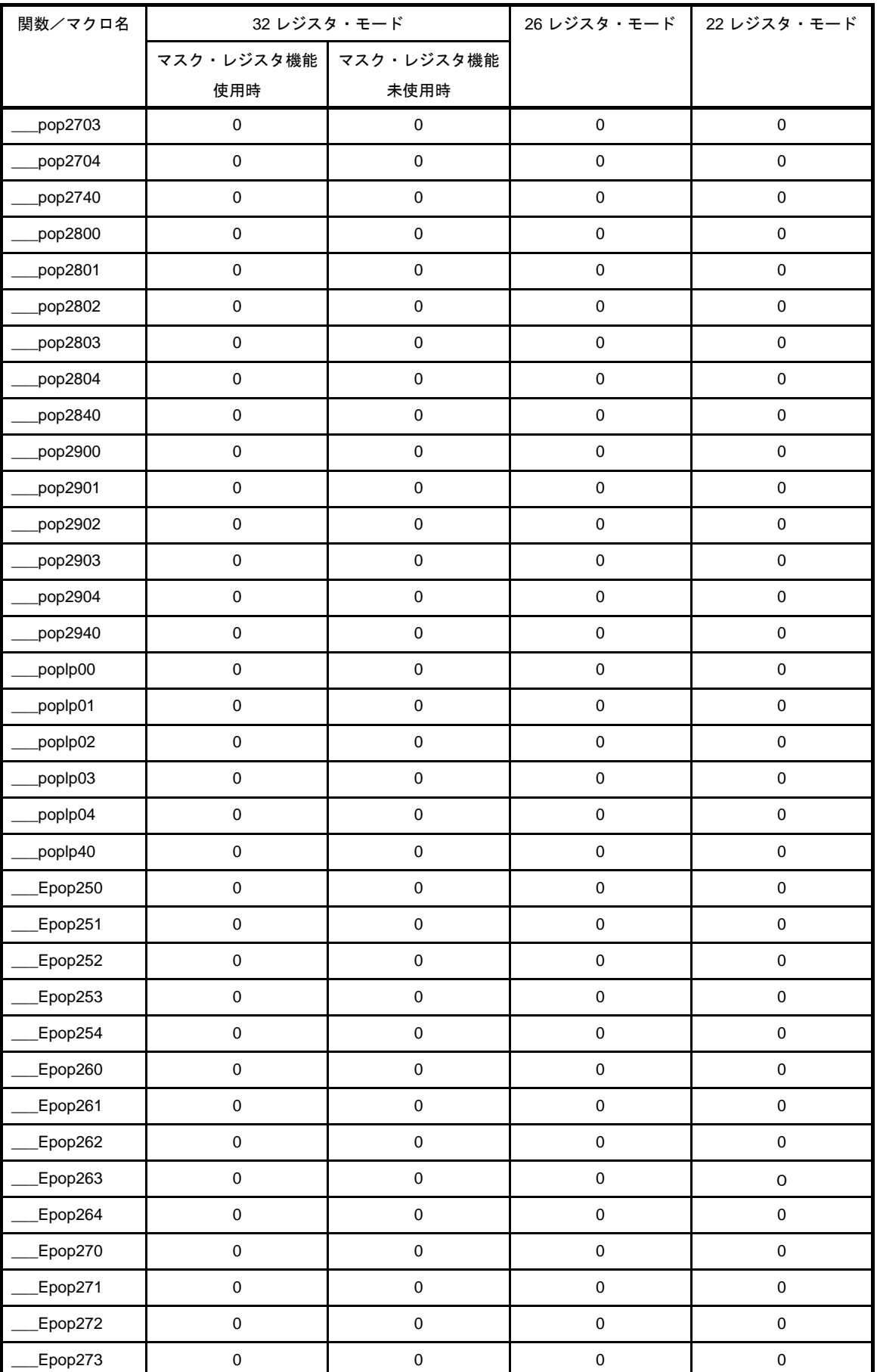

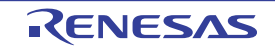

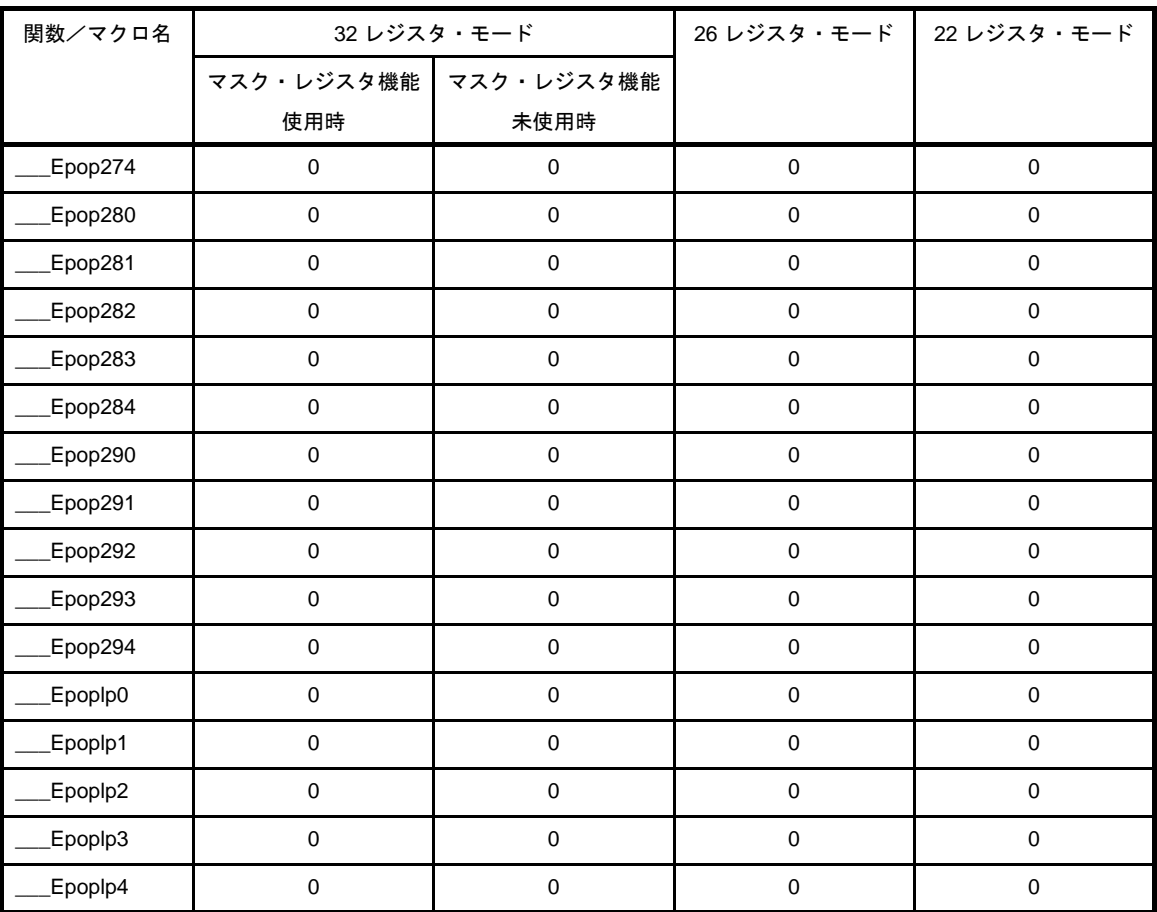

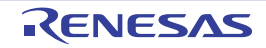

### **6. 6. 2** 数学ライブラリ

以下に,数学ライブラリに含まれている各種関数のスタック消費量(単位:バイト)を示します。

#### (**1**)数学関数

| 関数/マクロ名           | 32 レジスタ・モード |            |             | 26 レジスタ・モード 22 レジスタ・モード |
|-------------------|-------------|------------|-------------|-------------------------|
|                   | マスク・レジスタ機能  | マスク・レジスタ機能 |             |                         |
|                   | 使用時         | 未使用時       |             |                         |
| jOf               | 32          | 32         | 44          | 52                      |
| j1f               | 32          | 32         | 44          | 52                      |
| jnf               | 52          | 52         | 64          | 72                      |
| yOf               | 44          | 44         | 56          | 64                      |
| y1f               | 44          | 44         | 56          | 64                      |
| ynf               | 64          | 64         | 76          | 84                      |
| erff              | 32          | 32         | 44          | 52                      |
| erfcf             | 32          | 32         | 44          | 52                      |
| expf              | 28          | 28         | 28          | 28                      |
| logf              | 28          | 28         | 28          | 32                      |
| log <sub>2f</sub> | 28          | 28         | 28          | 32                      |
| log10f            | 28          | 28         | 28          | 32                      |
| powf              | 28          | 28         | 32          | 40                      |
| sqrtf             | 28          | 28         | 28          | 28                      |
| cbrtf             | 28          | 28         | 28          | 32                      |
| ceilf             | $\mathsf 0$ | $\pmb{0}$  | $\pmb{0}$   | $\pmb{0}$               |
| fabsf             | $\pmb{0}$   | $\pmb{0}$  | $\pmb{0}$   | $\pmb{0}$               |
| floorf            | $\mathsf 0$ | $\pmb{0}$  | $\mathbf 0$ | $\pmb{0}$               |
| fmodf             | 28          | 28         | 28          | 28                      |
| frexpf            | 28          | 28         | 28          | 28                      |
| Idexpf            | 28          | 28         | 28          | 28                      |
| modff             | $\pmb{0}$   | $\pmb{0}$  | $\mathbf 0$ | $\mathbf 0$             |
| gammaf            | 28          | 28         | 32          | 40                      |
| hypotf            | 28          | 28         | 28          | 36                      |
| matherr           | $\mathsf 0$ | $\pmb{0}$  | $\mathsf 0$ | $\pmb{0}$               |
| cost              | 28          | 28         | 28          | 28                      |
| sinf              | 28          | 28         | 28          | 28                      |
| tanf              | 28          | 28         | 32          | 40                      |
| acosf             | 28          | 28         | 28          | 36                      |

表 **6**―**36** 数学関数

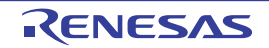

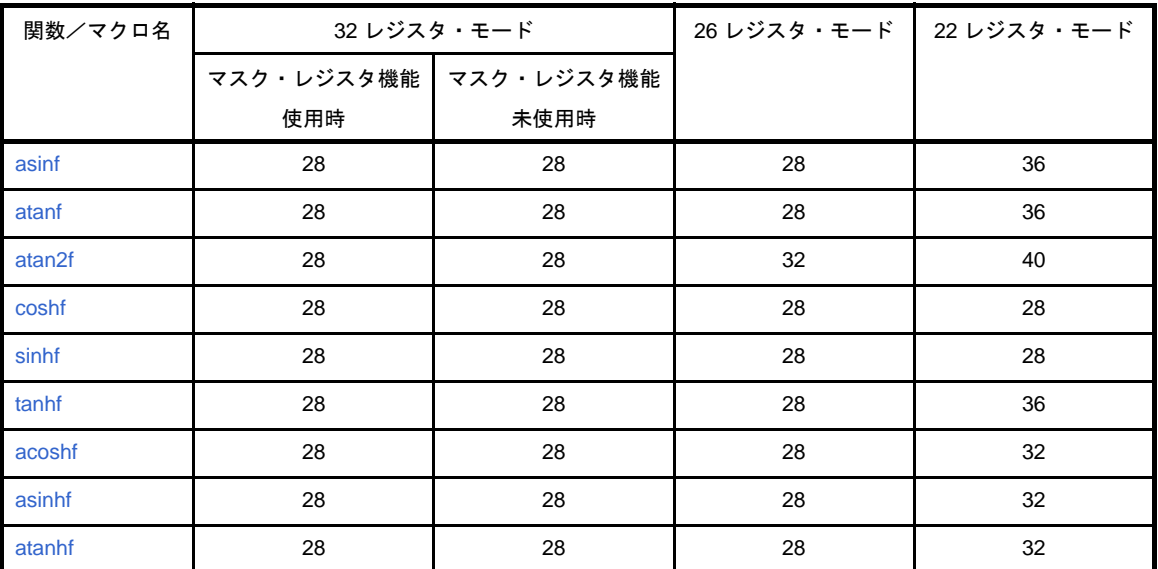

### **6. 6. 3 ROM** 化用ライブラリ

以下に、ROM 化用ライブラリに含まれている各種関数のスタック消費量(単位:バイト)を示します。

### (**1**)コピー関数

#### 表 **6**―**37** コピー関数

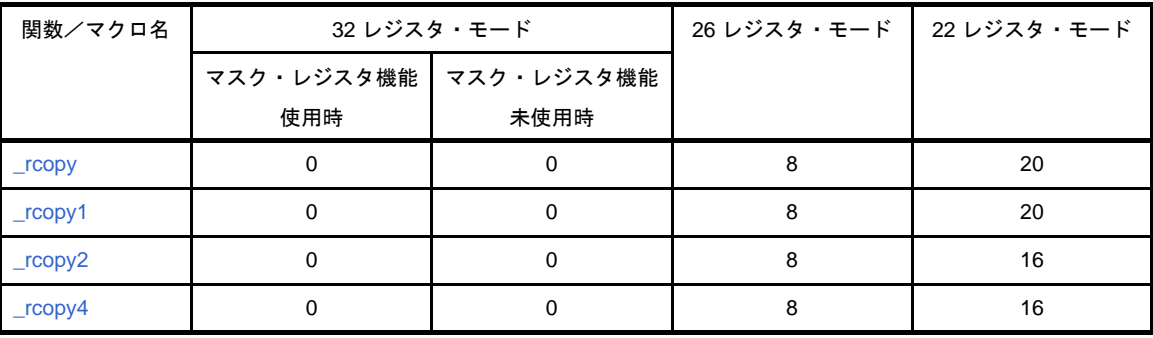

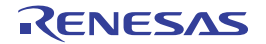

# 第 **7** 章 スタートアップ

この章では,スタート・アップ・ルーチンについて説明します。

### **7. 1** 機能概要

C 言語によるプログラムを実行させるには、システムへ組み込むための ROM 化処理,ユーザ・プログラム (main 関数)の起動などを行うプログラムが必要となります。このプログラムのことをスタート・アップ・ルーチンと呼び ます。

ユーザが作成したプログラムを実行させるには,そのプログラムに応じたスタート・アップ・ルーチンを作成しな ければなりません。CubeSuite+ では,プログラム実行前に必要な処理を含むスタート・アップ・ルーチンのオブジェ クト・ファイルと,ユーザがシステムに合わせて変更できるようにスタート・アップ・ルーチンのソース・ファイル を提供しています。

### **7. 2** ファイルの構成

CubeSuite+ が提供しているスタート・アップ・ルーチンは、以下のとおりです。

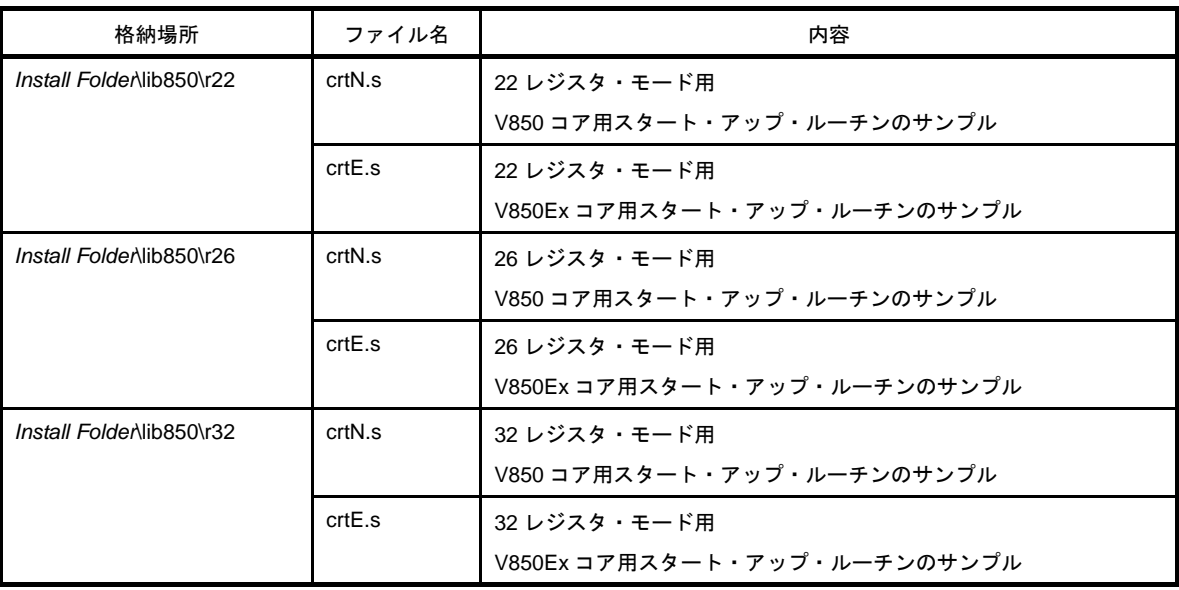

#### 表 **7**―**1** スタート・アップ・ルーチンのサンプル

また,スタート・アップ・ルーチンをプロジェクトに追加しなかった場合,スタート・アップ・ルーチン(オブ ジェクト)を自動的にリンクしません。

スタートアップ・ルーチンを新たに作成する場合には,上記のサンプルをコピーして,プロジェクトに追加後,編 集してください。

それぞれ,サンプルのスタート・アップ・ルーチン"crtN.s",および"crtE.s"をコンパイル(アセンブル)した ファイルです。

また,これらのオブジェクトは,アセンブラ・オプション"-cn", "-cnv850e", および"-cnv850e2"を指定して アセンブルしており, V850 マイクロコントローラで共通に使用できるようにしたオブジェクトになっています。

### **7. 3** スタートアップ・ルーチン

スタート・アップ・ルーチンとは, V850 をリセットしたあと, main 関数を実行する前に, 実行するルーチンを言 います。基本的にはシステムをリセットしたあとの初期化を行います。具体的には,次のことを行います。

- [リセットが入ったときの](#page-925-0) RESET ハンドラの設定
- [スタート・アップ・ルーチンのレジスタ・モード設定](#page-925-1)
- [スタック領域の確保とスタック・ポインタの設定](#page-926-0)
- main [関数の引数領域の確保](#page-926-1)
- テキスト・ポインタ (tp) の設定
- グローバル・ポインタ (gp) の設定
- エレメント・ポインタ (ep) の設定
- マスク・レジスタ (r20, r21) へマスク値を設定
- main [関数実行前に行う必要のある周辺](#page-930-0) I/O レジスタの初期化
- main [関数実行前に行う必要のあるユーザ・ターゲットの初期化](#page-931-0)
- sbss [領域のゼロクリア](#page-931-1)
- bss [領域のゼロクリア](#page-932-0)
- sebss [領域のゼロクリア](#page-933-0)
- tibss.byte [領域のゼロクリア](#page-934-0)
- tibss.word [領域のゼロクリア](#page-934-1)
- sibss [領域のゼロクリア](#page-935-0)
- [関数のプロローグ・エピローグ・ランタイム・ライブラリ用の](#page-936-0) CTBP 値の設定【V850E】
- [プログラマブル周辺](#page-937-0) I/O レジスタ値の設定【V850E】
- r6 と r7 を main [関数の引数に設定](#page-938-0)
- main [関数へ分岐する\(リアルタイム](#page-938-1) OS を使用していない場合)
- リアルタイム OS [の初期化ルーチンへ分岐する\(リアルタイム](#page-939-0) OS を使用している場合)

もちろん,システムによっては必要のない処理もありますので,それらに関しては省略できます。

- また,これ以外にもユーザで行っておきたい処理があった場合は記述しておきます。
- なお,これらの処理は,基本的にアセンブラ命令で記述する必要があります。

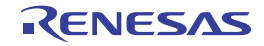

#### <span id="page-925-0"></span>**7. 3. 1** リセットが入ったときの **RESET** ハンドラの設定

リセット(リセット割り込み)が入ったときの処理を記述します。V850 では、リセットが入ると 0x0 番地のハ ンドラ・アドレスに分岐します。そこで,0x0 番地にスタート・アップ・ルーチンの先頭へ分岐する命令を配置し ます。リセット割り込みは C 言語上で #pragma interrupt 指定による記述ができないので, アセンブラ命令で記述 します。記述は次のようになります。

```
 .section "RESET", text
 jr start
start:
```
ハンドラ・アドレスへの配置には,.section 疑似命令を使用します。上記のように記述することによって RESET のハンドラ・アドレスに"jr \_\_start"という命令が配置されます。

また, ir 命令で届かない場所, つまり, 0x0 番地から± 2M バイト内に" start"がなかった場合は, 次のよう に jmp 命令を使用します。

```
 .section "RESET", text
  mov #__start, lp
  jmp [lp]
start:
```
この場合,レジスタを1つ使用します。上記の例では lp (r31)レジスタを使用していますが,この時点で破壊し てもよい汎用レジスタがあれば使用可能です。リセット時点では,関数からの戻りアドレスが入る lp (r31) レジス タを使用することはないので, lp (r31) レジスタの使用が安全です。

なお,これらの .section 疑似命令を記述は,特にスタート・アップ・ルーチン内ではなくても問題ありません。 また、例ではスタート・アップ・ルーチンのシンボルを"\_\_start"としていますが、これも別の名前で問題あり ません。

### <span id="page-925-1"></span>**7. 3. 2** スタート・アップ・ルーチンのレジスタ・モード設定

アセンブラ命令で記述するスタート・アップ・ルーチンに,レジスタ・モードの設定する記述をします。 ただし,この設定をする必要があるのは,システム全体で 22 レジスタ・モード,26 レジスタ・モードを指定し ている場合です。32 レジスタ・モードを指定している場合は記述する必要がありません。

【22 レジスタ・モード時】

.option reg\_mode 5 5

【26 レジスタ・モード時】

.option reg\_mode 7 7

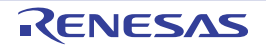

この設定をしていなかった場合,リンク時に次の警告メッセージが出力されます。

W4608: input files have different register modes. use -rc option for more information.

### <span id="page-926-0"></span>**7. 3. 3** スタック領域の確保とスタック・ポインタの設定

システムで使用するスタック領域を確保し,その領域の先頭にスタック・ポインタ (SP=r3) を設定します。た だし,リアルタイム OS を使用している場合,ここで指定するスタックは,リアルタイム OS の初期化ルーチンに 分岐するまでに使用するスタックとなります。

したがって,ほとんど使用しない,またはまったく使用しないことが多いので,ここで多く確保してしまうと RAM 領域が無駄になります。リアルタイム OS の初期化ルーチンに分岐するまでにスタックを使用しているかどう かを確認してください。特に割り込みには注意が必要ですが,スタート・アップ・ルーチン内は割り込み禁止で実 行することが通例です。

スタック領域の確保の方法は次のようになります。

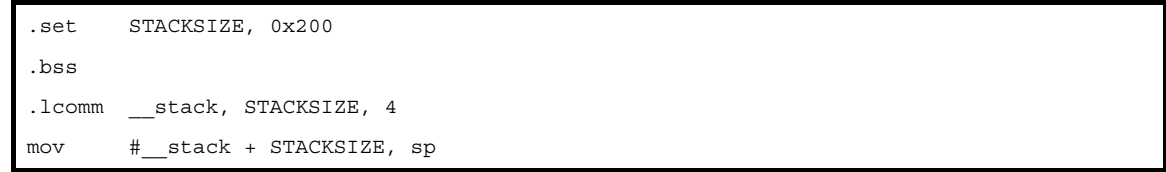

上記は、確保するスタック・サイズは 0x200 バイトで, .bss 領域に確保する例です。スタックの内容は, 初期値 を持たないので"bss 属性の領域"に配置します。もちろん sbss 領域に配置することも可能ですが,sbss 領域に は gp 相対 1 命令でアクセス領域のために,配置できるサイズに限界があります。他の変数等を配置した方がよい こともあるので、スタック・サイズが大きくなる場合は、bss 領域に配置することを推奨しています。

確保するスタック・サイズを変更するときは、.set 命令に書かれている数値を変更します。また, CA850 は, ス タック・ポインタ(sp)相対でメモリを参照する場合,sp が 4 バイト境界に位置していることを前提としたコード を出力しています。そのため,スタック・ポインタは必ず"4 バイト境界"に配置するようにしてください。必要 ならば疑似命令".align 4"を使用してください。

スタックはシステムの動作に大きく関わってきます。スタックが不足すると,確保した領域を越えて破壊するた め,システムの暴走につながります。確保すべきスタック・サイズは,CA850 にパッケージされている stk850 な どを用いて,関数で使用するスタック・サイズを見積もり,十分なサイズを確保してください。

#### <span id="page-926-1"></span>**7. 3. 4 main** 関数の引数領域の確保

ANSI C 仕様では, main 関数の形式は, 仮引数を持たない "int main ( void ) { ... }" として定義されるか, 2 つの 仮引数をもつ関数"int main ( int argc, char \*argv[ ] ) { ... }"として定義されます。

ここで 2 つの仮引数を持つ関数の場合, argc は非負の値であり, 仮引数の総計を示します。argv は引数文字列へ のポインタの配列を示します。argv[argc] は NULL (空ポインタ)で, argc が 1 以上ならば argv[0] ~ argv[argc - 1] は文字列へのポインタになります。

この argc と argv の領域をスタート・アップ・ルーチン内で確保します。確保の方法は次のとおりです。

```
 .data
    .size __argc, 4
    .align 4
 __argc:
    .word 0
   .size argv, 4
 __argv:
    .word #.L16
T.16: .byte 0
    .byte 0
    .byte 0
    .byte 0
```
この領域は初期値定義しておくため,"data 属性領域"に配置します。

"int main ( void ) { ... }"の形で main 関数を定義する場合は,上記の領域は不要です。

削除することにより,上記の分 RAM 領域を削減することができます。

なお,実際に main 関数の引数 (r6 と r7) へ設定する処理は main 関数の直前で行います。r6 と r7 をスタート・ アップ・ルーチン内で使用しないのであれば,上記のプログラム直後に行っても問題ありません。設定する処理は 「7. 3. 19 r6 と r7 を main [関数の引数に設定」](#page-938-0)を参照してください。

### <span id="page-927-0"></span>**7. 3. 5** テキスト・ポインタ(**tp**)の設定

アプリケーションのテキスト領域であるプログラム・コードを参照する際に,配置される位置に依存しない参照 (PIC: Position Independent Code) を実現するために用意されているポインタが"テキスト・ポインタ(tp)"で す。たとえば、プログラム実行中に、コード内のある箇所を参照する必要がある場合, CA850 は tp 相対でアクセ スするコードを出力します。

したがって, tp が正しく設定されていることを前提としたコードを出力しているので, スタート・アップ・ルー チン内で tp を正しく設定する必要があります。

テキスト・ポインタの値は、リンク時に決定され、リンク・ディレクティブ・ファイル内に書かれる"シンボ ル・ディレクティブ"に定義されたシンボルに入っています。たとえば,テキスト・ポインタのシンボル・ディレ クティブが次のように記述されていたとします。

tp\_TEXT @ %TP\_SYMBOL {TEXT};

このとき、テキスト・ポインタの値は"TEXT セグメント"の先頭になり、その値は"\_tp\_TEXT"に入ります。 スタート・アップ・ルーチン内で tp をセットするには、次のように記述してください。

```
.extern __ tp_TEXT, 4
mov #__tp_TEXT, tp
```
#### <span id="page-928-0"></span>**7. 3. 6** グローバル・ポインタ(**gp**)の設定

アプリケーション内で定義した外部変数/データはメモリ上に配置されます。そのメモリに配置されている変数 /データを参照する際,配置位置に依存することのない参照(PID:Position Independent Data)を実現するために 用意されているポインタが"グローバル・ポインタ (gp)"です。gp 相対でアクセスするセクションが存在する場 合,CA850 は gp 相対でアクセスするコードを出力します。

したがって、gp が正しく設定されていることを前提としたコードを出力しているので、スタート・アップ・ルー チン内で gp を正しく設定する必要があります。

グローバル・ポインタの値は、リンク時に決定され、リンク・ディレクティブ・ファイル内に書かれる"シンボ ル・ディレクティブ"に定義されたシンボルに入っています。たとえば,グローバル・ポインタのシンボル・ディ レクティブが次のように記述されていたとします。

\_\_gp\_DATA @ %GP\_SYMBOL {DATA};

また,gp シンボル値は,上記のように"DATA セグメントなどの「データ用セグメント」の先頭を gp シンボル 値とする方法"のほかに,"テキスト・シンボルからのオフセットを gp シンボル値とする"方法もあります。

この方法の場合, gp シンボルを「tp に, tp からのオフセット値を加える」ことによって決定できます。つまり, 配置に依存しないコードの生成が可能になります。たとえば、"プログラム・コード"と"そのコードが使用する データ"を同時 RAM 領域にコピーしてから実行させたい場合,コードの先頭(コピー先の先頭アドレス)さえ分 かれば,gp の値もすぐ導き出せるというメリットがあります。この場合のシンボル・ディレクティブ記述は次のよ うになります。

```
tp TEXT @ %TP SYMBOL \{TER\};qp DATA @ %GP SYMBOL & tp TEXT {DATA};
```
グローバル・ポインタの値は, "\_\_tp\_TEXT に \_\_gp\_DATA の値を加えた値"となり,加える値(オフセット値) が" ap DATA"に入ります。したがって、スタート・アップ・ルーチン内で gp をセットするには、次のように 記述します。

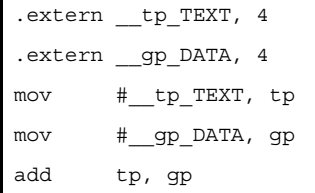

これにより、正しいグローバル·ポインタの値が gp に設定されます。

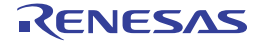

#### <span id="page-929-0"></span>**7. 3. 7** エレメント・ポインタ(**ep**)の設定

アプリケーション内で定義した外部変数/データのうち、次に割り当てられているものは、エレメント・ポイン タ (ep) からの相対でアクセスされます。

- sedata / sebss セクション
- sidata / sibss セクション
- tidata.byte / tibss.byte セクション
- tidata.word / tibss.word セクション

これらのセクションが存在する場合,CA850 は ep 相対でアクセスするコードを出力します。

したがって,ep が正しく設定されていることを前提としたコードを出力しているので,スタート・アップ・ルー チン内で ep を正しく設定する必要があります。

エレメント・ポインタの値は、リンク時に決定され、リンク・ディレクティブ・ファイル内に書かれる"シンボ ル・ディレクティブ"に定義されたシンボルに入っています。たとえば,エレメント・ポインタのシンボル・ディ レクティブが次のように記述されていたとします。

ep\_DATA @ %EP\_SYMBOL;

エレメント・ポインタの値は、デフォルトで"SIDATA セグメントの先頭"になり、その値は"\_\_ep\_DATA"に 入ります。

したがって、スタート・アップ・ルーチン内で ep をセットするには、次のように記述します。

```
.extern __ep_DATA, 4
mov #__ep_DATA, ep
```
\_\_ep\_DATA の絶対アドレス参照を行い,その値を ep に設定します。

#### <span id="page-929-1"></span>**7. 3. 8** マスク・レジスタ(**r20**,**r21**)へマスク値を設定

マスク・レジスタを使用する場合,スタート・アップ・ルーチン内で設定します。マスク・レジスタは"r20"と "r21"で,次の値を設定します。

- r20 は 8 ビットのマスク値"0xff"

- r21 は 16 ビットのマスク値"0xffff"

設定方法は次のようになります。

.option nowarning mov 0xff, r20 mov 0xffff, r21 .option warning

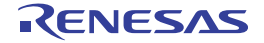

".option nowarning"と".option warning"は,アセンブル時の警告メッセージの出力を抑止するための疑似命令 です。アセンブラ・オプションで"-m オプション"(マスク・オプションの使用)を設定していると,r20 と r21 にマスク値が設定されたコードを出力します。そのため,ユーザが故意に r20 と r21 に対して値を代入しようとし た場合,次の警告メッセージが出力されます。

W3013: mask register r20 or r21 used as destination register.

なお,マスク・レジスタについての詳細は「3. 1. 7 [マスク・レジスタ」](#page-90-0)を参照してください。

#### <span id="page-930-0"></span>**7. 3. 9 main** 関数実行前に行う必要のある周辺 **I/O** レジスタの初期化

スタート・アップ・ルーチン内で外部 RAM の初期化などを行う場合,まず周辺 I/O に対して外部メモリ設定等 を行わないと,メモリ領域のアクセスができず,初期化ができません。その他,スタート・アップ・ルーチンを実 行するうえで,設定しなくてはならない周辺 I/O レジスタの初期化を行います。

なお,レジスタ設定は,アセンブラ命令でそのまま記述してもよいですし,いったんスタート・アップ・ルーチ ンから C 言語関数へ分岐し, その C 言語関数内で行ってもよいです。 C 言語で行うと, 周辺 I/O への読み出しや代 入を分かりやすく記述できます。たとえば C 言語関数"void reset(void)"を作成して、スタート・アップ・ルーチ ンから呼び出すときは,スタート・アップ・ルーチン内に次の命令を記述します。

jarl \_reset, lp

アセンブラ命令の記述と C 言語記述の違いの例を示します。たとえば、P0 (ポート 0) に"1"を代入する命令 を,アセンブリ言語ソース(r10 を使用)と C 言語ソースで記述すると次のようになります。

【アセンブリ言語ソース 】

```
mov 1, r10
st.b r10, P0
```
【C 言語ソース】

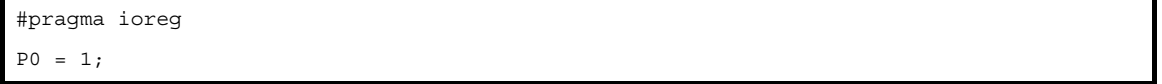

外部メモリ設定等は,デバイスによって異なりますので,使用する各デバイスのユーザーズ・マニュアルを参照 してください。

また,クロック発生機能を使用し,V850 内蔵の各ユニットに供給される "内部システム・クロック"を発生さ せる必要がありますが,このとき,PLL (Phase locked loop)シンセサイザによって,クロックを逓倍して 使用し ます。したがって,使用する周波数を正しく設定しなければ,想定している動作速度に誤差を生じます。

PLL のデフォルト値は、たいてい逓倍値が小さく,動作周波数が低くなっています。スタート・アップ・ルーチ ンにおいても例外ではなく,「7. 3. 11 sbss [領域のゼロクリア](#page-931-1)」以降で説明する "メモリ領域のクリア"を,動作 周波数が低いまま実行すると,実行完了までにたいへん時間がかかってしまいます。したがって, PLL の設定に 関 しては,スタート・アップ・ルーチンの初期の方で行うことを推奨します。

```
--V850ES/SG2 において 5MHz を 4 逓倍 (20MHz) にする設定
mov 0x80, r10
st.b r10, PRCMD
st.b r10, PCC --fcpu = fxx
nop
nop
nop
nop
nop
set1 0, PLLCTL --PLLON = 1
```
他"システム・ウエイト・コントロール・レジスタ (VSWC)"やコマンド・レジスタ(PRCMD),必要であれ ば"ウォッチ・ドック・タイマ(WDT)"などの設定も必要になりますので,使用する各デバイスのユーザーズ・ マニュアルを参考に正しく設定してください。

### <span id="page-931-0"></span>**7. 3. 10 main** 関数実行前に行う必要のあるユーザ・ターゲットの初期化

スタート・アップ・ルーチン内でユーザ・ターゲットに初期化が必要なものがある場合は,その初期化処理を記 述しておきます。

処理はアセンブリ言語ソースで記述してもよいですし、いったんスタート・アップ・ルーチンから C 言語関数へ 分岐し,その C 言語関数内で行ってもよいです。

### <span id="page-931-1"></span>**7. 3. 11 sbss** 領域のゼロクリア

初期値を持たない領域である"bss 属性"領域の 1 つである"sbss 領域"の初期化を行います。

V850 リセット後のメモリ内容は不定なので、sbss 領域をゼロクリアすることを推奨します。

なお、sbss セクションを作成していない場合や、ゼロクリアの必要がない場合は、この処理を行う必要はありま せん。

sbss 領域のクリアを行うときは, CA850 で予約されているシンボル"\_\_ssbss"と"\_\_esbss"を使用します。 それぞれのシンボルの意味は次のとおりです。

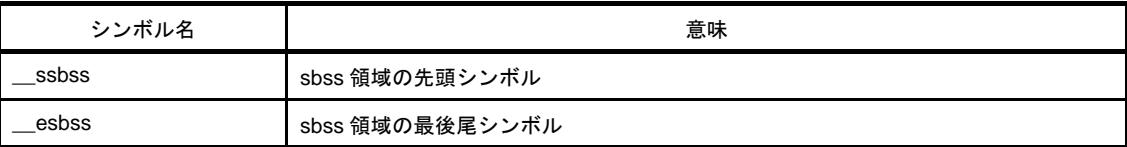

#### 表 **7**―**2 sbss** 領域のシンボル

これらのシンボルの値(アドレス)は、リンク時に決定されます。このシンボルを使用して、sbss 領域をゼロク リアするプログラムは次のとおりです。

```
.extern ssbss, 4
   .extern esbss, 4
    mov #__ssbss, r13
    mov #__esbss, r12
    cmp r12, r13
    jnl .L11
.L12:
    st.w r0, [r13]
    add 4, r13
    cmp r12, r13
    jl .L12
.L11:
```
sbss 領域を 4 バイトずつゼロクリアしていきます。

### <span id="page-932-0"></span>**7. 3. 12 bss** 領域のゼロクリア

初期値を持たない領域である"bss 属性"領域の 1 つである"bss 領域"の初期化を行います。

V850 リセット後のメモリ内容は不定なので, bss 領域をゼロクリアすることを推奨します。

なお,bss セクションを作成していない場合や,ゼロクリアの必要がない場合は,この処理を行う必要はありま せん。

bss 領域のクリアを行うときは, CA850 で予約されているシンボル"\_\_sbss"と"\_\_ebss"を使用します。それ ぞれのシンボルの意味は次のとおりです。

表 **7**―**3 bss** 領域のシンボル

| シンボル名 | 意味             |
|-------|----------------|
| sbss  | bss 領域の先頭シンボル  |
| ebss  | bss 領域の最後尾シンボル |

これらのシンボルの値(アドレス)は、リンク時に決定されます。このシンボルを使用して、bss 領域をゼロク リアするプログラムは次のとおりです(bss 領域を 4 バイトずつゼロクリアしていきます)。

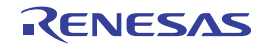

```
.extern sbss, 4
   .extern __ebss, 4
    mov #__sbss, r13
    mov #__ebss, r12
    cmp r12, r13
    jnl .L14
.L15:
    st.w r0, [r13]
   add 4, r13
    cmp r12, r13
    jl .L15
.L14:
```
#### <span id="page-933-0"></span>**7. 3. 13 sebss** 領域のゼロクリア

初期値を持たない領域である"bss 属性"領域の 1 つである"sebss 領域"の初期化を行います。

V850 リセット後のメモリ内容は不定なので、sebss 領域をゼロクリアすることを推奨します。

なお,sebss セクションを作成していない場合や,ゼロクリアの必要がない場合は,この処理を行う必要はあり ません。

sebss 領域のクリアを行うときは, CA850 で予約されているシンボル"\_\_ssebss"と"\_\_esebss"を使用しま す。それぞれのシンボルの意味は次のとおりです。

表 **7**―**4 sebss** 領域のシンボル

| シンボル名  | 意味               |
|--------|------------------|
| ssebss | sebss 領域の先頭シンボル  |
| esebss | sebss 領域の最後尾シンボル |

これらのシンボルの値(アドレス)は、リンク時に決定されます。このシンボルを使用して、sebss 領域をゼロ クリアするプログラムは次のとおりです(sebss 領域を 4 バイトずつゼロクリアしていきます)。

```
.extern ssebss, 4
  .extern __esebss, 4
   mov #__ssebss, r13
   mov #__esebss, r12
   cmp r12, r13
    jnl .L17
.L18:
   st.w r0, [r13]
   add 4, r13
   cmp r12, r13
    jl .L18
.L17:
```
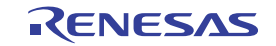

### <span id="page-934-0"></span>**7. 3. 14 tibss.byte** 領域のゼロクリア

初期値を持たない領域である"bss 属性"領域の1つである"tibss.byte 領域"の初期化を行います。 V850 リセット後のメモリ内容は不定なので、tibss.bvte 領域をゼロクリアすることを推奨します。

なお、tibss.byte セクションを作成していない場合や、ゼロクリアの必要がない場合は、この処理を行う必要はあ りません。

tibss.byte 領域のクリアを行うときは, CA850 で予約されているシンボル"\_stibss.byte"と"\_etibss.byte"を 使用します。それぞれのシンボルの意味は次のとおりです。

表 **7**―**5 tibss.byte** 領域のシンボル

| シンボル名        | 意味                    |
|--------------|-----------------------|
| stibss.byte  | tibss.byte 領域の先頭シンボル  |
| _etibss.byte | tibss.byte 領域の最後尾シンボル |

これらのシンボルの値(アドレス)は、リンク時に決定されます。このシンボルを使用して、tibss.byte 領域をゼ ロクリアするプログラムは次のとおりです(tibss.byte 領域を 4 バイトずつゼロクリアしていきます)。

```
.extern __stibss.byte, 4
   .extern __etibss.byte, 4
    mov #__stibss.byte, r13
    mov #__etibss.byte, r12
    cmp r12, r13
    jnl .L20
.L21:
    st.w r0, [r13]
    add 4, r13
    cmp r12, r13
    jl .L21
.L20:
```
### <span id="page-934-1"></span>**7. 3. 15 tibss.word** 領域のゼロクリア

初期値を持たない領域である"bss 属性"領域の1つである"tibss.word 領域"の初期化を行います。 V850 リセット後のメモリ内容は不定なので、tibss.word 領域をゼロクリアすることを推奨します。

なお、tibss.word セクションを作成していない場合や、ゼロクリアの必要がない場合は、この処理を行う必要は ありません。

tibss.word 領域のクリアを行うときは, CA850 で予約されているシンボル " \_\_stibss.word"と " \_ etibss.word" を使用します。それぞれのシンボルの意味は次のとおりです。

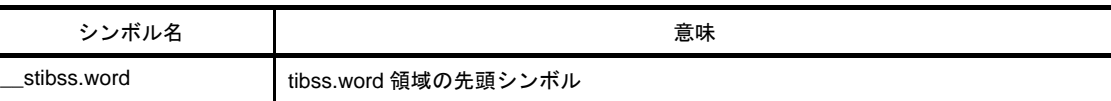

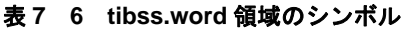

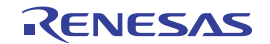

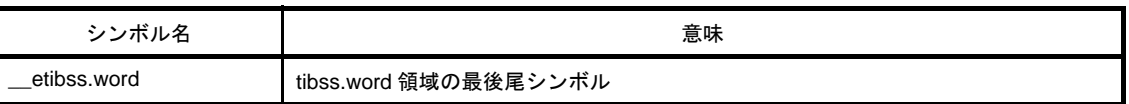

これらのシンボルの値(アドレス)は、リンク時に決定されます。このシンボルを使用して,tibss.word 領域を ゼロクリアするプログラムは次のとおりです(tibss.word 領域を 4 バイトずつゼロクリアしていきます)。

```
.extern stibss.word, 4
    .extern __etibss.word, 4
    mov #__stibss.word, r13
    mov #__etibss.word, r12
    cmp r12, r13
    jnl .L23
.L24:
    st.w r0, [r13]
    add 4, r13
    cmp r12, r13
    jl .L24
.L23:
```
### <span id="page-935-0"></span>**7. 3. 16 sibss** 領域のゼロクリア

初期値を持たない領域である"bss 属性"領域の 1 つである"sibss 領域"の初期化を行います。

V850 リセット後のメモリ内容は不定なので、sibss 領域をゼロクリアすることを推奨します。

なお,sibss セクションを作成していない場合や,ゼロクリアの必要がない場合は,この処理を行う必要はありま せん。

sibss 領域のクリアを行うときは, CA850 で予約されているシンボル"\_\_ssibss"と"\_\_esibss"を使用します。 それぞれのシンボルの意味は次のとおりです。

#### 表 **7**―**7 sibss** 領域のシンボル

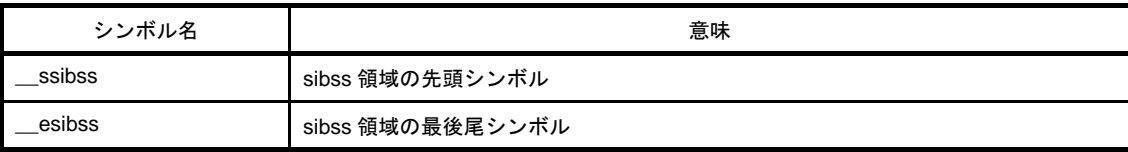

これらのシンボルの値(アドレス)は、リンク時に決定されます。このシンボルを使用して、sibss 領域をゼロク リアするプログラムは次のとおりです(sibss 領域を 4 バイトずつゼロクリアしていきます)。

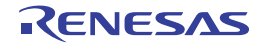
```
.extern ssibss, 4
   .extern __esibss, 4
    mov #__ssibss, r13
    mov #__esibss, r12
    cmp r12, r13
    jnl .L26
.L25:
    st.w r0, [r13]
    add 4, r13
    cmp r12, r13
    jl .L25
.L26:
```
# **7. 3. 17** 関数のプロローグ・エピローグ・ランタイム・ライブラリ用の **CTBP** 値の設 定【**V850E**】

V850Ex コアを使用している場合で,プロローグ/エピローグ・ランタイム・ライブラリを使用する場合にこの 設定が必要になります。

V850Ex コアで関数のプロローグ/エピローグ・ランタイム・ライブラリを呼び出すとき,CALLT 命令を使用す るため,その CALLT 命令に必要な CTBP の値を,関数のプロローグ・エピローグ・ランタイム・ライブラリの関 数テーブルの先頭に設定しておく必要があります。

プロローグ/エピローグ・ランタイム・ライブラリを使用する設定になるのは、次の場合です。

- コンパイラ・オプション"-Xpro epi\_runtime=on"を設定している

コンパイラの最適化オプション"-Ot"以外を指定していると,自動的に"-Xpro\_epi\_runtime=on"になります。 関数のプロローグ/エピローグ・ランタイム・ライブラリの関数テーブルの先頭シンボルは、次のとおりです。 - \_\_\_PROLOG\_TABLE

このシンボルを用いて、次のコードを記述します。

```
mov # PROLOG TABLE, r12
ldsr r12, 20
```
CTBP はシステム・レジスタ 20番なので, Idsr 命令を使用して, 値を設定します。

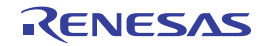

### **7. 3. 18** プログラマブル周辺 **I/O** レジスタ値の設定【**V850E**】

プログラマブル周辺 I/O レジスタを搭載している V850 マイクロコントローラを使用していて、かつ、プログラ マブル周辺 I/O レジスタを使用する場合に,BPC を設定する必要があります。

たとえば,V850E/IA1 の場合,次のようになっています。

### 図 **7**―**1 BPC** レジスタ

| $\vert$ PA15 0 $\vert$ PA13 PA12 PA11 PA10 PA9 PA8 PA7 PA6 PA5 PA4 PA3 PA2 PA1 PA0 |  |  |  |  |  |  |  |  |
|------------------------------------------------------------------------------------|--|--|--|--|--|--|--|--|

表 **7**―**8 BPC** レジスタ

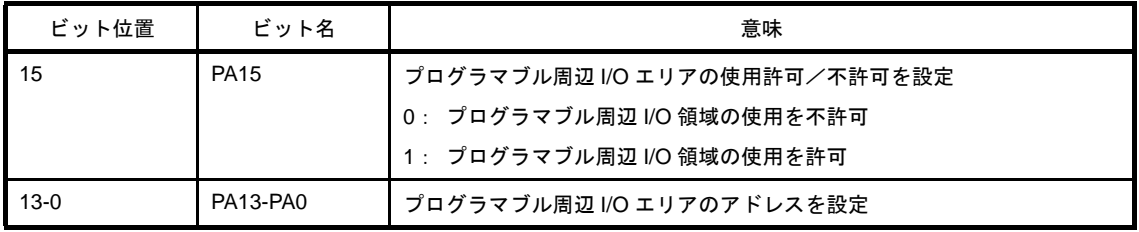

プログラマブル周辺 I/O レジスタを使用する場合,コンパイラ・オプション"-Xbpc"で,プログラマブル周辺 I/ O レジスタの値を設定する必要があります。これによって CA850 は、プログラマブル周辺 I/O レジスタヘアクセス するコードを出力します。ただし,このオプションで BPC に値がセットされるわけではありません。

BPC に値をセットするには,スタート・アップ・ルーチン等で BPC レジスタに値を書き込む処理が必要となり ます。

V850E/IA1 の場合は、PA15 に 1 を立て、PA13 ~ PA0 にプログラマブル周辺 I/O エリアのアドレスを設定する ことになります。たとえば、プログラマブル周辺 I/O エリアのアドレスを 0x1234 としたい場合は、BPC レジスタ への設定は次のようになります。

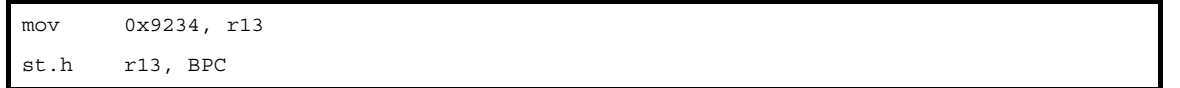

PA15 に 1 を立てる必要があるため,0x1234 と 0x8000 の論理和 (OR) を取った値を BPC に設定します。 CA850 のコンパイル・オプション "-Xbpc"に設定する値は 0x1234 で, BPC に設定する値は 0x9234 であるた め,矛盾が生じないように注意する必要があります。

プログラマブル周辺 I/O レジスタについての詳細は,各デバイスのユーザーズ・マニュアルを参照してください。

### **7. 3. 19 r6** と **r7** を **main** 関数の引数に設定

main 関数を, 2 つの仮引数をもつ関数"int main ( int argc, char \*argv[ ] ) { /\* ... \*/ }"というように, 2 つの仮引数 をもつ関数として定義した場合,main 関数へ分岐する前に,引数 (r6 と r7) へ値を設定する処理が必要になりま す。領域の確保は「7. 3. 4 main [関数の引数領域の確保](#page-926-0)」を参照してください。

なお. リアルタイム OS を使用したアプリケーションでは, main 関数は作成しないため, この処理は必要ありま せん。

r6 と r7 へ値を設定する処理は次のようになります。

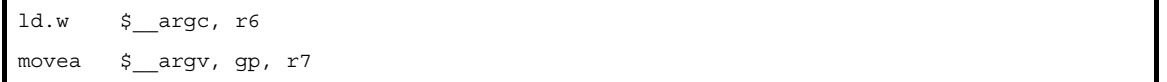

main 関数の引数の領域を .data セクションに配置したので, gp 相対のアクセス・コードを記述します。

### <span id="page-938-0"></span>**7. 3. 20 main** 関数へ分岐する(リアルタイム **OS** を使用していない場合)

スタート・アップ・ルーチンで行う必要のある処理がすべて終わったとき、main 関数への分岐命令を実行しま す。

ただし,リアルタイム OS を使用したアプリケーションの場合は,main 関数は作成しないため,この処理は必要 ありません。代わりにリアルタイム OS の初期化ルーチンへ分岐する命令が必要になります。この詳細については 「7. 3. 21 リアルタイム OS [の初期化ルーチンへ分岐する\(リアルタイム](#page-939-0) OS を使用している場合)」を参照してく ださい。

main 関数への分岐には、次のコードを記述します。

jarl main, lp

また,main 関数の実行がすべて終わった後,この分岐命令の次の 4 バイトに戻ってくることになります。 戻って来ないことが分かっている場合は,次の命令も使用できます。

jr main

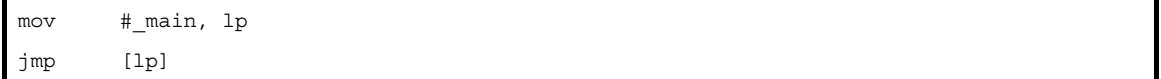

imp 命令を使用すると、32 ビット全空間をアクセスすることができます。

もし, "jarl main, lp"を使用する場合は,main 関数実行後に戻ってくるので,戻ってきた後,デッドロックしな いように,対策を施しておくと安全です。

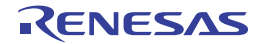

# <span id="page-939-0"></span>**7. 3. 21** リアルタイム **OS** の初期化ルーチンへ分岐する(リアルタイム **OS** を使用して いる場合)

リアルタイム OS を使用したアプリケーションで,スタート・アップ・ルーチンで行う必要のある処理がすべて 終わったとき,初期化ルーチンへ分岐します。リアルタイム OS を使用していないアプリケーションの場合, main 関数へ分岐することになりますので「7. 3. 20 main [関数へ分岐する\(リアルタイム](#page-938-0) OS を使用していない場合)」 を参照してください。

【RI850V4 の場合】

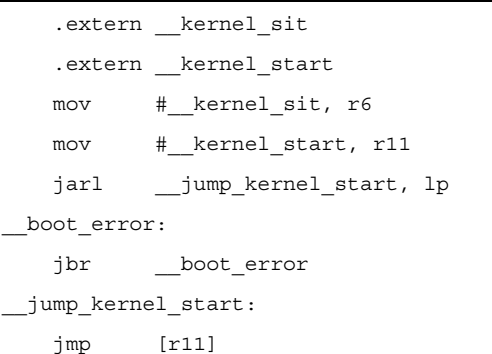

詳細については,リアルタイム OS のユーザーズ・マニュアルを参照してください。

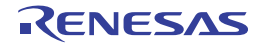

# **7. 4** コーディング例

スタート・アップ・ルーチンの例を,次に示します。

### 表 **7**―**9** スタート・アップ・ルーチンの例

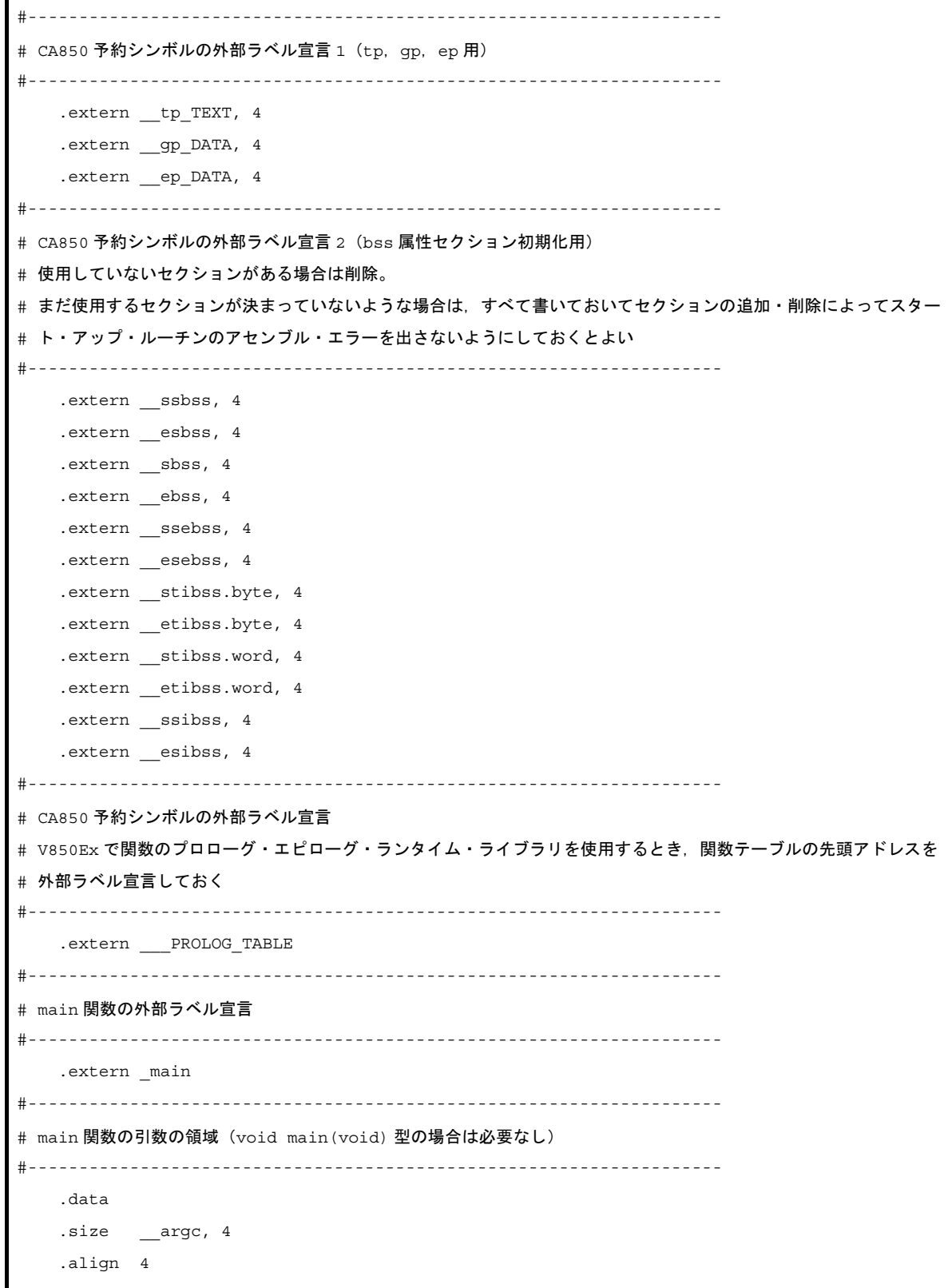

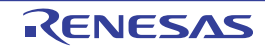

```
_argc:
    .word 0
    .size __argv, 4
 __argv:
    .word #.L16
.L16:
    .byte 0
    .byte 0
    .byte 0
    .byte 0
#--------------------------------------------------------------------
# 以下はセクション生成のための"ダミーデータ"
# このダミーは、後で出てくる bss 属性のセクションをゼロクリアするためのもの
#
# その先頭シンボルと最後尾シンボルは,リンク時に該当セクションにデータが存在したときに生成される。しかし,ま
# だ使用するセクションが決まっていないような場合は,リンク・ディレクティブ・ファイルを書き換えてセクションの
# 追加・削除するたびに,スタート・アップ・ルーチンのアセンブル・エラーが出てしまう。これを避けるために,ダミ
# ー・データをセクションに配置することで,セクションの先頭シンボルと最後尾シンボルをとりあえず生成しておく
# bss セクションは,スタック生成コードでデータが割り当てられており,ここにダミーを作る必要がないため,記述し
# ていない。
#
# 使用するセクションが決まったときは,このダミー部分を削除し,また,ゼロクリア・ルーチンも必要なものだけ残し
# て削除すると,無駄がなくなり,コード効率が上がる
#--------------------------------------------------------------------
    .sbss
   .lcomm sbss dummy, 0, 0
    .sebss
   .lcomm __sebss_dummy, 0, 0
    .tibss.byte
   .lcomm __tibss_byte, 0, 0
    .tibss.word
   .lcomm tibss word, 0, 0
    .sibss
    .lcomm __sibss_dummy, 0, 0
#--------------------------------------------------------------------
# スタック確保
# bss 領域に 0x200 バイト確保
#--------------------------------------------------------------------
    .set STACKSIZE, 0x200
    .bss
   .lcomm stack, STACKSIZE, 4
#--------------------------------------------------------------------
# リセット・ハンドラ
# リセット・ハンドラに配置する命令を記述
#--------------------------------------------------------------------
    .section "RESET", text
```
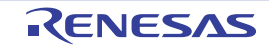

```
 jr __start
#--------------------------------------------------------------------
# スタート・アップ・ルーチン本体
#--------------------------------------------------------------------
    .text
    .align 4
    .globl __start
   .globl exit
   .globl startend
 _start:
#--------------------------------------------------------------------
# __gp_DATA は tp からの相対値とすることをシンボル・ディレクティブで設定していることを想定
# そのため gp は tp に
gp DATA の値を加算する
#--------------------------------------------------------------------
    mov #__tp_TEXT, tp
    mov #__gp_DATA, gp
    add tp, gp
    mov #__stack + STACKSIZE, sp
    mov #__ep_DATA, ep
#--------------------------------------------------------------------
# マスク・レジスタの設定
# マスク・レジスタを使用しない場合はコード削減のため削除する
# 削除しなくても,プログラム中で書きつぶすので,動作上は問題ない
#--------------------------------------------------------------------
    .option nowarning
    mov 0xff, r20
    mov 0xffff, r21
    .option warning
.L11:
#--------------------------------------------------------------------
# sbss セクションのゼロクリア
# sbss セクションを使用していないときは,コード削減のため削除する
#--------------------------------------------------------------------
   .extern ssbss, 4
   .extern esbss, 4
    mov #__ssbss, r13
    mov #__esbss, r12
    cmp r12, r13
    jnl .L11
.L12:
    st.w r0, [r13]
    add 4, r13
    cmp r12, r13
    jl .L12
  #--------------------------------------------------------------------
```
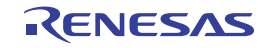

```
# bss セクションのゼロクリア
# bss セクションを使用していないときは,コード削減のため削除する
#--------------------------------------------------------------------
   .extern __sbss, 4
   .extern ebss, 4
    mov #__sbss, r13
    mov #__ebss, r12
    cmp r12, r13
    jnl .L14
.L15:
    st.w r0, [r13]
    add 4, r13
    cmp r12, r13
   jl .L15
.L14:
#--------------------------------------------------------------------
# sebss セクションのゼロクリア
# sebss セクションを使用していないときは,コード削減のため削除する
#--------------------------------------------------------------------
   .extern ssebss, 4
   .extern esebss, 4
    mov #__ssebss, r13
    mov #__esebss, r12
    cmp r12, r13
    jnl .L17
.L18:
    st.w r0, [r13]
    add 4, r13
    cmp r12, r13
    jl .L18
.L17:
#--------------------------------------------------------------------
# tibss.byte セクションのゼロクリア
# tibss.byte セクションを使用していないときは,コード削減のため削除する
#--------------------------------------------------------------------
   .extern stibss.byte, 4
   .extern __etibss.byte, 4
    mov #__stibss.byte, r13
    mov #__etibss.byte, r12
    cmp r12, r13
    jnl .L20
.L21:
    st.w r0, [r13]
    add 4, r13
    cmp r12, r13
```
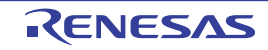

```
 jl .L21
.L20:
#--------------------------------------------------------------------
# tibss.word セクションのゼロクリア
# tibss.word セクションを使用していないときは,コード削減のため削除する
#--------------------------------------------------------------------
   .extern __stibss.word, 4
   .extern etibss.word, 4
    mov #__stibss.word, r13
    mov #__etibss.word, r12
    cmp r12, r13
    jnl .L23
.L24:
   st.w r0, [r13]
    add 4, r13
    cmp r12, r13
   jl .L24
.L23:
#--------------------------------------------------------------------
# sibss セクションのゼロクリア
# sibss セクションを使用していないときは,コード削減のため削除する
#--------------------------------------------------------------------
   .extern ssibss, 4
   .extern esibss, 4
    mov #__ssibss, r13
    mov #__esibss, r12
    cmp r12, r13
    jnl .L26
.L25:
    st.w r0, [r13]
    add 4, r13
    cmp r12, r13
    jl .L25
.L26:
#--------------------------------------------------------------------
# 関数のプロローグ・エピローグ・ランタイム・ライブラリの設定
# ライブラリ関数テーブルの先頭アドレスを CTBP (システムレジスタ 20番)にセット
# V850Ex 以外は,この記述は削除
#--------------------------------------------------------------------
   mov # PROLOG TABLE, r12
   ldsr r12, 20
#--------------------------------------------------------------------
# プログラマブル周辺 I/O レジスタの設定
# プログラマブル周辺 I/O レジスタを持たない V850 の場合はこの記述は削除
# 下記は BPC レジスタの値 (設定アドレス) が 0x1234 の例
```
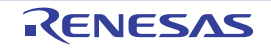

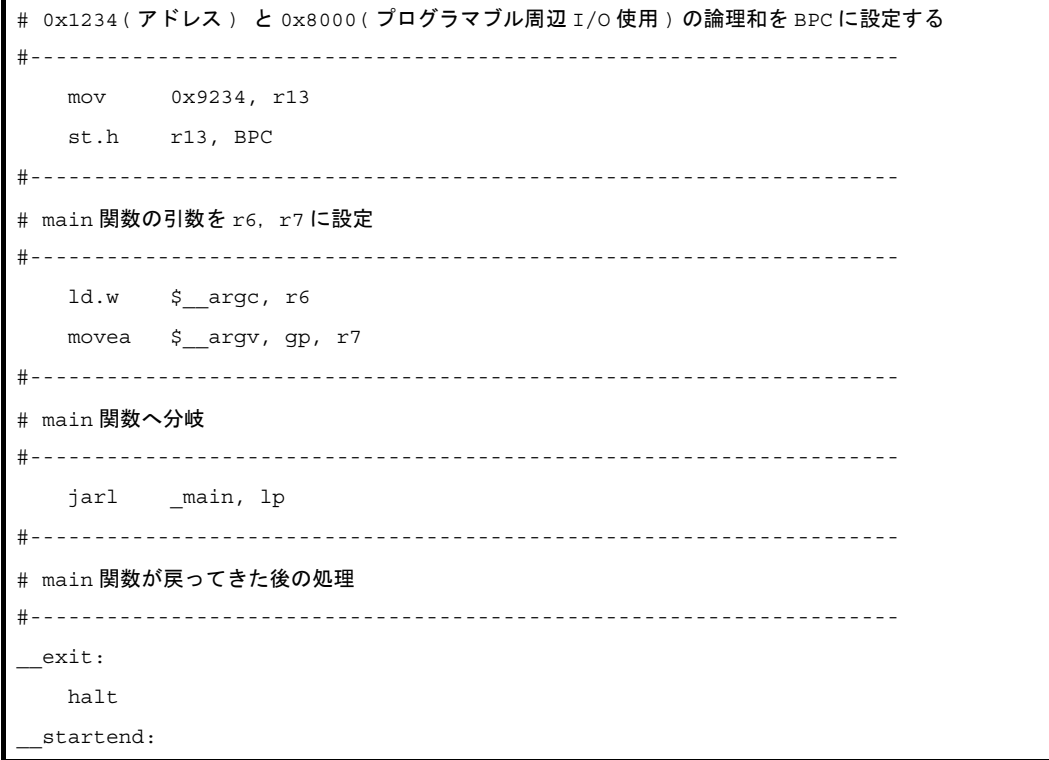

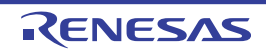

# 第 **8** 章 **ROM** 化

この章では、ROM 化プロセッサ (romp850) の概要、ROM 化の手順、操作方法などを説明します。

### **8. 1** 概 要

プログラム中で,グローバルに変数を宣言すると,初期値を持つ変数ならば data 属性のセクションへ,初期値を持 たない変数ならば bss 属性のセクションというように,RAM 上のセクションに配置されます。特に初期値を持つ変数 ならば,その初期値自体が RAM 上に配置されます。その他,アプリケーションの高速化のために,プログラム· コードを内蔵 RAM 領域へ配置する場合もあります。

組み込みシステムの場合、デバッグ時にインサーキット・エミュレータなどを使用する場合、実行可能なモジュー ルを配置イメージのままダウンロードして実行できます。しかし実際にプログラムをターゲット・システムの ROM 領域に書き込んで実行する場合,data 属性のセクションにある初期値情報や, RAM 領域に配置するプログラム· コードを、実行前に RAM 上に展開されていなければなりません。つまり RAM に展開するデータを ROM 上に持たせ ておき,それをアプリケーション実行前に ROM から RAM へコピーする作業が必要になります。

romp850 は、data 属性セクションの変数の初期値情報や、RAM 上に配置するプログラムを、1 つのセクションに パッキングするツールです。このセクションを ROM 上に配置し,CA850 で用意されているコピー関数を呼び出すこ とによって,初期値情報やプログラムを容易に RAM 上へ展開することができます。

ROM 化用オブジェクトを作成する流れの概要は、次図のようになります。

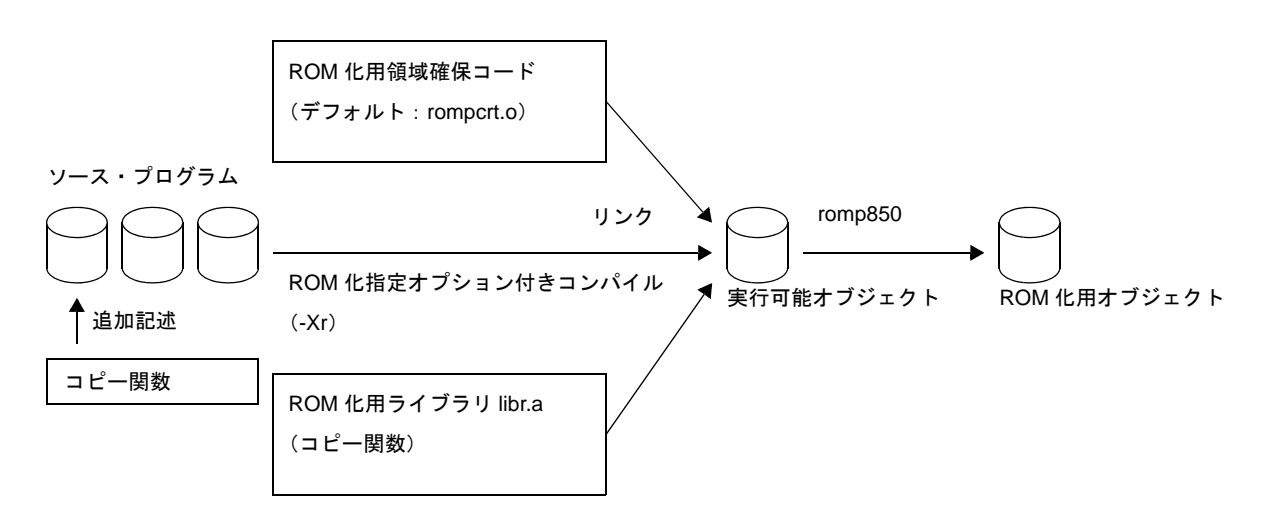

#### 図 **8**―**1 ROM** 化用オブジェクトの作成

「表 8 1 [コピー関数](#page-956-0)」のように ROM 化用オブジェクトを作成すると,コピー関数 [\\_rcopy](#page-957-0) を実行することによっ て,RAM に配置するデータを,パッキングされた ROM からコピーします。

イメージは次のようになります。

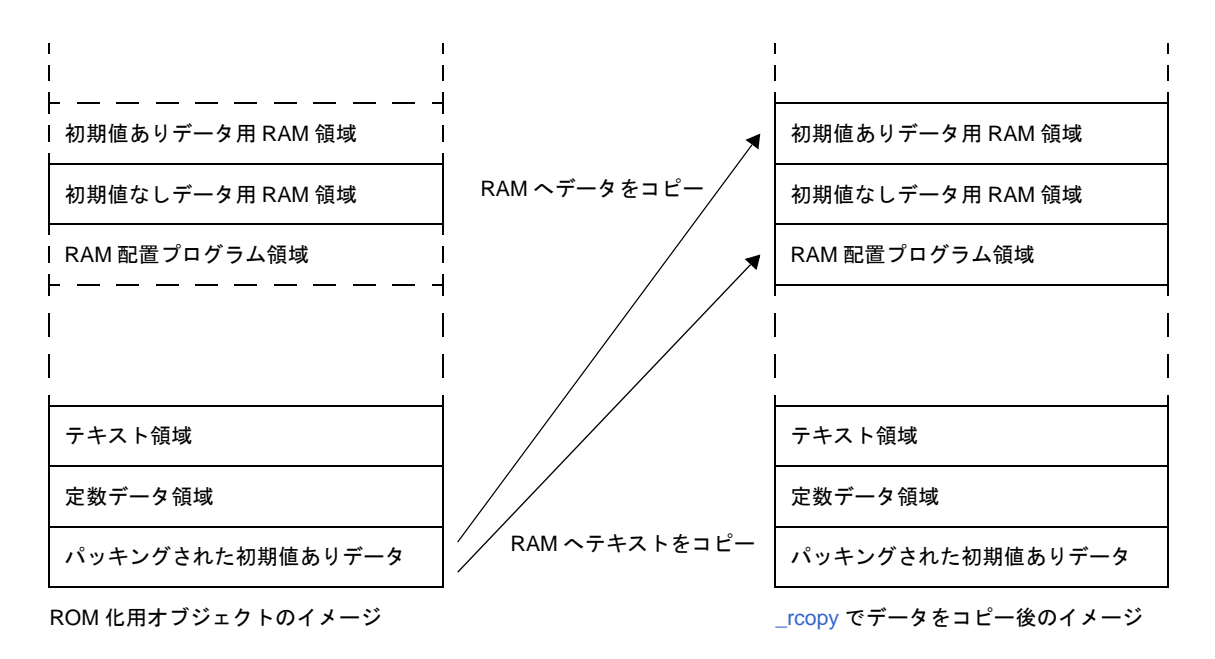

図 **8**―**2** コピー関数呼び出し前後のイメージ

ここで、ROM 化用オブジェクトに必要となるセクション名、およびそのセクションの先頭アドレス(ラベル名) は,デフォルトでは次のようになっています。

- パッキングしたセクション名 rompsec セクション

- rompsec セクションの先頭アドレス (ラベル名) \_\_S\_romp

そして rompsec セクションから,RAM 領域へコピーする関数は次のとおりです。

- コピー関数 \_[\\_rcopy](#page-957-0), [\\_rcopy1](#page-959-0), [\\_rcopy2](#page-961-0), [\\_rcopy4](#page-962-0)

この関数は Install Folder ¥ lib850 ¥ r\*\* にあるライブラリ"libr.a"に格納されています。

\_\_S\_romp は Install Folder ¥ lib850 ¥ r\*\* にある"rompcrt.o"で定義されているラベルです(このソース・ファイルは rompcrt.s)。rompcrt.o をそのまま使用することにより, romp850 によって自動的に .text 属性の直後(4 バイトでアラ インしたところ)に,rompsec セクションを作成します。そして \_\_S\_romp が rompsec セクションの先頭アドレスを 指すラベルになります。

このように自動的に rompsec セクションを作成する方法のほかに,rompcrt.s に相当するプログラムを独自に作成 して配置することもできます。

実際に ROM 化するには,この ROM 化用オブジェクトを作成してから,ヘキサ・ファイルに変換し,ROM 上に書 き込むことになります。

なお,パッキングの必要なデータがアプリケーションに存在しなかった場合は,この ROM 化用オブジェクトを生 成する必要はありません。ld850 で作成したオブジェクトを,そのままヘキサ・ファイルに変換してください。

また, romp850 は, リロケーション解決したオブジェクト・ファイルにシンボル情報,デバッグ情報が含まれる場 合, それらを削除することなく ROM 化用のオブジェクト・ファイルを生成します。そのため, ROM 化後のオブジェ クト・ファイルでもデバッガによるソース・デバッグができます。

### **8. 2 rompsec** セクション

この節では、rompsec セクションについて説明します。

### **8. 2. 1** パッキングするセクションの種類

rompsec セクションとしてパッキングする対象となるものは,デフォルトでは「書き込み可能な属性を持つセク ションに割り当てられたデータ」です。その他,オプション(+オプション)を指定することによって「text 属性, const 属性を持つ任意のセクション」をパッキングすることも可能です。

具体的には次に示すようになります。

- 予約セクション (.data, .sdata, .sedata, .sidata, .tidata, .tidata.byte, .tidata.word)
- アセンブラ・プログラムにおいて .section 疑似命令により sdata 属性, または data 属性を指定し, 任意の名 前で生成したセクション,および内蔵命令 RAM に配置するセクション(V850E2 コアを持つデバイス指定時 は対象となりません)

ただし、ユーザが指定する「text 属性, const 属性を持つ任意のセクション」をパッキングせず、さらに上記のセ クションが実行可能モジュールに存在しない場合は、ROM 化オブジェクトを生成する必要はありません。

予約セクション(.data,.sdata,.sedata,.sidata,.tidata,.tidata.byte,.tidata.word)が存在するかしないかは, リンク・マップ・ファイルを参照してください。

なお,romp850 によって作成されたオブジェクト・ファイルをダンプ・コマンド(dump850)で参照することに より,.data セクションや .sdata セクションなどの代わりに rompsec セクションが作成されていることを確認でき ます。

### <span id="page-948-0"></span>**8. 2. 2 rompsec** セクションのサイズ

rompsec セクションとして確保されるサイズについて説明します。

ROM 化用モジュールを作成するときは,rompsec セクションのサイズと,使用している CPU の内蔵 ROM 領 域, ターゲット・システムの ROM 領域のアドレスやサイズに注意します。rompsec セクションが,他のセクショ ンとオーバラップしないようにリンク・ディレクティブ・ファイルを記述してください。

次に rompsec セクションのサイズを求める計算式を示します。

8 + 16 \* (sdata / data 属性セクションの数 ) + sdata / data 属性セクションのサイズ + パディング・サイズ 注

たとえば,.sdata,.data セクションが存在し,それぞれのサイズが 1002 バイト,1000 バイトで,それぞれのセ クションの整列条件が4バイトの場合,rompsec セクションのサイズは次のようになります。

8 + 16 \* 2 + 1002 + 1000 + 2 = 2044(単位:バイト)

注 ROM 化対象のセクションの整列条件により 1 セクションあたり 0 ~ 3 バイトになります。

### **8. 2. 3 rompsec** セクションとリンク・ディレクティブ

ROM 化時には、.text セクションの直後に rompsec セクションが追加されます。よって、.text セクションを ROM の最後に配置することで,ROM の終端までの rompsec セクションを配置できます。

```
図 8―3 ROM 化処理を考慮したリンク・ディレクティブ
```

```
#内蔵 ROM に SCONST / CONST / TEXT を配置
SCONST : !LOAD ?R {
    .sconst = $PROGBITS ?A .sconst;
};
CONST : !LOAD ?R {
    .const = $PROGBITS ?A .const;
};
# 内蔵 ROM の最後に .text を配置
TEXT : !LOAD ?RX {
     .pro_epi_runtime = $PROGBITS ?AX .pro_epi_runtime;
     .text = $PROGBITS ?AX .text; 
};
# 外部 RAM に DATA を配置
DATA : !LOAD ?RX V0x100000 {
    .data = $PROGBITS ?AW;
    .sdata = $PROGBITS ?AWG;
     .sbss = $NOBIT ?AWG;
     .bss = $NOBIT ?AW;
};
# 内蔵 RAM に SIDATA を配置
SIDATA : !LOAD ?RX V0xffe000 {
     .sidata = $PROGBITS ?AW .sidata;
     .sibss = $NOBIT ?AWG .sibss;
};
 __tp_TEXT@%TP_SYMBOL;
 __gp_DATA@%GP_SYMBOL &__tp_TEXT{DATA};
 ep_DATA@%EP_SYMBOL;
```
rompsec セクションが内蔵 ROM 領域を越えた場合には、次のメッセージを出力して処理を中止します。

F8425: rompsec section overflowed highest address of target machine.

-rom\_less オプションを指定することで、内蔵 ROM 領域を無視することができます。

また,-Ximem\_overflow=warning オプションを指定することで,エラー・メッセージを警告メッセージにするこ とができます。

rompsec セクションを外部 ROM 領域の終端に配置する場合には,これらのチェックは行われません。メモリ マップ情報を参照して,ROM に収まっているかの判断を行ってください。

なお, ROM の途中に rompsec セクションを配置する必要がある場合には、次のように rompsec セクションのサ イズと配置アドレスから,rompsec セクションの配置される領域を認識した上で,rompsec セクション直後のセグ メントに対して,適切なアドレス指定をしてください。

```
図 8―4 ROM 化処理を考慮したリンク・ディレクティブ(サイズ考慮)
```

```
#内蔵 ROM に SCONST / CONST / TEXT を配置
SCONST : !LOAD ?R {
     .sconst = $PROGBITS ?A .sconst;
};
# 内蔵 ROM の途中に .text を配置
TEXT : !LOAD ?RX {
     .pro_epi_runtime = $PROGBITS ?AX .pro_epi_runtime;
     .text = $PROGBITS ?AX .text; 
};
#TEXT と CONST の間に rompsec
# 内蔵 ROM の最後に rompsec のサイズを考慮したアドレス指定を行って CONST を配置
CONST : !LOAD ?R Vx3f800 {
     .const = $PROGBITS ?A .const;
};
# 外部 RAM に DATA を配置
DATA : !LOAD ?RX V0x100000 {
    .data = $PROGBITS ?AW;
     .sdata = $PROGBITS ?AWG;
     .sbss = $NOBIT ?AWG;
     .bss = $NOBIT ?AW;
};
# 内蔵 RAM に SIDATA を配置
SIDATA : !LOAD ?RX V0xffe000 {
    .sidata = $PROGBITS ?AW .sidata;
     .sibss = $NOBIT ?AWG .sibss;
};
 __tp_TEXT@%TP_SYMBOL;
 __gp_DATA@%GP_SYMBOL &__tp_TEXT{DATA};
  ep_DATA@%EP_SYMBOL;
```
# **8. 3 ROM** 化用オブジェクトの作成

この節では、ROM 化用オブジェクトの作成手順について説明します。

### **8. 3. 1** 作成手順(デフォルト)

ここでは、デフォルトで用意されている ROM 化用領域確保コード (rompcrt.o) を使用した方法を示します。

### (**1**)コピー関数の呼び出し

コピー関数はスタート・アップ・ルーチン内や main 関数の先頭など,なるべく始めの方で起動するように します。コピー関数には[\\_rcopy](#page-957-0), [\\_rcopy1](#page-959-0), [\\_rcopy2](#page-961-0), [\\_rcopy4](#page-962-0) があり, それぞれ転送サイズに違いがあります ([\\_rcopy](#page-957-0) と [\\_rcopy1](#page-959-0) は同じ)。

次図に、main 関数の先頭でコピー関数 [\\_rcopy](#page-957-0) を呼び出す場合の例を示します。

図 **8**―**5** コピー関数の使用例 **1**

```
#define ALL_COPY (-1)
int _rcopy(unsigned long *, long);
extern unsigned long S romp;
void main(void){
     int ret;
    ret = \text{rcopy}(\& S\text{-}romp, ALL_COPY);: 100 minutes
}
```
(**2**)**.text** セクションの直後に **rompsec** セクションを追加

.text セクションを ROM の最後に配置することで,ROM の終端までの rompsec セクションを配置できます。

### (**3**)"**ROM** 化用オブジェクトの生成"の指定

以下のいずれかの操作を行うことにより,\_\_S\_romp というラベルが,オブジェクト内の .text セクションの 終端を越える最初のアドレスを指すコードが生成されます。

- コマンド・ラインからの場合

コンパイル・オプション"-Xr"を追加指定します。

- CubeSuite+ からの場合

プロパティ パネルの [ROM 化プロセス・オプション] タブをオープンし, [出力ファイル] カテゴリの [ROM 化用オブジェクト・ファイルを出力する]プロパティで[はい (-Xr -lr)]を選択します。

### (**4**)**ROM** 化プロセス・オプションの指定

- CubeSuite+ からの場合

プロパティ パネルの [ROM 化プロセス・オプション] タブをオープンし, [入力ファイル] カテゴリの [標準の ROM 化用領域確保コード・ファイルを使用する]プロパティで [はい](デフォルト)を選択 します。

<span id="page-951-0"></span>(**5**)コンパイル,リンク

ca850 対して「ROM 化用オブジェクトの生成」を指示することにより,ROM 化用領域確保コードである "rompcrt.o"(Install Folder ¥ lib850 ¥ r\*\* 内に存在)と,コピー関数 [\\_rcopy](#page-957-0) が格納されている"libr.a"が自動的 にリンクされます。この際,リンクする順番が関係します。"rompcrt.o"は, TEXT 属性群の最後にリンクする 必要がありますので、コマンド・ラインから起動している場合、-l オプションでリンク指定するライブラリ群 よりも後にリンクしてください。

### (**6**)**ROM** 化プロセッサ(**romp850**)の起動

(5[\)](#page-951-0)で完成した実行可能モジュールから,romp850 を使用して ROM 化用モジュールを生成します。

なお、コマンド・ラインから起動している場合は、ca850 から ld850 の起動まで行って実行可能モジュール を生成したあと、romp850 を起動して ROM 化用オブジェクトを生成します。マップのイメージを図にすると, 次のようになります。

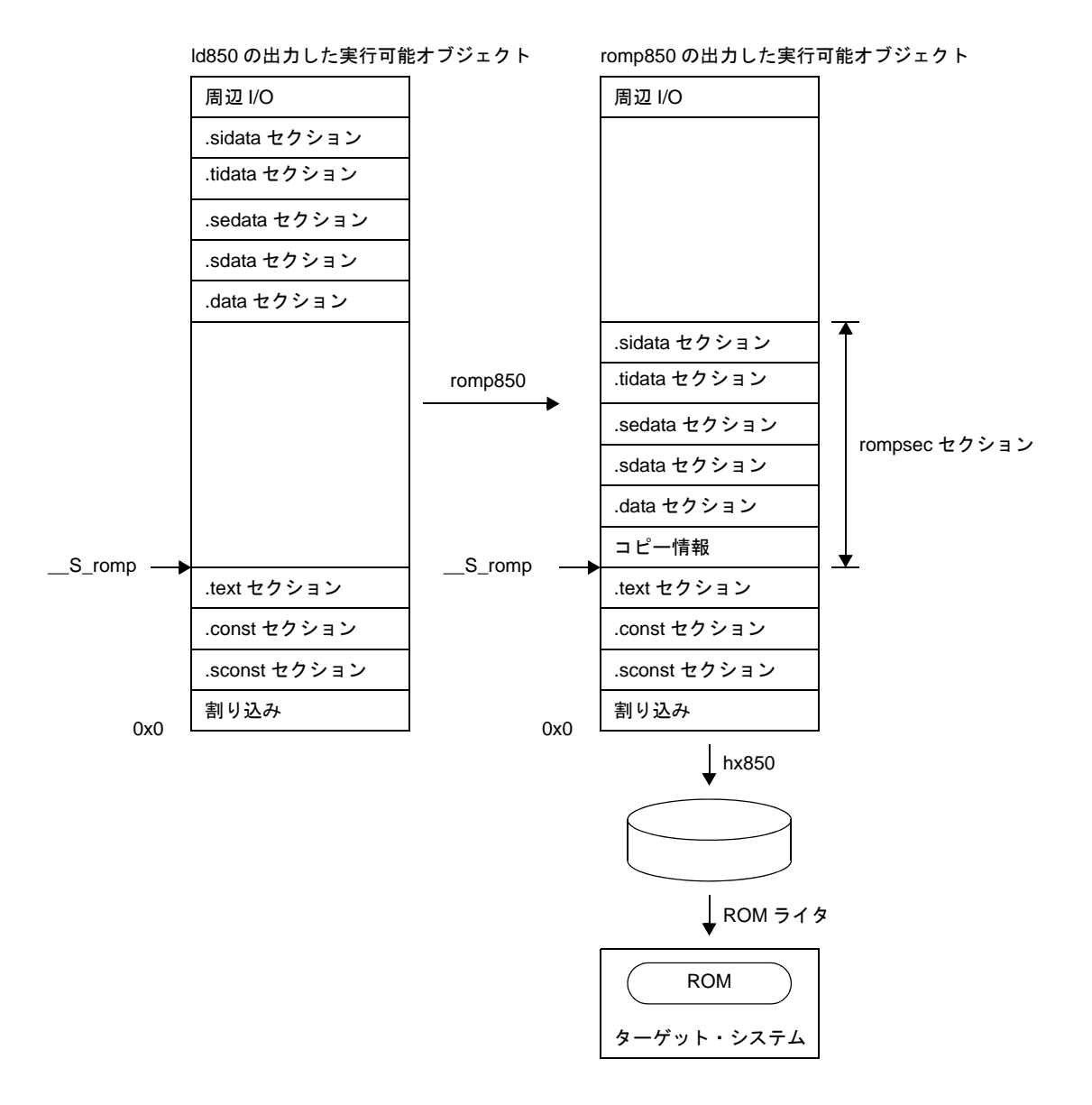

### 図 **8**―**6 ROM** 化のイメージ **1**

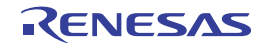

### **8. 3. 2** 作成手順(カスタマイズ)

ここでは, ROM 化用領域確保コードにあたる"rompcrt.o"を独自に作成し, rompcrt セクションの先頭アドレス や配置場所を自分で決定する方法を示します。

#### (**1**)デフォルトの **ROM** 化用領域確保コード"**rompcrt.s**"に相当するコードの記述

ここではファイル名を"rompack.s", ROM 化用領域の先頭を指すシンボル名を"\_\_rompack"とします。 また,このとき,このシンボルの存在するセクションを"rompack セクション"とします。この場合, rompack.s は、次のようなコードになります。

図 **8**―**7 rompack.s** の例

| .file    | "rompack.s"      |
|----------|------------------|
| .section | ".rompack", text |
| .aliqn   | 4                |
| .qlobl   | rompack, 4       |
| rompack: |                  |

#### (**2**)コピー関数の呼び出し

コピー関数はスタート・アップ・ルーチン内や main 関数の先頭など,なるべく始めの方で起動するように します。コピー関数には[\\_rcopy](#page-957-0), [\\_rcopy1](#page-959-0), [\\_rcopy2](#page-961-0), [\\_rcopy4](#page-962-0) があり, それぞれ転送サイズに違いがあります ([\\_rcopy](#page-957-0) と [\\_rcopy1](#page-959-0) は同じ)。

次図に, main 関数の先頭でコピー関数 [\\_rcopy](#page-957-0) を呼び出す場合の例を示します。

#### 図 **8**―**8** コピー関数の使用例 **2**

```
#define ALL_COPY (-1)
int _rcopy(unsigned long *, long);
extern unsigned long rompack;
void main(void){
    int ret;
     ret = _rcopy(&_rompack, ALL_COPY);
: 100 minutes
}
```
### (**3**)**rompack** セクションの定義

これと同時にアドレスを指定すると,rompack セクションの配置場所を任意に決定することもできます。 例として rompack セクションを含むセグメントを ROMPACK とし,このセグメントを 0x3000 番地に配置 するとした場合,リンク・ディレクティブは次のようになります。

図 **8**―**9** リンク・ディレクティブの指定例

```
TEXT : !LOAD ?RX V0x1000 {
     .text = $PROGBITS ?AX .text;
};
ROMPACK : !LOAD ?RX V0x3000 {
     .rompack = $PROGBITS ?AX .rompack;
};
```
このとき, ROMPACK セグメントの配置アドレスが, 前後のセグメントと重ならないように, rompack セク ションのサイズを, 「8. 2. 2 rompsec [セクションのサイズ」](#page-948-0)にしたがって見積もり, リンク・ディレクティ ブ・ファイルに反映します。

### (**4**)"**ROM** 化用オブジェクトの生成"の指定

以下のいずれかの操作を行うことにより,ラベル"rompack"が rompsec と同じアドレスを指すコードを生 成します。

- コマンド・ラインからの場合
	- コンパイル・オプション "-Xr"を追加指定します。
- CubeSuite+ からの場合

プロパティ パネルの [ROM 化プロセス・オプション] タブをオープンし, [出力ファイル] カテゴリの [ROM 化用オブジェクト・ファイルを出力する]プロパティで[はい (-Xr -lr)]を選択します。

#### (**5**)コンパイラ共通オプション,**ROM** 化プロセッサ・オプションの指定

以下のいずれかの操作を行い,オプションの指定を行います。

- コマンド・ラインからの場合 ROM 化プロセッサのオプションで, ROM 化用領域確保コードのエントリ・シンボルを指定する"-b オ プション"で"\_\_rompack"を指定します。

- CubeSuite+ からの場合 プロパティ パネルの [ROM 化プロセス・オプション] タブをオープンし, [入力ファイル] カテゴリの [標準の ROM 化用領域確保コード・ファイルを使用する]プロパティで [いいえ]を選択し, [ROM 化 用領域確保コードのファイル名]プロパティに"rompack.s",または"rompack.o"を追加します。 [その他]カテゴリの [エントリ・ラベル]プロパティに rompack セクションの先頭ラベルである "\_\_rompack"を指定します。

<span id="page-954-0"></span>(**6**)コンパイル,リンク

ca850 に対して「ROM 化用オブジェクトの生成」を指示することにより、コピー関数 [\\_rcopy](#page-957-0) が格納されて いる "libr.a" が自動的にリンクされます。

#### (**7**)**ROM** 化プロセッサ(**romp850**)の起動

(6[\)](#page-954-0)で完成した実行可能モジュールから,romp850 を使用して ROM 化用モジュールを作成します。

コマンド・ラインから起動している場合は,ca850 から ld850 の起動まで行って実行可能モジュールを作成

し,romp850 を起動して ROM 化用オブジェクトを作成します。

マップのイメージを次図に示します。

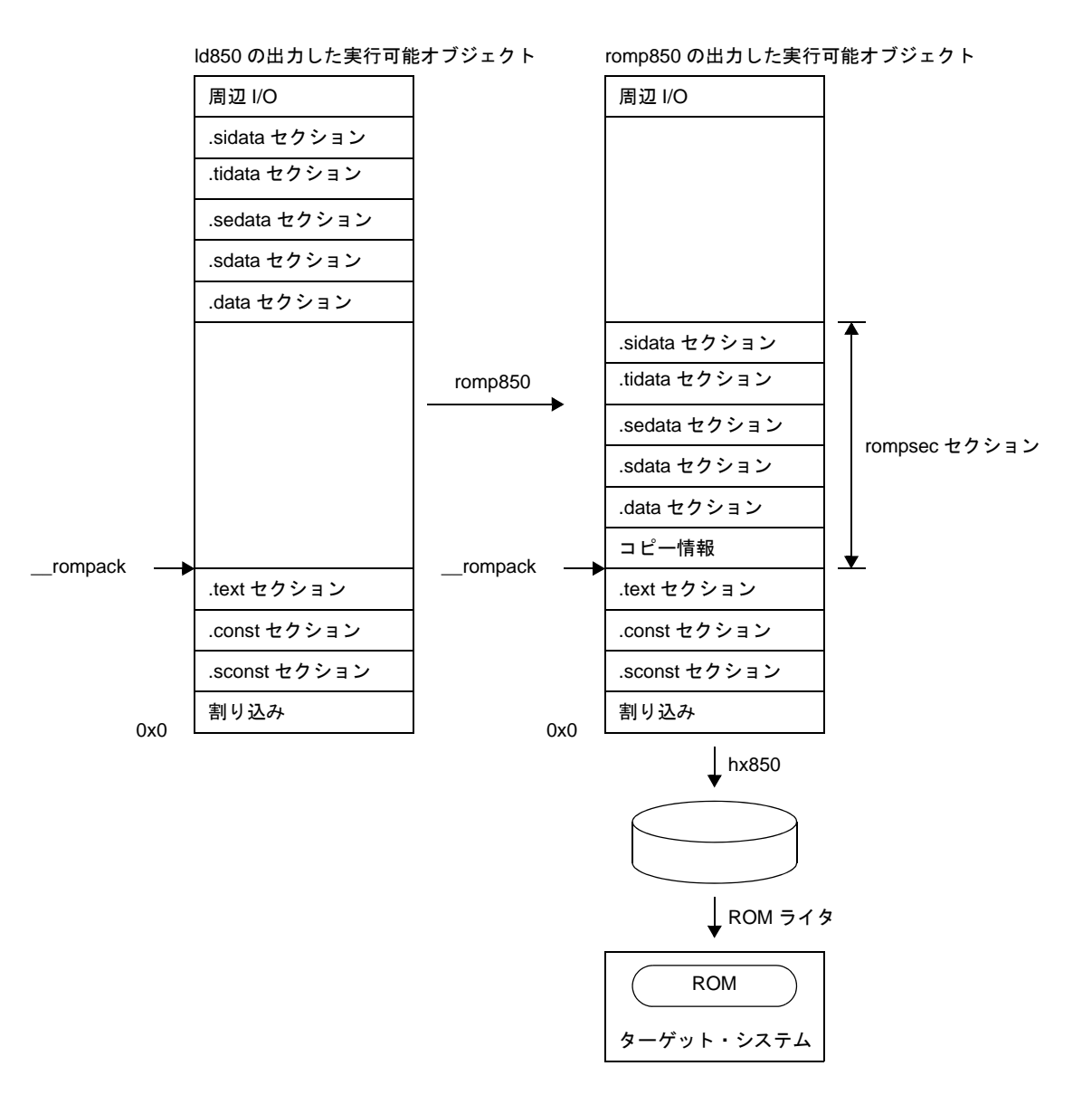

図 **8**―**10 ROM** 化のイメージ **1**

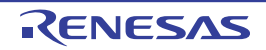

# **8. 4** コピー関数

ここでは、ROM 化するプログラムに必要なコピー関数について説明します。

表 **8**―**1** コピー関数

<span id="page-956-0"></span>

| 関数名                | 機能                                        |
|--------------------|-------------------------------------------|
| $\_rcopy$          | パッキング・データを1バイトずつ RAM ヘコピーする (_rcopy1 と同じ) |
| $_{\text{rcopy1}}$ | パッキング・データを1バイトずつ RAM ヘコピーする (_rcopy と同じ)  |
| rcopy2             | パッキング・データを2バイトずつ RAM ヘコピーする               |
| $_{\text{rcopy4}}$ | パッキング・データを4バイトずつ RAM ヘコピーする               |

転送先の RAM の仕様に応じて,1 バイト転送,2 バイト転送,4 バイト転送を使い分けてください。

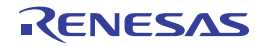

## <span id="page-957-0"></span>**\_rcopy**

初期値データ/ RAM テキスト<sup>注</sup>のコピー(1 バイト)を行います。

注 RAM に配置する初期値ありデータ・セクション,および内蔵 RAM 用テキスト・セクションです。

## [所属]

ROM 化用ライブラリ libr.a

# [指定形式]

int \_rcopy(&*label*, *number*); unsigned long *label*; long *number*;

# [戻り値]

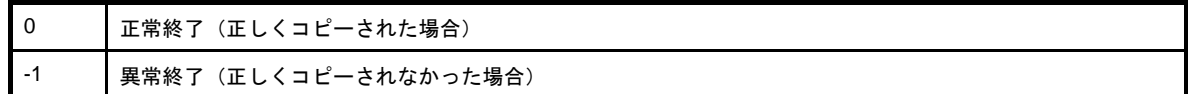

# [詳細説明]

*label* の示すアドレス以降に存在する rompsec セクション内の情報を元に,コピーしたいセクション番号 *number* の初期値データ,または RAM に配置するテキストを,RAM 領域に 1 バイトずつコピーします。*number* に -1 を指定 **した場合, rompsec セクション内のすべてのセクションをコピーします。セクション番号 number は、1 から始まる** 正数です。

デフォルトは、セクションが入力ファイル中に出現した順番に割り当てられます。romp850 のオプション "-p オプ ション", "-t オプション"で rompsec セクションに配置するセクションを指定した場合は、指定した順番に割り当て られます。

ただし, CubeSuite+ において"ROM 化セクションファイル"を作成すると, #define による"番号"と"ラベル" の対応付けされた C 言語ソース・ヘッダファイルが生成され,ラベル名によって,*number* を指定することができま す。

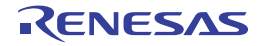

- *label* の示すアドレスが rompsec セクションの先頭でなかった場合はコピーを行いません。
- 本関数は romp850 で生成された情報にしたがってコピーを行います。本関数実行時にコピー先のアドレスにオフ セットを加えるような処理はできません。
- コピーを行うとオーバライトが生じる場合,コピーを行いません。
- 本関数の第一引数 label には, 絶対値を持つグローバルなラベル, または絶対アドレスを指定してください。これ ら以外のものを指定した場合,その結果は保証されません。
- 本関数は [\\_rcopy1](#page-959-0) と同じ機能です。旧版からの互換性のために本関数を用意してあります。

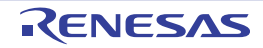

# <span id="page-959-0"></span>**\_rcopy1**

初期値データ/ RAM テキスト<sup>注</sup>のコピー(1 バイト)を行います。

注 RAM に配置する初期値ありデータ・セクション,および内蔵 RAM 用テキスト・セクションです。

## [所属]

ROM 化用ライブラリ libr.a

# [指定形式]

int \_rcopy1(&*label*, *number*); unsigned long *label*; long *number*;

# [戻り値]

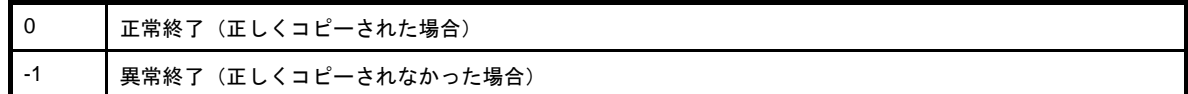

# [詳細説明]

*label* の示すアドレス以降に存在する rompsec セクション内の情報を元に,コピーしたいセクション番号 *number* の初期値データ,または RAM に配置するテキストを,RAM 領域に 1 バイトずつコピーします。*number* に -1 を指定 **した場合, rompsec セクション内のすべてのセクションをコピーします。セクション番号 number は、1 から始まる** 正数です。

デフォルトは、セクションが入力ファイル中に出現した順番に割り当てられます。romp850 のオプション "-p オプ ション", "-t オプション"で rompsec セクションに配置するセクションを指定した場合は、指定した順番に割り当て られます。

ただし, CubeSuite+ において"ROM 化セクションファイル"を作成すると, #define による"番号"と"ラベル" の対応付けされた C 言語ソース・ヘッダファイルが生成され,ラベル名によって,*number* を指定することができま す。

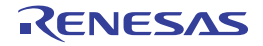

- *label* の示すアドレスが rompsec セクションの先頭でなかった場合はコピーを行いません。
- 本関数は romp850 で生成された情報にしたがってコピーを行います。本関数実行時にコピー先のアドレスにオフ セットを加えるような処理はできません。
- コピーを行うとオーバライトが生じる場合,コピーを行いません。
- 本関数の第一引数 label には, 絶対値を持つグローバルなラベル, または絶対アドレスを指定してください。これ ら以外のものを指定した場合,その結果は保証されません。
- 本関数は [\\_rcopy](#page-957-0) と同じ機能です。旧版からの互換性のために [\\_rcopy](#page-957-0) を用意してあります。

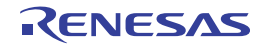

## <span id="page-961-0"></span>**\_rcopy2**

初期値データ/ RAM テキスト<sup>注</sup>のコピー(2 バイト)を行います。

注 RAM に配置する初期値ありデータ・セクション,および内蔵 RAM 用テキスト・セクションです。

## [所属]

ROM 化用ライブラリ libr.a

# [指定形式]

int \_rcopy2(&*label*, *number*); unsigned long *label*; long *number*;

# [戻り値]

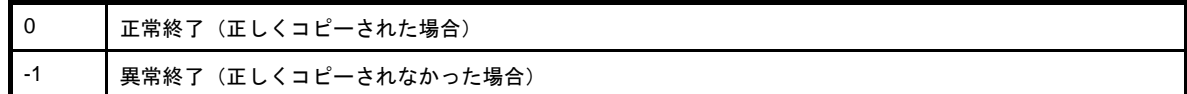

# [詳細説明]

*label* の示すアドレス以降に存在する rompsec セクション内の情報を元に,コピーしたいセクション番号 *number* の初期値データ,または RAM に配置するテキストを,RAM 領域に 2 バイトずつコピーします。*number* に -1 を指定 した場合,rompsec セクション内のすべてのセクションをコピーします。セクション番号 *number* は,1 から始まる 正数です。

デフォルトは、セクションが入力ファイル中に出現した順番に割り当てられます。romp850 のオプション "-p オプ ション", "-t オプション"で rompsec セクションに配置するセクションを指定した場合は、指定した順番に割り当て られます。

ただし, CubeSuite+ において"ROM 化セクションファイル"を作成すると, #define による"番号"と"ラベル" の対応付けされた C 言語ソース・ヘッダファイルが生成され,ラベル名によって,*number* を指定することができま す。

- *label* の示すアドレスが rompsec セクションの先頭でなかった場合はコピーを行いません。
- 本関数は romp850 で生成された情報にしたがってコピーを行います。本関数実行時にコピー先のアドレスにオフ セットを加えるような処理はできません。
- コピーを行うとオーバライトが生じる場合,コピーを行いません。
- 本関数の第一引数 label には, 絶対値を持つグローバルなラベル, または絶対アドレスを指定してください。これ ら以外のものを指定した場合,その結果は保証されません。

## <span id="page-962-0"></span>**\_rcopy4**

初期値データ/ RAM テキスト<sup>注</sup>のコピー(4 バイト)を行います。

注 RAM に配置する初期値ありデータ・セクション,および内蔵 RAM 用テキスト・セクションです。

## [所属]

ROM 化用ライブラリ libr.a

# [指定形式]

int \_rcopy4(&*label*, *number*); unsigned long *label*; long *number*;

# [戻り値]

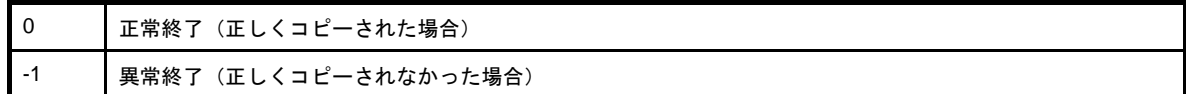

# [詳細説明]

*label* の示すアドレス以降に存在する rompsec セクション内の情報を元に,コピーしたいセクション番号 *number* の初期値データ,または RAM に配置するテキストを,RAM 領域に 4 バイトずつコピーします。*number* に -1 を指定 した場合,rompsec セクション内のすべてのセクションをコピーします。セクション番号 *number* は,1 から始まる 正数です。

デフォルトは, セクションが入力ファイル中に出現した順番に割り当てられます。romp850 のオプション"-p オプ ション", "-t オプション"で rompsec セクションに配置するセクションを指定した場合は、指定した順番に割り当て られます。

- *label* の示すアドレスが rompsec セクションの先頭でなかった場合はコピーを行いません。
- 本関数は romp850 で生成された情報にしたがってコピーを行います。本関数実行時にコピー先のアドレスにオフ セットを加えるような処理はできません。
- コピーを行うとオーバライトが生じる場合,コピーを行いません。
- 本関数の第一引数 label には、絶対値を持つグローバルなラベル,または絶対アドレスを指定してください。これ ら以外のものを指定した場合,その結果は保証されません。

# 第 **9** 章 コンパイラとアセンブラの相互参照

この章では、CA850 におけるプログラム呼び出し時の引数などの扱い方について説明します。

### **9. 1** 引数,自動変数のアクセス方法

#### (**1**)アセンブラ関数への引数

CA850 は 4 ワード分の引数を"引数用レジスタ(r6 ~ r9)"に格納し,それを越えた分の引数は,呼び出し 側のスタック・フレームに格納します。アセンブラ関数内で引数値を使用するときは,それぞれに格納された 値を参照してください。

ただし,構造体を返すアセンブラ関数の場合,3 ワード分の引数を"引数用レジスタ (r7 ~ r9)"に格納し, それを越えた分の引数は,呼び出し側のスタック・フレームに格納します。そして,r6 レジスタには戻り値を 格納するアドレスを格納しますので,引数格納場所に注意が必要です。

なお,引数値は C 言語関数において,引数に指定された値そのもので,この値をアセンブラ関数内で変更し ても,C 言語関数の動作に影響を及ぼすことはありません。

#### (**2**)**C** 言語関数への引数

CA850 は 4 ワード分の引数を"引数用レジスタ(r6 ~ r9)"に格納し,それを越えた分の引数は,呼び出し 側のスタック・フレームに格納します。4 ワード分を越えた引数は,SP の指すアドレスから,上位方向に向 かって格納してください。

ただし,構造体を返す C 言語関数の場合, 3 ワード分の引数を"引数用レジスタ (r7 ~ r9)"に格納し, そ れを越えた分の引数は,呼び出し側のスタック・フレームに格納します。そして,r6 レジスタには戻り値を格 納するアドレスを格納します。

### **9. 2** 返り値の格納方法

### (**1**)アセンブラ関数からの戻り値

CA850 は「関数の戻り値は"レジスタ r10"に格納される」ことを想定したコードを生成します。アセンブ ラ関数からの戻り値は r10 に格納するようにしてください。

なお,構造体を返す関数の場合は"呼び出し側の関数のスタック・フレーム内"に戻り値である構造体が格 納されます。

#### (**2**)**C** 言語関数からの戻り値

CA850 は「関数の戻り値は"レジスタ r10"に格納される」ことを想定したコードを生成します。C 言語関 数からの戻り値を使用する場合は,r10 レジスタを参照してください。

なお,構造体を返す関数の場合は,呼び出し側の戻り値用の領域に値が格納され,その領域のアドレスを引 数として渡す形のコードを出力します。呼び出し側であらかじめ戻り値用の領域を確保しておく必要がありま す。

## **9. 3 C** 言語からアセンブリ言語ルーチンの呼び出し

C 言語関数からアセンブラ関数を呼び出すときの注意点について説明します。

### (**1**)識別子について

CA850 では C 言語ソース内で外部名,たとえば,関数や外部変数が記述された場合,それらの名前をアセン ブラへ出力すると、先頭に" (アンダースコア)"を付けた名前になります。

#### 表 **9**―**1** 識別子について

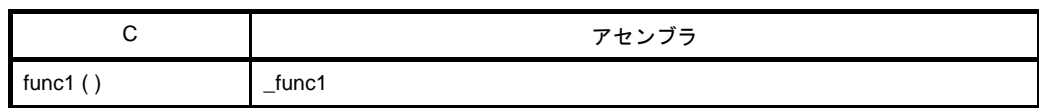

アセンブラ命令で関数や外部変数を定義するときは、識別子の先頭に" " をつけ, C 言語関数から参照する ときは"\_"を取った形で行ってください。

### (**2**)スタック・フレームに関して

CA850 は「スタック・ポインタ (SP) が、常にスタック・フレームの最下位アドレスを指している」こと を想定したコードを出力します。そのため、C 言語ソースからアセンブラ関数へ分岐後は、アセンブラ関数内 では,SP の指すアドレスよりも下位のアドレス領域は自由に使用することができます。逆に上位のアドレス 領域の内容を変更した場合,C 言語関数で使用していた領域を破壊することにつながり,以降の動作を保証で きませんので注意が必要です。上記を回避するためには,アセンブラ関数の先頭で SP を変更してからスタッ クを使用してください。

ただし,その際は呼び出しの前後で SP の値が保持されるようにしてください。

また,アセンブラ関数内でレジスタ変数用レジスタを使用する場合は,アセンブラ関数の呼び出し前後でレ ジスタ値が保持されるようにしてください(使用前にレジスタ変数用レジスタの値を退避し,使用後は復帰し てください)。

レジスタ変数用レジスタは,レジスタ・モードにより異なります。

表 **9**―**2** レジスタ変数用レジスタ

| レジスタ・モード | レジスタ変数用レジスタ                                                    |
|----------|----------------------------------------------------------------|
|          | 22 レジスタ・モード   125, 126, 127, 128, 129                          |
|          | 26 レジスタ・モード   r23, r24, r25, r26, r27, r28, r29                |
|          | 32 レジスタ・モード   r20, r21, r22, r23, r24, r25, r26, r27, r28, r29 |

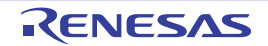

#### (**3**)**C** 言語関数への戻り先アドレス

CA850 は「関数の戻り先アドレスは"リンク・ポインタ lp (r31)"に格納される」ことを想定したコードを 生成します。アセンブラ関数へ分岐するとき,lp に関数の戻り先アドレスが格納されているので, C 言語関数 へ戻るときは"jmp [lp]"を実行してください。

### **9. 4** アセンブリ言語から **C** 言語ルーチンの呼び出し

アセンブラ関数から C 言語関数を呼び出すときの注意点について説明します。

#### (**1**)スタック・フレームについて

CA850 は「スタック・ポインタ (SP) が、常にスタック・フレームの最下位アドレスを指している」こと を想定したコードを出力します。そのため,アセンブラ関数から C 言語関数へ分岐する前に,スタック領域中 の未使用領域の上位アドレスを指すように SP を設定してください。これは下位アドレスの方向にスタック・ フレームが取られるためです。

#### (**2**)作業用レジスタ

CA850 は C 言語関数呼び出しの前後において,レジスタ変数用レジスタの値は保持しますが,作業用レジス タの値は保持しません。そのため,保持しなくてはならない値を作業用レジスタに割り当てたままにしないで ください。

レジスタ変数用レジスタ,作業用レジスタは,レジスタ・モードにより異なります。

■ レジスタ・モード | レジスタ変数用レジスタ

表 **9**―**3** レジスタ変数用レジスタ

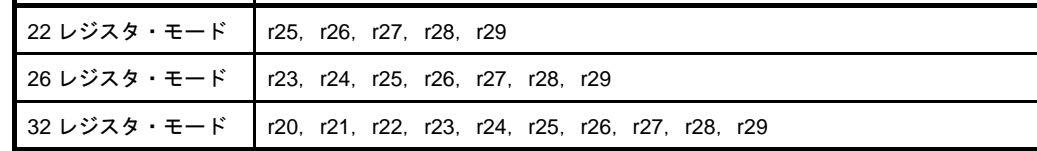

#### 表 **9**―**4** 作業用レジスタ

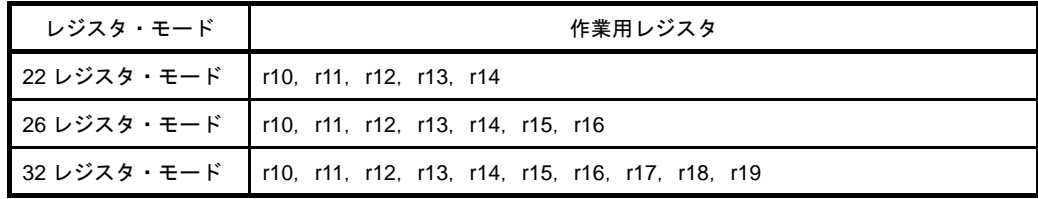

#### (**3**)アセンブラ関数への戻り先アドレス

CA850 は「関数の戻り先アドレスは"リンク・ポインタ lp (r31)"に格納される」ことを想定したコードを 生成します。C 言語関数へ分岐するとき, lp に関数の戻り先アドレスを格納する必要あります。 一般的には jarl 命令によって,C 言語関数へ分岐します。

# **9. 5** 他言語で定義された変数の参照

アセンブリ言語で定義した変数を C 言語側で参照する方法を以下に示します。

【C 言語のプログラム例】

```
extern char c;
extern int i;
void subf(){
   c = 'A';i = 4;}
```
CA850 アセンブラでは,次のように行います。

```
 .globl _i
      .globl _c
      .sdata
\mathbf{I}: .word 0x0
\lfloor c:
      .byte 0x0
```
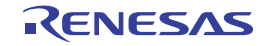

## 第 **10** 章 注意事項

この章では, CA850 を用いる際に注意すべき点について説明します。

# 10.1 フォルダ/パスの区切り

"¥"と"/"の両方が区切りとみなされます。

### **10. 2** オプションの指定順序

CA850 は、コマンド・ラインにおけるコマンド起動時に指定したオプションの指定順序について、次の制限があり ます。

-W オプションで特定のモジュールに渡される引数と,ドライバによって認識されたオプションの引数とで,モ ジュール起動時に実際に渡される順序は保証されません。 <sup>注</sup>

注 CA850 から ld850 を起動する場合, ld850 へは -W オプションで指定しなくても, デフォルトで -lm -lc が渡さ れます。また, CA850 から ld850 を起動する場合, デフォルトでスタート・アップ・モジュール crtN.o / crtE.o が, ld850 へ渡されます。

> ca850 -cpu 3201 file.o -Wl,-D,dfile.dir

ld850 起動時には次のように渡されます。

ld850 *Install Folder*\lib850\r32\crtN.o -o a.out file.o -lm -lc -D dfile.dir

ただし, Id850 は Install Folder \ bin に置かれているものとします。

注意 Id850 を直接起動する場合, ライブラリの指定は, 数学ライブラリが標準ライブラリを参照するため, "-lc" は"**-lm**"の後ろに指定してください。

### **10. 3** 関数宣言/定義における **K&R** 形式との混在

関数の宣言と定義において,K&R 形式と ANSI 規格形式が混在している場合,K&R 形式における引数拡張処理の結 果,CA850 によるコンパイル時にエラーとなる場合があります。

たとえば、次の例では、関数宣言を ANSI 規格で行っていますが, 関数定義は K&R 形式で行っているため, 引数の 型に不整合が生じ, CA850 は"関数の再宣言"エラーを出力します。

例

【エラーとなる例】

```
void func(int a, int b, float c);
/*ANSI 規格形式で宣言 */
/* 第 3 引数は float 型として宣言 */
 :
void func(a, b, c)
int a, b;
float c;
{
    /*K&R 形式で定義 */
   /* 第 3 引数は, K&R のデフォルトの拡張のため, double 型 */
: 100 m
}
```
この例の場合, 関数宣言で "void func ( );" として K&R 形式に統一する, または関数定義で "void func ( int a, int b, float c );"として ANSI 規格形式に統一することにより,正常にコンパイルができます。

ただし、CA850 では、ANSI 規格の形式で統一することを推奨しています。

# **10. 4** ポジション・インディペンデントではないコード出力

CA850 は,基本的に,位置に依存しない(ポジション・インディペンデント)コードを出力します。ただし,「自 動変数以外のポインタ型の変数に対する,数値以外の初期値による初期化指示」に対しては,次の例に示すような コードを出力します。

例

```
【C 言語の記述】
char *ptr = "test\n";
```

```
【出力コード】
    .size LL20, 6
LL20:
    .str "test\n\0"
    .align 4
    .globl _ptr, 4
_ptr:
    .word #LL20 -- ラベルの絶対アドレス参照
```
CA850 は,-Xd オプションを指定した場合,自動変数以外のポインタ変数に対する,数値以外の初期値による初期 化の指示が現れると,次に示す警告メッセージを出力し,コンパイルを続行します。

W2231: Initialization of non-auto pointer using non-number initializer is not position independent.

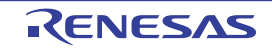

### **10. 5** 型の構成における派生型修飾の回数

CA850 は, 型の構成において 17 回以上の派生型修飾<sup>注</sup>が行われた場合, 次のエラー・メッセージを出力し, コン パイルを続行します。

E2260: compiler limit : complicated type modifiers [16]

ただし,エラー発生数によってはコンパイルを中止することがあります。

注 宣言子の中に含まれる\*(ポインタ), [ ](配列), および関数宣言子のことを意味します。

### **10. 6** 識別子の長さと有効文字数

CA850 は、外部識別子で 1023 文字、内部識別子で 1024 文字以上の長さの識別子が記述された場合、次のエラー・ メッセージを出力し,コンパイルを続行します。

E2117: compiler limit:too long identifier 'symbol' [1022 / 1023]

ただし,エラー発生数によってはコンパイルを中止することがあります。

識別子名における有効な文字は、外部識別子の場合、先頭から 1022 文字まで、内部識別子の場合、先頭から 1023 文字までです。

### **10. 7** ブロックのネスティングの回数

CA850 は, "{" と "}"の組 (ブロック) が 128 回以上ネストした形で用いられた場合, 次のメッセージを出力し ます。

F2020: compiler limit : scope level too deep [127]

### **10. 8 switch** 文中の **case** ラベルの個数

CA850 は,1 つの switch 文中に 1026 個以上の case ラベルが記述された場合,次のエラー・メッセージを出力し, コンパイルを中止します。

F2410: compiler limit : too many case labels [1025]

ただし, switch 文のネストの数によっては, case ラベルの数が 1025 個に満たなくても, 上記のメッセージを出力 し,コンパイルを中止することがあります。

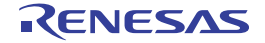

### **10. 9** 定数式の演算による浮動小数点演算例外

CA850 は、定数式の演算において浮動小数点演算例外が発生した場合、次のエラー・メッセージを出力し,コンパ イルを続行します。

E2519: exception has occurred at compile time.

ただし,エラー発生数によってはコンパイルを中止することがあります。

なお, exception には例外の種類によって inexact, underflow, overflow, division-by-0, または others のいずれか が出力されます。

## **10. 10** 巨大な/大量のファイルのマージ

CA850 では、最適化レベルに応じて中間言語ファイルのマージを行います。このとき、マージを行うプリオプティ マイザ (popt850)はコンパイル処理の高速化のために, メモリ上で処理します。そのため, 巨大な中間言語ファイ ル,または大量の中間言語ファイルをマージする場合,メモリ不足から次のエラー・メッセージを出力し,異常終了 することがあります。

F7009: out of memory

この場合,プリオプティマイザがメモリ消費を抑える処理を行うオプション(-Wp,-D)を指定して,コマンド・ラ インで再コンパイルしてください。

### **10. 11** 巨大なファイルの最適化

CA850 では、オブジェクト・サイズ優先最適化,または実行速度優先最適化の場合,広域最適化部 (opt850)内部 で,データ・フローを関数単位で解析し,広域的な最適化を行います。この最適化はメモリを多く必要とするため, 巨大な関数を含むソース・ファイルを最適化する場合,メモリ不足から次のエラー・メッセージを出力し,異常終了 することがあります。

F5104: out of memory

特に,実行速度優先最適化の場合,関数のインライン展開が行われた結果として,関数の大きさが巨大になってい る可能性があります。この場合,最適化レベルを低くして,再コンパイルしてください。

## **10. 12** オプション指定によるライブラリ・ファイル検索

CA850 では, オプション (-L, -l) によるライブラリ・ファイルの検索<sup>注</sup>の結果, 指定されたライブラリ・ファイル が存在しなくてもメッセージを表示しません。ただし,ライブラリ・ファイル名をコマンド・ライン,およびコマン ド・ファイルで直接指定した場合はフォルダ,メッセージを表示します

注 -L オプションを指定しない場合,標準のフォルダ (Install Folder \ lib850, およびその下の各レジスタ・モー ド・フォルダ)で検索します。

### 例

> ca850 -cpu 3201 a.c usr.a

F4002: can not open input file"usr.a".

## **10. 13 volatile** 修飾子

volatile 修飾子をつけて変数宣言すると、その変数は最適化の対象からはずされ、レジスタに割り付ける最適化など を行わなくなります。volatile 指定された変数に対する操作を行うときは,必ずメモリから値を読み込み,操作後にメ モリへ値を書き込むコードになります。また volatile 指定された変数のアクセス幅も変更されません。

volatile 指定されていない変数は、最適化によってレジスタに割り付けられ、その変数をメモリからロードするコー ドが削除されることがあります。また volatile 指定されていない変数に同じ値を代入する場合, 冗長な命令と解釈さ れて最適化により命令が削除されることもあります。特に周辺 I/O レジスタヘアクセスする変数や, 割り込み処理で 値が変更される変数,また外部から値が変更される変数に対しては,volatile 指定する必要があります。ただし, CA850 では、# pragma ioreg 指令を使って周辺 I/O レジスタにアクセスする場合,内部的に volatile 指定されている コードが出力されるので,改めて volatile 修飾子をつけて宣言する必要ありません。

volatile 指定すべきところで指定されていなかった場合,次の現象が起こることがあります。

- 正しい計算結果が得られない

- ループ内で変数を使っていた場合、ループから抜け出せない

ただし,volatile 指定した変数を使用する際, ある区間でその変数の値が外部から変更されないことが自明な場合, volatile 指定されていない変数に,その値を代入してその変数を参照することにより,その変数が最適化され,実行速 度が向上する可能性があります。

【volatile 指定しなかった場合のソースと出力コードの例】

"変数 a", "変数 b", および "変数 c" を volatile 指定しなかった場合, これらの変数がレジスタに割り付けられ, 最適化されます。たとえば、この間に割り込みが入り、割り込み内で変数値を変更しても、値が反映されないことに なります。

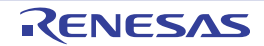
#### CubeSuite+ Ver.1.00.00 第10章 注意事項

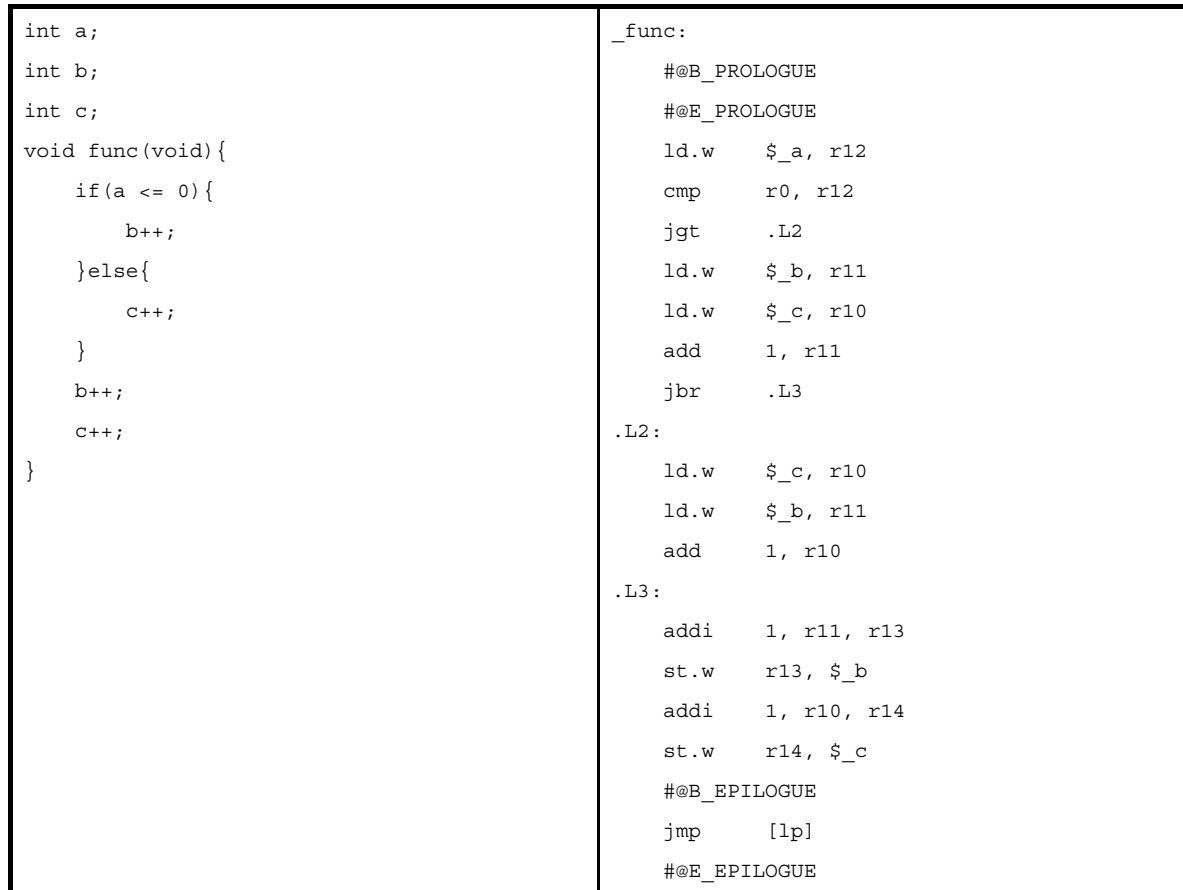

【volatile 指定した場合のソースと出力コードの例】

"変数 a", "変数 b", および "変数 c"を volatile 指定した場合, これらの変数値を必ずメモリから読み込み, 操作 後にメモリへ書き込むコードが出力されます。たとえば,この間に割り込みが入り,割り込み内で変数値が変更され ても,その変更が反映された結果を取得することができます(このような例の場合,割り込みのタイミングによって は,変数の操作区間内を割り込み禁止にするなどの処置が必要となります)。

volatile 指定をすると,メモリの読み込み/書き込み処理が入るため,volatile 指定しなかった場合よりもコード・ サイズは大きくなります。

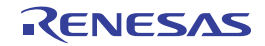

# CubeSuite+ Ver.1.00.00 第10章 注意事項

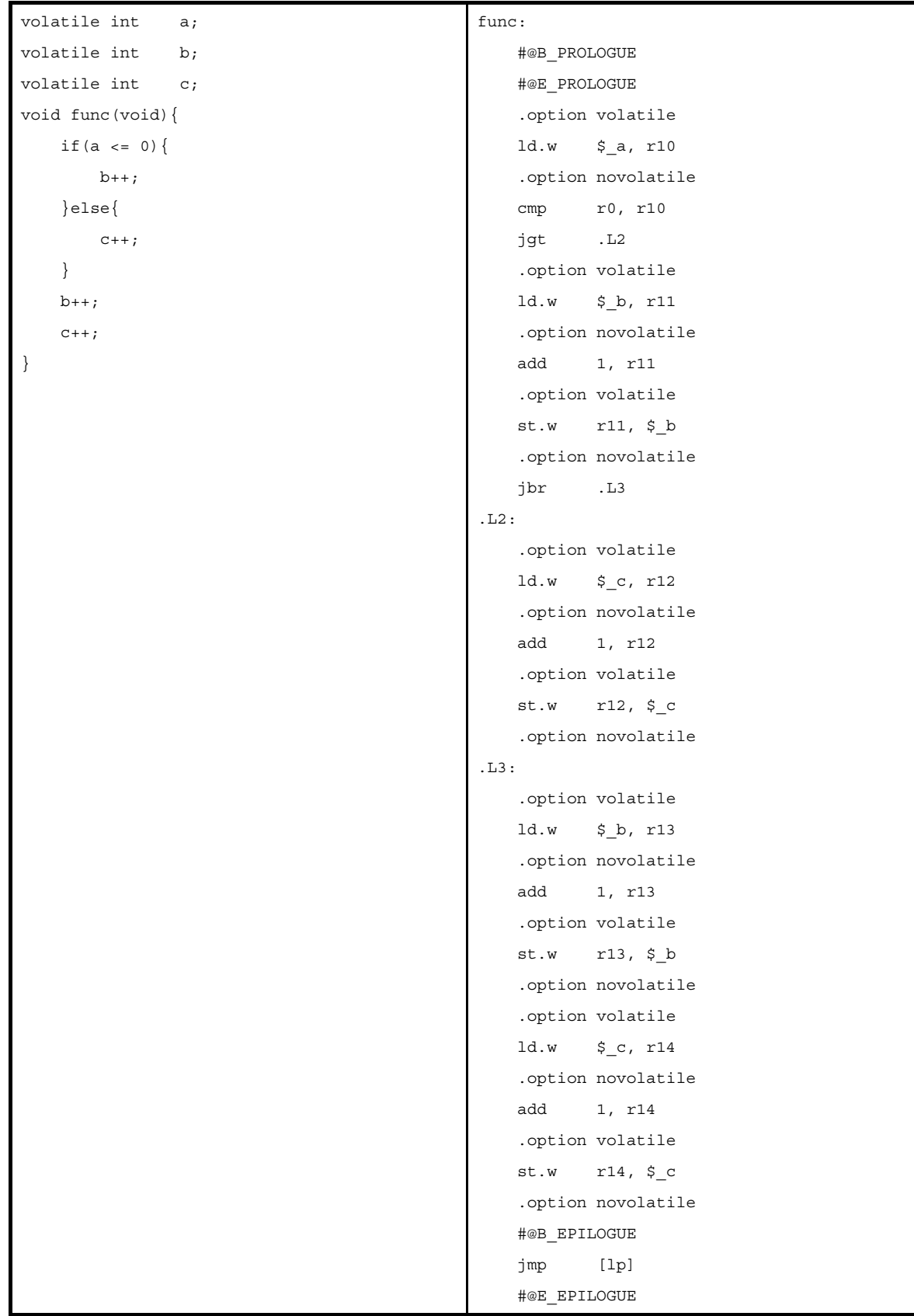

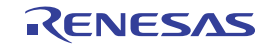

# **10. 14** 関数宣言での余計なかっこ

関数宣言で,かっこ"()"が余計に記述されている場合, ANSI-C では次のように規定されていますが, CA850 で は,エラーとなります。

例

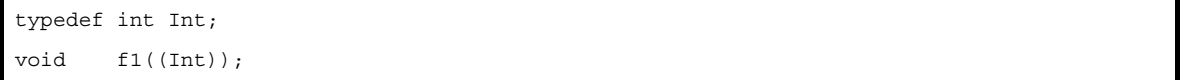

【ANSI-C での規定】

仮引数宣言内では,かっこで囲まれた型定義名は,単一の仮引数をもつ関数を指定する抽象宣言子と解釈する。宣 言子の識別子を囲む冗長なかっことは解釈しない。

したがって,上記の例では,ANSI-C では次のように解釈されます。

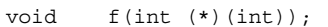

かっこを余計に記述してしまった場合には,次のように不必要なかっこを削除してください。

#### 例

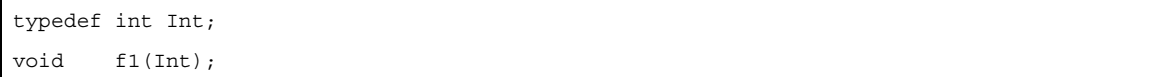

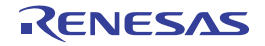

# 付録 **A** エディタ

この付録では,テキスト・ファイル/ソース・ファイルの表示/編集を行うエディタ パネルについて説明します。

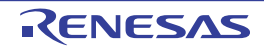

# <span id="page-976-0"></span>エディタ パネル

テキスト・ファイル/ソース・ファイルの表示/編集を行います。

自動的にファイルのエンコード (Shift JIS/EUC-JP/UTF-8) と改行コードを判別してオープンし, 保存の際は元のエ ンコードと改行コードで保存します。

ただし,ファイルの保存設定 ダイアログでエンコードと改行コードを指定した場合は,それに従って保存します。 本パネルは複数オープンすることができます(最大個数:100 個)。

備考 ソース・ファイルをオープンする際,ダウンロードしているロード・モジュールの更新日時よりオープンする ソース・ファイルの更新日時が新しい場合,メッセージを表示します。

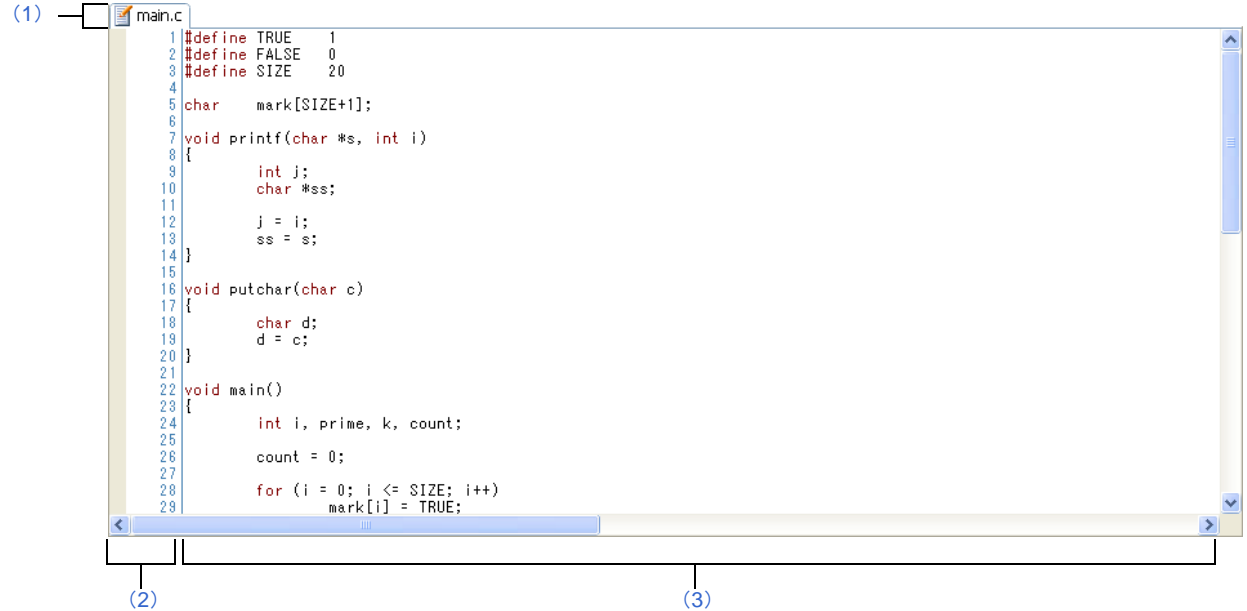

#### 図 **A**―**1** エディタ パネル

ここでは、次の項目について説明します。

- [\[オープン方法\]](#page-977-3)
- [\[各エリアの説明\]](#page-977-4)
- [[ファイル] メニュー (エディタ パネル専用部分)]
- [\[\[編集\]メニュー\(エディタ](#page-978-1) パネル専用部分)]
- [\[コンテキスト・メニュー\]](#page-979-0)

# <span id="page-977-3"></span>[オープン方法]

- プロジェクト・ツリー パネルにおいて,ファイルをダブルクリック
- プロジェクト・ツリー パネルにおいて,ソース・ファイルを選択したのち,コンテキスト・メニューの[開く] を選択
- プロジェクト・ツリー パネルにおいて,ファイルを選択したのち,コンテキスト・メニューの[内部エディタで 開く ...]を選択
- プロジェクト・ツリー パネルにおいて,コンテキスト・メニューの[追加]→ [新しいファイルを追加]を選択 したのち,テキスト・ファイル/ソース・ファイルを作成

# <span id="page-977-4"></span>[各エリアの説明]

#### <span id="page-977-0"></span>(**1**)タイトルバー

オープンしているテキスト・ファイル/ソース・ファイルのファイル名を表示します。 なお,ファイル名の末尾に表示するマークの意味は次のとおりです。

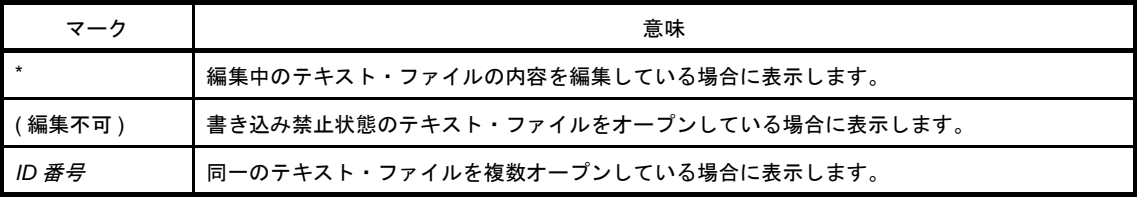

#### <span id="page-977-1"></span>(**2**)行番号エリア

表示しているテキスト・ファイル/ソース・ファイルの行番号を表示します。

#### <span id="page-977-2"></span>(**3**)文字列エリア

テキスト・ファイル/ソース・ファイルの文字列の表示/編集を行います。 本エリアは,次の機能を備えています。

#### (**a**)文字列の編集

キーボードより,IME などの日本語入力システムを使用した文字列を入力することができます。 また,編集機能を充実させるための様々なショートカットキーを使用することができます。

(**b**)ファイルの監視機能

ソース・ファイルを管理するために,次の監視機能を備えています。

- CubeSuite+ 以外によって、現在表示しているファイルの内容を変更していた場合、ファイルを保存 するかどうかのメッセージを表示し,どちらかを選択することができます。
- 備考 オプション ダイアログの設定により,次の項目をカスタマイズすることができます。
	- 表示フォント
	- タブ幅
	- コントロール・キャラクタ(空白記号を含む制御コード)の表示/非表示/色分け

- 予約語/コメントの色分け

# <span id="page-978-0"></span>[[ファイル]メニュー(エディタ パネル専用部分)]

エディタ パネル専用の [ファイル] メニューは次のとおりです (その他の項目は共通です)。

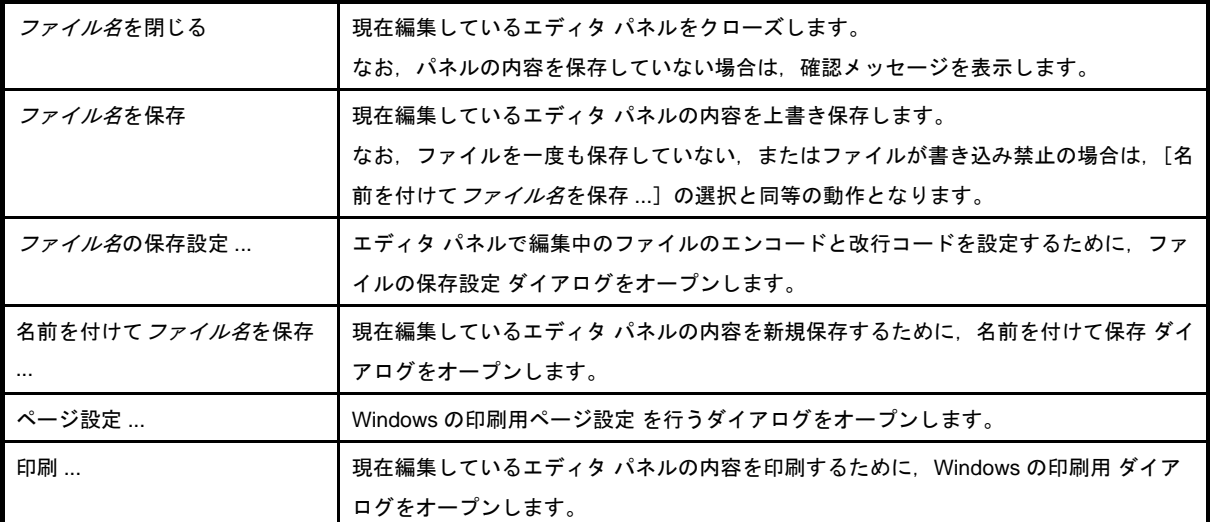

# <span id="page-978-1"></span>[[編集]メニュー(エディタ パネル専用部分)]

エディタ パネル専用の [編集] メニューは次のとおりです(その他の項目はすべて無効となります)。

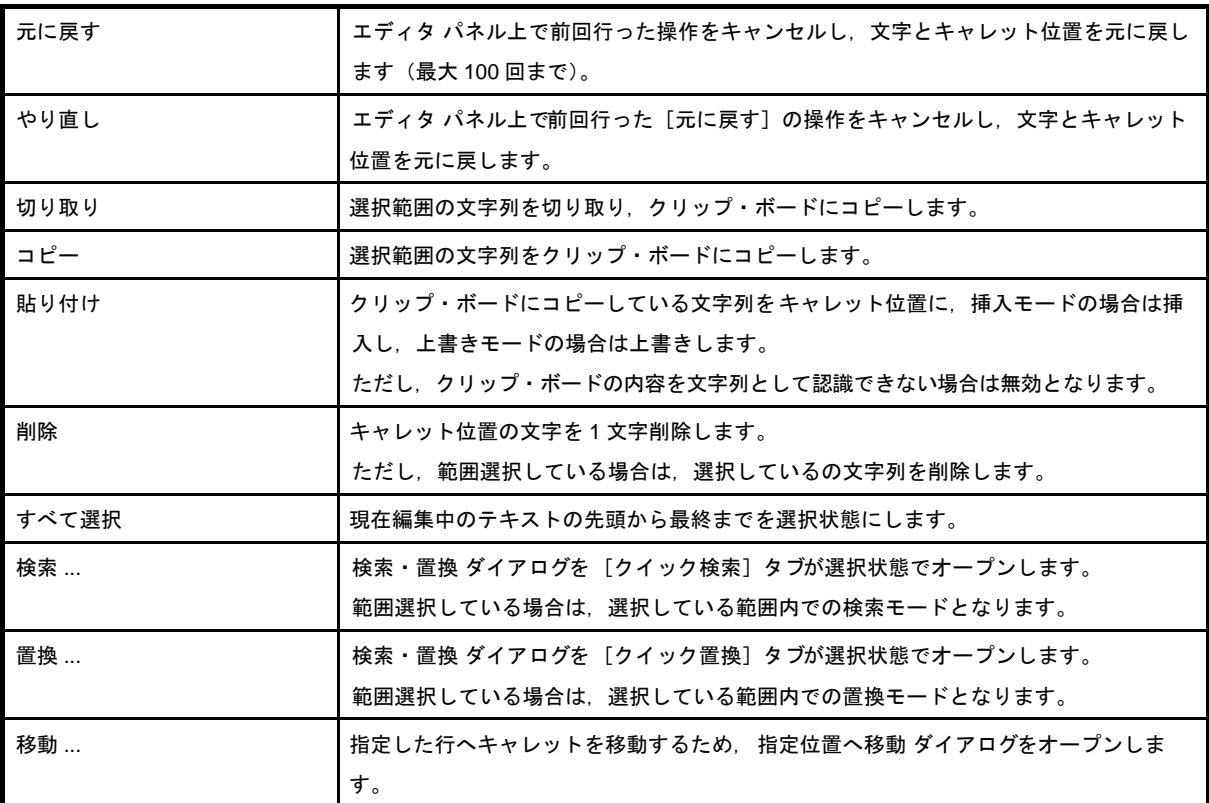

# <span id="page-979-0"></span>[コンテキスト・メニュー]

【文字列エリア/行番号エリア】

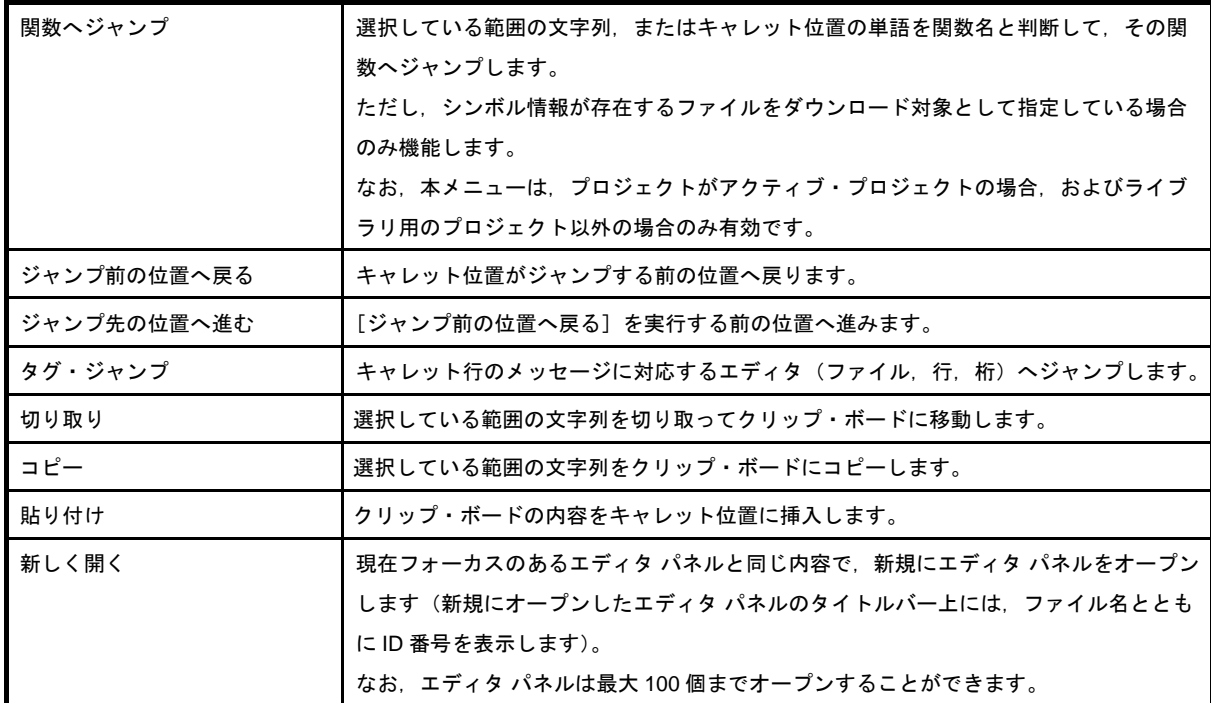

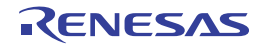

# 付録 **B** 索 引

#### 【**A**】

abs […](#page-836-0) 837 acosf […](#page-897-0) 898 acoshf […](#page-904-0) 905 add […](#page-395-0) 396  $\_addf.s$   $\cdots$  909 addi […](#page-398-0) 399 adf […](#page-402-0) 403 .align […](#page-259-0) 260 and […](#page-493-0) 494 andi […](#page-496-0) 497 ansi [オプション …](#page-79-0) 80 asinf […](#page-898-0) 899 asinhf […](#page-905-0) 906 atan2f […](#page-900-0) 901 atanf […](#page-899-0) 900 atanhf […](#page-906-0) 907 atoff […](#page-853-0) 854 atoi […](#page-848-0) 849 atol […](#page-849-0) 850

#### 【**B**】

bcmp […](#page-778-0) 779 bcopy […](#page-780-0) 781 [.binclude](#page-283-0) … 284 [bsearch](#page-838-0) … 839 bsh […](#page-514-0) 515 .bss […](#page-234-0) 235 bsw […](#page-515-0) 516 .byte […](#page-262-0) 263

# 【**C**】

[CA850](#page-12-0) … 13 calloc […](#page-856-0) 857 callt […](#page-574-0) 575 CALLT [実行時状態退避レジスタ …](#page-323-0) 324 CALLT [ベース・ポインタ …](#page-323-1) 324 cbrtf […](#page-882-0) 883

ceilf […](#page-883-0) 884 clr1 […](#page-546-0) 547 cmov […](#page-451-0) 452 cmp […](#page-439-0) 440 [\\_\\_cmpf.s](#page-908-1) … 909 .comm […](#page-273-0) 274 .const […](#page-242-0) 243 cosf […](#page-894-0) 895 coshf […](#page-901-0) 902 ctret […](#page-575-0) 576 [ctype.h](#page-752-0) … 753 [\\_\\_cvt.ws](#page-908-2) … 909

#### 【**D**】

.data […](#page-233-0) 234 dbret […](#page-577-0) 578 dbtrap […](#page-576-0) 577 di […](#page-567-0) 568 [dispose](#page-581-0) … 582 \_\_div […](#page-908-3) 909 div […](#page-432-0) 433, [841](#page-840-0) [\\_\\_divf.s](#page-908-4) … 909 divh […](#page-427-0) 428 divhu […](#page-434-0) 435 \_\_divu […](#page-908-5) 909 divu […](#page-437-0) 438

# 【**E**】

ecvtf […](#page-845-0) 846 ei […](#page-568-0) 569 .elseif […](#page-299-0) 300 [.elseifn](#page-301-0) … 302 .endif […](#page-303-0) 304 .endm […](#page-312-0) 313 erfcf […](#page-875-0) 876 erff […](#page-874-0) 875 [errno.h](#page-752-1) … 753 .exitm […](#page-305-0) 306

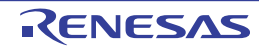

[.exitma](#page-307-0) … 308 expf […](#page-876-0) 877 [.ext\\_ent\\_size](#page-257-0) … 258 [.extern](#page-272-0) … 273 [.ext\\_func](#page-256-0) … 257

# 【**F**】

fabsf […](#page-884-0) 885 fcvtf […](#page-846-0) 847 fgetc […](#page-805-0) 806 fgets […](#page-806-0) 807 .file […](#page-255-0) 256 .float […](#page-266-0) 267 float.h […](#page-752-2) 753 floorf […](#page-885-0) 886 fmodf […](#page-886-0) 887 fprintf […](#page-819-0) 820 fputc […](#page-809-0) 810 fputs […](#page-810-0) 811 .frame […](#page-254-0) 255 fread […](#page-803-0) 804 free […](#page-860-0) 861 frexpf […](#page-887-0) 888 fscanf […](#page-830-0) 831 fwrite […](#page-807-0) 808

# 【**G**】

[gammaf](#page-890-0) … 891 gcvtf […](#page-847-0) 848 getc […](#page-804-0) 805 [getchar](#page-811-0) … 812 gets […](#page-812-0) 813 .globl […](#page-271-0) 272

# 【**H**】

halt […](#page-570-0) 571 hsh […](#page-516-0) 517 hsw […](#page-517-0) 518 .hword […](#page-263-0) 264 hypotf […](#page-891-0) 892

# 【**I**】

.if […](#page-289-0) 290 .ifdef […](#page-293-0) 294 .ifn […](#page-291-0) 292 .ifndef […](#page-295-0) 296 [.include](#page-282-0) … 283 index […](#page-758-0) 759 [.irepeat](#page-286-0) … 287 [isalnum](#page-790-0) … 791 [isalpha](#page-791-0) … 792 isascii […](#page-792-0) 793 iscntrl […](#page-797-0) 798 isdigit […](#page-795-0) 796 [isgraph](#page-801-0) … 802 [islower](#page-794-0) … 795 isprint […](#page-800-0) 801 [ispunct](#page-798-0) … 799 [isspace](#page-799-0) … 800 [isupper](#page-793-0) … 794 [isxdigit](#page-796-0) … 797 itoa […](#page-842-0) 843

# 【**J**】

j0f […](#page-868-0) 869 j1f […](#page-869-0) 870 jarl […](#page-537-0) 538 jarl22 […](#page-539-0) 540 jarl32 […](#page-541-0) 542 jcnd […](#page-534-0) 535 jmp […](#page-526-0) 527 jmp32 […](#page-528-0) 529 jnf […](#page-870-0) 871 jr22 […](#page-531-0) 532 jr32 […](#page-533-0) 534

# 【**L**】

labs […](#page-837-0) 838 [.lcomm](#page-269-0) … 270 ld […](#page-384-0) 385 ldexpf […](#page-888-0) 889 ldiv […](#page-841-0) 842

ldsr […](#page-561-0) 562 [limits.h](#page-752-3) … 753 .local […](#page-313-0) 314 log10f […](#page-879-0) 880 log2f […](#page-878-0) 879 logf […](#page-877-0) 878 [longjmp](#page-864-0) … 865 ltoa […](#page-843-0) 844

#### 【**M**】

mac […](#page-422-0) 423 [.macro](#page-310-0) … 311 macu […](#page-426-0) 427 malloc […](#page-858-0) 859 [matherr](#page-892-0) … 893 [math.h](#page-752-4) … 753 [memchr](#page-776-0) … 777 [memcmp](#page-777-0) … 778 [memcpy](#page-779-0) … 780 [memmove](#page-781-0) … 782 [memset](#page-782-0) … 783 [\\_\\_mod](#page-908-6) … 909 modff […](#page-889-0) 890 [\\_\\_modu](#page-908-7) … 909 mov […](#page-442-0) 443 mov32 […](#page-450-0) 451 movea […](#page-446-0) 447 movhi […](#page-448-0) 449 \_\_mul […](#page-908-8) 909 mul […](#page-419-0) 420 [\\_\\_mulf.s](#page-909-0) … 910 mulh […](#page-412-0) 413 mulhi […](#page-415-0) 416 [\\_\\_mulu](#page-908-9) … 909 mulu […](#page-423-0) 424

# 【**N**】

NMI [時状態退避レジスタ …](#page-323-2) 324 nop […](#page-572-0) 573 not […](#page-501-0) 502 not1 […](#page-549-0) 550

### 【**O**】

.option […](#page-277-0) 278 or […](#page-477-0) 478 .org […](#page-260-0) 261 ori […](#page-480-0) 481

# 【**P**】

perror […](#page-834-0) 835 pop […](#page-558-0) 559 popm […](#page-559-0) 560 powf […](#page-880-0) 881 #pragma [指令 …](#page-96-0) 97 [prepare](#page-578-0) … 579 [.previous](#page-250-0) … 251 printf […](#page-822-0) 823 push […](#page-556-0) 557 pushm […](#page-557-0) 558 putc […](#page-808-0) 809 [putchar](#page-813-0) … 814 puts […](#page-814-0) 815

# 【**Q**】

qsort […](#page-839-0) 840

# 【**R**】

```
rand … 862
_rcopy … 958
_rcopy1 … 960
_rcopy2 … 962
rcopy4 … 963
realloc … 860
.repeat … 286
reti … 570
rewind … 834
rindex … 761
rompsec セクション … 949
化 … 947
ROM 化用ライブラリ … 752
```
#### 【**S**】

sar […](#page-506-0) 507 sasf […](#page-458-0) 459

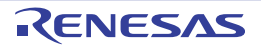

strcat […](#page-770-0) 771 strchr […](#page-762-0) 763 767  $769$ 

strlen […](#page-773-0) 774 strncat […](#page-771-0) 772

853

574

904

231

 $\cdots$  232  $\cdots$  233 228  $\cdots$  229

toascii […](#page-788-0) 789

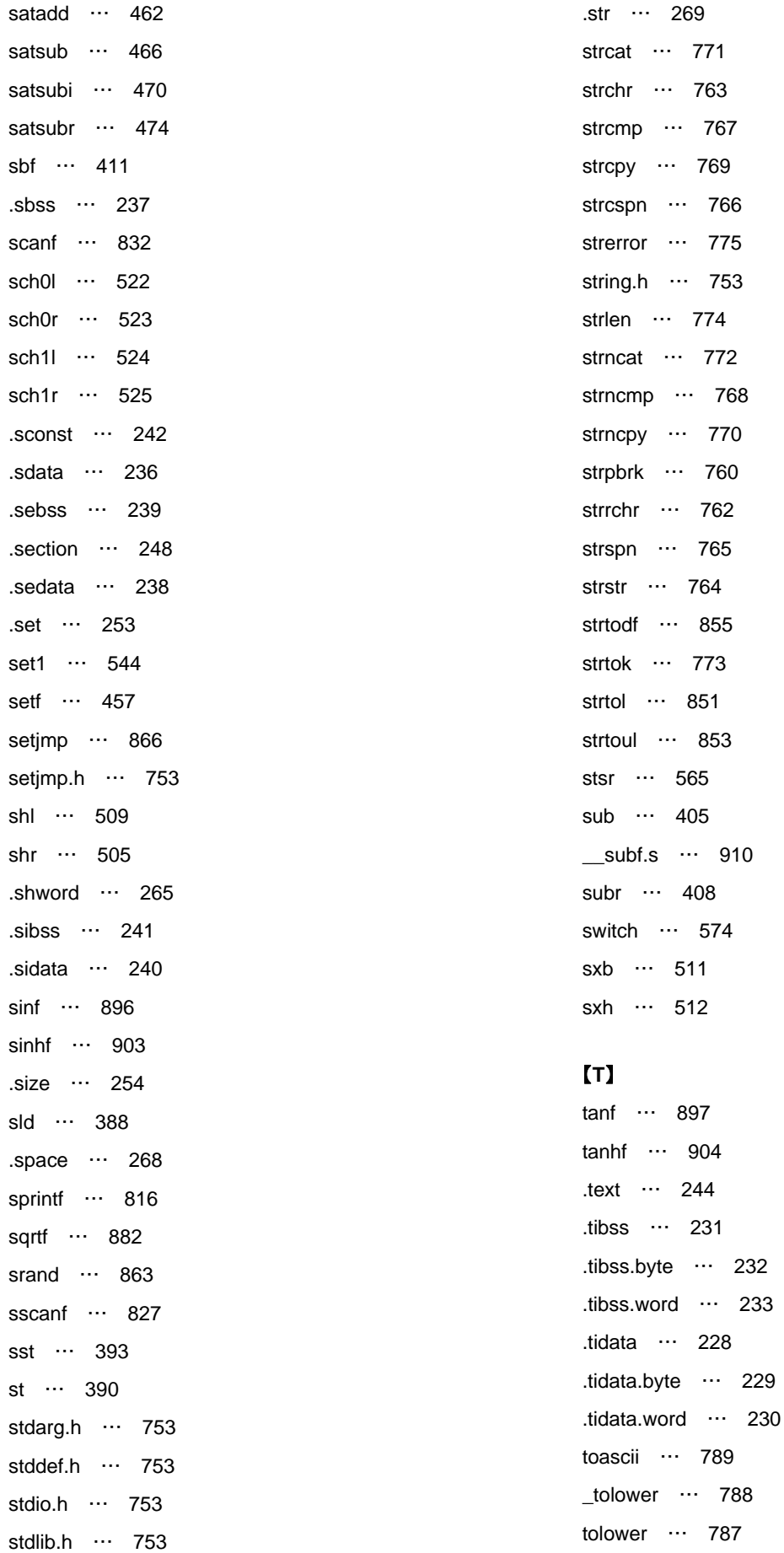

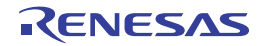

[\\_toupper](#page-785-0) … 786 [toupper](#page-784-0) … 785 trap […](#page-571-0) 572 [\\_\\_trnc.sw](#page-909-2) … 910 tst […](#page-518-0) 519 tst1 […](#page-552-0) 553

#### 【**U**】

ultoa […](#page-844-0) 845 ungetc […](#page-832-0) 833

# 【**V**】

[va\\_arg](#page-756-0) … 757 [va\\_end](#page-755-0) … 756 [va\\_start](#page-754-0) … 755 [.vdbstrtab](#page-244-0) … 245 [.vdebug](#page-245-0) … 246 vfprintf […](#page-823-0) 824 .vline […](#page-246-0) 247 vprintf […](#page-825-0) 826 [vsprintf](#page-821-0) … 822

# 【**W**】

.word […](#page-265-0) 266

# 【**X**】

xor […](#page-485-0) 486 xori […](#page-488-0) 489

#### 【**Y**】

y0f […](#page-871-0) 872 y1f […](#page-872-0) 873 ynf […](#page-873-0) 874

# 【**Z**】

zxb […](#page-512-0) 513 zxh […](#page-513-0) 514

# 【あ行】

[アセンブラ言語仕様 …](#page-188-0) 189 [インストラクション …](#page-318-0) 319 [演算子 …](#page-201-0) 202 [疑似命令 …](#page-225-0) 226

```
式 … 199
  マクロ … 315
  予約語 … 318
アセンブラ制御疑似命令 … 277
アセンブラ予約レジスタ … 88, 322
アドレス/データ変数用レジスタ … 322
アドレッシング … 357
  オペランド・アドレス … 363
  命令アドレス … 357
イミーディエト・アドレッシング … 363
インストラクション … 319
  アドレッシング … 357
  命令セット … 366
  メモリ空間 … 319
  レジスタ … 319
エディタ パネル … 977
エレメント・ポインタ … 88, 322
演算子 … 202
  算術演算子 … 203
  シフト演算子 … 203
  比較演算子 … 205
  ビット論理演算子 … 204
オペランド・アドレス … 363
  イミーディエト・アドレッシング … 363
  ビット・アドレッシング … 365
  ペースト・アドレッシング … 363
  レジスタ・アドレッシング … 363
```
[記述方法 …](#page-188-1) 189

#### 【か行】

[外部変数 …](#page-88-0) 89 [拡張言語仕様 …](#page-95-0) 96 #pragma [指令 …](#page-96-0) 97 [キーワード …](#page-96-1) 97 [マクロ名 …](#page-95-1) 96 [可変個引数関数 …](#page-753-0) 754 関数仕様 [ライブラリ関数 …](#page-753-1) 754 [関数内静的変数 …](#page-88-1) 89 [関数のアドレス …](#page-88-2) 89 [関数呼び出しインタフェース …](#page-158-0) 159

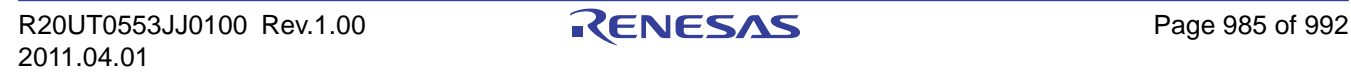

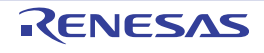

[キーワード …](#page-96-1) 97 [疑似命令 …](#page-225-0) 226 [アセンブラ制御疑似命令 …](#page-276-0) 277 [繰り返しアセンブル疑似命令 …](#page-284-0) 285 [条件アセンブル疑似命令 …](#page-288-0) 289 [シンボル制御疑似命令 …](#page-251-0) 252 [スキップ疑似命令 …](#page-304-0) 305 [セクション定義疑似命令 …](#page-226-0) 227 [ファイル入力制御疑似命令 …](#page-281-0) 282 [プログラム・リンケージ疑似命令 …](#page-270-0) 271 [マクロ疑似命令 …](#page-309-0) 310 [領域確保疑似命令 …](#page-261-0) 262 [ロケーション・カウンタ制御疑似命令 …](#page-258-0) 259 [基本言語仕様 …](#page-65-0) 66 ansi [オプション …](#page-79-0) 80 [処理系依存 …](#page-65-1) 66 [共用体型 …](#page-83-0) 84 [繰り返しアセンブル疑似命令 …](#page-284-0) 285 [グローバル・ポインタ …](#page-87-2) 88, [322](#page-321-3) [構造体型 …](#page-83-1) 84 [コピー関数 …](#page-907-0) 908, [957](#page-956-0) [コンパイラ言語仕様 …](#page-65-2) 66 [拡張言語仕様 …](#page-95-0) 96 [基本言語仕様 …](#page-65-0) 66 [ソフトウエア・レジスタ・バンク …](#page-88-3) 89 [データの参照 …](#page-88-4) 89 [データの内部表現 …](#page-80-0) 81 [デバイス・ファイル …](#page-92-0) 93 [汎用レジスタ …](#page-87-3) 88 [マスク・レジスタ …](#page-90-0) 91

#### 【さ行】

[作業用レジスタ …](#page-87-4) 88 [算術演算子 …](#page-202-0) 203 [算術演算命令 …](#page-394-0) 395 [式 …](#page-198-0) 199 [絶対値式 …](#page-198-1) 199 [相対値式 …](#page-200-0) 201 [識別子 …](#page-209-0) 210 [システム・レジスタ …](#page-323-3) 324 [自動変数 …](#page-88-5) 89

[シフト演算子 …](#page-202-1) 203 [条件アセンブル疑似命令 …](#page-288-0) 289 [処理系依存 …](#page-65-1) 66 [シンボル制御疑似命令 …](#page-251-0) 252 [シンボル・ディレクティブ …](#page-735-0) 736 [数学関数 …](#page-866-0) 867 [数学ライブラリ …](#page-750-0) 751 [数値定数 …](#page-88-6) 89 [スキップ疑似命令 …](#page-304-0) 305 [スタートアップ …](#page-923-0) 924 スタートアップ仕様 [スタートアップ・ルーチン …](#page-924-0) 925 [スタック操作命令 …](#page-555-0) 556 [スタック・ポインタ …](#page-87-5) 88, [322](#page-321-4) [整数型 …](#page-80-1) 81 [整列条件 …](#page-85-0) 86 [セクション定義疑似命令 …](#page-226-0) 227 [セグメント・ディレクティブ …](#page-721-0) 722 [絶対値式 …](#page-198-1) 199 [ゼロ・レジスタ …](#page-87-6) 88, [322](#page-321-5) [相対値式 …](#page-200-0) 201 [ソフトウエア・レジスタ・バンク …](#page-87-7) 88, [89](#page-88-3)

#### 【た行】

[単項演算 …](#page-206-0) 207 [提供ライブラリ …](#page-741-0) 742 ROM [化用ライブラリ …](#page-751-0) 752 [数学ライブラリ …](#page-750-0) 751 [標準ライブラリ …](#page-743-0) 744 [ヘッダ・ファイル …](#page-752-11) 753 [リエントラント性 …](#page-752-12) 753 [データの参照 …](#page-88-4) 89 [外部変数 …](#page-88-0) 89 [関数内静的変数 …](#page-88-1) 89 [関数のアドレス …](#page-88-2) 89 [自動変数 …](#page-88-5) 89 [数値定数 …](#page-88-6) 89 [引数 …](#page-88-7) 89 [文字列定数 …](#page-88-8) 89 [データの内部表現 …](#page-80-0) 81 [共用体型 …](#page-83-0) 84

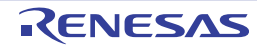

**挂性仕**型 04

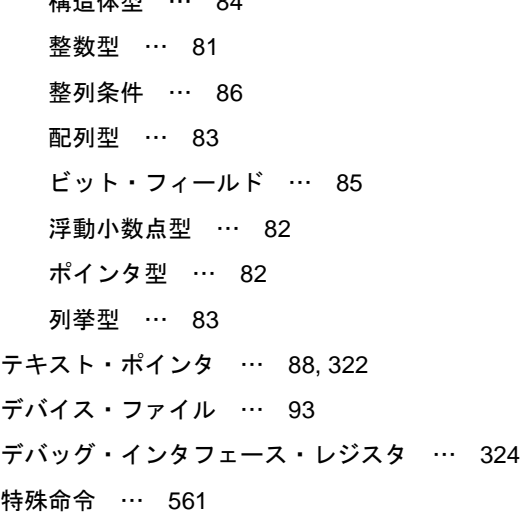

#### 【な行】

[二項演算 …](#page-206-1) 207

#### 【は行】

[パイプライン …](#page-584-0) 585 V850 […](#page-584-0) 585 [V850E1](#page-650-0) … 651 [V850E2](#page-688-0) … 689 [V850ES](#page-609-0) … 610 [配列型 …](#page-82-0) 83 [ハンドラ・スタック・ポインタ …](#page-87-9) 88 [汎用レジスタ …](#page-87-3) 88 [アセンブラ予約レジスタ …](#page-87-0) 88 [エレメント・ポインタ …](#page-87-1) 88 [グローバル・ポインタ …](#page-87-2) 88 [作業用レジスタ …](#page-87-4) 88 [スタック・ポインタ …](#page-87-5) 88 [ゼロ・レジスタ …](#page-87-6) 88 [ソフトウエア・レジスタ・バンク …](#page-87-7) 88 [テキスト・ポインタ …](#page-87-8) 88 [ハンドラ・スタック・ポインタ …](#page-87-9) 88 [引数用レジスタ …](#page-87-10) 88 [マスク・レジスタ機能 …](#page-87-11) 88 [リンク・ポインタ …](#page-87-12) 88 [レジスタ変数用レジスタ …](#page-87-13) 88 [比較演算子 …](#page-204-0) 205 [引数 …](#page-88-7) 89 [引数用レジスタ …](#page-87-10) 88

[非局所分岐関数 …](#page-863-0) 864 [ビット・アドレッシング …](#page-364-0) 365 [ビット操作命令 …](#page-542-0) 543 [ビット・フィールド …](#page-84-0) 85 [ビット論理演算子 …](#page-203-0) 204 [標準入出力関数 …](#page-802-0) 803 [標準ユーティリティ関数 …](#page-835-0) 836 [標準ライブラリ …](#page-743-0) 744 [ファイル入力制御疑似命令 …](#page-281-0) 282 [浮動小数点型 …](#page-81-0) 82 [ブレークポイント・アドレス設定レジスタ …](#page-323-5) 324 [ブレークポイント・アドレス・マスク・レジスタ …](#page-323-6) 324 [ブレークポイント制御レジスタ …](#page-323-7) 324 [ブレークポイント・データ設定レジスタ …](#page-323-8) 324 [ブレークポイント・データ・マスク・レジスタ …](#page-323-9) 324 プログラム ID [レジスタ …](#page-323-10) 324 [プログラム・カウンタ …](#page-321-7) 322 [プログラム・ステータス・ワード …](#page-323-11) 324 [プログラム・リンケージ疑似命令 …](#page-270-0) 271 [プログラム・レジスタ …](#page-321-8) 322 [アセンブラ予約レジスタ …](#page-321-0) 322 [アドレス/データ変数用レジスタ …](#page-321-1) 322 [エレメント・ポインタ …](#page-321-2) 322 [グローバル・ポインタ …](#page-321-3) 322 [スタック・ポインタ …](#page-321-4) 322 [ゼロ・レジスタ …](#page-321-5) 322 [テキスト・ポインタ …](#page-321-6) 322 [プログラム・カウンタ …](#page-321-7) 322 [リンク・ポインタ …](#page-321-9) 322 [分岐命令 …](#page-525-0) 526 [ペースト・アドレッシング …](#page-361-0) 362, [363](#page-362-2) [ヘッダ・ファイル …](#page-752-11) 753 [ポインタ型 …](#page-81-1) 82 [飽和演算命令 …](#page-460-0) 461

#### 【ま行】

[マクロ …](#page-314-0) 315 [マクロ・オペレータ …](#page-316-0) 317 [マクロ・オペレータ …](#page-316-0) 317 [マクロ疑似命令 …](#page-309-0) 310 [マクロ名 …](#page-95-1) 96

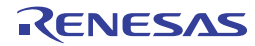

[マスク・レジスタ …](#page-90-0) 91 [マスク・レジスタ機能 …](#page-87-11) 88 [マッピング・ディレクティブ …](#page-727-0) 728 [命令アドレス …](#page-356-1) 357 [ペースト・アドレッシング …](#page-361-0) 362 [レジスタ・アドレッシング …](#page-360-0) 361 [レラティブ・アドレッシング …](#page-356-2) 357 [命令セット …](#page-365-0) 366 [算術演算命令 …](#page-394-0) 395 [スタック操作命令 …](#page-555-0) 556 [特殊命令 …](#page-560-0) 561 [ビット操作命令 …](#page-542-0) 543 [分岐命令 …](#page-525-0) 526 [飽和演算命令 …](#page-460-0) 461 [ロード/ストア命令 …](#page-383-0) 384 [論理演算命令 …](#page-476-0) 477 [メモリ管理関数 …](#page-775-0) 776 [メモリ空間 …](#page-318-1) 319 [文字分類関数 …](#page-789-0) 790 [文字変換関数 …](#page-783-0) 784 [文字列関数 …](#page-757-0) 758 [文字列定数 …](#page-88-8) 89

#### 【や行】

[予約語 …](#page-317-0) 318, [741](#page-740-0)

#### 【ら行】

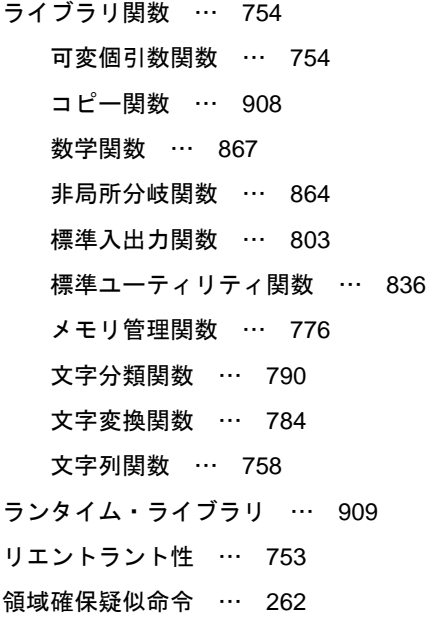

#### リンカ

[予約語 …](#page-740-0) 741 [リンク・ディレクティブ …](#page-948-1) 949 [リンク・ディレクティブ仕様 …](#page-720-0) 721 [リンク・ポインタ …](#page-87-12) 88, [322](#page-321-9) [例外/デバッグ・トラップ時状態退避レジスタ …](#page-323-12) 324 [レジスタ …](#page-318-2) 319 [システム・レジスタ …](#page-323-3) 324 [プログラム・レジスタ …](#page-321-8) 322 [レジスタ・アドレッシング …](#page-360-0) 361, [363](#page-362-3) [レジスタ変数用レジスタ …](#page-87-13) 88 [列挙型 …](#page-82-1) 83 [レラティブ・アドレッシング …](#page-356-2) 357 [ロード/ストア命令 …](#page-383-0) 384 [ロケーション・カウンタ制御疑似命令 …](#page-258-0) 259 [論理演算命令 …](#page-476-0) 477

#### 【わ行】

[割り込み時状態退避レジスタ …](#page-323-13) 324 [割り込み要因レジスタ …](#page-323-14) 324

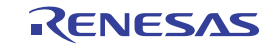

改訂記録

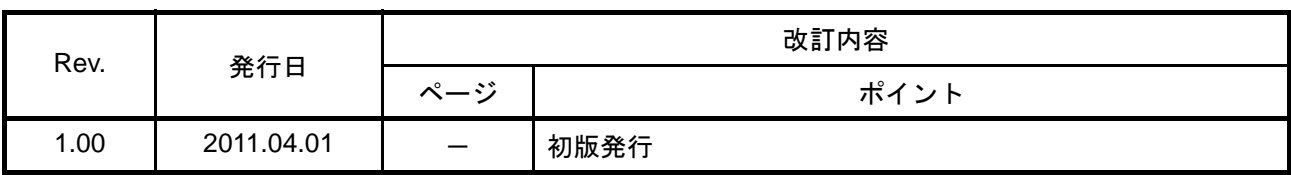

CubeSuite+ V1.00.00 ユーザーズマニュアル V850 コーディング編 発行年月日 2011 年 4 月 1 日 Rev.1.00 発行 ルネサス エレクトロニクス株式会社 〒211-8668 神奈川県川崎市中原区下沼部 1753

# RENESAS

ルネサスエレクトロニクス株式会社

http://www.renesas.com

■営業お問合せ窓口

ルネサス エレクトロニクス販売株式会社 〒100-0004 千代田区大手町2-6-2(日本ビル) ※営業お問合せ窓口の住所・電話番号は変更になることがあります。最新情報につきましては、弊社ホームページをご覧ください。

■技術的なお問合せおよび資料のご請求は下記へどうぞ。<br>──総合お問合せ窓口:http://japan.renesas.com/inquiry

CubeSuite+ V1.00.00

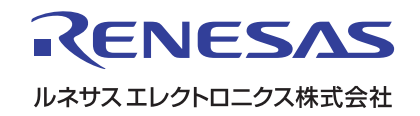